Memoria de Tesis

Estimación en áreas pequeñas bajo modelos lineales mixtos con dos factores aleatorios anidados

Autor: Agustín Pérez Martín Departamento de Estadística, Matemáticas e Informática Universidad Miguel Hernández de Elche.

Director: Domingo Morales González Departamento de Estadística, Matemáticas e Informática Universidad Miguel Hernández de Elche.

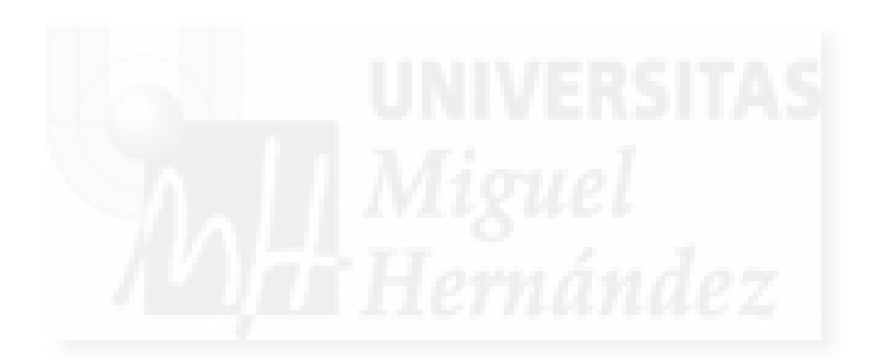

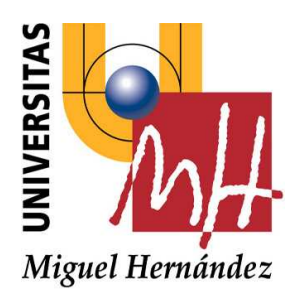

## Estimación en áreas pequeñas bajo modelos lineales mixtos con dos factores aleatorios anidados

Agustín Pérez Martín

Memoria presentada por Agustín Pérez Martín para optar al grado de doctor por la Universidad Miguel Hernández de Elche. Elche, Junio 2008

Director: Domingo Morales González

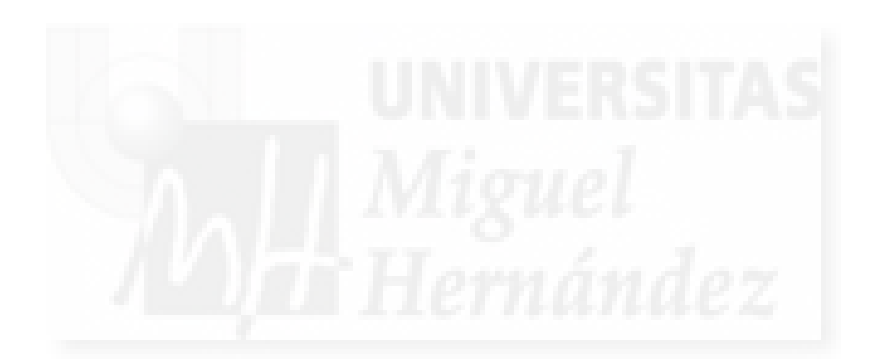

D. Domingo Morales González, catedrático de Estadística e Investigación Operativa del Departamento de Estadística, Matemáticas e Informática de la Universidad Miguel Hernández de Elche

CERTIFICA que la Memoria de Investigación titulada:

#### "Estimación en áreas pequeñas bajo modelos lineales mixtos con dos factores aleatorios anidados"

ha sido realizada bajo mi dirección por Agustín Pérez Martín en el Departamento de Estadística, Matemáticas e Informática de la Universidad Miguel Hernández de Elche, para optar al grado de Doctor por la Universidad Miguel Hernández de Elche. Trata un tema de importancia en el ámbito de la Estadística Pública, y cumple todas las condiciones exigibles para ser defendida, autorizando su defensa.

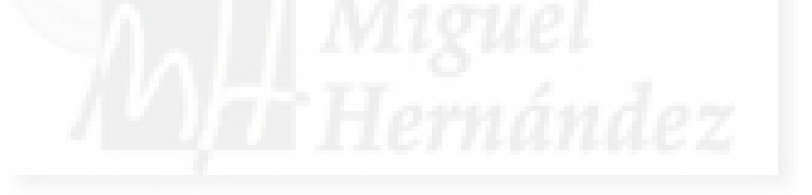

Para que así conste, firmo el presente certificado.

Domingo Morales González Junio de 2008

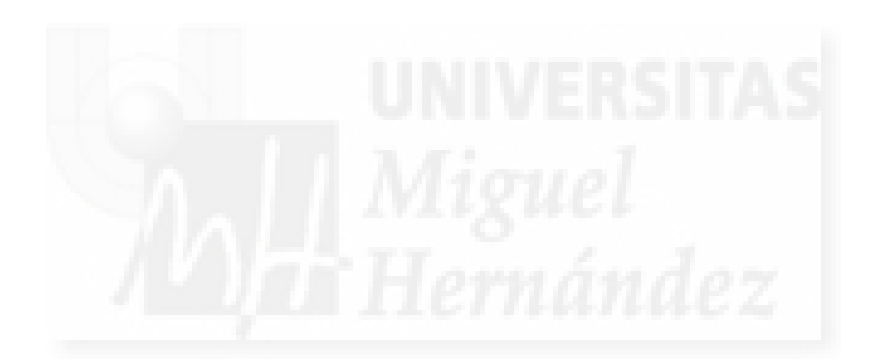

#### UNIVERSIDAD MIGUEL HERNANDEZ DE ELCHE ´

Autor: Agustín Pérez Martín

Título: Estimación en áreas pequeñas bajo modelos lineales mixtos con dos factores aleatorios anidados

Dpto: Departamento de Estadística, Matemáticas e Informática

D. José María Amigó García, Profesor Titular de Universidad y director del Departamento de Estadística, Matemáticas e Informática de la Universidad Miguel Hernández de Elche, da su conformidad para la defensa pública de la tesis doctoral. Y para que surta los efectos oportunos, emite el presente informe en Elche, Alicante, Junio de 2008.

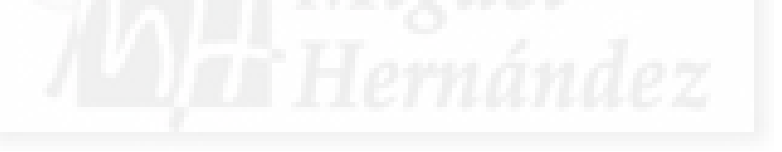

Para que así conste, firmo el presente certificado.

José María Amigó García

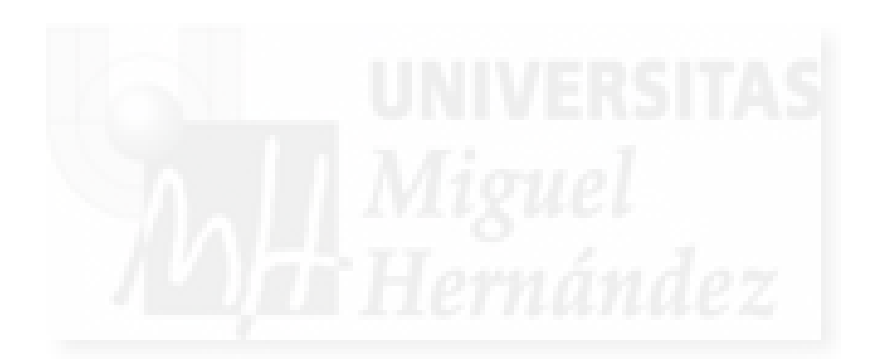

A mis padres, hermanos y abuelos.

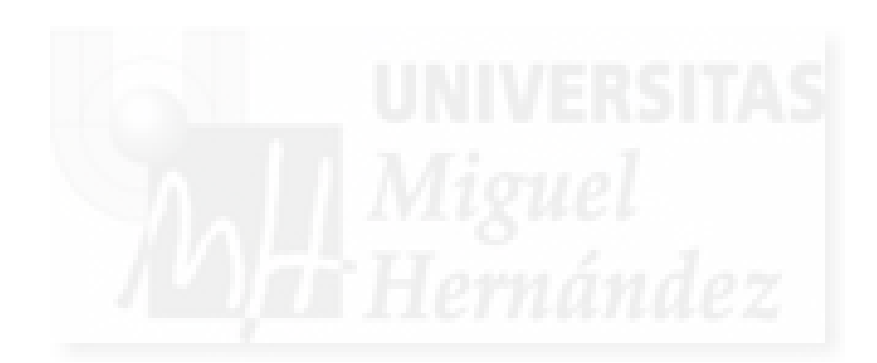

A mi esposa.

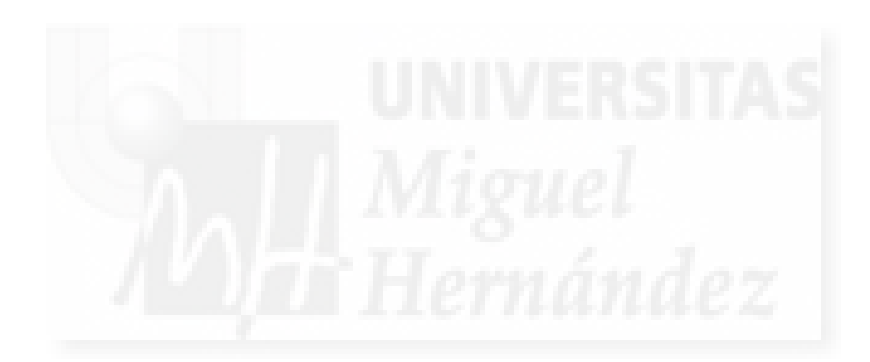

# ´ Indice general

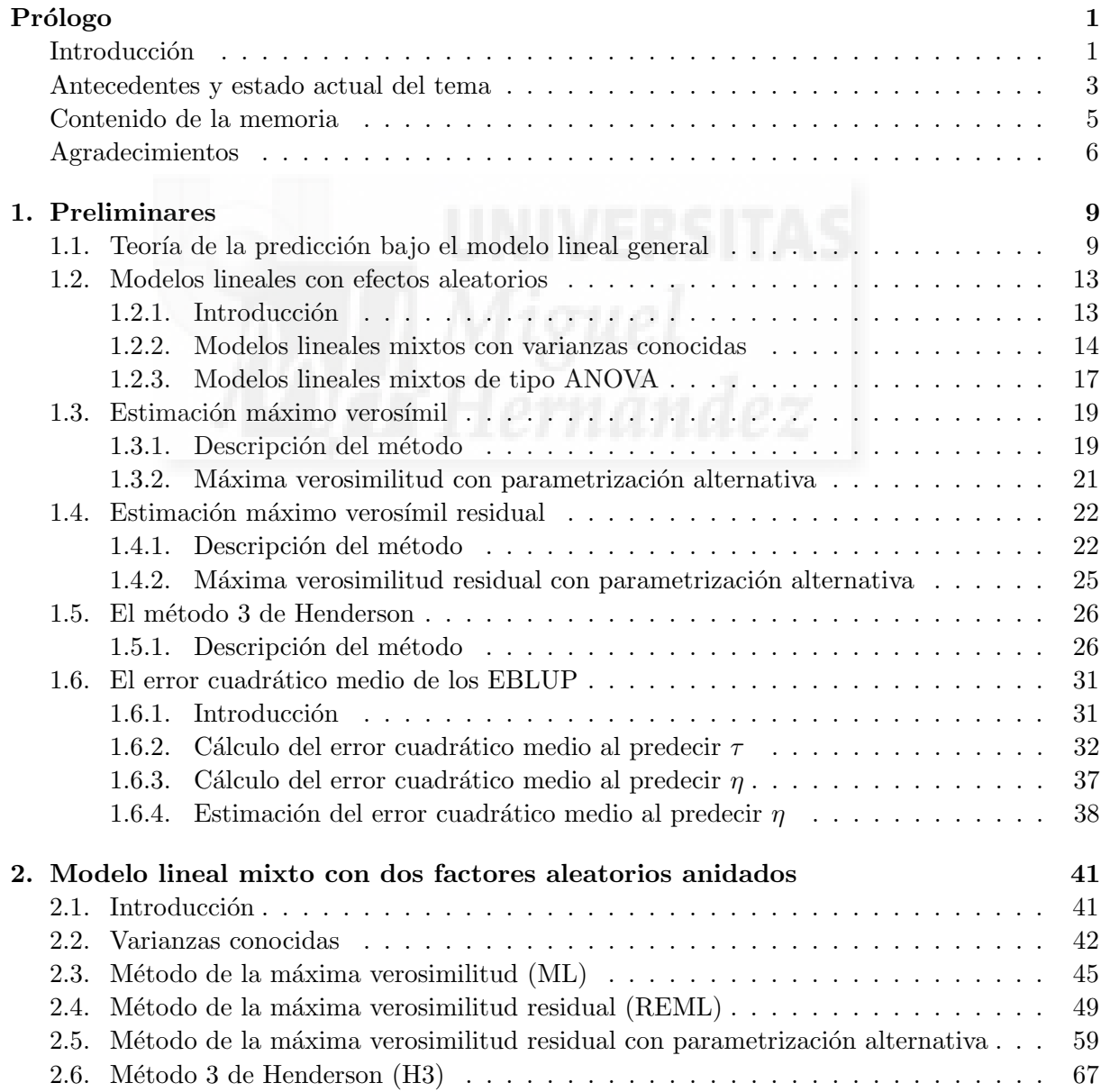

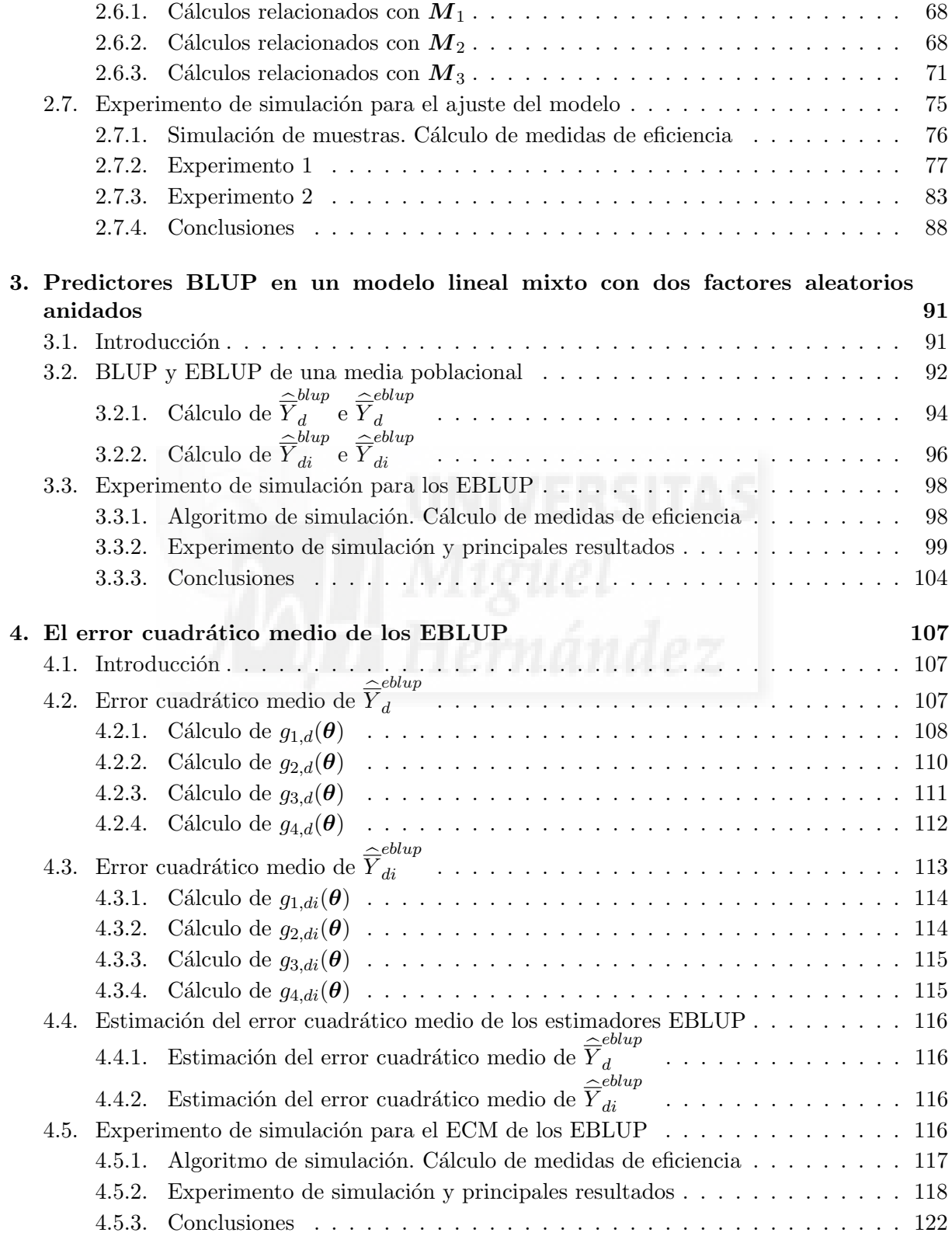

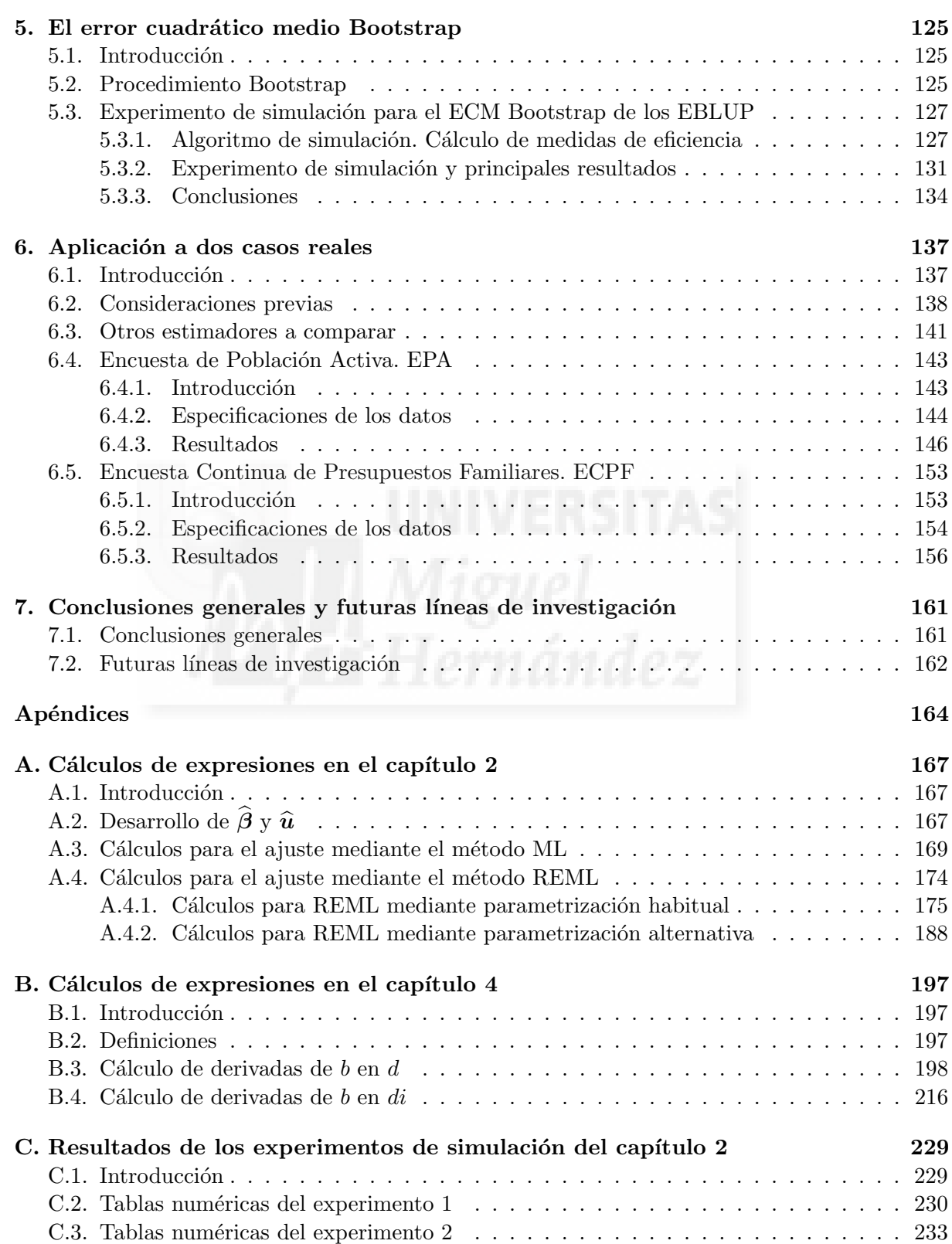

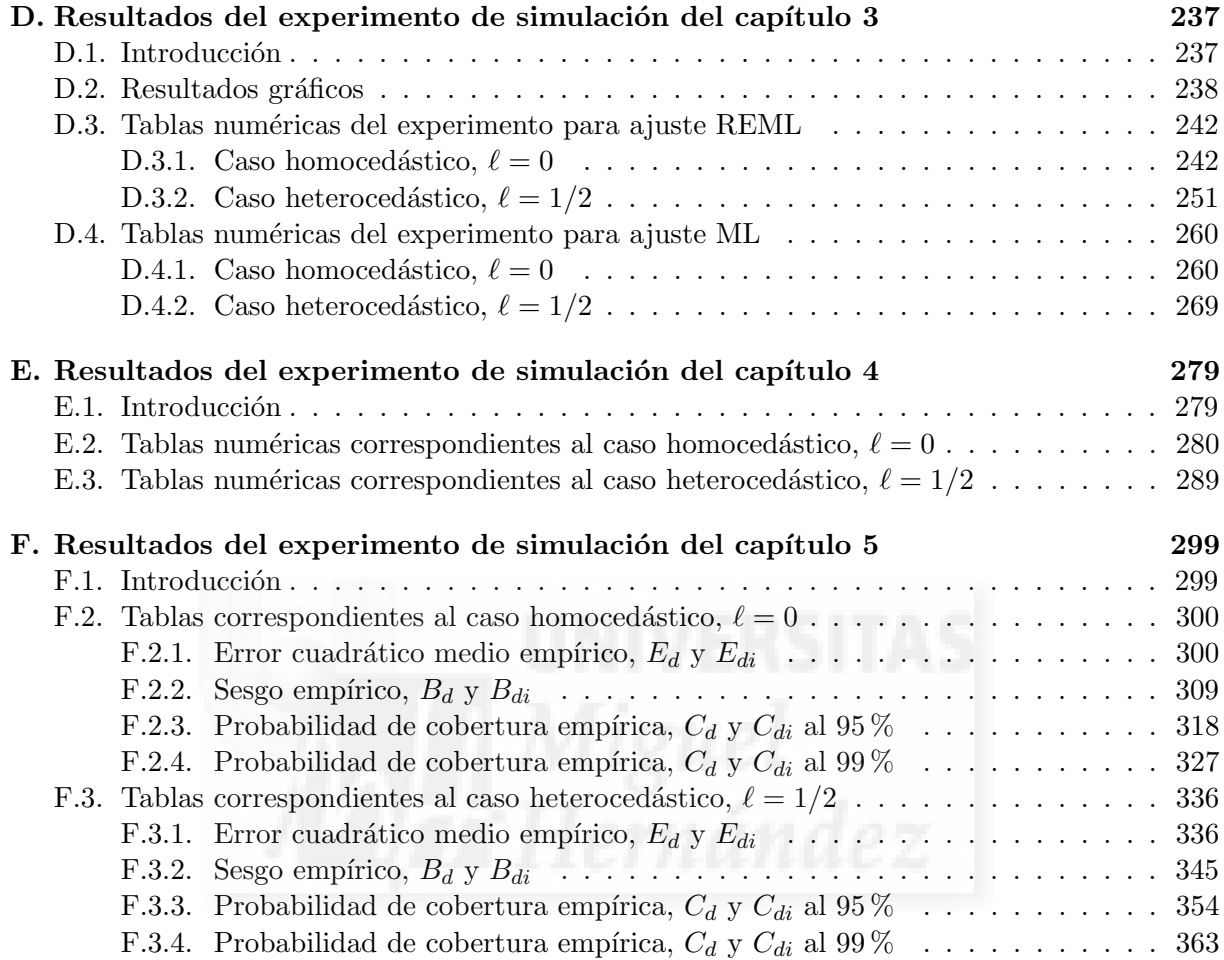

## Prólogo

#### Introducción

En los últimos años ha venido constatándose en la sociedad española la existencia de una mayor exigencia de información estadística, tanto en cantidad como en calidad, como consecuencia de su mayor cultura económica y social. Esto ha planteado a los institutos de estadística la necesidad de abordar nuevas investigaciones, ahondar en múltiples análisis de la realidad económica y social, y someter todos sus datos a un estricto control de calidad capaz de mantener el alto grado de confianza del que disfruta la información estadística oficial.

La recolección de datos estadísticos y su utilización para estimar parámetros demográficos o socioeconómicos es hoy en día de vital importancia para el mantenimiento de nuestra sociedad de la información. El estado de la nación, el de la comunidad autónoma o el de la provincia puede diagnosticarse a partir del an´alisis de los datos publicados por el Instituto Nacional de Estadística (INE) o por sus equivalentes organismos autonómicos. Así por ejemplo, parámetros como el ´Indice de Precios al Consumo, Producto Interior Bruto, Tasa de Paro, Tasa de Natalidad, Ingresos Netos por Hogar, etc., están siendo utilizados constantemente por nuestros gobernantes para decidir cu´ando y c´omo distribuir los presupuestos p´ublicos y, m´as generalmente, para elaborar políticas sociales y económicas.

Si se analizan las encuestas que publica el INE (por ejemplo, la Encuesta de Población Activa (EPA) o la Encuesta Europea de Ingresos y Condiciones de Vida (Panel de Hogares, anteriormente Encuesta Continua de Presupuestos Familiares (ECPF) se observará que hay estimaciones relativas a España, a las 17 Comunidades Autónomas y a las 52 provincias. Sin embargo, al disminuir el tamaño de la muestra, las encuestas de ámbito nacional no pueden, en general, descender a desagregaciones inferiores a la provincia (por ejemplo, la comarca o el municipio), pues las estimaciones pierden precisión.

Los usuarios de las estadísticas públicas están demandando, con creciente intensidad, la disposición de una base de datos accesible y constantemente actualizada para áreas pequeñas (comarcas y municipios). En este punto, los Gobiernos Autónomos, los Ayuntamientos, las Cámaras de Comercio, las Organizaciones Empresariales y Sindicales, las Universidades, etc., presionan constantemente para la consecución de este fin.

La ausencia de estimaciones para áreas pequeñas es un problema común a la mayoría de los países europeos, y por tal motivo se está potenciando la investigación en técnicas estadísticas

para la estimación en dichas áreas. Esas técnicas, de última generación, permiten resolver el problema con costes moderados. Hay que tener en cuenta que, con las técnicas estadísticas actualmente vigentes en los Institutos Nacionales de Estadística europeos, el problema se podría solucionar con un aumento de los tamaños de muestra. Sin embargo, tal solución conlleva un aumento desorbitado de los costes y en consecuencia ningún país occidental la ha adoptado.

En España, el INE y los Institutos Autonómicos de Estadística (IAE) están interesados en el desarrollo de técnicas estadísticas modernas que permitan la estimación en áreas pequeñas, para las que son ineficientes los procedimientos de elevación empleados habitualmente en sus operaciones estadísticas. Por tal motivo, en esta memoria se ha desarrollado una metodología estadística aplicable a las encuestas por muestreo de la Estadística Pública española. En concreto, se presentan dos aplicaciones. En la primera se estiman totales de parados en las Encuesta de Población Activa y en la segunda se estima el gasto anual medio del hogar en la Encuesta Continua de Presupuestos Familiares.

Los métodos de estimación en áreas pequeñas pueden, en general, clasificarse de la siguiente forma:

- 1. Estimadores compuestos sin modelos explícitos. Un estimador compuesto es una suma ponderada de estimadores directos e indirectos. El estimador indirecto es sesgado para un ´area peque˜na dada, pero insesgado a un nivel de agregaci´on mayor del de pertenencia al ´area peque˜na. Los pesos se suelen elegir de una de las dos formas siguientes:
	- 1.1. Minimizando el error cuadrático medio del estimador compuesto. Por ejemplo, el "composite estimator" y el "constrained composite estimator".
	- 1.2. Determinando los pesos a partir de los tamaños muestrales en el área pequeña. Por ejemplo, el "sample-size dependent estimator" y el "GREG".
- 2. Modelización explícita de las variables objetivo en términos de las variables auxiliares. El modelo se puede definir a nivel de unidad o a nivel de área. Conviene además distinguir que:
	- 2.1. En los modelos marginales se especifica la esperanza de las variables objetivo dadas las variables auxiliares y, en consecuencia, los efectos marginales de las variables auxiliares en la población. Los modelos marginales no contienen efectos aleatorios. Por ejemplo, el estimador sintético básico o el estimador sintético de regresión.
	- 2.2. En los modelos condicionales se introducen efectos aleatorios a nivel de unidad o de ´area. La independencia entre las variables de la encuesta, en distintas unidades o ´areas, se da condicionalmente a la realizaci´on de los efectos aleatorios. Por ejemplo, el estimador EBLUP.

La investigación desarrollada en esta memoria se enmarca en el apartado 2.2.

#### Antecedentes y estado actual del tema

Estimación en áreas pequeñas es una parcela de la estadística que trata el problema de estimar parámetros de subconjuntos (llamados áreas pequeñas o dominios) de la población a partir de muestras e información auxiliar. Debido a la falta de precisión de los estimadores directos de parámetros de áreas pequeñas, se han desarrollado nuevos procedimientos de estimación. Ghosh y Rao (1994), y más recientemente Rao (2003) o Jiang y Lahiri (2006), dan una descripción detallada de esta teoría. Los modelos de regresión lineal mixta (véase Searle, Casella y McCullogh, 1992) incrementan la eficiencia de la información usada en el proceso de estimación estableciendo nexos o relaciones entre todas las observaciones de la muestra, y al mismo tiempo introduciendo variabilidad entre áreas. Los modelos de este estilo se han usado en Estados Unidos para estimar ingresos per cápita en áreas pequeñas (Fay y Herriot, 1979), para estimar conteos no incluidos en el censo (Ericksen y Kadane, 1985, y Dick, 1995 en el censo canadiense), y para estudios de pobreza en población escolar (National Research Council, 2000). Conviene mencionar que utilizando estos estimadores, el Departamento de Educación de Estados Unidos asigna más de 7000 millones de d´olares en fondos generales a los condados, y luego los estados distribuyen estos fondos entre los distritos escolares (Rao, 2003). El uso de estas técnicas no se restringe a datos socioeconómicos. El trabajo de Battese, Harter y Fuller (1988) es un ejemplo de aplicación al campo de la agricultura. Estos autores usaron un modelo lineal mixto para estimar extensiones de determinados cultivos.

Cuando los parámetros son lineales (combinaciones lineales de los valores que la variable objetivo toma en los elementos de la población), los predictores lineales insesgados óptimos (BLUP -Best Linear Unbiased Predictor) dependen de algunos parámetros desconocidos que generalmente son componentes de la varianza o correlaciones (Henderson, 1975). Cuando esos parámetros se reemplazan por estimadores, entonces los correspondientes predictores se denominan empíricos (EBLUP - Empirical BLUP). Sin embargo el error de predicción (o error cuadrático medio -MSE) exacto no puede obtenerse analíticamente. Por este motivo han aparecido diversas aproximaciones en la literatura científica. La primera simplificación del MSE la obtuvieron Kackar y Harville (1981) suponiendo normalidad de los errores y de los efectos aleatorios. En un segundo artículo Kackar y Harville (1984) obtuvieron una aproximación del MSE y propusieron un estimador que se basaba en ella. Prasad y Rao (1990) dieron una nueva aproximación para modelos con matrices de covarianza diagonales a bloques. Bajo ciertas condiciones de regularidad para los modelos y los estimadores de las componentes de la varianza, demostraron que cuando el número de bloques D tiende a infinito su aproximación es del orden  $1/D$ . Ellos propusieron un estimador del MSE y dieron expresiones específicas para tres tipos de modelos: los modelos Fay-Herriot, los de errores anidados y los de coeficientes aleatorios. Los estimadores de las componentes de la varianza obtenidos por el método del ajuste de constantes, también llamado Henderson 3 (véase Searle, Casella y McCulloch (1992)) satisfacen las condiciones de regularidad mencionadas; sin embargo, esto no ocurre con los estimadores de máxima verosimilitud. Datta y Lahiri (2000) obtuvieron el estimador an´alogo del MSE en modelos con matrices de covarianza diagonales a bloque y componentes de la varianza estimadas por máxima verosimilitud (ML) o por máxima verosimilitud residual (REML). Más recientemente, Das, Jiang y Rao (2004) estudiaron la aproximación del error de predicción en una clase más amplia de modelos, cuando las componentes de la varianza se estiman por los m´etodos ML o REML.

Cuando no se dispone de estimadores adecuados, los métodos de remuestreo resuelven el problema; pero incluso cuando los hay también proporcionan estimadores alternativos de gran calidad. En lo relativo a la estimación del MSE de predictores empíricos en modelos para áreas pequeñas, se pueden encontrar algunos métodos de remuestreo en la literatura científica. Jiang, Lahiri y Wan (2002), basándose en la técnica del jackknife, dan estimadores asintóticamente insesgados especificando el orden de consistencia. Pfeffermann y Tiller (2005) introducen procedimientos bootstrap, param´etricos y no param´etricos, para estimar MSE en modelos de espacio-estado. Recientemente Hall y Maiti (2006a,b) introducen algoritmos de doble bootstrap (param´etrico o de momentos ajustados), Gonz´alez-Manteiga et al. (2006) aplican procedimientos bootstrap en modelos mixtos de regresión logística a nivel de áreas y González-Manteiga et al. (2008) aplican procedimientos bootstrap en modelos lineales mixtos a nivel de individuos. Sus resultados computacionales muestran una reducción de sesgo con respecto a otros estimadores.

El modelo lineal mixto con dos factores aleatorios anidados, que se estudia en esta memoria, fue utilizado en el contexto de la estimación en áreas pequeñas, por Datta y Ghosh (1991) y Pfeffermann y Barnard (1991). Estos autores asumieron un modelo simplificado, con variables auxiliares constantes en los subdominios. Stukel y Rao (1997) suprimen la citada simplificación y desarrollan algoritmos de ajuste para modelos mixtos anidados con uno y dos factores aleatorios. Stukel y Rao (1999) estudian la aplicabilidad del modelo a la estimación de parámetros lineales en áreas pequeñas. En concreto, Stukel y Rao (1999) ajustan el modelo mediante el método Henderson 3, proponen un estimador EBLUP y proporcionan una aproximación de su error cuadr´atico medio. En la presente memoria se extienden los resultados de Stukel y Rao en dos direcciones:

- 1. Ajuste del modelo. Se consideran los métodos Henderson 3 (H3), máxima verosimilitud  $(ML)$  y máxima verosimilitud residual  $(REML)$ . Se dan algoritmos de cálculo y se analizan los errores cuadráticos medios y sesgos mediante estudios de simulación. Se concluye aconsejando el uso del método REML.
- 2. Se proporcionan dos tipos de procedimientos para estimar el error cuadrático medio de los EBLUP: los estimadores de fórmula explícita y los estimadores por remuestreo bootstrap. Se concluye recomendando un estimador basado en remuestreo bootstrap paramétrico con corrección de sesgo.

En la memoria no se han dejado las aplicaciones estadísticas en un segundo plano. Los procedimientos desarrollados se han empleado con dos casos reales. En la primera aplicación (Encuesta de Población Activa) se realiza una modelización jerárquica, donde el dominio del primer nivel es la provincia y el del segundo nivel (subdominio) es la comarca dentro de la provincia. En este caso, el modelo se usa para tratar datos con estructura geográfica anidada. En la segunda aplicación (Encuesta Continua de Presupuestos Familiares) los dominios de primer nivel son las comunidades autónomas y los de segundo nivel son los trimestres del año dentro de la provincia. En este último caso, el modelo se usa para tratar datos de carácter temporal.

#### Contenido de la memoria

En esta memoria se investiga la aplicabilidad de los modelos lineales mixtos con dos factores aleatorios anidados a la estimación de parámetros de dominios y subdominios de poblaciones finitas. En estimación en áreas pequeñas, estos modelos son de gran utilidad, pues permiten tanto la modelización de datos de carácter temporal, como la estimación simultanea de parámetros poblacionales en áreas d y subáreas di, más pequeñas que las grandes áreas para las cuales se diseña un estudio por muestreo. La utilización de este tipo de modelos tiene interés en estadística pública, y en particular en las estadísticas socioeconómicas. Sin embargo, también hay aplicaciones relevantes en el campo de la estadística medioambiental, en la modelización de datos agrícolas, etc.

La investigación llevada a cabo con esta tesis doctoral, pretende aportar una nueva modelización dentro de la teoría de la estimación en áreas pequeñas, comparar varios métodos de ajuste del modelo propuesto, desarrollar la teoría necesaria para el cálculo de estimadores de áreas peque˜nas as´ı como de sus errores cuadr´aticos medios, implementar software ad-hoc y adaptar la metodología introducida a la estimación de parámetros de interés (socioeconómicos, laborales, etc).

La presente memoria consta de siete capítulos y seis apéndices distribuidos del siguiente modo:

En el Capítulo 1 se introduce la teoría general de modelos lineales mixtos necesaria para abordar posteriormente el resto de capítulos. Se hace hincapié en la teoría general de predicción, en la metodología de ajuste de los modelos lineales mixtos y en la obtención de errores cuadráticos medios de predictores.

En el Capítulo 2 se introduce el modelo lineal mixto con dos factores aleatorios anidados, se plantean tres m´etodos de ajuste, Henderson 3, m´axima verosimilitud, y m´axima verosimilitud residual. Se desarrollan los algoritmos de ajuste para la estimación de los parámetros desconocidos del modelo, de manera que posteriormente puedan ser eficientes computacionalmente. Por último se describe un experimento de simulación que permite comparar los tres métodos de ajuste.

En el Capítulo 3 se aplica el teorema general de predicción, revisado en el capítulo 1, a la obtención de una predicción lineal insesgada óptima de determinados parámetros poblacionales de tipo lineal asociados a la variable de interés. A este tipo de predictores se les conoce como BLUP y EBLUP, cuando las componentes de la varianza son conocidas o desconocidas respectivamente. Por último se presenta un experimento de simulación que permite comparar las predicciones obtenidas a través de ciertas medidas de eficiencia empírica.

En el Capítulo 4 se aplica la teoría correspondiente a la estimación del error cuadrático medio de los EBLUP introducida en el capítulo 1. Se extiende esta teoría al modelo objeto de estudio y se realiza un experimento de simulación que permite analizar el comportamiento de estos estimadores.

En el Capítulo 5 se obtienen estimaciones del error cuadrático medio de los EBLUP mediante remuestreo bootstrap. Se analiza el comportamiento de dos estimadores bootstrap a través de un experimento de simulación. El experimento se ha diseñado para obtener comparaciones con los estimadores desarrollados y estudiados en el capítulo anterior.

El Capítulo 6 está dedicado a la aplicación de la metodología desarrollada en dos ejemplos prácticos. En el primero de ellos (Encuesta de Población Activa) se busca, a través de este tipo de modelos, una estimación del total de parados para comarcas dentro de su correspondiente provincia. En el segundo (Encuesta Continua de Presupuestos Familiares), se busca una estimación del gasto total anual medio del hogar por trimestres para cada comunidad autónoma.

En el Capítulo 7 se ofrecen algunas conclusiones de carácter general y se plantean futuras líneas de investigación.

En los Apéndices A y B se detallan los cálculos intermedios que dan lugar a las expresiones descritas en los capítulos 2 y 4, respectivamente.

En los Apéndices C, D, E y F se presentan tablas con los valores numéricos correspondientes a la realización de los experimentos de simulación descritos en cada uno de los capítulos.

#### Agradecimientos

Desde que era niño, mi madre en su continua labor educadora, siempre me ha repetido una frase, una y otra vez: "Es de bien nacidos, ser agradecidos".

Bien, pues este es el momento de hacer justicia con todos los que en algún momento de este duro camino hab´eis sido una pieza fundamental. Pero antes permitirme que os cuente una historia que para mí resume el apoyo y ayuda que vosotros me habéis ofrecido:

Una noche un hombre tuvo un sueño...  $soñ$ ó que caminaba a lo largo de la playa con el Señor...  $En$  el cielo, escenas de su vida se proyectaban rápidamente... y en cada escena notaba dos pares de huellas de pies en la arena: una la de sus pies y a su lado... la huella de los pies del Señor.

 $Cuando la última escena de su vida pasó ante él,$ miró atrás, a las huellas en la arena...

 $y$  se fijó que muchas veces, a lo largo del sendero de su vida solamente había un par de huellas...

y se dio cuenta que esto sucedía en los momentos más tristes, cuando se había sentido más solo, en los peores momentos de su vida...

y le preguntó al Señor: Señor, tú me dijiste una vez que caminarías todo el camino conmigo...

 $\lambda$ Por qué en los momentos más difíciles de mi vida, hay una sola huella en la arena?  $\lambda$ Por qué, cuando más te he necesitado, me dejaste solo? El Señor le contestó: "Hijo mío, yo te amo, siempre te he amado y nunca te he dejado en esos momentos de tu vida.  $Cuando$  sólo has visto la huella de unos pies... es... solamente... porque yo te llevaba en mis brazos"

#### Gracias a todos los que me habéis llevado en vuestros brazos.

En primer lugar quiero agradecer a mi director de tesis, Domingo Morales Gonz´alez, la confianza, esfuerzo y dedicación que ha depositado en mí, así como su labor dentro de esta tesis, su constante apoyo y ayuda y por supuesto por ese cable con el IAT<sub>EX</sub>.

También quiero manifestar mi agradecimiento a todos los componentes del grupo de investigación: Lola Esteban, Ángel Sánchez, Yolanda Marhuenda y en particular a mi buen amigo Laureano Santamaría por su constante apoyo, ayuda y colaboración en "la fase 2" de esta tesis doctoral y como no, por prestarme a Fenix.

No me quiero olvidar de los compañeros del departamento que me han animado: Alex Rabasa, Javi Toledo, Luis Guardiola, Nirian Martín, Mavi Herranz, Mari Carmen Marín, Jesusjas Rodríguez, Javier Alcaraz, Monge, Joaquín Sánchez, Roberto Dale y Tomas Hobza, que siempre están dispuestos a escucharme, a tomar un café o a reírnos hasta de nuestra sombra. También a la buena gente que ha pasado por la hemeroteca y no tengo espacio para enumerar. Mi agradecimiento a los técnicos del CIO y sobre todo a Rafa Garbayo, ese artista del Linux que siempre está disponible para prepararme las máquinas y comenzar a simular.

También quiero tener un recuerdo para mis amigos Manuel Morán, Álvaro Artigues y Lola Monsalve por su manifiesta preocupación. Chicos, siempre nos quedará Cancún...

Quiero darle las gracias a un pequeño personaje, que desde hace poco más de un año me alegra en esos momentos de abatimiento, mi sobrino Samuel. Me ha contagiado su arrojo, tenacidad y afán de superación y aunque todavía tarde mucho tiempo en saberlo, me ha ayudado como el que más.

Esto es por y para las personas que han vivido más de cerca este trabajo, toda mi familia. A los que hicieron que hoy sea quien soy, que siempre han creído en mí, —algunos por desgracia no pueden ver el trabajo ya terminado— a ellos se lo dedico especialmente.

Gracias a mi mujer Cristina, inspiración de mis actos, apoyo y fuerza constante. Eres la propietaria de la mayor parte de ese único par de huellas de mi vida.

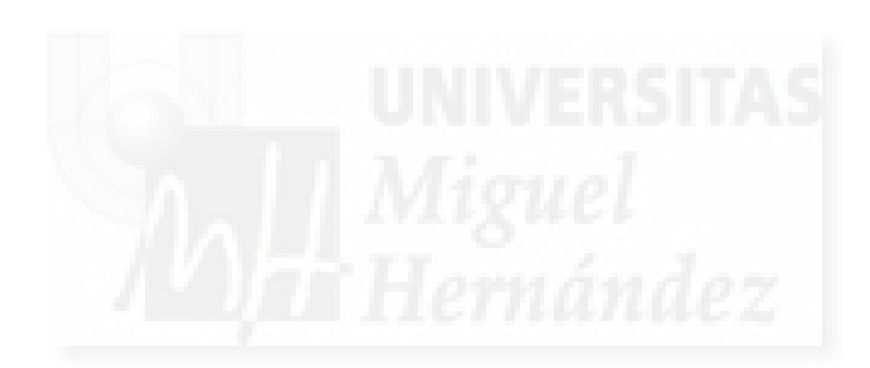

### Capítulo 1

### Preliminares

#### 1.1. Teoría de la predicción bajo el modelo lineal general

En esta sección se presenta un resumen de la Teoría de la predicción bajo el modelo lineal general, extraído del capítulo 2 de Valliant et al. (2000).

Se considera una población finita definida por el conjunto  $\Omega = \{1, \ldots, N\}$ . A cada unidad de la población se le asocia un valor de la variable objetivo  $y$ , de modo que existe el vector de observaciones  $\boldsymbol{y} = (y_1, \dots, y_N)^t$ . Este vector se trata matemáticamente como la realización de un vector aleatorio  $\boldsymbol{Y} = (Y_1, \ldots, Y_N)$ .

El objetivo es estimar una combinación lineal de  $y_1, \ldots, y_N, a^t y$ , donde  $a = (a_1, \ldots, a_N)^t$  es un vector de N constantes. Por ejemplo,

- Si  $a_i = 1 \; \forall i$ , entonces  $a^t y = \sum_{i=1}^N a_i^t$  $\sum_{i=1}^{N} y_i =$  total poblacional,
- Si  $a_i = \frac{1}{N}$  $\frac{1}{N}$   $\forall i$ , entonces  $\boldsymbol{a}^t \boldsymbol{y} = \frac{1}{N}$  $\overline{N}$  $\bigtriangledown N$  $\sum_{i=1}^{N} y_i$  = media poblacional.

De la población se selecciona una muestra,  $s \subset \Omega$ , de  $n \leq N$  unidades. Sea  $r = \Omega - s$  el conjunto de unidades que no han sido seleccionadas en la muestra. Sin pérdida de generalidad, se puede reenumerar la población y escribir  $\boldsymbol{y} = (\boldsymbol{y}_s^t, \boldsymbol{y}_r^t)^t$ , donde

- $y_s$  es el vector de n unidades observadas
- $\boldsymbol{y}_r$ es el vector de $N-n$  unidades no observadas

Análogamente, se escribe  $a=(a_s^t, a_r^t)^t$  y  $a^t y=a_s^t y_s+a_r^t y_r$ , que es la realización de  $a^t Y=$  $\bm{a}_s^t \bm{Y}_s + \bm{a}_r^t \bm{Y}_r$ . Obsérvese que el problema de estimar  $\bm{a}^t \bm{y}$  es equivalente al problema de predecir el valor $\boldsymbol{a}_r^t\boldsymbol{y}_r$ de la variable aleatoria no observada $\boldsymbol{a}_r^t\boldsymbol{Y}_r.$ 

**Definición 1.1.1.** Un estimador lineal de  $\theta = a^t Y$  es  $\widehat{\theta} = g_s^t Y_s$ , donde  $g_s = (g_1, \ldots, g_n)^t$  es un vector de n coeficientes.

**Definición 1.1.2.** El error de estimación de un estimador  $\widehat{\theta} = g_s^t \boldsymbol{Y}_s$  es  $\widehat{\theta} - \theta = g_s^t \boldsymbol{Y}_s - \boldsymbol{a}^t \boldsymbol{Y}$ .

Observación 1.1.3. El error de estimación puede escribirse en términos de las unidades observadas y no observadas de la siguiente forma:

$$
\widehat{\theta} - \theta = \mathbf{g}_s^t \mathbf{Y}_s - \mathbf{a}^t \mathbf{Y} = (\mathbf{g}_s^t - \mathbf{a}_s^t) \mathbf{Y}_s - \mathbf{a}_r^t \mathbf{Y}_r = \boldsymbol{\gamma}^t \mathbf{Y}_s - \mathbf{a}_r^t \mathbf{Y}_r, \quad con \ \boldsymbol{\gamma} = \mathbf{g}_s - \mathbf{a}_s.
$$

Por tanto,

- $\bullet$  El primer término depende sólo de las unidades en la muestra s, y su valor se conoce después de observar la muestra.
- $\blacksquare$  El segundo término depende de las unidades no muestrales y debe ser predicho.
- Un estimador ideal verificará  $0 = \hat{\theta} \theta = \gamma^t Y_s a_r^t Y_r$ . Por tanto, usar  $g_s^t Y_s$  para estimar  $a^t Y$  es equivalente a usar  $\gamma^t Y_s$  para predecir  $a^t_r Y_r$ . Con lo cual, encontrar un buen " $g_s$ " es equivalente a encontrar un buen "γ".

En este apartado se introduce el problema de predicción bajo el modelo lineal general  $M$ :

$$
E_M[\boldsymbol{Y}] = \boldsymbol{X}\boldsymbol{\beta}, \qquad V_M[\boldsymbol{Y}] = \boldsymbol{V},
$$

donde  $\bm{X}_{N\times p}$  es la matriz de las variables auxiliares,  $\bm{\beta}_{p\times 1}$  es el vector de parámetros desconocidos y  $\boldsymbol{V}_{N\times N}$  es una matriz de covarianzas conocida y *definida positiva*. Se supone que los valores de las variables auxiliares son conocidos en todas las unidades de la población; es decir  $\boldsymbol{X}_{N\times p}$  es conocida.

Reordenando los elementos de la población se puede escribir

$$
\boldsymbol{X} = \left[ \begin{array}{c} \boldsymbol{X}_s \\ \boldsymbol{X}_r \end{array} \right], \qquad \boldsymbol{V} = \left[ \begin{array}{cc} \boldsymbol{V}_{ss} & \boldsymbol{V}_{sr} \\ \boldsymbol{V}_{rs} & \boldsymbol{V}_{rr} \end{array} \right],
$$

donde  $\mathbf{X}_s$  es  $n \times p$ ,  $\mathbf{X}_r$  es  $(N-n) \times p$ ,  $\mathbf{V}_{ss}$  es  $n \times n$ ,  $\mathbf{V}_{rr}$  es  $(N-n) \times (N-n)$ ,  $\mathbf{V}_{sr}$  es  $n \times (N-n)$ y  $\boldsymbol{V}_{rs} = \boldsymbol{V}^t_{sr}$ . Se supone además que  $\boldsymbol{V}_{ss}$  es definida positiva.

**Definición 1.1.4.** El estimador  $\hat{\theta}$  es insesgado para  $\theta$  bajo el modelo M si  $E_M[\hat{\theta} - \theta] = 0$ . (también se dice: PREDICTIVAMENTE INSESGADO o insesgado respecto de la distribución del modelo). Obsérvese que escribir  $E_M[\hat{\theta}] = \theta$  es incorrecto, ya que  $\theta$  es aleatorio.

**Definición 1.1.5.** La varianza del error (varianza de predicción) de  $\widehat{\theta}$  bajo M es  $E_M[(\widehat{\theta}-\theta)^2]$ .

A continuación se enuncia el Teorema General de Predicción. Su demostración se puede ver en Vaillant et al. (2000), p. 29. También se presentan otros resultados enunciados, pero no demostrados, en Valliant et al. (2000).

**Teorema 1.1.6.** De entre los estimadores lineales y predictivamente insesgados  $\widehat{\theta} = g_s^t Y_s$  de  $\theta = \boldsymbol{a}^t \boldsymbol{Y},$  la varianza del error se minimiza en

$$
\widehat{\theta}_{opt} = \boldsymbol{a}_s^t \boldsymbol{Y}_s + \boldsymbol{a}_r^t \left[ \boldsymbol{X}_r \widehat{\boldsymbol{\beta}} + \boldsymbol{V}_{rs} \boldsymbol{V}_{ss}^{-1} (\boldsymbol{Y}_s - \boldsymbol{X}_s \widehat{\boldsymbol{\beta}}) \right], \tag{1.1}
$$

donde  $\widehat{\bm{\beta}}=(\bm{X}_s^t\bm{V}_{ss}^{-1}\bm{X}_s)^{-1}\bm{X}_s^t\bm{V}_{ss}^{-1}\bm{Y}_s.$  La varianza del error de  $\widehat{\theta}_{opt}$  es

$$
V_M[\widehat{\theta}_{opt} - \theta] = \mathbf{a}_r^t (\mathbf{V}_{rr} - \mathbf{V}_{rs} \mathbf{V}_{ss}^{-1} \mathbf{V}_{sr}) \mathbf{a}_r + \mathbf{a}_r^t (\mathbf{X}_r - \mathbf{V}_{rs} \mathbf{V}_{ss}^{-1} \mathbf{X}_s) (\mathbf{X}_s^t \mathbf{V}_{ss}^{-1} \mathbf{X}_s)^{-1} (\mathbf{X}_r - \mathbf{V}_{rs} \mathbf{V}_{ss}^{-1} \mathbf{X}_s)^t \mathbf{a}_r
$$

**Corolario 1.1.7.** El estimador  $\widehat{\boldsymbol{\beta}} = (\boldsymbol{X}_s^t \boldsymbol{V}_{ss}^{-1} \boldsymbol{X}_s)^{-1} \boldsymbol{X}_s^t \boldsymbol{V}_{ss}^{-1} \boldsymbol{Y}_s$  minimiza la suma ponderada de cuadrados residuales  $SSE = (\boldsymbol{Y}_s - \boldsymbol{X}_s\boldsymbol{\beta})^t \boldsymbol{V}_{ss}^{-1} (\boldsymbol{Y}_s - \boldsymbol{X}_s\boldsymbol{\beta}).$ 

Demostración: Se verifica que

$$
SSE = \boldsymbol{Y}_s^t \boldsymbol{V}_{ss}^{-1} \boldsymbol{Y}_s + \boldsymbol{\beta}^t \boldsymbol{X}_s^t \boldsymbol{V}_{ss}^{-1} \boldsymbol{X}_s \boldsymbol{\beta} - 2 \boldsymbol{\beta}^t \boldsymbol{X}_s^t \boldsymbol{V}_{ss}^{-1} \boldsymbol{Y}_s.
$$

Entonces

$$
0 = \frac{\partial SSE}{\partial \beta} = 2\mathbf{X}_{s}^{t} \mathbf{V}_{ss}^{-1} \mathbf{X}_{s} \widehat{\boldsymbol{\beta}} - 2\mathbf{X}_{s}^{t} \mathbf{V}_{ss}^{-1} \mathbf{Y}_{s} \quad \Longleftrightarrow \quad \widehat{\boldsymbol{\beta}} = (\mathbf{X}_{s}^{t} \mathbf{V}_{ss}^{-1} \mathbf{X}_{s})^{-1} \mathbf{X}_{s}^{t} \mathbf{V}_{ss}^{-1} \mathbf{Y}_{s}.
$$

Observación 1.1.8. Conviene hacer las siguientes observaciones:

- 1. Las ecuaciones  $X_s^t \overline{V}_{ss}^{-1} \overline{X}_s \widehat{\beta} = X_s^t \overline{V}_{ss}^{-1} \overline{Y}_s$  se denominan ecuaciones normales. Son p ecuaciones con p incógnitas  $\beta_1, \ldots, \beta_p$ , donde  $\boldsymbol{\beta} = (\beta_1, \ldots, \beta_p)$ .
- 2. El estimador de  $\beta$ ,  $\hat{\beta}$ , recibe el nombre de ESTIMADOR MÍNIMO-CUADRÁTICO.
- 3. Si  $X_sV_{ss}^{-1}X_s$  es singular, se sustituye  $(X_sV_{ss}^{-1}X_s)^{-1}$  por  $(X_sV_{ss}^{-1}X_s)^{-1}$  en la expresión del estimador; es decir, se usan inversas generalizadas.

Corolario 1.1.9. Si  $V_{rs} = 0$ , entonces el predictor BLU y la varianza del error son

$$
\widehat{\theta}_{opt} = \boldsymbol{a}_s^t \boldsymbol{Y}_s + \boldsymbol{a}_r^t \boldsymbol{X}_r \widehat{\boldsymbol{\beta}}, \quad V_M(\widehat{\theta}_{opt} - \theta) = \boldsymbol{a}_r^t \left(\boldsymbol{V}_{rr} + \boldsymbol{X}_r \boldsymbol{A}_s^{-1} \boldsymbol{X}_r^t \right) \boldsymbol{a}_r.
$$

Demostración: Inmediata.  $\Box$ 

**Observación 1.1.10.** Si 
$$
V_{rs} = 0
$$
, entonces  $\hat{\theta}_{opt} = a_s^t Y_s + a_r^t \hat{Y}_r$ , donde  $\hat{Y}_r = X_r \hat{\beta}$ .

**Proposición 1.1.11.** De entre todos los estimadores lineales y predictivamente insesgados  $\widehat{\theta}$  de  $\theta$ , la varianza del estimador se minimiza en  $\widehat{\theta}^{\circ} = \boldsymbol{a}^t\boldsymbol{X}\widehat{\boldsymbol{\beta}},$  donde  $\widehat{\boldsymbol{\beta}} = (\boldsymbol{X}_s^t\boldsymbol{V}_{ss}^{-1}\boldsymbol{X}_s)^{-1}\boldsymbol{X}_s^t\boldsymbol{V}_{ss}^{-1}\boldsymbol{Y}_s.$ La varianza del estimador es

$$
V_M[\widehat{\theta}^\circ] = \boldsymbol{a}^t\boldsymbol{X}\boldsymbol{A}_s^{-1}\boldsymbol{X}^t\boldsymbol{a},\qquad con\quad \boldsymbol{A}_s = \boldsymbol{X}_s^t\boldsymbol{V}_{ss}^{-1}\boldsymbol{X}_s.
$$

**Demostración:** Sea  $\widehat{\theta} = \bm{g}_s^t \bm{Y}_s$  un estimador lineal de  $\theta = \bm{a}^t \bm{Y}$ . La varianza de  $\widehat{\theta}$  es  $V_M[\widehat{\theta}] =$  $g_s^t{\cal V}_{ss}g_s$ . Como  $\widehat{\theta}$  es predictivamente insesgado, verifica

$$
0 = E_M \left[ \widehat{\theta} - \theta \right] = \boldsymbol{g}_s^t \boldsymbol{X}_s \boldsymbol{\beta} - \boldsymbol{a}^t \boldsymbol{X} \boldsymbol{\beta} = (\boldsymbol{g}_s^t \boldsymbol{X}_s - \boldsymbol{a}^t \boldsymbol{X}) \boldsymbol{\beta}.
$$

La función Lagrangiana a minimizar es

$$
L = \boldsymbol{g}_s^t \boldsymbol{V}_{ss} \boldsymbol{g}_s + 2(\boldsymbol{g}_s^t \boldsymbol{X}_s - \boldsymbol{a}^t \boldsymbol{X}) \boldsymbol{\lambda}.
$$

Se verifica que

$$
0 = \frac{\partial L}{\partial \mathbf{g}_s} = 2\mathbf{V}_{ss}\mathbf{g}_s + 2\mathbf{X}_s\boldsymbol{\lambda}.\tag{1.2}
$$

De (1.2) se deduce que  $g_s = -V_{ss}^{-1} X_s \lambda$ . Premultiplicando (1.2) por  $X_s^t V_{ss}^{-1}$ , y teniendo en cuenta que  $\boldsymbol{X}_s^t \boldsymbol{g}_s = \boldsymbol{X}^t \boldsymbol{a}$ , se obtiene

$$
0 = \mathbf{X}_{s}^{t} \mathbf{V}_{ss}^{-1} \mathbf{V}_{ss} \mathbf{g}_{s} + \mathbf{X}_{s}^{t} \mathbf{V}_{ss}^{-1} \mathbf{X}_{s} \boldsymbol{\lambda} = \mathbf{X}^{t} \boldsymbol{a} + \mathbf{A}_{s} \boldsymbol{\lambda}.
$$

Por tanto

$$
\lambda = -A_s^{-1} X^t a \qquad \text{y} \quad g_s^\circ = V_{ss}^{-1} X_s A_s^{-1} X^t a.
$$

Sustituyendo en la expresiones de  $\widehat{\theta}$  y  $V_M[\widehat{\theta}]$ , se obtiene

$$
\widehat{\theta}^{\circ} = g_s^{ot} Y_s = a^t X A_s^{-1} X_s^t V_{ss}^{-1} Y_s = a^t X \widehat{\beta},
$$
  
\n
$$
V_M[\widehat{\theta}^{\circ}] = g_s^{ot} V_{ss} g_s^{\circ} = a^t X A_s^{-1} X_s^t V_{ss}^{-1} V_{ss} V_{ss}^{-1} X_s A_s^{-1} X^t a = a^t X A_s^{-1} X^t a.
$$

Observación 1.1.12. Conviene observar que:

1. El estimador  $\widehat{\theta}_{opt}$  se puede escribir de la siguiente forma

$$
\widehat{\theta}_{opt} = \boldsymbol{a}_s^t \boldsymbol{Y}_s + \boldsymbol{a}_r^t \boldsymbol{X}_r \widehat{\boldsymbol{\beta}} + \boldsymbol{a}_r^t \boldsymbol{V}_{rs} \boldsymbol{V}_{ss}^{-1} (\boldsymbol{Y}_s - \boldsymbol{X}_s \widehat{\boldsymbol{\beta}}) = \boldsymbol{a}_s^t \boldsymbol{Y}_s + \boldsymbol{a}_r^t \widehat{\boldsymbol{Y}}_r + \boldsymbol{a}_r^t \boldsymbol{V}_{rs} \boldsymbol{V}_{ss}^{-1} \boldsymbol{e}_s.
$$

Por tanto  $\widehat{\theta}_{opt}$  usa las unidades muestrales para reconstruir la "parte muestral" del parámetro  $\theta = \bm{a}^t \bm{Y}$ . Los valores de y de las unidades no muestrales los predice  $\widehat{\bm{Y}}_r$  y los usa para reconstruir la parte no muestral del parámetro. Finalmente usa los residuos muestrales  $e_s = Y_s - X_s \hat{\beta}$  para corregir el sesgo y conseguir la insesgadez predictiva.

2. El estimador  $\widehat{\theta}^{\circ} = a^t X \widehat{\beta} = a^t \widehat{Y}$ , se olvida de los valores muestrales observados y no corrige el sesgo predictivo. Reconstruye el par´ametro usando solamente las predicciones de los valores  $Y$ .

**Observación 1.1.13.** Supóngase que  $\boldsymbol{V}_{rs} = \boldsymbol{0}$ . Si el parámetro de interés es  $Y_i = \boldsymbol{\eta}^t \boldsymbol{Y}$ , con  $\boldsymbol{\eta}=(0,\ldots,0,1^{(i)},0,\ldots,0),$  el estimador BLU es

$$
\widehat{Y}_i = \begin{cases} Y_i & \text{si } i \in s \\ \boldsymbol{x}_i \widehat{\boldsymbol{\beta}} = \widetilde{Y}_i & \text{si } i \in r \end{cases}
$$

donde  $x_i$  es la fila i de la matrix  $X$ . Para cualquier otro parámetro  $\theta = a^t Y$ , se tiene

$$
\widehat{\theta}_{opt} = \mathbf{a}_{s}^{t} \mathbf{Y}_{s} + \mathbf{a}_{r}^{t} \mathbf{X}_{r} \widehat{\boldsymbol{\beta}} = \sum_{i \in s} a_{i} Y_{i} + \sum_{i \in r} a_{i} x_{i} \widehat{\boldsymbol{\beta}} = \sum_{i \in s} a_{i} Y_{i} + \sum_{i \in r} a_{i} \widetilde{Y}_{i},
$$
  

$$
\widehat{\theta}_{opt}^{\circ} = \mathbf{a}^{t} \mathbf{X} \widehat{\boldsymbol{\beta}} = \sum_{i \in s \cup r} a_{i} x_{i} \widehat{\boldsymbol{\beta}} = \sum_{i \in s \cup r} a_{i} \widetilde{Y}_{i}.
$$

El estimador  $\widehat{\theta}_{opt}$  recibe el nombre de *predictivo*, y el estimador  $\widehat{\theta}_{opt}^{\circ}$  se llama *proyectivo*.

#### 1.2. Modelos lineales con efectos aleatorios

#### 1.2.1. Introducción

Los modelos lineales (ML) tratan de modelizar la relación entre una variable dependiente (o de respuesta) y y un conjunto de variables  $x$ . Estos modelos asumen básicamente tres hipótesis: linealidad, normalidad e independencia. La primera hipótesis afirma que la media de la variable  $y$  es una función lineal de las componentes de  $x$ . La segunda hipótesis especifica una distribución normal multivariante para el vector de valores observados de y. Finalmente, también se asume la hipótesis de independencia estocástica de las observaciones de  $y$ . Los ML constituyen una materia clásica dentro de la estadística y se pueden mencionar muchos libros sobre el tema. Sin animo de ser exhaustivos, se pueden citar los siguientes textos: Graybill (1976), Seber (1977), Arnold (1981), Hocking (1985), Searle (1971) and Rencher (2000).

Los ML asumen que las mediciones de la variable objetivo en las unidades extraídas de la población son independientes. Los modelos lineales mixtos (LMM) tienen una estructura jerárquica y multinivel m´as compleja. Las observaciones de distintos niveles o clusters son independientes, pero las observaciones dentro de un mismo cluster son dependientes ya que comparten un efecto aleatorio asociado a la subpoblación. En el contexto de los modelos mixtos se suele hablar de dos tipos de variabilidad: *entre* e *intra* clusters. La modelización de estos tipos de variabilidad es lo que da tanta flexibilidad (aplicabilidad) a los LMM.

Los LMMs manejan conjuntos de datos en los que las observaciones no son independientes. Estos modelos permiten modelizar correlaciones entre efectos aleatorios, lo cual los hace muy aptos para el tratamiento estadístico de datos en situaciones muy variadas:

Efectos aleatorios, donde el conjunto de valores de una variable explicativa categórica es tan grande (con respecto al tamaño muestral) que no es posible estimar con precisión un efecto para cada categor´ıa . Si este es el caso, la variable explicativa no puede introducirse en un modelo lineal. Los LMM resuelven este problema dándole el carácter de aleatorio a la variable categórica, estimando su varianza y prediciendo su valor. Mediante los efectos aleatorios, el investigador puede hacer inferencias sobre poblaciones con una estructura m´as compleja que en el caso de usar ML.

Efectos jerárquicos, donde las variables se miden en más de un nivel; por ejemplo territorios

anidados para problemas de estimación en áreas pequeñas. Esta es una propiedad muy interesante de los LMM.

- Medidas repetidas y correlaciones temporales, donde las observaciones están correladas en lugar de ser independientes; por ejemplos en estudios longitudinales, datos de series temporales o diseños estadísticos con datos emparejados.
- Correlaciones espaciales, donde la correlación entre clusters es significativa; por ejemplo la correlación entre dominios próximos puede dar una información adicional que permita mejorar las predicciones.
- Estimación en áreas pequeñas, donde la flexibilidad para la combinar eficientemente las distintas fuentes de información y modelizar adecuadamente las diferentes fuentes de error es de gran ayuda. Los LMM incorporan un efecto aleatorio asociado a las áreas para explicar la variabilidad de los datos (entre ellas) que no es recogida por la parte fija del modelo.

Algunos libros sobre LMM son: Searle, Casella and McCullogh (1992), Longford (1995), Goldstein (2003), Demidenko (2004) and Jiang (2007).

En lo relativo al ajuste de los LMM hay tres métodos básicos: máxima verosimilitud, máxima verosimilitud residual y m´etodo (de los momentos) Henderson 3. Estos m´etodos se describen en las secciones  $1.3-1.5$ . En lo que resta de sección se introduce el LMM básico y se abordan los problemas de estimar el parámetro de regresión y de predecir los efectos aleatorios cuando las componentes de la varianza son conocidas. También se introduce un LMM particular muy importante: el LMM ANOVA.

#### 1.2.2. Modelos lineales mixtos con varianzas conocidas

Considérese el modelo

$$
y = X\beta + Zu + e,\tag{1.3}
$$

donde  $\bm y_{n\times 1}$  es el vector de observaciones,  $\bm \beta_{p\times 1}$  es el vector de efectos fijos,  $\bm u_{q\times 1}$  es el vector de efectos aleatorios,  $X_{n\times p}$  y  $Z_{n\times q}$  son las matrices de incidencia correspondientes y  $e_{n\times 1}$  es el vector de perturbaciones aleatorias. Se supone que los efectos aleatorios y las perturbaciones son independientes y normales con medias nulas y matrices de varianza-covarianza conocidas,

$$
V[\boldsymbol{u}] = E[\boldsymbol{u}\boldsymbol{u}^t] = \boldsymbol{\Sigma}_u \qquad \text{y} \qquad V[\boldsymbol{e}] = E[\boldsymbol{e}\boldsymbol{e}^t] = \boldsymbol{\Sigma}_e,
$$

que dependen de unos parámetros  $\theta$  llamados componentes de la varianza. De (1.3) se obtiene

$$
V = V[y] = Z\Sigma_u Z^t + \Sigma_e.
$$

Se supone que  $V$  es no singular.

#### Estimación mínimo cuadrática de  $\beta$

Suponiendo que las componentes de la varianza en el modelo  $(1.3)$  son conocidas. El término aleatorio es  $\bm{Zu}+\bm{e}$ , con varianza  $V[\bm{Zu}+\bm{e}]=\bm{Z}\bm{\Sigma}_u\bm{Z}^t+\bm{\Sigma}_e=\bm{V}.$  Se transforma el modelo para tener términos aleatorios incorrelados con varianza común igual a 1; es decir,

$$
\boldsymbol{V}^{-1/2}\boldsymbol{y} = \boldsymbol{V}^{-1/2}\boldsymbol{X}\boldsymbol{\beta} + \boldsymbol{V}^{-1/2}(\boldsymbol{Z}\boldsymbol{u} + \boldsymbol{e}).
$$

Sea  $\bm{y}^\circ = \bm{V}^{-1/2}\bm{y}, \, \bm{e}^\circ = \bm{V}^{-1/2}(\bm{Z}\bm{u}+\bm{e})\,$  y  $\bm{X}^\circ = \bm{V}^{-1/2}\bm{X}, \, \mathrm{de} \,\, \mathrm{modo} \,\, \mathrm{que}$ 

$$
\bm{y}^\circ = \bm{X}^\circ\bm{\beta} + \bm{e}^\circ
$$

con  $V[e^{\circ}] = V^{-1/2}V[\mathbf{Z}u + e]V^{-1/2} = V^{-1/2}VV^{-1/2} = I_n$ . Por tanto, se puede aplicar aquí el método de los mínimos cuadrados ordinarios

$$
\widehat{\boldsymbol{\beta}} = argmin_{\boldsymbol{\beta}} (\boldsymbol{e}^{\circ t} \boldsymbol{e}^{\circ}).
$$

Obsérvese que

$$
\begin{array}{lcl} e^{\circ t} e^{\circ} & = & \left( V^{-1/2} y - V^{-1/2} X \beta \right)^t \left( V^{-1/2} y - V^{-1/2} X \beta \right) \\ & = & \left( y - X \beta \right)^t V^{-1} \left( y - X \beta \right) = y^t V^{-1} y - 2 \beta^t X^t V^{-1} y + \beta^t X^t V^{-1} X \beta. \end{array}
$$

Tomando derivadas, se obtiene

$$
\frac{\partial e^{\circ t} e^{\circ}}{\partial \beta} = -2X^t V^{-1} y + 2X^t V^{-1} X \beta.
$$

Las ecuaciones normales resultantes de aplicar el método de los mínimos cuadrados son

$$
\boldsymbol{X}^t\boldsymbol{V}^{-1}\boldsymbol{X}\boldsymbol{\beta}=\boldsymbol{X}^t\boldsymbol{V}^{-1}\boldsymbol{y}
$$

con solución

$$
\widehat{\bm{\beta}}=(\bm{X}^t\bm{V}^{-1}\bm{X})^{-1}\bm{X}^t\bm{V}^{-1}\bm{y},
$$

siempre y cuando  $X^t V^{-1} X$  y V sean invertibles.

Se comprueba que  $\hat{\boldsymbol{\beta}}$  es el *estimador de máxima verosimilitud* (EMV) de  $\boldsymbol{\beta}$ ; es decir,

$$
\widehat{\boldsymbol{\beta}} = argmax_{\boldsymbol{\beta}} \left( -\frac{1}{2} (\boldsymbol{y} - \boldsymbol{X}\boldsymbol{\beta})^t \boldsymbol{V}^{-1} (\boldsymbol{y} - \boldsymbol{X}\boldsymbol{\beta}) \right).
$$

#### Predicción lineal insesgada óptima de una combinación lineal de efectos

Considérese el modelo (1.3). Sea  $\tau = a_r^t(\bm{X}_r\bm{\beta}+\bm{Z}_r\bm{u})$ , donde  $\bm{a}_r$   $(k \times 1)$ ,  $\bm{X}_r$   $(k \times p)$  y  $\bm{Z}_r$  $(k \times q)$  son vectores y matrices conocidas. Sea  $\hat{\tau} = g^t y + g_0$  un estimador (predictor) lineal de  $\tau$ , donde  $g$   $(n \times 1)$  y  $g_0$   $(1 \times 1)$  deben determinarse de modo que:

1.  $\hat{\tau}$  sea insesgado. Para lo cual debe verificarse que

$$
E[\tau] = \boldsymbol{a}_r^t \boldsymbol{X}_r \boldsymbol{\beta} \quad \text{y} \quad E[\widehat{\tau}] = \boldsymbol{g}^t \boldsymbol{X} \boldsymbol{\beta} + g_0
$$

coincidan. Así pues,  $g_0 = 0$  y  $a_r^t X_r = g^t X$ .

2.  $\hat{\tau}$  minimice el error de predicción

$$
E[(\hat{\tau} - \tau)^2] = V(\hat{\tau} - \tau) = V(g^t y - a_r^t X_r \beta - a_r^t Z_r u) = V(g^t y - a_r^t Z_r u)
$$
  
=  $g^t V g + a_r^t Z_r \Sigma_u Z_r^t a_r - 2g^t C Z_r^t a_r$ ,

donde  $\mathbf{C} = Cov(\mathbf{y}, \mathbf{u}) = \mathbf{Z} \mathbf{\Sigma}_{u}$ .

En definitiva se plantea el problema de

minimizar 
$$
V(\hat{\tau} - \tau)
$$
, sujeto a  $a_r^t X_r = g^t X$ .

Puesto que  $\bm{a}_r^t\bm{Z}_r\bm{\Sigma}_u\bm{Z}_r^t\bm{a}_r$  no depende  $\bm{g}$ , la función Lagrangiana es

$$
L(g, \lambda) = g^t V g - 2g^t C Z_r^t a_r + 2(g^t X - a_r^t X_r) \lambda.
$$

Derivando parcialmente respecto de $\boldsymbol{g}$ y $\boldsymbol{\lambda}$ se obtiene

$$
0 = \frac{\partial L(g, \lambda)}{\partial g} = 2Vg - 2CZ_r^t a_r - 2CZ_r^t a_r + 2X\lambda \iff Vg + X\lambda = CZ_r^t a_r
$$
  

$$
0 = \frac{\partial L(g, \lambda)}{\partial \lambda} = 2g^t X - 2a_r^t X_r \iff g^t X = a_r^t X_r
$$

Matricialmente, se tiene

$$
\left(\begin{array}{cc} V & X \\ X^t & 0 \end{array}\right)\left(\begin{array}{c} g \\ \lambda \end{array}\right)=\left(\begin{array}{c} CZ^t_r a_r \\ X^t_r a_r \end{array}\right)
$$

Aplicando la fórmula

$$
\left[\begin{array}{cc} A & B \\ B^t & C \end{array}\right]^{-1} = \left[\begin{array}{cc} A^{-1} & 0 \\ 0 & 0 \end{array}\right] + \left[\begin{array}{c} -A^{-1}B \\ I \end{array}\right] \left(C - B^t A^{-1} B\right)^{-1} \left[-B^t A^{-1}, I\right],
$$

con  $A = V$ ,  $B = X$ ,  $C = 0$ , se obtiene

$$
\left[\begin{array}{cc} V & X \\ X^t & 0 \end{array}\right]^{-1} \;\; = \;\; \left[\begin{array}{cc} V^{-1} & 0 \\ 0 & 0 \end{array}\right] - \left[\begin{array}{c} -V^{-1}X \\ I \end{array}\right] (X^t V^{-1} X)^{-1} \left[-X^t V^{-1}, I\right] \\ \\ = \;\; \left(\begin{array}{cc} V^{-1} - V^{-1} X (X^t V^{-1} X)^{-1} X^t V^{-1} & V^{-1} X (X^t V^{-1} X)^{-1} \\ (X^t V^{-1} X)^{-1} X^t V^{-1} & -(X^t V^{-1} X)^{-1} \end{array}\right)
$$

Por tanto

$$
\left(\begin{array}{c}g\\\lambda\end{array}\right)=\left(\begin{array}{cc}V&X\\X^t&0\end{array}\right)^{-1}\left(\begin{array}{c}CZ_r^ta_r\\X_r^ta_r\end{array}\right),
$$

con

$$
g = V^{-1} C Z_r^t a_r - V^{-1} X (X^t V^{-1} X)^{-1} X^t V^{-1} C Z_r^t a_r + V^{-1} X (X^t V^{-1} X)^{-1} X_r^t a_r,
$$

El predictor lineal insesgado óptimo (BLUP) de  $\tau$  es

$$
\begin{array}{lcl} \widehat{\tau} & = & g^t y = a_r^t X_r \{ (X^t V^{-1} X)^{-1} X^t V^{-1} y \} + a_r^t Z_r C^t V^{-1} y \\ & = & a_r^t Z_r C^t V^{-1} X \{ (X^t V^{-1} X)^{-1} X^t V^{-1} y \} \\ & = & a_r^t \left[ X_r \widehat{\beta} + Z_r C^t V^{-1} (y - X \widehat{\beta}) \right], \end{array}
$$

donde

$$
\widehat{\boldsymbol{\beta}} = (\mathbf{X}^t \mathbf{V}^{-1} \mathbf{X})^{-1} \mathbf{X}^t \mathbf{V}^{-1} \mathbf{y} \tag{1.4}
$$

es el estimador mínimo cuadrático de  $\beta$ .

#### Predicción lineal insesgada óptima de  $u$

Puesto que  $\bm{C}=Cov(\bm{y},\bm{u})=\bm{Z}\bm{\Sigma}_u,$  haciendo  $\bm{X}_r=\bm{0},\,\bm{a}_r=\bm{1}_{(i)}=(0,\ldots,0,1^{(i)},0,\ldots,0)^t$  y  $Z_r = I$  se obtiene

$$
\widehat{u}_i = \mathbf{1}_{(i)}^t \Sigma_u \mathbf{Z}^t \mathbf{V}^{-1} (\mathbf{y} - \mathbf{X} \widehat{\boldsymbol{\beta}}), \quad i = 1, \ldots, q,
$$

o matricialmente

$$
\widehat{\mathbf{u}} = \Sigma_u Z^t V^{-1} (\mathbf{y} - X\widehat{\boldsymbol{\beta}}), \tag{1.5}
$$

que es la expresión final del predictor lineal insesgado óptimo (BLUP) de  $u$ .

El predictor (1.5) tiene las siguientes propiedades:

- "óptimo" en el sentido de minimizar  $E[(\hat{\boldsymbol{u}} \boldsymbol{u})^t \boldsymbol{A} (\hat{\boldsymbol{u}} \boldsymbol{u})]$  para cualquier matriz A definida positiva.
- Lineal en  $y$ .
- **■** Insesgado:  $E[\hat{\boldsymbol{u}} \boldsymbol{u}] = 0$ .

Para más detalles consúltese los libros de Searle (1971) y Searle et al. (1992).

#### 1.2.3. Modelos lineales mixtos de tipo ANOVA

Un caso particular importante del modelo (1.3) es el modelo de tipo ANOVA. Su estructura es

$$
\mathbf{y} = \mathbf{X}\boldsymbol{\beta} + \mathbf{Z}_1\mathbf{u}_1 + \ldots + \mathbf{Z}_m\mathbf{u}_m + \mathbf{e}, \qquad (1.6)
$$

donde  $\bm{y}=(y_1,\ldots,y_n)^t$  es el vector de observaciones de la variable respuesta,  $\bm{\beta}=(\beta_1,\ldots,\beta_p)^t$ es el vector de efectos fijos, y  $\bm{u}_i=(u_{i1},\ldots,u_{iq_i})^t$  es el vector de efectos de los  $q_i$  niveles del factor aleatorio *i*-ésimo. Así se llama factor aleatorio *i*-ésimo al propio  $u_i$ . Por último,  $e = (e_1, \ldots, e_n)^t$  es el vector de errores aleatorios, y  $X, Z_1, \ldots, Z_m$  son las matrices de diseño, de órdenes  $n \times p$ ,  $n \times q_1, \ldots, n \times q_m$  respectivamente.

El modelo (1.6) puede escribirse en la forma (1.3) tomando

$$
\mathbf{Z} = [\mathbf{Z}_1,\ldots,\mathbf{Z}_m] \quad \text{y} \quad \mathbf{u} = [\mathbf{u}_1^t,\ldots,\mathbf{u}_m^t]^t, \quad q = \sum_{i=1}^m q_i.
$$

Las siguientes hipótesis aseguran la estimabilidad de los parámetros del modelo:

(F1)  $u_1, \ldots, u_m$ , e son independientes, y además

$$
\boldsymbol{e} \sim \mathcal{N}_n(\boldsymbol{0}, \sigma_0^2 \boldsymbol{V}_0), \quad \boldsymbol{u}_i \sim \mathcal{N}_{q_i}(\boldsymbol{0}, \sigma_i^2 \Omega_i), \ i = 1, \ldots, m,
$$

con  $V_0$  y  $\Omega_i$ ,  $i = 1, ..., m$ , conocidas.

 $(F2) \text{rg}(X) = p$ .

La hipótesis (F2) siempre se puede verificar efectuando una reparametrización adecuada del modelo.

A continuación, se exige que el número de observaciones sea al menos el número de parámetros.

(F3) 
$$
n \geq p + m + 1
$$
.

La hipótesis (F4) garantiza que ningún efecto fijo se confunda con los efectos aleatorios de ningún factor.

(F4)  $rg(X : Z_i) > p, i = 1, ..., m$ .

La hipótesis (F5) asegura que los efectos aleatorios de un factor no se confundan con los efectos de los demás factores. Sean  $\boldsymbol{V}_i = \boldsymbol{Z}_i \Omega_i \boldsymbol{Z}_i^t$ ,  $i = 1, \dots, m$ .

(F5)  $V_0, V_1, \ldots, V_m$  son linealmente independientes; es decir,

$$
\sum_{i=0}^{m} \alpha_i \mathbf{V}_i = \mathbf{0} \Longrightarrow \alpha_i = 0, \ i = 0, 1, \dots, m.
$$

Por último, la hipótesis (F6) determina que  $\mathbf{Z}_i$ ,  $i = 1, \ldots, m$ , son matrices de diseño estándar.

(F6)  $Z_i$  contiene solamente ceros y unos, de manera que hay exactamente un 1 en cada fila, y al menos un 1 en cada columna,  $i = 1, \ldots, m$ .

Esta hipótesis implica que  $\bm{Z}_i^t\bm{Z}_i$  es una matriz diagonal no singular de orden  $q_i\!\times\!q_i,$  que rg $(\bm{Z}_i) =$  $q_i$ , y que  $q_i \leq n, i = 1, \ldots, m$ .

De las hipótesis anteriores, se deduce que

$$
y \sim \mathcal{N}_n(\mathbf{X}\boldsymbol{\beta}, \mathbf{V}),
$$
con  $\mathbf{V} = \sum_{i=0}^m \sigma_i^2 \mathbf{V}_i.$ 

Sea  $\bm{\sigma}=(\sigma_0^2,\sigma_1^2,\ldots,\sigma_m^2)^t.$  Cuando convenga, se hará referencia a  $\bm{\sigma}$  en  $\bm{V}$  de la forma  $\bm{V}(\bm{\sigma}).$  Sea  $M = p + m + 1$  y sea  $\boldsymbol{\theta}^t = (\boldsymbol{\beta}^t, \boldsymbol{\sigma}^t)$  el vector de parámetros desconocidos. El espacio paramétrico es

$$
\Theta = \left\{ \boldsymbol{\theta}^t = (\boldsymbol{\beta}^t, \boldsymbol{\sigma}^t); \boldsymbol{\beta} \in R^p; \sigma_0^2 > 0; \sigma_i^2 \geq 0, \ i = 1, \ldots, m \right\}.
$$

La verosimilitud de  $\theta$  para un vector de observaciones  $\boldsymbol{y}$  dado se denota, igual que la función de densidad conjunta de  $y$  dado  $\theta$ , mediante

$$
f_{\theta}(y) = (2\pi)^{-n/2} |V|^{-1/2} \exp \left\{-\frac{1}{2}(y - X\beta)^t V^{-1}(y - X\beta)\right\}.
$$

#### 1.3. Estimación máximo verosímil

#### 1.3.1. Descripción del método

Considérese el modelo (1.6). El estimador máximo verosímil  $\widehat{\boldsymbol{\theta}} = (\widehat{\beta}_1,\ldots,\widehat{\beta}_p,\widehat{\sigma}_0^2,\ldots,\widehat{\sigma}_m^2)^t$  de  $\theta$  es el vector que satisface

$$
\widehat{\boldsymbol{\theta}} = \mathrm{argmax}_{\boldsymbol{\theta} \in \Theta} f_{\boldsymbol{\theta}}(\boldsymbol{y}) = \mathrm{argmax}_{\boldsymbol{\theta} \in \Theta} \log f_{\boldsymbol{\theta}}(\boldsymbol{y}).
$$

 $\text{ Sea } l(\bm{\theta}) = \log f_{\bm{\theta}}(\bm{y}), \text{ se denota el vector de puntuaciones por } \bm{S}(\bm{\theta}) = (\bm{S}_{\beta}, S_{\sigma_0^2}, \dots, S_{\sigma_m^2})^t, \text{donde}$ 

$$
\boldsymbol{S}(\boldsymbol{\theta}) = \frac{\partial l(\boldsymbol{\theta})}{\partial \boldsymbol{\theta}} = \left(\frac{\partial l(\boldsymbol{\theta})}{\partial \boldsymbol{\beta}}, \frac{\partial l(\boldsymbol{\theta})}{\partial \sigma_0^2}, \ldots, \frac{\partial l(\boldsymbol{\theta})}{\partial \sigma_m^2}\right)^t
$$

Si  $\hat{\theta}$  existe en el interior de Θ, entonces es solución de las ecuaciones de verosimilitud, que son las ecuaciones que resultan de igualar las componentes del vector de puntuaciones a cero. Derivando la logverosimilitud, se obtienen las componentes de dicho vector para el modelo (1.6) introducido en la sección anterior,

$$
S_{\beta} = X^{t}V^{-1}(\mathbf{y} - X\beta),
$$
  
\n
$$
S_{\sigma_{i}^{2}} = -\frac{1}{2} \frac{\partial \log |V|}{\partial \sigma_{i}^{2}} - \frac{1}{2} (\mathbf{y} - X\beta)^{t} \frac{\partial V^{-1}}{\partial \sigma_{i}^{2}} (\mathbf{y} - X\beta), \quad i = 0, 1, ..., m.
$$
\n(1.7)

Se sabe que

$$
\frac{\partial \log |\mathbf{V}|}{\partial \sigma_i^2} = \text{tr}\left\{ \mathbf{V}^{-1} \frac{\partial \mathbf{V}}{\partial \sigma_i^2} \right\},\tag{1.8}
$$

.

$$
\frac{\partial \mathbf{V}^{-1}}{\partial \sigma_i^2} = -\mathbf{V}^{-1} \frac{\partial \mathbf{V}}{\partial \sigma_i^2} \mathbf{V}^{-1} \,. \tag{1.9}
$$

Como además  $\partial V/\partial \sigma_i^2 = V_i$ , se tiene

$$
S_{\sigma_i^2} = -\frac{1}{2} \text{tr} \{ \mathbf{V}^{-1} \mathbf{V}_i \} + \frac{1}{2} (\mathbf{y} - \mathbf{X} \boldsymbol{\beta})^t \mathbf{V}^{-1} \mathbf{V}_i \mathbf{V}^{-1} (\mathbf{y} - \mathbf{X} \boldsymbol{\beta}), \quad i = 0, 1, ..., m.
$$
 (1.10)

Igualando (1.7) y (1.10) a cero, se obtienen las ecuaciones de verosimilitud

$$
\begin{aligned} &\boldsymbol{X}^t\boldsymbol{V}^{-1}\boldsymbol{X}\boldsymbol{\beta}=\boldsymbol{X}^t\boldsymbol{V}^{-1}\boldsymbol{y}\,,\\ &\text{tr}\{\boldsymbol{V}^{-1}\boldsymbol{V}_i\}=(\boldsymbol{y}-\boldsymbol{X}\boldsymbol{\beta})^t\boldsymbol{V}^{-1}\boldsymbol{V}_i\boldsymbol{V}^{-1}(\boldsymbol{y}-\boldsymbol{X}\boldsymbol{\beta}),\,\,i=0,1,\ldots,m. \end{aligned}
$$

Nótese que en general no existen expresiones explícitas para los estimadores máximo-verosímiles. Los métodos de Newton-Raphson y Fisher-Scoring los calculan de forma iterativa, partiendo de un valor inicial  $\boldsymbol{\theta}^{(0)}$ . En cada iteración, el método de Newton-Raphson actualiza el estimador de  $\theta$  mediante la fórmula

$$
\boldsymbol{\theta}^{(k+1)} = \boldsymbol{\theta}^{(k)} - \boldsymbol{H}(\boldsymbol{\theta}^{(k)})^{-1} \boldsymbol{S}(\boldsymbol{\theta}^{(k)})
$$

donde  $S(\theta^{(k)})$  es el vector de puntuaciones y  $H(\theta^{(k)})$  es la matriz Hessiana de  $l(\theta)$ , ambos evaluados en el estimador proporcionado en la iteración anterior  $\boldsymbol{\theta}^{(k)}$ . Los elementos de la matriz Hessiana se obtienen derivando de nuevo, utilizando (1.9) y teniendo en cuenta que la derivada de una traza es la traza de la derivada,

$$
\frac{\partial^2 l(\boldsymbol{\theta})}{\partial \boldsymbol{\beta} \partial \boldsymbol{\beta}^t} = -\boldsymbol{X}^t \boldsymbol{V}^{-1} \boldsymbol{X}, \qquad (1.11)
$$

$$
\frac{\partial^2 l(\boldsymbol{\theta})}{\partial \sigma_i^2 \partial \beta} = \frac{\partial^2 l(\boldsymbol{\theta})}{\partial \beta \partial \sigma_i^2} = -\boldsymbol{X}^t \boldsymbol{V}^{-1} \boldsymbol{V}_i \boldsymbol{V}^{-1} (\boldsymbol{y} - \boldsymbol{X} \boldsymbol{\beta}), \qquad (1.12)
$$

$$
\frac{\partial^2 l(\boldsymbol{\theta})}{\partial \sigma_j^2 \sigma_i^2} = \frac{1}{2} \text{tr} \{ \boldsymbol{V}^{-1} \boldsymbol{V}_j \boldsymbol{V}^{-1} \boldsymbol{V}_i \} - (\boldsymbol{y} - \boldsymbol{X} \boldsymbol{\beta})^t \boldsymbol{V}^{-1} \boldsymbol{V}_j \boldsymbol{V}^{-1} \boldsymbol{V}_i \boldsymbol{V}^{-1} (\boldsymbol{y} - \boldsymbol{X} \boldsymbol{\beta}), \quad (1.13)
$$

para  $i, j = 0, 1, \ldots, m$ . El cálculo del segundo sumando en  $(1.13)$  se obtiene haciendo  $Q =$ 1  $\frac{1}{2}y^tA^{-1}y,$  donde  $A^{-1}=V^{-1}V_iV^{-1};$  entonces  $A=VV_i^{-1}V$  y  $\frac{\partial \hat{A}}{\partial \sigma_i^2}$  $\frac{\partial {\bm{A}}}{\partial \sigma_j^2} = {\bm{V}} {\bm{V}}_i^{-1} {\bm{V}}_j + {\bm{V}}_j {\bm{V}}_i^{-1} {\bm{V}}.$ Por tanto

$$
\frac{\partial Q}{\partial \sigma_j^2} = -\frac{1}{2} \mathbf{y}^t A^{-1} \frac{\partial A}{\partial \sigma_j^2} A^{-1} \mathbf{y} = -\frac{1}{2} \mathbf{y}^t (V^{-1} V_i V^{-1}) [V V_i^{-1} V_j + V_j V_i^{-1} V] (V^{-1} V_i V^{-1}) \mathbf{y}
$$
  
\n
$$
= -\frac{1}{2} \mathbf{y}^t V^{-1} V_j V^{-1} V_i V^{-1} \mathbf{y} - \frac{1}{2} \mathbf{y}^t V^{-1} V_i V^{-1} V_j V^{-1} \mathbf{y} = -\mathbf{y}^t V^{-1} V_j V^{-1} V_i V^{-1} \mathbf{y}
$$

El m´etodo Fisher-Scoring sustituye la matriz Hessiana por su esperanza cambiada de signo, es decir, por la matriz de información de Fisher. La fórmula de actualización es

$$
\boldsymbol{\theta}^{(k+1)} = \boldsymbol{\theta}^{(k)} + \boldsymbol{F}(\boldsymbol{\theta}^{(k)})^{-1} \boldsymbol{S}(\boldsymbol{\theta}^{(k)}),
$$

siendo  $F(\theta^{(k)})$  la matriz de información de Fisher definida por

$$
\boldsymbol{F}(\boldsymbol{\theta})=-E[\boldsymbol{H}(\boldsymbol{\theta})],
$$

y evaluada en  $\boldsymbol{\theta}^{(k)}$ . Tomando esperanzas en (1.11)–(1.13), cambiando de signo y usando el resultado

$$
E[(\boldsymbol{y}-\boldsymbol{X}\boldsymbol{\beta})^t\boldsymbol{A}(\boldsymbol{y}-\boldsymbol{X}\boldsymbol{\beta})]=\text{tr}\{\boldsymbol{A}\boldsymbol{V}\},
$$

para cualquier matriz no aleatoria  $\boldsymbol{A}$ , se obtienen los elementos de la matriz de información de Fisher

$$
\begin{aligned} \mathbf{F}_{\beta\beta} &= \mathbf{X}^t \mathbf{V}^{-1} \mathbf{X} \,, \\ \mathbf{F}_{\sigma_i^2 \beta} &= \mathbf{F}_{\beta \sigma_i^2} = \mathbf{0}, \ i = 0, 1, \dots, m \,, \\ F_{\sigma_j^2 \sigma_i^2} &= \frac{1}{2} \text{tr} \{ \mathbf{V}^{-1} \mathbf{V}_i \mathbf{V}^{-1} \mathbf{V}_j \}, \ i, j = 0, 1, \dots, m. \end{aligned}
$$

Así se tiene que

$$
F(\theta) = \left( \begin{array}{cccc} F_{\beta\beta} & 0 & 0 & \cdots & 0 \\ 0 & F_{\sigma_0^2\sigma_0^2} & F_{\sigma_0^2\sigma_1^2} & \cdots & F_{\sigma_0^2\sigma_m^2} \\ 0 & F_{\sigma_1^2\sigma_0^2} & F_{\sigma_1^2\sigma_1^2} & \cdots & F_{\sigma_1^2\sigma_m^2} \\ \vdots & \vdots & \vdots & \ddots & \vdots \\ 0 & F_{\sigma_m^2\sigma_0^2} & F_{\sigma_m^2\sigma_1^2} & \cdots & F_{\sigma_m^2\sigma_m^2} \end{array} \right) = \left( \begin{array}{cc} F(\beta) & 0 \\ 0 & F(\sigma) \end{array} \right).
$$

La estructura por bloques de la matriz  $F(\theta)$  permite separar la ecuación de actualización en dos ecuaciones

$$
\pmb{\beta}^{(k+1)} = \pmb{\beta}^{(k)} + \pmb{F}(\pmb{\beta}^{(k)})^{-1} \pmb{S}(\pmb{\beta}^{(k)}), \qquad \pmb{\sigma}^{(k+1)} = \pmb{\sigma}^{(k)} + \pmb{F}(\pmb{\sigma}^{(k)})^{-1} \pmb{S}(\pmb{\sigma}^{(k)}).
$$

Adem´as

$$
\boldsymbol{\beta}^{(k+1)} = \boldsymbol{\beta}^{(k)} + (\boldsymbol{X}^t \boldsymbol{V}^{-1} (\boldsymbol{\sigma}^{(k)}) \boldsymbol{X})^{-1} \boldsymbol{X}^t \boldsymbol{V}^{-1} (\boldsymbol{\sigma}^{(k)}) (\boldsymbol{y} - \boldsymbol{X} \boldsymbol{\beta}^{(k)}) = (\boldsymbol{X}^t \boldsymbol{V}^{-1} (\boldsymbol{\sigma}^{(k)}) \boldsymbol{X})^{-1} \boldsymbol{X}^t \boldsymbol{V}^{-1} (\boldsymbol{\sigma}^{(k)}) \boldsymbol{y}.
$$

Las propiedades asintóticas de este estimador pueden verse en Miller (1977).

#### 1.3.2. Máxima verosimilitud con parametrización alternativa

Considérese en el modelo  $(1.6)$ , la siguiente reparametrización

$$
\sigma^2 = \sigma_0^2, \quad \varphi_i = \sigma_i^2/\sigma_0^2, \quad i = 1, \dots, m.
$$

Sean  $\boldsymbol{\sigma}^t = (\sigma^2, \varphi_1, \dots, \varphi_m), \boldsymbol{\theta}^t = (\boldsymbol{\beta}^t, \boldsymbol{\sigma}^t)$  y  $\boldsymbol{V} = \sigma^2 (\boldsymbol{V}_0 + \sum_{i=1}^m \varphi_i^t)$  $\sum_{i=1}^{m} \varphi_i \boldsymbol{V}_i$  =  $\sigma^2 \boldsymbol{\Sigma}$ . La verosimilitud de θ, para un vector de observaciones dado, es

$$
f_{\boldsymbol{\theta}}(\boldsymbol{y}) = (2\pi)^{-n/2} (\sigma^2)^{-n/2} |\boldsymbol{\Sigma}|^{-1/2} \exp \left\{-\frac{1}{2\sigma^2} (\boldsymbol{y} - \boldsymbol{X}\boldsymbol{\beta})^t \boldsymbol{\Sigma}^{-1} (\boldsymbol{y} - \boldsymbol{X}\boldsymbol{\beta})\right\}.
$$

La función de logverosimilitud es

$$
l(\boldsymbol{\theta}) = -\frac{n}{2}\log 2\pi - \frac{n}{2}\log \sigma^2 - \frac{1}{2}\log |\mathbf{\Sigma}| - \frac{1}{2\sigma^2}(\mathbf{y} - \mathbf{X}\boldsymbol{\beta})^t \mathbf{\Sigma}^{-1}(\mathbf{y} - \mathbf{X}\boldsymbol{\beta}).
$$

Las componentes del vector de puntuaciones son

$$
S_{\beta} = \frac{1}{\sigma^2} X^t \Sigma^{-1} (\boldsymbol{y} - \boldsymbol{X} \boldsymbol{\beta}),
$$
  
\n
$$
S_{\sigma^2} = -\frac{n}{2\sigma^2} + \frac{1}{2\sigma^4} (\boldsymbol{y} - \boldsymbol{X} \boldsymbol{\beta})^t \Sigma^{-1} (\boldsymbol{y} - \boldsymbol{X} \boldsymbol{\beta}),
$$
  
\n
$$
S_{\varphi_i} = -\frac{1}{2} \text{tr}(\Sigma^{-1} \boldsymbol{V}_i) + \frac{1}{2\sigma^2} (\boldsymbol{y} - \boldsymbol{X} \boldsymbol{\beta})^t \Sigma^{-1} \boldsymbol{V}_i \Sigma^{-1} (\boldsymbol{y} - \boldsymbol{X} \boldsymbol{\beta}), \quad i = 1, ..., m.
$$

De las igualdades  $S_\beta = 0$  y  $S_{\sigma^2} = 0$  se obtiene

$$
\boldsymbol{\beta} = (\mathbf{X}^t \boldsymbol{\Sigma}^{-1} \mathbf{X})^{-1} \mathbf{X}^t \boldsymbol{\Sigma}^{-1} \mathbf{y} \quad \text{y} \quad \sigma^2 = \frac{1}{n} (\mathbf{y} - \mathbf{X} \boldsymbol{\beta})^t \boldsymbol{\Sigma}^{-1} (\mathbf{y} - \mathbf{X} \boldsymbol{\beta}).
$$

Las derivadas parciales segundas de la función de log verosimilitud son

$$
\begin{array}{ll}\n\boldsymbol{H}_{\beta\beta}=-\frac{1}{\sigma^2}\boldsymbol{X}^t\boldsymbol{\Sigma}^{-1}\boldsymbol{X}, & \boldsymbol{H}_{\beta\sigma^2}=-\frac{1}{\sigma^4}\boldsymbol{X}^t\boldsymbol{\Sigma}^{-1}(\boldsymbol{y}-\boldsymbol{X}\boldsymbol{\beta}),\\
\boldsymbol{H}_{\beta\varphi_i}=-\frac{1}{\sigma^2}\boldsymbol{X}^t\boldsymbol{\Sigma}^{-1}\boldsymbol{V}_i\boldsymbol{\Sigma}^{-1}(\boldsymbol{y}-\boldsymbol{X}\boldsymbol{\beta}), & \boldsymbol{H}_{\sigma^2\sigma^2}=\frac{n}{2\sigma^4}-\frac{1}{\sigma^6}(\boldsymbol{y}-\boldsymbol{X}\boldsymbol{\beta})^t\boldsymbol{\Sigma}^{-1}(\boldsymbol{y}-\boldsymbol{X}\boldsymbol{\beta}),\\
\boldsymbol{H}_{\sigma^2\varphi_i}=-\frac{1}{2\sigma^4}(\boldsymbol{y}-\boldsymbol{X}\boldsymbol{\beta})^t\boldsymbol{\Sigma}^{-1}\boldsymbol{V}_i\boldsymbol{\Sigma}^{-1}(\boldsymbol{y}-\boldsymbol{X}\boldsymbol{\beta}),\\
\boldsymbol{H}_{\varphi_i\varphi_j}=\frac{1}{2}\mathrm{tr}(\boldsymbol{\Sigma}^{-1}\boldsymbol{V}_j\boldsymbol{\Sigma}^{-1}\boldsymbol{V}_i)-\frac{1}{\sigma^2}(\boldsymbol{y}-\boldsymbol{X}\boldsymbol{\beta})^t\boldsymbol{\Sigma}^{-1}\boldsymbol{V}_j\boldsymbol{\Sigma}^{-1}\boldsymbol{V}_i\boldsymbol{\Sigma}^{-1}(\boldsymbol{y}-\boldsymbol{X}\boldsymbol{\beta}).\n\end{array}
$$

Tomando esperanzas y cambiando el signo se obtienen los elementos de la matriz de información de Fisher

$$
\begin{array}{ll} \pmb{F}_{\beta\beta}=\frac{1}{\sigma^2}\pmb{X}^t\pmb{\Sigma}^{-1}\pmb{X}, & \pmb{F}_{\beta\sigma^2}=\pmb{0}, & \pmb{F}_{\beta\varphi_i}=\pmb{0},\\ F_{\sigma^2\sigma^2}=\frac{n}{2\sigma^4}, & F_{\sigma^2\varphi_i}=\frac{1}{2\sigma^2}\mathrm{tr}(\pmb{\Sigma}^{-1}\pmb{V}_i), & F_{\varphi_i\varphi_j}=\frac{1}{2}\mathrm{tr}(\pmb{\Sigma}^{-1}\pmb{V}_j\pmb{\Sigma}^{-1}\pmb{V}_i).\end{array}
$$

#### 1.4. Estimación máximo verosímil residual

#### 1.4.1. Descripción del método

Considérese el modelo (1.6). La estimación máximo verosímil residual (REML) trata de reducir el sesgo que tienen los estimadores de m´axima verosimilitud de las componentes de la varianza. Para ello, se transforma el vector  $\bm{y}$  en dos vectores independientes  $\bm{y}_1^\star = \bm{K}_1 \bm{y}$  e  $\bm{y}_2^\star = \bm{K}_2 \bm{y}$ , donde se desea que la distribución de  $\bm{y}_1^\star$  no dependa del efecto fijo  $\bm{\beta}$ . Así se busca una matriz  $K_1$  que satisfaga  $K_1X = 0$ ; y en consecuencia

$$
E[\mathbf{y}_1^{\star}] = E[\mathbf{K}_1 \mathbf{y}] = E[\mathbf{K}_1(\mathbf{X}\boldsymbol{\beta} + \mathbf{Z}_1 \mathbf{u}_1 + \dots \mathbf{Z}_m u_m + \mathbf{e})] = \mathbf{0}.
$$

El vector  $y_2^{\star}$  se selecciona de modo que sea independiente de  $y_1^{\star}$ . Por tanto debe satisfacer que

$$
E[\boldsymbol y_1^{\star}\boldsymbol y_2^{\star t}] = \boldsymbol K_1 E[\boldsymbol y \boldsymbol y^t]\boldsymbol K_2^t = \boldsymbol K_1 \boldsymbol V \boldsymbol K_2^t = \boldsymbol 0.
$$

Las filas  $\bm{k}^t$  de la matriz  $\bm{K}_1$  son *contrastes*, ya que verifican  $\bm{k}^t\bm{X}=\bm{0}.$  El número máximo de contrastes linealmente independientes es  $n - rg(X)$ . Supóngase que X es de rango máximo p, entonces el rango de  $K_1$  será  $n - p$ . La matriz  $K_2$  se elige de rango p.
Para proponer una matriz  $K_1$  se puede considerar el modelo sin efectos aleatorios

$$
\mathbf{y} = \mathbf{X}\boldsymbol{\beta} + \boldsymbol{\varepsilon}, \qquad \text{con} \quad \boldsymbol{\varepsilon} \sim \mathcal{N}(\mathbf{0}, \boldsymbol{\Sigma}_{\varepsilon}). \tag{1.14}
$$

El estimador de máxima verosimilitud de  $\beta$  en (1.14) es

$$
\widetilde{\boldsymbol{\beta}} = \left(\boldsymbol{X}^t\boldsymbol{\Sigma}_{\varepsilon}^{-1}\boldsymbol{X}\right)^{-1}\boldsymbol{X}^t\boldsymbol{\Sigma}_{\varepsilon}^{-1}\boldsymbol{y}.
$$

Se define el vector transformado (residuo normalizado)

$$
\boldsymbol{y}_1^\star = \boldsymbol{\Sigma}_{\varepsilon}^{-1} (\boldsymbol{y} - \boldsymbol{X} \widetilde{\beta}) = \boldsymbol{\Sigma}_{\varepsilon}^{-1} (\boldsymbol{y} - \boldsymbol{X} (\boldsymbol{X}^t \boldsymbol{\Sigma}_{\varepsilon}^{-1} \boldsymbol{X})^{-1} \boldsymbol{X}^t \boldsymbol{\Sigma}_{\varepsilon}^{-1} \boldsymbol{y}) = \boldsymbol{K}_1 \boldsymbol{y},
$$

donde  $K_1 = \Sigma_{\varepsilon}^{-1} - \Sigma_{\varepsilon}^{-1} X (X^t \Sigma_{\varepsilon}^{-1} X)^{-1} X^t \Sigma_{\varepsilon}^{-1}$ . Además se elige  $K_2 = X^t V^{-1}$ . Dado que  $\boldsymbol{K}_1 = \boldsymbol{K}^t_1$ , se verifica que

$$
E[\mathbf{y}_1^{\star}] = E[K_1 \mathbf{y}] = (\mathbf{\Sigma}_{\varepsilon}^{-1} - \mathbf{\Sigma}_{\varepsilon}^{-1} \mathbf{X} (\mathbf{X}^t \mathbf{\Sigma}_{\varepsilon}^{-1} \mathbf{X})^{-1} \mathbf{X}^t \mathbf{\Sigma}_{\varepsilon}^{-1}) \mathbf{X} \beta = 0,
$$
  
\n
$$
E[\mathbf{y}_2^{\star}] = E[K_2 \mathbf{y}] = \mathbf{X}^t \mathbf{V}^{-1} \mathbf{X} \beta,
$$
  
\n
$$
V[\mathbf{y}_1^{\star}] = E[\mathbf{y}_1^{\star} \mathbf{y}_1^{\star t}] = K_1 V K_1,
$$
  
\n
$$
V[\mathbf{y}_2^{\star}] = K_2 V K_2^t = \mathbf{X}^t \mathbf{V}^{-1} V \mathbf{V}^{-1} \mathbf{X} = \mathbf{X}^t \mathbf{V}^{-1} \mathbf{X},
$$
  
\n
$$
E[\mathbf{y}_1^{\star} \mathbf{y}_2^{\star t}] = K_1 E[\mathbf{y} \mathbf{y}^t] K_2^t = K_1 V K_2^t = K_1 V V^{-1} \mathbf{X} = K_1 \mathbf{X} = 0.
$$

Puesto que el número máximo de columnas linealmente independientes en  $K_1$  es  $n - rg(X)$ , seleccionando  $n-rg(X)$  de esas columnas se construye una submatriz K de orden  $n\times(n-rg(X))$ que verifica  $K^tX=0.$  Se definen los vectores  $y_1=K^ty$  e  $y_2=y_2^{\star}$ . Puesto que  $rg(X)=p$  se tiene que

$$
y_1 \sim \mathcal{N}_{n-p}(0, K^tVK), \quad y_2 \sim \mathcal{N}_p(X^tV^{-1}X\beta, X^tV^{-1}X)
$$
 son independientes.

Se define  $\bm{\sigma}=(\sigma_0^2,\sigma_1^2,\ldots,\sigma_m^2)^t$  y  $\bm{P}=\bm{K}(\bm{K}^t\bm{V}\bm{K})^{-1}\bm{K}^t$ . La función de logverosimilitud de  $\bm{y}_1$ es

$$
l(\boldsymbol{\sigma}) = -\frac{1}{2}(n-p)\log 2\pi - \frac{1}{2}\log|\boldsymbol{K}^t\boldsymbol{V}\boldsymbol{K}| - \frac{1}{2}\boldsymbol{y}_1^t(\boldsymbol{K}^t\boldsymbol{V}\boldsymbol{K})^{-1}\boldsymbol{y}_1
$$

,

donde  $V = \sum_{i=1}^{m}$  $\sum_{i=0}^{m} \sigma_i^2 \boldsymbol{V}_i$  e  $\boldsymbol{y}_1 = \boldsymbol{K}^t \boldsymbol{y}$ . Derivando parcialmente respecto de  $\sigma_i^2$  se obtiene

$$
S_{\sigma_i^2} = \frac{\partial l(\sigma)}{\partial \sigma_i^2} = -\frac{1}{2} \frac{\partial}{\partial \sigma_i^2} \left\{ \log |\mathbf{K}^t \mathbf{V} \mathbf{K}| \right\} - \frac{1}{2} \frac{\partial}{\partial \sigma_i^2} \left\{ \mathbf{y}^t \mathbf{K} (\mathbf{K}^t \mathbf{V} \mathbf{K})^{-1} \mathbf{K}^t \mathbf{y} \right\}
$$
  
\n
$$
= -\frac{1}{2} \text{tr} \left( (\mathbf{K}^t \mathbf{V} \mathbf{K})^{-1} \mathbf{K}^t \mathbf{V}_i \mathbf{K} \right) + \frac{1}{2} \mathbf{y}^t \mathbf{K} (\mathbf{K}^t \mathbf{V} \mathbf{K})^{-1} (\mathbf{K}^t \mathbf{V}_i \mathbf{K}) (\mathbf{K}^t \mathbf{V} \mathbf{K})^{-1} \mathbf{K}^t \mathbf{y}
$$
  
\n
$$
= -\frac{1}{2} \text{tr} (\mathbf{P} \mathbf{V}_i) + \frac{1}{2} \mathbf{y}^t \mathbf{P} \mathbf{V}_i \mathbf{P} \mathbf{y}.
$$

Dado que

$$
\frac{\partial \boldsymbol P}{\partial \sigma_j^2} = \frac{\partial [\boldsymbol K(\boldsymbol K^t \boldsymbol V \boldsymbol K)^{-1} \boldsymbol K^t]}{\partial \sigma_j^2} = - \boldsymbol K(\boldsymbol K^t \boldsymbol V \boldsymbol K)^{-1} \boldsymbol K^t \boldsymbol V_j \boldsymbol K(\boldsymbol K^t \boldsymbol V \boldsymbol K)^{-1} \boldsymbol K^t = - \boldsymbol P \boldsymbol V_j \boldsymbol P,
$$

las derivadas parciales segundas son

$$
\frac{\partial l(\boldsymbol{\sigma})}{\partial \sigma_i^2 \partial \sigma_j^2} = \frac{1}{2} \operatorname{tr} \left( \boldsymbol{P} \boldsymbol{V}_j \boldsymbol{P} \boldsymbol{V}_i \right) - \boldsymbol{y}^t \boldsymbol{P} \boldsymbol{V}_j \boldsymbol{P} \boldsymbol{V}_i \boldsymbol{P} \boldsymbol{y}.
$$

Tomando esperanzas y cambiando de signo se obtienen los elementos de la matriz de información de Fisher. Para calcularlos se usan las relaciones  $\boldsymbol{PX} = \boldsymbol{0}$  y  $\boldsymbol{PVP} = \boldsymbol{P}$ , y el siguiente resultado

si 
$$
E[\boldsymbol{y}] = \boldsymbol{\mu}
$$
 y  $V[\boldsymbol{y}] = \boldsymbol{V}$ , entonces  $E[\boldsymbol{y}^t \boldsymbol{A} \boldsymbol{y}] = tr(\boldsymbol{A}\boldsymbol{V}) + \mu^t \boldsymbol{A} \mu$ . (1.15)

Los elementos de la matriz de información de Fisher son

$$
F_{\sigma_j^2 \sigma_i^2} = -E \left[ \frac{\partial l(\sigma)}{\partial \sigma_i^2 \partial \sigma_j^2} \right] = -\frac{1}{2} \text{tr} \left( \boldsymbol{P} \boldsymbol{V}_j \boldsymbol{P} \boldsymbol{V}_i \right) + \text{tr} \left( \boldsymbol{P} \boldsymbol{V}_j \boldsymbol{P} \boldsymbol{V}_i \boldsymbol{P} \boldsymbol{V} \right) + \beta^t \boldsymbol{X}^t \boldsymbol{P} \boldsymbol{V}_j \boldsymbol{P} \boldsymbol{V}_i \boldsymbol{P} \boldsymbol{X} \beta
$$
  
= 
$$
-\frac{1}{2} \text{tr} \left( \boldsymbol{P} \boldsymbol{V}_j \boldsymbol{P} \boldsymbol{V}_i \right) + \text{tr} \left( \boldsymbol{V}_j \boldsymbol{P} \boldsymbol{V}_i \boldsymbol{P} \boldsymbol{V} \boldsymbol{P} \right) = \frac{1}{2} \text{tr} \left( \boldsymbol{P} \boldsymbol{V}_j \boldsymbol{P} \boldsymbol{V}_i \right).
$$

Para el cálculo de los estimadores máximo verosímiles residuales, el método Fisher-Scoring usa la fórmula de actualización

$$
\boldsymbol{\sigma}^{(k+1)} = \boldsymbol{\sigma}^{(k)} + \boldsymbol{F}(\boldsymbol{\sigma}^{(k)})^{-1} \boldsymbol{S}(\boldsymbol{\sigma}^{(k)})\,,
$$

siendo  $F(\sigma^{(k)})$  la matriz de información de Fisher evaluada en  $\sigma^{(k)}$ . Conviene observar que  $F(\sigma)$ es una matriz  $(m+1) \times (m+1)$ , mientras que la matriz de información de Fisher necesaria para el cálculo de estimadores de máxima verosimilitud,  $\mathbf{F}(\theta)$ , es  $(p+m+1) \times (p+m+1)$ .

La salida del algoritmo Fisher-Scoring proporciona la estimación de  $\sigma$ . Si se sustituye la citada estimación en la función de verosimilitud de  $\pmb{y}_2,$  se le da el carácter de constante y se maximiza en  $\beta$ , se obtiene el estimador REML de  $\beta$ . La función de logverosimilitud de  $y_2$  es

$$
l(\boldsymbol{\beta}) = -\frac{p}{2}\log 2\pi - \frac{1}{2}\log|\boldsymbol{X}^t\boldsymbol{V}^{-1}\boldsymbol{X}| - \frac{1}{2}(\boldsymbol{y}_2 - \boldsymbol{X}^t\boldsymbol{V}^{-1}\boldsymbol{X}\boldsymbol{\beta})^t(\boldsymbol{X}^t\boldsymbol{V}^{-1}\boldsymbol{X})^{-1}(\boldsymbol{y}_2 - \boldsymbol{X}^t\boldsymbol{V}^{-1}\boldsymbol{X}\boldsymbol{\beta}).
$$

Derivando parcialmente respecto de  $\beta$  e igualando a cero, se obtiene

$$
0 = \frac{\partial l(\boldsymbol{\beta})}{\partial \boldsymbol{\beta}} = \boldsymbol{X}^t \boldsymbol{V}^{-1} \boldsymbol{X} \left( \boldsymbol{X}^t \boldsymbol{V}^{-1} \boldsymbol{X} \right)^{-1} (\boldsymbol{y}_2 - \boldsymbol{X}^t \boldsymbol{V}^{-1} \boldsymbol{X} \boldsymbol{\beta}) = \boldsymbol{X}^t \boldsymbol{V}^{-1} (\boldsymbol{y} - \boldsymbol{X} \boldsymbol{\beta}).
$$

Con lo cual

$$
\widehat{\boldsymbol{\beta}}_{REML} = \left(\boldsymbol{X}^t \widehat{\boldsymbol{V}}^{-1} \boldsymbol{X}\right)^{-1} \boldsymbol{y}_2 = \left(\boldsymbol{X}^t \widehat{\boldsymbol{V}}^{-1} \boldsymbol{X}\right)^{-1} \boldsymbol{X}^t \widehat{\boldsymbol{V}}^{-1} \boldsymbol{y}.
$$

donde  $\widehat{V} = \sum_{i=1}^{m}$  $\sum_{i=0}^{m} \hat{\sigma}_{i}^{2} V_{i}$  y  $\hat{\sigma}_{0}^{2}, \hat{\sigma}_{1}^{2}, \ldots, \hat{\sigma}_{m}^{2}$  son los estimadores REML de  $\sigma_{0}^{2}, \sigma_{1}^{2}, \ldots, \sigma_{m}^{2}$ .

Derivando nuevamente respecto de  $\beta$  se obtiene

$$
\boldsymbol{F}_{\beta\beta}=-E\left[\partial^2l(\boldsymbol{\beta})/\partial\boldsymbol{\beta}\partial\boldsymbol{\beta}^t\right]=\boldsymbol{X}^t\widehat{\boldsymbol{V}}^{-1}\boldsymbol{X},
$$

que coincide con el valor  $\mathbf{F}_{\beta\beta}$  obtenido en el procedimiento de estimación máximo verosímil.

El teorema 1.4.1 implica que el método de la máxima verosimilitud residual no depende de la matriz  $\mathbf{K}$  (con  $\mathbf{K}^t \mathbf{X} = 0$ ) escogida.

**Teorema 1.4.1.** Sea  $K^t$  una matriz  $(n - r) \times n$  de rango máximo. Sea V una matriz  $n \times n$ simétrica y definida positiva. Sea X una matriz  $n \times p$  de rango  $r \leq p$ . Si  $K^t X = 0$ , entonces

$$
K(KtVK)-1Kt = P, \qquad \text{con} \quad P = V-1 - V-1X(XtV-1X)-1XtV-1.
$$

La demostración a este teorema puede encontrarse en el apéndice 11.4f de Searle et al. (1992)

# 1.4.2. Máxima verosimilitud residual con parametrización alternativa

Considérese en el modelo (1.6), la siguiente reparametrización

$$
\sigma^2 = \sigma_0^2, \quad \varphi = \sigma_i^2/\sigma_0^2, \quad i = 1, \dots, m.
$$

Sean  $\boldsymbol{\sigma}^t = (\sigma^2, \varphi_1, \dots, \varphi_m), \boldsymbol{\theta}^t = (\boldsymbol{\beta}^t, \boldsymbol{\sigma}^t)$  y  $\boldsymbol{V} = \sigma^2 (\boldsymbol{V}_0 + \sum_{i=1}^m \varphi_i^t)$  $\sum_{i=1}^{m} \varphi_i \boldsymbol{V}_i$ ) =  $\sigma^2 \boldsymbol{\Sigma}$ . Para el método de la máxima verosimilitud residual, la presente parametrización da lugar a la logverosimilitud

$$
l(\boldsymbol{\sigma}) = -\frac{1}{2}(n-p)\log 2\pi - \frac{1}{2}(n-p)\log \sigma^2 - \frac{1}{2}\log |\boldsymbol{K}^t \boldsymbol{\Sigma} \boldsymbol{K}| - \frac{1}{2\sigma^2} \boldsymbol{y}^t \boldsymbol{P} \boldsymbol{y},
$$

donde  $P = K(K^t \Sigma K)^{-1} K^t = \Sigma^{-1} - \Sigma^{-1} X (X^t \Sigma^{-1} X)^{-1} X^t \Sigma^{-1}$ . Las componentes del vector de puntuaciones son

$$
S_{\sigma^2} = -\frac{n-p}{2\sigma^2} + \frac{1}{2\sigma^4} y^t P y,
$$
  
\n
$$
S_{\varphi_i} = -\frac{1}{2} \text{tr}(\boldsymbol{P} \boldsymbol{V}_i) + \frac{1}{2\sigma^2} y^t \boldsymbol{P} \boldsymbol{V}_i P y, \quad i = 1, \dots, m.
$$

Las derivadas parciales segundas de la función de log verosimilitud son

$$
H_{\sigma^2\sigma^2} = \frac{n-p}{2\sigma^4} - \frac{1}{\sigma^6} y^t P y, \quad H_{\sigma^2\varphi_i} = -\frac{1}{2\sigma^4} y^t P V_i P y, H_{\varphi_i\varphi_j} = \frac{1}{2} \text{tr}(\mathbf{P} \mathbf{V}_j \mathbf{P} \mathbf{V}_i) - \frac{1}{\sigma^2} y^t \mathbf{P} \mathbf{V}_j \mathbf{P} \mathbf{V}_i \mathbf{P} y.
$$

Tomando esperanzas, cambiando el signo y teniendo en cuenta que  $PX = 0$  y  $P\Sigma P = P$ , se obtienen los elementos de la matriz de información de Fisher

$$
F_{\sigma^2 \sigma^2} = -\frac{n-p}{2\sigma^4} + \frac{1}{\sigma^4} \text{tr}(\mathbf{P} \Sigma), \quad F_{\sigma^2 \varphi_i} = \frac{1}{2\sigma^2} \text{tr}(\mathbf{P} \mathbf{V}_i), \quad F_{\varphi_i \varphi_j} = \frac{1}{2} \text{tr}(\mathbf{P} \mathbf{V}_j \mathbf{P} \mathbf{V}_i).
$$

**Observación 1.4.2.** De la ecuación  $S_{\sigma^2} = 0$ , se obtiene

$$
\widehat{\sigma}^2 = \frac{1}{n-p} \mathbf{y}^t \mathbf{P} \mathbf{y}.\tag{1.16}
$$

Lo cual permitiría introducir un algoritmo que actualice  $\sigma^2$  con (1.16) y  $\varphi$  con

$$
\boldsymbol{\varphi}^{(k+1)} = \boldsymbol{\varphi}^{(k)} + \boldsymbol{F}(\boldsymbol{\varphi}^{(k)})^{-1} \boldsymbol{S}(\boldsymbol{\varphi}^{(k)}).
$$

Al igual que con la primera parametrización, el estimador de  $\beta$  es

$$
\widehat{\boldsymbol{\beta}}_{REML} = \left(\boldsymbol{X}^t\widehat{\boldsymbol{V}}^{-1}\boldsymbol{X}\right)^{-1}\boldsymbol{X}^t\widehat{\boldsymbol{V}}^{-1}\boldsymbol{y}.
$$

Este tipo de reparametrización del modelo, facilita en gran medida su programación y por tanto se consigue un algoritmo más eficiente desde el punto de vista computacional.

## 1.5. El método 3 de Henderson

#### 1.5.1. Descripción del método

En la sección 1.3 se puede ver que el método de máxima verosimilitud proporciona al mismo tiempo la estimación de los coeficientes del modelo  $\beta$  y de las componentes de la varianza  $\sigma_1^2, \ldots, \sigma_m^2$ . En esta sección se presenta el *método de ajuste de constantes* para la estimación de las componentes de la varianza. Así  $\beta$  se estima por mínimos cuadrados, y los efectos aleatorios se predicen a partir de la teoría BLUP, reemplazando las componentes de la varianza por sus estimaciones aquí obtenidas. El predictor de  $u$  obtenido se denomina entonces EBLUP (empirical BLUP). El método de ajuste de constantes es conocido también como método 3 de Henderson desde su introducción en Henderson (1953). Al tratarse de un método no paramétrico, bajo distribuciones distintas de la normal puede pensarse que se comportaría mejor que los otros dos métodos.

Considérese el modelo lineal mixto general,  $y = X\beta + e$ , donde se puede escribir de la forma

$$
\mathbf{y} = \mathbf{X}_1 \boldsymbol{\beta}_1 + \mathbf{X}_2 \boldsymbol{\beta}_2 + \mathbf{e},\tag{1.17}
$$

donde  $\bm{e} \sim \mathcal{N}(\bm{0}, \sigma_0^2\bm{W}^{-1}), \, \bm{W}$  es una matriz simétrica, definida positiva y conocida. Se supone que  $\bm{X}^t\bm{W}\bm{X}$  y  $\bm{X}_1^t\bm{W}\bm{X}_1$  son invertibles. La partición simplemente divide  $\bm{\beta}$  en dos grupos de efectos  $\beta_1$  y  $\beta_2$ , sin importar que los grupos representen efectos fijos o aleatorios. Este punto se considerar´a posteriormente.

Considérese la siguiente transformación del modelo

$$
W^{1/2}y=W^{1/2}X_1\beta_1+W^{1/2}X_2\beta_2+W^{1/2}e\,.
$$

El modelo (1.17) se puede expresar como

$$
\mathbf{y}^{\circ} = \mathbf{X}_{1}^{\circ} \boldsymbol{\beta}_{1} + \mathbf{X}_{2}^{\circ} \boldsymbol{\beta}_{2} + \mathbf{e}^{\circ} , \qquad (1.18)
$$

 $\text{donde } \bm{y}^{\circ} = \bm{W}^{1/2} \bm{y}, \, \bm{X}_{1}^{\circ} = \bm{W}^{1/2} \bm{X}_{1}, \, \bm{X}_{2}^{\circ} = \bm{W}^{1/2} \bm{X}_{2} \, \, \text{y} \, \, \bm{e}^{\circ} = \bm{W}^{1/2} \bm{e}, \, \text{con} \, \bm{e}^{\circ} \sim \mathcal{N}(\bm{0}, \sigma_{0}^{2} \bm{I}_{n}).$ 

Si se ajusta el modelo (1.18) bajo el supuesto de que  $\beta_1$  y  $\beta_2$  sean efectos fijos, la suma total de cuadrados es

$$
SST = \boldsymbol{y}^{\circ t} \boldsymbol{y}^{\circ} = \boldsymbol{y}^t \boldsymbol{W} \boldsymbol{y}.
$$
 (1.19)

La suma de cuadrados residual es

$$
SSE(\beta_1, \beta_2) = \mathbf{y}^t M \mathbf{y},\tag{1.20}
$$

donde  $\bm{M} = [\bm{I}_n - \bm{X}(\bm{X}^t\bm{W}\bm{X})^{-1}\bm{X}^t\bm{W}]^t\bm{W}[\bm{I}_n - \bm{X}(\bm{X}^t\bm{W}\bm{X})^{-1}\bm{X}^t\bm{W}].$  La reducción en suma de cuadrados (suma de cuadrados debida a la regresión) es

$$
SSR(\boldsymbol{\beta}_1,\boldsymbol{\beta}_2)=SST-SSE(\boldsymbol{\beta}_1,\boldsymbol{\beta}_2)=\boldsymbol{y}^t\boldsymbol{Q}\boldsymbol{y},
$$

donde  $\boldsymbol{Q} = \boldsymbol{W} \boldsymbol{X} (\boldsymbol{X}^t \boldsymbol{W} \boldsymbol{X})^{-1} \boldsymbol{X}^t \boldsymbol{W}.$ 

Si se ajusta el submodelo

$$
\boldsymbol{y}^{\circ} = \boldsymbol{X}^{\circ}_1 \boldsymbol{\beta}_1 + \boldsymbol{e}^{\circ},
$$

bajo la hipótesis de que $\boldsymbol{\beta}_1$ son efectos fijos, la suma residual de cuadrados es

$$
SSE(\mathbf{\beta}_1) = \mathbf{y}^t \mathbf{M}_1 \mathbf{y},\tag{1.21}
$$

donde  $P_1 = [I_n - X_1(X_1^tWX_1)^{-1}X_1^tW]^tW[I_n - X_1(X_1^tWX_1)^{-1}X_1^tW]$ . La reducción en suma de cuadrados (suma de cuadrados debida a la regresión) es

$$
SSR(\boldsymbol{\beta}_1) = SST - SSE(\boldsymbol{\beta}_1) = \boldsymbol{y}^t \boldsymbol{Q}_1 \boldsymbol{y},
$$

donde  $\bm{Q}_1 = \bm{W} \bm{X}_1 (\bm{X}_1^t \bm{W} \bm{X}_1)^{-1} \bm{X}_1^t \bm{W}.$  La reducción en suma de cuadrados debido a la introducción de $\boldsymbol{X}_2$ en el modelo que tiene sólo  $\boldsymbol{X}_1$ es

$$
SSR(\mathcal{B}_2|\mathcal{B}_1) = SSR(\mathcal{B}_1, \mathcal{B}_2) - SSR(\mathcal{B}_1) = SSE(\mathcal{B}_1) - SSE(\mathcal{B}_1, \mathcal{B}_2).
$$

El método 3 de Henderson consiste en calcular la esperanza de  $SSR(\beta_2|\beta_1)$  y de  $SSR(\beta_1,\beta_2),$ y a partir de ah´ı obtener estimadores insesgados de las componentes de la varianza mediante corrección de sesgo. Nótese que todas las sumas de cuadrados son funciones cuadráticas de  $\boldsymbol{y}$ , donde se puede aplicar el resultado (1.15) para su simplificación. Para un modelo lineal general  $y = X\beta + e$ , donde  $\beta$  puede contener efectos fijos o aleatorios, se tiene que  $E[y] = XE[\beta]$  y  $V[\boldsymbol{y}] = \boldsymbol{X} V[\boldsymbol{\beta}] \boldsymbol{X}^t + \sigma_0^2 \boldsymbol{W}^{-1}$ . Con lo cual aplicando (1.15), se obtiene

$$
E[\boldsymbol{y}^t \boldsymbol{Q} \boldsymbol{y}] = \text{tr}(\boldsymbol{Q} [\boldsymbol{X} V [\boldsymbol{\beta}] \boldsymbol{X}^t + \sigma_0^2 \boldsymbol{W}^{-1}]) + E[\boldsymbol{\beta}]^t \boldsymbol{X}^t \boldsymbol{Q} \boldsymbol{X} E[\boldsymbol{\beta}]
$$
  
\n
$$
= \text{tr}(\boldsymbol{Q} \boldsymbol{X} V [\boldsymbol{\beta}] \boldsymbol{X}^t) + \sigma_0^2 \text{tr}(\boldsymbol{Q} \boldsymbol{W}^{-1}) + \text{tr}(\boldsymbol{Q} \boldsymbol{X} E[\boldsymbol{\beta}] E[\boldsymbol{\beta}]^t \boldsymbol{X}^t)
$$
  
\n
$$
= \text{tr}(\boldsymbol{Q} \boldsymbol{X} E[\boldsymbol{\beta} \boldsymbol{\beta}^t] \boldsymbol{X}^t) + \sigma_0^2 \text{tr}(\boldsymbol{Q} \boldsymbol{W}^{-1})
$$
  
\n
$$
= \text{tr}(\boldsymbol{X}^t \boldsymbol{Q} \boldsymbol{X} E[\boldsymbol{\beta} \boldsymbol{\beta}^t]) + \sigma_0^2 \text{tr}(\boldsymbol{Q} \boldsymbol{W}^{-1}).
$$

La esperanza de la suma total de cuadrados que aparece en (1.19) es entonces

$$
E[ SST] = E[ytWy] = \text{tr}(\mathbf{X}^t \mathbf{W} \mathbf{X} E[\beta \boldsymbol{\beta}^t]) + \sigma_0^2 \text{tr}(\mathbf{I}_n) = \text{tr}(\mathbf{X}^t \mathbf{W} \mathbf{X} E[\beta \boldsymbol{\beta}^t]) + n\sigma_0^2
$$
 (1.22)

La esperanza de la suma de cuadrados residuales que aparece en (1.20) es

$$
E[SSE(\boldsymbol{\beta}_1,\boldsymbol{\beta}_2)] = E[\boldsymbol{y}^t \boldsymbol{M} \boldsymbol{y}] = \text{tr}\left(\boldsymbol{X}^t \boldsymbol{M} \boldsymbol{X} E[\boldsymbol{\beta} \boldsymbol{\beta}^t]\right) + \sigma_0^2 \text{tr}\left(\boldsymbol{M} \boldsymbol{W}^{-1}\right).
$$

Esta última expresión puede simplificarse teniendo en cuenta que

$$
\begin{array}{lll}X^tM X&=&X^t[I_n-X(X^tWX)^{-1}X^tW]^tW[I_n-X(X^tWX)^{-1}X^tW]X=X^tWX\\&-&2X^tWX(X^tWX)^{-1}X^tWX+X^tWX(X^tWX)^{-1}X^tWX(X^tWX)^{-1}X^tWX\\&=&0\end{array}
$$

y que

$$
MW^{-1} = [I_n - X(X^tWX)^{-1}X^tW]^tW[I_n - X(X^tWX)^{-1}X^tW]W^{-1}
$$
  
\n
$$
= [I_n - X(X^tWX)^{-1}X^tW]^t[I_n - WX(X^tWX)^{-1}X^t]
$$
  
\n
$$
= I_n - 2WX(X^tWX)^{-1}X^t + WX(X^tWX)^{-1}X^tWX(X^tWX)^{-1}X^t
$$
  
\n
$$
= I_n - WX(X^tWX)^{-1}X^t,
$$

Como  $X^tWX(X^tWX)^{-1}$  es igual a la identidad, se obtiene

$$
\text{tr}\left(\boldsymbol{M}\boldsymbol{W}^{-1}\right) = \text{tr}\left(\boldsymbol{I}_n - \boldsymbol{W}\boldsymbol{X}(\boldsymbol{X}^t\boldsymbol{W}\boldsymbol{X})^{-1}\boldsymbol{X}^t\right) = n - \text{tr}\left(\boldsymbol{X}^t\boldsymbol{W}\boldsymbol{X}(\boldsymbol{X}^t\boldsymbol{W}\boldsymbol{X})^{-1}\right)
$$
\n
$$
= n - p = n - rg\left(\boldsymbol{X}\right),
$$

donde  $rg(X)$  denota el rango de X. Este resultado también se verifica en el caso  $rg(X) < p$ . Por tanto

$$
E[SSE(\beta_1, \beta_2)] = \sigma_0^2 [n - rg(X)] \qquad (1.23)
$$

y también de  $(1.22)$  y  $(1.23)$  se obtiene

$$
E[SSR(\boldsymbol{\beta}_1,\boldsymbol{\beta}_2)] = E[ SST] - E[ SSE(\boldsymbol{\beta}_1,\boldsymbol{\beta}_2)] = \text{tr}\left( \boldsymbol{X}^t \boldsymbol{W} \boldsymbol{X} E[\boldsymbol{\beta} \boldsymbol{\beta}^t] \right) + \sigma_0^2 r g(\boldsymbol{X})
$$

En el modelo  $(1.17)$  se tiene que

$$
\boldsymbol{X}^t \boldsymbol{W} \boldsymbol{X} = \left(\begin{array}{c} \boldsymbol{X}_1^t \\ \boldsymbol{X}_2^t \end{array}\right) \boldsymbol{W}\left(\boldsymbol{X}_1, \ \boldsymbol{X}_2\right) = \left(\begin{array}{cc} \boldsymbol{X}_1^t \boldsymbol{W} \boldsymbol{X}_1 & \boldsymbol{X}_1^t \boldsymbol{W} \boldsymbol{X}_2 \\ \boldsymbol{X}_2^t \boldsymbol{W} \boldsymbol{X}_1 & \boldsymbol{X}_2^t \boldsymbol{W} \boldsymbol{X}_2 \end{array}\right)
$$

y en consecuencia

$$
E[SSR(\boldsymbol{\beta}_1, \boldsymbol{\beta}_2)] = \text{tr}\left\{ \left( \begin{array}{cc} \boldsymbol{X}_1^t \boldsymbol{W} \boldsymbol{X}_1 & \boldsymbol{X}_1^t \boldsymbol{W} \boldsymbol{X}_2 \\ \boldsymbol{X}_2^t \boldsymbol{W} \boldsymbol{X}_1 & \boldsymbol{X}_2^t \boldsymbol{W} \boldsymbol{X}_2 \end{array} \right) E[\boldsymbol{\beta} \boldsymbol{\beta}^t] \right\} + \sigma_0^2 r g(\boldsymbol{X}). \tag{1.24}
$$

De  $(1.21)$  y  $(1.15)$  se obtiene

$$
E[SSE(\beta_1)] = \text{tr}\left\{ \mathbf{X}^t \mathbf{M}_1 \mathbf{X} E[\beta \beta^t] \right\} + \sigma_0^2 \text{tr}\left\{ \mathbf{M}_1 \mathbf{W}^{-1} \right\}
$$
  
= tr\left\{ \mathbf{X}^t \mathbf{M}\_1 \mathbf{X} E[\beta \beta^t] \right\} + \sigma\_0^2 \left[ n - rg\left\{ \mathbf{X}\_1 \right\} \right]

De  $(1.22)$  y  $(1.24)$ , se deduce que

$$
E[SSR(\boldsymbol{\beta}_1)] = E[ SST] - E[ SSE(\boldsymbol{\beta}_1)] = \text{tr}\left\{ \boldsymbol{X}^t \boldsymbol{Q}_1 \boldsymbol{X} E[\boldsymbol{\beta} \boldsymbol{\beta}^t] \right\} + \sigma_0^2 r g \left\{ \boldsymbol{X}_1 \right\},\
$$

donde  $Q_1 = W - M_1 = W X_1 (X_1^t W X_1)^{-1} X_1^t W$ . Si  $X_1^t W X_1$  es invertible, entonces

$$
X^{t}Q_{1}X = \begin{pmatrix} X_{1}^{t} \\ X_{2}^{t} \end{pmatrix} W X_{1} (X_{1}^{t}WX_{1})^{-1} X_{1}^{t}W (X_{1} X_{2})
$$
  
\n
$$
= \begin{pmatrix} X_{1}^{t}WX_{1} & X_{1}^{t}WX_{1} (X_{1}^{t}WX_{1})^{-1}X_{1}^{t}WX_{2} \\ X_{2}^{t}WX_{1} (X_{1}^{t}WX_{1})^{-1}X_{1}^{t}WX_{1} & X_{2}^{t}WX_{1} (X_{1}^{t}WX_{1})^{-1}X_{1}^{t}WX_{2} \end{pmatrix}
$$
  
\n
$$
= \begin{pmatrix} X_{1}^{t}WX_{1} & X_{1}^{t}WX_{2} \\ X_{2}^{t}WX_{1} & X_{2}^{t}WX_{1} (X_{1}^{t}WX_{1})^{-1}X_{1}^{t}WX_{2} \end{pmatrix}
$$

y

$$
E[SSR(\boldsymbol{\beta}_1)] = \text{tr}\left\{ \left( \begin{array}{cc} \boldsymbol{X}_1^t \boldsymbol{W} \boldsymbol{X}_1 & \boldsymbol{X}_1^t \boldsymbol{W} \boldsymbol{X}_2 \\ \boldsymbol{X}_2^t \boldsymbol{W} \boldsymbol{X}_1 & \boldsymbol{X}_2^t \boldsymbol{W} \boldsymbol{X}_1 (\boldsymbol{X}_1^t \boldsymbol{W} \boldsymbol{X}_1)^{-1} \boldsymbol{X}_1^t \boldsymbol{W} \boldsymbol{X}_2 \end{array} \right) E[\boldsymbol{\beta} \boldsymbol{\beta}^t] \right\} + \sigma_0^2 r g(\boldsymbol{X}_1).
$$
\n(1.25)

Por tanto, aplicando  $(1.24)$  y  $(1.25)$ , se obtiene

$$
E[SSR(\boldsymbol{\beta}_2|\boldsymbol{\beta}_1)] = E[SSR(\boldsymbol{\beta}_1,\boldsymbol{\beta}_2)] - E[SSR(\boldsymbol{\beta}_1)]
$$
  
= tr  $\left\{ \begin{pmatrix} \mathbf{0} & \mathbf{0} \\ \mathbf{0} & \mathbf{X}_2^t \mathbf{W} [\mathbf{W}^{-1} - \mathbf{X}_1 (\mathbf{X}_1^t \mathbf{W} \mathbf{X}_1)^{-1} \mathbf{X}_1^t] \mathbf{W} \mathbf{X}_2 \end{pmatrix} E[\boldsymbol{\beta} \boldsymbol{\beta}^t] \right\} + \sigma_0^2 [r g(\mathbf{X}) - r g(\mathbf{X}_1)]$   
= tr  $\left\{ \mathbf{X}_2^t \mathbf{W} [\mathbf{W}^{-1} - \mathbf{X}_1 (\mathbf{X}_1^t \mathbf{W} \mathbf{X}_1)^{-1} \mathbf{X}_1^t] \mathbf{W} \mathbf{X}_2 E[\boldsymbol{\beta}_2 \boldsymbol{\beta}_2^t] \right\} + \sigma_0^2 [r g(\mathbf{X}) - r g(\mathbf{X}_1)].$  (1.26)

Obsérvese que  $E\left[SSR(\boldsymbol{\beta}_2\vert\,\boldsymbol{\beta}_1)\right]$  es una función simplemente de  $E$ £  $\boldsymbol{\beta}_2\boldsymbol{\beta}_2^t$ l<br>E este que  $E\left[SSR(\beta_2|\beta_1)\right]$  es una función simplemente de  $E\left[\beta_2\beta_2^t\right]$  y  $\sigma_0^2$ . No depende ni de  $E\left[\beta_1\beta_1^t\right]$  ni de  $E\left[\beta_1\beta_2^t\right]$ . Nótese también que se ha deducido (1.26) sin hacer ninguna suposición sobre la forma de  $E\left[\bm{\beta\beta}^t\right];$  con lo cual es válida para cualquier estructura de la matriz de varianzas–covarianzas de β.

Considérese nuevamente el modelo (1.6)

$$
\boldsymbol{y} = \boldsymbol{X}\boldsymbol{\beta} + \boldsymbol{Z}_1\boldsymbol{u}_1 + \ldots + \boldsymbol{Z}_m\boldsymbol{u}_m + \boldsymbol{e} \,,
$$

con  $e \sim \mathcal{N}_n(\mathbf{0}, \sigma_0^2 \boldsymbol{W}^{-1}),$  y  $\boldsymbol{u}_i \sim \mathcal{N}_{q_i}(\mathbf{0}, \sigma_i^2 \boldsymbol{I}_{q_i}), i = 1, \dots, m$ . Se define

$$
\boldsymbol{\beta}^{(i)} = (\boldsymbol{\beta}^t, \boldsymbol{u}_1^t, \ldots, \boldsymbol{u}_{i-1}^t)^t \quad \text{y} \quad \boldsymbol{u}^{(i)} = (\boldsymbol{u}_i^t, \ldots, \boldsymbol{u}_m^t)^t \,.
$$

Para  $i = 1, \ldots, m$  considérese el caso

$$
\mathbf{X}_1 = \mathbf{X}_1^{(i)} = (\mathbf{X}, \mathbf{Z}_1, \dots, \mathbf{Z}_{i-1}), \ \ \beta_1 = \beta^{(i)}, \mathbf{X}_2 = \mathbf{X}_2^{(i)} = (\mathbf{Z}_i, \dots, \mathbf{Z}_m), \qquad \beta_2 = \mathbf{u}^{(i)}
$$

definiendo

$$
\begin{array}{lll} {\boldsymbol{M}}_i &=& {\boldsymbol{W}} - {\boldsymbol{W}} {\boldsymbol{X}}_1^{(i)} ( {\boldsymbol{X}}_1^{(i)t} {\boldsymbol{X}}_1^{(i)})^{-1} {\boldsymbol{X}}_1^{(i)t} {\boldsymbol{W}}, \\ {\boldsymbol{L}}_i &=& {\boldsymbol{Z}}_i^{t} {\boldsymbol{W}} [{\boldsymbol{W}}^{-1} - {\boldsymbol{X}}_1^{(i)} ( {\boldsymbol{X}}_1^{(i)t} {\boldsymbol{W}} {\boldsymbol{X}}_1^{(i)})^{-1} {\boldsymbol{X}}_1^{(i)t} ] {\boldsymbol{W}} {\boldsymbol{Z}}_i \end{array}
$$

Entonces  $(1.23)$  y  $(1.26)$  se reducen a

$$
E[SSE(\boldsymbol{\beta}^{(i)}, \boldsymbol{u}^{(i)})] = E[SSE(\boldsymbol{\beta}, \boldsymbol{u})] = \sigma_0^2[n - rg(\boldsymbol{X} \ \boldsymbol{Z})]
$$
(1.27)

.

$$
E[SSR(\boldsymbol{u}^{(i)}|\boldsymbol{\beta}^{(i)})] = \sum_{k=i}^{m} \text{tr}\left\{\boldsymbol{L}_k\right\} \sigma_k^2 + \sigma_0^2 [rg(\boldsymbol{X} \ \boldsymbol{Z}) - rg(\boldsymbol{X}, \boldsymbol{Z}_1, \ldots, \boldsymbol{Z}_{i-1})] \qquad (1.28)
$$

De las fórmulas  $(1.27)$  y  $(1.28)$ , y aplicando el método de los momentos, se obtiene el siguiente

sistema lineal y triangular de ecuaciones.

$$
SSE(\boldsymbol{\beta}, \boldsymbol{u}) = \sigma_0^2[n - rg(X, \boldsymbol{Z}_1, \ldots, \boldsymbol{Z}_m)]
$$
  
\n
$$
SSR(\boldsymbol{u}^{(m)}|\boldsymbol{\beta}^{(m)}) = \sigma_0^2[rg(X \ \boldsymbol{Z}) - rg(X, \boldsymbol{Z}_1, \ldots, \boldsymbol{Z}_{m-1})] + \sigma_m^2 \text{tr} \{\boldsymbol{L}_m\}
$$
  
\n
$$
SSR(\boldsymbol{u}^{(m-1)}|\boldsymbol{\beta}^{(m-1)}) = \sigma_0^2[rg(X \ \boldsymbol{Z}) - rg(X, \boldsymbol{Z}_1, \ldots, \boldsymbol{Z}_{m-2})] + \sigma_m^2 \text{tr} \{\boldsymbol{L}_m\} + \sigma_{m-1}^2 \text{tr} \{\boldsymbol{L}_{m-1}\}
$$
  
\n
$$
\vdots
$$
  
\n
$$
SSR(\boldsymbol{u}^{(1)}|\boldsymbol{\beta}^{(1)}) = \sigma_0^2[rg(X \ \boldsymbol{Z}) - rg(X)] + \sum_{i=1}^m \sigma_i^2 \text{tr} \{\boldsymbol{L}_i\}
$$

De la primera ecuación se obtiene un estimador insesgado de  $\sigma_0^2$ ,

$$
\widehat{\sigma}_0^2 = \frac{SSE(\boldsymbol{\beta}, \boldsymbol{u})}{n - rg(\boldsymbol{X}|\boldsymbol{Z})} = MSE(\boldsymbol{\beta}, \boldsymbol{u}).
$$

De la segunda ecuación se obtiene un estimador insesgado de  $\sigma_m^2$ ,

$$
\widehat{\sigma}_m^2 = \frac{SSR(\boldsymbol{u}^{(m)}|\boldsymbol{\beta}^{(m)}) - \widehat{\sigma}_0^2[rg(\boldsymbol{X}|\boldsymbol{Z}) - rg(\boldsymbol{X},\boldsymbol{Z}_1,\ldots,\boldsymbol{Z}_{m-1})]}{\mathrm{tr}\{\boldsymbol{L}_m\}}.
$$

De la tercera ecuación se obtiene un estimador insesgado de  $\sigma_{m-1}^2$ ,

$$
\widehat{\sigma}_{m-1}^2=\frac{SSR(\boldsymbol{u}^{(m-1)}|\boldsymbol{\beta}^{(m-1)})-\widehat{\sigma}_0^2[rg(\boldsymbol{X}|\boldsymbol{Z})-rg(\boldsymbol{X},\boldsymbol{Z}_1,\ldots,\boldsymbol{Z}_{m-2})]-\widehat{\sigma}_m^2\text{tr}\left\{\boldsymbol{L}_m\right\}}{\text{tr}\left\{\boldsymbol{L}_{m-1}\right\}},
$$

y así sucesivamente.

Nótese que  $SSR(\boldsymbol{u}^{(i)}|\boldsymbol{\beta}^{(i)})=SSE(\boldsymbol{\beta}^{(i)})-SSE(\boldsymbol{\beta}^{(i)},\boldsymbol{u}^{(i)})=SSE(\boldsymbol{\beta}^{(i)})-SSE(\boldsymbol{\beta},\boldsymbol{u}),$  con lo cual las fórmulas anteriores se pueden expresar en función de las sumas de cuadrados residuales ´unicamente. Es decir,

$$
\widehat{\sigma}_0^2 = \frac{\boldsymbol{y}^t \boldsymbol{M}_{m+1} \boldsymbol{y}}{n - rg(\boldsymbol{X}_1^{(m+1)})}
$$
\n(1.29)

$$
\hat{\sigma}_m^2 = \frac{\mathbf{y}^t \mathbf{M}_m \mathbf{y} - \mathbf{y}^t \mathbf{M}_{m+1} \mathbf{y} - \hat{\sigma}_0^2 \left[ r g(X_1^{(m+1)}) - r g(X_1^{(m)}) \right]}{\text{tr}(\mathbf{L}_m)}
$$
(1.30)

$$
\begin{aligned}\n\vdots & \qquad \vdots \\
\widehat{\sigma}_i^2 & = \frac{\boldsymbol{y}^t \boldsymbol{M}_i \boldsymbol{y} - \boldsymbol{y}^t \boldsymbol{M}_{m+1} \boldsymbol{y} - \widehat{\sigma}_0^2 \left[ r g(X_1^{(m+1)}) - r g(X_1^{(i)}) \right] - \sum_{j=i+1}^m \widehat{\sigma}_j^2 tr(\boldsymbol{L}_j)}{\text{tr}(\boldsymbol{L}_i)}\n\end{aligned} \tag{1.31}
$$

$$
\begin{aligned}\n\vdots & \qquad \vdots \\
\widehat{\sigma}_1^2 & = \frac{\boldsymbol{y}^t \boldsymbol{M}_1 \boldsymbol{y} - \boldsymbol{y}^t \boldsymbol{M}_{m+1} \boldsymbol{y} - \widehat{\sigma}_0^2 \left[ r g(X_1^{(m+1)}) - r g(X_1^{(1)}) \right] - \sum_{j=2}^m \widehat{\sigma}_j^2 tr(\boldsymbol{L}_j)}{\text{tr}(\boldsymbol{L}_i)}\n\end{aligned} \tag{1.32}
$$

Para más detalles se pueden consultar los libros Searle at al. (1992), 202-208, o Searle (1971), 443-445.

Reemplazando las componentes de la varianza  $\sigma_0^2, \sigma_1^2, \ldots, \sigma_m^2$  por sus estimadores  $\widehat\sigma_0^2, \widehat\sigma_1^2, \ldots, \widehat\sigma_m^2$ en (1.4) y (1.5), se obtiene el estimador de  $\beta$  y los predictores de  $u_1, \ldots, u_m$ .

**Observación 1.5.1.** Si se usa la parametrización alternativa el sistema de ecuaciones deja de ser lineal. En consecuencia su solución no proporciona estimadores insesgados.

**Observación 1.5.2.** En los desarrollos anteriores al poner los efectos aleatorios como fijos, puede surgir colinealidad. Estos problemas se corrigen generalmente eliminando una columna de cada  $\mathbf{Z}_i$ ,  $i = 1, \ldots, m$ .

# 1.6. El error cuadrático medio de los EBLUP

#### 1.6.1. Introducción

Sea  $\Omega = \{1, \ldots, N\}$  una población finita. Sea  $\boldsymbol{y} = (y_1, \ldots, y_N)^t$  el vector de valores que toma una variable objetivo en las unidades de  $\Omega$ . Se supone que se verifica el modelo

$$
y = X\beta + Zu + e,\tag{1.33}
$$

donde  $\beta_{p\times 1}$  es el vector de efectos fijos,  $u_{q\times 1}$  es el vector de efectos aleatorios,  $X_{N\times p}$  y  $Z_{N\times q}$ son matrices de incidencia conocidas y  $e_{N\times 1}$  es el vector de perturbaciones aleatorias. Supóngase que los efectos aleatorios y las perturbaciones son independientes y normales con medias nulas y matrices de varianza-covarianza,

$$
V[\boldsymbol{u}] = E[\boldsymbol{u}\boldsymbol{u}^t] = \boldsymbol{\Sigma}_u \qquad \text{y} \qquad V[\boldsymbol{e}] = E[\boldsymbol{e}\boldsymbol{e}^t] = \boldsymbol{\Sigma}_e,
$$

que son funciones con derivadas parciales continuas de unos parámetros  $\boldsymbol{\theta} = (\theta_0, \theta_1, \dots, \theta_m)$ llamados componentes de la varianza.

De (1.33) se obtiene

 $\boldsymbol{V} = V[\boldsymbol{y}] = \boldsymbol{Z}\boldsymbol{\Sigma}_u\boldsymbol{Z}^t + \boldsymbol{\Sigma}_e.$ 

Supóngase que  $V$ ,  $\Sigma_u$  y  $\Sigma_e$  son no singulares.

Se selecciona una muestra aleatoria simple,  $s\,\subset\,\Omega,$  de  $n\,\leq\,N$  unidades. Sea $\,r\,=\,\Omega\,-\,s\,$ el conjunto de unidades que no han sido seleccionadas, de modo que  $\bm{y}=(\bm{y}_s^t,\bm{y}_r^t)^t,$  donde  $\bm{y}_s$  es el vector de *n* unidades observadas e  $y_r$  es el vector de  $N - n$  unidades no observadas. En lo sucesivo se usa el subíndice s para denotar la parte observada del modelo  $(1.33)$  y el subíndice r para denotar la parte no observada.

Sea  $\boldsymbol{a} = (\boldsymbol{a}^t_s, \boldsymbol{a}^t_r)^t$  un vector de constantes conocidas de dimensión  $N \times 1$ . Se está interesado en estimar  $\eta = a^t y = a^t_s y_s + a^t_r y_r$ . Se define  $\tau = a^t_r (X_r \beta + Z_r u)$ , con lo cual se verifica que  $\boldsymbol{a}_r^t\boldsymbol{y}_r = \tau + \boldsymbol{a}_r^t\boldsymbol{e}_r.$ 

En el apartado 1.6.2 se procede a calcular el error cuadrático medio que se comete cuando se predice el valor de  $\tau$  con el predictor lineal insesgado óptimo (BLUP) y con el predictor empírico lineal insesgado óptimo (EBLUP). En el apartado 1.6.3 se estudia el problema de calcular el error cuadrático medio que se comete cuando se predice el valor de  $\eta$  con el predictor EBLUP. En la apartado 1.6.4 se dan procedimientos para estimar el error cuadrático medio.

#### 1.6.2. Cálculo del error cuadrático medio al predecir  $\tau$

En este apartado se calcula el error cuadrático medio de estimadores BLUP o EBLUP de  $\tau$ . Se consideran los siguientes casos:

- 1.  $\beta$ ,  $\theta_0$ ,  $\theta_1$ , ...,  $\theta_m$  son conocidos,
- 2.  $\theta_0, \theta_1, \ldots, \theta_m$  son conocidos, pero  $\beta$  es desconocido,
- 3. Todos los parámetros son desconocidos

#### Todos los parámetros son conocidos

En este apartado se supone que  $\beta$  y  $\theta_0, \theta_1, \ldots, \theta_m$  son conocidos. Puesto que el estimador BLUP de  $\tau$  es

$$
\widetilde{\tau} = \boldsymbol{a}_{r}^{t} (\boldsymbol{X}_{r} \boldsymbol{\beta} + \boldsymbol{Z}_{r} \widetilde{\boldsymbol{u}}), \quad \text{con} \quad \widetilde{\boldsymbol{u}} = \boldsymbol{C}_{s}^{t} \boldsymbol{V}_{s}^{-1} (\boldsymbol{y}_{s} - \boldsymbol{X}_{s} \boldsymbol{\beta})
$$

y  $\bm{C}_s=Cov(\bm{y}_s,\bm{u})=\bm{Z}_s\bm{\Sigma}_u,$  el error de predicción es  $\widetilde{\tau}-\tau=\bm{a}_r^t\bm{Z}_r(\widetilde{\bm{u}}-\bm{u}).$  El error cuadrático medio es

$$
MSE(\widetilde{\tau}) = E[(\widetilde{\tau} - \tau)^2] = V(\widetilde{\tau} - \tau) = \mathbf{a}_r^t \mathbf{Z}_r Var(\widetilde{\mathbf{u}} - \mathbf{u}) \mathbf{Z}_r^t \mathbf{a}_r
$$

Por otra parte, se tiene que

$$
V(\widetilde{\mathbf{u}} - \mathbf{u}) = V(\widetilde{\mathbf{u}}) + V(\mathbf{u}) - 2Cov(\widetilde{\mathbf{u}}, \mathbf{u}) = \mathbf{C}_s^t \mathbf{V}_s^{-1} \mathbf{V}_s \mathbf{V}_s^{-1} \mathbf{C}_s + \mathbf{\Sigma}_u - 2\mathbf{C}_s^t \mathbf{V}_s^{-1} \mathbf{C}_s
$$
  
=  $\Sigma_u - \Sigma_u \mathbf{Z}_s^t \mathbf{V}_s^{-1} \mathbf{Z}_s \Sigma_u$ .

Se sabe que  $\bm{V}_s^{-1} = (\bm{\Sigma}_{es} + \bm{Z}_s\bm{\Sigma}_u\bm{Z}_s^t)^{-1}$ . Usando la fórmula de inversión

$$
(A + BCD)^{-1} = A^{-1} - A^{-1}B(C^{-1} + DA^{-1}B)^{-1}DA^{-1},
$$
\n(1.34)

se obtiene

$$
\boldsymbol{V}_s^{-1} = \boldsymbol{\Sigma}_{es}^{-1} - \boldsymbol{\Sigma}_{es}^{-1} \boldsymbol{Z}_s (\boldsymbol{\Sigma}_u^{-1} + \boldsymbol{Z}_s^t \boldsymbol{\Sigma}_{es}^{-1} \boldsymbol{Z}_s)^{-1} \boldsymbol{Z}_s^t \boldsymbol{\Sigma}_{es}^{-1}.
$$

Sea  $T_s = (\Sigma_u^{-1} + Z_s^t \Sigma_{es}^{-1} Z_s)^{-1}$ , entonces se puede escribir  $V_s$  en función de  $T_s$ ; es decir

$$
\boldsymbol{V}_s^{-1} = \boldsymbol{\Sigma}_{es}^{-1} - \boldsymbol{\Sigma}_{es}^{-1} \boldsymbol{Z}_s \boldsymbol{T}_s \boldsymbol{Z}_s^t \boldsymbol{\Sigma}_{es}^{-1}.
$$

De la misma forma, aplicando la formula  $(1.34)$  a  $T_s$  se obtiene

$$
T_s = \Sigma_u - \Sigma_u Z_s^t (\Sigma_{es} + Z_s \Sigma_u Z_s^t)^{-1} Z_s \Sigma_u = \Sigma_u - \Sigma_u Z_s^t V_s^{-1} Z_s \Sigma_u
$$

Así pues, se ha demostrado que

$$
V(\widetilde{\boldsymbol{u}}-\boldsymbol{u})=\boldsymbol{T}_s.
$$

y en consecuencia

$$
MSE(\widetilde{\tau}) = \boldsymbol{a}_r^t \boldsymbol{Z}_r \boldsymbol{T}_s \boldsymbol{Z}_r^t \boldsymbol{a}_r \triangleq g_1(\boldsymbol{\theta}).
$$

#### Varianzas conocidas y parámetros de regresión desconocidos

En este apartado se supone que  $\theta_0, \theta_1, \ldots, \theta_m$  son conocidas, pero  $\beta$  es desconocido. Sean  $\bm{Q}_s=(\bm{X}_s^t\bm{V}_s^{-1}\bm{X}_s)^{-1}$  y  $\bm{C}_s=Cov(\bm{y}_s,\bm{u})=\bm{Z}_s\bm{\Sigma}_u,$  entonces el estimador BLUP de  $\tau$  es

$$
\widehat{\tau}_{blup} = \boldsymbol{a}_r^t(\boldsymbol{X}_r\widehat{\boldsymbol{\beta}} + \boldsymbol{Z}_r\widehat{\boldsymbol{u}}),
$$

donde

$$
\widehat{\mathbf{u}} = \mathbf{C}_s^t \mathbf{V}_s^{-1} (\mathbf{y}_s - \mathbf{X}_s \widehat{\boldsymbol{\beta}}) \quad \text{y} \quad \widehat{\boldsymbol{\beta}} = (\mathbf{X}_s^t \mathbf{V}_s^{-1} \mathbf{X}_s)^{-1} \mathbf{X}_s^t \mathbf{V}_s^{-1} \mathbf{y}_s = \mathbf{Q}_s \mathbf{X}_s^t \mathbf{V}_s^{-1} \mathbf{y}_s.
$$

Por tanto,

$$
\widehat{\tau}_{blup} - \tau = \bm{a}_r^t\bm{X}_r(\widehat{\bm{\beta}}-\bm{\beta}) + \bm{a}_r^t\bm{Z}_r(\widehat{\bm{u}}-\bm{u})
$$

y

$$
\begin{array}{rcl} (\widehat{\tau}_{blup}-\tau)^2&=&\left[a_r^tX_r(\widehat{\boldsymbol\beta}-\boldsymbol\beta)+a_r^tZ_r(\widehat{\boldsymbol u}-\boldsymbol u)\right]\left[(\widehat{\boldsymbol\beta}-\boldsymbol\beta)^tX_r^ta_r+(\widehat{\boldsymbol u}-\boldsymbol u)^tZ_r^ta_r\right]\\&=&a_r^tX_r(\widehat{\boldsymbol\beta}-\boldsymbol\beta)(\widehat{\boldsymbol\beta}-\boldsymbol\beta)^tX_r^ta_r+a_r^tX_r(\widehat{\boldsymbol\beta}-\boldsymbol\beta)(\widehat{\boldsymbol u}-\boldsymbol u)^tZ_r^ta_r\\&+&a_r^tZ_r(\widehat{\boldsymbol u}-\boldsymbol u)(\widehat{\boldsymbol\beta}-\boldsymbol\beta)^tX_r^ta_r+a_r^tZ_r(\widehat{\boldsymbol u}-\boldsymbol u)(\widehat{\boldsymbol u}-\boldsymbol u)^tZ_r^ta_r.\end{array}
$$

En forma matricial, se tiene

$$
(\widehat{\tau}_{blup}-\tau)^2=\begin{bmatrix} \boldsymbol{a}_r^t\boldsymbol{X}_r,\ \boldsymbol{a}_r^t\boldsymbol{Z}_r\end{bmatrix}\left[\begin{array}{c} \widehat{\boldsymbol{\beta}}-\boldsymbol{\beta} \\ \widehat{\boldsymbol{u}}-\boldsymbol{u} \end{array}\right]\left[(\widehat{\boldsymbol{\beta}}-\boldsymbol{\beta})^t, \,(\widehat{\boldsymbol{u}}-\boldsymbol{u})^t\right]\left[\begin{array}{c} \boldsymbol{X}_r^t\boldsymbol{a}_r \\ \boldsymbol{Z}_r^t\boldsymbol{a}_r \end{array}\right]
$$

Con lo cual

$$
MSE(\widehat{\tau}_{blup}) = E\left[(\widehat{\tau}_{blup} - \tau)^2\right] = \left[\boldsymbol{a}_r^t \boldsymbol{X}_r, \, \boldsymbol{a}_r^t \boldsymbol{Z}_r\right] E\left[\left[\begin{array}{c} \widehat{\boldsymbol{\beta}} - \boldsymbol{\beta} \\ \widehat{\boldsymbol{u}} - \boldsymbol{u} \end{array}\right] \left[(\widehat{\boldsymbol{\beta}} - \boldsymbol{\beta})^t, \, (\widehat{\boldsymbol{u}} - \boldsymbol{u})^t\right]\right] \left[\begin{array}{c} \boldsymbol{X}_r^t \boldsymbol{a}_r \\ \boldsymbol{Z}_r^t \boldsymbol{a}_r \end{array}\right].
$$

Calculando por separado las componentes de la fórmula anterior, se tiene

$$
\begin{array}{rcl}\n\mathbf{R}_{11} & \triangleq & E\left[ (\widehat{\boldsymbol{\beta}} - \boldsymbol{\beta})(\widehat{\boldsymbol{\beta}} - \boldsymbol{\beta})^{t} \right] = V(\widehat{\boldsymbol{\beta}}) = \mathbf{Q}_{s} \mathbf{X}_{s}^{t} \mathbf{V}_{s}^{-1} \mathbf{V}_{s} \mathbf{V}_{s}^{-1} \mathbf{X}_{s} \mathbf{Q}_{s} \\
& = & \mathbf{Q}_{s} \mathbf{X}_{s}^{t} \mathbf{V}_{s}^{-1} \mathbf{X}_{s} \mathbf{Q}_{s} = \mathbf{Q}_{s} \mathbf{Q}_{s}^{-1} \mathbf{Q}_{s} = \mathbf{Q}_{s}, \\
\mathbf{R}_{12} & \triangleq & E\left[ (\widehat{\boldsymbol{\beta}} - \boldsymbol{\beta})(\widehat{\boldsymbol{u}} - \boldsymbol{u})^{t} \right] = Cov(\widehat{\boldsymbol{\beta}}, \widehat{\boldsymbol{u}} - \boldsymbol{u}) = Cov(\widehat{\boldsymbol{\beta}}, \widehat{\boldsymbol{u}}) - Cov(\widehat{\boldsymbol{\beta}}, \boldsymbol{u}) \\
& = & Cov\left( \mathbf{Q}_{s} \mathbf{X}_{s}^{t} \mathbf{V}_{s}^{-1} \mathbf{y}_{s}, \mathbf{C}_{s}^{t} \mathbf{V}_{s}^{-1} (\boldsymbol{I} - \mathbf{X}_{s} \mathbf{Q}_{s} \mathbf{X}_{s}^{t} \mathbf{V}_{s}^{-1}) \mathbf{y}_{s} \right) - Cov\left( \mathbf{Q}_{s} \mathbf{X}_{s}^{t} \mathbf{V}_{s}^{-1} \mathbf{y}_{s}, \boldsymbol{u} \right) \\
& = & \mathbf{Q}_{s} \mathbf{X}_{s}^{t} \mathbf{V}_{s}^{-1} \mathbf{V}_{s} (\boldsymbol{I} - \mathbf{V}_{s}^{-1} \mathbf{X}_{s} \mathbf{Q}_{s} \mathbf{X}_{s}^{t}) \mathbf{V}_{s}^{-1} \mathbf{C}_{s} - \mathbf{Q}_{s} \mathbf{X}_{s}^{t} \mathbf{V}_{s}^{-1} \mathbf{C}_{s} \\
& = & -\mathbf{Q}_{s} (\mathbf{X}_{s}^{t} \mathbf{V}_{s}^{-1} \mathbf{X}_{s}) \mathbf{Q}_{s} \mathbf{X}_{s}^{t} \mathbf{V}_{s}^{-1} \mathbf{C}_{s} = -\mathbf{
$$

.

$$
R_{22} \triangleq E[(\hat{u}-u)(\hat{u}-u)^t] = Cov(\hat{u}-u, \hat{u}-u)
$$
  
\n
$$
= V(\hat{u}) - Cov(\hat{u}, u) - Cov(u, \hat{u}) + V(u)
$$
  
\n
$$
= C_s^t V_s^{-1} (I - X_s Q_s X_s^t V_s^{-1}) V_s (I - V_s^{-1} X_s Q_s X_s^t) V_s^{-1} C_s
$$
  
\n
$$
- C_s^t V_s^{-1} (I - X_s Q_s X_s^t V_s^{-1}) C_s - C_s^t (I - V_s^{-1} X_s Q_s X_s^t) V_s^{-1} C_s + \Sigma_u
$$
  
\n
$$
= C_s^t V_s^{-1} (I - X_s Q_s X_s^t V_s^{-1}) V_s V_s^{-1} C_s
$$
  
\n
$$
- C_s^t V_s^{-1} (I - X_s Q_s X_s^t V_s^{-1}) V_s V_s^{-1} X_s Q_s X_s^t V_s^{-1} C_s
$$
  
\n
$$
- C_s^t V_s^{-1} (I - X_s Q_s X_s^t V_s^{-1}) C_s - C_s^t (I - V_s^{-1} X_s Q_s X_s^t) V_s^{-1} C_s + \Sigma_u
$$
  
\n
$$
= -C_s^t V_s^{-1} X_s Q_s X_s^t V_s^{-1} C_s + C_s^t V_s^{-1} X_s Q_s (X_s^t V_s^{-1} X_s) Q_s X_s^t V_s^{-1} C_s
$$
  
\n
$$
- C_s^t V_s^{-1} C_s + C_s^t V_s^{-1} X_s Q_s X_s^t V_s^{-1} C_s + \Sigma_u
$$
  
\n
$$
= \Sigma_u - \Sigma_u Z_s^t V_s^{-1} Z_s \Sigma_u + (\Sigma_u Z_s^t V_s^{-1}) X_s Q_s X_s^t (V_s^{-1} Z_s \Sigma_u).
$$

Para obtener una fórmula más sintética de  $\boldsymbol{R}_{22},$  se usan las igualdades

$$
V_s^{-1} = (\Sigma_{es} + Z_s \Sigma_u Z_s^t)^{-1} = \Sigma_{es}^{-1} - \Sigma_{es}^{-1} Z_s T_s Z_s^t \Sigma_{es}^{-1},
$$
  
\n
$$
T_s = (\Sigma_u^{-1} + Z_s^t \Sigma_{es}^{-1} Z_s)^{-1} = \Sigma_u - \Sigma_u Z_s^t V_s^{-1} Z_s \Sigma_u.
$$

De estas relaciones, se deduce que  $% \left( \beta \right)$ 

$$
\begin{array}{rcl} Z^t_s \Sigma_{es}^{-1} Z_s &=& T_s^{-1} - \Sigma_u^{-1} \\ Z^t_s V_s^{-1} &=& Z^t_s \Sigma_{es}^{-1} - Z^t_s \Sigma_{es}^{-1} Z_s T_s Z^t_s \Sigma_{es}^{-1} = Z^t_s \Sigma_{es}^{-1} - Z^t_s \Sigma_{es}^{-1} + \Sigma_u^{-1} T_s Z^t_s \Sigma_{es}^{-1} \\ &=& \Sigma_u^{-1} T_s Z^t_s \Sigma_{es}^{-1} \\ &\Sigma_u Z^t_s V_s^{-1} &=& T_s Z^t_s \Sigma_{es}^{-1}. \end{array}
$$

Consecuentemente

$$
\boldsymbol{R}_{22}=E\left[(\widehat{\boldsymbol{u}}-\boldsymbol{u})(\widehat{\boldsymbol{u}}-\boldsymbol{u})^t\right]=\boldsymbol{T}_s+\boldsymbol{T}_s\boldsymbol{Z}_s^t\boldsymbol{\Sigma}_{es}^{-1}\boldsymbol{X}_s\boldsymbol{Q}_s\boldsymbol{X}_s^t\boldsymbol{\Sigma}_{es}^{-1}\boldsymbol{Z}_s\boldsymbol{T}_s.
$$

Volviendo al cálculo de  $MSE(\widehat{\tau}_{blup}),$  se tiene que

$$
MSE(\hat{\tau}_{blup}) = [a_r^t X_r, a_r^t Z_r] E\left[ \begin{array}{cc} (\hat{\beta} - \beta)(\hat{\beta} - \beta)^t & (\hat{\beta} - \beta)(\hat{u} - u)^t \\ (\hat{u} - u)(\hat{\beta} - \beta)^t & (\hat{u} - u)(\hat{u} - u)^t \end{array} \right] \left[ \begin{array}{c} X_r^t a_r \\ Z_r^t a_r \end{array} \right]
$$
  
\n=  $a_r^t X_r R_{11} X_r^t a_r + a_r^t X_r R_{12} Z_r^t a_r + a_r^t Z_r R_{12}^t X_r^t a_r + a_r^t Z_r R_{22} Z_r^t a_r$   
\n=  $a_r^t X_r Q_s X_r^t a_r - a_r^t X_r Q_s X_s^t \Sigma_{es}^{-1} Z_s T_s Z_s^t a_r - a_r^t Z_r T_s Z_s^t \Sigma_{es}^{-1} X_s Q_s X_r^t a_r$   
\n+  $a_r^t Z_r T_s Z_r^t a_r + a_r^t Z_r T_s Z_s^t \Sigma_{es}^{-1} X_s Q_s X_s^t \Sigma_{es}^{-1} Z_s T_s Z_r^t a_r$   
\n=  $a_r^t Z_r T_s Z_r^t a_r + [a_r^t X_r - a_r^t Z_r T_s Z_s^t \Sigma_{es}^{-1} X_s] Q_s [X_r^t a_r - X_s^t \Sigma_{es}^{-1} Z_s T_s Z_r^t a_r].$ 

En definitiva, dado el vector de componentes de la varianza  $\boldsymbol{\theta} = (\theta_0, \theta_1, \dots, \theta_m)$ , se tiene que

$$
MSE(\hat{\tau}_{blup}) = g_1(\boldsymbol{\theta}) + g_2(\boldsymbol{\theta}),
$$
  
\n
$$
g_1(\boldsymbol{\theta}) = \boldsymbol{a}_r^t \boldsymbol{Z}_r \boldsymbol{T}_s \boldsymbol{Z}_r^t \boldsymbol{a}_r,
$$
  
\n
$$
g_2(\boldsymbol{\theta}) = [\boldsymbol{a}_r^t \boldsymbol{X}_r - \boldsymbol{a}_r^t \boldsymbol{Z}_r \boldsymbol{T}_s \boldsymbol{Z}_s^t \boldsymbol{\Sigma}_{es}^{-1} \boldsymbol{X}_s] \boldsymbol{Q}_s [\boldsymbol{X}_r^t \boldsymbol{a}_r - \boldsymbol{X}_s^t \boldsymbol{\Sigma}_{es}^{-1} \boldsymbol{Z}_s \boldsymbol{T}_s \boldsymbol{Z}_r^t \boldsymbol{a}_r].
$$

#### Todos los parámetros son desconocidos

El estimador BLUP de  $\tau$ , cuando las componentes de  $\boldsymbol{\theta} = (\theta_0, \theta_1, \dots, \theta_m)$  son conocidas, es  $\hat{\tau}_{blup} = \tau(\theta)$ . De hecho, habitualmente  $\hat{\tau}_{blup}$  sólo depende de los cocientes  $\theta_i/\theta_0$ ,  $i = 1, \ldots, m$ . Cuando θ es desconocida, se reemplaza por un estimador adecuado, para obtener el estimador EBLUP de  $\tau$ ; es decir,

$$
\widehat{\tau}_{eblup} = \tau(\widehat{\boldsymbol{\theta}}).
$$

El error cuadrático medio de  $\hat{\tau}_{eblup}$  es

$$
MSE(\hat{\tau}_{eblup}) = E[(\hat{\tau}_{eblup} - \hat{\tau}_{blup} + \hat{\tau}_{blup} - \tau)^{2}]
$$
  
= 
$$
MSE(\hat{\tau}_{blup}) + E[(\hat{\tau}_{eblup} - \hat{\tau}_{blup})^{2}] + 2E[(\hat{\tau}_{eblup} - \hat{\tau}_{blup})(\hat{\tau}_{blup} - \tau)].
$$

Se dice que una función (posiblemente vectorial) del vector de observaciones,  $s(\boldsymbol{y}_s)$  es par si para todo  $y_s$  se verifica la igualdad  $s(-y_s) = s(y_s)$ . Se dice que  $s(y_s)$  es *invariante por* traslaciones si  $s(\bm{y}_s + \bm{X}_s\bm{\beta}) = s(\bm{y}_s)$  para cualesquiera  $\bm{y}_s \in \mathbb{R}^n$ ,  $\bm{\beta} \in \mathbb{R}^p$ .

Kackar y Harville (1981) demostraron que los estimadores Henderson 3, ML y REML de  $\theta$ son funciones de  $y_s$  pares e invariantes por traslaciones. También demostraron que si  $E[\tau(\theta)]$  es finita y el estimador  $\hat{\theta}$  es función de  $y_s$  par e invariante por traslaciones, entonces  $\hat{\tau}_{\text{el-}v} = \tau(\hat{\theta})$ es centrado  $(E[\tau(\hat{\theta}) - \tau] = 0)$ . Kackar y Harville (1984) demostraron que si  $\hat{\theta}$  es función de  $y_s$ par e invariante por traslaciones, entonces

$$
E\left[ (\hat{\tau}_{el} - \hat{\tau}_{blup})(\hat{\tau}_{blup} - \tau) \right] = 0. \tag{1.35}
$$

En este apartado se supone que se verifica (1.35). En consecuencia, se tiene la igualdad

$$
MSE(\hat{\tau}_{ellup}) = MSE(\hat{\tau}_{blup}) + E\left[ (\hat{\tau}_{ellup} - \hat{\tau}_{blup})^2 \right]. \tag{1.36}
$$

En lo sucesivo se va a encontrar una aproximación del término

$$
E\left[ (\widehat{\tau}_{ellup} - \widehat{\tau}_{blup})^2 \right].
$$

Sea  $\boldsymbol{\gamma} = (\gamma_0, \gamma_1, \dots, \gamma_m)$  un valor admisible de  $\boldsymbol{\theta}$  y sea  $\boldsymbol{d}(\boldsymbol{\theta}) = (d_0(\boldsymbol{\theta}), d_1(\boldsymbol{\theta}), \dots, d_m(\boldsymbol{\theta}))^t$ , donde

$$
d_j(\boldsymbol{\theta}) = \left. \frac{\partial \tau(\boldsymbol{\gamma})}{\partial \boldsymbol{\gamma}_j} \right|_{\boldsymbol{\theta}}, \quad j = 0, 1, \dots, m.
$$

El desarrollo de Taylor de primer orden de  $\tau(\gamma)$  en torno a  $\theta$  es

$$
\tau(\boldsymbol{\gamma}) \approx \tau(\boldsymbol{\theta}) + \sum_{j=0}^{m} d_j(\boldsymbol{\theta}) (\gamma_j - \theta_j).
$$

Haciendo la sustitución  $\gamma = \hat{\theta}$ , se obtiene

$$
\widehat{\tau}_{eloup} \approx \widehat{\tau}_{blup} + \sum_{j=0}^{m} d_j(\boldsymbol{\theta}) (\widehat{\theta}_j - \theta_j) = \widehat{\tau}_{blup} + \boldsymbol{d}^t(\boldsymbol{\theta}) (\widehat{\boldsymbol{\theta}} - \boldsymbol{\theta}).
$$

Supóngase que  $\hat{\theta}$  es asintóticamente insesgado; es decir

$$
E\left[\widehat{\theta}_j-\theta_j\right]\xrightarrow[n\to\infty]{n\to\infty},\quad j=0,1,\ldots,m.
$$

Entonces

$$
E\left[ (\widehat{\tau}_{eblup} - \widehat{\tau}_{blup})^2 \right] \approx E\left[ (\boldsymbol{d}^t(\boldsymbol{\theta}) (\widehat{\boldsymbol{\theta}} - \boldsymbol{\theta}))^2 \right] = \sum_{i=0}^m \sum_{j=0}^m E\left[ d_i(\boldsymbol{\theta}) (\widehat{\theta}_i - \theta_i) d_j(\boldsymbol{\theta}) (\widehat{\theta}_j - \theta_j) \right]. \tag{1.37}
$$

Kackar y Harville (1981) demostraron que

$$
E\left[d_j(\boldsymbol{\theta})\right] = 0, \quad j = 0, 1, \ldots, m.
$$

Dado que  $d(\theta) = d(\theta, u)$  es un vector aleatorio, el sumando  $(i, j)$  en  $(1.37)$  es

$$
E\left[d_i(\boldsymbol{\theta})d_j(\boldsymbol{\theta}) (\widehat{\theta}_i - \theta_i)(\widehat{\theta}_j - \theta_j)\right] = E_{\widehat{\boldsymbol{\theta}}}\left[(\widehat{\theta}_i - \theta_i)(\widehat{\theta}_j - \theta_j)E_{\boldsymbol{d}}\left[d_i(\boldsymbol{\theta})d_j(\boldsymbol{\theta})\,|\,\widehat{\boldsymbol{\theta}}\right]\right].
$$

Ahora bien,

$$
E_{\boldsymbol{d}}\left[d_i(\boldsymbol{\theta})d_j(\boldsymbol{\theta})\,\vert\,\widehat{\boldsymbol{\theta}}\right]=Cov\left(d_i(\boldsymbol{\theta}),d_j(\boldsymbol{\theta})\,\vert\,\widehat{\boldsymbol{\theta}}\right).
$$

En el caso en que  $\widehat{\theta}$  se obtenga a partir de datos distintos e independientes de los usados para calcular  $\hat{\tau}_{blup} = \hat{\tau}(\boldsymbol{\theta})$ , se tiene que

$$
Cov\left(d_i(\boldsymbol{\theta}),d_j(\boldsymbol{\theta})\,\vert\,\widehat{\boldsymbol{\theta}}\right)=Cov\left(d_i(\boldsymbol{\theta}),d_j(\boldsymbol{\theta})\right)
$$

y en consecuencia

$$
E\left[d_i(\boldsymbol{\theta})d_j(\boldsymbol{\theta}) (\widehat{\theta}_i - \theta_i)(\widehat{\theta}_j - \theta_j)\right] = Cov\left(d_i(\boldsymbol{\theta}), d_j(\boldsymbol{\theta})\right) E\left[(\widehat{\theta}_i - \theta_i)(\widehat{\theta}_j - \theta_j)\right]
$$
  
= Cov\left(d\_i(\boldsymbol{\theta}), d\_j(\boldsymbol{\theta})\right) Cov(\widehat{\theta}\_i, \widehat{\theta}\_j)

As´ı pues, el segundo sumando de (1.36) es

$$
E\left[ (\widehat{\tau}_{eblup} - \widehat{\tau}_{blup})^2 \right] = \sum_{j=0}^m \sum_{i=0}^m Cov\left(d_i(\boldsymbol{\theta}), d_j(\boldsymbol{\theta})\right) Cov(\widehat{\theta}_i, \widehat{\theta}_j).
$$

Sean  $G(\theta)$  y  $B(\theta)$  las matrices de varianza-covarianza de  $d(\theta)$  y  $\hat{\theta}$  respectivamente. Entonces

$$
\sum_{j=0}^m Cov\left(d_i(\boldsymbol{\theta}),d_j(\boldsymbol{\theta})\right)Cov(\widehat{\theta}_i,\widehat{\theta}_j)
$$

es el elemento *i*-ésimo de la diagonal principal de  $G(\theta)B(\theta)$ , con lo cual

$$
E\left[(\widehat{\tau}_{elutp} - \widehat{\tau}_{blup})^2\right] = \text{tr}\left\{G(\boldsymbol{\theta})B(\boldsymbol{\theta})\right\}.
$$

En el caso de que  $\hat{\theta}$  y  $\hat{\tau}_{blup} = \hat{\tau}(\theta)$  se calculen a partir de los mismos datos, Kackar y Harville  $(1984)$  proponen la aproximación

$$
E\left[ (\widehat{\tau}_{elutp} - \widehat{\tau}_{blup})^2 \right] \approx \text{tr}\left\{ G(\boldsymbol{\theta})B(\boldsymbol{\theta}) \right\}.
$$

En consecuencia el MSE de  $\hat{\tau}_{\text{eblup}}$  puede aproximarse de la siguiente forma

$$
MSE(\widehat{\tau}_{elup}) \approx MSE(\widehat{\tau}_{blup}) + \text{tr}\left\{G(\boldsymbol{\theta})B(\boldsymbol{\theta})\right\}.
$$

Prasad y Rao (1990) propusieron la siguiente nueva aproximación

$$
\text{tr}\left\{G(\boldsymbol{\theta})B(\boldsymbol{\theta})\right\} \approx \text{tr}\left\{(\nabla b^t)\boldsymbol{V}_s(\nabla b^t)^t E\left[(\widehat{\boldsymbol{\theta}} - \boldsymbol{\theta})(\widehat{\boldsymbol{\theta}} - \boldsymbol{\theta})^t\right]\right\},\tag{1.38}
$$

 $\overline{1}$ 

 $\mathbf{r}$ 

 $\mathbf{r}$ 

donde  $\boldsymbol{b}^t = (b_1, \ldots, b_n) = \boldsymbol{a}_r^t \boldsymbol{Z}_r \boldsymbol{\Sigma}_u \boldsymbol{Z}_s^t \boldsymbol{V}_s^{-1},$ 

$$
\frac{\partial \boldsymbol{b}^t}{\partial \theta_j} = \left(\frac{\partial b_1}{\partial \theta_j}, \ldots, \frac{\partial b_n}{\partial \theta_j}\right) \quad \text{y} \quad \nabla \boldsymbol{b}^t = \left(\begin{array}{c} \frac{\partial \boldsymbol{b}^t}{\partial \theta_0} \\ \frac{\partial \boldsymbol{b}^t}{\partial \theta_1} \\ \vdots \\ \frac{\partial \boldsymbol{b}^t}{\partial \theta_m} \end{array}\right) = \left(\begin{array}{ccc} \frac{\partial b_1}{\partial \theta_0} & \ldots & \frac{\partial b_n}{\partial \theta_0} \\ \frac{\partial b_1}{\partial \theta_1} & \ldots & \frac{\partial b_n}{\partial \theta_1} \\ \vdots & \ldots & \vdots \\ \frac{\partial b_1}{\partial \theta_m} & \ldots & \frac{\partial b_n}{\partial \theta_m} \end{array}\right)_{(m+1)\times n}.
$$

 $\overline{1}$ 

En definitiva, si el vector de componentes de la varianza  $\boldsymbol{\theta} = (\theta_0, \theta_1, \dots, \theta_m)$  es desconocido, se tiene que

$$
MSE(\widehat{\tau}_{eloup}) = g_1(\boldsymbol{\theta}) + g_2(\boldsymbol{\theta}) + g_3(\boldsymbol{\theta}),
$$
  
\n
$$
g_1(\boldsymbol{\theta}) = \boldsymbol{a}_r^t \boldsymbol{Z}_r \boldsymbol{T}_s \boldsymbol{Z}_r^t \boldsymbol{a}_r.
$$
  
\n
$$
g_2(\boldsymbol{\theta}) = [\boldsymbol{a}_r^t \boldsymbol{X}_r - \boldsymbol{a}_r^t \boldsymbol{Z}_r \boldsymbol{T}_s \boldsymbol{Z}_s^t \boldsymbol{\Sigma}_{es}^{-1} \boldsymbol{X}_s] \boldsymbol{Q}_s [\boldsymbol{X}_r^t \boldsymbol{a}_r - \boldsymbol{X}_s^t \boldsymbol{\Sigma}_{es}^{-1} \boldsymbol{Z}_s \boldsymbol{T}_s \boldsymbol{Z}_r^t \boldsymbol{a}_r],
$$
  
\n
$$
g_3(\boldsymbol{\theta}) \approx \text{tr} \left\{ (\nabla \boldsymbol{b}^t) \boldsymbol{V}_s (\nabla \boldsymbol{b}^t)^t E \left[ (\widehat{\boldsymbol{\theta}} - \boldsymbol{\theta}) (\widehat{\boldsymbol{\theta}} - \boldsymbol{\theta})^t \right] \right\}.
$$

#### 1.6.3. Cálculo del error cuadrático medio al predecir  $\eta$

Supóngase ahora que se quiere predecir

$$
\eta=\boldsymbol{a}_{s}^{t}\boldsymbol{y}_{s}+\boldsymbol{a}_{r}^{t}\boldsymbol{y}_{r}=\boldsymbol{a}_{s}^{t}\boldsymbol{y}_{s}+\boldsymbol{a}_{r}^{t}(\boldsymbol{X}_{r}\boldsymbol{\beta}+\boldsymbol{Z}_{r}\boldsymbol{u}+\boldsymbol{e}_{r})=\boldsymbol{a}_{s}^{t}\boldsymbol{y}_{s}+\tau+\boldsymbol{a}_{r}^{t}\boldsymbol{e}_{r},
$$

usando el predictor

$$
\widehat{\eta} = \boldsymbol{a}_s^t \boldsymbol{y}_s + \widehat{\tau}_{eblup}.
$$

El error cuadrático medio es

$$
MSE(\widehat{\eta}) = E[(\widehat{\eta} - \eta)^2] = E[(\widehat{\tau}_{elutp} - \tau - \mathbf{a}_r^t \mathbf{e}_r)^2]
$$
  
\n
$$
= E[(\widehat{\tau}_{elutp} - \tau)^2] + E[(\mathbf{a}_r^t \mathbf{e}_r)^2] - 2E[(\widehat{\tau}_{elutp} - \tau)\mathbf{a}_r^t \mathbf{e}_r]
$$
  
\n
$$
= MSE(\widehat{\tau}_{elutp}) + E[\mathbf{a}_r^t \mathbf{e}_r \mathbf{e}_r^t \mathbf{a}_r] - 2E[\mathbf{a}_r^t ((\mathbf{X}_r(\widehat{\boldsymbol{\beta}} - \boldsymbol{\beta}) + \mathbf{Z}_r(\widehat{\mathbf{u}} - \mathbf{u})) \mathbf{e}_r^t \mathbf{a}_r]
$$
  
\n
$$
= MSE(\widehat{\tau}_{elutp}) + \mathbf{a}_r^t \mathbf{\Sigma}_{er} \mathbf{a}_r - 2\mathbf{a}_r^t \mathbf{X}_r E[(\widehat{\boldsymbol{\beta}} - \boldsymbol{\beta})\mathbf{e}_r^t] \mathbf{a}_r - 2\mathbf{a}_r^t \mathbf{Z}_r E[(\widehat{\mathbf{u}} - \mathbf{u})\mathbf{e}_r^t] \mathbf{a}_r.
$$

Ahora bien

$$
E\left[(\widehat{\boldsymbol{\beta}} - \boldsymbol{\beta})\boldsymbol{e}_r^t\right] = Cov(\widehat{\boldsymbol{\beta}}, \boldsymbol{e}_r) = Cov(\boldsymbol{Q}_s \boldsymbol{X}_s^t \boldsymbol{V}_s^{-1} \boldsymbol{y}_s, \boldsymbol{e}_r) = 0
$$
  

$$
E\left[(\widehat{\boldsymbol{u}} - \boldsymbol{u})\boldsymbol{e}_r^t\right] = Cov(\widehat{\boldsymbol{u}} - \boldsymbol{u}, \boldsymbol{e}_r) = Cov(\widehat{\boldsymbol{u}}, \boldsymbol{e}_r) - Cov(\boldsymbol{u}, \boldsymbol{e}_r)
$$
  

$$
= Cov(\boldsymbol{Z}_s \boldsymbol{\Sigma}_u \boldsymbol{V}_s^{-1} (\boldsymbol{I} - \boldsymbol{Q}_s \boldsymbol{X}_s^t \boldsymbol{V}_s^{-1}) \boldsymbol{y}_s, \boldsymbol{e}_r) = 0
$$

En consecuencia, se tiene que

$$
MSE(\hat{\eta}) = MSE(\hat{\tau}_{cblup}) + \mathbf{a}_r^t \mathbf{\Sigma}_{er} \mathbf{a}_r = MSE(\hat{\tau}_{blup}) + E\left[ (\hat{\tau}_{cblup} - \hat{\tau}_{blup})^2 \right] + \mathbf{a}_r^t \mathbf{\Sigma}_{er} \mathbf{a}_r
$$
  
\n
$$
\approx g_1(\boldsymbol{\theta}) + g_2(\boldsymbol{\theta}) + g_3(\boldsymbol{\theta}) + g_4(\boldsymbol{\theta}),
$$
  
\n
$$
g_1(\boldsymbol{\theta}) = \mathbf{a}_r^t \mathbf{Z}_r \mathbf{T}_s \mathbf{Z}_r^t \mathbf{a}_r.
$$
  
\n
$$
g_2(\boldsymbol{\theta}) = [\mathbf{a}_r^t \mathbf{X}_r - \mathbf{a}_r^t \mathbf{Z}_r \mathbf{T}_s \mathbf{Z}_s^t \mathbf{\Sigma}_{es}^{-1} \mathbf{X}_s] \mathbf{Q}_s [\mathbf{X}_r^t \mathbf{a}_r - \mathbf{X}_s^t \mathbf{\Sigma}_{es}^{-1} \mathbf{Z}_s \mathbf{T}_s \mathbf{Z}_r^t \mathbf{a}_r],
$$
  
\n
$$
g_3(\boldsymbol{\theta}) \approx \text{tr} \left\{ (\nabla \mathbf{b}^t) \mathbf{V}_s (\nabla \mathbf{b}^t)^t E\left[ (\hat{\boldsymbol{\theta}} - \boldsymbol{\theta}) (\hat{\boldsymbol{\theta}} - \boldsymbol{\theta})^t \right] \right\},
$$
  
\n
$$
g_4(\boldsymbol{\theta}) = \mathbf{a}_r^t \mathbf{\Sigma}_{er} \mathbf{a}_r.
$$

### 1.6.4. Estimación del error cuadrático medio al predecir  $\eta$

En las aplicaciones se necesita un estimador de  $MSE(\hat{\eta})$  para tener una medida de la variabilidad de  $\hat{\eta}$ . Un procedimiento sencillo para estimar  $MSE(\hat{\tau})$  consiste en sustituir  $\theta$  por  $\hat{\theta}$  en la expresión del error cuadrático medio. En primer lugar se estima el error cuadrático medio de  $\tau = \boldsymbol{a}_r^t(\boldsymbol{X}_r\boldsymbol{\beta} + \boldsymbol{Z}_r\boldsymbol{u})$ . Así se obtiene el estimador analógico

$$
mse_1(\hat{\tau}_{eblup}) = g_1(\hat{\boldsymbol{\theta}}) + g_2(\hat{\boldsymbol{\theta}}) + g_3(\hat{\boldsymbol{\theta}}). \tag{1.39}
$$

Si se usan estimadores  $\widehat{\boldsymbol{\theta}}$  consistentes de  $\boldsymbol{\theta}$ , se verifica que  $E[g_2(\widehat{\boldsymbol{\theta}})] \cong g_2(\boldsymbol{\theta})$  y  $E[g_3(\widehat{\boldsymbol{\theta}})] \cong g_3(\boldsymbol{\theta}).$ Sin embargo, esta propiedad no se cumple para  $q_1$ .

Para evaluar el sesgo de  $g_1(\hat{\theta})$ , se desarrolla  $g_1(\hat{\theta})$  en serie de Taylor alrededor de  $\theta$ , obteniéndose

$$
g_1(\widehat{\boldsymbol{\theta}}) \approx g_1(\boldsymbol{\theta}) + (\widehat{\boldsymbol{\theta}} - \boldsymbol{\theta})^t \nabla g_1(\boldsymbol{\theta}) + \frac{1}{2} (\widehat{\boldsymbol{\theta}} - \boldsymbol{\theta})^t \nabla^2 g_1(\boldsymbol{\theta}) (\widehat{\boldsymbol{\theta}} - \boldsymbol{\theta}) \triangleq g_1(\boldsymbol{\theta}) + \Delta_1 + \Delta_2,
$$

donde  $\nabla g_1(\bm{\theta})$  es el vector de derivadas primeras de  $g_1(\bm{\theta})$  con respecto a  $\bm{\theta}$  y  $\nabla^2 g_1(\bm{\theta})$  es la matriz de derivadas segundas de  $g_1(\theta)$  con respecto a  $\theta$ . Si  $\hat{\theta}$  es insesgado para  $\theta$ , entonces  $E[\Delta_1] = 0$ . En general, si el término  $E[\Delta_1] \approx \boldsymbol{b}_{\widehat{\boldsymbol{\theta}}}^t(\boldsymbol{\theta}) \nabla g_1(\boldsymbol{\theta})$  donde  $\boldsymbol{b}_{\widehat{\boldsymbol{\theta}}}(\boldsymbol{\theta})$  es una aproximación al sesgo  $E[\hat{\boldsymbol{\theta}} - \boldsymbol{\theta}]$ , es de orden inferior a  $E[\Delta_2]$ , entonces una aproximación posible es

$$
E[g_1(\widehat{\boldsymbol{\theta}})] \approx g_1(\boldsymbol{\theta}) + \frac{1}{2} \operatorname{tr} \left( \nabla^2 g_1(\boldsymbol{\theta}) \overline{V}[\widehat{\boldsymbol{\theta}}] \right), \qquad (1.40)
$$

siendo  $\overline{V}[\widehat{\theta}]$  la matriz de covarianzas asintótica de  $\widehat{\theta}$ . Si además la matriz de covarianzas V tiene una estructura lineal en  $\theta$ , entonces (1.40) se reduce a

$$
E[g_1(\widehat{\boldsymbol{\theta}})] \approx g_1(\boldsymbol{\theta}) - g_3(\boldsymbol{\theta}). \tag{1.41}
$$

De (1.39) y (1.41) se deduce que el sesgo de  $mse_1(\widehat{\tau}_{eblup})$ es

$$
E[mse_1(\widehat{\tau}_{eblup})] - MSE(\widehat{\tau}_{eblup}) \approx (g_1(\boldsymbol{\theta}) - g_3(\boldsymbol{\theta}) + g_2(\boldsymbol{\theta}) + g_3(\boldsymbol{\theta})) - (g_1(\boldsymbol{\theta}) + g_2(\boldsymbol{\theta}) + g_3(\boldsymbol{\theta})) = -g_3(\boldsymbol{\theta}).
$$

Consecuentemente  $mse_1(\hat{\tau}_{\text{eluip}})$  se estima con

$$
mse(\widehat{\tau}_{elup}) = g_1(\widehat{\boldsymbol{\theta}}) + g_2(\widehat{\boldsymbol{\theta}}) + 2g_3(\widehat{\boldsymbol{\theta}}). \tag{1.42}
$$

La fórmula (1.42) es válida cuando se estima  $\hat{\theta}$  por los métodos de Henderson 3 o REML, que producen estimadores  $\hat{\theta}$  insesgados de  $\theta$ . Sin embargo, para estimadores de máxima verosimilitud  $\widehat{\theta}$ , se verifica que  $E[\Delta_1] \approx \bm{b}_{\widehat{\boldsymbol{\theta}}}^t(\boldsymbol{\theta}) \nabla g_1(\boldsymbol{\theta}) \neq 0$ . En este caso  $MSE(\widehat{\tau}_{eblup})$  se estima con

$$
mse(\widehat{\tau}_{eblup}) = g_1(\widehat{\boldsymbol{\theta}}) + g_2(\widehat{\boldsymbol{\theta}}) + 2g_3(\widehat{\boldsymbol{\theta}}) - \boldsymbol{b}_{\widehat{\boldsymbol{\theta}}}^t(\boldsymbol{\theta}) \nabla g_1(\boldsymbol{\theta}). \qquad (1.43)
$$

Prasad y Rao (1990) obtuvieron el estimador del ECM dado en (1.42) para casos especiales cubiertos por el modelo lineal mixto general con una matriz de covarianzas diagonal a bloques. Harville y Jeske (1992) propusieron (1.42) para un modelo lineal mixto general como (1.33), bajo la hipótesis de que  $E[\hat{\theta} - \theta] = 0$ . Das, Jiang y Rao (2001) proporcionan demostraciones rigurosas de las aproximaciones  $(1.42)$  y  $(1.43)$  para los métodos ML y REML. Lahiri y Rao (1995) estudiaron la robustez de las citadas aproximaciones.

A la hora de estimar  $\eta$  mediante  $\widehat{\eta} = \boldsymbol{a}_s^t \boldsymbol{y}_s + \widehat{\tau}_{eblup}$ , se utiliza

$$
mse(\widehat{\eta}) = g_1(\widehat{\boldsymbol{\theta}}) + g_2(\widehat{\boldsymbol{\theta}}) + 2g_3(\widehat{\boldsymbol{\theta}}) + g_4(\widehat{\boldsymbol{\theta}}),
$$
\n(1.44)

en el caso de que  $\hat{\theta}$  sea aproximadamente insesgado, y en caso contrario se utiliza la expresión alternativa

$$
mse(\widehat{\eta}) = g_1(\widehat{\boldsymbol{\theta}}) + g_2(\widehat{\boldsymbol{\theta}}) + 2g_3(\widehat{\boldsymbol{\theta}}) + g_4(\widehat{\boldsymbol{\theta}}) - \boldsymbol{b}_{\widehat{\boldsymbol{\theta}}}^t(\boldsymbol{\theta}) \nabla g_1(\boldsymbol{\theta}).
$$

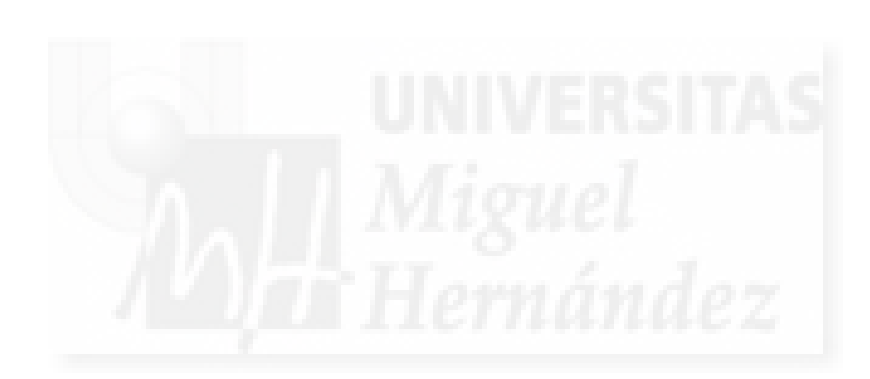

# Capítulo 2

# Modelo lineal mixto con dos factores aleatorios anidados

# 2.1. Introducción

El modelo lineal mixto definido en (1.3) presenta algunas simplificaciones cuando tiene dos factores aleatorios anidados; el primero con D niveles y para cada nivel  $d$   $(d = 1, \ldots, D)$  de éste, el segundo con  $m_d$  subniveles. Supóngase que

$$
y = X\beta + Z_1u_1 + Z_2u_2 + W_n^{-1/2}e,
$$
\n(2.1)

 $\text{donde}~~\bm{u}_1 \,=\, \bm{u}_{1,D\times 1} \,\sim\, \mathcal{N}(\bm{0}, \sigma_1^2 \bm{I}_D), \; \bm{u}_2 \,=\, \bm{u}_{2,M\times 1} \,\sim\, \mathcal{N}(\bm{0}, \sigma_2^2 \bm{I}_M) \, \, \text{y} \; \bm{e} \,=\, \bm{e}_{n\times 1} \,\sim\, \mathcal{N}(\bm{0}, \sigma_0^2 \bm{I}_n)$ son independientes,  $y = y_{n \times 1}$ ,  $X = X_{n \times p}$  con  $rg(X) = p$ ,  $\beta = \beta_{p \times 1}$ ,  $Z_1 = \text{diag}(1_{n_d})_{n \times D}$ ,

 $\boldsymbol{Z}_2 = \text{ diag } \left( \text{ diag } (\boldsymbol{1}_{n_{di}}) \right)_{n \times M}, M = \sum_{d=1}^D d_d$  $1 \leq d \leq D$   $1 \leq i \leq m_d$  $\sum_{d=1}^{D} m_d$ ,  $n =$  $\overline{D}$  $\sum_{d=1}^D n_d$ ,  $n_d = \sum_{i=1}^{m_d} n_{di}$ ,  $\boldsymbol{I}_n$ ,  $\boldsymbol{I}_D$  e  $\boldsymbol{I}_M$  son matrices identidad de ordenes  $n, D, y, M, \mathbf{1}_{n_d} y, \mathbf{1}_{n_{di}}$  son vectores columnas de ordenes  $n_d$  y  $n_{di}$  con todos sus elementos iguales a 1 y  $\boldsymbol{W}_n = \underset{1 \leq d \leq D}{\text{diag}}$ ( diag  $1 \leq i \leq m_d$ ( diag  $1\leq j\leq n_{di}$  $(w_{dij}))_{n\times n}$  con  $w_{dij} > 0$ conocidas,  $d = 1, ..., D, i = 1, ..., m_d, j = 1, ..., n_{di}$ .

El modelo (2.1) puede escribirse alternativamente como en Prasad y Rao (1990); es decir

$$
y_{dij} = \mathbf{x}_{dij}\boldsymbol{\beta} + u_{1,d} + u_{2,di} + w_{dij}^{-1/2}e_{dij}, \quad d = 1, \dots, D, i = 1, \dots, m_d, j = 1, \dots, n_{di}, \quad (2.2)
$$

donde  $y_{dij}$  es la característica de interés para la unidad muestral j, del subnivel i, dentro del nivel d,  $x_{dij}$  es la fila  $(d, i, j)$  de la matriz X, conteniendo las variables auxiliares correspondientes y  $w_{dij}$  representa la heterocedasticidad del elemento  $(d, i, j)$  en el modelo.

El modelo (2.1) tiene la siguiente estructura de correlaciones

1. Para el caso  $d_1 = d_2$ ,  $i_1 = i_2$ ,  $j_1 = j_2$  se tiene

$$
Cov(y_{d_1i_1j_1}, y_{d_1i_1j_1}) = V(y_{d_1i_1j_1}) = \sigma_1^2 + \sigma_2^2 + w_{d_1i_1j_1}^{-1} \sigma_0^2.
$$

2. Para el caso  $d_1 = d_2$ ,  $i_1 = i_2$ ,  $j_1 \neq j_2$ 

$$
Cov(y_{d_1i_1j_1}, y_{d_1i_1j_2}) = \sigma_1^2 + \sigma_2^2.
$$

3. Para el caso  $d_1 = d_2, i_1 \neq i_2$ 

$$
Cov(y_{d_1i_1j_1}, y_{d_1i_2j_2}) = \sigma_1^2.
$$

4. Para el caso  $d_1 \neq d_2$ 

$$
Cov(y_{d_1i_1j_1}, y_{d_2i_2j_2}) = 0.
$$

En estimación en áreas pequeñas, el modelo  $(2.1)$  es de gran utilidad, pues permite la estimación de parámetros poblacionales en áreas  $d$  y subáreas  $di$ , ambas generalmente más pequeñas que las grandes áreas para las cuales fue realizado el diseño de muestreo. El capítulo 6 está dedicado a la aplicación de dos amplios ejemplos; en el primero de ellos (sección 6.4) se busca, a través de este tipo de modelos, una estimación del total de parados para comarcas ( $i = 1, \ldots, m_d$ ) dentro de su correspondiente provincia  $(d = 1, \ldots, D)$ ; en el segundo (sección 6.5), se busca una estimación del gasto total anual medio del hogar por trimestres  $(i = 1, \ldots, m_d)$  para cada comunidad autónoma  $(d = 1, \ldots, D)$ . Las citadas aplicaciones muestran la utilidad del modelo (2.1) en el tratamiento de datos con estructura geográfica anidada o temporal. Se trata de un modelo flexible que puede ser adaptado incluso a estudios longitudinales de medidas repetidas.

En el presente capítulo se desarrollan los cálculos para la obtención del estimador BLUE de  $\beta$  y el predictor BLUP de u bajo las condiciones del modelo (2.1). En este proceso, surgen dos posibles caminos; que las componentes de la varianza  $\sigma$  sean conocidas y por tanto bastará con desarrollar en (1.4) y (1.5), o que  $\sigma$  sea desconocida y se tengan que plantear métodos de estimación para su obtención. El primero de los casos se expone en la sección 2.2, mientras que el segundo se hace en las secciones 2.3, 2.4, 2.5 y 2.6. El desarrollo analítico de la teoría presentada a lo largo de estas secciones tienen un gran valor en el ámbito de la estadística computacional. Desde una perspectiva computacional es aconsejable implementar los programas principales y subrutinas usando objetos en los que todos sus elementos (scores, componentes de la matriz de información de Fisher, etc.) estén ligados a expresiones asociadas a un mismo subnivel  $di$ dentro de cada nivel d. Sin estos desarrollos analíticos, las ejecuciones de los experimentos de simulación y de los métodos bootstrap consumirían espacio en memoria RAM y tiempos de CPU prohibitivos. La investigación en la mejora de los procedimientos computacionales para la aplicación viable de las técnicas estadísticas propuestas en grandes conjuntos de datos (por ejemplo, la encuesta de población activa) ha sido uno de los objetivos básicos de esta memoria.

# 2.2. Varianzas conocidas

Sea  $\sigma = (\sigma_0^2, \sigma_1^2, \sigma_2^2)^t$  el vector de componentes de la varianza, con  $\sigma_0^2 > 0$ ,  $\sigma_1^2 > 0$  y  $\sigma_2^2 > 0$ . Cuando σ sea conocida el estimador BLUE de  $\boldsymbol{\beta} = (\beta_1, \dots, \beta_p)^t$  y el predictor BLUP de  $\mathbf{u} = (\mathbf{u}_1^t, \mathbf{u}_2^t)^t$ , que se obtuvieron en (1.4) y (1.5), son

$$
\widehat{\boldsymbol{\beta}} = (\mathbf{X}^t \mathbf{V}^{-1} \mathbf{X})^{-1} \mathbf{X}^t \mathbf{V}^{-1} \mathbf{y} \qquad \mathbf{y} \qquad \widehat{\mathbf{u}} = \Sigma_u \mathbf{Z}^t \mathbf{V}^{-1} \left( \mathbf{y} - \mathbf{X} \widehat{\boldsymbol{\beta}} \right). \tag{2.3}
$$

A efectos computacionales conviene deducir expresiones desarrolladas de (2.3). Nótese que en el presente modelo (2.1), se tiene que  $V(u_1) = \sigma_1^2 I_D$ ,  $V(u_2) = \sigma_2^2 I_M$ ,  $V(e) = \sigma_0^2 I_n$  y

$$
V = V(y) = Z_1 V(u_1) Z_1^t + Z_2 V(u_2) Z_2^t + \sigma_0^2 W_n^{-1} = \text{diag}(V_1, \dots, V_D)
$$

donde

$$
\mathbf{V}_{d} = \sigma_{1}^{2} \mathbf{1}_{n_{d}} \mathbf{1}_{n_{d}}^{t} + \sigma_{2}^{2} \operatorname{diag} (\mathbf{1}_{n_{di}} \mathbf{1}_{n_{di}}^{t}) + \sigma_{0}^{2} \mathbf{W}_{d}^{-1} = \sigma_{1}^{2} \mathbf{1}_{n_{d}} \mathbf{1}_{n_{d}}^{t} + \mathbf{\Upsilon}_{d}, \quad d = 1, ..., D,
$$
  
\n
$$
\mathbf{W}_{d} = \operatorname{diag} (\mathbf{W}_{di}), \quad \mathbf{W}_{di} = \operatorname{diag} (\mathbf{w}_{dij}), \quad d = 1, ..., D, \quad i = 1, ..., m_{d},
$$
  
\n
$$
\mathbf{\Upsilon}_{d} = \operatorname{diag} (\sigma_{2}^{2} \mathbf{1}_{n_{di}} \mathbf{1}_{n_{di}}^{t} + \sigma_{0}^{2} \mathbf{W}_{di}^{-1}) = \operatorname{diag} (\mathbf{\Upsilon}_{di}), \quad d = 1, ..., D.
$$
  
\n
$$
1 \leq i \leq m_{d}
$$

Se define  $w_{n_{di}} = W_{di} 1_{n_{di}} = (w_{di1}, \dots, w_{din_{di}})_{n_{di} \times 1}^t$ ,  $w_{di} = 1_{n_{di}}^t w_{n_{di}} = \sum_{j=1}^{n_{di}} w_{dij}$  y

$$
\gamma_{di} = \frac{\sigma_2^2}{\sigma_2^2 + \frac{\sigma_0^2}{w_{di.}}}, \quad \delta_d = \frac{\sigma_1^2}{\sigma_0^2 + \sigma_1^2 \sum_{i=1}^{m_d} (1 - \gamma_{di}) w_{di.}}, \quad d = 1, \dots, D, \quad i = 1, \dots, m_d. \tag{2.4}
$$

Para calcular  $V^{-1} = \text{diag}(V_1^{-1}, \dots, V_D^{-1})$  es necesario conocer  $\Upsilon_d^{-1}$  y en consecuencia también es preciso calcular  $\Upsilon_{di}^{-1}$ . Para calcularlos se utiliza el resultado estándar de inversión de matrices

$$
(\bm A + \bm u \bm v^t)^{-1} = \bm A^{-1} - \frac{\bm A^{-1} \bm u \bm v^t \bm A^{-1}}{1 + \bm v^t \bm A^{-1} \bm u}
$$

(véase, e.g. Rao (1973), p. 33). Este resultado se aplica dos veces; en primer lugar para calcular  $\Upsilon_{di}^{-1}$  y posteriormente para poder obtener  $V_d^{-1}$ .

Para 
$$
\Upsilon_{di}^{-1} = (\sigma_2^2 \mathbf{1}_{n_{di}} \mathbf{1}_{n_{di}}^t + \sigma_0^2 \mathbf{W}_{di}^{-1})^{-1}
$$
, se hace  $\mathbf{A} = \sigma_0^2 \mathbf{W}_{di}^{-1}$ ,  $\mathbf{u} = \sigma_2^2 \mathbf{1}_{n_{di}}$ ,  $\mathbf{v}^t = \mathbf{1}_{n_{di}}^t$  y se tiene

$$
\mathbf{\hat{Y}}_{di}^{-1} = \frac{1}{\sigma_0^2} \mathbf{W}_{di} - \frac{\sigma_2^2}{\sigma_0^4} \frac{\mathbf{W}_{di} \mathbf{1}_{n_{di}} \mathbf{1}_{n_{di}} \mathbf{W}_{di}}{1 + \frac{\sigma_2^2}{\sigma_0^2} \mathbf{1}_{n_{di}}^t \mathbf{W}_{di} \mathbf{1}_{n_{di}}} = \frac{1}{\sigma_0^2} \left( \mathbf{W}_{di} - \frac{\sigma_2^2}{\sigma_0^2 (1 + \frac{\sigma_2^2}{\sigma_0^2} w_{di})} \mathbf{w}_{n_{di}} \mathbf{w}_{n_{di}} \right)
$$
\n
$$
= \frac{1}{\sigma_0^2} \left( \mathbf{W}_{di} - \frac{\gamma_{di}}{w_{di}} \mathbf{w}_{n_{di}} \mathbf{w}_{n_{di}}^t \right), \quad d = 1, \dots, D, \ i = 1, \dots, m_d.
$$

Por tanto

$$
\Upsilon_d^{-1} = \frac{1}{\sigma_0^2} \operatorname{diag}_{1 \leq i \leq m_d} \left( \boldsymbol{W}_{di} - \frac{\gamma_{di}}{w_{di}} \boldsymbol{w}_{n_{di}} \boldsymbol{w}_{n_{di}}^t \right) \triangleq \frac{1}{\sigma_0^2} \operatorname{diag}_{1 \leq i \leq m_d} (\boldsymbol{B}_{di}).
$$

Para  $\mathbf{V}_d^{-1} = (\sigma_1^2 \mathbf{1}_{n_d} \mathbf{1}_{n_d}^t + \mathbf{\hat{Y}}_d)^{-1}$ , se hace  $\mathbf{A} = \mathbf{\hat{Y}}_d$ ,  $\mathbf{u} = \sigma_1^2 \mathbf{1}_{n_d}$ ,  $\mathbf{v}^t = \mathbf{1}_{n_d}^t$  y se tiene

$$
\mathbf{V}_{d}^{-1} = \frac{1}{\sigma_{0}^{2}} \text{diag}(\mathbf{B}_{di}) - \frac{\sigma_{1}^{2}}{\sigma_{0}^{4}} \frac{1 \leq i \leq m_{d}}{1 + \frac{\sigma_{1}^{2}}{\sigma_{0}^{2}} \mathbf{1}_{k_{d}}^{t}} \text{diag}(\mathbf{B}_{di}) \mathbf{1}_{n_{d}} \frac{1 \leq i \leq m_{d}}{1 + \frac{\sigma_{1}^{2}}{\sigma_{0}^{2}} \mathbf{1}_{n_{d}}^{t}} \text{diag}(\mathbf{B}_{di}) \mathbf{1}_{n_{d}}
$$
\n
$$
= \frac{1}{\sigma_{0}^{2}} \text{diag}(\mathbf{B}_{di}) - \frac{\sigma_{1}^{2}}{\sigma_{0}^{4}} \frac{\text{col}}{1 \leq i \leq m_{d}} \left[ \mathbf{w}_{n_{di}} - \frac{\gamma_{di}}{w_{di}} w_{di} \cdot \mathbf{w}_{n_{di}} \right] \frac{\text{col}^{t}}{1 \leq i \leq m_{d}} \left[ \mathbf{w}_{n_{di}}^{t} - \frac{\gamma_{di}}{w_{di}} w_{di} \cdot \mathbf{w}_{n_{di}}^{t} \right]
$$
\n
$$
= \frac{1}{\sigma_{0}^{2}} \left[ \text{diag}(\mathbf{B}_{di}) - \frac{\sigma_{1}^{2}}{\sigma_{0}^{4}} \frac{1 \leq i \leq m_{d}}{1 + \frac{\sigma_{1}^{2}}{\sigma_{0}^{2}} \left( \sum_{i=1}^{m_{d}} w_{di} - \sum_{i=1}^{m_{d}} \gamma_{di} w_{di} \cdot \mathbf{w}_{n_{di}}^{t} \right) \right]
$$
\n
$$
- \delta_{d_{1} \leq i \leq m_{d}} \left[ ( \mathbf{W}_{di} - \gamma_{di} ) \mathbf{w}_{n_{di}} \right] \frac{\text{col}^{t}}{1 \leq i \leq m_{d}} \left[ ( 1 - \gamma_{di} ) \mathbf{w}_{n_{di}}^{t} \right]. \tag{2.5}
$$

Mediante esta última expresión se obtiene el desarrollo de $\widehat{\boldsymbol{\beta}}$  y  $\widehat{\boldsymbol{u}}$  en (2.3).

$$
\widehat{\boldsymbol{\beta}} = \left( \sum_{d=1}^{D} \left[ \sum_{i=1}^{m_d} \left( \mathbf{X}_{di}^t \mathbf{W}_{di} \mathbf{X}_{di} - \frac{\gamma_{di}}{w_{di}} \mathbf{X}_{di} \mathbf{w}_{n_{di}} \mathbf{w}_{n_{di}}^t \mathbf{X}_{di} \right) - \delta_d \left( \sum_{i=1}^{m_d} (1 - \gamma_{di}) \mathbf{X}_{di}^t \mathbf{w}_{n_{di}} \right) \left( \sum_{i=1}^{m_d} (1 - \gamma_{di}) \mathbf{w}_{n_{di}}^t \mathbf{X}_{di} \right) \right)^{-1}
$$
\n
$$
\cdot \left( \sum_{d=1}^{D} \left[ \sum_{i=1}^{m_d} \left( \mathbf{X}_{di}^t \mathbf{W}_{di} \mathbf{y}_{di} - \frac{\gamma_{di}}{w_{di}} \mathbf{X}_{di}^t \mathbf{w}_{n_{di}} \mathbf{w}_{n_{di}}^t \mathbf{y}_{di} \right) - \delta_d \left( \sum_{i=1}^{m_d} (1 - \gamma_{di}) \mathbf{X}_{di}^t \mathbf{w}_{n_{di}} \right) \left( \sum_{i=1}^{m_d} (1 - \gamma_{di}) \mathbf{w}_{n_{di}}^t \mathbf{y}_{di} \right) \right) \right)
$$
\n(2.6)

En el apéndice A se presenta una versión más detallada de los cálculos de esta sección.

$$
\hat{u} = \Sigma_{u} Z^{t} V^{-1} \left( y - X \hat{\beta} \right) = \begin{pmatrix} \sigma_{1}^{2} I_{D} & 0 \\ 0 & \sigma_{2}^{2} I_{M} \end{pmatrix} \begin{bmatrix} Z_{1}^{t} \\ Z_{2}^{t} \end{bmatrix} \begin{bmatrix} \text{diag } (V_{d}^{-1}) \text{ col } C_{1} \end{bmatrix} \begin{bmatrix} \text{vol } Z_{2}^{t} \\ \text{diag } (V_{d}^{-1}) \text{ col } C_{1} \end{bmatrix} = \begin{bmatrix} \sigma_{1}^{2} Z_{1}^{t} \text{ diag } (V_{d}^{-1}) \text{ col } C_{1}^{t} \text{ diag } (V_{d}^{-1}) \text{ col } C_{1} \end{bmatrix} \begin{bmatrix} \sigma_{1}^{2} Z_{2}^{t} \text{ diag } (V_{d}^{-1}) \text{ col } C_{1} \end{bmatrix} \begin{bmatrix} \text{diag } (V_{d}^{-1}) \text{ col } C_{1} \end{bmatrix} \begin{bmatrix} \text{diag } (V_{d}^{-1}) \text{ col } C_{1} \end{bmatrix} \begin{bmatrix} \text{diag } (V_{d}^{-1}) \text{ col } C_{1} \end{bmatrix} \begin{bmatrix} \text{diag } (V_{d}^{-1}) \text{ col } C_{1} \end{bmatrix} \begin{bmatrix} \text{diag } (V_{d}^{-1}) \text{ col } C_{1} \end{bmatrix} \begin{bmatrix} \text{diag } (V_{d}^{-1}) \text{ col } C_{1} \end{bmatrix} \begin{bmatrix} \text{diag } (V_{d}^{-1}) \text{ col } C_{1} \end{bmatrix} \begin{bmatrix} \text{diag } (V_{d}^{-1}) \text{ col } C_{1} \end{bmatrix} \begin{bmatrix} \text{diag } (V_{d}^{-1}) \text{ col } C_{1} \end{bmatrix} \begin{bmatrix} \text{diag } (V_{d}^{-1}) \text{ col } C_{1} \end{bmatrix} \begin{bmatrix} \text{diag } (V_{d}^{-1}) \text{ col } C_{1} \end{bmatrix} \begin{bmatrix} \text{diag } (V_{d}^{-1}) \text{ col } C_{1} \end{bmatrix} \begin{bmatrix} \text{diag } (V_{d}^{-1}) \text{ col } C_{1} \end{bmatrix} \begin{bmatrix} \text{
$$

Realizando los cálculos detallados en el apéndice A, se obtiene  $\widehat{u}_{1,d}$  y  $\widehat{u}_{2,di}$ 

$$
\widehat{u}_{1,d} = \frac{\sigma_1^2}{\sigma_0^2} \left( 1 - \delta_d \sum_{i=1}^{m_d} (1 - \gamma_{di}) w_{di} \right) \sum_{i=1}^{m_d} (1 - \gamma_{di}) \boldsymbol{w}_{n_{di}}^t \widehat{\boldsymbol{\varsigma}}_{di}, \quad d = 1, ..., D \qquad (2.7)
$$

$$
\widehat{u}_{2,di} = \frac{\sigma_2^2}{\sigma_0^2} \left[ (1 - \gamma_{di}) \boldsymbol{w}_{n_{di}}^t \widehat{\boldsymbol{\varsigma}}_{di} - \delta_d (1 - \gamma_{di}) w_{di} \left( \sum_{i=1}^{m_d} (1 - \gamma_{di}) \boldsymbol{w}_{n_{di}}^t \widehat{\boldsymbol{\varsigma}}_{di} \right) \right] d = 1, \dots, D, i = 1, \dots, m_d,
$$
\n(2.8)

donde  $\widehat{\varsigma}_{di} = \mathbf{y}_{di} - \mathbf{X}_{di} \widehat{\boldsymbol{\beta}}, d = 1, \ldots, D, i = 1, \ldots, m_d.$ 

# 2.3. Método de la máxima verosimilitud (ML)

Considérese el modelo propuesto en  $(2.1)$ 

$$
\bm{y} = \bm{X}\bm{\beta} + \bm{Z}_1\bm{u}_1 + \bm{Z}_2\bm{u}_2 + \bm{W}_n^{-1/2}\bm{e} \,.
$$

Para este modelo, la varianza se puede expresar como

$$
\mathbf{V} = \sigma_0^2 \mathbf{V}_0^\circ + \sigma_1^2 \mathbf{V}_1^\circ + \sigma_2^2 \mathbf{V}_2^\circ = \sigma_0^2 \operatorname{diag}_{1 \le d \le D} (\mathbf{W}_d^{-1}) + \sigma_1^2 \operatorname{diag}_{1 \le d \le D} (\mathbf{1}_{n_d} \mathbf{1}_{n_d}^t) + \sigma_2^2 \operatorname{diag}_{1 \le d \le D} (\operatorname{diag}_{1 \le i \le m_d} (\mathbf{1}_{n_{di}} \mathbf{1}_{n_{di}}^t)).
$$

El estimador máximo verosímil  $\widehat{\bm{\theta}} = (\widehat{\beta}_1, \dots, \widehat{\beta}_p, \widehat{\sigma}_0^2, \widehat{\sigma}_1^2, \widehat{\sigma}_2^2)^t$  de  $\bm{\theta}$  es el vector que satisface

$$
\widehat{\boldsymbol{\theta}} = \mathrm{argmax}_{\boldsymbol{\theta} \in \Theta} f_{\boldsymbol{\theta}}(\boldsymbol{y}) = \mathrm{argmax}_{\boldsymbol{\theta} \in \Theta} \log f_{\boldsymbol{\theta}}(\boldsymbol{y}),
$$

donde  $\Theta = \{\theta = (\beta^t, \sigma^t)^t = (\beta^t, \sigma_0^2, \sigma_1^2, \sigma_2^2)^t; \beta \in \mathbb{R}^p; \sigma_0^2 > 0, \sigma_1^2 \ge 0, \sigma_2^2 \ge 0\}$  es el espacio paramétrico y  $f_{\theta}(y)$  la verosimilitud de  $\theta$  para el vector de observaciones  $y$ ,

$$
f_{\theta}(\mathbf{y}) = (2\pi)^{-n/2} |\mathbf{V}|^{-1/2} \exp \left\{-\frac{1}{2}(\mathbf{y} - \mathbf{X}\boldsymbol{\beta})^t \mathbf{V}^{-1}(\mathbf{y} - \mathbf{X}\boldsymbol{\beta})\right\}.
$$

Sea  $l(\theta) = \log f_{\theta}(y)$  y  $S(\theta) = (S^t_{\beta}, S_{\sigma_0^2}, S_{\sigma_1^2}, S_{\sigma_2^2})^t$ , el vector de puntuaciones donde

$$
\boldsymbol{S}(\boldsymbol{\theta})=\frac{\partial l(\boldsymbol{\theta})}{\partial \boldsymbol{\theta}}=\left(\frac{\partial l(\boldsymbol{\theta})}{\partial \beta_1},\ldots,\frac{\partial l(\boldsymbol{\theta})}{\partial \beta_p},\frac{\partial l(\boldsymbol{\theta})}{\partial \sigma_0^2},\frac{\partial l(\boldsymbol{\theta})}{\partial \sigma_1^2},\frac{\partial l(\boldsymbol{\theta})}{\partial \sigma_2^2}\right)^t\,.
$$

Si  $\widehat{\theta}$  existe en el interior de Θ, entonces es solución de las ecuaciones de verosimilitud, que son las ecuaciones que resultan de igualar las componentes del vector de puntuaciones a cero. Derivando la logverosimilitud y utilizando (1.8) y (1.9), se obtienen las componentes de dicho vector para el modelo (2.1); es decir,

$$
S_{\beta} = X^{t}V^{-1}(y - X\beta),
$$
  
\n
$$
S_{\sigma_{i}^{2}} = -\frac{1}{2}\text{tr}\{V^{-1}V_{i}^{\circ}\} + \frac{1}{2}(y - X\beta)^{t}V^{-1}V_{i}^{\circ}V^{-1}(y - X\beta), \quad i = 0, 1, 2.
$$

Al no existir expresiones explícitas para los estimadores máximo-verosímiles, es necesario recurrir a métodos iterativos de cálculo numérico, Newton-Raphson o Fisher-Scoring, como se advierte en la sección 1.3. Para esto se hace necesario el cálculo de la matriz Hessiana. Los elementos de la matriz Hessiana  $H(\theta)$  se obtienen derivando de nuevo respecto de  $\theta$ , utilizando (1.9), y teniendo en cuenta que la derivada de una traza es la traza de la derivada,

$$
\frac{\partial^2 l(\boldsymbol{\theta})}{\partial \boldsymbol{\beta} \partial \boldsymbol{\beta}^t} = -\boldsymbol{X}^t \boldsymbol{V}^{-1} \boldsymbol{X} \,, \tag{2.9}
$$

$$
\frac{\partial^2 l(\boldsymbol{\theta})}{\partial \sigma_i^2 \partial \boldsymbol{\beta}} = \frac{\partial^2 l(\boldsymbol{\theta})}{\partial \boldsymbol{\beta} \partial \sigma_i^2} = -\boldsymbol{X}^t \boldsymbol{V}^{-1} \boldsymbol{V}_i^{\circ} \boldsymbol{V}^{-1} (\boldsymbol{y} - \boldsymbol{X} \boldsymbol{\beta}), \qquad (2.10)
$$

$$
\frac{\partial^2 l(\boldsymbol{\theta})}{\partial \sigma_j^2 \sigma_i^2} = \frac{1}{2} \text{tr} \{ \boldsymbol{V}^{-1} \boldsymbol{V}_j^{\circ} \boldsymbol{V}^{-1} \boldsymbol{V}_i^{\circ} \} - (\boldsymbol{y} - \boldsymbol{X} \boldsymbol{\beta})^t \boldsymbol{V}^{-1} \boldsymbol{V}_j^{\circ} \boldsymbol{V}^{-1} \boldsymbol{V}_i^{\circ} \boldsymbol{V}^{-1} (\boldsymbol{y} - \boldsymbol{X} \boldsymbol{\beta}), \quad (2.11)
$$

para  $i, j = 0, 1, 2$ .

El m´etodo de Fisher-Scoring sustituye la matriz Hessiana por su esperanza cambiada de signo; es decir, por la matriz de información de Fisher

$$
\boldsymbol{F}(\boldsymbol{\theta}) = -E[\boldsymbol{H}(\boldsymbol{\theta})]
$$

Tomando esperanzas en (2.9), (2.10), (2.11), cambiando de signo y usando el resultado

$$
E[(\mathbf{y}-\mathbf{X}\boldsymbol{\beta})^t\mathbf{A}(\mathbf{y}-\mathbf{X}\boldsymbol{\beta})]=\mathrm{tr}\{\mathbf{A}\mathbf{V}\},\,
$$

para cualquier matriz no aleatoria  $A$ , se obtienen los elementos de la matriz de información de Fisher

$$
\begin{aligned} \mathbf{F}_{\beta\beta} &= \mathbf{X}^t \mathbf{V}^{-1} \mathbf{X} \,, \\ \mathbf{F}_{\sigma_i^2 \beta} &= \mathbf{F}_{\beta \sigma_i^2} = \mathbf{0}, \quad i = 0, 1, 2 \,, \\ F_{\sigma_j^2 \sigma_i^2} &= \frac{1}{2} \text{tr} \{ \mathbf{V}^{-1} \mathbf{V}_j^{\circ} \mathbf{V}^{-1} \mathbf{V}_i^{\circ} \}, \quad i, j = 0, 1, 2. \end{aligned}
$$

La fórmula de actualización mediante el algoritmo de Fisher-Scoring es

$$
\boldsymbol{\theta}^{(k+1)} = \boldsymbol{\theta}^{(k)} + \boldsymbol{F}(\boldsymbol{\theta}^{(k)})^{-1} \boldsymbol{S}(\boldsymbol{\theta}^{(k)}),
$$

siendo  $\bm{F}(\bm{\theta}^{(k)})$  la matriz de información de Fisher evaluada en  $\bm{\theta}^{(k)}$ . Sea  $\bm{\sigma}^t=(\sigma_0^2,\sigma_1^2,\sigma_2^2)$ . Como

$$
F(\theta) = \left(\begin{array}{cccc} F_{\beta\beta} & 0 & 0 & 0 \\ 0 & F_{\sigma_0^2\sigma_0^2} & F_{\sigma_0^2\sigma_1^2} & F_{\sigma_0^2\sigma_2^2} \\ 0 & F_{\sigma_1^2\sigma_0^2} & F_{\sigma_1^2\sigma_1^2} & F_{\sigma_1^2\sigma_2^2} \\ 0 & F_{\sigma_2^2\sigma_0^2} & F_{\sigma_2^2\sigma_1^2} & F_{\sigma_2^2\sigma_2^2} \end{array}\right) = \left(\begin{array}{cc} F(\beta) & 0 \\ 0 & F(\sigma) \end{array}\right)
$$

tiene estructura en bloques, entonces se puede separar la ecuación de actualización en dos; es decir,

$$
\boldsymbol{\beta}^{(k+1)} = \boldsymbol{\beta}^{(k)} + \boldsymbol{F}(\boldsymbol{\beta}^{(k)})^{-1} \boldsymbol{S}(\boldsymbol{\beta}^{(k)}), \qquad \boldsymbol{\sigma}^{(k+1)} = \boldsymbol{\sigma}^{(k)} + \boldsymbol{F}(\boldsymbol{\sigma}^{(k)})^{-1} \boldsymbol{S}(\boldsymbol{\sigma}^{(k)}).
$$

No es difícil comprobar que para el actual modelo, tanto las puntuaciones, como los elementos de la matriz de información de Fisher, pueden escribirse como sumas de elementos correspondientes a cada nivel d

$$
S_{\beta} = \sum_{d=1}^{D} X_d^{\ d} V_d^{-1} (\mathbf{y}_d - \mathbf{X}_d \boldsymbol{\beta}),
$$
  
\n
$$
S_{\sigma_0^2} = -\frac{1}{2} \sum_{d=1}^{D} \text{tr} \left\{ V_d^{-1} W_d^{-1} \right\} + \frac{1}{2} \sum_{d=1}^{D} (\mathbf{y}_d - \mathbf{X}_d \boldsymbol{\beta})^t V_d^{-1} W_d^{-1} V_d^{-1} (\mathbf{y}_d - \mathbf{X}_d \boldsymbol{\beta}),
$$
  
\n
$$
S_{\sigma_1^2} = -\frac{1}{2} \sum_{d=1}^{D} \text{tr} \left\{ V_d^{-1} \mathbf{J}_{n_d} \right\} + \frac{1}{2} \sum_{d=1}^{D} (\mathbf{y}_d - \mathbf{X}_d \boldsymbol{\beta})^t V_d^{-1} \mathbf{J}_{n_d} V_d^{-1} (\mathbf{y}_d - \mathbf{X}_d \boldsymbol{\beta}),
$$
  
\n
$$
S_{\sigma_2^2} = -\frac{1}{2} \sum_{d=1}^{D} \text{tr} \left\{ V_d^{-1} \mathbf{J}_{n_{di}} \right\} + \frac{1}{2} \sum_{d=1}^{D} (\mathbf{y}_d - \mathbf{X}_d \boldsymbol{\beta})^t V_d^{-1} \mathbf{J}_{n_{di}} V_d^{-1} (\mathbf{y}_d - \mathbf{X}_d \boldsymbol{\beta}),
$$

$$
F_{\beta\beta} = \sum_{d=1}^{D} X_d^t V_d^{-1} X_d, \qquad F_{\sigma_k^2 \beta} = 0, \quad k = 0, 1, 2,
$$
  
\n
$$
F_{\sigma_0^2 \sigma_0^2} = \frac{1}{2} \sum_{d=1}^{D} \text{tr} \left\{ V_d^{-1} W_d^{-1} V_d^{-1} W_d^{-1} \right\}, \qquad F_{\sigma_0^2 \sigma_1^2} = \frac{1}{2} \sum_{d=1}^{D} \text{tr} \left\{ V_d^{-1} W_d^{-1} V_d^{-1} J_{n_d} \right\},
$$
  
\n
$$
F_{\sigma_0^2 \sigma_2^2} = \frac{1}{2} \sum_{d=1}^{D} \text{tr} \left\{ V_d^{-1} W_d^{-1} V_d^{-1} J_{n_{di}} \right\}, \qquad F_{\sigma_1^2 \sigma_1^2} = \frac{1}{2} \sum_{d=1}^{D} \text{tr} \left\{ V_d^{-1} J_{n_d} V_d^{-1} J_{n_d} \right\},
$$
  
\n
$$
F_{\sigma_1^2 \sigma_2^2} = \frac{1}{2} \sum_{d=1}^{D} \text{tr} \left\{ V_d^{-1} J_{n_d} V_d^{-1} J_{n_{di}} \right\}, \qquad F_{\sigma_2^2 \sigma_2^2} = \frac{1}{2} \sum_{d=1}^{D} \text{tr} \left\{ V_d^{-1} J_{n_{di}} V_d^{-1} J_{n_{di}} \right\},
$$

donde  $J_{n_d} = 1_{n_d} 1_{n_d}^t$  y  $J_{n_{di}} = \text{diag}_{1 \le i \le m_d} (1_{n_{di}} 1_{n_{di}}^t).$ 

Del mismo modo y usando las fórmulas (2.4) y (2.5), relativas a  $\bm{w}_{n_{di}}, w_{di\cdot}, \gamma_{di}$  y  $\bm{V}_{d}^{-1}$  $\overline{d}^{1}$ , se puede llegar a escribir cada uno de los elementos del vector de puntuaciones y cada uno de los elementos de la matriz de información de Fisher, como sumas de elementos correspondientes a un mismo subnivel di dentro de cada nivel d

$$
S_{\beta} = \frac{1}{\sigma_0^2} \sum_{d=1}^{D} \left[ \sum_{i=1}^{m_d} \left( \mathbf{X}_{di}^{t} \mathbf{W}_{di} \mathbf{S}_{di} - \frac{\gamma_{di}}{w_{di}} \mathbf{X}_{di}^{t} \mathbf{w}_{n_{di}} \mathbf{w}_{n_{di}}^{t} \mathbf{S}_{di} \right) - \delta_d \left( \sum_{i=1}^{m_d} (1 - \gamma_{di}) \mathbf{X}_{di}^{t} \mathbf{w}_{n_{di}} \right) \left( \sum_{i=1}^{m_d} (1 - \gamma_{di}) \mathbf{w}_{n_{di}}^{t} \mathbf{S}_{di} \right) \right],
$$
\n
$$
S_{\sigma_0^2} = -\frac{1}{2\sigma_0^2} \sum_{d=1}^{D} \left[ \sum_{i=1}^{m_d} (n_{di} - \gamma_{di}) - \delta_d \sum_{i=1}^{m_d} (1 - \gamma_{di})^2 w_{di} \right] + \frac{1}{2\sigma_0^4} \sum_{d=1}^{D} \left[ \sum_{i=1}^{m_d} \left( \zeta_{di}^{t} \mathbf{W}_{di} \mathbf{S}_{di} + \frac{\gamma_{di}(\gamma_{di} - 2)}{w_{di}} \zeta_{di}^{t} \mathbf{w}_{n_{di}} \mathbf{w}_{n_{di}}^{t} \mathbf{S}_{di} \right) - 2\delta_d \left( \sum_{i=1}^{m_d} (1 - \gamma_{di})^2 \zeta_{di}^{t} \mathbf{w}_{n_{di}} \right) \left( \sum_{i=1}^{m_d} (1 - \gamma_{di}) \mathbf{w}_{n_{di}}^{t} \mathbf{S}_{di} \right) + \delta_d^2 \left( \sum_{i=1}^{D} (1 - \gamma_{di})^2 w_{di} \right) \left( \sum_{i=1}^{m_d} (1 - \gamma_{di}) \zeta_{di}^{t} \mathbf{w}_{n_{di}} \right)^2 \right],
$$
\n
$$
S_{\sigma_1^2} = -\frac{1}{2\sigma_0^2} \sum_{d=1}^{D} \left[ \sum_{i=1}^{m_d} (1 - \gamma_{di}) w_{di} - \delta_d \left( \sum_{i=1}^{m_d} (1 - \gamma_{di}) w_{di} \right)^2 \right] + \frac{1}{2\sigma
$$

donde

$$
\varsigma_{di} = \boldsymbol{y}_{di} - \boldsymbol{X}_{di}\boldsymbol{\beta} \quad \text{y} \quad \delta_d = \frac{\sigma_1^2}{\sigma_0^2 + \sigma_1^2\sum_{i=1}^{m_d}(1-\gamma_{di})w_{di}} , \quad d = 1,\ldots,D, \, i = 1,\ldots,m_d.
$$

 $i=1$ 

Las expresiones desarrolladas de los elementos de la matriz de información de Fisher son

 $(1 - \gamma_{di})w_{di}.$ 

 $i=1$ 

$$
\mathbf{F}_{\beta\beta} = \frac{1}{\sigma_0^2} \sum_{d=1}^D \left[ \sum_{i=1}^{m_d} \left( \mathbf{X}_{di}^t \mathbf{W}_{di} \mathbf{X}_{di} - \frac{\gamma_{di}}{w_{di}} \mathbf{X}_{di}^t \mathbf{w}_{n_{di}} \mathbf{w}_{n_{di}}^t \mathbf{X}_{di} \right) \right]
$$

$$
- \delta_d \left( \sum_{i=1}^{m_d} (1 - \gamma_{di}) \mathbf{X}_{di}^t \mathbf{w}_{n_{di}} \right) \left( \sum_{i=1}^{m_d} (1 - \gamma_{di}) \mathbf{w}_{n_{di}}^t \mathbf{X}_{di} \right) \right] \triangleq \mathbf{Q}^{-1}, \tag{2.16}
$$

$$
\mathbf{F}_{\beta,\beta,\beta} = \frac{1}{\sigma_0^D} \sum_{i=1}^D \left[ \sum_{i=1}^{m_d} \left( \mathbf{g}_{i,i} + \gamma_{i,i} (\gamma_{i,i} - \mathbf{g}) \right) - 2\delta_i \sum_{i=1}^{m_d} (1 - \gamma_{i,i})^3 \mathbf{g}_{i,i,i} \right]
$$

$$
F_{\sigma_0^2 \sigma_0^2} = \frac{1}{2\sigma_0^4} \sum_{d=1}^{\infty} \left[ \sum_{i=1}^{\infty} \left( n_{di} + \gamma_{di} (\gamma_{di} - 2) \right) - 2\delta_d \sum_{i=1}^{\infty} (1 - \gamma_{di})^3 w_{di} \right] + \left( \delta_d \sum_{i=1}^{m_d} (1 - \gamma_{di})^2 w_{di} \right)^2 \right],
$$
\n(2.17)

$$
F_{\sigma_0^2 \sigma_1^2} = \frac{1}{2\sigma_0^4} \sum_{d=1}^D \left[ \sum_{i=1}^{m_d} (1 - \gamma_{di})^2 w_{di} - 2\delta_d \left( \sum_{i=1}^{m_d} (1 - \gamma_{di}) w_{di} \right) \left( \sum_{i=1}^{m_d} (1 - \gamma_{di})^2 w_{di} \right) + \left( \delta_d \sum_{i=1}^{m_d} (1 - \gamma_{di}) w_{di} \right)^2 \left( \sum_{i=1}^{m_d} (1 - \gamma_{di})^2 w_{di} \right) \right],
$$
\n
$$
F_{\sigma_0^2 \sigma_2^2} = \frac{1}{2\sigma^4} \sum_{i=1}^D \left[ \sum_{i=1}^{m_d} (1 - \gamma_{di})^2 w_{di} - 2\delta_d \sum_{i=1}^{m_d} (1 - \gamma_{di})^3 w_{di}^2 \right].
$$
\n(2.18)

$$
c_{\alpha_2}^2 = \frac{1}{2\sigma_0^4} \sum_{d=1} \left[ \sum_{i=1} (1 - \gamma_{di})^2 w_{di.} - 2\delta_d \sum_{i=1} (1 - \gamma_{di})^3 w_{di.}^2 + \delta_d^2 \left( \sum_{i=1}^{m_d} \left( (1 - \gamma_{di}) w_{di.} \right)^2 \right) \left( \sum_{i=1}^{m_d} (1 - \gamma_{di})^2 w_{di.} \right) \right],
$$
\n(2.19)

$$
F_{\sigma_1^2 \sigma_1^2} = \frac{1}{2\sigma_1^4} \sum_{d=1}^{D} \left[ \delta_d \sum_{i=1}^{m_d} (1 - \gamma_{di}) w_{di.} \right]^2, \qquad (2.20)
$$

$$
F_{\sigma_1^2 \sigma_2^2} = \frac{1}{2\sigma_1^4} \sum_{d=1}^{D} \left[ \delta_d^2 \sum_{i=1}^{m_d} \left( (1 - \gamma_{di}) w_{di.} \right)^2 \right],
$$
\n(2.21)

$$
F_{\sigma_2^2 \sigma_2^2} = \frac{1}{2\sigma_0^4} \sum_{d=1}^D \left[ \sum_{i=1}^{m_d} \left( (1 - \gamma_{di}) w_{di} \right)^2 - 2\delta_d \sum_{i=1}^{m_d} \left( (1 - \gamma_{di}) w_{di} \right)^3 + \left( \delta_d \sum_{i=1}^{m_d} \left( (1 - \gamma_{di}) w_{di} \right)^2 \right)^2 \right].
$$
\n(2.22)

Los cálculos de las anteriores expresiones pueden verse en el apéndice A, donde se da una versión más detallada de los pasos realizados.

#### Método de la máxima verosimilitud residual (REML) 2.4.

Considérese el modelo propuesto en (2.1)

$$
\boldsymbol{y} = \boldsymbol{X}\boldsymbol{\beta} + \boldsymbol{Z}_1\boldsymbol{u}_1 + \boldsymbol{Z}_2\boldsymbol{u}_2 + \boldsymbol{W}_n^{-1/2}\boldsymbol{e}~.
$$

La estimación máximo verosímil residual trata de reducir el sesgo que aparece en los estimadores de máxima verosimilitud de las componentes de la varianza. Para ello se transforma el vector  $y$ , en dos vectores independientes  $\pmb{y}_1$  e  $\pmb{y}_2,$  donde se desea que la distribución de  $\pmb{y}_1$  no dependa del efecto fijo  $\beta$ . Para un mayor detalle sobre la descripción de este método, véase la sección 1.4.

Supóngase que  $rg(\bm{X})=p$  y considérense los vectores  $\bm{y}_1=\bm{K}^t\bm{y}$  e  $\bm{y}_2=\bm{X}^t\bm{V}^{-1}\bm{y}$  tales que  $\boldsymbol{y}_1 \sim \mathcal{N}_{n-p}(\boldsymbol{0},\boldsymbol{K}^t\boldsymbol{V}\boldsymbol{K}), \quad \boldsymbol{y}_2 \sim \mathcal{N}_p(\boldsymbol{X}^t\boldsymbol{V}^{-1}\boldsymbol{X}\boldsymbol{\beta},\boldsymbol{X}^t\boldsymbol{V}^{-1}\boldsymbol{X})$ 

son independientes. Sea $\bm{\sigma}=(\sigma_0^2,\sigma_1^2,\sigma_2^2)^t.$  La logverosimilitud de  $\bm{y}_1$ es

$$
l(\boldsymbol{\sigma}) = -\frac{1}{2}(n-p)\log 2\pi - \frac{1}{2}\log|\boldsymbol{K}^t\boldsymbol{V}\boldsymbol{K}| - \frac{1}{2}\boldsymbol{y}_1^t(\boldsymbol{K}^t\boldsymbol{V}\boldsymbol{K})^{-1}\boldsymbol{y}_1,
$$

 $\text{donde } \boldsymbol{V} = \sigma_0^2 \boldsymbol{V}_0^\circ + \sigma_1^2 \boldsymbol{V}_1^\circ + \sigma_2^2 \boldsymbol{V}_2^\circ = \sigma_0^2 \text{ diag} \ \frac{1 \leq d \leq D}{1 \leq d \leq D}$  $(\boldsymbol{W}_{d}^{-1})+\sigma_{1}^{2}\operatorname*{diag}\left(\mathbf{1}_{n_{d}}\mathbf{1}_{n_{d}}^{t}\right)+\sigma_{2}^{2}\operatorname*{diag}\left[\operatorname*{diag}\left(\mathbf{1}_{n_{d}}\mathbf{1}_{n_{d}}^{t}\right)\right]$ ( diag  $\underset{1 \leq i \leq m_d}{\text{diag}} (\mathbf{1}_{n_{di}} \mathbf{1}_{n_{di}}^t)).$ 

Derivando parcialmente respecto de  $\sigma_0^2$ ,  $\sigma_1^2$ ,  $\sigma_2^2$  se obtienen las componentes del vector de puntuaciones  $S(\sigma)$ 

$$
S_{\sigma_i^2} = \frac{\partial l(\boldsymbol{\sigma})}{\partial \sigma_i^2} = -\frac{1}{2} \text{tr} \left\{ \boldsymbol{P} \boldsymbol{V}_i^{\circ} \right\} + \frac{1}{2} \boldsymbol{y}^t \boldsymbol{P} \boldsymbol{V}_i^{\circ} \boldsymbol{P} \boldsymbol{y}, \quad i = 0, 1, 2,
$$

donde  $\boldsymbol{P} = \boldsymbol{K} (\boldsymbol{K}^t \boldsymbol{V} \boldsymbol{K})^{-1} \boldsymbol{K}^t.$ 

Dado que

$$
\frac{\partial}{\partial \sigma_j^2} \mathbf{P} = -\mathbf{K} (\mathbf{K}^t \mathbf{V} \mathbf{K})^{-1} \mathbf{K}^t \mathbf{V}_j^{\circ} \mathbf{K} (\mathbf{K}^t \mathbf{V} \mathbf{K})^{-1} \mathbf{K}^t = -\mathbf{P} \mathbf{V}_j^{\circ} \mathbf{P}, \quad j = 0, 1, 2,
$$

las derivadas parciales segundas, que dan lugar a los elementos de la matriz Hessiana son

$$
\frac{\partial l(\boldsymbol{\sigma})}{\partial \sigma_i^2 \partial \sigma_j^2} = \frac{1}{2} \operatorname{tr} \left\{ \boldsymbol{P} \boldsymbol{V}_j^{\circ} \boldsymbol{P} \boldsymbol{V}_i^{\circ} \right\} - \boldsymbol{y}^t \boldsymbol{P} \boldsymbol{V}_j^{\circ} \boldsymbol{P} \boldsymbol{V}_i^{\circ} \boldsymbol{P} \boldsymbol{y}, \quad i, j = 0, 1, 2.
$$

Tomando esperanzas, cambiando el signo, teniendo en cuenta que  $PX = 0$ ,  $PVP = P y$  el resultado enunciado en  $(1.15)$ , se obtienen los elementos de la matriz de información de Fisher

$$
F_{\sigma_j^2 \sigma_i^2} = -E \left[ \frac{\partial l(\sigma)}{\partial \sigma_i^2 \partial \sigma_j^2} \right] = -\frac{1}{2} \text{tr} \left\{ P V_j^{\circ} P V_i^{\circ} \right\} + \text{tr} \left\{ P V_j^{\circ} P V_i^{\circ} P V \right\} + \beta^t X^t P V_j^{\circ} P V_i^{\circ} P X \beta
$$
  
= 
$$
-\frac{1}{2} \text{tr} \left\{ P V_j^{\circ} P V_i^{\circ} \right\} + \text{tr} \left\{ P V_j^{\circ} P V_i^{\circ} \right\} = \frac{1}{2} \text{tr} \left\{ P V_j^{\circ} P V_i^{\circ} \right\}, \quad i, j = 0, 1, 2.
$$

Por tanto las componentes del vector de puntuaciones y los elementos de la matriz de información de Fisher son

$$
S_{\sigma_0^2} = -\frac{1}{2} \text{tr} \{ \boldsymbol{P} \underset{1 \le d \le D}{\text{diag}} (\boldsymbol{W}_d^{-1}) \} + \frac{1}{2} \boldsymbol{y}^t \boldsymbol{P} \underset{1 \le d \le D}{\text{diag}} (\boldsymbol{W}_d^{-1}) \boldsymbol{P} \boldsymbol{y},
$$
  
\n
$$
S_{\sigma_1^2} = -\frac{1}{2} \text{tr} \{ \boldsymbol{P} \underset{1 \le d \le D}{\text{diag}} (\boldsymbol{J}_{n_d}) \} + \frac{1}{2} \boldsymbol{y}^t \boldsymbol{P} \underset{1 \le d \le D}{\text{diag}} (\boldsymbol{J}_{n_d}) \boldsymbol{P} \boldsymbol{y},
$$
  
\n
$$
S_{\sigma_2^2} = -\frac{1}{2} \text{tr} \{ \boldsymbol{P} \underset{1 \le d \le D}{\text{diag}} (\boldsymbol{J}_{n_{di}}) \} + \frac{1}{2} \boldsymbol{y}^t \boldsymbol{P} \underset{1 \le d \le D}{\text{diag}} (\boldsymbol{J}_{n_{di}}) \boldsymbol{P} \boldsymbol{y},
$$

$$
F_{\sigma_0^2 \sigma_0^2} = \frac{1}{2} \text{tr} \{ P \text{ diag } (\mathbf{W}_d^{-1}) P \text{ diag } (\mathbf{W}_d^{-1}) \}, \qquad F_{\sigma_0^2 \sigma_1^2} = \frac{1}{2} \text{tr} \{ P \text{ diag } (\mathbf{W}_d^{-1}) P \text{ diag } (\mathbf{J}_{n_d}) \},
$$
\n
$$
F_{\sigma_0^2 \sigma_2^2} = \frac{1}{2} \text{tr} \{ P \text{ diag } (\mathbf{W}_d^{-1}) P \text{ diag } (\mathbf{J}_{n_d}) \}, \qquad F_{\sigma_1^2 \sigma_1^2} = \frac{1}{2} \text{tr} \{ P \text{ diag } (\mathbf{J}_{n_d}) P \text{ diag } (\mathbf{J}_{n_d}) \},
$$
\n
$$
F_{\sigma_1^2 \sigma_2^2} = \frac{1}{2} \text{tr} \{ P \text{ diag } (\mathbf{J}_{n_d}) P \text{ diag } (\mathbf{J}_{n_d}) \}, \qquad F_{\sigma_1^2 \sigma_1^2} = \frac{1}{2} \text{tr} \{ P \text{ diag } (\mathbf{J}_{n_d}) P \text{ diag } (\mathbf{J}_{n_d}) \},
$$
\n
$$
F_{\sigma_1^2 \sigma_2^2} = \frac{1}{2} \text{tr} \{ P \text{ diag } (\mathbf{J}_{n_d}) P \text{ diag } (\mathbf{J}_{n_d}) \}, \qquad F_{\sigma_2^2 \sigma_2^2} = \frac{1}{2} \text{tr} \{ P \text{ diag } (\mathbf{J}_{n_d i}) P \text{ diag } (\mathbf{J}_{n_d i}) \},
$$

donde  $J_{n_d} = 1_{n_d} 1_{n_d}^t$  y  $J_{n_{di}} = \text{diag}_{1 \le i \le m_d} (1_{n_{di}} 1_{n_{di}}^t).$ 

La fórmula de actualización mediante el algoritmo de Fisher-Scoring es

$$
\boldsymbol{\sigma}^{(k+1)} = \boldsymbol{\sigma}^{(k)} + \boldsymbol{F}(\boldsymbol{\sigma}^{(k)})^{-1} \boldsymbol{S}(\boldsymbol{\sigma}^{(k)}),
$$

siendo  $F(\sigma^{(k)})$  y  $S(\sigma^{(k)})$  la matriz de información de Fisher y el vector de puntuaciones, respectivamente, evaluados en  $\sigma^{(k)}$ .

La salida del algoritmo Fisher-Scoring proporciona la estimación máximo verosímil residual de  $\sigma$ . Si se sustituye la citada estimación en la función de verosimilitud de  $\pmb{y}_2$ , se le da el carácter de constante y se maximiza en  $\beta$ , se obtiene el estimador REML de  $\beta$ . La función de  $\log$ verosimilitud de  $\bm{y}_2$  es

$$
l(\boldsymbol{\beta}) = -\frac{p}{2}\log 2\pi - \frac{1}{2}\log|\boldsymbol{X}^t\boldsymbol{V}^{-1}\boldsymbol{X}| - \frac{1}{2}(\boldsymbol{y}_2 - \boldsymbol{X}^t\boldsymbol{V}^{-1}\boldsymbol{X}\boldsymbol{\beta})^t(\boldsymbol{X}^t\boldsymbol{V}^{-1}\boldsymbol{X})^{-1}(\boldsymbol{y}_2 - \boldsymbol{X}^t\boldsymbol{V}^{-1}\boldsymbol{X}\boldsymbol{\beta}).
$$

Derivando parcialmente respecto de  $\beta$  e igualando a cero, se obtiene

$$
0=\frac{\partial l(\boldsymbol{\beta})}{\partial \boldsymbol{\beta}}=\boldsymbol{X}^t\boldsymbol{V}^{-1}\boldsymbol{X}\left(\boldsymbol{X}^t\boldsymbol{V}^{-1}\boldsymbol{X}\right)^{-1}(\boldsymbol{y}_2-\boldsymbol{X}^t\boldsymbol{V}^{-1}\boldsymbol{X}\boldsymbol{\beta})=\boldsymbol{X}^t\boldsymbol{V}^{-1}(\boldsymbol{y}-\boldsymbol{X}\boldsymbol{\beta})\,,
$$

con lo que

$$
\widehat{\boldsymbol{\beta}}_{REML} = \left(\boldsymbol{X}^t \widehat{\boldsymbol{V}}^{-1} \boldsymbol{X}\right)^{-1} \boldsymbol{y}_2 = \left(\boldsymbol{X}^t \widehat{\boldsymbol{V}}^{-1} \boldsymbol{X}\right)^{-1} \boldsymbol{X}^t \widehat{\boldsymbol{V}}^{-1} \boldsymbol{y},
$$

donde  $\hat{V} = \hat{\sigma}_0^2 V_0^{\circ} + \hat{\sigma}_1^2 V_1^{\circ} + \hat{\sigma}_2^2 V_2^{\circ}$  y  $\hat{\sigma}_0^2$ ,  $\hat{\sigma}_1^2$ ,  $\hat{\sigma}_2^2$  son los estimadores REML de  $\sigma_0^2$ ,  $\sigma_1^2$ ,  $\sigma_2^2$ .

El teorema 1.4.1 asegura que  $\bm{P} = \bm{V}^{-1} - \bm{V}^{-1} \bm{X} (\bm{X}^t \bm{V}^{-1} \bm{X})^{-1} \bm{X}^t \bm{V}^{-1},$  y por tanto se puede comprobar que para el actual modelo, tanto las puntuaciones, como los elementos de la matriz de información de Fisher pueden escribirse como sumas de elementos correspondientes a cada nivel d; es decir,

$$
S_{\sigma_0^2} = -\frac{1}{2} \sum_{d=1}^{D} \left[ \text{tr} \{ V_d^{-1} W_d^{-1} \} - \text{tr} \{ V_d^{-1} X_d Q X_d^t V_d^{-1} W_d^{-1} \} \right] + \frac{1}{2} \left[ \sum_{d=1}^{D} y_d^t V_d^{-1} W_d^{-1} V_d^{-1} y_d - 2 \left( \sum_{d=1}^{D} y_d^t V_d^{-1} W_d^{-1} V_d^{-1} X_d \right) Q \left( \sum_{d=1}^{D} X_d^t V_d^{-1} y_d \right) + \left( \sum_{d=1}^{D} y_d^t V_d^{-1} X_d \right) Q \left( \sum_{d=1}^{D} X_d^t V_d^{-1} W_d^{-1} V_d^{-1} X_d \right) Q \left( \sum_{d=1}^{D} X_d^t V_d^{-1} y_d \right) \right],
$$
  
\n
$$
S_{\sigma_1^2} = -\frac{1}{2} \sum_{d=1}^{D} \left( \text{1}_{n_d}^t V_d^{-1} \text{1}_{n_d} - \text{1}_{n_d}^t V_d^{-1} X_d Q X_d^t V_d^{-1} \text{1}_{n_d} \right) + \frac{1}{2} \left[ \sum_{d=1}^{D} y_d^t V_d^{-1} \text{1}_{n_d} \text{1}_{n_d}^t V_d^{-1} y_d - 2 \left( \sum_{d=1}^{D} y_d^t V_d^{-1} \text{1}_{n_d} \text{1}_{n_d}^t V_d^{-1} X_d \right) Q \left( \sum_{d=1}^{D} X_d^t V_d^{-1} y_d \right) \right. + \left( \sum_{d=1}^{D} y_d^t V_d^{-1} X_d \right) Q \left( \sum_{d=1}^{D} X_d^t V_d^{-1} \text{1}_{n_d} \text{1}_{n_d}^t V_d^{-1} X_d \right) Q \left( \sum_{d=1}^{D} X_d^t V_d^{-1} y_d \right) \right],
$$
  
\n
$$
S_{\sigma_2^2} = -\frac{1}{2} \sum_{d=1}^{D} \left[ \text{tr} \{ V_d^{-1} J_{n_d} \} - \text{tr} \{ V_d^{-1} X_d Q X_d^t V_d^{-1} J_{n_d} \} \right] + \frac{1}{
$$

$$
F_{\sigma_1^2 \sigma_1^2} = \frac{1}{2} \left[ \sum_{d=1}^D \mathbf{1}_{n_d}^t \mathbf{V}_d^{-1} \mathbf{1}_{n_d} \mathbf{1}_{n_d}^t \mathbf{V}_d^{-1} \mathbf{1}_{n_d} - 2 \sum_{d=1}^D \mathbf{1}_{n_d}^t \mathbf{V}_d^{-1} \mathbf{1}_{n_d} \mathbf{1}_{n_d}^t \mathbf{V}_d^{-1} \mathbf{X}_d \mathbf{Q} \mathbf{X}_d^t \mathbf{V}_d^{-1} \mathbf{1}_{n_d} \right]
$$
  
+ 
$$
\text{tr} \left\{ \left( \sum_{d=1}^D \mathbf{X}_d^t \mathbf{V}_d^{-1} \mathbf{1}_{n_d} \mathbf{1}_{n_d}^t \mathbf{V}_d^{-1} \mathbf{X}_d \right) \mathbf{Q} \left( \sum_{d=1}^D \mathbf{X}_d^t \mathbf{V}_d^{-1} \mathbf{1}_{n_d} \mathbf{1}_{n_d}^t \mathbf{V}_d^{-1} \mathbf{X}_d \right) \mathbf{Q} \right\} \right],
$$
  

$$
F_{\sigma_1^2 \sigma_2^2} = \frac{1}{2} \left[ \sum_{d=1}^D \mathbf{1}_{n_d}^t \mathbf{V}_d^{-1} \mathbf{J}_{n_{di}} \mathbf{V}_d^{-1} \mathbf{1}_{n_d} - 2 \sum_{d=1}^D \mathbf{1}_{n_d}^t \mathbf{V}_d^{-1} \mathbf{X}_d \mathbf{Q} \mathbf{X}_d^t \mathbf{V}_d^{-1} \mathbf{J}_{n_{di}} \mathbf{V}_d^{-1} \mathbf{1}_{n_d} \right]
$$
  
+ 
$$
\text{tr} \left\{ \left( \sum_{d=1}^D \mathbf{X}_d^t \mathbf{V}_d^{-1} \mathbf{1}_{n_d} \mathbf{1}_{n_d}^t \mathbf{V}_d^{-1} \mathbf{X}_d \right) \mathbf{Q} \left( \sum_{d=1}^D \mathbf{X}_d^t \mathbf{V}_d^{-1} \mathbf{J}_{n_{di}} \mathbf{V}_d^{-1} \mathbf{X}_d \right) \mathbf{Q} \right\} \right],
$$
  

$$
F_{\sigma_2^
$$

donde  $\mathbf{Q} = (\mathbf{X}^t \mathbf{V}^{-1} \mathbf{X})^{-1} = (\sum_{d=1}^D \mathbf{X}_d^t \mathbf{V}_d^{-1} \mathbf{X}_d)^{-1}$ . En (2.16) se encuentra desarrollada  $\mathbf{Q}^{-1}$ .

Del mismo modo y usando las fórmulas (2.4) y (2.5), relativas a  $w_{n_{di}}$ ,  $w_{di}$ ,  $\gamma_{di}$  y  $\boldsymbol{V}_d^{-1}$ , se puede escribir las puntuaciones y los elementos de la matriz de información de Fisher como sumas de elementos correspondientes a un mismo subnivel  $di$  dentro de cada nivel  $d$ 

$$
S_{\sigma_0^2} = -\frac{1}{2\sigma_0^2} \left[ s_1 - \frac{1}{\sigma_0^2} \text{tr} \left\{ s_2 \mathbf{Q} \right\} \right] + \frac{1}{2\sigma_0^4} \left[ s_3 - \frac{2}{\sigma_0^2} s_4 \mathbf{Q} s_5 + \frac{1}{\sigma_0^4} s_5^t \mathbf{Q} s_6 \mathbf{Q} s_5 \right], \tag{2.23}
$$

$$
S_{\sigma_1^2} = -\frac{1}{2\sigma_1^2} s_7 + \frac{1}{2\sigma_1^4} \left[ s_8 - \frac{2}{\sigma_0^2} s_9 \mathbf{Q} s_5 + \frac{1}{\sigma_0^4} s_5^t \mathbf{Q} s_{10} \mathbf{Q} s_5 \right],
$$
\n(2.24)

$$
S_{\sigma_2^2} = -\frac{1}{2\sigma_0^2} \left[ s_{11} + \frac{1}{\sigma_0^2} \text{tr} \left\{ s_{12} \mathbf{Q} \right\} \right] + \frac{1}{2\sigma_0^4} \left[ s_{13} - \frac{2}{\sigma_0^2} s_{14} \mathbf{Q} s_5 + \frac{1}{\sigma_0^4} s_5^t \mathbf{Q} s_{15} \mathbf{Q} s_5 \right], \quad (2.25)
$$

$$
F_{\sigma_0^2 \sigma_0^2} = \frac{1}{2\sigma_0^4} \left[ f_1 - \frac{2}{\sigma_0^2} \text{tr} \left\{ f_2 Q \right\} + \frac{1}{\sigma_0^4} \text{tr} \left\{ f_3 Q f_3 Q \right\} \right], \tag{2.26}
$$

$$
F_{\sigma_0^2 \sigma_1^2} = \frac{1}{2\sigma_0^4} \left[ f_4 - \frac{2}{\sigma_1^2} f_5 + \frac{1}{\sigma_1^4} \text{tr} \left\{ f_3 \mathbf{Q} f_6 \mathbf{Q} \right\} \right], \tag{2.27}
$$

$$
F_{\sigma_0^2 \sigma_2^2} = \frac{1}{2\sigma_0^4} \left[ f_7 - \frac{2}{\sigma_0^2} \text{tr} \left\{ f_8 \mathbf{Q} \right\} + \frac{1}{\sigma_0^4} \text{tr} \left\{ f_3 \mathbf{Q} f_9 \mathbf{Q} \right\} \right], \tag{2.28}
$$

$$
F_{\sigma_1^2 \sigma_1^2} = \frac{1}{2\sigma_1^4} \left[ f_{10} - \frac{2}{\sigma_1^2} f_{11} + \frac{1}{\sigma_1^4} \text{tr} \left\{ f_6 \mathbf{Q} f_6 \mathbf{Q} \right\} \right], \tag{2.29}
$$

$$
F_{\sigma_1^2 \sigma_2^2} = \frac{1}{2\sigma_1^4} \left[ f_{12} - \frac{2}{\sigma_0^2} f_{13} + \frac{1}{\sigma_0^4} \text{tr} \left\{ f_6 \mathbf{Q} f_9 \mathbf{Q} \right\} \right], \tag{2.30}
$$

$$
F_{\sigma_2^2 \sigma_2^2} = \frac{1}{2\sigma_0^4} \left[ f_{14} - \frac{2}{\sigma_0^2} \text{tr} \left\{ f_{15} Q \right\} + \frac{1}{\sigma_0^4} \text{tr} \left\{ f_9 Q f_9 Q \right\} \right], \tag{2.31}
$$

 $donde$ 

$$
s_{1} = \sum_{d=1}^{D} \left[ \sum_{i=1}^{m_{d}} (n_{di} - \gamma_{di}) - \delta_{d} \sum_{i=1}^{m_{d}} (1 - \gamma_{di})^{2} w_{di} \right],
$$
\n
$$
s_{2} = \sum_{d=1}^{D} \left[ \sum_{i=1}^{m_{d}} X_{di}^{t} W_{di} X_{di} + \sum_{i=1}^{m_{d}} \frac{\gamma_{di} (\gamma_{di} - 2)}{\gamma_{di}} X_{di}^{t} w_{n_{di}} X_{di} \right]
$$
\n
$$
- \delta_{d} \left( \sum_{i=1}^{m_{d}} (1 - \gamma_{di})^{2} X_{di}^{t} w_{n_{di}} \right) \left( \sum_{i=1}^{m_{d}} (1 - \gamma_{di})^{2} w_{n_{id}}^{t} X_{di} \right)
$$
\n
$$
+ \delta_{d}^{2} \left( \sum_{i=1}^{m_{d}} (1 - \gamma_{di})^{2} w_{di} \right) \left( \sum_{i=1}^{m_{d}} (1 - \gamma_{di})^{2} w_{n_{id}}^{t} X_{di} \right)
$$
\n
$$
+ \delta_{d}^{2} \left( \sum_{i=1}^{m_{d}} (1 - \gamma_{di})^{2} w_{di} \right) \left( \sum_{i=1}^{m_{d}} (1 - \gamma_{di})^{2} w_{n_{id}}^{t} X_{di} \right)
$$
\n
$$
s_{3} = \sum_{d=1}^{D} \left[ \sum_{i=1}^{m_{d}} y_{di}^{t} W_{di} y_{di} + \sum_{i=1}^{m_{d}} \frac{\gamma_{di} (\gamma_{di} - 2)}{\gamma_{di}} y_{di}^{t} w_{n_{di}} y_{di} \right]
$$
\n
$$
- 2 \delta_{d} \left( \sum_{i=1}^{m_{d}} (1 - \gamma_{di})^{2} y_{di}^{t} w_{ni} \right) \left( \sum_{i=1}^{m_{d}} (1 - \gamma_{di}) y_{n_{di}}^{t} w_{n_{di}} \right)
$$
\n
$$
+ \delta_{d}^{2} \left( \sum_{i=1}^{m_{d}} (1 - \gamma_{di})^{2} w_{di}^{t} \right) \left( \sum_{i=1}^{m_{d}} (1 - \gamma_{di}) y_{in}^{
$$

$$
s_{6} = \sum_{d=1}^{D} \left[ \sum_{i=1}^{m_{d}} X_{di}^{i} W_{di} X_{di} + \sum_{i=1}^{m_{d}} \frac{\gamma_{di}(\gamma_{di} - 2)}{\gamma_{di}} X_{di}^{i} w_{n_{di}} W_{n_{di}} X_{di} \right] - \delta_{d} \left( \sum_{i=1}^{m_{d}} (1 - \gamma_{di})^{2} X_{di}^{i} w_{n_{di}} \right) \left( \sum_{i=1}^{m_{d}} (1 - \gamma_{di})^{2} w_{n_{di}}^{i} X_{di} \right) - \delta_{d} \left( \sum_{i=1}^{m_{d}} (1 - \gamma_{di})^{2} w_{di}^{i} w_{n_{di}} \right) \left( \sum_{i=1}^{m_{d}} (1 - \gamma_{di})^{2} w_{n_{di}}^{i} X_{di} \right) + \delta_{d}^{2} \left( \sum_{i=1}^{m_{d}} (1 - \gamma_{di})^{2} w_{di}^{i} \right) \left( \sum_{i=1}^{m_{d}} (1 - \gamma_{di})^{2} w_{n_{di}}^{i} X_{di} \right) \right],
$$
  
\n
$$
s_{7} = \sum_{d=1}^{D} \left[ \delta_{d} \sum_{i=1}^{m_{d}} (1 - \gamma_{di}) w_{di} - \frac{1}{\sigma_{1}^{2}} \delta_{d}^{2} \left( \sum_{i=1}^{m_{d}} (1 - \gamma_{di}) w_{n_{di}}^{i} X_{di} \right) Q \left( \sum_{i=1}^{m_{d}} (1 - \gamma_{di}) X_{di}^{i} w_{n_{di}} \right) \right],
$$
  
\n
$$
s_{8} = \sum_{d=1}^{D} \left( \delta_{d} \sum_{i=1}^{m_{d}} (1 - \gamma_{di}) y_{di}^{i} w_{n_{di}} \right)^{2},
$$
  
\n
$$
s_{9} = \sum_{d=1}^{D} \left[ \delta_{d}^{2} \left( \sum_{i=1}^{m_{d}} (1 - \gamma_{di}) y_{di}^{i} w_{n_{di}} \right) \left( \sum_{i=1}^{m_{d}} (1 - \gamma_{di}) w_{n_{id}}^{i} X_{di} \right) \right],
$$
  
\n
$$
s_{10} = \sum_{d=1}^{D}
$$

$$
s_{14} = \sum_{d=1}^{D} \left[ \sum_{i=1}^{m_d} (1 - \gamma_{di})^2 y_{di}^4 w_{n_{di}} w_{n_{di}}^4 w_{n_{di}}^4 X_{di} \right] - \delta_d \left( \sum_{i=1}^{m_d} (1 - \gamma_{di}) y_{di}^4 w_{n_{di}} \right) \left( \sum_{i=1}^{m_d} (1 - \gamma_{di}) w_{n_{di}}^4 X_{di} \right) - \delta_d \left( \sum_{i=1}^{m_d} (1 - \gamma_{di}) y_{di}^4 w_{n_{di}} \right) \left( \sum_{i=1}^{m_d} (1 - \gamma_{di})^2 w_{di} w_{n_{di}}^4 X_{di} \right) + \delta_d^2 \left( \sum_{i=1}^{m_d} (1 - \gamma_{di})^2 X_{di}^4 w_{n_{di}} w_{n_{di}}^4 X_{di} \right) - \sum_{d=1}^{D} \left[ \sum_{i=1}^{m_d} (1 - \gamma_{di})^2 X_{di}^4 w_{n_{di}} w_{n_{di}}^4 X_{di} \right] - \delta_d \left( \sum_{i=1}^{m_d} (1 - \gamma_{di})^2 w_{di}^4 x_{di}^4 w_{n_{di}} \right) \left( \sum_{i=1}^{m_d} (1 - \gamma_{di}) w_{n_{di}}^4 X_{di} \right) - \delta_d \left( \sum_{i=1}^{m_d} (1 - \gamma_{di}) w_{di}^4 x_{di}^4 w_{n_{di}} \right) \left( \sum_{i=1}^{m_d} (1 - \gamma_{di}) w_{n_{di}}^4 X_{di} \right) + \delta_d^2 \left( \sum_{i=1}^{m_d} (1 - \gamma_{di}) w_{di}^4 x_{di}^4 w_{n_{di}} \right) \left( \sum_{i=1}^{m_d} (1 - \gamma_{di})^3 w_{di} w_{n_{di}}^4 X_{di} \right) + \delta_d^2 \left( \sum_{i=1}^{m_d} (1 - \gamma_{di}) w_{di}^4 x_{di}^4 w_{n_{di}} \right) \left( \sum_{i=1}^{m_d} (1 - \gamma_{di})^3 w_{di}^4 w_{n_{di}}^4 x_{di} \right) f_1 = \sum_{d=1}^{D} \left[ \sum_{i=1}^{m_d} (
$$

$$
f_{3} = \sum_{d=1}^{D} \left[ \sum_{i=1}^{m_{d}} X_{di}^{i} W_{di} X_{di} + \sum_{i=1}^{m_{d}} \frac{\gamma_{di}(\gamma_{di} - 2)}{w_{di}} X_{di}^{i} w_{n_{di}} w_{n_{di}}^{i} X_{di} - \delta_{d} \left( \sum_{i=1}^{m_{d}} (1 - \gamma_{di})^{2} X_{di}^{i} w_{n_{di}} \right) \left( \sum_{i=1}^{m_{d}} (1 - \gamma_{di}) w_{n_{di}}^{i} X_{di} \right) - \delta_{d} \left( \sum_{i=1}^{m_{d}} (1 - \gamma_{di}) X_{di}^{i} w_{n_{di}} \right) \left( \sum_{i=1}^{m_{d}} (1 - \gamma_{di})^{2} w_{n_{di}}^{i} X_{di} \right) + \delta_{d}^{2} \left( \sum_{i=1}^{m_{d}} (1 - \gamma_{di})^{2} w_{di} \right) \left( \sum_{i=1}^{m_{d}} (1 - \gamma_{di})^{2} w_{n_{di}}^{i} X_{di} \right) \left( \sum_{i=1}^{m_{d}} (1 - \gamma_{di}) w_{n_{ia}}^{i} X_{di} \right) \right],
$$
  

$$
f_{4} = \sum_{d=1}^{D} \left[ \sum_{i=1}^{m_{d}} (1 - \gamma_{di})^{2} w_{di} \right] \left( \sum_{i=1}^{m_{d}} (1 - \gamma_{di})^{2} w_{di} \right) \left( \sum_{i=1}^{m_{d}} (1 - \gamma_{di}) w_{in} \right) + \delta_{d}^{2} \left( \sum_{i=1}^{m_{d}} (1 - \gamma_{di})^{2} w_{di}^{i} \right) \left( \sum_{i=1}^{m_{d}} (1 - \gamma_{di})^{2} w_{di} \right) \left( \sum_{i=1}^{m_{d}} (1 - \gamma_{di})^{2} w_{di} \right) \right) - \delta_{d} \left( \sum_{i=1}^{m_{d}} (1 - \gamma_{di})^{2} w_{n_{id}}^{i} X_{di} \right) - \delta_{d} \left( \sum_{i=1}^{m_{d}} (1 - \gamma_{di})^{2} w_{in}^{i} X_{di} \right) + \delta_{d}^{2} \left
$$

$$
f_{8} = \sum_{d=1}^{D} \left[ \sum_{i=1}^{m_{d}} (1 - \gamma_{di})^{3} X_{di}^{i} w_{n_{di}} w_{n_{di}}^{i} X_{di} - \delta_{d} \left( \sum_{i=1}^{m_{d}} (1 - \gamma_{di})^{3} w_{di} X_{di}^{i} w_{n_{di}} \right) \left( \sum_{i=1}^{m_{d}} (1 - \gamma_{di}) w_{n_{di}}^{i} X_{di} \right) - \delta_{d} \left( \sum_{i=1}^{m_{d}} (1 - \gamma_{di})^{2} w_{di} X_{di}^{i} w_{n_{di}} \right) \left( \sum_{i=1}^{m_{d}} (1 - \gamma_{di})^{2} w_{n_{di}}^{i} X_{di} \right) - \delta_{d} \left( \sum_{i=1}^{m_{d}} (1 - \gamma_{di})^{2} w_{di} W_{ni} \right) \left( \sum_{i=1}^{m_{d}} (1 - \gamma_{di})^{3} w_{di} w_{n_{di}}^{i} X_{di} \right) + \delta_{d}^{2} \left( \sum_{i=1}^{m_{d}} (1 - \gamma_{di})^{2} w_{di} \right) \left( \sum_{i=1}^{m_{d}} (1 - \gamma_{di})^{2} w_{di} X_{id}^{i} w_{n_{di}} \right) \left( \sum_{i=1}^{m_{d}} (1 - \gamma_{di}) w_{n_{di}}^{i} X_{di} \right) + \delta_{d}^{2} \left( \sum_{i=1}^{m_{d}} (1 - \gamma_{di})^{3} w_{di}^{2} \right) \left( \sum_{i=1}^{m_{d}} (1 - \gamma_{di}) X_{di}^{i} w_{n_{di}} \right) \left( \sum_{i=1}^{m_{d}} (1 - \gamma_{di}) w_{n_{di}}^{i} X_{di} \right) + \delta_{d}^{2} \left( \sum_{i=1}^{m_{d}} (1 - \gamma_{di})^{3} w_{di}^{2} \right) \left( \sum_{i=1}^{m_{d}} (1 - \gamma_{di}) X_{di}^{i} w_{n_{di}} \right) \left( \sum_{i=1}^{m_{d}} (1 - \gamma_{di})^{2} w_{n_{di}}^{i} X_{di} \right) + \delta_{d}^{3} \left( \sum_{i=1}^{m_{d}} (1 - \
$$
$$
f_{13} = \sum_{d=1}^{D} \left\{ \left[ \delta_d^2 \sum_{i=1}^{m_d} (1 - \gamma_{di}) w_{n_{di}}^i \mathbf{X}_{di} \right] \mathbf{Q} \left[ \left( \sum_{i=1}^{m_d} (1 - \gamma_{di})^2 w_{di} \mathbf{X}_{di}^t w_{n_{di}} \right) \right. \\ - \delta_d \left( \sum_{i=1}^{m_d} \left( (1 - \gamma_{di}) w_{di} \right)^2 \right) \left( \sum_{i=1}^{m_d} (1 - \gamma_{di}) \mathbf{X}_{di}^t w_{n_{di}} \right) \right] \right\},
$$
\n
$$
f_{14} = \sum_{d=1}^{D} \left[ \sum_{i=1}^{m_d} (1 - \gamma_{di}) w_{di} \right]^2 - 2 \delta_d \sum_{i=1}^{m_d} \left( (1 - \gamma_{di}) w_{di} \right)^3 + \delta_d^2 \left( \sum_{i=1}^{m_d} \left( (1 - \gamma_{di}) w_{di} \right)^2 \right)^2 \right],
$$
\n
$$
f_{15} = \sum_{d=1}^{D} \left[ \sum_{i=1}^{m_d} (1 - \gamma_{di})^3 w_{di} \mathbf{X}_{di}^t w_{n_{di}} w_{n_{di}}^t \mathbf{X}_{di}^t
$$
\n
$$
- \delta_d \left( \sum_{i=1}^{m_d} (1 - \gamma_{di})^3 w_{di}^2 \mathbf{X}_{di}^t w_{n_{di}} \right) \left( \sum_{i=1}^{m_d} (1 - \gamma_{di}) w_{n_{di}}^t \mathbf{X}_{di} \right)
$$
\n
$$
- \delta_d \left( \sum_{i=1}^{m_d} (1 - \gamma_{di}) \mathbf{X}_{di}^t w_{n_{di}} \right) \left( \sum_{i=1}^{m_d} (1 - \gamma_{di})^2 w_{di} \mathbf{w}_{n_{di}}^t \mathbf{X}_{di} \right)
$$
\n
$$
+ \delta_d^2 \left( \sum_{i=1}^{m_d} \left( (1 - \gamma_{di}) w_{di} \right)^2 \right) \left( \sum_{i=1}^{m_d} (1 - \gamma_{di})^2 w_{di} \mathbf{X}_{di}^t w_{n_{di}} \right) \left( \sum_{i=1}^{m
$$

Los cálculos detallados de las anteriores expresiones pueden verse en el apéndice A.

#### Método de la máxima verosimilitud residual con parame- $2.5.$ trización alternativa

Considérese el modelo propuesto en  $(2.1)$ 

$$
\mathbf{y} = \mathbf{X}\boldsymbol{\beta} + \mathbf{Z}_1\mathbf{u}_1 + \mathbf{Z}_2\mathbf{u}_2 + \mathbf{W}_n^{-1/2}\mathbf{e} \,,
$$

en el que se propone la siguiente reparametrización

$$
\sigma^2 = \sigma_0^2, \qquad \varphi_1 = \frac{\sigma_1^2}{\sigma_0^2}, \qquad \varphi_2 = \frac{\sigma_2^2}{\sigma_0^2}.
$$
 (2.32)

Supóngase que  $rg(\bm{X})=p,$  se definen los vectores  $\bm{y}_1=\bm{K}^t\bm{y}$  e  $\bm{y}_2=\bm{X}^t\bm{V}^{-1}\bm{y}$  tal que

$$
y_1 \sim \mathcal{N}_{n-p}(0, K^t V K), \quad y_2 \sim \mathcal{N}_p(X^t V^{-1} X \beta, X^t V^{-1} X)
$$

son independientes. Sean  $\boldsymbol{\sigma} = (\sigma^2, \varphi_1, \varphi_2)^t$  y  $\boldsymbol{V} = \sigma^2 (\boldsymbol{V}_0^\circ + \varphi_1 \boldsymbol{V}_1^\circ + \varphi_2 \boldsymbol{V}_2^\circ) = \sigma^2 \boldsymbol{\Sigma}$ . Para el método de la máxima verosimilitud residual, la presente parametrización da lugar a la logverosimilitud

$$
l(\sigma) = -\frac{1}{2}(n-p)\log 2\pi - \frac{1}{2}(n-p)\log \sigma^2 - \frac{1}{2}\log |\mathbf{K}^t \Sigma \mathbf{K}| - \frac{1}{2\sigma^2} \mathbf{y}_1^t (\mathbf{K}^t \Sigma \mathbf{K})^{-1} \mathbf{y}_1
$$
  
= 
$$
-\frac{1}{2}(n-p)\log 2\pi - \frac{1}{2}(n-p)\log \sigma^2 - \frac{1}{2}\log |\mathbf{K}^t \Sigma \mathbf{K}| - \frac{1}{2\sigma^2} \mathbf{y}^t \mathbf{P} \mathbf{y},
$$

donde  $\boldsymbol{P} = \boldsymbol{K} (\boldsymbol{K}^t \boldsymbol{\Sigma} \boldsymbol{K})^{-1} \boldsymbol{K}^t$ . Para un desarrollo más detallado véase la sección 1.4.

Derivando parcialmente respecto de  $\sigma^2$ ,  $\varphi_1$  y  $\varphi_2$  se obtienen las componentes del vector de puntuaciones

$$
S_{\sigma^2} = -\frac{n-p}{2\sigma^2} + \frac{1}{2\sigma^4} \mathbf{y}^t \mathbf{P} \mathbf{y},
$$
  
\n
$$
S_{\varphi_1} = -\frac{1}{2} tr{\{ \mathbf{P} \text{ diag} (J_{n_d}) \} + \frac{1}{2\sigma^2} \mathbf{y}^t \mathbf{P} \text{ diag} (J_{n_d}) \mathbf{P} \mathbf{y}},
$$
  
\n
$$
S_{\varphi_2} = -\frac{1}{2} tr{\{ \mathbf{P} \text{ diag} (J_{n_{di}}) \} + \frac{1}{2\sigma^2} \mathbf{y}^t \mathbf{P} \text{ diag} (J_{n_{di}}) \mathbf{P} \mathbf{y}},
$$

donde  $J_{n_d} = 1_{n_d} 1_{n_d}^t$  y  $J_{n_{di}} = \frac{\text{diag}}{1 \leq i \leq m_d} (1_{n_{di}} 1_{n_{di}}^t)$ . Dado que

$$
\frac{\partial}{\partial \sigma^2} \boldsymbol{P} = 0 \quad \text{y} \quad \frac{\partial}{\partial \varphi_j^2} \boldsymbol{P} = -\boldsymbol{K} (\boldsymbol{K}^t \boldsymbol{\Sigma} \boldsymbol{K})^{-1} \boldsymbol{K}^t \boldsymbol{Z}_j \boldsymbol{Z}_j^t \boldsymbol{K} (\boldsymbol{K}^t \boldsymbol{\Sigma} \boldsymbol{K})^{-1} \boldsymbol{K}^t = -\boldsymbol{P} \boldsymbol{Z}_j \boldsymbol{Z}_j^t \boldsymbol{P}, \quad j = 1, 2,
$$

las segundas derivadas parciales de la función de log verosimilitud, que dan lugar a los elementos de la matriz Hessiana son

$$
H_{\sigma^2 \sigma^2} = \frac{n-p}{2\sigma^4} - \frac{1}{\sigma^6} y^t P y,
$$
  
\n
$$
H_{\sigma^2 \varphi_1} = -\frac{1}{2\sigma^4} y^t P \operatorname{diag}_{1 \leq d \leq D} (J_{n_d}) P y,
$$
  
\n
$$
H_{\sigma^2 \varphi_2} = -\frac{1}{2\sigma^4} y^t P \operatorname{diag}_{1 \leq d \leq D} (J_{n_d}) P y,
$$
  
\n
$$
H_{\varphi_1 \varphi_1} = \frac{1}{2} \operatorname{tr} \{ P \operatorname{diag}_{1 \leq d \leq D} (J_{n_d}) P \operatorname{diag}_{1 \leq d \leq D} (J_{n_d}) \} - \frac{1}{\sigma^2} y^t P \operatorname{diag}_{1 \leq d \leq D} (J_{n_d}) P y,
$$
  
\n
$$
H_{\varphi_1 \varphi_2} = \frac{1}{2} \operatorname{tr} \{ P \operatorname{diag}_{1 \leq d \leq D} (J_{n_d}) P \operatorname{diag}_{1 \leq d \leq D} (J_{n_d}) \} - \frac{1}{\sigma^2} y^t P \operatorname{diag}_{1 \leq d \leq D} (J_{n_d}) P \operatorname{diag}_{1 \leq d \leq D} (J_{n_d}) P y,
$$
  
\n
$$
H_{\varphi_2 \varphi_2} = \frac{1}{2} \operatorname{tr} \{ P \operatorname{diag}_{1 \leq d \leq D} (J_{n_d}) P \operatorname{diag}_{1 \leq d \leq D} (J_{n_d}) \} - \frac{1}{\sigma^2} y^t P \operatorname{diag}_{1 \leq d \leq D} (J_{n_d}) P \operatorname{diag}_{1 \leq d \leq D} (J_{n_d}) P y.
$$

Tomando esperanzas, cambiando el signo y teniendo en cuenta que  $PX = 0$  y  $P\Sigma P = P$ , se obtienen los elementos de la matriz de información de Fisher,

$$
F_{\sigma^2\sigma^2} = -\frac{n-p}{2\sigma^4} + \frac{1}{\sigma^4} \operatorname{tr}\{\mathbf{P}\mathbf{\Sigma}\}, \qquad F_{\sigma^2\varphi_1} = \frac{1}{2\sigma^2} \operatorname{tr}\{\mathbf{P} \operatorname{diag}(\mathbf{J}_{n_d})\},
$$

$$
F_{\sigma^2\varphi_2} = \frac{1}{2\sigma^2} \operatorname{tr}\{\mathbf{P} \operatorname{diag}(\mathbf{J}_{n_{di}})\}, \qquad F_{\varphi_1\varphi_1} = \frac{1}{2} \operatorname{tr}\{\mathbf{P} \operatorname{diag}(\mathbf{J}_{n_d})\mathbf{P} \operatorname{diag}(\mathbf{J}_{n_d})\},
$$

$$
F_{\varphi_1\varphi_2} = \frac{1}{2} \operatorname{tr}\{\mathbf{P} \operatorname{diag}(\mathbf{J}_{n_d})\mathbf{P} \operatorname{diag}(\mathbf{J}_{n_{di}})\}, \qquad F_{\varphi_2\varphi_2} = \frac{1}{2} \operatorname{tr}\{\mathbf{P} \operatorname{diag}(\mathbf{J}_{n_{di}})\mathbf{P} \operatorname{diag}(\mathbf{J}_{n_{di}})\}.
$$

$$
F_{\varphi_2\varphi_2} = \frac{1}{2} \operatorname{tr}\{\mathbf{P} \operatorname{diag}(\mathbf{J}_{n_{di}})\mathbf{P} \operatorname{diag}(\mathbf{J}_{n_{di}})\}.
$$

**Observación 2.5.1.** De la ecuación  $S_{\sigma^2} = 0$ , se obtiene

$$
\widehat{\sigma}^2 = \frac{1}{n-p} \mathbf{y}^t \mathbf{P} \mathbf{y},\tag{2.33}
$$

lo cual permitiría introducir un algoritmo que actualice  $\sigma^2$  con (2.33) y  $\boldsymbol{\varphi} = (\varphi_1, \varphi_2)^t$  con

$$
\pmb{\varphi}^{k+1} = \pmb{\varphi}^k + \pmb{F}(\pmb{\varphi}^k)^{-1} \pmb{S}(\pmb{\varphi}^k)\,,
$$

donde  $\mathbf{F}(\varphi^{(k)})$  y  $\mathbf{S}(\varphi^{(k)})$  son la matriz de información de Fisher y el vector de puntuaciones, respectivamente, evaluados en  $\varphi^{(k)}$ ,

$$
\boldsymbol{F}(\boldsymbol{\varphi}) = \left( \begin{array}{cc} F_{\varphi_1 \varphi_1} & F_{\varphi_1 \varphi_2} \\ F_{\varphi_2 \varphi_1} & F_{\varphi_2 \varphi_2} \end{array} \right) \qquad \boldsymbol{S}(\boldsymbol{\varphi}) = \left[ \begin{array}{c} S_{\varphi_1} \\ S_{\varphi_2} \end{array} \right]
$$

La salida del anterior algoritmo proporciona la estimación máximo verosímil residual de  $\sigma$ . Si se sustituye la citada estimación en la función de verosimilitud de  $\boldsymbol{y}_2,$  se le da el carácter de constante y se maximiza en  $\beta$ , se obtiene el estimador REML de  $\beta$ . La función de logverosimilitud de  $\bm{y}_2$  es

$$
l(\boldsymbol{\beta})=-\frac{p}{2}\log 2\pi-\frac{1}{2}\log|\boldsymbol{X}^{t}\boldsymbol{V}^{-1}\boldsymbol{X}|-\frac{1}{2}(\boldsymbol{y}_2-\boldsymbol{X}^{t}\boldsymbol{V}^{-1}\boldsymbol{X}\boldsymbol{\beta})^{t}\left(\boldsymbol{X}^{t}\boldsymbol{V}^{-1}\boldsymbol{X}\right)^{-1}(\boldsymbol{y}_2-\boldsymbol{X}^{t}\boldsymbol{V}^{-1}\boldsymbol{X}\boldsymbol{\beta}).
$$

Derivando parcialmente respecto de  $\beta$  e igualando a cero, se obtiene

$$
0 = \frac{\partial l(\boldsymbol{\beta})}{\partial \boldsymbol{\beta}} = \boldsymbol{X}^t \boldsymbol{V}^{-1} \boldsymbol{X} \left(\boldsymbol{X}^t \boldsymbol{V}^{-1} \boldsymbol{X}\right)^{-1} \left(\boldsymbol{y}_2 - \boldsymbol{X}^t \boldsymbol{V}^{-1} \boldsymbol{X} \boldsymbol{\beta}\right),
$$

con lo que

$$
\widehat{\boldsymbol{\beta}}_{REML} = \left(\boldsymbol{X}^t\widehat{\boldsymbol{V}}^{-1}\boldsymbol{X}\right)^{-1}\boldsymbol{y}_2 = \left(\boldsymbol{X}^t\widehat{\boldsymbol{V}}^{-1}\boldsymbol{X}\right)^{-1}\boldsymbol{X}^t\widehat{\boldsymbol{V}}^{-1}\boldsymbol{y},
$$

 $\det \widehat{\bm{V}} = \widehat{\sigma}^2 \left( \bm{V}_0^\circ + \widehat{\varphi}_1 \bm{V}_1^\circ + \widehat{\varphi}_2 \bm{V}_2^\circ \right) = \widehat{\sigma}^2 \widehat{\bm{\Sigma}} \text{ y } \widehat{\sigma}^2, \widehat{\varphi}_1, \widehat{\varphi}_2 \text{ son los estimadores REML de } \sigma^2, \varphi_1, \varphi_2.$ 

En el teorema 1.4.1 se afirma que  $P = \Sigma^{-1} - \Sigma^{-1} X (X^t \Sigma^{-1} X)^{-1} X^t \Sigma^{-1}$ . Por tanto se puede comprobar que, para la actual parametrización del modelo, tanto las puntuaciones como los elementos de la matriz de información de Fisher, se pueden escribir como sumas de elementos correspondientes a cada nivel d. Para esto es necesario poder expresar  $\Sigma^{-1}$  del mismo modo que se expresó  $V^{-1}$  en  $(2.5)$ .

Se tiene que

$$
\mathbf{\Sigma} = \boldsymbol{W}_n^{-1} + \varphi_1 \boldsymbol{Z}_1 \boldsymbol{Z}_1^{\ t} + \varphi_2 \boldsymbol{Z}_2 \boldsymbol{Z}_2^{\ t} = \text{diag}(\boldsymbol{\Sigma}_1, \dots, \boldsymbol{\Sigma}_D),
$$

donde

$$
\Sigma_d = \mathbf{W}_d^{-1} + \varphi_1 \mathbf{1}_{n_d} \mathbf{1}_{n_d}^t + \varphi_2 \operatorname{diag}_{1 \le i \le m_d} (\mathbf{1}_{n_{di}} \mathbf{1}_{n_{di}}^t) = \varphi_1 \mathbf{1}_{n_d} \mathbf{1}_{n_d}^t + C_d, \quad d = 1, ..., D,
$$
  
\n
$$
\mathbf{W}_d = \operatorname{diag}_{1 \le i \le m_d} (\mathbf{W}_{di}), \quad \mathbf{W}_{di} = \operatorname{diag}_{1 \le j \le n_{di}} (w_{dij}), \quad d = 1, ..., D, \quad i = 1, ..., m_d,
$$
  
\n
$$
C_d = \operatorname{diag}_{1 \le i \le m_d} (\varphi_2 \mathbf{1}_{n_{di}} \mathbf{1}_{n_{di}}^t + \mathbf{W}_{di}^{-1}) = \operatorname{diag}_{1 \le i \le m_d} (\mathbf{C}_{di}), \quad d = 1, ..., D.
$$

Para calcular  $\Sigma^{-1} = \text{diag}(\Sigma_1^{-1}, \dots, \Sigma_D^{-1})$  es necesario conocer  $C_d^{-1}$  $\overline{d}^1$  y en consecuencia es preciso calcular previamente  $C_{di}^{-1}$ . Para calcularlos se utiliza el resultado estándar de inversión de matrices

$$
(\boldsymbol{A} + \boldsymbol{u}\boldsymbol{v}^{t})^{-1} = \boldsymbol{A}^{-1} - \frac{\boldsymbol{A}^{-1}\boldsymbol{u}\boldsymbol{v}^{t}\boldsymbol{A}^{-1}}{1 + \boldsymbol{v}^{t}\boldsymbol{A}^{-1}\boldsymbol{u}}
$$

(v´ease, e.g. Rao (1973), p. 33). Este resultado se aplica dos veces; en primer lugar para calcular  $\pmb{C}_{di}^{-1}$ y posteriormente para poder obtener  $\pmb{\Sigma}_{d}^{-1}$  $\frac{-1}{d}$ .

$$
\begin{aligned}\n\text{Para } \mathbf{C}_{di}^{-1} &= (\varphi_2 \mathbf{1}_{n_{di}} \mathbf{1}_{n_{di}}^t + \mathbf{W}_{di}^{-1})^{-1}, \text{ se hace } \mathbf{A} = \mathbf{W}_{di}^{-1}, \mathbf{u} = \varphi_2 \mathbf{1}_{n_{di}}, \mathbf{v}^t = \mathbf{1}_{n_{di}}^t \text{ y se tiene} \\
\mathbf{C}_{di}^{-1} &= \mathbf{W}_{di} - \frac{\varphi_2 \mathbf{W}_{di} \mathbf{1}_{n_{di}} \mathbf{1}_{n_{di}}^t}{1 + \varphi_2 \mathbf{1}_{n_{di}}^t \mathbf{W}_{di} \mathbf{1}_{n_{di}}} = \mathbf{W}_{di} - \frac{\varphi_2}{1 + \varphi_2 w_{di}} \mathbf{w}_{n_{di}} \mathbf{w}_{n_{di}}^t \\
&= \mathbf{W}_{di} - \frac{\gamma_{di}}{w_{di}} \mathbf{w}_{n_{di}} \mathbf{w}_{n_{di}}^t, \quad d = 1, \dots, D, \ i = 1, \dots, m_d.\n\end{aligned}
$$

Entonces

$$
\boldsymbol{C}_d^{-1} = \operatorname*{diag}_{1 \leq i \leq m_d} \left( \boldsymbol{W}_{di} - \frac{\gamma_{di}}{w_{di}} \boldsymbol{w}_{n_{di}} \boldsymbol{w}_{n_{di}}^t \right) \,.
$$

Para  $\Sigma_d^{-1} = (\varphi_1 \mathbf{1}_{n_d} \mathbf{1}_{n_d}^t + \mathbf{C}_d)^{-1}$ , se aplica de nuevo el anterior resultado para la inversión de matrices, siendo ahora  $\boldsymbol{A} = \boldsymbol{C}_d$ ,  $\boldsymbol{u} = \varphi_1 \boldsymbol{1}_{n_d}$ ,  $\boldsymbol{v}^t = \boldsymbol{1}_{n_d}^t$  y se tiene

$$
\Sigma_d^{-1} = \text{diag} (C_{di}^{-1}) - \frac{\varphi_1 \text{ diag} (C_{di}^{-1}) 1_{n_d} 1_{n_d}^t \text{ diag} (C_{di}^{-1})}{1 + \varphi_1 1_{n_d}^t \text{ diag} (C_{di}^{-1}) 1_{n_d}} \n= \text{diag} (C_{di}^{-1}) - \frac{\varphi_1}{1 + \varphi_1 1_{n_d}^t \text{ diag} (C_{di}^{-1}) 1_{n_d}} \n= \text{diag} (C_{di}^{-1}) - \frac{\varphi_1}{1 + \varphi_1 \sum_{i=1}^{m_d} (1 - \gamma_{di}) w_{di}} \text{col}_{1 \leq i \leq m_d} [(1 - \gamma_{di}) w_{n_{di}}] \text{ col}^t}_{1 \leq i \leq m_d} [(1 - \gamma_{di}) w_{n_{di}}^t] \n= \text{diag} (W_{di} - \frac{\gamma_{di}}{w_{di}} w_{n_{di}} w_{n_{di}}^t) - \delta_{d} \text{ col} (1 - \gamma_{di}) w_{n_{di}} \text{ col}^t \text{ col}^t \text{ col}
$$

donde  $\delta_d = \frac{\varphi_1}{1 + \varphi_2 \sum_{l=1}^{m} a_l}$  $\frac{\varphi_1}{1+\varphi_1\sum_{i=1}^{m_d}(1-\gamma_{di})w_{di}}$ , y  $\gamma_{di}$  coinciden con lo ya definido en (2.4). Por tanto las puntuaciones y los elementos de la matriz de Fisher son

$$
S_{\varphi_{1}} = -\frac{1}{2} \sum_{d=1}^{D} \left( \mathbf{1}_{n_{d}}^{t} \Sigma_{d}^{-1} \mathbf{1}_{n_{d}} - \mathbf{1}_{n_{d}}^{t} \Sigma_{d}^{-1} \mathbf{X}_{d} Q^{(p)} \mathbf{X}_{d}^{t} \Sigma_{d}^{-1} \mathbf{1}_{n_{d}} \right) + \frac{1}{2\sigma^{2}} \left[ \sum_{d=1}^{D} y_{d}^{t} \Sigma_{d}^{-1} \mathbf{1}_{n_{d}} \mathbf{1}_{n_{d}}^{t} \Sigma_{d}^{-1} \mathbf{y}_{d} - 2 \left( \sum_{d=1}^{D} y_{d}^{t} \Sigma_{d}^{-1} \mathbf{1}_{n_{d}} \mathbf{1}_{n_{d}}^{t} \Sigma_{d}^{-1} \mathbf{X}_{d} \right) Q^{(p)} \left( \sum_{d=1}^{D} \mathbf{X}_{d}^{t} \Sigma_{d}^{-1} \mathbf{y}_{d} \right) + \left( \sum_{d=1}^{D} y_{d}^{t} \Sigma_{d}^{-1} \mathbf{X}_{d} \right) Q^{(p)} \left( \sum_{d=1}^{D} \mathbf{X}_{d}^{t} \Sigma_{d}^{-1} \mathbf{1}_{n_{d}} \mathbf{1}_{n_{d}}^{t} \Sigma_{d}^{-1} \mathbf{X}_{d} \right) Q^{(p)} \left( \sum_{d=1}^{D} \mathbf{X}_{d}^{t} \Sigma_{d}^{-1} \mathbf{y}_{d} \right) \right],
$$
  

$$
S_{\varphi_{2}} = -\frac{1}{2} \sum_{d=1}^{D} \left[ \text{tr} \left\{ \Sigma_{d}^{-1} \mathbf{J}_{n_{d}} \right\} - \text{tr} \left\{ \mathbf{X}_{d}^{t} \Sigma_{d}^{-1} \mathbf{J}_{n_{d}} \Sigma_{d}^{-1} \mathbf{X}_{d} \right) Q^{(p)} \left( \sum_{d=1}^{D} \mathbf{X}_{d}^{t} \Sigma_{d}^{-1} \mathbf{y}_{d} \right) \right\} + \left( \sum_{d=1}^{D} y_{d}^{t} \Sigma_{d}^{-1} \mathbf{J}_{n_{d}} \Sigma_{d}^{-1} \mathbf{y}_{d} - 2 \left( \sum_{d=1}^{D} y_{d
$$

donde  $\mathbf{Q}^{(p)} = (\mathbf{X}^t \mathbf{\Sigma}^{-1} \mathbf{X})^{-1} = \left(\sum_{d=1}^D \mathbf{X}_d^t \mathbf{\Sigma}_d^{-1} \mathbf{X}_d\right)^{-1} = \frac{1}{\sigma^2} \mathbf{Q}$ . En (2.16) se presenta una versión desarrollada de  $\mathbf{Q}^{-1}$ . Además por la ecuación (2.33) se tiene

$$
\sigma^2 = \frac{1}{n-p} \left[ \sum_{d=1}^D \mathbf{y}_d^t \mathbf{\Sigma}_d^{-1} \mathbf{y}_d - \left( \sum_{d=1}^D \mathbf{y}_d^t \mathbf{\Sigma}_d^{-1} \mathbf{X}_d \right) \mathbf{Q}^{(p)} \left( \sum_{d=1}^D \mathbf{X}_d^t \mathbf{\Sigma}_d^{-1} \mathbf{y}_d \right) \right].
$$

Del mismo modo y usando las fórmulas (2.4) y (2.34), relativas a  $w_{n_{di}}$ ,  $w_{di}$ ,  $\gamma_{di}$  y  $\Sigma_d^{-1}$ , se puede

llegar a escribir las puntuaciones y los elementos de la matriz de información de Fisher como sumas de elementos correspondientes a un mismo subnivel  $di$  dentro de cada nivel  $d$ 

$$
S_{\varphi_1} = -\frac{1}{2\varphi_1} s_{1,p} + \frac{1}{2\sigma^2 \varphi_1^2} \left[ s_{2,p} - 2s_{3,p} \mathbf{Q}^{(p)} s_{4,p} + s_{4,p}^t \mathbf{Q}^{(p)} s_{5,p} \mathbf{Q}^{(p)} s_{4,p} \right], \quad (2.35)
$$

$$
S_{\varphi_2} = -\frac{1}{2} \left[ s_{6,p} - \text{tr} \left\{ \boldsymbol{s}_{7,p} \boldsymbol{Q}^{(p)} \right\} \right]
$$
 (2.36)

$$
+\frac{1}{2\sigma^2}\left[s_{8,p}-2s_{9,p}\mathbf{Q}^{(p)}s_{4,p}+s_{4,p}^t\mathbf{Q}^{(p)}s_{10,p}\mathbf{Q}^{(p)}s_{4,p}\right],
$$
\n(2.37)

$$
F_{\varphi_1\varphi_1} = \frac{1}{2\varphi_1^2} f_{1,p} - \frac{1}{\varphi_1^3} \text{tr} \left\{ \bm{f}_{2,p} \bm{Q}^{(p)} \right\} + \frac{1}{2\varphi_1^4} \text{tr} \left\{ \bm{f}_{3,p} \bm{Q}^{(p)} \bm{f}_{3,p} \bm{Q}^{(p)} \right\}, \tag{2.38}
$$

$$
F_{\varphi_1\varphi_2} = \frac{1}{2\varphi_1^2} f_{4,p} - \frac{1}{\varphi_1^2} \text{tr} \left\{ \boldsymbol{f}_{5,p} \boldsymbol{Q}^{(p)} \right\} + \frac{1}{2\varphi_1^2} \text{tr} \left\{ \boldsymbol{f}_{6,p} \boldsymbol{Q}^{(p)} \boldsymbol{f}_{3,p} \boldsymbol{Q}^{(p)} \right\},
$$
(2.39)

$$
F_{\varphi_2\varphi_2} = \frac{1}{2} f_{7,p} - \text{tr}\left\{ \boldsymbol{f}_{8,p} \boldsymbol{Q}^{(p)} \right\} + \frac{1}{2} \text{tr}\left\{ \boldsymbol{f}_{6,p} \boldsymbol{Q}^{(p)} \boldsymbol{f}_{6,p} \boldsymbol{Q}^{(p)} \right\}.
$$
 (2.40)

Además por la ecuación  $(2.33)$  se tiene

$$
\sigma^2 = \frac{1}{n-p} \left[ s_{11,p} - s_{4,p}^t \mathbf{Q}^{(p)} s_{4,p} \right], \qquad (2.41)
$$

donde

$$
s_{1,p} = \sum_{d=1}^{D} \left[ \delta_d \sum_{i=1}^{m_d} (1 - \gamma_{di}) w_{di} - \frac{\delta_d^2}{\varphi_1} \left( \sum_{i=1}^{m_d} (1 - \gamma_{di}) w_{n_{di}}^t \mathbf{X}_{di} \right) \mathbf{Q}^{(p)} \left( \sum_{i=1}^{m_d} (1 - \gamma_{di}) \mathbf{X}_{di}^t w_{n_{di}} \right) \right],
$$
  
\n
$$
s_{2,p} = \sum_{d=1}^{D} \left( \delta_d \sum_{i=1}^{m_d} (1 - \gamma_{di}) \mathbf{y}_{di}^t w_{n_{di}} \right)^2,
$$
  
\n
$$
s_{3,p} = \sum_{d=1}^{D} \left[ \delta_d^2 \left( \sum_{i=1}^{m_d} (1 - \gamma_{di}) \mathbf{y}_{di}^t w_{n_{di}} \right) \left( \sum_{i=1}^{m_d} (1 - \gamma_{di}) w_{n_{di}}^t \mathbf{X}_{di} \right) \right],
$$
  
\n
$$
s_{4,p} = \sum_{d=1}^{D} \left[ \sum_{i=1}^{m_d} \mathbf{X}_{di}^t \mathbf{W}_{di} \mathbf{y}_{di} - \sum_{i=1}^{m_d} \frac{\gamma_{di}}{w_{di}} \mathbf{X}_{di}^t w_{n_{di}} w_{n_{di}}^t \mathbf{y}_{di} \right. \left. - \delta_d \left( \sum_{i=1}^{m_d} (1 - \gamma_{di}) \mathbf{X}_{di}^t w_{n_{di}} \right) \left( \sum_{i=1}^{m_d} (1 - \gamma_{di}) w_{n_{di}}^t \mathbf{y}_{di} \right) \right],
$$
  
\n
$$
s_{5,p} = \sum_{d=1}^{D} \left[ \delta_d^2 \left( \sum_{i=1}^{m_d} (1 - \gamma_{di}) \mathbf{X}_{di}^t w_{n_{di}} \right) \left( \sum_{i=1}^{m_d} (1 - \gamma_{di}) w_{n_{di}}^t \mathbf{X}_{di} \right) \right],
$$
  
\n
$$
s_{6,p} = \sum_{d=1}^{D} \left[ \sum_{i=1}^{m_d} (1 - \gamma_{di}) w_{di} - \delta_d \sum_{i=1}^{m_d} \
$$

$$
s_{7,p} = \sum_{d=1}^{D} \sum_{l=1}^{m_d} (1 - \gamma_{di})^2 X_{di}^i w_{n_{di}} X_{di}
$$
  
\n
$$
- \delta_d \left( \sum_{i=1}^{m_d} (1 - \gamma_{di})^2 w_{di} X_{di}^i w_{n_{di}} \right) \left( \sum_{i=1}^{m_d} (1 - \gamma_{di}) w_{n_{id}}^i X_{di} \right)
$$
  
\n
$$
- \delta_d \left( \sum_{i=1}^{m_d} (1 - \gamma_{di}) w_{di}^i w_{n_{di}} \right) \left( \sum_{i=1}^{m_d} (1 - \gamma_{di})^2 w_{di}^i w_{n_{id}}^i X_{di} \right)
$$
  
\n
$$
+ \delta_d^2 \left( \sum_{i=1}^{m_d} \left( (1 - \gamma_{di}) w_{di} \right)^2 \right) \left( \sum_{i=1}^{m_d} (1 - \gamma_{di})^2 w_{di}^i w_{n_{id}} \right) \left( \sum_{i=1}^{m_d} (1 - \gamma_{di}) w_{n_{id}}^i X_{di} \right)
$$
  
\n
$$
s_{8,p} = \sum_{d=1}^{D} \sum_{l=1}^{m_d} (1 - \gamma_{di})^2 y_{di}^i w_{n_{id}} w_{n_{id}} \right) \left( \sum_{i=1}^{m_d} (1 - \gamma_{di}) w_{n_{id}}^i y_{di} \right)
$$
  
\n
$$
- \delta_d \left( \sum_{i=1}^{m_d} (1 - \gamma_{di}) y_{di}^i w_{n_{di}} \right) \left( \sum_{i=1}^{m_d} (1 - \gamma_{di}) w_{n_{id}}^i y_{di} \right)
$$
  
\n
$$
+ \delta_d^2 \left( \sum_{i=1}^{m_d} (1 - \gamma_{di}) y_{di}^i w_{n_{di}} \right) \left( \sum_{i=1}^{m_d} (1 - \gamma_{di}) y_{di}^i w_{n_{id}} \right)^2 \right],
$$
  
\n
$$
s_{9,p} = \sum_{d=1}^{D} \sum_{l=1}^{m_d} (1 - \gamma_{di}) y_{di}^i w_{n_{di}} \right) \left( \sum_{i=1}^{m_d} (1 - \gamma_{di}) y_{di}^i w_{n_{id
$$

$$
f_{1,p} = \sum_{d=1}^{D} \left( \delta_d \sum_{i=1}^{m_d} (1 - \gamma_{di}) w_{di} \right)^2,
$$
  
\n
$$
f_{2,p} = \sum_{d=1}^{D} \left[ \delta_d^2 \left( \sum_{i=1}^{m_d} (1 - \gamma_{di}) w_{di} \right) \left( \sum_{i=1}^{m_d} (1 - \gamma_{di}) X_{di}^t w_{n_{di}} \right) \left( \sum_{i=1}^{m_d} (1 - \gamma_{di}) w_{n_{id}}^t X_{di} \right) \right],
$$
  
\n
$$
f_{3,p} = \sum_{d=1}^{D} \left[ \delta_d^2 \left( \sum_{i=1}^{m_d} (1 - \gamma_{di}) X_{id}^t w_{n_{di}} \right) \left( \sum_{i=1}^{m_d} (1 - \gamma_{di}) w_{n_{id}}^t X_{di} \right) \right],
$$
  
\n
$$
f_{4,p} = \sum_{d=1}^{D} \left[ \delta_d^2 \sum_{i=1}^{m_d} (1 - \gamma_{di}) X_{id}^t w_{n_{di}} \right] \left[ \left( \sum_{i=1}^{m_d} (1 - \gamma_{di})^2 w_{di} w_{n_{id}}^t X_{di} \right) - \delta_d \left( \sum_{i=1}^{m_d} (1 - \gamma_{di})^2 X_{id}^t w_{n_{di}} w_{n_{id}}^t X_{di} \right) \right],
$$
  
\n
$$
f_{6,p} = \sum_{d=1}^{D} \left[ \sum_{i=1}^{m_d} (1 - \gamma_{di})^2 X_{id}^t w_{n_{di}} w_{n_{id}}^t X_{di} \right] \left[ \left( \sum_{i=1}^{m_d} (1 - \gamma_{di}) w_{n_{id}}^t X_{di} \right) \right],
$$
  
\n
$$
f_{6,p} = \sum_{d=1}^{D} \left[ \sum_{i=1}^{m_d} (1 - \gamma_{di})^2 w_{di} X_{di}^t w_{n_{di}} \right) \left( \sum_{i=1}^{m_d} (1 - \gamma_{di}) w_{n_{id}}^t X_{di} \right) \right],
$$
  
\n
$$
- \delta_d \left( \sum_{i=1}^{m_d} (1 - \gamma_{di}) w_{di}^t \right)^2
$$

$$
\mathbf{f}_{8,p_2} = \sum_{d=1}^{D} \left[ \delta_d^2 \left( \sum_{i=1}^{m_d} \left( (1 - \gamma_{di}) w_{di.} \right)^2 \right) \left( \sum_{i=1}^{m_d} (1 - \gamma_{di})^2 w_{di.} \mathbf{X}_{di}^t \mathbf{w}_{n_{di}} \right) \left( \sum_{i=1}^{m_d} (1 - \gamma_{di}) \mathbf{w}_{n_{di}}^t \mathbf{X}_{di} \right) \right] \n+ \delta_d^2 \left( \sum_{i=1}^{m_d} \left( (1 - \gamma_{di}) w_{di.} \right)^3 \right) \left( \sum_{i=1}^{m_d} (1 - \gamma_{di}) \mathbf{X}_{di}^t \mathbf{w}_{n_{di}} \right) \left( \sum_{i=1}^{m_d} (1 - \gamma_{di}) \mathbf{w}_{n_{di}}^t \mathbf{X}_{di} \right) \n+ \delta_d^2 \left( \sum_{i=1}^{m_d} \left( (1 - \gamma_{di}) w_{di.} \right)^2 \right) \left( \sum_{i=1}^{m_d} (1 - \gamma_{di}) \mathbf{X}_{di}^t \mathbf{w}_{n_{di}} \right) \left( \sum_{i=1}^{m_d} (1 - \gamma_{di})^2 w_{di.} \mathbf{w}_{n_{di}}^t \mathbf{X}_{di} \right) \n- \delta_d^3 \left( \sum_{i=1}^{m_d} \left( (1 - \gamma_{di}) w_{di.} \right)^2 \right)^2 \left( \sum_{i=1}^{m_d} (1 - \gamma_{di}) \mathbf{X}_{di}^t \mathbf{w}_{n_{di}} \right) \left( \sum_{i=1}^{m_d} (1 - \gamma_{di}) \mathbf{w}_{n_{di}}^t \mathbf{X}_{di} \right) \right].
$$

Los cálculos detallados de las anteriores expresiones pueden encontrarse en el apéndice A.

**Observación 2.5.2.** Basta con deshacer la parametrización realizada en  $(2.32)$  para la obtención de  $\hat{\sigma}_1^2 = \hat{\sigma}^2 \hat{\varphi}_1$ ,  $\hat{\sigma}_2^2 = \hat{\sigma}^2 \hat{\varphi}_2$  y  $\hat{\sigma}_0^2 = \hat{\sigma}^2$ .

# 2.6. Método 3 de Henderson (H3)

En esta sección se presenta el método de ajuste de constantes para la estimación de las componentes de la varianza. Este método, ya expuesto en 1.5, también es conocido como método 3 de Henderson desde su introducción en Henderson (1953). Para aplicar el método H3, se tratan los efectos  $u_1$  y  $u_2$  del modelo (2.1) como efectos fijos y se ajusta el modelo

$$
y = X\beta + Z_1u_1 + Z_2u_2 + W_n^{-1/2}e \qquad (2.42)
$$

por mínimos cuadrados. Para que el modelo (2.42) de efectos fijos esté determinado, se igualan a cero los par´ametros correspondientes al ´ultimo nivel del segundo factor dentro de cada nivel del primero; es decir, se hace  $u_{2,dm_d} = 0$ ,  $d = 1, \ldots, D$ . Esto equivale a suprimir las columnas  $\frac{a}{\nabla d}$  $j=1,\ldots,D, \, \mathrm{de} \, \, \mathrm{la} \, \, \mathrm{d} \, \mathrm{d} \, \, \mathrm{d} \, \, \mathrm{d}$ ( diag diag  $(1_{n_{di}})$ ). Así pues, se usan las matrices  $1 \le i \le m_d$ de incidencia

$$
\mathbf{Z}_1 = \underset{1 \leq d \leq D}{\text{diag}} (\mathbf{1}_{n_d}) \quad \text{y} \quad \widetilde{\mathbf{Z}}_2 = \underset{1 \leq d \leq D}{\text{diag}} \left( \text{col} \left[ \underset{1 \leq i \leq m_d - 1}{\text{diag}} (\mathbf{1}_{n_{di}}), \, \mathbf{0}_{n_{dm_d} \times (m_d - 1)} \right] \right) \,,
$$

donde  $\mathbf{0}_{a_1 \times a_2}$  es una matriz de orden  $a_1 \times a_2$  con todos sus elementos iguales a 0.

Aplicando las ecuaciones (1.29) a (1.32) se obtienen los estimadores H3

$$
\widehat{\sigma}_0^2 = \frac{\mathbf{y}^t \mathbf{M}_3 \mathbf{y}}{n - rg(\mathbf{X}^{(3)})} = \frac{\mathbf{y}^t \mathbf{M}_3 \mathbf{y}}{n - p - M}
$$
\n
$$
\widehat{\sigma}_2^2 = \frac{\mathbf{y}^t \mathbf{M}_2 \mathbf{y} - \mathbf{y}^t \mathbf{M}_3 \mathbf{y} - \widehat{\sigma}_0^2 \left[ rg(\mathbf{X}^{(3)}) - rg(\mathbf{X}^{(2)}) \right]}{\text{tr}\{\mathbf{L}_2\}}
$$
\n
$$
= \frac{\mathbf{y}^t \mathbf{M}_2 \mathbf{y} - \mathbf{y}^t \mathbf{M}_3 \mathbf{y} - \widehat{\sigma}_0^2 (M - D)}{\text{tr}\{\mathbf{L}_2\}}
$$

$$
\widehat{\sigma}_{1}^{2} = \frac{\boldsymbol{y}^{t} \boldsymbol{M}_{1} \boldsymbol{y} - \boldsymbol{y}^{t} \boldsymbol{M}_{3} \boldsymbol{y} - \widehat{\sigma}_{0}^{2} \left[ r g(\boldsymbol{X}^{(3)}) - r g(\boldsymbol{X}^{(1)}) \right] - \widehat{\sigma}_{2}^{2} \text{tr}\{\boldsymbol{L}_{2}\}}{\text{tr}\{\boldsymbol{L}_{1}\}} \\
= \frac{\boldsymbol{y}^{t} \boldsymbol{M}_{1} \boldsymbol{y} - \boldsymbol{y}^{t} \boldsymbol{M}_{3} \boldsymbol{y} - \widehat{\sigma}_{0}^{2} \boldsymbol{M} - \widehat{\sigma}_{2}^{2} \text{tr}\{\boldsymbol{L}_{2}\}}{\text{tr}\{\boldsymbol{L}_{1}\}}
$$

donde

$$
\begin{array}{rcll} \boldsymbol{X}^{(1)} & = & \boldsymbol{X}, \quad \boldsymbol{X}^{(2)} = [\boldsymbol{X}, \, \boldsymbol{Z}_1], \quad \boldsymbol{X}^{(3)} = [\boldsymbol{X}, \, \boldsymbol{Z}_1, \, \, \widetilde{\boldsymbol{Z}}_2], \quad \boldsymbol{W} = \boldsymbol{W}_n \\ \boldsymbol{M}_1 & = & \boldsymbol{W} - \boldsymbol{W} \boldsymbol{X}^{(1)} (\boldsymbol{X}^{(1)t} \boldsymbol{W} \boldsymbol{X}^{(1)})^{-1} \boldsymbol{X}^{(1)t} \boldsymbol{W}, \quad \boldsymbol{L}_1 = \boldsymbol{Z}_1^t \boldsymbol{M}_1 \boldsymbol{Z}_1, \\ \boldsymbol{M}_2 & = & \boldsymbol{W} - \boldsymbol{W} \boldsymbol{X}^{(2)} (\boldsymbol{X}^{(2)t} \boldsymbol{W} \boldsymbol{X}^{(2)})^{-1} \boldsymbol{X}^{(2)t} \boldsymbol{W}, \quad \boldsymbol{L}_2 = \widetilde{\boldsymbol{Z}}_2^t \boldsymbol{M}_2 \widetilde{\boldsymbol{Z}}_2 \\ \boldsymbol{M}_3 & = & \boldsymbol{W} - \boldsymbol{W} \boldsymbol{X}^{(3)} (\boldsymbol{X}^{(3)t} \boldsymbol{W} \boldsymbol{X}^{(3)})^{-1} \boldsymbol{X}^{(3)t} \boldsymbol{W} \end{array}
$$

Reemplazando las componentes de la varianza  $\sigma_0^2$ ,  $\sigma_1^2$ ,  $\sigma_2^2$ , por sus estimadores aquí obtenidos  $\widehat{\sigma}_0^2$ ,  $\widehat{\sigma}_1^2$ ,  $\widehat{\sigma}_2^2$  en las ecuaciones (2.3), se obtiene el estimador de  $\bm{\beta}$  y los predictores de  $\bm{u}_1$  y  $\bm{u}_2$ buscados.

Los estimadores H3 se pueden calcular programando de forma directa las fórmulas anteriores, pero ello obliga a operar con matrices de orden  $n$  e invertir matrices de orden  $p + M$ . Dado que tanto n como  $p + M$  son generalmente grandes, este enfoque es computacionalmente ineficiente. En lo sucesivo se describe una forma más eficiente de calcular los estimadores H3.

### $2.6.1.$  Cálculos relacionados con  ${M}_{1}$

$$
\text{Se define } \mathbf{C} = \left( \mathbf{X}^{(1)t} \mathbf{W} \mathbf{X}^{(1)} \right)^{-1} = \left( \sum_{d=1}^{D} \sum_{i=1}^{m_d} \mathbf{X}_{di}^t \mathbf{W}_{di} \mathbf{X}_{di} \right)^{-1}, \text{ entonces}
$$

$$
\begin{array}{rcl}\n\mathbf{y}^t M_1 \mathbf{y} & = & \mathbf{y}^t W \mathbf{y} - \mathbf{y}^t W \mathbf{X} \mathbf{C} \mathbf{X}^t W \mathbf{y} \\
& = & \sum_{d=1}^D \sum_{i=1}^{m_d} \mathbf{y}_{di}^t W_{di} \mathbf{y}_{di} - \left( \sum_{d=1}^D \sum_{i=1}^{m_d} \mathbf{y}_{di}^t W_{di} \mathbf{X}_{di} \right) \mathbf{C} \left( \sum_{d=1}^D \sum_{i=1}^{m_d} \mathbf{y}_{di}^t W_{di} \mathbf{X}_{di} \right)^t \\
\mathbf{L}_1 & = & \mathbf{Z}_1^t M_1 \mathbf{Z}_1 = & \text{diag} \left( \mathbf{1}_{n_d}^t W_d \mathbf{1}_{n_d} \right) - & \text{col} \left[ \mathbf{1}_{n_d}^t W_d \mathbf{X}_d \right] \mathbf{C} \text{ col}^t}_{1 \leq d \leq D} \left[ \mathbf{X}_d^t W_d \mathbf{1}_{n_d} \right] \\
\operatorname{tr} \{ \mathbf{L}_1 \} & = & \sum_{d=1}^D \sum_{i=1}^{m_d} w_{di} - \sum_{d=1}^D \operatorname{tr} \left\{ \left( \sum_{i=1}^{m_d} \mathbf{w}_{n_{di}}^t \mathbf{X}_{di} \right) \mathbf{C} \left( \sum_{i=1}^{m_d} \mathbf{w}_{n_{di}}^t \mathbf{X}_{di} \right)^t \right\},\n\end{array}
$$

donde recuérdese que  $\bm{w}_{n_{di}}^t = \bm{1}_{n_{di}}^t \bm{W}_{di}$  y  $w_{di \cdot} = \sum_{j=1}^{n_{di}} w_{dij} = \bm{w}_{n_{di}}^t \bm{1}_{n_{di}}$ .

#### 2.6.2. Cálculos relacionados con  $M_2$

Se define 
$$
G_1 = (Z_1^t W Z_1)^{-1} = \text{diag}(w_{d}^{-1}), P_1 = W - W Z_1 G_1 Z_1^t W y
$$

$$
\pmb{B} = \Big( \pmb{X}^{(2)t} \pmb{W} \pmb{X}^{(2)} \Big)^{-1} = \left( \begin{array}{cc} \pmb{X}^t \pmb{W} \pmb{X} & \pmb{X}^t \pmb{W} \pmb{Z}_1 \\ \pmb{Z}_1^t \pmb{W} \pmb{X} & \pmb{Z}_1^t \pmb{W} \pmb{Z}_1 \end{array} \right)^{-1} = \left( \begin{array}{cc} \pmb{B}^{11} & \pmb{B}^{12} \\ \pmb{B}^{21} & \pmb{B}^{22} \end{array} \right),
$$

donde  $w_{d\cdot\cdot} = \sum_{i=1}^{m_d} w_{di\cdot} = \sum_{i=1}^{m_d} \sum_{j=1}^{n_{di}} w_{dij}$ . Usando el resultado de inversión de matrices

$$
\begin{pmatrix}\nA_{11} & A_{12} \\
A_{21} & A_{22}\n\end{pmatrix}^{-1} = \begin{pmatrix}\nSc(A_{22})^{-1} & -Sc(A_{22})^{-1}A_{12}A_{22}^{-1} \\
-A_{22}^{-1}A_{21}Sc(A_{22})^{-1} & A_{22}^{-1}+A_{22}^{-1}A_{21}Sc(A_{22})^{-1}A_{12}A_{22}^{-1}\n\end{pmatrix}, (2.43)
$$

donde  $Sc(\mathbf{A}_{22})^{-1}$  es la inversa del conocido complemento de Schur,  $Sc(\mathbf{A}_{22}) = \mathbf{A}_{11} - \mathbf{A}_{12}\mathbf{A}_{22}^{-1}\mathbf{A}_{21}$ , se tiene

$$
B^{11} = (X^{t}P_{1}X)^{-1},
$$
  
\n
$$
B^{12} = -B^{11}X^{t}WZ_{1}G_{1} = -B^{11}\operatorname{col}_{\substack{1 \leq d \leq D}}^{t}[w_{d}^{-1}X_{d}^{t}W_{d}\mathbf{1}_{n_{d}}], B^{21} = B^{12^{t}},
$$
  
\n
$$
B^{22} = G_{1} + G_{1}Z_{1}^{t}WXB^{11}X^{t}WZ_{1}G_{1}
$$
  
\n
$$
= \operatorname{diag}(w_{d}^{-1}) + \operatorname{col}_{1 \leq d \leq D}[w_{d}^{-1}w_{n_{d}}^{t}X_{d}]B^{11}\operatorname{col}_{\substack{1 \leq d \leq D}}^{t}[w_{d}^{-1}X_{d}^{t}w_{n_{d}}]
$$
  
\n
$$
= \operatorname{diag}(w_{d}^{-1}) + \operatorname{col}_{1 \leq d \leq D}[w_{d}^{-1}\sum_{i=1}^{m_{d}}w_{n_{di}}^{t}X_{di}]B^{11}\operatorname{col}_{\substack{1 \leq d \leq D}}^{t}[w_{d}^{-1}\sum_{i=1}^{m_{d}}X_{di}^{t}w_{n_{di}}],
$$

 $\emph{donde}$ 

$$
\begin{array}{lll} \displaystyle {\bm{X}}^t {\bm{P}}_1 {\bm{X}} &=& {\bm{X}}^t {\bm{W}} {\bm{X}} - {\bm{X}}^t {\bm{W}} {\bm{Z}}_1 {\bm{G}}_1 {\bm{Z}}_1^t {\bm{W}} {\bm{X}} = \sum_{d=1}^D {\bm{X}}_d^t {\bm{W}}_d {\bm{X}}_d - \sum_{d=1}^D {\bm{X}}_d^t {\bm{W}}_d {\bm{1}}_{n_d} w_{d\cdot}^{-1} {\bm{1}}_{n_d}^t {\bm{W}}_d {\bm{X}}_d \\ &=& \displaystyle \sum_{d=1}^D \sum_{i=1}^{m_d} {\bm{X}}_{di}^t {\bm{W}}_{di} {\bm{X}}_{di} - \sum_{d=1}^D \left[ w_{d\cdot \cdot}^{-1} \left( \sum_{i=1}^{m_d} {\bm{X}}_{di}^t {\bm{W}}_{di} {\bm{1}}_{n_{di}} \right) \left( \sum_{i=1}^{m_d} {\bm{X}}_{di}^t {\bm{W}}_{di} {\bm{1}}_{n_{di}} \right)^t \right]. \end{array}
$$

 ${\rm La}$  forma cuadrática es $-$ 

$$
\begin{array}{lll} \bm{y}^t \bm{M}_2 \bm{y} & = & \bm{y}^t \bm{W} \bm{y} - \bm{y}^t \bm{W} \left[ \bm{X}, \, \bm{Z}_1 \right] \bm{B} \left[ \bm{X}^t, \, \bm{Z}_1^t \right] ^t \bm{W} \bm{y} \\ & = & \bm{y}^t \bm{W} \bm{y} - \left[ \bm{y}^t \bm{W} \bm{X} \bm{B}^{11} \bm{X}^t \bm{W} \bm{y} + \bm{y}^t \bm{W} \bm{Z}_1 \bm{B}^{22} \bm{Z}_1^t \bm{W} \bm{y} + 2 \bm{y}^t \bm{W} \bm{X} \bm{B}^{12} \bm{Z}_1^t \bm{W} \bm{y} \right] \\ & = & \sum_{d=1}^D \sum_{i=1}^{m_d} \bm{y}^t_{di} \bm{W}_{di} \bm{y}_{di} - \left( \sum_{d=1}^D \sum_{i=1}^{m_d} \bm{y}^t_{di} \bm{W}_{di} \bm{X}_{di} \right) \bm{B}^{11} \left( \sum_{d=1}^D \sum_{i=1}^{m_d} \bm{y}^t_{di} \bm{W}_{di} \bm{X}_{di} \right)^t \\ & & - \left( \operatorname*{col}_{1 \leq d \leq D}^{t} \left[ \sum_{i=1}^{m_d} \bm{y}^t_{di} \bm{w}_{n_{di}} \right] \right) \bm{B}^{22} \left( \operatorname*{col}_{1 \leq d \leq D}^{t} \left[ \sum_{i=1}^{m_d} \bm{y}^t_{di} \bm{w}_{n_{di}} \right] \right)^t \\ & & - 2 \left( \sum_{d=1}^D \sum_{i=1}^{m_d} \bm{y}^t_{di} \bm{W}_{di} \bm{X}_{di} \right) \bm{B}^{12} \left( \operatorname*{col}_{1 \leq d \leq D}^{t} \left[ \sum_{i=1}^{m_d} \bm{y}^t_{di} \bm{w}_{n_{di}} \right] \right)^t, \end{array}
$$

$$
\begin{array}{lll} \boldsymbol{L}_2&=&\widetilde{\boldsymbol{Z}}_2^t\boldsymbol{M}_2\widetilde{\boldsymbol{Z}}_2=\widetilde{\boldsymbol{Z}}_2^t\boldsymbol{W}\widetilde{\boldsymbol{Z}}_2-\widetilde{\boldsymbol{Z}}_2^t\boldsymbol{W}\left[\boldsymbol{X},\boldsymbol{Z}_1\right]\boldsymbol{B}\left[\boldsymbol{X}^t,\boldsymbol{Z}_1^t\right]^t\boldsymbol{W}\widetilde{\boldsymbol{Z}}_2\\&=&\widetilde{\boldsymbol{Z}}_2^t\boldsymbol{W}\widetilde{\boldsymbol{Z}}_2-\widetilde{\boldsymbol{Z}}_2^t\boldsymbol{W}\left[\boldsymbol{X}\boldsymbol{B}^{11}\boldsymbol{X}^t+\boldsymbol{Z}_1\boldsymbol{B}^{22}\boldsymbol{Z}_1^t+\boldsymbol{X}\boldsymbol{B}^{12}\boldsymbol{Z}_1^t+\boldsymbol{Z}_1\boldsymbol{B}^{21}\boldsymbol{X}^t\right]\boldsymbol{W}\widetilde{\boldsymbol{Z}}_2\\&=&\widetilde{\boldsymbol{Z}}_2^t\boldsymbol{W}\widetilde{\boldsymbol{Z}}_2-\widetilde{\boldsymbol{Z}}_2^t\boldsymbol{W}\boldsymbol{X}\boldsymbol{B}^{11}(\widetilde{\boldsymbol{Z}}_2^t\boldsymbol{W}\boldsymbol{X})^t-\widetilde{\boldsymbol{Z}}_2^t\boldsymbol{W}\boldsymbol{Z}_1\boldsymbol{B}^{22}(\widetilde{\boldsymbol{Z}}_2^t\boldsymbol{W}\boldsymbol{Z}_1)^t\\&-&\widetilde{\boldsymbol{Z}}_2^t\boldsymbol{W}\boldsymbol{X}\boldsymbol{B}^{12}(\widetilde{\boldsymbol{Z}}_2^t\boldsymbol{W}\boldsymbol{Z}_1)^t-\widetilde{\boldsymbol{Z}}_2^t\boldsymbol{W}\boldsymbol{Z}_1\boldsymbol{B}^{21}(\widetilde{\boldsymbol{Z}}_2^t\boldsymbol{W}\boldsymbol{X})^t,\\&&\end{array}
$$

Para calcular la traza de  $\boldsymbol{L}_2$  son necesarios los siguientes cálculos

$$
\widetilde{Z}_{2}^{t}\widetilde{W}\widetilde{Z}_{2} = \underset{1 \leq d \leq D}{\text{diag}} \left\{ \left[ \underset{1 \leq i \leq m_{d}-1}{\text{diag}} (\mathbf{1}_{n_{di}}^{t}), \mathbf{0} \right] \left( \begin{array}{c} \underset{1 \leq i \leq m_{d}-1}{\text{diag}} (\mathbf{W}_{di}) & \mathbf{0} \\ \mathbf{0} & \mathbf{W}_{dm_{d}} \end{array} \right) \right] \left\{ \begin{array}{c} \underset{1 \leq i \leq m_{d}-1}{\text{diag}} (\mathbf{1}_{n_{di}}^{t}) \\ \mathbf{0} & \mathbf{W}_{dm_{d}} \end{array} \right\} \right\}
$$
\n
$$
= \underset{1 \leq d \leq D}{\text{diag}} \left\{ \underset{1 \leq i \leq m_{d}-1}{\text{diag}} (\mathbf{1}_{n_{di}}^{t} \mathbf{W}_{di} \mathbf{1}_{n_{di}}) \right\} = \underset{1 \leq d \leq D}{\text{diag}} \left\{ \underset{1 \leq i \leq m_{d}-1}{\text{diag}} (\mathbf{1}_{n_{di}}^{t}) , \mathbf{0} \right] \left( \begin{array}{c} \underset{1 \leq i \leq m_{d}-1}{\text{diag}} (\mathbf{W}_{di}) & \mathbf{0} \\ \underset{1 \leq i \leq m_{d}-1}{\text{diag}} (\mathbf{W}_{di}) & \mathbf{0} \end{array} \right) \left[ \begin{array}{c} \underset{1 \leq i \leq m_{d}-1}{\text{diag}} (\mathbf{W}_{di}) \end{array} \right] \right\}
$$
\n
$$
= \underset{1 \leq d \leq D}{\text{diag}} \left\{ \underset{1 \leq i \leq m_{d}-1}{\text{diag}} [\mathbf{1}_{n_{di}}^{t} \mathbf{W}_{di} \mathbf{1}_{n_{di}}] \right\} = \underset{1 \leq d \leq D}{\text{diag}} \left\{ \underset{1 \leq i \leq m_{d}-1}{\text{diag}} (\mathbf{W}_{di}) & \mathbf{0} \right\} \left[ \begin{array}{c} \underset{1 \leq i \leq m_{d}-1}{\text{diag}} (\mathbf{W}_{
$$

Finalmente la traza de $\boldsymbol{L}_2$ es

$$
\begin{array}{ll} {\rm tr}\{{\boldsymbol L}_2\} &=& {\rm tr}\left\{ \widetilde{\boldsymbol Z}_2^t{\boldsymbol W} \widetilde{\boldsymbol Z}_2 \right\} - {\rm tr}\left\{ \widetilde{\boldsymbol Z}_2^t{\boldsymbol W}{\boldsymbol X}{\boldsymbol B}^{11} (\widetilde{\boldsymbol Z}_2^t{\boldsymbol W}{\boldsymbol X})^t \right\} - {\rm tr}\left\{ \widetilde{\boldsymbol Z}_2^t{\boldsymbol W}{\boldsymbol Z}_1{\boldsymbol B}^{22} (\widetilde{\boldsymbol Z}_2^t{\boldsymbol W}{\boldsymbol Z}_1)^t \right\} \\ &-& \displaystyle 2{\rm tr}\left\{ \widetilde{\boldsymbol Z}_2^t{\boldsymbol W}{\boldsymbol X}{\boldsymbol B}^{12} (\widetilde{\boldsymbol Z}_2^t{\boldsymbol W}{\boldsymbol Z}_1)^t \right\} = \left( \sum_{d=1}^D\sum_{i=1}^{m_d}w_{di\cdot} - \sum_{d=1}^D w_{d m_d\cdot} \right) - t_{11} - t_{22} - 2t_{12}, \end{array}
$$

donde

$$
t_{11} = \sum_{d=1}^{D} tr \left\{ \underset{1 \leq i \leq m_{d}-1}{\text{col}} \left[ \mathbf{1}_{n_{di}}^{t} W_{di} X_{di} \right] B^{11} \underset{1 \leq i \leq m_{d}-1}{\text{col}} \left[ X_{di}^{t} W_{di} \mathbf{1}_{n_{di}} \right] \right\} = \sum_{d=1}^{D} \sum_{i=1}^{m_{d}-1} \text{tr} \left\{ \mathbf{1}_{n_{di}}^{t} W_{di} X_{di} B^{11} X_{di}^{t} W_{di} \mathbf{1}_{n_{di}} \right\} = \sum_{d=1}^{D} \sum_{i=1}^{m_{d}-1} w_{n_{di}}^{t} X_{di} B^{11} X_{di}^{t} w_{n_{di}},
$$
  

$$
t_{12} = -tr \left\{ \underset{1 \leq d \leq D}{\text{col}} \left[ \underset{1 \leq i \leq m_{d}-1}{\text{col}} \left[ \mathbf{1}_{n_{di}}^{t} W_{di} X_{di} \right] \right] B^{11} \underset{1 \leq d \leq D}{\text{col}} \left[ w_{d}^{-1} X_{d}^{t} W_{d} \mathbf{1}_{n_{d}} \right] \underset{1 \leq d \leq D}{\text{diag}} \left( \underset{1 \leq i \leq m_{d}-1}{\text{col}} \left[ w_{di} \right] \right) \right\} = -tr \left\{ \underset{1 \leq d \leq D}{\text{col}} \left[ \underset{1 \leq i \leq m_{d}-1}{\text{col}} \left[ \mathbf{1}_{n_{di}}^{t} W_{di} X_{di} \right] \right] B^{11} \underset{1 \leq d \leq D}{\text{col}} \left[ w_{d}^{-1} X_{d}^{t} W_{d} \mathbf{1}_{n_{d}} \underset{1 \leq i \leq m_{d}-1}{\text{col}} \left[ w_{di} \right] \right] \right\} = -\sum_{d=1}^{D} w_{d}^{-1} tr \left\{ \underset{1 \leq i \leq m_{d}-1}{\text{col}} \left[ \mathbf{1}_{n_{di}}^{t} W_{di} X_{di} \right] B^{11} X_{d}^{t} W_{
$$

$$
t_{22} = \text{tr} \left\{ \underset{1 \leq d \leq D}{\text{diag}} \left( \underset{1 \leq i \leq m_{d-1}}{\text{col}}[w_{di}]\right) \left[ \underset{1 \leq d \leq D}{\text{diag}} \left( w_{d}^{-1}\right) + \underset{1 \leq d \leq D}{\text{col}}[w_{d}^{-1}w_{n_{d}}^{t}X_{d}]B^{11} \underset{1 \leq d \leq D}{\text{col}}[w_{d}^{-1}X_{d}^{t}w_{n_{d}}] \right] \right\}
$$
  
\n
$$
= \sum_{d=1}^{D} w_{d}^{-1} \text{tr} \left\{ \underset{1 \leq i \leq m_{d}-1}{\text{col}}[w_{di}]\right\}
$$
  
\n
$$
+ \text{tr} \left\{ \underset{1 \leq d \leq D}{\text{col}}[w_{d}^{-1} \underset{1 \leq i \leq m_{d}-1}{\text{col}}[w_{di}]\underset{1 \leq i \leq m_{d}-1}{\text{col}}[w_{di}]\right\}
$$
  
\n
$$
+ \text{tr} \left\{ \underset{1 \leq d \leq D}{\text{col}}[w_{d}^{-1} \underset{1 \leq i \leq m_{d}-1}{\text{col}}[w_{di}]\underset{1 \leq i \leq m_{d}-1}{\text{col}}[w_{di}]\underset{1 \leq d \leq D}{\text{col}}[w_{d}^{-1}X_{d}^{t}w_{n_{d}}\underset{1 \leq i \leq m_{d}-1}{\text{col}}[w_{di}]\right\}
$$
  
\n
$$
= \sum_{d=1}^{D} w_{d}^{-1} \sum_{i=1}^{m_{d}-1} w_{di}^{2} + \sum_{d=1}^{D} w_{d}^{-2} \text{tr} \left\{ \underset{1 \leq i \leq m_{d}-1}{\text{col}}[w_{di}]\underset{1 \leq d \leq D}{\text{ind}}[w_{n_{d}}X_{d}B^{11}X_{d}^{t}w_{n_{d}}\underset{1 \leq i \leq m_{d}-1}{\text{col}}[w_{di}]\right\}
$$
  
\n
$$
= \sum_{d=1}^{D} w_{
$$

#### Cálculos relacionados con  $M_3$ 2.6.3.

El objetivo de este apartado es dar una fórmula computacionalmente eficiente de  $y<sup>t</sup>M_3y$ . El primer paso es calcular la inversa de  $\bm{X}^{(3)t}\bm{W}\bm{X}^{(3)}.$  Se tiene que

$$
\pmb{A} = (\pmb{X}^{(3)t}\pmb{W}\pmb{X}^{(3)})^{-1} = \left( \begin{array}{cc} \pmb{X}^t\pmb{W}\pmb{X} & \pmb{X}^t\pmb{W}\pmb{Z} \\ \pmb{Z}^t\pmb{W}\pmb{X} & \pmb{Z}^t\pmb{W}\pmb{Z} \end{array} \right)^{-1} = \left( \begin{array}{cc} \pmb{D}^{11} & \pmb{D}^{12} \\ \pmb{D}^{21} & \pmb{D}^{22} \end{array} \right),
$$

donde  $\mathbf{Z} = [\mathbf{Z}_1, \ \tilde{\mathbf{Z}}_2]$ . Aplicando el resultado (2.43) de inversion de matrices se tiene

$$
\begin{array}{rcl} D^{11} & = & (X^t P_2 X)^{-1}, \\ D^{12} & = & -D^{11} X^t W ZG, \qquad D^{21} = (D^{12})^t, \\ D^{22} & = & G + G Z^t W X D^{11} X^t W ZG, \end{array}
$$

con  $G = (Z^t W Z)^{-1}$  y  $P_2 = W - W Z G Z^t W$ .

Los elementos de la matriz  $G^{-1} = Z^t W Z = [Z_1^t, \widetilde{Z}_2^t]^t W [Z_1, \widetilde{Z}_2] = \begin{pmatrix} G^{11} & G^{12} \\ G^{21} & G^{22} \end{pmatrix}$  son

$$
G^{11} = Z_1^t W Z_1 = \text{diag}_{1 \leq d \leq D} (1_{n_d}^t W_d 1_{n_d}) = \text{diag}_{1 \leq d \leq D} (w_{d..}),
$$
  
\n
$$
G^{12} = Z_1^t W \tilde{Z}_2 = \text{diag}_{1 \leq d \leq D} \left( \text{col}_{i \leq i \leq m_d - 1}^t [w_{di.}] \right), \qquad G^{21} = (G^{12})^t,
$$
  
\n
$$
G^{22} = \tilde{Z}_2^t W \tilde{Z}_2 = \text{diag}_{1 \leq d \leq D} \left( \text{diag}_{1 \leq i \leq m_d - 1} (w_{di.}) \right).
$$

Los elementos de la matriz  $G = (Z<sup>t</sup>WZ)^{-1} =$  $\overline{a}$  $\begin{array}{cc} G_{11} & G_{12} \end{array}$  $\begin{array}{cc} G_{11} & G_{12} \ G_{21} & G_{22} \end{array} \biggr) \ {\rm son}$ 

$$
G_{11} = (G^{11} - G^{12}(G^{22})^{-1}G^{21})^{-1}
$$
\n
$$
= \left(\begin{array}{c} \text{diag } (w_{d\cdot}) - \text{diag } ( {}_{1 \leq d \leq D} ( {}_{1 \leq i \leq m_{d}-1}^{1} [w_{di\cdot}] \underset{1 \leq i \leq m_{d}-1}^{1} [w_{di\cdot}] \underset{1 \leq i \leq m_{d}-1}^{1} [w_{di\cdot}] \right)\right)^{-1}
$$
\n
$$
= \left(\begin{array}{c} \text{diag } (w_{d\cdot} - \sum_{i=1}^{m_{d}-1} w_{di\cdot}) \end{array}\right)^{-1} = \text{diag } (w_{dm_{d\cdot}}^{-1}),
$$
\n
$$
G_{12} = -G_{11}G^{12}(G^{22})^{-1} = -\text{diag } (w_{dm_{d\cdot}}^{-1}) \underset{1 \leq d \leq D}{\text{diag }} (w_{dm_{d\cdot}}^{-1}) \underset{1 \leq d \leq D}{\text{diag }} (w_{dm_{d\cdot}}^{-1} [w_{di\cdot}] \underset{1 \leq d \leq D}{\text{diag }} (w_{d\cdot}^{-1} [w_{di\cdot}] \underset{1 \leq d \leq D}{\text{diag }} (w_{d\cdot}^{-1} [w_{di\cdot}] \underset{1 \leq d \leq D}{\text{diag }} (w_{d\cdot}^{-1} [w_{di\cdot}] \underset{1 \leq d \leq D}{\text{diag }} (w_{d\cdot}^{-1} [w_{di\cdot}] \underset{1 \leq d \leq D}{\text{diag }} (w_{d\cdot}^{-1} [w_{di\cdot}] \underset{1 \leq d \leq D}{\text{diag }} (w_{dm_{d\cdot}}^{-1} [w_{dn_{d\cdot}}] \underset{1 \leq d \leq D}{\text{diag }} (w_{dm_{d\cdot}}^{-1} [w_{dn_{d\cdot}}] \underset{1 \leq d \leq D}{\text{diag }} (w_{dm_{d\cdot}}^{-1} [w_{dn_{d\cdot}}] \underset{1 \leq d \leq D}{\text{diag }} (w_{dm_{d\cdot}}^{-1} [w_{dn_{d\cdot}}] \underset{1 \leq d \leq D}{\text{diag }} (w_{d\cdot}^{-1} [w_{di\cdot}]
$$

Para obtener una expresión computacionalmente eficiente de la matriz  $\boldsymbol{P}_2 = \boldsymbol{W} - \boldsymbol{WZ}\boldsymbol{G}\boldsymbol{Z}^t\boldsymbol{W}$ se realizan algunos cálculos previos.

$$
WZGZ^tW = \text{diag}(W_d)[Z_1, \widetilde{Z}_2] \begin{pmatrix} G_{11} & G_{12} \\ G_{21} & G_{22} \end{pmatrix} \begin{bmatrix} Z_1^t \\ \widetilde{Z}_2^t \end{bmatrix} \text{diag}(W_d)
$$
  
\n
$$
= \text{diag}(W_d)(Z_1G_{11}Z_1^t + Z_1G_{12}\widetilde{Z}_2^t + \widetilde{Z}_2G_{21}Z_1^t + \widetilde{Z}_2G_{22}\widetilde{Z}_2^t) \text{diag}(W_d)
$$
  
\n
$$
= Z_{11} + Z_{12} + Z_{21} + Z_{22}.
$$

Se tiene que

$$
Z_{11} = \operatorname{diag}_{1 \leq d \leq D} \left( \mathbf{W}_{d} \mathbf{1}_{n_{d}} w_{dm_{d}}^{-1} \mathbf{1}_{n_{d}}^{t} \mathbf{W}_{d} \right) = \operatorname{diag}_{1 \leq d \leq D} \left( w_{dm_{d}}^{-1} w_{n_{d}} w_{n_{d}}^{t} \right),
$$
  
\n
$$
Z_{12} = -\operatorname{diag}_{1 \leq d \leq D} \left( \mathbf{W}_{d} \mathbf{1}_{n_{d}} w_{dm_{d}}^{-1} \mathbf{1}_{m_{d}-1}^{t} \left[ \operatorname{diag}_{1 \leq i \leq m_{d}-1} (\mathbf{1}_{n_{di}}^{t}), \mathbf{0} \right] \mathbf{W}_{d} \right)
$$
  
\n
$$
= -\operatorname{diag}_{1 \leq d \leq D} \left( w_{dm_{d}}^{-1} w_{n_{d}} \mathbf{1}_{m_{d}-1}^{t} \left[ \operatorname{diag}_{1 \leq i \leq m_{d}-1} (\mathbf{w}_{n_{di}}^{t}), \mathbf{0} \right] \right)
$$
  
\n
$$
= -\operatorname{diag}_{1 \leq d \leq D} \left( w_{dm_{d}}^{-1} w_{n_{d}} \left[ \operatorname{gcd}_{1 \leq i \leq m_{d}-1}^{t} [\mathbf{w}_{n_{di}}^{t}], \mathbf{0} \right] \right)
$$
  
\n
$$
= -\operatorname{diag}_{1 \leq d \leq D} \left( w_{dm_{d}}^{-1} \operatorname{diag}_{1 \leq i \leq m_{d}-1}^{t} [\mathbf{w}_{n_{di}}] \right],
$$
  
\n
$$
\operatorname{diag}_{1 \leq d \leq D} \left( w_{dm_{d}}^{-1} \operatorname{diag}_{1 \leq i \leq m_{d}-1} [\mathbf{w}_{n_{di}}] \right] \leq \operatorname{gcd}_{m_{d}-1}^{t} [\mathbf{w}_{n_{di}}^{t}], \mathbf{0} \right),
$$

$$
Z_{22} = \underset{1 \leq d \leq D}{\text{diag}} \left( \mathbf{W}_{d} \Big[ \underset{1 \leq i \leq m_{d}-1}{\text{diag}} (\mathbf{1}_{n_{di}}), \mathbf{0} \Big]^{t} \underset{1 \leq i \leq m_{d}-1}{\text{diag}} (\mathbf{w}_{di}^{-1}) \Big[ \underset{1 \leq i \leq m_{d}-1}{\text{diag}} (\mathbf{1}_{n_{di}}), \mathbf{0} \Big] \mathbf{W}_{d} \right) + \underset{1 \leq d \leq D}{\text{diag}} \left( \mathbf{W}_{d} \Big[ \underset{1 \leq i \leq m_{d}-1}{\text{diag}} (\mathbf{1}_{n_{di}}), \mathbf{0} \Big]^{t} \underset{1 \leq i \leq m_{d}-1}{\text{diag}} \mathbf{1}_{m_{d}-1} \mathbf{1}_{m_{d}-1}^{t} \Big[ \underset{1 \leq i \leq m_{d}-1}{\text{diag}} (\mathbf{1}_{n_{di}}^{t}), \mathbf{0} \Big] \mathbf{W}_{d} \right) = \underset{1 \leq d \leq D}{\text{diag}} \left( \Big[ \underset{1 \leq i \leq m_{d}-1}{\text{diag}} (\mathbf{w}_{n_{di}}), \mathbf{0} \Big]^{t} \underset{1 \leq i \leq m_{d}-1}{\text{diag}} (\mathbf{w}_{di}^{-1}) \Big[ \underset{1 \leq i \leq m_{d}-1}{\text{diag}} (\mathbf{w}_{n_{di}}^{t}), \mathbf{0} \Big] \right) + \underset{1 \leq d \leq D}{\text{diag}} \left( \underset{1 \leq i \leq m_{d}-1}{\text{diag}} (\mathbf{w}_{an}^{-1}) \mathbf{w}_{na}^{-1} \mathbf{w}_{na}^{-1} \Big[ \underset{1 \leq i \leq m_{d}-1}{\text{diag}} (\mathbf{w}_{n_{di}}^{t}), \mathbf{0} \Big] \right) + \underset{1 \leq d \leq D}{\text{diag}} \left( \underset{1 \leq i \leq m_{d}-1}{\text{diag}} (\mathbf{w}_{an}^{-1}) \mathbf{w}_{na}^{-1} \mathbf{w}_{na}^{-1} \Big] \mathbf{w}_{na}^{-1} \Big[ \mathbf
$$

Para calcular la forma cuadrática multivariante  $\bm{X}^t\bm{P}_2\bm{X}$ , se realiza la siguiente descomposición en sumandos

$$
\boldsymbol{X}^t \boldsymbol{P}_2 \boldsymbol{X} = \boldsymbol{X}^t \boldsymbol{W} \boldsymbol{X} - \boldsymbol{X}^t \boldsymbol{Z}_{11} \boldsymbol{X} - 2 \boldsymbol{X}^t \boldsymbol{Z}_{12} \boldsymbol{X} - \boldsymbol{X}^t \boldsymbol{Z}_{22} \boldsymbol{X},
$$

 $\emph{donde}$ 

$$
\mathbf{X}^{t} \mathbf{W} \mathbf{X} = \operatorname{col}_{1 \leq d \leq D}^{t} [\mathbf{X}_{d}^{t}] \operatorname{diag} (\mathbf{W}_{d}) \operatorname{col}_{1 \leq d \leq D} [\mathbf{X}_{d}] = \sum_{d=1}^{D} \sum_{i=1}^{m_{d}} \mathbf{X}_{di}^{t} \mathbf{W}_{di} \mathbf{X}_{di},
$$
\n
$$
\mathbf{X}^{t} \mathbf{Z}_{11} \mathbf{X} = \operatorname{col}_{1 \leq d \leq D}^{t} [\mathbf{X}_{d}^{t}] \operatorname{diag} (\mathbf{w}_{dm_{d}}^{-1} \mathbf{w}_{n_{d}} \mathbf{w}_{n_{d}}^{t}) \operatorname{col}_{1 \leq d \leq D} [\mathbf{X}_{d}]
$$
\n
$$
= \sum_{d=1}^{D} w_{dm_{d}}^{-1} \left( \sum_{i=1}^{m_{d}} \mathbf{X}_{di}^{t} \mathbf{w}_{n_{di}} \right) \left( \sum_{i=1}^{m_{d}} \mathbf{w}_{n_{di}}^{t} \mathbf{X}_{di} \right),
$$
\n
$$
\mathbf{X}^{t} \mathbf{Z}_{12} \mathbf{X} = -\operatorname{col}_{1 \leq d \leq D}^{t} [\mathbf{X}_{d}^{t}] \operatorname{diag} (\mathbf{w}_{dm_{d}}^{-1} \operatorname{diag} [\operatorname{col}_{1 \leq i \leq m_{d}-1} [\mathbf{w}_{n_{di}}] \operatorname{col}_{1 \leq i \leq m_{d}-1} [\mathbf{w}_{n_{di}}^{t}], \mathbf{0}] \right) \operatorname{col}_{1 \leq d \leq D} [\mathbf{X}_{d}]
$$
\n
$$
= -\sum_{d=1}^{D} w_{dm_{d}}^{-1} \left( \sum_{i=1}^{m_{d}-1} \mathbf{X}_{di}^{t} \mathbf{w}_{n_{di}} \right) \left( \sum_{i=1}^{m_{d}-1} \mathbf{w}_{n_{di}}^{t} \mathbf{X}_{di} \right),
$$
\n
$$
\mathbf{X}^{t} \mathbf{Z}_{22} \mathbf{X} = \operatorname{col}_{1 \leq d \leq D}^{t} [\mathbf{X}_{d}^{t}] \operatorname{diag} (\operatorname{diag} [\operatorname{diag}
$$

Para obtener una expresión computacionalmente eficiente de la matriz  $GZ^tWX$ , que forma

parte de  $\mathbf{D}^{12}$  y  $\mathbf{D}^{22},$  se realizan algunos cálculos previos.

$$
\boldsymbol{GZ}^t \boldsymbol{WX} = \left( \begin{array}{cc} \boldsymbol{G}_{11} & \boldsymbol{G}_{12} \\ \boldsymbol{G}_{21} & \boldsymbol{G}_{22} \end{array} \right) \left( \begin{array}{c} \boldsymbol{Z}_1^t \\ \widetilde{\boldsymbol{Z}}_2^t \end{array} \right) \boldsymbol{WX} = \left( \begin{array}{c} \boldsymbol{R}_{11} + \boldsymbol{R}_{12} \\ \boldsymbol{R}_{21} + \boldsymbol{R}_{22} \end{array} \right),
$$

 $\emph{donde}$ 

$$
R_{11} = G_{11}Z_{1}^{t}WX = \text{diag}(w_{dm_d}^{-1}) \text{diag}(1_{n_d}^{t}) \text{col}_{1 \leq d \leq D} [W_dX_d] = \text{col}_{1 \leq d \leq D} [w_{dm_d}^{-1} \cdot \sum_{i=1}^{m_d} w_{tm_d}^{t} X_{di}],
$$
\n
$$
R_{12} = G_{12}\tilde{Z}_{2}^{t}WX = -\text{diag}(w_{dm_d}^{-1} \cdot 1_{m_d-1}^{t}) \text{diag}([ \text{diag}(1_{n_d}^{t}), 0] ) \text{col}_{1 \leq d \leq D} [W_dX_d]
$$
\n
$$
= -\text{col}_{1 \leq d \leq D} [w_{dm_d}^{-1} \cdot 1_{m_d-1}^{t} \text{col}_{1 \leq i \leq m_d-1} [w_{n_d}^{t} X_{di}] ] = -\text{col}_{1 \leq d \leq D} [w_{dm_d}^{-1} \cdot \sum_{i=1}^{m_d-1} w_{n_d}^{t} X_{di}],
$$
\n
$$
R_{21} = G_{21}Z_{1}^{t}WX = -\text{diag}(w_{dm_d}^{-1} \cdot 1_{m_d-1}) \text{diag}(1_{n_d}^{t}) \text{col}_{1 \leq d \leq D} [W_dX_d]
$$
\n
$$
= -\text{col}_{1 \leq d \leq D} [w_{dm_d}^{-1} \cdot 1_{m_d-1} w_{n_d}^{t} X_d] = -\text{col}_{1 \leq d \leq D} [w_{dm_d}^{-1} \cdot \sum_{i=1}^{m_d} w_{tm_d}^{t} X_{di}],
$$
\n
$$
R_{22} = G_{22}\tilde{Z}_{2}^{t}WX = \text{diag}( \text{diag}(w_{di}^{-1}) ) + \text{diag}(w_{dm_d}^{-1} \cdot 1_{m_d-1} u_{n_d-1}^{t}) \text{diag}(1_{m_d-1}^{t} X_{di} )
$$
\n
$$
\text{diag}( [ \text{diag}(1_{n_d}^{t}), 0] ) \text{col}_{1 \leq d \leq D} [W_dX_d]
$$
\n
$$
= \text{gcd}_{1 \leq d \leq D} [w_{id}^{-1} \cdot 1_{m_d-1} u_{n_d}^{t} X
$$

El cálculo de la matriz

$$
A=(X^{(3)t}WX^{(3)})^{-1}=\left(\begin{array}{cc}D^{11} & D^{12}\\ D^{21} & D^{22}\end{array}\right)=\left(\begin{array}{ccc}D^{11} & A^{12} & A^{13}\\ A^{21} & A^{22} & A^{23}\\ A^{31} & A^{32} & A^{33}\end{array}\right)
$$

se hace de la siguiente forma:

$$
\begin{array}{rl} D^{11} & = & \left( \boldsymbol{X}^{t} \boldsymbol{P}_{2} \boldsymbol{X} \right)^{-1} = \left( \boldsymbol{X}^{t} \boldsymbol{W} \boldsymbol{X} - \boldsymbol{X}^{t} \boldsymbol{Z}_{11} \boldsymbol{X} - 2 \boldsymbol{X}^{t} \boldsymbol{Z}_{12} \boldsymbol{X} - \boldsymbol{X}^{t} \boldsymbol{Z}_{22} \boldsymbol{X} \right)^{-1}, \\[1mm] D^{21} & = & - \boldsymbol{G} \boldsymbol{Z}^{t} \boldsymbol{W} \boldsymbol{X} \boldsymbol{D}^{11} = [\boldsymbol{A}^{21}, \boldsymbol{A}^{31}]^{t}, \quad \boldsymbol{D}^{12} = (\boldsymbol{D}^{21})^{t} = [\boldsymbol{A}^{12}, \boldsymbol{A}^{13}], \\[1mm] A^{21} & = & - \left( \boldsymbol{G}_{11} \boldsymbol{Z}_{1}^{t} + \boldsymbol{G}_{12} \widetilde{\boldsymbol{Z}}_{2}^{t} \right) \boldsymbol{W} \boldsymbol{X} \boldsymbol{D}^{11} = - \left( \boldsymbol{R}_{11} + \boldsymbol{R}_{12} \right) \boldsymbol{D}^{11}, \\[1mm] A^{31} & = & - \left( \boldsymbol{G}_{21} \boldsymbol{Z}_{1}^{t} + \boldsymbol{G}_{22} \widetilde{\boldsymbol{Z}}_{2}^{t} \right) \boldsymbol{W} \boldsymbol{X} \boldsymbol{D}^{11} = - \left( \boldsymbol{R}_{21} + \boldsymbol{R}_{22} \right) \boldsymbol{D}^{11}, \end{array}
$$

La matriz  $\mathbfit{D}^{22}$  admite la descomposición

$$
\boldsymbol{D}^{22} = \boldsymbol{G} + \boldsymbol{GZ}^t \boldsymbol{WXD}^{11} \boldsymbol{X}^t \boldsymbol{WZG} = \left( \begin{array}{cc} \boldsymbol{A}^{22} & \boldsymbol{A}^{23} \\ \boldsymbol{A}^{31} & \boldsymbol{A}^{33} \end{array} \right)
$$

donde

$$
\begin{array}{ccl} A^{22}&=&G_{11}+\left(\pmb{R}_{11}+\pmb{R}_{12}\right)\pmb{D}^{11}\bigl(\pmb{R}_{11}+\pmb{R}_{12}\bigr)^t, & A^{23}=\pmb{G}_{12}+\left(\pmb{R}_{11}+\pmb{R}_{12}\right)\pmb{D}^{11}\bigl(\pmb{R}_{21}+\pmb{R}_{22}\bigr)^t, \\ A^{32}&=&\pmb{G}_{21}+\left(\pmb{R}_{21}+\pmb{R}_{22}\right)\pmb{D}^{11}\bigl(\pmb{R}_{11}+\pmb{R}_{12}\bigr)^t, & A^{33}=\pmb{G}_{22}+\left(\pmb{R}_{21}+\pmb{R}_{22}\right)\pmb{D}^{11}\bigl(\pmb{R}_{21}+\pmb{R}_{22}\bigr)^t. \end{array}
$$

Finalmente, se calcula la forma cuadrática  $y^tM_3y$ .

$$
y^{t}M_{3}y = y^{t}Wy - y^{t}W[X, Z_{1}, \widetilde{Z}_{2}]A[X^{t}, Z_{1}^{t}, \widetilde{Z}_{2}^{t}]^{t}Wy = y^{t}Wy - y^{t}W [XD^{11}X^{t} + Z_{1}A^{22}Z_{1}^{t} + \widetilde{Z}_{2}A^{33}\widetilde{Z}_{2}^{t} + 2XA^{12}Z_{1}^{t} + 2XA^{13}\widetilde{Z}_{2}^{t} + 2Z_{1}A^{23}\widetilde{Z}_{2}^{t}] Wy = \sum_{d=1}^{D} \sum_{i=1}^{m_{d}} y_{di}^{t}W_{di}y_{di} - \left[ \left( \sum_{d=1}^{D} \sum_{i=1}^{m_{d}} y_{di}^{t}W_{di}X_{di} \right) D^{11} \left( \sum_{d=1}^{D} \sum_{i=1}^{m_{d}} X_{di}^{t}W_{di}y_{di} \right) \right. + \sum_{1 \leq d \leq D}^{[C]} \left[ \sum_{i=1}^{m_{d}} y_{di}^{t}w_{n_{di}} \right] A^{22} \cdot \text{col}_{1 \leq d \leq D} \left[ \sum_{i=1}^{m_{d}} w_{n_{di}}^{t}y_{di} \right] + \sum_{1 \leq d \leq D}^{[C]} \left[ \sum_{1 \leq i \leq m_{d}-1}^{c} \left[ y_{di}^{t}w_{n_{di}} \right] \right] A^{33} \cdot \text{col}_{1 \leq d \leq D} \left[ \sum_{1 \leq i \leq m_{d}-1}^{c} \left[ w_{n_{di}}^{t}y_{di} \right] \right] + 2 \left( \sum_{d=1}^{D} \sum_{i=1}^{m_{d}} y_{di}^{t}W_{di}X_{di} \right) A^{12} \cdot \text{col}_{1 \leq d \leq D} \left[ \sum_{i=1}^{m_{d}} w_{n_{di}}^{t}y_{di} \right] + 2 \left( \sum_{d=1}^{D} \sum_{i=1}^{m_{d}} y_{di}^{t}W_{di}X_{di} \right) A^{13} \cdot \text{col}_{1 \leq d \leq D} \left[ \sum_{1 \leq i \leq m_{d}-1}^{c}
$$

## 2.7. Experimento de simulación para el ajuste del modelo

En esta sección se describen dos experimentos de simulación Monte Carlo diseñados para comparar los métodos de ajuste Henderson 3, máxima verosimilitud (ML) y máxima verosimilitud residual (REML).

Para los m´etodos ML y REML, el criterio de parada del algoritmo de Fisher-Scoring queda determinado por dos parámetros mutuamente excluyentes. El algoritmo se detiene cuando:

- el número de la iteración actual es mayor que el número máximo de iteraciones fijado a 500,
- nde los estimadores, la diferencia en valor absoluto, del valor de la estimación en una iteración y la anterior es menor que  $\epsilon = 0,00001$ .

#### 2.7.1. Simulación de muestras. Cálculo de medidas de eficiencia

Las muestras se simulan de la siguiente forma:

Simulación de la variable explicativa: Para  $d = 1, \ldots, D, i = 1, \ldots, m_d, j = 1, \ldots, n_{di}$ generar

$$
x_{dij} = (b_{di} - a_{di})U_{dij} + a_{di}
$$
 con  $U_{dij} = \frac{j}{n_{di} + 1}$ ,  $j = 1, ..., n_{di}$ .

Se toma  $a_{di} = 1$ ,  $b_{di} = 1 + \frac{1}{m_d} (m_d(d-1) + i)$ ,  $d = 1, ..., D$ ,  $i = 1, ..., m_d$ .

- Pesos: Para  $d = 1, ..., D, i = 1, ..., m_d, j = 1, ..., n_{di}$ , hacer  $w_{dij} = 1/x_{dij}^{\ell}, \ell = 0, 1/2, 1$ , (3 posibilidades).
- Simulación de los efectos aleatorios y errores: Para  $d = 1, \ldots, D$ ,  $i = 1, \ldots, m_d$ ,  $j = 1, \ldots, n_{di}$ , generar

$$
u_{1,d} \sim N(0, \sigma_1^2)
$$
,  $u_{2,di} \sim N(0, \sigma_2^2)$ ,  $e_{dij} \sim N(0, \sigma_0^2)$ , con  $\sigma_1^2 = 1$ ,  $\sigma_2^2 = 1$ ,  $\sigma_0^2 = 1$ .

Simulación de la variable objetivo: Para  $d = 1, \ldots, D,$   $i = 1, \ldots, m_d,$   $j = 1, \ldots, n_{di},$  generar

$$
y_{dij} = \beta x_{dij} + u_{1,d} + u_{2,di} + w_{dij}^{-1/2} e_{dij}, \text{ con } \beta = 1.
$$

Los pasos del experimentos de simulación son:

- 1. Simulación de la variable explicativa y los pesos
- 2. Repetir  $K = 10000$  veces  $(k = 1, ..., K)$ 
	- 2.1. Generar una muestra aleatoria de tamaño  $n = \sum_{d=1}^{D}$  $\sum_{d=1}^{D} \sum_{i=1}^{m_d} n_{di}$  formada a partir de la simulación de la variable objetivo, de los efectos fijos, de los efectos aleatorios y de los errores.
	- 2.2. Calcular  $\widehat{\beta}_{(k)}$ ,  $\widehat{\sigma}_{0,(k)}^2$ ,  $\widehat{\sigma}_{1,(k)}^2$  y  $\widehat{\sigma}_{2,(k)}^2$  usando los métodos Henderson 3 (H3), máxima verosimilitud  $(ML)$  y máxima verosimilitud residual con parametrización alternativa (REML).
- 3. Salida del error cuadrático medio de  $\widehat{\beta}_{(k)}$ ,  $\widehat{\sigma}_{0,(k)}^2$ ,  $\widehat{\sigma}_{1,(k)}^2$  y  $\widehat{\sigma}_{2,(k)}^2$ :

$$
EMSE(\widehat{\beta}) = \frac{1}{K} \sum_{k=1}^{K} (\widehat{\beta}_{(k)} - \beta)^2, \qquad EMSE(\widehat{\sigma}_0^2) = \frac{1}{K} \sum_{k=1}^{K} (\widehat{\sigma}_{0,(k)}^2 - \sigma_0^2)^2,
$$
  

$$
EMSE(\widehat{\sigma}_1^2) = \frac{1}{K} \sum_{k=1}^{K} (\widehat{\sigma}_{1,(k)}^2 - \sigma_1^2)^2, \qquad EMSE(\widehat{\sigma}_2^2) = \frac{1}{K} \sum_{k=1}^{K} (\widehat{\sigma}_{2,(k)}^2 - \sigma_2^2)^2.
$$

4. Salida del sesgo de  $\widehat{\beta}_{(k)}, \widehat{\sigma}_{0,(k)}^2, \widehat{\sigma}_{1,(k)}^2$  y  $\widehat{\sigma}_{2,(k)}^2$ :

$$
B(\widehat{\beta}) = \frac{1}{K} \sum_{k=1}^{K} (\widehat{\beta}_{(k)} - \beta), \qquad B(\widehat{\sigma}_0^2) = \frac{1}{K} \sum_{k=1}^{K} (\widehat{\sigma}_{0,(k)}^2 - \sigma_0^2),
$$
  

$$
B(\widehat{\sigma}_1^2) = \frac{1}{K} \sum_{k=1}^{K} (\widehat{\sigma}_{1,(k)}^2 - \sigma_1^2), \qquad B(\widehat{\sigma}_2^2) = \frac{1}{K} \sum_{k=1}^{K} (\widehat{\sigma}_{2,(k)}^2 - \sigma_2^2).
$$

Para la obtención de  $\widehat{\beta}$ ,  $\widehat{\sigma}_0^2$ ,  $\widehat{\sigma}_1^2$  y  $\widehat{\sigma}_2^2$ , se ha elaborado software en el estándar de C++, con los algoritmos correspondientes a los ajustes del modelo  $(2.1)$ , mediante los métodos Henderson 3 (H3), máxima verosimilitud (ML) y máxima verosimilitud residual (REML). También se ha desarrollado software en  $C++$  correspondiente a estos experimentos de simulación.

#### 2.7.2. Experimento 1

El primer experimento de simulación consiste en hacer varias pruebas del experimento del apartado 2.7.1, manteniendo constante el numero de niveles y subniveles de los factores aleatorios y variando los tamaños muestrales en los subniveles. Para ello se toman:

- el número de niveles  $D = 30$ ,
- el número de subniveles  $m_d = 5$  dentro de cada nivel  $d = 1, \ldots, D$  y
- el tamaño muestral dentro de cada subnivel  $n_{di} = cte$ ,  $d = 1...$ ,  $D$ ,  $i = 1...$ ,  $m_d$ , variando en cada una de las pruebas.

Se realizan diez pruebas del experimento, para diez grupos de tamaños muestrales, de acuerdo con la tabla 2.7.1.

|  |  |  |  |  | $n_d^{(g)}$ 15 20 25 30 35 40 45 50 75 100              |  |
|--|--|--|--|--|---------------------------------------------------------|--|
|  |  |  |  |  | $n^{(g)}$ 450 600 750 900 1050 1200 1350 1500 2250 3000 |  |

Tabla 2.7.1: Grupos de tamaños muestrales. Experimento 1.

Para los métodos de ajuste H3, ML y REML se obtienen los resultados gráficos que se presentan en las figuras  $2.1$  -  $2.10$ . Las tablas con los valores numéricos se encuentran en el apéndice C.

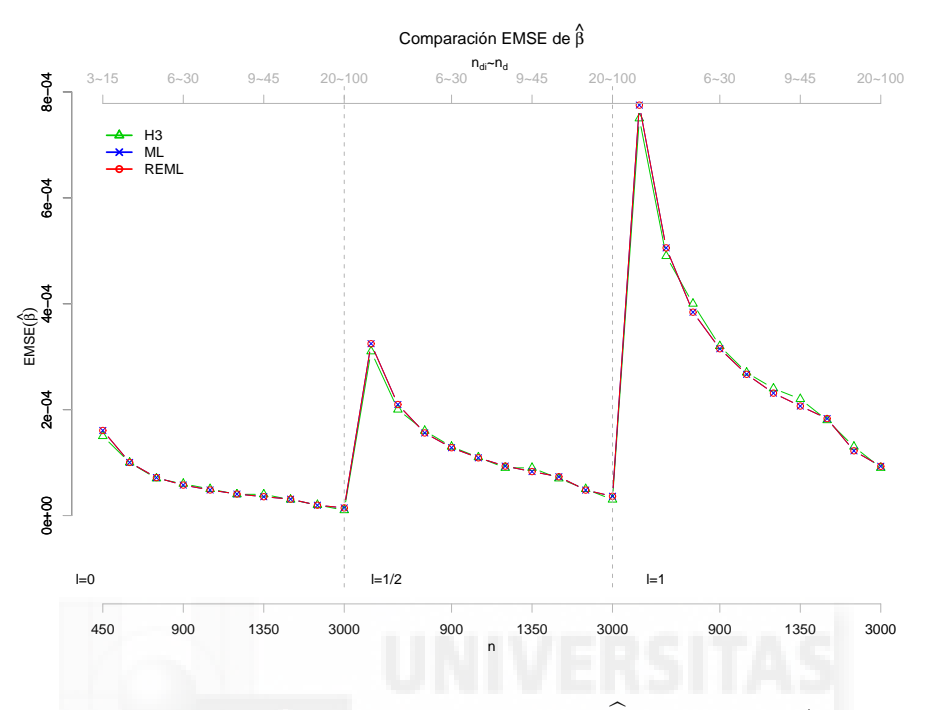

Figura 2.1: Error cuadrático medio de $\widehat{\boldsymbol{\beta}}$  para  $\ell = 0, 1/2, 1$ 

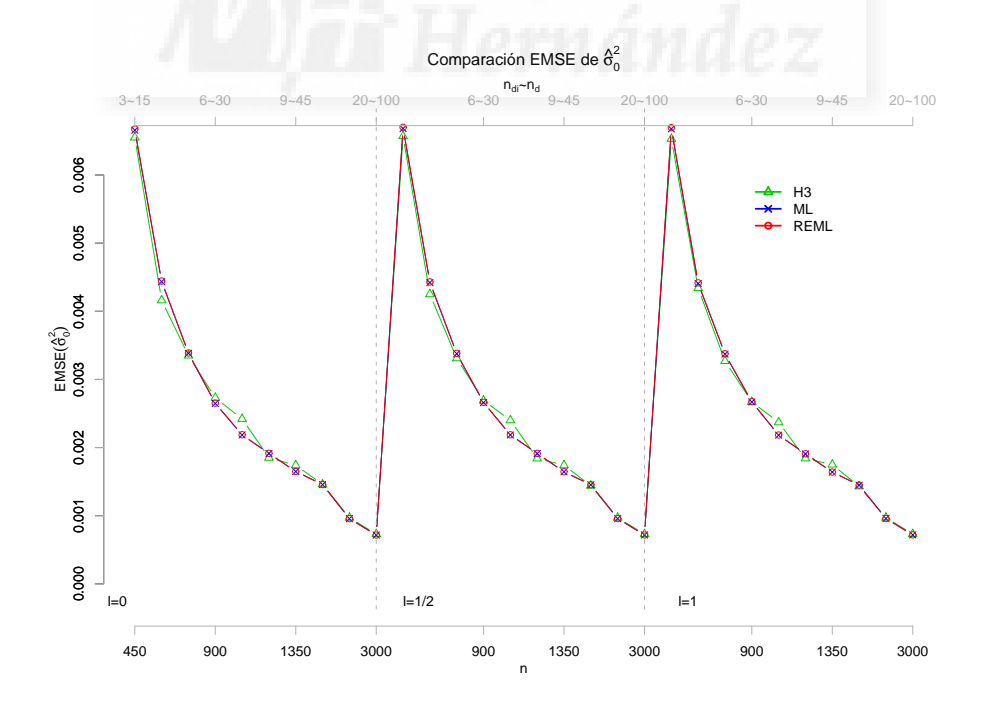

**Figura 2.2**: Error cuadrático medio de  $\widehat{\sigma}_0^2$  para  $\ell = 0, 1/2, 1$ 

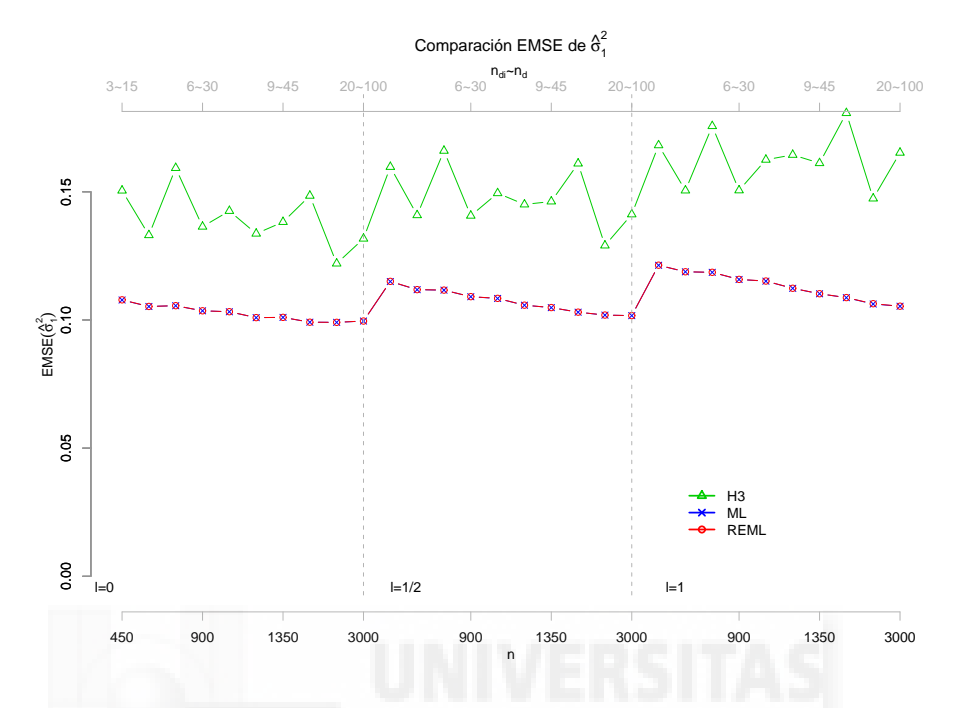

Figura 2.3: Error cuadrático medio de  $\hat{\sigma}_1^2$  para  $\ell = 0, 1/2, 1$ 

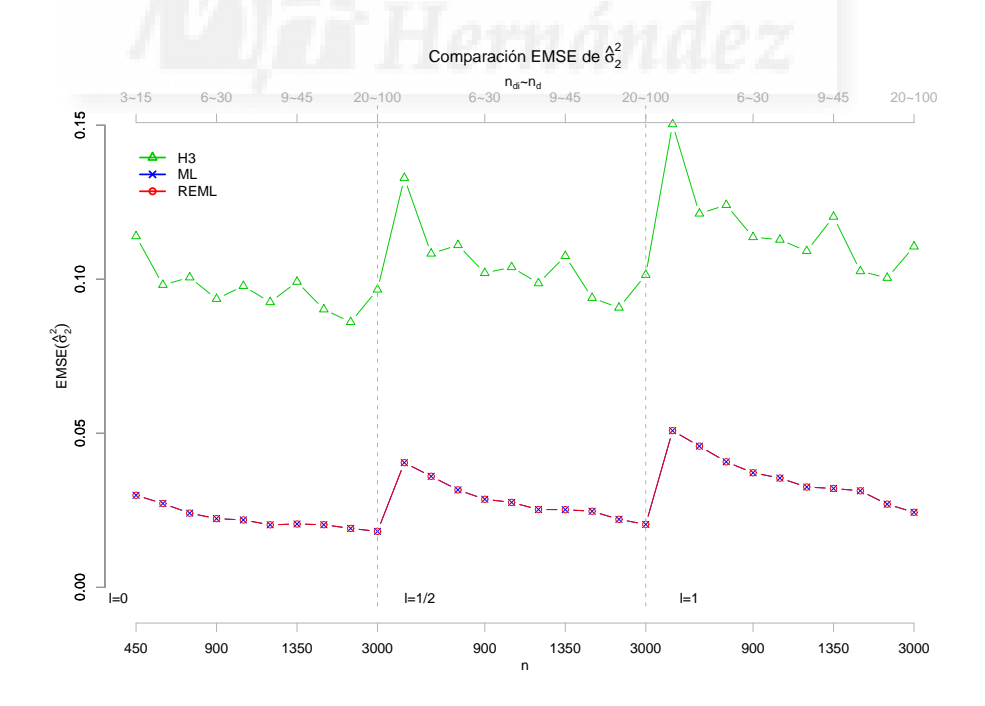

**Figura 2.4**: Error cuadrático medio de  $\hat{\sigma}_2^2$  para  $\ell = 0, 1/2, 1$ 

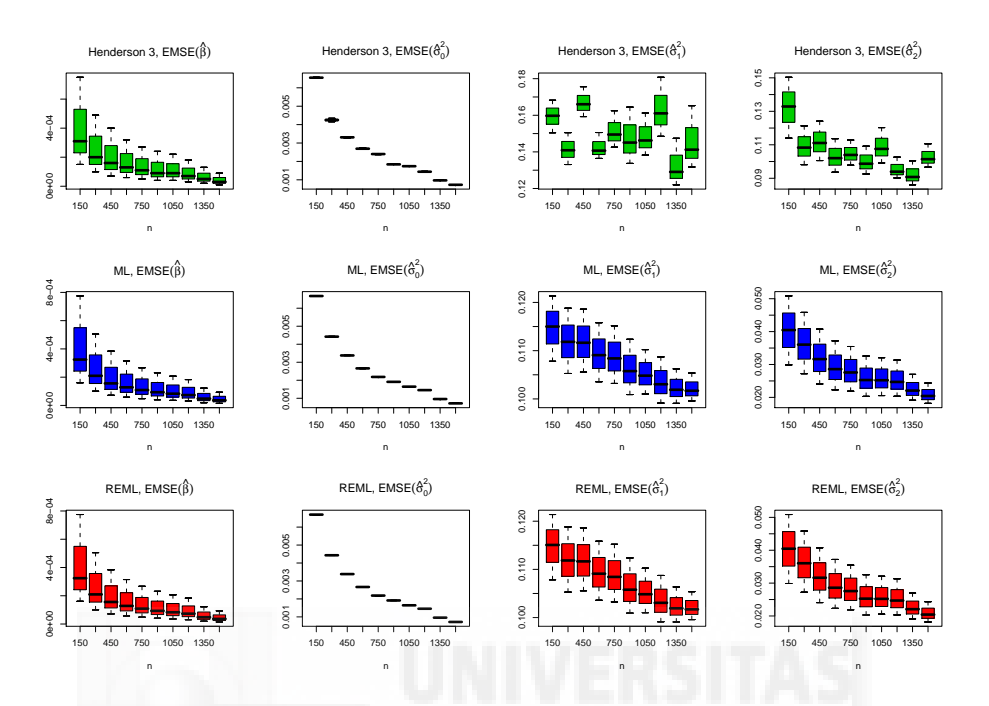

Figura 2.5: Variabilidad del error cuadrático medio de los estimadores

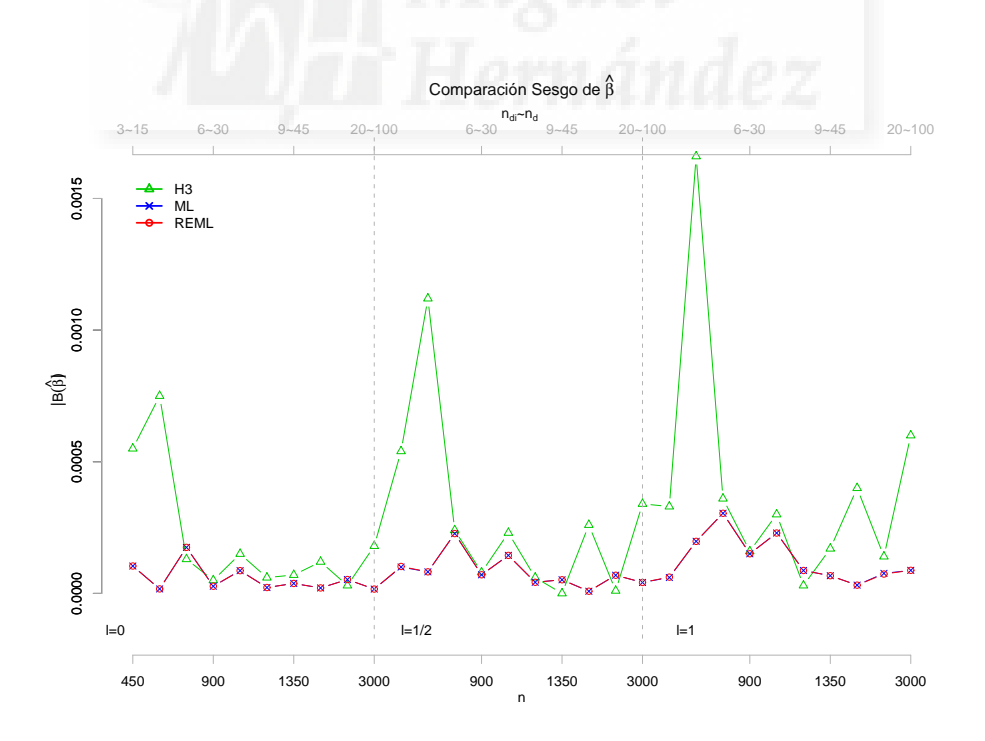

Figura 2.6: Sesgo en valor absoluto de $\widehat{\boldsymbol{\beta}}$  para  $\ell = 0, 1/2, 1$ 

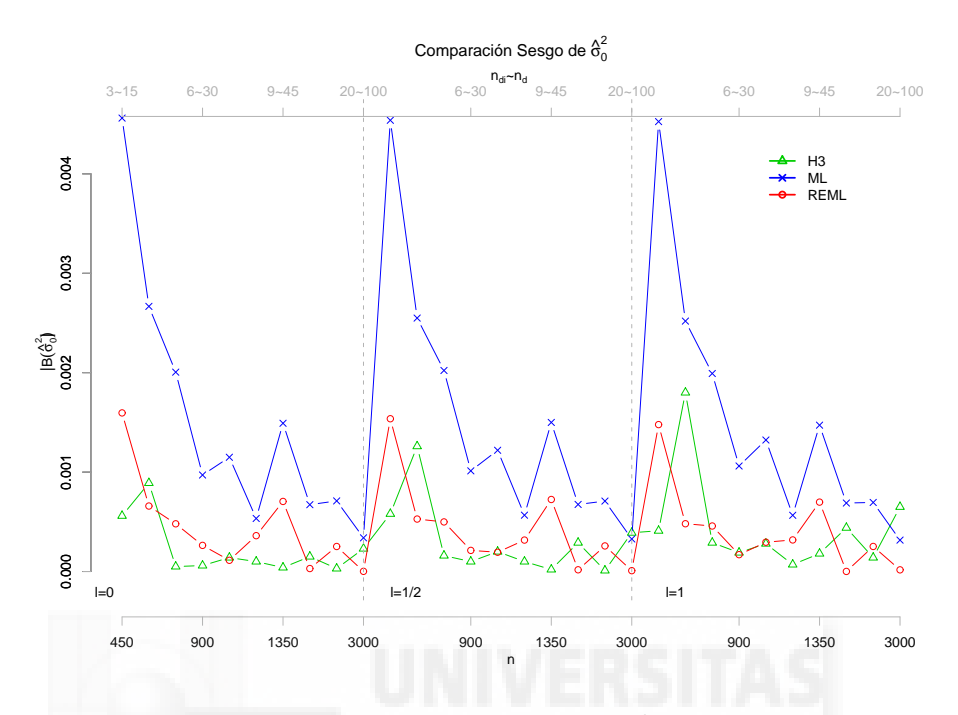

**Figura 2.7**: Sesgo en valor absoluto de  $\hat{\sigma}_0^2$  para  $\ell = 0, 1/2, 1$ 

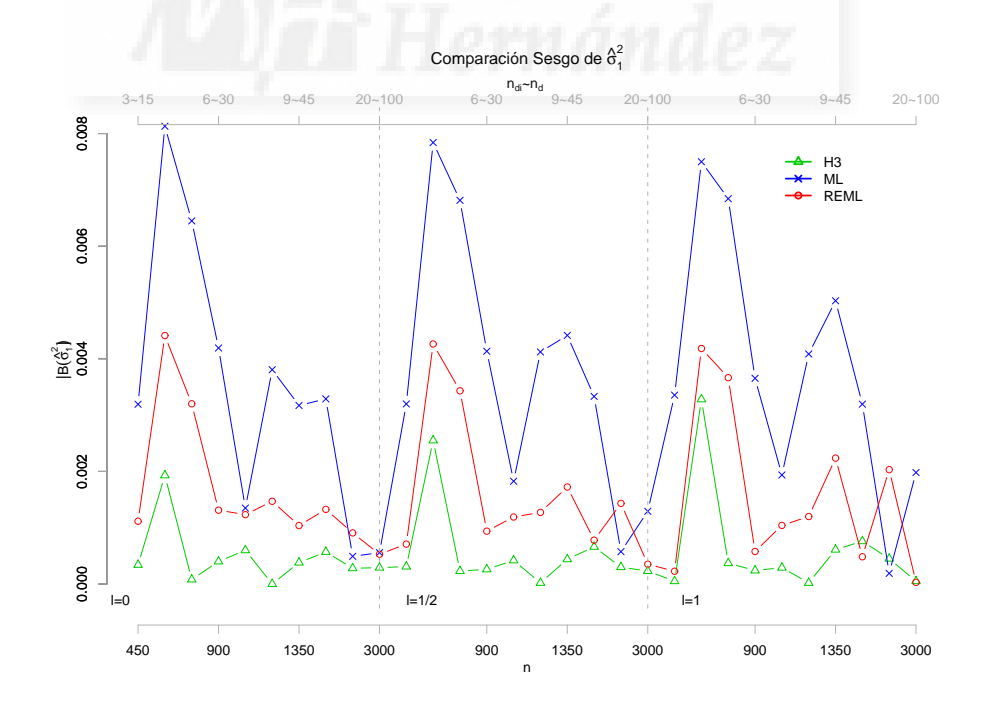

**Figura 2.8**: Sesgo en valor absoluto de  $\hat{\sigma}_1^2$  para  $\ell = 0, 1/2, 1$ 

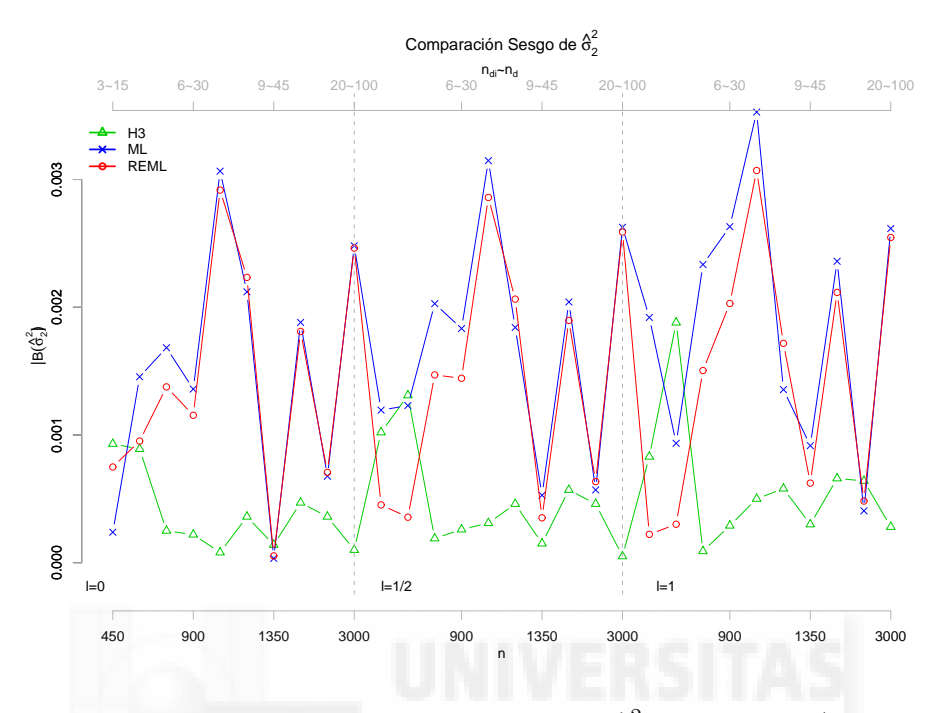

**Figura 2.9**: Sesgo en valor absoluto de  $\hat{\sigma}_2^2$  para  $\ell = 0, 1/2, 1$ 

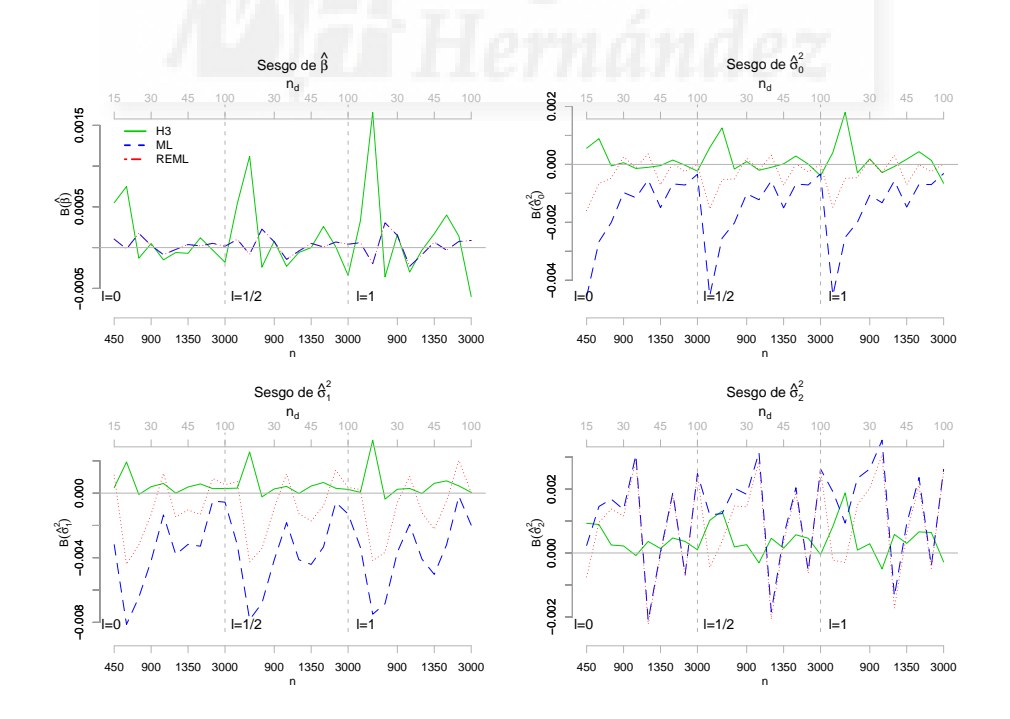

Figura 2.10: Sesgo de estimadores para  $\ell = 0, 1/2, 1$  en el experimento 1

#### 2.7.3. Experimento 2

El segundo experimento de simulación consiste en la realización de varias pruebas del experimento del apartado 2.7.1, haciendo variar el numero de niveles del primer factor aleatorio  $(D = \{22, 30, 38, 45, 52, 60, 68, 75, 112, 150\})$  y manteniendo constante tanto el número de subniveles dentro de éste  $(m_d = 5$  para  $d = 1, ..., D)$  como los tamaños muestrales en los subniveles  $(n_{11} = \ldots = n_{Dm_D} = 4)$ . Para ello se realizan diez pruebas del experimento, para diez diferentes grupos de niveles del primer factor aleatorio. Los valores de los tama˜nos muestrales se presentan en la tabla 2.7.2.

|  |  |  |  | $g$ 1 2 3 4 5 6 7 8 9 10                                                                                                    |  |  |
|--|--|--|--|----------------------------------------------------------------------------------------------------|--|--|
|  |  |  |  | $D^{(g)}$ 22 30 38 45 52 60 68 75 112 150                                                                                                    |  |  |
|  |  |  |  | $\begin{array}{ c ccccccccccc }\hline n_{di}^{(g)} \hline \end{array} \begin{array}{ c ccccccccccc }\hline 4 & 4 & 4 & 4 & 4 & 4 & 4 & 4 & 4 & 4 \ \hline \end{array}$ |  |  |
|  |  |  |  | $n_d^{(g)}$ 20 20 20 20 20 20 20 20 20 20                                                                                                    |  |  |
|  |  |  |  | $n^{(g)}$ 440 600 760 900 1040 1200 1360 1500 2240 3000                                                                                                    |  |  |

Tabla 2.7.2: Grupos de tamaños muestrales. Experimento 2.

Para los métodos de ajuste H3, ML y REML se obtienen los resultados gráficos que se presentan en las figuras 2.11 - 2.20. Las tablas con los valores numéricos se encuentran en el apéndice C.

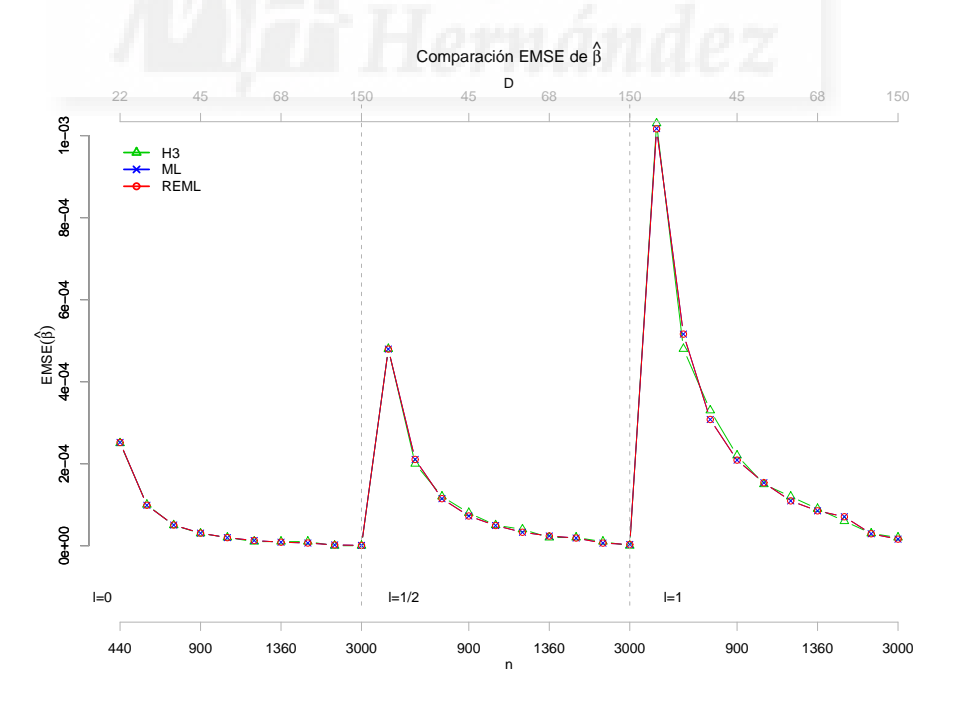

Figura 2.11: Error cuadrático medio de  $\hat{\boldsymbol{\beta}}$  para  $\ell = 0, 1/2, 1$ 

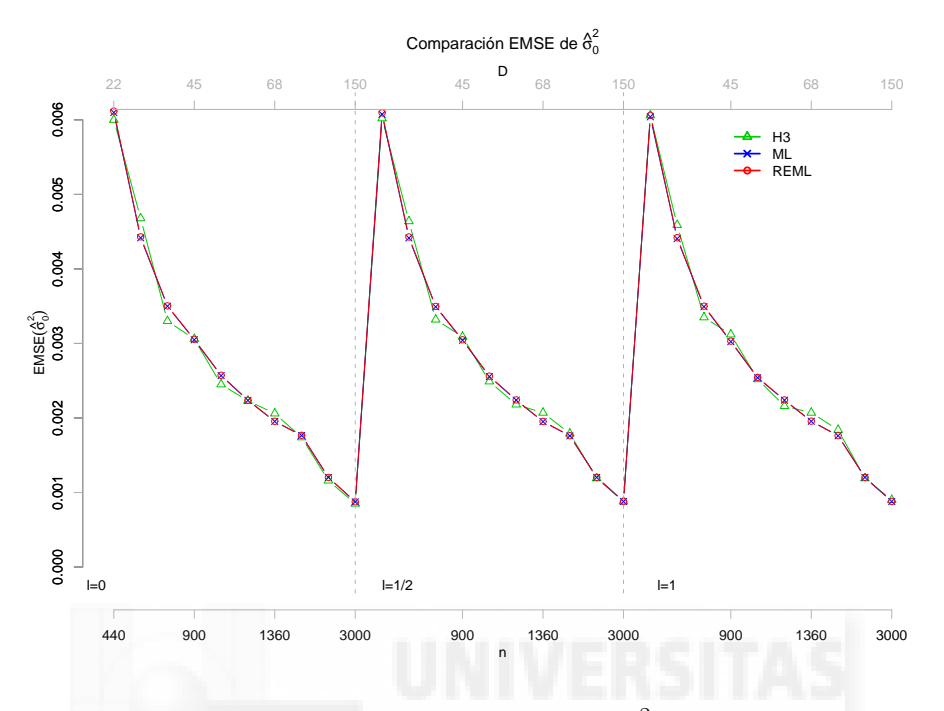

**Figura 2.12:** Error cuadrático medio de  $\widehat{\sigma}_0^2$  para  $\ell = 0, 1/2, 1$ 

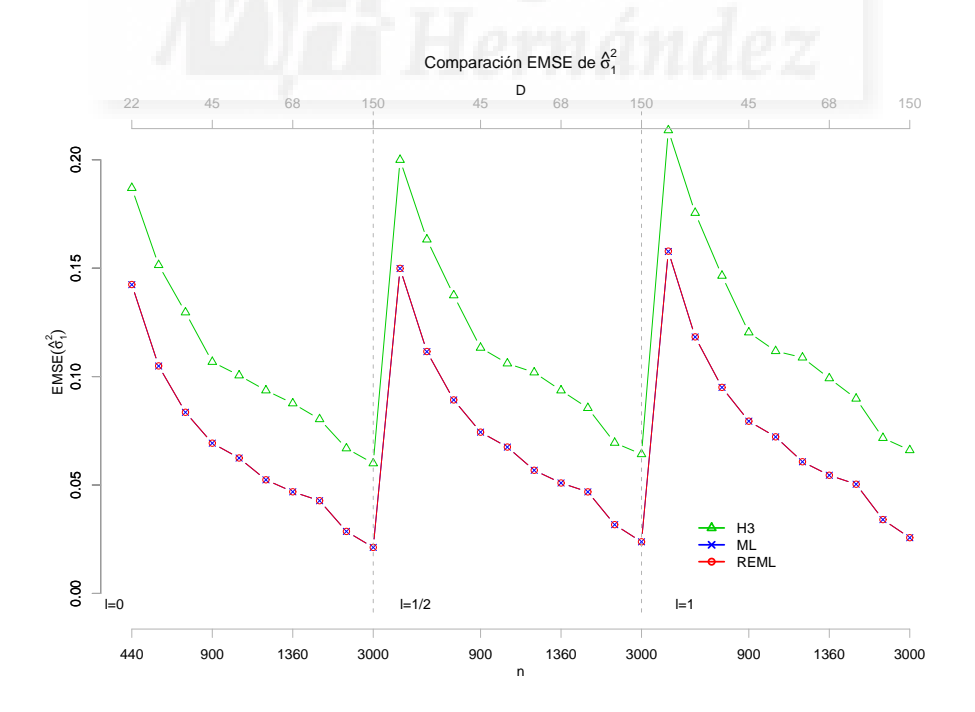

**Figura 2.13**: Error cuadrático medio de  $\hat{\sigma}_1^2$  para  $\ell = 0, 1/2, 1$ 

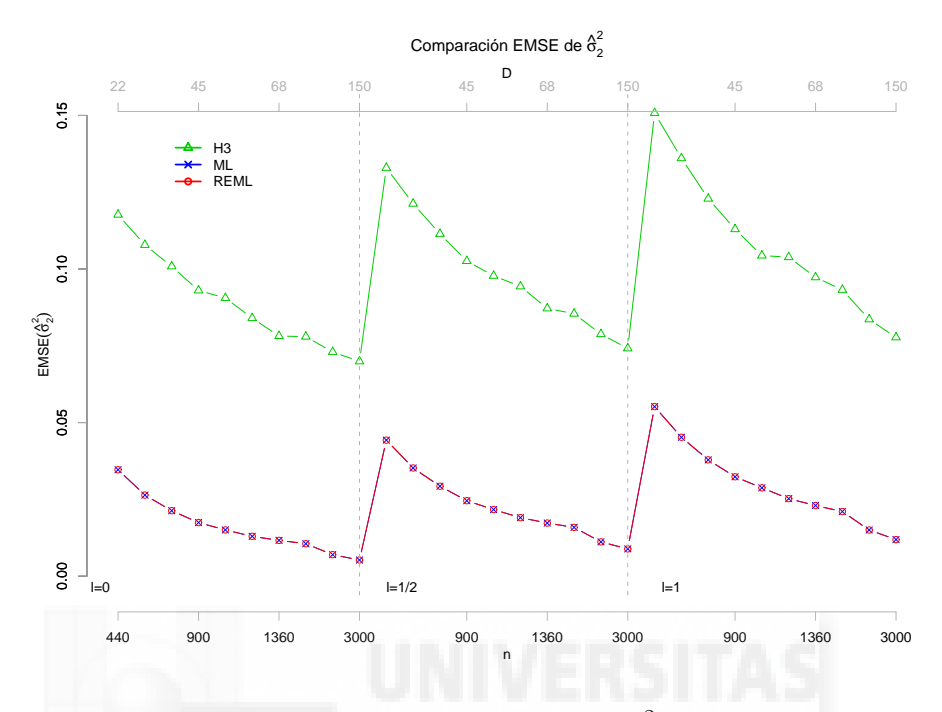

**Figura 2.14**: Error cuadrático medio de  $\hat{\sigma}_2^2$  para  $\ell = 0, 1/2, 1$ 

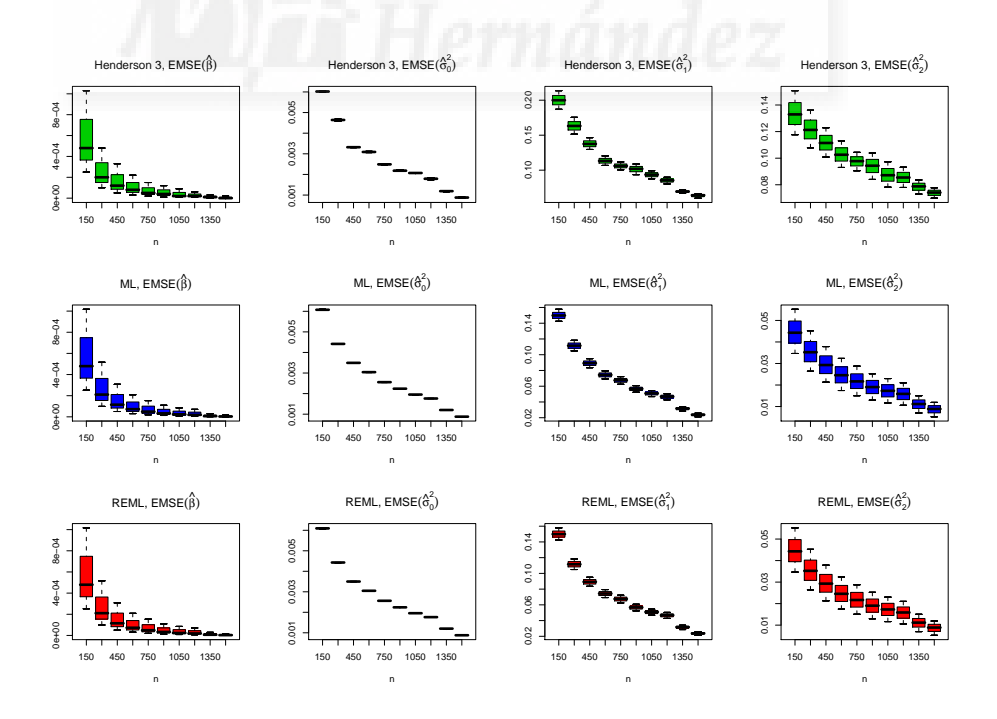

Figura 2.15: Variabilidad del error cuadrático medio de los estimadores

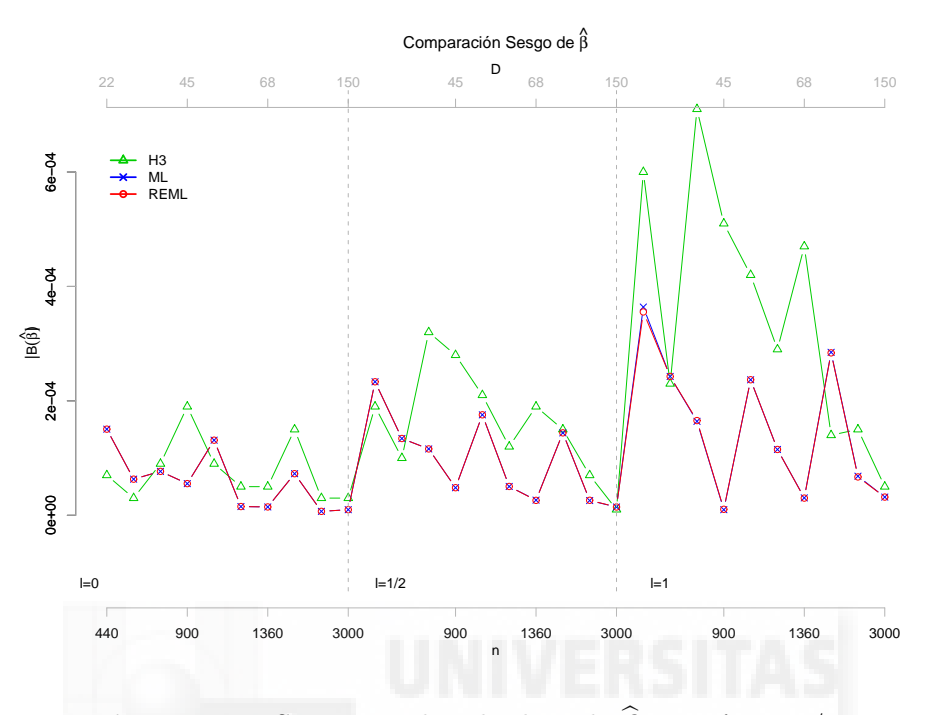

Figura 2.16: Sesgo en valor absoluto de $\widehat{\boldsymbol{\beta}}$  para  $\ell = 0, 1/2, 1$ 

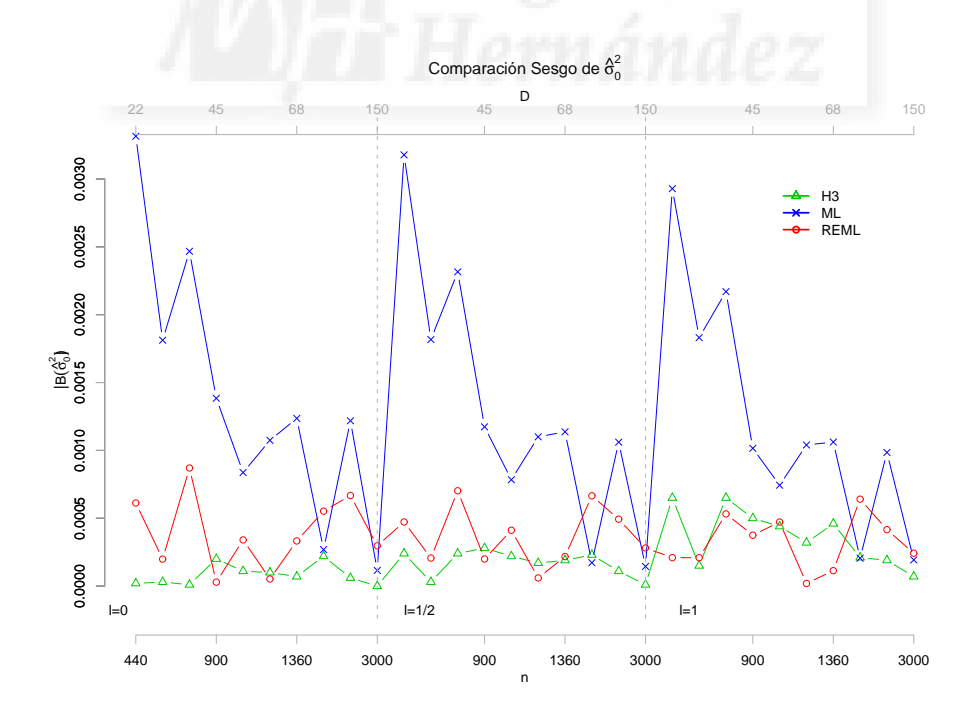

**Figura 2.17**: Sesgo en valor absoluto de  $\widehat{\sigma}_{0}^{2}$  para  $\ell = 0, 1/2, 1$ 

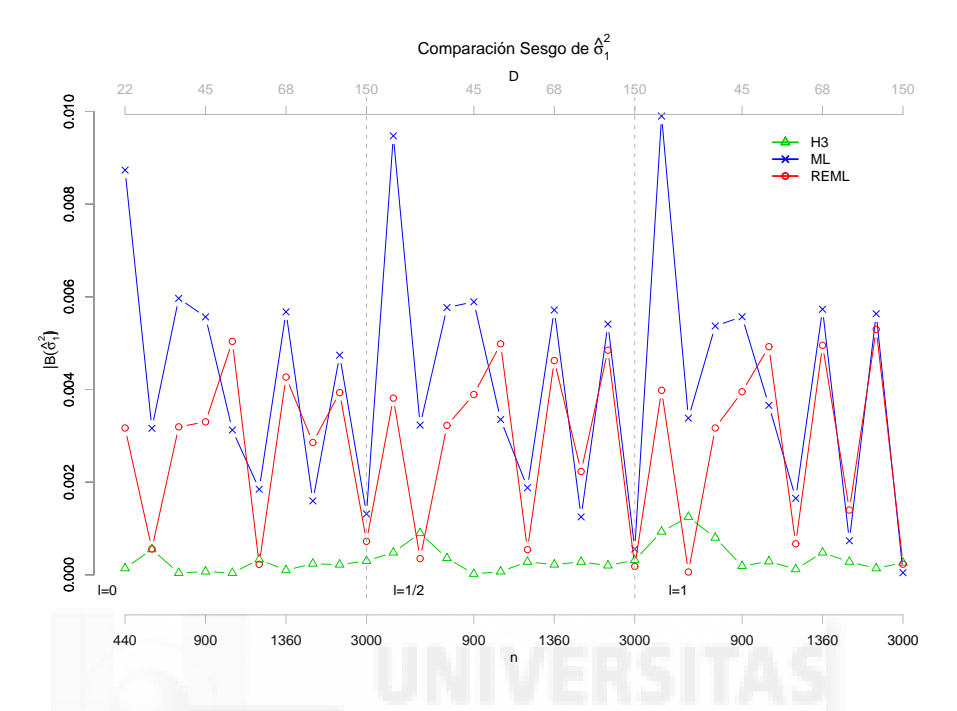

Figura 2.18: Sesgo en valor absoluto de  $\widehat{\sigma}_{1}^{2}$  para  $\ell = 0, 1/2, 1$ 

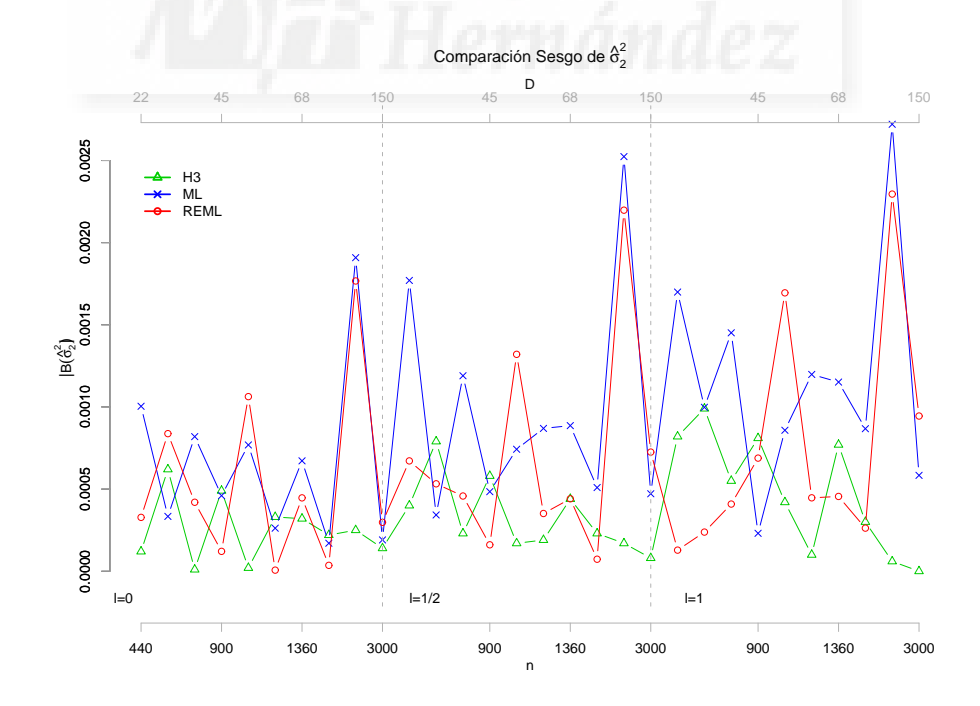

**Figura 2.19**: Sesgo en valor absoluto de  $\widehat{\sigma}_2^2$  para  $\ell = 0, 1/2, 1$ 

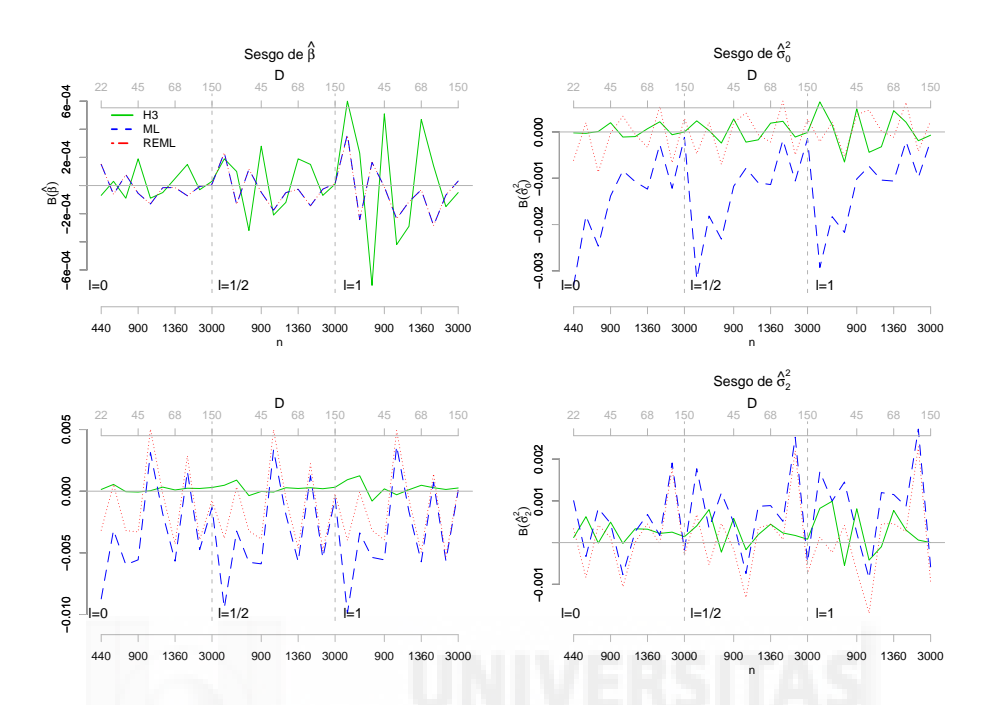

Figura 2.20: Sesgo de estimadores para  $\ell = 0, 1/2, 1$  en experimento 2

#### 2.7.4. Conclusiones

En los experimentos de simulación, los estimadores ML y REML se han comportado mejor que los estimadores H3, en lo concerniente al EMSE. Esto queda claramente reflejado en las figuras 2.3 y 2.4, para el experimento 1 y en las figuras 2.13 y 2.14, para el experimento 2.

Entre los dos experimentos de los apartados 2.7.2 y 2.7.3, solamente existen diferencias en cuanto a la reducción asintótica del EMSE para el método H3 (véase 2.13 y 2.14), lo cual no sucede bajo las condiciones del experimento 1 (véase 2.3 y 2.4), donde puede observarse que solamente para los estimadores ML y REML, se produce una reducción asintótica relevante de los EMSE, tanto en presencia como ausencia de homocedasticidad. La existencia de una reducción asintótica de la varianza entre niveles o dominios  $(\widehat{\sigma}_1^2)$  y la varianza entre subniveles o  $\text{subdominios } (\widehat{\sigma}_{2}^{2}),$  es debido a que en el experimento 2, se aumenta  $D$  y se mantienen constantes los tamaños muestrales dentro de los subniveles y por tanto también en los niveles.

Entre los estimadores ML y REML no existen demasiadas diferencias. Si bien los estimadores ML tienen EMSE ligeramente menores que los estimadores REML, no son diferencias a tener en cuenta. Tan solo en el  $EMSE(\hat{\beta})$  se puede ver un aumento en la variabilidad por el efecto de la presencia de heterocedasticidad  $\ell = \{1/2, 1\}$ , como se puede ver en las figuras 2.1 y 2.11. Para tamaños muestrales pequeños en el caso del  $EMSE(\widehat{\beta})$  y del  $EMSE(\widehat{\sigma}_{2}^{2})$  existen diferencias entre un fichero con datos homocedásticos y otro con datos heterocedásticos. Mientras que esto no sucede para  $EMSE(\widehat{\sigma}_0^2)$  y ocurre de forma muy atenuada para  $EMSE(\widehat{\sigma}_1^2).$  Las diferencias entre el caso homocedástico y los dos heterocedásticos se pueden ver en las figuras  $2.5$  y  $2.15$ ,

para el experimento 1 y el experimento 2, respectivamente. En estas figuras, para cada uno de sus gráficos se presenta la variabilidad del EMSE para cada estimador (columnas) y cada método de estimación (filas) a través de un diagrama box-and-whisker. Para cada uno de los diagramas se presentan diez cajas (una por cada prueba del experimento), donde cada caja representa para ese estimador, método y prueba la variabilidad para cada uno de los tres diferentes valores de  $\ell$ . Así se puede afirmar que para valores muestrales pequeños existen diferencias entre un fichero con datos homocedásticos y otro con datos heterocedásticos.

Con respecto al sesgo los estimadores REML y H3 se han comportado mejor que los estimadores ML. Esto queda claramente reflejado en las figuras 2.7, 2.8 y 2.9. En esta última se observa que el m´etodo H3 proporciona estimaciones m´as insesgadas que los otros dos m´etodos pero menos precisas, como se muestra en la figura 2.4.

Entre los dos experimentos de los apartados 2.7.2 y 2.7.3, no existen diferencia alguna en cuanto a los métodos de estimación; es decir, las conclusiones que se pueden extraer de un experimento son idénticas para el otro. Solamente existen diferencias en cuanto a la magnitud del sesgo. Bajo las condiciones del experimento 1, se observan valores superiores del sesgo que bajo el experimento 2. Esto indica que el funcionamiento del modelo es más eficiente al aumentar  $D$  que al aumentar el valor fijo de  $n_{di}$ . El resultado es intuitivo ya que al aumentar  $D$  se puede estimar mejor las variabilidades entre dominios y entre subdominios.

Entre los estimadores H3 y REML existen pocas diferencias en el sesgo de  $\hat{\sigma}_0^2$ . Esto no sucede para  $\widehat{\sigma}_{1}^{2}$  y  $\widehat{\sigma}_{2}^{2}$ , donde se aprecia que la estimación proporcionada por el método H3 es más insesgada que por los otros dos métodos, (véanse las figuras 2.8, 2.9, 2.18 y 2.19). Tampoco se aprecia diferencia entre el sesgo de  $\hat{\beta}$  en ML y REML siendo éstos bastante menores que los proporcionados por H3 (véanse las figuras  $2.6$  y  $2.16$ ).

Otro punto a tener en cuenta es, que para tamaños muestrales pequeños, los métodos H3 y REML proporcionan valores similares del sesgo pero de signo contrario. Esto puede verse en la figura 2.10 en los gráficos del sesgo de  $\widehat{\sigma}_{0}^{2}$  y  $\widehat{\sigma}_{1}^{2}.$  En esta misma figura se puede observar, que de manera sistemática, el sesgo de los estimadores ML es negativo para  $\widehat{\sigma}_0^2$  y  $\widehat{\sigma}_1^2$ ; es decir, el método ML infraestima estas dos componentes de la varianza.

No se observan diferencias en el sesgo cuando se tratan datos homocedásticos o heterocedásticos a diferencia de lo que ocurre con el EMSE.

Teniendo en cuenta de manera conjunta las dos medidas de eficiencia y los dos experimentos de simulación, se puede decir que el método más competitivo para la estimación del vector de efectos fijos y las componentes de la varianza es la máxima verosimilitud residual (REML), aunque la máxima verosimilitud (ML) proporciona buenos resultados.

A raíz de los resultados obtenidos, en lo sucesivo no se utilizará el método H3 para la estimación de los parámetros del modelo. Pero como se establece en el apartado 1.3 para ML y en el apartado 1.4 para REML, el algoritmo de Fisher-Scoring necesita unos valores iniciales  $\boldsymbol{\theta}^{(0)}$  y  $\boldsymbol{\sigma}^{(0)}$ , respectivamente, para la obtención de los estimadores en la primera iteración. Las estimaciones proporcionadas mediante H3, por su sencillez computacional, hacen de este método un candidato ideal para especificar estos valores de inicio del algoritmo en ML y REML.

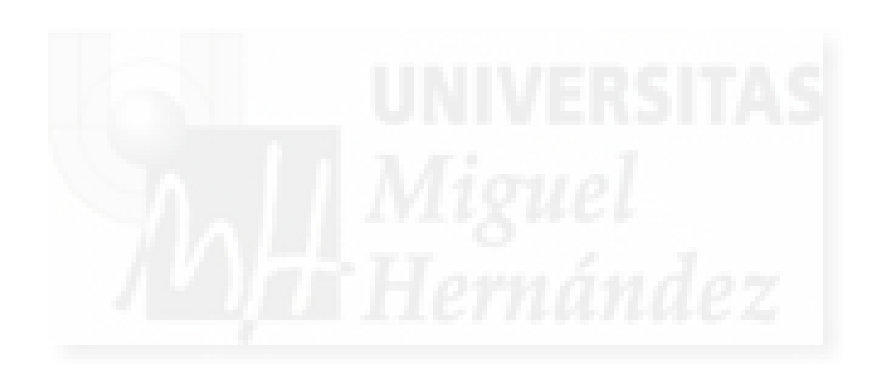

# Capítulo 3

# Predictores BLUP en un modelo lineal mixto con dos factores aleatorios anidados

# 3.1. Introducción

Sea  $\Omega = \{1, \ldots, N\}$  una población finita y sea  $\boldsymbol{y} = (y_1, \ldots, y_N)^t$  el vector de valores que toma una variable objetivo en las unidades de  $\Omega$ . Supóngase que se verifica el modelo lineal mixto con D niveles en el primer factor y  $m_d$  en el segundo,

$$
y = X\beta + Z_1u_1 + Z_2u_2 + W_N^{-1/2}e,
$$
\n(3.1)

donde

 $\boldsymbol{X}=\boldsymbol{X}_{N\times p},\ \boldsymbol{\beta}=\boldsymbol{\beta}_{p\times 1},\ \boldsymbol{Z}_1=\boldsymbol{Z}_{1,N\times D}=\mathop{\rm diag}\limits_{1\leq d\leq D}(\boldsymbol{1}_{N_d}),\ \boldsymbol{Z}_2=\boldsymbol{Z}_{2,N\times M}=\mathop{\rm diag}\limits_{1\leq d\leq D}$ ( diag  $\text{diag}(\mathbf{1}_{N_{di}})),$ <br> $_{1\leq i\leq m_{d}}$  $u_1 = u_{1,D\times 1} \sim \mathcal{N}(0,\sigma_1^2 \boldsymbol{I}_D), u_2 = u_{2,M\times 1} \sim \mathcal{N}(0,\sigma_2^2 \boldsymbol{I}_M)$  independientes entre sí y de  $\boldsymbol{e} =$  $e_{N\times1} \sim \mathcal{N}(0, \sigma_0^2 I_N), I_D, I_M, I_N$ , son matrices identidad de ordenes D,  $M = \sum_{d=1}^D$  $\frac{D}{d=1} m_d$  y  $N = \sum_{d=1}^{D}$  $d_{d=1}^{D} N_d$  respectivamente,  $N_d = \sum_{i=1}^{m_d} N_{di}$ ,  $\mathbf{1}_{N_d} = (1, ..., 1)_{N_d \times 1}^{t}$ ,  $\mathbf{1}_{N_{di}} = (1, ..., 1)_{N_{di} \times 1}^{t}$  y  $W_N = \text{diag}$ <br> $1 \le d \le D$ ( diag  $1 \leq i \leq m_d$ ( diag  $1\leq j\leq N_{di}$  $(w_{dij})))_{N\times N}$  con  $w_{dij} \geq 0$  conocidas,  $d = 1, \ldots, D, i = 1, \ldots, m_d$ ,  $j=1,\ldots,N_{di}.$ 

Obs´ervese que el modelo (3.1) puede escribirse alternativamente como en Prasad y Rao (1990); es decir

$$
y_{dij} = \mathbf{x}_{dij}\boldsymbol{\beta} + u_{1,d} + u_{2,di} + w_{dij}^{-1/2}e_{dij}, \quad d = 1, \dots, D, i = 1, \dots, m_d, j = 1, \dots, N_{di}, \quad (3.2)
$$

donde  $y_{dij}$  es la característica de interés para la unidad j, del subnivel i, dentro del nivel d y  $x_{di}$  es la fila  $(d, i, j)$  de la matriz X conteniendo las variables auxiliares correspondientes.

**Observación 3.1.1.** Claramente se puede ver que tanto  $(3.1)$  como  $(3.2)$  son las versiones poblacionales de (2.1) y (2.2), respectivamente. Este hecho es de gran relevancia, pues todos los cálculos realizados a partir de  $(2.1)$  y  $(2.2)$ , pueden aplicarse en este capítulo cuando se refiera a valores muestrales.

El objetivo en este capítulo es obtener una predicción lineal insesgada óptima de determinados parámetros poblacionales de tipo lineal asociados a la variable de interés  $y$ , como pueden ser totales o medias poblacionales. A este tipo de predictores se les conoce como BLUP (Best Linear Unbiased Predictors) cuando las componentes de la varianza son conocidas o EBLUP (Empirical Best Linear Unbiased Predictors) en el caso en que sean desconocidas y se tengan que estimar. Este es uno de los principales objetivos en estimación en áreas pequeñas, pues permite la estimación de parámetros poblacionales en áreas d y subáreas di, más pequeñas que las grandes áreas para las cuales fue realizado el diseño de muestreo. Además este tipo de modelos es de gran utilidad, pues a través de ellos, se aporta a la muestra la información auxiliar necesaria para la estimación de los parámetros poblacionales.

Los métodos de ajuste utilizados para la obtención de los estimadores de los parámetros del modelo en este capítulo, son ML y REML con parametrización alternativa, a la vista de las conclusiones de los experimentos de simulación  $2.7.2$  y  $2.7.3$ . Como semilla de inicio del algoritmo de Fisher-Scoring de los métodos de ajuste, se han utilizado los valores de  $\hat{\sigma}$  que proporciona el método H3 por su sencillez computacional.

# 3.2. BLUP y EBLUP de una media poblacional

De la población se selecciona una muestra aleatoria simple,  $s \subset \Omega$ , de  $n \leq N$  unidades. Sea  $r = \Omega - s$  el conjunto de unidades que no han sido seleccionadas, de modo que  $\bm{y} = (\bm{y}_s^t, \bm{y}_r^t)^t,$ donde  $\boldsymbol{y}_s$  es el vector de  $n$  unidades observadas e  $\boldsymbol{y}_r$  es el vector de  $N-n$  unidades no observadas. En lo sucesivo se usa el subíndice s para denotar la parte observada del modelo  $(3.1)$  y el subíndice  $r$  para denotar la parte no observada.

Sea  $\boldsymbol{a} = (\boldsymbol{a}^t_s, \boldsymbol{a}^t_r)^t$  un vector de constantes conocidas de dimensión  $N \times 1$ . Se está interesado en estimar  $\eta = \bm{a}^t\bm{y} = \bm{a}_s^t\bm{y}_s + \bm{a}_r^t\bm{y}_r.$  En el caso en el que el parámetro poblacional de interés sea una media poblacional, para un nivel d cualquiera, se tiene  $\eta_d = \frac{1}{N}$  $\frac{1}{N_d}(\boldsymbol{0}^t, \dots, \boldsymbol{0}^t, \boldsymbol{1}_{N_d}^t, \boldsymbol{0}^t, \dots, \boldsymbol{0}^t)\boldsymbol{y}.$ Cuando se esté interesado en estimar una media poblacional de un subnivel  $di$  cualquiera, se tiene  $\eta_{di} = \frac{1}{N_a}$  $\frac{1}{N_{di}}(\boldsymbol{0}^t, \dots, \boldsymbol{0}^t, \boldsymbol{1}_{N_{di}}^t, \boldsymbol{0}^t, \dots, \boldsymbol{0}^t)\boldsymbol{y}.$ 

De la aplicación de la ecuación  $(1.1)$  del Teorema General de Predicción 1.1.6

$$
\widehat{\eta}_{opt} = \boldsymbol{a}_s^t \boldsymbol{y}_s + \boldsymbol{a}_r^t \left[ \boldsymbol{X}_r \widehat{\boldsymbol{\beta}} + \boldsymbol{V}_{rs} \boldsymbol{V}_{ss}^{-1} (\boldsymbol{y}_s - \boldsymbol{X}_s \widehat{\boldsymbol{\beta}}) \right] \,,
$$

se obtiene el estimador lineal y predictivamente insesgado que minimiza la varianza del error  $(BLUP)$  de determinados parámetros poblacionales de la variable de interés  $y$ , como puede ser la media poblacional. Para obtener este predictor lineal insesgado ´optimo (BLUP), es necesario realizar previamente ciertos cálculos.

$$
V_{rs} = E[(y_r - X_r\beta)(y_s - X_s\beta)^t]
$$
  
\n
$$
= E\left[ (Z_{1,r}u_1 + Z_{2,r}u_2 + W_r^{-1/2}e_r)(Z_{1,s}u_1 + Z_{2,s}u_2 + W_s^{-1/2}e_s)^t \right]
$$
  
\n
$$
= Z_{1,r}E[u_1u_1^t] Z_{1,s} + Z_{2,r}E[u_2u_2^t] Z_{2,r}^t = [Z_{1,r}, Z_{2,r}] \begin{pmatrix} V(u_1) & 0 \\ 0 & V(u_2) \end{pmatrix} \begin{bmatrix} Z_{1,s}^t \\ Z_{2,s}^t \end{bmatrix}
$$
  
\n
$$
= Z_r \Sigma_u Z_s^t
$$

En (2.3) se obtuvo  $\hat{u} = \sum_{u} Z_{s}^{t} V_{ss}^{-1} (y_{s} - X_{s}\hat{\beta}),$  de este modo

$$
\boldsymbol{V}_{rs}\boldsymbol{V}_{ss}^{-1}(\boldsymbol{y}_s-\boldsymbol{X}_s\widehat{\boldsymbol{\beta}})=\boldsymbol{Z}_r\boldsymbol{\Sigma}_u\boldsymbol{Z}_s^t\boldsymbol{V}_{ss}^{-1}(\boldsymbol{y}_s-\boldsymbol{X}_s\widehat{\boldsymbol{\beta}})=\boldsymbol{Z}_r\widehat{\boldsymbol{u}}=[\boldsymbol{Z}_{1,r},\ \boldsymbol{Z}_{2,r}]\left[\begin{array}{c} \widehat{\boldsymbol{u}}_1\\ \widehat{\boldsymbol{u}}_2 \end{array}\right]=\boldsymbol{Z}_{1,r}\widehat{\boldsymbol{u}}_1+\boldsymbol{Z}_{2,r}\widehat{\boldsymbol{u}}_2
$$

y por tanto

$$
\widehat{\eta}_{opt} = \boldsymbol{a}_s^t \boldsymbol{y}_s + \boldsymbol{a}_r^t \left[ \boldsymbol{X}_r \widehat{\boldsymbol{\beta}} + \boldsymbol{Z}_{1,r} \widehat{\boldsymbol{u}}_1 + \boldsymbol{Z}_{2,r} \widehat{\boldsymbol{u}}_2 \right]
$$
(3.3)

donde

$$
Z_{1,r} = \text{diag}_{1 \leq d \leq D} (\mathbf{1}_{N_d - n_d}), \qquad Z_{2,r} = \text{diag}_{1 \leq d \leq D} \left( \text{diag}_{1 \leq i \leq m_d} (\mathbf{1}_{N_{di} - n_{di}}) \right),
$$
  
\n
$$
Z_{1,s} = \text{diag}_{1 \leq d \leq D} (\mathbf{1}_{n_d}), \qquad Z_{2,s} = \text{diag}_{1 \leq d \leq D} \left( \text{diag}_{1 \leq i \leq m_d} (\mathbf{1}_{n_{di}}) \right),
$$
  
\n
$$
\widehat{u}_1 = \text{col}_{1 \leq d \leq D} [\widehat{u}_{1,d}] \qquad y \qquad \widehat{u}_2 = \text{col}_{1 \leq d \leq D} \left[ \text{col}_{1 \leq i \leq m_d} [\widehat{u}_{2,di}] \right],
$$

donde  $\hat{\beta}$ ,  $\hat{u}_{1,d}$  y  $\hat{u}_{2,di}$  se obtuvieron en (2.6), (2.7) y (2.8), respectivamente. Estos a su vez provienen de la teoría general desarrollada en (1.4) y (1.5). Nótese que  $X_r\hat{\beta} + Z_{1,r}\hat{u}_1 + Z_{2,r}\hat{u}_2 = \hat{y}_r$ y por tanto  $\hat{\eta}_{opt} = a_s^t y_s + a_r^t \hat{y}_r$  como cabría esperar.

Como ya se ha mencionado con anterioridad, al predictor lineal insesgado óptimo  $\hat{\eta}_{\text{out}}$  de un determinado parámetro poblacional de la variable de interés, se le conoce como BLUP, cuando las componentes de la varianza  $\sigma$  son conocidas. Cuando las componentes de la varianza son desconocidas y por tanto se hace necesaria su estimación, a  $\hat{\eta}_{opt}$  se le conoce como EBLUP. En este capítulo los EBLUP se obtienen sustituyendo  $\sigma$  en las expresiones de  $\hat{\beta}$ ,  $\hat{u}_1$  y  $\hat{u}_2$ , por sus estimaciones obtenidas mediante el ajuste por máxima verosimilitud, o máxima verosimilitud residual. En las aplicaciones a datos reales las componentes de la varianza han de ser estimadas. Por tanto lo usual es calcular el predictor EBLUP.

A lo largo de esta sección se formula, de manera general, el predictor lineal insesgado óptimo que se obtiene a través de la aplicación del teorema 1.1.6. Para su cálculo, no se tiene en cuenta si se desconocen o no las componentes de la varianza. Cuando son conocidas se denotan los predictores,  $\hat{\beta}$ ,  $\hat{u}_1$  y  $\hat{u}_2$  con el superíndice "blup"; en caso contrario con el superíndice "eblup".

3.2.1. Cálculo de 
$$
\widehat{Y}_d^{blup}
$$
 e  $\widehat{Y}_d^{eblup}$ 

El objetivo en este apartado es obtener la expresión, bajo el modelo  $(3.1)$ , del BLUP y del EBLUP de la media poblacional  $\overline{Y}_d = \frac{1}{N}$  $\overline{N_d}$  $\sum_{i=1}^{m_d} \sum_{j=1}^{N_{di}} y_{dij}$ , o equivalentemente del parámetro lineal

$$
\eta = \boldsymbol{a}^t \boldsymbol{y}, \quad \text{con} \quad \boldsymbol{a}^t = \frac{1}{N_d} \, \left( \boldsymbol{0}_{N_1}^t, \ldots, \boldsymbol{0}_{N_{d-1}}^t, \boldsymbol{1}_{N_d}^t, \boldsymbol{0}_{N_{d+1}}^t, \ldots, \boldsymbol{0}_{N_D}^t \right) \, ,
$$

donde  $\mathbf{0}_a$  es un vector columna de dimensión a con todos sus elementos iguales a 0.

Para conseguir esto se calculan por separado cada uno de los sumandos de (3.3) como sigue:

$$
a_s^t y_s = \frac{1}{N_d} (\mathbf{0}_{n_1}^t, \dots, \mathbf{0}_{n_{d-1}}^t, \mathbf{1}_{n_d}^t, \mathbf{0}_{n_{d+1}}, \dots, \mathbf{0}_{n_D}^t) \text{col}_{1 \leq d \leq D} \left[ \text{col}_{1 \leq i \leq m_d} [\mathbf{y}_{di,s}] \right]
$$
  
\n
$$
= \frac{1}{N_d} \sum_{i=1}^{m_d} \sum_{j \in s_{di}} y_{dij} = \frac{n_d}{N_d} \overline{y}_d = f_d \overline{y}_d,
$$
  
\n
$$
a_r^t \mathbf{X}_r \hat{\boldsymbol{\beta}} = \frac{1}{N_d} (\mathbf{0}_{N_1-n_1}^t, \dots, \mathbf{1}_{N_d-n_d}^t, \dots, \mathbf{0}_{N_D-n_D}^t) \text{col}_{1 \leq d \leq D} [\mathbf{X}_{d,r}] \hat{\boldsymbol{\beta}} = \frac{1}{N_d} \mathbf{1}_{N_d-n_d}^t \mathbf{X}_{d,r} \hat{\boldsymbol{\beta}}
$$
  
\n
$$
= \frac{1}{N_d} \sum_{i=1}^{m_d} (\sum_{j=1}^{N_{di}} x_{dij} - \sum_{j \in s_{di}} x_{dij}) \hat{\boldsymbol{\beta}} = \frac{1}{N_d} (N_d \overline{\mathbf{X}}_d - n_d \overline{x}_d) \hat{\boldsymbol{\beta}} = \overline{\mathbf{X}}_d \hat{\boldsymbol{\beta}} - f_d \overline{x}_d \hat{\boldsymbol{\beta}},
$$
  
\n
$$
a_r^t \mathbf{Z}_{1,r} \hat{\mathbf{u}}_1 = \frac{1}{N_d} (\mathbf{0}_{N_1-n_1}^t, \dots, \mathbf{1}_{N_d-n_d}^t, \dots, \mathbf{0}_{N_D-n_D}^t) \text{diag}_{1 \leq d \leq D} (\mathbf{1}_{N_d-n_d}) \sum_{1 \leq d \leq D} [\hat{u}_{1,d}]
$$
  
\n
$$
= \frac{1}{N_d} (0, \dots, N_d - n_d, \dots, 0)_{1 \times D} \sum_{1 \leq d \leq D} [\hat{u}_{1,d}] = \frac{1}{N_d} (N_d - n_d) \hat{u}_{1,d} = (1 - f_d) \hat{u}_{1
$$

donde  $f_d = \frac{n_d}{N_d}$  $\frac{n_d}{N_d}$  ,  $\overline{y}_d = \frac{1}{n_d}$  $\overline{n_d}$  $\sum_{i=1}^{m_d}$  $\overline{ }$  $j\in s_{di}$   $y_{dij}\,,\,\,\,\overline{\bm{x}}_d=\frac{1}{n_d}$  $\overline{n_d}$  $\sum_{i=1}^{m_d}$  $\overline{ }$  $j$ ∈ $s_{di}$   $\boldsymbol{x}_{dij}\,,\,\,\overline{\boldsymbol{X}}_d=\frac{1}{N_d}$  $\overline{N_d}$  $\sum_{i=1}^{m_d}\sum_{j=1}^{N_{di}}\bm{x}_{dij}$ y  $s_{di}$  identifica a las unidades de s pertenecientes al subnivel i del nivel d.

Teniendo en cuenta que  $f_{di} = \frac{n_{di}}{N_{di}}$  $\frac{n_{di}}{N_{di}}$  ,  $\frac{f_{di}}{f_d}$  $\frac{f_{di}}{f_d} = \frac{n_{di}/N_{di}}{n_d/N_d}$  $\frac{n_{di}/N_{di}}{n_d/N_d} = \frac{n_{di}}{n_d}$  $\overline{n_d}$  $N_d$  $\frac{N_d}{N_{di}}$  ,  $f_{di} \frac{N_{di}}{N_d}$  $\frac{N_{di}}{N_d} = \frac{n_{di}}{n_d}$  $\frac{n_{di}}{n_d}f_d$  , se obtiene

$$
\mathbf{a}_{r}^{t} \mathbf{Z}_{2,r} \hat{\mathbf{u}}_{2} = \sum_{i=1}^{m_d} \frac{N_{di}}{N_d} \hat{u}_{2,di} - \sum_{i=1}^{m_d} \frac{N_{di}}{N_d} f_{di} \hat{u}_{2,di} = \sum_{i=1}^{m_d} \frac{N_{di}}{N_d} \hat{u}_{2,di} - \sum_{i=1}^{m_d} \frac{n_{di}}{n_d} f_d \hat{u}_{2,di}.
$$
Finalmente el BLUP para la media poblacional  $\overline{Y}_d$ , que se denota mediante  $\widehat{\overline{Y}}_d^{blup}$  $\frac{1}{d}$ , es

$$
\widehat{\overline{Y}}_{d}^{blup} = (1 - f_d) \left[ \overline{\mathbf{X}}_{d} \widehat{\boldsymbol{\beta}}^{blup} + \widehat{u}_{1,d}^{blup} + \sum_{i=1}^{m_d} \frac{N_{di}}{N_d} \widehat{u}_{2,di}^{blup} \right] \n+ f_d \left[ \overline{y}_d + (\overline{\mathbf{X}}_d - \overline{\mathbf{x}}_d) \widehat{\boldsymbol{\beta}}^{blup} + \sum_{i=1}^{m_d} \left( \frac{N_{di}}{N_d} - \frac{n_{di}}{n_d} \right) \widehat{u}_{2,di}^{blup} \right],
$$
\n(3.4)

donde  $\widehat{\boldsymbol{\beta}}^{blup},\widehat{u}_{1,d}^{blup}$  y  $\widehat{u}_{2,di}^{blup}$  son los valores que se obtuvieron en  $(2.6), (2.7)$  y  $(2.8)$ , respectivamente; es decir,

$$
\widehat{\boldsymbol{\beta}}^{blup} = \left( \boldsymbol{X}_s^t \boldsymbol{V}_{ss}^{-1} \boldsymbol{X}_s \right)^{-1} \boldsymbol{X}_s^t \boldsymbol{V}_{ss}^{-1} \boldsymbol{y}_s, \n\widehat{u}_{1,d}^{blup} = \frac{\sigma_1^2}{\sigma_0^2} \left( 1 - \delta_d \sum_{i=1}^{m_d} (1 - \gamma_{di}) w_{di} \right) \sum_{i=1}^{m_d} (1 - \gamma_{di}) w_{n_{di}}^t \widehat{\boldsymbol{\zeta}}_{di}^{blup}
$$
\n
$$
\widehat{\boldsymbol{\zeta}}_{ml}^{ml} \left( \boldsymbol{y}_{1} \right) \left( \boldsymbol{y}_{1} \right) \left( \boldsymbol{y}_{1} \right
$$

$$
= \delta_d \sum_{i=1}^{\infty} (1 - \gamma_{di}) \boldsymbol{w}_{n_{di}}^t \hat{\varsigma}_{di}^{blup} , \qquad (3.6)
$$

$$
\hat{u}_{2,di}^{blup} = \frac{\sigma_2^2}{\sigma_0^2} \left[ (1 - \gamma_{di}) \boldsymbol{w}_{n_{di}}^t \hat{\varsigma}_{di}^{blup} - \delta_d (1 - \gamma_{di}) w_{di} \cdot \left( \sum_{i=1}^{m_d} (1 - \gamma_{di}) \boldsymbol{w}_{n_{di}}^t \hat{\varsigma}_{di}^{blup} \right) \right], \qquad (3.7)
$$

y adem´as

$$
\widehat{\varsigma}_{di}^{blup} = \mathbf{y}_{di,s} - \mathbf{X}_{di,s} \widehat{\boldsymbol{\beta}}^{blup}, \qquad \gamma_{di} = \frac{\sigma_2^2}{\sigma_2^2 + \frac{\sigma_0^2}{w_{di.}}}, \qquad \delta_d = \frac{\sigma_1^2}{\sigma_0^2 + \sigma_1^2 \sum_{i=1}^{md} (1 - \gamma_{di}) w_{di.}}.
$$

El EBLUP para la media poblacional  $\overline{Y}_d$ , que se denota mediante  $\hat{\overline{Y}}_d^{eblup}$  $\frac{1}{d}$ , es

$$
\widehat{\overline{Y}}_{d}^{eblup} = (1 - f_{d}) \left[ \overline{\mathbf{X}}_{d} \widehat{\boldsymbol{\beta}}^{eblup} + \widehat{u}_{1,d}^{eblup} + \sum_{i=1}^{m_{d}} \frac{N_{di}}{N_{d}} \widehat{u}_{2,di}^{eblup} \right] \n+ f_{d} \left[ \overline{y}_{d} + (\overline{\mathbf{X}}_{d} - \overline{\mathbf{x}}_{d}) \widehat{\boldsymbol{\beta}}^{eblup} + \sum_{i=1}^{m_{d}} \left( \frac{N_{di}}{N_{d}} - \frac{n_{di}}{n_{d}} \right) \widehat{u}_{2,di}^{eblup} \right],
$$
\n(3.8)

donde  $\widehat{\bm{\beta}}^{cblup},$   $\widehat{u}_{1,d}^{cblup}$  y  $\widehat{u}_{2,di}^{cblup}$  se formulan de manera análoga a  $(2.6),$   $(2.7)$  y  $(2.8)$  respectivamente, pero sustituyendo  $\sigma$  por sus estimaciones obtenidas mediante el ajuste por máxima verosimilitud o m´axima verosimilitud residual; es decir,

$$
\widehat{\boldsymbol{\beta}}^{elup} = \left( \boldsymbol{X}_{s}^{t} \widehat{\boldsymbol{V}}_{ss}^{-1} \boldsymbol{X}_{s} \right)^{-1} \boldsymbol{X}_{s}^{t} \widehat{\boldsymbol{V}}_{ss}^{-1} \boldsymbol{y}_{s},
$$
\n
$$
\widehat{u}_{1,d}^{elup} = \frac{\widehat{\sigma}_{1}^{2}}{\widehat{\sigma}_{0}^{2}} \left( 1 - \widehat{\delta}_{d} \sum_{i=1}^{m_{d}} (1 - \widehat{\gamma}_{di}) w_{di} \right) \sum_{i=1}^{m_{d}} (1 - \widehat{\gamma}_{di}) \boldsymbol{w}_{n_{di}}^{t} \widehat{\boldsymbol{\varsigma}}_{di}^{elup}
$$
\n
$$
= \widehat{\delta}_{d} \sum_{i=1}^{m_{d}} (1 - \widehat{\gamma}_{di}) \boldsymbol{w}_{n_{di}}^{t} \widehat{\boldsymbol{\varsigma}}_{di}^{elup},
$$
\n(3.10)

$$
\widehat{u}_{2,di}^{eblup} = \frac{\widehat{\sigma}_2^2}{\widehat{\sigma}_0^2} \left[ (1 - \widehat{\gamma}_{di}) \boldsymbol{w}_{n_{di}}^t \widehat{\boldsymbol{\varsigma}}_{di}^{eblup} - \widehat{\delta}_d (1 - \widehat{\gamma}_{di}) w_{di} \left( \sum_{i=1}^{m_d} (1 - \widehat{\gamma}_{di}) \boldsymbol{w}_{n_{di}}^t \widehat{\boldsymbol{\varsigma}}_{di}^{eblup} \right) \right], \quad (3.11)
$$

.

y además

$$
\widehat{\varsigma}_{di}^{eloup} = \mathbf{y}_{di,s} - \mathbf{X}_{di,s} \widehat{\boldsymbol{\beta}}^{eloup}, \qquad \widehat{\gamma}_{di} = \frac{\widehat{\sigma}_2^2}{\widehat{\sigma}_2^2 + \frac{\widehat{\sigma}_0^2}{w_{di}}}, \qquad \widehat{\delta}_d = \frac{\widehat{\sigma}_1^2}{\widehat{\sigma}_0^2 + \widehat{\sigma}_1^2 \sum_{i=1}^{m_d} (1 - \widehat{\gamma}_{di}) w_{di}}.
$$

Cuando la población sea infinita  $\hat{\overline{Y}}_d^{eblup}$  $d_d$  es un predictor EBLUP de la combinación lineal de efectos fijos y aleatorios  $\overline{X}_d\beta + u_{1,d} + \sum_{i=1}^{m_d} \frac{N_{di}}{N_d}$  $\frac{N_{di}}{N_d} u_{2,di}$ , estimador que en algunos textos se llama proyectivo. El segundo término de (3.8) es el ajuste que se realiza por población finita. Obsérvese además que si  $n_d = N_d$ , entonces  $\widehat{\overline{Y}}_d^{eblup} = \overline{Y}_d$  y es consistente desde el punto de vista de la inferencia en poblaciones finitas.

**3.2.2.** Cálculo de 
$$
\hat{\overline{Y}}_{di}^{blup}
$$
 e  $\hat{\overline{Y}}_{di}^{eblup}$ 

El objetivo en este apartado es obtener la expresión, bajo el modelo (3.1), del BLUP y del EBLUP de la media poblacional  $\overline{Y}_{di} = \frac{1}{N}$  $\overline{N_{di}}$  $\sum_{j=1}^{N_{di}} y_{dij}$ , o equivalentemente de  $\eta = \boldsymbol{a}^t \boldsymbol{y}$  donde

$$
\begin{array}{lll} \pmb{a}^t & = & \displaystyle \frac{1}{N_{di}} \left( \pmb{0}_{N_1}^t, \ldots, \pmb{0}_{N_{d-1}}^t, \pmb{0}_{N_{d1}}^t, \ldots, \pmb{0}_{N_{d(i-1)}}^t, \pmb{1}_{N_{di}}^t, \pmb{0}_{N_{d(i+1)}}^t, \ldots, \pmb{0}_{N_{dm_d}}^t, \pmb{0}_{N_{d+1}}^t, \ldots, \pmb{0}_{N_D}^t \right) \\ & = & \displaystyle \frac{1}{N_{di}} \left( \pmb{0}_{N_1}^t, \ldots, \pmb{0}_{N_{d-1}}^t, \underset{1 \leq k \leq m_d}{\text{col}} \left[ \delta_{ik} \pmb{1}_{N_{dk}}^t \right], \pmb{0}_{N_{d+1}}^t, \ldots, \pmb{0}_{N_D}^t \right) \end{array}
$$

y  $\delta_{ik}$  es la conocida delta de Kronecker,  $\delta_{ik}$  =  $\overline{\phantom{a}}$ 1 si  $i = k$ 0 si  $i \neq k$ .

Del mismo modo que en el apartado anterior se calculan por separado cada uno de los

sumandos de  $(3.3)$ .

$$
a_{s}^{t}y_{s} = \frac{1}{N_{di}} \left( 0_{n_{1}}, \ldots, 0_{n_{d-1}}, \frac{c_{01}^{t}}{1 \leq k \leq m_{d}} \left[ \delta_{ik} 1_{n_{dk}}^{t} \right], 0_{n_{d+1}}, \ldots, 0_{n_{D}}^{t} \right) \underset{1 \leq d \leq D}{\text{col}} \left[ \underset{1 \leq i \leq m_{d}}{\text{col}} \left[ y_{di,s} \right] \right]
$$
\n
$$
= \frac{1}{N_{di}} \underset{1 \leq k \leq m_{d}}{\text{col}} \left[ \delta_{ik} 1_{n_{dk}}^{t} \right] \underset{1 \leq i \leq m_{d}}{\text{col}} \left[ y_{di,s} \right] = \frac{1}{N_{di}} \sum_{j \in s_{di}} y_{di} = \frac{n_{di}}{N_{di}} \overline{y}_{di} = f_{di} \overline{y}_{di},
$$
\n
$$
a_{r}^{t}X_{r} \hat{\beta} = \frac{1}{N_{di}} \left( 0_{N_{1}-n_{1}}, \ldots, \underset{1 \leq k \leq m_{d}}{\text{col}} \left[ \delta_{ik} 1_{N_{dk}-n_{dk}}^{t} \right], \ldots, 0_{N_{D}-n_{D}}^{t} \right) \underset{1 \leq d \leq D}{\text{col}} \left[ \underset{1 \leq i \leq m_{d}}{\text{col}} \left[ X_{di,r} \right] \hat{\beta} \right]
$$
\n
$$
= \frac{1}{N_{di}} \underset{1 \leq k \leq m_{d}}{\text{col}} \left[ \delta_{ik} 1_{N_{dk}-n_{dk}}^{t} \right] \underset{1 \leq i \leq m_{d}}{\text{col}} \left[ X_{di,r} \right] \hat{\beta} = \frac{1}{N_{di}} \left( \sum_{j=1}^{N_{di}} x_{di,j} - \sum_{j \in s_{di}} x_{di} \right) \hat{\beta}
$$
\n
$$
= \frac{1}{N_{di}} \left( N_{di} \overline{X}_{di} - n_{di} \overline{x}_{di} \right) \hat{\beta} = \overline{X}_{di} \hat{\beta} - f_{di} \overline{x}_{di} \hat{\beta},
$$
\n
$$
a_{r}
$$

donde  $f_{di} = \frac{n_{di}}{N_{di}}$  $\frac{n_{di}}{N_{di}}$  ,  $\overline{y}_{di} = \frac{1}{n_{d}}$  $\overline{n_{di}}$  $\overline{ }$  $j\in s_{di}$   $y_{dij}\,,\,\,\,\overline{\bm{x}}_{di}=\frac{1}{n_d}$  $\overline{n_{di}}$  $\overline{ }$  $_{j\in s_{di}}\bm{x}_{dij}\,,\,\,\,\overline{\bm{X}}_{di}=\frac{1}{N_{d}}$  $\overline{N_{di}}$  $\sum_{j=1}^{N_{di}} x_{dij}$ .

Finalmente el BLUP para la media poblacional  $\overline{Y}_{di}$ , que se denota mediante  $\widehat{\overline{Y}}_{di}^{blup}$  es

$$
\widehat{\overline{Y}}_{di}^{blup} = (1 - f_{di}) \left[ \overline{\mathbf{X}}_{di} \widehat{\boldsymbol{\beta}}^{blup} + \widehat{u}_{1,d}^{blup} + \widehat{u}_{2,di}^{blup} \right] + f_{di} \left[ \overline{y}_{di} + (\overline{\mathbf{X}}_{di} - \overline{\mathbf{x}}_{di}) \widehat{\boldsymbol{\beta}}^{blup} \right], \tag{3.12}
$$

donde  $\hat{\boldsymbol{\beta}}^{blup}$ ,  $\hat{u}_{1,d}^{blup}$  y  $\hat{u}_{2,di}^{blup}$  son los valores expresados en  $(3.5)$ – $(3.7)$ .

El EBLUP para la media poblacional  $\overline{Y}_{di}$ , que se denota mediante  $\hat{\overline{Y}}_{di}^{eblup}$ , es

$$
\widehat{\overline{Y}}_{di}^{eblup} = (1 - f_{di}) \left[ \overline{\mathbf{X}}_{di} \widehat{\boldsymbol{\beta}}^{eblup} + \widehat{u}_{1,d}^{eblup} + \widehat{u}_{2,di}^{eblup} \right] + f_{di} \left[ \overline{y}_{di} + \left( \overline{\mathbf{X}}_{di} - \overline{\mathbf{x}}_{di} \right) \widehat{\boldsymbol{\beta}}^{eblup} \right], \tag{3.13}
$$

donde  $\hat{\boldsymbol{\beta}}^{cblup}$ ,  $\hat{u}_{1,d}^{cblup}$  y  $\hat{u}_{2,di}^{cblup}$  aparecen formulados en (3.9)–(3.11).

## 3.3. Experimento de simulación para los EBLUP

En esta sección se describe un experimento de simulación Monte Carlo diseñado para comparar las predicciones lineales insesgadas ´optimas de una media poblacional que se obtienen mediante los métodos de ajuste ML y REML.

Para este experimento de simulación, las componentes de la varianza se suponen desconocidas, con lo que se han de estimar y por tanto el predictor a calcular es el EBLUP.

Para los métodos ML y REML, el criterio de parada del algoritmo de Fisher-Scoring queda determinado por dos parámetros mutuamente excluyentes. El algoritmo se detiene cuando:

- el número de la iteración actual es mayor que el número máximo de iteraciones fijado a 500,
- nara cada uno de los estimadores, la diferencia en valor absoluto, del valor de la estimación en una iteración y la anterior es menor que  $\epsilon = 0,00001$ .

#### 3.3.1. Algoritmo de simulación. Cálculo de medidas de eficiencia

Para la simulación de las muestras y el cálculo de las medidas de eficiencia se tienen que seguir los pasos del siguiente algoritmo de simulación.

- 1. Generación de los elementos determinísticos de la población
	- Simulación de la variable explicativa: Para  $d = 1, \ldots, D, i = 1, \ldots, m_d, j = 1, \ldots, N_{di}$ generar

$$
x_{dij} = (b_{di} - a_{di})U_{dij} + a_{di}
$$
 con  $U_{dij} = \frac{j}{N_{di} + 1}$ ,  $j = 1, ..., N_{di}$ .

Se toma  $a_{di} = 1$ ,  $b_{di} = 1 + \frac{1}{m_d} (m_d(d-1) + i)$ ,  $d = 1, ..., D$ ,  $i = 1, ..., m_d$ .

- Pesos: Para  $d = 1, ..., D, i = 1, ..., m_d, j = 1, ..., N_{di}$ , hacer  $w_{dij} = 1/x_{dij}^{\ell}$ ,  $\ell = 0, 1/2, (2$  posibilidades, homocedasticidad y heterocedasticidad).
- 2. Repetir  $K = 100000$  veces  $(k = 1, ..., K)$ 
	- 2.1. Generación de los elementos aleatorios de la población
		- Simulación de los efectos aleatorios y errores: Para  $d = 1, \ldots, D$ ,  $i = 1, \ldots, m_d$ ,  $j = 1, \ldots, N_{di}$ , generar

$$
u_{1,d}^{(k)} \sim N(0, \sigma_1^2), \quad u_{2,di}^{(k)} \sim N(0, \sigma_2^2), \quad e_{dij}^{(k)} \sim N(0, \sigma_0^2).
$$

Simulación de la variable objetivo: Para  $d = 1, \ldots, D, i = 1, \ldots, m_d, j = 1, \ldots, N_{di}$ , generar

$$
y_{dij}^{(k)} = \beta x_{dij} + u_{1,d}^{(k)} + u_{2,di}^{(k)} + w_{dij}^{-1/2} e_{dij}^{(k)}, \text{ on } \beta = 1.
$$

- 2.2. Extracción de muestras. Para  $d = 1, \ldots, D, i = 1, \ldots, m_d$ , generar una muestra aleatoria sin reemplazamiento de tamaño  $n_{di}$  dentro de cada nivel di del segundo factor aleatorio.
- 2.3. Calcular  $\widehat{\beta}_{(k)}$ ,  $\widehat{\sigma}_{0,(k)}^2$ ,  $\widehat{\sigma}_{1,(k)}^2$  y  $\widehat{\sigma}_{2,(k)}^2$  usando los métodos de la máxima verosimilitud (ML) y la máxima verosimilitud residual (REML).
- 2.4. Para  $d = 1, ..., D, i = 1, ..., m_d$  calcular  $\widehat{Y}_d^{eloup,(k)}$  $\frac{\partial eblup(k)}{d}$ ,  $\overline{Y}_{di}^{eblup(k)}$ , según (3.8) y (3.13) respectivamente.
- 3. Salida: Para  $d = 1, \ldots, D, i = 1, \ldots, m_d$  calcular,

$$
EMSE_d = EMSE(\widehat{\overline{Y}}_d^{eblup}) = \frac{1}{K} \sum_{k=1}^K \left(\widehat{\overline{Y}}_d^{eblup,(k)} - \overline{Y}_d^{(k)}\right)^2, \tag{3.14}
$$

$$
EMSE_{di} = EMSE(\widehat{\overline{Y}}_{di}^{eblup}) = \frac{1}{K} \sum_{k=1}^{K} \left( \widehat{\overline{Y}}_{di}^{eblup,(k)} - \overline{Y}_{di}^{(k)} \right)^2, \qquad (3.15)
$$

$$
BIAS_d = BIAS(\widehat{\overline{Y}}_d^{eblup}) = \frac{1}{K} \sum_{k=1}^K \left( \widehat{\overline{Y}}_d^{eblup,(k)} - \overline{Y}_d^{(k)} \right),
$$
  

$$
BIAS_{di} = BIAS(\widehat{\overline{Y}}_{di}^{eblup}) = \frac{1}{K} \sum_{k=1}^K \left( \widehat{\overline{Y}}_d^{eblup,(k)} - \overline{Y}_{di}^{(k)} \right),
$$

donde

$$
\overline{Y}_d^{(k)} = \frac{1}{N_d} \sum_{i=1}^{m_d} \sum_{j=1}^{N_{di}} y_{dij}^{(k)}, \qquad \qquad \overline{Y}_{di}^{(k)} = \frac{1}{N_{di}} \sum_{j=1}^{N_{di}} y_{dij}^{(k)}.
$$

Para la obtención de  $\widehat\beta$ ,  $\widehat\sigma_0^2$ ,  $\widehat\sigma_1^2$  y  $\widehat\sigma_2^2$ , se utiliza el software elaborado en C++ para el experimento de la sección 2.7. También se ha desarrollado software en  $C++$  correspondiente al actual experimento de simulación.

#### 3.3.2. Experimento de simulación y principales resultados

El presente experimento de simulación consiste en hacer varias pruebas del algoritmo del apartado 3.3.1, manteniendo constante los tama˜nos muestrales, los tama˜nos poblacionales y el numero de niveles y subniveles de los factores aleatorios, y variando los valores de  $\sigma_0^2$ ,  $\sigma_1^2$  y  $\sigma_2^2$ . Para ello se toman:

- el número de niveles  $D = 30$ ,
- el número de subniveles  $m_d = 5$  dentro de cada nivel  $d = 1, \ldots, D$ ,
- el tamaño poblacional y muestral respectivamente, dentro de cada subnivel,  $N_{di} = 200$  y  $n_{di} = 20, \quad d = 1 \ldots, D, \, i = 1 \ldots, m_d$ .

Se realizan nueve pruebas del experimento, para las nueve combinaciones posibles de los valores,  $\sigma_0^2 = 1, \sigma_1^2 = \{0.5, 1, 2\}, \mathbf{y} \sigma_2^2 = \{0.5, 1, 2\}, \mathbf{de} \mathbf{ acuerdo} \mathbf{con} \mathbf{la} \mathbf{tabla} \mathbf{3}.3.1:$ 

| $\begin{array}{ c ccccccccccc }\hline \sigma_1^{2,(g)} & 0.5 & 0.5 & 0.5 & 1 & 1 & 1 & 2 & 2 & 2 \\ \hline \sigma_2^{2,(g)} & 0.5 & 1 & 2 & 0.5 & 1 & 2 & 0.5 & 1 & 2 \\ \hline \end{array}$ |  |  |  |  |  |
|----------------------------------------------------------------------------------------------------|--|--|--|--|--|

**Tabla 3.3.1**: Combinaciones de  $\sigma_1^2$  y  $\sigma_2^2$  para el experimento de simulación

Las tablas con los valores numéricos correspondientes a la realización del experimento de simulación, para los métodos de ajuste REML y ML, pueden encontrarse en el apéndice D. A continuación se presentan resultados gráficos en los que además de representarse las medidas de eficiencia del apartado 3.3.1, se grafican sus diferencias para los m´etodos de ajuste REML y ML; es decir, se representan las diferencias

$$
EMSE_d^{ML} - EMSE_d^{REML}, \qquad EMSE_{di}^{ML} - EMSE_{di}^{REML}, \qquad (3.16)
$$

$$
|BIAS_d^{ML}| - |BIAS_d^{REML}| \qquad \text{y} \qquad |BIAS_{di}^{ML}| - |BIAS_{di}^{REML}|. \tag{3.17}
$$

La conveniencia de realizar de este modo estos gráficos, es por la proximidad de los valores de ambos m´etodos como se aprecia en las figuras D.1 - D.8. Como se puede ver en estas ocho figuras, los dos m´etodos de ajuste se llegan a solapar en casi todos los casos y no se aprecia cual de los dos métodos es más competitivo.

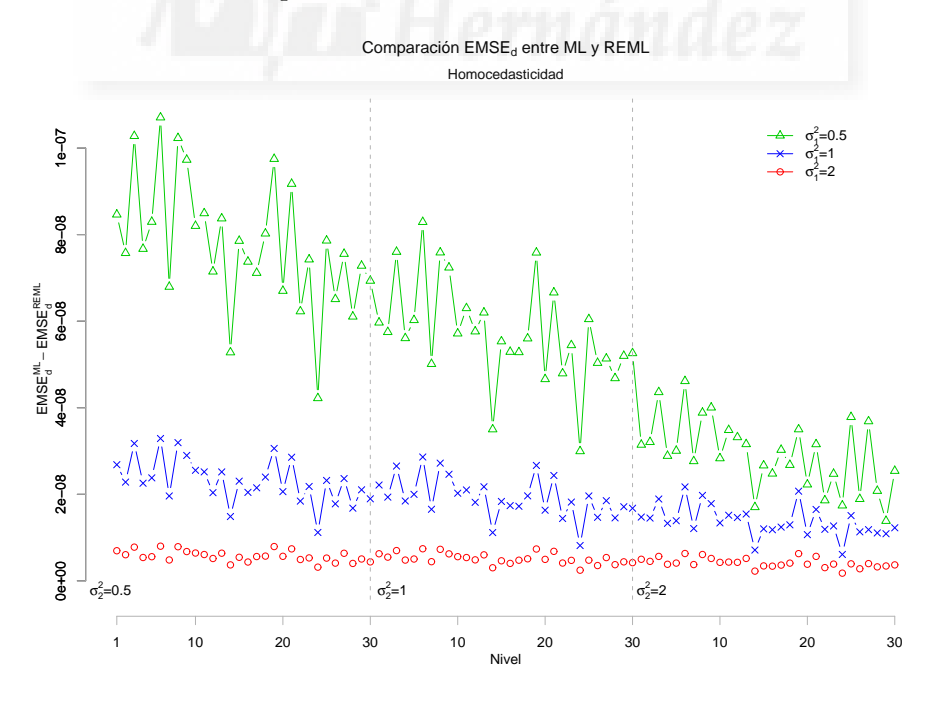

Figura 3.1: Comparación de los  $EMSE_d$  con  $\ell = 0$ 

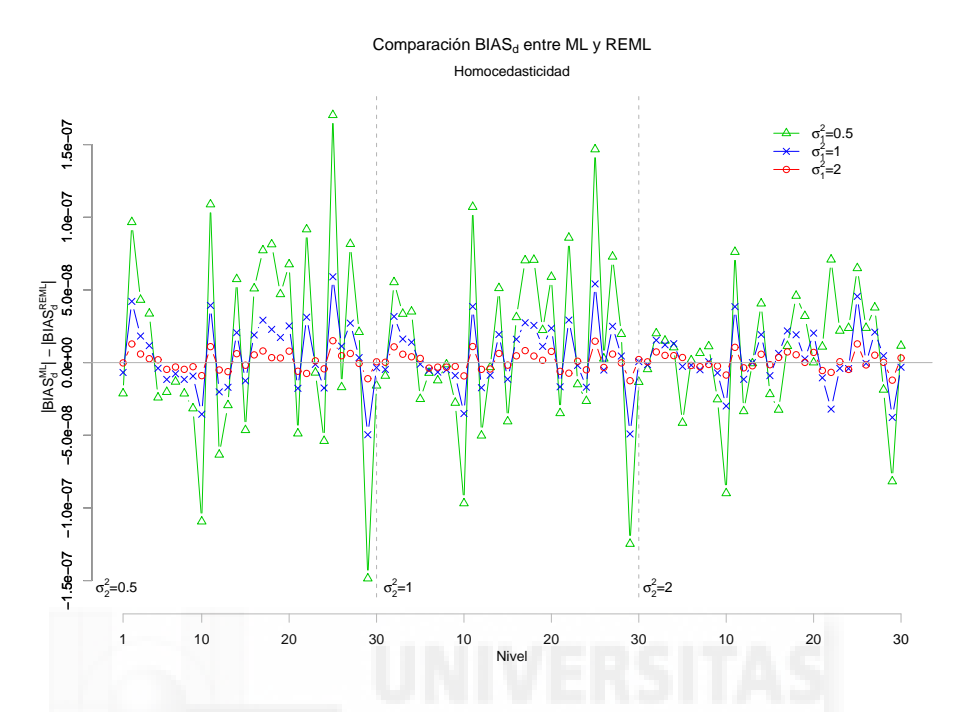

Figura 3.2: Comparación de los  $BIAS_d$  en valor absoluto con  $\ell = 0$ 

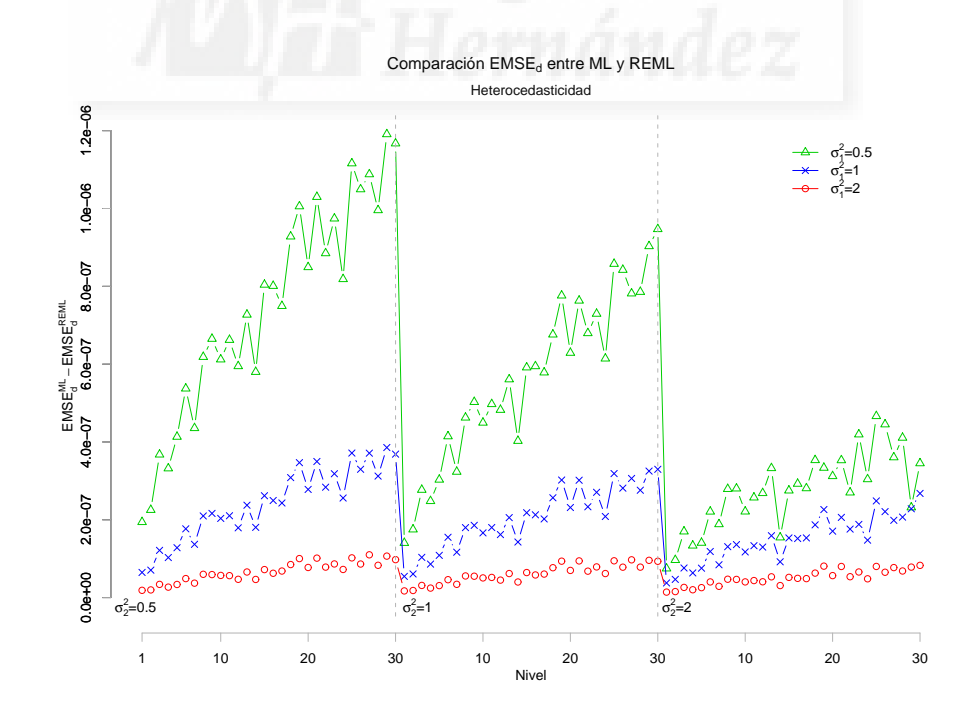

Figura 3.3: Comparación de los  $EMSE_d$  con  $\ell = 1/2$ 

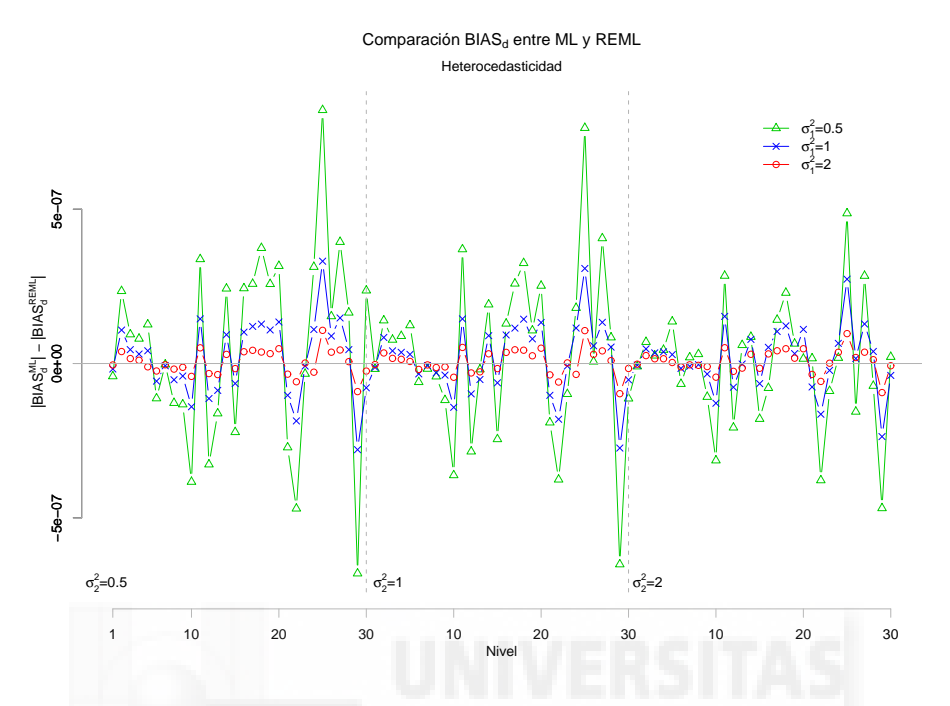

Figura 3.4: Comparación de los  $BIAS_d$  en valor absoluto con  $\ell = 1/2$ 

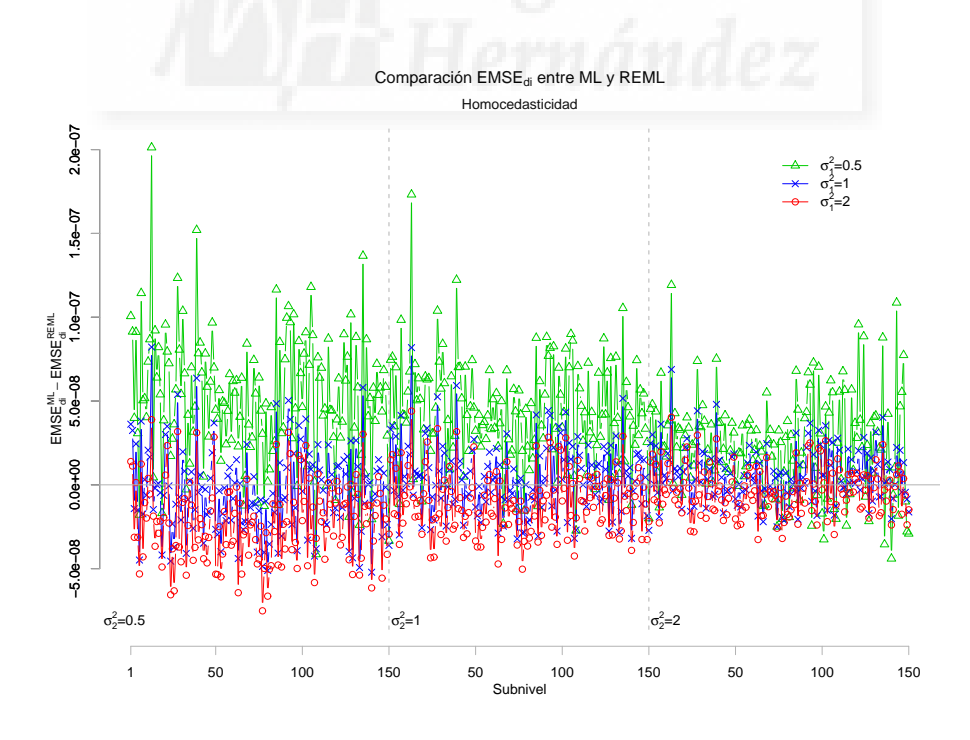

Figura 3.5: Comparación de los  $EMSE_{di}$  con  $\ell = 0$ 

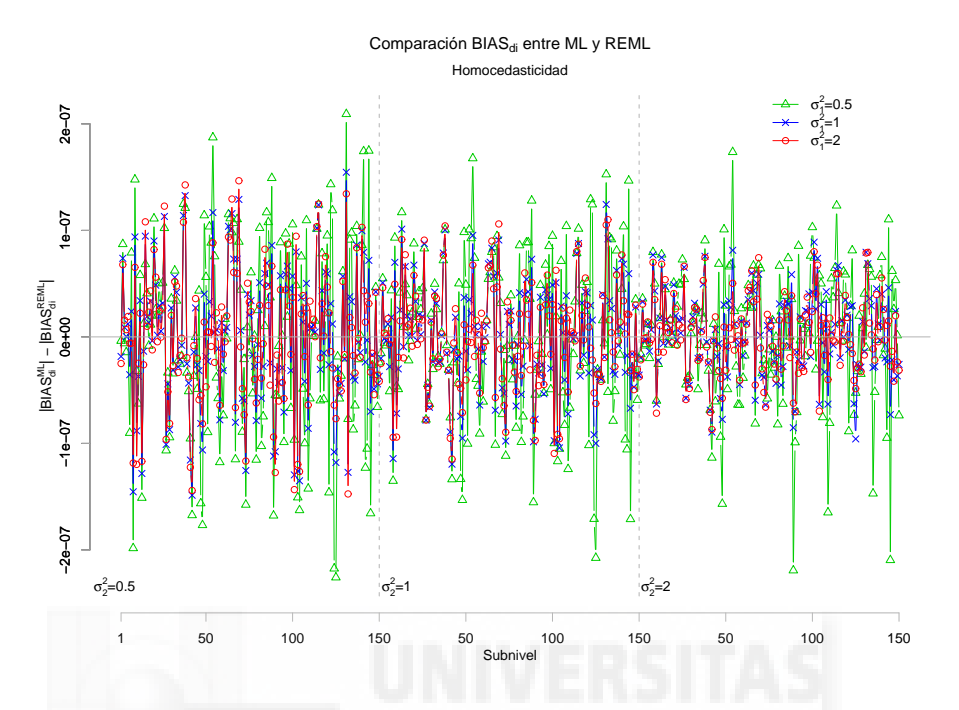

Figura 3.6: Comparación de los  $BIAS_{di}$ en valor absoluto con  $\ell = 0$ 

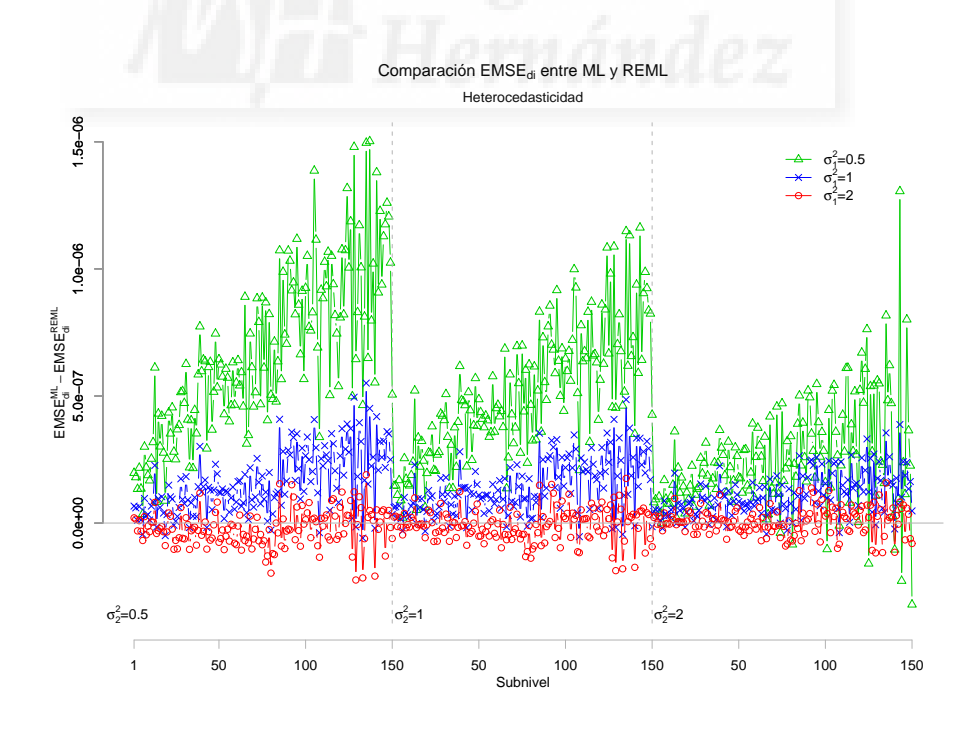

Figura 3.7: Comparación de los  $EMSE_{di}$  con  $\ell = 1/2$ 

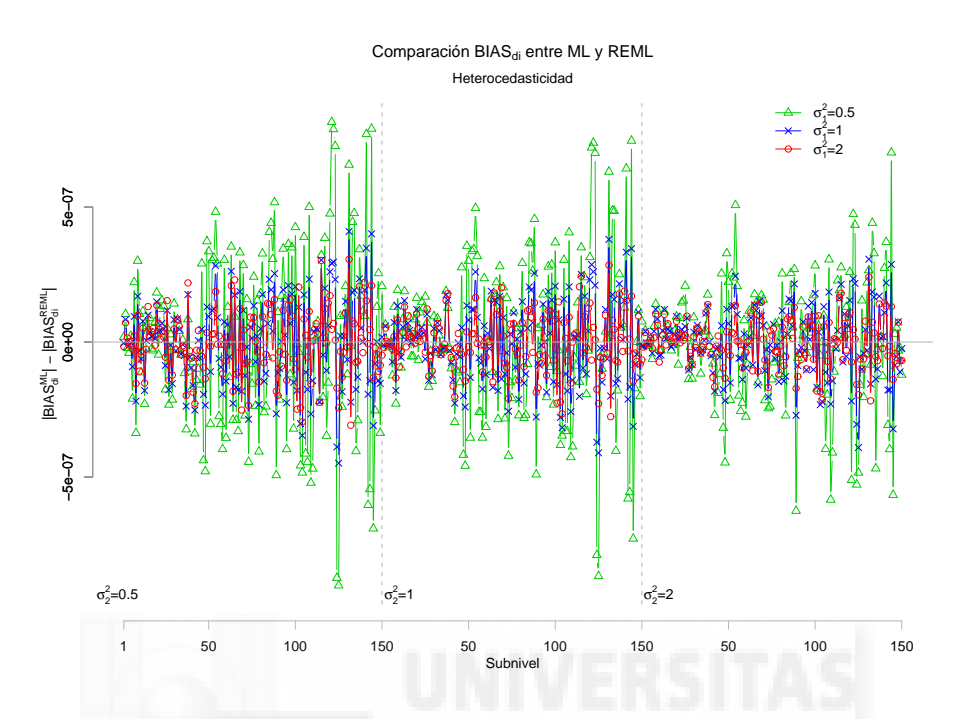

**Figura 3.8:** Comparación de los  $BIAS_{di}$  en valor absoluto con  $\ell = 1/2$ 

#### 3.3.3. Conclusiones

En el presente experimento de simulación, los estimadores EBLUP obtenidos a través del m´etodo REML se han comportado mejor que los estimadores ML. Esto se pone claramente de manifiesto mediante el EMSE de los EBLUP para dominios. En las figuras 3.1 - 3.8 se representan gráficos con las diferencias entre las medidas de eficiencia para los dos métodos de estimación ML y REML tal y como se describe en (3.16) y (3.17). De este modo valores positivos denotan un mayor valor de la medida de eficiencia para los estimadores obtenidos mediante ML.

Examinando el  $EMSE<sub>d</sub>$  de las figuras 3.1 y 3.3, correspondientes a los casos homocedástico y heterocedástico, respectivamente, se concluye que el estimador EBLUP para dominios es más preciso cuando se calcula mediante el m´etodo REML (siempre se obtienen valores positivos de las diferencias). En el caso homocedástico a medida que aumenta la varianza entre subdominios  $(\sigma_2^2)$ , los métodos REML y ML se aproximan en cuanto a precisión, para valores pequeños de varianza entre dominios (véase la línea correspondiente a  $\sigma_1^2 = 0.5$  de la figura 3.1). Cuando la varianza entre dominios es mayor o igual que entre subdominios, entonces las diferencias entre los dos métodos son mínimas. Sin embargo para el caso heterocedástico a medida que aumenta la varianza entre subdominios  $(\sigma_2^2)$ , los métodos REML y ML difieren cada vez más en cuanto a precisión, para valores pequeños de varianza entre dominios (véanse las líneas correspondientes a  $\sigma_1^2 = 0.5$  y  $\sigma_1^2 = 0.5$  de la figura 3.3). Cuando la varianza entre dominios es mayor o igual que entre subdominios, entonces las diferencias entre los dos métodos son mínimas.

En cuanto al sesgo  $BIAS_d$  que se representa en las figuras 3.2 y 3.4, correspondiente a los casos homoced´astico y heteroced´astico, respectivamente, no se puede concluir nada acerca de que método de estimación es preferible para la obtención de los EBLUP para dominios. En unos dominios es mejor REML y en otros ML, pero siempre son más similares cuanto más grande sea la varianza entre dominios (véase la línea correspondiente a  $\sigma_1^2 = 2$  de ambas figuras). Tampoco se encuentran diferencias si la estimación se realiza bajo un modelo con datos homocedásticos o heterocedásticos.

En lo que respecta a la obtención de los EBLUP de subdominios, sucede algo similar a lo anterior, pero de manera más moderada. Si se examinan las figuras  $3.5 \times 3.7$ , correspondientes a los casos homoced´astico y heteroced´astico, respectivamente, se observa que la mayor parte de las veces el EBLUP obtenido mediante REML es más preciso. Esta afirmación no queda tan claramente comprobada a la vista de la línea correspondiente a  $\sigma_1^2=2$  en ambas figuras. Cuando la varianza entre dominios es grande, no se puede concluir cual de los dos métodos de estimación es más preciso. En la figura 3.7 correspondiente al caso heterocedástico se puede advertir que para cada combinación de  $\sigma_1^2$  y  $\sigma_2^2$ , a medida que se estiman subdominios correspondientes a los últimos dominios, el método REML resulta más preciso. Esto se debe al modo en que se generaron los elementos determinísticos de la población, dominios con valores concentrados y dispersos para las variables auxiliares. Con cada nuevo subdominio  $x_{dij}$  se hace más variable,  $w_{dij}$  también y por tanto le sucede lo mismo a  $y_{dij}$ . Por tanto se deduce que el método REML es más adecuado bajo un modelo con datos heterocedásticos, o igualmente recomendable que el ML para homocedásticos, en cuanto a la precisión.

Con relación al sesgo de los EBLUP en subdominios, no se observan diferencias entre los m´etodos REML y ML a tenor de los resultados representados en las figuras 3.6 y 3.8 correspondientes a  $BIAS_{di}$ , para los casos homocedástico y heterocedástico, respectivamente.

Si se examinan las figuras D.1 - D.8 y las tablas correspondientes a las medidas de eficiencia para la estimación de los EBLUP en dominios y subdominios, tanto en presencia como en ausencia de homocedasticidad, se observan magnitudes notablemente reducidas como para aseverar la perfecta adecuación de este tipo de modelos a la predicción de parámetros poblacionales lineales en áreas pequeñas. Además se pueden dar las siguientes conclusiones. En lo que a sesgo se refiere, observando las figuras D.3, D.4, D.7 y D.8, se deduce que los las estimaciones de los EBLUP para todas las combinaciones de varianzas, dominios y subdominios, son bastante insesgadas. Esta exactitud en las estimaciones es todavía más notable para los casos homocedásticos de acuerdo con los valores máximos y mínimos obtenidos. Examinando la precisión (figuras D.1, D.2, D.5 y D.6), se observa sistemáticamente el crecimiento del  $EMSE<sub>d</sub>$  con el aumento del índice d de dominios. De nuevo esto es debido al modo en que se generaron los elementos determinísticos de la población, como ya ha sido argumentado. Este hecho se hace más considerable en los casos heterocedásticos. Además en la figura D.5 se observa que a medida que aumenta la varianza entre subdominios, se pierde precisión en las estimaciones de los EBLUP. Esto también se observa en la figura D.1 de manera más atenuada con el aumento de la varianza entre dominios. De estas dos figuras se deduce por tanto que se pierde precisión en la estimación de un tipo de dominios

cuando aumenta la varianza entre ese tipo de dominios.

Como se concluye gracias a los experimentos de la sección 2.7 y por todo lo mencionado anteriormente, se aconseja el uso del método REML, donde además se comprueba la sensibilidad frente a la presencia de heterocedasticidad. Por tanto, en lo sucesivo no se utilizará el método ML para la predicción de parámetros poblacionales mediante la teoría EBLUP.

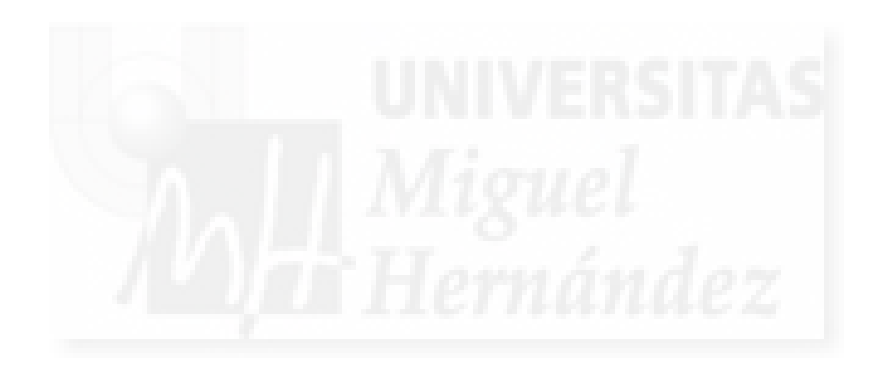

## Capítulo 4

# El error cuadrático medio de los EBLUP

## 4.1. Introducción

Considérese el modelo lineal mixto definido en (3.1). El objetivo en este capítulo es calcular con fórmulas explícitas, el error cuadrático medio de los predictores EBLUP para las medias poblacionales en dominios y subdominios  $(\widehat{\overline{Y}}_d \text{ e } \widehat{\overline{Y}}_{di})$  definidos en el capítulo anterior. Para ello es necesario calcular previamente las funciones  $g_1 - g_4$ , mediante la teoría presentada en la sección 1.6.

El método de ajuste utilizado para la obtención de los estimadores de los parámetros del modelo en este capítulo, es la máxima verosimilitud residual (REML) con parametrización alternativa, a la vista de las conclusiones del experimento de simulación de la sección 3.3. Como semilla de inicio del algoritmo de Fisher-Scoring del m´etodo REML se han utilizado, por su sencillez computacional, los valores de  $\hat{\sigma}$  que proporciona el método H3.

Para mayor detalle sobre los cálculos realizados en este capítulo, véase el apéndice B.

#### 4.2. Error cuadrático medio de  $\widehat{\overline{Y}}$ eblup d

Para el modelo (3.1) se tiene que  $\overline{Y}_d = \frac{1}{N}$  $\overline{N_d}$  $\sum_{i=1}^{m_d} \sum_{j=1}^{N_{di}} y_{dij}$ , o equivalentemente

$$
\eta = \boldsymbol{a}_d^t \boldsymbol{y}, \quad \text{con} \quad \boldsymbol{a}_d^t = \frac{1}{N_d} \left( \boldsymbol{0}_{N_1}^t, \dots, \boldsymbol{0}_{N_{d-1}}^t, \boldsymbol{1}_{N_d}^t, \boldsymbol{0}_{N_{d+1}}^t, \dots, \boldsymbol{0}_{N_D}^t \right).
$$

Sea  $\boldsymbol{\theta} = (\sigma_0^2, \sigma_1^2, \sigma_2^2)$  el vector de componentes de la varianza. El error cuadrático medio del estimador EBLUP de  $\overline{Y}_d$ , formulado en (3.8), es

$$
MSE(\widehat{\overline{Y}}^{\textit{eloup}}_{d}) = g_{1,d}(\boldsymbol{\theta}) + g_{2,d}(\boldsymbol{\theta}) + g_{3,d}(\boldsymbol{\theta}) + g_{4,d}(\boldsymbol{\theta}),
$$

donde

$$
g_{1,d}(\theta) = \mathbf{a}_{r,d}^t \mathbf{Z}_r \mathbf{T}_s \mathbf{Z}_r^t \mathbf{a}_{r,d},
$$
  
\n
$$
g_{2,d}(\theta) = [\mathbf{a}_{r,d}^t \mathbf{X}_r - \mathbf{a}_{r,d}^t \mathbf{Z}_r \mathbf{T}_s \mathbf{Z}_s^t \mathbf{\Sigma}_{es}^{-1} \mathbf{X}_s] \mathbf{Q}_s [\mathbf{X}_r^t \mathbf{a}_{r,d} - \mathbf{X}_s^t \mathbf{\Sigma}_{es}^{-1} \mathbf{Z}_s \mathbf{T}_s \mathbf{Z}_r^t \mathbf{a}_{r,d}],
$$
  
\n
$$
g_{3,d}(\theta) \approx \text{tr} \left\{ (\nabla \mathbf{b}^t) \mathbf{V}_s (\nabla \mathbf{b}^t)^t E \left[ (\widehat{\boldsymbol{\theta}} - \boldsymbol{\theta}) (\widehat{\boldsymbol{\theta}} - \boldsymbol{\theta})^t \right] \right\},
$$
  
\n
$$
g_{4,d}(\theta) = \mathbf{a}_{r,d}^t \mathbf{\Sigma}_{er} \mathbf{a}_{r,d}.
$$

## 4.2.1. Cálculo de  $g_{1,d}(\boldsymbol{\theta})$

Como  $g_{1,d}(\theta) = a_{r,d}^t \mathbf{Z}_r \mathbf{T}_s \mathbf{Z}_r^t \bm{a}_{r,d}$ , se procede a su cálculo detallado. Para calcular  $\mathbf{T}_s$ , se utiliza la fórmula

$$
\boldsymbol{T}_s = \boldsymbol{\Sigma}_u - \boldsymbol{\Sigma}_u \boldsymbol{Z}_s^t \boldsymbol{V}_s^{-1} \boldsymbol{Z}_s \boldsymbol{\Sigma}_u \,,
$$

donde

$$
\Sigma_{u} = \begin{pmatrix} \sigma_{1}^{2}I_{D} & 0 \\ 0 & \sigma_{2}^{2}I_{M} \end{pmatrix}, \qquad Z_{s} = [Z_{1,s}, Z_{2,s}], \qquad V_{s}^{-1} = \text{diag}(V_{d,s}^{-1}),
$$
  
\n
$$
V_{d,s}^{-1} = \frac{1}{\sigma_{0}^{2}} \begin{bmatrix} \text{diag} \left( \mathbf{W}_{di,s} - \frac{\gamma_{di}}{w_{di}} \mathbf{w}_{n_{di}} \mathbf{w}_{n_{di}}^{t} \right) \\ - \delta_{d} \text{col}_{1 \leq i \leq m_{d}} \left[ (1 - \gamma_{di}) \mathbf{w}_{n_{di}} \right] \text{col}^{t}_{1 \leq i \leq m_{d}} \left[ (1 - \gamma_{di}) \mathbf{w}_{n_{di}}^{t} \right] \end{bmatrix},
$$
  
\n
$$
\delta_{d} = \frac{\sigma_{1}^{2}}{\sigma_{0}^{2} + \sigma_{1}^{2} \sum_{i=1}^{m_{d}} (1 - \gamma_{di}) \mathbf{w}_{di}}.
$$

y  $\gamma_{di}$ ,  $w_{n_{di}}$ ,  $w_{di}$ . fueron definidos en (2.4).

$$
\begin{array}{lll} \boldsymbol{\Sigma}_{u}\boldsymbol{Z}_{s}^{t}\boldsymbol{V}_{s}^{-1}\boldsymbol{Z}_{s}\boldsymbol{\Sigma}_{u} & = & \left[\begin{array}{c} \sigma_{1}^{2}\boldsymbol{Z}_{1,s}^{t} \\ \sigma_{2}^{2}\boldsymbol{Z}_{2,s}^{t} \end{array}\right] \underset{1\leq d \leq D}{\text{diag}}(\boldsymbol{V}_{d,s}^{-1})\left[\begin{array}{cc} \sigma_{1}^{2}\boldsymbol{Z}_{1,s} & \sigma_{2}^{2}\boldsymbol{Z}_{2,s} \end{array}\right] \\ & = & \left(\begin{array}{cc} \sigma_{1}^{4}\boldsymbol{Z}_{1,s}^{t} \, \text{diag}\left(\boldsymbol{V}_{d,s}^{-1}\right) \boldsymbol{Z}_{1,s} & \sigma_{1}^{2}\sigma_{2}^{2}\boldsymbol{Z}_{1,s}^{t} \, \text{diag}\left(\boldsymbol{V}_{d,s}^{-1}\right) \boldsymbol{Z}_{2,s} \\ \sigma_{1}^{2}\sigma_{2}^{2}\boldsymbol{Z}_{2,s}^{t} \, \text{diag}\left(\boldsymbol{V}_{d,s}^{-1}\right) \boldsymbol{Z}_{1,s} & \sigma_{2}^{4}\boldsymbol{Z}_{2,s}^{t} \, \text{diag}\left(\boldsymbol{V}_{d,s}^{-1}\right) \boldsymbol{Z}_{2,s} \end{array}\right) \end{array}\right),
$$

donde

$$
\mathbf{Z}_{1,s}^{t} \underset{1 \leq d \leq D}{\text{diag}} (\mathbf{V}_{d,s}^{-1}) \mathbf{Z}_{1,s} = \frac{1}{\sigma_1^2} \underset{1 \leq d \leq D}{\text{diag}} \left( \delta_d \sum_{i=1}^{m_d} (1 - \gamma_{di}) w_{di} \right),
$$
  

$$
\mathbf{Z}_{1,s}^{t} \underset{1 \leq d \leq D}{\text{diag}} (\mathbf{V}_{d,s}^{-1}) \mathbf{Z}_{2,s} = \frac{1}{\sigma_1^2} \underset{1 \leq d \leq D}{\text{diag}} \left( \delta_d \underset{1 \leq i \leq m_d}{\text{col}} [(1 - \gamma_{di}) w_{di}] \right),
$$

4.2. Error cuadrático medio de  $\hat{Y}_d^{\text{eblup}}$ 

$$
\mathbf{Z}_{2,s}^{t} \underset{1 \leq d \leq D}{\text{diag}} (\mathbf{V}_{d,s}^{-1}) \mathbf{Z}_{1,s} = \left( \mathbf{Z}_{1,s}^{t} \underset{1 \leq d \leq D}{\text{diag}} (\mathbf{V}_{d,s}^{-1}) \mathbf{Z}_{2,s} \right)^{t},
$$
\n
$$
\mathbf{Z}_{2,s}^{t} \underset{1 \leq d \leq D}{\text{diag}} (\mathbf{V}_{d,s}^{-1}) \mathbf{Z}_{2,s} = \frac{1}{\sigma_{0}^{2}} \underset{1 \leq d \leq D}{\text{diag}} \left( \underset{1 \leq i \leq m_{d}}{\text{diag}} \left( (1 - \gamma_{di}) w_{di} \right) - \delta_{d} \underset{1 \leq i \leq m_{d}}{\text{col}} \left[ (1 - \gamma_{di}) w_{di} \right] \underset{1 \leq i \leq m_{d}}{\text{col}} \left[ (1 - \gamma_{di}) w_{di} \right] \right).
$$

Como

$$
\mathbf{T}_{s} = \begin{pmatrix} \sigma_{1}^{2} \mathbf{I}_{D} & \mathbf{0} \\ \mathbf{0} & \sigma_{2}^{2} \mathbf{I}_{M} \end{pmatrix} - \begin{pmatrix} \sigma_{1}^{4} \mathbf{Z}_{1,s}^{t} \text{ diag } (\mathbf{V}_{d,s}^{-1}) \mathbf{Z}_{1,s} & \sigma_{1}^{2} \sigma_{2}^{2} \mathbf{Z}_{1,s}^{t} \text{ diag } (\mathbf{V}_{d,s}^{-1}) \mathbf{Z}_{2,s} \\ \sigma_{1}^{2} \sigma_{2}^{2} \mathbf{Z}_{2,s}^{t} \text{ diag } (\mathbf{V}_{d,s}^{-1}) \mathbf{Z}_{1,s} & \sigma_{2}^{4} \mathbf{Z}_{2,s}^{t} \text{ diag } (\mathbf{V}_{d,s}^{-1}) \mathbf{Z}_{2,s} \end{pmatrix}
$$

$$
= \begin{pmatrix} \mathbf{t}_{11} & \mathbf{t}_{12} \\ \mathbf{t}_{21} & \mathbf{t}_{22} \end{pmatrix}
$$

y dado que  $\sigma_1^2(1-\delta_d\sum_{i=1}^{m_d}(1-\gamma_{di})w_{di.}) = \sigma_0^2\delta_d$  y  $\frac{\sigma_2^2}{\sigma_0^2}(1-\gamma_{di})w_{di.} = \gamma_{di.}$  los elementos de la diagonal principal de esta matriz son

$$
t_{11} = \sigma_1^2 I_D - \sigma_1^4 Z_{1,s}^t \operatorname{diag}(V_{d,s}^{-1}) Z_{1,s} = \sigma_1^2 \operatorname{diag}(1) - \frac{\sigma_1^4}{\sigma_1^2} \operatorname{diag}\left(\delta_d \sum_{i=1}^{m_d} (1 - \gamma_{di}) w_{di}\right)
$$
  
\n
$$
= \sigma_1^2 \operatorname{diag}\left(1 - \delta_d \sum_{i=1}^{m_d} (1 - \gamma_{di}) w_{di}\right) = \sigma_0^2 \operatorname{diag}\left(\delta_d\right),
$$
  
\n
$$
t_{22} = \sigma_2^2 I_M - \sigma_2^4 Z_{2,s}^t \operatorname{diag}(V_{d,s}^{-1}) Z_{2,s} = \sigma_2^2 \operatorname{diag}\left(\operatorname{diag}(1)\right)
$$
  
\n
$$
- \frac{\sigma_2^4}{\sigma_0^2} \operatorname{diag}\left(\operatorname{diag}\left((1 - \gamma_{di}) w_{di}\right) - \delta_d \operatorname{gcd}_{1 \leq d \leq m_d} \left((1 - \gamma_{di}) w_{di}\right) \operatorname{gcd}_{1 \leq i \leq m_d}^{t} \left[(1 - \gamma_{di}) w_{di}\right]\right)
$$
  
\n
$$
= \sigma_2^2 \operatorname{diag}\left(\operatorname{diag}\left((1 - \gamma_{di}) w_{di}\right) - \delta_d \operatorname{col}\left[(1 - \gamma_{di}) w_{di}\right] \operatorname{col}_{1 \leq i \leq m_d}^{t} \left[(1 - \gamma_{di}) w_{di}\right]\right)
$$
  
\n
$$
= \sigma_2^2 \operatorname{diag}\left(\operatorname{diag}\left((1 - \gamma_{di})\right) + \delta_d \frac{\sigma_2^2}{\sigma_0^2} \operatorname{col}\left[(1 - \gamma_{di}) w_{di}\right] \operatorname{col}_{1 \leq i \leq m_d}^{t} \left[(1 - \gamma_{di}) w_{di}\right]\right).
$$

Por tanto

$$
\mathbf{Z}_{r} \mathbf{T}_{s} \mathbf{Z}_{r}^{t} = \begin{bmatrix} \mathbf{Z}_{1,r} & \mathbf{Z}_{2,r} \end{bmatrix} \mathbf{T}_{s} \begin{bmatrix} \mathbf{Z}_{1,r}^{t} \\ \mathbf{Z}_{2,r}^{t} \end{bmatrix} = \sigma_{0}^{2} \text{ diag} \left( \delta_{d} \mathbf{1}_{N_{d}-n_{d}} \mathbf{1}_{N_{d}-n_{d}}^{t} \right) \n- \sigma_{2}^{2} \text{ diag} \left( \delta_{d} \text{ col} \left[ (1-\gamma_{di}) w_{di} \cdot \mathbf{1}_{N_{di}-n_{di}} \right] \mathbf{1}_{N_{d}-n_{d}}^{t} \right) \n- \sigma_{2}^{2} \text{ diag} \left( \delta_{d} \mathbf{1}_{N_{d}-n_{d}} \text{ col}^{t} \left[ (1-\gamma_{di}) w_{di} \cdot \mathbf{1}_{N_{di}-n_{di}}^{t} \right] \right) \n+ \sigma_{2}^{2} \text{ diag} \left( \delta_{d} \mathbf{1}_{N_{d}-n_{d}} \text{ col}^{t} \left[ (1-\gamma_{di}) w_{di} \cdot \mathbf{1}_{N_{di}-n_{di}}^{t} \right] \right) \n+ \sigma_{2}^{2} \text{ diag} \left( \text{diag} \left( (1-\gamma_{di}) \mathbf{1}_{N_{di}-n_{di}} \mathbf{1}_{N_{di}-n_{di}}^{t} \right) \n+ \frac{\sigma_{2}^{2}}{\sigma_{0}^{2}} \delta_{d} \text{ col} \left[ (1-\gamma_{di}) w_{di} \cdot \mathbf{1}_{N_{di}-n_{di}} \right] \text{ col}^{t} \left[ (1-\gamma_{di}) w_{di} \cdot \mathbf{1}_{N_{di}-n_{di}}^{t} \right] \right) \tag{4.1}
$$

y como  $\boldsymbol{a}_{r,d}^t = \frac{1}{N_c}$  $\frac{1}{N_d}\left(\bm{0}_{N_1-n_1}^t, \ldots, \bm{0}_{N_{d-1}-n_{d-1}}^t, \bm{1}_{N_d-n_d}^t, \bm{0}_{N_{d+1}-n_{d+1}}^t, \ldots, \bm{0}_{N_D-n_D}^t\right)$  entonces  $g_{1,d}(\bm{\theta})$  es

$$
g_{1,d}(\theta) = \sigma_0^2 \delta_d (1 - f_d)^2 - 2 \frac{\sigma_2^2}{N_d} \delta_d (1 - f_d) \sum_{i=1}^{m_d} (N_{di} - n_{di}) (1 - \gamma_{di}) w_{di} + \frac{\sigma_2^2}{N_d^2} \left[ \sum_{i=1}^{m_d} (N_{di} - n_{di})^2 (1 - \gamma_{di}) + \delta_d \frac{\sigma_2^2}{\sigma_0^2} \left( \sum_{i=1}^{m_d} (N_{di} - n_{di}) (1 - \gamma_{di}) w_{di} \right)^2 \right].
$$
 (4.2)

## 4.2.2. Cálculo de  $g_{2,d}(\boldsymbol{\theta})$

Como  $g_{2,d}(\boldsymbol{\theta}) = \left[ \boldsymbol{a}_{r,d}^t \boldsymbol{X}_r - \boldsymbol{a}_{r,d}^t \boldsymbol{Z}_r \boldsymbol{T}_s \boldsymbol{Z}_s^t \boldsymbol{\Sigma}_{es}^{-1} \boldsymbol{X}_s \right]$ i  $\boldsymbol{Q}_s$  $\left[ \boldsymbol{X}_r^t \boldsymbol{a}_{r,d} - \boldsymbol{X}_s^t \boldsymbol{\Sigma}_{es}^{-1} \boldsymbol{Z}_s \boldsymbol{T}_s \boldsymbol{Z}_r^t \boldsymbol{a}_{r,d} \right],$  se procede a su cálculo por pasos, tal y como sigue.

$$
\mathbf{Z}_{r}\mathbf{T}_{s}\mathbf{Z}_{s}^{t} = \begin{bmatrix} \mathbf{Z}_{1,r} & \mathbf{Z}_{2,r} \end{bmatrix} \mathbf{T}_{s} \begin{bmatrix} \mathbf{Z}_{1,s}^{t} \\ \mathbf{Z}_{2,s}^{t} \end{bmatrix} = \sigma_{0}^{2} \text{diag} \left( \delta_{d} \mathbf{1}_{N_{d}-n_{d}} \mathbf{1}_{n_{d}}^{t} \right) \n- \sigma_{2}^{2} \text{diag} \left( \delta_{d} \text{col}_{1 \leq i \leq m_{d}} \left[ (1 - \gamma_{di}) w_{di} \cdot \mathbf{1}_{N_{di}-n_{di}} \right] \mathbf{1}_{n_{d}}^{t} \right) \n- \sigma_{2}^{2} \text{diag} \left( \delta_{d} \mathbf{1}_{N_{d}-n_{d}} \text{col}_{1 \leq i \leq m_{d}}^{t} \left[ (1 - \gamma_{di}) w_{di} \cdot \mathbf{1}_{n_{di}}^{t} \right] \right) \n+ \sigma_{2}^{2} \text{diag} \left( \text{diag} \left( (1 - \gamma_{di}) \mathbf{1}_{N_{di}-n_{di}} \mathbf{1}_{n_{di}}^{t} \right) \right) \n+ \sigma_{2}^{2} \text{diag} \left( \text{diag} \left( (1 - \gamma_{di}) \mathbf{1}_{N_{di}-n_{di}} \mathbf{1}_{n_{di}}^{t} \right) \right) \n+ \frac{\sigma_{2}^{2}}{\sigma_{0}^{2}} \delta_{d} \text{col} \left[ (1 - \gamma_{di}) w_{di} \cdot \mathbf{1}_{N_{di}-n_{di}} \right] \text{col}_{1 \leq i \leq m_{d}}^{t} \left[ (1 - \gamma_{di}) w_{di} \cdot \mathbf{1}_{n_{di}} \right] \right).
$$

Como  $\boldsymbol{a}_{r,d}^t = \frac{1}{N_c}$  $\frac{1}{N_d}\left(\mathbf{0}_{N_1-n_1}^t, \ldots, \mathbf{0}_{N_{d-1}-n_{d-1}}^t, \mathbf{1}_{N_d-n_d}^t, \mathbf{0}_{N_{d+1}-n_{d+1}}^t, \ldots, \mathbf{0}_{N_D-n_D}^t\right)$  y  $\mathbf{\Sigma}_{es}^{-1} = \frac{1}{\sigma_c^t}$  $\frac{1}{\sigma_0^2}\boldsymbol{W}_n\,,$ entonces

$$
\mathbf{a}_{r,d}^{t} \mathbf{Z}_{r} \mathbf{T}_{s} \mathbf{Z}_{s}^{t} \mathbf{\Sigma}_{es}^{-1} \mathbf{X}_{s} = \delta_{d} (1 - f_{d}) \sum_{i=1}^{m_{d}} (1 - \gamma_{di}) \mathbf{w}_{n_{di}}^{t} \mathbf{X}_{di,s}
$$
\n
$$
- \frac{\delta_{d}}{N_{d}} \left( \sum_{i=1}^{m_{d}} \gamma_{di} (N_{di} - n_{di}) \right) \left( \sum_{i=1}^{m_{d}} (1 - \gamma_{di}) \mathbf{w}_{n_{di}}^{t} \mathbf{X}_{di,s} \right)
$$
\n
$$
+ \frac{\sigma_{2}^{2}}{\sigma_{0}^{2} N_{d}} \sum_{i=1}^{m_{d}} (1 - \gamma_{di}) (N_{di} - n_{di}) \mathbf{w}_{n_{di}}^{t} \mathbf{X}_{di,s}
$$
\n
$$
\mathbf{a}_{r,d}^{t} \mathbf{X}_{r} = \frac{1}{N_{d}} \sum_{i=1}^{m_{d}} \mathbf{1}_{N_{di} - n_{di}}^{t} \mathbf{X}_{di,r} = \frac{1}{N_{d}} \sum_{i=1}^{m_{d}} \sum_{j \in r_{di}} \mathbf{x}_{dij} \triangleq (1 - f_{d}) \overline{\mathbf{X}}_{d}^{\star},
$$

donde  $r_{di}$  identifica a las unidades de r pertenecientes al subnivel i del nivel d. Por tanto

$$
g_{2,d}(\theta) = \left[ (1 - f_d) \overline{\mathbf{X}}_d^{\star} + \left( \frac{1}{N_d} \sum_{i=1}^{m_d} \gamma_{di} (N_{di} - n_{di}) - (1 - f_d) \right) \delta_d \sum_{i=1}^{m_d} (1 - \gamma_{di}) \mathbf{w}_{n_{di}}^t \mathbf{X}_{di,s} - \frac{\sigma_2^2}{\sigma_0^2 N_d} \sum_{i=1}^{m_d} (1 - \gamma_{di}) (N_{di} - n_{di}) \mathbf{w}_{n_{di}}^t \mathbf{X}_{di,s} \right] \cdot \mathbf{Q}_s \cdot \left[ (1 - f_d) \overline{\mathbf{X}}_d^{\star} + \left( \frac{1}{N_d} \sum_{i=1}^{m_d} \gamma_{di} (N_{di} - n_{di}) - (1 - f_d) \right) \delta_d \sum_{i=1}^{m_d} (1 - \gamma_{di}) \mathbf{w}_{n_{di}}^t \mathbf{X}_{di,s} - \frac{\sigma_2^2}{\sigma_0^2 N_d} \sum_{i=1}^{m_d} (1 - \gamma_{di}) (N_{di} - n_{di}) \mathbf{w}_{n_{di}}^t \mathbf{X}_{di,s} \right]^t. \tag{4.3}
$$

#### 4.2.3. Cálculo de  $q_{3,d}(\boldsymbol{\theta})$

Sea  $g_{3,d}(\boldsymbol{\theta}) = \text{tr} \left\{ (\nabla \boldsymbol{b}^t) \boldsymbol{V}_s (\nabla \boldsymbol{b}^t)^t E \right\}$ h  $\left\vert (\widehat{\boldsymbol{\theta}} - \boldsymbol{\theta})(\widehat{\boldsymbol{\theta}} - \boldsymbol{\theta})^t \right\vert \right\}$ la aproximación (1.38) propuesta por Prasad y Rao (1990). Como este término lleva un número muy elevado de cálculos en la expresión  $(\nabla b^t) \boldsymbol{V}_s (\nabla b^t)^t$ , estos se han realizado en el apéndice B donde pueden verse más detalladamente.

Se puede observar que

$$
g_{3,d}(\theta) = \text{tr}\left\{ \begin{pmatrix} q_{00} & q_{01} & q_{02} \\ q_{01} & q_{11} & q_{12} \\ q_{02} & q_{12} & q_{22} \end{pmatrix} E\left[ (\widehat{\theta} - \theta)(\widehat{\theta} - \theta)^t \right] \right\}
$$
  

$$
= \text{tr}\left\{ \begin{pmatrix} q_{00} & q_{01} & q_{02} \\ q_{01} & q_{11} & q_{12} \\ q_{02} & q_{12} & q_{22} \end{pmatrix} \begin{pmatrix} F_{\sigma_0^2 \sigma_0^2} & F_{\sigma_0^2 \sigma_1^2} & F_{\sigma_0^2 \sigma_2^2} \\ F_{\sigma_1^2 \sigma_0^2} & F_{\sigma_1^2 \sigma_1^2} & F_{\sigma_1^2 \sigma_2^2} \\ F_{\sigma_2^2 \sigma_0^2} & F_{\sigma_2^2 \sigma_1^2} & F_{\sigma_2^2 \sigma_2^2} \end{pmatrix}^{-1} \right\},
$$
(4.4)

donde los elementos  $F_{\sigma_i^2\sigma_j^2}$  son los elementos de la matriz de información de Fisher calculada en el algoritmo de Fisher-Scoring del método de ajuste y los elementos  $q_{ij}$  pueden encontrarse en el apéndice B.

Nótese que para el método de ajuste REML con parametrización alternativa no se dispone de la matriz de información de Fisher  $\mathbf{F}(\theta)$ , pues se tiene la matriz  $\mathbf{F}(\varphi)$  donde  $\varphi =$  $\sigma^2 = \sigma_0^2, \varphi_1 = \sigma_1^2/\sigma_0^2, \varphi_2 = \sigma_2^2/\sigma_0^2$ t de Fisher  $\mathbf{r}(\theta)$ , pues se tiene la matriz  $\mathbf{r}(\theta)$  donde  $\theta$  = matrices de información de Fisher asociadas a  $\pmb{\theta}$  y  $\pmb{\varphi}.$ 

**Teorema 4.2.1.** Si  $\boldsymbol{\varrho} = h(\boldsymbol{\beta})$  con  $\boldsymbol{\varrho} = (\varrho_1, \ldots, \varrho_M)^t$  y  $\boldsymbol{\beta} = (\beta_1, \ldots, \beta_N)^t$  entonces  $\boldsymbol{F}(\boldsymbol{\beta}) =$  $\boldsymbol{M}_\beta^t\boldsymbol{F}(\boldsymbol{\varrho})\boldsymbol{M}_\beta$  donde  $\boldsymbol{M}_\beta$  es la matriz  $\boldsymbol{M}_\beta=$  $\langle \ \dots, \varrho_M \ \ \dots \ \varrho_n$  $\overline{\partial \beta_j}$  $\overline{\mathcal{L}}$  $t = 1...,M,$  $j = 1,...,N$ 

Demostración: Aplicando la regla de la cadena

$$
\frac{\partial \log f_{\boldsymbol{\varrho}}(x)}{\partial \beta_j} = \sum_{s=1}^{M} \frac{\partial \log f_{\boldsymbol{\varrho}}(x)}{\partial \varrho_s} \frac{\partial h_s(\boldsymbol{\beta})}{\partial \beta_j} \qquad j = 1, \dots, N
$$

Así pues, para cualesquiera  $i, j = 1, \ldots, N$  y para  $X \stackrel{d}{=} f_{\boldsymbol{\mathcal{Q}}}(\cdot)$ , se verifica

$$
E\left[\frac{\partial \log f_{\mathbf{Q}}(X)}{\partial \beta_{i}}\frac{\partial \log f_{\mathbf{Q}}(X)}{\partial \beta_{j}}\right] = \sum_{s,t=1}^{M} \frac{\partial h_{s}(\mathbf{\beta})}{\partial \beta_{i}} \frac{\partial h_{t}(\mathbf{\beta})}{\partial \beta_{j}} E\left[\frac{\partial \log f_{\mathbf{Q}}(X)}{\partial \varrho_{s}}\frac{\partial \log f_{\mathbf{Q}}(X)}{\partial \varrho_{t}}\right]
$$

Por tanto la matriz

$$
\left( E\left[ \frac{\partial \log f_{\boldsymbol{\varrho}}(X)}{\partial \beta_i} \frac{\partial \log f_{\boldsymbol{\varrho}}(X)}{\partial \beta_j} \right] \right)_{\substack{i=1...,N \\ j=1,...,N}}
$$

es igual a

$$
\left(\frac{\partial h_s(\pmb\beta)}{\partial\beta_i}\right)_{\substack{i=1,..,N,\\ s=1,..,M}} \left(E\left[\frac{\partial \log f_{\pmb\varrho}(X)}{\partial \varrho_s}\frac{\partial \log f_{\pmb\varrho}(X)}{\partial \varrho_t}\right]\right)_{\substack{s=1,..,M\\ t=1,..,M}} \left(\frac{\partial h_t(\pmb\beta)}{\partial\beta_j}\right)_{\substack{t=1,..,M,\\ j=1,...,N}}
$$

Así pues, en notación matricial, se ha demostrado que

$$
\boldsymbol{F}(\boldsymbol{\beta}) = \boldsymbol{M}_{\beta}^t \boldsymbol{F}(\boldsymbol{\varrho}) \boldsymbol{M}_{\beta}
$$

Para la aplicación del anterior teorema al caso REML con parametrización alternativa, se hace  $\bm{F}(\bm{\theta}) = \bm{M}_{\theta}^t \bm{F}(\bm{\varphi}) \bm{M}_{\theta} \,\, \mathrm{donde}\,\, \bm{M}_{\theta} = \left(\frac{\partial h_t(\theta)}{\partial \theta_i}\right)$  $\overline{\partial \theta_j}$   $\Big)$   $\underset{j=0,1,2}{t=0,1,2}$ . Como  $h_0(\boldsymbol{\theta}) = \sigma^2$ ,  $h_1(\boldsymbol{\theta}) = \varphi_1$ ,  $h_2(\boldsymbol{\theta}) = \varphi_2$ , las derivadas parciales respecto a  $\boldsymbol{\theta} = (\sigma_0^2, \sigma_1^2, \sigma_2^2)^t$  son

$$
\begin{aligned}\n\frac{\partial \sigma^2}{\partial \sigma_0^2} &= 1 & \frac{\partial \sigma^2}{\partial \sigma_1^2} &= 0 & \frac{\partial \sigma^2}{\partial \sigma_2^2} &= 0\\
\frac{\partial \varphi_1}{\partial \sigma_0^2} &= -\frac{\sigma_1^2}{\sigma_0^4} & \frac{\partial \varphi_1}{\partial \sigma_1^2} &= \frac{1}{\sigma_0^2} & \frac{\partial \varphi_1}{\partial \sigma_2^2} &= 0\\
\frac{\partial \varphi_2}{\partial \sigma_0^2} &= -\frac{\sigma_2^2}{\sigma_0^4} & \frac{\partial \varphi_2}{\partial \sigma_1^2} &= 0 & \frac{\partial \varphi_2}{\partial \sigma_2^2} &= \frac{1}{\sigma_0^2},\n\end{aligned}
$$

y por tanto

$$
\boldsymbol{F}(\boldsymbol{\theta}) = \begin{pmatrix} 1 & -\frac{\sigma_1^2}{\sigma_0^4} & -\frac{\sigma_2^2}{\sigma_0^4} \\ 0 & \frac{1}{\sigma_0^2} & 0 \\ 0 & 0 & \frac{1}{\sigma_0^2} \end{pmatrix} \begin{pmatrix} F_{\sigma^2 \sigma^2} & F_{\sigma^2 \varphi_1} & F_{\sigma^2 \varphi_2} \\ F_{\varphi_1 \sigma^2} & F_{\varphi_1 \varphi_1} & F_{\varphi_1 \varphi_2} \\ F_{\varphi_2 \sigma^2} & F_{\varphi_2 \varphi_1} & F_{\varphi_2 \varphi_2} \end{pmatrix} \begin{pmatrix} 1 & 0 & 0 \\ -\frac{\sigma_1^2}{\sigma_0^4} & \frac{1}{\sigma_0^2} & 0 \\ -\frac{\sigma_2^2}{\sigma_0^4} & 0 & \frac{1}{\sigma_0^2} \end{pmatrix}
$$

### 4.2.4. Cálculo de  $g_{4,d}(\boldsymbol{\theta})$

El la teoría de la sección 1.6, se puede ver que  $g_{4,d}(\theta) = \boldsymbol{a}_{r,d}^t \boldsymbol{\Sigma}_{er} \boldsymbol{a}_{r,d}$ , donde  $\boldsymbol{\Sigma}_{er} = \sigma_0^2 \boldsymbol{W}_{N-n}^{-1}$  y  $\boldsymbol{W}_{N-n}^{-1} = \operatorname{diag}_{1 \le d \le D}$  $\overline{a}$  $\boldsymbol{W}_{N_d-n_d}^{-1}$ ´  $=$  diag  $1 \leq d \leq D$  $\overline{a}$ diag  $1 \leq i \leq m_d$  $\overline{a}$  $W^{-1}_{N_{di}-n_{di}}\bigg)\bigg) = \text{diag}$  $1 \leq d \leq D$ diag  $1 \leq i \leq m_d$ diag  $j \in r_{di}$  $\begin{pmatrix} 1 \end{pmatrix}$  $\left(\frac{1}{w_{dij}}\right)$ ).

Como  $\boldsymbol{a}_{r,d}^t = \frac{1}{N}$  $\frac{1}{N_d}$   $(\mathbf{0}_{N_1-n_1}^t, \ldots, \mathbf{0}_{N_{d-1}-n_{d-1}}^t, \mathbf{1}_{N_d-n_d}^t, \mathbf{0}_{N_{d+1}-n_{d+1}}^t, \ldots, \mathbf{0}_{N_D-n_D}^t),$  no es difícil comprobar que el elemento d-ésimo del vector  $\sum_{er} a_{r,d}$  es  $\frac{\sigma_0^2}{N_d} \text{col}_{1 \le i \le m_d}$  diag j∈rdi  $\begin{pmatrix} 1 \end{pmatrix}$  $\begin{bmatrix} 1 \\ \frac{1}{w_{dij}} \end{bmatrix}$  **1** $_{N_{di}-n_{di}}$  y por tanto

$$
g_{4,d}(\theta) = \frac{\sigma_0^2}{N_d^2} (\mathbf{0}_{N_1-n_1}^t, \dots, \mathbf{1}_{N_d-n_d}^t, \dots, \mathbf{0}_{N_D-n_D}^t) \operatorname{col}_{1 \le i \le m_d} \left[ \operatorname{diag}_{j \in r_{di}} \left( \frac{1}{w_{dij}} \right) \mathbf{1}_{N_{di}-n_{di}} \right]
$$
  

$$
= \frac{\sigma_0^2}{N_d^2} \sum_{i=1}^{m_d} \mathbf{1}_{N_{di}-n_{di}}^t \operatorname{diag}_{j \in r_{di}} \left( \frac{1}{w_{dij}} \right) \mathbf{1}_{N_{di}-n_{di}} = \frac{\sigma_0^2}{N_d^2} \sum_{i=1}^{m_d} \sum_{j \in r_{di}} \frac{1}{w_{dij}}.
$$
(4.5)

#### 4.3. Error cuadrático medio de  $\widehat{\widetilde Y}$ eblup di

Para el modelo (3.1) se tiene que  $\overline{Y}_{di} = \frac{1}{N}$  $\overline{N_{di}}$  $\sum_{j=1}^{N_{di}} y_{dij}$ , o equivalentemente  $\eta = \boldsymbol{a}_{di}^t \boldsymbol{y}$ , con

$$
\begin{array}{lll} \pmb{a}^{t}_{di} & = & \displaystyle \frac{1}{N_{di}} \left( \pmb{0}^{t}_{N_{1}}, \ldots, \pmb{0}^{t}_{N_{d-1}}, \pmb{0}^{t}_{N_{d1}}, \ldots, \pmb{0}^{t}_{N_{d(i-1)}}, \pmb{1}^{t}_{N_{di}}, \pmb{0}^{t}_{N_{d(i+1)}}, \ldots, \pmb{0}^{t}_{N_{dm_{d}}}, \pmb{0}^{t}_{N_{d+1}}, \ldots, \pmb{0}^{t}_{N_{D}} \right) \\ & = & \displaystyle \frac{1}{N_{di}} \left( \pmb{0}^{t}_{N_{1}}, \ldots, \pmb{0}^{t}_{N_{d-1}}, \underset{1 \leq k \leq m_{d}}{\mathrm{col}} \left[ \delta_{ik} \pmb{1}^{t}_{N_{dk}} \right], \pmb{0}^{t}_{N_{d+1}}, \ldots, \pmb{0}^{t}_{N_{D}} \right) \,, \end{array}
$$

donde  $\delta_{ik}$  es la conocida delta de Kronecker,  $\delta_{ik}$  =  $\overline{\phantom{a}}$ 1 si  $i = k$ , 0 si  $i \neq k$ .

Sea  $\boldsymbol{\theta} = (\sigma_0^2, \sigma_1^2, \sigma_2^2)$  el vector de componentes de la varianza. El error cuadrático medio del estimador EBLUP de  $\overline{Y}_{di}$ , formulado en (3.13), es

$$
MSE(\widehat{\overline{Y}}^{\textit{elup}}_{di}) = g_{1,di}(\boldsymbol{\theta}) + g_{2,di}(\boldsymbol{\theta}) + g_{3,di}(\boldsymbol{\theta}) + g_{4,di}(\boldsymbol{\theta}),
$$

donde

$$
g_{1,di}(\theta) = \mathbf{a}_{r,di}^t \mathbf{Z}_r \mathbf{T}_s \mathbf{Z}_r^t \mathbf{a}_{r,di},
$$
  
\n
$$
g_{2,di}(\theta) = [\mathbf{a}_{r,di}^t \mathbf{X}_r - \mathbf{a}_{r,di}^t \mathbf{Z}_r \mathbf{T}_s \mathbf{Z}_s^t \mathbf{\Sigma}_{es}^{-1} \mathbf{X}_s] \mathbf{Q}_s [\mathbf{X}_r^t \mathbf{a}_{r,di} - \mathbf{X}_s^t \mathbf{\Sigma}_{es}^{-1} \mathbf{Z}_s \mathbf{T}_s \mathbf{Z}_r^t \mathbf{a}_{r,di}],
$$
  
\n
$$
g_{3,di}(\theta) \approx \text{tr} \left\{ (\nabla \mathbf{b}^t) \mathbf{V}_s (\nabla \mathbf{b}^t)^t E \left[ (\widehat{\theta} - \theta) (\widehat{\theta} - \theta)^t \right] \right\},
$$
  
\n
$$
g_{4,di}(\theta) = \mathbf{a}_{r,di}^t \mathbf{\Sigma}_{er} \mathbf{a}_{r,di}.
$$

Nótese que la única diferencia existente entre el  $\mathit{MSE}(\widehat{\widetilde{Y}}^{\mathit{eblup}}_d)$  $\frac{eblup}{d}$ ) y el  $MSE(\widehat{\overline{Y}}_{di}^{oblup})$  radica en el vector  $a_r$  seleccionado. Por tanto todos los cálculos previos necesarios para la obtención de  $g_{l,di}(\boldsymbol{\theta})$ , con  $l = 1, \ldots, 4$ , pueden verse a lo largo de la sección anterior.

## 4.3.1. Cálculo de  $g_{1,di}(\boldsymbol{\theta})$

Siendo  $\boldsymbol{a}_{r,di}^{t} = \frac{1}{N_c}$  $\frac{1}{N_{di}}\left(\mathbf{0}_{N_{1}-n_{1}}^{t},\ldots,\mathbf{0}_{N_{d-1}-n_{d-1}}^{t},\sum_{1\leq k\leq m_{d}}^{n}\right)$ h  $\delta_{ik} {\mathbf 1}_l^t$  $\left[ {{t_1},\overline{t_1}}\right],\mathbf{0}_{N_{d+1}-n_{d+1}}^{t},\ldots,\mathbf{0}_{N_D-n_D}^{t}$  $\mathbf{r}$ ,  $\delta_{ik}$  la delta de Kronecker y  $\bm{Z}_r\bm{T}_s\bm{Z}_r^t$  lo calculado en  $(4.1)$ , entonces  $g_{1,di}(\bm{\theta})=\bm{a}_{r,di}^t\bm{Z}_r\bm{T}_s\bm{Z}_r^t\bm{a}_{r,di}$ se puede expresar mediante

$$
g_{1,di}(\theta) = \sigma_0^2 \delta_d (1 - f_{di})^2 - 2\sigma_2^2 \delta_d (1 - f_{di})^2 (1 - \gamma_{di}) w_{di} + \sigma_2^2 (1 - \gamma_{di}) (1 - f_{di})^2 (1 + \delta_d \gamma_{di} w_{di})
$$
  
= 
$$
(1 - f_{di})^2 \left[ \sigma_0^2 \delta_d - 2\sigma_2^2 \delta_d (1 - \gamma_{di}) w_{di} + \sigma_2^2 (1 - \gamma_{di}) (1 + \delta_d \gamma_{di} w_{di}) \right].
$$
 (4.6)

## 4.3.2. Cálculo de  $g_{2,di}(\boldsymbol{\theta})$

Como 
$$
g_{2,di}(\theta) = \left[a_{r,di}^t \mathbf{X}_r - a_{r,di}^t \mathbf{Z}_r \mathbf{T}_s \mathbf{Z}_s^t \mathbf{\Sigma}_{es}^{-1} \mathbf{X}_s\right] \mathbf{Q}_s \left[\mathbf{X}_r^t \mathbf{a}_{r,di} - \mathbf{X}_s^t \mathbf{\Sigma}_{es}^{-1} \mathbf{Z}_s \mathbf{T}_s \mathbf{Z}_r^t \mathbf{a}_{r,di}\right] \mathbf{y}
$$
además  

$$
\mathbf{a}_{r,di}^t = \frac{1}{N_{di}} \left(\mathbf{0}_{N_1-n_1}^t, \dots, \mathbf{0}_{N_{d-1}-n_{d-1}}^t, \frac{\text{col}^t}{1 \leq k \leq m_d} \left[\delta_{ik} \mathbf{1}_{N_{dk}-n_{dk}}^t\right], \mathbf{0}_{N_{d+1}-n_{d+1}}^t, \dots, \mathbf{0}_{N_D-n_D}^t\right)
$$
, entonces

$$
\mathbf{a}_{r,di}^{t} \mathbf{Z}_{r} \mathbf{T}_{s} \mathbf{Z}_{s}^{t} \mathbf{\Sigma}_{es}^{-1} \mathbf{X}_{s} = \delta_{d}(1 - f_{di}) \left[ (1 - \gamma_{di}) \left( \sum_{i=1}^{m_{d}} \mathbf{w}_{n_{di}}^{t} \mathbf{X}_{di,s} \right) - (1 - \gamma_{di}) \left( \sum_{i=1}^{m_{d}} \gamma_{di} \mathbf{w}_{n_{di}}^{t} \mathbf{X}_{di,s} \right) \right] + \frac{\sigma_{2}^{2}}{\sigma_{0}^{2}} (1 - \gamma_{di}) (1 - f_{di}) \mathbf{w}_{n_{di}}^{t} \mathbf{X}_{di,s} ,\mathbf{a}_{r,di}^{t} \mathbf{X}_{r} = \frac{1}{N_{di}} \mathbf{1}_{N_{di} - n_{di}}^{t} \mathbf{X}_{di,r} = \frac{1}{N_{di}} \sum_{j \in r_{di}} \mathbf{x}_{dij} \triangleq (1 - f_{di}) \overline{\mathbf{X}}_{di}^{\star} .
$$

Por tanto

$$
g_{2,di}(\theta) = \left[ (1 - f_{di}) \overline{X}_{di}^{\star} - \delta_d (1 - f_{di})(1 - \gamma_{di}) \left( \sum_{i=1}^{m_d} \mathbf{w}_{n_{di}}^t \mathbf{X}_{di,s} - \sum_{i=1}^{m_d} \gamma_{di} \mathbf{w}_{n_{di}}^t \mathbf{X}_{di,s} \right) \right]
$$
  
\n
$$
- \frac{\sigma_2^2}{\sigma_0^2} (1 - \gamma_{di})(1 - f_{di}) \mathbf{w}_{n_{di}}^t \mathbf{X}_{di,s} \right] \cdot \mathbf{Q}_s \cdot \left[ (1 - f_{di}) \overline{X}_{di}^{\star} - \delta_d (1 - f_{di})(1 - \gamma_{di}) \left( \sum_{i=1}^{m_d} \mathbf{w}_{n_{di}}^t \mathbf{X}_{di,s} - \sum_{i=1}^{m_d} \gamma_{di} \mathbf{w}_{n_{di}}^t \mathbf{X}_{di,s} \right) \right]
$$
  
\n
$$
- \frac{\sigma_2^2}{\sigma_0^2} (1 - \gamma_{di})(1 - f_{di}) \mathbf{w}_{n_{di}}^t \mathbf{X}_{di,s} \right]^t
$$
  
\n
$$
= (1 - f_{di})^2 \left[ \overline{X}_{di}^{\star} - \delta_d (1 - \gamma_{di}) \left( \sum_{i=1}^{m_d} (1 - \gamma_{di}) \mathbf{w}_{n_{di}}^t \mathbf{X}_{di,s} \right) - \frac{\sigma_2^2}{\sigma_0^2} (1 - \gamma_{di}) \mathbf{w}_{n_{di}}^t \mathbf{X}_{di,s} \right] \cdot \left[ \mathbf{Q}_s \cdot \left[ \overline{X}_{di}^{\star} - \delta_d (1 - \gamma_{di}) \left( \sum_{i=1}^{m_d} (1 - \gamma_{di}) \mathbf{w}_{n_{di}}^t \mathbf{X}_{di,s} \right) - \frac{\sigma_2^2}{\sigma_0^2} (1 - \gamma_{di}) \mathbf{w}_{n_{di}}^t \mathbf{X}_{di,s} \right] \cdot (4.7) \right]
$$

#### 4.3.3. Cálculo de  $q_{3,di}(\boldsymbol{\theta})$

Sea  $g_{3,di}(\boldsymbol{\theta}) = \text{tr} \left\{ (\nabla \boldsymbol{b}^t) \boldsymbol{V}_s (\nabla \boldsymbol{b}^t)^t E \right\}$ h  $(\widehat{\boldsymbol{\theta}} - \boldsymbol{\theta})(\widehat{\boldsymbol{\theta}} - \boldsymbol{\theta})^t \big]$ la aproximación (1.38) propuesta por Prasad y Rao (1990). Como este término lleva un número muy elevado de cálculos en la expresión  $(\nabla b^t) \boldsymbol{V}_s (\nabla b^t)^t$ , estos se han realizado en el apéndice B donde pueden verse más detalladamente.

Se puede observar que

$$
g_{3,di}(\theta) = \text{tr}\left\{ \begin{pmatrix} q_{00} & q_{01} & q_{02} \\ q_{01} & q_{11} & q_{12} \\ q_{02} & q_{12} & q_{22} \end{pmatrix} E\left[ (\hat{\theta} - \theta)(\hat{\theta} - \theta)^t \right] \right\}
$$
  

$$
= \text{tr}\left\{ \begin{pmatrix} q_{00} & q_{01} & q_{02} \\ q_{01} & q_{11} & q_{12} \\ q_{02} & q_{12} & q_{22} \end{pmatrix} \begin{pmatrix} F_{\sigma_0^2 \sigma_0^2} & F_{\sigma_0^2 \sigma_1^2} & F_{\sigma_0^2 \sigma_2^2} \\ F_{\sigma_1^2 \sigma_0^2} & F_{\sigma_1^2 \sigma_1^2} & F_{\sigma_1^2 \sigma_2^2} \\ F_{\sigma_2^2 \sigma_0^2} & F_{\sigma_2^2 \sigma_1^2} & F_{\sigma_2^2 \sigma_2^2} \end{pmatrix}^{-1} \right\},
$$
(4.8)

donde los elementos  $F_{\sigma_i^2\sigma_j^2}$  son los elementos de la matriz de información de Fisher calculada en el algoritmo de Fisher-Scoring del método de ajuste y los elementos  $q_{ij}$  pueden encontrarse en el apéndice B.

Nótese de nuevo que para el ajuste mediante el método REML con parametrización alternativa, no se dispone de la matriz de información de Fisher  $F(\theta)$ , pues se tiene la matriz  $F(\varphi)$ donde  $\varphi =$ ¡  $\sigma^2 = \sigma_0^2, \varphi_1 = \sigma_1^2/\sigma_0^2, \varphi_2 = \sigma_2^2/\sigma_0^2$ tion de Fisner  $\boldsymbol{F}(\boldsymbol{\theta})$ , pues se tiene la matriz  $\boldsymbol{F}(\boldsymbol{\phi})$ <sup>t</sup>. De nuevo el teorema 4.2.1 muestra la relación existente entre las matrices de información de Fisher asociadas a  $\theta$  y  $\varphi$ . Para ello hay que aplicar  $\boldsymbol{F}(\boldsymbol{\theta}) = \boldsymbol{M}_{\theta}^t \boldsymbol{F}(\boldsymbol{\varphi}) \boldsymbol{M}_{\theta} \,\, \mathrm{donde} \,\, \boldsymbol{M}_{\theta} =$ ación d<br>*( ∂h<sub>t</sub>(θ*)  $\overline{\partial \theta_j}$ e<br>`  $_{j=0,1,2}^{t=0,1,2,}$ al igual que sucede en la sección anterior.

Por tanto

$$
\boldsymbol{F}(\boldsymbol{\theta}) = \begin{pmatrix} 1 & -\frac{\sigma_1^2}{\sigma_0^4} & -\frac{\sigma_2^2}{\sigma_0^4} \\ 0 & \frac{1}{\sigma_0^2} & 0 \\ 0 & 0 & \frac{1}{\sigma_0^2} \end{pmatrix} \begin{pmatrix} F_{\sigma^2\sigma^2} & F_{\sigma^2\varphi_1} & F_{\sigma^2\varphi_2} \\ F_{\varphi_1\sigma^2} & F_{\varphi_1\varphi_1} & F_{\varphi_1\varphi_2} \\ F_{\varphi_2\sigma^2} & F_{\varphi_2\varphi_1} & F_{\varphi_2\varphi_2} \end{pmatrix} \begin{pmatrix} 1 & 0 & 0 \\ -\frac{\sigma_1^2}{\sigma_0^4} & \frac{1}{\sigma_0^2} & 0 \\ -\frac{\sigma_2^2}{\sigma_0^4} & 0 & \frac{1}{\sigma_0^2} \end{pmatrix}.
$$

#### 4.3.4. Cálculo de  $g_{4,di}(\boldsymbol{\theta})$

En la teoría desarrollada en la sección 1.6, se puede ver que  $g_{4,di}(\theta) = a_{r,di}^t \Sigma_{er} a_{r,di}$ , donde  $\boldsymbol{a}_{r,di}^t = \frac{1}{N_c}$  $\frac{1}{N_{di}}\left(\textbf{0}_{N_1-n_1}^t, \ldots, \textbf{0}_{N_{d-1}-n_{d-1}}^t, \begin{matrix} 0 \\ 1 \leq k \leq m_d \end{matrix}\right)$ h  $\delta_{ik} {\bf 1}^t_{l}$  $\left( \begin{matrix} t & t & t \ t & t & t \end{matrix} \right), \mathbf{0}_{N_{d+1}-n_{d+1}}^{t}, \ldots, \mathbf{0}_{N_{D}-n_{D}}^{t}$ Teniendo esto en cuenta, no es difícil comprobar que el elemento  $(d, i)$ -ésimo del vector

 $\sum_{er} \bm{a}_{r,di}$  es  $\frac{\sigma_0^2}{N_{di}} \bm{W}_{N_{di}-n_{di}}^{-1} \bm{1}_{N_{di}-n_{di}}$  y por tanto

$$
g_{4,di}(\boldsymbol{\theta}) = \frac{\sigma_0^2}{N_{di}^2} \mathbf{1}_{N_{di} - n_{di}}^t \mathbf{W}_{N_{di} - n_{di}}^{-1} \mathbf{1}_{N_{di} - n_{di}} = \frac{\sigma_0^2}{N_{di}^2} \sum_{j \in r_{di}} \frac{1}{w_{dij}} \quad . \tag{4.9}
$$

## 4.4. Estimación del error cuadrático medio de los estimadores **EBLUP**

Como ya se puso de manifiesto en la sección 1.6, en las aplicaciones se necesita un estimador de  $MSE(\widehat{\overline{Y}}^{eblup})$  para tener una medida de la variabilidad de  $\widehat{\overline{Y}}^{eblup}$ . En la ecuación (1.44) se formula la expresión de la estimación del error cuadrático medio,

$$
\widehat{MSE}(\widehat{\eta})=mse(\widehat{\eta})=g_1(\widehat{\boldsymbol{\theta}})+g_2(\widehat{\boldsymbol{\theta}})+2g_3(\widehat{\boldsymbol{\theta}})+g_4(\widehat{\boldsymbol{\theta}})
$$

que en lo sucesivo se llamará estimador P-R de los EBLUP o estimador P-R, haciendo referencia al trabajo de Prasad y Rao (1990).

#### 4.4.1. Estimación del error cuadrático medio de  $\widehat{\overline{Y}}^{\textit{eblup}}_d$ d

Llevando esto al cálculo de la estimación del error cuadrático medio de  $\widehat{\overline{Y}}_d^{eblup}$  $d$  se tiene,

$$
mse(\widehat{\overline{Y}}_d^{eblup}) = g_{1,d}(\widehat{\boldsymbol{\theta}}) + g_{2,d}(\widehat{\boldsymbol{\theta}}) + 2g_{3,d}(\widehat{\boldsymbol{\theta}}) + g_{4,d}(\widehat{\boldsymbol{\theta}}),
$$
\n(4.10)

donde el cálculo de  $g_{l,d}(\hat{\theta})$  consiste en calcular los  $g_{l,d}(\theta)$  formulados en la sección 4.2, sustituyendo  $\boldsymbol{\theta} = (\sigma_0^2, \sigma_1^2, \sigma_2^2)$  por  $\widehat{\boldsymbol{\theta}} = (\widehat{\sigma}_0^2, \widehat{\sigma}_1^2, \widehat{\sigma}_2^2)$  obtenidos mediante el algoritmo de ajuste REML, con  $l = 1, ..., 4$ .

#### 4.4.2. Estimación del error cuadrático medio de  $\widehat{\overline{Y}}^{\textit{eblup}}_{\textit{di}}$ di

Llevando esto al cálculo de la estimación del error cuadrático medio de  $\hat{\overline{Y}}_{di}^{eblup}$  se tiene,

$$
mse(\widehat{\overline{Y}}_{di}^{eblup}) = g_{1,di}(\widehat{\boldsymbol{\theta}}) + g_{2,di}(\widehat{\boldsymbol{\theta}}) + 2g_{3,di}(\widehat{\boldsymbol{\theta}}) + g_{4,di}(\widehat{\boldsymbol{\theta}}),
$$
\n(4.11)

donde el cálculo de  $g_{l,di}(\hat{\theta})$  consiste en calcular los  $g_{l,di}(\theta)$  formulados en la sección 4.3, sustituyendo  $\boldsymbol{\theta} = (\sigma_0^2, \sigma_1^2, \sigma_2^2)$  por  $\widehat{\boldsymbol{\theta}} = (\widehat{\sigma}_0^2, \widehat{\sigma}_1^2, \widehat{\sigma}_2^2)$  obtenidos mediante el algoritmo de ajuste REML, con  $l = 1, ..., 4$ .

## 4.5. Experimento de simulación para el ECM de los EBLUP

En esta sección se describe un experimento de simulación diseñado para comprobar la correcta adecuación de las estimaciones de los errores cuadráticos medios de los EBLUP obtenidas en  $(4.10)$  y  $(4.11)$  respectivamente. Para ello se han establecido tres medidas de eficiencia empíricas para el  $mse(\frac{\hat{\overline{Y}}_d^{eblup}}{\hat{Y}_d})$  $\frac{eblup}{d}$ ) y el  $mse(\widehat{\overline{Y}}_{di}^{eblup})$ : error cuadrático medio  $(E_d \text{ y } E_{di})$ , sesgo  $(B_d \text{ y } B_{di})$  y probabilidad de cobertura ( $C_d$  y  $C_{di}$ ) para valores nominales del 95% y del 99%.

Este experimento de simulación se ha realizado utilizando el método de ajuste REML. El criterio de parada del algoritmo de Fisher-Scoring queda determinado por dos parámetros mutuamente excluyentes. El algoritmo se detiene cuando:

- el número de la iteración actual es mayor que el número máximo de iteraciones fijado a 500,
- no para cada uno de los estimadores, la diferencia en valor absoluto, del valor de la estimación en una iteración y la anterior es menor que  $\epsilon = 0,00001$ .

#### 4.5.1. Algoritmo de simulación. Cálculo de medidas de eficiencia

Para la simulación de las muestras y el cálculo de las medidas de eficiencia se tienen que seguir los pasos del siguiente algoritmo de simulación.

- 1. Generación de los elementos determinísticos de la población
	- Simulación de la variable explicativa: Para  $d = 1, \ldots, D, i = 1, \ldots, m_d, j = 1, \ldots, N_{di}$ , generar

$$
x_{dij} = (b_{di} - a_{di})U_{dij} + a_{di}
$$
 con  $U_{dij} = \frac{j}{N_{di} + 1}$ ,  $j = 1, ..., N_{di}$ .

Se toma  $a_{di} = 1$ ,  $b_{di} = 1 + \frac{1}{m_d} (m_d(d-1) + i)$ ,  $d = 1, \ldots, D$ ,  $i = 1, \ldots, m_d$ .

- Pesos: Para  $d = 1, ..., D, i = 1, ..., m_d, j = 1, ..., N_{di}$ , hacer  $w_{dij} = 1/x_{dij}^{\ell}$ ,  $\ell = 0, 1/2, (2$  posibilidades, homocedasticidad y heterocedasticidad).
- 2. Repetir  $K = 100000$  veces  $(k = 1, ..., K)$ 
	- 2.1. Generación de los elementos aleatorios de la población
		- Simulación de los efectos aleatorios y errores: Para  $d = 1, \ldots, D$ ,  $i = 1, \ldots, m_d$ ,  $j = 1, \ldots, N_{di}$ , generar

$$
u_{1,d}^{(k)} \sim N(0, \sigma_1^2), \quad u_{2,di}^{(k)} \sim N(0, \sigma_2^2), \quad e_{dij}^{(k)} \sim N(0, \sigma_0^2).
$$

Simulación de la variable objetivo: Para  $d = 1, \ldots, D, i = 1, \ldots, m_d, j = 1, \ldots, N_{di}$ generar

$$
y_{dij}^{(k)} = \beta x_{dij} + u_{1,d}^{(k)} + u_{2,di}^{(k)} + w_{dij}^{-1/2} e_{dij}^{(k)}, \text{ on } \beta = 1.
$$

- 2.2. Extracción de muestras. Para  $d = 1, \ldots, D, i = 1, \ldots, m_d$ , generar una muestra aleatoria sin reemplazamiento de tamaño  $n_{di}$  dentro de cada nivel di del segundo factor aleatorio.
- 2.3. Calcular  $\widehat{\beta}_{(k)}$ ,  $\widehat{\sigma}_{0,(k)}^2$ ,  $\widehat{\sigma}_{1,(k)}^2$  y  $\widehat{\sigma}_{2,(k)}^2$  usando el método de la máxima verosimilitud residual (REML).
- 2.4. Para  $d = 1, ..., D, i = 1, ..., m_d$  calcular
	- $\hat{\overline{Y}}_d^{\text{eblup},(k)}$  y  $\hat{\overline{Y}}_{di}^{\text{eblup},(k)}$  como se propuso en  $(3.8)$  y  $(3.13)$  respectivamente,
	- $mse(\frac{\widehat{\rightarrow} eblup,(k)}{I_d})$  $\begin{pmatrix} \frac{1}{d} \\ d \end{pmatrix}$  y  $mse(\overbrace{Y}_{di}^{eblup,(k)})$  según (4.10) y (4.11) respectivamente,

 $\xi_d^{(k)}$  $\left(\begin{smallmatrix} (k) \ d \end{smallmatrix}\right)$ y $\xi_{di}^{(k)}$ del siguiente modo

$$
\xi_d^{(k)} = I\left(\overline{Y}_d^{(k)} \in \left[\widehat{\overline{Y}}_d^{eblup,(k)} \pm z_{1-\alpha/2}\sqrt{mse(\widehat{\overline{Y}}_d^{eblup,(k)})}\right]\right),\tag{4.12}
$$

$$
\xi_{di}^{(k)} = I\left(\overline{Y}_{di}^{(k)} \in \left[\widehat{\overline{Y}}_{di}^{eblup,(k)} \pm z_{1-\alpha/2} \sqrt{mse(\widehat{\overline{Y}}_{di}^{eblup,(k)})}\right]\right),\tag{4.13}
$$

con  $\alpha = 0.05, 0.01, (2 \text{ posibilidades}, z_{0.975} = 1.959964 \text{ y } z_{0.995} = 2.575829 \text{ y}$ donde

$$
\overline{Y}_d^{(k)} = \frac{1}{N_d} \sum_{i=1}^{m_d} \sum_{j=1}^{N_{di}} y_{dij}^{(k)}, \qquad \qquad \overline{Y}_{di}^{(k)} = \frac{1}{N_{di}} \sum_{j=1}^{N_{di}} y_{dij}^{(k)}.
$$

- 2.5. Para  $d = 1, ..., D$ ,  $i = 1, ..., m_d$  leer los valores  $EMSE_d$  y  $EMSE_{di}$  ya calculados en  $(3.14)$  y  $(3.15)$  respectivamente.
- 3. Salida: Para  $d = 1, \ldots, D, i = 1, \ldots, m_d$  calcular,

$$
E_d = \frac{1}{K} \sum_{k=1}^K \left( mse(\widehat{\overline{Y}}_d^{eblup,(k)}) - EMSE_d \right)^2, \qquad E_{di} = \frac{1}{K} \sum_{k=1}^K \left( mse(\widehat{\overline{Y}}_d^{eblup,(k)}) - EMSE_{di} \right)^2,
$$
  
\n
$$
B_d = \frac{1}{K} \sum_{k=1}^K \left( mse(\widehat{\overline{Y}}_d^{eblup,(k)}) - EMSE_d \right), \qquad B_{di} = \frac{1}{K} \sum_{k=1}^K \left( mse(\widehat{\overline{Y}}_d^{eblup,(k)}) - EMSE_{di} \right),
$$
  
\n
$$
C_d = \frac{1}{K} \sum_{k=1}^K \xi_d^{(k)}, \qquad C_{di} = \frac{1}{K} \sum_{k=1}^K \xi_{di}^{(k)}.
$$

#### 4.5.2. Experimento de simulación y principales resultados

El presente experimento de simulación consiste en hacer varias pruebas del algoritmo del apartado 4.5.1, manteniendo constante los tamaños muestrales, los tamaños poblacionales y el numero de niveles y subniveles de los factores aleatorios, variando los valores de  $\sigma_0^2$ ,  $\sigma_1^2$  y  $\sigma_2^2$ . Para ello se toman:

- el número de niveles  $D = 30$ ,
- el número de subniveles  $m_d = 5$  dentro de cada nivel  $d = 1, \ldots, D$ ,
- el tamaño poblacional dentro de cada subnivel,  $N_{di} = 200, d = 1..., D, i = 1..., m_d$  y
- el tamaño muestral dentro de cada subnivel,  $n_{di} = 20$ ,  $d = 1 \dots, D$ ,  $i = 1 \dots, m_d$ .

Se realizan nueve pruebas del experimento, para las nueve combinaciones posibles de los valores,  $\sigma_0^2 = 1, \sigma_1^2 = \{0.5, 1, 2\}, \mathbf{y} \sigma_2^2 = \{0.5, 1, 2\}, \mathbf{de} \mathbf{ acuerdo} \mathbf{con} \mathbf{la} \mathbf{tabla} \mathbf{4}.1$ 

| $\begin{array}{ c ccccccccccc }\hline \sigma_1^{2,(g)} & 0.5 & 0.5 & 0.5 & 1 & 1 & 1 & 2 & 2 & 2 \\ \hline \sigma_2^{2,(g)} & 0.5 & 1 & 2 & 0.5 & 1 & 2 & 0.5 & 1 & 2 \\ \hline \end{array}$ |  |  |  |  |  |
|----------------------------------------------------------------------------------------------------|--|--|--|--|--|

**Tabla 4.5.1**: Combinaciones de  $\sigma_1^2$  y  $\sigma_2^2$  para el experimento de simulación

En el apéndice E pueden encontrarse las tablas con los valores numéricos correspondientes a la realización del experimento de simulación. A continuación se presentan resultados gráficos en los que se representan las medidas de eficiencia empíricas del apartado 4.5.1, error cuadrático medio, sesgo y probabilidad de cobertura para intervalos de confianza al 95 % y 99 %.

En estas figuras, que contienen cuatro gráficos, se representan diagramas box-and-whisker de cada una de las medidas de eficiencia (filas) bajo la ausencia o presencia de heterocedasticidad,  $\ell = 0$  y  $\ell = 1/2$  (columnas). Para cada uno de los diagramas se presentan nueve cajas (una por cada prueba g del experimento), donde cada caja representa para esa medida de eficiencia, valor de  $\ell$  y combinación  $g$  de  $\sigma_1^2$  y  $\sigma_2^2$ , la variabilidad para los 30 diferentes valores del dominio o 150 si se trata de los subdominios. En cada caja se ha añadido un punto amarillo representando la media de ese grupo.

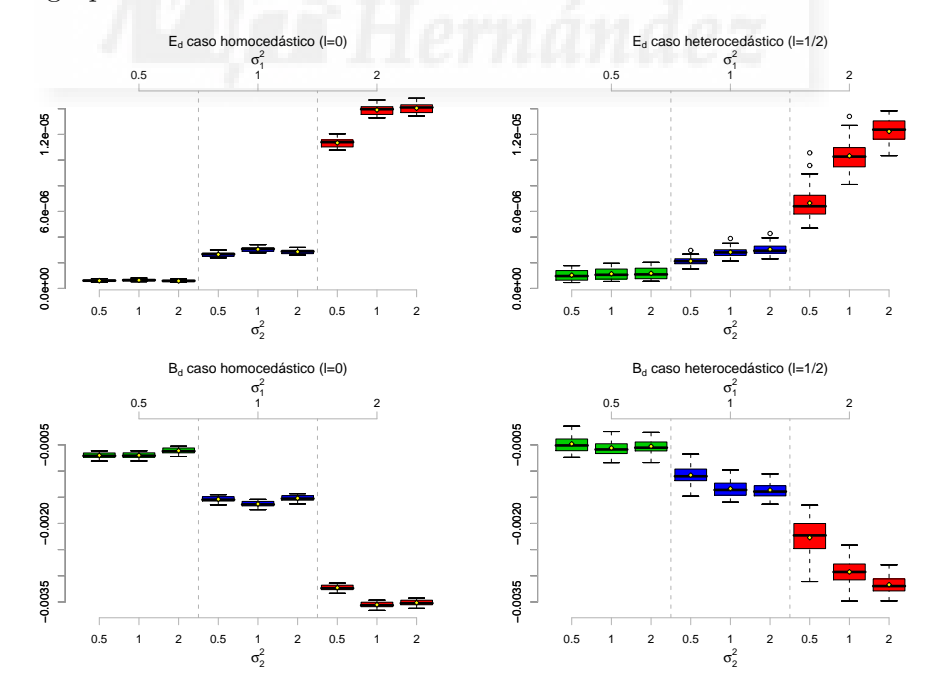

Figura 4.1:  $E_d$  y  $B_d$  para  $\ell = 0$  y  $\ell = 1/2$ 

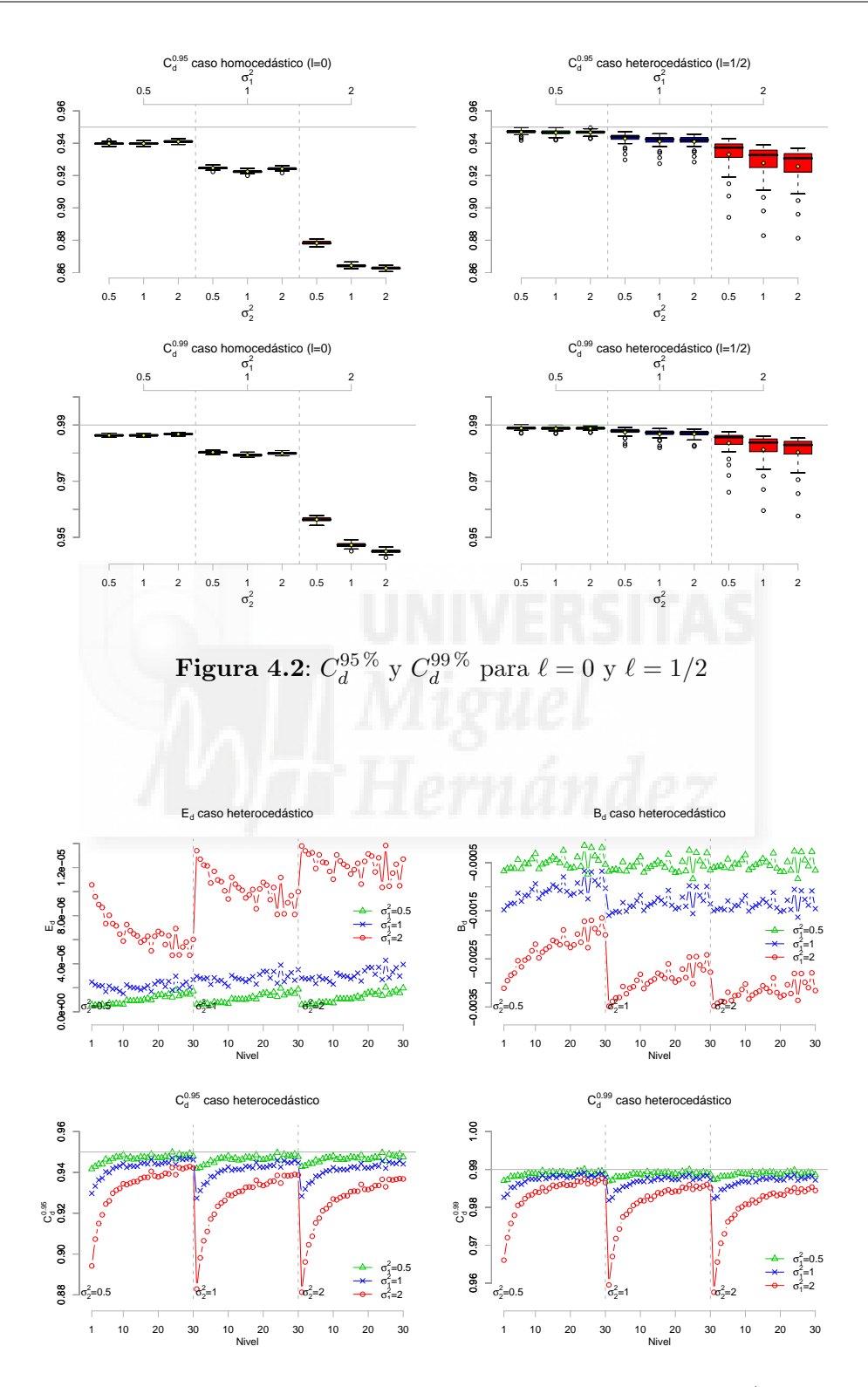

Figura 4.3: Medidas de eficiencia en dominios con  $\ell = 1/2$ 

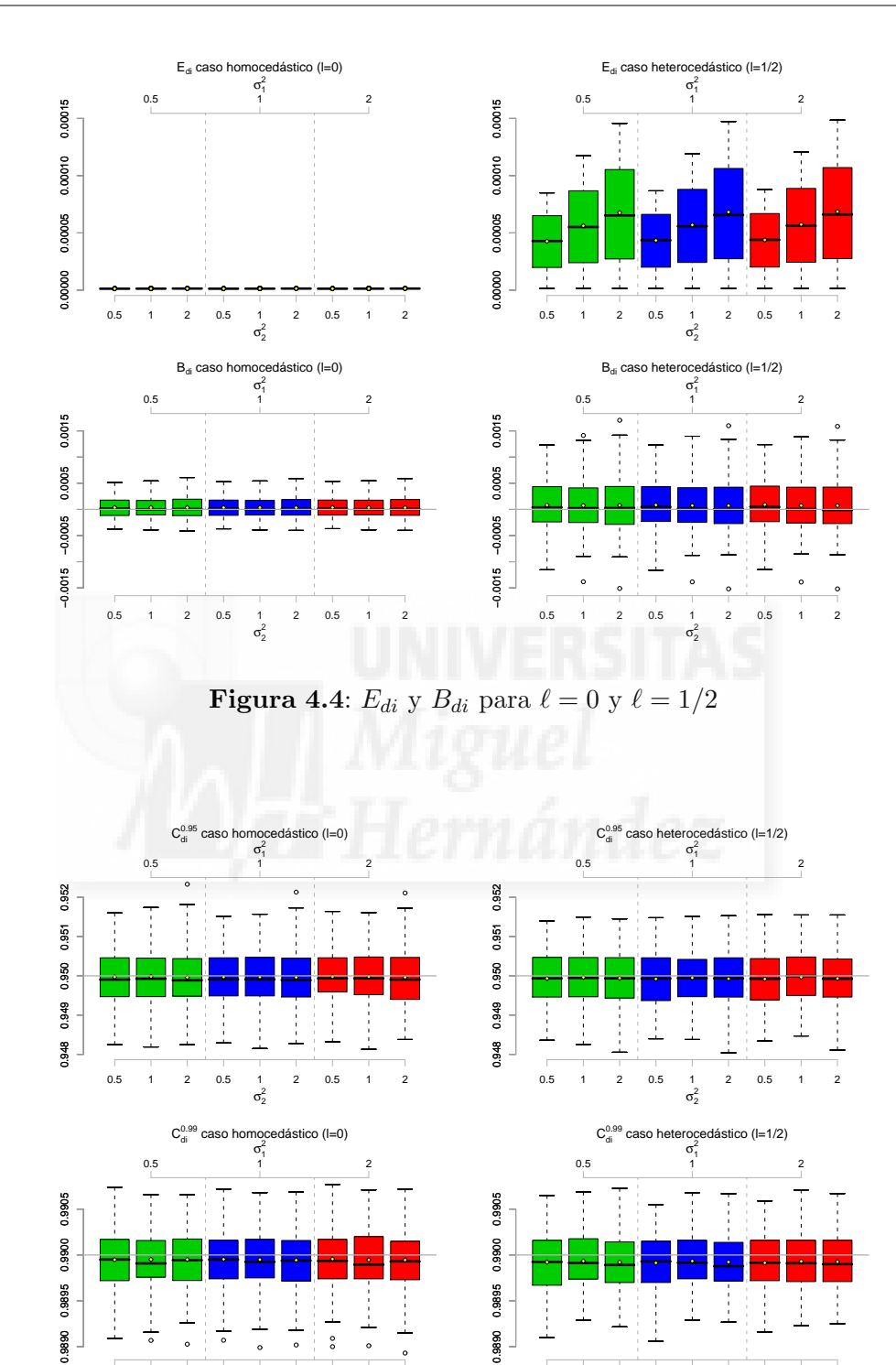

 $\bf{Figure \ 4.5:} \ C_{di}^{95\,\%} \ \rm{y} \ C_{di}^{99\,\%} \ \rm{para} \ \ell=0 \ \rm{y} \ \ell=1/2$ 

0.5 1 2 0.5 1 2 0.5 1 2  $\sigma_2^2$ 

0.5 1 2 0.5 1 2 0.5 1 2  $\sigma_2^2$ 

 $\ddot{\phantom{0}}$ 

능

 $\overline{a}$ 

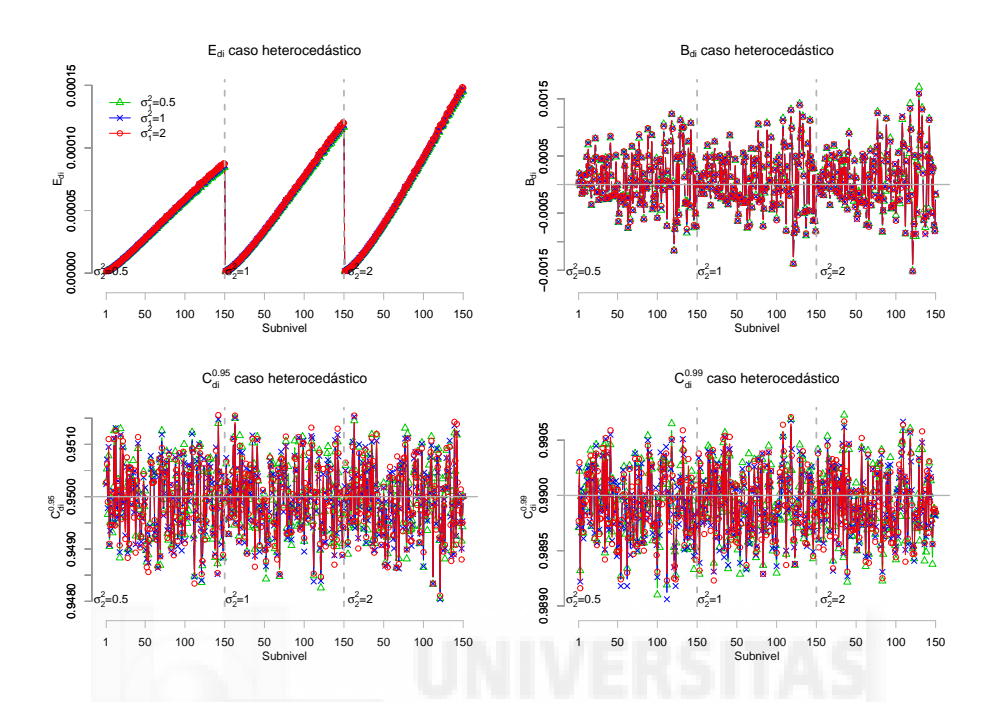

Figura 4.6: Medidas de eficiencia en subdominios con  $\ell = 1/2$ 

### 4.5.3. Conclusiones

En el presente experimento de simulación, se han realizado varias pruebas con diferentes medidas de eficiencia empírica, con el fin de poner a prueba los estimadores del error cuadrático medio de los EBLUP (estimadores P-R) desarrollados a lo largo del presente capítulo. Dos de estas medidas, error cuadrático medio ( $E_d$  y  $E_{di}$ ) y sesgo ( $B_d$  y  $B_{di}$ ), cuantifican las discrepancias entre los estimadores P-R y el error cuadrático medio empírico de los EBLUP obtenido en el experimento de simulación de la sección 3.3. Con la tercera medida de eficiencia, probabilidad de cobertura  $(C_d \, y \, C_{di})$ , se comprueba la fiabilidad de los intervalos de confianza para los EBLUP, realizados mediante el estimador P-R. Para establecer conclusiones de estas tres medidas, se analizan por separado los resultados obtenidos para dominios (o niveles del primer factor aleatorio del modelo) y subdominios (o subniveles del segundo factor aleatorio dentro de cada nivel del primero).

Examinando los resultados obtenidos para dominios, figuras 4.1, 4.2 y 4.3, se puede decir que de manera general los estimadores P-R infraestiman el error cuadrático medio del estimador EBLUP. Esto se pone claramente de manifiesto en los diagramas para  $B_d$  (segunda fila de la figura 4.1), pues se observan sesgos sistem´aticamente negativos, tanto en ausencia como presencia de heterocedasticidad. Estos sesgos son moderadamente reducidos en cuanto a magnitud y aumentan (negativamente) a medida que se aumenta  $\sigma_1^2$ ; es decir, cuanto más grande sea la varianza entre dominios, la estimación que se obtenga del error cuadrático medio de los EBLUP

será más pequeña que la que se debería obtener. Para datos homocedásticos el sesgo es poco variable dentro de cada grupo, a la vista de la longitud de cada caja. Para el caso heterocedástico el sesgo se hace más variable y además se puede observar una ligera reducción respecto al caso homocedástico.

Todo esto concuerda con los valores de las probabilidades de cobertura derivados del experimento (véase 4.2). Aquí se puede observar que no se llega a alcanzar en momento alguno el valor del nivel de confianza con el que se calculó el intervalo. Si con el aumento de  $\sigma_1^2$  se obtienen valores más pequeños del estimador P-R, entonces los intervalos de confianza serán m´as reducidos de lo esperado y por tanto en muchas menos ocasiones el verdadero valor del parámetro poblacional estará contenido en ellos. Cuando la estimación se realiza bajo un modelo con datos heterocedásticos, las probabilidades de cobertura se acercan más al valor del nivel de confianza con el que se calculó el intervalo. El razonamiento de que este hecho ocurra es el siguiente. En primer lugar hay que tener en cuenta que en presencia de heterocedasticidad, la variable de interés  $y_{di}$  es mucho más variable, entonces el error cuadrático medio de los EBLUP se hace más elevado y también su estimación obtenida mediante el estimador P-R. Y en segundo lugar hay que recordar que en presencia de heterocedasticidad se observó cierta reducción en el sesgo. Con todo esto cabe pensar que se pueden obtener estimaciones del error cuadrático medio m´as elevadas, por tanto intervalos de confianza m´as amplios, en los que el verdadero valor del par´ametro estar´a contenido en ellos en m´as ocasiones que en el caso homoced´astico.

En cuanto al error cuadrático medio empírico de los estimadores del error cuadrático medio de los EBLUP cabe destacar su inapreciable magnitud y el considerable aumento que surge a medida que se aumenta la varianza entre dominios. La diferencia entre el error cuadrático medio de los estimadores P-R en el caso homocedástico y el heterocedástico reside en que en este último caso en cada grupo existe m´as variabilidad.

En la figura 4.3 puede verse para el caso heterocedástico en que sentido se mueven las variabilidades observadas en las medidas de eficiencia de las figuras 4.1 y 4.2. Ante la presencia de heterocedasticidad, al aumentar el índice d del dominio,  $x_{dij}$  se hace más variable,  $w_{dij}$  también y por tanto a  $y_{di}$  le sucede lo mismo. Teniendo esto en cuenta y la justificación que se argumentó en párrafos anteriores, se puede explicar la reducción del sesgo que se observa para cada grupo de la línea correspondiente a  $\sigma_1^2 = 2$ . Este descenso en el sesgo se hace menos notable cuando se aumenta la varianza entre subdominios. También se puede observar en esta figura el aumento de la probabilidad de cobertura causado por el descenso del sesgo.

En lo que respecta a los resultados obtenidos para subdominios, figuras 4.4, 4.5 y 4.6, se puede decir que de manera general los estimadores P-R estiman adecuadamente el error cuadrático medio del estimador EBLUP. Esto se pone claramente de manifiesto en los diagramas para  $B_{di}$  (segunda fila de la figura 4.4), pues se observa cierta insesgadez tanto en ausencia como presencia de heterocedasticidad adem´as de permanecer constante para cambios de varianza. De todos modos la insesgadez observada es más variable que la obtenida en dominios; es decir, se pueden considerar insesgados en cada una de las pruebas pero el estimador P-R para el caso

heterocedástico en unos subdominios infraestima en otros sobreestima mientras que para el caso homocedástico lo hace de manera menos apreciable.

Al igual que en el análisis para dominios, las conclusiones del estudio del sesgo sirven para explicar el estudio de las probabilidades de cobertura. Debido a que se aprecia cierta insesgadez, por el razonamiento ya explicado, se puede observar que se llega a alcanzar el valor del nivel de confianza con el que se calculó el intervalo con una exactitud asombrosa observando la magnitud de los valores. En presencia de heterocedasticidad y debido a la variabilidad del sesgo, las probabilidades de cobertura quedan ´ınfimamente por debajo del valor del nivel de confianza.

En cuanto al error cuadrático medio empírico del estimador P-R cabe destacar la clara diferencia entre el caso homoced´astico y el heteroced´astico. Bajo presencia de homocedasticidad se observan valores con magnitudes muy similares a las obtenidas en dominios. Sin embargo cuando se dispone de datos heterocedásticos, los  $E_{di}$  aumentan muy considerablemente hasta el punto de tener la misma escala que el sesgo, mucha variabilidad y además creciente con la varianza entre subdominios  $(\sigma_2^2)$  como se puede observar en la figura 4.6.

A pesar de que los estimadores P-R son sesgados para la estimación del error cuadrático medio de los EBLUP para dominios, se pueden considerar con una fiabilidad moderada a la vista de los valores obtenidos de las probabilidades de cobertura, pues se observan valores bastante aproximados al valor de la confianza del intervalo para el que se calculan. De todos modos se recomienda buscar otro estimador del error cuadrático medio de los EBLUP, que corrija el sesgo negativo que poseen los estimadores P-R.

## Capítulo 5

# El error cuadrático medio Bootstrap

## 5.1. Introducción

Considérese el modelo lineal mixto definido en (3.1). El objetivo en este capítulo es obtener estimaciones del error cuadrático medio del EBLUP de  $\hat{\overline{Y}}_d$  e  $\hat{\overline{Y}}_{di}$  mediante técnicas de remuestreo bootstrap. Para ello se analiza el comportamiento del procedimiento bootstrap mediante dos estimadores a través de un experimento de simulación y que además sirve para poder compararlos con los estimadores P-R desarrollados y estudiados en el capítulo anterior. Los métodos de remuestreo representan una solución alternativa al sesgo producido por los estimadores P-R.

El método de ajuste utilizado para la obtención de los estimadores de los parámetros del modelo en este capítulo, es la máxima verosimilitud residual (REML) con parametrización alternativa, a la vista de las conclusiones del experimento de simulación de la sección 3.3. Como semilla de inicio del algoritmo de Fisher-Scoring del método REML se han utilizado los valores de  $\hat{\sigma}$  que proporciona el método H3 por su sencillez computacional. Se ha implementado el bootstrap param´etrico introducido por Gonz´alez-Manteiga et al. (2008), para estimar errores cuadr´aticos medios de EBLUPs basados en modelos lineales mixtos con un efecto aleatorio en dominios.

## 5.2. Procedimiento Bootstrap

Sea  $\Omega$  una población generada bajo las condiciones del modelo (3.1), y  $\eta$  un parámetro poblacional de tipo lineal asociado a la variable de interés y. Sea s una muestra extraída de  $\Omega$ usando cierto diseño muestral. En los siguientes pasos se describe un procedimiento bootstrap diseñado para estimar el error cuadrático medio de un predictor lineal óptimo  $\hat{\eta}_{ebluv}$ .

Paso 1. Cálculo de los estimadores  $\hat{\boldsymbol{\beta}}^{elup}$  y  $\hat{\boldsymbol{\theta}} = (\hat{\sigma}_0^2, \hat{\sigma}_1^2, \hat{\sigma}_2^2)$ ,

Paso 2. Creación de la población bootstrap  $\Omega^*$  de manera análoga a (3.2):

- Generación de los efectos aleatorios bootstrap. Generar  $D$  copias independientes e idénticamente distribuidas con media cero y varianza  $\hat{\sigma}_1^2$ , para disponer del vector de componentes  $u_{1,d}^*$  para  $d = 1, \ldots, D$ . Generar M copias independientes e idénticamente distribuidas con media cero y varianza  $\hat{\sigma}_2^2$ , para disponer del vector de componentes  $u_{2,di}^*$  para  $d = 1, ..., D, i = 1, ..., m_d$ .
- Generar los errores bootstrap del modelo, como  $N$  copias independientes e idénticamente distribuidas con media cero y varianza  $\hat{\sigma}_0^2$ , para disponer del vector de componentes  $e_{dij}^*$  para  $d = 1, ..., D, i = 1, ..., m_d, j = 1, ..., N_{di}$ .
- Con los elementos  $x_{dij}$  de  $\Omega$ , construir la variable objetivo bootstrap  $y^*$  como

$$
y_{dij}^* = \mathbf{x}_{dij} \widehat{\boldsymbol{\beta}}^{eblup} + u_{1,d}^* + u_{2,di}^* + w_{dij}^{-1/2} e_{dij}^* \tag{5.1}
$$

para  $d = 1, \ldots, D, i = 1, \ldots, m_d, j = 1, \ldots, N_{di}$ .

Para la población bootstrap  $\Omega^*$ , se define análogamente a  $\eta$  en  $\Omega$  el parámetro  $\eta^* = \boldsymbol{a}^t \boldsymbol{y}^*$ . Sea  $s^*$  una muestra extraída de  $\Omega^*$  usando el mismo subconjunto de índices que en la muestra s inicial. Se denota mediante  $\hat{\eta}_{eblup}^*$  al predictor EBLUP de  $\eta^*$  calculado a partir de la muestra  $s^*$ , del mismo modo que  $\hat{\eta}_{eblup}$  se obtiene de s.

Bajo el modelo (5.1), el error cuadrático medio bootstrap de  $\widehat{\eta}_{eblup}^*$  denotado por  $MSE^*(\widehat{\eta}_{eblup}^*),$ puede ser utilizado para el cálculo del error cuadrático medio de  $\hat{\eta}_{\text{ehlun}}$ . Dos versiones del error cuadrático medio bootstrap son:

$$
MSE_1^*(\widehat{\eta}_{eblup}^*) = E_* \left[ \left( \widehat{\eta}_{eblup}^* - \eta^* \right)^2 \right],
$$
  
\n
$$
MSE_2^*(\widehat{\eta}_{eblup}^*) = 2 \left[ g_1(\widehat{\boldsymbol{\theta}}) + g_2(\widehat{\boldsymbol{\theta}}) + g_4(\widehat{\boldsymbol{\theta}}) \right] - E_* \left[ g_1(\widehat{\boldsymbol{\theta}}^*) + g_2(\widehat{\boldsymbol{\theta}}^*) + g_4(\widehat{\boldsymbol{\theta}}^*) \right]
$$
  
\n
$$
+ E_* \left[ \left( \widehat{\tau}_{eblup}^* - \widehat{\tau}_{blup}^* \right)^2 \right],
$$
\n(5.3)

donde  $E_*$  denota la esperanza bajo la distribución bootstrap. Es conocido que  $g_1(\hat{\theta})$  es un estimador asintóticamente sesgado de  $g_1(\theta)$  y además cuando D es pequeña  $g_2(\widehat{\theta})$  y  $g_4(\widehat{\theta})$  también son sesgados. Es por esto que al error cuadrático medio bootstrap  $MSE_2^*(\widehat{\eta}_{eblup}^*)$  se le añade la corrección del sesgo bootstrap  $E_*[g_1(\widehat{\theta}^*)+g_2(\widehat{\theta}^*)+g_4(\widehat{\theta}^*)]$ . En las aplicaciones se procede como sigue,

- Paso 3. Dado el modelo bootstrap (5.1), generar B poblaciones bootstrap  $\Omega^{*(b)}$ , independientes e idénticamente distribuidas de tamaño  $N$  y calcular los parámetros  $\eta^{*(b)}$  para  $b = 1, \ldots, B$ .
- Paso 4. Para cada población  $\Omega^{*(b)}$ , tomar una muestra s<sup>\*</sup> con el mismo subconjunto de índices que s, ajustar el modelo y calcular los estimadores EBLUP y BLUP de los parámetros bootstrap  $\widehat{\eta}_{eblup}^{*(b)}$  y  $\widehat{\eta}_{blup}^{*(b)}$  para  $b = 1, \ldots, B$ .

*Paso 5.* Aproximando via Monte Carlo en  $(5.2)$  y  $(5.3)$ , se obtienen los estimadores bootstrap del error cuadrático medio.

$$
mse_1^*(\widehat{\eta}_{eblup}^*) = \frac{1}{B} \sum_{b=1}^{B} \left( \widehat{\eta}_{eblup}^{*(b)} - \eta^{*(b)} \right)^2, \tag{5.4}
$$

$$
mse_2^*(\widehat{\eta}_{eblup}^*) = 2 \left[ g_1(\widehat{\boldsymbol{\theta}}) + g_2(\widehat{\boldsymbol{\theta}}) + g_4(\widehat{\boldsymbol{\theta}}) \right] - \frac{1}{B} \sum_{b=1}^B \left[ g_1(\widehat{\boldsymbol{\theta}}^{*(b)}) + g_2(\widehat{\boldsymbol{\theta}}^{*(b)}) + g_4(\widehat{\boldsymbol{\theta}}^{*(b)}) \right] + \frac{1}{B} \sum_{b=1}^B \left( \widehat{\eta}_{eblup}^{*(b)} - \widehat{\eta}_{blup}^{*(b)} \right)^2, \tag{5.5}
$$

## 5.3. Experimento de simulación para el ECM Bootstrap

En esta sección se describe un experimento de simulación diseñado para el funcionamiento de los estimadores bootstrap de los errores cuadráticos medios de los EBLUP obtenidos en (5.4) y (5.5) y compararlos con los estimadores P-R obtenidos mediante el experimento del apartado 4.5. Para ello se han establecido tres medidas de eficiencia empíricas para  $mse_d^{*1}, mse_d^{*1}, mse_d^{*2}$  y  $mse_{di}^{*2}$ : error cuadrático medio  $(E_d^{*1}, E_d^{*2}, E_{di}^{*1} \text{ y } E_{di}^{*2})$ , sesgo  $(B_d^{*1}, B_d^{*2}, B_{di}^{*1} \text{ y } B_{di}^{*2})$  y probabilidad de cobertura  $(C_d^{*1}, C_d^{*2}, C_{di}^{*1} \text{ y } C_{di}^{*2}).$ 

Este experimento de simulación se ha realizado utilizando el método de ajuste REML. El criterio de parada del algoritmo de Fisher-Scoring queda determinado por dos parámetros mutuamente excluyentes. El algoritmo se detiene cuando:

- el número de la iteración actual es mayor que el número máximo de iteraciones fijado a 500,
- na cada uno de los estimadores, la diferencia en valor absoluto, del valor de la estimación en una iteración y la anterior es menor que  $\epsilon = 0.00001$ .

#### 5.3.1. Algoritmo de simulación. Cálculo de medidas de eficiencia

Para el cálculo de las medidas de eficiencia del estimador bootstrap del error cuadrático medio de los EBLUP, se tienen que seguir los pasos del siguiente algoritmo de simulación, aplicando el procedimiento de la sección 5.2.

- 1. Generación de los elementos determinísticos de la población
	- Simulación de la variable explicativa: Para  $d = 1, \ldots, D, i = 1, \ldots, m_d, j = 1, \ldots, N_{di}$ generar

$$
x_{dij} = (b_{di} - a_{di})U_{dij} + a_{di}
$$
 con  $U_{dij} = \frac{j}{N_{di} + 1}$ ,  $j = 1, ..., N_{di}$ .

Se toma  $a_{di} = 1$ ,  $b_{di} = 1 + \frac{1}{m_d} (m_d(d-1) + i)$ ,  $d = 1, ..., D$ ,  $i = 1, ..., m_d$ .

- Pesos: Para  $d = 1, ..., D, i = 1, ..., m_d, j = 1, ..., N_{di}$ , hacer  $w_{dij} = 1/x_{dij}^{\ell}$ ,  $\ell = 0, 1/2, (2$  posibilidades, homocedasticidad y heterocedasticidad).
- 2. Repetir  $K = 1000$  veces  $(k = 1, ..., K)$ 
	- 2.1. Generación de los elementos aleatorios de la población
		- Simulación de los efectos aleatorios y errores: Para  $d = 1, \ldots, D, i = 1, \ldots, m_d$  $j = 1, \ldots, N_{di}$ , generar

$$
u_{1,d}^{(k)} \sim N(0, \sigma_1^2), \quad u_{2,di}^{(k)} \sim N(0, \sigma_2^2), \quad e_{dij}^{(k)} \sim N(0, \sigma_0^2).
$$

Simulación de la variable objetivo: Para  $d = 1, \ldots, D, i = 1, \ldots, m_d, j = 1, \ldots, N_{di}$ , generar

$$
y_{dij}^{(k)} = \beta x_{dij} + u_{1,d}^{(k)} + u_{2,di}^{(k)} + w_{dij}^{-1/2} e_{dij}^{(k)}, \text{ on } \beta = 1.
$$

Gálculo de los valores poblacionales: Para  $d = 1, \ldots, D$ ,  $i = 1, \ldots, m_d$ ,  $j =$  $1, \ldots, N_{di}$ , calcular

$$
\overline{Y}_d^{(k)} = \frac{1}{N_d} \sum_{i=1}^{m_d} \sum_{j=1}^{N_{di}} y_{dij}^{(k)}, \qquad \qquad \overline{Y}_{di}^{(k)} = \frac{1}{N_{di}} \sum_{j=1}^{N_{di}} y_{dij}^{(k)}.
$$

- 2.2. Extracción de muestras. Para  $d = 1, ..., D, i = 1, ..., m_d$ , generar una muestra aleatoria sin reemplazamiento de tamaño  $n_{di}$  dentro de cada nivel di del segundo factor aleatorio.  $\overline{a}$
- 2.3. Calcular  $\widehat{\beta}^{eblup,(k)}$  y  $\widehat{\sigma}^{(k)}$  =  $\widehat{\sigma}_{0}^{2(k)}$  $\widehat{\sigma}_{1}^{2(k)},\widehat{\sigma}_{1}^{2(k)}$  $\widehat{\sigma}_{2}^{2(k)},\widehat{\sigma}_{2}^{2(k)}$ 2  $\sqrt{t}$ usando el método de la máxima verosimilitud residual (REML).
- 2.4. Para  $d = 1, ..., D, i = 1, ..., m_d$  calcular
	- $\hat{\overline{Y}}_d^{\text{eblup},(k)}$  y  $\hat{\overline{Y}}_d^{\text{eblup},(k)}$  mediante (3.8) y (3.13) respectivamente.
	- $mse(\overbrace{Y}_d^{eblup,(k)})$  $\binom{eblup,(k)}{d}$  y  $mse(\widehat{\overline{Y}}_{di}^{eblup,(k)})$  según (4.10) y (4.11) respectivamente. Para esto es necesario disponer de  $g_{l,d}(\hat{\sigma}^{(k)})$  y  $g_{l,di}(\hat{\sigma}^{(k)})$  con  $l = 1, ..., 4$ ,
	- $\xi_d^{(k)}$  $_d^{(k)}$  y  $\xi_{di}^{(k)}$  según (4.12) y (4.13).
- 2.5. Para  $d = 1, \ldots, D, i = 1, \ldots, m_d$  leer los valores  $EMSE_d$  y  $EMSE_{di}$  calculados en el experimento de simulación de la sección 3.3. Véase  $(3.14)$  y  $(3.15)$  respectivamente.
- 2.6. Repetir  $B = 1000$  veces  $(b = 1, ..., B)$ 
	- a) Generación de los elementos aleatorios de la población bootstrap
		- Simulación de los efectos aleatorios y errores bootstrap: Para  $d = 1, \ldots, D$ ,  $i = 1, \ldots, m_d, j = 1, \ldots, N_{di}$ , generar

$$
u_{1,d}^{*(kb)} \sim N(0, \hat{\sigma}_1^{2(k)}), \quad u_{2,di}^{*(kb)} \sim N(0, \hat{\sigma}_2^{2(k)}), \quad e_{dij}^{*(kb)} \sim N(0, \hat{\sigma}_0^{2(k)}).
$$

Simulación de la variable objetivo bootstrap: Para  $d = 1, \ldots, D, i = 1, \ldots, m_d$  $j = 1, \ldots, N_{di}$ , generar

$$
y_{dij}^{*(kb)} = \hat{\beta}^{eblup,(k)} x_{dij} + u_{1,d}^{*(kb)} + u_{2,di}^{*(kb)} + w_{dij}^{-1/2} e_{dij}^{*(kb)}.
$$

Gálculo de los valores poblacionales bootstrap: Para  $d = 1, \ldots, D, i = 1, \ldots, m_d$ ,  $j = 1, \ldots, N_{di}$ , calcular

$$
\overline{Y}_{d}^{*(kb)} = \frac{1}{N_d} \sum_{i=1}^{m_d} \sum_{j=1}^{N_{di}} y_{dij}^{*(kb)}, \qquad \overline{Y}_{di}^{*(kb)} = \frac{1}{N_{di}} \sum_{j=1}^{N_{di}} y_{dij}^{*(kb)}.
$$

- b) Extracción de muestras bootstrap. Para  $d = 1, \ldots, D, i = 1, \ldots, m_d$ , extraer una muestra aleatoria de tamaño  $n_{di}$  de la población bootstrap, seleccionando los mismos índices  $(d, i, j)$  que en la extracción del paso 2.2.  $\overline{\phantom{a}}$
- c) Calcular  $\hat{\beta}^{elup,*(kb)}, \hat{\beta}^{blup,*(kb)}$  y  $\hat{\sigma}^{*(kb)}$  =  $\widehat{\sigma}_{0}^{2,*(kb)}$  $\hat{\sigma}_1^{2,*(kb)}, \hat{\sigma}_1^{2,*(kb)}$  $\hat{\sigma}_{2}^{2,*(kb)}, \hat{\sigma}_{2}^{2,*(kb)}$ 2  $\sqrt{t}$ usando el método de la máxima verosimilitud residual (REML).
- d) Para  $d = 1, \ldots, D, i = 1, \ldots, m_d$  calcular
	- $\frac{\frown}{Y}_d$ blup, $\ast$ (kb)  $\hat{V}_{d}^{blup,*(kb)}, \hat{\overline{Y}}_{di}^{blup,*(kb)}$  con  $(3.4), (3.12)$  y  $\hat{\overline{Y}}_{d}^{eblup,*(kb)}$  $\frac{eblup, * (kb)}{d}, \frac{\hat{\overline{Y}}^{eblup, * (kb)}}{i}$  mediante (3.8) y (3.13) respectivamente.
	- $g_{l,d}(\widehat{\sigma}^{*(kb)}),\,\,g_{l,di}(\widehat{\sigma}^{*(kb)})$  con  $l\,=\,1,2,4$  según la teoría desarrollada en el capítulo 4.
- e) Para  $d = 1, \ldots, D, i = 1, \ldots, m_d$  calcular

$$
\psi_{E,d}^{*(kb)} = \widehat{\overline{Y}}_d^{eblup,*(kb)} - \overline{Y}_d^{*(kb)}, \qquad \psi_{E,di}^{*(kb)} = \widehat{\overline{Y}}_{di}^{eblup,*(kb)} - \overline{Y}_{di}^{*(kb)},
$$
  

$$
\psi_{E,di}^{*(kb)} = \widehat{\overline{Y}}_d^{eblup,*(kb)} - \widehat{\overline{Y}}_d^{bbup,*(kb)}, \qquad \psi_{E,di}^{*(kb)} = \widehat{\overline{Y}}_{di}^{eblup,*(kb)} - \widehat{\overline{Y}}_{di}^{blup,*(kb)}.
$$

2.7. Para  $d = 1, ..., D, i = 1, ..., m_d$  calcular

$$
\bullet \ \ \mathit{mse}^{*1,(k)}_d, \ \mathit{mse}^{*1,(k)}_{di}, \ \mathit{mse}^{*2,(k)}_d \ \mathrm{y} \ \mathit{mse}^{*2,(k)}_{di} \ \mathrm{del} \ \mathrm{modo} \ \mathrm{signiente}
$$

$$
mse_d^{*1,(k)} = \frac{1}{B} \sum_{b=1}^{B} \psi_{E,d}^{*(kb)} \psi_{E,d}^{*(kb)}, \qquad mse_d^{*1,(k)} = \frac{1}{B} \sum_{b=1}^{B} \psi_{E,d}^{*(kb)} \psi_{E,d}^{*(kb)},
$$
  
\n
$$
mse_d^{*2,(k)} = 2 \left[ g_{1,d}(\hat{\sigma}^{(k)}) + g_{2,d}(\hat{\sigma}^{(k)}) + g_{4,d}(\hat{\sigma}^{(k)}) \right]
$$
  
\n
$$
- \frac{1}{B} \sum_{b=1}^{B} \left[ g_{1,d}(\hat{\sigma}^{*(kb)}) + g_{2,d}(\hat{\sigma}^{*(kb)}) + g_{4,d}(\hat{\sigma}^{*(kb)}) \right]
$$
  
\n
$$
+ \frac{1}{B} \sum_{b=1}^{B} \psi_{EB,d}^{*(kb)} \psi_{EB,d}^{*(kb)},
$$

$$
mse_{di}^{*2,(k)} = 2 \left[ g_{1,di}(\hat{\sigma}^{(k)}) + g_{2,di}(\hat{\sigma}^{(k)}) + g_{4,di}(\hat{\sigma}^{(k)}) \right] - \frac{1}{B} \sum_{b=1}^{B} \left[ g_{1,di}(\hat{\sigma}^{*(kb)}) + g_{2,di}(\hat{\sigma}^{*(kb)}) + g_{4,di}(\hat{\sigma}^{*(kb)}) \right] + \frac{1}{B} \sum_{b=1}^{B} \psi_{EB,di}^{*(kb)} \psi_{EB,di}^{*(kb)},
$$

 $\xi_d^{*1,(k)}$  $\zeta_d^{*1,(k)}, \xi_{di}^{*1,(k)}, \xi_d^{*2,(k)}$  $\frac{1}{d}^{*2,(k)}$  y  $\xi_{di}^{*2,(k)}$  del modo siguiente

$$
\xi_d^{*1,(k)} = I\left(\overline{Y}_d^{(k)} \in \left[\overline{\widetilde{Y}}_d^{elup,(k)} \pm z_{1-\alpha/2}\sqrt{mse_d^{*1,(k)}}\right]\right),
$$
  
\n
$$
\xi_{di}^{*1,(k)} = I\left(\overline{Y}_{di}^{(k)} \in \left[\overline{\widetilde{Y}}_{di}^{elup,(k)} \pm z_{1-\alpha/2}\sqrt{mse_d^{*1,(k)}}\right]\right),
$$
  
\n
$$
\xi_d^{*2,(k)} = I\left(\overline{Y}_d^{(k)} \in \left[\overline{\widetilde{Y}}_d^{elup,(k)} \pm z_{1-\alpha/2}\sqrt{mse_d^{*2,(k)}}\right]\right),
$$
  
\n
$$
\xi_{di}^{*2,(k)} = I\left(\overline{Y}_{di}^{(k)} \in \left[\overline{\widetilde{Y}}_{di}^{elup,(k)} \pm z_{1-\alpha/2}\sqrt{mse_d^{*2,(k)}}\right]\right).
$$

3. Salida: Para  $d = 1, \ldots, D, i = 1, \ldots, m_d$  calcular,

$$
E_{d} = \frac{1}{K} \sum_{k=1}^{K} \left( mse(\widehat{Y}_{d}^{eblup,(k)}) - EMSE_{d} \right)^{2}, \qquad E_{di} = \frac{1}{K} \sum_{k=1}^{K} \left( mse(\widehat{Y}_{di}^{eblup,(k)}) - EMSE_{di} \right)^{2},
$$
  
\n
$$
E_{d}^{*1} = \frac{1}{K} \sum_{k=1}^{K} \left( mse_{d}^{*1,(k)} - EMSE_{d} \right)^{2}, \qquad E_{di}^{*1} = \frac{1}{K} \sum_{k=1}^{K} \left( mse_{di}^{*1,(k)} - EMSE_{di} \right)^{2},
$$
  
\n
$$
E_{d}^{*2} = \frac{1}{K} \sum_{k=1}^{K} \left( mse_{d}^{*2,(k)} - EMSE_{d} \right)^{2}, \qquad E_{di}^{*2} = \frac{1}{K} \sum_{k=1}^{K} \left( mse_{di}^{*2,(k)} - EMSE_{di} \right)^{2},
$$
  
\n
$$
B_{d} = \frac{1}{K} \sum_{k=1}^{K} \left( mse(\widehat{\overline{Y}}_{d}^{eblup,(k)}) - EMSE_{d} \right), \qquad B_{di} = \frac{1}{K} \sum_{k=1}^{K} \left( mse(\widehat{\overline{Y}}_{di}^{eblup,(k)}) - EMSE_{di} \right),
$$
  
\n
$$
B_{d}^{*1} = \frac{1}{K} \sum_{k=1}^{K} \left( mse_{d}^{*1,(k)} - EMSE_{d} \right), \qquad B_{di}^{*1} = \frac{1}{K} \sum_{k=1}^{K} \left( mse_{di}^{*1,(k)} - EMSE_{di} \right),
$$
  
\n
$$
B_{d}^{*2} = \frac{1}{K} \sum_{k=1}^{K} \left( mse^{*2,(k)}_{d} - EMSE_{d} \right), \qquad B_{di}^{*2} = \frac{1}{K} \sum_{k=1}^{K} \left( mse^{*2,(k)}_{di} - EMSE_{di} \right),
$$
  
\n
$$
C_{d} = \frac{1}{K} \sum_{k=1}^{K} \xi_{d}^{*}, \qquad C_{
$$
$$
C_d^{*2} = \frac{1}{K} \sum_{k=1}^K \xi_d^{*2,(k)}, \qquad C_{di}^{*2} = \frac{1}{K} \sum_{k=1}^K \xi_{di}^{*2,(k)}.
$$

#### 5.3.2. Experimento de simulación y principales resultados

El presente experimento de simulación consiste en hacer varias pruebas del algoritmo del apartado 5.3.1, manteniendo constante los tama˜nos muestrales, los tama˜nos poblacionales y el numero de niveles y subniveles de los factores aleatorios, variando los valores de  $\sigma_0^2$ ,  $\sigma_1^2$  y  $\sigma_2^2$ . Para ello se toman:

- el número de niveles  $D = 30$ ,
- el número de subniveles  $m_d = 5$  dentro de cada nivel  $d = 1, \ldots, D$ ,
- el tamaño poblacional dentro de cada subnivel,  $N_{di} = 200$ ,  $d = 1 \ldots, D$ ,  $i = 1 \ldots, m_d$ , y
- el tamaño muestral dentro de cada subnivel,  $n_{di} = 20$ ,  $d = 1...$ ,  $D$ ,  $i = 1...$ ,  $m_d$ .

Se realizan nueve pruebas del experimento, para las nueve combinaciones posibles de los valores,  $\sigma_0^2 = 1, \sigma_1^2 = \{0.5, 1, 2\}, \mathbf{y} \sigma_2^2 = \{0.5, 1, 2\}, \mathbf{de} \mathbf{ acuerdo} \mathbf{con} \mathbf{la} \mathbf{tabla} \mathbf{5}.3.1:$ 

| 9 1 2 3 4 5 6 7 8 9                                                                                                    |  |  |  |  |  |
|----------------------------------------------------------------------------------------------------|--|--|--|--|--|
| $\sigma_1^{2,(g)}$ 0.5 0.5 0.5 1 1 1 2 2 2                                                                             |  |  |  |  |  |
| $\begin{array}{ c ccccccccccc }\hline \sigma_2^{2,(g)} & 0.5 & 1 & 2 & 0.5 & 1 & 2 & 0.5 & 1 & 2 \\\hline \end{array}$ |  |  |  |  |  |

**Tabla 5.3.1**: Combinaciones de  $\sigma_1^2$  y  $\sigma_2^2$  para el experimento de simulación

En el apéndice F se encuentran las tablas con los valores numéricos correspondientes a la realización del experimento de simulación. A continuación se presentan resultados gráficos en los que se representan las medidas de eficiencia empíricas del apartado 5.3.1, error cuadrático medio, sesgo y probabilidad de cobertura para intervalos de confianza al 95 % y 99 %.

En estas figuras, que contienen cuatro gráficos, se representan diagramas de cada uno de los tipos de medidas de eficiencia (filas) bajo la ausencia o presencia de heterocedasticidad,  $\ell = 0$  $y \ell = 1/2$  (columnas). Para cada uno de los diagramas se presentan tres líneas, una para cada valor de la medida de eficiencia del estimador correspondiente del error cuadrático medio de los EBLUP,  $mse(\widehat{\overline{Y}})$ ,  $mse^{*1}(\widehat{\overline{Y}})$  y  $mse^{*2}(\widehat{\overline{Y}})$ .

Con el único objetivo de ilustrar la adecuación de las estimaciones bootstrap frente a los estimadores P-R, se han graficado solamente los casos del experimento de simulación correspondientes a  $\sigma_1^2 = 1$ . De este modo se evita un innecesario número de gráficos que no aportan información adicional relevante. En el apéndice F se puede encontrar toda la casuística de la tabla 5.3.1.

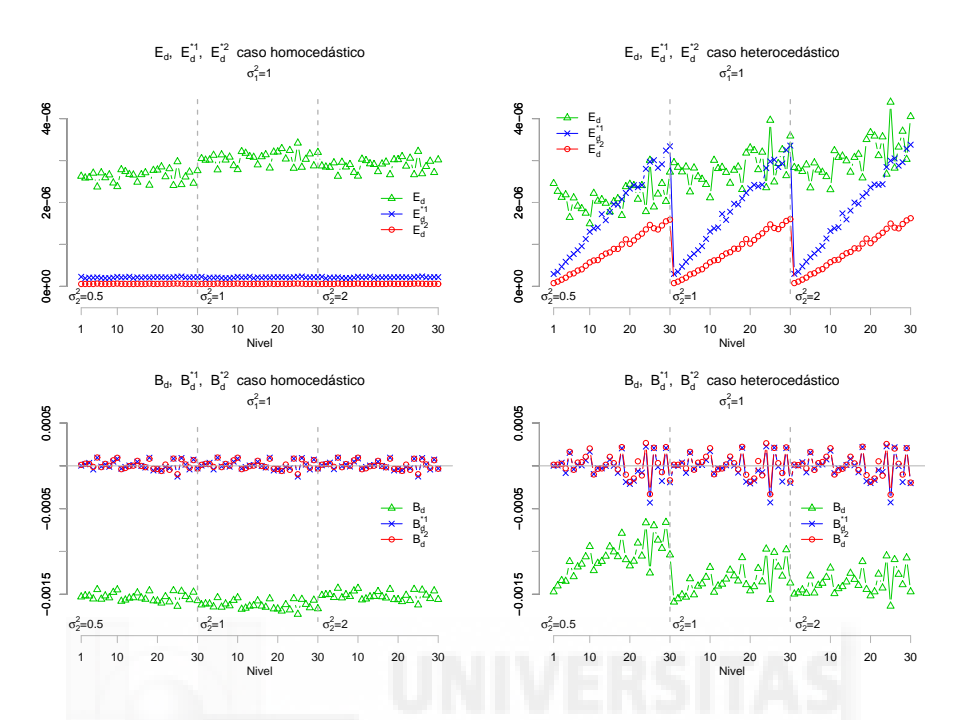

Figura 5.1:  $E_d$ ,  $E_d^{*1}$ ,  $E_d^{*2}$ ,  $B_d$ ,  $B_d^{*1}$  y  $B_d^{*2}$  para  $\ell = 0$  y  $\ell = 1/2$ 

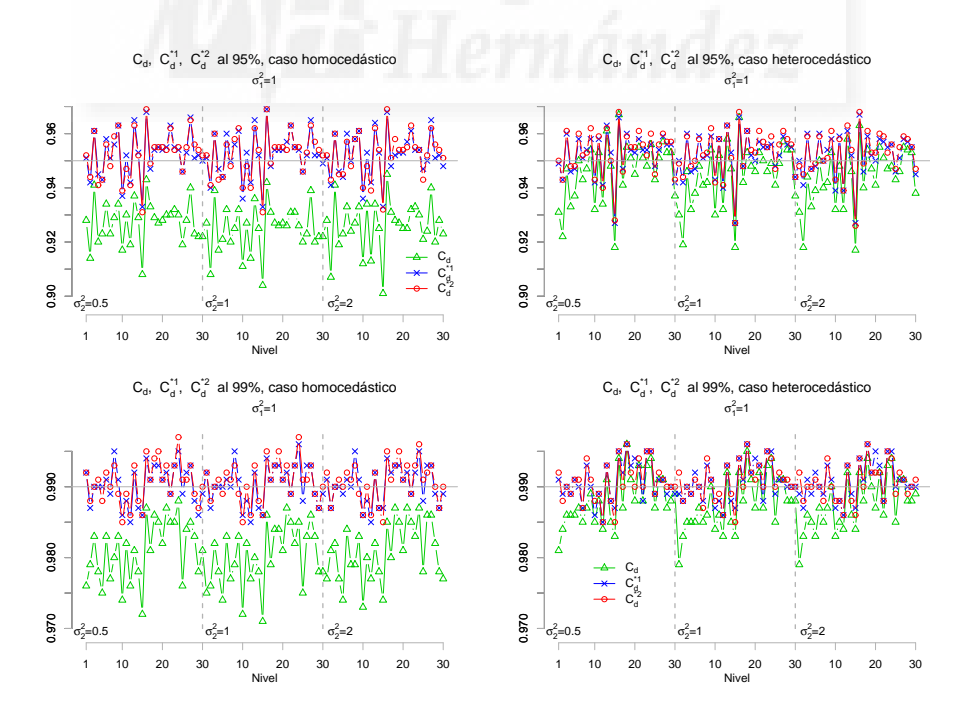

 $\bf{Figure~5.2:}~C_d,~C_d^{*1}~y~C_d^{*2}~al~95\,\%~y~99\,\%,~para~\ell=0~y~\ell=1/2$ 

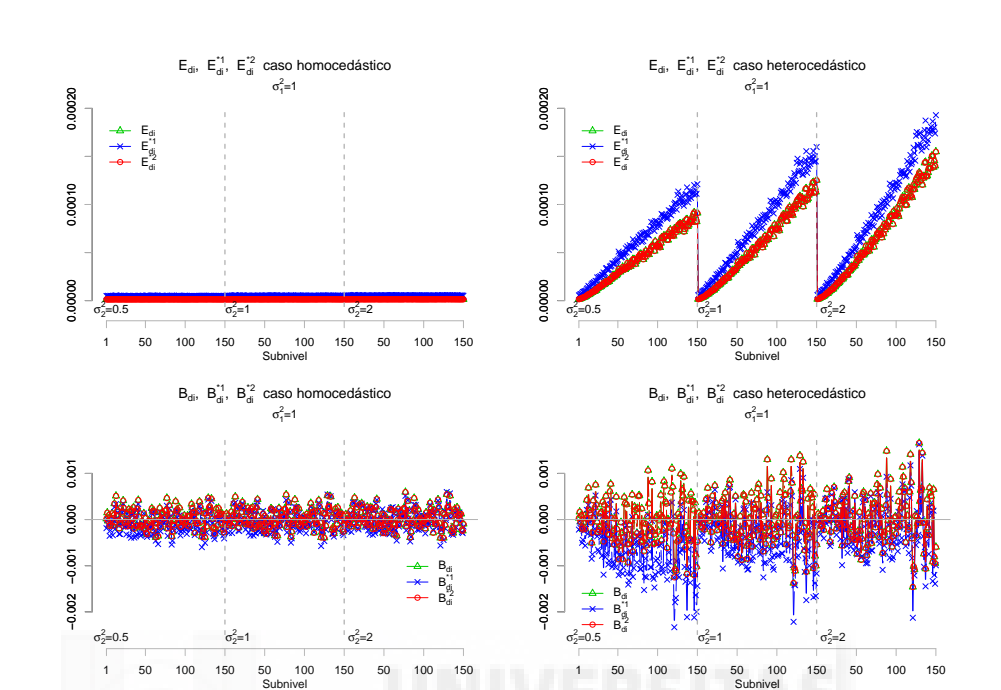

Figura 5.3:  $E_{di}$ ,  $E_{di}^{*1}$ ,  $E_{di}^{*2}$ ,  $B_{di}$ ,  $B_{di}^{*1}$  y  $B_{di}^{*2}$  para  $\ell = 0$  y  $\ell = 1/2$ 

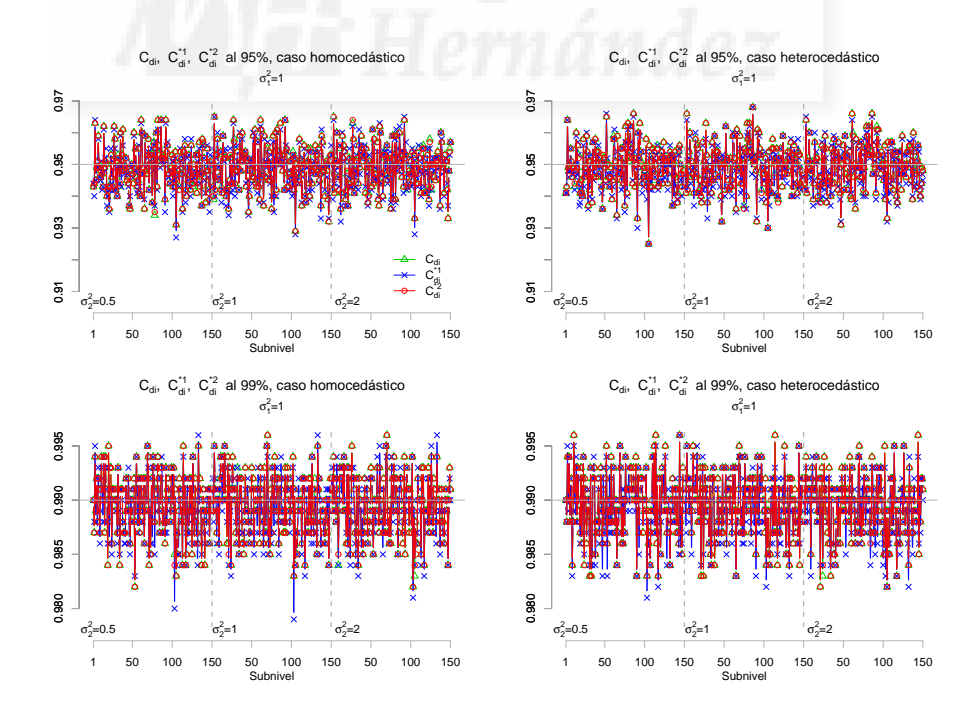

Figura 5.4:  $C_{di}$ ,  $C_{di}^{*1}$  y  $C_{di}^{*2}$  al  $95\%$  y  $99\%$ , para  $\ell = 0$  y  $\ell = 1/2$ 

#### 5.3.3. Conclusiones

En el presente experimento de simulación, se han realizado varias pruebas con diferentes medidas de eficiencia empírica, con el fin de analizar el comportamiento los estimadores bootstrap del error cuadrático medio de los EBLUP, desarrollados a lo largo del presente capítulo y compararlos con los estimadores P-R del capítulo anterior. Dos de estas medidas, error cuadrático medio y sesgo, cuantifican las discrepancias entre los estimadores del error cuadrático medio de los EBLUP (estimadores bootstrap y  $P-R$ ) y el error cuadrático medio empírico de los EBLUP obtenido en el experimento de simulación de la sección 3.3. Con la tercera medida de eficiencia, probabilidad de cobertura, se comprueba la fiabilidad de los intervalos de confianza para los EBLUP, realizados mediante los estimadores bootstrap del error cuadrático medio (mse<sup>∗1</sup> y  $mse^{*2}$ ) y el estimador P-R (*mse*). Para establecer conclusiones de estas tres medidas, se analizan por separado los resultados obtenidos para dominios (o niveles del primer factor aleatorio del modelo) y subdominios (o subniveles del segundo factor aleatorio dentro de cada nivel del primero).

Examinando los resultados obtenidos para dominios, figuras 5.1 y 5.2, se puede decir de manera general que los estimadores bootstrap del error cuadrático medio de los EBLUP mejoran las estimaciones proporcionadas por los estimadores P-R, tanto en ausencia como en presencia de heterocedasticidad. Esto se pone claramente de manifiesto en los diagramas para el sesgo (segunda fila de la figura 5.1, trazos azul y rojo), pues se observa una reducción notable del sesgo mediante cualquiera de las dos versiones bootstrap, tanto en el caso homocedástico como el heterocedástico. Estos estimadores bootstrap no solo producen una reducción del sesgo, sino que además se comprueba que son claramente insesgados, pues cubren la línea horizontal de sesgo cero. Como ya se conoce de los resultados del experimento 4.5, se vuelve a poner de manifiesto que los estimadores P-R infraestiman el error cuadrático medio del estimador EBLUP, línea verde de los mismos diagramas.

En cuanto al error cuadrático medio empírico de los estimadores del error cuadrático medio de los EBLUP (primera fila de la figura 5.1) cabe destacar la inapreciable magnitud de esta medida empírica en los estimadores bootstrap y la considerable reducción que se ha producido con respecto al estimador P-R. Entre los dos estimadores bootstrap se encuentra más precisión en el segundo de ellos,  $mse^{*2}$  (véanse las líneas rojas en los diagramas de esta figura). La diferencia entre el error cuadrático medio de los estimadores bootstrap en el caso homocedástico y el heterocedástico, reside en que en este último caso se produce un aumento con cada dominio debido al modo en que se generaron los elementos determináticos de la población.

Las probabilidades de cobertura graficadas en la figura 5.2, son causa y confirmación de lo que se concluye de los diagramas del sesgo. Se observa un claro ajuste al valor del nivel de confianza con el que se calculó el intervalo correspondiente para los estimadores bootstrap, apreciándose una ligera mejoría del estimador  $mse^{*2}$ . Para el estimador P-R sucede lo mismo que en el experimento 4.5, no llega a alcanzar la probabilidad deseada, quedándose bastante por debajo de los estimadores bootstrap.

En lo que respecta a los resultados obtenidos para subdominios, figuras 5.3 y 5.4, se puede decir que de manera general el estimador P-R y la segunda versión del bootstrap  $mse^{*2}$  estiman adecuadamente el error cuadrático medio del estimador EBLUP. Esto se pone claramente de manifiesto en los diagramas para el error cuadrático medio empírico y el sesgo empírico (véase la figura 5.3). Se observa insesgadez en estos dos estimadores, mientras que el estimador bootstrap  $mse^*$ <sup>1</sup> infraestima muy ligeramente bajo un modelo con datos heterocedásticos e inapreciablemente en el caso homocedástico.

En cuanto al error cuadrático medio empírico de los estimadores del error cuadrático medio de los EBLUP de subdominios (primera fila de la figura 5.3), solo cabe destacar la amplia diferencia entre el caso homocedástico y el heterocedástico. Bajo presencia de homocedasticidad se observan valores con magnitudes cercanas a las obtenidas en dominios, tanto para el estimador P-R mse como para el estimador bootstrap mse<sup>\*2</sup>. En el caso heterocedástico también son muy pr´oximos los valores de la medida entre estos dos estimadores, pero aumenta de manera muy considerable debido al modo en que se generaron los elementos determinísticos de la población.

Con respecto a las probabilidades de cobertura graficadas en la figura 5.4 se observa un claro ajuste al valor del nivel de confianza con el que se calculó el intervalo correspondiente para todos los estimadores, aunque en los dos casos de nivel de confianza al  $99\%$  se nota cierta pérdida en la primera versión del estimador bootstrap  $mse^{*1}$ .

Globalmente se puede decir que los estimadores bootstrap mejoran la estimación del error cuadrático medio de los EBLUP que hacen los estimadores P-R. Mejoran la precisión y producen estimaciones insesgadas. Se concluye recomendando la segunda versión del estimador bootstrap con corrección del sesgo  $mse^{*2}$ . También hay que destacar que los estimadores bootstrap pueden llegar a ser muy sensibles bajo presencia de heterocedasticidad, aunque incluso en este caso son m´as fiables que el estimador P-R. Estos comentarios son especialmente relevantes en el caso de dominios d. Sin embargo, para subdominios di los estimadores mse y mse<sup>∗2</sup> son igualmente aconsejables, si bien este último requiere de ciertos esfuerzos computacionales. En ese sentido conviene actuar con parsimonia y se recomienda el uso del estimador P-R mse cuando el dominio de interés es el subdominio y el tamaño muestral global es grande. Esta última es precisamente la situación encontrada en los dos casos prácticos tratados en el capítulo 6.

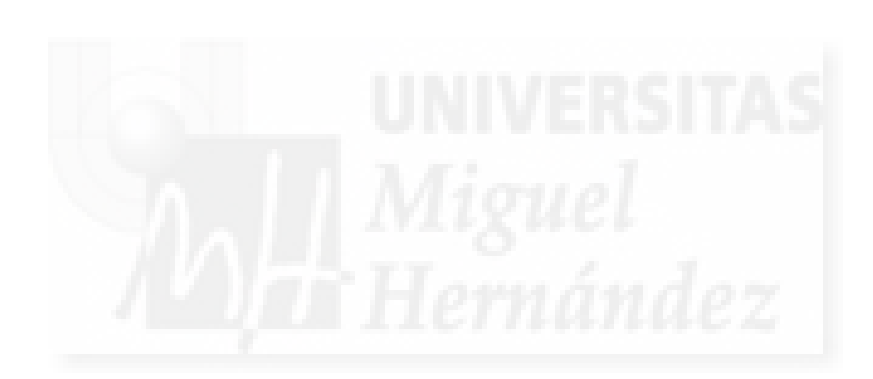

# Capítulo 6

# Aplicación a dos casos reales

## 6.1. Introducción

El objetivo en este capítulo es obtener una predicción lineal insesgada óptima (EBLUP) de determinados parámetros poblacionales de la variable de interés  $y$  y sus errores cuadráticos medios, para dos conjuntos de datos provenientes de dos encuestas socioeconómicas que realiza el Instituto Nacional de Estadística (INE). Estas encuestas son la Encuesta de Población Activa (EPA) y la Encuesta Continua de Presupuestos Familiares (ECPF). Para cada uno de los casos se estiman diferentes parámetros poblacionales, totales para el primero y medias para el segundo, con el fin de probar la correcta adecuación de la teoría desarrollada. Además con estos dos casos se ilustrar´a la utilidad del segundo factor aleatorio (anidado en el primero) del modelo lineal mixto definido en (3.1). En el caso de la EPA el segundo factor aleatorio sintetiza la estructura espacial (geográfica) de la variable objetivo, mientras que en el caso de la ECPF modeliza el comportamiento temporal.

Los cálculos realizados para la obtención de los EBLUP y de sus errores cuadráticos medios tienen su justificación en la teoría desarrollada en los capítulos anteriores, así como en los experimentos computacionales llevados a cabo en las secciones 2.7, 3.3 y 4.5.

El método de ajuste utilizado para la obtención de los estimadores de los parámetros del modelo en este capítulo es el de la máxima verosimilitud residual (REML), a la vista de las conclusiones del experimento de simulación de la sección 3.3. Como semilla de inicio del algoritmo de Fisher-Scoring del método REML se han utilizado los valores de  $\hat{\sigma}$  que proporciona el método  $3$  de Henderson. En los experimentos de simulación  $2.7.2$  y  $2.7.3$  se observó que estos valores no proporcionan las mejores estimaciones. Sin embargo, dan un punto de partida adecuado para el algoritmo de ajuste ya que están próximos a la solución del método REML. Además esta semilla se calcula mediante fórmulas explícitas que se evalúan con rapidez (no hay algoritmo iterativo) y en consecuencia verifican las propiedades deseables de cercanía a la solución óptima y de velocidad de cómputo.

En las dos aplicaciones a datos reales presentadas en esta sección, la estimación del error cuadrático medio del estimador EBLUP del total o de la media del subdominio  $di$ , se ha hecho

.

utilizando el estimador P-R de fórmula explícita. Esto se debe a un doble motivo. Por una parte, de las conclusiones obtenidas en los experimentos de simulación del capítulo 5, se deduce que los estimadores  $mse_{di}$  y  $mse_{di}^{*2}$  tienen un comportamiento igualmente eficiente. Por otro lado, la utilización del procedimiento bootstrap del apartado 5.2, requiere el conocimiento de los valores de la variable  $x$  en todas las unidades de la población. Ello impide su aplicación en el presente capítulo. Un bootstrap paramétrico alternativo que estimara el error cuadrático medio del EBLUP de una combinación lineal de efectos fijos y aleatorios podría emplearse. Esta posibilidad se contempla en las futuras l´ıneas de trabajo especificadas en el cap´ıtulo 7.

## 6.2. Consideraciones previas

Para la correcta adecuación de la teoría desarrollada (así como de los programas en  $C++$ implementados) a la obtención de resultados en datos provenientes de encuestas por muestreo en poblaciones finitas, es necesario dar expresiones alternativas de algunos de los cálculos realizados en capítulos anteriores. Para ello se formulan y demuestran las proposiciones de esta sección. En las proposiciones 6.2.1 y 6.2.2 se enuncia un procedimiento alternativo para el cálculo de ciertas componentes de  $g_2$ , mientras que en las proposiciones 6.2.3 y 6.2.5 se hace lo propio para  $g_4$ .

**Proposición 6.2.1.** El sumando  $a_{r,d}^t \bm{X}_r = (1-f_d)\overline{\bm{X}}_d^{\star}$  de la componente  $g_{2,d}(\bm{\theta})$  correspondiente al error cuadrático medio del estimador EBLUP de  $\overline{Y}_d$  puede escribirse alternativamente como

$$
\boldsymbol{a}_{r,d}^t\boldsymbol{X}_r = \overline{\boldsymbol{X}}_d - f_d\overline{\boldsymbol{x}}_d
$$

Demostración: Recuérdese que

$$
\boldsymbol{a}_{r,d}^{t} \boldsymbol{X}_{r} = \frac{1}{N_d} \sum_{i=1}^{m_d} \mathbf{1}_{N_{di} - n_{di}}^{t} \boldsymbol{X}_{di,r} = \frac{1}{N_d} \sum_{i=1}^{m_d} \sum_{j \in r_{di}} \boldsymbol{x}_{dij} = (1 - f_d) \overline{\boldsymbol{X}}_{d}^{\star}
$$

donde  $\boldsymbol{a}_{r,d}^t = \frac{1}{N_c}$  $\overline{N_d}$  $\mathbf{0}_{N_{1}-n_{1}}^{t},\ldots,\mathbf{0}_{N_{d-1}-n_{d-1}}^{t},\mathbf{1}_{N_{d}-n_{d}}^{t},\mathbf{0}_{N_{d+1}-n_{d+1}}^{t},\ldots,\mathbf{0}_{N_{D}-n_{D}}^{t}$ 

Desarrollando a partir de $\frac{1}{N_d}$  $\sum_{i=1}^{m_d}$  $\overline{ }$  $_{j\in r_{di}}\bm{x}_{dij}$  se tiene que

$$
\begin{array}{lcl} \bm{a}_{r,d}^{t} \bm{X}_{r} & = & \frac{1}{N_{d}} \sum_{i=1}^{m_{d}} \sum_{j \in r_{di}} \bm{x}_{dij} = \frac{1}{N_{d}} \left[ \sum_{i=1}^{m_{d}} \sum_{j \in r_{di}} \bm{x}_{dij} + \sum_{i=1}^{m_{d}} \sum_{j \in s_{di}} \bm{x}_{dij} - \sum_{i=1}^{m_{d}} \sum_{j \in s_{di}} \bm{x}_{dij} \right] \\ & = & \frac{1}{N_{d}} \left[ \sum_{i=1}^{m_{d}} \sum_{j=1}^{N_{di}} \bm{x}_{dij} - \sum_{i=1}^{m_{d}} \sum_{j \in s_{di}} \bm{x}_{dij} \right] = \overline{\bm{X}}_{d} - \frac{n_{d}}{N_{d}} \frac{1}{n_{d}} \sum_{i=1}^{m_{d}} \sum_{j \in s_{di}} \bm{x}_{dij} = \overline{\bm{X}}_{d} - \frac{n_{d}}{N_{d}} \overline{\bm{x}}_{d} \\ & = & \overline{\bm{X}}_{d} - f_{d} \overline{\bm{x}}_{d} \, .\end{array}
$$

 $\Box$ 

**Proposición 6.2.2.** El sumando  $a_{r,di}^t X_r = (1 - f_{di}) \overline{X}_{di}^{\star}$  de la componente  $g_{2,di}(\theta)$  correspondiente al error cuadrático medio del estimador EBLUP de  $\overline{Y}_{di}$  puede escribirse alternativamente como

$$
\boldsymbol{a}_{r,di}^t\boldsymbol{X}_r = \overline{\boldsymbol{X}}_{di} - f_{di}\overline{\boldsymbol{x}}_{di}
$$

Demostración: Recuérdese que

$$
\boldsymbol{a}_{r,di}^t\boldsymbol{X}_r = \frac{1}{N_{di}}\boldsymbol{1}_{N_{di}-n_{di}}^t\boldsymbol{X}_{di,r} = \frac{1}{N_{di}}\sum_{j\in r_{di}}\boldsymbol{x}_{dij} = (1-f_{di})\overline{\boldsymbol{X}}_{di}^\star
$$

donde  $\boldsymbol{a}_{r,di}^{t} = \frac{1}{N_{e}}$  $\frac{1}{N_{di}}\left(\mathbf{0}_{N_{1}-n_{1}}^{t},\ldots,\mathbf{0}_{N_{d-1}-n_{d-1}}^{t},\underset{1\leq k\leq m_{d}}{\text{col}}^{t}\right)$ h  $\delta_{ik} {\mathbf 1}_l^t$  $\left[ t_{N_{dk}-n_{dk}}^t \right], \mathbf{0}_{N_{d+1}-n_{d+1}}^t, \dots, \mathbf{0}_{N_D-n_D}^t$  $\mathbf{r}$ .  $\overline{ }$ 

Desarrollando a partir de  $\frac{1}{N_{di}}$  $_{j\in r_{di}} x_{dij}$ , se tiene

$$
\boldsymbol{a}_{r,di}^{t}\boldsymbol{X}_{r} = \frac{1}{N_{di}}\sum_{j\in r_{di}}\boldsymbol{x}_{dij} = \frac{1}{N_{di}}\left[\sum_{j\in r_{di}}\boldsymbol{x}_{dij} + \sum_{j\in s_{di}}\boldsymbol{x}_{dij} - \sum_{j\in s_{di}}\boldsymbol{x}_{dij}\right] = \frac{1}{N_{di}}\left[\sum_{j=1}^{N_{di}}\boldsymbol{x}_{dij} - \sum_{j\in s_{di}}\boldsymbol{x}_{dij}\right]
$$

$$
= \overline{\boldsymbol{X}}_{di} - \frac{n_{di}}{N_{di}}\frac{1}{n_{di}}\sum_{j\in s_{di}}\boldsymbol{x}_{dij} = \overline{\boldsymbol{X}}_{di} - \frac{n_{di}}{N_{di}}\overline{\boldsymbol{x}}_{di} = \overline{\boldsymbol{X}}_{di} - f_{di}\overline{\boldsymbol{x}}_{di}.
$$

La distribución de probabilidad del diseño muestral (mecanismo aleatorio de extracción de muestras) tiene un papel relevante en la inferencia estadística para poblaciones finitas. Los pesos de diseño (inversas de probabilidades de inclusión  $\tilde{w}_{di} = 1/\pi_{di}$ ) se pueden introducir en el modelo para disminuir el sesgo de los estimadores EBLUP respecto de la distribución del diseño. En esta sección se considera que los pesos de heterocedasticidad del modelo,  $w_{di}$ , están relacionados con los pesos del diseño. La hipótesis más sencilla es:

$$
(W1) \t w_{dij} = \tilde{w}_{dij}, \quad d = 1, \ldots, D, \, i = 1, \ldots, m_d, \, j = 1, \ldots, N_{di}.
$$

**Proposición 6.2.3.** Si se verifica W1, entonces la componente  $g_{4,d}(\boldsymbol{\theta})$  correspondiente al error cuadrático medio del estimador EBLUP de  $\overline{Y}_d$  puede escribirse alternativamente como

$$
g_{4,d}(\theta) = \frac{\sigma_0^2}{N_d^2} \left[ E_{\pi} [n_d] - \sum_{i=1}^{m_d} \sum_{j \in s_{di}} \frac{1}{w_{dij}} \right],
$$

donde  $E_{\pi}$  denota esperanza respecto del diseño muestral.

**Demostración:** Para el elemento  $(d, i, j)$  de la población se define

$$
\vartheta_{dij}(s) = \begin{cases} 0 & \text{si } (d,i,j) \notin s, \\ 1 & \text{si } (d,i,j) \in s. \end{cases}
$$

Entonces  $\vartheta_{dij}(s)\stackrel{d}{=}Bernoulli(\pi_{dij})$  bajo la distribución del diseño muestral. Además, se verifica  $\sum_{i=1}^{m_d} \sum_{j=1}^{N_{di}} \vartheta_{dij}(s) = n_d$ . Tomando esperanza respecto de la distribución del diseño en el resultado anterior se obtiene  $\overline{a}$ 

$$
E_{\pi}[n_d] = E_{\pi} \left[ \sum_{i=1}^{m_d} \sum_{j=1}^{N_{di}} \vartheta_{dij}(s) \right] = \sum_{i=1}^{m_d} \sum_{j=1}^{N_{di}} E_{\pi} \left[ \vartheta_{dij}(s) \right] = \sum_{i=1}^{m_d} \sum_{j=1}^{N_{di}} \pi_{dij} = \sum_{i=1}^{m_d} \sum_{j=1}^{N_{di}} \frac{1}{w_{dij}}.
$$

Por tanto

$$
g_{4,d}(\theta) = \frac{\sigma_0^2}{N_d^2} \sum_{i=1}^{m_d} \sum_{j \in r_{di}} \frac{1}{w_{dij}} = \frac{\sigma_0^2}{N_d^2} \left[ \sum_{i=1}^{m_d} \sum_{j=1}^{N_{di}} \frac{1}{w_{dij}} - \sum_{i=1}^{m_d} \sum_{j \in s_{di}} \frac{1}{w_{dij}} \right] = \frac{\sigma_0^2}{N_d^2} \left[ E_{\pi} [n_d] - \sum_{i=1}^{m_d} \sum_{j \in s_{di}} \frac{1}{w_{dij}} \right].
$$

Corolario 6.2.4. Supóngase que W1 es cierta y que  $w_{dij} = 1, d = 1, \ldots, D, i = 1, \ldots, m_d$ ,  $j = 1, \ldots, N_{di}$ . Entonces la componente  $g_{4,d}(\boldsymbol{\theta})$  correspondiente al error cuadrático medio del estimador EBLUP de  $\overline{Y}_d$  es nula.

Demostración: Inmediata. <del>□</del>

**Proposición 6.2.5.** Si se verifica W1, entonces la componente  $g_{4,di}(\theta)$  correspondiente al error cuadrático medio del estimador EBLUP de  $\overline{Y}_{di}$  puede escribirse alternativamente como  $\overline{z}$  ,  $\overline{z}$  ,  $\overline{z}$ 

$$
g_{4,di}(\boldsymbol{\theta}) = \frac{\sigma_0^2}{N_{di}^2} \left[ E_{\pi} \left[ n_{di} \right] - \sum_{j \in s_{di}} \frac{1}{w_{dij}} \right]
$$

**Demostración:** Las variables  $\vartheta_{dij}(s)$  definidas en la proposición 6.2.3 verifican que  $\sum_{j=1}^{N_{di}} \vartheta_{dij}(s)$  =  $n_{di}$ . Tomando esperanza respecto de la distribución del diseño se tiene que

$$
E_{\pi}[n_{di}] = E_{\pi} \left[ \sum_{j=1}^{N_{di}} \vartheta_{dij}(s) \right] = \sum_{j=1}^{N_{di}} E_{\pi} [\vartheta_{dij}(s)] = \sum_{j=1}^{N_{di}} \pi_{dij} = \sum_{j=1}^{N_{di}} \frac{1}{w_{dij}}.
$$

Por tanto

$$
g_{4,di}(\theta) = \frac{\sigma_0^2}{N_{di}^2} \sum_{j \in r_{di}} \frac{1}{w_{dij}} = \frac{\sigma_0^2}{N_{di}^2} \left[ \sum_{j=1}^{N_{di}} \frac{1}{w_{dij}} - \sum_{j \in s_{di}} \frac{1}{w_{dij}} \right] = \frac{\sigma_0^2}{N_{di}^2} \left[ E_{\pi} [n_{di}] - \sum_{j \in s_{di}} \frac{1}{w_{dij}} \right].
$$

Corolario 6.2.6. Supóngase que W1 es cierta y que  $w_{dij} = 1, d = 1, \ldots, D, i = 1, \ldots, m_d$ ,  $j = 1, \ldots, N_{di}$ . Entonces la componente  $g_{4,di}(\theta)$  correspondiente al error cuadrático medio del estimador EBLUP de  $\overline{Y}_{di}$  es nula.

Demostraci´on: Inmediata. ✷

## 6.3. Otros estimadores a comparar

Para comprobar la eficiencia y calidad de los estimadores de los errores cuadráticos medios de los EBLUP's, propuestos en el capítulo 4, se han considerado dos estimadores no dinámicos a efectos de comparación. Estos dos estimadores surgen de la adaptación y aplicación de los modelos de estimación en áreas pequeñas desarrollados en el subproyecto WP4 del proyecto EURAREA, en el que ha participado España (INE y UMH), a fin de producir estimaciones de errores cuadráticos medios con datos del mundo real.

El proyecto EURAREA (Enhancing Small Area Estimation Techniques to Meet European Needs) fue desarrollado con el 5<sup>o</sup> Programa Marco de I + D de la Unión Europea, y en él participó España junto con otros seis países europeos (Reino Unido, Finlandia, Noruega, Suecia, Polonia e Italia). El proyecto estuvo coordinado por la Oficina Nacional de Estadística del Reino Unido (ONS). La ONS fue la encargada de elaborar un software en SAS para implementar los estimadores estándar de medias de áreas pequeñas, con uso de esquemas de muestreo similares a los aplicados en las encuestas oficiales en el mundo real.

Para más información véase la página web:

http://www.statistics.gov.uk/methods quality/eurarea/.

A partir de este software elaborado en SAS por la ONS, se han calculado los dos estimadores con los que se compararán los propuestos en esta tesis. Estos estimadores son:

1. Estimador directo: Se trata de un estimador basado únicamente en la muestra y su diseño. Su formulación es

$$
\widehat{\overline{Y}}_{di}^{dir} = \frac{1}{\widehat{N}_{di}} \sum_{j \in s_{di}} \tilde{w}_{dij} y_{dij}, \quad \text{donde} \quad \widehat{N}_{di} = \sum_{j \in s_{di}} \tilde{w}_{dij}.
$$

Para obtener el estimador a un nivel de área superior

$$
\widehat{\overline{Y}}_d^{dir} = \frac{1}{\widehat{N}_d} \sum_{i=1}^{m_d} \sum_{j \in s_{di}} \tilde{w}_{dij} y_{dij}, \quad \text{donde} \quad \widehat{N}_d = \sum_{i=1}^{m_d} \sum_{j \in s_{di}} \tilde{w}_{dij}.
$$

Los correspondientes estimadores directos de totales son

$$
\widehat{Y}_{di}^{dir} = \sum_{j \in s_{di}} \tilde{w}_{dij} y_{dij}, \quad \widehat{Y}_{d}^{dir} = \sum_{i=1}^{m_d} \sum_{j \in s_{di}} \tilde{w}_{dij} y_{dij}.
$$

2. Estimador EBLUPA: Se trata de un estimador basado en un modelo de regresión con dos niveles, para datos individuales y efectos aleatorios en los dominios. Para el dominio  $(d, i)$  el modelo A es

$$
y_{dij} = \mathbf{x}_{dij}\mathbf{\beta} + u_{di} + e_{dij},
$$
   
  $d = 1, ..., D, i = 1, ..., m_d, j = 1, ..., n_{di},$ 

donde  $u_{di} \sim$  i.i.d.  $\mathcal{N}(0, \sigma_u^2)$  y  $e_{dij} \sim$  i.i.d.  $\mathcal{N}(0, \sigma_e^2)$  son independientes. El modelo se ajusta mediante el algoritmo de Fisher-Scoring que calcula los estimadores de máxima verosimilitud de los parámetros de regresión y de las componentes de la varianza. La expresión del estimador EBLUPA de la media del dominio  $(d, i)$  es

$$
\widehat{\overline{Y}}_{di}^{eblupa} = \widehat{\gamma}_{di} \left( \overline{y}_{di} - \overline{x}_{di} \widehat{\boldsymbol{\beta}} \right) + \overline{\boldsymbol{X}}_{di} \widehat{\boldsymbol{\beta}} \,,
$$

donde  $\hat{\gamma}_{di} = \frac{\hat{\sigma}_u^2}{\hat{\sigma}_u^2}$  $\widehat{\sigma}_{u}^{2}+\frac{\widehat{\sigma}_{e}^{2}}{n_{di}}$ ,  $\overline{y}_{di} = \frac{1}{n_d}$  $\overline{n_{di}}$  $\sum_{j=1}^{n_{di}} y_{dij}, \overline{x}_{di} = \frac{1}{n_{di}}$  $\overline{n_{di}}$  $\sum_{j=1}^{n_{di}} x_{dij}$  y  $\overline{X}_{di} = \frac{1}{N_c}$  $\overline{N_{di}}$  $\sum_{j=1}^{N_{di}} x_{dij}$ .

El estimador EBLUPA del total del dominio  $(d, i)$  es

$$
\widehat{Y}_{di}^{eblupa} = N_{di} \widehat{\overline{Y}}_{di}^{eblupa}.
$$

Para el dominio d el modelo A es

$$
y_{dij} = \boldsymbol{x}_{dij}\boldsymbol{\beta} + u_d + e_{dij}, \qquad d = 1,\ldots,D, \, i = 1,\ldots,m_d, \, j = 1,\ldots,n_{di},
$$

donde  $u_d \sim$  i.i.d.  $\mathcal{N}(0, \sigma_u^2)$  y  $e_{dij} \sim$  i.i.d.  $\mathcal{N}(0, \sigma_e^2)$  son independientes. El modelo se ajusta mediante el algoritmo de Fisher-Scoring que calcula los estimadores de máxima verosimilitud de los parámetros de regresión y de las componentes de la varianza. Sea  $\hat{\gamma}_d = \frac{\hat{\sigma}_u^2}{\hat{\sigma}_u^2}$  $\widehat{\sigma}_{u}^{2}+\frac{\widehat{\sigma}_{e}^{2}}{n_{d}}$ .

La expresión del estimador EBLUPA de la media del dominio d es

$$
\widehat{\overline{Y}}_{d}^{eblupa} = \widehat{\gamma}_{d}\left(\overline{y}_{d} - \overline{x}_{d}\widehat{\boldsymbol{\beta}}\right) + \overline{\boldsymbol{X}}_{d}\widehat{\boldsymbol{\beta}}
$$

donde  $\overline{y}_d = \frac{1}{n_d}$  $\overline{n_d}$  $\sum_{i=1}^{m_d}\sum_{j=1}^{n_{di}}y_{dij}$ ,  $\overline{x}_{di} = \frac{1}{n_d}$  $\overline{n_{di}}$  $\sum_{i=1}^{m_d}\sum_{j=1}^{n_{di}} x_{dij}$  y  $\overline{X}_{di} = \frac{1}{N_d}$  $N_{di}$  $\sum_{i=1}^{m_d}\sum_{j=1}^{N_{di}}\boldsymbol{x}_{dij}$ . El estimador EBLUPA del total del dominio d es

$$
\widehat{Y}_d^{eblupa} = N_d \widehat{\overline{Y}}_d^{eblupa}.
$$

Observación 6.3.1. El modelo de tres niveles, estudiado en capítulos anteriores, produce estimaciones EBLUP  $\hat{Y}_{di}^{eblup}$  de los totales de los dominios  $(d, i)$  consistentes con las estimaciones  $EBLUP \ \hat{Y}_d^{eblup}$  de los totales de los dominios d. Es decir, se verifica que

$$
\sum_{i=1}^{m_d} \widehat{Y}_{di}^{eblup} = \widehat{Y}_d^{eblup}.
$$

Esta propiedad de consistencia con la estimación en el nivel de agregación superior la verifica el estimador directo pero no la verifica el estimador EBLUPA. Ugarte et al. (2009) presentan una modificación del estimador EBLUPA que verifica la restricción de consistencia. En el caso del estimador EBLUP basado en el modelo de tres niveles tal modificación no es necesaria.

#### Estimación del error cuadrático medio:

La estimación del error cuadrático medio del estimador EBLUP se hace según el desarrollo teórico y formulación realizados en el capítulo 4. Para la estimación de los errores cuadráticos medios en los estimadores directo y EBLUPA se tiene

$$
mse_{ons}\left(\hat{Y}_d^{dir}\right) = \hat{N}_{di}^2 mse_{ons}\left(\hat{\overline{Y}}_d^{dir}\right) \quad y \quad mse_{ons}\left(\hat{Y}_d^{eblupa}\right) = N_{di}^2 mse_{ons}\left(\hat{\overline{Y}}_d^{eblupa}\right),
$$

donde  $mse_{ons}(\widehat{\overline{Y}}^{dir}_d$  $\frac{d^{ir}}{d}$ ) y ms $e_{ons}$ ( $\widehat{\overline{Y}}^{eblupa}_{d}$  $\frac{d}{d}$ ) son las estimaciones del error cuadrático medio que proporciona el software SAS de la ONS para el estimador directo y EBLUPA de la media, respectivamente. Para más detalles consúltese el manual de referencia en la página web del proyecto EURAREA.

## 6.4. Encuesta de Población Activa. EPA

#### 6.4.1. Introducción

La Encuesta de Población Activa (EPA), es una encuesta de tipo continuo dirigida a investigar características socioeconómicas de la población, que viene siendo realizada por el INE desde 1964. El diseño de la encuesta se enmarca en el de la Encuesta General de Población (EGP). La EPA tiene como objetivo principal el conocimiento de la actividad económica del país, en lo relativo al componente humano. Está orientada a dar información de las principales categorías poblacionales en relación con el mercado de trabajo así como a obtener clasificaciones de estas categorías según distintas variables.

La encuesta está diseñada para dar resultados detallados a nivel nacional. Para las Comunidades Autónomas y las provincias se ofrece información sobre las principales características al nivel de desagregación que permiten los coeficientes de variación de los estimadores. Como definición de población económicamente activa se ha tomado la aceptada por la Oficina Internacional de Trabajo (OIT), según la cual se considera ésta como el conjunto de personas, que en un período de referencia dado, suministran mano de obra para la producción de bienes y servicios económicos o que están disponibles y hacen gestiones para incorporarse a dicha producción.

El diseño muestral de la Encuesta de Población Activa (EPA) es bietápico con estratificaci´on de las unidades de primera etapa. Las unidades de primera etapa son las secciones censales. Para su selección se agrupan en estratos de acuerdo con la provincia y tipo de municipio (según importancia demográfica) a que pertenecen. Dentro de cada estrato las secciones se seleccionan con probabilidad proporcional al número de viviendas principales, según los datos del último Censo o Padrón. Las unidades de segunda etapa son las viviendas familiares principales y alojamientos fijos. Dentro de cada sección seleccionada en primera etapa, se selecciona un número fijo (aproximadamente 18 en la actualidad) de viviendas mediante la aplicación de un muestreo sistemático con arranque aleatorio.

Dentro de las unidades de segunda etapa no se realiza submuestreo alguno, recogiéndose información de todas las personas que tengan su residencia habitual en las mismas. En lo relativo a la medición del paro interesan únicamente las personas con edad mayor o igual que 16 años, pues es la definición de población activa de la OIT.

#### 6.4.2. Especificaciones de los datos

El objetivo de este apartado es el de proporcionar una metodología adecuada a la EPA que sea utilizable por el INE. Al mismo tiempo se pretende ilustrar la metodología con una aplicación realista, que justifique la necesidad de la investigación realizada en esta tesis doctoral. Por tales motivos se han seleccionado dos objetivos concretos:

- $\checkmark$  obtener predictores lineales insesgados óptimos del parámetro poblacional "total de parados",
- $\checkmark$  obtener los errores cuadráticos medios de los EBLUP del punto anterior.

El universo de interés es la comunidad autónoma de Canarias en el año 2003. El ajuste de los modelos se hace sobre el universo completo considerando conjuntamente las muestras asociadas a las distintas comarcas dentro de las provincias que conforman el universo. Los dominios de estimación son las diferentes comarcas de las dos provincias de Canarias diferenciando hombres y mujeres. Es decir,  $Z_1$  es la matriz del diseño correspondiente a la provincia cruzada con el sexo, mientras que  $\mathbb{Z}_2$  es la matriz del diseño correspondiente a las comarcas dentro de cada una de las provincias-sexo. Se asume la homocedasticidad del error; es decir, se supone que los pesos de heterocedasticidad son todos iguales a uno. En la formulación del modelo para el estimador EBLUP esto equivale a hacer la especificación  $W_n = I_n$ .

Se dispone de la encuesta correspondiente al segundo trimestre del 2003 (2003/02) con las variables presentadas en la tabla 6.4.1.

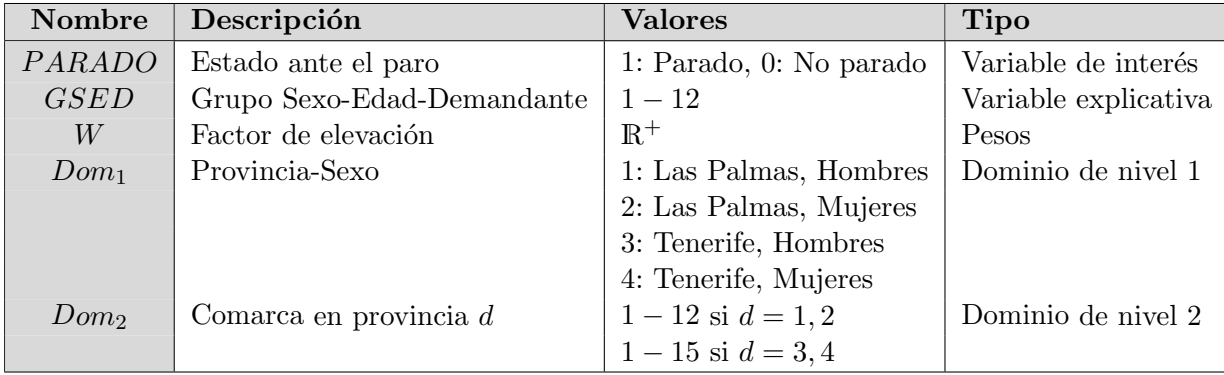

Tabla 6.4.1: Descripción del fichero de datos de la EPA.

La variable explicativa  $GSED$  es una variable categórica cuyos valores se describen en la tabla 6.4.2. La categorías de  $GSED$  se definen a partir de los cruces de los valores de las siguientes variables:

- Sexo: hace referencia al sexo del individuo. Valores: hombre, mujer.
- Edad: hace referencia a la edad de individuo en años, agrupando esta cantidad en tres intervalos de edad. Valores: 16 − 24, 25 − 54, ≥ 55.
- INEM: hace referencia a la situación del individuo como inscrito en el registro de demandantes de empleo en el INEM. Valores: Sí, No.

| <b>GSED</b>    | Edad      | <b>Sexo</b> | <b>INEM</b>    |
|----------------|-----------|-------------|----------------|
| $\mathbf{1}$   | $16 - 24$ | Hombre      | Sí             |
| $\overline{2}$ | $25 - 54$ | Hombre      | Sí             |
| 3              | > 55      | Hombre      | Sí             |
| $\overline{4}$ | $16 - 24$ | Mujer       | Sí             |
| $\overline{5}$ | $25 - 54$ | Mujer       | Sí             |
| 6              | $\geq 55$ | Mujer       | Sí             |
| 7              | $16 - 24$ | Hombre      | N <sub>o</sub> |
| 8              | $25 - 54$ | Hombre      | $\rm No$       |
| 9              | $\geq 55$ | Hombre      | No             |
| 10             | $16 - 24$ | Mujer       | N <sub>o</sub> |
| 11             | $25 - 54$ | Mujer       | No             |
| 12             | > 55      | Mujer       | No             |

Tabla 6.4.2: Variable explicativa GSED.

Como breve descriptiva de los datos hay que hacer notar lo siguiente:

- Universo. En el momento de la extracción de la muestra evaluada el universo de interés constaba de 1.567.655 individuos repartidos en las 27 comarcas canarias (54 dominios).
- Muestra. Se seleccionaron 7.728 individuos de la población para formar la muestra según el diseño de muestreo ya explicado.
- Excepciones. En dos comarcas de la provincia de Tenerife (tanto en el caso de hombres como de mujeres), no se obtuvieron valores muestrales debido a que no fue seleccionada, según el dise˜no muestral, ninguna vivienda principal en las secciones censales pertenecientes a dichas comarcas.

Observación 6.4.1. En un caso práctico como éste, debido al reducido número de dominios, se podría haber ajustado un modelo con un factor fijo en dominios y un único factor aleatorio en subdominios (comarcas).

#### 6.4.3. Resultados

Para cada uno de los tres estimadores considerados se calculan sus valores y dos medidas de eficiencia que permiten efectuar comparaciones entre ellos y establecer conclusiones. Las siglas ons se utilizan para hacer referencia al software de EURAREA desarrollado por la Office for National Statistics (ONS) del Reino Unido. En concreto se calcula:

- El valor del estimador del total:  $\hat{Y}_{di}^{dir}$ ,  $\hat{Y}_{di}^{eblupa}$  y  $\hat{Y}_{di}^{eblup}$ , con  $d = 1, ..., D, i = 1, ..., m_d$ .
- La raíz cuadrada del estimador del error cuadrático medio absoluto:

$$
\sqrt{mse_{ons}(\hat{Y}_{di}^{dir})}, \qquad \sqrt{mse_{ons}(\hat{Y}_{di}^{elupa})} \quad y \qquad \sqrt{mse(\hat{Y}_{di}^{elup})},
$$

con  $d = 1, ..., D, i = 1, ..., ma$ .

• La raíz cuadrada en % del estimador del error cuadrático medio relativo (coeficiente de variación):

$$
cv_{ons,di}^{dir} = \frac{100\sqrt{mse_{ons}(\hat{Y}_{di}^{dir})}}{\hat{Y}_{di}^{dir}} , cv_{ons,di}^{eblupa} = \frac{100\sqrt{mse_{ons}(\hat{Y}_{di}^{eblupa})}}{\hat{Y}_{di}^{eblupa}}
$$

y

$$
cv_{di}^{eblup} = \frac{100\sqrt{mse(\hat{Y}_d^{eblup})}}{\hat{Y}_{di}^{eblup}},
$$

con  $d = 1, ..., D, i = 1, ..., m_d$ .

A continuación se presentan los resultados gráficos correspondientes a las anteriores medidas. Las tablas con los valores numéricos pueden encontrarse seguidamente:

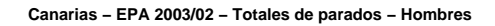

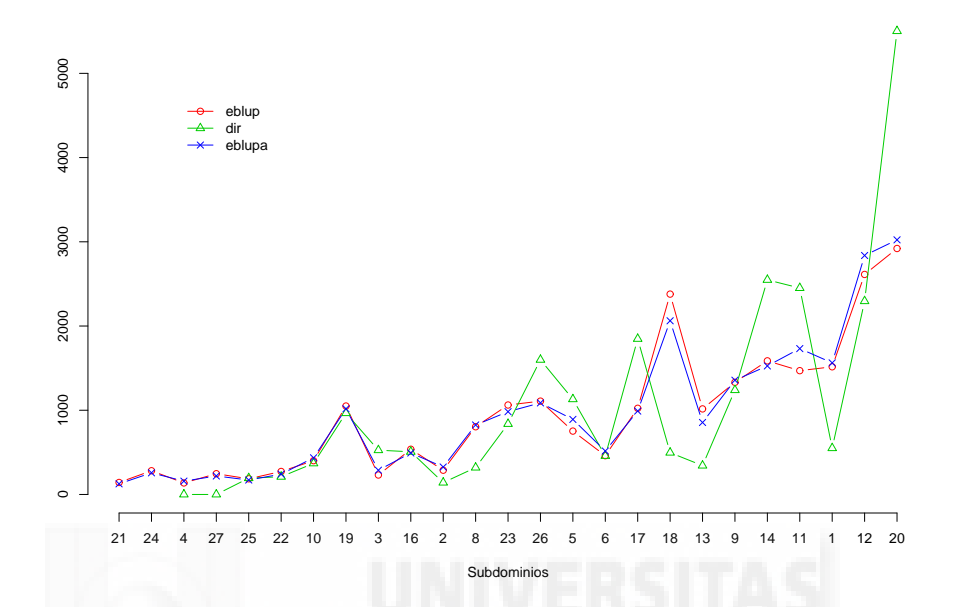

Figura 6.1: Estimadores directo, EBLUPA y EBLUP de totales de parados-hombres

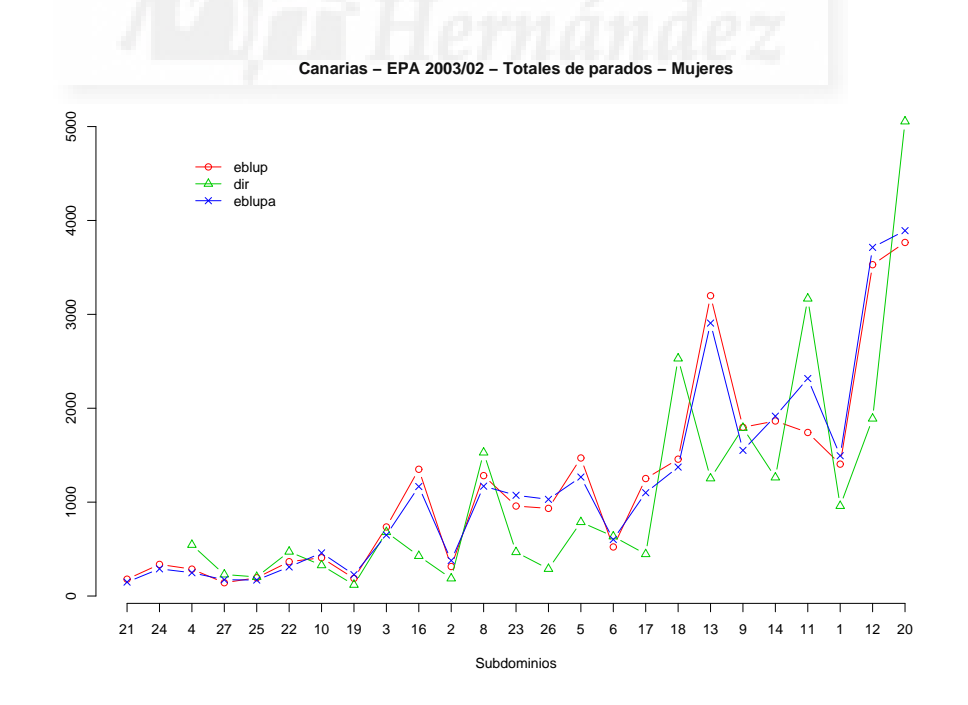

Figura 6.2: Estimadores directo, EBLUPA y EBLUP de totales de parados-mujeres

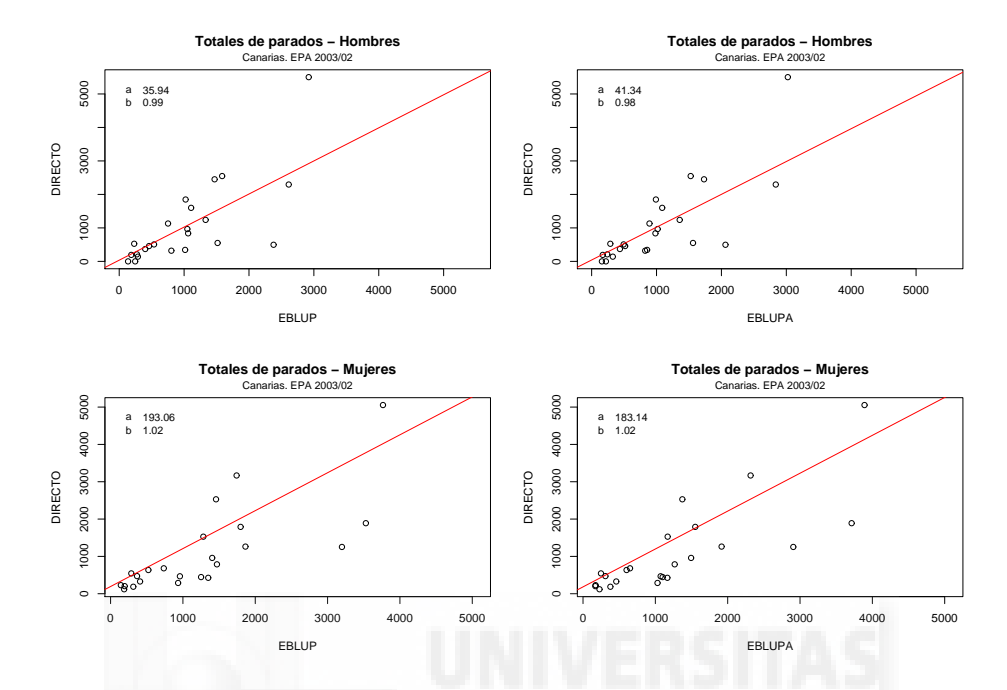

Figura 6.3: Estimadores directo, EBLUPA y EBLUP de totales de parados

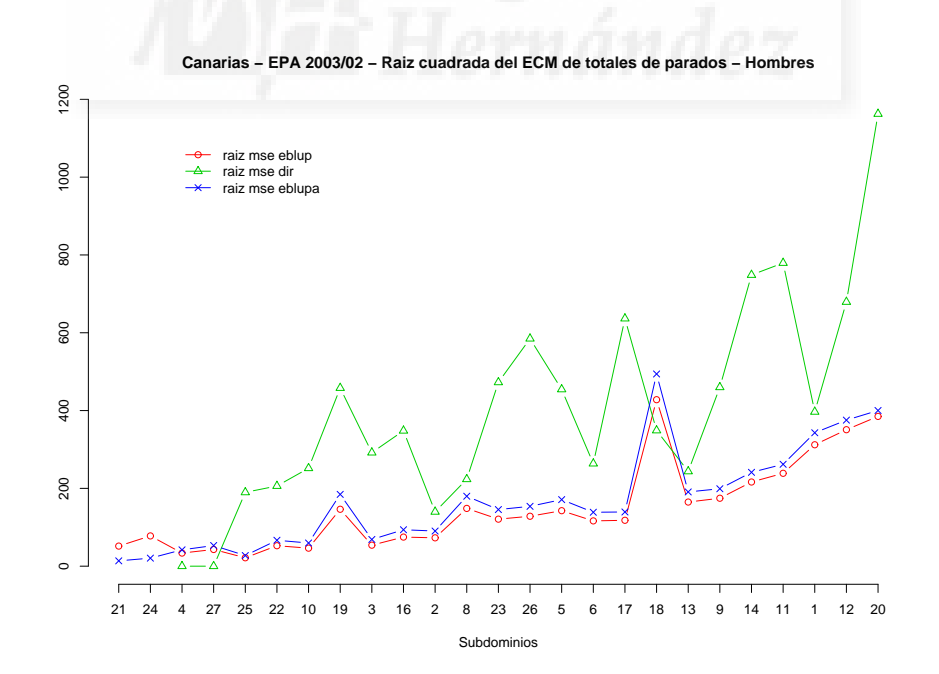

Figura 6.4: Raíz cuadrada del error cuadrático medio de estimadores de totales de parados-hombres

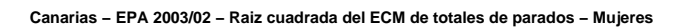

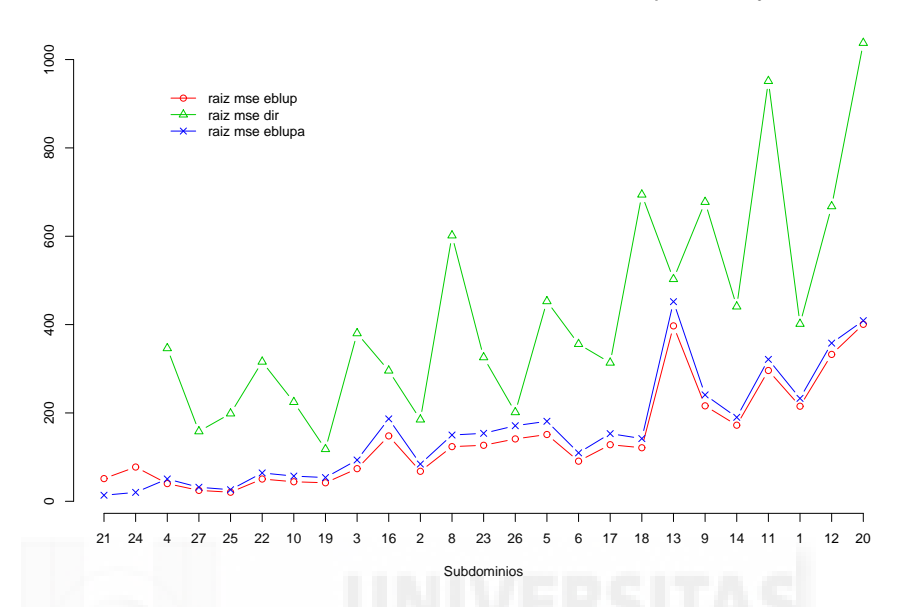

Figura 6.5: Raíz cuadrada del error cuadrático medio de estimadores de totales de parados-mujeres

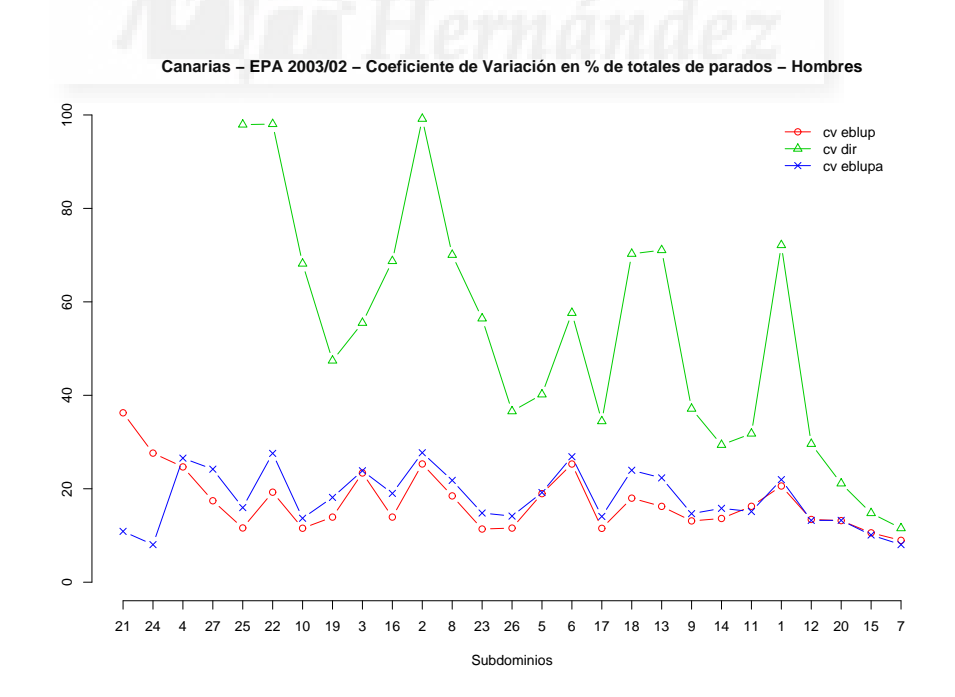

Figura 6.6: Coeficiente de variación en  $\%$  de estimadores de totales de parados-hombres

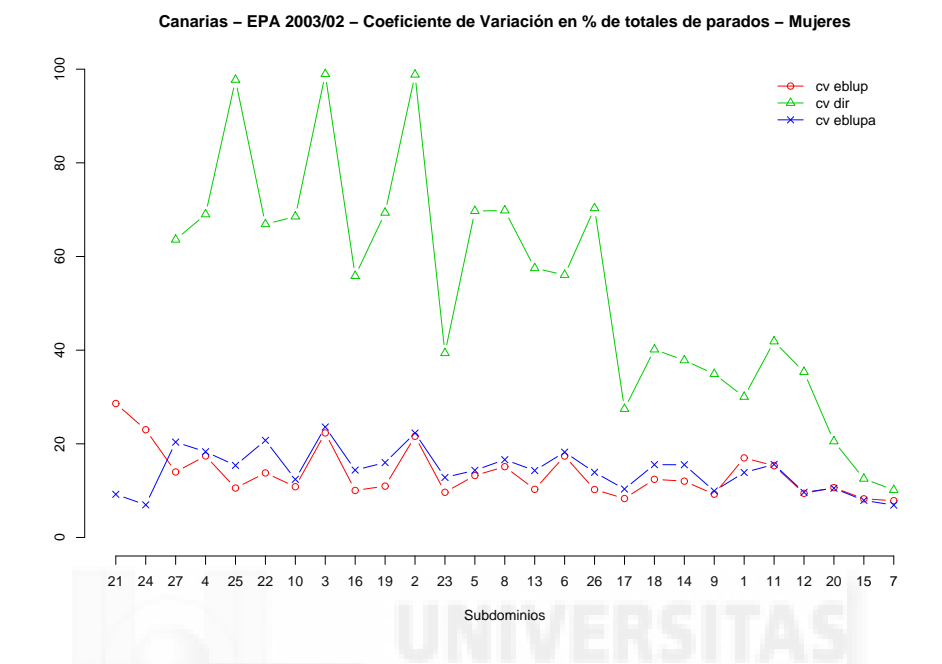

Figura 6.7: Coeficiente de variación en % de estimadores de totales de parados-mujeres

| Dom <sub>2</sub> | $n_{di}$       | $\widehat{Y}_{di}^{dir}$ | $\widehat{Y}^{eblupa}_{\cdot \cdot \cdot}$<br>di | $\widehat{Y}^{eblup}_{i}$<br>di | $cv^{dir}$<br>$\delta$ | eblupa<br>$cv_{ons,di}$ | eblup<br>$cv_{di}$ |
|------------------|----------------|--------------------------|--------------------------------------------------|---------------------------------|------------------------|-------------------------|--------------------|
| 21               | $\overline{0}$ |                          | 126                                              | 143                             |                        | 10.88                   | 36.25              |
| 24               | 0              |                          | 257                                              | 282                             |                        | 8.04                    | 27.63              |
| $\sqrt{4}$       | 12             | $\theta$                 | 158                                              | 137                             |                        | 26.55                   | 24.67              |
| 27               | 13             | $\theta$                 | 220                                              | 246                             |                        | 24.19                   | 17.43              |
| 25               | 19             | 194                      | 171                                              | 186                             | 97.93                  | 15.97                   | 11.61              |
| 22               | 20             | 210                      | 241                                              | 273                             | 98.05                  | 27.57                   | 19.26              |
| 10               | 35             | 369                      | 435                                              | 401                             | 68.17                  | 13.69                   | 11.55              |
| 19               | 37             | 966                      | 1017                                             | 1050                            | 47.42                  | 18.15                   | 13.93              |
| 3                | 41             | 526                      | 288                                              | 231                             | 55.50                  | 23.86                   | 23.38              |
| 16               | 44             | 507                      | 493                                              | 537                             | 68.72                  | 19.01                   | 13.93              |
| $\sqrt{2}$       | 60             | 141                      | 326                                              | 288                             | 99.17                  | 27.71                   | 25.31              |
| 8                | 73             | 319                      | 825                                              | 804                             | 70.05                  | 21.79                   | 18.47              |
| 23               | 73             | 837                      | 983                                              | 1062                            | 56.44                  | 14.81                   | 11.38              |
| 26               | 75             | 1599                     | 1087                                             | 1108                            | 36.58                  | 14.15                   | 11.58              |
| $\overline{5}$   | 80             | 1131                     | 891                                              | 753                             | 40.18                  | 19.20                   | 18.95              |
| $\overline{6}$   | 85             | 458                      | 516                                              | 460                             | 57.63                  | 26.86                   | 25.29              |
| 17               | 86             | 1848                     | 990                                              | 1023                            | 34.45                  | 14.07                   | 11.53              |
| 18               | 97             | 496                      | 2062                                             | 2379                            | 70.27                  | 23.96                   | 17.99              |
| 13               | 99             | 343                      | 855                                              | 1016                            | 71.07                  | 22.33                   | 16.23              |
| 9                | 115            | 1239                     | 1357                                             | 1332                            | 37.12                  | 14.67                   | 13.12              |
| 14               | 126            | 2548                     | 1526                                             | 1586                            | 29.38                  | 15.81                   | 13.64              |
| 11               | 143            | 2451                     | 1732                                             | 1470                            | 31.80                  | 15.12                   | 16.24              |
| $\mathbf{1}$     | 144            | 550                      | 1562                                             | 1516                            | 72.14                  | 21.95                   | 20.59              |
| 12               | 167            | 2295                     | 2837                                             | 2612                            | 29.59                  | 13.23                   | 13.43              |
| 20               | 193            | 5502                     | 3023                                             | 2920                            | 21.13                  | 13.24                   | 13.18              |
| 15               | 726            | 9261                     | 9490                                             | 10011                           | 14.78                  | 10.10                   | 10.57              |
| $\overline{7}$   | 1149           | 13544                    | 14342                                            | 14262                           | 11.55                  | 8.04                    | 8.96               |

Tabla 6.4.3: Estimadores directo, EBLUPA y EBLUP de totales de parados-hombres y coeficientes de variación en  $\%$ .

| Dom <sub>2</sub> | $n_{di}$         | $\widehat{Y}_{di}^{dir}$ | $\widehat{Y}^{eblupa}_{i}$<br>di | $\widehat{Y}^{eblup}_{\cdot\cdot}$<br>di | $cv^{\overline{dir}}$<br>$\delta$ | eblupa<br>$cv_{ons,di}$ | eblup<br>$cv_{di}$ |
|------------------|------------------|--------------------------|----------------------------------|------------------------------------------|-----------------------------------|-------------------------|--------------------|
| 21               | $\boldsymbol{0}$ |                          | 148                              | 180                                      |                                   | 9.21                    | 28.60              |
| 24               | $\overline{0}$   |                          | 290                              | 337                                      |                                   | 6.97                    | 23.01              |
| 27               | 15               | 545                      | 248                              | 286                                      | 63.59                             | 20.36                   | 13.99              |
| $\overline{4}$   | 18               | 229                      | 173                              | 142                                      | 69.00                             | 18.31                   | 17.41              |
| 25               | 19               | 203                      | 170                              | 194                                      | 97.73                             | 15.39                   | 10.55              |
| 22               | 20               | 472                      | 310                              | 366                                      | 66.90                             | 20.73                   | 13.78              |
| 10               | 34               | 328                      | 460                              | 408                                      | 68.53                             | 12.42                   | 10.84              |
| 3                | 41               | 119                      | 228                              | 188                                      | 98.95                             | 23.59                   | 22.33              |
| 16               | 41               | 681                      | 650                              | 735                                      | 55.83                             | 14.39                   | 10.04              |
| 19               | 43               | 426                      | 1166                             | 1350                                     | 69.34                             | 16.00                   | 10.96              |
| $\overline{2}$   | 61               | 187                      | 378                              | 314                                      | 98.83                             | 22.29                   | 21.60              |
| 23               | 71               | 1528                     | 1170                             | 1282                                     | 39.37                             | 12.82                   | 9.65               |
| $\overline{5}$   | 74               | 467                      | 1073                             | 958                                      | 69.71                             | 14.34                   | 13.23              |
| 8                | 76               | 289                      | 1030                             | 934                                      | 69.83                             | 16.61                   | 15.12              |
| 13               | 77               | 787                      | 1267                             | 1470                                     | 57.50                             | 14.29                   | 10.28              |
| 6                | 78               | 635                      | 602                              | 522                                      | 56.06                             | 18.22                   | 17.39              |
| 26               | 79               | 446                      | 1100                             | 1251                                     | 70.32                             | 13.92                   | 10.24              |
| 17               | 95               | 2530                     | 1373                             | 1458                                     | 27.44                             | 10.34                   | 8.31               |
| 18               | 111              | 1253                     | 2907                             | 3198                                     | 40.14                             | 15.55                   | 12.41              |
| 14               | 132              | 1791                     | 1552                             | 1797                                     | 37.83                             | 15.53                   | 12.02              |
| 9                | 143              | 1263                     | 1916                             | 1864                                     | 34.91                             | 9.92                    | 9.24               |
| $\mathbf{1}$     | 152              | 3168                     | 2316                             | 1742                                     | 30.03                             | 13.87                   | 17.00              |
| 11               | 156              | 959                      | 1494                             | 1405                                     | 41.86                             | 15.59                   | 15.32              |
| 12               | 160              | 1889                     | 3713                             | 3529                                     | 35.34                             | 9.64                    | 9.42               |
| 20               | 214              | 5054                     | 3891                             | 3766                                     | 20.53                             | 10.51                   | 10.64              |
| 15               | 859              | 11802                    | 12258                            | 12951                                    | 12.54                             | 7.92                    | 8.25               |
| $\overline{7}$   | 1247             | 15637                    | 16611                            | 16248                                    | 10.14                             | 6.91                    | 7.86               |

Tabla 6.4.4: Estimadores directo, EBLUPA y EBLUP de totales de parados-mujeres y coeficientes de variación en  $\%$ .

#### Conclusiones

Para poder tener en cuenta si el tamaño muestral en cada uno de los dominios influye en los resultados, estos han sido ordenados por tamaño de manera creciente. Todos los estimadores muestran un comportamiento aproximadamente similar. Este hecho puede verse en las figuras 6.1 y 6.2.

Para la estimación del total de parados, las líneas de regresión de cada uno de los estimadores frente al estimador directo son muy próximas a la recta  $y = cte + x$ ; es decir, muestran un comportamiento aceptablemente pr´oximo al del estimador directo. Esta propiedad puede interpretarse como de insesgadez asintótica respecto de la distribución del diseño muestral. Tanto para hombres como para mujeres véase la figura 6.3, filas primera y segunda respectivamente. En esta figura se ha incluido para cada uno de los diagramas de dispersión los valores de la cons-

tante y la pendiente de la recta de regresión de cada uno de los estimadores frente al estimador directo.

Del estudio de los errores cuadráticos medios estimados, se puede deducir que el estimador más competitivo para la estimación del total de parados es el estimador EBLUP (véanse las figuras 6.4, 6.5, 6.6 y 6.7). En concreto, se puede observar en las figuras 6.6 y 6.7 que de manera general el estimador EBLUP tiene menor variabilidad que los otros dos.

En algunos dominios el número de individuos en paro observados en la muestra ha sido nulo. Entonces el estimador directo del total de parados toma el valor cero, su coeficiente de variación se hace infinito y por tanto no se representa gráficamente. En cambio los otros dos estimadores, sí presentan valores en estos casos, pues al estar basados en modelos, son capaces de dar estimaciones tanto en dominios sin muestra, como en muestras donde la variable objeto de estudio toma en todos sus registros el valor cero.

En las figuras 6.1 a 6.5 no se han graficado las dos comarcas con tamaños muestrales más grandes. Los valores de la estimación del total de parados en estas dos comarcas y de la raíz cuadrada del error cuadrático medio estimado, son muy superiores al resto y esto conllevaría una distorsión del gráfico. Para el caso del coeficiente de variación sí se han graficado estas comarcas. Obsérvese que al ser esta una medida relativa, el gráfico no queda afectado al no existir distorsiones.

## 6.5. Encuesta Continua de Presupuestos Familiares. ECPF

#### 6.5.1. Introducción

Las Encuestas de Presupuestos Familiares son unas de las operaciones estadísticas con más tradición en el ámbito de la estadística oficial. Ya a mediados del siglo XIX aparecen los primeros estudios sobre el gasto familiar en Europa. En su origen estas encuestas no abarcaban todo el ámbito poblacional, centrándose en el estudio de objetivos y poblaciones muy concretos.

En la d´ecada 1920-1930, en la India surgen las primeras aplicaciones de estas encuestas para el cálculo de ponderaciones de los Índices de Precios de Consumo, práctica que perdura hasta nuestros d´ıas. Desde entonces, las encuestas de presupuestos familiares han ido ampliando su ámbito y sus contenidos, para cobrar especial auge en los últimos cincuenta años como consecuencia de la importancia dada al desarrollo de las estadísticas económicas y de los sistemas de Contabilidad Nacional. Este tipo de encuestas se han convertido con el tiempo en encuestas de objetivos múltiples, saliendo del ámbito de las estadísticas de objetivos puramente económicos, para tener una importancia fundamental en el sistema de estadísticas sociales.

En España el INE realiza la primera encuesta de presupuestos familiares en el año 1958, siguiendo luego las de los años 1964-65, 1973-74, 1980-81 y 1990-91 como encuestas estructurales.

Las encuestas de objetivo coyuntural, se inician desde el  $2^o$  trimestre de 1977 al  $4^o$  de 1983 con la Encuesta Permanente de Consumo (EPC), y a partir del 1<sup>er</sup> trimestre de 1985 hasta el 2<sup>o</sup> trimestre de 1997 se realiza la Encuesta Continua de Presupuestos Familiares (ECPF), y a partir de esta fecha hasta final de 2005 con pequeñas modificaciones. A partir del año 2006 la encuesta cambia de metodología por nuevas exigencias y recomendaciones de la oficina de estadística de la Unión Europea (EUROSTAT), entre otros foros internacionales.

El estudio de los presupuestos familiares exige la consideración, como unidades de análisis, del conjunto de personas que ocupan en común una vivienda familiar principal o parte de ella, y consumen  $y/\sigma$  comparten alimentos u otros bienes con cargo a un presupuesto común, esto es, los hogares. Por lo tanto, son objeto de investigación todos los individuos que residen en viviendas familiares principales, estudiándose dichos individuos a través de los hogares que forman.

El diseño muestral de la Encuesta Continua de Presupuestos Familiares (ECPF) es bietápico con estratificación de las unidades de primera etapa, seleccionando una muestra independiente dentro de cada comunidad autónoma. Las unidades de primera etapa son las secciones censales en que se encuentra dividido el territorio nacional en el momento de la encuesta. Las unidades de segunda etapa son las viviendas familiares principales pertenecientes a las secciones seleccionadas. En ellas no se realiza submuestreo alguno, investigando a todos los hogares que residen en las mismas. La población investigada en la muestra, a la cual van referidos todos los datos y sus tabulaciones, es el conjunto de hogares que residen en viviendas familiares principales. El ´ambito geográfico de la investigación lo constituye todo el territorio nacional. El ámbito temporal se corresponde con cada ciclo trimestral (teniendo en cuenta que esta metodología se ha llevado a cabo desde el tercer trimestre de 1997 hasta el último de 2005).

#### 6.5.2. Especificaciones de los datos

Para asegurarnos que la metodología desarrollada es de utilidad para la Estadística Pública Española y con la ambición de ilustrar de una manera realista la aplicación y necesidad de la investigación realizada en esta tesis doctoral, se proponen los siguientes dos objetivos en esta sección:

- $\checkmark$  obtener predictores lineales insesgados óptimos del parámetro poblacional "gasto total anual medio del hogar" tomando como referencia el cuarto trimestre,
- $\checkmark$  obtener los errores cuadráticos medios de los EBLUP del punto anterior.

El universo de interés es España en el año 2006. El ajuste de modelos se hace sobre el universo completo considerando conjuntamente las muestras asociadas a los distintos trimestres. El dominio de estimación para el que se desarrolla la aplicación es el cruce del periodo trimestral con la comunidad autónoma. Es decir,  $Z_1$  es la matriz del diseño correspondiente a la comunidad autónoma, mientras que  $Z_2$  es la matriz del diseño correspondiente al trimestre del año dentro de cada una de las comunidades autónomas. Se asume la homocedasticidad del error; es decir, se supone que los pesos de heterocedasticidad son todos iguales a uno. En la formulación del modelo para el estimador EBLUP esto equivale a hacer la especificación  $W_n = I_n$ .

Recuérdese que en el caso anterior, presentado en la sección 6.4, la estimación se realiza en un entorno únicamente geográfico, mientras que ahora la estimación además de tener componente geográfica (comunidades autónomas) tiene componente temporal (trimestres del año). En definitiva, se dan estimaciones para el periodo 2006/04 utilizando datos de los periodos 2006/01, 2006/02, 2006/03 y, por supuesto, del propio 2006/04. Para ello se usan las encuestas correspondientes a todos los trimestres del año 2006 con las variables que se presentan en la tabla 6.5.1.

| Nombre           | Descripción                  | <b>Valores</b>         | <b>Tipo</b>          |
|------------------|------------------------------|------------------------|----------------------|
| Gasto            | Gasto total anual del hogar  | Numérico en euros      | Variable de interés  |
| <b>MIEMBROSM</b> | Clasificación del hogar      | $1-8$                  | Variable explicativa |
| <b>NUMOCUP</b>   | N.º de ocupados en el hogar  | $1-6$                  | Variable explicativa |
| W                | Factor de elevación temporal | $\mathbb{R}^+$         | Pesos                |
| Dom <sub>1</sub> | Comunidad Autónoma (c.a.)    | $1 - 18$               | Dominio de nivel 1   |
| Dom <sub>2</sub> | Trimestre en la c.a. $d$     | $\forall d$<br>$1 - 4$ | Dominio de nivel 2   |

Tabla 6.5.1: Descripción del fichero de datos de la ECPF.

Los valores de la variable explicativa  $MEMBROSM$  se describen en la tabla 6.5.2.

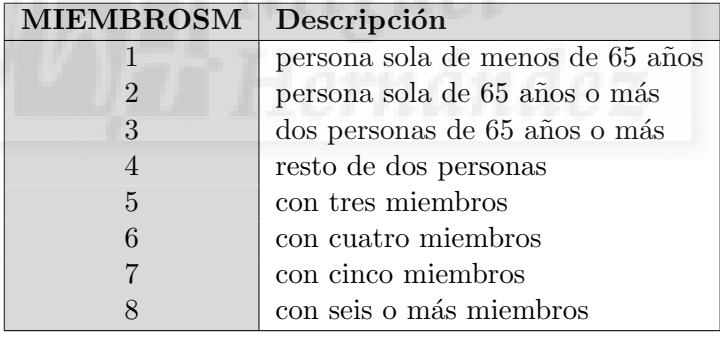

Tabla 6.5.2: Variable explicativa MIEMBROSM.

Los valores de la variable explicativa  $NUMOCUP$  se describen en la tabla 6.5.3.

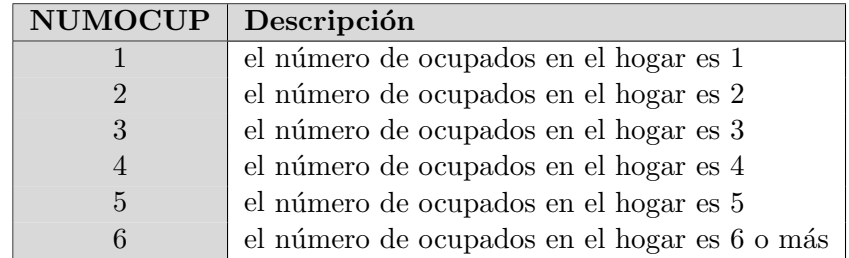

Tabla 6.5.3: Variable explicativa NUMOCUP.

Como breve descriptiva de los datos hay que hacer notar lo siguiente:

- Universo. En el momento de la extracción de la muestra evaluada, el universo de interés constaba de 63.422.272 hogares. Para cada uno de los 4 trimestres la población era de 15.602.359, 15.811.953, 15.975.652 y 16.032.308 hogares, respectivamente.
- Muestra. Se seleccionaron 19.435 hogares de la población para formar la muestra según el dise˜no de muestreo ya explicado. Para cada uno de los 4 trimestres la muestra era de 4.589, 5.366, 4.260 y 5.220 hogares, respectivamente.
- Excepciones. Para la realización de la ECPF las ciudades autónomas de Ceuta y Melilla se han unido como si se tratase de una única comunidad autónoma.
- Longitudinalidad. No se hace un tratamiento longitudinal de los hogares que se repiten en las muestras, ya que el INE no proporciona el identificador del hogar por razones de confidencialidad.

#### 6.5.3. Resultados

Para cada uno de los tres estimadores considerados se calculan sus valores y se proponen dos medidas de eficiencia para la comparación entre ellos y el establecimiento de conclusiones. Las siglas ons se utilizan para hacer referencia al software de EURAREA desarrollado por la Office for National Statistics (ONS) del Reino Unido. En concreto se calcula:

- El valor del estimador de la media:  $\hat{\overline{Y}}_{d4}^{dir}$  $\frac{dir}{d4}, \frac{\hat{\overline{Y}} \text{b}lupa}{\hat{Y}_{d4}} \text{y } \frac{\hat{\overline{Y}} \text{b}lup}{\hat{Y}_{d4}}$  $d_4$ , con  $d = 1, ..., D = 18$ .
- La raíz cuadrada del estimador del error cuadrático medio absoluto:

$$
\sqrt{mse_{ons}(\widehat{\overline{Y}}_{d4}^{dir})}, \qquad \sqrt{mse_{ons}(\widehat{\overline{Y}}_{d4}^{eblupa})} \quad y \qquad \sqrt{mse(\widehat{\overline{Y}}_{d4}^{eblup})}, \quad \text{con} \quad d = 1, \dots, D = 18.
$$

 $\blacksquare$  La raíz cuadrada en  $\%$  del estimador del error cuadrático medio relativo (coeficiente de variación):

$$
cv_{ons,d4}^{dir} = \frac{100\sqrt{mse_{ons}(\widehat{\overline{Y}}_{d4}^{dir})}}{\widehat{\overline{Y}}_{d4}^{dir}}, \quad cv_{ons,d4}^{elupa} = \frac{100\sqrt{mse_{ons}(\widehat{\overline{Y}}_{d4}^{elhupa})}}{\widehat{\overline{Y}}_{d4}^{elhupa}}
$$

$$
cv_{d4}^{elhup} = \frac{100\sqrt{mse(\widehat{\overline{Y}}_{d4}^{elhup})}}{\widehat{\overline{Y}}_{d4}^{elhup}}, \quad \text{con} \quad d = 1, ..., D = 18.
$$

y

A continuación se presentan los resultados gráficos correspondientes a las medidas anteriores. Las tablas con los valores numéricos pueden encontrarse seguidamente:

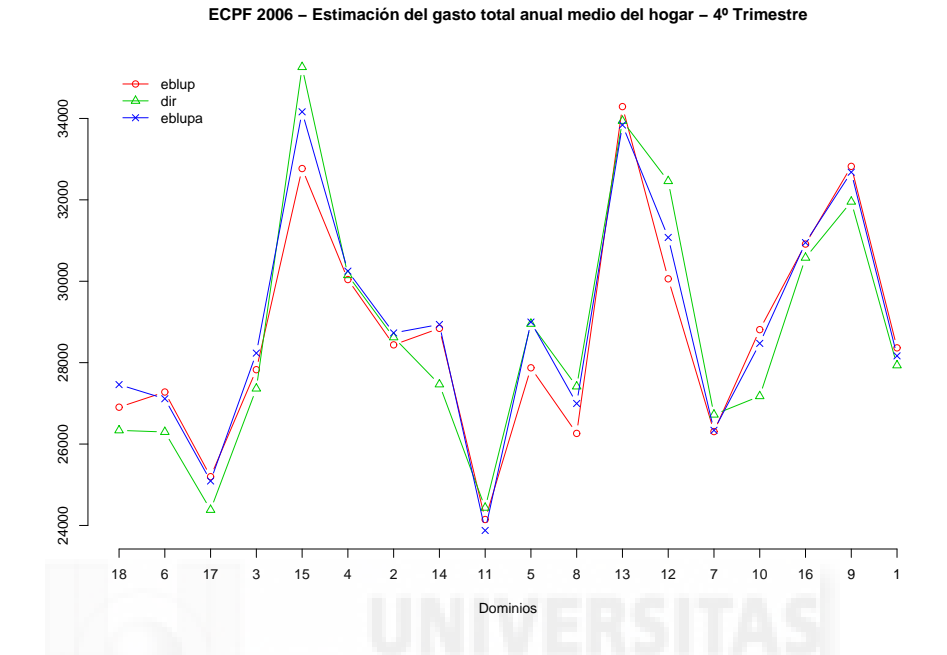

Figura 6.8: Estimadores directo, EBLUPA y EBLUP del gasto total anual medio del hogar

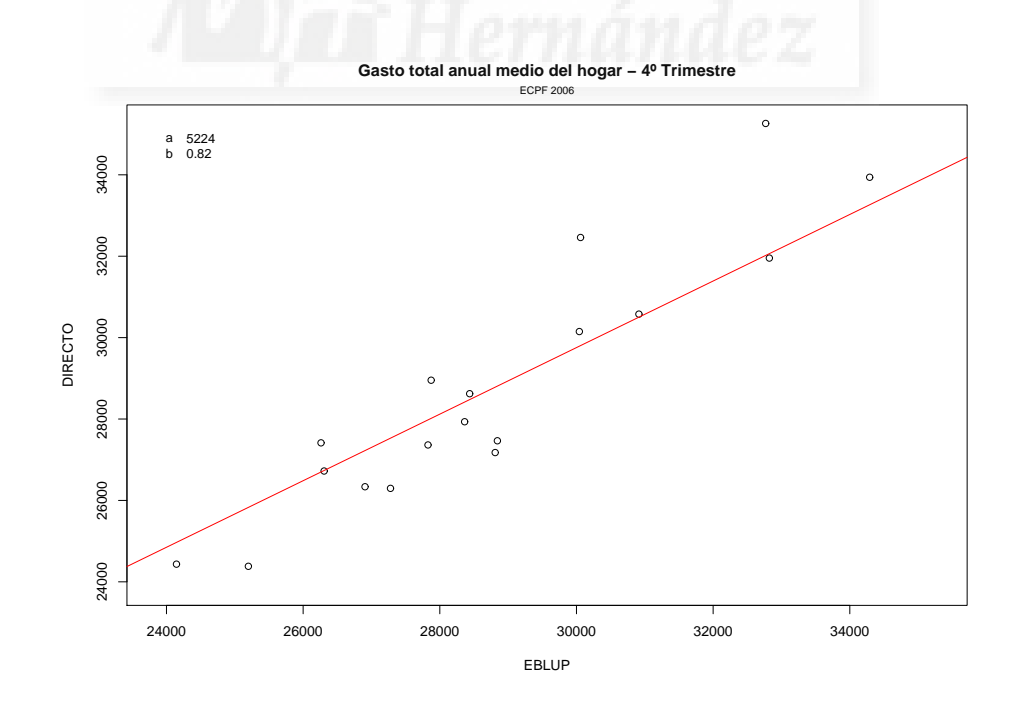

Figura 6.9: Estimadores directo y EBLUP del gasto total anual medio del hogar

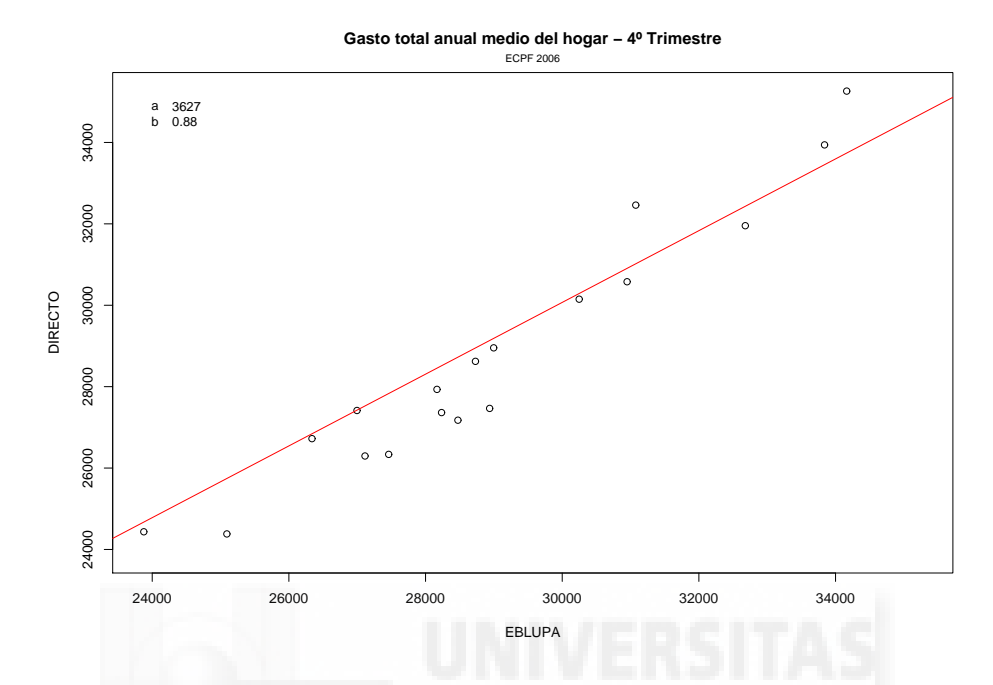

Figura 6.10: Estimadores directo y EBLUPA del gasto total anual medio del hogar

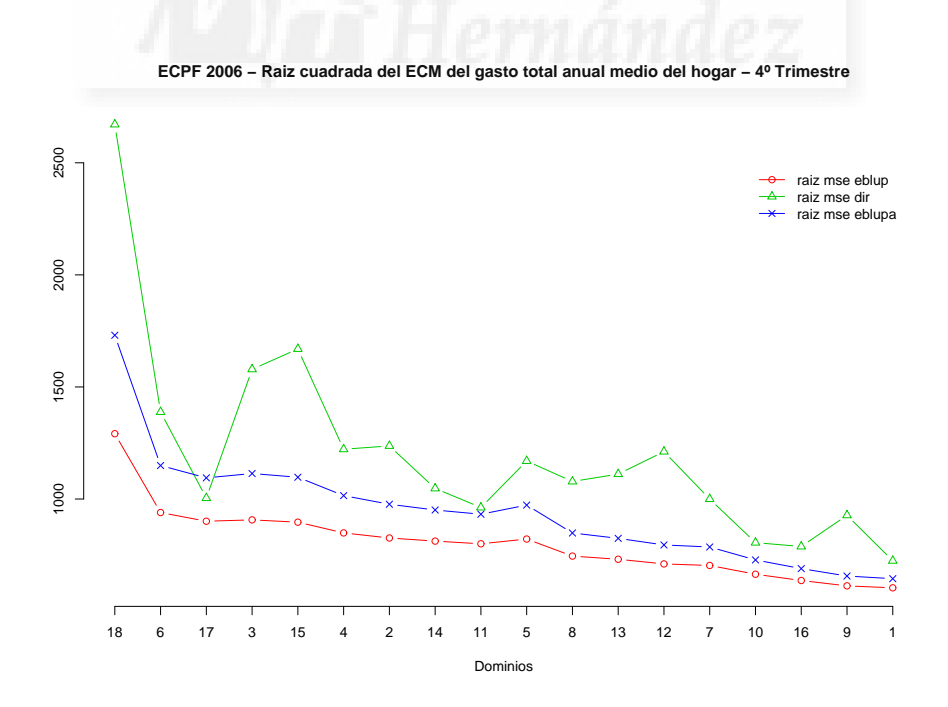

Figura 6.11: Raíz cuadrada del ECM de estimadores del gasto total anual medio del hogar

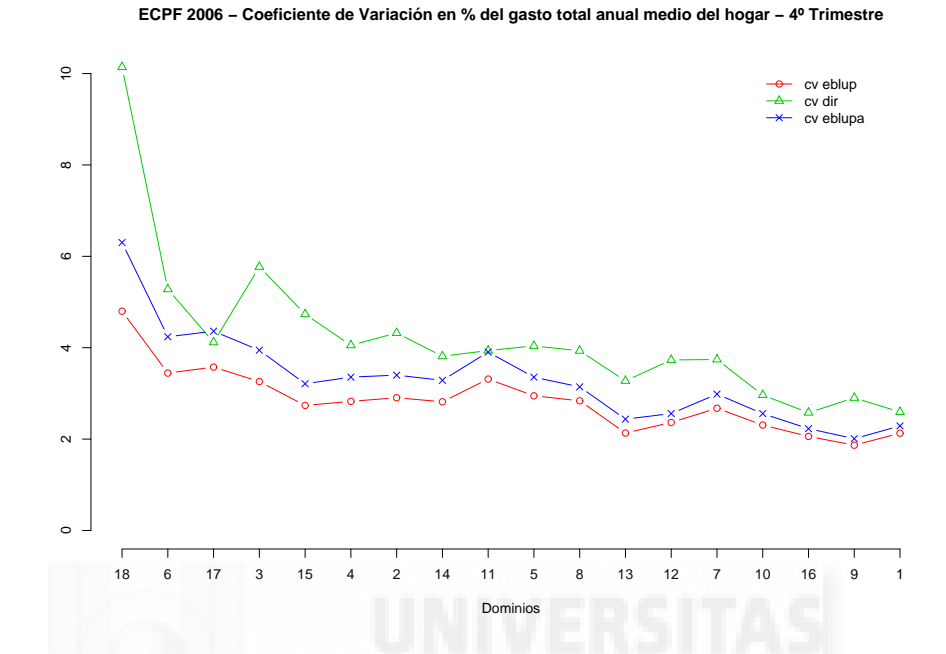

Figura 6.12: Coeficiente de variación en % de estimadores del gasto total anual medio del hogar

| $Dom_1$        | $n_{d4}$ | $n_d$ | $\widehat{Y}_{d4}^{dir}$ | $\widehat{\nabla}$ eblupa<br>d4 | $\hat{\mathbf{v}}$ eblup<br>d4 | $cv^{dir}$<br>ons.d4 | eblupa<br>$c\upsilon$<br>ons.d4 | eblup<br>$c\upsilon$<br>d4 |
|----------------|----------|-------|--------------------------|---------------------------------|--------------------------------|----------------------|---------------------------------|----------------------------|
| 18             | 51       | 209   | 26336                    | 27461                           | 26906                          | 10.14                | 6.30                            | 4.80                       |
| 6              | 154      | 531   | 26297                    | 27114                           | 27278                          | 5.28                 | 4.24                            | 3.44                       |
| 17             | 173      | 623   | 24382                    | 25093                           | 25198                          | 4.12                 | 4.36                            | 3.58                       |
| 3              | 166      | 649   | 27363                    | 28234                           | 27827                          | 5.77                 | 3.94                            | 3.26                       |
| 15             | 172      | 676   | 35262                    | 34163                           | 32769                          | 4.73                 | 3.21                            | 2.74                       |
| $\overline{4}$ | 206      | 793   | 30149                    | 30248                           | 30042                          | 4.05                 | 3.36                            | 2.83                       |
| $\overline{2}$ | 225      | 850   | 28622                    | 28730                           | 28437                          | 4.32                 | 3.40                            | 2.91                       |
| 14             | 239      | 874   | 27466                    | 28938                           | 28843                          | 3.81                 | 3.29                            | 2.82                       |
| 11             | 250      | 902   | 24434                    | 23877                           | 24146                          | 3.94                 | 3.90                            | 3.31                       |
| $\overline{5}$ | 227      | 907   | 28953                    | 28997                           | 27873                          | 4.04                 | 3.36                            | 2.95                       |
| 8              | 308      | 1160  | 27414                    | 26997                           | 26262                          | 3.93                 | 3.14                            | 2.84                       |
| 13             | 328      | 1172  | 33940                    | 33839                           | 34291                          | 3.27                 | 2.44                            | 2.13                       |
| 12             | 355      | 1311  | 32460                    | 31077                           | 30060                          | 3.73                 | 2.56                            | 2.36                       |
| $\overline{7}$ | 364      | 1376  | 26722                    | 26338                           | 26307                          | 3.74                 | 2.98                            | 2.67                       |
| 10             | 429      | 1564  | 27176                    | 28474                           | 28811                          | 2.96                 | 2.56                            | 2.31                       |
| 16             | 482      | 1783  | 30578                    | 30949                           | 30914                          | 2.58                 | 2.23                            | 2.06                       |
| 9              | 535      | 1949  | 31954                    | 32679                           | 32822                          | 2.90                 | 2.01                            | 1.87                       |
| $\mathbf{1}$   | 556      | 2106  | 27933                    | 28167                           | 28364                          | 2.59                 | 2.29                            | 2.13                       |

Tabla 6.5.4: Estimadores directo, EBLUPA y EBLUP del gasto total anual medio del hogar y coeficientes de variación en  $\%$ . 4<sup>o</sup> trimestre.

#### Conclusiones

Para poder tener en cuenta si el tamaño muestral en cada uno de los dominios influye en los resultados, estos han sido ordenados por tamaño de manera creciente. Puede observarse en la figura 6.8 que, a medida que el tama˜no muestral de la comarca aumenta, todos los estimadores muestran un comportamiento aproximadamente similar.

Para la estimación del gasto medio, las líneas de regresión de cada uno de los estimadores frente al estimador directo son muy próximas a la recta  $y = cte + x$ ; es decir, muestran un comportamiento aceptablemente próximo al del estimador directo. Esta propiedad puede interpretarse como de insesgadez asintótica respecto de la distribución del diseño muestral. Este hecho puede verse en las figuras 6.9 y 6.10. En estas figuras se ha incluido para cada uno de los diagramas de dispersión los valores de la constante y la pendiente de la recta de regresión de cada uno de los estimadores frente al estimador directo.

Del estudio de las estimaciones de errores cuadráticos medios absolutos y relativos (raíz cuadrada del error cuadrático medio y coeficiente de variación), se puede deducir que el estimador más competitivo para la estimación del gasto medio es el estimador EBLUP (véanse las figuras 6.11 y 6.12). En concreto se puede observar la figura 6.12 donde se manifiesta de manera sistemática que el estimador EBLUP tiene menor variabilidad que los otros dos.

El estimador directo usa solamente la información del área y periodo considerados. Es un estimador básicamente centrado respecto de la distribución del diseño muestral pero con una varianza grande en problemas de áreas pequeñas. Al graficar las estimaciones de errores cuadráticos medios absolutos y relativos ha quedado patente la alta varianza del estimador directo, como se puede ver en las figuras 6.11 y 6.12, respectivamente.

El estimador EBLUPA utiliza información de todo el universo en el último periodo. Este estimador, a costa de aumentar ligeramente el sesgo, disminuye sustancialmente la varianza. Es un estimador basado en un modelo de unidad lineal mixto y estático que utiliza información auxiliar de sección cruzada. Las estimaciones EBLUPA son más suaves a lo largo de las áreas peque˜nas del ´ultimo periodo que las del estimador directo. Sin embargo el estimador EBLUPA no garantiza un efecto de suavizado a lo largo del tiempo.

El estimador EBLUP se basa en un modelo que tiene un efecto aleatorio de área con componentes independientes e idénticamente distribuidas y un efecto de tiempo. El efecto de tiempo está anidado en el efecto de área. Con respecto a la covarianza entre las observaciones la diferencia básica es que el modelo del estimador EBLUP asume que las observaciones de un mismo periodo en distintos dominios son incorreladas. Esta es la misma hipótesis que asume el modelo en el que se basa el estimador EBLUPA.

La información temporal tiene un gran poder explicativo. Por tal motivo aquellos estimadores que la utilizan son siempre candidatos para ser utilizados en encuestas continuas. Estos estimadores producen un efecto de suavizado entre áreas pequeñas y entre periodos de tiempo.

# Capítulo 7

# Conclusiones generales y futuras líneas de investigación

# 7.1. Conclusiones generales

En la presente memoria se extienden las conclusiones de los resultados obtenidos en tres direcciones principales:

- Ajuste del modelo. Se consideran los métodos Henderson 3 (H3), máxima verosimilitud (ML) y máxima verosimilitud residual (REML). Se dan algoritmos de cálculo y se analizan los errores cuadráticos medios y sesgos mediante estudios de simulación. Se concluye aconsejando principalmente el uso del método REML y en menor medida el ML.
- Predicciones EBLUP. Considerando los métodos máxima verosimilitud (ML) y máxima verosimilitud residual (REML), se proporcionan fórmulas explícitas para el cálculo de predictores lineales insesgados y óptimos de determinados parámetros poblacionales de tipo lineal. Se dan algoritmos de cálculo y se analizan empíricamente los errores cuadráticos medios y sesgos mediante estudios de simulación. Se concluye aconsejando el uso del método REML.
- Estimaciones del error cuadrático medio de los EBLUP. Se proporcionan dos tipos de procedimientos para estimar el error cuadr´atico medio de los EBLUP, los estimadores de fórmula explícita (estimadores  $P-R$ ) y los estimadores por remuestreo bootstrap. Se concluye recomendando un estimador basado en remuestreo bootstrap param´etrico con corrección de sesgo para el caso de dominios. En cambio, si los parámetros de interés vienen referidos a subdominios, se recomienda también el estimador P-R.
- Aplicaciones a datos reales. Se realizan dos aplicaciones con datos reales de la EPA y de la ECPF con objeto de ilustrar la aplicabilidad del modelo a tres niveles. En el caso de la EPA, el modelo recoge la estructura geográfica anidada de la población. En el caso de la ECPF el modelo es temporal. En ambos casos se compara el estimador EBLUP con el

directo y con el EBLUPA basado en un modelo con dos niveles. Se muestra la superioridad del estimador introducido en la memoria.

# 7.2. Futuras líneas de investigación

En un futuro próximo el doctorando participará en el proyecto europeo SAMPLE (Small) Area Methods for Poverty and Living Condition Estimates), en el que abordará las siguientes líneas de investigación:

- Modelos lineales mixtos (LMM) de carácter temporal. Los modelos y estimadores clásicos toman informaci´on prestada de variables auxiliares (las variables explicativas del modelo) y de áreas vecinas. Otra fuente de información aparece cuando las variables del modelo se han medido en distintas ocasiones anteriores. Los estimadores obtenidos en encuestas sucesivas utilizando modelos estáticos están generalmente correlacionados, aun cuando se seleccionen muestras independientes en las diferentes ocasiones. Esto se debe a las correlaciones de las características de interés de un área pequeña a lo largo del tiempo. En tales casos, la modelización temporal permite una ganancia sustancial de precisión en las estimaciones.
- Modelos lineales mixtos (LMM) de carácter espacio-temporal. Este tipo de modelos espacio-temporales incorporan la autocorrelación espacial de los residuos en el ajuste de los modelos en las regiones estudiadas y toman información de distintas mediciones a lo largo del tiempo. Los modelos clásicos suponen que los efectos aleatorios de las áreas pequeñas son independientes. En la práctica es a menudo razonable suponer que los efectos asociados a "áreas vecinas" están correlacionados proporcionalmente a una medida de distancia (no necesariamente geográfica), con correlaciones decreciendo a cero a medida que la distancia aumenta y con información útil de mediciones anteriores. Tales modelos son muy comunes en estadística espacial, pero aun no han sido ampliamente utilizados en estimación en áreas pequeñas.
- Modelos lineales generalizados mixtos (GLMM). Modelos y estimadores como los utilizados a lo largo de esta tesis asumen la hipótesis de normalidad en los efectos y errores aleatorios. Se pretende poder estudiar en un futuro un abanico m´as amplio de modelos en cuanto a la restricción en las hipótesis que permitan recoger correlaciones temporales o espacio-temporales. De este modo se pueden abordar problemas más amplios que necesitan mayor flexibilidad. La teoría de modelos lineales generalizados mixtos con efectos aleatorios a varios niveles, está aun en proceso de desarrollo. La introducción de correlaciones de tipo espacial o temporal permite una mayor flexibilidad y riqueza en el proceso de modelización. Dentro de estos modelos, el modelo multinomial logit es uno de los que mayor interés práctico tiene, pues se utiliza para la descripción y estimación de totales y proporciones de clases. La utilización de este tipo de modelos tiene gran interés en estadística pública.

Aplicación de técnicas bootstrap o jackknife a casos reales. Los procedimientos de remuestreo bootstrap detallados en esta tesis doctoral no pueden aplicarse siempre a casos reales, pues es necesario disponer de los valores de las variables auxiliares para todas las unidades de la población. Este requisito puede ser muy difícil de cumplir en estimaciones por muestreo, pues normalmente se dispone de esta información pero a un nivel de agregación superior. En un futuro próximo se pretende plantear algún procedimiento de remuestreo bootstrap o jackknife que evite los inconvenientes citados anteriormente. Asimismo se tiene previsto introducir y estudiar procedimientos de remuestreo respecto de la distribución del diseño muestral. Este problema se abordará teniendo como referencia alguna de las encuesta que realiza el Instituto Nacional de Estadística; como por ejemplo, la Encuesta de Población Activa, la Encuesta Continua de Presupuestos Familiares o la Encuesta de Condiciones de Vida.

En definitiva, los futuros objetivos son:

- 1. Plantear y estudiar métodos de estimación en áreas pequeñas usando LMM o GLMM que incluyan correlaciones de tipo temporal. Modelos de área e individuo tanto de regresión lineal como logística con correlaciones temporales.
- 2. Plantear y estudiar métodos de estimación en áreas pequeñas usando LMM o GLMM que incluyan correlaciones de tipo espacio-temporal. Modelos de ´area e individuo tanto de regresión lineal como logística con correlaciones espacio-temporales.
- 3. Determinación y estimación de los errores de predicción de los estimadores de los parámetros de ´areas basados en modelos LMM o GLMM de los puntos anteriores.
- 4. Estimación de errores cuadráticos medios mediante técnicas de remuestreo bootstrap en modelos LMM o GLMM.
- 5. Estimación de errores cuadráticos medios respecto de la distribución del diseño muestral usando técnicas de remuestreo.
- 6. Experimentos de simulación para estudiar empíricamente el comportamiento de los algoritmos de ajuste y de la bondad de los distintos estimadores de parámetros de área y de errores cuadráticos medios.
- 7. Aplicaciones a datos reales.

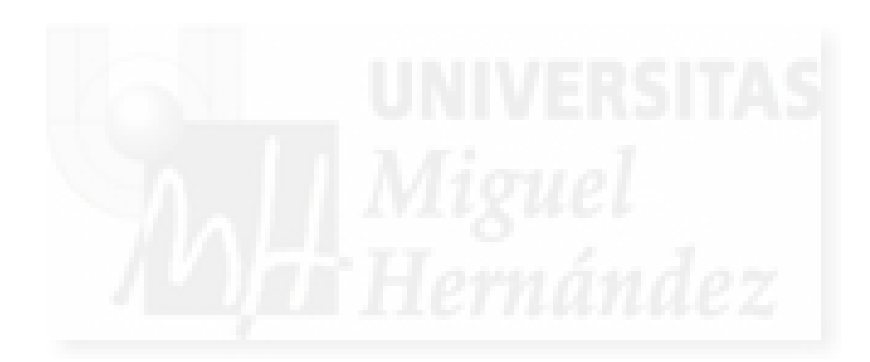

# **APÉNDICES**

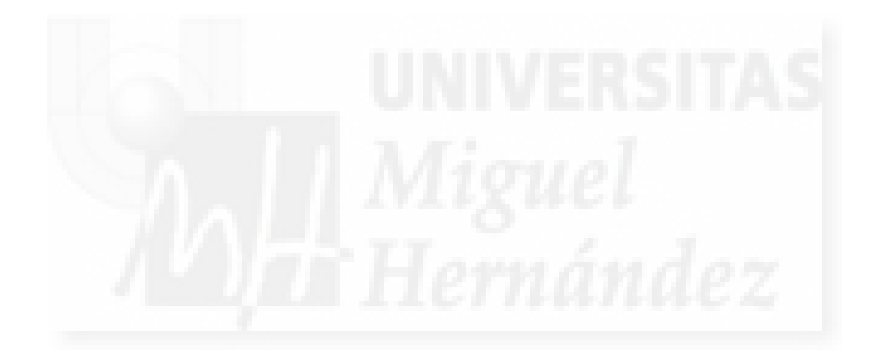

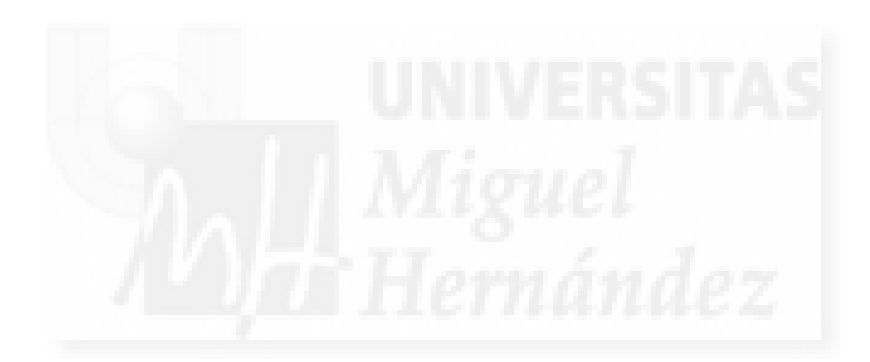
## Apéndice A

# Cálculos de expresiones en el capítulo 2

### A.1. Introducción

En el presente apéndice se muestran los cálculos intermedios que permiten obtener las expresiones descritas en el capítulo 2, en concreto:

- en la sección A.2 se presenta el desarrollo del estimador BLUE de  $\beta$  y el predictor BLUP de  $u$  de  $(2.3)$  que da lugar a  $(2.6)$ ,  $(2.7)$  y  $(2.8)$ .
- en la sección A.3 se presenta el desarrollo en sumas de elementos correspondientes a un mismo subnivel di dentro de cada nivel d, para las puntuaciones y los elementos de la matriz de información de Fisher del algoritmo de Fisher-Scoring para el método de la máxima verosimilitud (ML), de la sección  $2.3$ .
- en la sección A.4 se presenta el desarrollo del método de la máxima verosimilitud residual y posteriormente se desarrolla en sumas de elementos correspondientes a un mismo subnivel  $di$  dentro de cada nivel  $d$ , para las puntuaciones y los elementos de la matriz de información de Fisher del algoritmo de Fisher-Scoring, tanto en la parametrización habitual, de la sección 2.4, como en la parametrización alternativa  $(REML)$ , de la sección 2.5.

## A.2. Desarrollo de  $\hat{\boldsymbol{\beta}}$  y  $\hat{\boldsymbol{u}}$

El estimador BLUE de  $\beta$  expresado en (1.4) o en (2.3) puede desarrollarse como productos matriciales de sumas de elementos correspondientes a un mismo subnivel di dentro de cada nivel  $d$ , para ello es necesario realizar ciertos cálculos previos.

$$
\mathbf{X}^{t}\mathbf{V}^{-1}\mathbf{X} = \underset{1 \leq d \leq D}{\text{col}} [\mathbf{X}_{d}^{t}] \underset{1 \leq d \leq D}{\text{diag}} [\mathbf{V}_{d}^{-1}] \underset{1 \leq d \leq D}{\text{col}} [\mathbf{X}_{d}] = \sum_{d=1}^{D} (\mathbf{X}_{d}^{t}\mathbf{V}_{d}^{-1}\mathbf{X}_{d})
$$
\n
$$
= \sum_{d=1}^{D} (\underset{1 \leq i \leq m_{d}}{\text{col}} [\mathbf{X}_{d}^{t}] \left[ \underset{1 \leq i \leq m_{d}}{\text{diag}} (\mathbf{W}_{di} - \frac{\gamma_{di}}{w_{di}} \mathbf{w}_{n_{di}} \mathbf{w}_{n_{di}}^{t}) \right]
$$
\n
$$
- \delta_{d} \underset{1 \leq i \leq m_{d}}{\text{col}} [ (1 - \gamma_{di}) \mathbf{w}_{n_{di}} ] \underset{1 \leq i \leq m_{d}}{\text{col}} [\mathbf{X}_{di}] \right] \underset{1 \leq i \leq m_{d}}{\text{col}} [\mathbf{X}_{di}]
$$
\n
$$
= \sum_{d=1}^{D} \left\{ \sum_{i=1}^{m_{d}} (\mathbf{X}_{di}^{t} \mathbf{W}_{di} \mathbf{X}_{di} - \frac{\gamma_{di}}{w_{di}} \mathbf{X}_{di}^{t} \mathbf{w}_{n_{di}} \mathbf{w}_{n_{di}}^{t} \mathbf{X}_{di}) \right\}
$$
\n
$$
- \delta_{d} (\sum_{i=1}^{m_{d}} (1 - \gamma_{di}) \mathbf{X}_{di}^{t} \mathbf{w}_{n_{di}}) (\sum_{i=1}^{m_{d}} (1 - \gamma_{di}) \mathbf{w}_{n_{di}}^{t} \mathbf{X}_{di}) \right\},
$$
\n
$$
\mathbf{X}^{t}\mathbf{V}^{-1}\mathbf{y} = \underset{1 \leq d \leq D}{\text{col}} [\mathbf{X}_{d}^{t}] \underset{1 \leq d \leq D}{\text{diag}} [\mathbf{V}_{d}^{-1}] \underset{1 \leq d \leq D}{\text{col}} [\mathbf{y}_{d}] = \sum_{d=1}^{D} (\mathbf{X}_{d}^{t}\mathbf{V
$$

 $y$  por tanto

$$
\hat{\boldsymbol{\beta}} = (\boldsymbol{X}^{t}\boldsymbol{V}^{-1}\boldsymbol{X})^{-1}\boldsymbol{X}^{t}\boldsymbol{V}^{-1}\boldsymbol{y} = \left(\sum_{d=1}^{D} (\boldsymbol{X}_{d}^{t}\boldsymbol{V}_{d}^{-1}\boldsymbol{X}_{d})\right)^{-1}\left(\sum_{d=1}^{D} (\boldsymbol{X}_{d}^{t}\boldsymbol{V}_{d}^{-1}\boldsymbol{y}_{d})\right) \n= \left(\sum_{d=1}^{D} \left[\sum_{i=1}^{m_{d}} \left(\boldsymbol{X}_{di}^{t}\boldsymbol{W}_{di}\boldsymbol{X}_{di} - \frac{\gamma_{di}}{w_{di}}\boldsymbol{X}_{di}^{t}\boldsymbol{w}_{n_{di}}\boldsymbol{w}_{n_{di}}^{t}\boldsymbol{X}_{di}\right)\right. \n- \delta_{d}\left(\sum_{i=1}^{m_{d}} (1-\gamma_{di})\boldsymbol{X}_{di}^{t}\boldsymbol{w}_{n_{di}}\right)\left(\sum_{i=1}^{m_{d}} (1-\gamma_{di})\boldsymbol{w}_{n_{di}}^{t}\boldsymbol{X}_{di}\right)\right] \right)^{-1} \n\cdot \left(\sum_{d=1}^{D} \left[\sum_{i=1}^{m_{d}} \left(\boldsymbol{X}_{di}^{t}\boldsymbol{W}_{di}\boldsymbol{y}_{di} - \frac{\gamma_{di}}{w_{di}}\boldsymbol{X}_{di}^{t}\boldsymbol{w}_{n_{di}}\boldsymbol{w}_{n_{di}}^{t}\boldsymbol{y}_{di}\right)\right. \n- \delta_{d}\left(\sum_{i=1}^{m_{d}} (1-\gamma_{di})\boldsymbol{X}_{di}^{t}\boldsymbol{w}_{n_{di}}\right)\left(\sum_{i=1}^{m_{d}} (1-\gamma_{di})\boldsymbol{w}_{n_{di}}^{t}\boldsymbol{y}_{di}\right)\right] \right).
$$

El predictor BLUP de u expresado en  $(1.5)$  o en  $(2.3)$  puede desarrollarse, al igual que  $\beta$ , como productos matriciales de sumas de elementos correspondientes a un mismo subnivel di dentro de cada nivel d,

$$
\hat{\mathbf{u}} = \Sigma_{u} Z^{t} V^{-1} \left( \mathbf{y} - \mathbf{X} \hat{\boldsymbol{\beta}} \right) = \begin{pmatrix} \sigma_{1}^{2} I_{D} & \mathbf{0} \\ \mathbf{0} & \sigma_{2}^{2} I_{M} \end{pmatrix} \begin{bmatrix} Z_{1}^{t} \\ Z_{2}^{t} \end{bmatrix} \operatorname{diag} \left( V_{d}^{-1} \right) \operatorname{col}_{1 \leq d \leq D} \left[ \mathbf{y}_{d} - \mathbf{X}_{d} \hat{\boldsymbol{\beta}} \right]
$$
\n
$$
= \begin{bmatrix} \sigma_{1}^{2} Z_{1}^{t} \operatorname{diag} \left( V_{d}^{-1} \right) \operatorname{col}_{1 \leq d \leq D} \left[ \mathbf{y}_{d} - \mathbf{X}_{d} \hat{\boldsymbol{\beta}} \right] \\ \sigma_{2}^{2} Z_{2}^{t} \operatorname{diag} \left( V_{d}^{-1} \right) \operatorname{col}_{1 \leq d \leq D} \left[ \mathbf{y}_{d} - \mathbf{X}_{d} \hat{\boldsymbol{\beta}} \right] \end{bmatrix}
$$
\n
$$
= \begin{bmatrix} \sigma_{1}^{2} \operatorname{diag} \left( \mathbf{u}_{ad}^{t} \right) \operatorname{diag} \left( V_{d}^{-1} \right) \operatorname{col}_{1 \leq d \leq D} \left[ \mathbf{y}_{d} - \mathbf{X}_{d} \hat{\boldsymbol{\beta}} \right] \\ \sigma_{2}^{2} \operatorname{diag} \left( \operatorname{diag} \left( \mathbf{1}_{n_{d}}^{t} \right) \operatorname{diag} \left( V_{d}^{-1} \right) \operatorname{col}_{1 \leq d \leq D} \left[ \mathbf{y}_{d} - \mathbf{X}_{d} \hat{\boldsymbol{\beta}} \right] \end{bmatrix}
$$
\n
$$
= \begin{bmatrix} \sigma_{1}^{2} \operatorname{diag} \left( \operatorname{diag} \left( \mathbf{1}_{n_{d}}^{t} \right) \right) \operatorname{diag} \left( V_{d}^{-1} \right) \operatorname{col}_{1 \leq d \leq D} \left[ \mathbf{y}_{d} - \mathbf{X}_{d} \hat{\boldsymbol{\beta}} \right] \\ \sigma_{1}^{2} \operatorname{diag} \left( \operatorname{diag} \left
$$

Realizando cálculos en las expresiones  $\widehat{u}_{1,d}$  y  $\widehat{u}_{2,di}$ , se tiene

$$
\begin{split}\n\widehat{u}_{1,d} &= \sigma_{1}^{2} \operatorname{col}_{1 \leq i \leq m_{d}} \left[ 1^{t}_{n_{di}} \right] V_{d}^{-1} \operatorname{col}_{1 \leq i \leq m_{d}} \left[ \widehat{\varsigma}_{di} \right] \\
&= \frac{\sigma_{1}^{2}}{\sigma_{0}^{2}} \left[ \sum_{i=1}^{m_{d}} (1 - \gamma_{di}) \boldsymbol{w}_{n_{di}}^{t} \widehat{\varsigma}_{di} - \left( \delta_{d} \sum_{i=1}^{m_{d}} (1 - \gamma_{di}) w_{di} \right) \left( \sum_{i=1}^{m_{d}} (1 - \gamma_{di}) \boldsymbol{w}_{n_{di}}^{t} \widehat{\varsigma}_{di} \right) \right] \\
&= \frac{\sigma_{1}^{2}}{\sigma_{0}^{2}} \left( 1 - \delta_{d} \sum_{i=1}^{m_{d}} (1 - \gamma_{di}) w_{di} \right) \sum_{i=1}^{m_{d}} (1 - \gamma_{di}) \boldsymbol{w}_{n_{di}}^{t} \widehat{\varsigma}_{di}, \quad d = 1, \dots, D\n\end{split}
$$

$$
\widehat{u}_{2,di} = \frac{\sigma_2^2}{\sigma_0^2} \left[ (1 - \gamma_{di}) \boldsymbol{w}_{n_{di}}^t \widehat{\boldsymbol{\varsigma}}_{di} - \delta_d (1 - \gamma_{di}) w_{di} \cdot \left( \sum_{i=1}^{m_d} (1 - \gamma_{di}) \boldsymbol{w}_{n_{di}}^t \widehat{\boldsymbol{\varsigma}}_{di} \right) \right] d = 1, \ldots, D, i = 1, \ldots, m_d,
$$

donde  $\widehat{\varsigma}_{di} = \mathbf{y}_{di} - \mathbf{X}_{di} \widehat{\boldsymbol{\beta}}, d = 1, \ldots, D, i = 1, \ldots, m_d.$ 

### A.3. Cálculos para el ajuste mediante el método ML

Previamente a la obtención de los elementos del vector de puntuaciones y de la matriz de información de Fisher, como sumas de elementos correspondientes a un mismo subnivel  $di$  dentro de cada nivel  $d$  es necesario realizar algunos cálculos intermedios.

.

$$
\mathbf{X}_{d}^{t}\mathbf{V}_{d}^{-1}(\mathbf{y}_{d}-\mathbf{X}_{d}\boldsymbol{\beta}) = \int_{0}^{1} [\mathbf{X}_{di}^{t}] \left[ \int_{1\leq i\leq m_{d}} (\mathbf{W}_{di} - \frac{\gamma_{di}}{w_{di}} w_{n,d} w_{n,d}^{t}) \right] - \delta_{d_{1\leq i\leq m_{d}} [ (1-\gamma_{di})w_{n,d} ] \left[ \int_{1\leq i\leq m_{d}} (1-\gamma_{di})w_{n,d}^{t} \right] \right] \sum_{1\leq i\leq m_{d}} [c_{di}]
$$
\n
$$
= \frac{1}{\sigma_{0}^{2}} \left[ \sum_{i=1}^{m_{d}} (\mathbf{X}_{di}^{t}\mathbf{W}_{di}\varsigma_{di} - \frac{\gamma_{di}}{w_{di}} \mathbf{X}_{di}^{t}w_{n,d} w_{n,d}^{t} \right) \right], \text{col}
$$
\n
$$
\mathbf{V}_{d}^{-1}\mathbf{W}_{d}^{-1} = \frac{1}{\sigma_{0}^{2}} \left[ \int_{1\leq i\leq m_{d}}^{1} (\mathbf{W}_{di} - \frac{\gamma_{di}}{w_{di}} w_{n,d} w_{n,d}^{t}) \right] \left[ \sum_{i=1}^{m_{d}} (1-\gamma_{di})w_{n,d}^{t} \right] \right], \text{equ}
$$
\n
$$
\mathbf{V}_{d}^{-1}\mathbf{W}_{d}^{-1} = \frac{1}{\sigma_{0}^{2}} \left[ \int_{1\leq i\leq m_{d}}^{1} (\mathbf{W}_{di} - \frac{\gamma_{di}}{w_{di}} w_{n,d} w_{n,d}^{t}) \right] \left[ \sum_{1\leq i\leq m_{d}}^{1} (1-\gamma_{di})w_{n,d}^{t} \right] \right], \text{equ}
$$
\n
$$
= \delta_{d_{1}\leq i\leq m_{d}} [1 - \gamma_{di})w_{n,d} \right] \left[ \sum_{1\leq i\leq m_{d}}^{1} (1-\gamma_{di}) w_{n,d}^{t} \right] \right], \text{equ}
$$
\n
$$
= \frac{1}{\sigma_{0}^{2}} \left[ \int_{1\leq i\leq m_{d}}^{1} (\mathbf{W}_{di} - \frac{\gamma_{di}}{w
$$

$$
V_d^{-1}W_d^{-1}V_d^{-1} = \frac{1}{\sigma_0^4} \left[ \lim_{1 \leq i \leq m_d} \left( W_{di} + \frac{\gamma_{di}(\gamma_{di} - 2)}{w_{di}} W_{n_{di}} \right) \right. \\ - \delta_{d_1} \sum_{1 \leq i \leq m_d} \left[ (1 - \gamma_{di})^2 w_{n_{di}} \right]_{1 \leq i \leq m_d} \left[ (1 - \gamma_{di}) w_{n_{di}}^i \right] \\ - \delta_{d_1} \sum_{1 \leq i \leq m_d} \left[ (1 - \gamma_{di}) w_{n_{di}} \right]_{1 \leq i \leq m_d} \left[ (1 - \gamma_{di}) w_{n_{di}}^i \right] \\ + \delta_d^2 \left( \sum_{i=1}^{m_d} (1 - \gamma_{di}) w_{n_{ii}} \right)_{1 \leq i \leq m_d} \left[ (1 - \gamma_{di}) w_{n_{di}} \right]_{1 \leq i \leq m_d} \left[ (1 - \gamma_{di}) w_{n_{di}}^i \right] \\ V_d^{-1} J_{n_d} V_d^{-1} = \frac{1}{\sigma_0^4} \left[ 1 - \delta_d \sum_{i=1}^{m_d} (1 - \gamma_{di}) w_{di} \right]_{1 \leq i \leq m_d} \left[ (1 - \gamma_{di}) w_{n_{di}} \right] \\ - \frac{1}{\sigma_0^4} \left[ \frac{ \text{diag}}{1 - \delta_d} \sum_{1 \leq i \leq m_d} \left[ W_{di} - \frac{\gamma_{di}}{w_{di}} w_{n_{di}} w_{n_{di}}^i \right] \\ - \frac{1}{\sigma_0^4} \left[ 1 - \delta_d \sum_{1 \leq i \leq m_d} \left[ (1 - \gamma_{di}) w_{n_{di}}^i \right] \right] \\ - \frac{1}{\sigma_0^4} \left[ 1 - \delta_d \sum_{i=1}^{m_d} (1 - \gamma_{di}) w_{n_{di}} \right]_{1 \leq i \leq m_d} \left[ (1 - \gamma_{di}) w_{n_{di}} \right] \\ - \frac{1}{\sigma_0^4} \left[ 1 - \delta_d \sum_{i=1}^{m_d} (1 - \gamma_{di}) w_{n_{di}} \right]_{1 \leq i \leq m_d} \left[ (1 - \gamma_{di}) w_{n_{di}} \right] \\ - \frac{1
$$

donde  $\boldsymbol{\varsigma}_{di} = \boldsymbol{y}_{di} - \boldsymbol{X}_{di} \widehat{\boldsymbol{\beta}}, d = 1, \ldots, D, i = 1, \ldots, m_d.$ 

matriciales como sigue

$$
S_{\beta} = \sum_{d=1}^{D} X_{d}^{t} V_{d}^{-1} (y_{d} - X_{d} \beta),
$$
\n
$$
= \frac{1}{\sigma_{0}^{2}} \sum_{d=1}^{D} \left[ \sum_{i=1}^{m_{d}} \left( X_{di}^{t} W_{di} G_{di} - \frac{\gamma_{di}}{w_{di}} X_{di}^{t} w_{n_{di}} w_{n_{di}} S_{di} \right) \right.\\
- \delta_{d} \left( \sum_{i=1}^{m_{d}} (1 - \gamma_{di}) X_{di}^{t} w_{n_{di}} \right) \left( \sum_{i=1}^{m_{d}} (1 - \gamma_{di}) w_{n_{di}}^{t} S_{di} \right),
$$
\n
$$
S_{\sigma_{0}^{2}} = -\frac{1}{2} \sum_{d=1}^{D} \text{tr} \left\{ V_{d}^{-1} W_{d}^{-1} \right\} + \frac{1}{2} \sum_{d=1}^{D} (y_{d} - X_{d} \beta)^{t} V_{d}^{-1} W_{d}^{-1} V_{d}^{-1} (y_{d} - X_{d} \beta)
$$
\n
$$
= -\frac{1}{2\sigma_{0}^{2}} \text{tr} \left\{ \sum_{d=1}^{D} \left[ \text{diag} \left( I_{n_{di}} - \frac{\gamma_{di}}{w_{di}} w_{n_{di}} I_{n_{di}} \right) \right] \right\}
$$
\n
$$
+ \frac{1}{2\sigma_{0}^{2}} \sum_{d=1}^{D} \left\{ \text{sign}_{d} \left[ (1 - \gamma_{di}) w_{n_{di}} \right] \text{cos}^{t} \left[ (1 - \gamma_{di}) I_{n_{di}}^{t} \right] \right\}
$$
\n
$$
+ \frac{1}{2\sigma_{0}^{2}} \sum_{d=1}^{D} \left\{ \text{sign}_{d} \left[ (1 - \gamma_{di}) w_{n_{di}} \right] \text{cos}^{t} \left[ (1 - \gamma_{di}) u_{n_{di}}^{t} \right] \right\}
$$
\n
$$
- \delta_{d} \text{sgn}_{d} \left[ (1 - \gamma_{di}) w_{n_{di}} \right] \text{cos}^{t} \left[ (1 - \gamma_{di}) w_{n_{di}}^{t} \right] \right\}
$$
\n
$$
- \delta_{
$$

$$
S_{\sigma_2^2} = -\frac{1}{2} \sum_{d=1}^{D} tr \{ V_d^{-1} J_{n_{d1}} \} + \frac{1}{2} \sum_{d=1}^{D} (y_d - X_d \beta)^t V_d^{-1} J_{n_{d1}} V_d^{-1} (y_d - X_d \beta)
$$
  
\n
$$
= -\frac{1}{2\sigma_0^2} \sum_{d=1}^{D} \left[ \sum_{i=1}^{m_d} (1 - \gamma_{di}) w_{di} - \delta_d \sum_{i=1}^{m_d} ((1 - \gamma_{di}) w_{di})^2 \right]
$$
  
\n
$$
+ \frac{1}{2\sigma_0^4} \sum_{d=1}^{D} \left[ \sum_{i=1}^{m_d} ((1 - \gamma_{di})^2 \zeta_{di}^4 w_{n_{di}} w_{ni}^4 \zeta_{di}) \right]
$$
  
\n
$$
- 2\delta_d \left( \sum_{i=1}^{m_d} (1 - \gamma_{di})^2 w_{di} \zeta_{di}^4 w_{n_{di}} \right) \left( \sum_{i=1}^{m_d} (1 - \gamma_{di}) w_{n_{di}}^4 \zeta_{di} \right)
$$
  
\n
$$
+ \delta_d^2 \left( \sum_{i=1}^{m_d} ((1 - \gamma_{di}) w_{di})^2 \right) \left( \sum_{i=1}^{m_d} (1 - \gamma_{di}) \zeta_{di}^4 w_{n_{di}} \right)^2 \right],
$$
  
\n
$$
F_{\beta\beta} = \sum_{d=1}^{D} \sum_{i=1}^{M} \left[ \sum_{i=1}^{m_d} \left( X_{di}^4 W_{di} X_{di} - \frac{\gamma_{di}}{\gamma_{di}} X_{di}^4 w_{n_{di}} w_{n_{di}}^4 X_{di} \right) \right],
$$
  
\n
$$
F_{\sigma_0^2 \sigma_0^2} = \frac{1}{2} \sum_{d=1}^{D} tr \{ V_d^{-1} W_d^{-1} V_d^{-1} W_d^{-1} \}
$$
  
\n
$$
= \frac{1}{\sigma_0^4} \sum_{d=1}^{D} tr \{ \left[ \text{diag} \left( I_{n_{di}} - \frac{\gamma_{di}}{\gamma_{di}} w_{n_{di}} \right] \zeta_{di}^{-1} (1 - \gamma_{di}) w_{n_{di}}^4 \
$$

$$
F_{\sigma_0^2 \sigma_2^2} = \frac{1}{2} \sum_{d=1}^{D} \text{tr} \{ V_d^{-1} W_d^{-1} V_d^{-1} J_{n_{di}} \}
$$
  
\n
$$
= \frac{1}{2\sigma_0^4} \sum_{d=1}^{D} \left[ \sum_{i=1}^{m_d} (1 - \gamma_{di})^2 w_{di} - 2\delta_d \sum_{i=1}^{m_d} (1 - \gamma_{di})^3 w_{di}^2 + \delta_d^2 \left( \sum_{i=1}^{m_d} \left( (1 - \gamma_{di}) w_{di} \right)^2 \right) \left( \sum_{i=1}^{m_d} (1 - \gamma_{di})^2 w_{di} \right) \right],
$$
  
\n
$$
F_{\sigma_1^2 \sigma_1^2} = \frac{1}{2} \sum_{d=1}^{D} \text{tr} \{ V_d^{-1} J_{n_d} V_d^{-1} J_{n_d} \} = \frac{1}{2\sigma_0^4} \sum_{d=1}^{D} \text{tr} \left\{ \left[ 1 - \delta_d \sum_{i=1}^{m_d} (1 - \gamma_{di}) w_{di} \right]^2
$$
  
\n
$$
\cdot \sum_{1 \leq i \leq m_d} \left[ (1 - \gamma_{di}) w_{n_{di}} \right] t_{n_d}^t \right\}
$$
  
\n
$$
= \frac{1}{2\sigma_1^4} \sum_{d=1}^{D} \text{tr} \left\{ \delta_d^2 t_{n_{di} \leq i \leq m_d}^t \left[ (1 - \gamma_{di}) w_{n_{di}} \right] t_{n_d \leq i \leq m_d}^t \left[ (1 - \gamma_{di}) w_{n_{di}} \right] \right\}
$$
  
\n
$$
= \frac{1}{2\sigma_1^4} \sum_{d=1}^{D} \left[ \delta_d \sum_{i=1}^{m_d} (1 - \gamma_{di}) w_{di} \right]^2,
$$
  
\n
$$
F_{\sigma_1^2 \sigma_2^2} = \frac{1}{2} \sum_{d=1}^{D} \text{tr} \{ V_d^{-1} J_{n_d} V_d^{-1} J_{n_{di}} \}
$$
  
\n
$$
= \frac{1}{2\sigma_0^4} \sum_{d=1}^{D} \left[ \left( 1 - \delta_d \sum_{i=1
$$

#### Cálculos para el ajuste mediante el método REML A.4.

Sean $\boldsymbol{y}_1^\circ = \boldsymbol{K}_1 \boldsymbol{y}$ e $\boldsymbol{y}_2^\circ = \boldsymbol{K}_2 \boldsymbol{y}$ , con $\boldsymbol{K}_1 \boldsymbol{X} = \boldsymbol{0}$ . Entonces

$$
E[y_1^{\circ}] = E[K_1y] = E[K_1(X\beta + Z_1u_1 + Z_2u_2 + W^{1/2}e)] = 0.
$$

Se impone la condición de que  $\mathbf{y}_1^{\circ}$  sea independiente de  $\mathbf{y}_2^{\circ}$ . Entonces

$$
E[\boldsymbol{y}_1^{\circ}\boldsymbol{y}_2^{\circ t}]=\boldsymbol{K}_1 E[\boldsymbol{y}\boldsymbol{y}^t]\boldsymbol{K}_2^t=\boldsymbol{K}_1 \boldsymbol{V}\boldsymbol{K}_2^t=\boldsymbol{0}.
$$

Se propone

$$
\boldsymbol{y}_1^\circ = \boldsymbol{\Sigma}_e^{-1}(\boldsymbol{y} - \boldsymbol{X}(\boldsymbol{X}^t\boldsymbol{\Sigma}_e^{-1}\boldsymbol{X})^{-1}\boldsymbol{X}^t\boldsymbol{\Sigma}_e^{-1}\boldsymbol{y}) = \boldsymbol{K}_1\boldsymbol{y},
$$

donde

$$
\boldsymbol{K}_1 = \boldsymbol{\Sigma}_e^{-1} - \boldsymbol{\Sigma}_e^{-1} \boldsymbol{X} (\boldsymbol{X}^t \boldsymbol{\Sigma}_e^{-1} \boldsymbol{X})^{-1} \boldsymbol{X}^t \boldsymbol{\Sigma}_e^{-1}
$$

.

Además, se elige  $\boldsymbol{K}_{2} = \boldsymbol{X}^{t} \boldsymbol{V}^{-1}$ . Dado que  $\boldsymbol{K}_{1} = \boldsymbol{K}_{1}^{t}$ , se verifica que

$$
E[\mathbf{y}_1^0] = E[K_1\mathbf{y}] = (\mathbf{\Sigma}_e^{-1} - \mathbf{\Sigma}_e^{-1}X(X^t\mathbf{\Sigma}_e^{-1}X)^{-1}X^t\mathbf{\Sigma}_e^{-1})X\beta = 0,
$$
  
\n
$$
E[\mathbf{y}_2^0] = E[K_2\mathbf{y}] = X^tV^{-1}X\beta,
$$
  
\n
$$
V[\mathbf{y}_1^0] = E[\mathbf{y}_1^0\mathbf{y}_1^{0t}] = K_1E[\mathbf{y}\mathbf{y}^t]K_1^t = K_1VK,
$$
  
\n
$$
V[\mathbf{y}_2^0] = K_2V[\mathbf{y}]K_2^t = X^tV^{-1}VV^{-1}X = X^tV^{-1}X,
$$
  
\n
$$
E[\mathbf{y}_1^0\mathbf{y}_2^{0t}] = K_1E[\mathbf{y}\mathbf{y}^t]K_2^t = K_1VK_2^t = K_1VV^{-1}X = K_1X = 0.
$$

El número de columnas linealmente independiente de  $K_1$  es  $n - rg(X)$ , entonces se puede seleccionar una submatriz K de  $K_1$ , de orden  $n \times n - rg(X)$ , verificando  $K^t X = 0$ . Se definen los vectores  $y_1 = K^t y$  e  $y_2 = y_2^{\circ}$ . Se tiene que

$$
\boldsymbol{y}_1 \sim N_{n-rg}(\boldsymbol{X})(\boldsymbol{0}, \boldsymbol{K}^t \boldsymbol{V} \boldsymbol{K}), \quad \boldsymbol{y}_2 \sim N_n(\boldsymbol{X}^t \boldsymbol{V}^{-1} \boldsymbol{X} \boldsymbol{\beta}, \boldsymbol{X}^t \boldsymbol{V}^{-1} \boldsymbol{X}) \quad \text{son independientes.}
$$

#### A.4.1. Cálculos para REML mediante parametrización habitual

Sea $\boldsymbol{\sigma}^{t}=(\sigma_{0}^{2},\sigma_{1}^{2},\sigma_{2}^{2}),$ la función de verosimilitud de  $\boldsymbol{y}_{1}$ es

$$
f_{\boldsymbol{\sigma}}(\boldsymbol{y}_1) = (2\pi)^{-(n-rg(\boldsymbol{X}))/2} |\boldsymbol{K}^t \boldsymbol{V} \boldsymbol{K}|^{-1/2} \exp \left\{-\frac{1}{2} \boldsymbol{y}_1^t (\boldsymbol{K}^t \boldsymbol{V} \boldsymbol{K})^{-1} \boldsymbol{y}_1\right\}.
$$

Puesto que  $P = K(K^t V K)^{-1} K^t$  y  $p = rg(X)$ , la función de log-verosimilitud es

$$
\ell(\boldsymbol{\sigma}) = -\frac{1}{2}(n-p)\log 2\pi - \frac{1}{2}\log|\boldsymbol{K}^t\boldsymbol{V}\boldsymbol{K}| - \frac{1}{2}\boldsymbol{y}^t\boldsymbol{P}\boldsymbol{y}.
$$

Las expresiones deducidas en  $(2.23)$  -  $(2.31)$  se han obtenido a partir del cálculo de los

siguientes productos matriciales, teniendo en cuenta que  $\frac{\sigma_0^2}{\sigma_1^2} \delta_d = 1 - \delta_d \sum_{i=1}^{m_d} (1 - \gamma_{di}) w_{di}$ 

$$
\frac{1}{\sigma_0^2} s_1 \triangleq \sum_{d=1}^D \text{tr}\{V_d^{-1}W_d^{-1}\} = \frac{1}{\sigma_0^2} \sum_{d=1}^D \text{tr}\left\{ \left[ \text{diag}_{1 \le i \le m_d} \left( W_{di} - \frac{\gamma_{di}}{w_{di}} w_{n_{di}} w_{n_{di}}^t \right) \right] - \delta_{d} \text{ col}_{1 \le i \le m_d} \left[ (1 - \gamma_{di}) w_{n_{di}} \right] \text{ col}_{1 \le i \le m_d} \left[ (1 - \gamma_{di}) w_{n_{di}}^t \right] \right] \underset{1 \le i \le m_d}{\text{diag}} \left( W_{di}^{-1} \right) \right\} \n= \frac{1}{\sigma_0^2} \sum_{d=1}^D \left[ \text{tr} \left\{ \text{diag}_{1 \le i \le m_d} \left( I_{n_{di}} - \frac{\gamma_{di}}{w_{di}} w_{n_{di}} 1_{n_{di}}^t \right) \right\} \right] \n- \delta_d \text{tr} \left\{ \text{col}_{1 \le i \le m_d} \left[ (1 - \gamma_{di}) w_{n_{di}}^t \right] \underset{1 \le i \le m_d}{\text{diag}} \left( W_{di}^{-1} \right) \underset{1 \le i \le m_d}{\text{col}} \left[ (1 - \gamma_{di}) w_{n_{di}} \right] \right\} \right] \n= \frac{1}{\sigma_0^2} \sum_{d=1}^D \left\{ \sum_{i=1}^{m_d} (n_{di} - \gamma_{di}) - \delta_d \sum_{i=1}^{m_d} (1 - \gamma_{di})^2 w_{di} \right\} .
$$

Para obtener  $s_2$  además de otras expresiones es necesario calcular con anterioridad  $\bm{V}_d^{-1}\bm{W}_d^{-1}\bm{V}_d^{-1}$ d y expresarlo como sumas de elementos correspondientes a un mismo subnivel di dentro de cada nivel d ½  $\overline{u}$ 

$$
V_{d}^{-1}W_{d}^{-1}V_{d}^{-1} = \frac{1}{\sigma_{0}^{4}} \Biggl\{ \underset{1 \leq i \leq m_{d}}{\text{diag}} \Biggl( W_{di} + \frac{\gamma_{di}(\gamma_{di} - 2)}{w_{di}} w_{n_{di}} \Biggr) \Biggr\}- \delta_{d_{1} \leq i \leq m_{d}} \Biggl[ (1 - \gamma_{di})^{2}w_{n_{di}} \Biggr] \frac{\text{col}^{i}}{1 \leq i \leq m_{d}} \Biggl[ (1 - \gamma_{di})w_{n_{di}}^{i} \Biggr] - \delta_{d_{1} \leq i \leq m_{d}} \Biggl[ (1 - \gamma_{di})w_{n_{di}} \Biggr] \frac{\text{col}^{i}}{1 \leq i \leq m_{d}} \Biggl[ (1 - \gamma_{di})^{2}w_{n_{di}}^{i} \Biggr] + \delta_{d}^{2} \Biggl( \sum_{i=1}^{m_{d}} (1 - \gamma_{di})^{2}w_{di} \Biggr) \frac{\text{col}^{i}}{1 \leq i \leq m_{d}} \Biggl[ (1 - \gamma_{di})^{2}w_{n_{di}}^{i} \Biggr] \Biggr] \Biggr\},
$$
  

$$
\frac{1}{\sigma_{0}^{4}} \text{tr}\{s_{2}Q\} \triangleq \sum_{d=1}^{D} \text{tr}\{V_{d}^{-1}X_{d}QX_{d}^{t}V_{d}^{-1}W_{d}^{-1}\} = \text{tr}\left\{\sum_{d=1}^{D} X_{d}^{t}V_{d}^{-1}W_{d}^{-1}V_{d}^{-1}X_{d}Q\right\}
$$
  

$$
= \text{tr}\left\{\sum_{d=1}^{D} \frac{\text{col}^{i}}{1 \leq i \leq m_{d}} \Biggl[ X_{di}^{t} \Biggr] V_{d}^{-1}W_{d}^{-1}V_{d}^{-1} \frac{\text{col}^{i}}{1 \leq i \leq m_{d}} \Biggl[ X_{di} \Biggr] Q \right\}
$$
  

$$
= \frac{1}{\sigma_{0}^{4}} \text{tr}\left\{\sum_{d=1}^{D} \frac{\text{col}^{i}}{1 \leq i \leq m_{d}} \Biggl[ X_{di}^{t} W_{di}X_{di} + \sum_{1 \leq i
$$

.

$$
\frac{1}{\sigma_0^4} s_3 \triangleq \sum_{d=1}^{D} (\mathbf{y}_d^t \mathbf{V}_d^{-1} \mathbf{W}_d^{-1} \mathbf{V}_d^{-1} \mathbf{y}_d) = \sum_{d=1}^{D} \Big\{ \int_{1 \leq i \leq m_d} [\mathbf{y}_{di}^t \mathbf{V}_d^{-1} \mathbf{W}_d^{-1} \mathbf{V}_d^{-1} \int_{1 \leq i \leq m_d} [\mathbf{y}_{di}^t] \mathbf{y}_d \Big\} \n= \frac{1}{\sigma_0^4} \sum_{d=1}^{D} \Big[ \sum_{i=1}^{m_d} \mathbf{y}_{di}^t \mathbf{W}_{di} \mathbf{y}_{di} + \sum_{i=1}^{m_d} \frac{\gamma_{di}(\gamma_{di} - 2)}{w_{di}} \mathbf{y}_{di}^t \mathbf{w}_{n_{di}} \mathbf{y}_{di} + \sum_{i=1}^{m_d} \frac{\gamma_{di}(\gamma_{di} - 2)}{w_{di}} \mathbf{y}_{di}^t \mathbf{w}_{n_{di}} \mathbf{y}_d \Big| \n+ \delta_d^2 \Big( \sum_{i=1}^{m_d} (1 - \gamma_{di})^2 \mathbf{y}_{di}^t \mathbf{w}_{n_{di}} \Big) \Big( \sum_{i=1}^{m_d} (1 - \gamma_{di}) \mathbf{y}_{in}^t \mathbf{w}_{n_{di}} \Big) \Big( \sum_{i=1}^{m_d} (1 - \gamma_{di}) \mathbf{w}_{n_{di}}^t \mathbf{y}_d \Big) \Big\} \n= \frac{1}{\sigma_0^4} \sum_{d=1}^{D} (\mathbf{y}_d^t \mathbf{V}_d^{-1} \mathbf{W}_d^{-1} \mathbf{V}_d^{-1} \mathbf{X}_d) = \sum_{d=1}^{D} \Big\{ \int_{1 \leq i \leq m_d} [\mathbf{y}_{di}^t \mathbf{V}_d^{-1} \mathbf{W}_d^{-1} \mathbf{V}_d^{-1} \frac{\text{col}}{\text{col}} \mathbf{X}_{di} \Big\} \Big\} \n= \frac{1}{\sigma_0^4} \sum_{d=1}^{D} (\mathbf{y}_d^t \mathbf{V}_d^{-1} \mathbf{W}_d^{-1} \mathbf{V}_d^{-1} \math
$$

$$
\frac{1}{\sigma_0^4} s_6 \triangleq \sum_{d=1}^D (\mathbf{X}_d^t \mathbf{V}_d^{-1} \mathbf{W}_d^{-1} \mathbf{V}_d^{-1} \mathbf{X}_d) = \sum_{d=1}^D \left\{ \operatorname{col}_{1 \le i \le m_d}^t [\mathbf{X}_{di}^t] \mathbf{V}_d^{-1} \mathbf{W}_d^{-1} \mathbf{V}_d^{-1} \operatorname{col}_{1 \le i \le m_d} [\mathbf{X}_{di}] \right\} \n= \frac{1}{\sigma_0^4} \sum_{d=1}^D \left[ \sum_{i=1}^{m_d} \mathbf{X}_{di}^t \mathbf{W}_{di} \mathbf{X}_{di} + \sum_{i=1}^{m_d} \frac{\gamma_{di} (\gamma_{di} - 2)}{w_{di}} \mathbf{X}_{di}^t w_{n_{di}} w_{n_{di}}^t \mathbf{X}_{di} \right. \n- \delta_d \left( \sum_{i=1}^{m_d} (1 - \gamma_{di})^2 \mathbf{X}_{di}^t w_{n_{di}} \right) \left( \sum_{i=1}^{m_d} (1 - \gamma_{di}) w_{n_{di}}^t \mathbf{X}_{di} \right) \n- \delta_d \left( \sum_{i=1}^{m_d} (1 - \gamma_{di}) \mathbf{X}_{di}^t w_{n_{di}} \right) \left( \sum_{i=1}^{m_d} (1 - \gamma_{di})^2 w_{n_{di}}^t \mathbf{X}_{di} \right) \n+ \delta_d^2 \left( \sum_{i=1}^{m_d} (1 - \gamma_{di})^2 w_{di} \right) \left( \sum_{i=1}^{m_d} (1 - \gamma_{di}) \mathbf{X}_{di}^t w_{n_{di}} \right) \left( \sum_{i=1}^{m_d} (1 - \gamma_{di}) w_{n_{di}}^t \mathbf{X}_{di} \right) \right] .
$$

Para obtener $s_7$ es necesario calcular por partes y con anterioridad $\mathbf{1}_{n_d}^t \boldsymbol{V}_d^{-1} \mathbf{1}_{n_d}$  y  $\mathbf{1}_{n_d}^t \boldsymbol{V}_d^{-1} \boldsymbol{X}_d$ , además de la traspuesta de este último,

$$
\begin{split}\n\mathbf{1}_{n_d}^t \mathbf{V}_d^{-1} \mathbf{1}_{n_d} &= \frac{1}{\sigma_0^2} \left[ \sum_{i=1}^{m_d} (1 - \gamma_{di}) w_{di.} - \delta_d \left( \sum_{i=1}^{m_d} (1 - \gamma_{di}) w_{di.} \right)^2 \right] = \frac{\delta_d}{\sigma_1^2} \sum_{i=1}^{m_d} (1 - \gamma_{di}) w_{di.} , \\
\mathbf{1}_{n_d}^t \mathbf{V}_d^{-1} \mathbf{X}_d &= \frac{\delta_d}{\sigma_1^2} \sum_{1 \leq i \leq m_d}^{col} \left[ (1 - \gamma_{di}) \mathbf{w}_{n_{di}}^t \right] \sum_{1 \leq i \leq m_d} \left[ \mathbf{X}_{di} \right] = \frac{\delta_d}{\sigma_1^2} \sum_{i=1}^{m_d} (1 - \gamma_{di}) \mathbf{w}_{n_{di}}^t \mathbf{X}_{di} , \\
\mathbf{X}_d^t \mathbf{V}_d^{-1} \mathbf{1}_{n_d} &= \frac{\delta_d}{\sigma_1^2} \sum_{i=1}^{m_d} (1 - \gamma_{di}) \mathbf{X}_{di}^t \mathbf{w}_{n_{di}} , \\
\mathbf{1}_{n_d}^t \mathbf{V}_d^{-1} \mathbf{X}_d \mathbf{Q} \mathbf{X}_d^t \mathbf{V}_d^{-1} \mathbf{1}_{n_d} &= \frac{\delta_d^2}{\sigma_1^4} \left( \sum_{i=1}^{m_d} (1 - \gamma_{di}) \mathbf{w}_{n_{di}}^t \mathbf{X}_{di} \right) \mathbf{Q} \left( \sum_{i=1}^{m_d} (1 - \gamma_{di}) \mathbf{X}_{di}^t \mathbf{w}_{n_{di}} \right) , \\
& \triangleq \sum_{i=1}^{D} \left( \mathbf{1}_{n_d}^t \mathbf{V}_d^{-1} \mathbf{1}_{n_d} - \mathbf{1}_{n_d}^t \mathbf{V}_d^{-1} \mathbf{X}_d \mathbf{Q} \mathbf{X}_d^t \mathbf{V}_d^{-1} \mathbf{1}_{n_d} \right) \n\end{split}
$$

$$
\frac{1}{\sigma_1^2} s_7 \triangleq \sum_{d=1}^D \left( \mathbf{1}_{n_d}^t \mathbf{V}_d^{-1} \mathbf{1}_{n_d} - \mathbf{1}_{n_d}^t \mathbf{V}_d^{-1} \mathbf{X}_d \mathbf{Q} \mathbf{X}_d^t \mathbf{V}_d^{-1} \mathbf{1}_{n_d} \right) \n= \frac{1}{\sigma_1^2} \sum_{d=1}^D \left[ \delta_d \sum_{i=1}^{m_d} (1 - \gamma_{di}) w_{di} - \frac{\delta_d^2}{\sigma_1^2} \left( \sum_{i=1}^{m_d} (1 - \gamma_{di}) \mathbf{w}_{n_{di}}^t \mathbf{X}_{di} \right) \mathbf{Q} \left( \sum_{i=1}^{m_d} (1 - \gamma_{di}) \mathbf{X}_{di}^t \mathbf{w}_{n_{di}} \right) \right] .
$$

Para la obtención de  $s_8$  hay que calcular previamente  $\boldsymbol{y}_d^t\boldsymbol{V}_d^{-1}\boldsymbol{1}_{n_d}$ 

$$
\mathbf{y}_{d}^{t} \mathbf{V}_{d}^{-1} \mathbf{1}_{n_{d}} = \frac{\delta_{d}}{\sigma_{1}^{2}} \operatorname{col}_{1 \leq i \leq m_{d}}^{t} [\mathbf{y}_{di}^{t}] \operatorname{col}_{1 \leq i \leq m_{d}} [(1 - \gamma_{di}) \mathbf{w}_{n_{di}}] = \frac{\delta_{d}}{\sigma_{1}^{2}} \sum_{i=1}^{m_{d}} (1 - \gamma_{di}) \mathbf{y}_{di}^{t} \mathbf{w}_{n_{di}} ,
$$
  

$$
\frac{1}{\sigma_{1}^{4}} s_{8} \triangleq \sum_{d=1}^{D} (\mathbf{y}_{d}^{t} \mathbf{V}_{d}^{-1} \mathbf{1}_{n_{d}} \mathbf{1}_{n_{d}}^{t} \mathbf{V}_{d}^{-1} \mathbf{y}_{d})
$$
  

$$
= \sum_{d=1}^{D} \left[ \frac{\delta_{d}^{2}}{\sigma_{1}^{4}} \left( \sum_{i=1}^{m_{d}} (1 - \gamma_{di}) \mathbf{y}_{di}^{t} \mathbf{w}_{n_{di}} \right) \left( \sum_{i=1}^{m_{d}} (1 - \gamma_{di}) \mathbf{w}_{n_{di}}^{t} \mathbf{y}_{di} \right) \right] .
$$

$$
\frac{1}{\sigma_1^4} s_9 \triangleq \sum_{d=1}^D (\mathbf{y}_d^t \mathbf{V}_d^{-1} \mathbf{1}_{n_d} \mathbf{1}_{n_d}^t \mathbf{V}_d^{-1} \mathbf{X}_d) \n= \sum_{d=1}^D \left[ \frac{\delta_d^2}{\sigma_1^4} \left( \sum_{i=1}^{m_d} (1 - \gamma_{di}) \mathbf{y}_{di}^t \mathbf{w}_{n_{di}} \right) \left( \sum_{i=1}^{m_d} (1 - \gamma_{di}) \mathbf{w}_{n_{di}}^t \mathbf{X}_{di} \right) \right] .
$$
\n
$$
\frac{1}{\sigma_1^4} s_{10} \triangleq \sum_{d=1}^D (\mathbf{X}_d^t \mathbf{V}_d^{-1} \mathbf{1}_{n_d} \mathbf{1}_{n_d}^t \mathbf{V}_d^{-1} \mathbf{X}_d) \n= \sum_{d=1}^D \left[ \frac{\delta_d^2}{\sigma_1^4} \left( \sum_{i=1}^{m_d} (1 - \gamma_{di}) \mathbf{X}_{di}^t \mathbf{w}_{n_{di}} \right) \left( \sum_{i=1}^{m_d} (1 - \gamma_{di}) \mathbf{w}_{n_{di}}^t \mathbf{X}_{di} \right) \right] .
$$

Para obtener  $s_{11}$  es necesario calcular  $\boldsymbol{V}_d^{-1}$  $\overline{d}^{\perp}$ J<sub>n<sub>di</sub> y posteriormente su traza,</sub>

$$
V_d^{-1} J_{n_{di}} = \frac{1}{\sigma_0^2} \left\{ \det_{1 \le i \le m_d} \left( W_{di} - \frac{\gamma_{di}}{w_{di}} w_{n_{di}} w_{n_{di}}^t \right) \right.\n- \delta_{d_1 \le i \le m_d} \left[ (1 - \gamma_{di}) w_{n_{di}} \right]_{1 \le i \le m_d} \left[ (1 - \gamma_{di}) w_{n_{di}}^t \right] \right\} \det_{1 \le i \le m_d} \left( 1_{n_{di}} 1_{n_{di}}^t \right)\n= \frac{1}{\sigma_0^2} \left\{ \det_{1 \le i \le m_d} \left( (1 - \gamma_{di}) w_{n_{di}} \right)_{1 \le i \le m_d} \left[ (1 - \gamma_{di}) w_{n_{di}} \right] \right\},\n- \delta_{d_1 \le i \le m_d} \left[ (1 - \gamma_{di}) w_{n_{di}} \right] \det_{1 \le i \le m_d} \left[ (1 - \gamma_{di}) w_{di} \right] \right\},\n\frac{1}{\sigma_0^2} s_{11} \triangleq \sum_{d=1}^D \text{tr} \{ V_d^{-1} J_{n_{di}} \} = \frac{1}{\sigma_0^2} \sum_{d=1}^D \left\{ \sum_{i=1}^{m_d} (1 - \gamma_{di}) w_{di} \right. - \delta_d \sum_{i=1}^{m_d} \left( (1 - \gamma_{di}) w_{di} \right)^2 \right\}.
$$
\n
$$
\frac{1}{\sigma_0^4} \text{tr} \{ s_{12} Q \} \triangleq \sum_{d=1}^D \text{tr} \{ V_d^{-1} X_d Q X_d^t V_d^{-1} J_{n_{di}} \} = \text{tr} \left\{ \sum_{d=1}^D X_d^t V_d^{-1} J_{n_{di}} V_d^{-1} X_d Q \right\}
$$
\n
$$
= \frac{1}{\sigma_0^4} \text{tr} \left\{ \sum_{d=1}^D \text{col} \left[ (1 - \gamma_{di})^2 w_{n_{di}} \right] \left[ \text{diag} \left( (1 - \gamma_{di})^2 w_{n_{di}} \right) \right. \right.\n- \delta_{d_1 \le i \le m_d} \left[ (1 - \gamma_{di}) w_{n_{di}} \right] \left
$$

$$
\frac{1}{\sigma_0^4} \text{tr}\{\boldsymbol{s}_{12}\boldsymbol{Q}\} = \frac{1}{\sigma_0^4} \text{tr}\left\{\sum_{i=1}^{m} \left[\sum_{i=1}^{m_d} (1-\gamma_{di})^2 \boldsymbol{X}_{di}^4 \boldsymbol{w}_{n_d} \boldsymbol{w}_{n_d}^4 \boldsymbol{X}_{di} \right. \\ - \delta_d \left(\sum_{i=1}^{m_d} (1-\gamma_{di})^2 \boldsymbol{w}_{di} \boldsymbol{X}_{di}^4 \boldsymbol{w}_{n_d}\right) \left(\sum_{i=1}^{m_d} (1-\gamma_{di}) \boldsymbol{w}_{n_d}^4 \boldsymbol{X}_{di}\right) \\ - \delta_d \left(\sum_{i=1}^{m_d} (1-\gamma_{di}) \boldsymbol{W}_{di}^4 \boldsymbol{w}_{n_d}\right) \left(\sum_{i=1}^{m_d} (1-\gamma_{di}) \boldsymbol{W}_{n_d}^4 \boldsymbol{X}_{di}\right) \\ + \delta_d^2 \left(\sum_{i=1}^{m_d} (1-\gamma_{di}) \boldsymbol{w}_{di}^4 \boldsymbol{X}_{di}\right) \left(\sum_{i=1}^{m_d} (1-\gamma_{di}) \boldsymbol{X}_{di}^4 \boldsymbol{w}_{n_d}\right) \\ \cdot \left(\sum_{i=1}^{m_d} (1-\gamma_{di}) \boldsymbol{w}_{n_d}^4 \boldsymbol{X}_{di}\right) \right] \boldsymbol{Q} \right\}.
$$
\n
$$
\frac{1}{\sigma_0^4} \delta_{13} \triangleq \sum_{d=1}^{D} \left(y_d^4 \boldsymbol{V}_d^{-1} \boldsymbol{J}_{n_d} \boldsymbol{V}_d^{-1} \boldsymbol{y}_d\right) = \frac{1}{\sigma_0^4} \sum_{d=1}^{D} \left\{\sum_{1 \leq i \leq m_d} (y_{di}^4) \left[\sum_{1 \leq i \leq m_d} (1-\gamma_{di})^2 \boldsymbol{w}_{n_d} \boldsymbol{w}_{n_d}^4\right] \\ - \delta_{d_4} \sum_{i \leq i \leq m_d} (1-(\gamma_{di})^2 \boldsymbol{w}_{di} \boldsymbol{w}_{n_d}\right) \underbrace{\sum_{1 \leq i \leq m_d} (1-\gamma_{di}) \boldsymbol{w}_{di}^4 \right] }_{\cdot \left(\sum_{i=1}^{m} (1-\gamma_{di}) \boldsymbol{w}_{di}^4 \boldsymbol{
$$

$$
\frac{1}{\sigma_0^4} s_{15} \triangleq \sum_{d=1}^{D} (\mathbf{X}_d^t \mathbf{V}_d^{-1} \mathbf{J}_{n_{d1}} \mathbf{V}_d^{-1} \mathbf{X}_d) = \frac{1}{\sigma_0^4} \sum_{d=1}^{D} \Big\{ \sum_{1 \leq i \leq m_d}^{col} [\mathbf{X}_{di}^t] \Big[ \text{diag} \Big( (1 - \gamma_{di})^2 w_{n_{di}} w_{n_{di}} \Big) \Big\}\n- \delta_{d_1} \sum_{1 \leq i \leq m_d}^{col} [(1 - \gamma_{di})^2 w_{di} w_{n_{di}}] \frac{\text{col}^t}{1 \leq \text{col}^t} [(1 - \gamma_{di})^2 w_{di} w_{n_{di}}^t] \n- \delta_{d_1} \sum_{1 \leq i \leq m_d}^{col} [(1 - \gamma_{di}) w_{n_{di}}] \frac{\text{col}^t}{1 \leq \text{col}^t} [(1 - \gamma_{di})^2 w_{di} w_{n_{di}}^t] \n+ \delta_d^2 \Bigg( \sum_{i=1}^{m} \Big( (1 - \gamma_{di}) w_{di} \Big)^2 \Big) \sum_{1 \leq i \leq m_d}^{col} [(1 - \gamma_{di})^2 w_{di} w_{n_{di}}^t] \Big\} \Big\} \frac{\text{col}^t}{1 \leq \text{col}^t} [(1 - \gamma_{di}) w_{n_{di}}^t] \Big\} \Big\} = \frac{1}{\sigma_0^4} \sum_{d=1}^{D} \Big\{ \sum_{i=1}^{m_d} (1 - \gamma_{di})^2 x_{di}^t w_{n_{di}} x_{di}} \Big\} \Bigg( \sum_{i=1}^{m_d} (1 - \gamma_{di}) w_{n_{di}}^t x_{di}} \Bigg)
$$
\n- \delta\_d \Bigg( \sum\_{i=1}^{m\_d} (1 - \gamma\_{di}) x\_{di}^t w\_{n\_{di}} \Bigg) \Bigg( \sum\_{i=1}^{m\_d} (1 - \gamma\_{di})^2 w\_{di} w\_{n\_{di}}^t x\_{di}} \Bigg) \Bigg) \Bigg( \sum\_{i=1}^{m\_d} (1 - \gamma\_{di}) w\_{n\_{di}}^t x\_{di} \Bigg) \Bigg\} + \delta\_d^2 \Bigg( \sum\_{i=1}

y después de algunos cálculos se obtiene

$$
\frac{1}{\sigma_0^6} f_2 \triangleq \frac{1}{\sigma_0^6} \sum_{d=1}^{D} \left\{ \sum_{i=1}^{m_d} X_{di}^i W_{di} X_{di} - \sum_{i=1}^{m_d} \frac{\gamma_{di}}{w_{di}} (\gamma_{di}^2 - 3\gamma_{di} + 3) X_{di}^i w_{ndi} W_{nii} X_{di} \n- \delta_d \left( \sum_{i=1}^{m_d} (1 - \gamma_{di})^2 X_{di}^i w_{ndi} \right) \left( \sum_{i=1}^{m_d} (1 - \gamma_{di})^2 w_{ndi}^i X_{di} \right) \n- \delta_d \left( \sum_{i=1}^{m_d} (1 - \gamma_{di})^3 X_{di}^i w_{ndi} \right) \left( \sum_{i=1}^{m_d} (1 - \gamma_{di}) w_{ndi}^i X_{di} \right) \n- \delta_d \left( \sum_{i=1}^{m_d} (1 - \gamma_{di})^2 w_{di} \right) \left( \sum_{i=1}^{m_d} (1 - \gamma_{di})^3 w_{ndi}^i X_{di} \right) \n+ \delta_d^2 \left( \sum_{i=1}^{m_d} (1 - \gamma_{di})^2 w_{di} \right) \left( \sum_{i=1}^{m_d} (1 - \gamma_{di})^2 X_{di}^i w_{ndi} \right) \left( \sum_{i=1}^{m_d} (1 - \gamma_{di}) w_{ndi}^i X_{di} \right) \n+ \delta_d^2 \left( \sum_{i=1}^{m_d} (1 - \gamma_{di})^2 w_{di} \right) \left( \sum_{i=1}^{m_d} (1 - \gamma_{di}) X_{di}^i w_{ndi} \right) \left( \sum_{i=1}^{m_d} (1 - \gamma_{di}) w_{ndi}^i X_{di} \right) \n+ \delta_d^2 \left( \sum_{i=1}^{m_d} (1 - \gamma_{di})^3 w_{di} \right) \left( \sum_{i=1}^{m_d} (1 - \gamma_{di}) X_{di}^i w_{ndi} \right) \left( \sum_{i=1}^{m_d} (1 - \gamma_{di}) w_{ndi}^i X_{di} \right) \n- \delta_d^3 \left( \sum_{i=1}^{m_d} (1 - \gamma_{di})^2 w_{di} \right)^2 \left
$$

Para la obtención de  $f_5$  hay que calcular previamente  $\mathbf{1}_{n_d}^t\boldsymbol{V}_d^{-1}\boldsymbol{W}_d^{-1}\boldsymbol{V}_d^{-1}\boldsymbol{X}_d$ 

$$
\begin{array}{rcl}\n\mathbf{1}_{n_d}^t \mathbf{V}_d^{-1} \mathbf{W}_d^{-1} \mathbf{X}_d & = & \frac{1}{\sigma_0^4} \left\{ \sum_{i=1}^{m_d} (1 - \gamma_{di})^2 \mathbf{w}_{n_{di}}^t \mathbf{X}_{di} \right. \\
& & \qquad \qquad - \delta_d \left( \sum_{i=1}^{m_d} (1 - \gamma_{di})^2 w_{di} \right) \left( \sum_{i=1}^{m_d} (1 - \gamma_{di}) \mathbf{w}_{n_{di}}^t \mathbf{X}_{di} \right) \\
& & \qquad \qquad - \delta_d \left( \sum_{i=1}^{m_d} (1 - \gamma_{di}) w_{di} \right) \left( \sum_{i=1}^{m_d} (1 - \gamma_{di})^2 \mathbf{w}_{n_{di}}^t \mathbf{X}_{di} \right) \\
& & \qquad \qquad + \delta_d^2 \left( \sum_{i=1}^{m_d} (1 - \gamma_{di})^2 w_{di} \right) \left( \sum_{i=1}^{m_d} (1 - \gamma_{di}) w_{di} \right) \\
& & \qquad \qquad \cdot \left( \sum_{i=1}^{m_d} (1 - \gamma_{di}) \mathbf{w}_{n_{di}}^t \mathbf{X}_{di} \right) \right\},\n\end{array}
$$

Multiplicando este resultado por  $\bm{Q}$  y  $\bm{X}_d^t \bm{V}_d^{-1} \bm{1}_{n_d}$ obtenido con anterioridad se consigue $f_5$ 

$$
\frac{1}{\sigma_0^4 \sigma_1^2} f_5 \triangleq \sum_{d=1}^D \left( \mathbf{1}_{n_d}^t \mathbf{V}_d^{-1} \mathbf{W}_d^{-1} \mathbf{V}_d^{-1} \mathbf{X}_d \mathbf{Q} \mathbf{X}_d^t \mathbf{V}_d^{-1} \mathbf{1}_{n_d} \right) = \frac{1}{\sigma_0^4 \sigma_1^2} \sum_{d=1}^D \left\{ \left[ \sum_{i=1}^{m_d} (1 - \gamma_{di})^2 \mathbf{w}_{n_{di}}^t \mathbf{X}_{d_i} \right] - \delta_d \left( \sum_{i=1}^{m_d} (1 - \gamma_{di})^2 \mathbf{w}_{di} \right) \left( \sum_{i=1}^{m_d} (1 - \gamma_{di}) \mathbf{w}_{n_{di}}^t \mathbf{X}_{di} \right) \right. \\
\left. - \delta_d \left( \sum_{i=1}^{m_d} (1 - \gamma_{di}) \mathbf{w}_{di} \right) \left( \sum_{i=1}^{m_d} (1 - \gamma_{di})^2 \mathbf{w}_{n_{di}}^t \mathbf{X}_{di} \right) \right. \\
\left. + \delta_d^2 \left( \sum_{i=1}^{m_d} (1 - \gamma_{di})^2 \mathbf{w}_{di} \right) \left( \sum_{i=1}^{m_d} (1 - \gamma_{di}) \mathbf{w}_{di} \right) \left( \sum_{i=1}^{m_d} (1 - \gamma_{di}) \mathbf{w}_{n_{di}}^t \mathbf{X}_{di} \right) \right] \cdot \mathbf{Q} \\
\cdot \left[ \delta_d \sum_{i=1}^{m_d} (1 - \gamma_{di}) \mathbf{X}_{di}^t \mathbf{w}_{n_{di}} \right] \right\}.
$$

$$
\frac{1}{\sigma_1^4} f_6 \triangleq \sum_{d=1}^D \left( \mathbf{X}_d^t \mathbf{V}_d^{-1} \mathbf{1}_{n_d} \mathbf{1}_{n_d}^t \mathbf{V}_d^{-1} \mathbf{X}_d \right) \n= \frac{1}{\sigma_1^4} \sum_{d=1}^D \left[ \delta_d^2 \left( \sum_{i=1}^{m_d} (1 - \gamma_{di}) \mathbf{X}_{di}^t \mathbf{w}_{n_{di}} \right) \left( \sum_{i=1}^{m_d} (1 - \gamma_{di}) \mathbf{w}_{n_{di}}^t \mathbf{X}_{di} \right) \right] .
$$

$$
\frac{1}{\sigma_0^4} f_7 \triangleq \sum_{d=1}^{D} tr\{V_d^{-1}W_d^{-1}V_d^{-1}J_{n_{d1}}\} = \frac{1}{\sigma_0^4} \sum_{d=1}^{D} tr\{\left[\lim_{1 \leq i \leq m_d} \left(W_{di} + \frac{\gamma_{di}(\gamma_{di} - 2)}{w_{di}}w_{n_{d1}}\right) \right. \\ \left. - \delta_{d_1} \sum_{1 \leq i \leq m_d}^{C} [(1 - \gamma_{di})^2 w_{n_{d1}}] \frac{c_0!}{1 \leq i \leq m_d} [(1 - \gamma_{di}) w_{n_{d1}}^4] \\ \left. - \delta_{d_1} \sum_{1 \leq i \leq m_d}^{C} [(1 - \gamma_{di})^2 w_{dn}^4] \right] \frac{c_0!}{1 \leq i \leq m_d} [(1 - \gamma_{di})^2 w_{dn}^4] \\ \left. + \delta_d^2 \left(\sum_{i=1}^{m_d} (1 - \gamma_{di})^2 w_{dn}^4\right) \frac{c_0!}{1 \leq i \leq m_d} [(1 - \gamma_{di})^2 w_{dn}^4] \frac{c_0!}{1 \leq i \leq m_d} [(1 - \gamma_{di})^2 w_{dn_d}^4] \right].
$$
\n
$$
\frac{diam}{d} \left( \lim_{d \to 1} 1 \int_{n_{d1}}^h \right)
$$
\n
$$
= \frac{1}{\sigma_0^4} \sum_{d=1}^{D} tr\left\{ \frac{diag}{1 \leq i \leq m_d} (u_{n_{d1}} 1_{n_{d1}}^t + \gamma_{di}(\gamma_{di} - 2) w_{n_{di}} 1_{n_{di}}^t) \right. \\ \left. - \delta_{d_1} \sum_{1 \leq i \leq m_d}^{C} [(1 - \gamma_{di})^2 w_{dn}^4] \frac{c_0!}{1 \leq i \leq m_d} [(1 - \gamma_{di})^2 w_{dn}^4] \frac{c_0!}{1 \leq i \leq m_d} [(1 - \gamma_{di})^2 w_{dn}^4] \frac{c_0!}{1 \leq i \leq m_d} [(1 - \gamma_{di})^2 w_{dn}^4] \right].
$$
\n
$$
+ \delta_d^2 \left(\sum_{i=1}^{m_d} (
$$

y después de algunos cálculos se obtiene

$$
\frac{1}{\sigma_0^6} f_8 = \frac{1}{\sigma_0^6} \sum_{d=1}^{D} \left\{ \sum_{i=1}^{m_4} (1 - \gamma_{di})^3 X_{di}^i w_{n_d} X_{di} \right.\n- \delta_d \left\{ \sum_{i=1}^{m_4} (1 - \gamma_{di})^3 w_{di} X_{di}^i w_{n_d} \right\} \left\{ \sum_{i=1}^{m_4} (1 - \gamma_{di}) w_{n_d}^i X_{di} \right.\n- \delta_d \left\{ \sum_{i=1}^{m_4} (1 - \gamma_{di})^2 w_{di} X_{di}^i w_{n_d} \right\} \left\{ \sum_{i=1}^{m_4} (1 - \gamma_{di})^2 w_{n_d}^i X_{di} \right.\n- \delta_d \left\{ \sum_{i=1}^{m_4} (1 - \gamma_{di})^2 w_{di} X_{di}^i w_{n_d} \right\} \left\{ \sum_{i=1}^{m_4} (1 - \gamma_{di})^3 w_{di}^i w_{n_d}^i X_{di} \right.\n+ \delta_d^2 \left\{ \sum_{i=1}^{m_4} (1 - \gamma_{di})^2 w_{di} \right\} \left\{ \sum_{i=1}^{m_4} (1 - \gamma_{di})^3 w_{di}^i X_{id}^i w_{n_d} \right\} \left\{ \sum_{i=1}^{m_4} (1 - \gamma_{di}) w_{n_d}^i X_{di} \right.\n+ \delta_d^2 \left\{ \sum_{i=1}^{m_4} (1 - \gamma_{di})^3 w_{di}^2 \right\} \left\{ \sum_{i=1}^{m_4} (1 - \gamma_{di}) X_{id}^i w_{n_d} \right\} \left\{ \sum_{i=1}^{m_4} (1 - \gamma_{di}) w_{n_d}^i X_{di} \right.\n+ \delta_d^2 \left\{ \sum_{i=1}^{m_4} (1 - \gamma_{di})^2 w_{di}^2 \right\} \left\{ \sum_{i=1}^{m_4} (1 - \gamma_{di}) X_{id}^i w_{n_d} \right\} \left\{ \sum_{i=1}^{m_4} (1 - \gamma_{di})^2 w_{n_d}^i X_{di} \right.\n- \delta_d^3 \left\{ \sum_{i=1}^{m_4
$$

 $\left\{\begin{array}{c} \end{array}\right\}$ 

$$
\frac{1}{\sigma_{1}^{4}}f_{10} \triangleq \sum_{d=1}^{D} (1_{n_{d}}^{t}V_{d}^{-1}1_{n_{d}}1_{n_{d}}^{t}V_{d}^{-1}1_{n_{d}}) = \sum_{d=1}^{D} \left(\frac{\delta_{d}}{\sigma_{1}^{2}} \sum_{i=1}^{m_{d}} (1-\gamma_{d})w_{d} \right)^{2}.
$$
\n
$$
\frac{1}{\sigma_{1}^{2}}f_{11} \triangleq \sum_{d=1}^{D} (1_{n_{d}}^{t}V_{d}^{-1}1_{n_{d}}1_{n_{d}}^{t}V_{d}^{-1}X_{d}QX_{d}^{t}V_{d}^{-1}1_{n_{d}})
$$
\n
$$
= \sum_{d=1}^{D} \left\{ \frac{\delta_{d}^{2}}{\sigma_{1}^{6}} \left( \sum_{i=1}^{m_{d}} (1-\gamma_{d})w_{d} \right) \left( \sum_{i=1}^{m_{d}} (1-\gamma_{d})w_{n_{d}}^{t} X_{d} \right) Q \left( \sum_{i=1}^{m_{d}} (1-\gamma_{d})X_{d}^{t}w_{n_{d}} \right) \right\}.
$$
\n
$$
\frac{1}{\sigma_{1}^{4}}f_{12} \triangleq \sum_{d=1}^{D} (1_{n_{d}}^{t}V_{d}^{-1}J_{n_{d}}V_{d}^{-1}1_{n_{d}})
$$
\n
$$
= \frac{1}{\sigma_{0}^{2}} \sum_{d=1}^{D} \left\{ \frac{\text{col}^{t}}{1 \leq i \leq m_{d}} \left[ \sum_{1 \leq i \leq m_{d}}^{1} \left( (1-\gamma_{d})w_{n_{d}}1_{n_{d}}^{t} \right) \right] - \delta_{d} \frac{\text{col}}{1 \leq i \leq m_{d}} \left[ (1-\gamma_{d})w_{d} \right] \frac{\text{col}^{t}}{1 \leq i \leq m_{d}} \left[ (1-\gamma_{d})w_{d} \right] \frac{\text{col}}{1 - \gamma_{d}} \right]
$$
\n
$$
= \delta_{d} \frac{\text{col}}{1 \leq i \leq m_{d}} \left( \frac{\text{col}^{t}}{1 - \gamma_{d}} \sum_{i \leq i \leq m_{d}}^{1} \left[ (1
$$

Para obtener  $f_{14}$  es necesario calcular  $\boldsymbol{V}_d^{-1}$  $_d^{-1} \boldsymbol{J}_{n_{di}} \boldsymbol{V}_{d}^{-1}$  $_d^{-1}J_{n_{di}}$  y posteriormente su traza,

$$
\mathbf{V}_{d}^{-1} \mathbf{J}_{n_{di}} \mathbf{V}_{d}^{-1} \mathbf{J}_{n_{di}} = \frac{1}{\sigma_{0}^{4}} \begin{bmatrix} \text{diag} \left[ (1 - \gamma_{di}) \mathbf{w}_{n_{di}} \mathbf{w}_{n_{di}}^{t} \right] \\ \frac{\text{col}}{2 \cdot \text{sum}} \left[ (1 - \gamma_{di}) \mathbf{w}_{n_{di}} \right] \frac{\text{col}^{t}}{2 \cdot \text{sum}} \left[ (1 - \gamma_{di}) \mathbf{w}_{di} \cdot \mathbf{I}_{n_{di}}^{t} \right] \\ \frac{\text{diag} \left[ (1 - \gamma_{di}) \mathbf{w}_{n_{di}} \right] \frac{\text{col}^{t}}{2 \cdot \text{sum}} \left[ (1 - \gamma_{di}) \mathbf{w}_{di} \cdot \mathbf{I}_{n_{di}}^{t} \right] }{1 \leq i \leq m_{d}} \\ - \delta_{d} \frac{\text{col}}{2 \cdot \text{sum}} \left[ (1 - \gamma_{di}) \mathbf{w}_{n_{di}} \right] \frac{\text{col}^{t}}{2 \cdot \text{sum}} \left[ (1 - \gamma_{di}) \mathbf{w}_{di} \cdot \mathbf{I}_{n_{di}}^{t} \right] }{1 \leq i \leq m_{d}} \\ - \frac{1}{\sigma_{0}^{4}} \begin{bmatrix} \text{diag} \left[ (1 - \gamma_{di})^{2} \mathbf{w}_{di} \cdot \mathbf{w}_{n_{di}} \mathbf{I}_{n_{di}}^{t} \right] \\ \frac{\text{col}^{t}}{2 \cdot \text{sum}} \left[ (1 - \gamma_{di})^{2} \mathbf{w}_{di} \cdot \mathbf{w}_{n_{di}} \mathbf{I}_{n_{di}}^{t} \right] \\ - \delta_{d} \frac{\text{col}}{2 \cdot \text{sum}} \left[ (1 - \gamma_{di})^{2} \mathbf{w}_{di} \cdot \mathbf{w}_{n_{di}} \right] \frac{\text{col}^{t}}{2 \cdot \text{sum}} \left[ (1 - \gamma_{di}) \mathbf{w}_{di} \cdot \mathbf{I}_{n_{di}}^{t} \right] \\ - \delta_{d} \frac{\text{col} \left[ (1 - \gamma_{di}) \mathbf{w}_{n_{di}} \right] \frac{\text{col}^{t}}{2 \cdot \text{sum}} \left[ (1 - \gamma_{di}) \mathbf{w}_{di} \cdot
$$

$$
\frac{1}{\sigma_0^4} f_{14} \triangleq \sum_{d=1}^{D} tr \{ V_d^{-1} J_{n_{di}} V_d^{-1} J_{n_{di}} \}
$$
\n
$$
= \frac{1}{\sigma_0^4} \sum_{d=1}^{D} \left\{ \sum_{i=1}^{m_d} \left( (1 - \gamma_{di}) w_{di} \right)^2 - 2\delta_d \sum_{i=1}^{m_d} \left( (1 - \gamma_{di}) w_{di} \right)^3 + \delta_d^2 \left( \sum_{i=1}^{m_d} \left( (1 - \gamma_{di}) w_{di} \right)^2 \right)^2 \right\}
$$
\n
$$
\frac{1}{\sigma_0^6} f_{15} \triangleq \sum_{d=1}^{D} \left( X_d^t V_d^{-1} J_{n_{di}} V_d^{-1} J_{n_{di}} V_d^{-1} X_d \right) = \frac{1}{\sigma_0^6} \sum_{d=1}^{D} \left\{ \sum_{1 \leq i \leq m_d}^{C} \left[ X_{di}^t \right] \right\}
$$
\n
$$
\cdot \left[ \text{diag}_{1 \leq i \leq m_d} \left[ (1 - \gamma_{di})^2 w_{di} w_{n_{di}} \mathbf{1}_{n_{di}}^t \right] \right]
$$
\n
$$
- \delta_{d} \text{col}_{1 \leq i \leq m_d} \left[ (1 - \gamma_{di})^2 w_{di} w_{n_{di}} \right] \text{col}_{1 \leq i \leq m_d}^{C} \left[ (1 - \gamma_{di}) w_{di} \mathbf{1}_{n_{di}}^t \right]
$$
\n
$$
+ \delta_{d}^2 \text{col}_{1 \leq i \leq m_d} \left[ (1 - \gamma_{di}) w_{n_{di}} \right] \left( \sum_{i=1}^{m_d} \left( (1 - \gamma_{di}) w_{di} \right)^2 \right) \text{col}_{1 \leq i \leq m_d}^{C} \left[ (1 - \gamma_{di}) w_{di} \mathbf{1}_{n_{di}}^t \right]
$$
\n
$$
\cdot \left[ \text{diag}_{1 \leq i \leq m_d} \left[ W_{di} - \frac{\gamma_{di}}{w_{di}} w_{n_{di}} w_{n_{di}}^t \right] - \delta_{d} \text{col}_{1 \leq i \leq m_d} \left[ (1 - \gamma_{di}) w_{n_{
$$

.

y después de algunos cálculos se obtiene

$$
\frac{1}{\sigma_0^6} f_{15} \triangleq \frac{1}{\sigma_0^6} \sum_{d=1}^{D} \left\{ \sum_{i=1}^{m_d} (1 - \gamma_{di})^3 w_{di} . \mathbf{X}_{di}^t \mathbf{w}_{n_{di}} \mathbf{w}_{n_{di}}^t \mathbf{X}_{di} \n- \delta_d \left( \sum_{i=1}^{m_d} (1 - \gamma_{di})^3 w_{di}^2 . \mathbf{X}_{di}^t \mathbf{w}_{n_{di}} \right) \left( \sum_{i=1}^{m_d} (1 - \gamma_{di}) w_{n_{di}}^t \mathbf{X}_{di} \right) \n- \delta_d \left( \sum_{i=1}^{m_d} (1 - \gamma_{di})^2 w_{di} . \mathbf{X}_{di}^t \mathbf{w}_{n_{di}} \right) \left( \sum_{i=1}^{m_d} (1 - \gamma_{di})^2 w_{di} . \mathbf{w}_{n_{di}}^t \mathbf{X}_{di} \right) \n- \delta_d \left( \sum_{i=1}^{m_d} (1 - \gamma_{di}) \mathbf{X}_{di}^t \mathbf{w}_{n_{di}} \right) \left( \sum_{i=1}^{m_d} (1 - \gamma_{di})^3 w_{di}^2 . \mathbf{w}_{n_{di}}^t \mathbf{X}_{di} \right) \n+ \delta_d^2 \left( \sum_{i=1}^{m_d} \left( (1 - \gamma_{di}) w_{di} \right)^2 \right) \left( \sum_{i=1}^{m_d} (1 - \gamma_{di})^2 w_{di} . \mathbf{X}_{di}^t \mathbf{w}_{n_{di}} \right) \left( \sum_{i=1}^{m_d} (1 - \gamma_{di}) w_{n_{di}}^t \mathbf{X}_{di} \right) \n+ \delta_d^2 \left( \sum_{i=1}^{m_d} \left( (1 - \gamma_{di}) w_{di} \right)^3 \right) \left( \sum_{i=1}^{m_d} (1 - \gamma_{di}) \mathbf{X}_{di}^t \mathbf{w}_{n_{di}} \right) \left( \sum_{i=1}^{m_d} (1 - \gamma_{di}) w_{n_{di}}^t \mathbf{X}_{di} \right) \n+ \delta_d^2 \left( \sum_{i=1}^{m_d} \left( (1 - \gamma_{di}) w_{di} \right)^2 \right) \left( \sum_{i=1
$$

#### Cálculos para REML mediante parametrización alternativa A.4.2.

Sea $\pmb{\sigma}^t=(\sigma^2,\varphi_1,\varphi_2),$ la función de verosimilitud de $\pmb{y}_1$ es

$$
f_{\boldsymbol{\sigma}}(\boldsymbol{y}_1) = (2\pi)^{-(n-rg(\boldsymbol{X}))/2} |\boldsymbol{K}^t \boldsymbol{V} \boldsymbol{K}|^{-1/2} \exp \left\{-\frac{1}{2} \boldsymbol{y}_1^t (\boldsymbol{K}^t \boldsymbol{V} \boldsymbol{K})^{-1} \boldsymbol{y}_1\right\}.
$$

Puesto que  $V = \sigma^2 \Sigma$ ,  $P = K(K^t \Sigma K)^{-1} K^t$  y  $p = rg(X)$ , la función de log-verosimilitud es

$$
\ell(\boldsymbol{\sigma}) = -\frac{1}{2}(n-p)\log 2\pi - \frac{1}{2}(n-p)\log \sigma^2 - \frac{1}{2}\log|\boldsymbol{K}^t \boldsymbol{\Sigma} \boldsymbol{K}| - \frac{1}{2}\boldsymbol{y}^t \boldsymbol{P} \boldsymbol{y}.
$$

Para la obtención de  $\Sigma^{-1} = \text{diag}(\Sigma_1^{-1}, \dots, \Sigma_D^{-1})$  se utiliza la expresión desarrollada en (2.34), teniendo en cuenta que

$$
\frac{\varphi_2}{1+\varphi_2 w_{di.}} = \frac{\sigma_2^2/\sigma^2}{1+\frac{\sigma_2^2}{\sigma^2}w_{di.}} = \frac{w_{di.}\sigma_2^2}{w_{di.}\sigma^2\left(1+\frac{\sigma_2^2}{\sigma^2}w_{di.}\right)} = \frac{w_{di.}\sigma_2^2}{w_{di.}\left(\sigma^2+\sigma_2^2w_{di.}\right)} = \frac{\sigma_2^2}{w_{di.}\left(\frac{\sigma^2}{w_{di.}}+\sigma_2^2\right)} = \frac{\gamma_{di.}}{w_{di.}}
$$

y que

$$
1 - \delta_d \sum_{i=1}^{m_d} (1 - \gamma_{di}) w_{di.} = 1 - \frac{\sigma_1^2 \sum_{i=1}^{m_d} (1 - \gamma_{di}) w_{di.}}{\sigma^2 + \sigma_1^2 \sum_{i=1}^{m_d} (1 - \gamma_{di}) w_{di.}} = \frac{\sigma^2}{\sigma^2 + \sigma_1^2 \sum_{i=1}^{m_d} (1 - \gamma_{di}) w_{di.}} = \frac{\delta_d}{\varphi_1} ,
$$

las expresiones deducidas en  $(2.35)$  -  $(2.41)$ , se han obtenido a partir del cálculo de los siguientes productos matriciales,

1<sup>t</sup><sub>n,d</sub> 
$$
\Sigma_d^{-1} \mathbf{1}_{n_d} = \sum_{1 \leq i \leq m_d}^{\text{col}} [ \mathbf{1}_{n_{d,i}}^t ] \begin{cases} \n\int_{1 \leq i \leq m_d}^{\text{col}} \left[ W_{di} - \frac{\gamma_{di}}{\upsilon_{di}} w_{n_{di}} w_{n_{di}} \right] \n\int_{1 \leq i \leq m_d}^{\text{col}} [(1 - \gamma_{di}) w_{n_{di}}] \sum_{1 \leq i \leq m_d}^{\text{col}} [(1 - \gamma_{di}) w_{n_{di}}] \right\} \sum_{1 \leq i \leq m_d}^{\text{col}} [ \mathbf{1}_{n_{di}} ] \n= \sum_{1 \leq i \leq m_d}^{\text{col}} [ \mathbf{1}_{n_{di}}^t ] \begin{cases} \n\int_{1 \leq i \leq m_d}^{\text{col}} [(1 - \gamma_{di}) w_{n_{di}}] \n\end{cases} \n= \sum_{1 \leq i \leq m_d}^{\text{col}} [ \mathbf{1}_{n_{di}}^t ] \sum_{1 \leq i \leq m_d}^{\text{col}} [(1 - \gamma_{di}) w_{n_{di}} ] \n\end{cases} \n= \sum_{1 \leq i \leq m_d}^{\text{col}} [ \mathbf{1}_{n_{di}}^t ] \sum_{1 \leq i \leq m_d}^{\text{col}} [(1 - \gamma_{di}) w_{n_{di}} ] \begin{cases} \n1 - \delta_d \sum_{i=1}^m (1 - \gamma_{di}) w_{di} \n\end{cases} \n= \sum_{1 \leq i \leq m_d}^{\text{rel}} [ \mathbf{1}_{n_{di}}^t ] \sum_{1 \leq i \leq m_d}^{\text{rel}} [(1 - \gamma_{di}) w_{di} ] \n\end{cases} \n= \sum_{1 \leq i \leq m_d}^{\text{rel}} [ \mathbf{1}_{n_{di}}^t ] \begin{cases} \n\int_{1 \leq i \leq m_d}^{\text{rel}} [(1 - \gamma_{di}) w_{di} \n\end{cases} \n= \delta_d \sum_{1 \leq i \leq m_d}^{\text{col}} [(1 - \gamma_{di}) w_{n_{di}} ] \begin{cases} \n\int_{1 \leq i \leq m_d}^{\text{rel}} [(1 - \gamma_{di}) w_{di} \n\end{cases} \n\end
$$

$$
\frac{1}{\varphi_{1}^{2}}s_{2,p} \triangleq \sum_{d=1}^{D} \left(y_{d}^{4}\Sigma_{d}^{-1}1_{n_{d}}1_{n_{d}}^{*}\Sigma_{d}^{-1}y_{d}\right)
$$
\n
$$
= \frac{1}{\varphi_{1}^{2}} \sum_{d=1}^{D} \left[\delta_{d}^{2}\left(\sum_{i=1}^{m_{d}} (1-\gamma_{di})y_{di}^{t}w_{n_{di}}\right)\left(\sum_{i=1}^{m_{d}} (1-\gamma_{di})w_{n_{di}}^{t}y_{di}\right)\right].
$$
\n
$$
\frac{1}{\varphi_{1}^{2}}s_{3,p} \triangleq \sum_{d=1}^{D} \left(y_{d}^{4}\Sigma_{d}^{-1}1_{n_{d}}1_{n_{d}}^{4}\Sigma_{d}^{-1}X_{d}\right)
$$
\n
$$
= \frac{1}{\varphi_{1}^{2}} \sum_{d=1}^{D} \left[\delta_{d}^{2}\left(\sum_{i=1}^{m_{d}} (1-\gamma_{di})y_{di}^{t}w_{n_{di}}\right)\left(\sum_{i=1}^{m_{d}} (1-\gamma_{di})w_{n_{di}}^{t}X_{di}\right)\right].
$$
\n
$$
s_{4,p} \triangleq \sum_{d=1}^{D} \left(y_{d}^{4}\Sigma_{d}^{-1}X_{d}\right) = \sum_{d=1}^{D} \left\{\sum_{1 \leq i \leq m_{d}}^{C_{1}^{1}} \left[y_{di}^{i}\right]\left[\sum_{1 \leq i \leq m_{d}}^{C_{1}^{1}} \left[W_{di} - \frac{\gamma_{di}}{w_{di}}w_{n_{di}}w_{n_{di}}\right]\right]
$$
\n
$$
- \delta_{d} \sum_{1 \leq i \leq m_{d}}^{C_{2}^{1}} \left[(1-\gamma_{di})w_{n_{di}}^{i}\right]\left[\sum_{1 \leq i \leq m_{d}}^{C_{3}^{1}} \left[X_{di}\right]\right]
$$
\n
$$
= \sum_{d=1}^{D} \left\{\sum_{1 \leq i \leq m_{d}}^{C_{2}^{1}} \left[y_{di}^{i}W_{di} - \frac{\gamma_{di}}{w_{di}}y_{di}^{i}w_{n_{di}}w_{n_{di}}\right]\left[\sum_{1 \leq i \leq m_{d}}^{C_{3}
$$

$$
s_{6,p} \triangleq \sum_{d=1}^{D} tr\left\{\sum_{d=1}^{n} (J_{n_{d}}) \right\} = \sum_{d=1}^{D} \left[ \sum_{i=1}^{m_d} (1 - \gamma_{di}) w_{di} - \delta_d \sum_{i=1}^{m_d} \left( (1 - \gamma_{di}) w_{di} \right)^2 \right].
$$
\n
$$
tr\{s_{7,p}Q^{(p)}\} \triangleq tr\left\{\sum_{d=1}^{D} \left(X_d^d \sum_d^d J_{n_{d}} \sum_d^d X_d\right) Q^{(p)}\right\}
$$
\n
$$
= \sum_{d=1}^{D} tr\left\{\sum_{1 \leq i \leq m_d}^{i} \left(X_{di}^i\right] \right.
$$
\n
$$
\left[ \lim_{1 \leq i \leq m_d}^{i} \left( (1 - \gamma_{di}) w_{n_{d}} 1_{n_{d}}^i \right) - \delta_{d} \sup_{1 \leq i \leq m_d}^{i} \left[ (1 - \gamma_{di}) w_{n_{d}} 1_{n_{d}}^i \right] \right]
$$
\n
$$
\cdot \left[ \lim_{1 \leq i \leq m_d}^{i} \left[X_{di}^i\right] Q^{(p)}\right]
$$
\n
$$
= \sum_{d=1}^{D} tr\left\{\sum_{1 \leq i \leq m_d}^{i} \left(X_{di}^i\right) \right\}
$$
\n
$$
= \sum_{d=1}^{D} tr\left\{\sum_{1 \leq i \leq m_d}^{i} \left(X_{di}^i\right) \right\}
$$
\n
$$
= \delta_{d} \sup_{1 \leq i \leq m_d}^{i} \left[ (1 - \gamma_{di})^2 w_{n_{d}} w_{n_{d}}^i \right] - \delta_{d} \sup_{1 \leq i \leq m_d}^{i} \left( (1 - \gamma_{di}) w_{n_{d}}^i \right) \right]
$$
\n
$$
= \delta_{d} \sup_{1 \leq i \leq m_d}^{i} \left[ (1 - \gamma_{di})^2 w_{di} w_{n_{d}} \right] \left( \sum_{i=1}^{m_d} (1 - \gamma_{di}) w_{n_{d}}^i X_{di} \right)
$$
\n
$$
= \delta_{d} \sup_{1 \leq i \leq m_d}^{
$$

y después de algunos cálculos se obtiene

$$
s_{8,p} = \sum_{d=1}^{D} \left[ \sum_{i=1}^{m_d} (1 - \gamma_{di})^2 y_{di}^i w_{ndi} w_{n_d}^i y_{di}^i
$$
  
\n
$$
- \delta_d \left( \sum_{i=1}^{m_d} (1 - \gamma_{di})^2 w_{di} y_{di}^i w_{n_d} \right) \left( \sum_{i=1}^{m_d} (1 - \gamma_{di}) w_{ndi}^i y_{di} \right)
$$
  
\n
$$
- \delta_d \left( \sum_{i=1}^{m_d} (1 - \gamma_{di}) y_{di}^i w_{n_d} \right) \left( \sum_{i=1}^{m_d} (1 - \gamma_{di})^2 w_{di} w_{n_d}^i y_{di} \right)
$$
  
\n
$$
+ \delta_d^2 \left( \sum_{i=1}^{m_d} [(1 - \gamma_{di}) w_{di}]^2 \right) \left( \sum_{i=1}^{m_d} (1 - \gamma_{di}) y_{di}^i w_{n_d} \right) \left( \sum_{i=1}^{m_d} (1 - \gamma_{di}) w_{n_d}^i y_{di} \right)
$$
  
\n
$$
s_{9,p} \triangleq \sum_{d=1}^{D} \left( y_d^i \sum_a^{-1} J_{n_{id}} \sum_a^{-1} X_d \right) = \sum_{d=1}^{D} \left\{ \sum_{1 \le i \le m_d}^{col} [y_{di}^i] \right\}
$$
  
\n
$$
\cdot \left[ \text{diag}_{1 \le i \le m_d} [(1 - \gamma_{di}) w_{n_d} \mathbf{1}_{n_d}^i] - \delta_d \frac{c_0!}{1 \le i \le m_d} [(1 - \gamma_{di}) w_{n_d} \mathbf{1}_{1 \le i \le m_d} [(1 - \gamma_{di}) w_{n_d} \mathbf{1}_{1 \le i \le m_d}^i] \right]
$$
  
\n
$$
\cdot \left[ \text{diag}_{1 \le i \le m_d} [W_{di} - \frac{\gamma_{di}}{w_{di}} w_{n_d} w_{n_d}^i] - \delta_d \frac{c_0!}{1 \le i \le m_d} [(1 - \gamma_{di}) w_{n_d} \mathbf{1}_{1 \le i \le m_d}^i] \left[ (1 - \gamma_{di}) w_{n_d}^i \mathbf{1}_{1 \le i \le m_d}^i] \right
$$

$$
s_{11,p} \triangleq \sum_{d=1}^{D} (\textbf{y}_{d}^{t} \Sigma_{d}^{-1} \textbf{y}_{d}) = \begin{cases} \frac{1}{1 \leq i \leq m_{d}} [\textbf{y}_{di}^{t}] \left[ \underset{1 \leq i \leq m_{d}}{\operatorname{diag}} (\textbf{W}_{di} - \frac{\gamma_{di}}{\upsilon_{di}} \textbf{w}_{n_{di}} \textbf{w}_{n_{di}}) \right] \\- \delta_{d} \underset{1 \leq i \leq m_{d}}{\operatorname{col}} [\textbf{y}_{di}^{t}] \left\{ \underset{1 \leq i \leq m_{d}}{\operatorname{col}} [\textbf{y}_{di}^{t}] \right\} \frac{1}{1 \leq i \leq m_{d}} [\textbf{y}_{di}^{t}] \left[ \textbf{y}_{di}^{t} \sum_{1 \leq i \leq m_{d}} \left[ \textbf{w}_{di} \textbf{y}_{di} \right] \right] \right\} \\- \delta_{d} \underset{1 \leq i \leq m_{d}}{\operatorname{col}} [\textbf{y}_{di}^{t}] \left\{ \underset{1 \leq i \leq m_{d}}{\operatorname{col}} [\textbf{w}_{di} \textbf{w}_{ia} \textbf{w}_{ia}^{t} \textbf{w}_{ia} \textbf{w}_{ia}^{t}] \right\} \\- \delta_{d} \underset{1 \leq i \leq m_{d}}{\operatorname{col}} [\textbf{y}_{di}^{t} \textbf{w}_{di} \textbf{w}_{di} - \sum_{i=1}^{m_{d}} \frac{\gamma_{di}}{\upsilon_{di}} \textbf{w}_{na} \textbf{w}_{na}^{t} \textbf{w}_{ia} \textbf{w}_{ia}^{t}] \\- \delta_{d} \underset{1 \leq i \leq m_{d}}{\operatorname{col}} [\textbf{y}_{di}^{t} \textbf{w}_{di} \textbf{w}_{di} - \sum_{i=1}^{m} \frac{\gamma_{di}}{\upsilon_{di}} \textbf{w}_{ia} \textbf{w}_{ia}^{t} \textbf{w}_{ia} \textbf{w}_{ia}^{t}] \end{cases} \Bigg].
$$

$$
\frac{1}{\varphi_{1}^{2}}f_{5,p} \triangleq \sum_{d=1}^{D} (\boldsymbol{X}_{d}^{t} \boldsymbol{\Sigma}_{d}^{-1} \boldsymbol{1}_{n_{d}} \boldsymbol{1}_{n_{d}}^{t} \boldsymbol{\Sigma}_{d}^{-1} \boldsymbol{J}_{n_{d}} \boldsymbol{\Sigma}_{d}^{-1} \boldsymbol{X}_{d}) \n= \sum_{d=1}^{D} \left\{ \frac{\delta_{d}}{\varphi_{1}} \left( \sum_{i=1}^{m_{d}} (1 - \gamma_{di}) \boldsymbol{X}_{di}^{t} \boldsymbol{w}_{n_{di}} \right) - \frac{\varsigma_{0} \zeta_{1}^{1}}{\varsigma_{1} \zeta_{1} \zeta_{1} \zeta_{1}} \left[ 1 + \gamma_{di} \right)^{2} \boldsymbol{w}_{di} \boldsymbol{w}_{n_{di}} \right] \right. \\ \left. - \left[ \frac{\mathrm{diag}}{\varsigma_{1} \zeta_{1} \zeta_{2} \zeta_{1}^{1}} \left( (1 - \gamma_{di})^{2} \boldsymbol{w}_{n_{di}} \boldsymbol{w}_{n_{di}} \right) - \delta_{d} \sum_{1 \leq i \leq m_{d}}^{C} \left[ 1 - \gamma_{di} \right)^{2} \boldsymbol{w}_{di} \boldsymbol{w}_{n_{di}}^{t} \right] \right. \\ \left. + \delta_{d}^{2} \left( \sum_{i=1}^{m_{d}} \left( (1 - \gamma_{di}) \boldsymbol{w}_{di} \right)^{2} \right) \sum_{1 \leq i \leq m_{d}}^{C} \left[ 1 - \gamma_{di} \right) \boldsymbol{w}_{di} \boldsymbol{w}_{n_{di}}^{t} \right] \left. \sum_{1 \leq i \leq m_{d}}^{C} \left[ (1 - \gamma_{di}) \boldsymbol{w}_{dn}^{t} \right] \right] \right\} \n= \sum_{d=1}^{D} \left\{ \frac{\delta_{d}}{\varphi_{1}} \left( \sum_{i=1}^{m_{d}} (1 - \gamma_{di}) \boldsymbol{w}_{i} \boldsymbol{w}_{i} \right)^{2} \right\} \left[ \sum_{i=1}^{m_{d}} (1 - \gamma_{di}) \boldsymbol{w}_{di} \boldsymbol{w}_{n_{di}}^{t} \boldsymbol{X}_{di} \right. \\ \left. - \delta_{d} \left( \sum_{i=1}^{m_{d}} \left( (1 - \gamma
$$

$$
f_{7,p} \triangleq \sum_{d=1}^{D} \text{tr}\left\{\sum_{d=1}^{D} \text{diag}\left( (1-\gamma_{di})w_{n_{di}}\right) \right\}
$$
\n
$$
= \text{tr}\left\{\sum_{d=1}^{D} \begin{bmatrix} \text{diag}\left( (1-\gamma_{di})w_{n_{di}}\right) \text{diag}\left( (1-\gamma_{di})w_{n_{di}}\right) \text{diag}\left( (1-\gamma_{di})w_{n_{di}}\right) \text{diag}\left( (1-\gamma_{di})w_{n_{di}}\right) \end{bmatrix} \right\}
$$
\n
$$
\cdot \left[ \underset{1 \leq i \leq m_d}{\text{diag}} \left( (1-\gamma_{di})w_{n_{di}}\right) \text{diag}\left( (1-\gamma_{di})w_{n_{di}}\right) \right]
$$
\n
$$
- \delta_{d_{\frac{1}{2}} \leq i \leq m_d} \left[ (1-\gamma_{di})w_{n_{di}}\right] \text{diag}\left( (1-\gamma_{di})w_{n_{di}}\right) \text{diag}\left( (1-\gamma_{di})w_{n_{di}}\right) \right]
$$
\n
$$
= \sum_{d=1}^{D} \Biggl[ \sum_{i=1}^{m_d} \left( (1-\gamma_{di})w_{n_{di}}\right)^2 - 2\delta_d \sum_{i=1}^{m_d} \left( (1-\gamma_{di})w_{n_{di}}\right)^3 + \delta_d^2 \left( \sum_{i=1}^{m_d} \left( (1-\gamma_{di})w_{n_{i}}\right)^2 \right)^2 \right].
$$
\n
$$
f_{8,p} \triangleq \sum_{d=1}^{D} \left( X_d^t \Sigma_d^{-1} J_{n_{di}} \Sigma_d^{-1} J_{n_{di}} \Sigma_d^{-1} X_d \right) = \sum_{d=1}^{D} \Biggl\{ \text{diag}\left( (1-\gamma_{di})w_{n_{di}}\right)^2 + \delta_d^2 \left( \sum_{i=1}^{m_d} \left( (1-\gamma_{di})w_{n_{i}}\right)^2 \right)^2 \Biggr].
$$
\n
$$
f_{8,p} \triangleq \sum_{d=1}^{D} \left( X_d^t \Sigma_d^{-1} J_{n_{di}} \Sigma_d^{-1} J_{n_{di}} \Sigma_d^{-1} X_d \right) = \sum_{d=1}^{D} \Biggl\{ \
$$

$$
f_{8,p_2} = \sum_{d=1}^{D} \left[ \delta_d^2 \left( \sum_{i=1}^{m_d} \left( (1 - \gamma_{di}) w_{di.} \right)^2 \right) \left( \sum_{i=1}^{m_d} (1 - \gamma_{di})^2 w_{di.} X_{di}^t w_{n_{di}} \right) \left( \sum_{i=1}^{m_d} (1 - \gamma_{di}) w_{n_{di.}}^t X_{di} \right) \right] + \delta_d^2 \left( \sum_{i=1}^{m_d} \left( (1 - \gamma_{di}) w_{di.} \right)^3 \right) \left( \sum_{i=1}^{m_d} (1 - \gamma_{di}) X_{di}^t w_{n_{di}} \right) \left( \sum_{i=1}^{m_d} (1 - \gamma_{di}) w_{n_{di.}}^t X_{di} \right) + \delta_d^2 \left( \sum_{i=1}^{m_d} \left( (1 - \gamma_{di}) w_{di.} \right)^2 \right) \left( \sum_{i=1}^{m_d} (1 - \gamma_{di}) X_{di}^t w_{n_{di.}} \right) \left( \sum_{i=1}^{m_d} (1 - \gamma_{di})^2 w_{di.} w_{n_{di.}}^t X_{di} \right) - \delta_d^3 \left( \sum_{i=1}^{m_d} \left( (1 - \gamma_{di}) w_{di.} \right)^2 \right)^2 \left( \sum_{i=1}^{m_d} (1 - \gamma_{di}) X_{di}^t w_{n_{di.}} \right) \left( \sum_{i=1}^{m_d} (1 - \gamma_{di}) w_{n_{di.}}^t X_{di} \right) \right].
$$

 $\emph{donde}$ 

$$
\bm{f}_{8,p} = \bm{f}_{8,p_1} + \bm{f}_{8,p_2} \;,
$$

$$
\mathbf{X}_{d}^{t}\mathbf{\Sigma}_{d}^{-1}\mathbf{X}_{d} = \underset{1 \leq i \leq m_{d}}{\mathrm{col}}\left[\mathbf{X}_{di}^{t}\right] \left\{ \underset{1 \leq i \leq m_{d}}{\mathrm{diag}}\left[\mathbf{W}_{di} - \frac{\gamma_{di}}{w_{di}}\mathbf{w}_{n_{di}}\mathbf{w}_{n_{di}}^{t}\right] - \delta_{d} \underset{1 \leq i \leq m_{d}}{\mathrm{col}}\left[(1-\gamma_{di})\mathbf{w}_{n_{di}}\right] \underset{1 \leq i \leq m_{d}}{\mathrm{col}}\left[(1-\gamma_{di})\mathbf{w}_{n_{di}}^{t}\right] \right\} \underset{1 \leq i \leq m_{d}}{\mathrm{col}}\left[\mathbf{X}_{di}\right].
$$
\n
$$
= \sum_{i=1}^{m_{d}} \mathbf{X}_{di}^{t}\mathbf{W}_{di}\mathbf{X}_{di} - \sum_{i=1}^{m_{d}} \frac{\gamma_{di}}{w_{di}}\mathbf{X}_{di}^{t}\mathbf{w}_{n_{di}}\mathbf{w}_{n_{di}}^{t}\mathbf{X}_{di}
$$
\n
$$
- \delta_{d} \left(\sum_{i=1}^{m_{d}}(1-\gamma_{di})\mathbf{X}_{di}^{t}\mathbf{w}_{n_{di}}\right) \left(\sum_{i=1}^{m_{d}}(1-\gamma_{di})\mathbf{w}_{n_{di}}^{t}\mathbf{X}_{di}\right),
$$
\n
$$
\mathbf{Q}^{(p)} = \left(\sum_{d=1}^{D} \mathbf{X}_{d}^{t}\mathbf{\Sigma}_{d}^{-1}\mathbf{X}_{d}\right)^{-1}
$$
\n
$$
= \left[\sum_{i=1}^{m_{d}} \mathbf{X}_{di}^{t}\mathbf{W}_{di}\mathbf{X}_{di} - \sum_{i=1}^{m_{d}} \frac{\gamma_{di}}{w_{di}}\mathbf{X}_{di}^{t}\mathbf{w}_{n_{di}}\mathbf{w}_{n_{di}}^{t}\mathbf{X}_{di}\right]
$$
\n
$$
- \delta_{d} \left(\sum_{i=1}^{m_{d}}(1-\gamma_{di})\mathbf{X}_{di}^{t}\mathbf{w}_{n_{di}}\right) \left(\sum_{i=1}^{m_{d}}(1-\gamma_{di})\mathbf{w}_{n_{di}}^{t}\mathbf
$$

## Apéndice B

# Cálculos de expresiones en el capítulo 4

### B.1. Introducción

En el presente apéndice se muestran los cálculos intermedios que dan lugar a expresiones descritas en el capítulo 4, en concreto:

- $\blacksquare$  en la sección B.2 se presentan algunas definiciones necesarias para el desarrollo de expresiones
- en la sección B.3 se presenta el desarrollo de la matriz  $(\nabla \bm{b}^t)\bm{V}_s (\nabla \bm{b}^t)^t$  para el cálculo de  $q_{3,d}(\boldsymbol{\theta})$ .
- en la sección B.4 se presenta el desarrollo de la matriz  $(\nabla \bm{b}^t)\bm{V}_s (\nabla \bm{b}^t)^t$  para el cálculo de  $g_{3,di}(\boldsymbol{\theta}).$

### B.2. Definiciones

Se dan las siguientes definiciones

$$
\gamma_{di} = \frac{\sigma_2^2}{\sigma_2^2 + \frac{\sigma_0^2}{w_{di}}} , \quad \delta_d = \frac{\sigma_1^2}{\sigma_0^2 + \sigma_1^2 \sum_{i=1}^{m_d} (1 - \gamma_{di}) w_{di}}, \quad \eta_d \triangleq \frac{1}{\sigma_1^2} + \frac{1}{\sigma_0^2} \sum_{i=1}^{m_d} \gamma_{di} (1 - \gamma_{di}) w_{di},
$$
  
\n
$$
\xi_d \triangleq \frac{1}{N_d} \sum_{i=1}^{m_d} \gamma_{di} (N_{di} - n_{di}) - (1 - f_d),
$$
  
\n
$$
\lambda_d \triangleq \eta_d \delta_d \left( \sum_{i=1}^{m_d} \gamma_{di} (N_{di} - n_{di}) \right) + \frac{1}{\sigma_0^2} \left( \sum_{i=1}^{m_d} \gamma_{di} (1 - \gamma_{di}) (N_{di} - n_{di}) \right),
$$
  
\n
$$
\rho_d \triangleq -\xi_d \delta_d \left( \sum_{i=1}^{m_d} \gamma_{di} (1 - \gamma_{di}) w_{di} \right) - \frac{1}{N_d} \sum_{i=1}^{m_d} \gamma_{di} (1 - \gamma_{di}) (N_{di} - n_{di}),
$$

## B.3. Cálculo de derivadas de  $b$  en  $d$

Para la estimación de  $\boldsymbol{a}_d^t\boldsymbol{y},$  donde

$$
\boldsymbol{a}_d^t = \frac{1}{N_d} \left( \boldsymbol{0}_{N_1}^t, \ldots, \boldsymbol{0}_{N_{d-1}}^t, \boldsymbol{1}_{N_d}^t, \boldsymbol{0}_{N_{d+1}}^t, \ldots, \boldsymbol{0}_{N_D}^t \right) ,
$$

se verifica que  $\boldsymbol{b}^t = \boldsymbol{a}_{r,d}^t\boldsymbol{Z}_r\boldsymbol{\Sigma}_u\boldsymbol{Z}_s^t\boldsymbol{V}_s^{-1} = \boldsymbol{b}_1^t + \boldsymbol{b}_2^t,$  donde

$$
\boldsymbol{b}_1^t = \sigma_1^2 \boldsymbol{a}_{r,d}^t \boldsymbol{Z}_{1,r} \boldsymbol{Z}_{1,s}^t \boldsymbol{V}_s^{-1} \quad y \quad \boldsymbol{b}_2^t = \sigma_2^2 \boldsymbol{a}_{r,d}^t \boldsymbol{Z}_{2,r} \boldsymbol{Z}_{2,s}^t \boldsymbol{V}_s^{-1}.
$$

Por una parte

$$
\mathbf{b}_{1}^{t} = \frac{1}{N_{d}} \left( \mathbf{0}_{N_{1}-n_{1}}^{t}, \ldots, \mathbf{0}_{N_{d-1}-n_{d-1}}^{t}, \mathbf{1}_{N_{d}-n_{d}}^{t}, \mathbf{0}_{N_{d+1}-n_{d+1}}^{t}, \ldots, \mathbf{0}_{N_{D}-n_{D}}^{t} \right) \cdot \quad \text{diag} \left( \delta_{d} \mathbf{1}_{N_{d}-n_{d}} \text{col}^{t}_{1 \leq i \leq m_{d}} \left[ (1-\gamma_{di}) \mathbf{w}_{n_{di}}^{t} \right] \right) = \left( \mathbf{0}_{n_{1}}^{t}, \ldots, \mathbf{0}_{n_{d-1}}^{t}, \mathbf{b}_{1d}^{t}, \mathbf{0}_{n_{d+1}}^{t}, \ldots, \mathbf{0}_{n_{D}}^{t} \right),
$$

donde

$$
\mathbf{b}_{1d}^t = \frac{1}{N_d} \delta_d \mathbf{1}_{N_d - n_d}^t \mathbf{1}_{N_d - n_d} \underbrace{\text{col}^t}_{\text{Col}^t} \left[ (1 - \gamma_{di}) \mathbf{w}_{n_{di}}^t \right]
$$
\n
$$
= \frac{\delta_d (N_d - n_d)}{N_d} \underbrace{\text{col}^t}_{1 \leq i \leq m_d} \left[ (1 - \gamma_{di}) \mathbf{w}_{n_{di}}^t \right] = \delta_d (1 - f_d) \underbrace{\text{col}^t}_{1 \leq i \leq m_d} \left[ (1 - \gamma_{di}) \mathbf{w}_{n_{di}}^t \right]
$$

Por otra parte

$$
b_2^t = \frac{\sigma_2^2}{\sigma_0^2 N_d} \left( \mathbf{0}_{N_1 - n_1}^t, \dots, \mathbf{0}_{N_{d-1} - n_{d-1}}^t, \mathbf{1}_{N_d - n_d}^t, \mathbf{0}_{N_{d+1} - n_{d+1}}^t, \dots, \mathbf{0}_{N_D - n_D}^t \right)
$$
  
. diag  $\left( \text{diag} \left( (1 - \gamma_{di}) \mathbf{1}_{N_{di} - n_{di}} \mathbf{w}_{n_{di}}^t \right) - \delta_{d} \text{col} \left[ (1 - \gamma_{di}) w_{di} \cdot \mathbf{1}_{N_{di} - n_{di}} \right] \right)$   
.  $\text{col}^t$   
 $\text{col}^t$  $\left[ (1 - \gamma_{di}) \mathbf{w}_{n_{di}}^t \right] = \left( \mathbf{0}_{n_1}^t, \dots, \mathbf{0}_{n_{d-1}}^t, \mathbf{b}_{2d}^t, \mathbf{0}_{n_{d+1}}^t, \dots, \mathbf{0}_{n_D}^t \right),$ 

donde

$$
\mathbf{b}_{2d}^{t} = \frac{\sigma_{2}^{2}}{\sigma_{0}^{2} N_{d}} \left[ \mathbf{1}_{N_{d}-n_{d}}^{t} \underset{1 \leq i \leq m_{d}}{\text{diag}} \left( (1 - \gamma_{di}) \mathbf{1}_{N_{di}-n_{di}} \mathbf{w}_{n_{di}}^{t} \right) \right] \n- \delta_{d} \mathbf{1}_{N_{d}-n_{d}}^{t} \underset{1 \leq i \leq m_{d}}{\text{col}} \left[ (1 - \gamma_{di}) w_{di} \cdot \mathbf{1}_{N_{di}-n_{di}} \right] \underset{1 \leq i \leq m_{d}}{\text{col}} \left[ (1 - \gamma_{di}) \mathbf{w}_{n_{di}}^{t} \right] \n= \frac{\sigma_{2}^{2}}{\sigma_{0}^{2} N_{d}} \left[ \underset{1 \leq i \leq m_{d}}{\text{col}} \left[ (1 - \gamma_{di}) (N_{di} - n_{di}) \mathbf{w}_{n_{di}}^{t} \right] \right] \n- \delta_{d} \left( \sum_{i=1}^{m_{d}} (1 - \gamma_{di}) (N_{di} - n_{di}) w_{di} \right) \underset{1 \leq i \leq m_{d}}{\text{col}} \left[ (1 - \gamma_{di}) \mathbf{w}_{n_{di}}^{t} \right]
$$

La expresión de  $\boldsymbol{b}^t$  es

$$
\boldsymbol{b}^t = \boldsymbol{b}^t_1 + \boldsymbol{b}^t_2 = \left(\boldsymbol{0}^t_{n_1}, \dots, \boldsymbol{0}^t_{n_{d-1}}, \boldsymbol{b}^t_{d}, \boldsymbol{0}^t_{n_{d+1}}, \dots, \boldsymbol{0}^t_{n_D}\right)
$$

donde $\boldsymbol{b}^t_d = \boldsymbol{b}^t_{1d} + \boldsymbol{b}^t_{2d}$ ; es decir,

$$
\boldsymbol{b}_{d}^{t} = \delta_{d}(1-f_{d}) \operatorname*{col}_{1 \leq i \leq m_{d}}^{t} [(1-\gamma_{di}) \boldsymbol{w}_{n_{di}}^{t}] + \frac{\sigma_{2}^{2}}{\sigma_{0}^{2} N_{d}} \left[ \operatorname*{col}_{1 \leq i \leq m_{d}}^{t} [(1-\gamma_{di}) (N_{di} - n_{di}) \boldsymbol{w}_{n_{di}}^{t}] - \delta_{d} \left( \sum_{i=1}^{m_{d}} (1-\gamma_{di}) (N_{di} - n_{di}) \boldsymbol{w}_{di}^{i} \right) \operatorname*{col}_{1 \leq i \leq m_{d}}^{t} [(1-\gamma_{di}) \boldsymbol{w}_{n_{di}}^{t}] \right].
$$

Teniendo en cuenta que  $\sigma_2^2(1-\gamma_{di})w_{di.} = \gamma_{di}\sigma_0^2$ , se obtiene

$$
\mathbf{b}_{d}^{t} = \delta_{d}(1-f_{d}) \operatorname*{col}_{1 \leq i \leq m_{d}}^{t} \left[ (1-\gamma_{di}) \mathbf{w}_{n_{di}}^{t} \right] + \frac{1}{N_{d}} \left( \operatorname*{col}_{1 \leq i \leq m_{d}}^{t} \left[ \frac{\gamma_{di}}{w_{di}} (N_{di} - n_{di}) \mathbf{w}_{n_{di}}^{t} \right] - \delta_{d} \left( \sum_{i=1}^{m_{d}} \gamma_{di} (N_{di} - n_{di}) \right) \operatorname*{col}_{1 \leq i \leq m_{d}}^{t} \left[ (1-\gamma_{di}) \mathbf{w}_{n_{di}}^{t} \right] \right)
$$
\n
$$
= \left[ (1-f_{d}) - \frac{1}{N_{d}} \left( \sum_{i=1}^{m_{d}} \gamma_{di} (N_{di} - n_{di}) \right) \right] \delta_{d} \operatorname*{col}_{1 \leq i \leq m_{d}}^{t} \left[ (1-\gamma_{di}) \mathbf{w}_{n_{di}}^{t} \right]
$$
\n
$$
+ \frac{1}{N_{d}} \operatorname*{col}_{1 \leq i \leq m_{d}}^{t} \left[ \frac{\gamma_{di} (N_{di} - n_{di})}{w_{di}} \mathbf{w}_{n_{di}}^{t} \right].
$$

La matriz $\nabla \boldsymbol{b}^t$ tiene la estructura

$$
\nabla \boldsymbol{b}^t = \left(\begin{array}{cccc} \boldsymbol{0}^t & \ldots & \boldsymbol{0}^t & \frac{\partial \boldsymbol{b}^t_d}{\partial \sigma_0^2} & \boldsymbol{0}^t & \ldots & \boldsymbol{0}^t \\ \boldsymbol{0}^t & \ldots & \boldsymbol{0}^t & \frac{\partial \boldsymbol{b}^t_d}{\partial \sigma_1^2} & \boldsymbol{0}^t & \ldots & \boldsymbol{0}^t \\ \boldsymbol{0}^t & \ldots & \boldsymbol{0}^t & \frac{\partial \boldsymbol{b}^t_d}{\partial \sigma_2^2} & \boldsymbol{0}^t & \ldots & \boldsymbol{0}^t \end{array}\right)
$$

Algunas derivadas parciales respecto de $\sigma_0^2$ son

$$
\frac{\partial \gamma_{di}}{\partial \sigma_0^2} = -\frac{\gamma_{di}^2}{\sigma_2^2 w_{di.}} = -\frac{1}{\sigma_0^2} \gamma_{di} (1 - \gamma_{di}), \quad \frac{\partial (1 - \gamma_{di})}{\partial \sigma_0^2} = \frac{\gamma_{di}^2}{\sigma_2^2 w_{di.}} = \frac{1}{\sigma_0^2} \gamma_{di} (1 - \gamma_{di}),
$$
  

$$
\frac{\partial \delta_d}{\partial \sigma_0^2} = -\frac{\sigma_1^2}{(\sigma_0^2 + \sigma_1^2 \sum_{i=1}^{m_d} (1 - \gamma_{di}) w_{di.})^2} \left[ 1 + \sigma_1^2 \sum_{i=1}^{m_d} \frac{1}{\sigma_0^2} \gamma_{di} (1 - \gamma_{di}) w_{di.} \right]
$$

$$
= -\frac{\delta_d}{\sigma_0^2 + \sigma_1^2 \sum_{i=1}^{m_d} (1 - \gamma_{di}) w_{di.}} \left[ 1 + \frac{\sigma_1^2}{\sigma_0^2} \sum_{i=1}^{m_d} \gamma_{di} (1 - \gamma_{di}) w_{di.} \right]
$$

$$
= -\delta_d^2 \left[ \frac{1}{\sigma_1^2} + \frac{1}{\sigma_0^2} \sum_{i=1}^{m_d} \gamma_{di} (1 - \gamma_{di}) w_{di.} \right] = -\delta_d^2 \eta_d.
$$

El cálculo de la derivada parcial de  $\boldsymbol{b}^t_d$  con respecto de  $\sigma^2_0$  se descompone en tres partes

$$
\frac{\partial \boldsymbol{b}_d^t}{\partial \sigma_0^2} = \boldsymbol{A}_d^t + \boldsymbol{B}_d^t + \boldsymbol{C}_d^t
$$

La primera parte es

$$
\mathbf{A}_{d}^{t} = \frac{\partial}{\partial \sigma_{0}^{2}} \left\{ \delta_{d} (1 - f_{d}) \operatorname*{col}_{1 \leq i \leq m_{d}}^{t} \left[ (1 - \gamma_{di}) \mathbf{w}_{n_{di}}^{t} \right] \right\} \n= -\delta_{d}^{2} \eta_{d} (1 - f_{d}) \operatorname*{col}_{1 \leq i \leq m_{d}}^{t} \left[ (1 - \gamma_{di}) \mathbf{w}_{n_{di}}^{t} \right] + \delta_{d} (1 - f_{d}) \operatorname*{col}_{1 \leq i \leq m_{d}}^{t} \left[ \frac{1}{\sigma_{0}^{2}} \gamma_{di} (1 - \gamma_{di}) \mathbf{w}_{n_{di}}^{t} \right] \n= \delta_{d} (1 - f_{d}) \left\{ \frac{1}{\sigma_{0}^{2}} \operatorname*{col}_{1 \leq i \leq m_{d}}^{t} \left[ \gamma_{di} (1 - \gamma_{di}) \mathbf{w}_{n_{di}}^{t} \right] - \delta_{d} \eta_{d} \operatorname*{col}_{1 \leq i \leq m_{d}}^{t} \left[ (1 - \gamma_{di}) \mathbf{w}_{n_{di}}^{t} \right] \right\}.
$$

La segunda parte es

$$
\mathbf{B}_{d}^{t} = \frac{\partial}{\partial \sigma_{0}^{2}} \left\{ \frac{1}{N_{d}} \operatorname*{col}_{\leq i \leq m_{d}}^{t} \left[ \frac{\gamma_{di}(N_{di} - n_{di})}{w_{di}} \mathbf{w}_{n_{di}}^{t} \right] \right\} \n= -\frac{1}{\sigma_{0}^{2} N_{d}} \operatorname*{col}_{\leq i \leq m_{d}}^{t} \left[ \frac{\gamma_{di}(1 - \gamma_{di})(N_{di} - n_{di})}{w_{di}} \mathbf{w}_{n_{di}}^{t} \right]
$$

La tercera parte es

$$
C_d^t = \frac{\partial}{\partial \sigma_0^2} \left\{ -\frac{\delta_d}{N_d} \left( \sum_{i=1}^{m_d} \gamma_{di} (N_{di} - n_{di}) \right)_{1 \le i \le m_d} \left[ (1 - \gamma_{di}) \boldsymbol{w}_{n_{di}}^t \right] \right\}
$$
  
\n
$$
= \frac{\delta_d^2 \eta_d}{N_d} \left( \sum_{i=1}^{m_d} \gamma_{di} (N_{di} - n_{di}) \right)_{1 \le i \le m_d} \left[ (1 - \gamma_{di}) \boldsymbol{w}_{n_{di}}^t \right]
$$
  
\n
$$
+ \frac{\delta_d}{\sigma_0^2 N_d} \left( \sum_{i=1}^{m_d} \gamma_{di} (1 - \gamma_{di}) (N_{di} - n_{di}) \right)_{1 \le i \le m_d} \left[ (1 - \gamma_{di}) \boldsymbol{w}_{n_{di}}^t \right]
$$
  
\n
$$
- \frac{\delta_d}{\sigma_0^2 N_d} \left( \sum_{i=1}^{m_d} \gamma_{di} (N_{di} - n_{di}) \right)_{1 \le i \le m_d} \left[ \gamma_{di} (1 - \gamma_{di}) \boldsymbol{w}_{n_{di}}^t \right],
$$

o de forma más simplificada

$$
C_d^t = \frac{\delta_d}{N_d} \left\{ \left[ \eta_d \delta_d \left( \sum_{i=1}^{m_d} \gamma_{di} (N_{di} - n_{di}) \right) + \frac{1}{\sigma_0^2} \left( \sum_{i=1}^{m_d} \gamma_{di} (1 - \gamma_{di}) (N_{di} - n_{di}) \right) \right]_{1 \leq i \leq m_d} \left[ (1 - \gamma_{di}) \boldsymbol{w}_{n_{di}}^t \right] - \frac{1}{\sigma_0^2} \left( \sum_{i=1}^{m_d} \gamma_{di} (N_{di} - n_{di}) \right)_{1 \leq i \leq m_d} \left[ \gamma_{di} (1 - \gamma_{di}) \boldsymbol{w}_{n_{di}}^t \right] \right\}
$$
  

$$
= \frac{\delta_d}{N_d} \left[ \lambda_{d_1 \leq i \leq m_d} \left[ (1 - \gamma_{di}) \boldsymbol{w}_{n_{di}}^t \right] - \frac{1}{\sigma_0^2} \left( \sum_{i=1}^{m_d} \gamma_{di} (N_{di} - n_{di}) \right) \prod_{1 \leq i \leq m_d}^{colt} \left[ \gamma_{di} (1 - \gamma_{di}) \boldsymbol{w}_{n_{di}}^t \right] \right].
$$

Algunas derivadas parciales respecto de $\sigma_1^2$ son

$$
\frac{\partial \gamma_{di}}{\partial \sigma_1^2} = 0, \quad \frac{\partial (1 - \gamma_{di})}{\partial \sigma_1^2} = 0, \n\frac{\partial \delta_d}{\partial \sigma_1^2} = \frac{\sigma_0^2 + \sigma_1^2 \sum_{i=1}^{m_d} (1 - \gamma_{di}) w_{di} - \sigma_1^2 \sum_{i=1}^{m_d} (1 - \gamma_{di}) w_{di}}{(\sigma_0^2 + \sigma_1^2 \sum_{i=1}^{m_d} (1 - \gamma_{di}) w_{di})^2} = \frac{\sigma_0^2}{(\sigma_0^2 + \sigma_1^2 \sum_{i=1}^{m_d} (1 - \gamma_{di}) w_{di})^2} \n= \frac{\sigma_0^2}{\sigma_1^4} \delta_d^2.
$$

Dado que

$$
\frac{\partial}{\partial \sigma_1^2} \left\{ \frac{1}{N_d} \operatorname*{col}_{i \leq i \leq m_d}^{t} \left[ \frac{\gamma_{di}(N_{di} - n_{di})}{w_{di}} \mathbf{w}_{n_{di}}^{t} \right] \right\} = 0,
$$

el cálculo de la derivada parcial de  $\bm{b}^t_d$  con respecto de  $\sigma^2_1$  se descompone en dos partes

$$
\frac{\partial \boldsymbol{b}^{t}_{d}}{\partial \sigma^{2}_{1}} = \boldsymbol{D}^{t}_{d} + \boldsymbol{E}^{t}_{d}.
$$

La primera parte es

$$
\mathbf{D}_d^t = \frac{\partial}{\partial \sigma_1^2} \left\{ \delta_d (1 - f_d) \operatorname*{col}_{1 \le i \le m_d}^{t} \left[ (1 - \gamma_{di}) \mathbf{w}_{n_{di}}^t \right] \right\} = \frac{\sigma_0^2 \delta_d^2 (1 - f_d)}{\sigma_1^4} \operatorname*{col}_{1 \le i \le m_d}^{t} \left[ (1 - \gamma_{di}) \mathbf{w}_{n_{di}}^t \right].
$$

La segunda parte es

$$
\mathbf{E}_{d}^{t} = \frac{\partial}{\partial \sigma_{1}^{2}} \left\{ -\frac{\delta_{d}}{N_{d}} \left[ \sum_{i=1}^{m_{d}} \gamma_{di} (N_{di} - n_{di}) \right] \operatorname*{col}_{\leq i \leq m_{d}}^{t} \left[ (1 - \gamma_{di}) \mathbf{w}_{n_{di}}^{t} \right] \right\} \n= -\frac{\sigma_{0}^{2} \delta_{d}^{2}}{\sigma_{1}^{4} N_{d}} \left[ \sum_{i=1}^{m_{d}} \gamma_{di} (N_{di} - n_{di}) \right] \operatorname*{col}_{\leq i \leq m_{d}}^{t} \left[ (1 - \gamma_{di}) \mathbf{w}_{n_{di}}^{t} \right].
$$

Algunas derivadas parciales respecto de $\sigma_2^2$ son

$$
\frac{\partial \gamma_{di}}{\partial \sigma_{2}^{2}} = \frac{\sigma_{2}^{2} + \frac{\sigma_{0}^{2}}{w_{di}} - \sigma_{2}^{2}}{\left(\sigma_{2}^{2} + \frac{\sigma_{0}^{2}}{w_{di}}\right)^{2}} = \frac{\frac{\sigma_{0}^{2}}{w_{di}}}{\left(\sigma_{2}^{2} + \frac{\sigma_{0}^{2}}{w_{di}}\right)^{2}} = \frac{1 - \gamma_{di}}{\sigma_{2}^{2} + \frac{\sigma_{0}^{2}}{w_{di}}} = \frac{\gamma_{di}(1 - \gamma_{di})}{\sigma_{2}^{2}},
$$
\n
$$
\frac{\partial (1 - \gamma_{di})}{\partial \sigma_{2}^{2}} = -\frac{\gamma_{di}(1 - \gamma_{di})}{\sigma_{2}^{2}},
$$
\n
$$
\frac{\partial \delta_{d}}{\partial \sigma_{2}^{2}} = -\frac{\sigma_{1}^{2} \left[ -\frac{\sigma_{1}^{2}}{\sigma_{2}^{2}} \sum_{i=1}^{m_{d}} \gamma_{di} (1 - \gamma_{di}) w_{di} \right]}{\left(\sigma_{0}^{2} + \sigma_{1}^{2} \sum_{i=1}^{m_{d}} (1 - \gamma_{di}) w_{di}\right)^{2}} = \frac{\delta_{d}^{2}}{\sigma_{2}^{2}} \sum_{i=1}^{m_{d}} \gamma_{di} (1 - \gamma_{di}) w_{di}.
$$

El cálculo de la derivada parcial de  $\bm{b}^t_d$  con respecto de  $\sigma^2_2$  se descompone en tres partes

$$
\frac{\partial \boldsymbol{b}_d^t}{\partial \sigma_2^2} = \boldsymbol{F}_d^t + \boldsymbol{G}_d^t + \boldsymbol{H}_d^t.
$$

La primera parte es

$$
\mathbf{F}_{d}^{t} = \frac{\partial}{\partial \sigma_{2}^{2}} \left\{ \delta_{d} (1 - f_{d}) \operatorname*{col}_{1 \leq i \leq m_{d}}^{t} \left[ (1 - \gamma_{di}) \mathbf{w}_{n_{di}}^{t} \right] \right\} \n= \frac{\delta_{d}^{2}}{\sigma_{2}^{2}} \left( \sum_{i=1}^{m_{d}} \gamma_{di} (1 - \gamma_{di}) w_{di} \right) (1 - f_{d}) \operatorname*{col}_{1 \leq i \leq m_{d}}^{t} \left[ (1 - \gamma_{di}) \mathbf{w}_{n_{di}}^{t} \right] \n- \delta_{d} (1 - f_{d}) \operatorname*{col}_{1 \leq i \leq m_{d}}^{t} \left[ \frac{1}{\sigma_{2}^{2}} \gamma_{di} (1 - \gamma_{di}) \mathbf{w}_{n_{di}}^{t} \right],
$$

,

o de forma más simplificada

$$
\mathbf{F}_d^t = \frac{\delta_d^2 (1 - f_d)}{\sigma_2^2} \left( \sum_{i=1}^{m_d} \gamma_{di} (1 - \gamma_{di}) w_{di.} \right)_{1 \leq i \leq m_d} \left[ (1 - \gamma_{di}) \boldsymbol{w}_{n_{di.}}^t \right] - \frac{\delta_d (1 - f_d)}{\sigma_2^2} \operatorname{col}_{1 \leq i \leq m_d}^t \left[ \gamma_{di} (1 - \gamma_{di}) \boldsymbol{w}_{n_{di.}}^t \right].
$$

La segunda parte es

$$
\mathbf{G}_d^t = \frac{\partial}{\partial \sigma_2^2} \left\{ \frac{1}{N_d} \operatorname{col}_{1 \leq i \leq m_d}^t \left[ \frac{\gamma_{di}}{w_{di}} (N_{di} - n_{di}) \mathbf{w}_{n_{di}}^t \right] \right\} = \frac{1}{\sigma_2^2 N_d} \operatorname{col}_{1 \leq i \leq m_d}^t \left[ \frac{\gamma_{di} (1 - \gamma_{di}) (N_{di} - n_{di})}{w_{di}} \mathbf{w}_{n_{di}}^t \right].
$$

La tercera parte es

$$
\mathbf{H}_{d}^{t} = \frac{\partial}{\partial \sigma_{2}^{2}} \left\{ -\frac{\delta_{d}}{N_{d}} \left( \sum_{i=1}^{m_{d}} \gamma_{di} (N_{di} - n_{di}) \right) \underset{1 \leq i \leq m_{d}}{\text{col}^{t}} \left[ (1 - \gamma_{di}) \boldsymbol{w}_{n_{di}}^{t} \right] \right\} \n= -\frac{\delta_{d}^{2}}{\sigma_{2}^{2} N_{d}} \left( \sum_{i=1}^{m_{d}} \gamma_{di} (1 - \gamma_{di}) w_{di} \right) \left( \sum_{i=1}^{m_{d}} \gamma_{di} (N_{di} - n_{di}) \right) \underset{1 \leq i \leq m_{d}}{\text{col}^{t}} \left[ (1 - \gamma_{di}) \boldsymbol{w}_{n_{di}}^{t} \right] \n- \frac{\delta_{d}}{\sigma_{2}^{2} N_{d}} \left( \sum_{i=1}^{m_{d}} \gamma_{di} (1 - \gamma_{di}) (N_{di} - n_{di}) \right) \underset{1 \leq i \leq m_{d}}{\text{col}^{t}} \left[ (1 - \gamma_{di}) \boldsymbol{w}_{n_{di}}^{t} \right] \n+ \frac{\delta_{d}}{\sigma_{2}^{2} N_{d}} \left( \sum_{i=1}^{m_{d}} \gamma_{di} (N_{di} - n_{di}) \right) \underset{1 \leq i \leq m_{d}}{\text{col}^{t}} \left[ \gamma_{di} (1 - \gamma_{di}) \boldsymbol{w}_{n_{di}}^{t} \right].
$$

La matriz de covarianzas de  $\boldsymbol{y}_s$ es

$$
\boldsymbol{V}_s = \operatorname*{diag}_{1\leq d\leq D}(\boldsymbol{V}_{d,s}) = \operatorname*{diag}_{1\leq d\leq D}\left(\sigma_1^2\boldsymbol{1}_{n_d}\boldsymbol{1}_{n_d}^t + \sigma_2^2\operatorname*{diag}_{1\leq i\leq m_d}\left(\boldsymbol{1}_{n_{di}}\boldsymbol{1}_{n_{di}}^t\right) + \sigma_0^2\boldsymbol{W}_d^{-1}\right),
$$

con lo cual

$$
(\nabla \boldsymbol{b}^{t}) \boldsymbol{V}_{s} (\nabla \boldsymbol{b}^{t})^{t} = \left( \frac{\partial \boldsymbol{b}^{t}_{d}}{\sigma_{i}^{2}} \, \boldsymbol{V}_{d,s} \, \frac{\partial \boldsymbol{b}_{d}}{\sigma_{j}^{2}} \right)_{i,j=0,1,2}
$$

donde

$$
\frac{\partial \boldsymbol{b}_d^t}{\partial \sigma_0^2} = \boldsymbol{A}_d^t + \boldsymbol{B}_d^t + \boldsymbol{C}_d^t, \quad \frac{\partial \boldsymbol{b}_d^t}{\partial \sigma_1^2} = \boldsymbol{D}_d^t + \boldsymbol{E}_d^t, \quad \frac{\partial \boldsymbol{b}_d^t}{\partial \sigma_2^2} = \boldsymbol{F}_d^t + \boldsymbol{G}_d^t + \boldsymbol{H}_d^t.
$$

La forma cuadrática que ocupa la celda  $(i = 0, j = 0)$  de la matriz  $(\nabla \boldsymbol{b}^t) \boldsymbol{V}_s (\nabla \boldsymbol{b}^t)^t$  es

$$
q_{00} = \frac{\partial \mathbf{b}_d^t}{\sigma_0^2} \mathbf{V}_{d,s} \frac{\partial \mathbf{b}_d}{\sigma_0^2} = (\mathbf{A}_d^t + \mathbf{B}_d^t + \mathbf{C}_d^t) \mathbf{V}_{d,s} (\mathbf{A}_d + \mathbf{B}_d + \mathbf{C}_d)
$$
  
\n
$$
= \mathbf{A}_d^t \mathbf{V}_{d,s} \mathbf{A}_d + \mathbf{B}_d^t \mathbf{V}_{d,s} \mathbf{B}_d + \mathbf{C}_d^t \mathbf{V}_{d,s} \mathbf{C}_d + 2 \mathbf{A}_d^t \mathbf{V}_{d,s} \mathbf{B}_d + 2 \mathbf{A}_d^t \mathbf{V}_{d,s} \mathbf{C}_d + 2 \mathbf{B}_d^t \mathbf{V}_{d,s} \mathbf{C}_d.\n= s_{00}^{aa} + s_{00}^{bb} + s_{00}^{cc} + s_{00}^{ab} + s_{00}^{ac} + s_{00}^{bc}.
$$
Los vectores  $A_d^t \overline{V}_{d,s}, B_d^t \overline{V}_{d,s}$  y  $C_d^t \overline{V}_{d,s}$  se calculan de la siguiente forma.

$$
\mathbf{A}_d^t \mathbf{V}_{d,s} = \delta_d (1 - f_d) \left\{ \frac{1}{\sigma_0^2} \operatorname*{col}_{i \leq i \leq m_d}^t \left[ \gamma_{di} (1 - \gamma_{di}) \mathbf{w}_{n_{di}}^t \right] - \delta_d \eta_{d} \operatorname*{col}_{1 \leq i \leq m_d}^t \left[ (1 - \gamma_{di}) \mathbf{w}_{n_{di}}^t \right] \right\} \n\cdot \left( \sigma_1^2 \mathbf{1}_{n_d} \mathbf{1}_{n_d}^t + \sigma_2^2 \operatorname*{diag}_{1 \leq i \leq m_d}^t \left( \mathbf{1}_{n_{di}} \mathbf{1}_{n_{di}}^t \right) + \sigma_0^2 \mathbf{W}_d^{-1} \right),
$$

por tanto

$$
A_d^t V_{d,s} = \delta_d (1 - f_d) \left\{ \frac{\sigma_1^2}{\sigma_0^2} \left( \sum_{i=1}^{m_d} \gamma_{di} (1 - \gamma_{di}) w_{di} \right) \mathbf{1}_{n_d}^t + \frac{\sigma_2^2}{\sigma_0^2} \frac{\text{col}^t}{1 \leq i \leq m_d} \left[ \gamma_{di} (1 - \gamma_{di}) w_{di} \mathbf{1}_{n_{di}}^t \right] \right.+ \frac{\text{col}^t}{1 \leq i \leq m_d} \left[ \gamma_{di} (1 - \gamma_{di}) \mathbf{1}_{n_{di}}^t \right] - \delta_d \eta_d \left[ \sigma_1^2 \left( \sum_{i=1}^{m_d} (1 - \gamma_{di}) w_{di} \right) \mathbf{1}_{n_d}^t \right.+ \sigma_2^2 \frac{\text{col}^t}{1 \leq i \leq m_d} \left[ (1 - \gamma_{di}) w_{di} \mathbf{1}_{n_{di}}^t \right] + \sigma_0^2 \frac{\text{col}^t}{1 \leq i \leq m_d} \left[ (1 - \gamma_{di}) \mathbf{1}_{n_{di}}^t \right] \right],\n
$$
B_d^t V_{d,s} = -\frac{1}{\sigma_0^2 N_d} \frac{\text{col}^t}{1 \leq i \leq m_d} \left[ \frac{\gamma_{di} (1 - \gamma_{di}) (N_{di} - n_{di})}{w_{di}} w_{n_{di}}^t \right.- \left( \sigma_1^2 \mathbf{1}_{n_d} \mathbf{1}_{n_d}^t + \sigma_2^2 \frac{\text{diag}}{1 \leq i \leq m_d} \left( \mathbf{1}_{n_{di}} \mathbf{1}_{n_{di}}^t \right) + \sigma_0^2 W_d^{-1} \right)= -\frac{1}{\sigma_0^2 N_d} \left\{ \sigma_1^2 \left( \sum_{i=1}^{m_d} \gamma_{di} (1 - \gamma_{di}) (N_{di} - n_{di}) \right) \mathbf{1}_{n_d}^t \right.+ \sigma_2^2 \frac{\text{col}^t}{1 \leq i \leq m_d} \left[ \gamma_{di} (1 - \gamma_{di}) (N_{di} - n_{di}) \mathbf{1}_{n_{di}}^t \right] + \sigma_0^2 \frac{\text{col}^t}{
$$
$$

$$
C_d^t V_{d,s} = \frac{\delta_d}{N_d} \left[ \lambda_{d_1} \frac{\text{col}^t}{\text{col}^t} \left[ (1 - \gamma_{di}) w_{n_{di}}^t \right] - \frac{1}{\sigma_0^2} \left( \sum_{i=1}^{m_d} \gamma_{di} (N_{di} - n_{di}) \right) \sum_{1 \le i \le m_d} [ \gamma_{di} (1 - \gamma_{di}) w_{n_{di}}^t ] \right] \n\cdot \left[ \sigma_1^2 \mathbf{1}_{n_d} \mathbf{1}_{n_d}^t + \sigma_2^2 \frac{\text{diag}}{1 \le i \le m_d} \left( \mathbf{1}_{n_{di}} \mathbf{1}_{n_{di}}^t \right) + \sigma_0^2 W_d^{-1} \right] \n= \frac{\delta_d}{N_d} \left\{ \sigma_1^2 \lambda_d \left( \sum_{i=1}^{m_d} (1 - \gamma_{di}) w_{di} \right) \mathbf{1}_{n_d}^t + \sigma_2^2 \lambda_{d_1} \frac{\text{col}^t}{\text{col}^t m_d} \left[ (1 - \gamma_{di}) w_{di} \mathbf{1}_{n_{di}}^t \right] \right. \n+ \sigma_0^2 \lambda_{d_1} \frac{\text{col}^t}{\text{col}^t m_d} \left[ (1 - \gamma_{di}) \mathbf{1}_{n_{di}}^t \right] - \frac{\sigma_1^2}{\sigma_0^2} \left( \sum_{i=1}^{m_d} \gamma_{di} (N_{di} - n_{di}) \right) \left( \sum_{i=1}^{m_d} \gamma_{di} (1 - \gamma_{di}) w_{di} \right) \mathbf{1}_{n_d}^t \right. \n- \frac{\sigma_2^2}{\sigma_0^2} \left( \sum_{i=1}^{m_d} \gamma_{di} (N_{di} - n_{di}) \right) \sum_{1 \le i \le m_d} [ \gamma_{di} (1 - \gamma_{di}) w_{di} \mathbf{1}_{n_{di}}^t ] \n- \left( \sum_{i=1}^{m_d} \gamma_{di} (N_{di} - n_{di}) \right) \sum_{1 \le i \le m_d} [ \gamma_{di} (1 - \gamma_{di}) \mathbf{1}_{n_{di}}^t ],
$$

o equivalentemente

$$
C_d^t V_{d,s} = \frac{\delta_d}{N_d} \left\{ \lambda_d \left[ \sigma_1^2 \left( \sum_{i=1}^{m_d} (1 - \gamma_{di}) w_{di.} \right) \mathbf{1}_{n_d}^t + \sigma_2^2 \operatorname{col}^t \left[ (1 - \gamma_{di}) w_{di.} \mathbf{1}_{n_{di}}^t \right] \right. \right.+ \sigma_0^2 \operatorname{col}^t \left[ (1 - \gamma_{di}) \mathbf{1}_{n_{di}}^t \right] \right] - \left( \sum_{i=1}^{m_d} \gamma_{di} (N_{di} - n_{di}) \right) \left[ \frac{\sigma_1^2}{\sigma_0^2} \left( \sum_{i=1}^{m_d} \gamma_{di} (1 - \gamma_{di}) w_{di.} \right) \mathbf{1}_{n_d}^t \right.+ \frac{\sigma_2^2}{\sigma_0^2} \operatorname{col}^t \left[ \gamma_{di} (1 - \gamma_{di}) w_{di.} \mathbf{1}_{n_{di}}^t \right] + \operatorname{col}^t \left[ \gamma_{di} (1 - \gamma_{di}) \mathbf{1}_{n_{di}}^t \right] \right\}.
$$

El sumando  $s^{aa}_{00} = \boldsymbol{A}_d^t \boldsymbol{V}_{d,s} \boldsymbol{A}_d$  de  $q_{00}$ es

$$
s_{00}^{aa} = \mathbf{A}_d^t \mathbf{V}_{d,s} \delta_d (1 - f_d) \left[ \frac{1}{\sigma_0^2} \underset{1 \leq i \leq m_d}{\text{col}} \left[ \gamma_{di} (1 - \gamma_{di}) \mathbf{w}_{n_{di}} \right] - \delta_d \eta_{d} \underset{1 \leq i \leq m_d}{\text{col}} \left[ (1 - \gamma_{di}) \mathbf{w}_{n_{di}} \right] \right]
$$

Realizando cálculos se obtiene

$$
s_{00}^{aa} = \delta_d^2 (1 - f_d)^2 \left\{ \frac{1}{\sigma_0^4} \left[ \sigma_1^2 \left( \sum_{i=1}^{m_d} \gamma_{di} (1 - \gamma_{di}) w_{di} \right)^2 + \sigma_2^2 \sum_{i=1}^{m_d} \left[ \gamma_{di} (1 - \gamma_{di}) w_{di} \right]^2 \right. \\ + \sigma_0^2 \sum_{i=1}^{m_d} \left[ \gamma_{di} (1 - \gamma_{di}) \right]^2 w_{di} \right\} - \frac{2 \delta_d \eta_d}{\sigma_0^2} \left[ \sigma_1^2 \left( \sum_{i=1}^{m_d} (1 - \gamma_{di}) w_{di} \right) \left( \sum_{i=1}^{m_d} \gamma_{di} (1 - \gamma_{di}) w_{di} \right) \right. \\ + \sigma_2^2 \sum_{i=1}^{m_d} \gamma_{di} \left[ (1 - \gamma_{di}) w_{di} \right]^2 + \sigma_0^2 \sum_{i=1}^{m_d} \gamma_{di} (1 - \gamma_{di})^2 w_{di} \right] \\ + \delta_d^2 \eta_d^2 \left[ \sigma_1^2 \left( \sum_{i=1}^{m_d} (1 - \gamma_{di}) w_{di} \right)^2 + \sigma_2^2 \sum_{i=1}^{m_d} \left[ (1 - \gamma_{di}) w_{di} \right]^2 + \sigma_0^2 \sum_{i=1}^{m_d} (1 - \gamma_{di})^2 w_{di} \right] \right\}.
$$

El sumando $s_{00}^{ab}=2\boldsymbol{A}_d^t\boldsymbol{V}_{d,s}\boldsymbol{B}_d$  de  $q_{00}$ es

$$
s_{00}^{ab} = -2A_d^t \mathbf{V}_{d,s} \frac{1}{\sigma_0^2 N_d} \operatorname{col}_{1 \le i \le m_d} \left[ \frac{\gamma_{di}(1 - \gamma_{di})(N_{di} - n_{di})}{w_{di}} \mathbf{w}_{n_{di}} \right]
$$
  
\n
$$
= -2 \frac{\delta_d (1 - f_d)}{\sigma_0^2 N_d} \left\{ \frac{1}{\sigma_0^2} \left[ \sigma_1^2 \left( \sum_{i=1}^{m_d} \gamma_{di}(1 - \gamma_{di}) w_{di} \right) \left( \sum_{i=1}^{m_d} \gamma_{di}(1 - \gamma_{di})(N_{di} - n_{di}) \right) \right.\right.
$$
  
\n
$$
+ \sigma_2^2 \sum_{i=1}^{m_d} [\gamma_{di}(1 - \gamma_{di})]^2 (N_{di} - n_{di}) w_{di} \cdot + \sigma_0^2 \sum_{i=1}^{m_d} [\gamma_{di}(1 - \gamma_{di})]^2 (N_{di} - n_{di}) \right]
$$
  
\n
$$
- \delta_d \eta_d \left[ \sigma_1^2 \left( \sum_{i=1}^{m_d} (1 - \gamma_{di}) w_{di} \right) \left( \sum_{i=1}^{m_d} \gamma_{di}(1 - \gamma_{di})(N_{di} - n_{di}) \right) \right.
$$
  
\n
$$
+ \sigma_2^2 \sum_{i=1}^{m_d} \gamma_{di}(1 - \gamma_{di})^2 (N_{di} - n_{di}) w_{di} \cdot + \sigma_0^2 \sum_{i=1}^{m_d} \gamma_{di}(1 - \gamma_{di})^2 (N_{di} - n_{di}) \right].
$$

El sumando  $s^{ac}_{00} = 2 \boldsymbol{A}_d^t \boldsymbol{V}_{d,s} \boldsymbol{C}_d$  de  $q_{00}$ es

$$
s_{00}^{ac} = 2 \frac{\delta_{d}}{N_{d}} A_{d}^{L} V_{d,s} \left\{ \lambda_{d_{1}} \frac{\text{col}}{\text{col}} \left(1 - \gamma_{di} \right) w_{n_{di}} \right\} \n- \frac{1}{\sigma_{0}^{2}} \left\{ \sum_{i=1}^{M_{d}} \gamma_{di} (N_{di} - n_{di}) \right\}_{1 \leq i \leq m_{d}} \left\{ \gamma_{di} (1 - \gamma_{di}) w_{n_{ii}} \right\} \n= 2 \frac{\delta_{id}^{2}}{N_{d}} (1 - f_{d}) \left\{ \frac{\sigma_{0}^{2}}{\sigma_{0}^{2}} \lambda_{d} \left( \sum_{i=1}^{m_{d}} \gamma_{di} (1 - \gamma_{di}) w_{di} \right) \left( \sum_{i=1}^{m_{d}} (1 - \gamma_{di}) w_{di} \right) \right. \n- \frac{\sigma_{1}^{2}}{\sigma_{0}^{4}} \left\{ \sum_{i=1}^{m_{d}} \gamma_{di} (1 - \gamma_{di}) w_{di} \right\}^{2} \left\{ \sum_{i=1}^{m_{d}} \gamma_{di} (N_{di} - n_{di}) \right\} + \frac{\sigma_{2}^{2}}{\sigma_{0}^{2}} \lambda_{d} \sum_{i=1}^{m_{d}} \gamma_{di} (1 - \gamma_{di}) w_{di} \right\}^{2} \n- \frac{\sigma_{2}^{2}}{\sigma_{0}^{2}} \left( \sum_{i=1}^{m_{d}} \gamma_{ii} (N_{di} - n_{di}) \right) \left( \sum_{i=1}^{m_{d}} \gamma_{di} (1 - \gamma_{di}) w_{di} \right]^{2} \right) + \lambda_{d} \sum_{i=1}^{m_{d}} \gamma_{di} (1 - \gamma_{di}) w_{di}.
$$
\n
$$
- \frac{1}{\sigma_{0}^{2}} \left( \sum_{i=1}^{m_{d}} \gamma_{di} (N_{di} - n_{di}) \right) \left( \sum_{i=1}^{m_{d}} \gamma_{di} (1 - \gamma_{di}) w_{di} \right)^{2} - \frac{\sigma_{1}^{2}}{\sigma_{0}^{2}} \left( \sum_{i=1}^{m_{d}} \gamma_{di} (N_{di} - n_{di}) \right) \left( \sum_{i=1}^{m_{d}} (1 - \gamma_{di}) w_{
$$

El sumando $s^{bb}_{00} = \boldsymbol{B}^t_d \boldsymbol{V}_{d,s} \boldsymbol{B}_d$  de  $q_{00}$ es

$$
s_{00}^{bb} = \mathbf{B}_d^t \mathbf{V}_{d,s} \left( -\frac{1}{\sigma_0^2 N_d} \operatorname{col}_{1 \le i \le m_d} \left[ \frac{\gamma_{di} (1 - \gamma_{di}) (N_{di} - n_{di})}{w_{di}} \mathbf{w}_{n_{di}} \right] \right)
$$
  
\n
$$
= \frac{1}{\sigma_0^4 N_d^2} \left\{ \sigma_1^2 \left( \sum_{i=1}^{m_d} \gamma_{di} (1 - \gamma_{di}) (N_{di} - n_{di}) \right)^2 + \sigma_2^2 \sum_{i=1}^{m_d} [\gamma_{di} (1 - \gamma_{di}) (N_{di} - n_{di})]^2 \right\}
$$
  
\n+  $\sigma_0^2 \sum_{i=1}^{m_d} \frac{1}{w_{di}} [\gamma_{di} (1 - \gamma_{di}) (N_{di} - n_{di})]^2 \right\}.$ 

El sumando $s_{00}^{bc}=2\pmb{B}_d^t\pmb{V}_{d,s}\pmb{C}_d$  de  $q_{00}$ es

$$
s_{00}^{bc} = 2\mathbf{B}_d^t \mathbf{V}_{d,s} \frac{\delta_d}{N_d} \left\{ \lambda_{d_{1 \leq i \leq m_d}} [(1 - \gamma_{di}) \mathbf{w}_{n_{di}}] - \frac{1}{\sigma_0^2} \left( \sum_{i=1}^{m_d} \gamma_{di} (N_{di} - n_{di}) \right) \operatorname*{col}_{1 \leq i \leq m_d} [\gamma_{di} (1 - \gamma_{di}) \mathbf{w}_{n_{di}}] \right\}.
$$

Realizando cálculos se obtiene

$$
s_{00}^{bc} = -\frac{2\delta_d}{\sigma_0^2 N_d^2} \left\{ \sigma_1^2 \lambda_d \left( \sum_{i=1}^{m_d} \gamma_{di} (1 - \gamma_{di}) (N_{di} - n_{di}) \right) \left( \sum_{i=1}^{m_d} (1 - \gamma_{di}) w_{di} \right) \right.- \frac{\sigma_1^2}{\sigma_0^2} \left( \sum_{i=1}^{m_d} \gamma_{di} (1 - \gamma_{di}) (N_{di} - n_{di}) \right) \left( \sum_{i=1}^{m_d} \gamma_{di} (N_{di} - n_{di}) \right) \left( \sum_{i=1}^{m_d} \gamma_{di} (1 - \gamma_{di}) w_{di} \right) + \sigma_2^2 \lambda_d \sum_{i=1}^{m_d} \gamma_{di} (1 - \gamma_{di})^2 (N_{di} - n_{di}) w_{di} \right. - \frac{\sigma_2^2}{\sigma_0^2} \left( \sum_{i=1}^{m_d} \gamma_{di} (N_{di} - n_{di}) \right) - \left( \sum_{i=1}^{m_d} [\gamma_{di} (1 - \gamma_{di})]^2 (N_{di} - n_{di}) w_{di} \right) + \sigma_0^2 \lambda_d \sum_{i=1}^{m_d} \gamma_{di} (1 - \gamma_{di})^2 (N_{di} - n_{di}) - \left( \sum_{i=1}^{m_d} \gamma_{di} (N_{di} - n_{di}) \right) \left( \sum_{i=1}^{m_d} [\gamma_{di} (1 - \gamma_{di})]^2 (N_{di} - n_{di}) \right) \right\},
$$

o equivalentemente

$$
s_{00}^{bc} = \frac{2\delta_d}{\sigma_0^2 N_d^2} \left\{ \frac{1}{\sigma_0^2} \left( \sum_{i=1}^{m_d} \gamma_{di} (N_{di} - n_{di}) \right) \left[ \sigma_1^2 \left( \sum_{i=1}^{m_d} \gamma_{di} (1 - \gamma_{di}) (N_{di} - n_{di}) \right) \left( \sum_{i=1}^{m_d} \gamma_{di} (1 - \gamma_{di}) w_{di} \right) \right\} + \sigma_2^2 \sum_{i=1}^{m_d} [\gamma_{di} (1 - \gamma_{di})]^2 (N_{di} - n_{di}) w_{di} + \sigma_0^2 \sum_{i=1}^{m_d} [\gamma_{di} (1 - \gamma_{di})]^2 (N_{di} - n_{di}) - \lambda_d \left[ \sigma_1^2 \left( \sum_{i=1}^{m_d} \gamma_{di} (1 - \gamma_{di}) (N_{di} - n_{di}) \right) \left( \sum_{i=1}^{m_d} (1 - \gamma_{di}) w_{di} \right) \right. + \sigma_2^2 \sum_{i=1}^{m_d} \gamma_{di} (1 - \gamma_{di})^2 (N_{di} - n_{di}) w_{di} + \sigma_0^2 \sum_{i=1}^{m_d} \gamma_{di} (1 - \gamma_{di})^2 (N_{di} - n_{di}) \right\} .
$$

El sumando  $s^{cc}_{00} = \boldsymbol{C}_d^t \boldsymbol{V}_{d,s} \boldsymbol{C}_d$  de  $q_{00}$ es

$$
s_{00}^{cc} = \mathbf{C}_{d}^{t} \mathbf{V}_{d,s} \frac{\delta_{d}}{N_{d}} \left\{ \lambda_{d} \operatorname*{col}_{1 \leq i \leq m_{d}} \left[ (1 - \gamma_{di}) \mathbf{w}_{n_{di}} \right] - \frac{1}{\sigma_{0}^{2}} \left( \sum_{i=1}^{m_{d}} \gamma_{di} (N_{di} - n_{di}) \right) \operatorname*{col}_{1 \leq i \leq m_{d}} \left[ \gamma_{di} (1 - \gamma_{di}) \mathbf{w}_{n_{di}} \right] \right\} .
$$

Realizando cálculos se obtiene

$$
s_{00}^{cc} = \frac{\delta_d^2}{N_d^2} \left\{ \lambda_d^2 \left[ \sigma_1^2 \left( \sum_{i=1}^{m_d} (1 - \gamma_{di}) w_{di} \right)^2 + \sigma_2^2 \sum_{i=1}^{m_d} [(1 - \gamma_{di}) w_{di}]^2 + \sigma_0^2 \sum_{i=1}^{m_d} (1 - \gamma_{di})^2 w_{di} \right] \right\}
$$
  
\n
$$
- \frac{\lambda_d}{\sigma_0^2} \left( \sum_{i=1}^{m_d} \gamma_{di} (N_{di} - n_{di}) \right) \left[ \sigma_1^2 \left( \sum_{i=1}^{m_d} (1 - \gamma_{di}) w_{di} \right) \left( \sum_{i=1}^{m_d} \gamma_{di} (1 - \gamma_{di}) w_{di} \right) \right]
$$
  
\n
$$
+ \sigma_2^2 \sum_{i=1}^{m_d} \gamma_{di} [(1 - \gamma_{di}) w_{di}]^2 + \sigma_0^2 \sum_{i=1}^{m_d} \gamma_{di} (1 - \gamma_{di})^2 w_{di} \right]
$$
  
\n
$$
- \lambda_d \left( \sum_{i=1}^{m_d} \gamma_{di} (N_{di} - n_{di}) \right) \left[ \frac{\sigma_1^2}{\sigma_0^2} \left( \sum_{i=1}^{m_d} \gamma_{di} (1 - \gamma_{di}) w_{di} \right) \left( \sum_{i=1}^{m_d} (1 - \gamma_{di}) w_{di} \right) \right]
$$
  
\n
$$
+ \frac{\sigma_2^2}{\sigma_0^2} \sum_{i=1}^{m_d} \gamma_{di} [(1 - \gamma_{di}) w_{di}]^2 + \sum_{i=1}^{m_d} \gamma_{di} (1 - \gamma_{di})^2 w_{di} \right] + \frac{1}{\sigma_0^2} \left( \sum_{i=1}^{m_d} \gamma_{di} (N_{di} - n_{di}) \right)^2
$$
  
\n
$$
\left[ \frac{\sigma_1^2}{\sigma_0^2} \left( \sum_{i=1}^{m_d} \gamma_{di} (1 - \gamma_{di}) w_{di} \right)^2 + \frac{\sigma_2^2}{\sigma_0^2} \sum_{i=1}^{m_d} [\gamma_{di} (1 - \gamma_{di}) w_{di}]^2 + \sum_{i=1}^{m_d} [\gamma_{di
$$

 $\,$ o equivalentemente

$$
s_{00}^{cc} = \frac{\delta_d^2}{N_d^2} \left\{ \lambda_d^2 \left[ \sigma_1^2 \left( \sum_{i=1}^{m_d} (1 - \gamma_{di}) w_{di} \right)^2 + \sigma_2^2 \sum_{i=1}^{m_d} [(1 - \gamma_{di}) w_{di}]^2 + \sigma_0^2 \sum_{i=1}^{m_d} (1 - \gamma_{di})^2 w_{di} \right] \right\}
$$
  
\n
$$
- \frac{2\lambda_d}{\sigma_0^2} \left( \sum_{i=1}^{m_d} \gamma_{di} (N_{di} - n_{di}) \right) \left[ \sigma_1^2 \left( \sum_{i=1}^{m_d} \gamma_{di} (1 - \gamma_{di}) w_{di} \right) \left( \sum_{i=1}^{m_d} (1 - \gamma_{di}) w_{di} \right) \right]
$$
  
\n
$$
+ \sigma_2^2 \sum_{i=1}^{m_d} \gamma_{di} [(1 - \gamma_{di}) w_{di}]^2 + \sigma_0^2 \sum_{i=1}^{m_d} \gamma_{di} (1 - \gamma_{di})^2 w_{di} \right] + \frac{1}{\sigma_0^4} \left( \sum_{i=1}^{m_d} \gamma_{di} (N_{di} - n_{di}) \right)^2
$$
  
\n
$$
\left[ \sigma_1^2 \left( \sum_{i=1}^{m_d} \gamma_{di} (1 - \gamma_{di}) w_{di} \right)^2 + \sigma_2^2 \sum_{i=1}^{m_d} [\gamma_{di} (1 - \gamma_{di}) w_{di}]^2 + \sigma_0^2 \sum_{i=1}^{m_d} [\gamma_{di} (1 - \gamma_{di})]^2 w_{di} \right] \right\} .
$$

La forma cuadrática que ocupa la celda $(i=0,j=1)$  de  $(\nabla \boldsymbol{b}^t) \boldsymbol{V}_s (\nabla \boldsymbol{b}^t)^t$ es

$$
q_{01} = \frac{\partial b_d^t}{\sigma_0^2} \mathbf{V}_{d,s} \frac{\partial b_d}{\sigma_1^2} = (\mathbf{A}_d^t + \mathbf{B}_d^t + \mathbf{C}_d^t) \mathbf{V}_{d,s} (\mathbf{D}_d + \mathbf{E}_d)
$$
  
\n
$$
= \mathbf{A}_d^t \mathbf{V}_{d,s} \mathbf{D}_d + \mathbf{A}_d^t \mathbf{V}_{d,s} \mathbf{E}_d + \mathbf{B}_d^t \mathbf{V}_{d,s} \mathbf{D}_d + \mathbf{B}_d^t \mathbf{V}_{d,s} \mathbf{E}_d + \mathbf{C}_d^t \mathbf{V}_{d,s} \mathbf{D}_d + \mathbf{C}_d^t \mathbf{V}_{d,s} \mathbf{E}_d
$$
  
\n
$$
= s_{01}^{ad} + s_{01}^{ae} + s_{01}^{bd} + s_{01}^{bc} + s_{01}^{cd} + s_{01}^{ce}.
$$

Obsérvese que

$$
\boldsymbol{D}_d + \boldsymbol{E}_d = -\frac{\sigma_0^2 \delta_d^2 \xi_d}{\sigma_1^4} \operatorname*{col}_{1 \leq i \leq m_d} [(1 - \gamma_{di}) \boldsymbol{w}_{n_{di}}]
$$

con lo cual el sumando $s_{01}^{a,de}=s_{01}^{ad}+s_{01}^{ae}=\boldsymbol{A}_d^t\boldsymbol{V}_{d,s}(\boldsymbol{D}_d+\boldsymbol{E}_d)$  de  $q_{01}$ es

$$
s_{01}^{a,de} = -\frac{\sigma_0^2 \delta_d^3 \xi_d (1 - f_d)}{\sigma_1^4} \left\{ \frac{\sigma_1^2}{\sigma_0^2} \left( \sum_{i=1}^{m_d} \gamma_{di} (1 - \gamma_{di}) w_{di} \right) \left( \sum_{i=1}^{m_d} (1 - \gamma_{di}) w_{di} \right) \right.+ \frac{\sigma_2^2}{\sigma_0^2} \sum_{i=1}^{m_d} \gamma_{di} [(1 - \gamma_{di}) w_{di}]^2 + \sum_{i=1}^{m_d} \gamma_{di} (1 - \gamma_{di})^2 w_{di} - \delta_d \eta_d \left[ \sigma_1^2 \left( \sum_{i=1}^{m_d} (1 - \gamma_{di}) w_{di} \right)^2 + \sigma_2^2 \sum_{i=1}^{m_d} [(1 - \gamma_{di}) w_{di}]^2 + \sigma_0^2 \sum_{i=1}^{m_d} (1 - \gamma_{di})^2 w_{di} \right] \right\},
$$

o equivalentemente

$$
s_{01}^{a,de} = -\frac{\delta_d^3 \xi_d (1 - f_d)}{\sigma_1^4} \left\{ \sigma_1^2 \left( \sum_{i=1}^{m_d} \gamma_{di} (1 - \gamma_{di}) w_{di} \right) \left( \sum_{i=1}^{m_d} (1 - \gamma_{di}) w_{di} \right) \right\} + \sigma_2^2 \sum_{i=1}^{m_d} \gamma_{di} [(1 - \gamma_{di}) w_{di}]^2 + \sigma_0^2 \sum_{i=1}^{m_d} \gamma_{di} (1 - \gamma_{di})^2 w_{di} - \sigma_0^2 \delta_d \eta_d \left[ \sigma_1^2 \left( \sum_{i=1}^{m_d} (1 - \gamma_{di}) w_{di} \right)^2 + \sigma_2^2 \sum_{i=1}^{m_d} [(1 - \gamma_{di}) w_{di}]^2 + \sigma_0^2 \sum_{i=1}^{m_d} (1 - \gamma_{di})^2 w_{di} \right] \right\}.
$$

El sumando $s_{01}^{b,de}=s_{01}^{bd}+s_{01}^{be}={\pmb B}_d^t{\pmb V}_{d,s}({\pmb D}_d+{\pmb E}_d)$  de  $q_{01}$ es

$$
s_{01}^{b,de} = \frac{\delta_d^2 \xi_d}{\sigma_1^4 N_d} \left\{ \sigma_1^2 \left( \sum_{i=1}^{m_d} \gamma_{di} (1 - \gamma_{di}) (N_{di} - n_{di}) \right) \left( \sum_{i=1}^{m_d} (1 - \gamma_{di}) w_{di} \right) + \sigma_2^2 \sum_{i=1}^{m_d} \gamma_{di} (1 - \gamma_{di})^2 (N_{di} - n_{di}) w_{di} + \sigma_0^2 \sum_{i=1}^{m_d} \gamma_{di} (1 - \gamma_{di})^2 (N_{di} - n_{di}) \right\} .
$$

El sumando  $s_{01}^{c,de}=s_{01}^{cd}+s_{01}^{ce}={\bm C}_d^t{\bm V}_{d,s}({\bm D}_d+{\bm E}_d)$  de  $q_{01}$ es

$$
s_{01}^{c,de} = -\frac{\sigma_0^2 \delta_d^3 \xi_d}{\sigma_1^4 N_d} \left\{ \lambda_d \left[ \sigma_1^2 \left( \sum_{i=1}^{m_d} (1 - \gamma_{di}) w_{di} \right)^2 + \sigma_2^2 \sum_{i=1}^{m_d} [(1 - \gamma_{di}) w_{di}]^2 + \sigma_0^2 \sum_{i=1}^{m_d} (1 - \gamma_{di})^2 w_{di} \right] \right\}
$$
  
- 
$$
\frac{1}{\sigma_0^2} \left( \sum_{i=1}^{m_d} \gamma_{di} (N_{di} - n_{di}) \right) \left[ \sigma_1^2 \left( \sum_{i=1}^{m_d} \gamma_{di} (1 - \gamma_{di}) w_{di} \right) \left( \sum_{i=1}^{m_d} (1 - \gamma_{di}) w_{di} \right) \right.
$$
  
+ 
$$
\sigma_2^2 \sum_{i=1}^{m_d} \gamma_{di} [(1 - \gamma_{di}) w_{di}]^2 + \sigma_0^2 \sum_{i=1}^{m_d} \gamma_{di} (1 - \gamma_{di})^2 w_{di} \right\} .
$$

La forma cuadrática que ocupa la celda $(i=0,j=2)$  de  $(\nabla \boldsymbol{b}^t)\boldsymbol{V}_s (\nabla \boldsymbol{b}^t)^t$ es

$$
\begin{array}{lcl} q_{02} & = & \displaystyle \frac{\partial \bm{b}_d^t}{\sigma_0^2} \bm{V}_{d,s} \, \frac{\partial \bm{b}_d}{\sigma_2^2} = (\bm{A}_d^t + \bm{B}_d^t + \bm{C}_d^t) \bm{V}_{d,s} (\bm{F}_d + \bm{G}_d + \bm{H}_d) \\ & = & \bm{A}_d^t \bm{V}_{d,s} \bm{F}_d + \bm{A}_d^t \bm{V}_{d,s} \bm{G}_d + \bm{A}_d^t \bm{V}_{d,s} \bm{H}_d + \bm{B}_d^t \bm{V}_{d,s} \bm{F}_d + \bm{B}_d^t \bm{V}_{d,s} \bm{G}_d + \bm{B}_d^t \bm{V}_{d,s} \bm{H}_d \\ & & + & \bm{C}_d^t \bm{V}_{d,s} \bm{F}_d + \bm{C}_d^t \bm{V}_{d,s} \bm{G}_d + \bm{C}_d^t \bm{V}_{d,s} \bm{H}_d \\ & = & s_{02}^{af} + s_{02}^{ag} + s_{02}^{ah} + s_{02}^{bf} + s_{02}^{bg} + s_{02}^{bh} + s_{02}^{cf} + s_{02}^{cg} + s_{02}^{ch} \ . \end{array}
$$

Se verifica que

$$
\mathbf{F}_{d} + \mathbf{H}_{d} = \frac{\delta_{d}^{2}}{\sigma_{2}^{2}} \left( \sum_{i=1}^{m_{d}} \gamma_{di} (1 - \gamma_{di}) w_{di} \right) (1 - f_{d}) \underset{1 \leq i \leq m_{d}}{\text{col}} [(1 - \gamma_{di}) \mathbf{w}_{n_{di}}]
$$
\n
$$
- \frac{\delta_{d}^{2}}{\sigma_{2}^{2} N_{d}} \left( \sum_{i=1}^{m_{d}} \gamma_{di} (1 - \gamma_{di}) w_{di} \right) \left( \sum_{i=1}^{m_{d}} \gamma_{di} (N_{di} - n_{di}) \right) \underset{1 \leq i \leq m_{d}}{\text{col}} [(1 - \gamma_{di}) \mathbf{w}_{n_{di}}]
$$
\n
$$
- \frac{\delta_{d}}{\sigma_{2}^{2} N_{d}} \left( \sum_{i=1}^{m_{d}} \gamma_{di} (1 - \gamma_{di}) (N_{di} - n_{di}) \right) \underset{1 \leq i \leq m_{d}}{\text{col}} [(1 - \gamma_{di}) \mathbf{w}_{n_{di}}]
$$
\n
$$
- \frac{\delta_{d}}{\sigma_{2}^{2}} (1 - f_{d}) \underset{1 \leq i \leq m_{d}}{\text{col}} [\gamma_{di} (1 - \gamma_{di}) \mathbf{w}_{n_{di}}]
$$
\n
$$
+ \frac{\delta_{d}}{\sigma_{2}^{2} N_{d}} \left( \sum_{i=1}^{m_{d}} \gamma_{di} (N_{di} - n_{di}) \right) \underset{1 \leq i \leq m_{d}}{\text{col}} [\gamma_{di} (1 - \gamma_{di}) \mathbf{w}_{n_{di}}],
$$

 $\,$ o equivalentemente

$$
\boldsymbol{F}_d + \boldsymbol{H}_d = \frac{\delta_d}{\sigma_2^2} \left\{ \rho_d \operatorname*{col}_{1 \leq i \leq m_d} [(1 - \gamma_{di}) \boldsymbol{w}_{n_{di}}] + \xi_d \operatorname*{col}_{1 \leq i \leq m_d} [\gamma_{di} (1 - \gamma_{di}) \boldsymbol{w}_{n_{di}}] \right\} .
$$

El sumando $s_{02}^{a,fh}=s_{02}^{af}+s_{02}^{ah}=A_{d}^{t}V_{d,s}(F_{d}+H_{d})$  de  $q_{02}$ es

$$
s_{02}^{a,fh} = \delta_d (1 - f_d) \left\{ \frac{\sigma_1^2}{\sigma_0^2} \left( \sum_{i=1}^{m_d} \gamma_{di} (1 - \gamma_{di}) w_{di} \right) \mathbf{1}_{n_d}^t + \frac{\sigma_2^2}{\sigma_0^2} \frac{\text{col}^t}{1 \leq i \leq m_d} \left[ \gamma_{di} (1 - \gamma_{di}) w_{di} \cdot \mathbf{1}_{n_{di}}^t \right] \right.+ \frac{\text{col}^t}{1 \leq i \leq m_d} \left[ \gamma_{di} (1 - \gamma_{di}) \mathbf{1}_{n_{di}}^t \right] - \delta_d \eta_d \left[ \sigma_1^2 \left( \sum_{i=1}^{m_d} (1 - \gamma_{di}) w_{di} \right) \mathbf{1}_{n_d}^t \right.+ \frac{\sigma_2^2}{\sigma_2^2} \frac{\text{col}^t}{\text{col}^t \text{col}} \left[ (1 - \gamma_{di}) w_{di} \cdot \mathbf{1}_{n_{di}}^t \right] + \sigma_0^2 \frac{\text{col}^t}{1 \leq i \leq m_d} \left[ (1 - \gamma_{di}) \mathbf{1}_{n_{di}}^t \right] \right\} + \frac{\delta_d}{\sigma_2^2} \left\{ \rho_d \frac{\text{col}}{1 \leq i \leq m_d} \left[ (1 - \gamma_{di}) w_{n_{di}} \right] + \xi_d \frac{\text{col}}{1 \leq i \leq m_d} \left[ \gamma_{di} (1 - \gamma_{di}) w_{n_{di}} \right] \right\} ,
$$

$$
s_{02}^{a,fh} = \frac{\delta_d^2 (1 - f_d)}{\sigma_2^2} \left\{ \frac{\rho_d \sigma_1^2}{\sigma_0^2} \left( \sum_{i=1}^{m_d} \gamma_{di} (1 - \gamma_{di}) w_{di} \right) \left( \sum_{i=1}^{m_d} (1 - \gamma_{di}) w_{di} \right) \right\}+ \frac{\xi_d \sigma_1^2}{\sigma_0^2} \left( \sum_{i=1}^{m_d} \gamma_{di} (1 - \gamma_{di}) w_{di} \right)^2 + \frac{\rho_d \sigma_2^2}{\sigma_0^2} \sum_{i=1}^{m_d} \gamma_{di} [(1 - \gamma_{di}) w_{di}]^2 + \frac{\xi_d \sigma_2^2}{\sigma_0^2} \sum_{i=1}^{m_d} [\gamma_{di} (1 - \gamma_{di}) w_{di}]^2 + \rho_d \sum_{i=1}^{m_d} \gamma_{di} (1 - \gamma_{di}) w_{di} + \xi_d \sum_{i=1}^{m_d} [\gamma_{di} (1 - \gamma_{di}) w_{di} \right) + \sigma_2^2 \rho_d \sum_{i=1}^{m_d} [(1 - \gamma_{di}) w_{di}]^2 + \sigma_1^2 \xi_d \left( \sum_{i=1}^{m_d} (1 - \gamma_{di}) w_{di} \right) \left( \sum_{i=1}^{m_d} \gamma_{di} (1 - \gamma_{di}) w_{di} \right) + \sigma_2^2 \rho_d \sum_{i=1}^{m_d} [(1 - \gamma_{di}) w_{di}]^2 + \sigma_2^2 \xi_d \sum_{i=1}^{m_d} \gamma_{di} [(1 - \gamma_{di}) w_{di}]^2 + \sigma_0^2 \rho_d \sum_{i=1}^{m_d} (1 - \gamma_{di})^2 w_{di} + \sigma_0^2 \xi_d \sum_{i=1}^{m_d} \gamma_{di} (1 - \gamma_{di})^2 w_{di} \right\} = \frac{\delta_d^2 (1 - f_d)}{\sigma_2^2} \left\{ \frac{\rho_d}{\sigma_0^2} \left[ \sigma_1^2 \left( \sum_{i=1}^{m_d} \gamma_{di} (1 - \gamma_{di}) w_{di} \right) \left( \sum_{i=1}^{m_d} (1 - \gamma_{di}) w_{di} \right) \right. \right. + \sigma_2^2 \sum_{i=1}^{m_d} \gamma_{di} [(1 - \
$$

El sumando $s_{02}^{a,g} = \boldsymbol{A}_d^t \boldsymbol{V}_{ds} \boldsymbol{G}_d$  de  $q_{02}$ es

$$
s_{02}^{a,g} = A_d^t V_{ds} \frac{1}{\sigma_2^2 N_d} \operatorname{col}_{1 \le i \le m_d} \left[ \frac{\gamma_{di} (1 - \gamma_{di})(N_{di} - n_{di})}{w_{di}} w_{n_{di}} \right]
$$
  
\n
$$
= \frac{\delta_d (1 - f_d)}{\sigma_2^2 N_d} \left\{ \frac{1}{\sigma_0^2} \left[ \sigma_1^2 \left( \sum_{i=1}^{m_d} \gamma_{di} (1 - \gamma_{di}) w_{di} \right) \left( \sum_{i=1}^{m_d} \gamma_{di} (1 - \gamma_{di}) (N_{di} - n_{di}) \right) \right.\right.
$$
  
\n
$$
+ \sigma_2^2 \sum_{i=1}^{m_d} [\gamma_{di} (1 - \gamma_{di})]^2 (N_{di} - n_{di}) w_{di} + \sigma_0^2 \sum_{i=1}^{m_d} [\gamma_{di} (1 - \gamma_{di})]^2 (N_{di} - n_{di}) \right]
$$
  
\n
$$
- \delta_d \eta_d \left[ \sigma_1^2 \left( \sum_{i=1}^{m_d} (1 - \gamma_{di}) w_{di} \right) \left( \sum_{i=1}^{m_d} \gamma_{di} (1 - \gamma_{di}) (N_{di} - n_{di}) \right) + \sigma_2^2 \sum_{i=1}^{m_d} \gamma_{di} (1 - \gamma_{di})^2 (N_{di} - n_{di}) w_{di} + \sigma_0^2 \sum_{i=1}^{m_d} \gamma_{di} (1 - \gamma_{di})^2 (N_{di} - n_{di}) \right] \right\}.
$$

El sumando $s_{02}^{b,fh}=s_{02}^{bf}+s_{02}^{bh}=\pmb{B}_d^t\pmb{V}_{d,s}(\pmb{F}_d+\pmb{H}_d)$ de  $q_{02}$ es

$$
s_{02}^{b,fh} = -\frac{1}{\sigma_0^2 N_d} \left\{ \sigma_1^2 \left( \sum_{i=1}^{m_d} \gamma_{di} (1 - \gamma_{di}) (N_{di} - n_{di}) \right) \mathbf{1}_{n_d}^t \right.+ \sigma_2^2 \operatorname{col}_{1 \le i \le m_d}^t \left[ \gamma_{di} (1 - \gamma_{di}) (N_{di} - n_{di}) \mathbf{1}_{n_{di}}^t \right] + \sigma_0^2 \operatorname{col}_{1 \le i \le m_d}^t \left[ \frac{\gamma_{di} (1 - \gamma_{di}) (N_{di} - n_{di})}{w_{di}} \mathbf{1}_{n_{di}}^t \right] \right\} \cdot \frac{\delta_d}{\sigma_2^2} \left\{ \rho_{d_1 \le i \le m_d} \left[ (1 - \gamma_{di}) w_{n_{di}} \right] + \xi_{d_1 \le i \le m_d} \left[ \gamma_{di} (1 - \gamma_{di}) w_{n_{di}} \right] \right\},
$$

o equivalentemente

$$
s_{02}^{b,fh} = -\frac{\delta_d}{\sigma_0^2 \sigma_2^2 N_d} \left\{ \sigma_1^2 \rho_d \left( \sum_{i=1}^{m_d} \gamma_{di} (1 - \gamma_{di}) (N_{di} - n_{di}) \right) \left( \sum_{i=1}^{m_d} (1 - \gamma_{di}) w_{di} \right) \right.+ \sigma_1^2 \xi_d \left( \sum_{i=1}^{m_d} \gamma_{di} (1 - \gamma_{di}) (N_{di} - n_{di}) \right) \left( \sum_{i=1}^{m_d} \gamma_{di} (1 - \gamma_{di}) w_{di} \right)+ \sigma_2^2 \rho_d \sum_{i=1}^{m_d} \gamma_{di} (1 - \gamma_{di})^2 (N_{di} - n_{di}) w_{di} + \sigma_2^2 \xi_d \sum_{i=1}^{m_d} [\gamma_{di} (1 - \gamma_{di})]^2 (N_{di} - n_{di}) w_{di}+ \sigma_0^2 \rho_d \sum_{i=1}^{m_d} \gamma_{di} (1 - \gamma_{di})^2 (N_{di} - n_{di}) + \sigma_0^2 \xi_d \sum_{i=1}^{m_d} [\gamma_{di} (1 - \gamma_{di})]^2 (N_{di} - n_{di}) \right\}= -\frac{\delta_d}{\sigma_0^2 \sigma_2^2 N_d} \left\{ \rho_d \left[ \sigma_1^2 \left( \sum_{i=1}^{m_d} \gamma_{di} (1 - \gamma_{di}) (N_{di} - n_{di}) \right) \left( \sum_{i=1}^{m_d} (1 - \gamma_{di}) w_{di} \right) \right.+ \sigma_2^2 \sum_{i=1}^{m_d} \gamma_{di} (1 - \gamma_{di})^2 (N_{di} - n_{di}) w_{di} + \sigma_0^2 \sum_{i=1}^{m_d} \gamma_{di} (1 - \gamma_{di})^2 (N_{di} - n_{di}) \right]+ \xi_d \left[ \sigma_1^2 \left( \sum_{i=1}^{m_d} \gamma_{di} (1 - \gamma_{di}) (N_{di} - n_{di}) \right) \left( \sum_{i=1}^{m_d} \gamma_{di} (1 - \gamma_{di}) w_{di} \right) \right.+ \sigma_2^2 \sum_{i=1}^{m_d} [\gamma_{di} (1 - \gamma_{di})]^2 (N_{di} - n_{di}) w_{di} + \sigma_0^2 \sum_{i=1
$$

El sumando $s_{02}^{b,g} = \boldsymbol{B}_d^t \boldsymbol{V}_{d,s} \boldsymbol{G}_d$  de  $q_{02}$ es

$$
s_{02}^{b,g} = \mathbf{B}_d^t \mathbf{V}_{d,s} \frac{1}{\sigma_2^2 N_d} \text{col}_{1 \le i \le m_d} \left[ \frac{\gamma_{di} (1 - \gamma_{di}) (N_{di} - n_{di})}{w_{di}} \mathbf{w}_{n_{di}} \right]
$$
  
\n
$$
= -\frac{1}{\sigma_0^2 \sigma_2^2 N_d^2} \left\{ \sigma_1^2 \left( \sum_{i=1}^{m_d} \gamma_{di} (1 - \gamma_{di}) (N_{di} - n_{di}) \right)^2 + \sigma_2^2 \sum_{i=1}^{m_d} [\gamma_{di} (1 - \gamma_{di}) (N_{di} - n_{di})]^2 \right\}
$$
  
\n+  $\sigma_0^2 \sum_{i=1}^{m_d} \frac{1}{w_{di}} [\gamma_{di} (1 - \gamma_{di}) (N_{di} - n_{di})]^2 \right\}.$ 

El sumando $s_{02}^{c,fh}=s_{02}^{cf}+s_{02}^{ch}={\bm C}_d^t{\bm V}_{d,s}({\bm F}_d+{\bm H}_d)$  de  $q_{02}$ es

$$
s_{02}^{c,fh} = \frac{\delta_d}{N_d} \left\{ \lambda_d \left[ \sigma_1^2 \left( \sum_{i=1}^{m_d} (1 - \gamma_{di}) w_{di} \right) \mathbf{1}_{n_d}^t + \sigma_2^2 \operatorname{col}_{1 \le i \le m_d}^t \left[ (1 - \gamma_{di}) w_{di} \cdot \mathbf{1}_{n_{di}}^t \right] \right. \right.+ \sigma_0^2 \operatorname{col}_{1 \le i \le m_d}^t \left[ (1 - \gamma_{di}) \mathbf{1}_{n_{di}}^t \right] - \left( \sum_{i=1}^{m_d} \gamma_{di} (N_{di} - n_{di}) \right) \left[ \frac{\sigma_1^2}{\sigma_0^2} \left( \sum_{i=1}^{m_d} \gamma_{di} (1 - \gamma_{di}) w_{di} \right) \mathbf{1}_{n_d}^t \right.+ \frac{\sigma_2^2}{\sigma_0^2} \operatorname{col}_{1 \le i \le m_d}^t \left[ \gamma_{di} (1 - \gamma_{di}) w_{di} \cdot \mathbf{1}_{n_{di}}^t \right] + \operatorname{col}_{1 \le i \le m_d}^t \left[ \gamma_{di} (1 - \gamma_{di}) \mathbf{1}_{n_{di}}^t \right] \right\} - \frac{\delta_d}{\sigma_2^2} \left\{ \rho_{d_1 \le i \le m_d} \left[ (1 - \gamma_{di}) w_{n_{di}} \right] + \xi_{d_1 \le i \le m_d} \left[ \gamma_{di} (1 - \gamma_{di}) w_{n_{di}} \right] \right\} ,
$$

 $\rm o$  equivalent<br>emente

$$
s_{02}^{cfh} = \frac{\delta_d^2}{\sigma_2^2 N_d} \left\{ \lambda_d \rho_d \left[ \sigma_1^2 \left( \sum_{i=1}^{m_d} (1 - \gamma_{di}) w_{di.} \right)^2 + \sigma_2^2 \sum_{i=1}^{m_d} [(1 - \gamma_{di}) w_{di.}]^2 + \sigma_0^2 \sum_{i=1}^{m_d} (1 - \gamma_{di})^2 w_{di.} \right] \right\} + \lambda_d \xi_d \left[ \sigma_1^2 \left( \sum_{i=1}^{m_d} (1 - \gamma_{di}) w_{di.} \right) \left( \sum_{i=1}^{m_d} \gamma_{di} (1 - \gamma_{di}) w_{di.} \right) + \sigma_2^2 \sum_{i=1}^{m_d} \gamma_{di} [(1 - \gamma_{di}) w_{di.}]^2 \right. + \sigma_0^2 \sum_{i=1}^{m_d} \gamma_{di} (1 - \gamma_{di})^2 w_{di.} \right] - \rho_d \left( \sum_{i=1}^{m_d} \gamma_{di} (N_{di} - n_{di}) \right) - \left[ \frac{\sigma_1^2}{\sigma_0^2} \left( \sum_{i=1}^{m_d} \gamma_{di} (1 - \gamma_{di}) w_{di.} \right) \left( \sum_{i=1}^{m_d} (1 - \gamma_{di}) w_{di.} \right) + \frac{\sigma_2^2}{\sigma_0^2} \sum_{i=1}^{m_d} \gamma_{di} [(1 - \gamma_{di}) w_{di.}]^2 \right. + \sum_{i=1}^{m_d} \gamma_{di} (1 - \gamma_{di})^2 w_{di.} \right] - \xi_d \left( \sum_{i=1}^{m_d} \gamma_{di} (N_{di} - n_{di}) \right) - \left[ \frac{\sigma_1^2}{\sigma_0^2} \left( \sum_{i=1}^{m_d} \gamma_{di} (1 - \gamma_{di}) w_{di.} \right)^2 + \frac{\sigma_2^2}{\sigma_0^2} \sum_{i=1}^{m_d} [\gamma_{di} (1 - \gamma_{di}) w_{di.}]^2 + \sum_{i=1}^{m_d} [\gamma_{di} (1 - \gamma_{di})^2 w_{di.} \right] \right\} - \left[ \lambda_d \xi_d - \frac{\rho_d}{\sigma_0^2} \left( \sum_{i=1}^{m_d} \gamma_{di} (N_{di}
$$

El sumando $s_{02}^{c,g} = \boldsymbol{C}_d^t \boldsymbol{V}_{d,s} \boldsymbol{G}_d$  de  $q_{02}$ es

$$
s_{02}^{c,g} = C_d^t V_{d,s} \frac{1}{\sigma_2^2 N_d} \n\begin{bmatrix} \n\frac{\text{col}}{2} & \frac{\text{col}}{2} \left[ \frac{\gamma_{di}(1 - \gamma_{di})(N_{di} - n_{di})}{w_{di}} \right] \\
= \frac{\delta_d}{\sigma_2^2 N_d^2} \left\{ \lambda_d \left[ \sigma_1^2 \left( \sum_{i=1}^{m_d} (1 - \gamma_{di}) w_{di} \right) \left( \sum_{i=1}^{m_d} \gamma_{di} (1 - \gamma_{di}) (N_{di} - n_{di}) \right) \right. \\
+ \left. \sigma_2^2 \sum_{i=1}^{m_d} \gamma_{di} (1 - \gamma_{di})^2 (N_{di} - n_{di}) w_{di} \right. + \left. \sigma_0^2 \sum_{i=1}^{m_d} \gamma_{di} (1 - \gamma_{di})^2 (N_{di} - n_{di}) \right] \\
- \left. \frac{1}{\sigma_0^2} \left( \sum_{i=1}^{m_d} \gamma_{di} (N_{di} - n_{di}) \right) \left[ \sigma_1^2 \left( \sum_{i=1}^{m_d} \gamma_{di} (1 - \gamma_{di}) w_{di} \right) \left( \sum_{i=1}^{m_d} \gamma_{di} (1 - \gamma_{di}) (N_{di} - n_{di}) \right) \right. \\
+ \left. \sigma_2^2 \sum_{i=1}^{m_d} [\gamma_{di} (1 - \gamma_{di})]^2 (N_{di} - n_{di}) w_{di} \right. + \left. \sigma_0^2 \sum_{i=1}^{m_d} [\gamma_{di} (1 - \gamma_{di})]^2 (N_{di} - n_{di}) \right] \right\} \ .\n\end{bmatrix}
$$

La forma cuadrática que ocupa la celda $(i=1,j=1)$  de  $(\nabla \boldsymbol{b}^t)\boldsymbol{V}_s (\nabla \boldsymbol{b}^t)^t$ es

$$
q_{11} = \frac{\partial \bm{b}_d^t}{\sigma_1^2} \bm{V}_{d,s} \frac{\partial \bm{b}_d}{\sigma_1^2} = (\bm{D}_d^t + \bm{E}_d^t) \bm{V}_{d,s} (\bm{D}_d + \bm{E}_d) = s_{11}^{de,de}
$$

El vector  $(\boldsymbol{D}_d^t + \boldsymbol{E}_d^t)\boldsymbol{V}_{d,s}$  se calcula de la siguiente forma.

$$
\begin{split}\n(D_d^t + \mathbf{E}_d^t) \mathbf{V}_{d,s} &= -\frac{\sigma_0^2 \delta_d^2 \xi_d}{\sigma_1^4} \operatorname{col}_{1 \le i \le m_d}^t \left[ (1 - \gamma_{di}) \mathbf{w}_{n_{di}}^t \right] \left( \sigma_1^2 \mathbf{1}_{n_d} \mathbf{1}_{n_d}^t + \sigma_2^2 \operatorname{diag}_{1 \le i \le m_d} \left( \mathbf{1}_{n_{di}} \mathbf{1}_{n_{di}}^t \right) + \sigma_0^2 \mathbf{W}_d^{-1} \right) \\
&= -\frac{\sigma_0^2 \delta_d^2 \xi_d}{\sigma_1^4} \left[ \sigma_1^2 \left( \sum_{i=1}^{m_d} (1 - \gamma_{di}) w_{di} \right) \mathbf{1}_{n_d}^t + \sigma_2^2 \operatorname{col}_{1 \le i \le m_d}^t \left[ (1 - \gamma_{di}) w_{di} \cdot \mathbf{1}_{n_{di}}^t \right] \right. \\
&\quad + \sigma_0^2 \operatorname{col}_{1 \le i \le m_d}^t \left[ (1 - \gamma_{di}) \mathbf{1}_{n_{di}}^t \right],\n\end{split}
$$

El sumando  $s_{11}^{de,de} = ({\mathcal D}_d^t + {\mathcal E}_d^t) {\mathcal V}_{d,s} ({\mathcal D}_d + {\mathcal E}_d)$  de  $q_{11}$ es

$$
s_{11}^{de,de} = (D_d^t + E_d^t) V_{d,s} \left( -\frac{\sigma_0^2 \delta_d^2 \xi_d}{\sigma_1^4} \right)_{1 \le i \le m_d} \left[ (1 - \gamma_{di}) w_{n_{di}} \right]
$$
  
=  $\left( \frac{\sigma_0^2}{\sigma_1^4} \delta_d^2 \xi_d \right)^2 \left[ \sigma_1^2 \left( \sum_{i=1}^{m_d} (1 - \gamma_{di}) w_{di} \right)^2 + \sigma_2^2 \sum_{i=1}^{m_d} [(1 - \gamma_{di}) w_{di}]^2 + \sigma_0^2 \sum_{i=1}^{m_d} (1 - \gamma_{di})^2 w_{di} \right].$ 

La forma cuadrática que ocupa la celda $(i=1,j=2)$  de  $(\nabla \boldsymbol{b}^t)\boldsymbol{V}_s(\nabla \boldsymbol{b}^t)^t$ es

$$
q_{12} = \frac{\partial b_d^t}{\sigma_1^2} \mathbf{V}_{d,s} \frac{\partial b_d}{\sigma_2^2} = (\mathbf{D}_d^t + \mathbf{E}_d^t) \mathbf{V}_{d,s} (\mathbf{F}_d + \mathbf{G}_d + \mathbf{H}_d)
$$
  
\n
$$
= \mathbf{D}_d^t \mathbf{V}_{d,s} \mathbf{F}_d + \mathbf{D}_d^t \mathbf{V}_{d,s} \mathbf{G}_d + \mathbf{D}_d^t \mathbf{V}_{d,s} \mathbf{H}_d + \mathbf{E}_d^t \mathbf{V}_{d,s} \mathbf{F}_d + \mathbf{E}_d^t \mathbf{V}_{d,s} \mathbf{G}_d + \mathbf{E}_d^t \mathbf{V}_{d,s} \mathbf{H}_d
$$
  
\n
$$
= s_{12}^{df} + s_{12}^{dg} + s_{12}^{dh} + s_{12}^{ef} + s_{12}^{eg} + s_{12}^{eh}.
$$

.

El sumando  $s_{12}^{de,fh} = s_{12}^{df} + s_{12}^{dh} + s_{12}^{ef} + s_{12}^{eh} = (\mathbf{D}_d^t + \mathbf{E}_d^t)\mathbf{V}_{d,s}(\mathbf{F}_d + \mathbf{H}_d)$  de  $q_{12}$  es

$$
s_{12}^{de,fh} = (\mathbf{D}_d^t + \mathbf{E}_d^t) \mathbf{V}_{d,s} \frac{\delta_d}{\sigma_2^2} \left\{ \rho_d \frac{\text{col}}{1 \leq i \leq m_d} [(1 - \gamma_{di}) \mathbf{w}_{n_{di}}] + \xi_{d} \frac{\text{col}}{1 \leq i \leq m_d} [\gamma_{di} (1 - \gamma_{di}) \mathbf{w}_{n_{di}}] \right\}
$$
  
\n
$$
= -\frac{\sigma_0^2}{\sigma_1^4 \sigma_2^2} \delta_d^3 \xi_d \left\{ \rho_d \left[ \sigma_1^2 \left( \sum_{i=1}^{m_d} (1 - \gamma_{di}) w_{di} \right)^2 + \sigma_2^2 \sum_{i=1}^{m_d} [(1 - \gamma_{di}) w_{di}]^2 + \sigma_0^2 \sum_{i=1}^{m_d} (1 - \gamma_{di})^2 w_{di} \right] \right\}
$$
  
\n
$$
+ \xi_d \left[ \sigma_1^2 \left( \sum_{i=1}^{m_d} \gamma_{di} (1 - \gamma_{di}) w_{di} \right) \left( \sum_{i=1}^{m_d} (1 - \gamma_{di}) w_{di} \right) + \sigma_2^2 \sum_{i=1}^{m_d} \gamma_{di} [(1 - \gamma_{di}) w_{di}]^2 \right]
$$
  
\n
$$
+ \sigma_0^2 \sum_{i=1}^{m_d} \gamma_{di} (1 - \gamma_{di})^2 w_{di} \right\} .
$$

El sumando  $s_{12}^{de,g} = s_{12}^{dg} + s_{12}^{eg} = (D_d^t + E_d^t) \boldsymbol{V}_{d,s} \boldsymbol{G}_d$  de  $q_{12}$  es

$$
s_{12}^{de,g} = (D_d^t + E_d^t) V_{d,s} \frac{1}{\sigma_2^2 N_d} \operatorname{col}_{1 \le i \le m_d} \left[ \frac{\gamma_{di} (1 - \gamma_{di})(N_{di} - n_{di})}{w_{di}} w_{n_{di}} \right]
$$
  
\n
$$
= -\frac{\sigma_0^2}{\sigma_1^4 \sigma_2^2 N_d} \delta_d^2 \xi_d \left\{ \sigma_1^2 \left( \sum_{i=1}^{m_d} (1 - \gamma_{di}) w_{di} \right) \left( \sum_{i=1}^{m_d} \gamma_{di} (1 - \gamma_{di}) (N_{di} - n_{di}) \right) \right\}
$$
  
\n
$$
+ \sigma_2^2 \sum_{i=1}^{m_d} \gamma_{di} (1 - \gamma_{di})^2 (N_{di} - n_{di}) w_{di} + \sigma_0^2 \sum_{i=1}^{m_d} \gamma_{di} (1 - \gamma_{di})^2 (N_{di} - n_{di}) \right\}
$$

La forma cuadrática que ocupa la celda  $(i = 2, j = 2)$  de  $(\nabla b^t) \boldsymbol{V}_s (\nabla b^t)^t$  es

$$
q_{22} = \frac{\partial \mathbf{b}_d^t}{\sigma_2^2} \mathbf{V}_{d,s} \frac{\partial \mathbf{b}_d}{\sigma_2^2} = (\mathbf{F}_d^t + \mathbf{G}_d^t + \mathbf{H}_d^t) \mathbf{V}_{d,s} (\mathbf{F}_d + \mathbf{G}_d + \mathbf{H}_d)
$$
  
\n
$$
= \mathbf{F}_d^t \mathbf{V}_{d,s} \mathbf{F}_d + \mathbf{G}_d^t \mathbf{V}_{d,s} \mathbf{G}_d + \mathbf{H}_d^t \mathbf{V}_{d,s} \mathbf{H}_d + 2 \mathbf{F}_d^t \mathbf{V}_{d,s} \mathbf{G}_d + 2 \mathbf{F}_d^t \mathbf{V}_{d,s} \mathbf{H}_d + 2 \mathbf{G}_d^t \mathbf{V}_{d,s} \mathbf{H}_d
$$
  
\n
$$
= s_{22}^{ff} + s_{22}^{gg} + s_{22}^{hh} + s_{22}^{fg} + s_{22}^{fh} + s_{22}^{gh}.
$$

Los vectores  $(\bm{F}_d^t + \bm{H}_d^t)\bm{V}_{d,s}$ , y  $\bm{G}_d^t\bm{V}_{d,s}$  se calculan de la siguiente forma.

$$
\begin{array}{rcl}\n(F_d^t + H_d^t) \boldsymbol{V}_{d,s} & = & \frac{\delta_d}{\sigma_2^2} \left\{ \rho_d \operatorname*{col}_{1 \le i \le m_d}^{t} \left[ (1 - \gamma_{di}) \boldsymbol{w}_{n_{di}}^t \right] + \xi_d \operatorname*{col}_{1 \le i \le m_d}^{t} \left[ \gamma_{di} (1 - \gamma_{di}) \boldsymbol{w}_{n_{di}}^t \right] \right\} \\
& & \ddots \left( \sigma_1^2 \mathbf{1}_{n_d} \mathbf{1}_{n_d}^t + \sigma_2^2 \operatorname*{diag}_{1 \le i \le m_d} \left( \mathbf{1}_{n_{di}} \mathbf{1}_{n_{di}}^t \right) + \sigma_0^2 \boldsymbol{W}_d^{-1} \right) \;, \n\end{array}
$$

por tanto

$$
\begin{split}\n(\boldsymbol{F}_d^t + \boldsymbol{H}_d^t) \boldsymbol{V}_{d,s} &= \frac{\delta_d}{\sigma_2^2} \left\{ \rho_d \left[ \sigma_1^2 \left( \sum_{i=1}^{m_d} (1 - \gamma_{di}) w_{di} \right) \mathbf{1}_{n_d}^t + \sigma_2^2 \operatorname{col}_{1 \leq i \leq m_d}^t \left[ (1 - \gamma_{di}) w_{di} \cdot \mathbf{1}_{n_{di}}^t \right] \right. \\
&\quad + \sigma_0^2 \operatorname{col}_{1 \leq i \leq m_d}^t \left[ (1 - \gamma_{di}) \mathbf{1}_{n_{di}}^t \right] \right\} + \xi_d \left[ \sigma_1^2 \left( \sum_{i=1}^{m_d} \gamma_{di} (1 - \gamma_{di}) w_{di} \right) \mathbf{1}_{n_d}^t \right. \\
&\quad + \sigma_2^2 \operatorname{col}_{1 \leq i \leq m_d}^t \left[ \gamma_{di} (1 - \gamma_{di}) w_{di} \cdot \mathbf{1}_{n_{di}}^t \right] + \sigma_0^2 \operatorname{col}_{1 \leq i \leq m_d}^t \left[ \gamma_{di} (1 - \gamma_{di}) \mathbf{1}_{n_{di}}^t \right] \right\} \;, \n\end{split}
$$

$$
G_d^t V_{d,s} = \frac{1}{\sigma_2^2 N_d} \sum_{1 \leq i \leq m_d} \left[ \frac{\gamma_{di} (1 - \gamma_{di})(N_{di} - n_{di})}{w_{di}} w_{n_{di}^t} \right]
$$
  

$$
\cdot \left( \sigma_1^2 \mathbf{1}_{n_d} \mathbf{1}_{n_d}^t + \sigma_2^2 \operatorname{diag}_{1 \leq i \leq m_d} (\mathbf{1}_{n_{di}} \mathbf{1}_{n_{di}}^t) + \sigma_0^2 \mathbf{W}_d^{-1} \right)
$$
  

$$
= \frac{1}{\sigma_2^2 N_d} \left\{ \sigma_1^2 \left( \sum_{i=1}^{m_d} \gamma_{di} (1 - \gamma_{di})(N_{di} - n_{di}) \right) \mathbf{1}_{n_d}^t + \sigma_2^2 \operatorname{col}_{1 \leq i \leq m_d}^t \left[ \gamma_{di} (1 - \gamma_{di})(N_{di} - n_{di}) \mathbf{1}_{n_{di}}^t \right] + \sigma_0^2 \operatorname{col}_{1 \leq i \leq m_d}^t \left[ \frac{\gamma_{di} (1 - \gamma_{di})(N_{di} - n_{di})}{w_{di}} \mathbf{1}_{n_{di}}^t \right] \right\}.
$$

El sumando $s_{22}^{fh,fh} = s_{22}^{ff} + s_{22}^{hh} + s_{22}^{fh} = (\pmb{F}^t_d + \pmb{H}^t_d)\pmb{V}_{d,s}(\pmb{F}_d + \pmb{H}_d)$ de  $q_{22}$ es

$$
s_{22}^{fh,fh} = (F_d^t + H_d^t) V_{d,s} \frac{\delta_d}{\sigma_2^2} \left\{ \rho_d \frac{\text{col}}{1 \leq i \leq m_d} [(1 - \gamma_{di}) w_{n_{di}}] + \xi_{d} \frac{\text{col}}{1 \leq i \leq m_d} [\gamma_{di} (1 - \gamma_{di}) w_{n_{di}}] \right\}
$$
  
\n
$$
= \frac{\delta_d^2}{\sigma_2^4} \left\{ \rho_d^2 \left[ \sigma_1^2 \left( \sum_{i=1}^{m_d} (1 - \gamma_{di}) w_{di.} \right)^2 + \sigma_2^2 \sum_{i=1}^{m_d} [(1 - \gamma_{di}) w_{di.}]^2 + \sigma_0^2 \sum_{i=1}^{m_d} (1 - \gamma_{di})^2 w_{di.} \right] \right\}
$$
  
\n
$$
+ 2 \rho_d \xi_d \left[ \sigma_1^2 \left( \sum_{i=1}^{m_d} \gamma_{di} (1 - \gamma_{di}) w_{di.} \right) \left( \sum_{i=1}^{m_d} (1 - \gamma_{di}) w_{di.} \right) + \sigma_2^2 \sum_{i=1}^{m_d} \gamma_{di} [(1 - \gamma_{di}) w_{di.}]^2 \right\}
$$
  
\n
$$
+ \sigma_0^2 \sum_{i=1}^{m_d} \gamma_{di} (1 - \gamma_{di})^2 w_{di.} \right]
$$
  
\n
$$
+ \xi_d^2 \left[ \sigma_1^2 \left( \sum_{i=1}^{m_d} \gamma_{di} (1 - \gamma_{di}) w_{di.} \right)^2 + \sigma_2^2 \sum_{i=1}^{m_d} [\gamma_{di} (1 - \gamma_{di}) w_{di.}]^2 + \sigma_0^2 \sum_{i=1}^{m_d} [\gamma_{di} (1 - \gamma_{di})]^2 w_{di.} \right]
$$

El sumando  $s_{22}^{fh,g} = s_{22}^{fg} + s_{22}^{gh} = (\bm{F}_d^t + \bm{H}_d^t)\bm{V}_{d,s}\bm{G}_d$  de  $q_{22}$  es  $s_{22}^{fh,g} = 2(\bm{F}_d^t + \bm{H}_d^t)\bm{V}_{d,s}\frac{1}{\sigma^2},$  $\frac{1}{\sigma_2^2 N_d} \operatorname*{col}_{1 \leq i \leq m_d}$ .<br>- $\gamma_{di}(1-\gamma_{di})(N_{di}-n_{di})$  $\frac{d_{ii})(N_{di}-n_{di})}{w_{di}}\bm{w}_{n_{di}}\bigg]$  $= 2 \frac{\delta_d}{\delta}$  $\frac{\sigma_d^4}{\sigma_2^4 N_d} \left\{ \rho_d \left[ \sigma_1^2 \right] \right\}$  $\sim$   $\sim$  $\left(\frac{m_d}{\sqrt{m_d}}\right)$  $i=1$  $(1 - \gamma_{di})w_{di}.$  $\left(\frac{m_d}{\epsilon}\right)$  $i=1$  $\gamma_{di}(1-\gamma_{di})(N_{di}-n_{di})$ !<br>} +  $\sigma_2^2$  $\frac{m_d}{}$  $i=1$  $\gamma_{di} (1 - \gamma_{di})^2 (N_{di} - n_{di}) w_{di} + \sigma_0^2$  $\frac{m_d}{}$  $i=1$  $\gamma_{di}(1-\gamma_{di})^2(N_{di}-n_{di})$  $\overline{a}$  $+$   $\xi_d$  $\frac{i}{r}$  $\sigma_1^2$  $\left(\frac{m_d}{\sqrt{m_d}}\right)$  $i=1$  $\gamma_{di}(1-\gamma_{di})w_{di}.$  $\left(\frac{m_d}{\epsilon}\right)$  $i=1$  $\gamma_{di}(1-\gamma_{di})(N_{di}-n_{di})$ !<br>}  $+ \quad \sigma_2^2$  $\frac{m_d}{}$  $i=1$  $[\gamma_{di}(1-\gamma_{di})]^2(N_{di}-n_{di})w_{di.}+\sigma_0^2$  $\frac{m_d}{}$  $i=1$  $[\gamma_{di}(1-\gamma_{di})]^2(N_{di}-n_{di})$  $\overline{ }$ .

El sumando  $s_{22}^{gg} = \boldsymbol{G}_d^t \boldsymbol{V}_{d,s} \boldsymbol{G}_d$  de  $q_{22}$  es

$$
s_{22}^{gg} = G_d^t V_{d,s} \frac{1}{\sigma_2^2 N_d} \operatorname{col}_{1 \le i \le m_d} \left[ \frac{\gamma_{di} (1 - \gamma_{di}) (N_{di} - n_{di})}{w_{di}} w_{n_{di}} \right]
$$
  
\n
$$
= \left( \frac{1}{\sigma_2^2 N_d} \right)^2 \left\{ \sigma_1^2 \left( \sum_{i=1}^{m_d} \gamma_{di} (1 - \gamma_{di}) (N_{di} - n_{di}) \right)^2 + \sigma_2^2 \sum_{i=1}^{m_d} \left[ \gamma_{di} (1 - \gamma_{di}) (N_{di} - n_{di}) \right]^2 \right\}
$$
  
\n+  $\sigma_0^2 \sum_{i=1}^{m_d} \frac{1}{w_{di}} \left[ \gamma_{di} (1 - \gamma_{di}) (N_{di} - n_{di}) \right]^2 \right\}.$ 

#### B.4. Cálculo de derivadas de  $b$  en  $di$

Sea $\delta_{ij} = 1$  si  $i = j$   $\delta_{ij} = 0$  si  $i \neq j$  . Para la estimación de  $\boldsymbol{a}_{di}^{t}\boldsymbol{y},$  donde

$$
\begin{array}{rcl}\n\boldsymbol{a}_{di}^{t} & = & \frac{1}{N_{di}} \left( \boldsymbol{0}_{N_{1}}^{t}, \ldots, \boldsymbol{0}_{N_{d-1}}^{t}, \boldsymbol{0}_{N_{d1}}^{t}, \ldots, \boldsymbol{0}_{N_{d(i-1)}}^{t}, \boldsymbol{1}_{N_{di}}^{t}, \boldsymbol{0}_{N_{d(i+1)}}^{t}, \ldots, \boldsymbol{0}_{N_{dm_{d}}}^{t}, \boldsymbol{0}_{N_{d+1}}^{t}, \ldots, \boldsymbol{0}_{N_{D}}^{t} \right) \\
& = & \frac{1}{N_{di}} \left( \boldsymbol{0}_{N_{1}}^{t}, \ldots, \boldsymbol{0}_{N_{d-1}}^{t}, \underset{1 \leq j \leq m_{d}}{\mathrm{col}}^{t} \left[ \delta_{ij} \boldsymbol{1}_{N_{dj}}^{t} \right], \boldsymbol{0}_{N_{d+1}}^{t}, \ldots, \boldsymbol{0}_{N_{D}}^{t} \right),\n\end{array}
$$

se verifica que  $\boldsymbol{b}^t = \boldsymbol{a}_{r,di}^t\boldsymbol{Z}_r\boldsymbol{\Sigma}_u\boldsymbol{Z}_s^t\boldsymbol{V}_s^{-1} = \boldsymbol{b}_1^t + \boldsymbol{b}_2^t$ , donde

$$
\boldsymbol{b}_1^t = \sigma_1^2 \boldsymbol{a}_{r,di}^t \boldsymbol{Z}_{1,r} \boldsymbol{Z}_{1,s}^t \boldsymbol{V}_s^{-1} \quad \text{y} \quad \boldsymbol{b}_2^t = \sigma_2^2 \boldsymbol{a}_{r,di}^t \boldsymbol{Z}_{2,r} \boldsymbol{Z}_{2,s}^t \boldsymbol{V}_s^{-1} \; .
$$

Por una parte

$$
\mathbf{b}_{1}^{t} = \frac{1}{N_{di}} \left( \mathbf{0}_{N_{1}-n_{1}}^{t}, \ldots, \mathbf{0}_{N_{d-1}-n_{d-1}}^{t}, \operatorname{col}_{1 \leq j \leq m_{d}}^{t} \left[ \delta_{ij} \mathbf{1}_{N_{dj}-n_{dj}}^{t} \right], \mathbf{0}_{N_{d+1}-n_{d+1}}^{t}, \ldots, \mathbf{0}_{N_{D}-n_{D}}^{t} \right)
$$
\n
$$
\cdot \operatorname{diag}_{1 \leq d \leq D} \left( \delta_{d} \mathbf{1}_{N_{d}-n_{d}} \operatorname{col}_{1 \leq j \leq m_{d}}^{t} \left[ (1-\gamma_{dj}) \mathbf{w}_{n_{dj}}^{t} \right] \right)
$$
\n
$$
= \left( \mathbf{0}_{n_{1}}^{t}, \ldots, \mathbf{0}_{n_{d-1}}^{t}, \mathbf{b}_{1di}^{t}, \mathbf{0}_{n_{d+1}}^{t}, \ldots, \mathbf{0}_{n_{D}}^{t} \right),
$$

donde  $\boldsymbol{b}_{1di}^{t}$  es el siguiente vector  $1 \times n_d$ 

$$
\mathbf{b}_{1di}^{t} = \frac{\delta_{d}}{N_{di} 1 \leq j \leq m_{d}} \left[ \delta_{ij} \mathbf{1}_{N_{dj}-n_{dj}}^{t} \right] \mathbf{1}_{N_{d}-n_{d}} \text{col}^{t}_{\leq j \leq m_{d}} \left[ (1-\gamma_{dj}) \mathbf{w}_{n_{dj}}^{t} \right]
$$
\n
$$
= \frac{\delta_{d}(N_{di}-n_{di})}{N_{di}} \text{col}^{t}_{1 \leq j \leq m_{d}} \left[ (1-\gamma_{dj}) \mathbf{w}_{n_{dj}}^{t} \right] = \delta_{d}(1-f_{di}) \text{col}^{t}_{1 \leq j \leq m_{d}} \left[ (1-\gamma_{dj}) \mathbf{w}_{n_{dj}}^{t} \right] .
$$

Por otra parte

$$
\mathbf{b}_{2}^{t} = \frac{\sigma_{2}^{2}}{\sigma_{0}^{2} N_{di}} \left( \mathbf{0}_{N_{1}-n_{1}}^{t}, \ldots, \mathbf{0}_{N_{d-1}-n_{d-1}}^{t}, \underset{1 \leq j \leq m_{d}}{\text{col}} \left[ \delta_{ij} \mathbf{1}_{N_{dj}-n_{dj}}^{t} \right], \mathbf{0}_{N_{d+1}-n_{d+1}}^{t}, \ldots, \mathbf{0}_{N_{D}-n_{D}}^{t} \right)
$$
\n
$$
\cdot \text{diag} \left( \underset{1 \leq d \leq D}{\text{diag}} \left( (\underset{1 \leq j \leq m_{d}}{\text{diag}} \left( (1-\gamma_{dj}) \mathbf{1}_{N_{dj}-n_{dj}} \mathbf{w}_{n_{dj}}^{t} \right) - \delta_{d} \underset{1 \leq j \leq m_{d}}{\text{col}} \left[ (1-\gamma_{dj}) w_{dj} \cdot \mathbf{1}_{N_{dj}-n_{dj}} \right] \underset{1 \leq j \leq m_{d}}{\text{col}} \left[ (1-\gamma_{dj}) \mathbf{w}_{n_{dj}}^{t} \right] \right)
$$
\n
$$
= \left( \mathbf{0}_{n_{1}}^{t}, \ldots, \mathbf{0}_{n_{d-1}}^{t}, \mathbf{b}_{2di}^{t}, \mathbf{0}_{n_{d+1}}^{t}, \ldots, \mathbf{0}_{n_{D}}^{t} \right),
$$

donde  $\boldsymbol{b}_{2di}^t$  es el siguiente vector  $1 \times n_d$ 

$$
\begin{split}\n\boldsymbol{b}_{2di}^{t} &= \frac{\sigma_{2}^{2}}{\sigma_{0}^{2} N_{di}} \left\{ \operatorname*{col}_{1 \leq j \leq m_{d}}^{t} \left[ \delta_{ij} \mathbf{1}_{N_{dj}-n_{dj}}^{t} \right] \operatorname*{diag}_{1 \leq d \leq D} \left( (1-\gamma_{dj}) \mathbf{1}_{N_{dj}-n_{dj}} \boldsymbol{w}_{n_{dj}}^{t} \right) \right. \\
&\left. - \delta_{d} \operatorname*{col}_{1 \leq j \leq m_{d}}^{t} \left[ \delta_{ij} \mathbf{1}_{N_{dj}-n_{dj}}^{t} \right] \operatorname*{col}_{1 \leq j \leq m_{d}} \left[ (1-\gamma_{dj}) w_{dj} \cdot \mathbf{1}_{N_{dj}-n_{dj}} \right] \operatorname*{col}_{1 \leq j \leq m_{d}}^{t} \left[ (1-\gamma_{dj}) w_{n_{dj}}^{t} \right] \right\} \\
&= \frac{\sigma_{2}^{2}}{\sigma_{0}^{2} N_{di}} \left\{ \operatorname*{col}_{1 \leq j \leq m_{d}}^{t} \left[ \delta_{ij} (1-\gamma_{dj}) (N_{dj}-n_{dj}) \boldsymbol{w}_{n_{dj}}^{t} \right] \right. \\
&\left. - \delta_{d} (1-\gamma_{di}) (N_{di}-n_{di}) w_{di} \cdot \operatorname*{col}_{1 \leq j \leq m_{d}}^{t} \left[ (1-\gamma_{dj}) \boldsymbol{w}_{n_{dj}}^{t} \right] \right\} \ .\n\end{split}
$$

La expresión de  $\boldsymbol{b}^t$  es

$$
\boldsymbol{b}^t = \boldsymbol{b}^t_1 + \boldsymbol{b}^t_2 = \left(\boldsymbol{0}^t_{n_1}, \dots, \boldsymbol{0}^t_{n_{d-1}}, \boldsymbol{b}^t_{di}, \boldsymbol{0}^t_{n_{d+1}}, \dots, \boldsymbol{0}^t_{n_D}\right) \ ,
$$

donde  $\boldsymbol{b}_{di}^t = \boldsymbol{b}_{1di}^t + \boldsymbol{b}_{2di}^t$ ; es decir,

$$
\mathbf{b}_{di}^t = \delta_d (1 - f_{di}) \operatorname{col}_{1 \leq j \leq m_d}^t \left[ (1 - \gamma_{dj}) \mathbf{w}_{n_{dj}}^t \right] + \frac{\sigma_2^2}{\sigma_0^2 N_{di}} \left\{ \operatorname{col}_{1 \leq j \leq m_d}^t \left[ \delta_{ij} (1 - \gamma_{dj}) (N_{dj} - n_{dj}) \mathbf{w}_{n_{dj}}^t \right] - \delta_d (1 - \gamma_{di}) (N_{di} - n_{di}) w_{di} \operatorname{col}_{1 \leq j \leq m_d}^t \left[ (1 - \gamma_{dj}) \mathbf{w}_{n_{dj}}^t \right] \right\}.
$$

Teniendo en cuenta que  $\sigma_2^2(1-\gamma_{di})w_{di} = \gamma_{di}\sigma_0^2$ , se obtiene

$$
\boldsymbol{b}_{di}^t = \frac{\gamma_{di}(1-f_{di})}{w_{di}} \operatorname{col}_{1 \leq j \leq m_d}^t \left[ \delta_{ij} \boldsymbol{w}_{n_{dj}}^t \right] + \delta_d (1-\gamma_{di})(1-f_{di}) \operatorname{col}_{1 \leq j \leq m_d}^t \left[ (1-\gamma_{dj}) \boldsymbol{w}_{n_{dj}}^t \right] .
$$

.

La matriz  $\nabla \boldsymbol{b}^t$  tiene la estructura

$$
\nabla b^t = \left( \begin{array}{cccc} \mathbf{0}^t_{n_1} & \ldots & \mathbf{0}^t_{n_{d-1}} & \frac{\partial \boldsymbol{b}^t_{d i}}{\partial \sigma_0^2} & \mathbf{0}^t_{n_{d+1}} & \ldots & \mathbf{0}^t_{n_D} \\ \mathbf{0}^t_{n_1} & \ldots & \mathbf{0}^t_{n_{d-1}} & \frac{\partial \boldsymbol{b}^t_{d i}}{\partial \sigma_1^2} & \mathbf{0}^t_{n_{d+1}} & \ldots & \mathbf{0}^t_{n_D} \\ \mathbf{0}^t_{n_1} & \ldots & \mathbf{0}^t_{n_{d-1}} & \frac{\partial \boldsymbol{b}^t_{d i}}{\partial \sigma_2^2} & \mathbf{0}^t_{n_{d+1}} & \ldots & \mathbf{0}^t_{n_D} \end{array} \right)
$$

Algunas derivadas parciales respecto de $\sigma_0^2$ son

$$
\frac{\partial \gamma_{di}}{\partial \sigma_0^2} = -\frac{1}{\sigma_0^2} \gamma_{di} (1 - \gamma_{di}), \quad \frac{\partial (1 - \gamma_{di})}{\partial \sigma_0^2} = \frac{1}{\sigma_0^2} \gamma_{di} (1 - \gamma_{di}), \quad \frac{\partial \delta_d}{\partial \sigma_0^2} = -\delta_d^2 \eta_d.
$$

El cálculo de la derivada parcial de  $\bm{b}^t_{di}$  con respecto de  $\sigma_0^2$  se descompone en dos partes

$$
\frac{\partial \bm{b}^t_{di}}{\partial \sigma_0^2} = \bm{A}^t_d + \bm{B}^t_d \ .
$$

La primera parte es

$$
\mathbf{A}_{d}^{t} = \frac{\partial}{\partial \sigma_{0}^{2}} \left\{ \delta_{d} (1 - \gamma_{di}) (1 - f_{di}) \underset{1 \leq j \leq m_{d}}{\text{col}} \left[ (1 - \gamma_{dj}) \mathbf{w}_{n_{dj}}^{t} \right] \right\} \n= -\delta_{d}^{2} \eta_{d} (1 - \gamma_{di}) (1 - f_{di}) \underset{1 \leq j \leq m_{d}}{\text{col}} \left[ (1 - \gamma_{dj}) \mathbf{w}_{n_{dj}}^{t} \right] \n+ \frac{\delta_{d}}{\sigma_{0}^{2}} (1 - f_{di}) \gamma_{di} (1 - \gamma_{di}) \underset{1 \leq j \leq m_{d}}{\text{col}} \left[ (1 - \gamma_{dj}) \mathbf{w}_{n_{dj}}^{t} \right] \n+ \frac{\delta_{d}}{\sigma_{0}^{2}} (1 - \gamma_{di}) (1 - f_{di}) \underset{1 \leq j \leq m_{d}}{\text{col}} \left[ \gamma_{dj} (1 - \gamma_{dj}) \mathbf{w}_{n_{dj}}^{t} \right] \n= \delta_{d} (1 - \gamma_{di}) (1 - f_{di}) \left\{ \frac{1}{\sigma_{0}^{2}} \gamma_{di} \underset{1 \leq j \leq m_{d}}{\text{col}} \left[ (1 - \gamma_{dj}) \mathbf{w}_{n_{dj}}^{t} \right] - \delta_{d} \eta_{d} \underset{1 \leq j \leq m_{d}}{\text{col}} \left[ (1 - \gamma_{dj}) \mathbf{w}_{n_{dj}}^{t} \right] \n+ \frac{1}{\sigma_{0}^{2}} \underset{1 \leq j \leq m_{d}}{\text{col}} \left[ \gamma_{dj} (1 - \gamma_{dj}) \mathbf{w}_{n_{dj}}^{t} \right] \right\}.
$$

o equivalentemente

$$
\mathbf{A}_{d}^{t} = \delta_{d}(1-\gamma_{di})(1-f_{di}) \left\{ \left( \frac{\gamma_{di}}{\sigma_{0}^{2}} - \delta_{d}\eta_{d} \right) \operatorname*{col}_{1 \leq j \leq m_{d}}^{t} \left[ (1-\gamma_{dj}) \mathbf{w}_{n_{dj}}^{t} \right] + \operatorname*{col}_{1 \leq j \leq m_{d}}^{t} \left[ \frac{\gamma_{dj}}{\sigma_{0}^{2}} (1-\gamma_{dj}) \mathbf{w}_{n_{dj}}^{t} \right] \right\}.
$$

La segunda parte es

$$
\boldsymbol{B}^t_d = \frac{\partial}{\partial \sigma_0^2} \left\{ \frac{\gamma_{di}(1-f_{di})}{w_{di}} \operatorname*{col}_{1 \leq j \leq m_d}^{t} \left[ \delta_{ij} \boldsymbol{w}_{n_{dj}}^t \right] \right\} = -\frac{1}{\sigma_0^2} \frac{\gamma_{di}(1-\gamma_{di})(1-f_{di})}{w_{di}} \operatorname*{col}_{1 \leq j \leq m_d}^{t} \left[ \delta_{ij} \boldsymbol{w}_{n_{dj}}^t \right] .
$$

Algunas derivadas parciales respecto de $\sigma_1^2$ son

$$
\frac{\partial \gamma_{di}}{\partial \sigma_1^2} = 0 \,, \quad \frac{\partial (1 - \gamma_{di})}{\partial \sigma_1^2} = 0 \,, \quad \frac{\partial \delta_d}{\partial \sigma_1^2} = \frac{\sigma_0^2}{\sigma_1^4} \, \delta_d^2
$$

.

El cálculo de la derivada parcial de  $\boldsymbol{b}^t_{di}$  con respecto de  $\sigma_1^2$  es

$$
\frac{\partial \bm{b}^{t}_{di}}{\partial \sigma^{2}_{1}} = \bm{C}^{t}_{d} \; ,
$$

ya que

$$
\mathbf{C}_{d}^{t} = \frac{\partial}{\partial \sigma_{1}^{2}} \left\{ \delta_{d} (1 - \gamma_{di}) (1 - f_{di}) \operatorname*{col}_{1 \leq j \leq m_{d}}^{t} \left[ (1 - \gamma_{dj}) \mathbf{w}_{n_{dj}}^{t} \right] \right\}
$$
\n
$$
= \frac{\sigma_{0}^{2} \delta_{d}^{2}}{\sigma_{1}^{4}} (1 - \gamma_{di}) (1 - f_{di}) \operatorname*{col}_{1 \leq j \leq m_{d}}^{t} \left[ (1 - \gamma_{dj}) \mathbf{w}_{n_{dj}}^{t} \right],
$$
\n
$$
\mathbf{0}_{n_{d}}^{t} = \frac{\partial}{\partial \sigma_{1}^{2}} \left\{ \frac{\gamma_{di} (1 - f_{di})}{w_{di}} \operatorname*{col}_{1 \leq j \leq m_{d}}^{t} \left[ \delta_{ij} \mathbf{w}_{n_{dj}}^{t} \right] \right\}.
$$

Algunas derivadas parciales respecto de $\sigma_2^2$ son

$$
\frac{\partial \gamma_{di}}{\partial \sigma_2^2} = \frac{(1 - \gamma_{di})\gamma_{di}}{\sigma_2^2}, \quad \frac{\partial (1 - \gamma_{di})}{\partial \sigma_2^2} = -\frac{(1 - \gamma_{di})\gamma_{di}}{\sigma_2^2}, \quad \frac{\partial \delta_d}{\partial \sigma_2^2} = \frac{\delta_d^2}{\sigma_2^2} \sum_{j=1}^{m_d} \gamma_{dj} (1 - \gamma_{dj}) w_{dj}.
$$

El cálculo de la derivada parcial de  $\bm{b}^t_{di}$  con respecto de  $\sigma^2_2$  se descompone en dos partes

$$
\frac{\partial \bm{b}^t_{di}}{\partial \sigma^2_2} = \bm{D}^t_d + \bm{E}^t_d \; .
$$

La primera parte es

$$
\begin{split}\n\mathbf{D}_{d}^{t} &= \frac{\partial}{\partial \sigma_{2}^{2}} \left\{ \delta_{d} (1 - \gamma_{di}) (1 - f_{di}) \frac{\text{col}^{t}}{1 \leq j \leq m_{d}} \left[ (1 - \gamma_{dj}) \mathbf{w}_{n_{dj}}^{t} \right] \right\} \\
&= \frac{\delta_{d}^{2}}{\sigma_{2}^{2}} \left( \sum_{j=1}^{m_{d}} \gamma_{dj} (1 - \gamma_{dj}) w_{dj} \right) (1 - \gamma_{di}) (1 - f_{di}) \frac{\text{col}^{t}}{1 \leq j \leq m_{d}} \left[ (1 - \gamma_{dj}) \mathbf{w}_{n_{dj}}^{t} \right] \\
&- \frac{\delta_{d}}{\sigma_{2}^{2}} (1 - f_{di}) \gamma_{di} (1 - \gamma_{di}) \frac{\text{col}^{t}}{1 \leq j \leq m_{d}} \left[ (1 - \gamma_{dj}) \mathbf{w}_{n_{dj}}^{t} \right] \\
&- \frac{\delta_{d}}{\sigma_{2}^{2}} (1 - \gamma_{di}) (1 - f_{di}) \frac{\text{col}^{t}}{1 \leq j \leq m_{d}} \left[ \gamma_{dj} (1 - \gamma_{dj}) \mathbf{w}_{n_{dj}}^{t} \right] \\
&= \frac{\delta_{d}}{\sigma_{2}^{2}} (1 - \gamma_{di}) (1 - f_{di}) \left\{ \left[ \delta_{d} \left( \sum_{j=1}^{m_{d}} \gamma_{dj} (1 - \gamma_{dj}) w_{dj} \right) - \gamma_{di} \right] \frac{\text{col}^{t}}{1 \leq j \leq m_{d}} \left[ (1 - \gamma_{dj}) \mathbf{w}_{n_{dj}}^{t} \right] \right. \\
&- \frac{\text{col}^{t}}{1 \leq j \leq m_{d}} \left[ \gamma_{dj} (1 - \gamma_{dj}) \mathbf{w}_{n_{dj}}^{t} \right] \right\} .\n\end{split}
$$

La segunda parte es

$$
\boldsymbol{E}^t_d = \frac{\partial}{\partial \sigma_2^2} \left\{ \frac{\gamma_{di} (1 - f_{di})}{w_{di.}} \cos^t \left[ \delta_{ij} \boldsymbol{w}^t_{n_{dj}} \right] \right\} = \frac{1}{\sigma_2^2} \frac{\gamma_{di} (1 - \gamma_{di}) (1 - f_{di})}{w_{di.}} \cos^t \left[ \delta_{ij} \boldsymbol{w}^t_{n_{dj}} \right].
$$

,

,

La matriz de covarianzas de  $\boldsymbol{y}_s$  es

$$
\boldsymbol{V}_s = \operatorname*{diag}_{1 \leq d \leq D} (\boldsymbol{V}_{d,s}) = \operatorname*{diag}_{1 \leq d \leq D} \left( \sigma_1^2 \boldsymbol{1}_{n_d} \boldsymbol{1}_{n_d}^t + \sigma_2^2 \operatorname*{diag}_{1 \leq j \leq m_d} \left( \boldsymbol{1}_{n_{dj}} \boldsymbol{1}_{n_{dj}}^t \right) + \sigma_0^2 \boldsymbol{W}_d^{-1} \right)
$$

con lo cual

$$
(\nabla \boldsymbol{b}^t) \boldsymbol{V}_s (\nabla \boldsymbol{b}^t)^t = \left( \frac{\partial \boldsymbol{b}^t_{di}}{\sigma_i^2} \, \boldsymbol{V}_{d,s} \, \frac{\partial \boldsymbol{b}_{di}}{\sigma_j^2} \right)_{i,j=0,1,2}
$$

donde

$$
\frac{\partial \boldsymbol{b}_{di}^{t}}{\partial \sigma_{0}^{2}} = \boldsymbol{A}_{d}^{t} + \boldsymbol{B}_{d}^{t}, \quad \frac{\partial \boldsymbol{b}_{di}^{t}}{\partial \sigma_{1}^{2}} = \boldsymbol{C}_{d}^{t}, \quad \frac{\partial \boldsymbol{b}_{di}^{t}}{\partial \sigma_{2}^{2}} = \boldsymbol{D}_{d}^{t} + \boldsymbol{E}_{d}^{t}.
$$

La forma cuadrática que ocupa la celda  $(0,0)$  de la matriz  $(\nabla \boldsymbol{b}^t) \boldsymbol{V}_s (\nabla \boldsymbol{b}^t)^t$  es

$$
q_{00} = \frac{\partial \mathbf{b}_{di}^{t}}{\sigma_{0}^{2}} \mathbf{V}_{d,s} \frac{\partial \mathbf{b}_{d}}{\sigma_{0}^{2}} = (\mathbf{A}_{d}^{t} + \mathbf{B}_{d}^{t}) \mathbf{V}_{d,s} (\mathbf{A}_{d} + \mathbf{B}_{d}) = \mathbf{A}_{d}^{t} \mathbf{V}_{d,s} \mathbf{A}_{d} + \mathbf{B}_{d}^{t} \mathbf{V}_{d,s} \mathbf{B}_{d} + 2 \mathbf{A}_{d}^{t} \mathbf{V}_{d,s} \mathbf{B}_{d}
$$
  
=  $s_{00}^{aa} + s_{00}^{bb} + s_{00}^{ab}$ .

Los vectores  $A_d^t \boldsymbol{V}_{d,s}$  y  $B_d^t \boldsymbol{V}_{d,s}$  se calculan de la siguiente forma.

$$
A_d^t V_{d,s} = \delta_d (1 - \gamma_{di})(1 - f_{di}) \left\{ \left( \frac{\gamma_{di}}{\sigma_0^2} - \delta_d \eta_d \right)_{1 \leq j \leq m_d} \left[ (1 - \gamma_{dj}) w_{n_{dj}}^t \right] + \frac{1}{\sigma_0^2 1 \leq j \leq m_d} \left[ \gamma_{dj} (1 - \gamma_{dj}) w_{n_{dj}}^t \right] \right\} \left\{ \sigma_1^2 \mathbf{1}_{n_d} \mathbf{1}_{n_d}^t + \sigma_2^2 \operatorname{diag}_{1 \leq j \leq m_d} \left( \mathbf{1}_{n_{dj}} \mathbf{1}_{n_{dj}}^t \right) + \sigma_0^2 W_d^{-1} \right\} = \delta_d (1 - \gamma_{di})(1 - f_{di}) \left\{ \left( \frac{\gamma_{di}}{\sigma_0^2} - \delta_d \eta_d \right) \left[ \sigma_1^2 \left( \sum_{j=1}^{m_d} (1 - \gamma_{dj}) w_{dj} \right) \mathbf{1}_{n_d}^t \right. \\ + \sigma_2^2 \operatorname{col}_{1 \leq j \leq m_d}^t \left[ (1 - \gamma_{dj}) w_{dj} \cdot \mathbf{1}_{n_{dj}}^t \right] + \sigma_0^2 \operatorname{col}_{1 \leq j \leq m_d}^t \left[ (1 - \gamma_{dj}) \mathbf{1}_{n_{dj}}^t \right] \right] + \frac{1}{\sigma_0^2} \left[ \sigma_1^2 \left( \sum_{j=1}^{m_d} \gamma_{dj} (1 - \gamma_{dj}) w_{dj} \right) \mathbf{1}_{n_d}^t + \sigma_2^2 \operatorname{col}_{1 \leq j \leq m_d}^t \left[ \gamma_{dj} (1 - \gamma_{dj}) w_{dj} \cdot \mathbf{1}_{n_{dj}}^t \right] \right. \\ + \sigma_0^2 \operatorname{col}_{1 \leq j \leq m_d}^t \left[ \gamma_{dj} (1 - \gamma_{dj}) \mathbf{1}_{n_{dj}}^t \right] \right\} ,
$$

$$
\mathbf{B}_{d}^{t}\mathbf{V}_{d,s} = -\frac{\gamma_{di}(1-\gamma_{di})(1-f_{di})}{\sigma_{0}^{2}w_{di}} \cos^{t}\left[\delta_{ij}\mathbf{w}_{n_{dj}}^{t}\right] \left\{\sigma_{1}^{2}\mathbf{1}_{n_{d}}\mathbf{1}_{n_{d}}^{t} + \sigma_{2}^{2} \frac{\mathrm{diag}}{1 \leq j \leq m_{d}}\left(\mathbf{1}_{n_{dj}}\mathbf{1}_{n_{dj}}^{t}\right) + \sigma_{0}^{2}\mathbf{W}_{d}^{-1}\right\}
$$
\n
$$
= -\frac{\gamma_{di}(1-\gamma_{di})(1-f_{di})}{\sigma_{0}^{2}} \left\{\sigma_{1}^{2}\mathbf{1}_{n_{d}}^{t} + \sigma_{2}^{2} \frac{\mathrm{col}^{t}}{1 \leq j \leq m_{d}}\left[\delta_{ij}\mathbf{1}_{n_{dj}}^{t}\right] + \frac{\sigma_{0}^{2}}{w_{di}} \frac{\mathrm{col}^{t}}{1 \leq j \leq m_{d}}\left[\delta_{ij}\mathbf{1}_{n_{dj}}^{t}\right]\right\}.
$$

El sumando  $s_{00}^{aa} = \boldsymbol{A}_d^t \boldsymbol{V}_{d,s} \boldsymbol{A}_d$  de  $q_{00}$  es

$$
s_{00}^{aa} = \delta_d (1 - \gamma_{di})(1 - f_{di}) \mathbf{A}_d^t \mathbf{V}_{d,s}
$$
  
 
$$
\cdot \left\{ \left( \frac{\gamma_{di}}{\sigma_0^2} - \delta_d \eta_d \right) \operatorname*{col}_{1 \leq j \leq m_d} \left[ (1 - \gamma_{dj}) \mathbf{w}_{n_{dj}} \right] + \operatorname*{col}_{1 \leq j \leq m_d} \left[ \frac{\gamma_{dj}}{\sigma_0^2} (1 - \gamma_{dj}) \mathbf{w}_{n_{dj}} \right] \right\} ,
$$

realizando cálculos se obtiene

$$
s_{00}^{aa} = [\delta_d (1 - \gamma_{di}) (1 - f_{di})]^2 \left\{ \left( \frac{\gamma_{di}}{\sigma_0^2} - \delta_d \eta_d \right)^2 \left[ \sigma_1^2 \left( \sum_{j=1}^{m_d} (1 - \gamma_{dj}) w_{dj} \right)^2 + \sigma_2^2 \sum_{j=1}^{m_d} [(1 - \gamma_{dj}) w_{dj}]^2 \right. \right.+ \sigma_0^2 \sum_{j=1}^{m_d} (1 - \gamma_{dj})^2 w_{dj} \left. \right\} + \frac{2}{\sigma_0^2} \left( \frac{\gamma_{di}}{\sigma_0^2} - \delta_d \eta_d \right) \left[ \sigma_1^2 \left( \sum_{j=1}^{m_d} (1 - \gamma_{dj}) w_{dj} \right) \left( \sum_{j=1}^{m_d} \gamma_{dj} (1 - \gamma_{dj}) w_{dj} \right) \right. \right.+ \sigma_2^2 \sum_{j=1}^{m_d} \gamma_{dj} [(1 - \gamma_{dj}) w_{dj} \cdot ]^2 + \sigma_0^2 \sum_{j=1}^{m_d} \gamma_{dj} (1 - \gamma_{dj})^2 w_{dj} \left. \right\} + \frac{1}{\sigma_0^4} \left[ \sigma_1^2 \left( \sum_{j=1}^{m_d} \gamma_{dj} (1 - \gamma_{dj}) w_{dj} \right)^2 \right.+ \sigma_2^2 \sum_{j=1}^{m_d} [\gamma_{dj} [(1 - \gamma_{dj}) w_{dj} \cdot ]^2 + \sigma_0^2 \sum_{j=1}^{m_d} [\gamma_{dj} (1 - \gamma_{dj})]^2 w_{dj} \right].
$$

El sumando $s^{ab}_{00} = 2 {\cal A}^t_d {\cal V}_{d,s} {\cal B}_d$  de  $q_{00}$ es

$$
s_{00}^{ab} = -2A_d^t \mathbf{V}_{d,s} \frac{1}{\sigma_0^2} \frac{\gamma_{di} (1 - \gamma_{di})(1 - f_{di})}{w_{di}} \operatorname*{col}_{1 \leq j \leq m_d} \left[ \delta_{ij} w_{n_{dj}} \right],
$$
  
is se obtiene

 $\operatorname{realizable}$ do cálculos se obtiene

$$
s_{00}^{ab} = -2\frac{\delta_{d}}{\sigma_{0}^{2}}(1-\gamma_{di})(1-f_{di})\left\{ \left(\frac{\gamma_{di}}{\sigma_{0}^{2}}-\delta_{d}\eta_{d}\right)\middle|\sigma_{1}^{2}\gamma_{di}(1-\gamma_{di})(1-f_{di})\left(\sum_{j=1}^{m_{d}}(1-\gamma_{dj})w_{dj}\right) \right\}+ \sigma_{2}^{2}\gamma_{di}(1-\gamma_{di})^{2}(1-f_{di})w_{di.} + \sigma_{0}^{2}\gamma_{di}(1-\gamma_{di})^{2}(1-f_{di})\right]+ \frac{1}{\sigma_{0}^{2}}\left[\sigma_{1}^{2}\gamma_{di}(1-\gamma_{di})(1-f_{di})\left(\sum_{j=1}^{m_{d}}\gamma_{di}(1-\gamma_{dj})w_{dj}\right) \right]+ \sigma_{2}^{2}[\gamma_{di}(1-\gamma_{di})]^{2}(1-f_{di})w_{di.} + \sigma_{0}^{2}[\gamma_{di}(1-\gamma_{di})]^{2}(1-f_{di})\right]= -2\frac{\delta_{d}\gamma_{di}}{\sigma_{0}^{2}}[(1-\gamma_{di})(1-f_{di})]^{2}\left\{ \left(\frac{\gamma_{di}}{\sigma_{0}^{2}}-\delta_{d}\eta_{d}\right)\left[\sigma_{1}^{2}\sum_{j=1}^{m_{d}}(1-\gamma_{dj})w_{dj.} + \sigma_{2}^{2}(1-\gamma_{di})w_{di.}\right] \right.+ \sigma_{0}^{2}(1-\gamma_{di})\right] + \frac{1}{\sigma_{0}^{2}}\left[\sigma_{1}^{2}\sum_{j=1}^{m_{d}}\gamma_{dj}(1-\gamma_{dj})w_{dj.} + \sigma_{2}^{2}\gamma_{di}(1-\gamma_{di})w_{di.} + \sigma_{0}^{2}\gamma_{di}(1-\gamma_{di})\right]
$$
  
El sumando  $s_{00}^{bb} = \mathbf{B}_{d}^{t}\mathbf{V}_{d,s}\mathbf{B}_{d}$  de  $q_{00}$  es

$$
s_{00}^{bb} = -\boldsymbol{B}_d^t \boldsymbol{V}_{d,s} \frac{1}{\sigma_0^2} \frac{\gamma_{di} (1 - \gamma_{di})(1 - f_{di})}{w_{di}} \operatorname*{col}_{1 \leq j \leq m_d} \left[ \delta_{ij} \boldsymbol{w}_{n_{dj}} \right] ,
$$

 $\operatorname{realizable}$ do cálculos se obtiene

$$
s_{00}^{bb} = \frac{1}{\sigma_0^4} \left\{ \sigma_1^2 \left[ \gamma_{di} (1 - \gamma_{di}) (1 - f_{di}) \right]^2 + \sigma_2^2 \left[ \gamma_{di} (1 - \gamma_{di}) (1 - f_{di}) \right]^2 + \sigma_0^2 \frac{\left[ \gamma_{di} (1 - \gamma_{di}) (1 - f_{di}) \right]^2}{w_{di}} \right\}
$$
  
=  $\left( \frac{\gamma_{di} (1 - \gamma_{di}) (1 - f_{di})}{\sigma_0^2} \right)^2 \left[ \sigma_1^2 + \sigma_2^2 + \frac{\sigma_0^2}{w_{di}} \right]$ .

.

La forma cuadrática que ocupa la celda  $(0,1)$  de  $(\nabla \boldsymbol{b}^t)\boldsymbol{V}_s (\nabla \boldsymbol{b}^t)^t$  es

$$
q_{01} = \frac{\partial \bm{b}_{di}^{t}}{\sigma_0^2} \bm{V}_{d,s} \frac{\partial \bm{b}_{di}}{\sigma_1^2} = (\bm{A}_d^t + \bm{B}_d^t) \bm{V}_{d,s} \bm{C}_d = \bm{A}_d^t \bm{V}_{d,s} \bm{C}_d + \bm{B}_d^t \bm{V}_{d,s} \bm{C}_d = s_{01}^{ac} + s_{01}^{bc}.
$$

El sumando  $s_{01}^{ac} = \boldsymbol{A}_d^t \boldsymbol{V}_{d,s} \boldsymbol{C}_d$  de  $q_{01}$  es

$$
s_{01}^{ac} = \mathbf{A}_d^t \mathbf{V}_{d,s} \frac{\sigma_0^2 \delta_d^2}{\sigma_1^4} (1 - \gamma_{di}) (1 - f_{di}) \underset{1 \leq j \leq m_d}{\text{col}} \left[ (1 - \gamma_{dj}) \mathbf{w}_{n_{dj}} \right] .
$$

Realizando cálculos se obtiene

$$
s_{01}^{ac} = \frac{\sigma_0^2 \delta_d^3}{\sigma_1^4} [(1 - \gamma_{di})(1 - f_{di})]^2 \left\{ \left( \frac{\gamma_{di}}{\sigma_0^2} - \delta_d \eta_d \right) \left[ \sigma_1^2 \left( \sum_{j=1}^{m_d} (1 - \gamma_{dj}) w_{dj} \right) \right\}^2 + \sigma_2^2 \sum_{j=1}^{m_d} [(1 - \gamma_{dj}) w_{dj} ]^2 + \sigma_0^2 \sum_{j=1}^{m_d} (1 - \gamma_{dj})^2 w_{dj} \right\} + \frac{1}{\sigma_0^2} \left[ \sigma_1^2 \left( \sum_{j=1}^{m_d} \gamma_{dj} (1 - \gamma_{dj}) w_{dj} \right) \left( \sum_{j=1}^{m_d} (1 - \gamma_{dj}) w_{dj} \right) \right] + \sigma_2^2 \sum_{j=1}^{m_d} \gamma_{dj} [(1 - \gamma_{dj}) w_{dj}]^2 + \sigma_0^2 \sum_{j=1}^{m_d} \gamma_{dj} (1 - \gamma_{dj})^2 w_{dj} \right].
$$

El sumando  $s_{01}^{bc} = \boldsymbol{B}_d^t \boldsymbol{V}_{d,s} \boldsymbol{C}_d$  de  $q_{01}$  es

$$
s_{01}^{ac} = \mathbf{B}_d^t \mathbf{V}_{d,s} \frac{\sigma_0^2 \delta_d^2}{\sigma_1^4} (1 - \gamma_{di}) (1 - f_{di}) \underset{1 \le j \le m_d}{\text{col}} [(1 - \gamma_{dj}) \mathbf{w}_{n_{dj}}]
$$

Realizando cálculos se obtiene

$$
s_{01}^{bc} = -\left(\frac{\delta_d}{\sigma_1^2}\right)^2 (1 - \gamma_{di})(1 - f_{di}) \left\{ \sigma_1^2 \gamma_{di} (1 - \gamma_{di})(1 - f_{di}) \left( \sum_{j=1}^{m_d} (1 - \gamma_{dj}) w_{dj} \right) \right\} + \sigma_2^2 \gamma_{di} (1 - \gamma_{di})^2 (1 - f_{di}) w_{di} + \sigma_0^2 \gamma_{di} (1 - \gamma_{di})^2 (1 - f_{di}) \right\} = -\gamma_{di} \left( \frac{\delta_d}{\sigma_1^2} (1 - \gamma_{di})(1 - f_{di}) \right)^2 \left\{ \sigma_1^2 \sum_{j=1}^{m_d} (1 - \gamma_{dj}) w_{dj} + \sigma_2^2 (1 - \gamma_{di}) w_{di} + \sigma_0^2 (1 - \gamma_{di}) \right\} .
$$

La forma cuadrática que ocupa la celda  $(i = 0, j = 2)$  de  $(\nabla b^t) \boldsymbol{V}_s (\nabla b^t)^t$  es

$$
q_{02} = \frac{\partial \mathbf{b}_{di}^{t}}{\sigma_{0}^{2}} \mathbf{V}_{d,s} \frac{\partial \mathbf{b}_{di}}{\sigma_{2}^{2}} = (\mathbf{A}_{d}^{t} + \mathbf{B}_{d}^{t}) \mathbf{V}_{d,s} (\mathbf{D}_{d} + \mathbf{E}_{d})
$$
  
=  $\mathbf{A}_{d}^{t} \mathbf{V}_{d,s} \mathbf{D}_{d} + \mathbf{A}_{d}^{t} \mathbf{V}_{d,s} \mathbf{E}_{d} + \mathbf{B}_{d}^{t} \mathbf{V}_{d,s} \mathbf{D}_{d} + \mathbf{B}_{d}^{t} \mathbf{V}_{d,s} \mathbf{E}_{d} = s_{02}^{ad} + s_{02}^{ae} + s_{02}^{bd} + s_{02}^{be}$ .

El sumando  $s_{02}^{ad} = A_d^t V_{d,s} D_d$  de  $q_{02}$  es

$$
s_{02}^{ad} = A_d^i \mathbf{V}_{ds} \frac{\delta_d}{\sigma_2^2} (1 - \gamma_d)(1 - f_{ds}) \left\{ \left[ \delta_d \left( \sum_{j=1}^{m_d} \gamma_{dj} (1 - \gamma_{dj}) w_{dj} \right) - \gamma_{ds} \right]_{1 \le j \le m_d} [(1 - \gamma_{dj}) w_{n_{tg}}] \right\}
$$
  
\n
$$
- \frac{\cosh}{1 \le j \le m_d} [\gamma_{dj} (1 - \gamma_{dj}) w_{n_{tg}}] \right\}
$$
  
\n
$$
= \frac{\delta_d^2}{\sigma_2^2} (1 - f_{ds})^2 (1 - \gamma_{ds})^2 \left\{ \left( \frac{\gamma_{di}}{\sigma_0^2} - \delta_{d}\eta_d \right) \left( \delta_d \left( \sum_{j=1}^{m_d} \gamma_{dj} (1 - \gamma_{dj}) w_{dj} \right) - \gamma_{ds} \right) \right\}
$$
  
\n
$$
- \left( \frac{\gamma_{td}}{\sigma_0^2} - \delta_{d}\eta_d \right) \left[ \sigma_1^2 \left( \sum_{j=1}^{m_d} (1 - \gamma_{dj}) w_{dj} \right)^2 + \sigma_2^2 \sum_{j=1}^{m_d} [(1 - \gamma_{dj}) w_{dj}]^2 + \sigma_0^2 \sum_{j=1}^{m_d} (1 - \gamma_{dj}) w_{dj} \right]
$$
  
\n
$$
+ \sigma_2^2 \sum_{j=1}^{m_d} \gamma_{dj} [(1 - \gamma_{dj}) w_{dj}]^2 + \sigma_0^2 \sum_{j=1}^{m_d} \gamma_{dj} (1 - \gamma_{dj}) w_{dj} \right\}
$$
  
\n
$$
+ \sigma_2^2 \sum_{j=1}^{m_d} \gamma_{dj} [(1 - \gamma_{dj}) w_{dj}]^2 + \sigma_0^2 \sum_{j=1}^{m_d} \gamma_{dj} (1 - \gamma_{dj}) w_{dj} \right]
$$
  
\n
$$
+ \sigma_2^2 \sum_{j=1}^{m_d} \gamma_{dj} [(1 - \gamma_{dj}) w_{dj}]^2 + \sigma_0^2 \sum_{j=1}^{m_d} \gamma_{dj} (1 - \gamma_{dj}) w_{dj} \right]
$$
  
\n
$$
+ \sigma_2^2 \sum_{j=1}^{m_d} \gamma_{dj} [(1 - \gamma_{dj}) w_{dj
$$

El sumando $s_{02}^{ae}=\boldsymbol{A}_d^t\boldsymbol{V}_{d,s}\boldsymbol{E}_d$  de  $q_{02}$ es

$$
s_{02}^{ae} = A_d^t \mathbf{V}_{d,s} \frac{1}{\sigma_2^2} \frac{\gamma_{di} (1 - \gamma_{di}) (1 - f_{di})}{w_{di}} \cos \left[ \delta_{ij} \mathbf{w}_{n_{dj}} \right] .
$$

Realizando cálculos se obtiene

$$
s_{02}^{ae} = \frac{\delta_d \gamma_{di}}{\sigma_2^2} (1 - \gamma_{di}) (1 - f_{di}) \left\{ \left( \frac{\gamma_{di}}{\sigma_0^2} - \delta_d \eta_d \right) \left[ \sigma_1^2 (1 - \gamma_{di}) (1 - f_{di}) \sum_{j=1}^{m_d} (1 - \gamma_{dj}) w_{dj} \right] + \sigma_2^2 (1 - \gamma_{di})^2 (1 - f_{di}) w_{di} + \sigma_0^2 (1 - \gamma_{di})^2 (1 - f_{di}) \right\} + \frac{1}{\sigma_0^2} \left[ \sigma_1^2 (1 - \gamma_{di}) (1 - f_{di}) \sum_{j=1}^{m_d} \gamma_{dj} (1 - \gamma_{dj}) w_{dj} + \sigma_2^2 \gamma_{di} (1 - \gamma_{di})^2 (1 - f_{di}) w_{di} \right] + \sigma_0^2 (1 - \gamma_{di})^2 (1 - f_{di}) \right\} ,
$$

 $\rm o$  equivalent<br>emente

$$
s_{02}^{ae} = \frac{\delta_d \gamma_{di}}{\sigma_2^2} \left[ (1 - \gamma_{di})(1 - f_{di}) \right]^2 \left\{ \left( \frac{\gamma_{di}}{\sigma_0^2} - \delta_d \eta_d \right) \left[ \sigma_1^2 \sum_{j=1}^{m_d} (1 - \gamma_{dj}) w_{dj} + \sigma_2^2 (1 - \gamma_{di}) w_{di} \right] + \sigma_0^2 (1 - \gamma_{di}) \right\} + \frac{1}{\sigma_0^2} \left[ \sigma_1^2 \sum_{j=1}^{m_d} \gamma_{dj} (1 - \gamma_{dj}) w_{dj} + \sigma_2^2 \gamma_{di} (1 - \gamma_{di}) w_{di} + \sigma_0^2 \gamma_{di} (1 - \gamma_{di}) \right] \right\}
$$

El sumando  $s_{02}^{bd} = \boldsymbol{B}_d^t \boldsymbol{V}_{d,s} \boldsymbol{D}_d$  de  $q_{02}$ es

$$
s_{02}^{bd} = \mathbf{B}_d^t \mathbf{V}_{d,s} \frac{\delta_d}{\sigma_2^2} (1 - \gamma_{di}) (1 - f_{di}) \left\{ \left[ \delta_d \left( \sum_{j=1}^{m_d} \gamma_{dj} (1 - \gamma_{dj}) w_{dj} \right) - \gamma_{di} \right] \operatorname*{col}_{1 \leq j \leq m_d} \left[ (1 - \gamma_{dj}) \mathbf{w}_{n_{dj}} \right] - \operatorname*{col}_{1 \leq j \leq m_d} \left[ \gamma_{dj} (1 - \gamma_{dj}) \mathbf{w}_{n_{dj}} \right] \right\}.
$$

Realizando cálculos se obtiene

$$
s_{02}^{bd} = -\frac{\delta_d \gamma_{di}}{\sigma_0^2 \sigma_2^2} (1 - \gamma_{di}) (1 - f_{di}) \left\{ \left[ \delta_d \left( \sum_{j=1}^{m_d} \gamma_{dj} (1 - \gamma_{dj}) w_{dj} \right) - \gamma_{di} \right] \right.\cdot \left[ \sigma_1^2 (1 - \gamma_{di}) (1 - f_{di}) \sum_{j=1}^{m_d} (1 - \gamma_{dj}) w_{dj} + \sigma_2^2 (1 - \gamma_{di})^2 (1 - f_{di}) w_{di} + \sigma_0^2 (1 - \gamma_{di})^2 (1 - f_{di}) \right] \cdot \left[ \sigma_1^2 (1 - \gamma_{di}) (1 - f_{di}) \sum_{j=1}^{m_d} \gamma_{dj} (1 - \gamma_{dj}) w_{dj} + \sigma_2^2 \gamma_{di} (1 - \gamma_{di})^2 (1 - f_{di}) w_{di} \cdot \sigma_0^2 \gamma_{di} (1 - \gamma_{di})^2 (1 - f_{di}) \right] \right\},
$$

o equivalentemente

$$
s_{02}^{bd} = -\frac{\delta_d \gamma_{di}}{\sigma_0^2 \sigma_2^2} [(1 - \gamma_{di})(1 - f_{di})]^2 \left\{ \left[ \delta_d \left( \sum_{j=1}^{m_d} \gamma_{dj} (1 - \gamma_{dj}) w_{dj} \right) - \gamma_{di} \right] \right\}
$$

$$
\cdot \left[ \sigma_1^2 \sum_{j=1}^{m_d} (1 - \gamma_{dj}) w_{dj} + \sigma_2^2 (1 - \gamma_{di}) w_{di} + \sigma_0^2 (1 - \gamma_{di}) \right]
$$

$$
- \left[ \sigma_1^2 \sum_{j=1}^{m_d} \gamma_{dj} (1 - \gamma_{dj}) w_{dj} + \sigma_2^2 \gamma_{di} (1 - \gamma_{di}) w_{di} + \sigma_0^2 \gamma_{di} (1 - \gamma_{di}) \right] \right\}
$$

El sumando $s_{02}^{be} = \boldsymbol{B}_d^t \boldsymbol{V}_{d,s} \boldsymbol{E}_d$  de  $q_{02}$ es

$$
s_{02}^{be} = \boldsymbol{B}_d^t \boldsymbol{V}_{d,s} \frac{1}{\sigma_2^2} \frac{\gamma_{di} (1 - \gamma_{di}) (1 - f_{di})}{w_{di}} \operatorname*{col}_{1 \le j \le m_d} \left[ \delta_{ij} \boldsymbol{w}_{n_{dj}} \right]
$$

Realizando cálculos se obtiene

$$
s_{02}^{be} = -\frac{1}{\sigma_0^2 \sigma_2^2} \left\{ \sigma_1^2 \left[ \gamma_{di} (1 - \gamma_{di}) (1 - f_{di}) \right]^2 + \sigma_2^2 \left[ \gamma_{di} (1 - \gamma_{di}) (1 - f_{di}) \right]^2 \right\} + \sigma_0^2 \frac{\left[ \gamma_{di} (1 - \gamma_{di}) (1 - f_{di}) \right]^2}{w_{di.}} \right\} = -\frac{1}{\sigma_0^2 \sigma_2^2} \left[ \gamma_{di} (1 - \gamma_{di}) (1 - f_{di}) \right]^2 \left[ \sigma_1^2 + \sigma_2^2 + \frac{\sigma_0^2}{w_{di.}} \right]
$$

La forma cuadrática que ocupa la celda  $(1,1)$  de  $(\nabla \boldsymbol{b}^t)\boldsymbol{V}_s (\nabla \boldsymbol{b}^t)^t$ es

$$
q_{11}=\frac{\partial \boldsymbol{b}^t_{di}}{\sigma_1^2} \boldsymbol{V}_{d,s} \frac{\partial \boldsymbol{b}_{di}}{\sigma_1^2} = \boldsymbol{C}^t_d \boldsymbol{V}_{d,s} \boldsymbol{C}_d = s_{11}^{cc} \ .
$$

 ${\rm Se}$ verifica que

$$
C_d^t V_{d,s} = \frac{\sigma_0^2 \delta_d^2}{\sigma_1^4} (1 - \gamma_{di}) (1 - f_{di}) \text{col}_{1 \le j \le m_d}^t \left[ (1 - \gamma_{dj}) \mathbf{w}_{n_{dj}}^t \right] \left\{ \sigma_1^2 \mathbf{1}_{n_d} \mathbf{1}_{n_d}^t + \sigma_2^2 \text{ diag} \left( \mathbf{1}_{n_{dj}} \mathbf{1}_{n_{dj}}^t \right) \right\} + \sigma_0^2 W_d^{-1} \right\} = \frac{\sigma_0^2 \delta_d^2}{\sigma_1^4} (1 - \gamma_{di}) (1 - f_{di}) \left\{ \sigma_1^2 \left( \sum_{j=1}^{m_d} (1 - \gamma_{dj}) w_{dj} \right) \mathbf{1}_{n_d}^t \right. + \sigma_2^2 \text{ col}^t \left[ (1 - \gamma_{dj}) w_{dj} \cdot \mathbf{1}_{n_{dj}}^t \right] + \sigma_0^2 \text{ col}^t \left[ (1 - \gamma_{dj}) \mathbf{1}_{n_{dj}}^t \right] \right\}.
$$

El único sumando  $s_{11}^{cc}$  de  $q_{11}$ es

$$
s_{11}^{cc} = C_d^t V_{d,s} \frac{\sigma_0^2 \delta_d^2}{\sigma_1^4} (1 - \gamma_{di})(1 - f_{di}) \underset{1 \le j \le m_d}{col} [(1 - \gamma_{dj}) \mathbf{w}_{n_{dj}}] = \left[ \frac{\sigma_0^2 \delta_d^2}{\sigma_1^4} (1 - \gamma_{di})(1 - f_{di}) \right]^2
$$

$$
\cdot \left\{ \sigma_1^2 \left( \sum_{j=1}^{m_d} (1 - \gamma_{dj}) w_{dj} \right)^2 + \sigma_2^2 \sum_{j=1}^{m_d} [(1 - \gamma_{dj}) w_{dj} \cdot ]^2 + \sigma_0^2 \sum_{j=1}^{m_d} (1 - \gamma_{dj})^2 w_{dj} \right\} .
$$

La forma cuadrática que ocupa la celda  $(1,2)$  de  $(\nabla \boldsymbol{b}^t)\boldsymbol{V}_s (\nabla \boldsymbol{b}^t)^t$  es

$$
q_{12} = \frac{\partial \bm{b}_{di}^{t}}{\sigma_1^2} \, \bm{V}_{d,s} \, \frac{\partial \bm{b}_{di}}{\sigma_2^2} = \bm{C}_{d}^{t} \bm{V}_{d,s} (\bm{D}_{d} + \bm{E}_{d}) = \bm{C}_{d}^{t} \bm{V}_{d,s} \bm{D}_{d} + \bm{C}_{d}^{t} \bm{V}_{d,s} \bm{E}_{d} = s_{12}^{cd} + s_{12}^{ce} \; .
$$

El sumando  $s_{12}^{cd} = \boldsymbol{C}_d^t \boldsymbol{V}_{d,s} \boldsymbol{D}_d$  de  $q_{12}$  es

$$
s_{12}^{cd} = C_d^t V_{d,s} \frac{\delta_d}{\sigma_2^2} (1 - \gamma_{di})(1 - f_{di}) \left\{ \left[ \delta_d \left( \sum_{j=1}^{m_d} \gamma_{dj} (1 - \gamma_{dj}) w_{dj} \right) - \gamma_{di} \right] \sum_{1 \leq j \leq m_d} [(1 - \gamma_{dj}) w_{n_{dj}}] - \sum_{1 \leq j \leq m_d} [\gamma_{dj} (1 - \gamma_{dj}) w_{n_{dj}}] \right\},
$$

o equivalentemente

$$
s_{12}^{cd} = \frac{\sigma_0^2 \delta_d^3}{\sigma_1^4 \sigma_2^2} [(1 - f_{di})(1 - \gamma_{di})]^2 \left\{ \left[ \delta_d \left( \sum_{j=1}^{m_d} \gamma_{dj}(1 - \gamma_{dj}) w_{dj} \right) - \gamma_{di} \right] \right\} \n\cdot \left[ \sigma_1^2 \left( \sum_{j=1}^{m_d} (1 - \gamma_{dj}) w_{dj} \right)^2 + \sigma_2^2 \sum_{j=1}^{m_d} [(1 - \gamma_{dj}) w_{dj}]^2 + \sigma_0^2 \sum_{j=1}^{m_d} (1 - \gamma_{dj})^2 w_{dj} \right] \n- \left[ \sigma_1^2 \left( \sum_{j=1}^{m_d} \gamma_{dj}(1 - \gamma_{dj}) w_{dj} \right) \left( \sum_{j=1}^{m_d} (1 - \gamma_{dj}) w_{dj} \right) + \sigma_2^2 \sum_{j=1}^{m_d} \gamma_{dj} [(1 - \gamma_{dj}) w_{dj}]^2 \n+ \sigma_0^2 \sum_{j=1}^{m_d} \gamma_{dj}(1 - \gamma_{dj})^2 w_{dj} \right\} .
$$

El sumando  $s_{12}^{ce} = \boldsymbol{C}_d^t \boldsymbol{V}_{d,s} \boldsymbol{E}_d$  de  $q_{12}$  es

$$
s_{12}^{ce} = C_d^t V_{d,s} \frac{1}{\sigma_2^2} \frac{\gamma_{di} (1 - \gamma_{di})(1 - f_{di})}{w_{di}} \cos \left[ \delta_{ij} w_{n_{dj}} \right]
$$
  
= 
$$
\frac{\sigma_0^2 \delta_d^2 \gamma_{di}}{\sigma_1^4 \sigma_2^2} (1 - f_{di})^2 (1 - \gamma_{di})^2 \left\{ \sigma_1^2 \sum_{j=1}^{m_d} (1 - \gamma_{dj}) w_{dj} + \sigma_2^2 (1 - \gamma_{di}) w_{di} + \sigma_0^2 (1 - \gamma_{di}) \right\}.
$$

La forma cuadrática que ocupa la celda  $(2, 2)$  de la matriz  $(\nabla \boldsymbol{b}^t) \boldsymbol{V}_s (\nabla \boldsymbol{b}^t)^t$  es

$$
q_{22} = \frac{\partial \bm{b}_{di}^{t}}{\sigma_{2}^{2}} \bm{V}_{d,s} \frac{\partial \bm{b}_{d}}{\sigma_{2}^{2}} = (\bm{D}_{d}^{t} + \bm{E}_{d}^{t}) \bm{V}_{d,s} (\bm{D}_{d} + \bm{E}_{d}) = \bm{D}_{d}^{t} \bm{V}_{d,s} \bm{D}_{d} + \bm{E}_{d}^{t} \bm{V}_{d,s} \bm{E}_{d} + 2 \bm{D}_{d}^{t} \bm{V}_{d,s} \bm{E}_{d}
$$
  
=  $s_{22}^{dd} + s_{22}^{ee} + s_{22}^{de}$ .

Los vectores  $D_d^t \boldsymbol{V}_{d,s}$  y  $E_d^t \boldsymbol{V}_{d,s}$  se calculan de la siguiente forma.

$$
D_d^t V_{d,s} = \frac{\delta_d}{\sigma_2^2} (1 - \gamma_{di})(1 - f_{di}) \left\{ \left[ \delta_d \left( \sum_{j=1}^{m_d} \gamma_{dj}(1 - \gamma_{dj}) w_{dj} \right) - \gamma_{di} \right]_{1 \le j \le m_d} \left[ (1 - \gamma_{dj}) w_{n_{dj}}^t \right] \right\}
$$
  
\n
$$
- \frac{\text{col}^t}{1 \le j \le m_d} \left[ \gamma_{dj}(1 - \gamma_{dj}) w_{n_{dj}}^t \right] \left\{ \sigma_1^2 \mathbf{1}_{n_d} \mathbf{1}_{n_d}^t + \sigma_2^2 \underset{1 \le j \le m_d}{\text{diag}} \left( \mathbf{1}_{n_{dj}} \mathbf{1}_{n_{dj}}^t \right) + \sigma_0^2 W_d^{-1} \right\}
$$
  
\n
$$
= \frac{\delta_d}{\sigma_2^2} (1 - \gamma_{di})(1 - f_{di}) \left\{ \left[ \delta_d \left( \sum_{j=1}^{m_d} \gamma_{dj}(1 - \gamma_{dj}) w_{dj} \right) - \gamma_{di} \right] \right\}
$$
  
\n
$$
\cdot \left[ \sigma_1^2 \left( \sum_{j=1}^{m_d} (1 - \gamma_{dj}) w_{dj} \right) \mathbf{1}_{n_d}^t + \sigma_2^2 \underset{1 \le j \le m_d}{\text{col}^t} \left[ (1 - \gamma_{dj}) w_{dj} \mathbf{1}_{n_{dj}}^t \right] \right]
$$
  
\n
$$
+ \sigma_0^2 \underset{1 \le j \le m_d}{\text{col}^t} \left[ (1 - \gamma_{dj}) \mathbf{1}_{n_{dj}}^t \right]
$$
  
\n
$$
+ \sigma_1^2 \left( \sum_{j=1}^{m_d} \gamma_{dj}(1 - \gamma_{dj}) w_{dj} \right) \mathbf{1}_{n_d}^t
$$
  
\n
$$
+ \sigma_2^2 \underset{1 \le j \le m_d}{\text{col}^t} \left[ \gamma_{dj}(1 - \gamma_{dj}) w_{dj} \mathbf{1}_{n_{dj}}^t \right] + \sigma_0^2 \underset{1 \le j \le m_d}{\text{col}^t} \left[ \gamma_{dj}(1 - \gamma_{dj}) \mathbf{1}_{n_{dj}}^t \right]
$$

$$
\mathbf{E}_{d}^{t} \mathbf{V}_{d,s} = \frac{1}{\sigma_{2}^{2}} \frac{\gamma_{di}(1 - \gamma_{di})(1 - f_{di})}{w_{di}} \cos^{t} \left[ \delta_{ij} \mathbf{w}_{n_{dj}}^{t} \right] \n\cdot \left\{ \sigma_{1}^{2} \mathbf{1}_{n_{d}} \mathbf{1}_{n_{d}}^{t} + \sigma_{2}^{2} \operatorname{diag}_{1 \leq j \leq m_{d}} \left( \mathbf{1}_{n_{dj}} \mathbf{1}_{n_{dj}}^{t} \right) + \sigma_{0}^{2} \mathbf{W}_{d}^{-1} \right\} \n= \frac{1}{\sigma_{2}^{2}} \gamma_{di} (1 - \gamma_{di}) (1 - f_{di}) \left\{ \sigma_{1}^{2} \mathbf{1}_{n_{d}}^{t} + \sigma_{2}^{2} \operatorname{col}_{1 \leq j \leq m_{d}}^{t} \left[ \delta_{ij} \mathbf{1}_{n_{dj}}^{t} \right] + \sigma_{0}^{2} \frac{1}{w_{di}} \operatorname{col}_{1 \leq j \leq m_{d}}^{t} \left[ \delta_{ij} \mathbf{1}_{n_{dj}}^{t} \right] \right\} .
$$

El sumando  $s_{22}^{dd} = \boldsymbol{D}_d^t \boldsymbol{V}_{d,s} \boldsymbol{D}_d$  de  $q_{22}$  es

$$
s_{22}^{dd} = D_d^t \mathbf{V}_{d,s} \frac{\delta_d}{\sigma_2^2} (1 - \gamma_{di}) (1 - f_{di}) \left\{ \left[ \delta_d \left( \sum_{j=1}^{m_d} \gamma_{dj} (1 - \gamma_{dj}) w_{dj} \right) - \gamma_{di} \right] \sum_{1 \leq j \leq m_d} \left[ (1 - \gamma_{dj}) \mathbf{w}_{n_{dj}} \right] \right\} - \operatorname{col}_{1 \leq j \leq m_d} \left[ \gamma_{dj} (1 - \gamma_{dj}) \mathbf{w}_{n_{dj}} \right] \right\},
$$

o equivalentemente

$$
s_{22}^{dd} = \left[ \frac{\delta_d}{\sigma_2^2} (1 - f_{di})(1 - \gamma_{di}) \right]^2 \left\{ \left[ \delta_d \left( \sum_{j=1}^{m_d} \gamma_{dj} (1 - \gamma_{dj}) w_{dj} \right) - \gamma_{di} \right]^2 \right\} \n\cdot \left[ \sigma_1^2 \left( \sum_{j=1}^{m_d} (1 - \gamma_{dj}) w_{dj} \right)^2 + \sigma_2^2 \sum_{j=1}^{m_d} [(1 - \gamma_{dj}) w_{dj}]^2 + \sigma_0^2 \sum_{j=1}^{m_d} (1 - \gamma_{dj})^2 w_{dj} \right] \n- 2 \left[ \delta_d \left( \sum_{j=1}^{m_d} \gamma_{dj} (1 - \gamma_{dj}) w_{dj} \right) - \gamma_{di} \right] \left[ \sigma_1^2 \left( \sum_{j=1}^{m_d} \gamma_{dj} (1 - \gamma_{dj}) w_{dj} \right) \left( \sum_{j=1}^{m_d} (1 - \gamma_{dj}) w_{dj} \right) \right. \n+ \sigma_2^2 \sum_{j=1}^{m_d} \gamma_{dj} [(1 - \gamma_{dj}) w_{dj}]^2 + \sigma_0^2 \sum_{j=1}^{m_d} \gamma_{dj} (1 - \gamma_{dj})^2 w_{dj} \right] \n+ \left[ \sigma_1^2 \left( \sum_{j=1}^{m_d} \gamma_{dj} (1 - \gamma_{dj}) w_{dj} \right)^2 + \sigma_2^2 \sum_{j=1}^{m_d} [\gamma_{dj} (1 - \gamma_{dj}) w_{dj}]^2 + \sigma_0^2 \sum_{j=1}^{m_d} [\gamma_{dj} (1 - \gamma_{dj})]^2 w_{dj} \right] \right\} .
$$

El sumando  $s_{22}^{de}=2\boldsymbol{D}_d^t \boldsymbol{V}_{d,s}\boldsymbol{E}_d$  de  $q_{22}$  es

$$
s_{22}^{de} = 2\mathbf{D}_d^t \mathbf{V}_{d,s} \frac{1}{\sigma_2^2} \frac{\gamma_{di}(1-\gamma_{di})(1-f_{di})}{w_{di}} \cos \left[\delta_{ij} \mathbf{w}_{n_{dj}}\right],
$$

o equivalentemente

$$
s_{22}^{de} = 2 \frac{\delta_d \gamma_{di}}{\sigma_2^4} [(1 - f_{di})(1 - \gamma_{di})]^2 \left\{ \left[ \delta_d \left( \sum_{j=1}^{m_d} \gamma_{dj} (1 - \gamma_{dj}) w_{dj} \right) - \gamma_{di} \right] \right\} \n\cdot \left[ \sigma_1^2 \sum_{j=1}^{m_d} (1 - \gamma_{dj}) w_{dj} + \sigma_2^2 (1 - \gamma_{di}) w_{di} + \sigma_0^2 (1 - \gamma_{di}) \right] \n- \left[ \sigma_1^2 \sum_{j=1}^{m_d} \gamma_{dj} (1 - \gamma_{dj}) w_{dj} + \sigma_2^2 \gamma_{di} (1 - \gamma_{di}) w_{di} + \sigma_0^2 \gamma_{di} (1 - \gamma_{di}) \right] \right\}.
$$

El sumando  $s_{22}^{ee} = \boldsymbol{E}_d^t \boldsymbol{V}_{d,s} \boldsymbol{E}_d$  de  $q_{22}$  es

$$
s_{22}^{ee} = \mathbf{E}_d^t \mathbf{V}_{d,s} \frac{1}{\sigma_2^2} \frac{\gamma_{di} (1 - \gamma_{di}) (1 - f_{di})}{w_{di}} \cos \left[ \delta_{ij} \mathbf{w}_{n_{dj}} \right] ,
$$

o equivalentemente

$$
s_{22}^{ee} = \left[ \frac{\gamma_{di}}{\sigma_2^2} (1 - f_{di}) (1 - \gamma_{di}) \right]^2 \left\{ \sigma_1^2 + \sigma_2^2 + \frac{\sigma_0^2}{w_{di}} \right\} .
$$

## Apéndice C

# Resultados de los experimentos de simulación del capítulo 2

#### C.1. Introducción

En el presente apéndice se presentan tablas con los valores numéricos correspondientes a la realización de los experimentos de simulación descritos en el apartado 2.7, en concreto:

- $\blacksquare$  en la sección C.2 se muestran las tablas de resultados correspondientes al experimento 2.7.2 elaborado en el capitulo 2,
- $\blacksquare$  en la sección C.3 se muestran las tablas de resultados correspondientes al experimento 2.7.3 elaborado en el capitulo 2.

El error cuadrático medio empírico y el sesgo empírico se han multiplicado por  $10^5$  para poder apreciar las magnitudes. La probabilidad de cobertura se ha expresado en %.

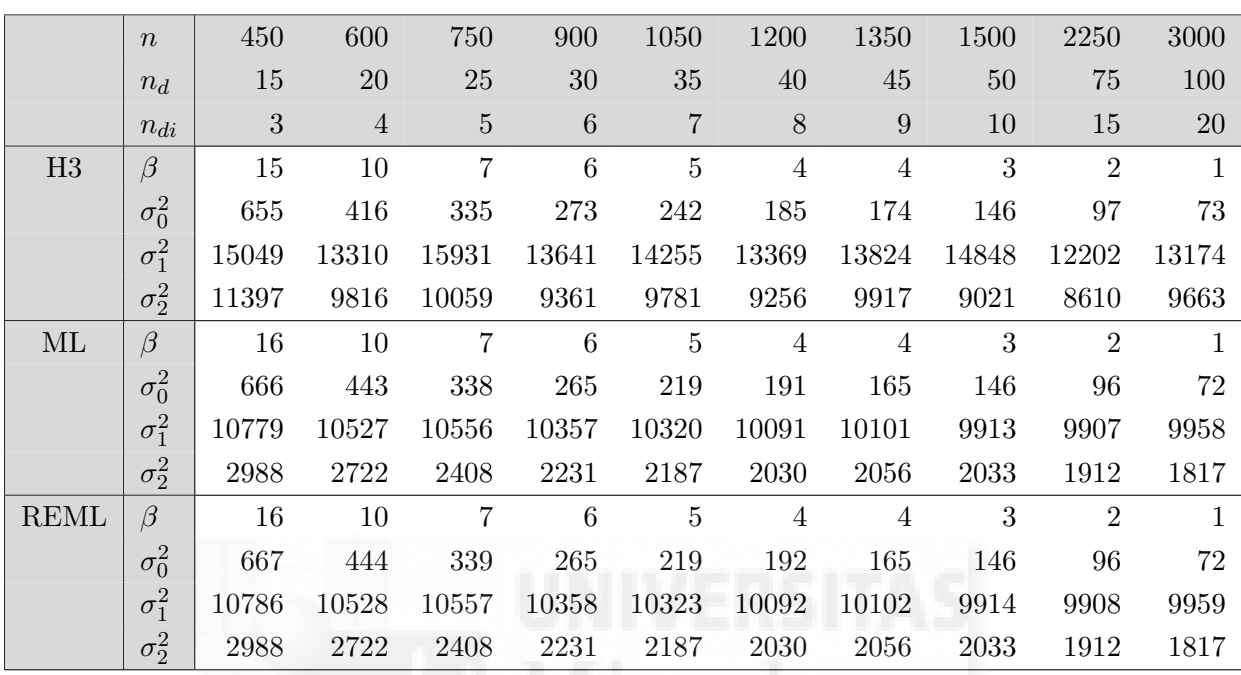

### C.2. Tablas numéricas del experimento 1

**Tabla C.2.1**: EMSE (multiplicados por  $10^5$ ) de  $\hat{\beta}$ ,  $\hat{\sigma}_0^2$ ,  $\hat{\sigma}_1^2$  y  $\hat{\sigma}_2^2$  para  $\ell = 0$ .

|             | $\boldsymbol{n}$ | 450   | 600            | 750     | 900     | 1050           | 1200  | 1350  | 1500           | 2250           | 3000           |
|-------------|------------------|-------|----------------|---------|---------|----------------|-------|-------|----------------|----------------|----------------|
|             | $n_d$            | 15    | 20             | 25      | 30      | 35             | 40    | 45    | 50             | 75             | 100            |
|             | $n_{di}$         | 3     | $\overline{4}$ | $\bf 5$ | $\,6\,$ | $\overline{7}$ | 8     | 9     | 10             | 15             | <b>20</b>      |
| H3          | $\beta$          | 31    | 20             | 16      | 13      | 11             | $9\,$ | 9     | $\overline{7}$ | $\overline{5}$ | 3              |
|             | $\sigma_0^2$     | 657   | 425            | 331     | 269     | 240            | 184   | 174   | 144            | 97             | 73             |
|             | $\sigma_1^2$     | 15973 | 14089          | 16603   | 14069   | 14948          | 14508 | 14624 | 16105          | 12906          | 14121          |
|             | $\sigma_2^2$     | 13288 | 10832          | 11108   | 10202   | 10393          | 9869  | 10754 | 9393           | 9077           | 10140          |
| ML          | $\beta$          | 33    | 21             | 16      | 13      | 11             | 9     | 8     | $\overline{7}$ | $\overline{5}$ | 4              |
|             | $\sigma_0^2$     | 668   | 442            | 338     | 266     | 218            | 191   | 164   | 145            | 96             | 72             |
|             | $\sigma_1^2$     | 11505 | 11183          | 11164   | 10907   | 10840          | 10576 | 10482 | 10304          | 10190          | 10169          |
|             | $\sigma_2^2$     | 4085  | 3604           | 3164    | 2859    | 2757           | 2527  | 2521  | 2470           | 2207           | 2042           |
| <b>REML</b> | $\beta$          | 32    | 21             | 16      | 13      | 11             | 9     | 8     | $\overline{7}$ | $\overline{5}$ | $\overline{4}$ |
|             | $\sigma_0^2$     | 764   | 443            | 338     | 266     | 219            | 191   | 165   | 145            | 96             | 72             |
|             | $\sigma_1^2$     | 11506 | 11184          | 11166   | 10910   | 10844          | 10578 | 10484 | 10306          | 10192          | 10171          |
|             | $\sigma_2^2$     | 4056  | 3604           | 3163    | 2859    | 2757           | 2527  | 2521  | 2469           | 2207           | 2042           |

**Tabla C.2.2**: EMSE (multiplicados por  $10^5$ ) de  $\hat{\beta}$ ,  $\hat{\sigma}_0^2$ ,  $\hat{\sigma}_1^2$  y  $\hat{\sigma}_2^2$  para  $\ell = 1/2$ .

|             | $\eta$       | 450   | 600            | 750     | 900             | 1050           | 1200      | 1350                                                                                                    | 1500  | 2250  | 3000      |
|-------------|--------------|-------|----------------|---------|-----------------|----------------|-----------|----------------------------------------------------------------------------------------------------|-------|-------|-----------|
|             | $n_d$        | 15    | 20             | $25\,$  | 30              | 35             | $40\,$    | 45                                                                                                    | 50    | 75    | 100       |
|             | $n_{di}$     | 3     | $\overline{4}$ | $\bf 5$ | $6\phantom{.}6$ | $\overline{7}$ | $8\,$     | 9                                                                                                    | 10    | 15    | <b>20</b> |
| H3          | $\beta$      | 75    | 49             | 40      | 32              | 27             | 24        | 22                                                                                                    | 18    | 13    | 9         |
|             | $\sigma_0^2$ | 653   | 434            | 327     | 267             | 237            | 184       | 175                                                                                                    | 143   | 97    | 73        |
|             | $\sigma_1^2$ | 16818 | 15053          | 17566   | 15058           | 16253          | 16444     | 16121                                                                                                    | 18074 | 14740 | 16527     |
|             | $\sigma_2^2$ | 15031 | 12131          | 12410   | 11367           | 11283          | $10915\,$ | 12029                                                                                                    | 10261 | 10045 | 11062     |
| ML          | $\beta$      | 78    | 51             | 38      | 31              | 27             | 23        | 21                                                                                                    | 18    | 12    | 9         |
|             | $\sigma_0^2$ | 684   | 441            | 337     | 267             | 218            | 191       | 164                                                                                                    | 145   | 96    | 72        |
|             | $\sigma_1^2$ | 12142 | 11880          | 11859   | 11580           | 11515          | 11235     | 11023                                                                                                    | 10871 | 10641 | 10536     |
|             | $\sigma_2^2$ | 5096  | 4583           | 4075    | 3719            | 3547           | 3257      | 3208                                                                                                    | 3133  | 2700  | 2435      |
| <b>REML</b> | $\beta$      | 78    | $51\,$         | 38      | 31              | 27             | 23        | 21                                                                                                    | 18    | 12    | 9         |
|             | $\sigma_0^2$ | 670   | 442            | 338     | 267             | 218            | 191       | 164                                                                                                    | 145   | 96    | 72        |
|             | $\sigma_1^2$ | 12148 | 11881          | 11861   | 11584           | 11520          | 11238     | 11025                                                                                                    | 10873 | 10644 | 10538     |
|             | $\sigma_2^2$ | 5088  | 4583           | 4074    | 3719            | 3547           | 3257      | 3208                                                                                                    | 3133  | 2700  | 2435      |
|             |              |       |                |         |                 |                |           | <b>Tabla C.2.3:</b> EMSE (multiplicados por $10^5$ ) de $\hat{\beta}$ , $\hat{\sigma}_0^2$ , $\hat{\sigma}_1^2$ y $\hat{\sigma}_2^2$ para $\ell = 1$ . |       |       |           |

|             | $\boldsymbol{n}$ | 450    | 600        | 750     | 900     | 1050           | 1200     | 1350           | 1500           | 2250           | 3000           |
|-------------|------------------|--------|------------|---------|---------|----------------|----------|----------------|----------------|----------------|----------------|
|             | $n_d$            | 15     | 20         | 25      | 30      | 35             | 40       | 45             | 50             | 75             | 100            |
|             | $n_{di}$         | 3      | $\sqrt{4}$ | $\bf 5$ | $\,6\,$ | $\overline{7}$ | 8        | 9              | 10             | 15             | $20\,$         |
| H3          | $\beta$          | 55     | 75         | $-13$   | $\bf 5$ | $-15$          | $-6$     | $-7$           | 12             | $-3$           | $-18$          |
|             | $\sigma_0^2$     | 56     | 89         | $-5$    | $\,6$   | $-14$          | $-10$    | -4             | 15             | $-3$           | $-23$          |
|             | $\sigma_1^2$     | 34     | 193        | $-8$    | 40      | 60             | $\theta$ | 38             | 57             | 28             | 29             |
|             | $\sigma_2^2$     | 93     | 89         | 25      | 22      | $-8$           | 36       | 14             | 47             | $36\,$         | 10             |
| ML          | $\beta$          | 10     | $-2$       | 17      | 3       | $-9$           | $-2$     | $\overline{4}$ | $\overline{2}$ | $\overline{5}$ | $\overline{2}$ |
|             | $\sigma_0^2$     | $-456$ | $-267$     | $-201$  | $-97$   | $-115$         | $-53$    | $-149$         | $-67$          | $-71$          | $-34$          |
|             | $\sigma_1^2$     | $-319$ | $-813$     | $-645$  | $-419$  | $-135$         | $-381$   | $-317$         | $-329$         | $-49$          | $-56$          |
|             | $\sigma_2^2$     | 24     | 146        | 168     | 136     | 307            | $-212$   | 3              | 188            | $-68$          | 248            |
| <b>REML</b> | $\beta$          | 10     | $-2$       | 17      | 3       | $-9$           | $-2$     | $\overline{4}$ | $\overline{2}$ | $\overline{5}$ | $\overline{2}$ |
|             | $\sigma_0^2$     | $-160$ | $-66$      | $-48$   | 26      | $-11$          | 36       | $-70$          | 3              | $-25$          | $\theta$       |
|             | $\sigma_1^2$     | 112    | $-441$     | $-320$  | $-131$  | 123            | $-147$   | $-104$         | $-133$         | 91             | 53             |
|             | $\sigma_2^2$     | $-75$  | 95         | 138     | 115     | 292            | $-223$   | -5             | 181            | -71            | 246            |

**Tabla C.2.4**: Sesgo (multiplicados por  $10^5$ ) de $\widehat{\beta}$ ,  $\widehat{\sigma}_0^2$ ,  $\widehat{\sigma}_1^2$ y $\widehat{\sigma}_2^2$ para $\ell=0.$ 

|             | $\overline{n}$ | 450    | 600        | 750     | 900             | 1050           | 1200   | 1350           | 1500           | 2250           | 3000           |
|-------------|----------------|--------|------------|---------|-----------------|----------------|--------|----------------|----------------|----------------|----------------|
|             | $n_d$          | 15     | 20         | 25      | 30              | 35             | 40     | 45             | 50             | 75             | 100            |
|             | $n_{di}$       | 3      | $\sqrt{4}$ | $\bf 5$ | $6\phantom{.}6$ | $\overline{7}$ | 8      | 9              | 10             | 15             | $20\,$         |
| H3          | $\beta$        | 54     | 112        | $-24$   | 8               | $-23$          | $-6$   | $\overline{0}$ | 26             | $\mathbf{1}$   | $-34$          |
|             | $\sigma_0^2$   | 58     | 126        | $-16$   | 10              | $-20$          | $-10$  | $\overline{2}$ | 29             | $\mathbf{1}$   | $-39$          |
|             | $\sigma_1^2$   | 31     | 255        | $-23$   | 26              | 42             | $-2$   | 44             | 66             | 30             | 23             |
|             | $\sigma_2^2$   | 102    | 131        | 19      | 26              | $-31$          | 46     | 15             | 57             | 46             | $-5$           |
| ML          | $\beta$        | 10     | $-8$       | 23      | $\overline{7}$  | $-14$          | $-4$   | $\overline{5}$ | $\mathbf{1}$   | $\overline{7}$ | $\overline{4}$ |
|             | $\sigma_0^2$   | $-454$ | $-255$     | $-202$  | $-101$          | $-122$         | $-57$  | $-150$         | $-67$          | $-71$          | $-33$          |
|             | $\sigma_1^2$   | $-302$ | $-784$     | $-681$  | $-413$          | $-183$         | $-412$ | $-442$         | $-333$         | $-57$          | $-129$         |
|             | $\sigma_2^2$   | 79     | 123        | 203     | 183             | 315            | $-184$ | 53             | 204            | $-57$          | 263            |
| <b>REML</b> | $\beta$        | 10     | $-8$       | 23      | $\overline{7}$  | $-14$          | $-4$   | $\overline{5}$ | $1\,$          | $\overline{7}$ | $\overline{4}$ |
|             | $\sigma_0^2$   | $-123$ | $-53$      | $-50$   | 21              | $-19$          | 32     | $-72$          | $\overline{2}$ | $-26$          | $\mathbf{1}$   |
|             | $\sigma_1^2$   | 70     | $-426$     | $-343$  | $-94$           | 119            | $-127$ | $-172$         | $-78$          | 143            | 35             |
|             | $\sigma_2^2$   | $-55$  | 36         | 147     | 144             | 286            | $-206$ | 35             | 190            | $-64$          | 259            |

**Tabla C.2.5**: Sesgo (multiplicados por 10<sup>5</sup>) de  $\hat{\beta}$ ,  $\hat{\sigma}_0^2$ ,  $\hat{\sigma}_1^2$  y  $\hat{\sigma}_2^2$  para  $\ell = 1/2$ .

|      | $\boldsymbol{n}$ | 450             | 600            | 750              | 900     | 1050           | 1200   | 1350           | 1500     | 2250           | 3000           |
|------|------------------|-----------------|----------------|------------------|---------|----------------|--------|----------------|----------|----------------|----------------|
|      | $n_d$            | 15              | 20             | 25               | 30      | 35             | 40     | 45             | 50       | 75             | 100            |
|      | $n_{di}$         | 3               | $\overline{4}$ | $\bf 5$          | $\,6\,$ | $\overline{7}$ | 8      | 9              | 10       | 15             | <b>20</b>      |
| H3   | $\beta$          | 33              | 166            | $-36$            | 16      | $-30$          | $-3$   | 17             | 40       | 14             | $-60$          |
|      | $\sigma_0^2$     | 41              | 180            | $-29$            | 19      | $-28$          | $-7$   | 18             | 44       | 14             | $-65$          |
|      | $\sigma_1^2$     | $\overline{5}$  | 328            | $-37$            | 24      | 29             | $-2$   | 61             | 76       | 45             | $\overline{5}$ |
|      | $\sigma_2^2$     | 83              | 188            | $\boldsymbol{9}$ | 29      | $-50$          | $58\,$ | 30             | 66       | 64             | $-28$          |
| ML   | $\beta$          | $\overline{5}$  | $-20$          | 30               | 15      | $-23$          | $-9$   | $\overline{7}$ | $-3$     | $\overline{7}$ | 9              |
|      | $\sigma_0^2$     | $-440$          | $-252$         | $-199$           | $-106$  | $-132$         | $-57$  | -147           | $-69$    | $-70$          | $-32$          |
|      | $\sigma_1^2$     | $-345$          | $-750$         | $-684$           | $-365$  | $-194$         | $-409$ | $-503$         | $-319$   | $-39$          | $-198$         |
|      | $\sigma_2^2$     | 186             | 93             | 233              | 263     | 353            | $-135$ | 92             | 236      | $-35$          | 262            |
| REML | $\beta$          | $6\phantom{.}6$ | $-20$          | 30               | 15      | $-23$          | $-9$   | $\overline{7}$ | $-3$     | $\overline{7}$ | 9              |
|      | $\sigma_0^2$     | $-148$          | $-48$          | $-46$            | 17      | $-29$          | 32     | $-70$          | $\Omega$ | $-25$          | $\overline{2}$ |
|      | $\sigma_1^2$     | 13              | $-418$         | $-366$           | $-58$   | 104            | $-120$ | $-224$         | $-48$    | 193            | 3              |
|      | $\sigma_2^2$     | $-18$           | $-30$          | 150              | 203     | 307            | $-172$ | 62             | 212      | -47            | 255            |

**Tabla C.2.6**: Sesgo (multiplicados por  $10^5$ ) de $\widehat{\beta}$ ,  $\widehat{\sigma}_0^2$ ,  $\widehat{\sigma}_1^2$ y $\widehat{\sigma}_2^2$ para $\ell=1.$ 

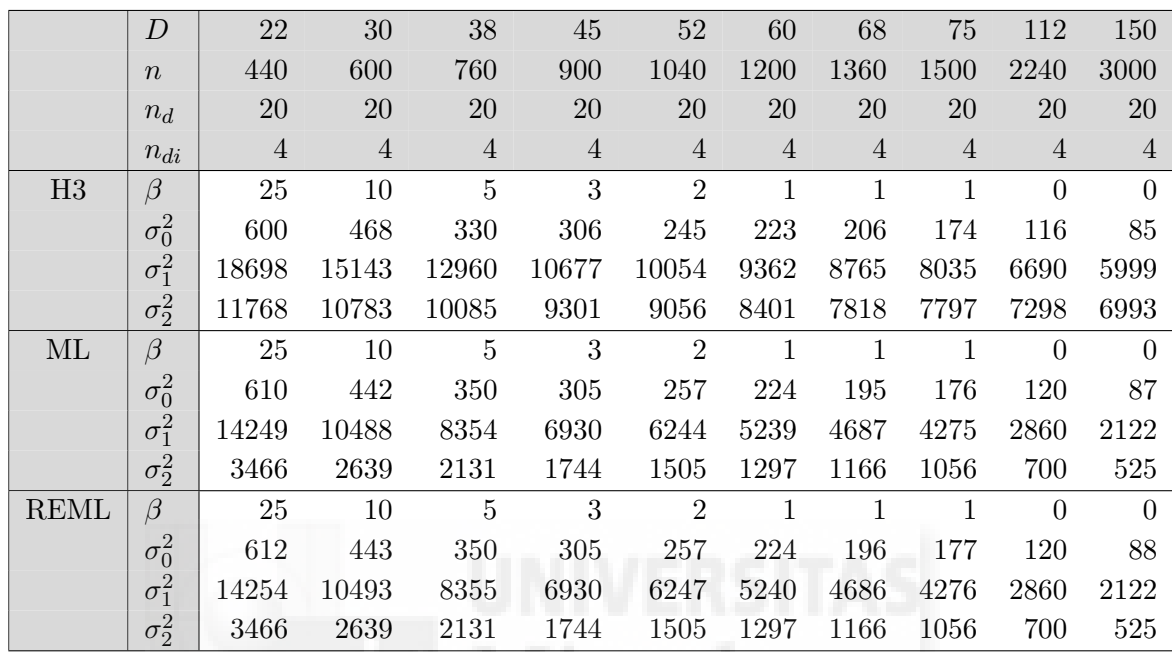

## C.3. Tablas numéricas del experimento 2

**Tabla C.3.1**: EMSE (multiplicados por  $10^5$ ) de  $\hat{\beta}$ ,  $\hat{\sigma}_0^2$ ,  $\hat{\sigma}_1^2$  y  $\hat{\sigma}_2^2$  para  $\ell = 0$ .

|             | $\boldsymbol{D}$ | 22         | 30             | 38             | 45             | 52             | 60             | 68             | 75             | 112            | 150            |
|-------------|------------------|------------|----------------|----------------|----------------|----------------|----------------|----------------|----------------|----------------|----------------|
|             | $\boldsymbol{n}$ | 440        | 600            | 760            | 900            | 1040           | 1200           | 1360           | 1500           | 2240           | 3000           |
|             | $n_d$            | 20         | 20             | <b>20</b>      | 20             | 20             | 20             | 20             | 20             | 20             | 20             |
|             | $n_{di}$         | $\sqrt{4}$ | $\overline{4}$ | $\overline{4}$ | $\overline{4}$ | $\sqrt{4}$     | $\overline{4}$ | $\overline{4}$ | $\overline{4}$ | $\overline{4}$ | $\overline{4}$ |
| H3          | $\beta$          | 48         | 20             | 12             | 8              | $\overline{5}$ | $\overline{4}$ | $\overline{2}$ | $\overline{2}$ | $\mathbf{1}$   | $\theta$       |
|             | $\sigma_0^2$     | 602        | 464            | 332            | 309            | 249            | 218            | 207            | 179            | 119            | 88             |
|             | $\sigma_1^2$     | 19993      | 16321          | 13747          | 11329          | 10606          | 10191          | 9361           | 8550           | 6946           | 6421           |
|             | $\sigma_2^2$     | 13293      | 12125          | 11143          | 10259          | 9778           | 9433           | 8717           | 8545           | 7879           | 7415           |
| ML          | $\beta$          | 48         | 21             | 11             | 7              | $\overline{5}$ | 3              | $\overline{2}$ | $\overline{2}$ | 1              | $\Omega$       |
|             | $\sigma_0^2$     | 607        | 442            | 349            | 304            | 256            | 224            | 195            | 176            | 120            | 88             |
|             | $\sigma_1^2$     | 15009      | 11151          | 8924           | 7438           | 6748           | 5679           | 5094           | 4683           | 3172           | 2380           |
|             | $\sigma_2^2$     | 4432       | 3523           | 2928           | 2456           | 2168           | 1904           | 1729           | 1588           | 1116           | 887            |
| <b>REML</b> | $\beta$          | 48         | 21             | 11             | $\overline{7}$ | $\overline{5}$ | 3              | $\overline{2}$ | $\overline{2}$ | $\mathbf{1}$   | $\Omega$       |
|             | $\sigma_0^2$     | 609        | 443            | 350            | 305            | 256            | 224            | 230            | 176            | 134            | 88             |
|             | $\sigma_1^2$     | 15016      | 11156          | 8924           | 7438           | 6751           | 5680           | 5095           | 4684           | 3172           | 2380           |
|             | $\sigma_2^2$     | 4432       | 3523           | 2928           | 2456           | 2168           | 1904           | 1749           | 1588           | 1126           | 887            |
|             |                  |            |                |                |                |                |                |                |                |                |                |

**Tabla C.3.2**: EMSE (multiplicados por  $10^5$ ) de  $\hat{\beta}$ ,  $\hat{\sigma}_0^2$ ,  $\hat{\sigma}_1^2$  y  $\hat{\sigma}_2^2$  para  $\ell = 1/2$ .

|             | $\boldsymbol{D}$ | 22             | 30             | 38             | 45             | 52             | 60             | 68             | 75             | 112            | 150            |
|-------------|------------------|----------------|----------------|----------------|----------------|----------------|----------------|----------------|----------------|----------------|----------------|
|             | $\boldsymbol{n}$ | 440            | 600            | 760            | 900            | 1040           | 1200           | 1360           | 1500           | 2240           | 3000           |
|             | $n_d$            | 20             | 20             | 20             | 20             | 20             | 20             | 20             | 20             | 20             | 20             |
|             | $n_{di}$         | $\overline{4}$ | $\overline{4}$ | $\overline{4}$ | $\overline{4}$ | $\overline{4}$ | $\overline{4}$ | $\overline{4}$ | $\overline{4}$ | $\overline{4}$ | $\overline{4}$ |
| H3          | $\beta$          | 103            | 48             | 33             | 22             | 15             | 12             | 9              | 6              | 3              | $\overline{2}$ |
|             | $\sigma_0^2$     | 606            | 459            | 335            | 312            | 252            | 216            | 207            | 184            | 119            | 90             |
|             | $\sigma_1^2$     | 21360          | 17549          | 14649          | 12037          | 11175          | 10878          | 9922           | 8982           | 7168           | 6606           |
|             | $\sigma_2^2$     | 15076          | 13607          | 12290          | 11296          | 10437          | 10386          | 9730           | 9320           | 8360           | 7773           |
| ML          | $\beta$          | 102            | 52             | 31             | 21             | 15             | 11             | 9              | 7              | 3              | $\overline{2}$ |
|             | $\sigma_0^2$     | 1333           | 441            | 349            | 315            | 254            | 224            | 196            | 176            | 120            | 88             |
|             | $\sigma_1^2$     | 15857          | 11827          | 9501           | 7944           | 7219           | 6072           | 5450           | 5036           | 3405           | 2570           |
|             | $\sigma_2^2$     | 5628           | 4522           | 3786           | 3245           | 2876           | 2524           | 2300           | 2103           | 1503           | 1191           |
| <b>REML</b> | $\beta$          | 102            | 52             | 31             | 21             | 15             | 11             | 9              | 7              | 3              | $\overline{2}$ |
|             | $\sigma_0^2$     | 606            | 442            | 360            | 303            | 254            | 224            | 207            | 180            | 127            | 88             |
|             | $\sigma_1^2$     | 15837          | 11832          | 9502           | 7944           | 7221           | 6072           | 5460           | 5037           | 3405           | 2570           |
|             | $\sigma_2^2$     | 5525           | 4522           | 3796           | 3235           | 2876           | 2524           | 2305           | 2112           | 1522           | 1191           |

**Tabla C.3.3:** EMSE (multiplicados por  $10^5$ ) de  $\hat{\beta}$ ,  $\hat{\sigma}_0^2$ ,  $\hat{\sigma}_1^2$  y  $\hat{\sigma}_2^2$  para  $\ell = 1$ .

|             |                  |                |                |              |                |                |              | $\mathbf{U}$   |                |                 |                |
|-------------|------------------|----------------|----------------|--------------|----------------|----------------|--------------|----------------|----------------|-----------------|----------------|
|             |                  |                |                |              |                |                |              |                |                |                 |                |
|             |                  |                |                |              |                |                |              |                |                |                 |                |
|             | $\boldsymbol{D}$ | 22             | 30             | 38           | 45             | 52             | 60           | 68             | 75             | 112             | 150            |
|             | $\boldsymbol{n}$ | 440            | 600            | 760          | 900            | 1040           | 1200         | 1360           | 1500           | 2240            | 3000           |
|             | $n_d$            | $20\,$         | $20\,$         | $20\,$       | $20\,$         | $20\,$         | $20\,$       | $20\,$         | $20\,$         | 20              | $20\,$         |
|             | $n_{di}$         | $\overline{4}$ | $\overline{4}$ | $\sqrt{4}$   | $\overline{4}$ | $\sqrt{4}$     | $\sqrt{4}$   | $\overline{4}$ | $\overline{4}$ | $\overline{4}$  | $\overline{4}$ |
| H3          | $\beta^-$        | $-7$           | 3              | $-9$         | 19             | $-9$           | $-5$         | $\bf 5$        | 15             | $-3$            | 3              |
|             | $\sigma_0^2$     | $-2$           | $-3$           | $\mathbf{1}$ | $20\,$         | $-11$          | $-10$        | $\overline{7}$ | 22             | $-6\phantom{1}$ | $\overline{0}$ |
|             | $\sigma_1^2$     | 14             | $55\,$         | $-4$         | $-7$           | $\overline{4}$ | 33           | 10             | 24             | 22              | $30\,$         |
|             | $\sigma_2^2$     | 12             | 62             | $-1$         | 49             | $-2$           | 33           | 32             | 22             | 25              | 14             |
| ML          | $\beta$          | 15             | $-6$           | 8            | $-6$           | $-13$          | $-2$         | $-1$           | $-7$           | $-1$            | $\mathbf{1}$   |
|             | $\sigma_0^2$     | $-332$         | $-181$         | $-247$       | $-138$         | $-84$          | $-107$       | $-124$         | $-27$          | $-122$          | $-12$          |
|             | $\sigma_1^2$     | $-883$         | $-316$         | $-597$       | $-557$         | 313            | $-185$       | $-568$         | 160            | $-474$          | $-131$         |
|             | $\sigma_2^2$     | 104            | $-33$          | 82           | 46             | $-77$          | 26           | 67             | 17             | 191             | $-19$          |
| <b>REML</b> | $\beta$          | 15             | $-6$           | 8            | $-6$           | $-13$          | $-2$         | $-1$           | $-7$           | $-1$            | $\mathbf{1}$   |
|             | $\sigma_0^2$     | $-62$          | $20\,$         | $-87$        | $\text{-}3$    | $34\,$         | $-5$         | $-33$          | 55             | $-67$           | $30\,$         |
|             | $\sigma_1^2$     | $-327$         | $56\,$         | $-319$       | $-330$         | 504            | $-23$        | $-427$         | 286            | $-393$          | $-72$          |
|             | $\sigma_2^2$     | $36\,$         | $-84$          | 42           | 12             | $-106$         | $\mathbf{1}$ | $45\,$         | $-4$           | 177             | $-30$          |

**Tabla C.3.4**: Sesgo (multiplicados por  $10^5$ ) de $\widehat{\beta}$ ,  $\widehat{\sigma}_0^2$ ,  $\widehat{\sigma}_1^2$ y $\widehat{\sigma}_2^2$ para $\ell=0.$ 

|      | $\boldsymbol{D}$ | 22         | 30             | 38         | 45         | 52         | 60         | 68             | 75             | 112            | 150            |
|------|------------------|------------|----------------|------------|------------|------------|------------|----------------|----------------|----------------|----------------|
|      | $\boldsymbol{n}$ | 440        | 600            | 760        | 900        | 1040       | 1200       | 1360           | 1500           | 2240           | 3000           |
|      | $n_d$            | 20         | 20             | 20         | 20         | 20         | 20         | 20             | 20             | 20             | $20\,$         |
|      | $n_{di}$         | $\sqrt{4}$ | $\overline{4}$ | $\sqrt{4}$ | $\sqrt{4}$ | $\sqrt{4}$ | $\sqrt{4}$ | $\overline{4}$ | $\overline{4}$ | $\overline{4}$ | $\overline{4}$ |
| H3   | $\beta$          | 19         | 10             | $-32$      | 28         | $-21$      | $-12$      | 19             | 15             | $-7$           | $\mathbf{1}$   |
|      | $\sigma_0^2$     | 24         | 3              | $-24$      | $28\,$     | $-22$      | $-17$      | 19             | 23             | $-11$          | $-1$           |
|      | $\sigma_1^2$     | 48         | $90\,$         | $-36$      | $-2$       | $-7$       | $28\,$     | $22\,$         | ${\bf 28}$     | 20             | $32\,$         |
|      | $\sigma_2^2$     | 40         | 79             | $-23$      | 58         | $-17$      | 19         | 44             | 23             | 17             | 8              |
| МL   | $\beta$          | 23         | $-13$          | 12         | $-5$       | $-18$      | $-5$       | $-3$           | $-14$          | $-3$           | $\mathbf{1}$   |
|      | $\sigma_0^2$     | $-317$     | $-182$         | $-232$     | $-117$     | $-78$      | $-110$     | $-114$         | $-17$          | $-106$         | $-14$          |
|      | $\sigma_1^2$     | $-977$     | $-323$         | $-577$     | $-589$     | 335        | $-188$     | $-572$         | 125            | $-541$         | $-56$          |
|      | $\sigma_2^2$     | 185        | 34             | 119        | 48         | $-74$      | 87         | 89             | 51             | 252            | $-47$          |
| REML | $\beta$          | 23         | $-13$          | 12         | $-5$       | $-18$      | $-5$       | $-3$           | $-14$          | $-3$           | $\mathbf{1}$   |
|      | $\sigma_0^2$     | $-47$      | 21             | $-70$      | 20         | 41         | $-6$       | $\overline{5}$ | 67             | $-37$          | 28             |
|      | $\sigma_1^2$     | $-411$     | 35             | $-322$     | $-389$     | 499        | $-54$      | $-457$         | 223            | $-483$         | $-18$          |
|      | $\sigma_2^2$     | 75         | $-53$          | 46         | $-16$      | $-132$     | 35         | 24             | 7              | 210            | -73            |

**Tabla C.3.5**: Sesgo (multiplicados por  $10^5$ ) de  $\hat{\beta}$ ,  $\hat{\sigma}_0^2$ ,  $\hat{\sigma}_1^2$  y  $\hat{\sigma}_2^2$  para  $\ell = 1/2$ .

|             | $\boldsymbol{D}$ | 22      | 30             | 38         | 45         | 52         | 60             | 68         | 75             | 112            | 150            |
|-------------|------------------|---------|----------------|------------|------------|------------|----------------|------------|----------------|----------------|----------------|
|             | $\overline{n}$   | 440     | 600            | 760        | 900        | 1040       | 1200           | 1360       | 1500           | 2240           | 3000           |
|             | $n_d$            | 20      | 20             | 20         | 20         | 20         | 20             | 20         | 20             | 20             | 20             |
|             | $n_{di}$         | $\,4\,$ | $\overline{4}$ | $\sqrt{4}$ | $\sqrt{4}$ | $\sqrt{4}$ | $\sqrt{4}$     | $\sqrt{4}$ | $\overline{4}$ | $\overline{4}$ | $\overline{4}$ |
| H3          | $\beta$          | 60      | 23             | $-71$      | 51         | $-42$      | $-29$          | 47         | 14             | $-15$          | $-5$           |
|             | $\sigma_0^2$     | 65      | 15             | $-65$      | 50         | $-44$      | $-32$          | 46         | 21             | $-19$          | $-7$           |
|             | $\sigma_1^2$     | 93      | 125            | $-80$      | 19         | $-29$      | 12             | 48         | 28             | 14             | 26             |
|             | $\sigma_2^2$     | 82      | 99             | $-55$      | 81         | $-42$      | $-10$          | 77         | 30             | 6              | $\theta$       |
| ML          | $\beta$          | 33      | $-24$          | 16         | $-1$       | $-24$      | $-12$          | $-3$       | $-28$          | $-7$           | 3              |
|             | $\sigma_0^2$     | $-49$   | $-183$         | $-217$     | $-90$      | $-74$      | $-104$         | $-106$     | $-21$          | $-98$          | $-19$          |
|             | $\sigma_1^2$     | $-989$  | $-338$         | $-537$     | $-556$     | 366        | $-165$         | $-573$     | 74             | $-563$         | $\overline{5}$ |
|             | $\sigma_2^2$     | 77      | 100            | 145        | 13         | $-86$      | 120            | 115        | 87             | 272            | $-58$          |
| <b>REML</b> | $\beta$          | 34      | $-24$          | 17         | $-1$       | $-24$      | $-12$          | $-3$       | $-28$          | $-7$           | 3              |
|             | $\sigma_0^2$     | $-21$   | 21             | $-43$      | 37         | 47         | $\overline{2}$ | $-1$       | 70             | $-30$          | 24             |
|             | $\sigma_1^2$     | $-458$  | $-6$           | $-316$     | $-395$     | 492        | $-67$          | $-505$     | 140            | $-528$         | 23             |
|             | $\sigma_2^2$     | 30      | -24            | 31         | $-69$      | $-169$     | 45             | 39         | 16             | 210            | -94            |

**Tabla C.3.6**: Sesgo (multiplicados por  $10^5$ ) de $\widehat{\beta}$ ,  $\widehat{\sigma}_0^2$ ,  $\widehat{\sigma}_1^2$ y $\widehat{\sigma}_2^2$ para $\ell=1.$ 

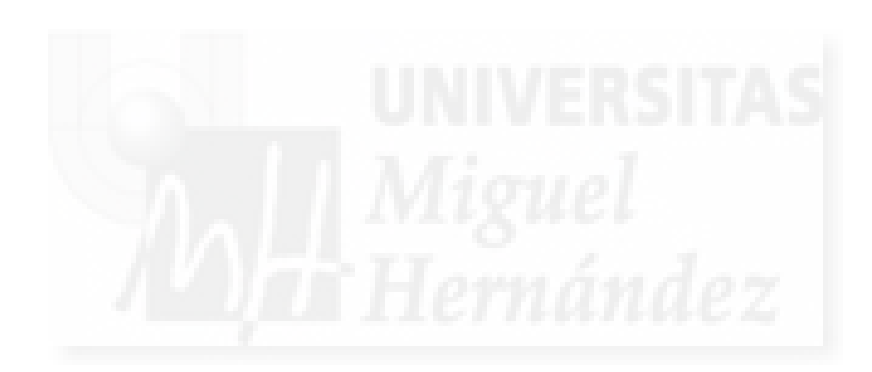

## Apéndice D

# Resultados del experimento de simulación del capítulo 3

#### D.1. Introducción

En el presente apéndice se presentan tablas con los valores numéricos correspondientes a la realización del experimento de simulación descrito en el apartado 3.3, en concreto:

- en la sección D.2 se muestran algunos de los resultados gráficos obtenidos de la realización del experimento 3.3
- $\blacksquare$  en la sección D.3 se muestran las tablas de resultados correspondientes al experimento 3.3 para el ajuste por máxima verosimilitud residual (REML),
- $\bullet$  en la sección D.4 se muestran las tablas de resultados correspondientes al experimento 3.3 para el ajuste por máxima verosimilitud (ML),

El error cuadrático medio empírico y el sesgo empírico se han multiplicado por  $10^3$ , para poder apreciar las magnitudes.

### D.2. Resultados gráficos

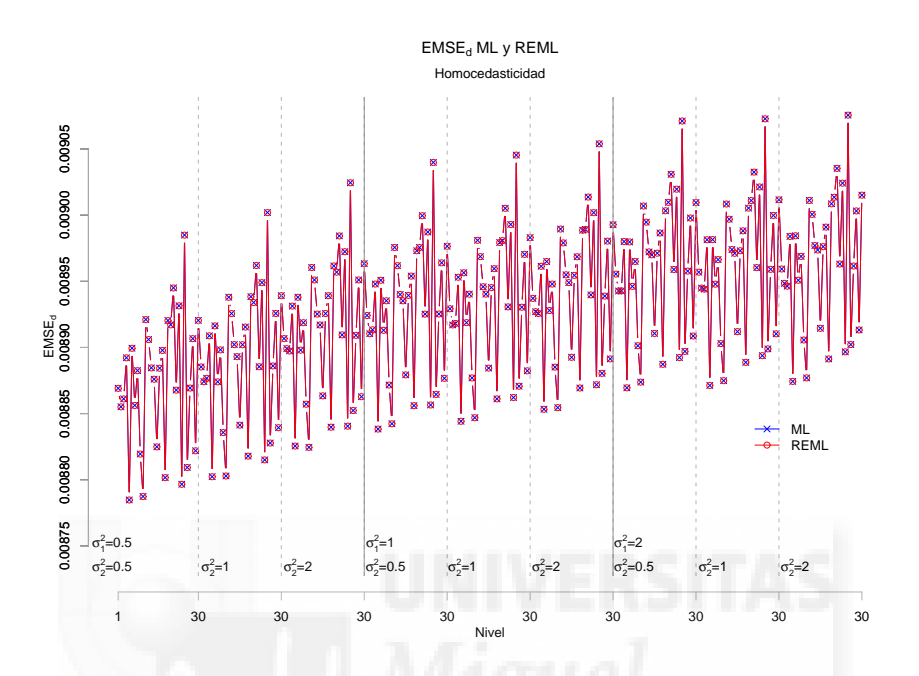

Figura D.1:  $EMSE_d$  para ML y REML, caso homocedástico  $(\ell = 0)$ 

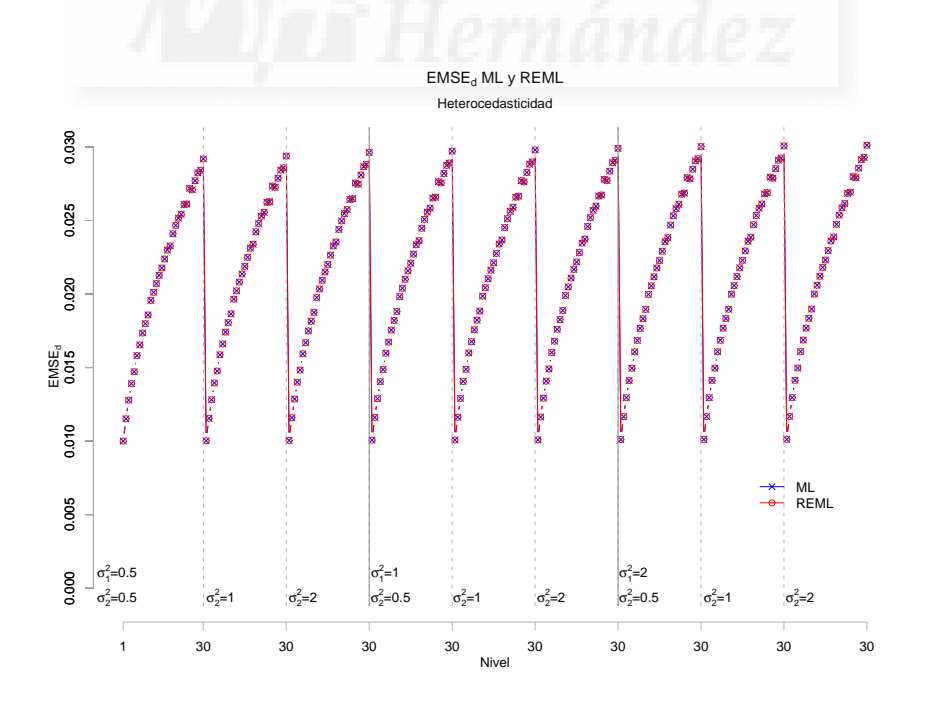

Figura D.2:  $EMSE_d$  para ML y REML, caso heterocedástico ( $\ell = 1/2$ )
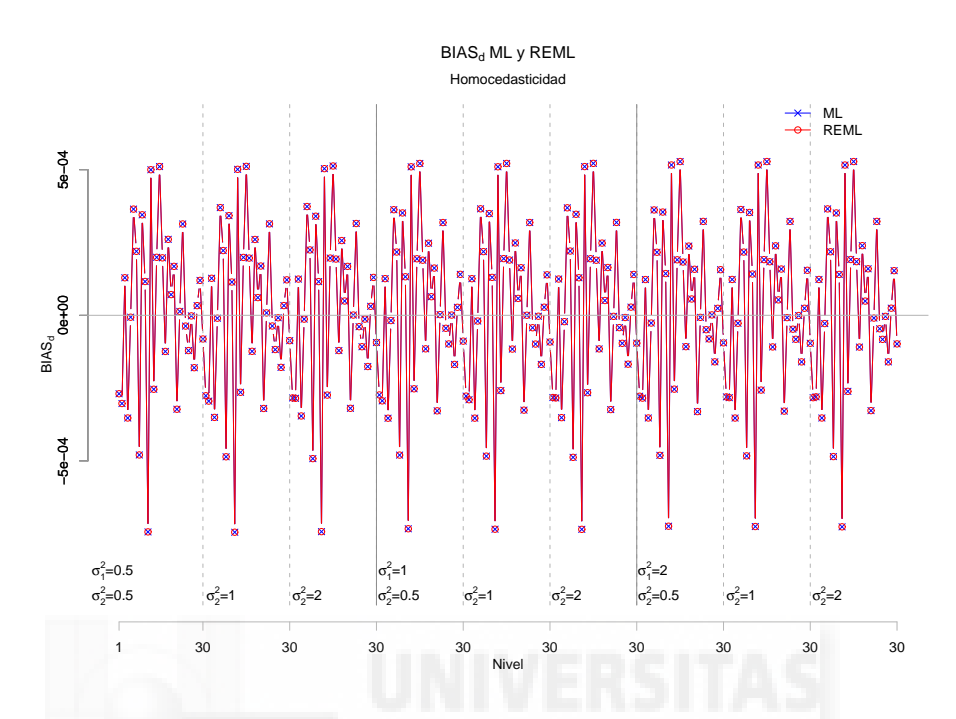

Figura D.3:  $BIAS_d$  para ML y REML, caso homocedástico  $(\ell = 0)$ 

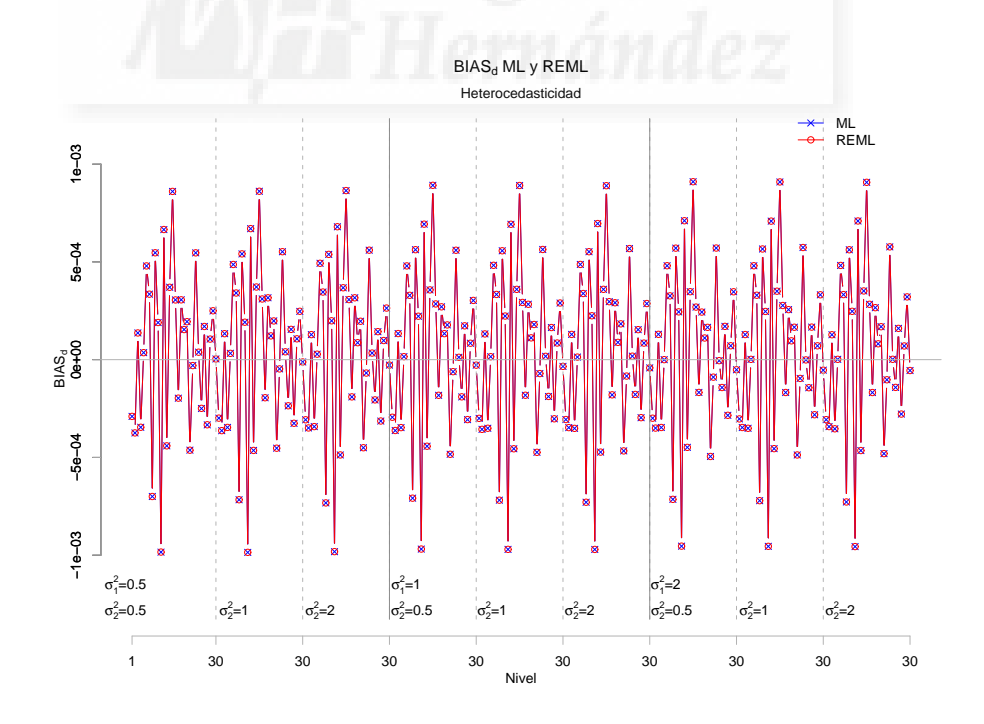

Figura D.4:  $BIAS_d$ para ML y REML, caso heterocedástico  $(\ell = 1/2)$ 

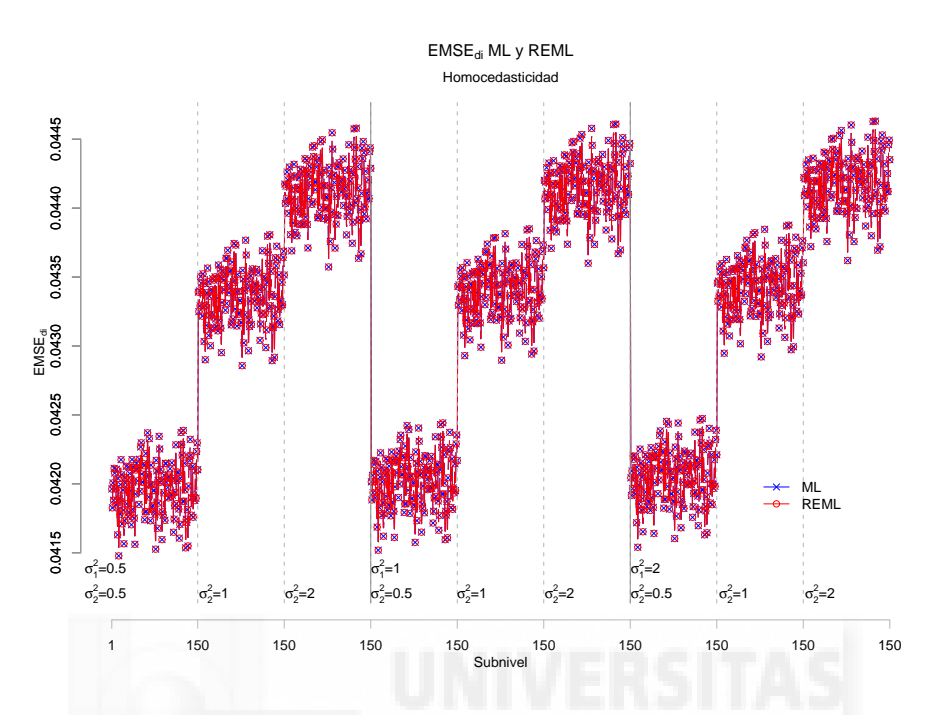

Figura D.5:  $EMSE_{di}$ para ML y REML, caso homocedástico  $(\ell = 0)$ 

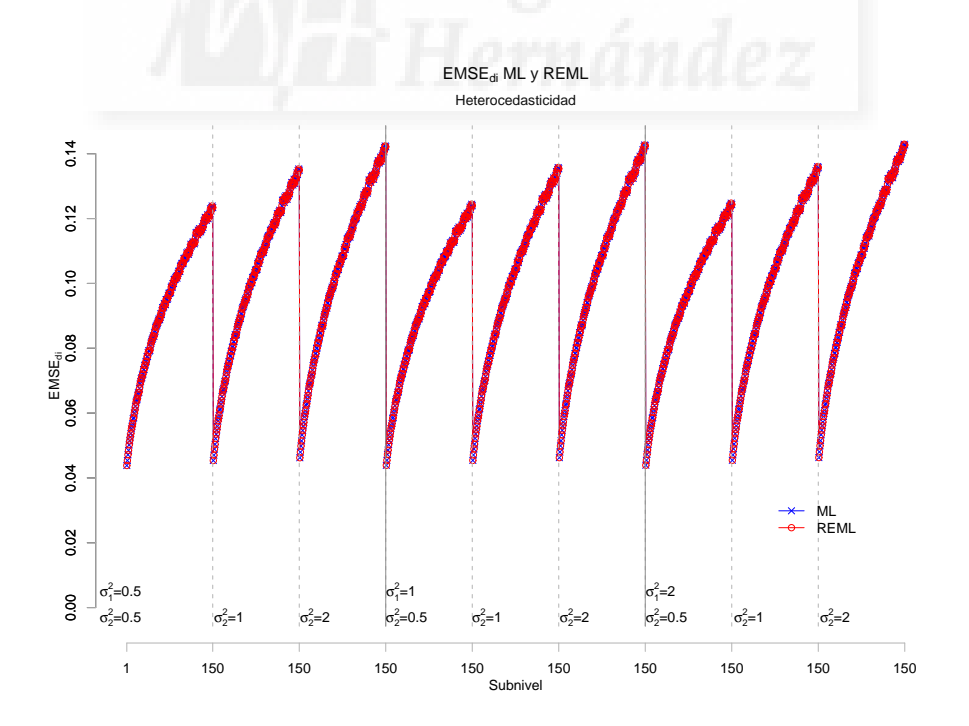

Figura D.6:  $EMSE_{di}$ para ML y REML, caso heterocedástico  $(\ell = 1/2)$ 

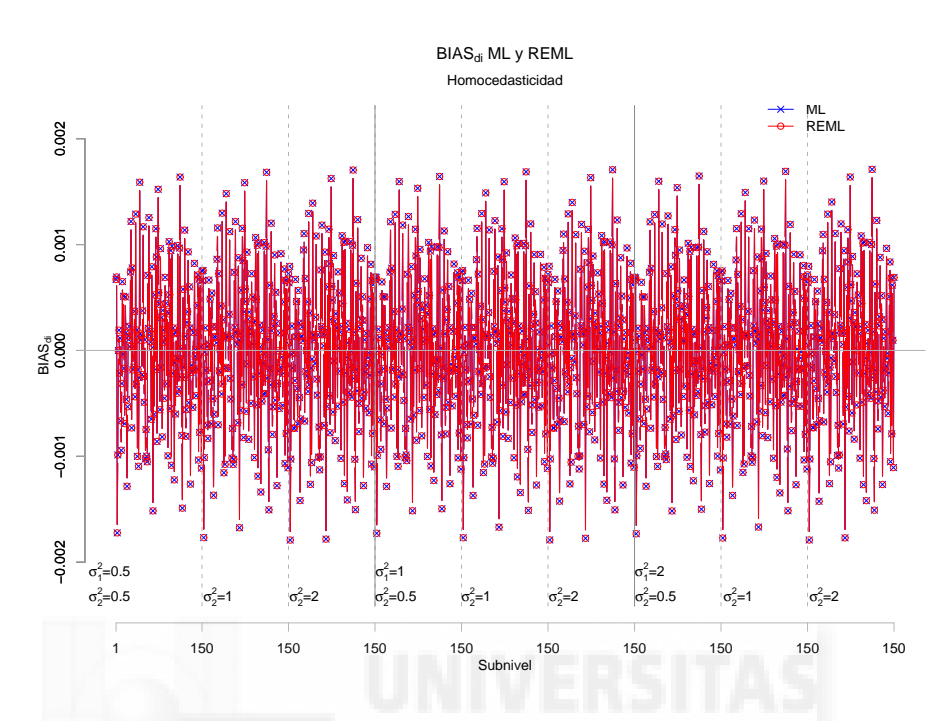

Figura D.7:  $B_{di}$  para ML y REML, caso homocedástico ( $\ell = 0$ )

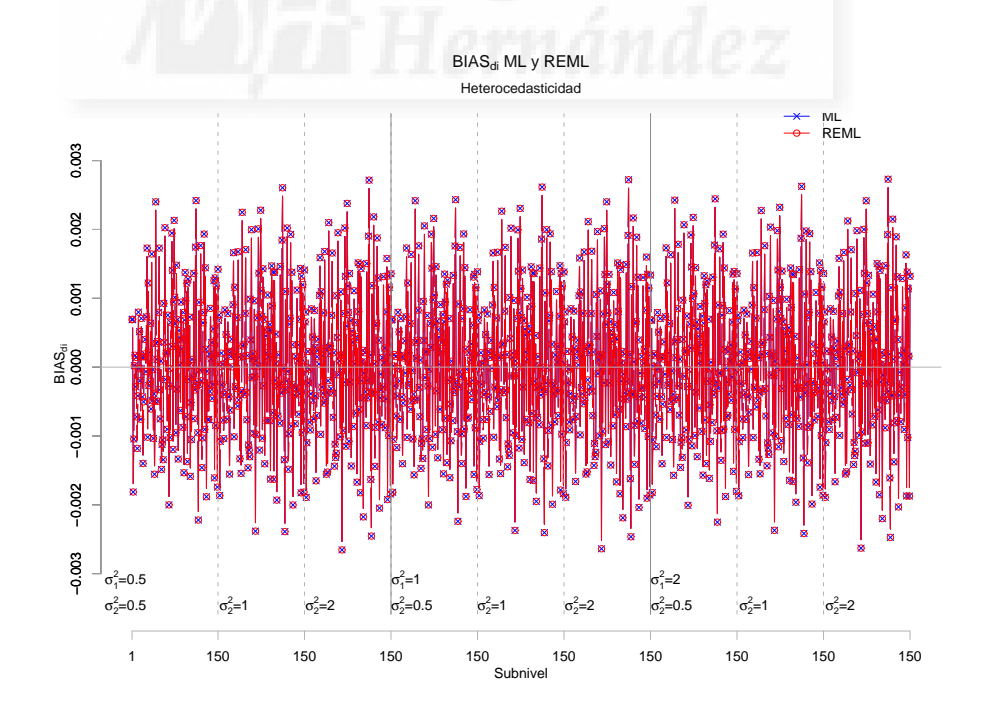

Figura D.8:  $B_{di}$ para ML y REML, caso heterocedástico  $(\ell = 1/2)$ 

## D.3. Tablas numéricas del experimento para ajuste REML

Para el método de ajuste REML se obtienen los siguientes resultados:

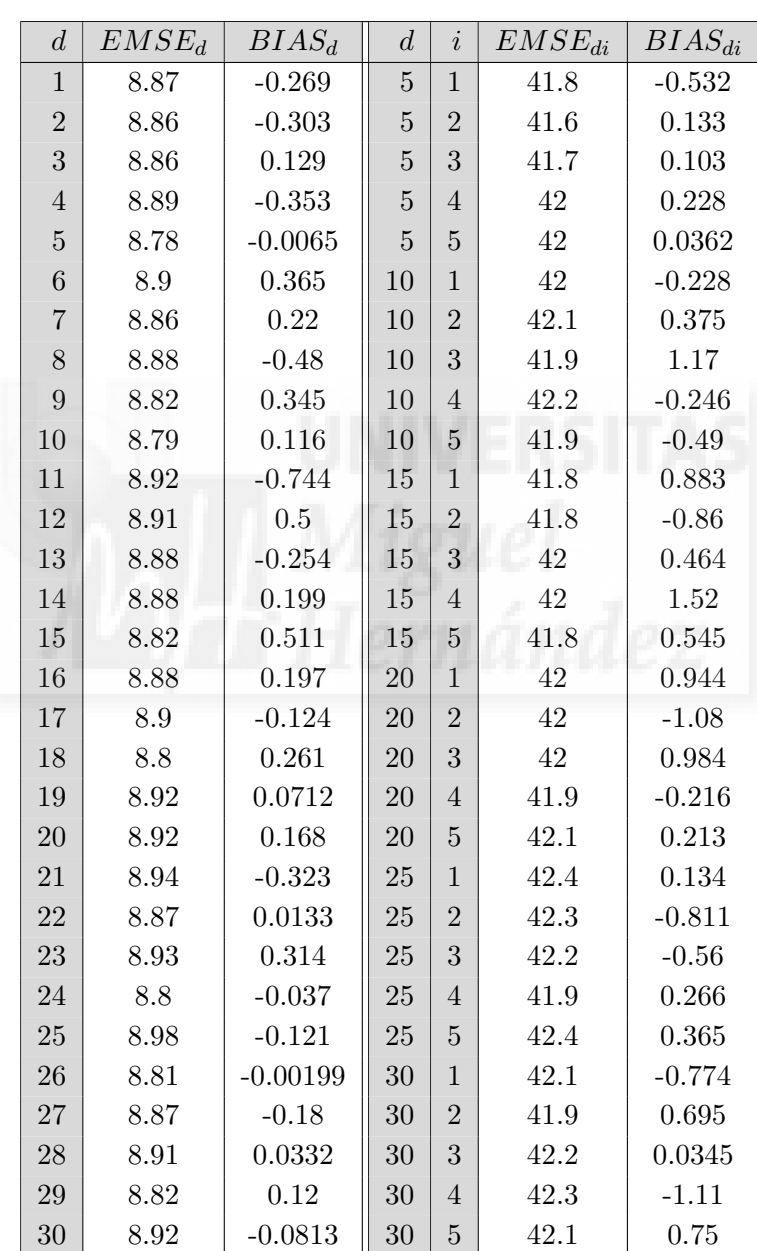

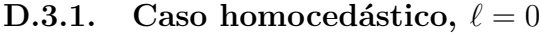

**Tabla D.3.1**: Error cuadrático medio y Sesgo para  $\ell = 0$   $\sigma_1^2 = 0.5$  y  $\sigma_2^2 = 0.5$  $\rm (valores\ multiplicados\ por\ 10^3)$  caso REML

| $\boldsymbol{d}$ | $EMSE_d$        | $BIAS_d$   | $\boldsymbol{d}$ | $\dot{i}$      | $EMSE_{di}$ | $BIAS_{di}$ |
|------------------|-----------------|------------|------------------|----------------|-------------|-------------|
| $\mathbf{1}$     | 8.89            | $-0.276$   | $\overline{5}$   | $\mathbf{1}$   | 43.2        | $-0.602$    |
| $\overline{2}$   | 8.87            | $-0.295$   | $\overline{5}$   | $\overline{2}$ | 43          | 0.132       |
| 3                | 8.88            | 0.127      | $\overline{5}$   | 3              | 43.1        | 0.122       |
| $\overline{4}$   | 8.91            | $-0.35$    | $\overline{5}$   | $\overline{4}$ | 43.4        | 0.226       |
| $\overline{5}$   | 8.8             | $-0.01$    | $\overline{5}$   | $\overline{5}$ | 43.4        | 0.0717      |
| 6                | 8.92            | 0.37       | 10               | $\mathbf{1}$   | 43.4        | $-0.171$    |
| $\overline{7}$   | 8.87            | 0.222      | 10               | $\overline{2}$ | 43.5        | 0.342       |
| 8                | 8.9             | $-0.486$   | 10               | 3              | 43.3        | 1.12        |
| 9                | 8.84            | 0.342      | 10               | $\overline{4}$ | 43.6        | $-0.264$    |
| 10               | 8.8             | 0.114      | 10               | $\overline{5}$ | 43.3        | $-0.459$    |
| 11               | 8.94            | $-0.745$   | 15               | $\mathbf{1}$   | 43.2        | 0.849       |
| 12               | 8.93            | 0.501      | 15               | $\overline{2}$ | 43.2        | $-0.823$    |
| 13               | 8.9             | $-0.264$   | 15               | 3              | 43.3        | 0.366       |
| 14               | 8.89            | 0.199      | 15               | $\overline{4}$ | 43.3        | 1.58        |
| 15               | 8.84            | 0.511      | 15               | $\overline{5}$ | 43.2        | 0.58        |
| 16               | 8.9             | 0.197      | 20               | $\mathbf{1}$   | 43.4        | 0.994       |
| 17               | 8.92            | $-0.124$   | 20               | $\overline{2}$ | 43.4        | $-1.19$     |
| 18               | 8.82            | 0.261      | 20               | 3              | 43.4        | 1.02        |
| 19               | 8.94            | 0.0609     | 20               | $\overline{4}$ | 43.3        | $-0.216$    |
| 20               | 8.93            | 0.169      | 20               | $\overline{5}$ | 43.4        | 0.239       |
| 21               | 8.96            | $-0.32$    | 25               | $\mathbf{1}$   | 43.8        | 0.187       |
| 22               | 8.89            | 0.0083     | 25               | $\overline{2}$ | 43.7        | $-0.793$    |
| 23               | 8.95            | 0.314      | 25               | 3              | 43.6        | $-0.533$    |
| 24               | 8.82            | $-0.0367$  | 25               | $\overline{4}$ | 43.3        | 0.229       |
| 25               | $9\phantom{.0}$ | $-0.118$   | 25               | $\overline{5}$ | 43.8        | 0.322       |
| 26               | 8.83            | $-0.00832$ | 30               | $\mathbf{1}$   | 43.5        | $-0.785$    |
| 27               | 8.89            | $-0.179$   | 30               | $\overline{2}$ | 43.3        | 0.66        |
| 28               | 8.93            | 0.0333     | 30               | 3              | 43.6        | 0.0732      |
| 29               | 8.84            | 0.122      | 30               | $\overline{4}$ | 43.7        | $-1.11$     |
| 30               | 8.94            | $-0.0871$  | 30               | $\overline{5}$ | 43.5        | 0.724       |
|                  |                 |            |                  |                |             |             |

**Tabla D.3.2**: Error cuadrático medio y Sesgo para  $\ell = 0$   $\sigma_1^2 = 0.5$  y  $\sigma_2^2 = 1$ (valores multiplicados por  $10^3$ ) caso REML

| $\overline{d}$ | $EMSE_d$ | $BIAS_d$  | $\boldsymbol{d}$ | $\dot{i}$      | $EMSE_{di}$ | $BIAS_{di}$ |
|----------------|----------|-----------|------------------|----------------|-------------|-------------|
| $\mathbf{1}$   | 8.91     | $-0.284$  | $\overline{5}$   | $\mathbf{1}$   | 44          | $-0.648$    |
| $\overline{2}$ | 8.9      | $-0.285$  | $\overline{5}$   | $\overline{2}$ | 43.8        | 0.126       |
| 3              | 8.9      | 0.124     | $\overline{5}$   | 3              | 43.9        | 0.135       |
| $\overline{4}$ | 8.93     | $-0.346$  | $\overline{5}$   | $\overline{4}$ | 44.1        | 0.223       |
| $\overline{5}$ | 8.83     | $-0.0146$ | 5                | 5              | 44.2        | 0.0905      |
| 6              | 8.94     | 0.374     | 10               | $\mathbf{1}$   | 44.2        | $-0.123$    |
| $\overline{7}$ | 8.9      | 0.225     | 10               | $\overline{2}$ | 44.3        | 0.314       |
| 8              | 8.92     | $-0.492$  | 10               | 3              | 44          | 1.08        |
| 9              | 8.86     | 0.34      | 10               | $\overline{4}$ | 44.4        | $-0.271$    |
| 10             | 8.82     | 0.116     | 10               | $\overline{5}$ | 44          | $-0.422$    |
| 11             | 8.96     | $-0.743$  | 15               | $\mathbf{1}$   | 44          | 0.82        |
| 12             | 8.95     | 0.505     | 15               | $\overline{2}$ | 44          | $-0.778$    |
| 13             | 8.93     | $-0.275$  | 15               | 3              | 44.1        | 0.292       |
| 14             | 8.92     | 0.196     | 15               | $\overline{4}$ | 44.1        | 1.62        |
| 15             | 8.86     | 0.513     | 15               | $\overline{5}$ | 43.9        | 0.605       |
| 16             | 8.93     | 0.194     | 20               | $\mathbf{1}$   | 44.1        | 1.02        |
| 17             | 8.94     | $-0.121$  | 20               | $\overline{2}$ | 44.2        | $-1.26$     |
| 18             | 8.84     | 0.257     | 20               | 3              | 44.2        | 1.03        |
| 19             | 8.96     | 0.0497    | 20               | $\overline{4}$ | 44.1        | $-0.212$    |
| 20             | 8.96     | 0.169     | 20               | $\overline{5}$ | 44.2        | 0.258       |
| 21             | 8.98     | $-0.319$  | 25               | $\mathbf{1}$   | 44.6        | 0.228       |
| 22             | 8.91     | 0.000241  | 25               | $\overline{2}$ | 44.4        | $-0.767$    |
| 23             | 8.97     | 0.316     | 25               | 3              | 44.4        | $-0.501$    |
| 24             | 8.84     | $-0.039$  | 25               | 4              | 44          | 0.206       |
| 25             | 9.02     | $-0.108$  | 25               | $\overline{5}$ | 44.6        | 0.293       |
| 26             | 8.85     | $-0.013$  | 30               | $\mathbf{1}$   | 44.2        | $-0.785$    |
| 27             | 8.91     | $-0.176$  | 30               | $\overline{2}$ | 44.1        | 0.621       |
| 28             | 8.95     | 0.0321    | 30               | 3              | 44.4        | 0.0987      |
| 29             | 8.86     | 0.13      | 30               | $\overline{4}$ | 44.4        | $-1.1$      |
| 30             | 8.96     | $-0.0942$ | 30               | $\overline{5}$ | 44.3        | 0.695       |

**Tabla D.3.3**: Error cuadrático medio y Sesgo para  $\ell = 0$   $\sigma_1^2 = 0.5$  y  $\sigma_2^2 = 2$ (valores multiplicados por  $10^3$ ) caso REML

| d              | $EMSE_d$       | $BIAS_d$  | $\boldsymbol{d}$ | $\dot{i}$      | $EMSE_{di}$ | $BIAS_{di}$ |
|----------------|----------------|-----------|------------------|----------------|-------------|-------------|
| $\mathbf{1}$   | 8.92           | $-0.273$  | 5                | $\mathbf{1}$   | 41.9        | $-0.544$    |
| $\overline{2}$ | 8.91           | $-0.294$  | $\overline{5}$   | $\overline{2}$ | 41.6        | 0.121       |
| 3              | 8.91           | $0.126\,$ | $\overline{5}$   | 3              | 41.8        | 0.091       |
| $\overline{4}$ | 8.95           | $-0.353$  | $\overline{5}$   | $\overline{4}$ | 42.1        | 0.217       |
| $\overline{5}$ | 8.84           | $-0.018$  | $\overline{5}$   | $\overline{5}$ | 42.1        | 0.0247      |
| 6              | 8.95           | 0.363     | 10               | $\mathbf{1}$   | 42.1        | $-0.211$    |
| $\overline{7}$ | 8.91           | 0.217     | 10               | $\overline{2}$ | 42.2        | 0.392       |
| 8              | 8.94           | $-0.48$   | 10               | 3              | 41.9        | 1.18        |
| 9              | 8.87           | 0.352     | 10               | $\overline{4}$ | 42.2        | $-0.229$    |
| 10             | 8.84           | 0.132     | 10               | $\overline{5}$ | 42          | $-0.473$    |
| 11             | 8.98           | $-0.733$  | 15               | $\mathbf{1}$   | 41.9        | 0.893       |
| 12             | 8.96           | 0.51      | 15               | $\overline{2}$ | 41.9        | $-0.848$    |
| 13             | 8.94           | $-0.252$  | 15               | 3              | 42          | 0.474       |
| 14             | 8.94           | 0.194     | 15               | $\overline{4}$ | 42          | 1.53        |
| 15             | 8.88           | 0.522     | 15               | $\overline{5}$ | 41.8        | 0.556       |
| 16             | 8.94           | 0.189     | 20               | $\mathbf{1}$   | 42.1        | 0.939       |
| 17             | 8.95           | $-0.115$  | 20               | $\overline{2}$ | 42.1        | $-1.09$     |
| 18             | 8.86           | 0.248     | 20               | 3              | 42          | 0.978       |
| 19             | 8.97           | 0.0639    | 20               | $\overline{4}$ | 42          | $-0.22$     |
| 20             | 8.98           | 0.162     | 20               | $\overline{5}$ | 42.1        | 0.205       |
| 21             | $\overline{9}$ | $-0.328$  | 25               | $\mathbf{1}$   | 42.4        | 0.158       |
| 22             | 8.93           | 0.00236   | 25               | $\overline{2}$ | 42.3        | $-0.788$    |
| 23             | 8.99           | 0.319     | 25               | 3              | 42.3        | $-0.538$    |
| 24             | 8.86           | $-0.0446$ | 25               | $\overline{4}$ | 41.9        | 0.289       |
| 25             | 9.04           | $-0.0983$ | 25               | $\overline{5}$ | 42.4        | 0.388       |
| 26             | 8.86           | 0.000883  | 30               | $\mathbf{1}$   | 42.1        | $-0.78$     |
| 27             | 8.93           | $-0.169$  | 30               | $\overline{2}$ | 42          | 0.688       |
| 28             | 8.96           | 0.0275    | 30               | 3              | 42.3        | 0.0285      |
| 29             | 8.88           | 0.141     | 30               | $\overline{4}$ | 42.4        | $-1.12$     |
| 30             | 8.98           | $-0.0887$ | 30               | $\overline{5}$ | 42.2        | 0.742       |

**Tabla D.3.4**: Error cuadrático medio y Sesgo para  $\ell = 0$   $\sigma_1^2 = 1$  y  $\sigma_2^2 = 0.5$ (valores multiplicados por  $10^3$ ) caso REML

| $\boldsymbol{d}$ | $EMSE_d$ | $BIAS_d$   | $\overline{d}$ | $\dot{i}$      | $EMSE_{di}$ | $BIAS_{di}$ |
|------------------|----------|------------|----------------|----------------|-------------|-------------|
| $\mathbf{1}$     | 8.93     | $-0.277$   | $\overline{5}$ | $\mathbf{1}$   | 43.3        | $-0.612$    |
| $\overline{2}$   | 8.92     | $-0.29$    | $\overline{5}$ | $\overline{2}$ | 43          | 0.123       |
| 3                | 8.92     | 0.126      | $\overline{5}$ | 3              | 43.2        | 0.112       |
| $\overline{4}$   | 8.95     | $-0.353$   | $\overline{5}$ | 4              | 43.4        | 0.217       |
| $\overline{5}$   | 8.84     | $-0.0196$  | $\overline{5}$ | $\overline{5}$ | 43.4        | 0.0621      |
| $\overline{6}$   | 8.96     | 0.366      | 10             | $\mathbf{1}$   | 43.5        | $-0.155$    |
| $\overline{7}$   | 8.92     | 0.219      | 10             | $\overline{2}$ | 43.6        | 0.358       |
| 8                | 8.94     | $-0.484$   | 10             | 3              | 43.3        | 1.14        |
| 9                | 8.88     | 0.349      | 10             | $\overline{4}$ | 43.7        | $-0.248$    |
| 10               | 8.85     | 0.13       | 10             | $\overline{5}$ | 43.4        | $-0.443$    |
| 11               | 8.98     | $-0.735$   | 15             | $\mathbf{1}$   | 43.3        | 0.859       |
| 12               | 8.97     | 0.51       | 15             | $\overline{2}$ | 43.3        | $-0.812$    |
| 13               | 8.95     | $-0.258$   | 15             | 3              | 43.4        | 0.376       |
| 14               | 8.94     | 0.195      | 15             | $\overline{4}$ | 43.4        | 1.59        |
| 15               | 8.88     | 0.522      | 15             | $\overline{5}$ | 43.2        | 0.591       |
| 16               | 8.95     | 0.19       | 20             | $\mathbf{1}$   | 43.4        | 0.989       |
| 17               | 8.96     | $-0.116$   | 20             | $\overline{2}$ | 43.5        | $-1.19$     |
| 18               | 8.86     | 0.249      | 20             | 3              | 43.4        | 1.01        |
| 19               | 8.98     | 0.058      | 20             | $\overline{4}$ | 43.4        | $-0.22$     |
| 20               | 8.98     | 0.163      | 20             | $\overline{5}$ | 43.5        | 0.232       |
| 21               | 9.01     | $-0.326$   | 25             | $\mathbf{1}$   | 43.8        | 0.207       |
| 22               | 8.93     | 0.000238   | 25             | $\overline{2}$ | 43.7        | $-0.774$    |
| 23               | 8.99     | 0.319      | 25             | 3              | 43.6        | $-0.515$    |
| 24               | 8.86     | $-0.0427$  | 25             | 4              | 43.3        | 0.248       |
| 25               | 9.05     | $-0.0987$  | 25             | $\overline{5}$ | 43.8        | 0.341       |
| 26               | 8.87     | $-0.00315$ | 30             | $\mathbf{1}$   | 43.5        | $-0.788$    |
| 27               | 8.93     | $-0.169$   | 30             | $\overline{2}$ | 43.3        | 0.655       |
| 28               | 8.97     | 0.0279     | 30             | 3              | 43.7        | 0.0697      |
| 29               | 8.88     | 0.139      | 30             | 4              | 43.7        | $-1.11$     |
| 30               | 8.98     | $-0.0917$  | 30             | $\overline{5}$ | 43.6        | 0.719       |

**Tabla D.3.5**: Error cuadrático medio y Sesgo para  $\ell = 0$   $\sigma_1^2 = 1$  y  $\sigma_2^2 = 1$ (valores multiplicados por  $10^3$ ) caso REML

| $\overline{d}$ | $EMSE_d$ | $BIAS_d$   | $\boldsymbol{d}$ | $\dot{i}$      | $EMSE_{di}$ | $BIAS_{di}$ |
|----------------|----------|------------|------------------|----------------|-------------|-------------|
| $\mathbf{1}$   | 8.94     | $-0.282$   | $\overline{5}$   | $\mathbf{1}$   | 44          | $-0.656$    |
| $\overline{2}$ | 8.93     | $-0.284$   | $\overline{5}$   | $\overline{2}$ | 43.8        | 0.119       |
| 3              | 8.93     | 0.125      | $\overline{5}$   | 3              | 43.9        | 0.127       |
| $\overline{4}$ | 8.96     | $-0.351$   | $\overline{5}$   | $\overline{4}$ | 44.2        | 0.216       |
| $\overline{5}$ | 8.85     | $-0.0219$  | 5                | $\overline{5}$ | 44.2        | 0.0832      |
| 6              | 8.96     | 0.369      | 10               | $\mathbf{1}$   | 44.2        | $-0.11$     |
| $\overline{7}$ | 8.93     | 0.221      | 10               | $\overline{2}$ | 44.3        | 0.327       |
| 8              | 8.95     | $-0.488$   | 10               | 3              | 44.1        | 1.09        |
| 9              | 8.89     | 0.347      | 10               | $\overline{4}$ | 44.5        | $-0.257$    |
| 10             | 8.85     | 0.129      | 10               | $\overline{5}$ | 44.1        | $-0.409$    |
| 11             | 8.99     | $-0.735$   | 15               | $\mathbf{1}$   | 44          | 0.829       |
| 12             | 8.98     | 0.511      | 15               | $\overline{2}$ | 44          | $-0.768$    |
| 13             | 8.95     | $-0.266$   | 15               | 3              | 44.1        | 0.301       |
| 14             | 8.95     | 0.194      | 15               | $\overline{4}$ | 44.1        | 1.63        |
| 15             | 8.89     | 0.522      | 15               | $\overline{5}$ | 43.9        | 0.614       |
| 16             | 8.95     | 0.189      | 20               | $\mathbf{1}$   | 44.2        | 1.02        |
| 17             | 8.97     | $-0.115$   | 20               | $\overline{2}$ | 44.2        | $-1.26$     |
| 18             | 8.87     | 0.248      | 20               | 3              | 44.2        | 1.03        |
| 19             | 8.99     | 0.0508     | 20               | $\overline{4}$ | 44.1        | $-0.216$    |
| 20             | 8.99     | 0.164      | 20               | $\overline{5}$ | 44.2        | 0.252       |
| 21             | 9.01     | $-0.324$   | 25               | $\mathbf{1}$   | 44.6        | 0.24        |
| 22             | 8.94     | $-0.00355$ | 25               | $\overline{2}$ | 44.5        | $-0.755$    |
| 23             | 9        | 0.319      | 25               | 3              | 44.4        | $-0.49$     |
| 24             | 8.87     | $-0.0423$  | 25               | $\overline{4}$ | 44.1        | 0.218       |
| 25             | 9.05     | $-0.0962$  | 25               | $\overline{5}$ | 44.6        | 0.305       |
| 26             | 8.88     | $-0.00753$ | 30               | $\mathbf{1}$   | 44.2        | $-0.785$    |
| 27             | 8.94     | $-0.168$   | 30               | $\overline{2}$ | 44.1        | 0.62        |
| 28             | 8.98     | 0.028      | 30               | 3              | 44.4        | 0.0979      |
| 29             | 8.89     | 0.14       | 30               | 4              | 44.5        | $-1.1$      |
| 30             | 8.99     | $-0.0956$  | 30               | $\overline{5}$ | 44.3        | 0.693       |

**Tabla D.3.6**: Error cuadrático medio y Sesgo para  $\ell = 0$   $\sigma_1^2 = 1$  y  $\sigma_2^2 = 2$ (valores multiplicados por  $10^3$ ) caso REML

| $\overline{d}$ | $EMSE_d$ | $BIAS_d$   | $\boldsymbol{d}$ | $\dot{i}$      | $EMSE_{di}$ | $BIAS_{di}$ |
|----------------|----------|------------|------------------|----------------|-------------|-------------|
| $\mathbf{1}$   | 8.96     | $-0.278$   | $\overline{5}$   | $\mathbf{1}$   | 41.9        | $-0.553$    |
| $\overline{2}$ | 8.94     | $-0.284$   | $\overline{5}$   | $\overline{2}$ | 41.7        | 0.113       |
| 3              | 8.94     | 0.123      | $\overline{5}$   | 3              | 41.8        | 0.0824      |
| $\overline{4}$ | 8.98     | $-0.353$   | $\overline{5}$   | 4              | 42.1        | 0.209       |
| $\overline{5}$ | 8.87     | $-0.0266$  | $\overline{5}$   | $\overline{5}$ | 42.1        | 0.0162      |
| 6              | 8.98     | 0.362      | 10               | $\overline{1}$ | 42.1        | $-0.201$    |
| $\overline{7}$ | 8.95     | 0.217      | 10               | $\overline{2}$ | 42.2        | 0.403       |
| 8              | 8.97     | $-0.481$   | 10               | 3              | 41.9        | 1.19        |
| 9              | 8.9      | 0.355      | 10               | $\overline{4}$ | 42.3        | $-0.218$    |
| 10             | 8.87     | 0.143      | 10               | $\overline{5}$ | 42          | $-0.462$    |
| 11             | 9.01     | $-0.724$   | 15               | $\mathbf{1}$   | 41.9        | 0.9         |
| 12             | 8.99     | 0.516      | 15               | $\overline{2}$ | 41.9        | $-0.841$    |
| 13             | 8.97     | $-0.254$   | 15               | 3              | 42          | 0.481       |
| 14             | 8.97     | 0.191      | 15               | $\overline{4}$ | 42          | 1.54        |
| 15             | 8.91     | 0.528      | 15               | $\overline{5}$ | 41.9        | 0.563       |
| 16             | 8.97     | 0.183      | 20               | $\mathbf{1}$   | 42.1        | 0.936       |
| 17             | 8.99     | $-0.108$   | 20               | $\overline{2}$ | 42.1        | $-1.1$      |
| 18             | 8.89     | 0.238      | 20               | 3              | 42.1        | 0.974       |
| 19             | 9        | 0.0561     | 20               | $\overline{4}$ | 42          | $-0.223$    |
| 20             | 9.01     | 0.158      | 20               | $\overline{5}$ | 42.2        | $0.2\,$     |
| 21             | 9.03     | $-0.331$   | 25               | $\mathbf{1}$   | 42.5        | 0.176       |
| 22             | 8.96     | $-0.00706$ | 25               | $\overline{2}$ | 42.4        | $-0.771$    |
| 23             | 9.02     | 0.323      | 25               | 3              | 42.3        | $-0.522$    |
| 24             | 8.89     | $-0.0494$  | 25               | $\overline{4}$ | 42          | 0.307       |
| 25             | 9.07     | $-0.081$   | 25               | $\overline{5}$ | $42.5\,$    | 0.405       |
| 26             | 8.9      | 0.00135    | 30               | $\mathbf{1}$   | 42.2        | $-0.785$    |
| 27             | 8.96     | $-0.16$    | 30               | $\overline{2}$ | $42\,$      | 0.682       |
| 28             | 9        | 0.0241     | 30               | 3              | 42.3        | 0.0238      |
| 29             | 8.91     | 0.157      | 30               | $\overline{4}$ | 42.4        | $-1.13$     |
| 30             | 9.01     | $-0.0945$  | 30               | $\overline{5}$ | 42.2        | 0.736       |

**Tabla D.3.7**: Error cuadrático medio y Sesgo para  $\ell = 0$   $\sigma_1^2 = 2$  y  $\sigma_2^2 = 0.5$ (valores multiplicados por  $10^3$ ) caso REML

| $\boldsymbol{d}$ | $EMSE_d$         | $BIAS_d$    | $\overline{d}$ | $\dot{i}$      | $EMSE_{di}$ | $BIAS_{di}$ |
|------------------|------------------|-------------|----------------|----------------|-------------|-------------|
| $\mathbf{1}$     | 8.96             | $-0.28$     | $\overline{5}$ | $\mathbf{1}$   | 43.3        | $-0.62$     |
| $\overline{2}$   | 8.94             | $-0.283$    | $\overline{5}$ | $\overline{2}$ | 43.1        | 0.115       |
| 3                | 8.94             | 0.123       | $\overline{5}$ | 3              | 43.2        | 0.105       |
| $\overline{4}$   | 8.98             | $-0.353$    | $\overline{5}$ | $\overline{4}$ | 43.5        | 0.21        |
| $\overline{5}$   | 8.87             | $-0.0272$   | $\overline{5}$ | $\overline{5}$ | 43.5        | 0.0545      |
| $6\phantom{.}6$  | 8.98             | 0.363       | 10             | $\mathbf{1}$   | 43.5        | $-0.143$    |
| $\overline{7}$   | 8.95             | 0.217       | 10             | $\overline{2}$ | 43.6        | 0.37        |
| 8                | 8.97             | $-0.483$    | 10             | 3              | 43.3        | 1.15        |
| 9                | 8.9              | 0.353       | 10             | $\overline{4}$ | 43.7        | $-0.236$    |
| 10               | 8.87             | 0.142       | 10             | $\overline{5}$ | 43.4        | $-0.431$    |
| 11               | 9.01             | $-0.725$    | 15             | $\mathbf{1}$   | 43.3        | 0.865       |
| 12               | 9                | 0.516       | 15             | $\overline{2}$ | 43.3        | $-0.805$    |
| 13               | 8.97             | $-0.257$    | 15             | 3              | 43.4        | 0.382       |
| 14               | 8.97             | 0.191       | 15             | $\overline{4}$ | 43.4        | 1.6         |
| 15               | 8.91             | 0.528       | 15             | $\overline{5}$ | 43.2        | 0.597       |
| 16               | 8.97             | 0.184       | 20             | $\mathbf{1}$   | 43.5        | 0.985       |
| 17               | 8.99             | $-0.109$    | 20             | $\overline{2}$ | 43.5        | $-1.2$      |
| 18               | 8.89             | 0.239       | 20             | 3              | 43.5        | 1.01        |
| 19               | 9.01             | 0.053       | 20             | $\overline{4}$ | 43.4        | $-0.223$    |
| 20               | 9.01             | 0.159       | 20             | $\overline{5}$ | 43.5        | 0.226       |
| 21               | 9.03             | $-0.329$    | 25             | $\mathbf{1}$   | 43.9        | 0.224       |
| 22               | 8.96             | $-0.00789$  | 25             | $\overline{2}$ | 43.8        | $-0.758$    |
| 23               | 9.02             | 0.322       | 25             | 3              | 43.7        | $-0.5$      |
| 24               | 8.89             | $-0.0476$   | 25             | $\overline{4}$ | 43.3        | 0.265       |
| 25               | 9.07             | $-0.0823$   | 25             | 5              | 43.9        | 0.358       |
| 26               | 8.9              | $-0.000766$ | 30             | $\mathbf{1}$   | 43.5        | $-0.792$    |
| 27               | 8.96             | $-0.16$     | 30             | $\overline{2}$ | 43.4        | 0.651       |
| 28               | $\boldsymbol{9}$ | 0.0243      | 30             | 3              | 43.7        | 0.0663      |
| 29               | 8.91             | 0.155       | 30             | $\overline{4}$ | 43.8        | $-1.12$     |
| 30               | 9.01             | $-0.096$    | 30             | $\overline{5}$ | 43.6        | 0.714       |

**Tabla D.3.8**: Error cuadrático medio y Sesgo para  $\ell = 0$   $\sigma_1^2 = 2$  y  $\sigma_2^2 = 1$ (valores multiplicados por  $10^3$ ) caso REML

| d              | $EMSE_d$         | $BIAS_d$   | $\overline{d}$ | $\dot{i}$      | $EMSE_{di}$ | $BIAS_{di}$ |
|----------------|------------------|------------|----------------|----------------|-------------|-------------|
| $\mathbf 1$    | 8.96             | $-0.283$   | $\overline{5}$ | $\mathbf{1}$   | 44.1        | $-0.662$    |
| $\overline{2}$ | 8.95             | $-0.28$    | $\overline{5}$ | $\overline{2}$ | 43.8        | 0.113       |
| 3              | 8.95             | 0.123      | $\overline{5}$ | 3              | 43.9        | 0.121       |
| $\overline{4}$ | 8.98             | $-0.353$   | $\overline{5}$ | $\overline{4}$ | 44.2        | 0.21        |
| $\overline{5}$ | 8.87             | $-0.0283$  | $\overline{5}$ | 5              | 44.2        | 0.0768      |
| 6              | 8.98             | 0.365      | 10             | $\mathbf{1}$   | 44.2        | $-0.0989$   |
| $\overline{7}$ | 8.95             | 0.218      | 10             | $\overline{2}$ | 44.3        | 0.339       |
| 8              | 8.97             | $-0.485$   | 10             | 3              | 44.1        | 1.11        |
| 9              | 8.91             | 0.352      | 10             | $\overline{4}$ | 44.5        | $-0.246$    |
| 10             | 8.88             | 0.14       | 10             | $\overline{5}$ | 44.1        | $-0.398$    |
| 11             | 9.01             | $-0.726$   | 15             | $\mathbf{1}$   | 44          | 0.836       |
| 12             | 9                | 0.516      | 15             | $\overline{2}$ | 44.1        | $-0.762$    |
| 13             | 8.98             | $-0.261$   | 15             | 3              | 44.1        | 0.307       |
| 14             | 8.97             | 0.192      | 15             | $\overline{4}$ | 44.1        | 1.64        |
| 15             | 8.91             | 0.528      | 15             | $\overline{5}$ | 44          | 0.621       |
| 16             | 8.98             | 0.184      | 20             | $\overline{1}$ | 44.2        | 1.01        |
| 17             | 8.99             | $-0.109$   | 20             | $\overline{2}$ | 44.2        | $-1.27$     |
| 18             | 8.89             | 0.239      | 20             | 3              | 44.2        | 1.02        |
| 19             | 9.01             | 0.0489     | 20             | $\overline{4}$ | 44.2        | $-0.219$    |
| 20             | 9.01             | 0.16       | 20             | $\overline{5}$ | 44.3        | 0.247       |
| 21             | 9.04             | $-0.327$   | 25             | $\mathbf{1}$   | 44.6        | 0.254       |
| 22             | 8.96             | $-0.00948$ | 25             | $\overline{2}$ | 44.5        | $-0.741$    |
| 23             | 9.02             | 0.323      | 25             | 3              | 44.4        | $-0.477$    |
| 24             | 8.9              | $-0.0462$  | 25             | $\overline{4}$ | 44.1        | 0.232       |
| 25             | 9.08             | $-0.0826$  | 25             | $\overline{5}$ | 44.6        | 0.319       |
| 26             | 8.9              | $-0.00358$ | 30             | $\mathbf{1}$   | 44.3        | $-0.787$    |
| 27             | 8.96             | $-0.16$    | 30             | $\overline{2}$ | 44.1        | 0.617       |
| 28             | $\boldsymbol{9}$ | 0.0245     | 30             | 3              | 44.5        | 0.0961      |
| 29             | 8.91             | 0.153      | 30             | $\overline{4}$ | 44.5        | $-1.11$     |
| 30             | 9.02             | $-0.0982$  | 30             | $\overline{5}$ | 44.4        | 0.69        |

**Tabla D.3.9**: Error cuadrático medio y Sesgo para  $\ell = 0$   $\sigma_1^2 = 2$  y  $\sigma_2^2 = 2$ (valores multiplicados por  $10^3$ ) caso REML

## D.3.2. Caso heterocedástico,  $\ell = 1/2$

| $\boldsymbol{d}$ | $EMSE_d$ | $BIAS_d$  | $\boldsymbol{d}$ | $\it i$        | $EMSE_{di}$ | $BIAS_{di}$ |
|------------------|----------|-----------|------------------|----------------|-------------|-------------|
| 1                | 10       | $-0.29$   | $\overline{5}$   | $\mathbf{1}$   | 66.2        | $-0.504$    |
| $\overline{2}$   | 11.5     | $-0.375$  | $\overline{5}$   | $\overline{2}$ | 66.4        | 0.151       |
| 3                | 12.8     | $0.137\,$ | $\overline{5}$   | 3              | 67.6        | 0.193       |
| $\overline{4}$   | 13.9     | $-0.346$  | $\overline{5}$   | 4              | 69          | 0.402       |
| $\overline{5}$   | 14.7     | 0.0357    | $\overline{5}$   | $\overline{5}$ | 69.7        | $-0.0641$   |
| $\overline{6}$   | 15.8     | 0.479     | 10               | $\mathbf{1}$   | 83.1        | $-0.495$    |
| $\overline{7}$   | 16.5     | 0.335     | 10               | $\overline{2}$ | 83.9        | 0.795       |
| 8                | 17.3     | $-0.7$    | 10               | 3              | 83.7        | 1.73        |
| 9                | 18       | 0.547     | 10               | $\overline{4}$ | 84.8        | $-0.328$    |
| 10               | 18.6     | 0.19      | 10               | $\overline{5}$ | 85.3        | $-0.751$    |
| 11               | 19.6     | $-0.984$  | 15               | $\mathbf{1}$   | 95.1        | 1.41        |
| 12               | 20.1     | 0.666     | 15               | $\overline{2}$ | 95.5        | $-1.2$      |
| 13               | 20.7     | $-0.441$  | 15               | 3              | 96.3        | 0.946       |
| 14               | 21.3     | 0.37      | 15               | $\overline{4}$ | 97          | 2.13        |
| 15               | 21.8     | 0.861     | 15               | $\overline{5}$ | 96.9        | 1.01        |
| 16               | 22.4     | 0.305     | 20               | $\mathbf{1}$   | 106         | 1.22        |
| 17               | 23       | $-0.197$  | 20               | $\overline{2}$ | 106         | $-1.37$     |
| 18               | 23.3     | 0.306     | 20               | 3              | 106         | 1.28        |
| 19               | 24.1     | 0.154     | 20               | 4              | 106         | $-0.177$    |
| 20               | 24.7     | 0.194     | 20               | $\overline{5}$ | 108         | 0.0232      |
| 21               | 25.2     | $-0.463$  | 25               | $\mathbf{1}$   | 116         | $-0.198$    |
| 22               | 25.4     | $-0.0303$ | 25               | $\overline{2}$ | 116         | $-1.46$     |
| 23               | 26.1     | 0.546     | 25               | 3              | 116         | $-1.03$     |
| 24               | 26.1     | 0.0381    | 25               | $\overline{4}$ | 115         | 0.645       |
| 25               | 27.2     | $-0.249$  | 25               | $\overline{5}$ | 116         | 0.794       |
| 26               | 27.1     | 0.17      | 30               | $\mathbf{1}$   | 123         | $-0.848$    |
| 27               | 27.7     | $-0.333$  | 30               | $\overline{2}$ | 122         | 1.18        |
| 28               | 28.2     | 0.105     | 30               | 3              | 123         | 0.00303     |
| 29               | 28.4     | 0.25      | 30               | $\overline{4}$ | 124         | $-1.74$     |
| 30               | 29.2     | 0.00343   | 30               | $\overline{5}$ | 123         | 1.42        |

**Tabla D.3.10**: Error cuadrático medio y Sesgo para  $\ell = 0.5$   $\sigma_1^2 = 0.5$  y  $\sigma_2^2 = 0.5$  $\rm (valores~multiplicados~por~10<sup>3</sup>)~caso~REML$ 

| $\boldsymbol{d}$ | $EMSE_d$ | $BIAS_d$    | $\boldsymbol{d}$ | $\dot{i}$      | $EMSE_{di}$ | $BIAS_{di}$ |
|------------------|----------|-------------|------------------|----------------|-------------|-------------|
| $\mathbf{1}$     | 10       | $-0.299$    | $\overline{5}$   | $\mathbf 1$    | 69.7        | $-0.626$    |
| $\overline{2}$   | 11.6     | $-0.363$    | $\overline{5}$   | $\overline{2}$ | 70          | 0.156       |
| 3                | 12.8     | $\rm 0.133$ | $\overline{5}$   | 3              | 71.2        | 0.22        |
| $\overline{4}$   | 14       | $-0.346$    | $\overline{5}$   | $\overline{4}$ | 72.6        | 0.406       |
| $\overline{5}$   | 14.8     | 0.0319      | 5                | $\overline{5}$ | 73.4        | 0.00438     |
| 6                | 15.9     | 0.487       | 10               | $\mathbf{1}$   | 88.4        | $-0.401$    |
| $\overline{7}$   | 16.6     | 0.341       | 10               | $\overline{2}$ | 89.3        | 0.781       |
| 8                | 17.4     | $-0.716$    | 10               | 3              | 89.2        | 1.71        |
| 9                | 18.1     | 0.541       | 10               | $\overline{4}$ | 90.5        | $-0.366$    |
| 10               | 18.7     | 0.191       | 10               | $\overline{5}$ | 90.8        | $-0.764$    |
| 11               | 19.7     | $-0.985$    | 15               | $\mathbf{1}$   | 102         | 1.36        |
| 12               | 20.2     | 0.67        | 15               | $\overline{2}$ | 103         | $-1.21$     |
| 13               | 20.8     | $-0.464$    | 15               | 3              | 103         | 0.759       |
| 14               | 21.4     | 0.371       | 15               | $\overline{4}$ | 104         | 2.28        |
| 15               | 21.9     | 0.861       | 15               | $\overline{5}$ | 104         | 1.11        |
| 16               | 22.5     | 0.31        | 20               | $\mathbf{1}$   | 114         | 1.38        |
| 17               | 23.1     | $-0.194$    | 20               | $\overline{2}$ | 115         | $-1.63$     |
| 18               | 23.4     | 0.316       | 20               | 3              | 115         | 1.38        |
| 19               | 24.2     | 0.122       | 20               | $\overline{4}$ | 115         | $-0.191$    |
| 20               | 24.8     | 0.198       | 20               | $\overline{5}$ | 116         | 0.0491      |
| 21               | 25.3     | $-0.453$    | 25               | $\mathbf{1}$   | 126         | $-0.0623$   |
| 22               | 25.6     | $-0.0473$   | 25               | $\overline{2}$ | 126         | $-1.48$     |
| 23               | 26.2     | 0.552       | 25               | 3              | 126         | $-0.968$    |
| 24               | 26.3     | 0.0398      | 25               | $\overline{4}$ | 125         | 0.623       |
| 25               | 27.3     | $-0.236$    | 25               | $\overline{5}$ | 127         | 0.71        |
| 26               | 27.3     | 0.155       | 30               | $\mathbf{1}$   | 134         | $-0.95$     |
| 27               | 27.9     | $-0.325$    | 30               | $\overline{2}$ | 134         | 1.2         |
| 28               | 28.4     | 0.106       | 30               | 3              | 135         | 0.0966      |
| 29               | 28.6     | 0.248       | 30               | $\overline{4}$ | 135         | $-1.82$     |
| 30               | 29.4     | $-0.0123$   | 30               | $\overline{5}$ | 135         | 1.41        |

**Tabla D.3.11**: Error cuadrático medio y Sesgo para  $\ell = 0.5$   $\sigma_1^2 = 0.5$  y  $\sigma_2^2 = 1$ (valores multiplicados por  $10^3$ ) caso REML

| $\boldsymbol{d}$ | $EMSE_d$ | $BIAS_d$  | $\boldsymbol{d}$ | $\dot{i}$      | $EMSE_{di}$ | $BIAS_{di}$ |
|------------------|----------|-----------|------------------|----------------|-------------|-------------|
| $\mathbf{1}$     | 10.1     | $-0.308$  | $\overline{5}$   | $\mathbf{1}$   | 71.7        | $-0.706$    |
| $\overline{2}$   | 11.6     | $-0.35$   | $\overline{5}$   | $\overline{2}$ | 72.1        | 0.15        |
| 3                | 12.9     | 0.128     | $\overline{5}$   | 3              | 73.2        | 0.238       |
| $\overline{4}$   | 14       | $-0.342$  | $\overline{5}$   | $\overline{4}$ | 74.6        | 0.403       |
| $\overline{5}$   | 14.8     | 0.0256    | $\overline{5}$   | $\overline{5}$ | 75.6        | 0.0424      |
| 6                | 15.9     | 0.493     | 10               | $\mathbf{1}$   | 91.5        | $-0.312$    |
| $\overline{7}$   | 16.7     | 0.347     | 10               | $\overline{2}$ | 92.5        | 0.752       |
| 8                | 17.5     | $-0.732$  | 10               | 3              | 92.4        | 1.66        |
| 9                | 18.1     | 0.537     | 10               | $\overline{4}$ | 93.9        | $-0.378$    |
| 10               | 18.8     | 0.198     | 10               | $\overline{5}$ | 94          | $-0.729$    |
| 11               | 19.8     | $-0.982$  | 15               | $\mathbf{1}$   | 106         | 1.32        |
| 12               | 20.3     | 0.682     | 15               | $\overline{2}$ | 107         | $-1.15$     |
| 13               | 20.9     | $-0.489$  | 15               | 3              | 107         | 0.596       |
| 14               | 21.5     | 0.367     | 15               | $\overline{4}$ | 108         | 2.38        |
| 15               | 22       | 0.864     | 15               | $\overline{5}$ | 108         | 1.18        |
| 16               | 22.6     | 0.31      | 20               | $\,1$          | 120         | 1.49        |
| 17               | 23.3     | $-0.189$  | 20               | $\overline{2}$ | 120         | $-1.82$     |
| 18               | 23.5     | 0.316     | 20               | 3              | 120         | 1.44        |
| 19               | 24.4     | 0.0882    | 20               | $\overline{4}$ | 120         | $-0.192$    |
| 20               | 25       | 0.199     | 20               | $\overline{5}$ | 122         | 0.081       |
| 21               | 25.5     | $-0.45$   | 25               | $\mathbf{1}$   | 132         | 0.0482      |
| 22               | 25.7     | $-0.0711$ | 25               | $\overline{2}$ | 132         | $-1.44$     |
| 23               | 26.4     | 0.56      | 25               | 3              | 132         | $-0.876$    |
| 24               | 26.5     | 0.0333    | 25               | $\overline{4}$ | 131         | 0.599       |
| 25               | 27.5     | $-0.207$  | 25               | $\overline{5}$ | 133         | 0.637       |
| 26               | 27.5     | 0.144     | 30               | $\mathbf{1}$   | 141         | $-0.996$    |
| 27               | 28.1     | $-0.314$  | 30               | $\overline{2}$ | 141         | 1.16        |
| 28               | 28.7     | 0.101     | 30               | 3              | 142         | 0.176       |
| 29               | 28.8     | 0.264     | 30               | $\overline{4}$ | 142         | $-1.85$     |
| 30               | 29.6     | $-0.0315$ | 30               | $\overline{5}$ | 142         | 1.35        |

**Tabla D.3.12**: Error cuadrático medio y Sesgo para  $\ell = 0.5$   $\sigma_1^2 = 0.5$  y  $\sigma_2^2 = 2$ (valores multiplicados por  $10^3$ ) caso REML

| $\overline{d}$ | $EMSE_d$ | $BIAS_d$  | $\overline{d}$ | $\dot{i}$      | $EMSE_{di}$ | $BIAS_{di}$ |
|----------------|----------|-----------|----------------|----------------|-------------|-------------|
| $\mathbf{1}$   | 10.1     | $-0.295$  | $\overline{5}$ | $\mathbf 1$    | 66.4        | $-0.524$    |
| $\overline{2}$ | 11.6     | $-0.362$  | $\overline{5}$ | $\overline{2}$ | 66.6        | 0.131       |
| 3              | 12.9     | 0.133     | $\overline{5}$ | 3              | 67.7        | 0.173       |
| $\overline{4}$ | 14       | $-0.348$  | $\overline{5}$ | $\overline{4}$ | 69.1        | 0.382       |
| 5              | 14.9     | 0.0153    | $\overline{5}$ | $\overline{5}$ | 69.9        | $-0.086$    |
| 6              | 16       | 0.479     | 10             | $\mathbf{1}$   | 83.4        | $-0.464$    |
| $\overline{7}$ | 16.7     | 0.329     | 10             | $\overline{2}$ | 84.1        | 0.827       |
| 8              | 17.5     | $-0.708$  | 10             | 3              | 83.9        | 1.76        |
| 9              | 18.2     | 0.562     | 10             | $\overline{4}$ | 85.1        | $-0.295$    |
| 10             | 18.8     | 0.222     | 10             | $\overline{5}$ | $85.5\,$    | $-0.72$     |
| 11             | 19.8     | $-0.969$  | 15             | $\mathbf{1}$   | 95.4        | 1.44        |
| 12             | 20.4     | 0.693     | 15             | $\overline{2}$ | 95.8        | $-1.16$     |
| 13             | 21       | $-0.443$  | 15             | 3              | 96.6        | 0.979       |
| 14             | 21.6     | 0.357     | 15             | $\overline{4}$ | 97.3        | 2.16        |
| 15             | 22.1     | 0.892     | 15             | $\overline{5}$ | 97.2        | 1.05        |
| 16             | 22.7     | 0.285     | 20             | $\mathbf{1}$   | 106         | 1.21        |
| 17             | 23.4     | $-0.182$  | 20             | $\overline{2}$ | 107         | $-1.39$     |
| 18             | 23.6     | 0.27      | 20             | 3              | 106         | 1.26        |
| 19             | 24.5     | 0.133     | 20             | $\overline{4}$ | 107         | $-0.192$    |
| 20             | 25.1     | 0.178     | 20             | $\overline{5}$ | 108         | 0.00176     |
| 21             | 25.6     | $-0.484$  | 25             | $\mathbf{1}$   | 116         | $-0.136$    |
| 22             | 25.8     | $-0.0615$ | 25             | $\overline{2}$ | 116         | $-1.4$      |
| 23             | 26.5     | 0.56      | 25             | 3              | 116         | $-0.969$    |
| 24             | 26.6     | 0.012     | 25             | $\overline{4}$ | 115         | 0.705       |
| 25             | 27.6     | $-0.19$   | 25             | $\overline{5}$ | 117         | 0.849       |
| 26             | 27.6     | 0.173     | 30             | $\mathbf 1$    | 124         | $-0.881$    |
| 27             | 28.2     | $-0.307$  | 30             | $\overline{2}$ | 123         | 1.16        |
| 28             | 28.7     | 0.084     | 30             | 3              | 124         | $-0.0238$   |
| 29             | 28.9     | 0.303     | 30             | $\overline{4}$ | 124         | $-1.78$     |
| 30             | 29.7     | $-0.0281$ | 30             | $\overline{5}$ | 124         | 1.39        |

**Tabla D.3.13**: Error cuadrático medio y Sesgo para  $\ell = 0.5$   $\sigma_1^2 = 1$  y  $\sigma_2^2 = 0.5$ (valores multiplicados por  $10^3$ ) caso REML

| $\boldsymbol{d}$ | $EMSE_d$ | $BIAS_d$  | $\boldsymbol{d}$ | $\it i$        | $EMSE_{di}$ | $BIAS_{di}$ |
|------------------|----------|-----------|------------------|----------------|-------------|-------------|
| $\mathbf{1}$     | 10.1     | $-0.3$    | $\overline{5}$   | 1              | 69.8        | $-0.642$    |
| $\overline{2}$   | 11.6     | $-0.356$  | $\overline{5}$   | $\overline{2}$ | 70.1        | 0.14        |
| 3                | 12.9     | $0.132\,$ | $\overline{5}$   | 3              | 71.3        | 0.202       |
| $\overline{4}$   | 14.1     | $-0.351$  | $\overline{5}$   | $\overline{4}$ | 72.7        | 0.389       |
| $\overline{5}$   | 14.9     | 0.015     | $\overline{5}$   | $\overline{5}$ | 73.6        | $-0.014$    |
| 6                | 16       | 0.483     | 10               | $\mathbf{1}$   | 88.6        | $-0.371$    |
| $\overline{7}$   | 16.8     | 0.334     | 10               | $\overline{2}$ | 89.5        | 0.812       |
| 8                | 17.6     | $-0.719$  | 10               | 3              | 89.3        | 1.74        |
| 9                | 18.2     | 0.557     | 10               | $\overline{4}$ | 90.7        | $-0.333$    |
| 10               | 18.8     | 0.223     | 10               | $\overline{5}$ | 91          | $-0.733$    |
| 11               | 19.9     | $-0.97$   | 15               | $\mathbf{1}$   | 102         | 1.39        |
| 12               | 20.4     | 0.692     | 15               | $\overline{2}$ | 103         | $-1.18$     |
| 13               | 21       | $-0.456$  | 15               | 3              | 104         | 0.79        |
| 14               | 21.6     | 0.36      | 15               | $\overline{4}$ | 104         | 2.31        |
| 15               | 22.1     | 0.891     | 15               | $\overline{5}$ | 104         | 1.14        |
| 16               | 22.8     | 0.293     | 20               | $\mathbf{1}$   | 115         | 1.37        |
| 17               | 23.4     | $-0.182$  | 20               | $\overline{2}$ | 115         | $-1.65$     |
| 18               | 23.7     | 0.283     | 20               | 3              | 115         | 1.36        |
| 19               | 24.5     | 0.111     | 20               | $\overline{4}$ | 115         | $-0.206$    |
| 20               | 25.1     | 0.18      | 20               | $\overline{5}$ | 117         | 0.0267      |
| 21               | 25.6     | $-0.474$  | 25               | $\mathbf{1}$   | 126         | $-0.0127$   |
| 22               | 25.9     | $-0.0712$ | 25               | $\overline{2}$ | 126         | $-1.43$     |
| 23               | 26.6     | 0.564     | 25               | 3              | 126         | $-0.92$     |
| 24               | 26.6     | 0.017     | 25               | $\overline{4}$ | 125         | 0.673       |
| 25               | $27.7\,$ | $-0.188$  | 25               | $\overline{5}$ | 127         | 0.754       |
| 26               | 27.6     | 0.164     | 30               | $\mathbf{1}$   | 135         | $-0.974$    |
| 27               | 28.3     | $-0.303$  | 30               | $\overline{2}$ | 134         | 1.18        |
| 28               | 28.8     | 0.0851    | 30               | 3              | 135         | 0.079       |
| 29               | 29       | 0.29      | 30               | $\overline{4}$ | 136         | $-1.84$     |
| 30               | 29.8     | $-0.0345$ | 30               | $\overline{5}$ | 135         | 1.38        |

**Tabla D.3.14**: Error cuadrático medio y Sesgo para  $\ell = 0.5$   $\sigma_1^2 = 1$  y  $\sigma_2^2 = 1$ (valores multiplicados por  $10^3$ ) caso REML

| $\overline{d}$ | $EMSE_d$ | $BIAS_d$  | $\overline{d}$ | $\dot{i}$      | $EMSE_{di}$ | $BIAS_{di}$ |
|----------------|----------|-----------|----------------|----------------|-------------|-------------|
| $\mathbf{1}$   | 10.1     | $-0.306$  | $\overline{5}$ | $\mathbf{1}$   | 71.8        | $-0.718$    |
| $\overline{2}$ | 11.6     | $-0.348$  | $\overline{5}$ | $\overline{2}$ | 72.1        | 0.138       |
| 3              | 12.9     | 0.129     | $\overline{5}$ | 3              | 73.3        | 0.225       |
| $\overline{4}$ | 14.1     | $-0.351$  | $\overline{5}$ | $\overline{4}$ | 74.7        | 0.391       |
| 5              | 14.9     | 0.013     | $\overline{5}$ | $\overline{5}$ | 75.7        | 0.0284      |
| 6              | 16       | 0.487     | 10             | $\mathbf{1}$   | 91.7        | $-0.287$    |
| $\overline{7}$ | 16.8     | 0.338     | 10             | $\overline{2}$ | 92.6        | 0.779       |
| 8              |          | $-0.729$  | 10             | 3              |             |             |
| 9              | 17.6     |           |                |                | 92.5        | 1.68        |
|                | 18.3     | 0.552     | 10             | $\overline{4}$ | 94          | $-0.35$     |
| 10             | 18.9     | 0.224     | 10             | $\overline{5}$ | 94.1        | $-0.704$    |
| 11             | 19.9     | $-0.971$  | 15             | $\mathbf{1}$   | 106         | 1.35        |
| 12             | 20.5     | 0.696     | 15             | $\overline{2}$ | 107         | $-1.13$     |
| 13             | 21.1     | $-0.473$  | 15             | 3              | 108         | 0.622       |
| 14             | 21.7     | 0.36      | 15             | $\overline{4}$ | 109         | 2.4         |
| 15             | 22.2     | 0.89      | 15             | $\overline{5}$ | 108         | 1.2         |
| 16             | 22.8     | 0.297     | 20             | $\mathbf{1}$   | 120         | 1.48        |
| 17             | 23.5     | $-0.18$   | 20             | $\overline{2}$ | 120         | $-1.84$     |
| 18             | 23.7     | 0.291     | 20             | 3              | 120         | 1.42        |
| 19             | 24.6     | 0.0884    | 20             | $\overline{4}$ | 120         | $-0.205$    |
| 20             | 25.2     | 0.183     | 20             | $\overline{5}$ | 122         | 0.0612      |
| 21             | 25.7     | $-0.467$  | 25             | $\mathbf{1}$   | 132         | 0.077       |
| 22             | 26       | $-0.0838$ | 25             | $\overline{2}$ | 132         | $-1.41$     |
| 23             | 26.7     | 0.568     | 25             | 3              | 132         | $-0.847$    |
| 24             | 26.7     | 0.0177    | 25             | $\overline{4}$ | 131         | 0.629       |
| 25             | 27.8     | $-0.178$  | 25             | $\overline{5}$ | 133         | 0.664       |
| 26             | 27.7     | 0.154     | 30             | $\mathbf{1}$   | 141         | $-1.01$     |
| 27             | 28.4     | $-0.297$  | 30             | $\overline{2}$ | 141         | 1.15        |
| 28             | 28.9     | 0.0844    | 30             | 3              | 142         | 0.169       |
| 29             | 29.1     | 0.287     | 30             | $\overline{4}$ | 143         | $-1.86$     |
| 30             | 29.9     | $-0.0422$ | 30             | $\overline{5}$ | 142         | 1.34        |

**Tabla D.3.15**: Error cuadrático medio y Sesgo para  $\ell = 0.5$   $\sigma_1^2 = 1$  y  $\sigma_2^2 = 2$ (valores multiplicados por  $10^3$ ) caso REML

| $\boldsymbol{d}$ | $EMSE_d$ | $BIAS_d$    | $\boldsymbol{d}$ | $\dot{i}$      | $EMSE_{di}$ | $BIAS_{di}$ |
|------------------|----------|-------------|------------------|----------------|-------------|-------------|
| $\mathbf{1}$     | 10.1     | $-0.299$    | 5                | $\mathbf{1}$   | 66.5        | $-0.539$    |
| $\overline{2}$   | 11.7     | $-0.35$     | 5                | $\overline{2}$ | 66.7        | 0.117       |
| 3                | 13       | 0.13        | $\overline{5}$   | 3              | 67.8        | 0.157       |
| $\overline{4}$   | 14.1     | $-0.347$    | $\overline{5}$   | $\overline{4}$ | 69.2        | 0.367       |
| $\overline{5}$   | 15       | $-8.19e-05$ | $\overline{5}$   | $\overline{5}$ | 70          | $-0.102$    |
| 6                | 16.1     | 0.48        | 10               | $\mathbf{1}$   | 83.5        | $-0.442$    |
| $\overline{7}$   | 16.8     | 0.326       | 10               | $\overline{2}$ | 84.2        | 0.85        |
| 8                | 17.7     | $-0.714$    | 10               | 3              | 84          | 1.78        |
| 9                | 18.3     | 0.57        | 10               | $\overline{4}$ | 85.2        | $-0.273$    |
| 10               | 19       | 0.244       | 10               | $\overline{5}$ | 85.6        | $-0.698$    |
| 11               | 20       | $-0.954$    | 15               | $\mathbf{1}$   | 95.6        | 1.45        |
| 12               | 20.6     | 0.71        | 15               | $\overline{2}$ | 95.9        | $-1.14$     |
| 13               | 21.2     | $-0.449$    | 15               | 3              | 96.8        | 0.999       |
| 14               | 21.8     | 0.348       | 15               | $\overline{4}$ | 97.5        | 2.17        |
| 15               | 22.3     | 0.91        | 15               | $\overline{5}$ | 97.4        | 1.07        |
| 16               | 22.9     | 0.269       | 20               | $\mathbf{1}$   | 107         | 1.2         |
| 17               | 23.6     | $-0.168$    | 20               | $\overline{2}$ | 107         | $-1.4$      |
| 18               | 23.8     | 0.243       | 20               | 3              | 107         | $1.25\,$    |
| 19               | 24.7     | 0.111       | 20               | $\overline{4}$ | 107         | $-0.203$    |
| 20               | 25.3     | 0.165       | 20               | $\overline{5}$ | 108         | $-0.0152$   |
| 21               | 25.8     | $-0.495$    | 25               | $\mathbf{1}$   | 116         | $-0.0851$   |
| 22               | 26.1     | $-0.0895$   | 25               | $\overline{2}$ | 116         | $-1.35$     |
| 23               | 26.8     | 0.571       | 25               | 3              | 117         | $-0.921$    |
| 24               | 26.9     | $-0.00509$  | 25               | $\overline{4}$ | 116         | 0.754       |
| 25               | 27.9     | $-0.143$    | 25               | $\overline{5}$ | 117         | 0.893       |
| 26               | 27.8     | 0.17        | 30               | $\mathbf{1}$   | 124         | $-0.905$    |
| 27               | 28.5     | $-0.285$    | 30               | $\overline{2}$ | 123         | 1.14        |
| 28               | 29.1     | 0.071       | 30               | 3              | 124         | $-0.0433$   |
| 29               | 29.2     | 0.347       | 30               | $\overline{4}$ | 125         | $-1.8$      |
| 30               | 30       | $-0.0517$   | 30               | $\overline{5}$ | 124         | 1.36        |

**Tabla D.3.16**: Error cuadrático medio y Sesgo para  $\ell = 0.5$   $\sigma_1^2 = 2$  y  $\sigma_2^2 = 0.5$ (valores multiplicados por  $10^3$ ) caso REML

| $\boldsymbol{d}$ | $EMSE_d$ | $BIAS_d$   | $\boldsymbol{d}$ | $\dot{i}$      | $EMSE_{di}$ | $BIAS_{di}$ |
|------------------|----------|------------|------------------|----------------|-------------|-------------|
| $\mathbf{1}$     | 10.1     | $-0.303$   | $\overline{5}$   | $\mathbf{1}$   | 69.9        | $-0.655$    |
| $\overline{2}$   | 11.7     | $-0.347$   | 5                | $\overline{2}$ | 70.2        | 0.127       |
| 3                | 13       | 0.128      | 5                | 3              | 71.3        | 0.189       |
| $\overline{4}$   | 14.1     | $-0.351$   | 5                | $\overline{4}$ | 72.8        | 0.375       |
| $\overline{5}$   | 15       | 0.00152    | 5                | $\overline{5}$ | 73.7        | $-0.0285$   |
| 6                | 16.1     | 0.48       | 10               | $\mathbf{1}$   | 88.8        | $-0.348$    |
| $\overline{7}$   | 16.9     | 0.329      | 10               | $\overline{2}$ | 89.6        | 0.836       |
| 8                | 17.7     | $-0.721$   | 10               | 3              | 89.4        | 1.76        |
| 9                | 18.3     | 0.566      | 10               | $\overline{4}$ | 90.8        | $-0.309$    |
| 10               | 19       | 0.247      | 10               | $\overline{5}$ | 91.1        | $-0.71$     |
| 11               | 20       | $-0.955$   | 15               | $\mathbf{1}$   | 102         | 1.41        |
| 12               | 20.6     | 0.709      | 15               | $\overline{2}$ | 103         | $-1.16$     |
| 13               | 21.2     | $-0.455$   | 15               | 3              | 104         | 0.81        |
| 14               | 21.8     | 0.35       | 15               | $\overline{4}$ | 105         | 2.32        |
| 15               | 22.3     | 0.909      | 15               | $\overline{5}$ | 104         | 1.16        |
| 16               | 22.9     | 0.277      | 20               | $\mathbf{1}$   | 115         | 1.36        |
| 17               | 23.6     | $-0.168$   | 20               | $\overline{2}$ | 115         | $-1.66$     |
| 18               | 23.9     | 0.256      | 20               | 3              | 115         | $1.35\,$    |
| 19               | 24.7     | 0.0962     | 20               | $\overline{4}$ | 116         | $-0.218$    |
| 20               | 25.3     | 0.166      | 20               | $\overline{5}$ | 117         | 0.00785     |
| 21               | 25.8     | $-0.487$   | 25               | $\mathbf{1}$   | 126         | 0.0344      |
| 22               | 26.1     | $-0.096$   | 25               | $\overline{2}$ | 126         | $-1.39$     |
| 23               | 26.8     | 0.574      | 25               | 3              | 126         | $-0.875$    |
| 24               | 26.9     | $-0.00135$ | 25               | $\overline{4}$ | 126         | 0.718       |
| 25               | 27.9     | $-0.144$   | 25               | $\overline{5}$ | 127         | 0.795       |
| 26               | 27.9     | 0.166      | 30               | $\mathbf{1}$   | 135         | $-0.994$    |
| 27               | 28.5     | $-0.282$   | 30               | $\overline{2}$ | 134         | 1.16        |
| 28               | 29.1     | 0.0707     | 30               | 3              | 135         | 0.0641      |
| 29               | 29.2     | 0.332      | 30               | $\overline{4}$ | 136         | $-1.86$     |
| 30               | $30.1\,$ | $-0.0538$  | 30               | $\overline{5}$ | 136         | 1.36        |

**Tabla D.3.17**: Error cuadrático medio y Sesgo para  $\ell = 0.5$   $\sigma_1^2 = 2$  y  $\sigma_2^2 = 1$ (valores multiplicados por  $10^3$ ) caso REML

| $\boldsymbol{d}$ | $EMSE_d$ | $BIAS_d$  | $\boldsymbol{d}$ | $\it i$        | $EMSE_{di}$ | $BIAS_{di}$ |
|------------------|----------|-----------|------------------|----------------|-------------|-------------|
| $\mathbf{1}$     | 10.1     | $-0.307$  | $\overline{5}$   | $\mathbf{1}$   | 71.8        | $-0.729$    |
| $\overline{2}$   | 11.7     | $-0.342$  | $\overline{5}$   | $\overline{2}$ | 72.2        | 0.128       |
| 3                | 13       | 0.127     | $\overline{5}$   | 3              | 73.3        | 0.213       |
| $\overline{4}$   | 14.1     | $-0.354$  | $\overline{5}$   | $\overline{4}$ | 74.8        | 0.38        |
| $\overline{5}$   | 15       | 0.00163   | $\overline{5}$   | $\overline{5}$ | 75.7        | 0.016       |
| $\overline{6}$   | 16.1     | 0.482     | 10               | $\mathbf{1}$   | 91.8        | $-0.265$    |
| $\overline{7}$   | 16.9     | 0.333     | 10               | $\overline{2}$ | 92.7        | 0.801       |
| 8                | 17.7     | $-0.728$  | 10               | 3              | 92.6        | 1.71        |
| 9                | 18.4     | 0.562     | 10               | $\overline{4}$ | 94.1        | $-0.326$    |
| 10               | 19       | 0.247     | 10               | $\overline{5}$ | 94.2        | $-0.681$    |
| 11               | 20       | $-0.956$  | 15               | $\mathbf{1}$   | 107         | 1.36        |
| 12               | 20.6     | 0.709     | 15               | $\overline{2}$ | 107         | $-1.11$     |
| 13               | 21.2     | $-0.465$  | 15               | 3              | 108         | 0.64        |
| 14               | 21.8     | 0.351     | 15               | $\overline{4}$ | 109         | 2.42        |
| 15               | 22.3     | 0.907     | 15               | $\overline{5}$ | 109         | 1.22        |
| 16               | 23       | 0.283     | 20               | $\mathbf{1}$   | 120         | 1.47        |
| 17               | 23.6     | $-0.168$  | 20               | $\overline{2}$ | 120         | $-1.85$     |
| 18               | 23.9     | 0.266     | 20               | 3              | 120         | $1.4\,$     |
| 19               | 24.7     | 0.081     | 20               | $\overline{4}$ | 121         | $-0.217$    |
| 20               | 25.4     | 0.168     | 20               | $\overline{5}$ | 122         | 0.0423      |
| 21               | 25.9     | $-0.481$  | 25               | $\mathbf{1}$   | 132         | 0.114       |
| 22               | 26.2     | $-0.103$  | 25               | $\overline{2}$ | 132         | $-1.38$     |
| 23               | 26.8     | 0.577     | 25               | 3              | 132         | $-0.81$     |
| 24               | 26.9     | 0.00179   | 25               | $\overline{4}$ | 132         | 0.666       |
| 25               | 28       | $-0.142$  | 25               | $\overline{5}$ | 133         | 0.696       |
| 26               | $27.9\,$ | 0.16      | 30               | $\mathbf{1}$   | 141         | $-1.02$     |
| 27               | 28.6     | $-0.278$  | 30               | $\overline{2}$ | 141         | 1.14        |
| 28               | 29.1     | 0.0701    | 30               | 3              | 142         | 0.16        |
| 29               | 29.3     | 0.321     | 30               | $\overline{4}$ | 143         | $-1.87$     |
| 30               | 30.1     | $-0.0556$ | 30               | $\overline{5}$ | 143         | 1.32        |

**Tabla D.3.18**: Error cuadrático medio y Sesgo para  $\ell = 0.5$   $\sigma_1^2 = 2$  y  $\sigma_2^2 = 2$ (valores multiplicados por  $10^3$ ) caso REML

## D.4. Tablas numéricas del experimento para ajuste ML

Para el método de ajuste ML se obtienen los siguientes resultados:

| $\boldsymbol{d}$ | $EMSE_d$ | $BIAS_d$   | $\boldsymbol{d}$ | $\dot{\imath}$ | $EMSE_{di}$ | $BIAS_{di}$ |
|------------------|----------|------------|------------------|----------------|-------------|-------------|
| $\mathbf{1}$     | 8.87     | $-0.269$   | 5                | $\mathbf{1}$   | 41.8        | $-0.532$    |
| $\overline{2}$   | 8.86     | $-0.303$   | 5                | $\overline{2}$ | 41.6        | 0.133       |
| 3                | 8.86     | 0.129      | 5                | 3              | 41.7        | 0.103       |
| $\overline{4}$   | 8.89     | $-0.353$   | $\overline{5}$   | $\overline{4}$ | 42          | 0.228       |
| $\overline{5}$   | 8.78     | $-0.00648$ | 5                | $\overline{5}$ | 42          | 0.0362      |
| 6                | 8.9      | 0.365      | 10               | $\mathbf{1}$   | 42          | $-0.228$    |
| $\overline{7}$   | 8.86     | $0.22\,$   | 10               | $\overline{2}$ | 42.1        | 0.375       |
| 8                | 8.88     | $-0.48$    | 10               | 3              | 41.9        | 1.17        |
| 9                | 8.82     | 0.345      | 10               | $\overline{4}$ | 42.2        | $-0.246$    |
| 10               | 8.79     | 0.116      | 10               | $\overline{5}$ | 41.9        | $-0.49$     |
| 11               | 8.92     | $-0.744$   | 15               | $\overline{1}$ | 41.8        | 0.883       |
| 12               | 8.91     | 0.5        | 15               | $\overline{2}$ | 41.8        | $-0.86$     |
| 13               | 8.88     | $-0.254$   | 15               | 3              | 42          | 0.464       |
| 14               | 8.88     | 0.199      | 15               | $\overline{4}$ | 42          | 1.52        |
| 15               | 8.82     | 0.511      | 15               | $\overline{5}$ | 41.8        | 0.545       |
| 16               | 8.88     | 0.197      | 20               | $\mathbf{1}$   | 42          | 0.944       |
| 17               | 8.9      | $-0.124$   | 20               | $\overline{2}$ | 42          | $-1.08$     |
| 18               | 8.8      | 0.261      | 20               | 3              | 42          | 0.984       |
| 19               | 8.92     | 0.0712     | 20               | $\overline{4}$ | 41.9        | $-0.216$    |
| 20               | 8.92     | 0.168      | 20               | $\overline{5}$ | 42.1        | 0.213       |
| 21               | 8.95     | $-0.323$   | 25               | $\mathbf{1}$   | 42.4        | 0.133       |
| 22               | 8.87     | 0.0134     | 25               | $\overline{2}$ | 42.3        | $-0.811$    |
| 23               | 8.93     | 0.314      | 25               | 3              | 42.2        | $-0.56$     |
| 24               | 8.8      | $-0.0369$  | 25               | $\overline{4}$ | 41.9        | 0.266       |
| 25               | 8.98     | $-0.121$   | 25               | $\overline{5}$ | 42.4        | 0.365       |
| 26               | 8.81     | $-0.00198$ | 30               | $\mathbf{1}$   | 42.1        | $-0.774$    |
| $27\,$           | 8.87     | $-0.18$    | 30               | $\overline{2}$ | 41.9        | 0.695       |
| 28               | 8.91     | 0.0332     | 30               | 3              | 42.2        | 0.0346      |
| 29               | 8.82     | 0.12       | 30               | $\overline{4}$ | 42.3        | $-1.11$     |
| 30               | 8.92     | $-0.0813$  | 30               | $\overline{5}$ | 42.1        | 0.75        |

D.4.1. Caso homocedástico,  $\ell = 0$ 

**Tabla D.4.1**: Error cuadrático medio y Sesgo para  $\ell = 0$   $\sigma_1^2 = 0.5$  y  $\sigma_2^2 = 0.5$  $\text{(valores multiplicados por } 10^3) \text{ caso } \text{ML}$ 

| $\boldsymbol{d}$ | $EMSE_d$        | $BIAS_d$   | $\boldsymbol{d}$ | $\dot{i}$      | $EMSE_{di}$ | $BIAS_{di}$ |
|------------------|-----------------|------------|------------------|----------------|-------------|-------------|
| $\mathbf{1}$     | 8.89            | $-0.276$   | $\overline{5}$   | $\mathbf{1}$   | 43.2        | $-0.603$    |
| $\overline{2}$   | 8.87            | $-0.295$   | 5                | $\overline{2}$ | 43          | 0.132       |
| 3                | 8.88            | 0.127      | $\overline{5}$   | 3              | 43.1        | 0.122       |
| $\overline{4}$   | 8.91            | $-0.35$    | $\overline{5}$   | $\overline{4}$ | 43.4        | 0.226       |
| $\overline{5}$   | 8.8             | $-0.01$    | $\overline{5}$   | $\overline{5}$ | 43.4        | 0.0717      |
| 6                | 8.92            | 0.37       | 10               | $\mathbf{1}$   | 43.4        | $-0.171$    |
| $\overline{7}$   | 8.87            | 0.222      | 10               | $\overline{2}$ | 43.5        | 0.342       |
| 8                | 8.9             | $-0.486$   | 10               | 3              | 43.3        | 1.12        |
| 9                | 8.84            | 0.342      | 10               | $\overline{4}$ | 43.6        | $-0.264$    |
| 10               | 8.8             | 0.114      | 10               | $\overline{5}$ | 43.3        | $-0.459$    |
| 11               | 8.94            | $-0.745$   | 15               | $\mathbf{1}$   | 43.2        | 0.849       |
| 12               | 8.93            | 0.501      | 15               | $\overline{2}$ | 43.2        | $-0.822$    |
| 13               | 8.9             | $-0.264$   | 15               | 3              | 43.3        | 0.366       |
| 14               | 8.89            | 0.199      | 15               | $\overline{4}$ | 43.3        | 1.58        |
| 15               | 8.84            | 0.511      | 15               | $\overline{5}$ | 43.2        | 0.58        |
| 16               | 8.9             | 0.197      | 20               | $\mathbf{1}$   | 43.4        | 0.994       |
| 17               | 8.92            | $-0.124$   | 20               | $\overline{2}$ | 43.4        | $-1.19$     |
| 18               | 8.82            | 0.261      | 20               | 3              | 43.4        | 1.02        |
| 19               | 8.94            | 0.0609     | 20               | $\overline{4}$ | 43.3        | $-0.216$    |
| 20               | 8.93            | 0.169      | 20               | $\overline{5}$ | 43.4        | 0.239       |
| 21               | 8.96            | $-0.32$    | 25               | $\mathbf{1}$   | 43.8        | 0.187       |
| 22               | 8.89            | 0.00838    | 25               | $\overline{2}$ | 43.7        | $-0.793$    |
| 23               | 8.95            | 0.314      | 25               | 3              | 43.6        | $-0.533$    |
| 24               | 8.82            | $-0.0367$  | 25               | $\overline{4}$ | 43.3        | 0.229       |
| 25               | $9\phantom{.0}$ | $-0.118$   | 25               | $\overline{5}$ | 43.8        | 0.322       |
| 26               | 8.83            | $-0.00833$ | 30               | $\mathbf{1}$   | 43.5        | $-0.785$    |
| 27               | 8.89            | $-0.179$   | 30               | $\overline{2}$ | 43.3        | 0.66        |
| 28               | 8.93            | 0.0333     | 30               | 3              | 43.6        | 0.0733      |
| 29               | 8.84            | 0.122      | 30               | $\overline{4}$ | 43.7        | $-1.11$     |
| 30               | 8.94            | $-0.0871$  | 30               | $\overline{5}$ | 43.5        | 0.724       |

**Tabla D.4.2**: Error cuadrático medio y Sesgo para  $\ell = 0$   $\sigma_1^2 = 0.5$  y  $\sigma_2^2 = 1$  $\text{(valores multiplicados por } 10^3) \text{ caso } \text{ML}$ 

| $\boldsymbol{d}$ | $EMSE_d$ | $BIAS_d$  | $\overline{d}$ | $\dot{i}$      | $EMSE_{di}$ | $BIAS_{di}$ |
|------------------|----------|-----------|----------------|----------------|-------------|-------------|
| $\mathbf{1}$     | 8.91     | $-0.284$  | $\overline{5}$ | $\mathbf{1}$   | 44          | $-0.648$    |
| $\overline{2}$   | 8.9      | $-0.285$  | $\overline{5}$ | $\overline{2}$ | 43.8        | 0.126       |
| 3                | 8.9      | 0.124     | $\overline{5}$ | 3              | 43.9        | 0.135       |
| $\overline{4}$   | 8.93     | $-0.346$  | 5              | $\overline{4}$ | 44.1        | 0.223       |
| $\overline{5}$   | 8.83     | $-0.0146$ | $\overline{5}$ | 5              | 44.2        | 0.0905      |
| 6                | 8.94     | 0.374     | 10             | $\mathbf{1}$   | 44.2        | $-0.123$    |
| $\overline{7}$   | 8.9      | 0.225     | 10             | $\overline{2}$ | 44.3        | 0.314       |
| 8                | 8.92     | $-0.492$  | 10             | 3              | 44          | 1.08        |
| 9                | 8.86     | 0.34      | 10             | $\overline{4}$ | 44.4        | $-0.271$    |
| 10               | 8.82     | 0.115     | 10             | $\overline{5}$ | 44          | $-0.422$    |
| 11               | 8.96     | $-0.743$  | 15             | $\mathbf{1}$   | 44          | 0.82        |
| 12               | 8.95     | 0.505     | 15             | $\overline{2}$ | 44          | $-0.778$    |
| 13               | 8.93     | $-0.275$  | 15             | 3              | 44.1        | 0.292       |
| 14               | 8.92     | 0.197     | 15             | $\overline{4}$ | 44.1        | 1.62        |
| 15               | 8.86     | 0.513     | 15             | $\overline{5}$ | 43.9        | 0.605       |
| 16               | 8.93     | 0.194     | 20             | $\mathbf{1}$   | 44.1        | 1.02        |
| 17               | 8.94     | $-0.121$  | 20             | $\overline{2}$ | 44.2        | $-1.26$     |
| 18               | 8.84     | 0.257     | 20             | 3              | 44.2        | 1.03        |
| 19               | 8.96     | 0.0497    | 20             | $\overline{4}$ | 44.1        | $-0.212$    |
| 20               | 8.96     | 0.169     | 20             | $\overline{5}$ | 44.2        | 0.258       |
| 21               | 8.98     | $-0.319$  | 25             | $\mathbf{1}$   | 44.6        | 0.228       |
| 22               | 8.91     | 0.000296  | 25             | $\overline{2}$ | 44.4        | $-0.767$    |
| 23               | 8.97     | 0.316     | 25             | 3              | 44.4        | $-0.501$    |
| 24               | 8.84     | $-0.039$  | 25             | 4              | 44          | 0.206       |
| 25               | 9.02     | $-0.108$  | 25             | $\overline{5}$ | 44.6        | 0.293       |
| 26               | 8.85     | $-0.0131$ | 30             | $\mathbf{1}$   | 44.2        | $-0.785$    |
| 27               | 8.91     | $-0.176$  | 30             | $\overline{2}$ | 44.1        | 0.621       |
| 28               | 8.95     | 0.0321    | 30             | 3              | 44.4        | 0.0988      |
| 29               | 8.86     | 0.13      | 30             | 4              | 44.4        | $-1.1$      |
| 30               | 8.96     | $-0.0942$ | 30             | $\overline{5}$ | 44.3        | 0.695       |

**Tabla D.4.3**: Error cuadrático medio y Sesgo para  $\ell = 0$   $\sigma_1^2 = 0.5$  y  $\sigma_2^2 = 2$  $\text{(valores multiplicados por } 10^3) \text{ caso } \text{ML}$ 

| $\boldsymbol{d}$ | $EMSE_d$       | $BIAS_d$  | $\boldsymbol{d}$ | $\dot{i}$      | $EMSE_{di}$ | $BIAS_{di}$ |
|------------------|----------------|-----------|------------------|----------------|-------------|-------------|
| $\mathbf{1}$     | 8.92           | $-0.273$  | $\overline{5}$   | $\mathbf{1}$   | 41.9        | $-0.544$    |
| $\overline{2}$   | 8.91           | $-0.294$  | $\overline{5}$   | $\overline{2}$ | 41.6        | 0.121       |
| 3                | 8.91           | $0.126\,$ | $\overline{5}$   | 3              | 41.8        | 0.091       |
| $\overline{4}$   | 8.95           | $-0.353$  | $\overline{5}$   | $\overline{4}$ | 42.1        | 0.217       |
| $\overline{5}$   | 8.84           | $-0.018$  | $\overline{5}$   | $\overline{5}$ | 42.1        | 0.0248      |
| 6                | 8.95           | 0.363     | 10               | $\mathbf{1}$   | 42.1        | $-0.211$    |
| $\overline{7}$   | 8.91           | 0.217     | 10               | $\overline{2}$ | 42.2        | 0.392       |
| 8                | 8.94           | $-0.48$   | 10               | 3              | 41.9        | 1.18        |
| 9                | 8.87           | 0.352     | 10               | $\overline{4}$ | 42.2        | $-0.229$    |
| 10               | 8.84           | 0.132     | 10               | $\overline{5}$ | 42          | $-0.473$    |
| 11               | 8.98           | $-0.733$  | 15               | $\mathbf{1}$   | 41.9        | 0.893       |
| 12               | 8.96           | 0.51      | 15               | $\overline{2}$ | 41.9        | $-0.848$    |
| 13               | 8.94           | $-0.252$  | 15               | 3              | 42          | 0.474       |
| 14               | 8.94           | 0.194     | 15               | $\overline{4}$ | 42          | 1.53        |
| 15               | 8.88           | 0.522     | 15               | $\overline{5}$ | 41.8        | 0.556       |
| 16               | 8.94           | 0.189     | 20               | $\mathbf{1}$   | 42.1        | 0.939       |
| 17               | 8.95           | $-0.115$  | 20               | $\overline{2}$ | 42.1        | $-1.09$     |
| 18               | 8.86           | 0.248     | 20               | 3              | 42          | 0.978       |
| 19               | 8.97           | 0.0639    | 20               | $\overline{4}$ | 42          | $-0.22$     |
| 20               | 8.98           | 0.162     | 20               | $\overline{5}$ | 42.1        | 0.205       |
| 21               | $\overline{9}$ | $-0.328$  | 25               | $\mathbf{1}$   | 42.4        | 0.158       |
| 22               | 8.93           | 0.0024    | 25               | $\overline{2}$ | 42.3        | $-0.788$    |
| 23               | 8.99           | 0.319     | 25               | 3              | 42.3        | $-0.538$    |
| 24               | 8.86           | $-0.0445$ | 25               | $\overline{4}$ | 41.9        | 0.289       |
| 25               | 9.04           | $-0.0984$ | 25               | $\overline{5}$ | 42.4        | 0.388       |
| 26               | 8.86           | 0.000896  | 30               | $\mathbf{1}$   | 42.1        | $-0.78$     |
| 27               | 8.93           | $-0.169$  | 30               | $\overline{2}$ | 42          | 0.687       |
| 28               | 8.96           | 0.0275    | 30               | 3              | 42.3        | 0.0285      |
| 29               | 8.88           | 0.141     | 30               | $\overline{4}$ | 42.4        | $-1.12$     |
| 30               | 8.98           | $-0.0887$ | 30               | $\overline{5}$ | 42.2        | 0.742       |

**Tabla D.4.4**: Error cuadrático medio y Sesgo para  $\ell = 0$   $\sigma_1^2 = 1$  y  $\sigma_2^2 = 0.5$  $\text{(valores multiplicados por } 10^3) \text{ caso } \text{ML}$ 

| $\boldsymbol{d}$ | $EMSE_d$ | $BIAS_d$   | $\boldsymbol{d}$ | $\dot{i}$      | $EMSE_{di}$ | $BIAS_{di}$ |
|------------------|----------|------------|------------------|----------------|-------------|-------------|
| $\mathbf{1}$     | 8.93     | $-0.277$   | $\overline{5}$   | $\mathbf{1}$   | 43.3        | $-0.612$    |
| $\overline{2}$   | 8.92     | $-0.29$    | $\overline{5}$   | $\overline{2}$ | 43          | 0.122       |
| 3                | 8.92     | 0.126      | $\overline{5}$   | 3              | 43.2        | 0.112       |
| $\overline{4}$   | 8.95     | $-0.353$   | $\overline{5}$   | $\overline{4}$ | 43.4        | 0.217       |
| $\overline{5}$   | 8.84     | $-0.0196$  | $\overline{5}$   | 5              | 43.4        | 0.0621      |
| 6                | 8.96     | 0.366      | 10               | $\mathbf{1}$   | 43.5        | $-0.155$    |
| $\overline{7}$   | 8.92     | 0.219      | 10               | $\overline{2}$ | 43.6        | 0.358       |
| 8                | 8.94     | $-0.484$   | 10               | 3              | 43.3        | 1.14        |
| 9                | 8.88     | 0.349      | 10               | $\overline{4}$ | 43.7        | $-0.248$    |
| 10               | 8.85     | 0.13       | 10               | $\overline{5}$ | 43.4        | $-0.443$    |
| 11               | 8.98     | $-0.735$   | 15               | $\mathbf{1}$   | 43.3        | 0.859       |
| 12               | 8.97     | 0.51       | 15               | $\overline{2}$ | 43.3        | $-0.812$    |
| 13               | 8.95     | $-0.258$   | 15               | 3              | 43.4        | 0.376       |
| 14               | 8.94     | 0.195      | 15               | $\overline{4}$ | 43.4        | 1.59        |
| 15               | 8.88     | 0.522      | 15               | $\overline{5}$ | 43.2        | 0.591       |
| 16               | 8.95     | 0.19       | 20               | $\mathbf{1}$   | 43.4        | 0.989       |
| 17               | 8.96     | $-0.116$   | 20               | $\overline{2}$ | 43.5        | $-1.19$     |
| 18               | 8.86     | 0.249      | 20               | 3              | 43.4        | 1.01        |
| 19               | 8.98     | 0.058      | 20               | $\overline{4}$ | 43.4        | $-0.22$     |
| 20               | 8.98     | 0.163      | 20               | $\overline{5}$ | 43.5        | 0.232       |
| 21               | 9.01     | $-0.326$   | 25               | $\mathbf{1}$   | 43.8        | 0.207       |
| 22               | 8.93     | 0.000266   | 25               | $\overline{2}$ | 43.7        | $-0.774$    |
| 23               | 8.99     | 0.319      | 25               | 3              | 43.6        | $-0.515$    |
| 24               | 8.86     | $-0.0427$  | 25               | $\overline{4}$ | 43.3        | 0.248       |
| 25               | 9.05     | $-0.0987$  | 25               | $\overline{5}$ | 43.8        | 0.341       |
| 26               | 8.87     | $-0.00314$ | 30               | $\mathbf{1}$   | 43.5        | $-0.788$    |
| 27               | 8.93     | $-0.169$   | 30               | $\overline{2}$ | 43.3        | 0.655       |
| 28               | 8.97     | 0.0279     | 30               | 3              | 43.7        | 0.0697      |
| 29               | 8.88     | 0.139      | 30               | $\overline{4}$ | 43.7        | $-1.11$     |
| 30               | 8.98     | $-0.0917$  | 30               | $\overline{5}$ | 43.6        | 0.719       |

**Tabla D.4.5**: Error cuadrático medio y Sesgo para  $\ell = 0$   $\sigma_1^2 = 1$  y  $\sigma_2^2 = 1$  $\text{(valores multiplicados por } 10^3) \text{ caso } \text{ML}$ 

| $\boldsymbol{d}$ | $EMSE_d$        | $BIAS_d$   | $\boldsymbol{d}$ | $\dot{i}$      | $EMSE_{di}$ | $BIAS_{di}$ |
|------------------|-----------------|------------|------------------|----------------|-------------|-------------|
| $\mathbf{1}$     | 8.94            | $-0.282$   | $\overline{5}$   | $\mathbf{1}$   | 44          | $-0.656$    |
| $\overline{2}$   | 8.93            | $-0.284$   | 5                | $\overline{2}$ | 43.8        | 0.119       |
| 3                | 8.93            | 0.125      | 5                | 3              | 43.9        | 0.128       |
| $\overline{4}$   | 8.96            | $-0.351$   | $\overline{5}$   | $\overline{4}$ | 44.2        | 0.216       |
| $\overline{5}$   | 8.85            | $-0.0219$  | $\overline{5}$   | $\overline{5}$ | 44.2        | 0.0832      |
| 6                | 8.96            | 0.369      | 10               | $\mathbf{1}$   | 44.2        | $-0.11$     |
| $\overline{7}$   | 8.93            | 0.221      | 10               | $\overline{2}$ | 44.3        | 0.327       |
| 8                | 8.95            | $-0.488$   | 10               | 3              | 44.1        | 1.09        |
| 9                | 8.89            | 0.347      | 10               | $\overline{4}$ | 44.5        | $-0.257$    |
| 10               | 8.85            | 0.129      | 10               | $\overline{5}$ | 44.1        | $-0.409$    |
| 11               | 8.99            | $-0.735$   | 15               | $\mathbf{1}$   | 44          | 0.829       |
| 12               | 8.98            | 0.511      | 15               | $\overline{2}$ | 44          | $-0.768$    |
| 13               | 8.95            | $-0.266$   | 15               | 3              | 44.1        | 0.301       |
| 14               | 8.95            | 0.194      | 15               | $\overline{4}$ | 44.1        | 1.63        |
| 15               | 8.89            | 0.522      | 15               | $\overline{5}$ | 43.9        | 0.614       |
| 16               | 8.95            | 0.189      | 20               | $\mathbf{1}$   | 44.2        | 1.02        |
| 17               | 8.97            | $-0.115$   | 20               | $\overline{2}$ | 44.2        | $-1.26$     |
| 18               | 8.87            | 0.248      | 20               | 3              | 44.2        | 1.03        |
| 19               | 8.99            | 0.0508     | 20               | $\overline{4}$ | 44.1        | $-0.216$    |
| 20               | 8.99            | 0.164      | 20               | $\overline{5}$ | 44.2        | 0.252       |
| 21               | 9.01            | $-0.324$   | 25               | $\mathbf{1}$   | 44.6        | 0.24        |
| 22               | 8.94            | $-0.00353$ | 25               | $\overline{2}$ | 44.5        | $-0.755$    |
| 23               | $9\phantom{.0}$ | 0.319      | 25               | 3              | 44.4        | $-0.49$     |
| 24               | 8.87            | $-0.0423$  | 25               | $\overline{4}$ | 44.1        | 0.218       |
| 25               | 9.05            | $-0.0962$  | 25               | $\overline{5}$ | 44.6        | 0.305       |
| 26               | 8.88            | $-0.00753$ | 30               | $\mathbf{1}$   | 44.2        | $-0.785$    |
| 27               | 8.94            | $-0.168$   | 30               | $\overline{2}$ | 44.1        | 0.62        |
| 28               | 8.98            | 0.028      | 30               | 3              | 44.4        | 0.0979      |
| 29               | 8.89            | 0.14       | 30               | $\overline{4}$ | 44.5        | $-1.1$      |
| 30               | 8.99            | $-0.0956$  | 30               | $\overline{5}$ | 44.3        | 0.693       |

**Tabla D.4.6**: Error cuadrático medio y Sesgo para  $\ell = 0$   $\sigma_1^2 = 1$  y  $\sigma_2^2 = 2$  $\text{(valores multiplicados por } 10^3) \text{ caso } \text{ML}$ 

| $\boldsymbol{d}$ | $EMSE_d$ | $BIAS_d$   | $\boldsymbol{d}$ | $\dot{i}$      | $EMSE_{di}$ | $BIAS_{di}$ |
|------------------|----------|------------|------------------|----------------|-------------|-------------|
| $\mathbf{1}$     | 8.96     | $-0.278$   | $\overline{5}$   | $\mathbf{1}$   | 41.9        | $-0.553$    |
| $\overline{2}$   | 8.94     | $-0.284$   | $\overline{5}$   | $\overline{2}$ | 41.7        | 0.113       |
| 3                | 8.94     | 0.123      | $\overline{5}$   | 3              | 41.8        | 0.0824      |
| $\overline{4}$   | 8.98     | $-0.353$   | $\overline{5}$   | $\overline{4}$ | 42.1        | 0.209       |
| $\overline{5}$   | 8.87     | $-0.0266$  | $\overline{5}$   | $\overline{5}$ | 42.1        | 0.0163      |
| 6                | 8.98     | 0.362      | 10               | $\mathbf{1}$   | 42.1        | $-0.201$    |
| $\overline{7}$   | 8.95     | 0.217      | 10               | $\overline{2}$ | 42.2        | 0.403       |
| 8                | 8.97     | $-0.481$   | 10               | 3              | 41.9        | 1.19        |
| 9                | 8.9      | 0.355      | 10               | $\overline{4}$ | 42.3        | $-0.218$    |
| 10               | 8.87     | 0.143      | 10               | $\overline{5}$ | 42          | $-0.462$    |
| 11               | 9.01     | $-0.724$   | 15               | $\mathbf{1}$   | 41.9        | 0.9         |
| 12               | 8.99     | 0.516      | 15               | $\overline{2}$ | 41.9        | $-0.841$    |
| 13               | 8.97     | $-0.254$   | 15               | 3              | 42          | 0.481       |
| 14               | 8.97     | 0.191      | 15               | $\overline{4}$ | 42          | 1.54        |
| 15               | 8.91     | 0.528      | 15               | $\overline{5}$ | 41.9        | 0.563       |
| 16               | 8.97     | 0.183      | 20               | $\overline{1}$ | 42.1        | 0.936       |
| 17               | 8.99     | $-0.108$   | 20               | $\overline{2}$ | 42.1        | $-1.1$      |
| 18               | 8.89     | 0.238      | 20               | 3              | 42.1        | 0.974       |
| 19               | 9        | 0.0561     | 20               | $\overline{4}$ | 42          | $-0.223$    |
| 20               | 9.01     | 0.158      | 20               | $\overline{5}$ | 42.2        | 0.2         |
| 21               | 9.03     | $-0.331$   | 25               | $\mathbf{1}$   | 42.5        | 0.176       |
| 22               | 8.96     | $-0.00706$ | 25               | $\overline{2}$ | 42.4        | $-0.771$    |
| 23               | 9.02     | 0.323      | 25               | 3              | 42.3        | $-0.522$    |
| 24               | 8.89     | $-0.0494$  | 25               | $\overline{4}$ | 42          | 0.306       |
| 25               | 9.07     | $-0.081$   | 25               | $\overline{5}$ | 42.5        | 0.405       |
| 26               | 8.9      | 0.00136    | 30               | $\mathbf{1}$   | 42.2        | $-0.785$    |
| 27               | 8.96     | $-0.16$    | 30               | $\overline{2}$ | 42          | 0.682       |
| 28               | 9        | 0.0241     | 30               | 3              | 42.3        | 0.0238      |
| 29               | 8.91     | 0.157      | 30               | $\overline{4}$ | 42.4        | $-1.13$     |
| 30               | 9.01     | $-0.0945$  | 30               | $\overline{5}$ | 42.2        | 0.736       |

**Tabla D.4.7**: Error cuadrático medio y Sesgo para  $\ell = 0$   $\sigma_1^2 = 2$  y  $\sigma_2^2 = 0.5$  $\text{(valores multiplicados por } 10^3) \text{ caso } \text{ML}$ 

| $\boldsymbol{d}$ | $EMSE_d$ | $BIAS_d$    | $\overline{d}$ | $\dot{i}$      | $EMSE_{di}$ | $BIAS_{di}$ |
|------------------|----------|-------------|----------------|----------------|-------------|-------------|
| $\mathbf{1}$     | 8.96     | $-0.28$     | $\overline{5}$ | $\mathbf{1}$   | 43.3        | $-0.62$     |
| $\overline{2}$   | 8.94     | $-0.283$    | $\overline{5}$ | $\overline{2}$ | 43.1        | 0.115       |
| 3                | 8.94     | 0.123       | $\overline{5}$ | 3              | 43.2        | 0.105       |
| $\overline{4}$   | 8.98     | $-0.353$    | $\overline{5}$ | $\overline{4}$ | 43.5        | 0.21        |
| $\overline{5}$   | 8.87     | $-0.0273$   | $\overline{5}$ | $\overline{5}$ | 43.5        | 0.0545      |
| $6\phantom{.}6$  | 8.98     | 0.363       | 10             | $\mathbf{1}$   | 43.5        | $-0.143$    |
| $\overline{7}$   | 8.95     | 0.217       | 10             | $\overline{2}$ | 43.6        | 0.37        |
| 8                | 8.97     | $-0.483$    | 10             | 3              | 43.3        | 1.15        |
| 9                | 8.9      | 0.353       | 10             | $\overline{4}$ | 43.7        | $-0.236$    |
| 10               | 8.87     | 0.142       | 10             | $\overline{5}$ | 43.4        | $-0.431$    |
| 11               | 9.01     | $-0.725$    | 15             | $\mathbf{1}$   | 43.3        | 0.865       |
| 12               | 9        | 0.516       | 15             | $\overline{2}$ | 43.3        | $-0.805$    |
| 13               | 8.97     | $-0.257$    | 15             | 3              | 43.4        | 0.382       |
| 14               | 8.97     | 0.191       | 15             | $\overline{4}$ | 43.4        | 1.6         |
| 15               | 8.91     | 0.528       | 15             | $\overline{5}$ | 43.2        | 0.598       |
| 16               | 8.97     | 0.184       | 20             | $\mathbf{1}$   | 43.5        | 0.985       |
| 17               | 8.99     | $-0.109$    | 20             | $\overline{2}$ | 43.5        | $-1.2$      |
| 18               | 8.89     | 0.239       | 20             | 3              | 43.5        | 1.01        |
| 19               | 9.01     | 0.053       | 20             | $\overline{4}$ | 43.4        | $-0.223$    |
| 20               | 9.01     | 0.159       | 20             | $\overline{5}$ | 43.5        | 0.226       |
| 21               | 9.03     | $-0.329$    | 25             | $\mathbf{1}$   | 43.9        | 0.224       |
| 22               | 8.96     | $-0.00788$  | 25             | $\overline{2}$ | 43.8        | $-0.758$    |
| 23               | 9.02     | 0.322       | 25             | 3              | 43.7        | $-0.499$    |
| 24               | 8.89     | $-0.0476$   | 25             | $\overline{4}$ | 43.3        | 0.265       |
| 25               | 9.07     | $-0.0823$   | 25             | 5              | 43.9        | 0.357       |
| 26               | 8.9      | $-0.000763$ | 30             | $\mathbf{1}$   | 43.5        | $-0.792$    |
| 27               | 8.96     | $-0.16$     | 30             | $\overline{2}$ | 43.4        | 0.651       |
| 28               | 9        | 0.0243      | 30             | 3              | 43.7        | 0.0664      |
| 29               | 8.91     | 0.155       | 30             | $\overline{4}$ | 43.8        | $-1.12$     |
| 30               | 9.01     | $-0.096$    | 30             | $\overline{5}$ | 43.6        | 0.714       |

**Tabla D.4.8**: Error cuadrático medio y Sesgo para  $\ell = 0$   $\sigma_1^2 = 2$  y  $\sigma_2^2 = 1$  $\text{(valores multiplicados por } 10^3) \text{ caso } \text{ML}$ 

| d              | $EMSE_d$         | $BIAS_d$   | $\overline{d}$ | $\dot{i}$      | $EMSE_{di}$ | $BIAS_{di}$ |
|----------------|------------------|------------|----------------|----------------|-------------|-------------|
| $\mathbf 1$    | 8.96             | $-0.283$   | $\overline{5}$ | $\mathbf{1}$   | 44.1        | $-0.662$    |
| $\overline{2}$ | 8.95             | $-0.28$    | $\overline{5}$ | $\overline{2}$ | 43.8        | 0.113       |
| 3              | 8.95             | 0.123      | $\overline{5}$ | 3              | 43.9        | 0.121       |
| $\overline{4}$ | 8.98             | $-0.353$   | $\overline{5}$ | $\overline{4}$ | 44.2        | 0.21        |
| $\overline{5}$ | 8.87             | $-0.0283$  | $\overline{5}$ | 5              | 44.2        | 0.0768      |
| 6              | 8.98             | 0.365      | 10             | $\mathbf{1}$   | 44.2        | $-0.0988$   |
| $\overline{7}$ | 8.95             | 0.218      | 10             | $\overline{2}$ | 44.3        | 0.339       |
| 8              | 8.97             | $-0.485$   | 10             | 3              | 44.1        | 1.11        |
| 9              | 8.91             | 0.352      | 10             | $\overline{4}$ | 44.5        | $-0.246$    |
| 10             | 8.88             | 0.14       | 10             | $\overline{5}$ | 44.1        | $-0.398$    |
| 11             | 9.01             | $-0.726$   | 15             | $\mathbf{1}$   | 44          | 0.836       |
| 12             | 9                | 0.516      | 15             | $\overline{2}$ | 44.1        | $-0.762$    |
| 13             | 8.98             | $-0.261$   | 15             | 3              | 44.1        | 0.307       |
| 14             | 8.97             | 0.192      | 15             | $\overline{4}$ | 44.1        | 1.64        |
| 15             | 8.91             | 0.528      | 15             | $\overline{5}$ | 44          | 0.621       |
| 16             | 8.98             | 0.184      | 20             | $\overline{1}$ | 44.2        | 1.01        |
| 17             | 8.99             | $-0.109$   | 20             | $\overline{2}$ | 44.2        | $-1.27$     |
| 18             | 8.89             | 0.239      | 20             | 3              | 44.2        | 1.02        |
| 19             | 9.01             | 0.0489     | 20             | $\overline{4}$ | 44.2        | $-0.219$    |
| 20             | 9.01             | 0.16       | 20             | $\overline{5}$ | 44.3        | 0.247       |
| 21             | 9.04             | $-0.327$   | 25             | $\mathbf{1}$   | 44.6        | 0.254       |
| 22             | 8.96             | $-0.00948$ | 25             | $\overline{2}$ | 44.5        | $-0.741$    |
| 23             | 9.02             | 0.323      | 25             | 3              | 44.4        | $-0.477$    |
| 24             | 8.9              | $-0.0462$  | 25             | $\overline{4}$ | 44.1        | 0.232       |
| 25             | 9.08             | $-0.0826$  | 25             | $\overline{5}$ | 44.6        | 0.319       |
| 26             | 8.9              | $-0.00358$ | 30             | $\mathbf{1}$   | 44.3        | $-0.787$    |
| 27             | 8.96             | $-0.16$    | 30             | $\overline{2}$ | 44.1        | 0.617       |
| 28             | $\boldsymbol{9}$ | 0.0245     | 30             | 3              | 44.5        | 0.0961      |
| 29             | 8.91             | 0.153      | 30             | $\overline{4}$ | 44.5        | $-1.11$     |
| 30             | 9.02             | $-0.0982$  | 30             | $\overline{5}$ | 44.4        | 0.69        |

**Tabla D.4.9**: Error cuadrático medio y Sesgo para  $\ell = 0$   $\sigma_1^2 = 2$  y  $\sigma_2^2 = 2$  $\text{(valores multiplicados por } 10^3) \text{ caso } \text{ML}$ 

## D.4.2. Caso heterocedástico,  $\ell = 1/2$

| $\boldsymbol{d}$ | $EMSE_d$ | $BIAS_d$  | $\boldsymbol{d}$ | $\it i$        | $EMSE_{di}$ | $BIAS_{di}$ |
|------------------|----------|-----------|------------------|----------------|-------------|-------------|
| 1                | 10       | $-0.29$   | $\overline{5}$   | 1              | 66.2        | $-0.504$    |
| $\overline{2}$   | 11.5     | $-0.375$  | $\overline{5}$   | $\overline{2}$ | 66.4        | 0.151       |
| 3                | 12.8     | $0.137\,$ | $\overline{5}$   | 3              | 67.6        | 0.194       |
| $\overline{4}$   | 13.9     | $-0.346$  | $\overline{5}$   | $\overline{4}$ | 69          | 0.402       |
| $\overline{5}$   | 14.7     | 0.0359    | $\overline{5}$   | $\overline{5}$ | 69.7        | $-0.0639$   |
| $\overline{6}$   | 15.8     | 0.479     | 10               | $\mathbf{1}$   | 83.1        | $-0.495$    |
| $\overline{7}$   | 16.5     | 0.335     | 10               | $\overline{2}$ | 83.9        | 0.794       |
| 8                | $17.3\,$ | $-0.7$    | 10               | 3              | 83.7        | 1.73        |
| 9                | 18       | 0.547     | 10               | $\overline{4}$ | 84.8        | $-0.328$    |
| 10               | 18.6     | 0.19      | 10               | $\overline{5}$ | 85.3        | $-0.751$    |
| 11               | 19.6     | $-0.984$  | 15               | $\mathbf{1}$   | 95.1        | 1.41        |
| 12               | 20.1     | 0.665     | 15               | $\overline{2}$ | 95.5        | $-1.2$      |
| 13               | 20.7     | $-0.441$  | 15               | 3              | 96.3        | 0.946       |
| 14               | 21.3     | 0.37      | 15               | $\overline{4}$ | 97          | 2.13        |
| 15               | 21.8     | 0.86      | 15               | $\overline{5}$ | 96.9        | 1.01        |
| 16               | 22.4     | 0.306     | 20               | $\mathbf{1}$   | 106         | 1.22        |
| 17               | 23       | $-0.197$  | 20               | $\overline{2}$ | 106         | $-1.37$     |
| 18               | 23.3     | 0.306     | 20               | 3              | 106         | 1.28        |
| 19               | 24.1     | 0.154     | 20               | $\overline{4}$ | 106         | $-0.177$    |
| 20               | 24.7     | 0.194     | 20               | $\overline{5}$ | 108         | 0.0236      |
| 21               | 25.2     | $-0.463$  | 25               | $\mathbf{1}$   | 116         | $-0.198$    |
| 22               | 25.4     | $-0.0298$ | 25               | $\overline{2}$ | 116         | $-1.46$     |
| 23               | 26.1     | 0.546     | 25               | 3              | 116         | $-1.03$     |
| 24               | 26.1     | 0.0384    | 25               | $\overline{4}$ | 115         | 0.644       |
| 25               | 27.2     | $-0.25$   | 25               | $\overline{5}$ | 116         | 0.794       |
| 26               | 27.1     | 0.17      | 30               | $\mathbf{1}$   | 123         | $-0.848$    |
| 27               | 27.7     | $-0.334$  | 30               | $\overline{2}$ | 122         | 1.18        |
| 28               | 28.2     | 0.105     | 30               | 3              | 123         | 0.00327     |
| 29               | 28.4     | 0.249     | 30               | $\overline{4}$ | 124         | $-1.74$     |
| 30               | 29.2     | 0.00367   | 30               | $\overline{5}$ | 123         | 1.42        |

**Tabla D.4.10**: Error cuadrático medio y Sesgo para  $\ell = 0.5$   $\sigma_1^2 = 0.5$  y  $\sigma_2^2 = 0.5$  $\text{(valores multiplicados por } 10^3) \text{ caso } \text{ML}$ 

| $\overline{d}$ | $EMSE_d$ | $BIAS_d$  | $\overline{d}$ | $\dot{i}$      | $EMSE_{di}$ | $BIAS_{di}$ |
|----------------|----------|-----------|----------------|----------------|-------------|-------------|
| $\mathbf{1}$   | 10       | $-0.299$  | $\overline{5}$ | 1              | 69.7        | $-0.626$    |
| $\overline{2}$ | 11.6     | $-0.363$  | $\overline{5}$ | $\overline{2}$ | 70          | 0.156       |
| 3              | 12.8     | 0.133     | $\overline{5}$ | 3              | 71.2        | 0.22        |
| $\overline{4}$ | 14       | $-0.346$  | $\overline{5}$ | $\overline{4}$ | 72.6        | 0.406       |
| $\overline{5}$ | 14.8     | 0.032     | $\overline{5}$ | $\overline{5}$ | 73.4        | 0.00454     |
| 6              | 15.9     | 0.487     | 10             | $\mathbf{1}$   | 88.4        | $-0.401$    |
| $\overline{7}$ | 16.6     | 0.341     | 10             | $\overline{2}$ | 89.3        | 0.78        |
| 8              | 17.4     | $-0.716$  | 10             | 3              | 89.2        | 1.71        |
| 9              | 18.1     | 0.541     | 10             | $\overline{4}$ | 90.5        | $-0.367$    |
| 10             | 18.7     | 0.191     | 10             | $\overline{5}$ | 90.8        | $-0.764$    |
| 11             | 19.7     | $-0.986$  | 15             | $\mathbf{1}$   | 102         | 1.36        |
| 12             | 20.2     | 0.67      | 15             | $\overline{2}$ | 103         | $-1.21$     |
| 13             | 20.8     | $-0.464$  | 15             | 3              | 103         | 0.759       |
| 14             | 21.4     | 0.372     | 15             | $\overline{4}$ | 104         | 2.28        |
| 15             | 21.9     | 0.861     | 15             | $\overline{5}$ | 104         | 1.11        |
| 16             | 22.5     | 0.311     | 20             | $\mathbf{1}$   | 114         | 1.38        |
| 17             | 23.1     | $-0.195$  | 20             | $\overline{2}$ | 115         | $-1.63$     |
| 18             | 23.4     | 0.317     | 20             | 3              | 115         | 1.38        |
| 19             | 24.2     | 0.122     | 20             | $\overline{4}$ | 115         | $-0.191$    |
| 20             | 24.8     | 0.198     | 20             | $\overline{5}$ | 116         | 0.0495      |
| 21             | 25.3     | $-0.453$  | 25             | $\mathbf{1}$   | 126         | $-0.063$    |
| 22             | 25.6     | $-0.0469$ | 25             | $\overline{2}$ | 126         | $-1.48$     |
| 23             | 26.2     | 0.552     | 25             | 3              | 126         | $-0.969$    |
| 24             | 26.3     | 0.04      | 25             | $\overline{4}$ | 125         | 0.623       |
| 25             | 27.3     | $-0.237$  | 25             | $\overline{5}$ | 127         | 0.71        |
| 26             | 27.3     | 0.155     | 30             | $\mathbf{1}$   | 134         | $-0.95$     |
| 27             | 27.9     | $-0.326$  | 30             | $\overline{2}$ | 134         | 1.2         |
| 28             | 28.4     | 0.106     | 30             | 3              | 135         | 0.0967      |
| 29             | 28.6     | 0.247     | 30             | $\overline{4}$ | 135         | $-1.81$     |
| 30             | 29.4     | $-0.0122$ | 30             | $\overline{5}$ | 135         | 1.41        |

**Tabla D.4.11**: Error cuadrático medio y Sesgo para  $\ell = 0.5$   $\sigma_1^2 = 0.5$  y  $\sigma_2^2 = 1$  $\text{(valores multiplicados por } 10^3) \text{ caso } \text{ML}$ 

| $\boldsymbol{d}$ | $EMSE_d$ | $BIAS_d$  | $\boldsymbol{d}$ | $\dot{i}$      | $EMSE_{di}$ | $BIAS_{di}$ |
|------------------|----------|-----------|------------------|----------------|-------------|-------------|
| $\mathbf{1}$     | 10.1     | $-0.308$  | $\overline{5}$   | $\mathbf{1}$   | 71.7        | $-0.706$    |
| $\overline{2}$   | 11.6     | $-0.35$   | $\overline{5}$   | $\overline{2}$ | 72.1        | 0.15        |
| 3                | 12.9     | 0.128     | $\overline{5}$   | 3              | 73.2        | 0.238       |
| $\overline{4}$   | $14\,$   | $-0.342$  | $\overline{5}$   | $\overline{4}$ | 74.6        | 0.403       |
| $\overline{5}$   | 14.8     | 0.0256    | $\overline{5}$   | $\overline{5}$ | $75.6\,$    | 0.0425      |
| 6                | 15.9     | 0.493     | 10               | $\mathbf{1}$   | $91.5\,$    | $-0.312$    |
| $\overline{7}$   | 16.7     | 0.347     | 10               | $\overline{2}$ | 92.5        | 0.752       |
| 8                | 17.5     | $-0.732$  | 10               | 3              | 92.4        | 1.66        |
| 9                | 18.1     | 0.537     | 10               | $\overline{4}$ | 93.9        | $-0.378$    |
| 10               | 18.8     | 0.198     | 10               | $\overline{5}$ | 94          | $-0.73$     |
| 11               | 19.8     | $-0.982$  | 15               | $\mathbf{1}$   | 106         | 1.32        |
| 12               | 20.3     | 0.682     | 15               | $\overline{2}$ | 107         | $-1.15$     |
| 13               | 20.9     | $-0.489$  | 15               | 3              | 107         | $\,0.595\,$ |
| 14               | 21.5     | 0.367     | 15               | $\overline{4}$ | 108         | 2.38        |
| 15               | 22       | 0.864     | 15               | $\overline{5}$ | 108         | 1.18        |
| 16               | 22.6     | 0.31      | 20               | $\mathbf{1}$   | 120         | 1.49        |
| 17               | 23.3     | $-0.189$  | 20               | $\overline{2}$ | 120         | $-1.82$     |
| 18               | 23.5     | 0.316     | 20               | 3              | 120         | 1.44        |
| 19               | 24.4     | 0.0883    | 20               | $\overline{4}$ | 120         | $-0.192$    |
| 20               | 25       | 0.199     | 20               | $\overline{5}$ | 122         | 0.0813      |
| 21               | 25.5     | $-0.45$   | 25               | $\mathbf{1}$   | 132         | 0.0478      |
| 22               | 25.7     | 0.0708    | 25               | $\overline{2}$ | 132         | $-1.44$     |
| 23               | 26.4     | 0.56      | 25               | 3              | 132         | $-0.877$    |
| 24               | 26.5     | 0.0334    | 25               | $\overline{4}$ | 131         | 0.598       |
| $25\,$           | 27.5     | $-0.207$  | 25               | $\overline{5}$ | 133         | 0.637       |
| 26               | 27.5     | 0.144     | 30               | $\mathbf{1}$   | 141         | $-0.996$    |
| 27               | 28.1     | $-0.315$  | 30               | $\overline{2}$ | 141         | 1.16        |
| ${\bf 28}$       | 28.7     | $0.102\,$ | 30               | 3              | 142         | 0.176       |
| 29               | 28.8     | 0.264     | 30               | $\overline{4}$ | 142         | $-1.85$     |
| 30               | 29.6     | $-0.0314$ | 30               | $\overline{5}$ | 142         | 1.35        |

**Tabla D.4.12**: Error cuadrático medio y Sesgo para  $\ell = 0.5$   $\sigma_1^2 = 0.5$  y  $\sigma_2^2 = 2$  $\text{(valores multiplicados por } 10^3) \text{ caso } \text{ML}$ 

| $\overline{d}$ | $EMSE_d$ | $BIAS_d$  | $\boldsymbol{d}$ | $\dot{i}$      | $EMSE_{di}$ | $BIAS_{di}$ |
|----------------|----------|-----------|------------------|----------------|-------------|-------------|
| $\mathbf{1}$   | 10.1     | $-0.295$  | $\overline{5}$   | $\mathbf{1}$   | 66.4        | $-0.524$    |
| $\overline{2}$ | 11.6     | $-0.363$  | $\overline{5}$   | $\overline{2}$ | 66.6        | 0.131       |
| 3              | 12.9     | $0.133\,$ | $\overline{5}$   | 3              | 67.7        | 0.173       |
| $\overline{4}$ | 14       | $-0.348$  | $\overline{5}$   | $\overline{4}$ | 69.1        | 0.382       |
| $\overline{5}$ | 14.9     | 0.0153    | 5                | $\overline{5}$ | 69.9        | $-0.0859$   |
| 6              | 16       | 0.479     | 10               | $\mathbf 1$    | 83.4        | $-0.464$    |
| $\overline{7}$ | 16.7     | 0.329     | 10               | $\overline{2}$ | 84.1        | 0.827       |
| 8              | 17.5     | $-0.708$  | 10               | 3              | 83.9        | 1.76        |
| 9              | 18.2     | 0.562     | 10               | $\overline{4}$ | 85.1        | $-0.295$    |
| 10             | 18.8     | 0.222     | 10               | $\overline{5}$ | 85.5        | $-0.72$     |
| 11             | 19.8     | $-0.969$  | 15               | $\mathbf{1}$   | 95.4        | 1.44        |
| 12             | 20.4     | 0.693     | 15               | $\overline{2}$ | 95.8        | $-1.16$     |
| 13             | 21       | $-0.443$  | 15               | 3              | 96.6        | 0.979       |
| 14             | 21.6     | 0.357     | 15               | $\overline{4}$ | 97.3        | 2.16        |
| 15             | 22.1     | 0.892     | 15               | $\overline{5}$ | 97.2        | 1.05        |
| 16             | 22.7     | 0.285     | 20               | $\mathbf{1}$   | 106         | 1.21        |
| 17             | 23.4     | $-0.182$  | 20               | $\overline{2}$ | 107         | $-1.39$     |
| 18             | 23.6     | 0.27      | 20               | 3              | 106         | 1.26        |
| 19             | 24.5     | 0.133     | 20               | $\overline{4}$ | 107         | $-0.192$    |
| 20             | 25.1     | 0.178     | 20               | $\overline{5}$ | 108         | 0.00195     |
| 21             | 25.6     | $-0.484$  | 25               | $\mathbf{1}$   | 116         | $-0.136$    |
| 22             | 25.8     | $-0.0613$ | 25               | $\overline{2}$ | 116         | $-1.4$      |
| 23             | 26.5     | 0.56      | 25               | 3              | 116         | $-0.969$    |
| 24             | 26.6     | 0.0121    | 25               | $\overline{4}$ | 115         | 0.705       |
| 25             | 27.6     | $-0.191$  | 25               | $\overline{5}$ | 117         | 0.849       |
| 26             | 27.6     | 0.173     | 30               | $\mathbf{1}$   | 124         | $-0.88$     |
| 27             | 28.2     | $-0.307$  | 30               | $\overline{2}$ | 123         | 1.16        |
| 28             | 28.7     | 0.084     | 30               | 3              | 124         | $-0.0237$   |
| 29             | 28.9     | 0.303     | 30               | $\overline{4}$ | 124         | $-1.78$     |
| 30             | 29.7     | $-0.0281$ | 30               | $\overline{5}$ | 124         | 1.39        |

**Tabla D.4.13**: Error cuadrático medio y Sesgo para  $\ell = 0.5$   $\sigma_1^2 = 1$  y  $\sigma_2^2 = 0.5$  $\text{(valores multiplicados por } 10^3) \text{ caso } \text{ML}$ 

| $\boldsymbol{d}$ | $EMSE_d$ | $BIAS_d$  | $\boldsymbol{d}$ | $\dot{i}$      | $EMSE_{di}$ | $BIAS_{di}$ |
|------------------|----------|-----------|------------------|----------------|-------------|-------------|
| $\mathbf 1$      | 10.1     | $-0.3$    | $\overline{5}$   | 1              | 69.8        | $-0.642$    |
| $\overline{2}$   | 11.6     | $-0.357$  | $\overline{5}$   | $\overline{2}$ | 70.1        | 0.14        |
| 3                | 12.9     | 0.132     | $\overline{5}$   | 3              | 71.3        | 0.202       |
| $\overline{4}$   | 14.1     | $-0.351$  | $\overline{5}$   | $\overline{4}$ | 72.7        | 0.389       |
| $\overline{5}$   | 14.9     | 0.0151    | $\overline{5}$   | $\overline{5}$ | 73.6        | $-0.0139$   |
| 6                | 16       | 0.483     | 10               | $\mathbf{1}$   | 88.6        | $-0.371$    |
| $\overline{7}$   | 16.8     | 0.334     | 10               | $\overline{2}$ | 89.5        | $0.812\,$   |
| 8                | 17.6     | $-0.719$  | 10               | 3              | 89.3        | 1.74        |
| 9                | 18.2     | 0.557     | 10               | $\overline{4}$ | 90.7        | $-0.333$    |
| 10               | 18.8     | 0.223     | 10               | $\overline{5}$ | 91          | $-0.733$    |
| 11               | 19.9     | $-0.97$   | 15               | $\mathbf{1}$   | 102         | 1.39        |
| 12               | 20.4     | 0.692     | 15               | $\overline{2}$ | 103         | $-1.18$     |
| 13               | 21       | $-0.456$  | 15               | 3              | 104         | 0.79        |
| 14               | 21.6     | 0.36      | 15               | $\overline{4}$ | 104         | 2.31        |
| $15\,$           | 22.1     | 0.891     | 15               | $\overline{5}$ | 104         | 1.14        |
| 16               | 22.8     | 0.293     | 20               | $\mathbf{1}$   | 115         | 1.37        |
| 17               | 23.4     | $-0.182$  | 20               | $\overline{2}$ | 115         | $-1.65$     |
| 18               | 23.7     | 0.283     | 20               | 3              | 115         | $1.36\,$    |
| 19               | 24.5     | 0.112     | 20               | $\overline{4}$ | 115         | $-0.205$    |
| 20               | 25.1     | 0.18      | 20               | $\overline{5}$ | 117         | 0.0269      |
| 21               | 25.6     | $-0.474$  | 25               | $\mathbf{1}$   | 126         | $-0.013$    |
| 22               | 25.9     | $-0.071$  | 25               | $\overline{2}$ | 126         | $-1.44$     |
| 23               | 26.6     | 0.564     | $25\,$           | 3              | 126         | $-0.92$     |
| 24               | 26.6     | 0.0171    | 25               | $\overline{4}$ | 125         | 0.672       |
| 25               | 27.7     | $-0.188$  | 25               | $\overline{5}$ | 127         | 0.754       |
| 26               | 27.6     | 0.164     | 30               | $\mathbf{1}$   | 135         | $-0.974$    |
| 27               | 28.3     | $-0.303$  | 30               | $\overline{2}$ | 134         | 1.18        |
| $28\,$           | 28.8     | 0.0852    | 30               | 3              | 135         | 0.0791      |
| 29               | 29       | 0.289     | 30               | $\overline{4}$ | 136         | $-1.84$     |
| 30               | 29.8     | $-0.0344$ | 30               | $\overline{5}$ | 135         | 1.38        |

**Tabla D.4.14**: Error cuadrático medio y Sesgo para  $\ell = 0.5$   $\sigma_1^2 = 1$  y  $\sigma_2^2 = 1$  $\text{(valores multiplicados por } 10^3) \text{ caso } \text{ML}$ 

| d              | $EMSE_d$ | $BIAS_d$  | $\boldsymbol{d}$ | $\dot{i}$      | $EMSE_{di}$ | $BIAS_{di}$ |
|----------------|----------|-----------|------------------|----------------|-------------|-------------|
| $\mathbf{1}$   | 10.1     | $-0.306$  | $\overline{5}$   | $\mathbf 1$    | 71.8        | $-0.718$    |
| $\overline{2}$ | 11.6     | $-0.348$  | $\overline{5}$   | $\overline{2}$ | 72.1        | 0.138       |
| 3              | 12.9     | 0.129     | $\overline{5}$   | 3              | 73.3        | 0.225       |
| $\overline{4}$ | 14.1     | $-0.351$  | $\overline{5}$   | $\overline{4}$ | 74.7        | 0.391       |
| $\overline{5}$ | 14.9     | 0.013     | $\overline{5}$   | $\overline{5}$ | 75.7        | 0.0284      |
| 6              | 16       | 0.487     | 10               | $\mathbf{1}$   | 91.7        | $-0.287$    |
| $\overline{7}$ | 16.8     | 0.338     | 10               | $\overline{2}$ | 92.6        | 0.778       |
| 8              | 17.6     | $-0.729$  | 10               | 3              | 92.5        | 1.68        |
| 9              | 18.3     | 0.552     | 10               | $\overline{4}$ | 94          | $-0.35$     |
| 10             | 18.9     | 0.224     | 10               | $\overline{5}$ | 94.1        | $-0.704$    |
| 11             | 19.9     | $-0.971$  | 15               | $\mathbf{1}$   | 106         | 1.35        |
| 12             | 20.5     | 0.696     | 15               | $\overline{2}$ | 107         | $-1.13$     |
| 13             | 21.1     | $-0.473$  | 15               | 3              | 108         | 0.621       |
| 14             | 21.7     | 0.36      | 15               | $\overline{4}$ | 109         | 2.4         |
| 15             | 22.2     | 0.89      | 15               | $\overline{5}$ | 108         | 1.2         |
| 16             | 22.8     | 0.297     | 20               | $\mathbf{1}$   | 120         | 1.48        |
| 17             | 23.5     | $-0.18$   | 20               | $\overline{2}$ | 120         | $-1.84$     |
| 18             | 23.7     | 0.291     | 20               | 3              | 120         | 1.42        |
| 19             | 24.6     | 0.0884    | 20               | $\overline{4}$ | 120         | $-0.205$    |
| 20             | 25.2     | 0.183     | 20               | $\overline{5}$ | 122         | 0.0613      |
| 21             | 25.7     | $-0.467$  | 25               | $\mathbf{1}$   | 132         | 0.0767      |
| 22             | 26       | $-0.0837$ | 25               | $\overline{2}$ | 132         | $-1.41$     |
| 23             | 26.7     | 0.568     | 25               | 3              | 132         | $-0.847$    |
| 24             | 26.7     | 0.0178    | 25               | $\overline{4}$ | 131         | 0.629       |
| 25             | 27.8     | $-0.178$  | 25               | $\overline{5}$ | 133         | 0.663       |
| 26             | 27.7     | 0.154     | 30               | $\mathbf{1}$   | 141         | $-1.01$     |
| $27\,$         | 28.4     | $-0.297$  | 30               | $\overline{2}$ | 141         | 1.15        |
| 28             | 28.9     | 0.0845    | 30               | 3              | 142         | 0.169       |
| 29             | 29.1     | 0.287     | 30               | $\overline{4}$ | 143         | $-1.86$     |
| 30             | 29.9     | $-0.0422$ | 30               | $\overline{5}$ | 142         | 1.34        |

**Tabla D.4.15**: Error cuadrático medio y Sesgo para  $\ell = 0.5$   $\sigma_1^2 = 1$  y  $\sigma_2^2 = 2$  $\text{(valores multiplicados por } 10^3) \text{ caso } \text{ML}$
| $\boldsymbol{d}$ | $EMSE_d$ | $BIAS_d$   | $\boldsymbol{d}$ | $\dot{i}$      | $EMSE_{di}$ | $BIAS_{di}$ |
|------------------|----------|------------|------------------|----------------|-------------|-------------|
| $\mathbf{1}$     | 10.1     | $-0.299$   | $\overline{5}$   | $\mathbf{1}$   | 66.5        | $-0.539$    |
| $\overline{2}$   | 11.7     | $-0.35$    | $\overline{5}$   | $\overline{2}$ | 66.7        | 0.117       |
| 3                | 13       | 0.13       | $\overline{5}$   | 3              | 67.8        | 0.157       |
| $\overline{4}$   | 14.1     | $-0.347$   | 5                | $\overline{4}$ | 69.2        | 0.367       |
| $\overline{5}$   | 15       | $-7.2e-05$ | $\overline{5}$   | $\overline{5}$ | 70          | $-0.102$    |
| 6                | 16.1     | 0.48       | 10               | $\mathbf{1}$   | 83.5        | $-0.442$    |
| $\overline{7}$   | 16.8     | 0.326      | 10               | $\overline{2}$ | 84.2        | 0.85        |
| 8                | 17.7     | $-0.714$   | 10               | 3              | 84          | 1.78        |
| 9                | 18.3     | 0.57       | 10               | $\overline{4}$ | 85.2        | $-0.273$    |
| 10               | 19       | 0.244      | 10               | $\overline{5}$ | 85.6        | $-0.698$    |
| 11               | 20       | $-0.954$   | 15               | $\mathbf{1}$   | 95.6        | 1.45        |
| 12               | 20.6     | 0.71       | 15               | $\overline{2}$ | 95.9        | $-1.14$     |
| 13               | 21.2     | $-0.449$   | 15               | 3              | 96.8        | 0.999       |
| 14               | 21.8     | 0.348      | 15               | $\overline{4}$ | 97.5        | 2.17        |
| 15               | 22.3     | 0.91       | 15               | $\overline{5}$ | 97.4        | 1.07        |
| 16               | 22.9     | 0.269      | 20               | $\mathbf{1}$   | 107         | 1.2         |
| 17               | 23.6     | $-0.168$   | 20               | $\overline{2}$ | 107         | $-1.4$      |
| 18               | 23.8     | 0.243      | 20               | 3              | 107         | 1.25        |
| 19               | 24.7     | 0.111      | 20               | $\overline{4}$ | 107         | $-0.203$    |
| 20               | 25.3     | 0.165      | 20               | $\overline{5}$ | 108         | $-0.0151$   |
| 21               | 25.8     | $-0.495$   | 25               | $\overline{1}$ | 116         | $-0.0852$   |
| 22               | 26.1     | $-0.0894$  | 25               | $\overline{2}$ | 116         | $-1.35$     |
| 23               | 26.8     | 0.571      | 25               | 3              | 117         | $-0.921$    |
| 24               | 26.9     | $-0.00506$ | 25               | $\overline{4}$ | 116         | 0.754       |
| 25               | 27.9     | $-0.143$   | 25               | $\overline{5}$ | 117         | 0.893       |
| 26               | 27.8     | 0.17       | 30               | $\mathbf{1}$   | 124         | $-0.905$    |
| 27               | 28.5     | $-0.285$   | 30               | $\overline{2}$ | 123         | 1.14        |
| 28               | 29.1     | 0.071      | 30               | 3              | 124         | $-0.0432$   |
| 29               | 29.2     | 0.347      | 30               | $\overline{4}$ | 125         | $-1.8$      |
| 30               | 30       | $-0.0517$  | 30               | $\overline{5}$ | 124         | 1.36        |

**Tabla D.4.16**: Error cuadrático medio y Sesgo para  $\ell = 0.5$   $\sigma_1^2 = 2$  y  $\sigma_2^2 = 0.5$  $\text{(valores multiplicados por } 10^3) \text{ caso } \text{ML}$ 

| $\boldsymbol{d}$ | $EMSE_d$ | $BIAS_d$   | $\boldsymbol{d}$ | $\dot{i}$      | $EMSE_{di}$ | $BIAS_{di}$ |
|------------------|----------|------------|------------------|----------------|-------------|-------------|
| $\mathbf{1}$     | 10.1     | $-0.303$   | $\overline{5}$   | $\mathbf{1}$   | 69.9        | $-0.655$    |
| $\overline{2}$   | 11.7     | $-0.347$   | $\overline{5}$   | $\overline{2}$ | 70.2        | 0.127       |
| 3                | 13       | 0.128      | $\overline{5}$   | 3              | 71.3        | 0.189       |
| $\overline{4}$   | 14.1     | $-0.351$   | $\overline{5}$   | $\overline{4}$ | 72.8        | 0.375       |
| $\overline{5}$   | 15       | 0.00153    | $\overline{5}$   | $\overline{5}$ | 73.7        | $-0.0284$   |
| 6                | 16.1     | 0.48       | 10               | $\mathbf{1}$   | 88.8        | $-0.348$    |
| $\overline{7}$   | 16.9     | 0.329      | 10               | $\overline{2}$ | 89.6        | 0.836       |
| 8                | 17.7     | $-0.721$   | 10               | 3              | 89.4        | 1.76        |
| 9                | 18.3     | 0.566      | 10               | $\overline{4}$ | 90.8        | $-0.309$    |
| 10               | 19       | 0.246      | 10               | $\overline{5}$ | 91.1        | $-0.71$     |
| 11               | 20       | $-0.955$   | 15               | $\mathbf{1}$   | 102         | 1.41        |
| 12               | 20.6     | 0.709      | 15               | $\overline{2}$ | 103         | $-1.16$     |
| 13               | 21.2     | $-0.455$   | 15               | 3              | 104         | 0.809       |
| 14               | 21.8     | 0.35       | 15               | $\overline{4}$ | 105         | 2.32        |
| 15               | 22.3     | 0.909      | 15               | $\overline{5}$ | 104         | 1.16        |
| 16               | 22.9     | 0.277      | 20               | $\overline{1}$ | 115         | 1.36        |
| 17               | 23.6     | $-0.168$   | 20               | $\overline{2}$ | 115         | $-1.66$     |
| 18               | 23.9     | 0.256      | 20               | 3              | 115         | $1.35\,$    |
| 19               | 24.7     | 0.0963     | 20               | $\overline{4}$ | 116         | $-0.218$    |
| 20               | 25.3     | 0.166      | 20               | $\overline{5}$ | 117         | 0.00796     |
| 21               | 25.8     | $-0.487$   | 25               | $\mathbf{1}$   | 126         | 0.0343      |
| 22               | 26.1     | $-0.096$   | 25               | $\overline{2}$ | 126         | $-1.39$     |
| 23               | 26.8     | 0.574      | 25               | 3              | 126         | $-0.875$    |
| 24               | 26.9     | $-0.00131$ | 25               | $\overline{4}$ | 126         | 0.718       |
| 25               | 27.9     | $-0.144$   | 25               | $\overline{5}$ | 127         | 0.795       |
| 26               | 27.9     | 0.166      | 30               | $\mathbf{1}$   | 135         | $-0.994$    |
| 27               | 28.5     | $-0.282$   | 30               | $\overline{2}$ | 134         | 1.16        |
| 28               | 29.1     | 0.0707     | 30               | 3              | 135         | 0.0642      |
| 29               | 29.2     | 0.332      | 30               | $\overline{4}$ | 136         | $-1.86$     |
| 30               | 30.1     | $-0.0537$  | 30               | $\overline{5}$ | 136         | 1.36        |

**Tabla D.4.17**: Error cuadrático medio y Sesgo para  $\ell = 0.5$   $\sigma_1^2 = 2$  y  $\sigma_2^2 = 1$  $\text{(valores multiplicados por } 10^3) \text{ caso } \text{ML}$ 

| $\boldsymbol{d}$ | $EMSE_d$ | $BIAS_d$  | $\boldsymbol{d}$ | $\dot{i}$      | $EMSE_{di}$ | $BIAS_{di}$ |
|------------------|----------|-----------|------------------|----------------|-------------|-------------|
| 1                | 10.1     | $-0.307$  | $\overline{5}$   | 1              | 71.8        | $-0.729$    |
| $\overline{2}$   | 11.7     | $-0.342$  | $\overline{5}$   | $\overline{2}$ | 72.2        | 0.128       |
| 3                | 13       | 0.127     | $\overline{5}$   | 3              | 73.3        | 0.213       |
| $\overline{4}$   | 14.1     | $-0.354$  | $\overline{5}$   | $\overline{4}$ | 74.8        | 0.38        |
| $\overline{5}$   | 15       | 0.00163   | $\overline{5}$   | $\overline{5}$ | 75.7        | 0.016       |
| $\overline{6}$   | 16.1     | 0.482     | 10               | $\mathbf{1}$   | 91.8        | $-0.265$    |
| $\overline{7}$   | 16.9     | 0.333     | 10               | $\overline{2}$ | 92.7        | 0.801       |
| 8                | 17.7     | $-0.728$  | 10               | 3              | 92.6        | 1.71        |
| 9                | 18.4     | 0.562     | 10               | $\overline{4}$ | 94.1        | $-0.326$    |
| 10               | 19       | 0.247     | 10               | $\overline{5}$ | 94.2        | $-0.681$    |
| 11               | 20       | $-0.956$  | 15               | $\mathbf{1}$   | 107         | 1.36        |
| 12               | $20.6\,$ | 0.709     | 15               | $\overline{2}$ | 107         | $-1.11$     |
| 13               | 21.2     | $-0.465$  | 15               | 3              | 108         | 0.64        |
| 14               | 21.8     | 0.351     | 15               | $\overline{4}$ | 109         | 2.42        |
| 15               | 22.3     | 0.907     | 15               | $\overline{5}$ | 109         | 1.22        |
| 16               | 23       | 0.283     | 20               | $\mathbf{1}$   | 120         | 1.47        |
| 17               | 23.6     | $-0.168$  | 20               | $\overline{2}$ | 120         | $-1.85$     |
| 18               | 23.9     | 0.266     | 20               | 3              | 120         | $1.4\,$     |
| 19               | 24.7     | 0.0811    | 20               | $\overline{4}$ | 121         | $-0.216$    |
| 20               | 25.4     | 0.168     | <b>20</b>        | $\overline{5}$ | 122         | 0.0424      |
| 21               | 25.9     | $-0.481$  | 25               | $\mathbf{1}$   | 132         | 0.114       |
| 22               | 26.2     | $-0.103$  | 25               | $\overline{2}$ | 132         | $-1.38$     |
| 23               | 26.8     | 0.577     | 25               | 3              | 132         | $-0.81$     |
| 24               | 26.9     | 0.00182   | 25               | $\overline{4}$ | 132         | 0.666       |
| 25               | 28       | $-0.142$  | 25               | $\overline{5}$ | 133         | 0.696       |
| 26               | 27.9     | 0.16      | 30               | $\mathbf 1$    | 141         | $-1.02$     |
| 27               | 28.6     | $-0.278$  | 30               | $\overline{2}$ | 141         | 1.14        |
| 28               | $29.1\,$ | 0.0701    | 30               | 3              | 142         | 0.16        |
| 29               | $29.3\,$ | 0.321     | 30               | $\overline{4}$ | 143         | $-1.87$     |
| 30               | 30.1     | $-0.0556$ | 30               | $\overline{5}$ | 143         | 1.32        |

**Tabla D.4.18**: Error cuadrático medio y Sesgo para  $\ell = 0.5$   $\sigma_1^2 = 2$  y  $\sigma_2^2 = 2$  $\text{(valores multiplicados por } 10^3) \text{ caso } \text{ML}$ 

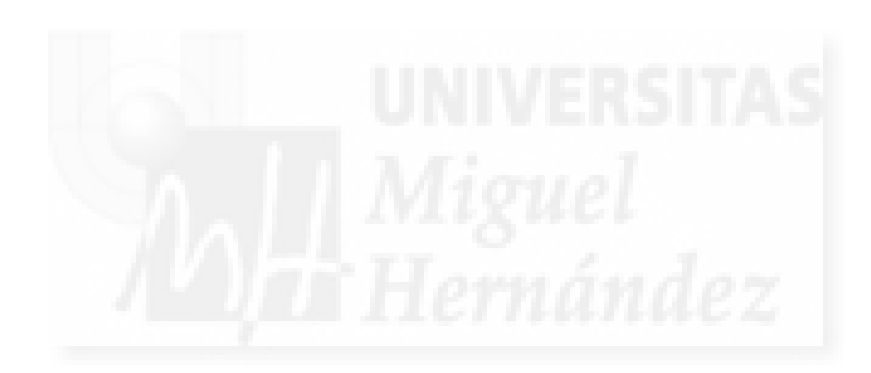

## Apéndice E

# Resultados del experimento de simulación del capítulo 4

#### E.1. Introducción

En el presente apéndice se presentan tablas con los valores numéricos correspondientes a la realización del experimento de simulación descrito en el apartado 4.5, en concreto:

- en la sección E.2 se muestran las tablas de resultados correspondientes a las medidas de eficiencia calculadas en el experimento  $4.5$ , bajo un modelo con datos homocedásticos,  $\ell = 0$ ,
- en la secci´on E.3 se muestran las tablas de resultados correspondientes a las medidas de eficiencia calculadas en el experimento 4.5, bajo un modelo con datos heterocedásticos,  $\ell = 1/2.$

El error cuadrático medio empírico y el sesgo empírico se han multiplicado por  $10^4$  para poder apreciar las magnitudes. La probabilidad de cobertura se ha expresado en %.

### E.2. Tablas numéricas correspondientes al caso homocedástico,  $\ell = 0$

| $\boldsymbol{d}$ | $E_d$   | $B_d$   | $C^{99\,\%}$ | $C^{95\,\%}$ | $\boldsymbol{d}$ | $\dot{i}$      | $E_{di}$   | $B_{di}$         | $\overline{C_{di}^{99\,\%}}$ | $C^{95\,\%}_$ |
|------------------|---------|---------|--------------|--------------|------------------|----------------|------------|------------------|------------------------------|---------------|
| $\mathbf{1}$     | 0.006   | $-7$    | 98.7%        | 94 %         | $\overline{5}$   | $\mathbf{1}$   | 0.0125     | 1.81             | 99%                          | 95%           |
| $\sqrt{2}$       | 0.00581 | $-6.86$ | 98.6%        | 94 %         | $\overline{5}$   | $\overline{2}$ | 0.014      | 4.25             | 99%                          | $95.1\,\%$    |
| 3                | 0.00589 | $-6.92$ | 98.6%        | 94 %         | $\bf 5$          | 3              | 0.0128     | $2.58\,$         | $99\,\%$                     | 95%           |
| $\sqrt{4}$       | 0.00633 | $-7.23$ | 98.6%        | 93.9%        | $\overline{5}$   | $\overline{4}$ | 0.0122     | $-0.557$         | $99\,\%$                     | $95\,\%$      |
| $\bf 5$          | 0.00489 | $-6.15$ | 98.7%        | $94\,\%$     | $\overline{5}$   | $\overline{5}$ | 0.0122     | $-0.146$         | 99%                          | 94.9%         |
| $\,6$            | 0.00643 | $-7.3$  | 98.6%        | 93.9%        | 10               | $\mathbf{1}$   | 0.0122     | $-0.291$         | 99%                          | $95\,\%$      |
| $\overline{7}$   | 0.00582 | $-6.87$ | 98.6%        | 94.1%        | 10               | $\overline{2}$ | $0.0123\,$ | $-1.24$          | 99%                          | 94.9%         |
| 8                | 0.00618 | $-7.13$ | 98.6%        | 94 %         | 10               | 3              | 0.0124     | 1.43             | 99%                          | $95\,\%$      |
| 9                | 0.00532 | $-6.49$ | 98.7%        | 94 %         | 10               | $\overline{4}$ | 0.0125     | $-1.85$          | $98.9\,\%$                   | 95%           |
| 10               | 0.00491 | $-6.17$ | 98.7%        | 94.1%        | 10               | $\overline{5}$ | 0.0122     | 0.481            | $99\,\%$                     | $95\,\%$      |
| 11               | 0.00674 | $-7.51$ | 98.6%        | $94\,\%$     | 15               | $\mathbf{1}$   | 0.0124     | 1.65             | 99%                          | 95.1%         |
| 12               | 0.00651 | $-7.35$ | 98.7%        | 94 %         | 15               | $\overline{2}$ | 0.0124     | 1.55             | 99%                          | 95 %          |
| 13               | 0.0062  | $-7.14$ | 98.6%        | 94 %         | 15               | 3              | 0.0122     | 0.487            | 99%                          | 95%           |
| 14               | 0.00607 | $-7.05$ | 98.6%        | 93.9%        | 15               | $\overline{4}$ | 0.0122     | 0.465            | 99%                          | $95\,\%$      |
| 15               | 0.00537 | $-6.54$ | 98.7%        | 94 %         | 15               | $\overline{5}$ | 0.0126     | 1.99             | 99%                          | 95.1%         |
| 16               | 0.00618 | $-7.13$ | 98.6%        | 93.9%        | 20               | $\mathbf{1}$   | 0.0122     | $-0.0372$        | 99%                          | $95\,\%$      |
| 17               | 0.00637 | $-7.26$ | 98.7%        | 93.9%        | 20               | $\overline{2}$ | 0.0122     | $-0.374$         | $99\,\%$                     | $95\,\%$      |
| 18               | 0.00506 | $-6.29$ | 98.6%        | 94.1%        | $20\,$           | 3              | 0.0122     | 0.327            | 99%                          | 95.1%         |
| 19               | 0.00669 | $-7.48$ | 98.6%        | $93.9\,\%$   | 20               | $\overline{4}$ | 0.0123     | $1.08\,$         | $99\,\%$                     | $95\,\%$      |
| 20               | 0.00664 | $-7.44$ | 98.7%        | 93.9%        | 20               | $\overline{5}$ | 0.0122     | $-0.494$         | 98.9%                        | 94.9%         |
| 21               | 0.00705 | $-7.71$ | 98.6%        | 93.9%        | $25\,$           | $1\,$          | 0.0135     | $\textbf{-3.58}$ | 99%                          | 94.8%         |
| 22               | 0.00592 | $-6.94$ | 98.6%        | $94\,\%$     | 25               | $\overline{2}$ | 0.0129     | $-2.69$          | 98.9%                        | $95\,\%$      |
| 23               | 0.00683 | $-7.57$ | 98.6%        | 93.9%        | 25               | 3              | 0.0126     | $-1.92$          | 98.9%                        | $95\,\%$      |
| 24               | 0.00497 | $-6.22$ | 98.7%        | 94.2%        | $25\,$           | $\overline{4}$ | 0.0124     | 1.43             | 99%                          | 95.1%         |
| 25               | 0.00766 | $-8.09$ | 98.6%        | 93.8%        | 25               | $\overline{5}$ | 0.0136     | $-3.71$          | 99%                          | 95%           |
| 26               | 0.00512 | $-6.33$ | 98.6%        | 94.2%        | 30               | $1\,$          | 0.0123     | $-0.678$         | 99%                          | 95%           |
| 27               | 0.00591 | $-6.93$ | 98.6%        | 94 %         | 30               | $\overline{2}$ | 0.0124     | $1.31\,$         | 99%                          | $95\,\%$      |
| 28               | 0.00643 | $-7.3$  | 98.6%        | 94 %         | 30               | 3              | 0.0126     | $-2.07$          | 99%                          | 94.9%         |
| 29               | 0.00526 | $-6.44$ | $98.7\,\%$   | $94\,\%$     | 30               | $\sqrt{4}$     | 0.0129     | $-2.69$          | $99\,\%$                     | $94.9\,\%$    |
| 30               | 0.00661 | $-7.42$ | 98.6%        | 93.9%        | 30               | $\overline{5}$ | 0.0123     | $-0.744$         | 99%                          | 94.9%         |

**Tabla E.2.1**: EMSE, Sesgo (multiplicados por  $10<sup>4</sup>$ ) y probabilidad de cobertura para  $\ell = 0, \sigma_1^2 = 0.5$  y  $\sigma_2^2 = 0.5$ .

| $\boldsymbol{d}$ | $E_d$   | $B_d$   | $C_d^{99\,\%}$ | $C_d^{95\,\%}$ | $\boldsymbol{d}$ | $\dot{i}$      | $E_{di}$     | $B_{di}$ | $\overline{C_{di}^{99\,\%}}$ | $C_{di}^{95\,\%}$ |
|------------------|---------|---------|----------------|----------------|------------------|----------------|--------------|----------|------------------------------|-------------------|
| $\mathbf{1}$     | 0.00636 | $-6.96$ | 98.6%          | $94\,\%$       | $\bf 5$          | $\mathbf{1}$   | 0.013        | 1.66     | 99%                          | $95.1\,\%$        |
| $\overline{2}$   | 0.00623 | $-6.86$ | 98.6%          | $94\,\%$       | $\overline{5}$   | $\overline{2}$ | $\,0.0142\,$ | 3.84     | $99\,\%$                     | 95.1%             |
| 3                | 0.00625 | $-6.88$ | 98.6%          | $94\,\%$       | $\bf 5$          | 3              | 0.0133       | $2.56\,$ | $99\,\%$                     | $95\,\%$          |
| 4                | 0.00669 | $-7.2$  | $98.6\,\%$     | 93.9%          | $\bf 5$          | $\overline{4}$ | 0.0127       | $-0.241$ | 99%                          | $95.1\,\%$        |
| $\bf 5$          | 0.00528 | $-6.13$ | 98.7%          | 94.1%          | $\overline{5}$   | $\overline{5}$ | 0.0127       | 0.00277  | 99%                          | $95\,\%$          |
| 6                | 0.00682 | $-7.28$ | $98.6\,\%$     | 93.9%          | 10               | $\mathbf{1}$   | 0.0127       | $-0.214$ | 99%                          | 95%               |
| $\overline{7}$   | 0.00622 | $-6.86$ | 98.6%          | 94 %           | 10               | $\overline{2}$ | 0.0129       | $-1.36$  | $99\,\%$                     | 94.9%             |
| $8\,$            | 0.00655 | $-7.1$  | 98.6%          | 94%            | 10               | 3              | 0.0129       | $1.27\,$ | 99%                          | $95\,\%$          |
| $\boldsymbol{9}$ | 0.0057  | $-6.47$ | 98.7%          | 94 %           | 10               | $\overline{4}$ | 0.0133       | $-2.51$  | 98.9%                        | $95\,\%$          |
| 10               | 0.00528 | $-6.14$ | 98.7%          | $94.1\%$       | 10               | $\overline{5}$ | 0.0128       | 0.808    | 99%                          | 95%               |
| 11               | 0.00712 | $-7.49$ | 98.6%          | $94\,\%$       | 15               | $\mathbf{1}$   | 0.013        | $1.65\,$ | $99\,\%$                     | 95.1%             |
| 12               | 0.00693 | $-7.36$ | 98.7%          | 94 %           | 15               | $\overline{2}$ | 0.0129       | 1.54     | 99%                          | $95\,\%$          |
| 13               | 0.00658 | $-7.12$ | 98.6%          | 94 %           | 15               | 3              | 0.0127       | 0.63     | $99\,\%$                     | 95.1%             |
| 14               | 0.00647 | $-7.03$ | 98.6%          | 93.9%          | 15               | $\overline{4}$ | 0.0127       | 0.691    | 99%                          | $95\,\%$          |
| 15               | 0.00576 | $-6.51$ | 98.7%          | 94 %           | 15               | $\overline{5}$ | 0.0132       | 2.24     | $99\,\%$                     | 95.1%             |
| 16               | 0.00657 | $-7.11$ | 98.6%          | 94%            | 20               | $1\,$          | 0.0127       | 0.0971   | 99%                          | $95\,\%$          |
| 17               | 0.00677 | $-7.25$ | 98.7%          | 93.9%          | 20               | $\overline{2}$ | 0.0127       | $-0.204$ | 99%                          | $95\,\%$          |
| 18               | 0.00543 | $-6.26$ | 98.6%          | 94.1%          | 20               | 3              | 0.0127       | 0.0261   | 99%                          | 95.1%             |
| 19               | 0.00708 | $-7.46$ | 98.6%          | 93.9%          | 20               | $\overline{4}$ | 0.0128       | 0.716    | $99\,\%$                     | $95\,\%$          |
| 20               | 0.00702 | $-7.42$ | 98.7%          | 93.9%          | 20               | $\overline{5}$ | 0.0127       | $-0.469$ | 99%                          | 94.9%             |
| 21               | 0.00741 | $-7.68$ | 98.6%          | 93.9%          | 25               | $\mathbf{1}$   | 0.0142       | $-3.86$  | 99%                          | 94.8%             |
| 22               | 0.00631 | $-6.92$ | 98.6%          | 94 %           | 25               | $\overline{2}$ | 0.0134       | $-2.67$  | 99%                          | $95\,\%$          |
| 23               | 0.00722 | $-7.55$ | $98.6\,\%$     | $93.9\%$       | 25               | 3              | 0.0131       | $-1.85$  | $98.9\%$                     | $95\,\%$          |
| $24\,$           | 0.00537 | $-6.2$  | 98.7%          | 94.2%          | 25               | $\overline{4}$ | 0.0129       | 1.41     | 99%                          | 95.1%             |
| $25\,$           | 0.00803 | $-8.07$ | 98.6%          | 93.8%          | 25               | 5              | 0.0143       | $-3.92$  | 99%                          | 94.9%             |
| 26               | 0.00552 | $-6.32$ | 98.6%          | $94.2\,\%$     | 30               | $\mathbf{1}$   | 0.0128       | $-0.379$ | 99%                          | $95\,\%$          |
| $27\,$           | 0.00629 | $-6.9$  | $98.6\,\%$     | 94 %           | 30               | $\overline{2}$ | 0.0129       | 1.23     | 99%                          | 95%               |
| 28               | 0.00684 | $-7.3$  | 98.6%          | 94%            | 30               | 3              | 0.0132       | $-2.18$  | 98.9%                        | 94.9%             |
| 29               | 0.00565 | $-6.43$ | 98.7%          | 94 %           | 30               | $\overline{4}$ | 0.0134       | $-2.64$  | 99%                          | 94.9%             |
| 30               | 0.00701 | $-7.41$ | 98.6%          | 93.9%          | 30               | $\overline{5}$ | 0.0128       | $-0.881$ | 99%                          | $95\,\%$          |

**Tabla E.2.2**: EMSE, Sesgo (multiplicados por  $10<sup>4</sup>$ ) y probabilidad de cobertura para  $\ell = 0, \sigma_1^2 = 0.5$  y  $\sigma_2^2 = 1$ .

| $\boldsymbol{d}$ | $E_d$   | $B_d$   | $C_d^{99\%}$ | $C_d^{95\,\%}$ | $\boldsymbol{d}$ | $\dot{i}$      | $E_{di}$ | $B_{di}$  | $\overline{C_{di}^{99\,\%}}$ | $\overline{C_{di}^{95\,\%}}$ |
|------------------|---------|---------|--------------|----------------|------------------|----------------|----------|-----------|------------------------------|------------------------------|
| $\mathbf{1}$     | 0.00576 | $-6.06$ | 98.7%        | $94.2\,\%$     | $\overline{5}$   | $\mathbf 1$    | 0.0135   | 1.4       | 99%                          | $95.1\,\%$                   |
| $\sqrt{2}$       | 0.00567 | $-5.99$ | 98.7%        | 94.1%          | $\overline{5}$   | $\overline{2}$ | 0.0145   | $3.41\,$  | 99%                          | $95\,\%$                     |
| 3                | 0.0056  | $-5.93$ | 98.7%        | 94.1%          | $\overline{5}$   | 3              | 0.0139   | $2.5\,$   | $99\,\%$                     | $95\,\%$                     |
| $\overline{4}$   | 0.00612 | $-6.36$ | 98.7%        | 94 %           | $\overline{5}$   | $\overline{4}$ | 0.0133   | $-0.109$  | 99%                          | $95\,\%$                     |
| $\overline{5}$   | 0.00485 | $-5.26$ | 98.7%        | 94.2%          | $\overline{5}$   | $\overline{5}$ | 0.0133   | 0.0771    | $99\,\%$                     | 94.9%                        |
| $\boldsymbol{6}$ | 0.00614 | $-6.37$ | 98.7%        | 94.1%          | 10               | $1\,$          | 0.0133   | $-0.234$  | 99%                          | $95\,\%$                     |
| $\overline{7}$   | 0.00561 | $-5.94$ | 98.7%        | 94.2%          | 10               | $\overline{2}$ | 0.0136   | $-1.63$   | $99\%$                       | 94.9%                        |
| $8\,$            | 0.00595 | $-6.22$ | 98.7%        | 94.2%          | 10               | 3              | 0.0135   | 1.51      | $99\,\%$                     | $95\,\%$                     |
| 9                | 0.0052  | $-5.59$ | 98.7%        | 94.1%          | 10               | $\overline{4}$ | 0.0142   | $-3.06$   | 99%                          | 94.9%                        |
| 10               | 0.00488 | $-5.29$ | 98.7%        | $94.2\,\%$     | 10               | $\overline{5}$ | 0.0134   | 1.14      | $99\,\%$                     | $95\,\%$                     |
| 11               | 0.00641 | $-6.58$ | 98.7%        | 94.1%          | 15               | $1\,$          | 0.0137   | 1.82      | 99%                          | $95\,\%$                     |
| 12               | 0.00633 | $-6.52$ | 98.7%        | 94.1%          | 15               | $\overline{2}$ | 0.0135   | 1.52      | $99\%$                       | 95%                          |
| 13               | 0.00593 | $-6.2$  | 98.6%        | 94.1%          | 15               | 3              | 0.0134   | 0.731     | 99%                          | 95.1%                        |
| 14               | 0.00591 | $-6.18$ | 98.6%        | $94\,\%$       | 15               | $\overline{4}$ | 0.0134   | $1.03\,$  | 99%                          | $95\,\%$                     |
| 15               | 0.00518 | $-5.56$ | 98.7%        | 94.1%          | 15               | $\overline{5}$ | 0.0141   | 2.72      | 99%                          | 95.1%                        |
| 16               | 0.00594 | $-6.21$ | 98.7%        | 94.1%          | 20               | $\mathbf{1}$   | 0.0133   | 0.0772    | 99%                          | $95\,\%$                     |
| 17               | 0.00609 | $-6.33$ | 98.7%        | 94.1%          | 20               | $\overline{2}$ | 0.0133   | 0.0318    | 99%                          | 95%                          |
| 18               | 0.00499 | $-5.39$ | 98.7%        | 94.2%          | 20               | 3              | 0.0133   | $-0.218$  | 99%                          | 95.1%                        |
| 19               | 0.00644 | $-6.6$  | 98.6%        | 94 %           | 20               | $\overline{4}$ | 0.0133   | 0.222     | 99%                          | $95\,\%$                     |
| 20               | 0.00635 | $-6.53$ | $98.7\,\%$   | 94 %           | 20               | $\overline{5}$ | 0.0134   | $-0.436$  | 99%                          | 94.9%                        |
| 21               | 0.0068  | $-6.87$ | 98.6%        | 94 %           | 25               | $\mathbf{1}$   | 0.0148   | $-3.88$   | 99%                          | 94.8%                        |
| 22               | 0.00581 | $-6.11$ | 98.7%        | 94.1%          | 25               | $\overline{2}$ | 0.0142   | $-2.87$   | 99%                          | 95%                          |
| 23               | 0.00659 | $-6.71$ | 98.7%        | 94 %           | 25               | 3              | 0.0136   | $-1.7$    | 98.9%                        | $95\,\%$                     |
| 24               | 0.00501 | $-5.4$  | 98.7%        | 94.2%          | 25               | $\overline{4}$ | 0.0135   | 1.19      | 99%                          | 95.1%                        |
| 25               | 0.00729 | $-7.21$ | 98.6%        | 93.9%          | 25               | $\overline{5}$ | 0.0151   | $-4.14$   | 99%                          | 94.9%                        |
| 26               | 0.00507 | $-5.47$ | 98.7%        | 94.3%          | 30               | $1\,$          | 0.0134   | $-0.0815$ | 99%                          | $95\,\%$                     |
| 27               | 0.0057  | $-6.02$ | 98.6%        | $94.1\,\%$     | 30               | $\overline{2}$ | 0.0135   | 1.16      | 99%                          | 95%                          |
| 28               | 0.00623 | $-6.44$ | 98.7%        | 94.1%          | 30               | 3              | 0.0138   | $-2.1$    | 98.9%                        | $94.9\,\%$                   |
| 29               | 0.00512 | $-5.51$ | 98.7%        | 94.2%          | 30               | $\overline{4}$ | 0.014    | $-2.46$   | 99%                          | 94.9%                        |
| 30               | 0.00647 | $-6.62$ | 98.6%        | 94 %           | 30               | $\overline{5}$ | 0.0135   | $-1.3$    | 99%                          | $95\,\%$                     |

**Tabla E.2.3**: EMSE, Sesgo (multiplicados por  $10<sup>4</sup>$ ) y probabilidad de cobertura para  $\ell = 0, \sigma_1^2 = 0.5$  y  $\sigma_2^2 = 2$ .

| d              | $E_d$       | $B_d$   | $C_d^{99\,\%}$ | $C^{95\,\%}$ | $\boldsymbol{d}$ | $\dot{i}$      | $E_{di}$ | $B_{di}$  | $C_{di}^{99\,\%}$ | $C_{di}^{95\,\%}$ |
|----------------|-------------|---------|----------------|--------------|------------------|----------------|----------|-----------|-------------------|-------------------|
| $\mathbf{1}$   | 0.0264      | $-15.4$ | 98.1%          | 92.6%        | $\bf 5$          | $\mathbf{1}$   | 0.0125   | 1.82      | 99%               | 95%               |
| $\overline{2}$ | 0.026       | $-15.2$ | 98%            | 92.4%        | $\overline{5}$   | $\overline{2}$ | 0.014    | 4.26      | 99%               | 95.1%             |
| 3              | 0.0261      | $-15.3$ | 98%            | $92.5\,\%$   | $\overline{5}$   | 3              | 0.0129   | $2.63\,$  | 99%               | $95\,\%$          |
| $\overline{4}$ | 0.0271      | $-15.6$ | 98%            | $92.3\,\%$   | $\bf 5$          | $\overline{4}$ | 0.0122   | $-0.529$  | 99%               | $95\,\%$          |
| $\overline{5}$ | 0.0238      | $-14.5$ | 98.1%          | $92.5\,\%$   | $\overline{5}$   | $\overline{5}$ | 0.0122   | $-0.157$  | 99%               | $94.9\,\%$        |
| 6              | 0.0272      | $-15.6$ | 98%            | $92.4\,\%$   | 10               | $\mathbf{1}$   | 0.0122   | $-0.316$  | 99%               | $95\,\%$          |
| $\overline{7}$ | 0.026       | $-15.2$ | 98%            | $92.5\,\%$   | 10               | $\overline{2}$ | 0.0124   | $-1.23$   | 99%               | 94.9%             |
| 8              | 0.0267      | $-15.5$ | 98.1%          | $92.5\,\%$   | 10               | 3              | 0.0124   | 1.48      | 99%               | $95\,\%$          |
| 9              | 0.0248      | $-14.8$ | 98.1%          | $92.5\,\%$   | 10               | $\overline{4}$ | 0.0126   | $-1.88$   | 99%               | 95%               |
| 10             | 0.0239      | $-14.5$ | 98.1%          | 92.6%        | 10               | $\overline{5}$ | 0.0122   | 0.508     | 99%               | $95\,\%$          |
| 11             | 0.028       | $-15.9$ | $98\,\%$       | 92.4%        | 15               | $\mathbf{1}$   | 0.0125   | 1.62      | 99%               | $95.1\,\%$        |
| 12             | 0.0275      | $-15.7$ | 98.1%          | $92.5\,\%$   | 15               | $\overline{2}$ | 0.0125   | 1.57      | $99\,\%$          | $95\,\%$          |
| 13             | 0.0268      | $-15.5$ | 98%            | $92.5\,\%$   | 15               | 3              | 0.0122   | 0.521     | 99%               | $95\,\%$          |
| 14             | 0.0267      | $-15.5$ | 98 %           | 92.4%        | 15               | $\overline{4}$ | 0.0122   | 0.437     | 99%               | $95\,\%$          |
| 15             | $\,0.025\,$ | $-14.9$ | 98.1%          | $92.5\,\%$   | $15\,$           | $\overline{5}$ | 0.0126   | 2.06      | 99%               | $95.1\,\%$        |
| 16             | 0.0268      | $-15.5$ | 98%            | 92.4%        | 20               | $\,1$          | 0.0122   | $-0.0338$ | 99%               | $95\,\%$          |
| 17             | 0.0272      | $-15.6$ | 98%            | 92.4%        | 20               | $\overline{2}$ | 0.0122   | $-0.398$  | 99%               | 95%               |
| 18             | 0.0243      | $-14.6$ | $98\,\%$       | 92.6%        | 20               | 3              | 0.0122   | $0.295\,$ | 99%               | 95.1%             |
| 19             | 0.0278      | $-15.8$ | 98%            | 92.4%        | 20               | $\overline{4}$ | 0.0123   | 1.04      | 99%               | $95\,\%$          |
| 20             | 0.0279      | $-15.8$ | 98%            | 92.4%        | 20               | $\overline{5}$ | 0.0123   | $-0.542$  | 98.9%             | $94.9\,\%$        |
| 21             | 0.0286      | $-16.1$ | 98%            | $92.4\,\%$   | 25               | $\mathbf{1}$   | 0.0135   | $-3.59$   | 99%               | $94.8\,\%$        |
| 22             | 0.0263      | $-15.3$ | 98.1%          | 92.4%        | $25\,$           | $\overline{2}$ | 0.013    | $-2.69$   | 98.9%             | $95\,\%$          |
| 23             | 0.0282      | $-15.9$ | 98%            | 92.4%        | $25\,$           | 3              | 0.0126   | $-1.93$   | 98.9%             | $95\,\%$          |
| 24             | 0.0242      | $-14.6$ | 98.1%          | 92.7%        | $25\,$           | $\overline{4}$ | 0.0125   | 1.46      | 99%               | 95.1%             |
| 25             | 0.0299      | $-16.5$ | 97.9%          | 92.2%        | 25               | $\overline{5}$ | 0.0136   | $-3.69$   | 99%               | $95\,\%$          |
| 26             | 0.0244      | $-14.7$ | 98%            | 92.7%        | 30               | $\mathbf{1}$   | 0.0123   | $-0.634$  | 99%               | $95\,\%$          |
| $27\,$         | 0.0262      | $-15.3$ | 98%            | 92.5%        | $30\,$           | $\overline{2}$ | 0.0124   | 1.32      | 99%               | 95%               |
| 28             | 0.0274      | $-15.7$ | $98\,\%$       | $92.5\,\%$   | 30               | 3              | 0.0127   | $-2.06$   | 99%               | $94.9\,\%$        |
| 29             | 0.0247      | $-14.8$ | $98.1\,\%$     | 92.5%        | 30               | $\overline{4}$ | 0.013    | $-2.71$   | 99%               | 94.9%             |
| 30             | 0.0278      | $-15.8$ | 98%            | 92.4%        | 30               | $\overline{5}$ | 0.0123   | $-0.847$  | 99%               | 94.9%             |

**Tabla E.2.4**: EMSE, Sesgo (multiplicados por  $10<sup>4</sup>$ ) y probabilidad de cobertura para  $\ell = 0, \sigma_1^2 = 1$  y  $\sigma_2^2 = 0.5$ .

| $\boldsymbol{d}$ | $E_d$    | $B_d$   | $\overline{C^{99}_d}^{\%}$ | $C^{95\,\%}$ | $\boldsymbol{d}$ | $\dot{i}$      | $E_{di}$ | $B_{di}$   | $\overline{C_{di}^{99\,\%}}$ | $C_{di}^{95\,\%}$ |
|------------------|----------|---------|----------------------------|--------------|------------------|----------------|----------|------------|------------------------------|-------------------|
| 1                | 0.0304   | $-16.3$ | 98%                        | $92.3\,\%$   | $\overline{5}$   | $\mathbf{1}$   | 0.013    | 1.62       | 99%                          | 95.1%             |
| $\overline{2}$   | $0.03\,$ | $-16.1$ | 97.9%                      | 92.2%        | $\overline{5}$   | $\overline{2}$ | 0.0142   | $3.85\,$   | 99%                          | $95.1\,\%$        |
| 3                | 0.0301   | $-16.2$ | 97.9%                      | 92.3%        | $\overline{5}$   | 3              | 0.0134   | 2.65       | 99%                          | $95\,\%$          |
| $\overline{4}$   | 0.0312   | $-16.5$ | 97.9%                      | 92.1%        | $\overline{5}$   | $\overline{4}$ | 0.0127   | $-0.205$   | 99%                          | $95.1\,\%$        |
| $\overline{5}$   | 0.0277   | $-15.4$ | 98%                        | 92.3%        | $\overline{5}$   | $\overline{5}$ | 0.0127   | $-0.076$   | 99%                          | 94.9%             |
| $\overline{6}$   | 0.0313   | $-16.5$ | 97.9%                      | 92.2%        | 10               | 1              | 0.0127   | $-0.234$   | $99\,\%$                     | $95\,\%$          |
| $\sqrt{ }$       | 0.0301   | $-16.2$ | 97.9%                      | 92.3%        | 10               | $\overline{2}$ | 0.0129   | $-1.32$    | 99%                          | $95\,\%$          |
| $8\,$            | 0.0308   | $-16.4$ | 98%                        | 92.3%        | 10               | 3              | 0.0129   | 1.33       | 99%                          | $95\,\%$          |
| 9                | 0.0287   | $-15.7$ | 97.9%                      | 92.3%        | 10               | $\overline{4}$ | 0.0134   | $-2.52$    | $99\,\%$                     | $95\,\%$          |
| 10               | 0.0278   | $-15.4$ | $98\,\%$                   | 92.4%        | 10               | $\overline{5}$ | 0.0128   | 0.806      | 99%                          | $95\,\%$          |
| 11               | 0.0321   | $-16.8$ | 97.9%                      | 92.2%        | 15               | $\mathbf{1}$   | 0.013    | 1.62       | $99\,\%$                     | $95.1\,\%$        |
| 12               | 0.0317   | $-16.6$ | $98\,\%$                   | 92.2%        | 15               | $\overline{2}$ | 0.013    | 1.53       | 99%                          | $95\,\%$          |
| 13               | 0.0309   | $-16.4$ | 97.9%                      | 92.2%        | 15               | 3              | 0.0128   | 0.663      | 99%                          | 95.1%             |
| 14               | 0.0307   | $-16.4$ | 97.9%                      | 92.2%        | 15               | $\overline{4}$ | 0.0128   | 0.625      | 99%                          | $95\,\%$          |
| 15               | 0.0289   | $-15.8$ | 98 %                       | 92.3%        | 15               | $\overline{5}$ | 0.0133   | 2.32       | 99%                          | 95.1%             |
| 16               | 0.0309   | $-16.4$ | 97.9%                      | 92.2%        | 20               | $\mathbf{1}$   | 0.0128   | 0.0802     | 99%                          | $95\,\%$          |
| 17               | 0.0313   | $-16.5$ | 97.9%                      | 92.2%        | 20               | $\overline{2}$ | 0.0128   | $-0.195$   | 99%                          | $95\,\%$          |
| 18               | 0.0282   | $-15.6$ | 97.9%                      | 92.4%        | 20               | 3              | 0.0128   | $-0.00601$ | 99%                          | 95.1%             |
| 19               | 0.032    | $-16.7$ | 97.9%                      | 92.2%        | 20               | $\overline{4}$ | 0.0128   | 0.734      | 99%                          | $95\,\%$          |
| 20               | 0.032    | $-16.7$ | 97.9%                      | 92.1%        | 20               | $\overline{5}$ | 0.0128   | $-0.514$   | 99%                          | $94.9\,\%$        |
| 21               | 0.0328   | $-17$   | 97.9%                      | 92.1%        | 25               | $\mathbf{1}$   | 0.0143   | $-3.86$    | 99%                          | 94.8%             |
| 22               | 0.0303   | $-16.2$ | 98%                        | 92.2%        | 25               | $\overline{2}$ | 0.0135   | $-2.67$    | 99%                          | $95\,\%$          |
| 23               | 0.0324   | $-16.8$ | 97.9%                      | 92.2%        | 25               | 3              | 0.0131   | $-1.88$    | 98.9%                        | $95\,\%$          |
| 24               | 0.0281   | $-15.5$ | $98\,\%$                   | 92.4%        | 25               | $\overline{4}$ | 0.013    | 1.44       | 99%                          | $95.1\,\%$        |
| 25               | 0.0341   | $-17.4$ | 97.8%                      | $92\,\%$     | 25               | $\overline{5}$ | 0.0143   | $-3.92$    | 99%                          | $94.9\,\%$        |
| 26               | 0.0284   | $-15.6$ | 98%                        | 92.4%        | 30               | $\mathbf{1}$   | 0.0128   | $-0.337$   | 99%                          | 95%               |
| 27               | 0.0302   | $-16.2$ | 97.9%                      | 92.3%        | 30               | $\overline{2}$ | 0.013    | $1.27\,$   | 99%                          | 95%               |
| 28               | 0.0315   | $-16.6$ | 97.9%                      | 92.3%        | 30               | 3              | 0.0133   | $-2.16$    | 98.9%                        | 94.9%             |
| 29               | 0.0287   | $-15.7$ | 98%                        | 92.3%        | 30               | $\overline{4}$ | 0.0135   | $-2.64$    | 99%                          | 94.9%             |
| 30               | 0.0319   | $-16.7$ | 97.9%                      | 92.2%        | 30               | $\overline{5}$ | 0.0129   | $-0.969$   | 99%                          | $95\,\%$          |

**Tabla E.2.5**: EMSE, Sesgo (multiplicados por  $10<sup>4</sup>$ ) y probabilidad de cobertura para  $\ell = 0, \sigma_1^2 = 1$  y  $\sigma_2^2 = 1$ .

| $\boldsymbol{d}$ | $E_d$  | $B_d$   | $C_d^{99\,\%}$ | $C_d^{95\,\%}$ | $\boldsymbol{d}$ | $\dot{\imath}$ | $E_{di}$     | $B_{di}$  | $\overline{C_{di}^{99\,\%}}$ | $C_{di}^{95\,\%}$ |
|------------------|--------|---------|----------------|----------------|------------------|----------------|--------------|-----------|------------------------------|-------------------|
| $\mathbf{1}$     | 0.0284 | $-15.1$ | 98.1%          | $92.5\,\%$     | $\bf 5$          | $\mathbf{1}$   | 0.0136       | 1.47      | 99%                          | $95.1\,\%$        |
| $\overline{2}$   | 0.0282 | $-15.1$ | 97.9%          | 92.4%          | $\overline{5}$   | $\overline{2}$ | 0.0146       | 3.49      | $99\,\%$                     | $95\,\%$          |
| 3                | 0.0281 | $-15$   | 98 %           | 92.5%          | $\bf 5$          | 3              | 0.014        | 2.62      | 99%                          | $95\,\%$          |
| 4                | 0.0292 | $-15.4$ | 97.9%          | $92.3\,\%$     | $\bf 5$          | $\overline{4}$ | 0.0133       | 0.0426    | 99%                          | 95.1%             |
| $\overline{5}$   | 0.026  | $-14.3$ | 98%            | 92.5%          | $\overline{5}$   | $\overline{5}$ | 0.0133       | 0.0667    | 99%                          | $95\,\%$          |
| 6                | 0.0293 | $-15.4$ | 98%            | 92.4%          | 10               | $\mathbf{1}$   | 0.0134       | $-0.185$  | 99%                          | 95%               |
| $\overline{7}$   | 0.0282 | $-15.1$ | 98%            | 92.5%          | 10               | $\overline{2}$ | 0.0135       | $-1.38$   | 99%                          | 94.9%             |
| 8                | 0.0288 | $-15.3$ | 98%            | 92.5%          | 10               | 3              | 0.0135       | 1.24      | 99%                          | $95\,\%$          |
| 9                | 0.0269 | $-14.6$ | 98%            | 92.5%          | 10               | $\sqrt{4}$     | 0.0142       | $-2.95$   | 98.9%                        | 94.9%             |
| 10               | 0.026  | $-14.3$ | 98.1%          | $92.6\,\%$     | 10               | $\overline{5}$ | 0.0135       | $1.03\,$  | 99%                          | $95\,\%$          |
| 11               | 0.0301 | $-15.7$ | 98 %           | 92.4%          | 15               | $1\,$          | 0.0136       | 1.64      | $99\,\%$                     | $95\,\%$          |
| 12               | 0.0297 | $-15.6$ | 98.1%          | $92.4\%$       | 15               | $\overline{2}$ | 0.0136       | 1.54      | 99%                          | 95%               |
| 13               | 0.029  | $-15.3$ | 97.9%          | 92.4%          | 15               | 3              | $\,0.0134\,$ | 0.714     | $99\,\%$                     | 95.1%             |
| 14               | 0.0288 | $-15.3$ | 98%            | 92.3%          | 15               | $\sqrt{4}$     | 0.0134       | $0.812\,$ | 99%                          | $95\,\%$          |
| 15               | 0.0271 | $-14.7$ | 98 %           | 92.5%          | 15               | $\overline{5}$ | 0.014        | 2.46      | 99 %                         | 95.1%             |
| 16               | 0.0289 | $-15.3$ | 98%            | 92.4%          | 20               | $1\,$          | 0.0134       | 0.172     | 99%                          | $95\,\%$          |
| 17               | 0.0294 | $-15.4$ | 98 %           | 92.4%          | 20               | $\overline{2}$ | 0.0134       | $-0.051$  | 99%                          | 95%               |
| 18               | 0.0264 | $-14.4$ | 98 %           | 92.6%          | $20\,$           | 3              | 0.0134       | $-0.26$   | 99%                          | 95.1%             |
| 19               | 0.0299 | $-15.6$ | 98 %           | 92.4%          | 20               | $\overline{4}$ | 0.0134       | 0.424     | 99 %                         | $95\,\%$          |
| 20               | 0.03   | $-15.6$ | 98 %           | 92.3%          | 20               | $\overline{5}$ | 0.0134       | $-0.513$  | 99%                          | 94.9%             |
| 21               | 0.0307 | $-15.9$ | 98%            | 92.3%          | $25\,$           | $\mathbf{1}$   | 0.015        | $-4.02$   | 99 %                         | 94.8%             |
| 22               | 0.0284 | $-15.1$ | 98%            | $92.4\%$       | $25\,$           | $\overline{2}$ | 0.0141       | $-2.62$   | 99%                          | 95%               |
| 23               | 0.0303 | $-15.7$ | 98\%           | $92.4\,\%$     | 25               | 3              | 0.0137       | $-1.78$   | 98.9%                        | 95%               |
| 24               | 0.0264 | $-14.4$ | 98 %           | 92.6%          | 25               | $\overline{4}$ | 0.0136       | $1.37\,$  | 99%                          | $95.1\,\%$        |
| 25               | 0.0319 | $-16.3$ | 97.9%          | $92.2\,\%$     | $25\,$           | $\overline{5}$ | $0.015\,$    | $-4.02$   | 99%                          | 94.9%             |
| 26               | 0.0266 | $-14.5$ | 98 %           | 92.6%          | 30               | $1\,$          | 0.0134       | $-0.133$  | 99%                          | $95\,\%$          |
| $27\,$           | 0.0283 | $-15.1$ | 97.9%          | $92.5\,\%$     | 30               | $\overline{2}$ | 0.0135       | 1.18      | 99%                          | $95\,\%$          |
| 28               | 0.0296 | $-15.5$ | 98 %           | 92.5%          | 30               | 3              | 0.0139       | $-2.22$   | 98.9%                        | 94.9%             |
| 29               | 0.0269 | $-14.6$ | 98%            | 92.5%          | 30               | $\overline{4}$ | $0.014\,$    | $-2.51$   | $99\,\%$                     | 94.9%             |
| 30               | 0.0299 | $-15.6$ | 97.9%          | 92.4%          | 30               | $\overline{5}$ | 0.0135       | $-1.02$   | 99%                          | $95\%$            |

**Tabla E.2.6**: EMSE, Sesgo (multiplicados por  $10<sup>4</sup>$ ) y probabilidad de cobertura para  $\ell = 0, \sigma_1^2 = 1$  y  $\sigma_2^2 = 2$ .

| $\boldsymbol{d}$ | $E_d$     | $\mathcal{B}_d$ | $C_d^{99\,\%}$ | $C_d^{95\,\%}$ | $\boldsymbol{d}$ | $\dot{i}$      | $E_{di}$    | $B_{di}$         | $\overline{C_{di}^{99\,\%}}$ | $C_{d\tau}^{95\,\%}$ |
|------------------|-----------|-----------------|----------------|----------------|------------------|----------------|-------------|------------------|------------------------------|----------------------|
| $\mathbf{1}$     | 0.113     | $-32.3$         | $95.7\,\%$     | 87.8%          | $\bf 5$          | $\mathbf{1}$   | 0.0126      | 1.85             | 99%                          | 95%                  |
| $\overline{2}$   | 0.112     | $-32.1$         | $95.6\,\%$     | 87.8%          | $\overline{5}$   | $\overline{2}$ | 0.0141      | 4.26             | $99\,\%$                     | 95.1%                |
| $\mathfrak{Z}$   | 0.112     | $-32.1$         | $95.6\,\%$     | 87.8%          | $\overline{5}$   | 3              | $0.013\,$   | $2.67\,$         | $99\,\%$                     | $95\,\%$             |
| $\overline{4}$   | 0.115     | $-32.5$         | $95.5\,\%$     | 87.6%          | $\overline{5}$   | $\overline{4}$ | 0.0123      | $-0.513$         | 99%                          | $95\,\%$             |
| $\bf 5$          | $0.108\,$ | $-31.4$         | 95.7%          | $88\,\%$       | $\overline{5}$   | $\overline{5}$ | $0.0122\,$  | $-0.167$         | 99%                          | 94.9%                |
| $\,6\,$          | 0.115     | $-32.5$         | $95.6\,\%$     | 87.8%          | 10               | $\mathbf{1}$   | 0.0123      | $-0.323$         | 99%                          | $95\,\%$             |
| $\overline{7}$   | 0.113     | $-32.2$         | $95.6\,\%$     | 87.9%          | 10               | $\overline{2}$ | 0.0124      | $-1.23$          | 99%                          | 94.9%                |
| $8\,$            | 0.114     | $-32.4$         | 95.7%          | 87.9%          | 10               | 3              | 0.0125      | $1.53\,$         | 99%                          | $95\,\%$             |
| $\boldsymbol{9}$ | $0.11\,$  | $-31.7$         | 95.7%          | 87.9%          | 10               | $\overline{4}$ | 0.0126      | $-1.91$          | 99%                          | $95\,\%$             |
| 10               | 0.108     | $-31.4$         | 95.7%          | 88%            | 10               | $\overline{5}$ | 0.0123      | $0.538\,$        | 99%                          | $95\,\%$             |
| 11               | 0.117     | $-32.8$         | $95.6\,\%$     | 87.8%          | 15               | $\mathbf 1$    | $0.0125\,$  | $1.6\,$          | 99%                          | 95.1%                |
| 12               | 0.116     | $-32.6$         | $95.6\,\%$     | 87.8%          | 15               | $\overline{2}$ | 0.0125      | 1.58             | 99%                          | $95\,\%$             |
| 13               | 0.114     | $-32.4$         | $95.5\,\%$     | 87.7%          | 15               | 3              | 0.0123      | 0.554            | 99%                          | $95\,\%$             |
| 14               | 0.114     | $-32.4$         | $95.6\,\%$     | 87.8%          | 15               | $\overline{4}$ | 0.0123      | 0.42             | 99%                          | $95\,\%$             |
| 15               | $0.11\,$  | $-31.8$         | $95.6\,\%$     | 87.8%          | 15               | $\bf 5$        | 0.0127      | 2.11             | 99%                          | 95.1%                |
| 16               | 0.114     | $-32.4$         | 95.6%          | 87.8%          | 20               | $\mathbf{1}$   | 0.0123      | $-0.0215$        | 99%                          | $95\,\%$             |
| 17               | $0.115\,$ | $-32.5$         | $95.6\,\%$     | 87.8%          | 20               | $\sqrt{2}$     | 0.0123      | $-0.418$         | 99%                          | $95\,\%$             |
| 18               | 0.109     | $-31.6$         | 95.7%          | 88.1%          | 20               | 3              | 0.0123      | 0.283            | 99%                          | $95.1\,\%$           |
| 19               | 0.116     | $-32.7$         | 95.6%          | 87.8%          | 20               | $\overline{4}$ | 0.0124      | $1.01\,$         | 99%                          | $95\,\%$             |
| 20               | 0.117     | $-32.8$         | $95.6\,\%$     | 87.7%          | 20               | $\bf 5$        | 0.0123      | $-0.568$         | 98.9%                        | 94.9%                |
| 21               | 0.118     | $-33$           | $95.5\,\%$     | 87.6%          | 25               | $\mathbf{1}$   | 0.0136      | $-3.59$          | 99%                          | 94.8%                |
| $22\,$           | 0.113     | $-32.3$         | 95.7%          | 87.8%          | 25               | $\overline{2}$ | 0.013       | $-2.67$          | 98.9%                        | $95\,\%$             |
| 23               | 0.117     | $-32.9$         | $95.5\,\%$     | 87.7%          | 25               | $\sqrt{3}$     | 0.0126      | $\textbf{-1.93}$ | 98.9%                        | $95\,\%$             |
| $24\,$           | 0.109     | $-31.6$         | $95.8\,\%$     | $88\,\%$       | 25               | $\overline{4}$ | 0.0125      | 1.49             | $99\,\%$                     | 95.1%                |
| $25\,$           | 0.12      | $-33.4$         | 95.4%          | 87.6%          | 25               | $\overline{5}$ | 0.0136      | $-3.68$          | 99%                          | $95\,\%$             |
| 26               | 0.109     | $-31.6$         | $95.8\,\%$     | 88 %           | 30               | $\mathbf{1}$   | 0.0123      | $-0.602$         | 99%                          | $95\,\%$             |
| $27\,$           | $0.113\,$ | $-32.2$         | $95.6\,\%$     | 87.9%          | 30               | $\sqrt{2}$     | 0.0125      | 1.34             | 99%                          | $95\,\%$             |
| 28               | 0.116     | $-32.6$         | $95.6\,\%$     | 87.9%          | 30               | 3              | 0.0127      | $-2.05$          | 98.9%                        | 94.9%                |
| 29               | 0.11      | $-31.7$         | 95.7%          | 87.8%          | 30               | $\overline{4}$ | $\,0.013\,$ | $-2.71$          | 99%                          | 94.9%                |
| 30               | 0.116     | $-32.7$         | 95.6%          | 87.8%          | 30               | $\overline{5}$ | 0.0124      | $-0.933$         | 99%                          | 94.9%                |

**Tabla E.2.7**: EMSE, Sesgo (multiplicados por  $10<sup>4</sup>$ ) y probabilidad de cobertura para  $\ell = 0, \sigma_1^2 = 2$  y  $\sigma_2^2 = 0.5$ .

| $\overline{d}$  | $E_d$ | $B_d$   | $C_d^{99\,\%}$ | $C_d^{95\,\%}$ | $\boldsymbol{d}$ | $\dot{i}$      | $E_{di}$     | $B_{di}$  | $C_{di}^{99\,\%}$ | $C_{di}^{95\,\%}$ |
|-----------------|-------|---------|----------------|----------------|------------------|----------------|--------------|-----------|-------------------|-------------------|
| $\mathbf{1}$    | 0.139 | $-35.5$ | 94.8%          | 86.5%          | $\bf 5$          | $\mathbf{1}$   | 0.013        | 1.63      | 98.9%             | 95.1%             |
| $\overline{2}$  | 0.138 | $-35.4$ | 94.7%          | 86.5%          | $\bf 5$          | $\sqrt{2}$     | 0.0143       | $3.85\,$  | 99%               | $95.1\,\%$        |
| 3               | 0.138 | $-35.4$ | 94.7%          | 86.4%          | $\bf 5$          | 3              | 0.0135       | 2.69      | 99%               | 95 %              |
| $\overline{4}$  | 0.141 | $-35.8$ | 94.6%          | $86.3\,\%$     | $\bf 5$          | $\overline{4}$ | 0.0128       | $-0.185$  | 99%               | $95\,\%$          |
| $\overline{5}$  | 0.133 | $-34.7$ | 94.8%          | 86.6%          | $\overline{5}$   | $\overline{5}$ | 0.0128       | $-0.0811$ | 99%               | 94.9%             |
| $6\phantom{.}6$ | 0.141 | $-35.8$ | 94.8%          | 86.3%          | 10               | $\mathbf{1}$   | 0.0128       | $-0.251$  | 99%               | $95\,\%$          |
| $\overline{7}$  | 0.138 | $-35.4$ | 94.7%          | 86.5%          | 10               | $\overline{2}$ | 0.0129       | $-1.32$   | 99%               | 94.9%             |
| 8               | 0.14  | $-35.6$ | 94.8%          | 86.5%          | 10               | 3              | $\,0.013\,$  | 1.37      | $99\,\%$          | 95 %              |
| 9               | 0.135 | $-35\,$ | 94.8%          | 86.6%          | 10               | $\overline{4}$ | 0.0134       | $-2.55$   | 99%               | $95\,\%$          |
| 10              | 0.133 | $-34.7$ | 94.8%          | 86.6%          | 10               | $\overline{5}$ | 0.0128       | $0.82\,$  | 99%               | 95 %              |
| 11              | 0.143 | $-36$   | 94.7%          | 86.4%          | 15               | $\mathbf{1}$   | 0.013        | 1.59      | 99%               | 95.1%             |
| 12              | 0.142 | $-35.9$ | 94.7%          | 86.4%          | 15               | $\overline{2}$ | 0.013        | 1.54      | 99%               | $95\,\%$          |
| 13              | 0.14  | $-35.7$ | 94.7%          | 86.3%          | 15               | $\sqrt{3}$     | 0.0128       | 0.683     | 99%               | $95\,\%$          |
| 14              | 0.14  | $-35.6$ | 94.6%          | 86.4%          | $15\,$           | $\overline{4}$ | 0.0128       | 0.599     | 99%               | $95\,\%$          |
| 15              | 0.136 | $-35\,$ | 94.7%          | 86.4%          | $15\,$           | $\bf 5$        | 0.0133       | 2.37      | 99%               | 95.1%             |
| 16              | 0.14  | $-35.7$ | 94.7%          | 86.4%          | 20               | $\mathbf{1}$   | 0.0128       | 0.0839    | $99\,\%$          | 95 %              |
| 17              | 0.141 | $-35.8$ | 94.7%          | 86.4%          | 20               | $\overline{2}$ | 0.0128       | $-0.213$  | 99%               | 95 %              |
| 18              | 0.134 | $-34.8$ | 94.8%          | 86.7%          | $20\,$           | $\sqrt{3}$     | 0.0128       | $-0.0332$ | 99%               | 95.1%             |
| 19              | 0.142 | $-36$   | 94.7%          | 86.4%          | 20               | $\overline{4}$ | 0.0128       | 0.71      | 99%               | $95\,\%$          |
| 20              | 0.143 | $-36$   | 94.7%          | 86.3%          | $20\,$           | $\overline{5}$ | 0.0128       | $-0.55$   | 99%               | $94.9\,\%$        |
| 21              | 0.144 | $-36.2$ | 94.6%          | 86.2%          | $25\,$           | $\mathbf{1}$   | 0.0143       | $-3.86$   | 99%               | 94.9%             |
| 22              | 0.139 | $-35.5$ | 94.8%          | 86.4%          | 25               | $\sqrt{2}$     | 0.0135       | $-2.66$   | 99%               | $95\,\%$          |
| 23              | 0.143 | $-36.1$ | 94.6%          | 86.3%          | $25\,$           | 3              | 0.0132       | $-1.89$   | 98.9%             | $95\,\%$          |
| 24              | 0.134 | $-34.8$ | 94.9%          | 86.6%          | 25               | $\overline{4}$ | 0.013        | 1.46      | 99%               | 95.1%             |
| 25              | 0.147 | $-36.6$ | 94.5%          | 86.3%          | 25               | $\overline{5}$ | 0.0143       | $-3.91$   | 99%               | $94.9\,\%$        |
| 26              | 0.134 | $-34.9$ | 94.9%          | 86.5%          | 30               | $\,1\,$        | 0.0128       | $-0.307$  | $99\,\%$          | $95\,\%$          |
| 27              | 0.139 | $-35.5$ | 94.7%          | 86.5%          | 30               | $\overline{2}$ | 0.013        | 1.28      | 99%               | $95\,\%$          |
| 28              | 0.141 | $-35.9$ | 94.7%          | 86.5%          | 30               | 3              | $\,0.0133\,$ | $-2.15$   | 98.9%             | 94.9%             |
| 29              | 0.135 | $-35$   | 94.8%          | 86.5%          | $30\,$           | $\overline{4}$ | 0.0135       | $-2.65$   | $99\,\%$          | 94.9%             |
| 30              | 0.142 | $-36$   | 94.7%          | 86.4%          | 30               | $\bf 5$        | 0.0129       | $-1.05$   | 99%               | $95\,\%$          |

**Tabla E.2.8**: EMSE, Sesgo (multiplicados por  $10<sup>4</sup>$ ) y probabilidad de cobertura para  $\ell = 0, \sigma_1^2 = 2$  y  $\sigma_2^2 = 1$ .

| $\boldsymbol{d}$ | $E_d$     | $B_d$          | $C_d^{99\,\%}$ | $C_{J}^{95\,\%}$ | $\boldsymbol{d}$ | $\dot{i}$      | $E_{di}$   | $B_{di}$  | $C_{di}^{99\,\%}$ | $C_{di}^{95\,\%}$ |
|------------------|-----------|----------------|----------------|------------------|------------------|----------------|------------|-----------|-------------------|-------------------|
| $\mathbf{1}$     | 0.14      | $-35.1$        | $94.6\,\%$     | 86.3%            | $\bf 5$          | $\mathbf 1$    | 0.0136     | 1.44      | 99%               | 95.1%             |
| $\overline{2}$   | 0.14      | $\mbox{-}35$   | 94.5%          | 86.3%            | $\overline{5}$   | $\overline{2}$ | $0.0146\,$ | $3.5\,$   | 99%               | $95\,\%$          |
| $\sqrt{3}$       | $0.139\,$ | $\mbox{-}35$   | 94.5%          | 86.2%            | $\overline{5}$   | 3              | $0.0141\,$ | 2.69      | $99\,\%$          | $95\,\%$          |
| $\overline{4}$   | 0.142     | $-35.4$        | 94.4%          | 86.1%            | $\overline{5}$   | $\overline{4}$ | 0.0134     | 0.0714    | 99%               | $95.1\,\%$        |
| $\overline{5}$   | $0.134\,$ | $-34.3$        | 94.5%          | 86.4%            | $\overline{5}$   | $\overline{5}$ | 0.0134     | $-0.0276$ | 99%               | 94.9%             |
| 6                | 0.142     | $-35.4$        | $94.5\,\%$     | 86.2%            | 10               | $\mathbf{1}$   | 0.0134     | $-0.202$  | 99%               | $95\,\%$          |
| $\overline{7}$   | 0.14      | $-35\,$        | 94.5%          | 86.3%            | 10               | $\overline{2}$ | 0.0136     | $-1.35$   | 99%               | 94.9%             |
| $8\,$            | 0.141     | $\mbox{-}35.2$ | $94.5\,\%$     | 86.4%            | 10               | 3              | 0.0135     | $1.28\,$  | 99%               | $95\,\%$          |
| $\boldsymbol{9}$ | 0.137     | $-34.6$        | 94.6%          | 86.4%            | 10               | $\overline{4}$ | 0.0143     | $-2.96$   | 98.9%             | 94.9%             |
| 10               | $0.135\,$ | $-34.3$        | 94.6%          | 86.4%            | 10               | $\overline{5}$ | 0.0135     | $1.05\,$  | 99%               | $95\,\%$          |
| 11               | 0.144     | $-35.6$        | 94.5%          | 86.2%            | 15               | $\mathbf{1}$   | 0.0136     | 1.61      | 99%               | $95\,\%$          |
| 12               | 0.143     | $-35.5$        | 94.5%          | 86.2%            | 15               | $\overline{2}$ | 0.0136     | 1.54      | 99%               | $95\,\%$          |
| 13               | $0.141\,$ | $-35.3$        | $94.5\,\%$     | 86.3%            | 15               | 3              | 0.0134     | 0.749     | 99%               | $95.1\,\%$        |
| 14               | 0.141     | $-35.3$        | $94.4\,\%$     | 86.3%            | 15               | $\overline{4}$ | 0.0134     | 0.779     | 99%               | $95.1\,\%$        |
| 15               | 0.137     | $-34.7$        | 94.5%          | 86.3%            | 15               | $\bf 5$        | 0.014      | $2.52\,$  | 99%               | 95.1%             |
| 16               | 0.141     | $-35.3$        | $94.5\,\%$     | 86.3%            | 20               | $\mathbf{1}$   | 0.0134     | 0.165     | $99\,\%$          | $95\,\%$          |
| $17\,$           | 0.142     | $-35.4$        | 94.4%          | 86.2%            | 20               | $\overline{2}$ | 0.0134     | $-0.0356$ | 99%               | $95\,\%$          |
| 18               | $0.135\,$ | $-34.4$        | 94.6%          | 86.4%            | 20               | 3              | 0.0134     | $-0.299$  | 99%               | 95.1%             |
| 19               | 0.144     | $-35.6$        | 94.5%          | 86.2%            | 20               | $\sqrt{4}$     | 0.0134     | 0.448     | 99%               | $95\,\%$          |
| 20               | $0.144\,$ | $-35.6$        | $94.5\,\%$     | 86.1%            | <b>20</b>        | $\overline{5}$ | 0.0134     | $-0.538$  | 99%               | 94.9%             |
| 21               | $0.145\,$ | $-35.8$        | 94.4%          | 86.1%            | 25               | $\mathbf{1}$   | 0.015      | $-4.01$   | 99 %              | 94.8%             |
| 22               | 0.14      | $-35.1$        | 94.6%          | 86.2%            | 25               | $\overline{2}$ | 0.0141     | $-2.63$   | 99%               | $95\,\%$          |
| 23               | $0.145\,$ | $-35.7$        | 94.4%          | 86.2%            | 25               | 3              | 0.0137     | $-1.82$   | 98.9%             | $95\,\%$          |
| 24               | 0.136     | $-34.4$        | 94.6%          | 86.4%            | 25               | $\overline{4}$ | 0.0136     | 1.41      | 99%               | $95.1\,\%$        |
| 25               | 0.148     | $-36.2$        | $94.3\,\%$     | 86.1%            | $25\,$           | $\overline{5}$ | $0.015\,$  | $-4.02$   | 99%               | 94.9%             |
| 26               | $0.136\,$ | $-34.5$        | 94.7%          | 86.4%            | 30               | $\mathbf{1}$   | 0.0134     | $-0.106$  | 99%               | $95\,\%$          |
| $27\,$           | 0.14      | $-35.1$        | 94.5%          | 86.3%            | 30               | $\overline{2}$ | 0.0136     | $1.21\,$  | 99%               | $95\,\%$          |
| 28               | 0.143     | $\mbox{-}35.5$ | 94.5%          | 86.3%            | 30               | 3              | 0.0139     | $-2.18$   | 99%               | 94.9%             |
| 29               | $0.136\,$ | $-34.6$        | 94.6%          | 86.3%            | 30               | $\overline{4}$ | 0.0141     | $-2.51$   | 99%               | 94.9%             |
| 30               | 0.144     | $-35.6$        | 94.5%          | 86.3%            | 30               | $\overline{5}$ | 0.0136     | $-1.08$   | 99%               | $95\,\%$          |

**Tabla E.2.9**: EMSE, Sesgo (multiplicados por  $10<sup>4</sup>$ ) y probabilidad de cobertura para  $\ell = 0, \sigma_1^2 = 2$  y  $\sigma_2^2 = 2$ .

### E.3. Tablas numéricas correspondientes al caso heterocedástico,  $\ell = 1/2$

| $\boldsymbol{d}$ | $E_d$   | $B_d$   | $C^{99\,\%}$ | $C^{95\,\%}$ | $\boldsymbol{d}$ | $\dot{i}$      | $E_{di}$  | $B_{di}$ | $\overline{C^{99\,\%}}$<br>di | $C^{95\,\%}$<br>di |
|------------------|---------|---------|--------------|--------------|------------------|----------------|-----------|----------|-------------------------------|--------------------|
| $\mathbf{1}$     | 0.00578 | $-6.73$ | 98.7%        | 94.2%        | $\bf 5$          | $\mathbf{1}$   | 0.101     | 2.19     | 99%                           | $95\,\%$           |
| $\overline{2}$   | 0.00542 | $-6.25$ | 98.7%        | 94.3%        | $\overline{5}$   | $\overline{2}$ | 0.113     | $8\,$    | 99%                           | $95.1\,\%$         |
| 3                | 0.00559 | $-6.11$ | 98.8%        | 94.4%        | $\overline{5}$   | 3              | $0.114\,$ | 4.54     | 99%                           | $95\,\%$           |
| $\overline{4}$   | 0.00615 | $-6.25$ | 98.8%        | 94.4%        | $\overline{5}$   | $\overline{4}$ | 0.119     | $-1.44$  | 99%                           | $95\,\%$           |
| $\overline{5}$   | 0.0046  | $-4.37$ | 98.8%        | 94.6%        | $\overline{5}$   | $\overline{5}$ | 0.123     | $-1.27$  | 99%                           | $95\,\%$           |
| $6\phantom{.}6$  | 0.00705 | $-6.26$ | 98.8%        | 94.5%        | 10               | $\mathbf{1}$   | 0.247     | $-0.599$ | 99%                           | $95\,\%$           |
| $\overline{7}$   | 0.00627 | $-5.15$ | 98.9%        | 94.7%        | 10               | $\overline{2}$ | 0.254     | $-1.85$  | 99%                           | $95\,\%$           |
| 8                | 0.00691 | $-5.31$ | 98.9%        | 94.8%        | 10               | 3              | 0.261     | 4.82     | 99%                           | $95\,\%$           |
| $\boldsymbol{9}$ | 0.00641 | $-4.25$ | 98.9%        | 94.7%        | 10               | $\overline{4}$ | 0.265     | $-0.723$ | 99%                           | $95\,\%$           |
| 10               | 0.00606 | $-3.13$ | 98.9%        | 94.9%        | 10               | $\overline{5}$ | 0.272     | $-0.208$ | 99%                           | $95\,\%$           |
| 11               | 0.00952 | $-6.28$ | 98.9%        | 94.7%        | 15               | $\mathbf{1}$   | 0.404     | 3.82     | 99%                           | 95.1%              |
| 12               | 0.00895 | $-5.34$ | 99%          | 94.7%        | 15               | $\sqrt{2}$     | 0.41      | 4.53     | 99%                           | $95\,\%$           |
| 13               | 0.00907 | $-5.05$ | 98.9%        | 94.6%        | 15               | 3              | 0.41      | 0.462    | 99%                           | $95\,\%$           |
| 14               | 0.00928 | $-4.61$ | 98.9%        | 94.7%        | 15               | $\sqrt{4}$     | 0.419     | $-1.74$  | 99%                           | $95\,\%$           |
| 15               | 0.00916 | $-3.87$ | 98.9%        | 94.8%        | 15               | $\overline{5}$ | 0.422     | 2.98     | 98.9%                         | $95.1\,\%$         |
| 16               | 0.0101  | $-4.37$ | 98.9%        | 94.8%        | 20               | $\mathbf{1}$   | 0.552     | $-3.63$  | 99%                           | 94.9%              |
| 17               | 0.0112  | $-5.04$ | 98.9%        | 94.7%        | 20               | $\overline{2}$ | 0.556     | $-1.69$  | 99%                           | $95\,\%$           |
| 18               | 0.00977 | $-2.46$ | $98.9\,\%$   | 94.9%        | $20\,$           | 3              | 0.564     | 3.13     | 99%                           | $95.1\,\%$         |
| 19               | 0.0127  | $-5.55$ | 98.9%        | 94.7%        | 20               | $\overline{4}$ | 0.567     | $4.6\,$  | $99\,\%$                      | $95.1\,\%$         |
| 20               | 0.0139  | $-6.15$ | 98.9%        | 94.7%        | $20\,$           | $\overline{5}$ | 0.575     | $-5.71$  | 98.9%                         | 94.9%              |
| 21               | 0.0143  | $-6.05$ | 98.9%        | $94.7\,\%$   | 25               | $\mathbf{1}$   | 0.704     | $-11.5$  | 99%                           | 94.8%              |
| 22               | 0.0124  | $-3.83$ | 99%          | 94.8%        | 25               | $\overline{2}$ | 0.708     | $-7.81$  | $98.9\,\%$                    | 94.9%              |
| 23               | 0.0148  | $-5.78$ | 98.9%        | 94.7%        | 25               | 3              | 0.712     | $-6.61$  | 98.9%                         | $95\,\%$           |
| 24               | 0.0121  | $-1.42$ | 99%          | $95\,\%$     | 25               | $\sqrt{4}$     | 0.709     | 4.39     | 99%                           | $95\,\%$           |
| 25               | 0.0178  | $-7.39$ | 98.9%        | 94.6%        | 25               | $\overline{5}$ | 0.714     | $-6.77$  | 99%                           | 94.9%              |
| 26               | 0.0131  | $-1.87$ | 98.9%        | 94.9%        | 30               | $\mathbf{1}$   | 0.832     | $-7.57$  | 98.9%                         | 94.9%              |
| 27               | 0.0145  | $-3.6$  | 98.9%        | 94.8%        | 30               | $\overline{2}$ | 0.832     | 2.64     | 99%                           | $95\,\%$           |
| 28               | 0.0158  | $-4.54$ | $98.9\,\%$   | 94.8%        | 30               | 3              | 0.842     | $-5.16$  | 99%                           | $94.9\,\%$         |
| 29               | 0.0145  | $-1.9$  | 99%          | 94.9%        | 30               | $\overline{4}$ | $0.85\,$  | $-7.25$  | 99%                           | $95\,\%$           |
| 30               | 0.0172  | $-5.38$ | 98.9%        | 94.8%        | 30               | $\overline{5}$ | 0.845     | 0.935    | 99%                           | 95 %               |

**Tabla E.3.1**: EMSE, Sesgo (multiplicados por  $10<sup>4</sup>$ ) y probabilidad de cobertura para  $\ell = 0.5, \sigma_1^2 = 0.5$  y  $\sigma_2^2 = 0.5$ .

| $\boldsymbol{d}$ | $E_d$   | $B_d$   | $C_d^{99\,\%}$ | $C_d^{95\,\%}$ | $\boldsymbol{d}$ | $\dot{i}$      | $E_{di}$  | $B_{di}$ | $\overline{C_{di}^{99\,\%}}$ | $C_{di}^{95\,\%}$ |
|------------------|---------|---------|----------------|----------------|------------------|----------------|-----------|----------|------------------------------|-------------------|
| $\mathbf{1}$     | 0.00631 | $-6.82$ | 98.7%          | $94.2\,\%$     | $\bf 5$          | $\mathbf{1}$   | 0.117     | 1.79     | 98.9%                        | 95%               |
| $\sqrt{2}$       | 0.00619 | $-6.53$ | 98.7%          | 94.2%          | $\overline{5}$   | $\overline{2}$ | 0.13      | 7.45     | 99%                          | 95.1%             |
| 3                | 0.00637 | $-6.41$ | 98.8%          | $94.3\,\%$     | $\overline{5}$   | 3              | 0.132     | 4.56     | 99%                          | $95\,\%$          |
| 4                | 0.00705 | $-6.65$ | 98.8%          | 94.4%          | $\bf 5$          | $\overline{4}$ | 0.139     | $-0.934$ | 99%                          | 95%               |
| $\overline{5}$   | 0.00542 | $-4.85$ | 98.8%          | 94.6%          | $\overline{5}$   | $\overline{5}$ | 0.144     | $-1.05$  | 99%                          | 94.9%             |
| 6                | 0.0081  | $-6.79$ | 98.8%          | $94.5\,\%$     | 10               | $\mathbf{1}$   | 0.304     | $-0.364$ | $99\,\%$                     | $95\,\%$          |
| $\overline{7}$   | 0.00729 | $-5.78$ | 98.8%          | 94.7%          | 10               | $\overline{2}$ | 0.313     | $-2.37$  | 99%                          | $95\,\%$          |
| $8\,$            | 0.00789 | $-5.89$ | 98.9%          | 94.7%          | 10               | 3              | 0.321     | 4.24     | 99%                          | $95\,\%$          |
| 9                | 0.0073  | $-4.88$ | 98.9%          | 94.7%          | 10               | $\overline{4}$ | 0.328     | $-2.53$  | 99%                          | $95\,\%$          |
| 10               | 0.00683 | $-3.79$ | 98.9%          | 94.8%          | 10               | $\overline{5}$ | 0.337     | 0.444    | $99\%$                       | $95\,\%$          |
| 11               | 0.0108  | $-7.01$ | 98.8%          | 94.6%          | 15               | $\mathbf{1}$   | 0.515     | 3.49     | $99\,\%$                     | $95.1\,\%$        |
| 12               | 0.0102  | $-6.22$ | 98.9%          | 94.7%          | 15               | $\overline{2}$ | 0.524     | 4.37     | 99%                          | 95.1%             |
| 13               | 0.0102  | $-5.84$ | $98.9\,\%$     | 94.6%          | 15               | 3              | 0.526     | 1.47     | 99%                          | $95\,\%$          |
| 14               | 0.0103  | $-5.42$ | 98.9%          | 94.6%          | 15               | $\overline{4}$ | $0.537\,$ | $-1.89$  | 98.9%                        | $95\,\%$          |
| 15               | 0.0101  | $-4.67$ | 98.9%          | 94.7%          | $15\,$           | $\overline{5}$ | 0.542     | 4.07     | 99%                          | 95.1%             |
| 16               | 0.0111  | $-5.2$  | 98.9%          | 94.7%          | 20               | $1\,$          | 0.725     | $-3.64$  | 99 %                         | $95\,\%$          |
| $17\,$           | 0.0124  | $-5.96$ | 98.9%          | 94.7%          | 20               | $\overline{2}$ | 0.732     | $-1.48$  | 99%                          | $95\,\%$          |
| 18               | 0.0105  | $-3.26$ | 98.9%          | 94.9%          | 20               | 3              | 0.742     | $2.89\,$ | 99%                          | $95.1\,\%$        |
| 19               | 0.014   | $-6.45$ | 98.9%          | 94.6%          | 20               | $\overline{4}$ | 0.748     | 4.15     | 99%                          | $95.1\,\%$        |
| 20               | 0.0153  | $-7.06$ | 98.9%          | 94.6%          | 20               | $\overline{5}$ | 0.76      | $-5.9$   | 98.9%                        | 94.9%             |
| 21               | 0.0157  | $-6.95$ | 98.8%          | 94.6%          | 25               | $1\,$          | 0.951     | $-13.8$  | $99\,\%$                     | 94.8%             |
| 22               | 0.0135  | $-4.78$ | 98.9%          | 94.7%          | 25               | $\overline{2}$ | 0.954     | $-8.45$  | 99%                          | 94.9%             |
| 23               | 0.0162  | $-6.74$ | 98.9%          | 94.7%          | 25               | 3              | 0.96      | $-6.99$  | $98.9\%$                     | 94.9%             |
| $24\,$           | 0.0126  | $-2.44$ | 99%            | $95\,\%$       | 25               | $\sqrt{4}$     | 0.958     | 4.77     | 99%                          | $95\,\%$          |
| 25               | 0.0195  | $-8.38$ | 98.9%          | 94.6%          | $25\,$           | 5              | 0.966     | $-7.95$  | 99%                          | 94.9%             |
| 26               | 0.0138  | $-2.92$ | $98.9\,\%$     | $94.9\,\%$     | 30               | 1              | 1.14      | $-6.36$  | 98.9%                        | 94.9%             |
| $27\,$           | 0.0155  | $-4.63$ | 98.9%          | 94.8%          | 30               | $\overline{2}$ | 1.15      | 2.79     | 99%                          | $95\,\%$          |
| 28               | 0.0171  | $-5.74$ | 98.9%          | 94.8%          | 30               | 3              | 1.16      | $-6.4$   | 99%                          | 94.9%             |
| 29               | 0.0151  | $-2.97$ | 98.9%          | $94.9\,\%$     | 30               | $\overline{4}$ | 1.17      | $-8.1$   | 99%                          | $95\,\%$          |
| 30               | 0.0187  | $-6.54$ | 98.9%          | 94.8%          | 30               | $\overline{5}$ | 1.17      | $-0.404$ | 99%                          | 95%               |

**Tabla E.3.2**: EMSE, Sesgo (multiplicados por  $10<sup>4</sup>$ ) y probabilidad de cobertura para  $\ell = 0.5, \sigma_1^2 = 0.5$  y  $\sigma_2^2 = 1$ .

E.3. Tablas numéricas correspondientes al caso heterocedástico,  $\ell = 1/2$  291

| $\boldsymbol{d}$ | $E_d$   | $B_d$   | $C^{99\,\%}$ | $C^{95\,\%}$ | $\overline{d}$ | $\dot{\imath}$ | $E_{di}$   | $B_{di}$ | $\overline{C_{di}^{99\,\%}}$ | $C_{di}^{95\,\%}$ |
|------------------|---------|---------|--------------|--------------|----------------|----------------|------------|----------|------------------------------|-------------------|
| $\mathbf{1}$     | 0.00584 | $-5.99$ | 98.7%        | $94.3\,\%$   | $\bf 5$        | $\mathbf{1}$   | 0.129      | 1.19     | 98.9%                        | 95 %              |
| $\overline{2}$   | 0.00597 | $-5.86$ | 98.7%        | 94.3%        | $\bf 5$        | $\overline{2}$ | 0.143      | 6.7      | $99\,\%$                     | $95\,\%$          |
| 3                | 0.00608 | $-5.66$ | 98.8%        | $94.4\,\%$   | $\overline{5}$ | 3              | 0.147      | 4.57     | 99%                          | $95\,\%$          |
| $\overline{4}$   | 0.00691 | $-6.05$ | 98.8%        | 94.4%        | $\overline{5}$ | $\overline{4}$ | 0.155      | $-0.424$ | 99%                          | 95.1%             |
| $\bf 5$          | 0.00555 | $-4.29$ | 98.8%        | 94.6%        | $\overline{5}$ | $\overline{5}$ | 0.161      | $-1.24$  | 99%                          | $94.9\,\%$        |
| 6                | 0.00796 | $-6.19$ | 98.8%        | $94.5\,\%$   | 10             | $\mathbf{1}$   | 0.349      | $-0.46$  | 99%                          | $95\,\%$          |
| $\overline{7}$   | 0.00732 | $-5.2$  | 98.9%        | 94.7%        | 10             | $\overline{2}$ | $0.36\,$   | $-2.91$  | 99%                          | $94.9\,\%$        |
| 8                | 0.00799 | $-5.39$ | 98.9%        | 94.7%        | 10             | 3              | 0.37       | 4.34     | 99%                          | $95\,\%$          |
| $\boldsymbol{9}$ | 0.00757 | $-4.44$ | 98.9%        | 94.7%        | 10             | $\overline{4}$ | 0.378      | $-3.65$  | 99%                          | $95\,\%$          |
| 10               | 0.00722 | $-3.37$ | 98.9%        | 94.8%        | 10             | $\overline{5}$ | 0.389      | 1.24     | 99%                          | $95\,\%$          |
| 11               | 0.0108  | $-6.51$ | 98.9%        | 94.6%        | 15             | $\mathbf{1}$   | 0.606      | 3.44     | 99%                          | $95.1\,\%$        |
| 12               | 0.0107  | $-6$    | 98.9%        | 94.7%        | 15             | $\overline{2}$ | 0.616      | 3.81     | 99%                          | $95\,\%$          |
| 13               | 0.0104  | $-5.42$ | 98.9%        | 94.6%        | 15             | $\mathbf{3}$   | $\,0.62\,$ | $2.43\,$ | 99%                          | $95\,\%$          |
| 14               | 0.0108  | $-5.16$ | 98.9%        | 94.6%        | $15\,$         | $\overline{4}$ | 0.634      | $-1.01$  | $99\,\%$                     | 94.9%             |
| 15               | 0.0104  | $-4.16$ | 98.9%        | 94.8%        | $15\,$         | $\bf 5$        | 0.642      | 5.72     | 99%                          | $95.1\,\%$        |
| 16               | 0.0115  | $-4.84$ | 98.9%        | 94.7%        | 20             | $\mathbf{1}$   | 0.87       | $-3.4$   | 99%                          | $94.9\,\%$        |
| 17               | 0.0128  | $-5.64$ | 98.9%        | 94.7%        | 20             | $\sqrt{2}$     | 0.88       | $-0.932$ | 99%                          | $95\,\%$          |
| 18               | 0.0111  | $-3.01$ | 98.9%        | 94.8%        | 20             | 3              | 0.891      | 1.96     | 99%                          | 95.1%             |
| 19               | 0.0144  | $-6.15$ | 98.9%        | 94.6%        | 20             | $\overline{4}$ | 0.899      | $2.88\,$ | 99%                          | $95\,\%$          |
| 20               | 0.0158  | $-6.88$ | 98.9%        | 94.6%        | 20             | $\overline{5}$ | 0.914      | $-5.37$  | 98.9%                        | $94.9\,\%$        |
| 21               | 0.0164  | $-6.92$ | 98.9%        | $94.7\,\%$   | 25             | $\mathbf{1}$   | 1.16       | $-15.1$  | 99%                          | 94.8%             |
| 22               | 0.0143  | $-4.82$ | 98.9%        | 94.7%        | 25             | $\sqrt{2}$     | 1.17       | $-9.06$  | 99%                          | $94.9\,\%$        |
| 23               | 0.0168  | $-6.61$ | 98.9%        | 94.7%        | 25             | $\sqrt{3}$     | 1.17       | $-6.56$  | 98.9%                        | 94.9%             |
| 24               | 0.0135  | $-2.62$ | 99%          | $95\,\%$     | 25             | $\overline{4}$ | 1.17       | 4.7      | 99%                          | $95\,\%$          |
| 25               | 0.0203  | $-8.37$ | 98.8%        | 94.6%        | 25             | $\bf 5$        | 1.18       | $-9.09$  | 99%                          | $94.9\,\%$        |
| 26               | 0.0145  | $-2.76$ | 98.9%        | 94.9%        | 30             | $\mathbf{1}$   | 1.41       | $-4.84$  | $98.9\,\%$                   | 94.9%             |
| $27\,$           | 0.0162  | $-4.46$ | 98.9%        | 94.8%        | 30             | $\sqrt{2}$     | 1.42       | $3.08\,$ | 99%                          | $95\,\%$          |
| 28               | 0.0179  | $-5.71$ | 98.9%        | 94.8%        | 30             | 3              | 1.44       | $-7.22$  | 99%                          | 94.9%             |
| 29               | 0.0158  | $-2.7$  | 98.9%        | 94.9%        | 30             | $\overline{4}$ | 1.46       | $-7.94$  | 99%                          | 94.9%             |
| 30               | 0.0197  | $-6.6$  | 98.9%        | 94.8%        | 30             | $\overline{5}$ | 1.45       | $-1.86$  | 99%                          | $95\,\%$          |

**Tabla E.3.3**: EMSE, Sesgo (multiplicados por  $10<sup>4</sup>$ ) y probabilidad de cobertura para  $\ell = 0.5, \sigma_1^2 = 0.5$  y  $\sigma_2^2 = 2$ .

| $\boldsymbol{d}$ | $E_d$  | $B_d$   | $C_d^{99\,\%}$ | $C_d^{95\,\%}$ | $\boldsymbol{d}$ | $\dot{i}$      | $E_{di}$  | $B_{di}$  | $\overline{C_{di}^{99\,\%}}$ | $C_{di}^{95\,\%}$ |
|------------------|--------|---------|----------------|----------------|------------------|----------------|-----------|-----------|------------------------------|-------------------|
| $\mathbf{1}$     | 0.0248 | $-14.8$ | 98.3%          | $93\,\%$       | $\overline{5}$   | $1\,$          | 0.102     | 2.23      | 99%                          | 95%               |
| $\sqrt{2}$       | 0.0225 | $-14$   | $98.3\%$       | 93.3%          | $\bf 5$          | $\sqrt{2}$     | $0.114\,$ | 8.07      | 99%                          | $95.1\%$          |
| 3                | 0.0215 | $-13.5$ | 98.5%          | 93.6%          | $\overline{5}$   | 3              | 0.115     | 4.71      | 99%                          | $95\,\%$          |
| $\overline{4}$   | 0.0217 | $-13.4$ | 98.5%          | 93.7%          | $\bf 5$          | $\overline{4}$ | 0.12      | $-1.38$   | 99%                          | $95\,\%$          |
| $\bf 5$          | 0.0169 | $-11.3$ | 98.6%          | 94 %           | $\overline{5}$   | $\overline{5}$ | 0.124     | $-1.3$    | 99%                          | 94.9%             |
| $\boldsymbol{6}$ | 0.0214 | $-13$   | $98.6\,\%$     | $94\,\%$       | 10               | $\mathbf{1}$   | $0.25\,$  | $-0.688$  | 99%                          | 95%               |
| $\overline{7}$   | 0.019  | $-11.8$ | 98.7%          | $94.2\%$       | 10               | $\overline{2}$ | 0.257     | $-1.81$   | 99%                          | $95\,\%$          |
| $8\,$            | 0.0193 | $-11.8$ | $98.7\,\%$     | $94.3\,\%$     | 10               | 3              | 0.265     | $5.03\,$  | 99%                          | $95\,\%$          |
| $\boldsymbol{9}$ | 0.017  | $-10.5$ | 98.7%          | 94.3%          | 10               | $\overline{4}$ | 0.268     | $-0.752$  | 98.9%                        | $95\,\%$          |
| 10               | 0.0152 | $-9.37$ | 98.7%          | 94.4%          | 10               | $\overline{5}$ | 0.275     | $-0.0227$ | 99%                          | $95\,\%$          |
| 11               | 0.0224 | $-12.4$ | 98.7%          | 94.2%          | 15               | $\mathbf{1}$   | 0.409     | 3.75      | 99%                          | 95.1%             |
| 12               | 0.0205 | $-11.4$ | 98.8%          | $94.3\%$       | 15               | $\overline{2}$ | $0.416\,$ | 4.64      | 99%                          | 95%               |
| 13               | 0.02   | $-11$   | 98.8%          | 94.3%          | 15               | 3              | 0.416     | 0.644     | 99%                          | 95%               |
| 14               | 0.0198 | $-10.6$ | 98.8%          | 94.3%          | 15               | $\overline{4}$ | 0.425     | $-1.81$   | 99%                          | $95\,\%$          |
| 15               | 0.0183 | $-9.61$ | 98.8%          | 94.4%          | 15               | $\overline{5}$ | 0.428     | $3.27\,$  | 99%                          | $95\,\%$          |
| 16               | 0.0197 | $-10$   | 98.8%          | $94.5\,\%$     | 20               | $\,1$          | 0.561     | $-3.63$   | 99%                          | 94.9%             |
| 17               | 0.0217 | $-10.7$ | 98.8%          | 94.4%          | 20               | $\overline{2}$ | 0.565     | $-1.72$   | 99%                          | $95\,\%$          |
| 18               | 0.0169 | $-7.94$ | 98.8%          | 94.6%          | 20               | 3              | 0.573     | $3.05\,$  | 99%                          | $95.1\,\%$        |
| 19               | 0.0231 | $-11$   | 98.8%          | 94.4%          | 20               | $\overline{4}$ | 0.576     | $4.37\,$  | 99%                          | 95.1%             |
| 20               | 0.0254 | $-11.7$ | 98.8%          | 94.4%          | 20               | $\overline{5}$ | 0.585     | $-5.87$   | 98.9%                        | 94.9%             |
| 21               | 0.0252 | $-11.4$ | 98.8%          | 94.4%          | $25\,$           | $\mathbf{1}$   | 0.717     | $-11.6$   | 98.9%                        | 94.8%             |
| 22               | 0.021  | $-9.22$ | 98.9%          | 94.5%          | 25               | $\overline{2}$ | 0.721     | $-7.84$   | 99%                          | 94.9%             |
| 23               | 0.0253 | $-11.1$ | 98.9%          | 94.5%          | 25               | 3              | 0.725     | $-6.48$   | 98.9%                        | 94.9%             |
| 24               | 0.018  | $-6.75$ | 98.9%          | 94.7%          | $25\,$           | $\overline{4}$ | 0.722     | $4.55\,$  | 99%                          | 95.1%             |
| $25\,$           | 0.0296 | $-12.5$ | 98.8%          | 94.4%          | 25               | $\overline{5}$ | 0.727     | $-6.71$   | 99%                          | 94.9%             |
| $26\,$           | 0.0192 | $-6.91$ | 98.8%          | 94.7%          | $30\,$           | $1\,$          | 0.849     | $-7.35$   | $98.9\%$                     | 94.9%             |
| $27\,$           | 0.0224 | $-8.7$  | 98.8%          | 94.6%          | 30               | $\overline{2}$ | 0.85      | 2.77      | 99%                          | $95\,\%$          |
| 28               | 0.0247 | $-9.64$ | 98.9%          | 94.7%          | 30               | 3              | 0.859     | $-5.09$   | 98.9%                        | 94.9%             |
| 29               | 0.0204 | $-6.76$ | 98.9%          | 94.7%          | 30               | $\overline{4}$ | 0.867     | $-7.34$   | 99%                          | $95\,\%$          |
| 30               | 0.0267 | $-10.3$ | 98.8%          | 94.6%          | 30               | $\overline{5}$ | 0.862     | 0.536     | 99%                          | $95\,\%$          |

**Tabla E.3.4**: EMSE, Sesgo (multiplicados por  $10<sup>4</sup>$ ) y probabilidad de cobertura para  $\ell = 0.5, \sigma_1^2 = 1$  y  $\sigma_2^2 = 0.5$ .

E.3. Tablas numéricas correspondientes al caso heterocedástico,  $\ell = 1/2$  293

| $\overline{d}$   | $E_d$  | $B_d$   | $C_d^{99\,\%}$ | $C_d^{95\,\%}$ | $\boldsymbol{d}$ | $\it i$        | $E_{di}$  | $B_{di}$ | $C_{di}^{99\,\%}$ | $C_{di}^{95\,\%}$ |
|------------------|--------|---------|----------------|----------------|------------------|----------------|-----------|----------|-------------------|-------------------|
| $\mathbf{1}$     | 0.0295 | $-16$   | 98.2%          | $92.7\,\%$     | $\bf 5$          | $\mathbf{1}$   | 0.117     | 1.72     | 98.9%             | 95 %              |
| $\sqrt{2}$       | 0.028  | $-15.4$ | 98.3%          | 93.1%          | $\bf 5$          | $\overline{2}$ | 0.131     | 7.54     | 99%               | $95.1\,\%$        |
| 3                | 0.0273 | $-15.1$ | $98.4\,\%$     | $93.4\,\%$     | $\bf 5$          | 3              | 0.133     | 4.77     | $99\,\%$          | $95\,\%$          |
| $\overline{4}$   | 0.0281 | $-15.3$ | 98.5%          | $93.5\,\%$     | $\bf 5$          | $\overline{4}$ | 0.14      | $-0.884$ | 99%               | $95\,\%$          |
| $\overline{5}$   | 0.0228 | $-13.3$ | $98.5\,\%$     | $93.8\,\%$     | $\bf 5$          | $\overline{5}$ | 0.145     | $-1.21$  | $99\,\%$          | 94.9%             |
| $\boldsymbol{6}$ | 0.0283 | $-15.1$ | 98.6%          | 93.8%          | 10               | $\mathbf{1}$   | 0.307     | $-0.481$ | 99%               | $95\,\%$          |
| $\overline{7}$   | 0.0257 | $-14$   | 98.6%          | 94 %           | 10               | $\overline{2}$ | 0.316     | $-2.25$  | $99\,\%$          | $94.9\,\%$        |
| $8\,$            | 0.0261 | $-14$   | 98.7%          | $94.1\,\%$     | 10               | 3              | $0.324\,$ | 4.43     | $99\,\%$          | $95\,\%$          |
| 9                | 0.0236 | $-12.9$ | 98.7%          | 94.1%          | 10               | 4              | 0.331     | $-2.53$  | $99\,\%$          | $95\,\%$          |
| 10               | 0.0213 | $-11.8$ | 98.7%          | $94.3\,\%$     | 10               | $\overline{5}$ | 0.34      | 0.489    | $99\,\%$          | $95\,\%$          |
| 11               | 0.0301 | $-14.9$ | 98.7%          | 94.1%          | $15\,$           | $\mathbf 1$    | 0.521     | 3.37     | 99%               | 95.1%             |
| 12               | 0.0281 | $-14$   | 98.8%          | $94.2\,\%$     | $15\,$           | $\overline{2}$ | $0.53\,$  | $4.26\,$ | $99\,\%$          | $95.1\,\%$        |
| 13               | 0.0274 | $-13.6$ | 98.7%          | $94.1\,\%$     | 15               | 3              | 0.532     | 1.57     | $99\,\%$          | $95\,\%$          |
| 14               | 0.0269 | $-13.3$ | 98.7%          | 94.1%          | $15\,$           | $\sqrt{4}$     | 0.544     | $-2.1$   | 98.9%             | $95\,\%$          |
| 15               | 0.0251 | $-12.3$ | 98.8%          | 94.3%          | $15\,$           | $\overline{5}$ | 0.549     | $4.36\,$ | $99\,\%$          | 95 %              |
| 16               | 0.0268 | $-12.8$ | 98.7%          | 94.3%          | 20               | $\mathbf{1}$   | 0.735     | $-3.72$  | 99%               | 94.9%             |
| 17               | 0.0293 | $-13.5$ | 98.8%          | 94.2%          | 20               | $\overline{2}$ | 0.742     | $-1.37$  | $99\,\%$          | 95 %              |
| 18               | 0.023  | $-10.8$ | 98.8%          | $94.5\,\%$     | 20               | 3              | 0.751     | 2.61     | $99\%$            | 95.1%             |
| 19               | 0.031  | $-13.8$ | 98.7%          | 94.3%          | $20\,$           | $\overline{4}$ | 0.758     | 4.14     | 99%               | 95.1%             |
| <b>20</b>        | 0.0337 | $-14.6$ | 98.7%          | $94.2\%$       | $20\,$           | $\rm 5$        | 0.77      | $-6.12$  | 98.9%             | 94.9%             |
| 21               | 0.0335 | $-14.4$ | 98.7%          | 94.3%          | 25               | $\mathbf{1}$   | 0.965     | $-13.9$  | 99%               | 94.8%             |
| 22               | 0.0281 | $-12.2$ | 98.8%          | 94.3%          | $25\,$           | $\overline{2}$ | 0.968     | $-8.51$  | $99\,\%$          | $95\,\%$          |
| 23               | 0.0335 | $-14.1$ | 98.8%          | $94.3\,\%$     | $25\,$           | 3              | 0.974     | $-7.01$  | 98.9%             | 94.9%             |
| $24\,$           | 0.0238 | $-9.79$ | 98.9%          | 94.6%          | $25\,$           | $\overline{4}$ | 0.972     | $4.9\,$  | $99\,\%$          | $95\,\%$          |
| 25               | 0.0389 | $-15.6$ | 98.7%          | 94.3%          | 25               | $\overline{5}$ | 0.98      | $-7.97$  | 99%               | 94.9%             |
| 26               | 0.0251 | $-10$   | 98.8%          | 94.6%          | $30\,$           | $\mathbf 1$    | 1.16      | $-6.36$  | $98.9\,\%$        | $95\,\%$          |
| $27\,$           | 0.0294 | $-11.8$ | 98.8%          | 94.5%          | $30\,$           | $\overline{2}$ | 1.16      | 2.88     | 99%               | 95 %              |
| ${\bf 28}$       | 0.0326 | $-12.9$ | $98.8\,\%$     | $94.5\,\%$     | $30\,$           | 3              | 1.18      | $-6.36$  | $99\,\%$          | 94.9%             |
| 29               | 0.0263 | $-9.93$ | 98.8%          | 94.6%          | 30               | $\overline{4}$ | 1.19      | $-8.16$  | $99\,\%$          | 94.9%             |
| 30               | 0.0351 | $-13.6$ | 98.7%          | 94.5%          | 30               | $\overline{5}$ | 1.18      | $-0.701$ | 99%               | $95\,\%$          |

**Tabla E.3.5**: EMSE, Sesgo (multiplicados por  $10<sup>4</sup>$ ) y probabilidad de cobertura para  $\ell = 0.5, \sigma_1^2 = 1$  y  $\sigma_2^2 = 1$ .

| $\boldsymbol{d}$ | $E_d$  | $B_d$   | $C_d^{99\,\%}$ | $C_{\scriptscriptstyle\cal J}^{95\,\%}$ | $\boldsymbol{d}$ | $\dot{\imath}$ | $E_{di}$    | $B_{di}$       | $\overline{C_{di}^{99\,\%}}$ | $C_{di}^{95\,\%}$ |
|------------------|--------|---------|----------------|-----------------------------------------|------------------|----------------|-------------|----------------|------------------------------|-------------------|
| $\mathbf{1}$     | 0.0282 | $-15$   | 98.2%          | $92.8\,\%$                              | $\overline{5}$   | $\mathbf{1}$   | 0.13        | 1.34           | 98.9%                        | 95%               |
| $\overline{2}$   | 0.0275 | $-14.7$ | $98.3\,\%$     | 93.2%                                   | $\overline{5}$   | $\overline{2}$ | 0.144       | $\overline{7}$ | $99\,\%$                     | $95\,\%$          |
| 3                | 0.0272 | $-14.5$ | $98.5\,\%$     | $93.5\,\%$                              | $\bf 5$          | 3              | 0.148       | 4.75           | 99%                          | $95\,\%$          |
| $\overline{4}$   | 0.0283 | $-14.8$ | 98.5%          | 93.5%                                   | $\bf 5$          | $\overline{4}$ | 0.155       | $-0.423$       | $99\,\%$                     | 95.1%             |
| $\overline{5}$   | 0.0236 | $-12.9$ | 98.6%          | 93.8%                                   | $\bf 5$          | $\overline{5}$ | 0.162       | $^{\rm -1}$    | 99%                          | 94.9%             |
| $6\phantom{.}6$  | 0.0292 | $-14.8$ | 98.6%          | 93.8%                                   | 10               | 1              | 0.352       | $-0.307$       | 99%                          | $95\,\%$          |
| $\overline{7}$   | 0.027  | $-13.9$ | 98.6%          | 94 %                                    | 10               | $\overline{2}$ | 0.362       | $-2.48$        | 99%                          | 94.9%             |
| 8                | 0.0275 | $-13.9$ | 98.6%          | 94.1%                                   | 10               | 3              | 0.372       | 4.08           | $99\,\%$                     | $95\,\%$          |
| 9                | 0.0252 | $-12.9$ | 98.7%          | 94.1%                                   | 10               | 4              | 0.381       | $-3.9$         | 99%                          | 94.9%             |
| 10               | 0.023  | $-11.8$ | 98.7%          | 94.2%                                   | 10               | $\overline{5}$ | $\!0.391\!$ | $1.1\,$        | 99%                          | $95\,\%$          |
| 11               | 0.0322 | $-15$   | 98.7%          | $94.1\,\%$                              | 15               | $\mathbf{1}$   | 0.611       | $3.21\,$       | 99%                          | 95.1%             |
| 12               | 0.0305 | $-14.3$ | 98.8%          | 94.2%                                   | 15               | $\overline{2}$ | 0.621       | 4.21           | 99%                          | 95.1%             |
| 13               | 0.0297 | $-13.9$ | 98.7%          | 94.1%                                   | 15               | 3              | 0.625       | 2.19           | $99\,\%$                     | $95\,\%$          |
| 14               | 0.0293 | $-13.6$ | 98.7%          | $94.1\,\%$                              | 15               | $\sqrt{4}$     | 0.639       | $-1.86$        | 99 %                         | 94.9%             |
| 15               | 0.0275 | $-12.6$ | 98.8%          | 94.2%                                   | 15               | $\overline{5}$ | 0.647       | 5.24           | 99%                          | 95.1%             |
| 16               | 0.0294 | $-13.2$ | 98.7%          | 94.3%                                   | 20               | $\mathbf{1}$   | 0.878       | $-3.52$        | 99 %                         | 94.9%             |
| 17               | 0.0322 | $-14$   | 98.8%          | 94.2%                                   | 20               | $\overline{2}$ | 0.887       | $-0.919$       | 99 %                         | $95\,\%$          |
| 18               | 0.0256 | $-11.2$ | $98.8\,\%$     | 94.4%                                   | 20               | 3              | 0.898       | $2.07\,$       | 99%                          | 95.1%             |
| 19               | 0.0341 | $-14.4$ | 98.7%          | 94.2%                                   | 20               | $\overline{4}$ | 0.908       | $3.56\,$       | 98.9%                        | $95\,\%$          |
| 20               | 0.0369 | $-15.2$ | $98.7\,\%$     | 94.2%                                   | 20               | $\overline{5}$ | 0.923       | $-6.21$        | 99 %                         | 94.9%             |
| 21               | 0.0368 | $-14.9$ | 98.7%          | 94.2%                                   | 25               | $\mathbf{1}$   | $1.17\,$    | $-15.2$        | $99\,\%$                     | 94.8%             |
| 22               | 0.0313 | $-12.8$ | 98.8%          | 94.3%                                   | 25               | $\overline{2}$ | 1.18        | $-8.64$        | 99%                          | $95\,\%$          |
| 23               | 0.037  | $-14.7$ | 98.8%          | 94.3%                                   | 25               | 3              | 1.18        | $-6.92$        | 98.9%                        | 94.9%             |
| $24\,$           | 0.0268 | $-10.5$ | 98.9%          | 94.6%                                   | 25               | $\overline{4}$ | 1.18        | 5.06           | 99 %                         | $95\,\%$          |
| 25               | 0.0428 | $-16.3$ | 98.7%          | 94.2%                                   | 25               | $\overline{5}$ | 1.19        | $-8.61$        | 99%                          | 94.9%             |
| 26               | 0.0284 | $-10.8$ | $98.8\,\%$     | 94.5%                                   | 30               | $\mathbf{1}$   | 1.43        | $-5.15$        | 99%                          | $95\,\%$          |
| $27\,$           | 0.033  | $-12.6$ | $98.8\,\%$     | $94.5\,\%$                              | 30               | $\sqrt{2}$     | 1.44        | $2.8\,$        | 99%                          | $95\,\%$          |
| 28               | 0.0367 | $-13.8$ | 98.8%          | 94.4%                                   | 30               | 3              | 1.46        | $-7.12$        | $99\,\%$                     | 94.9%             |
| 29               | 0.0297 | $-10.8$ | 98.8%          | $94.6\,\%$                              | 30               | $\overline{4}$ | 1.47        | $-8.16$        | 99%                          | $95\,\%$          |
| 30               | 0.0394 | $-14.6$ | 98.7%          | 94.4%                                   | 30               | $\overline{5}$ | 1.47        | $-1.47$        | 99%                          | 95%               |

**Tabla E.3.6**: EMSE, Sesgo (multiplicados por  $10<sup>4</sup>$ ) y probabilidad de cobertura para  $\ell = 0.5, \sigma_1^2 = 1$  y  $\sigma_2^2 = 2$ .

E.3. Tablas numéricas correspondientes al caso heterocedástico,  $\ell = 1/2$  295

| d                | $E_d$  | $B_d$   | $C_d^{99\,\%}$ | $C_{J}^{95\,\%}$ | $\boldsymbol{d}$ | $\dot{\imath}$ | $E_{di}$  | $B_{di}$ | $\overline{C_{di}^{99\,\%}}$ | $\overline{C_{di}^{95\,\%}}$ |
|------------------|--------|---------|----------------|------------------|------------------|----------------|-----------|----------|------------------------------|------------------------------|
| 1                | 0.106  | $-31.1$ | 96.6%          | 89.4%            | $\overline{5}$   | $\mathbf{1}$   | 0.102     | 2.3      | 99%                          | $95\,\%$                     |
| $\overline{2}$   | 0.0958 | $-29.5$ | 97.2%          | 90.7%            | $\overline{5}$   | $\overline{2}$ | 0.115     | 8.13     | 99%                          | 95.1%                        |
| 3                | 0.0893 | $-28.4$ | 97.6%          | $91.5\,\%$       | $\overline{5}$   | 3              | $0.115\,$ | 4.84     | 99%                          | 95 %                         |
| 4                | 0.0868 | $-27.9$ | 97.8%          | $91.9\,\%$       | $\bf 5$          | $\sqrt{4}$     | $0.121\,$ | $-1.33$  | 99%                          | $95\,\%$                     |
| $\overline{5}$   | 0.0734 | $-25.4$ | $98.1\,\%$     | $92.4\,\%$       | $\overline{5}$   | $\overline{5}$ | 0.125     | $-1.3$   | 99%                          | 94.9%                        |
| $\boldsymbol{6}$ | 0.0803 | $-26.7$ | 98.1%          | $92.6\,\%$       | 10               | $\mathbf{1}$   | 0.252     | $-0.685$ | 99%                          | $95\,\%$                     |
| $\overline{7}$   | 0.0734 | $-25.3$ | 98.2%          | $93\,\%$         | 10               | $\overline{2}$ | 0.259     | $-1.76$  | 99%                          | $95\,\%$                     |
| 8                | 0.0715 | $-24.8$ | $98.3\,\%$     | 93.1%            | 10               | 3              | 0.267     | 5.23     | 99%                          | $95\,\%$                     |
| 9                | 0.0647 | $-23.3$ | $98.3\,\%$     | $93.2\,\%$       | 10               | $\overline{4}$ | $0.27\,$  | $-0.721$ | $98.9\,\%$                   | $95\,\%$                     |
| 10               | 0.0589 | $-21.9$ | 98.4%          | 93.4%            | 10               | $\overline{5}$ | 0.277     | 0.167    | 99%                          | $95\,\%$                     |
| 11               | 0.0726 | $-24.8$ | $98.4\,\%$     | 93.4%            | 15               | $\mathbf{1}$   | 0.413     | 3.72     | 99%                          | $95.1\,\%$                   |
| 12               | 0.0675 | $-23.6$ | $98.5\,\%$     | $93.5\,\%$       | 15               | $\overline{2}$ | 0.42      | 4.78     | 99%                          | 95.1%                        |
| 13               | 0.0648 | $-23$   | 98.4%          | $93.5\,\%$       | 15               | 3              | $0.42\,$  | 0.869    | 99%                          | $95\,\%$                     |
| 14               | 0.0632 | $-22.5$ | $98.5\,\%$     | $93.6\,\%$       | 15               | $\overline{4}$ | 0.429     | $-1.8$   | 99%                          | $95\,\%$                     |
| 15               | 0.0579 | $-21.2$ | $98.6\,\%$     | 93.7%            | 15               | $\bf 5$        | 0.432     | $3.57\,$ | 99%                          | $95\,\%$                     |
| 16               | 0.0596 | $-21.4$ | $98.5\,\%$     | 93.8%            | 20               | $\mathbf{1}$   | 0.567     | $-3.51$  | 99%                          | 94.9%                        |
| 17               | 0.0628 | $-22$   | 98.6%          | $93.8\,\%$       | 20               | $\overline{2}$ | 0.571     | $-1.68$  | 99%                          | $95\,\%$                     |
| 18               | 0.0507 | $-19$   | 98.6%          | 94.1%            | 20               | 3              | 0.579     | 3.1      | 99%                          | $95.1\,\%$                   |
| 19               | 0.0628 | $-21.8$ | 98.6%          | 93.8%            | $20\,$           | $\overline{4}$ | 0.582     | 4.23     | 98.9%                        | $95\,\%$                     |
| 20               | 0.0669 | $-22.6$ | 98.6%          | 93.8%            | 20               | $\overline{5}$ | 0.591     | $-5.85$  | 98.9%                        | 94.9%                        |
| 21               | 0.0649 | $-22.1$ | $98.6\,\%$     | $93.8\,\%$       | 25               | $\mathbf{1}$   | 0.725     | $-11.5$  | 98.9%                        | 94.9%                        |
| 22               | 0.056  | $-19.8$ | 98.7%          | 94 %             | 25               | $\overline{2}$ | 0.729     | $-7.73$  | 98.9%                        | $94.9\,\%$                   |
| 23               | 0.0634 | $-21.5$ | 98.7%          | 93.9%            | 25               | 3              | 0.733     | $-6.27$  | 98.9%                        | 94.9%                        |
| 24               | 0.047  | $-17.2$ | 98.7%          | 94.2%            | 25               | $\overline{4}$ | 0.731     | 4.83     | 99%                          | $95.1\,\%$                   |
| 25               | 0.0693 | $-22.7$ | 98.6%          | $93.9\,\%$       | 25               | $\overline{5}$ | 0.735     | $-6.55$  | 99%                          | $94.9\,\%$                   |
| 26               | 0.0474 | $-17$   | 98.7%          | $94.2\,\%$       | 30               | $\mathbf{1}$   | 0.859     | $-7.09$  | 99%                          | $94.9\,\%$                   |
| 27               | 0.0539 | $-18.7$ | 98.6%          | 94.2%            | 30               | $\overline{2}$ | 0.86      | 2.99     | $99\,\%$                     | $95\,\%$                     |
| 28               | 0.058  | $-19.6$ | 98.7%          | 94.2%            | 30               | 3              | 0.869     | $-4.95$  | 98.9%                        | 94.9%                        |
| 29               | 0.0471 | $-16.5$ | 98.8%          | 94.3%            | 30               | $\overline{4}$ | 0.878     | $-7.29$  | 99%                          | $94.9\,\%$                   |
| 30               | 0.0602 | $-20$   | 98.7%          | 94.2%            | 30               | $\overline{5}$ | 0.873     | 0.265    | 99%                          | $95\,\%$                     |

**Tabla E.3.7**: EMSE, Sesgo (multiplicados por  $10<sup>4</sup>$ ) y probabilidad de cobertura para  $\ell = 0.5, \sigma_1^2 = 2$  y  $\sigma_2^2 = 0.5$ .

| $\boldsymbol{d}$ | $E_d$  | $B_d$   | $\overline{C^{99}_d}^{\%}$ | $C_{\scriptscriptstyle{J}}^{95\,\%}$ | $\boldsymbol{d}$ | $\dot{i}$      | $E_{di}$  | $B_{di}$ | $C_{di}^{99\,\%}$ | $C_{di}^{95\,\%}$ |
|------------------|--------|---------|----------------------------|--------------------------------------|------------------|----------------|-----------|----------|-------------------|-------------------|
| $\mathbf{1}$     | 0.134  | $-34.8$ | $96\,\%$                   | 88.3%                                | $\overline{5}$   | $\mathbf{1}$   | 0.118     | 1.72     | $98.9\,\%$        | 95%               |
| $\overline{2}$   | 0.127  | $-33.8$ | $96.7\,\%$                 | 89.8%                                | $\bf 5$          | $\overline{2}$ | 0.131     | 7.56     | $99\,\%$          | 95.1%             |
| 3                | 0.122  | $-33.1$ | 97.2%                      | 90.6%                                | $\bf 5$          | 3              | 0.134     | 4.87     | 99%               | $95\,\%$          |
| $\overline{4}$   | 0.121  | $-33$   | $97.4\,\%$                 | $91.1\%$                             | $\overline{5}$   | $\overline{4}$ | 0.14      | $-0.854$ | 99%               | $95\,\%$          |
| $\bf 5$          | 0.107  | $-30.7$ | 97.7%                      | 91.7%                                | $\overline{5}$   | $\overline{5}$ | 0.146     | $-1.23$  | 99%               | 94.9%             |
| 6                | 0.117  | $-32.2$ | 97.8%                      | 92%                                  | 10               | $\mathbf{1}$   | 0.309     | $-0.555$ | $99\,\%$          | 94.9%             |
| $\overline{7}$   | 0.11   | $-31.1$ | 97.9%                      | 92.3%                                | 10               | $\overline{2}$ | 0.318     | $-2.23$  | $99\,\%$          | $95\,\%$          |
| 8                | 0.108  | $-30.8$ | $98.1\,\%$                 | 92.5%                                | 10               | 3              | 0.326     | $4.55\,$ | $99\,\%$          | $95\,\%$          |
| 9                | 0.101  | $-29.4$ | 98.1%                      | 92.6%                                | 10               | $\overline{4}$ | 0.333     | $-2.59$  | $99\,\%$          | $95\,\%$          |
| 10               | 0.0938 | $-28.2$ | 98.2%                      | $92.9\%$                             | 10               | $\overline{5}$ | 0.342     | $0.59\,$ | 99%               | $95\,\%$          |
| 11               | 0.112  | $-31.2$ | 98.2%                      | 92.9%                                | 15               | $\mathbf{1}$   | 0.525     | 3.28     | $99\,\%$          | $95.1\,\%$        |
| 12               | 0.106  | $-30.2$ | 98.3%                      | 93%                                  | 15               | $\overline{2}$ | 0.534     | 4.31     | 99%               | 95.1%             |
| 13               | 0.103  | $-29.6$ | 98.2%                      | 93.1%                                | 15               | 3              | $0.536\,$ | 1.68     | $99\,\%$          | $95\,\%$          |
| 14               | 0.101  | $-29.2$ | 98.3%                      | 93.1%                                | 15               | $\overline{4}$ | 0.548     | $-2.19$  | 98.9%             | $95\,\%$          |
| $15\,$           | 0.0947 | $-28$   | 98.4%                      | 93.3%                                | 15               | $\overline{5}$ | 0.553     | 4.57     | 99 %              | 95.1%             |
| 16               | 0.0974 | $-28.4$ | 98.4%                      | 93.3%                                | 20               | $\mathbf{1}$   | 0.741     | $-3.72$  | $99\,\%$          | 94.9%             |
| 17               | 0.102  | $-29$   | 98.4%                      | 93.3%                                | 20               | $\overline{2}$ | 0.748     | $-1.4$   | 99 %              | $95\,\%$          |
| 18               | 0.0857 | $-26$   | 98.5%                      | 93.6%                                | 20               | 3              | 0.758     | $2.5\,$  | 99%               | $95.1\,\%$        |
| 19               | 0.102  | $-29$   | 98.4%                      | 93.4%                                | 20               | $\overline{4}$ | 0.764     | 3.95     | 99%               | $95.1\,\%$        |
| 20               | 0.108  | $-29.8$ | 98.4%                      | 93.4%                                | 20               | $\overline{5}$ | 0.777     | $-6.25$  | 98.9%             | 94.9%             |
| 21               | 0.105  | $-29.4$ | $98.4\,\%$                 | 93.4%                                | 25               | $\mathbf{1}$   | 0.974     | $-13.9$  | $99\,\%$          | 94.8%             |
| 22               | 0.0933 | $-27.1$ | $98.5\,\%$                 | $93.6\,\%$                           | 25               | $\overline{2}$ | 0.978     | $-8.52$  | 99%               | $95\,\%$          |
| 23               | 0.103  | $-28.9$ | 98.5%                      | $93.6\,\%$                           | 25               | 3              | 0.983     | $-6.96$  | 98.9%             | 94.9%             |
| 24               | 0.0811 | $-24.6$ | 98.6%                      | 93.9%                                | 25               | $\overline{4}$ | 0.982     | $5.02\,$ | $99\,\%$          | 95.1%             |
| $25\,$           | 0.112  | $-30.1$ | 98.5%                      | $93.5\,\%$                           | $25\,$           | $\overline{5}$ | 0.989     | $-7.92$  | 99%               | 94.9%             |
| $26\,$           | 0.0815 | $-24.5$ | 98.6%                      | 93.8%                                | 30               | $\mathbf{1}$   | 1.17      | $-6.2$   | 98.9%             | $95\,\%$          |
| $27\,$           | 0.0908 | $-26.3$ | $98.5\,\%$                 | $93.8\%$                             | 30               | $\overline{2}$ | 1.18      | $2.95\,$ | 99%               | $95\,\%$          |
| 28               | 0.0967 | $-27.3$ | 98.6%                      | 93.8%                                | 30               | 3              | 1.19      | $-6.33$  | 99%               | 94.9%             |
| 29               | 0.081  | $-24.2$ | 98.6%                      | 93.9%                                | 30               | $\overline{4}$ | 1.21      | $-8.25$  | 99%               | 94.9%             |
| 30               | 0.0999 | $-27.7$ | 98.5%                      | 93.9%                                | 30               | $\overline{5}$ | $1.2\,$   | $-1.08$  | 99%               | 95%               |

**Tabla E.3.8**: EMSE, Sesgo (multiplicados por  $10<sup>4</sup>$ ) y probabilidad de cobertura para  $\ell = 0.5, \sigma_1^2 = 2$  y  $\sigma_2^2 = 1$ .

E.3. Tablas numéricas correspondientes al caso heterocedástico,  $\ell = 1/2$  297

| $\boldsymbol{d}$ | $E_d$ | $B_d$   | $C_d^{99\%}$ | $C^{95\,\%}$ | $\boldsymbol{d}$ | $\dot{i}$      | $E_{di}$ | $B_{di}$ | $\overline{C_{di}^{99\,\%}}$ | $C_{\cdot}^{95\,\%}$<br>$\overline{di}$ |
|------------------|-------|---------|--------------|--------------|------------------|----------------|----------|----------|------------------------------|-----------------------------------------|
| $\mathbf{1}$     | 0.138 | $-34.8$ | 95.8%        | $88.1\,\%$   | $\bf 5$          | $\,1$          | 0.13     | 1.26     | $98.9\,\%$                   | $95\,\%$                                |
| $\overline{2}$   | 0.134 | $-34.2$ | $96.6\,\%$   | 89.6%        | $\overline{5}$   | $\overline{2}$ | 0.144    | 7.04     | 99 %                         | $95\,\%$                                |
| 3                | 0.131 | $-33.8$ | 97.1%        | $90.5\,\%$   | $\overline{5}$   | 3              | 0.148    | 4.91     | 99 %                         | $95\,\%$                                |
| $\overline{4}$   | 0.132 | $-34$   | 97.3%        | 90.9%        | $\overline{5}$   | $\overline{4}$ | 0.156    | $-0.385$ | $99\,\%$                     | 95.1%                                   |
| $\overline{5}$   | 0.119 | $-31.9$ | 97.6%        | $91.5\,\%$   | $\overline{5}$   | $\bf 5$        | 0.162    | $-1.13$  | $99\,\%$                     | $95\,\%$                                |
| 6                | 0.131 | $-33.6$ | 97.7%        | $91.8\,\%$   | 10               | $\mathbf{1}$   | 0.353    | $-0.401$ | 99 %                         | 94.9%                                   |
| $\overline{7}$   | 0.124 | $-32.7$ | 97.8%        | 92.1%        | 10               | $\overline{2}$ | 0.364    | $-2.39$  | 99%                          | 94.9%                                   |
| 8                | 0.124 | $-32.5$ | $98\,\%$     | 92.2%        | 10               | 3              | 0.374    | 4.21     | $99\,\%$                     | $95\,\%$                                |
| $9\phantom{.0}$  | 0.117 | $-31.3$ | 98%          | 92.4%        | 10               | $\overline{4}$ | 0.383    | $-3.91$  | 99%                          | 94.9%                                   |
| 10               | 0.11  | $-30.2$ | $98.1\,\%$   | 92.7%        | 10               | $\bf 5$        | 0.393    | $1.17\,$ | $99\,\%$                     | $95\,\%$                                |
| 11               | 0.131 | $-33.4$ | $98.1\,\%$   | 92.7%        | 15               | $\mathbf{1}$   | 0.614    | 3.16     | $99\,\%$                     | $95.1\,\%$                              |
| 12               | 0.126 | $-32.5$ | 98.2%        | 92.8%        | 15               | $\overline{2}$ | 0.625    | 4.1      | 99 %                         | $95\,\%$                                |
| 13               | 0.123 | $-32.1$ | $98.1\,\%$   | 92.9%        | $15\,$           | 3              | 0.629    | $2.3\,$  | $99\,\%$                     | $95\,\%$                                |
| 14               | 0.121 | $-31.7$ | 98.2%        | $92.9\,\%$   | 15               | $\overline{4}$ | 0.643    | $-2.1$   | 99 %                         | 94.9%                                   |
| 15               | 0.115 | $-30.6$ | 98.3%        | 93.1%        | 15               | $\bf 5$        | 0.651    | 5.44     | 99 %                         | $95.1\,\%$                              |
| 16               | 0.118 | $-31.1$ | 98.3%        | 93.1%        | 20               | $\mathbf{1}$   | 0.884    | $-3.57$  | 99 %                         | $94.9\,\%$                              |
| 17               | 0.124 | $-31.9$ | 98.3%        | 93.1%        | $20\,$           | $\sqrt{2}$     | 0.893    | $-0.821$ | 99%                          | $95\,\%$                                |
| 18               | 0.106 | $-28.9$ | 98.4%        | 93.4%        | $20\,$           | 3              | 0.904    | 1.91     | 99 %                         | 95.1%                                   |
| 19               | 0.125 | $-32$   | 98.3%        | 93.2%        | $20\,$           | $\overline{4}$ | 0.914    | $3.59\,$ | $99\,\%$                     | $95\,\%$                                |
| 20               | 0.131 | $-32.9$ | 98.3%        | 93.2%        | $20\,$           | $\bf 5$        | 0.929    | $-6.34$  | 98.9%                        | 94.9%                                   |
| 21               | 0.13  | $-32.5$ | 98.3%        | 93.2%        | 25               | $\mathbf{1}$   | 1.18     | $-15.2$  | 98.9%                        | 94.8%                                   |
| 22               | 0.116 | $-30.4$ | 98.5%        | 93.4%        | $25\,$           | $\sqrt{2}$     | 1.19     | $-8.67$  | 99%                          | $95\,\%$                                |
| 23               | 0.128 | $-32.2$ | 98.4%        | 93.4%        | $25\,$           | 3              | 1.19     | $-6.93$  | 98.9%                        | 94.9%                                   |
| 24               | 0.103 | $-28$   | $98.5\,\%$   | 93.7%        | 25               | $\overline{4}$ | 1.19     | $5.15$   | 99 %                         | $95\,\%$                                |
| 25               | 0.138 | $-33.6$ | 98.4%        | 93.3%        | $25\,$           | $\overline{5}$ | $1.2\,$  | $-8.59$  | $99\,\%$                     | 94.9%                                   |
| 26               | 0.105 | $-28.1$ | 98.5%        | 93.7%        | 30               | $\mathbf{1}$   | 1.44     | $-4.97$  | 99 %                         | $95\,\%$                                |
| 27               | 0.115 | $-29.9$ | 98.4%        | 93.6%        | 30               | $\overline{2}$ | 1.45     | 2.93     | 99%                          | $95\,\%$                                |
| 28               | 0.123 | $-31$   | $98.5\,\%$   | 93.7%        | 30               | 3              | 1.47     | $-7.02$  | 99 %                         | 94.9%                                   |
| 29               | 0.105 | $-27.9$ | $98.5\,\%$   | $93.7\,\%$   | 30               | $\overline{4}$ | 1.49     | $-8.16$  | 99 %                         | $95\,\%$                                |
| 30               | 0.127 | $-31.6$ | 98.4%        | 93.7%        | 30               | $\overline{5}$ | 1.48     | $-1.72$  | 99%                          | $95\,\%$                                |

**Tabla E.3.9**: EMSE, Sesgo (multiplicados por  $10<sup>4</sup>$ ) y probabilidad de cobertura para  $\ell = 0.5, \sigma_1^2 = 2$  y  $\sigma_2^2 = 2$ .

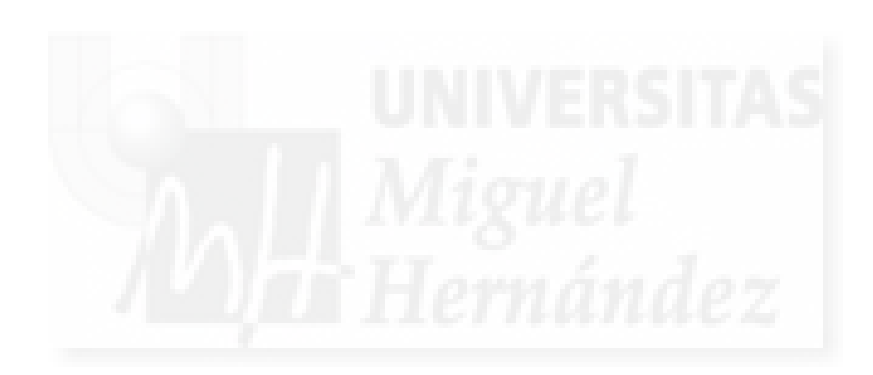

## Apéndice F

# Resultados del experimento de simulación del capítulo 5

#### F.1. Introducción

En el presente apéndice se presentan tablas con los valores numéricos correspondientes a la realización del experimento de simulación descrito en el apartado 5.3, en concreto:

- en la sección F.2 se muestran las tablas de resultados correspondientes a las medidas de eficiencia calculadas en el experimento 5.3, bajo un modelo con datos homocedásticos,  $\ell = 0$ ,
- en la sección F.3 se muestran las tablas de resultados correspondientes a las medidas de eficiencia calculadas en el experimento 5.3, bajo un modelo con datos heterocedásticos,  $\ell = 1/2.$

Las medidas de eficiencia  $E_d$ ,  $E_{di}$ ,  $E_{di}^{*1}$ ,  $E_{di}^{*2}$ ,  $E_{di}^{*2}$ ,  $E_{di}^{*2}$ , se han multiplicado por  $10^7$  para poder apreciar las magnitudes. Los sesgos empíricos  $B_d$ ,  $B_{di}$ ,  $B_{di}^{*1}$ ,  $B_{di}^{*1}$ ,  $B_{d}^{*2}$  y  $B_{di}^{*2}$ , se han multiplicado por 10<sup>5</sup>, mientras que las probabilidades de cobertura se muestran en %.

## F.2. Tablas correspondientes al caso homocedástico,  $\ell = 0$

### F.2.1. Error cuadrático medio empírico,  $E_d$  y  $E_{di}$

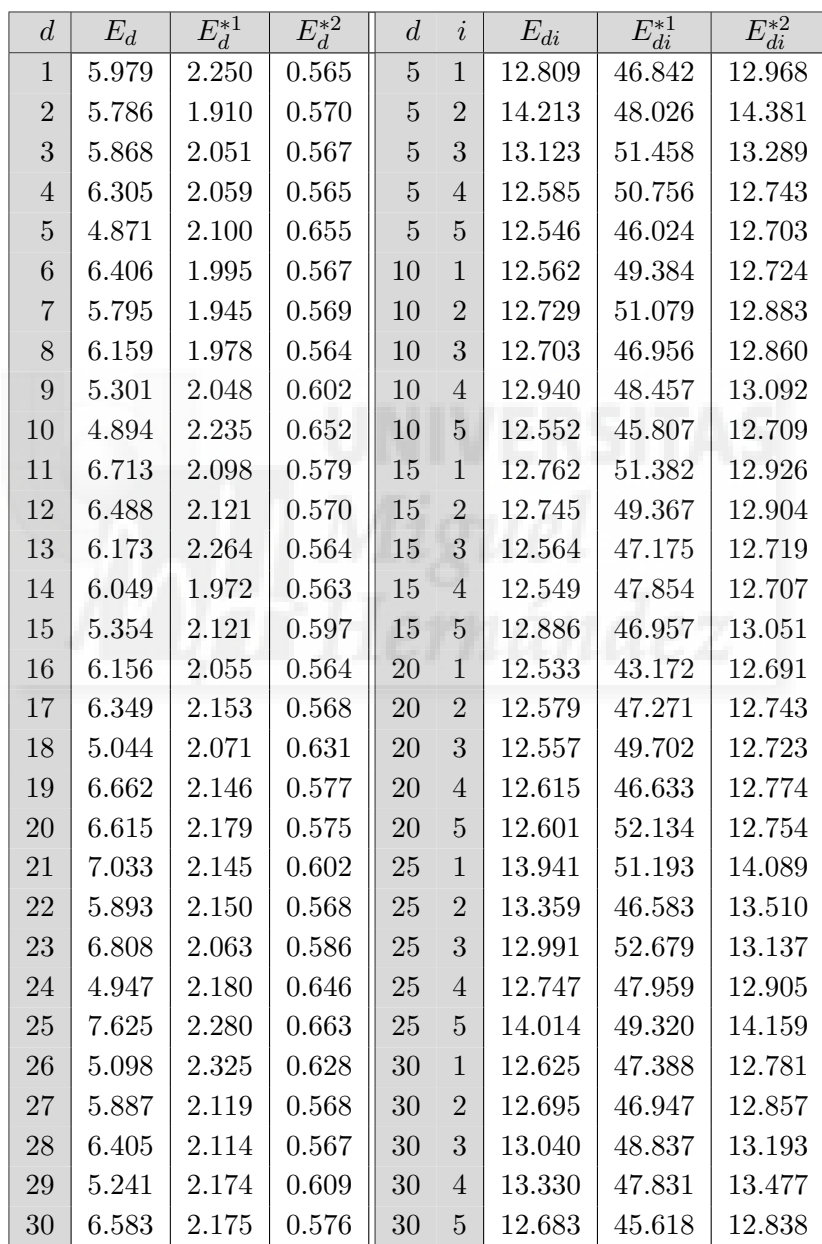

Tabla F.2.1: EMSE multiplicados por  $10^7$ para  $\ell = 0, \sigma_1^2 = 0.5$  y  $\sigma_2^2 = 0.5$ .

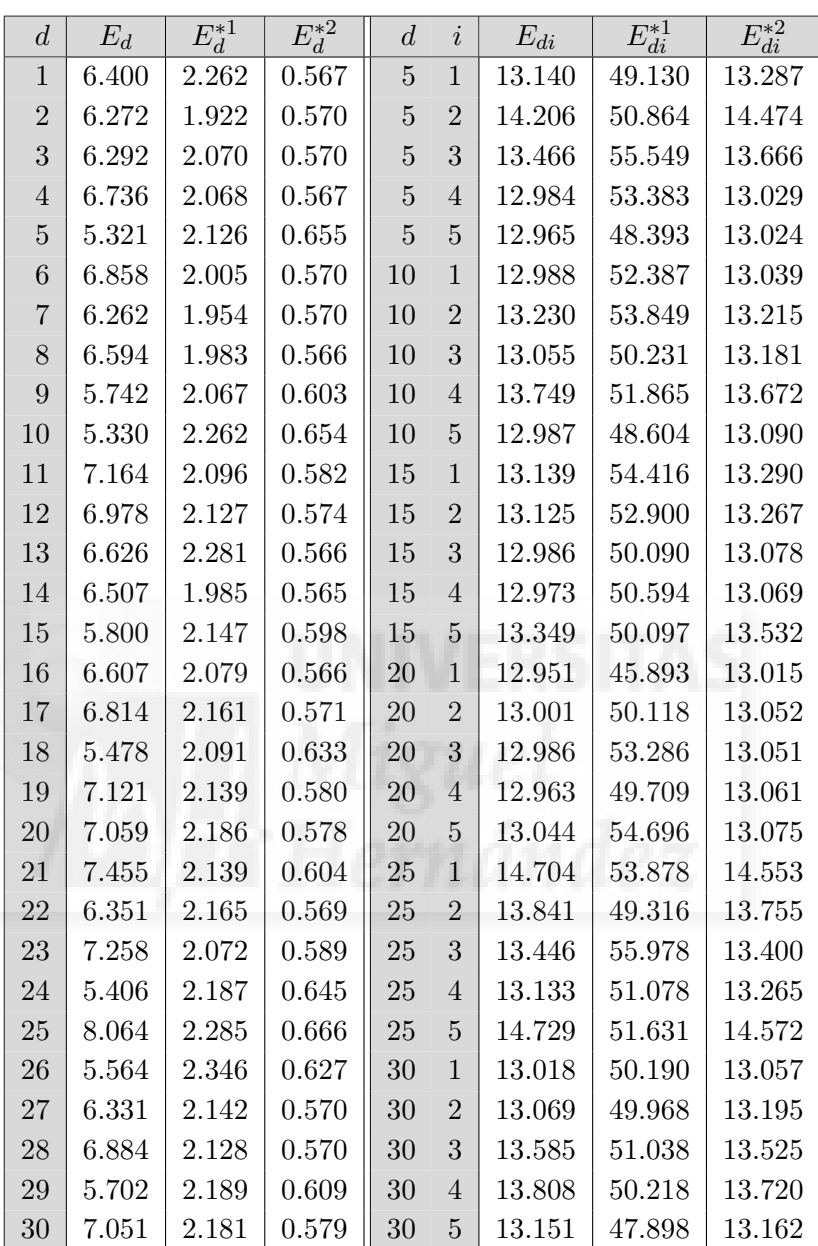

Tabla F.2.2: EMSE multiplicados por  $10^7$ para  $\ell = 0, \sigma_1^2 = 0.5$  y  $\sigma_2^2 = 1$ .

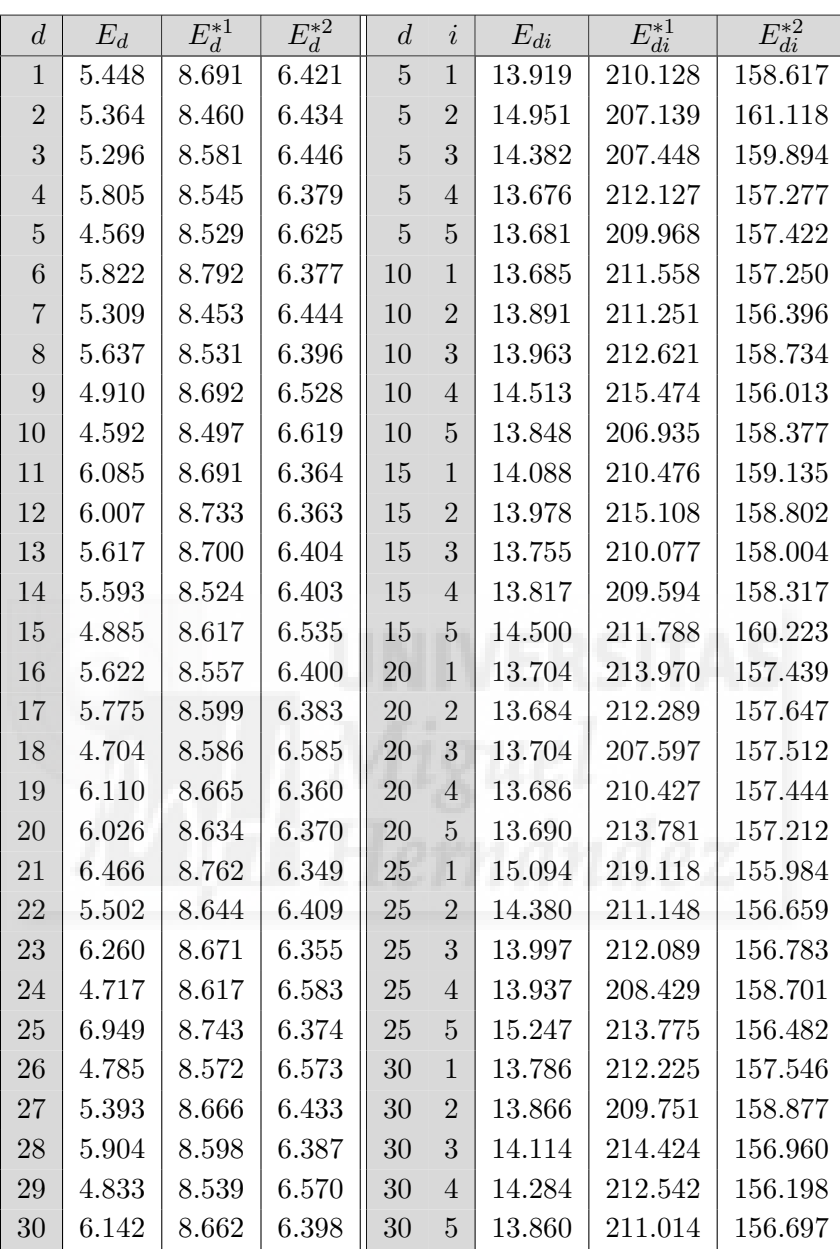

Tabla F.2.3: EMSE multiplicados por  $10^7$ para  $\ell = 0, \sigma_1^2 = 0.5$  y  $\sigma_2^2 = 2$ .

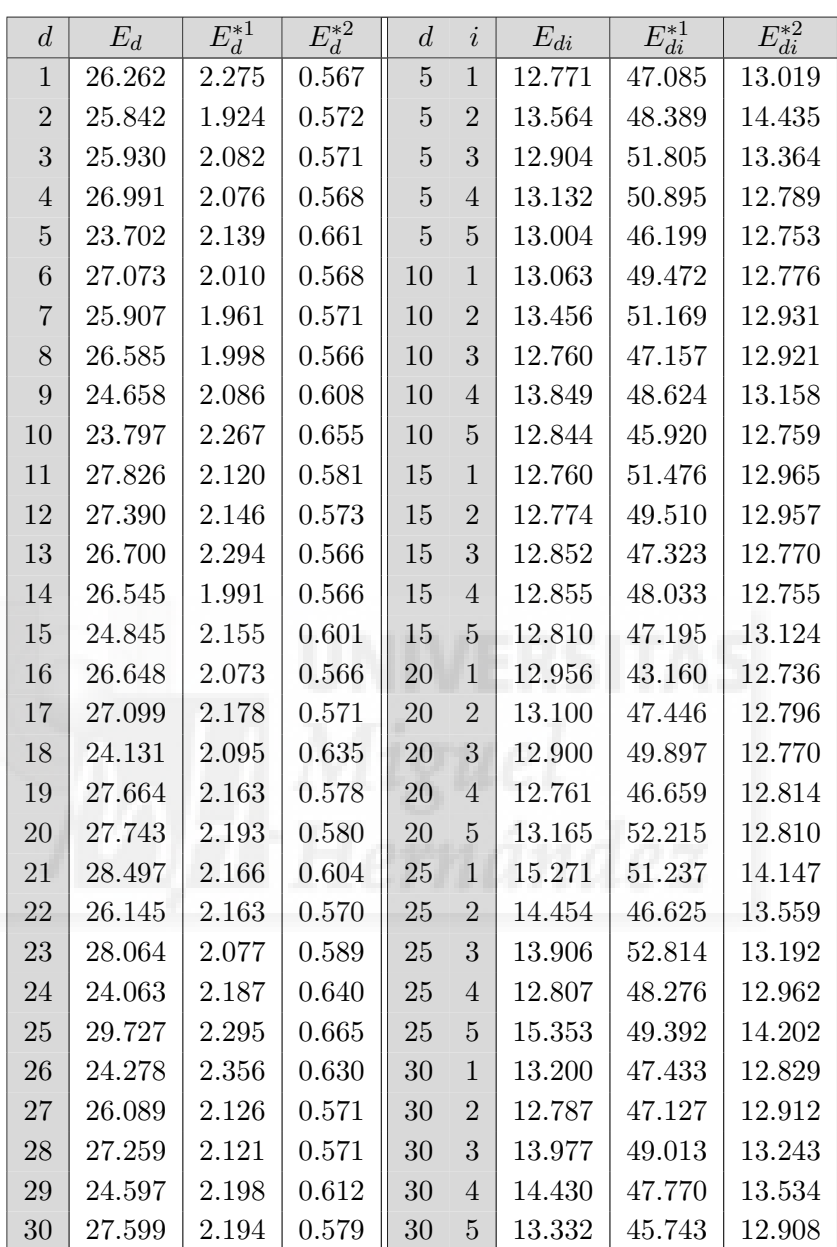

Tabla F.2.4: EMSE multiplicados por  $10^7$ para  $\ell = 0, \sigma_1^2 = 1$  y  $\sigma_2^2 = 0.5$ .

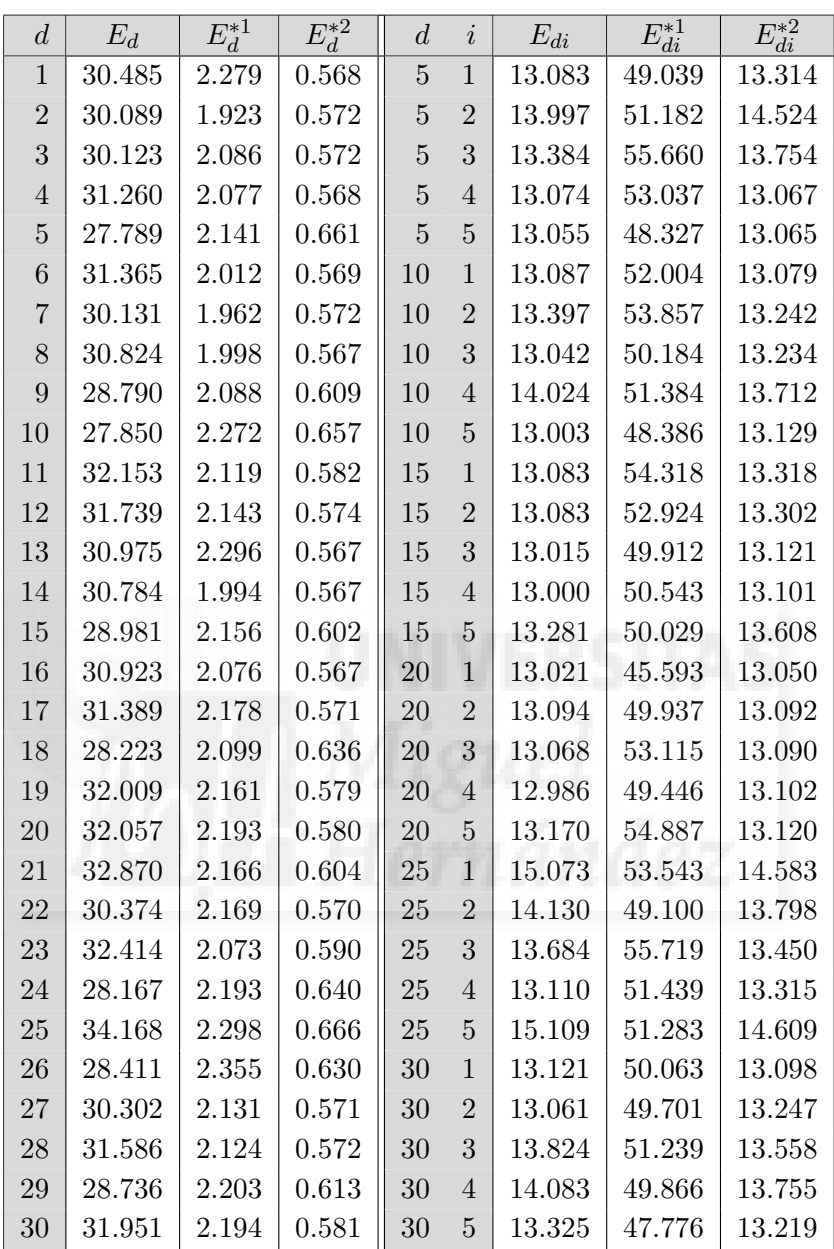

Tabla F.2.5: EMSE multiplicados por  $10^7$ para  $\ell = 0, \sigma_1^2 = 1$  y  $\sigma_2^2 = 1$ .

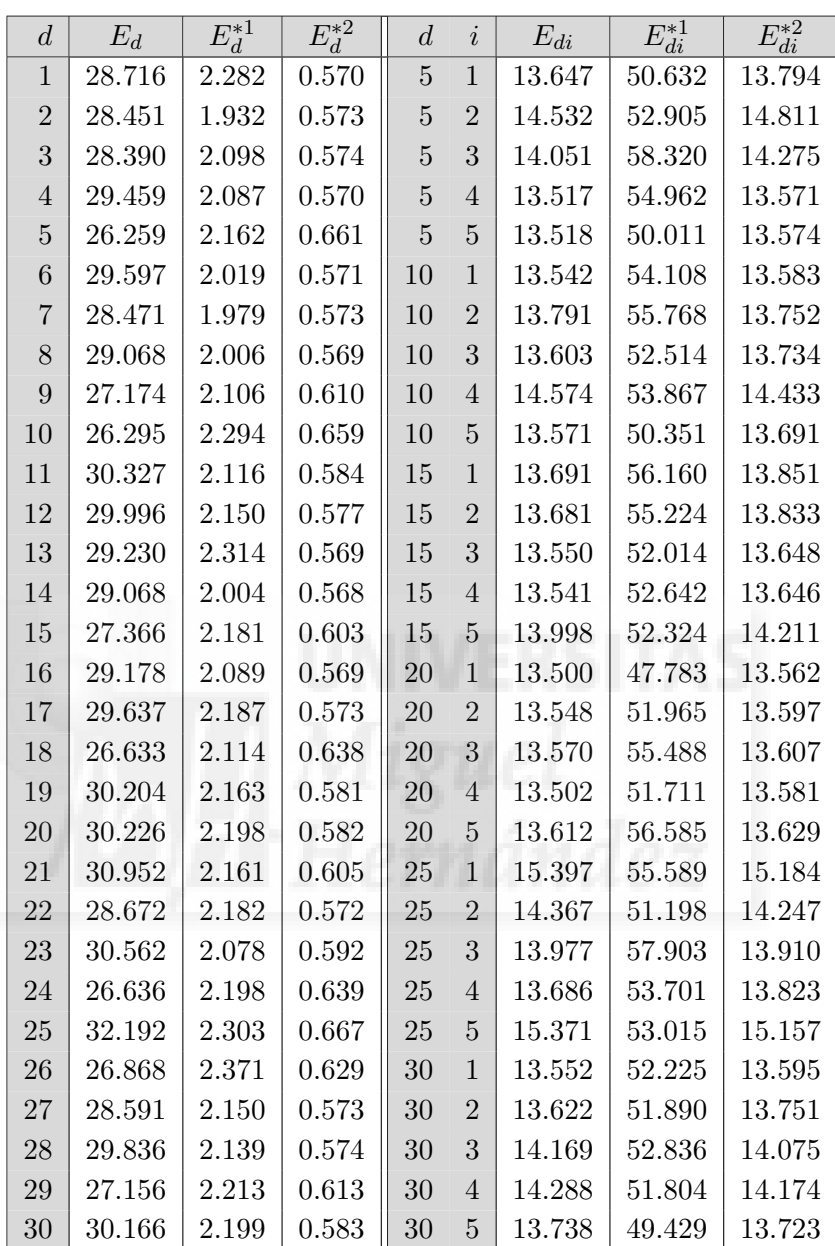

Tabla F.2.6: EMSE multiplicados por  $10^7$ para  $\ell = 0, \sigma_1^2 = 1$  y  $\sigma_2^2 = 2$ .

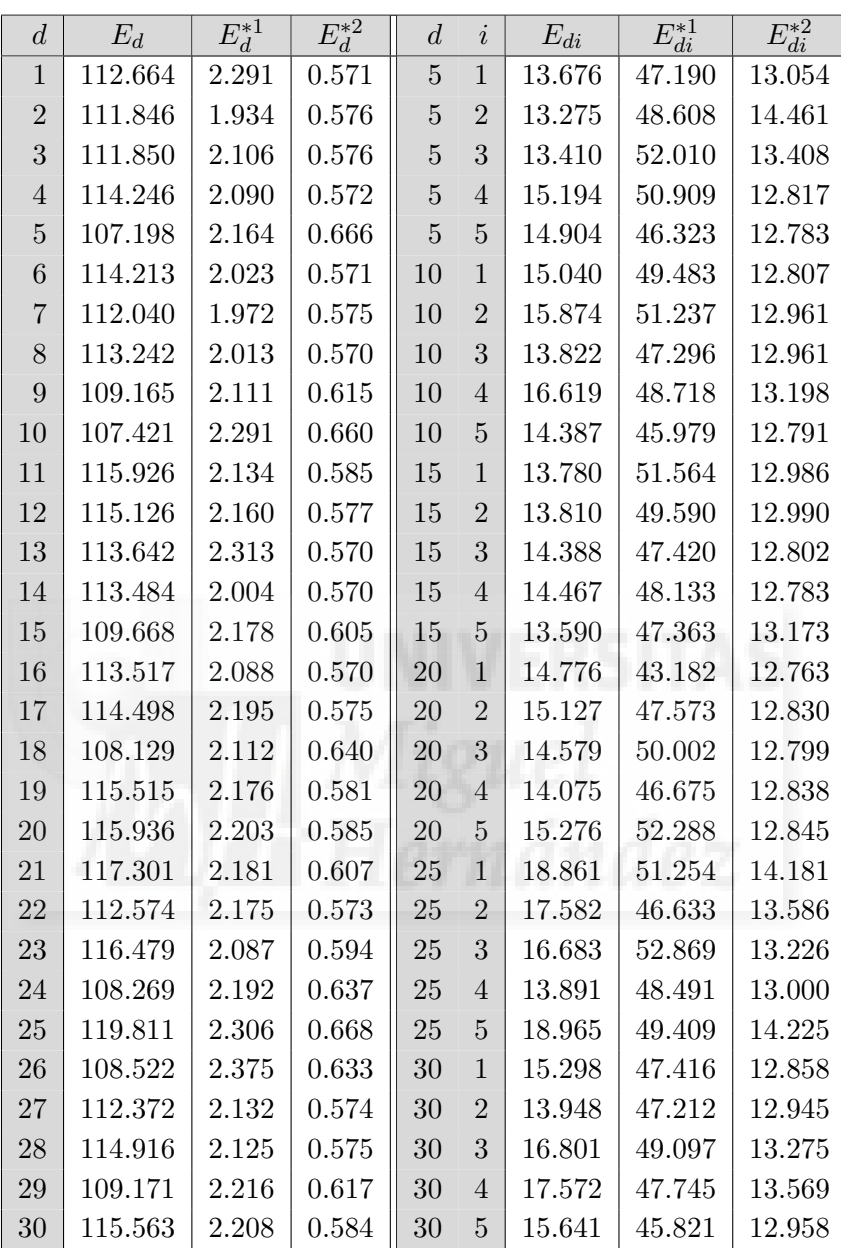

Tabla F.2.7: EMSE multiplicados por  $10^7$ para  $\ell = 0, \sigma_1^2 = 2$  y  $\sigma_2^2 = 0.5$ .

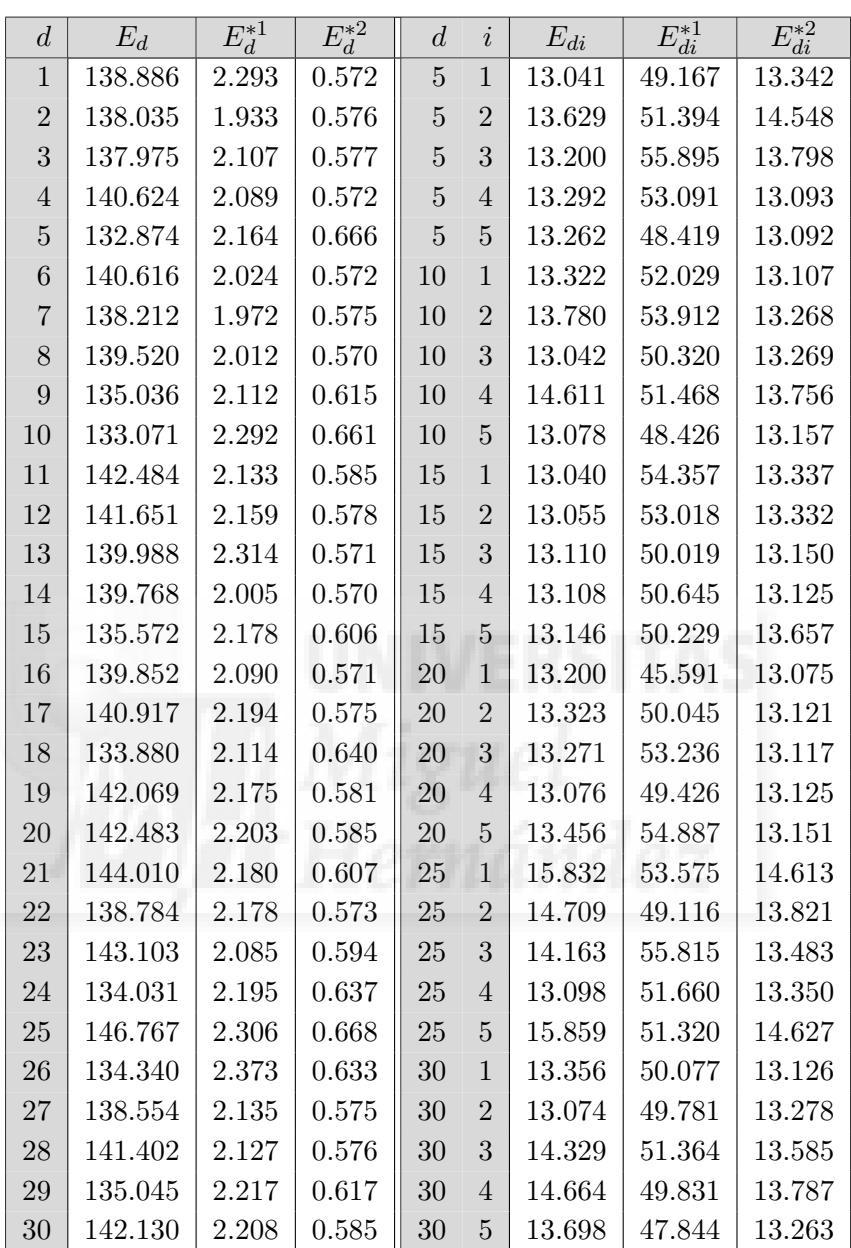

Tabla F.2.8: EMSE multiplicados por  $10^7$ para  $\ell = 0, \sigma_1^2 = 2$  y  $\sigma_2^2 = 1$ .

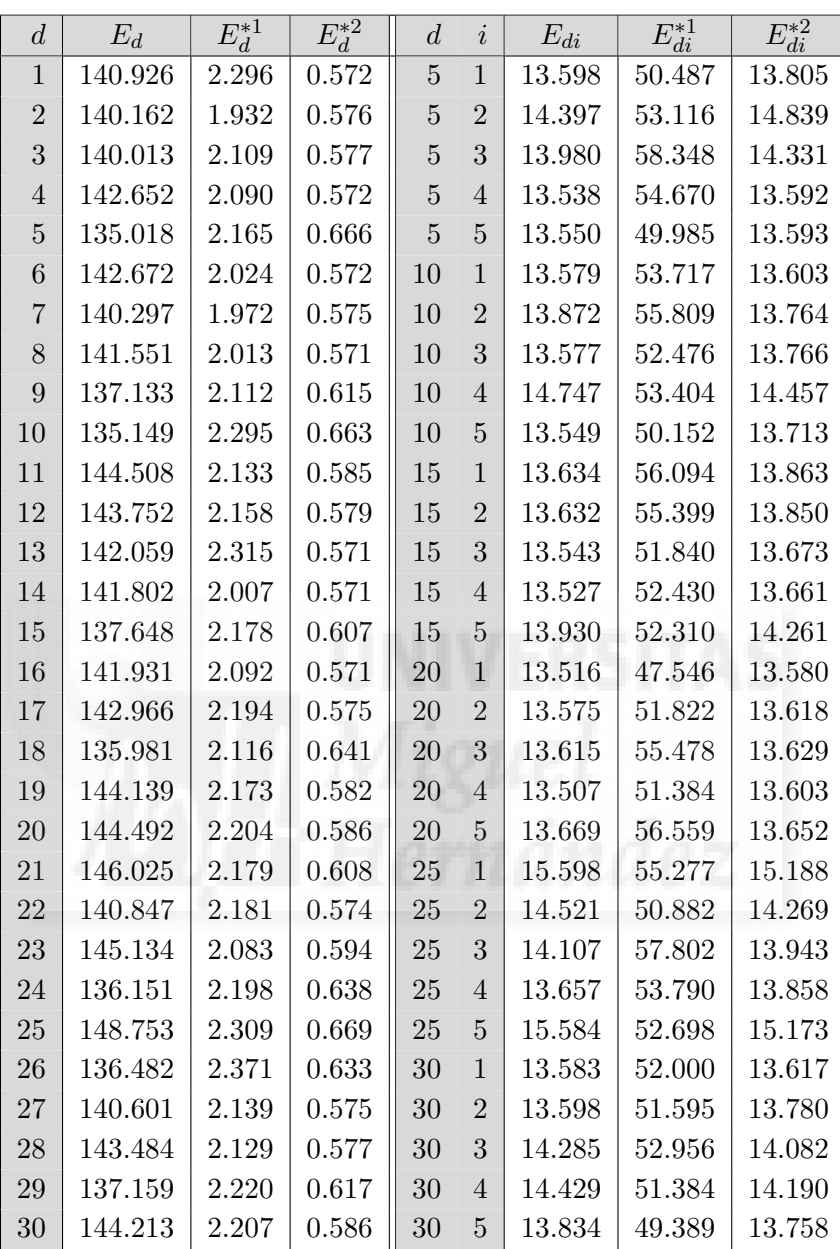

Tabla F.2.9: EMSE multiplicados por  $10^7$ para  $\ell = 0, \sigma_1^2 = 2$  y  $\sigma_2^2 = 2$ .

### F.2.2. Sesgo empírico,  $B_d$  y  $B_{di}$

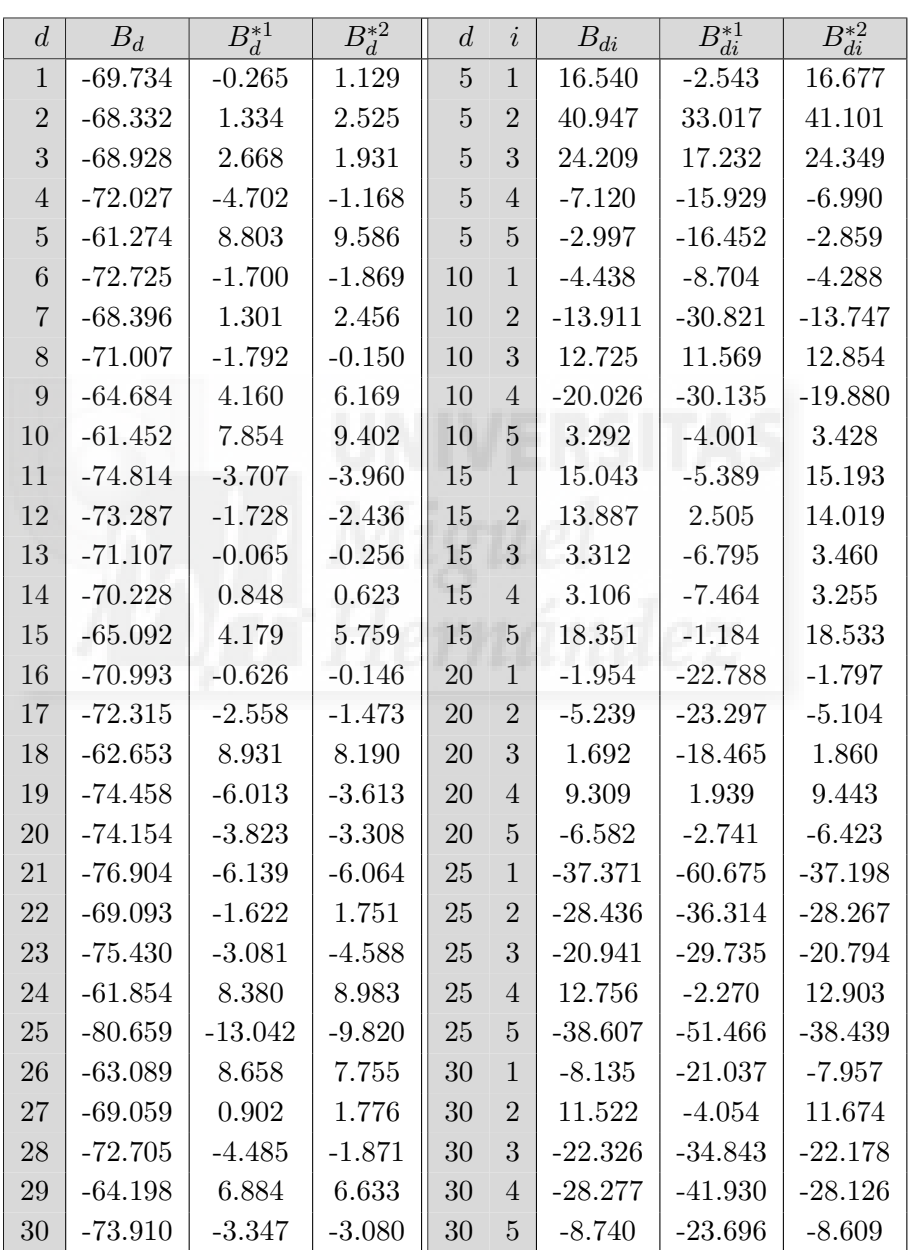

**Tabla F.2.10**: Sesgos multiplicados por  $10^5$ para  $\ell = 0, \sigma_1^2 = 0.5$  y  $\sigma_2^2 = 0.5$ .

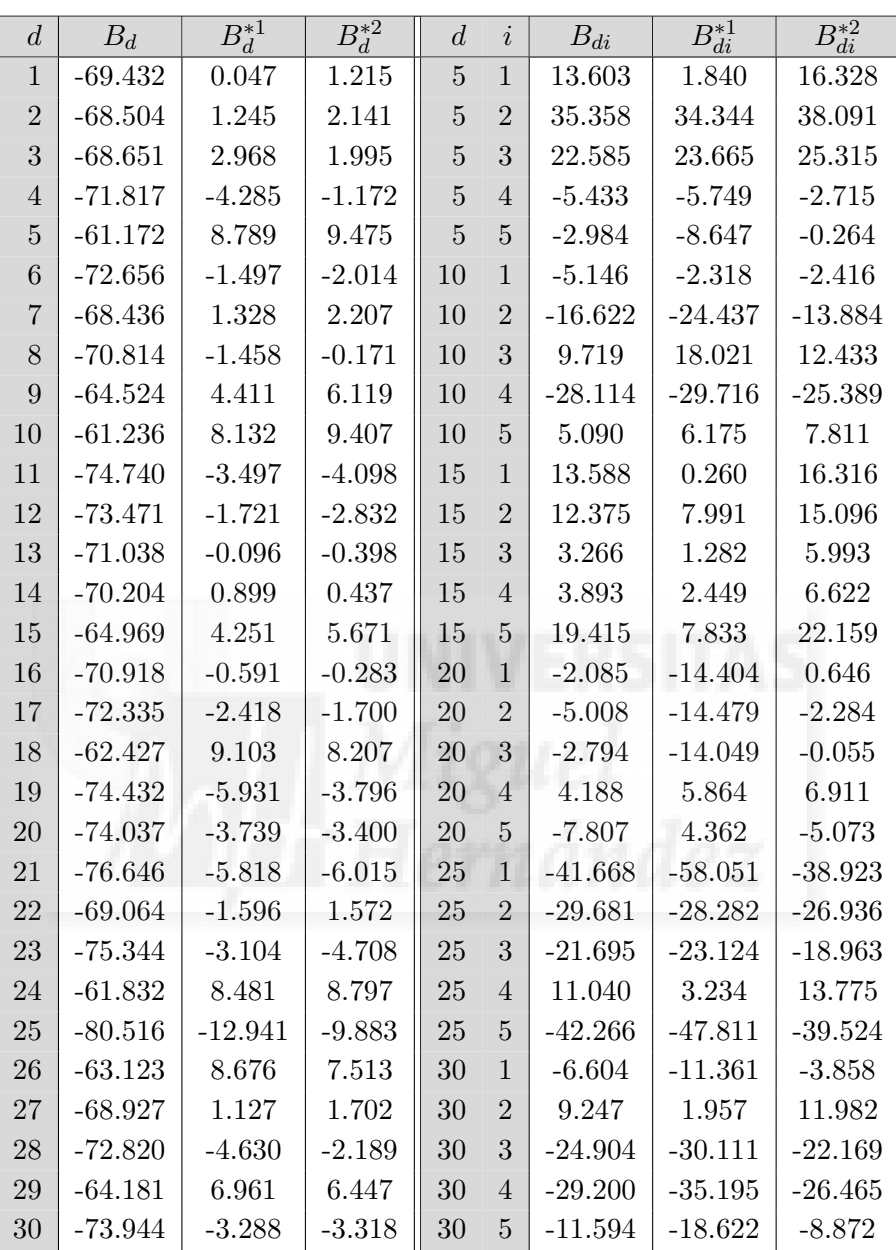

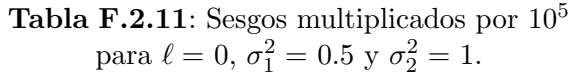
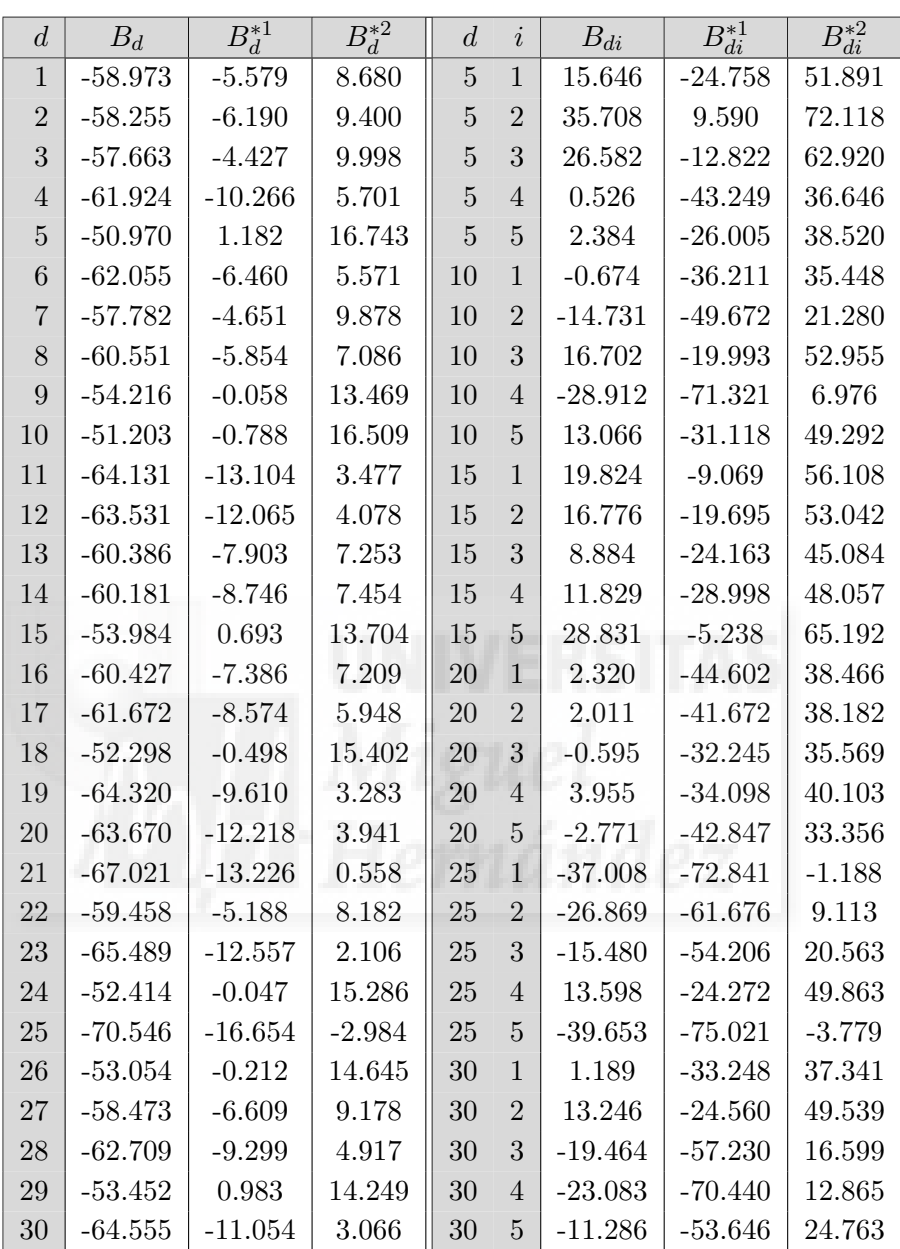

**Tabla F.2.12**: Sesgos multiplicados por  $10^5$ para  $\ell = 0, \sigma_1^2 = 0.5$  y  $\sigma_2^2 = 2$ .

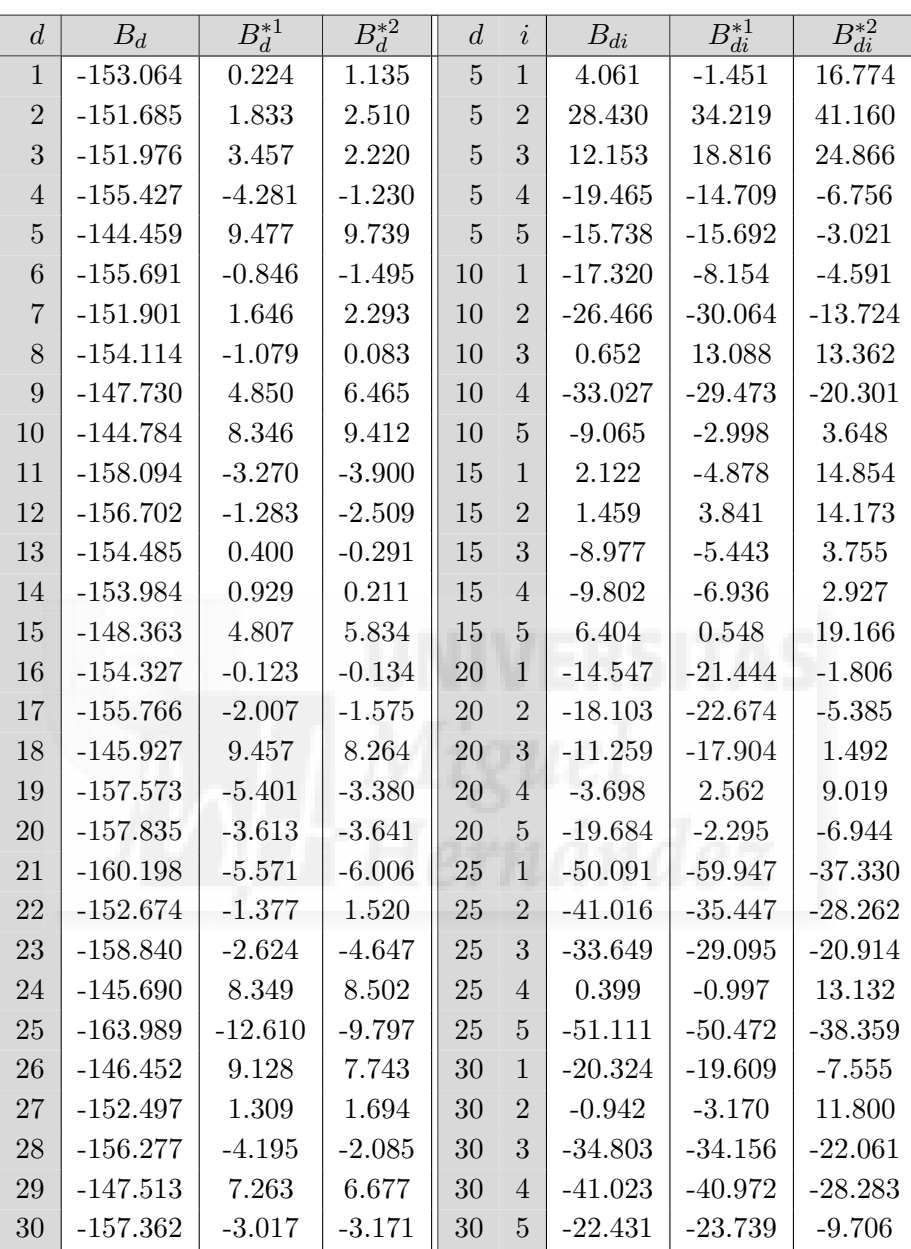

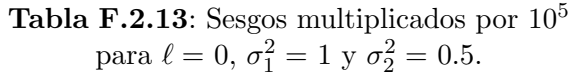

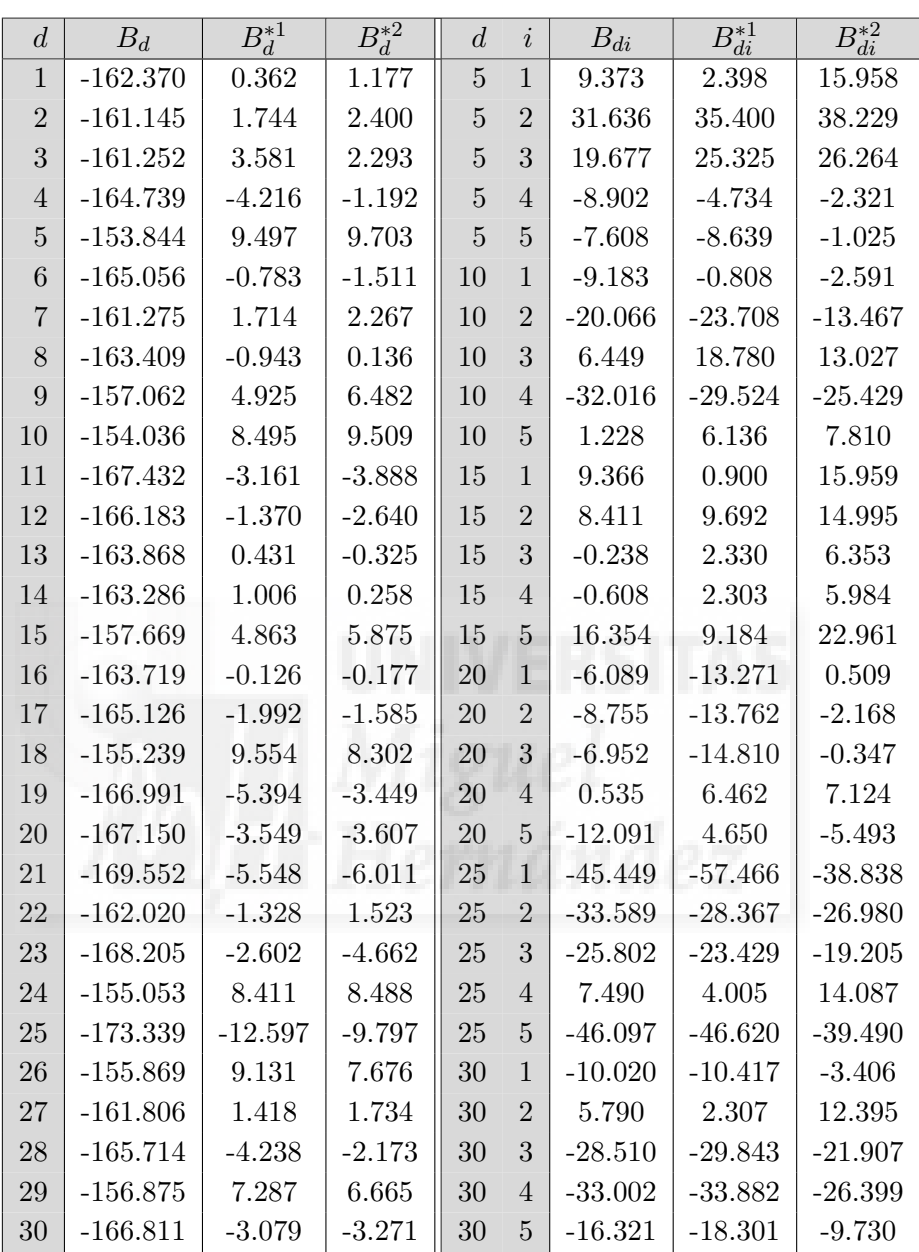

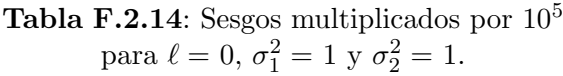

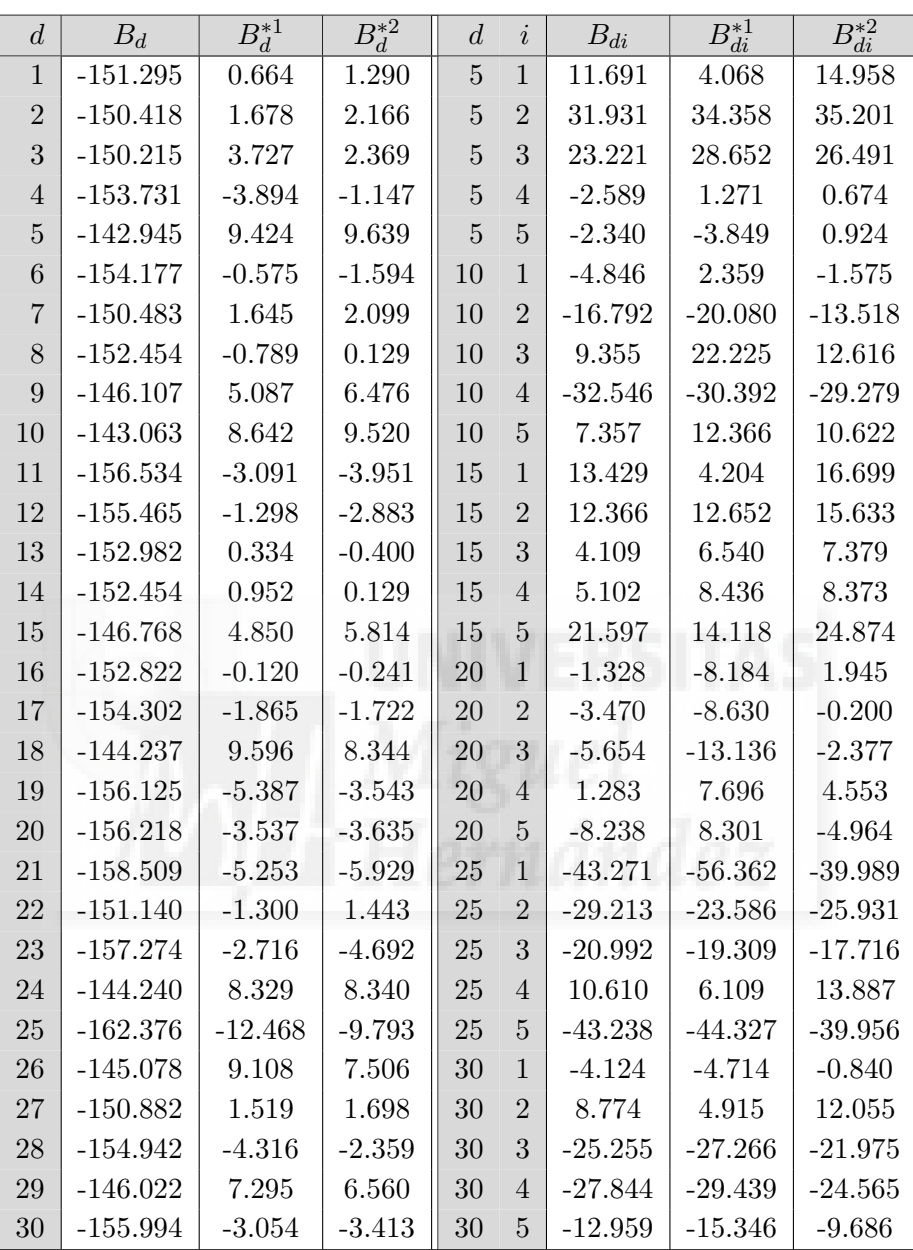

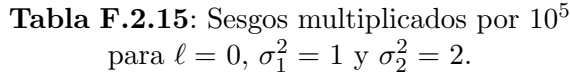

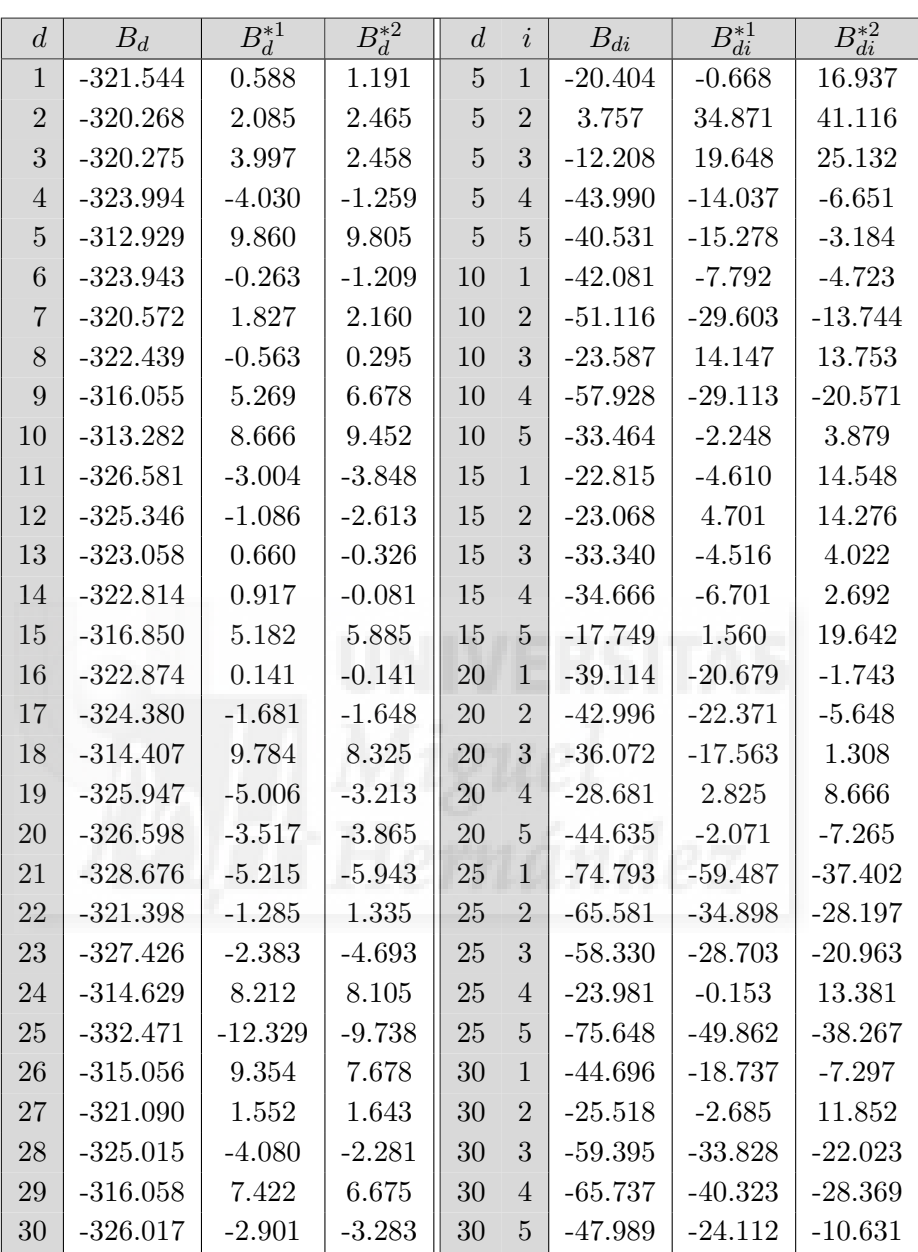

**Tabla F.2.16**: Sesgos multiplicados por  $10^5$ para  $\ell = 0, \sigma_1^2 = 2$  y  $\sigma_2^2 = 0.5$ .

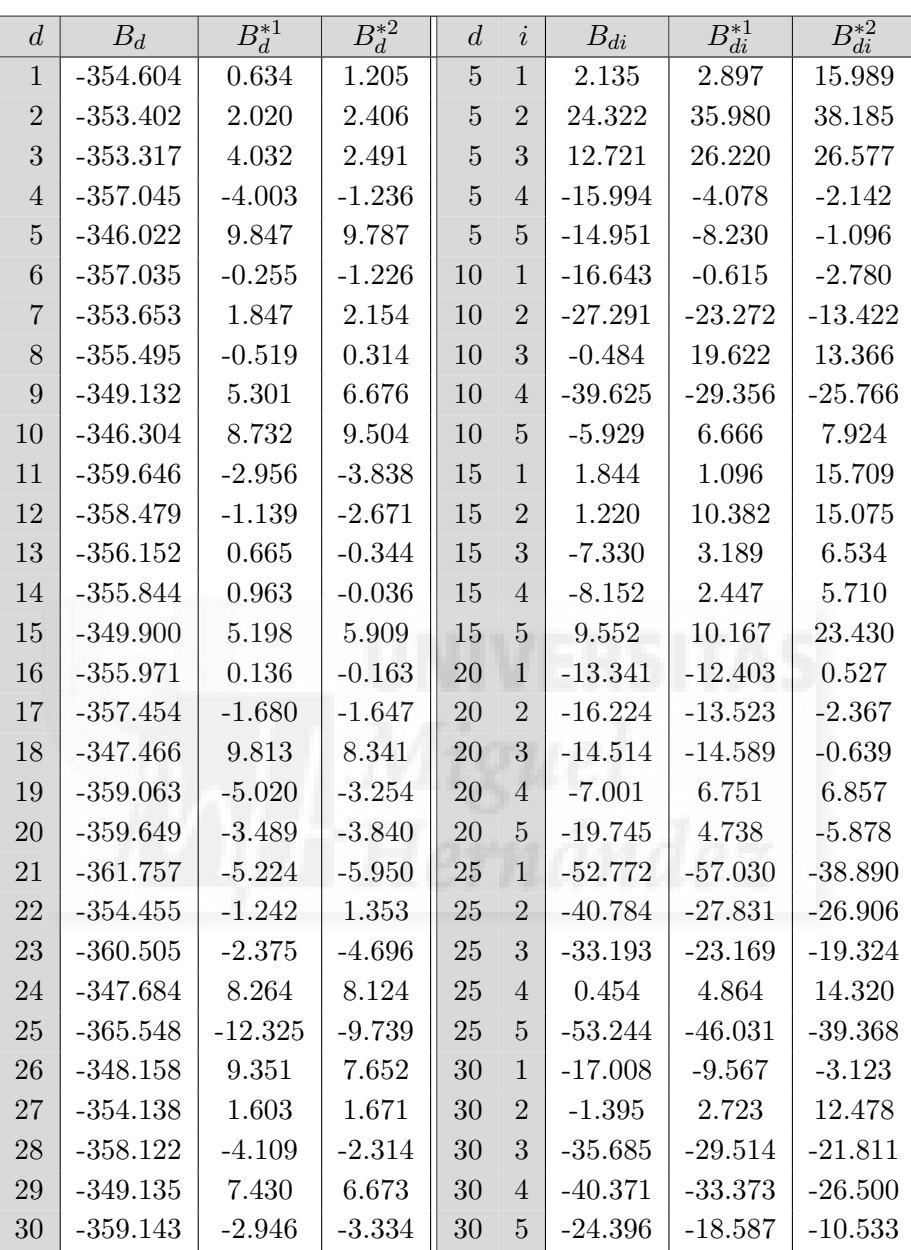

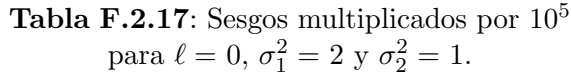

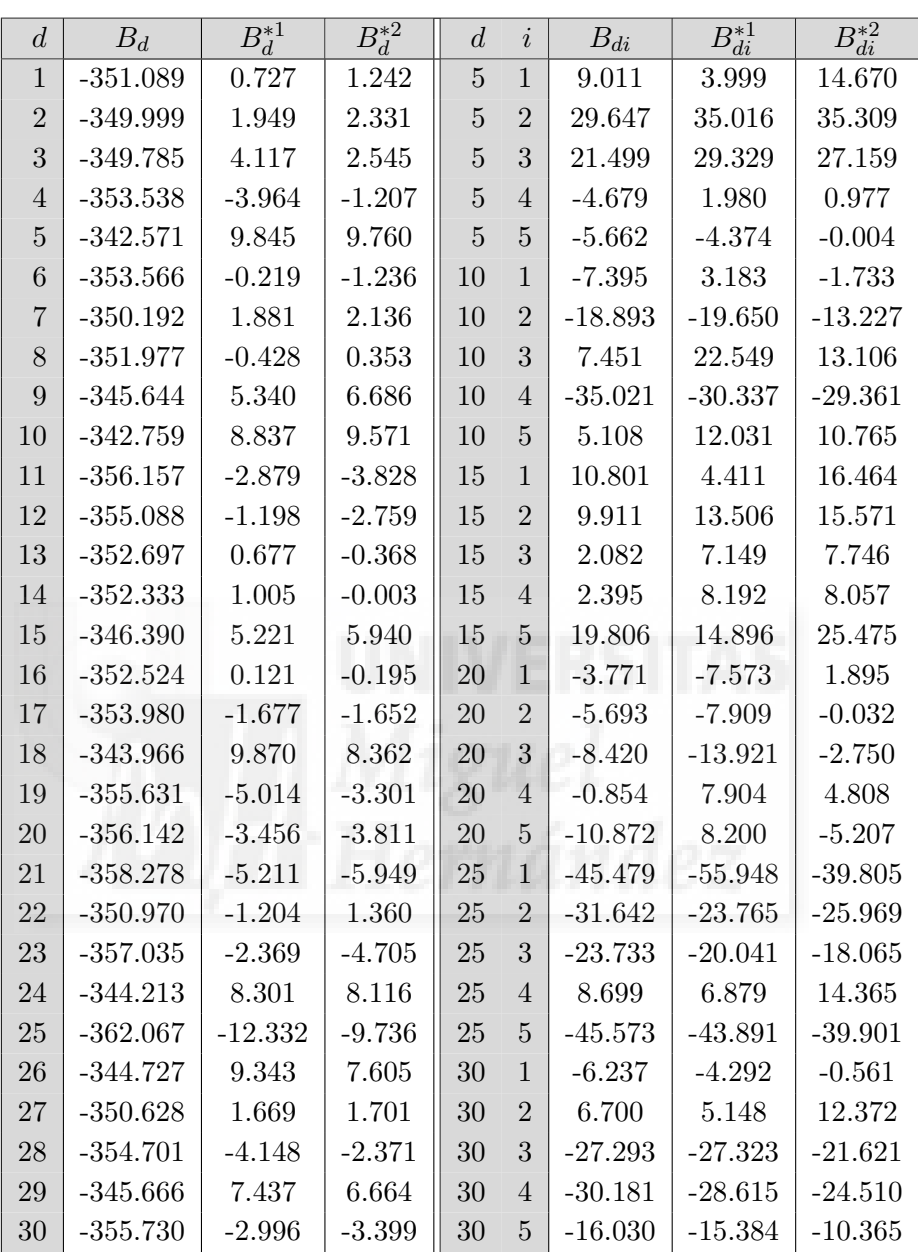

**Tabla F.2.18**: Sesgos multiplicados por  $10^5$ para  $\ell = 0, \sigma_1^2 = 2$  y  $\sigma_2^2 = 2$ .

## F.2.3. Probabilidad de cobertura empírica,  $C_d$  y  $C_{di}$  al 95 %

| $\overline{d}$   | $C_d$ | $\overline{C_d^{*1}}$ | $\overline{C_d^{*2}}$ | $\boldsymbol{d}$ | $\dot{\imath}$ | $C_{di}$  | $C_{di}^{*1}$ | $\overline{C_{di}^{*2}}$ |
|------------------|-------|-----------------------|-----------------------|------------------|----------------|-----------|---------------|--------------------------|
| $\mathbf 1$      | 94.10 | 94.90                 | 94.90                 | $\overline{5}$   | $\mathbf{1}$   | 93.60     | 93.50         | 93.60                    |
| $\overline{2}$   | 93.00 | 94.30                 | 94.20                 | $\overline{5}$   | $\overline{2}$ | 94.20     | 94.10         | 94.20                    |
| 3                | 95.20 | 96.30                 | 96.00                 | $\overline{5}$   | 3              | 95.30     | 95.50         | 95.40                    |
| $\overline{4}$   | 93.40 | 94.40                 | 94.50                 | $\overline{5}$   | $\overline{4}$ | 94.40     | 94.30         | 94.40                    |
| $\overline{5}$   | 93.60 | 94.50                 | 94.40                 | $\overline{5}$   | $\overline{5}$ | 95.10     | 94.90         | 95.10                    |
| $\boldsymbol{6}$ | 94.80 | 96.00                 | 95.70                 | 10               | $\mathbf{1}$   | 94.00     | 93.80         | 94.00                    |
| $\overline{7}$   | 93.70 | 94.90                 | 94.90                 | 10               | $\overline{2}$ | 93.80     | 94.00         | 93.70                    |
| 8                | 94.60 | 95.70                 | 95.60                 | 10               | 3              | 94.90     | 94.90         | 94.90                    |
| 9                | 95.00 | 96.20                 | 96.20                 | 10               | $\overline{4}$ | 95.20     | 95.20         | 95.20                    |
| 10               | 93.00 | 93.70                 | 93.90                 | 10               | $\overline{5}$ | 94.80     | 95.00         | 94.80                    |
| 11               | 94.40 | 95.10                 | 95.20                 | 15               | $\mathbf{1}$   | 94.30     | 94.30         | 94.30                    |
| 12               | 93.00 | 94.50                 | 94.20                 | 15               | $\overline{c}$ | 95.30     | 95.30         | 95.30                    |
| 13               | 95.20 | 96.60                 | 96.30                 | 15               | 3              | 95.00     | 94.80         | 95.00                    |
| 14               | 94.30 | 95.30                 | 95.20                 | 15               | $\overline{4}$ | 95.30     | 95.40         | 95.30                    |
| 15               | 92.10 | 93.20                 | 93.10                 | 15               | $\overline{5}$ | 93.70     | 93.90         | 93.70                    |
| 16               | 95.20 | 96.80                 | 96.70                 | 20               | $\mathbf{1}$   | 94.60     | 94.50         | 94.60                    |
| 17               | 94.10 | 94.80                 | 94.80                 | 20               | $\overline{2}$ | 94.40     | 94.30         | 94.40                    |
| 18               | 94.70 | 95.40                 | $\boldsymbol{95.50}$  | 20               | 3              | 94.90     | 94.80         | 95.00                    |
| 19               | 94.40 | 95.50                 | 95.50                 | 20               | $\overline{4}$ | 94.70     | 94.90         | 94.80                    |
| 20               | 94.20 | 95.50                 | 95.50                 | 20               | $\overline{5}$ | 95.10     | 95.40         | 95.10                    |
| 21               | 95.00 | 95.60                 | 95.70                 | 25               | $\mathbf{1}$   | 95.30     | 95.40         | 95.30                    |
| 22               | 95.00 | 96.60                 | 96.50                 | 25               | $\overline{2}$ | 94.50     | 94.30         | 94.50                    |
| 23               | 94.60 | 95.50                 | 95.60                 | 25               | 3              | 94.20     | 94.00         | 94.20                    |
| 24               | 94.90 | 95.50                 | 95.40                 | 25               | $\overline{4}$ | 95.60     | 95.90         | 95.60                    |
| 25               | 93.40 | 94.70                 | 94.50                 | 25               | $\overline{5}$ | 94.50     | 94.60         | 94.40                    |
| 26               | 94.30 | 95.30                 | 95.30                 | 30               | $\mathbf{1}$   | 94.20     | 94.10         | 94.20                    |
| $27\,$           | 95.70 | 96.40                 | 96.60                 | 30               | $\overline{c}$ | $93.80\,$ | 93.30         | 93.80                    |
| 28               | 94.10 | 95.20                 | 95.50                 | 30               | 3              | 95.30     | 95.20         | 95.30                    |
| 29               | 94.50 | 95.20                 | 95.40                 | 30               | $\overline{4}$ | 94.90     | 94.90         | 94.90                    |
| 30               | 93.40 | 94.90                 | 95.00                 | 30               | $\overline{5}$ | 95.10     | 95.40         | 95.10                    |

**Tabla F.2.19**: Probabilidades de cobertura en  $\%$  para intervalos de confianza al 95 % para  $\ell = 0, \sigma_1^2 = 0.5$  y  $\sigma_2^2 = 0.5$ .

| $\boldsymbol{d}$ | $C_d$ | $\overline{C^{*1}_d}$ | $\overline{C_d^{*2}}$ | $\boldsymbol{d}$ | $\it i$        | $C_{di}$ | $\overline{C_{di}^{*1}}$ | $\overline{C_{di}^{*2}}$ |
|------------------|-------|-----------------------|-----------------------|------------------|----------------|----------|--------------------------|--------------------------|
| $1\,$            | 94.10 | 94.80                 | 95.00                 | $\overline{5}$   | 1              | 93.60    | 93.40                    | 93.60                    |
| $\overline{2}$   | 93.00 | 94.40                 | 94.40                 | $\overline{5}$   | $\overline{2}$ | 94.40    | 94.20                    | 94.40                    |
| 3                | 95.00 | 96.10                 | 96.00                 | $\overline{5}$   | 3              | 95.20    | 95.50                    | 95.20                    |
| $\overline{4}$   | 93.20 | 94.50                 | 94.50                 | $\overline{5}$   | $\overline{4}$ | 94.20    | 93.90                    | 94.20                    |
| $\overline{5}$   | 94.00 | 94.50                 | 94.60                 | $\overline{5}$   | 5              | 95.20    | 95.00                    | 95.20                    |
| $\,6$            | 94.80 | 95.90                 | 95.60                 | 10               | $\mathbf{1}$   | 93.70    | 93.50                    | 93.70                    |
| $\overline{7}$   | 93.80 | 94.90                 | 94.80                 | 10               | $\overline{2}$ | 93.90    | 94.20                    | 94.00                    |
| 8                | 94.40 | 95.40                 | 95.70                 | 10               | 3              | 95.00    | 95.20                    | 95.00                    |
| 9                | 95.00 | 95.90                 | 96.00                 | 10               | $\overline{4}$ | 95.00    | 94.90                    | 95.00                    |
| 10               | 93.00 | $93.50\,$             | 93.90                 | 10               | $\overline{5}$ | 94.80    | 94.90                    | 94.80                    |
| 11               | 94.40 | 95.10                 | 94.90                 | 15               | $\mathbf{1}$   | 94.50    | 94.40                    | 94.50                    |
| 12               | 92.90 | 94.40                 | 94.00                 | 15               | $\overline{2}$ | 95.40    | 95.10                    | 95.40                    |
| 13               | 95.30 | 96.50                 | 96.20                 | 15               | 3              | 94.40    | 94.50                    | 94.40                    |
| 14               | 94.30 | 95.50                 | 95.40                 | 15               | 4              | 95.10    | 95.40                    | 95.10                    |
| 15               | 92.20 | 93.20                 | 93.10                 | 15               | $\overline{5}$ | 93.70    | 94.00                    | 93.70                    |
| 16               | 95.20 | 96.80                 | 96.80                 | 20               | $\mathbf{1}$   | 94.30    | 94.40                    | 94.40                    |
| 17               | 93.90 | 94.90                 | 95.00                 | 20               | $\overline{2}$ | 94.50    | 94.20                    | 94.50                    |
| 18               | 94.50 | 95.50                 | 95.60                 | 20               | 3              | 95.10    | 94.80                    | 95.10                    |
| 19               | 94.40 | 95.40                 | 95.50                 | <b>20</b>        | 4              | 94.60    | 94.70                    | 94.70                    |
| 20               | 94.00 | 95.40                 | 95.60                 | 20               | $\overline{5}$ | 95.10    | 95.10                    | 95.10                    |
| 21               | 95.20 | 95.60                 | 95.50                 | 25               | $\mathbf{1}$   | 95.40    | 95.40                    | 95.50                    |
| 22               | 95.20 | 96.50                 | 96.40                 | 25               | $\overline{2}$ | 94.70    | 94.30                    | 94.70                    |
| 23               | 94.70 | 95.60                 | 95.60                 | 25               | 3              | 94.00    | 94.00                    | 94.00                    |
| 24               | 94.90 | 95.50                 | 95.40                 | 25               | $\overline{4}$ | 95.40    | 95.30                    | 95.40                    |
| 25               | 93.40 | 94.50                 | 94.30                 | 25               | 5              | 94.80    | 94.60                    | 94.80                    |
| 26               | 94.40 | 95.00                 | 95.40                 | 30               | $\mathbf{1}$   | 94.00    | 94.10                    | 94.00                    |
| 27               | 95.40 | 96.30                 | 96.60                 | 30               | $\overline{2}$ | 93.20    | 93.30                    | 93.20                    |
| 28               | 94.30 | 95.10                 | 95.80                 | 30               | 3              | 95.00    | 95.20                    | 95.00                    |
| 29               | 94.30 | 95.30                 | 95.60                 | 30               | $\overline{4}$ | 95.40    | 95.00                    | 95.40                    |
| 30               | 93.60 | 94.80                 | 94.90                 | 30               | 5              | 95.40    | 95.50                    | 95.40                    |

**Tabla F.2.20**: Probabilidades de cobertura en  $\%$  para intervalos de confianza al 95 % para  $\ell = 0, \sigma_1^2 = 0.5$  y  $\sigma_2^2 = 1$ .

| $\boldsymbol{d}$ | $C_d$                | $\overline{C_d^{*1}}$ | $\overline{C_d^{*2}}$ | $\boldsymbol{d}$ | $\it i$        | $C_{di}$ | $\overline{C_{di}^{*1}}$ | $\overline{C_{di}^{*2}}$ |
|------------------|----------------------|-----------------------|-----------------------|------------------|----------------|----------|--------------------------|--------------------------|
| 1                | 93.85                | 94.66                 | 95.26                 | $\overline{5}$   | $\mathbf{1}$   | 93.35    | 93.45                    | 93.55                    |
| $\overline{2}$   | 93.95                | 94.86                 | 95.06                 | $\overline{5}$   | $\overline{2}$ | 93.75    | 93.75                    | 93.85                    |
| 3                | 94.35                | 95.16                 | 95.46                 | $\overline{5}$   | 3              | 96.17    | 96.07                    | 96.37                    |
| $\overline{4}$   | 95.26                | 96.07                 | 96.07                 | $\overline{5}$   | $\overline{4}$ | 94.46    | 94.76                    | 94.86                    |
| $\overline{5}$   | $\boldsymbol{92.54}$ | 93.55                 | 93.75                 | $\overline{5}$   | $\overline{5}$ | 94.76    | 95.16                    | 94.96                    |
| $\overline{6}$   | 95.26                | 95.87                 | 95.97                 | 10               | $\mathbf{1}$   | 94.25    | 94.56                    | 94.46                    |
| $\overline{7}$   | 94.46                | 95.36                 | 95.56                 | 10               | $\overline{2}$ | 93.45    | 93.35                    | 93.65                    |
| 8                | 94.05                | 94.86                 | 94.76                 | 10               | 3              | 95.46    | 95.67                    | 95.67                    |
| 9                | 92.84                | 94.25                 | 94.05                 | 10               | $\overline{4}$ | 94.96    | 94.86                    | 95.06                    |
| 10               | 94.66                | 95.06                 | 95.67                 | 10               | $\overline{5}$ | 94.76    | 94.86                    | 94.76                    |
| 11               | 93.85                | 94.66                 | 94.46                 | 15               | $\mathbf{1}$   | 95.36    | 95.36                    | 95.56                    |
| 12               | 92.94                | 94.05                 | 94.35                 | 15               | $\sqrt{2}$     | 95.97    | 95.97                    | 96.17                    |
| 13               | 94.76                | 95.36                 | 95.67                 | 15               | 3              | 94.56    | 94.66                    | 94.66                    |
| 14               | 93.35                | 93.85                 | 94.05                 | 15               | $\overline{4}$ | 94.05    | 94.25                    | 94.15                    |
| 15               | 95.87                | 96.57                 | 96.88                 | $15\,$           | $\overline{5}$ | 94.05    | 94.05                    | 94.35                    |
| 16               | 93.65                | 94.86                 | 95.06                 | 20               | $\mathbf{1}$   | 94.25    | 94.05                    | 94.46                    |
| 17               | 94.66                | 95.26                 | 95.36                 | 20               | $\overline{2}$ | 94.76    | 95.06                    | 94.96                    |
| 18               | 94.05                | 94.76                 | 94.96                 | 20               | 3              | 95.06    | $\boldsymbol{95.16}$     | 95.16                    |
| 19               | 94.76                | 95.26                 | 95.97                 | 20               | $\overline{4}$ | 94.56    | 94.56                    | 94.86                    |
| 20               | 92.64                | 94.05                 | 94.35                 | 20               | $\overline{5}$ | 94.35    | 93.95                    | 94.76                    |
| 21               | 93.75                | 94.56                 | 94.96                 | 25               | $\mathbf{1}$   | 95.26    | 95.26                    | 95.56                    |
| 22               | 93.25                | 93.85                 | 93.85                 | 25               | $\overline{2}$ | 95.36    | 95.46                    | 95.46                    |
| 23               | 94.25                | 94.76                 | 95.06                 | 25               | 3              | 95.16    | 95.26                    | 95.16                    |
| 24               | 95.06                | 95.77                 | 95.77                 | 25               | $\overline{4}$ | 95.36    | 94.96                    | 95.56                    |
| 25               | 95.46                | 95.87                 | 96.07                 | 25               | $\overline{5}$ | 95.16    | 95.16                    | 95.16                    |
| 26               | 94.76                | 95.16                 | 95.67                 | 30               | $\mathbf{1}$   | 95.26    | 95.06                    | 95.36                    |
| 27               | 94.35                | 95.46                 | 95.67                 | 30               | $\overline{2}$ | 94.46    | 94.56                    | 94.76                    |
| 28               | 94.35                | 95.26                 | 95.46                 | $30\,$           | 3              | 94.46    | 94.35                    | 94.66                    |
| 29               | 94.76                | 95.56                 | 95.67                 | 30               | $\overline{4}$ | 95.56    | 95.36                    | 95.87                    |
| 30               | 94.15                | 95.16                 | 95.26                 | 30               | $\overline{5}$ | 95.16    | 95.06                    | 95.36                    |

**Tabla F.2.21**: Probabilidades de cobertura en  $\%$  para intervalos de confianza al 95 % para  $\ell = 0, \sigma_1^2 = 0.5$  y  $\sigma_2^2 = 2$ .

| $\boldsymbol{d}$ | $C_d$ | $\overline{C_d^{*1}}$ | $\overline{C_d^{*2}}$ | $\boldsymbol{d}$ | $\dot{\imath}$ | $C_{di}$ | $\overline{C_{di}^{*1}}$ | $\overline{C_{di}^{*2}}$ |
|------------------|-------|-----------------------|-----------------------|------------------|----------------|----------|--------------------------|--------------------------|
| $1\,$            | 92.80 | 95.10                 | 95.20                 | $\overline{5}$   | 1              | 93.60    | 93.50                    | 93.60                    |
| $\overline{2}$   | 91.40 | 94.20                 | 94.40                 | $\overline{5}$   | $\overline{2}$ | 94.30    | 94.20                    | 94.30                    |
| 3                | 94.10 | 96.10                 | 96.10                 | $\overline{5}$   | 3              | 95.30    | 95.50                    | 95.30                    |
| $\overline{4}$   | 92.00 | 94.50                 | 94.10                 | $\overline{5}$   | $\overline{4}$ | 94.50    | 94.40                    | 94.60                    |
| $\bf 5$          | 92.30 | 94.30                 | 94.30                 | $\overline{5}$   | $\overline{5}$ | 95.10    | 95.10                    | 95.10                    |
| $6\phantom{.}6$  | 93.40 | 95.80                 | 95.60                 | 10               | $\mathbf{1}$   | 93.70    | 93.70                    | 93.70                    |
| $\overline{7}$   | 92.30 | 95.10                 | 94.80                 | 10               | $\overline{2}$ | 93.60    | 94.00                    | 93.60                    |
| 8                | 92.90 | 95.60                 | 95.90                 | 10               | 3              | 94.70    | 94.90                    | 94.80                    |
| 9                | 93.40 | 96.30                 | 96.30                 | $10\,$           | 4              | 95.00    | 95.00                    | 95.00                    |
| 10               | 91.70 | 93.70                 | 93.90                 | 10               | 5              | 94.60    | 95.00                    | 94.70                    |
| 11               | 93.00 | 95.20                 | 94.70                 | 15               | $\mathbf{1}$   | 94.20    | 94.20                    | 94.20                    |
| 12               | 91.90 | 94.20                 | 94.10                 | 15               | $\overline{2}$ | 95.30    | 95.30                    | 95.30                    |
| 13               | 93.70 | 96.50                 | 96.30                 | 15               | 3              | 94.90    | 95.00                    | 95.00                    |
| 14               | 92.90 | 95.30                 | 95.20                 | 15               | $\overline{4}$ | 95.20    | 95.50                    | 95.30                    |
| 15               | 90.80 | 93.30                 | 93.10                 | $15\,$           | $\overline{5}$ | 93.40    | 93.80                    | 93.80                    |
| 16               | 94.30 | 96.80                 | 96.90                 | 20               | $\mathbf{1}$   | 94.70    | 94.60                    | 94.70                    |
| 17               | 93.30 | 94.70                 | 94.90                 | 20               | $\overline{2}$ | 94.40    | 94.40                    | 94.40                    |
| 18               | 92.90 | 95.40                 | 95.50                 | 20               | 3              | 94.90    | 94.70                    | 94.90                    |
| 19               | 92.70 | 95.50                 | 95.50                 | 20               | $\overline{4}$ | 94.50    | 94.80                    | 94.80                    |
| 20               | 92.80 | 95.40                 | 95.50                 | 20               | $\overline{5}$ | 95.20    | 95.10                    | 95.30                    |
| 21               | 93.00 | 95.50                 | 95.40                 | 25               | $\mathbf{1}$   | 95.20    | 95.30                    | 95.30                    |
| 22               | 93.00 | 96.30                 | 96.20                 | 25               | $\overline{2}$ | 94.60    | 94.30                    | 94.70                    |
| 23               | 93.20 | 95.50                 | 95.40                 | 25               | 3              | 94.20    | 94.00                    | 94.20                    |
| 24               | 93.00 | 95.40                 | 95.50                 | 25               | 4              | 95.60    | 95.80                    | 95.60                    |
| 25               | 91.90 | 94.60                 | 94.60                 | 25               | 5              | 94.40    | 94.50                    | 94.40                    |
| 26               | 92.80 | 95.30                 | $\boldsymbol{95.50}$  | 30               | $\mathbf{1}$   | 94.00    | 94.20                    | 94.10                    |
| 27               | 94.00 | 96.60                 | 96.50                 | 30               | $\overline{2}$ | 93.90    | 93.50                    | 93.90                    |
| 28               | 92.30 | 95.10                 | 95.60                 | 30               | 3              | 95.10    | 95.30                    | 95.10                    |
| 29               | 92.20 | 95.20                 | 95.40                 | 30               | $\overline{4}$ | 94.80    | 94.80                    | 94.90                    |
| 30               | 92.20 | 95.00                 | 95.20                 | 30               | 5              | 95.10    | 95.50                    | 95.10                    |

**Tabla F.2.22**: Probabilidades de cobertura en  $\%$  para intervalos de confianza al 95 % para  $\ell = 0, \sigma_1^2 = 1$  y  $\sigma_2^2 = 0.5$ .

| $\boldsymbol{d}$ | $C_d$ | $\overline{C_d^{*1}}$ | $\overline{C_d^{*2}}$ | $\boldsymbol{d}$ | $\it i$        | $C_{di}$ | $\overline{C_{di}^{*1}}$ | $\overline{C_{di}^{*2}}$ |
|------------------|-------|-----------------------|-----------------------|------------------|----------------|----------|--------------------------|--------------------------|
| $\mathbf{1}$     | 92.70 | 95.10                 | 95.20                 | $\overline{5}$   | $\mathbf{1}$   | 93.60    | 93.40                    | 93.60                    |
| $\overline{2}$   | 90.80 | 94.00                 | 94.10                 | $\overline{5}$   | $\overline{2}$ | 94.50    | 94.40                    | 94.50                    |
| 3                | 93.90 | 96.00                 | 96.00                 | $\overline{5}$   | 3              | 95.10    | 95.50                    | 95.30                    |
| $\overline{4}$   | 91.70 | 94.70                 | 94.30                 | $\overline{5}$   | $\overline{4}$ | 94.30    | 94.10                    | 94.40                    |
| $\overline{5}$   | 92.10 | 94.40                 | 94.40                 | $\overline{5}$   | $\overline{5}$ | 95.20    | 95.00                    | 95.20                    |
| $\boldsymbol{6}$ | 93.20 | 96.00                 | 95.60                 | 10               | $\mathbf{1}$   | 93.50    | 93.40                    | 93.50                    |
| $\overline{7}$   | 92.00 | 95.00                 | 94.80                 | 10               | $\overline{2}$ | 93.90    | 94.20                    | 94.00                    |
| 8                | 92.50 | 95.60                 | 95.80                 | 10               | 3              | 95.00    | 95.20                    | 95.00                    |
| 9                | 93.20 | 96.10                 | 96.20                 | 10               | $\overline{4}$ | 95.10    | 95.10                    | 95.10                    |
| 10               | 91.10 | 93.60                 | 94.00                 | 10               | $\overline{5}$ | 94.80    | 95.00                    | 94.80                    |
| 11               | 92.70 | 95.30                 | 94.80                 | 15               | $\mathbf{1}$   | 94.50    | 94.60                    | 94.50                    |
| 12               | 91.40 | 94.20                 | 94.00                 | 15               | $\overline{2}$ | 95.40    | 95.10                    | 95.40                    |
| 13               | 93.60 | 96.50                 | 96.20                 | 15               | 3              | 94.40    | 94.40                    | 94.50                    |
| 14               | 92.50 | 95.20                 | 95.40                 | $15\,$           | $\overline{4}$ | 95.00    | 95.30                    | 95.00                    |
| 15               | 90.40 | 93.30                 | 93.10                 | $15\,$           | $\overline{5}$ | 93.60    | 94.00                    | 93.60                    |
| 16               | 94.20 | 96.90                 | 96.90                 | 20               | $\mathbf{1}$   | 94.30    | 94.40                    | 94.30                    |
| 17               | 93.10 | 94.80                 | 94.90                 | 20               | $\overline{2}$ | 94.60    | 94.20                    | 94.70                    |
| 18               | 92.70 | 95.40                 | 95.50                 | <b>20</b>        | 3              | 95.10    | 94.80                    | 95.10                    |
| 19               | 92.60 | 95.40                 | 95.50                 | 20               | $\overline{4}$ | 94.60    | 94.60                    | 94.60                    |
| <b>20</b>        | 92.70 | 95.40                 | 95.50                 | 20               | $\overline{5}$ | 95.10    | 95.10                    | 95.10                    |
| 21               | 92.60 | 95.70                 | 95.40                 | 25               | $\mathbf{1}$   | 95.50    | 95.40                    | 95.50                    |
| 22               | 93.10 | 96.30                 | 96.30                 | 25               | $\overline{2}$ | 94.40    | 94.20                    | 94.40                    |
| 23               | 93.10 | 95.50                 | 95.50                 | 25               | 3              | 94.00    | 93.90                    | 94.00                    |
| 24               | 92.60 | 95.40                 | 95.50                 | 25               | 4              | 95.40    | 95.40                    | 95.40                    |
| 25               | 92.00 | 94.60                 | 94.60                 | $25\,$           | $\overline{5}$ | 94.80    | 94.80                    | 94.80                    |
| 26               | 92.30 | 95.20                 | 95.30                 | 30               | $\mathbf{1}$   | 93.90    | 94.10                    | 93.90                    |
| 27               | 93.90 | 96.50                 | 96.30                 | 30               | $\overline{2}$ | 93.20    | 93.30                    | 93.20                    |
| 28               | 92.00 | 95.20                 | 95.70                 | 30               | 3              | 95.10    | 95.20                    | 95.10                    |
| 29               | 92.20 | 95.20                 | 95.40                 | 30               | $\overline{4}$ | 95.30    | 95.00                    | 95.30                    |
| 30               | 92.20 | 94.90                 | 95.20                 | 30               | $\overline{5}$ | 95.30    | 95.60                    | 95.30                    |

**Tabla F.2.23**: Probabilidades de cobertura en  $\%$  para intervalos de confianza al 95% para  $\ell = 0, \sigma_1^2 = 1$  y  $\sigma_2^2 = 1$ .

| $\boldsymbol{d}$ | $C_d$ | $\overline{C^{*1}_d}$ | $\overline{C_d^{*2}}$ | $\boldsymbol{d}$ | $\it i$        | $C_{di}$ | $\overline{C_{di}^{*1}}$ | $\overline{C_{di}^{*2}}$ |
|------------------|-------|-----------------------|-----------------------|------------------|----------------|----------|--------------------------|--------------------------|
| $\mathbf{1}$     | 92.80 | 95.10                 | 95.20                 | $\bf 5$          | $\mathbf 1$    | 93.70    | 93.70                    | 93.70                    |
| $\overline{2}$   | 90.70 | 94.10                 | 94.30                 | $\overline{5}$   | $\overline{2}$ | 94.40    | 94.60                    | 94.40                    |
| 3                | 94.10 | 96.00                 | 96.00                 | $\overline{5}$   | 3              | 95.20    | 95.50                    | 95.20                    |
| $\overline{4}$   | 91.90 | 94.60                 | 94.50                 | $\overline{5}$   | $\overline{4}$ | 94.40    | 94.30                    | 94.40                    |
| $\overline{5}$   | 92.30 | 94.40                 | 94.50                 | $\bf 5$          | $\overline{5}$ | 95.10    | 94.80                    | 95.10                    |
| $\sqrt{6}$       | 93.30 | 96.00                 | 95.70                 | 10               | $\mathbf 1$    | 93.80    | 93.70                    | 93.80                    |
| $\overline{7}$   | 92.40 | 95.00                 | 94.80                 | 10               | $\overline{2}$ | 94.00    | 93.90                    | 94.00                    |
| 8                | 92.70 | 95.80                 | 95.80                 | 10               | 3              | 95.10    | 95.30                    | 95.10                    |
| $9\phantom{.0}$  | 93.30 | 96.10                 | 96.10                 | 10               | $\overline{4}$ | 94.90    | 95.00                    | 94.90                    |
| 10               | 91.20 | 93.60                 | 94.00                 | 10               | $\overline{5}$ | 95.00    | 95.00                    | 95.00                    |
| 11               | 93.40 | 95.30                 | 94.80                 | 15               | $\mathbf{1}$   | 94.50    | 94.40                    | 94.50                    |
| 12               | 91.30 | 94.20                 | 93.90                 | 15               | $\overline{2}$ | 95.20    | 94.90                    | 95.20                    |
| 13               | 93.40 | 96.40                 | 96.20                 | 15               | 3              | 94.80    | 94.50                    | 94.80                    |
| 14               | 92.50 | 95.30                 | 95.40                 | 15               | $\overline{4}$ | 95.10    | 95.40                    | 95.20                    |
| 15               | 90.10 | 93.30                 | 93.20                 | 15               | $\overline{5}$ | 93.60    | 93.80                    | 93.60                    |
| 16               | 94.50 | 96.80                 | 96.90                 | 20               | $\mathbf{1}$   | 94.20    | 94.30                    | 94.30                    |
| $17\,$           | 93.10 | 94.80                 | 95.10                 | 20               | $\overline{2}$ | 94.40    | 94.40                    | 94.40                    |
| 18               | 92.80 | 95.20                 | 95.80                 | 20               | 3              | 94.80    | 95.00                    | 94.80                    |
| 19               | 92.70 | 95.30                 | 95.40                 | 20               | $\overline{4}$ | 94.70    | 94.70                    | 94.70                    |
| 20               | 92.50 | 95.30                 | 95.40                 | 20               | $\overline{5}$ | 95.10    | 95.20                    | 95.10                    |
| 21               | 92.50 | 95.70                 | 95.50                 | 25               | $\mathbf{1}$   | 95.30    | 95.50                    | 95.30                    |
| 22               | 93.20 | 96.10                 | 96.30                 | 25               | $\overline{2}$ | 94.20    | 94.20                    | 94.30                    |
| 23               | 93.30 | 95.40                 | 95.50                 | 25               | 3              | 93.90    | 93.70                    | 93.90                    |
| 24               | 93.00 | 95.40                 | 95.40                 | 25               | 4              | 95.70    | 95.50                    | 95.70                    |
| 25               | 92.10 | 94.70                 | 94.30                 | 25               | $\overline{5}$ | 95.00    | 94.60                    | 95.00                    |
| 26               | 92.40 | 95.00                 | 95.20                 | 30               | $\mathbf{1}$   | 94.20    | 94.40                    | 94.20                    |
| 27               | 94.00 | 96.50                 | 96.20                 | 30               | $\overline{2}$ | 93.30    | 93.70                    | 93.30                    |
| 28               | 92.00 | 95.10                 | 95.60                 | 30               | 3              | 94.80    | 94.80                    | 94.80                    |
| 29               | 92.80 | 95.20                 | 95.40                 | 30               | $\overline{4}$ | 95.50    | 95.30                    | 95.40                    |
| 30               | 92.30 | 94.80                 | 95.10                 | 30               | $\overline{5}$ | 95.70    | 95.70                    | 95.70                    |

**Tabla F.2.24**: Probabilidades de cobertura en  $\%$  para intervalos de confianza al 95% para  $\ell = 0, \sigma_1^2 = 1$  y  $\sigma_2^2 = 2$ .

|    | $\boldsymbol{d}$ | $C_d$ | $\overline{C^{*1}_d}$ | $\overline{C_d^{*2}}$ | $\boldsymbol{d}$ | $\footnotesize i$ | $C_{di}$ | $\overline{C_{di}^{*1}}$ | $\overline{C_{di}^{*2}}$ |
|----|------------------|-------|-----------------------|-----------------------|------------------|-------------------|----------|--------------------------|--------------------------|
|    | $\mathbf{1}$     | 88.80 | 95.00                 | 95.10                 | $\overline{5}$   | $\mathbf{1}$      | 93.50    | 93.50                    | 93.60                    |
|    | $\overline{2}$   | 86.60 | 94.20                 | 94.30                 | $\overline{5}$   | $\overline{2}$    | 94.20    | 94.10                    | 94.30                    |
|    | 3                | 89.30 | 95.90                 | 96.00                 | $\overline{5}$   | 3                 | 95.30    | 95.40                    | 95.40                    |
|    | $\overline{4}$   | 88.00 | 94.50                 | 94.20                 | $\overline{5}$   | $\overline{4}$    | 94.40    | 94.20                    | 94.50                    |
|    | $\overline{5}$   | 88.00 | 94.30                 | 94.40                 | $\overline{5}$   | $\overline{5}$    | 95.00    | 95.10                    | 95.10                    |
|    | $\,6$            | 89.00 | 95.80                 | 95.80                 | 10               | $\mathbf{1}$      | 93.40    | 93.60                    | 93.50                    |
|    | $\overline{7}$   | 87.80 | 94.90                 | 95.00                 | 10               | $\overline{2}$    | 93.50    | 94.00                    | 93.70                    |
|    | 8                | 87.80 | 95.80                 | 95.90                 | 10               | 3                 | 94.50    | 94.80                    | 94.60                    |
|    | $\overline{9}$   | 89.70 | 96.30                 | 96.10                 | 10               | $\overline{4}$    | 94.70    | 95.00                    | 94.90                    |
| 10 |                  | 86.10 | 93.80                 | 94.00                 | 10               | $\overline{5}$    | 94.60    | 95.00                    | 94.80                    |
| 11 |                  | 87.10 | 95.40                 | 94.90                 | 15               | $\mathbf{1}$      | 94.10    | 94.20                    | 94.20                    |
| 12 |                  | 86.70 | 94.10                 | 94.00                 | 15               | $\overline{2}$    | 95.20    | 95.30                    | 95.20                    |
| 13 |                  | 87.90 | 96.50                 | 96.20                 | 15               | 3                 | 94.80    | 95.00                    | 94.90                    |
| 14 |                  | 87.50 | 95.30                 | 95.50                 | 15               | $\overline{4}$    | 95.10    | 95.50                    | 95.10                    |
| 15 |                  | 85.20 | 93.40                 | 93.30                 | 15               | $\overline{5}$    | 93.40    | 93.90                    | 93.60                    |
| 16 |                  | 90.10 | 96.90                 | 96.90                 | 20               | $\mathbf{1}$      | 94.60    | 94.50                    | 94.70                    |
| 17 |                  | 88.20 | 94.60                 | 94.80                 | 20               | $\overline{2}$    | 94.40    | 94.40                    | 94.40                    |
| 18 |                  | 88.90 | 95.40                 | 95.50                 | 20               | 3                 | 94.80    | 94.60                    | 94.80                    |
| 19 |                  | 88.00 | 95.40                 | 95.20                 | 20               | 4                 | 94.60    | 94.80                    | 94.80                    |
| 20 |                  | 88.00 | 95.30                 | 95.40                 | 20               | $\overline{5}$    | 95.00    | 95.10                    | 95.10                    |
| 21 |                  | 88.50 | 95.50                 | 95.40                 | 25               | $\mathbf 1$       | 95.10    | 95.40                    | 95.40                    |
| 22 |                  | 88.10 | 96.10                 | 96.30                 | 25               | $\overline{2}$    | 94.50    | 94.40                    | 94.70                    |
| 23 |                  | 88.90 | 95.40                 | 95.50                 | 25               | 3                 | 94.10    | 94.00                    | 94.20                    |
| 24 |                  | 89.00 | 95.50                 | 95.60                 | 25               | $\overline{4}$    | 95.50    | 95.60                    | 95.50                    |
| 25 |                  | 87.50 | 94.50                 | 94.40                 | $25\,$           | $\overline{5}$    | 94.40    | 94.60                    | 94.40                    |
| 26 |                  | 88.40 | 95.20                 | 95.30                 | 30               | $\mathbf{1}$      | 93.90    | 94.30                    | 94.10                    |
| 27 |                  | 89.50 | 96.60                 | 96.40                 | 30               | $\overline{2}$    | 93.90    | 93.50                    | 93.90                    |
| 28 |                  | 86.40 | 95.20                 | 95.50                 | 30               | 3                 | 95.20    | 95.30                    | 95.20                    |
| 29 |                  | 86.90 | 95.40                 | 95.40                 | 30               | $\overline{4}$    | 94.80    | 95.10                    | 95.20                    |
| 30 |                  | 88.10 | 94.90                 | 94.90                 | 30               | $\overline{5}$    | 95.00    | 95.50                    | 95.20                    |

**Tabla F.2.25**: Probabilidades de cobertura en  $\%$  para intervalos de confianza al 95 % para  $\ell = 0, \sigma_1^2 = 2$  y  $\sigma_2^2 = 0.5$ .

| $\boldsymbol{d}$ | $C_d$ | $\overline{C^{*1}_d}$ | $\overline{C_d^{*2}}$ | $\boldsymbol{d}$ | $\it i$        | $C_{di}$ | $\overline{C_{di}^{*1}}$ | $\overline{C_{di}^{*2}}$ |
|------------------|-------|-----------------------|-----------------------|------------------|----------------|----------|--------------------------|--------------------------|
| $\mathbf{1}$     | 86.80 | 95.10                 | 95.10                 | $\overline{5}$   | 1              | 93.60    | 93.40                    | 93.60                    |
| $\overline{2}$   | 85.40 | 94.30                 | 94.40                 | $\overline{5}$   | $\overline{2}$ | 94.30    | 94.40                    | 94.40                    |
| 3                | 87.80 | 96.00                 | 96.00                 | $\overline{5}$   | 3              | 95.20    | 95.40                    | 95.30                    |
| $\overline{4}$   | 87.20 | 94.50                 | 94.20                 | $\overline{5}$   | $\overline{4}$ | 94.40    | 94.30                    | 94.50                    |
| $\overline{5}$   | 86.60 | 94.30                 | 94.50                 | $\overline{5}$   | $\overline{5}$ | 95.30    | 95.00                    | 95.30                    |
| $\,6$            | 87.60 | 95.70                 | 95.70                 | 10               | $\mathbf{1}$   | 93.40    | 93.40                    | 93.40                    |
| $\overline{7}$   | 86.10 | 95.00                 | 95.00                 | 10               | $\overline{2}$ | 94.00    | 94.30                    | 94.00                    |
| 8                | 86.40 | 95.60                 | 95.90                 | 10               | 3              | 94.90    | 95.00                    | 94.90                    |
| $9\phantom{.0}$  | 88.40 | 96.20                 | 96.10                 | 10               | $\overline{4}$ | 95.10    | 95.20                    | 95.10                    |
| 10               | 84.50 | 93.80                 | 94.10                 | 10               | $\overline{5}$ | 94.70    | 94.80                    | 94.70                    |
| 11               | 85.20 | 95.20                 | 94.80                 | 15               | $\mathbf{1}$   | 94.40    | 94.60                    | 94.50                    |
| 12               | 85.70 | 94.10                 | 94.10                 | 15               | $\overline{2}$ | 95.30    | 95.20                    | 95.40                    |
| 13               | 86.50 | 96.50                 | 96.30                 | 15               | 3              | 94.40    | 94.20                    | 94.60                    |
| 14               | 85.80 | 95.30                 | 95.50                 | 15               | $\overline{4}$ | 94.90    | 95.30                    | 94.90                    |
| 15               | 83.30 | 93.40                 | 93.40                 | 15               | $\overline{5}$ | 93.60    | 94.00                    | 93.90                    |
| 16               | 88.90 | 96.80                 | 96.80                 | 20               | $\mathbf{1}$   | 94.30    | 94.30                    | 94.30                    |
| 17               | 86.40 | 94.60                 | 94.80                 | 20               | $\overline{2}$ | 94.30    | 94.20                    | 94.50                    |
| 18               | 87.20 | 95.40                 | 95.70                 | 20               | 3              | 95.10    | 94.80                    | 95.10                    |
| 19               | 86.40 | 95.40                 | 95.20                 | 20               | 4              | 94.60    | 94.30                    | 94.60                    |
| 20               | 86.90 | 95.30                 | 95.40                 | 20               | $\overline{5}$ | 95.00    | 95.00                    | 95.10                    |
| 21               | 87.50 | 95.50                 | 95.40                 | 25               | $\mathbf{1}$   | 95.50    | 95.40                    | 95.50                    |
| 22               | 87.40 | 96.00                 | 96.30                 | 25               | $\overline{2}$ | 94.30    | 94.30                    | 94.40                    |
| 23               | 87.10 | 95.40                 | 95.50                 | $25\,$           | 3              | 93.90    | 93.70                    | 93.90                    |
| 24               | 86.80 | 95.50                 | 95.70                 | 25               | $\overline{4}$ | 95.50    | 95.50                    | 95.50                    |
| 25               | 86.00 | 94.60                 | 94.30                 | 25               | $\overline{5}$ | 94.90    | 94.80                    | 94.90                    |
| 26               | 87.50 | 95.20                 | 95.30                 | 30               | $\mathbf{1}$   | 93.90    | 94.10                    | 94.00                    |
| $27\,$           | 88.60 | 96.60                 | 96.20                 | 30               | $\overline{2}$ | 93.40    | 93.30                    | 93.40                    |
| 28               | 84.70 | 95.20                 | 95.50                 | 30               | 3              | 95.20    | 95.10                    | 95.20                    |
| 29               | 85.60 | 95.40                 | 95.50                 | 30               | $\overline{4}$ | 95.30    | 95.10                    | 95.30                    |
| 30               | 86.30 | 95.00                 | 94.90                 | 30               | 5              | 95.20    | 95.60                    | 95.20                    |

**Tabla F.2.26**: Probabilidades de cobertura en  $\%$  para intervalos de confianza al 95% para  $\ell = 0, \, \sigma_1^2 = 2$  y  $\sigma_2^2 = 1$ .

| $\boldsymbol{d}$ | $\mathcal{C}_d$ | $\overline{C^{*1}_d}$ | $\overline{C_d^{*2}}$ | $\boldsymbol{d}$ | $\footnotesize i$ | $C_{di}$ | $\overline{C_{di}^{*1}}$ | $\overline{C_{di}^{*2}}$ |
|------------------|-----------------|-----------------------|-----------------------|------------------|-------------------|----------|--------------------------|--------------------------|
| $\mathbf{1}$     | 86.30           | 95.10                 | 95.20                 | $\overline{5}$   | $\mathbf{1}$      | 93.80    | 93.80                    | 93.80                    |
| $\overline{2}$   | 85.00           | 94.10                 | 94.50                 | $\overline{5}$   | $\overline{2}$    | 94.40    | 94.70                    | 94.40                    |
| 3                | 87.60           | 96.00                 | 96.10                 | $\overline{5}$   | 3                 | 95.30    | 95.50                    | 95.40                    |
| $\overline{4}$   | 86.60           | 94.50                 | 94.20                 | $\overline{5}$   | $\overline{4}$    | 94.40    | 94.30                    | 94.40                    |
| $\overline{5}$   | 86.60           | 94.30                 | 94.60                 | $\overline{5}$   | $\overline{5}$    | 95.00    | 95.00                    | 95.00                    |
| $\boldsymbol{6}$ | 87.30           | 95.70                 | 95.70                 | 10               | $\mathbf{1}$      | 93.80    | 93.70                    | 93.80                    |
| $\overline{7}$   | 85.90           | 94.90                 | 95.00                 | 10               | $\overline{2}$    | 94.20    | 93.90                    | 94.20                    |
| 8                | 86.10           | 95.60                 | 95.80                 | 10               | 3                 | 95.00    | 95.30                    | 95.10                    |
| 9                | 87.80           | 96.20                 | 96.10                 | 10               | 4                 | 94.90    | 95.00                    | 94.90                    |
| 10               | 84.70           | 93.40                 | 94.10                 | 10               | $\overline{5}$    | 94.70    | 94.90                    | 94.70                    |
| 11               | 85.10           | 95.30                 | 94.80                 | 15               | $\mathbf{1}$      | 94.40    | 94.50                    | 94.40                    |
| 12               | 85.60           | 94.10                 | 94.10                 | 15               | $\overline{2}$    | 95.10    | 95.00                    | 95.10                    |
| 13               | 86.30           | 96.50                 | 96.30                 | 15               | 3                 | 94.80    | 94.40                    | 94.80                    |
| 14               | 86.00           | 95.30                 | 95.60                 | 15               | $\overline{4}$    | 95.10    | 95.30                    | 95.10                    |
| $15\,$           | 83.60           | 93.50                 | 93.40                 | 15               | $\overline{5}$    | 93.80    | 93.70                    | 93.90                    |
| 16               | 88.50           | 96.70                 | 96.80                 | 20               | $\mathbf{1}$      | 94.20    | 94.20                    | 94.20                    |
| 17               | 86.60           | 94.70                 | 94.80                 | 20               | $\overline{2}$    | 94.40    | 94.30                    | 94.40                    |
| 18               | 86.80           | 95.40                 | 95.70                 | <b>20</b>        | 3                 | 94.80    | 95.00                    | 94.80                    |
| 19               | 85.90           | 95.30                 | 95.20                 | 20               | $\overline{4}$    | 94.60    | 94.40                    | 94.70                    |
| $20\,$           | 87.00           | 95.30                 | 95.40                 | $20\,$           | $\overline{5}$    | 95.00    | 95.20                    | 95.00                    |
| 21               | 86.50           | 95.60                 | 95.60                 | 25               | $\mathbf{1}$      | 95.40    | 95.40                    | 95.40                    |
| 22               | 87.30           | 96.00                 | 96.40                 | 25               | $\overline{2}$    | 94.30    | 94.40                    | 94.30                    |
| 23               | 86.40           | $\boldsymbol{95.40}$  | 95.50                 | 25               | 3                 | 93.80    | 93.70                    | 93.80                    |
| 24               | 86.90           | 95.50                 | 95.60                 | 25               | 4                 | 95.50    | 95.50                    | 95.50                    |
| 25               | 86.10           | 94.50                 | 94.30                 | $25\,$           | $\overline{5}$    | 95.00    | 94.60                    | 95.00                    |
| 26               | 87.40           | 95.10                 | 95.30                 | 30               | $\mathbf{1}$      | 94.20    | 94.30                    | 94.20                    |
| 27               | 88.40           | 96.50                 | 96.20                 | 30               | $\overline{2}$    | 93.40    | 93.80                    | 93.50                    |
| 28               | 85.00           | 95.20                 | 95.50                 | 30               | 3                 | 94.70    | 94.80                    | 94.70                    |
| 29               | 85.50           | 95.30                 | 95.50                 | 30               | $\overline{4}$    | 95.50    | 95.50                    | 95.50                    |
| 30               | 86.00           | 95.00                 | 94.70                 | 30               | $\overline{5}$    | 95.60    | 95.70                    | 95.60                    |

**Tabla F.2.27**: Probabilidades de cobertura en  $\%$  para intervalos de confianza al 95% para  $\ell = 0, \sigma_1^2 = 2$  y  $\sigma_2^2 = 2$ .

## F.2.4. Probabilidad de cobertura empírica,  $C_d$  y  $C_{di}$  al 99%

| $\overline{d}$ | $\mathcal{C}_d$ | $\overline{C_d^{*1}}$ | $\overline{C_d^{*2}}$ | $\boldsymbol{d}$ | $\dot{i}$      | $C_{di}$ | $\overline{C_{di}^{*1}}$ | $\overline{C_{di}^{*2}}$ |
|----------------|-----------------|-----------------------|-----------------------|------------------|----------------|----------|--------------------------|--------------------------|
| $\mathbf{1}$   | 98.70           | 99.10                 | 99.10                 | $\bf 5$          | $\mathbf{1}$   | 98.80    | 98.60                    | 98.80                    |
| $\overline{2}$ | 98.50           | 98.70                 | 98.80                 | $\overline{5}$   | $\overline{2}$ | 99.30    | 99.20                    | 99.30                    |
| 3              | 98.50           | 98.90                 | 99.20                 | $\overline{5}$   | 3              | 99.30    | 99.10                    | 99.30                    |
| $\overline{4}$ | 98.70           | 99.00                 | 99.20                 | $\overline{5}$   | $\overline{4}$ | 98.60    | 98.50                    | 98.60                    |
| $\overline{5}$ | 98.30           | 99.10                 | 98.90                 | $\overline{5}$   | $\overline{5}$ | 99.10    | 99.00                    | 99.10                    |
| 6              | 98.90           | 99.30                 | 99.30                 | 10               | $\mathbf{1}$   | 98.90    | 98.70                    | 98.90                    |
| $\overline{7}$ | 98.50           | 98.90                 | 99.00                 | 10               | $\overline{2}$ | 98.60    | 98.50                    | 98.60                    |
| 8              | 99.00           | 99.40                 | 99.30                 | 10               | 3              | 98.90    | 99.10                    | 98.90                    |
| 9              | 98.70           | 98.90                 | 99.00                 | 10               | $\overline{4}$ | 98.70    | 98.70                    | 98.70                    |
| 10             | 98.30           | 98.60                 | 98.60                 | 10               | $\overline{5}$ | 99.00    | 98.80                    | 99.00                    |
| 11             | 98.60           | 98.80                 | 98.90                 | 15               | $\mathbf{1}$   | 98.40    | 98.40                    | 98.40                    |
| 12             | 98.00           | 98.50                 | 98.40                 | 15               | $\overline{2}$ | 98.90    | 99.00                    | 98.90                    |
| 13             | 98.90           | 99.20                 | 99.20                 | 15               | 3              | 98.50    | 98.60                    | 98.50                    |
| 14             | 98.10           | 98.70                 | 98.70                 | 15               | $\overline{4}$ | 99.20    | 99.20                    | 99.20                    |
| 15             | 98.00           | 98.60                 | 98.60                 | 15               | $\overline{5}$ | 98.90    | 98.70                    | 98.90                    |
| 16             | 99.00           | 99.40                 | 99.30                 | 20               | $\mathbf{1}$   | 99.00    | 98.90                    | 99.00                    |
| 17             | 98.60           | 99.10                 | 99.00                 | 20               | $\overline{2}$ | 99.00    | 99.00                    | 99.00                    |
| 18             | 98.80           | 99.30                 | 99.40                 | 20               | 3              | 98.80    | 98.80                    | 98.80                    |
| 19             | 99.20           | 99.40                 | 99.50                 | 20               | $\overline{4}$ | 99.30    | 99.20                    | 99.30                    |
| 20             | 98.70           | 99.10                 | 99.10                 | 20               | 5              | 99.20    | 99.20                    | 99.20                    |
| 21             | 99.20           | 99.30                 | 99.30                 | 25               | $\mathbf{1}$   | 98.70    | 98.70                    | 98.70                    |
| 22             | 98.80           | 98.90                 | 98.90                 | 25               | $\overline{2}$ | 99.20    | 99.10                    | 99.20                    |
| 23             | 99.00           | 99.30                 | 99.30                 | 25               | 3              | 98.90    | 98.80                    | 98.90                    |
| 24             | 99.30           | 99.60                 | 99.70                 | 25               | $\overline{4}$ | 99.10    | 99.10                    | 99.10                    |
| 25             | 98.40           | 98.90                 | 99.10                 | 25               | $\overline{5}$ | 98.50    | 98.60                    | 98.50                    |
| 26             | 98.90           | 99.10                 | 99.10                 | 30               | $\mathbf{1}$   | 99.00    | 99.10                    | 99.00                    |
| $27\,$         | 99.10           | 99.30                 | 99.40                 | 30               | $\overline{2}$ | 98.50    | 98.60                    | 98.50                    |
| 28             | 98.60           | 98.70                 | 98.70                 | 30               | 3              | 99.10    | 99.10                    | 99.10                    |
| 29             | 98.30           | 98.60                 | 98.70                 | 30               | $\overline{4}$ | 99.00    | 99.10                    | 99.00                    |
| 30             | 98.70           | 99.00                 | 99.00                 | 30               | $\overline{5}$ | 98.90    | 98.90                    | 98.90                    |

**Tabla F.2.28**: Probabilidades de cobertura en  $\%$  para intervalos de confianza al 99% para  $\ell = 0, \sigma_1^2 = 0.5$  y  $\sigma_2^2 = 0.5$ .

| $\boldsymbol{d}$ | $C_d$ | $\overline{C^{*1}_d}$ | $\overline{C_d^{*2}}$ | $\boldsymbol{d}$ | $\it i$        | $C_{di}$ | $\overline{C_{di}^{*1}}$ | $\overline{C_{di}^{*2}}$ |
|------------------|-------|-----------------------|-----------------------|------------------|----------------|----------|--------------------------|--------------------------|
| 1                | 98.80 | 99.10                 | 99.10                 | $\overline{5}$   | $\mathbf{1}$   | 98.60    | 98.40                    | 98.60                    |
| $\overline{2}$   | 98.50 | 98.70                 | 98.60                 | $\overline{5}$   | $\overline{2}$ | 99.30    | 99.20                    | 99.30                    |
| 3                | 98.50 | 98.90                 | 99.10                 | $\overline{5}$   | 3              | 99.00    | 98.90                    | 99.00                    |
| $\overline{4}$   | 98.60 | 99.00                 | 99.10                 | $\overline{5}$   | $\overline{4}$ | 98.30    | 98.20                    | 98.30                    |
| $\overline{5}$   | 98.40 | 99.00                 | 98.90                 | $\overline{5}$   | $\overline{5}$ | 99.10    | 99.00                    | 99.10                    |
| $\boldsymbol{6}$ | 98.90 | 99.20                 | 99.30                 | 10               | $\mathbf{1}$   | 98.70    | 98.70                    | 98.70                    |
| $\overline{7}$   | 98.50 | 98.90                 | 99.00                 | 10               | $\overline{2}$ | 98.70    | 98.50                    | 98.70                    |
| 8                | 98.90 | 99.50                 | 99.30                 | 10               | 3              | 98.70    | 98.90                    | 98.70                    |
| $\overline{9}$   | 98.60 | 99.00                 | 99.00                 | 10               | $\overline{4}$ | 98.80    | 98.80                    | 98.80                    |
| 10               | 98.40 | 98.60                 | 98.70                 | 10               | $\overline{5}$ | 99.30    | 99.10                    | 99.30                    |
| 11               | 98.50 | 98.80                 | 98.90                 | 15               | $\mathbf{1}$   | 98.60    | 98.60                    | 98.60                    |
| 12               | 98.10 | 98.50                 | 98.50                 | 15               | $\overline{2}$ | 98.90    | 98.90                    | 98.90                    |
| 13               | 98.90 | 99.20                 | 99.10                 | 15               | 3              | 98.50    | 98.70                    | 98.50                    |
| 14               | 98.00 | 98.70                 | 98.80                 | 15               | $\overline{4}$ | 99.20    | 99.00                    | 99.20                    |
| 15               | 98.10 | 98.50                 | 98.60                 | 15               | $\overline{5}$ | 98.70    | 98.70                    | 98.70                    |
| 16               | 99.10 | 99.40                 | 99.30                 | 20               | $\mathbf{1}$   | 99.10    | 99.10                    | 99.10                    |
| 17               | 98.60 | 99.10                 | 99.00                 | 20               | $\overline{2}$ | 98.90    | 98.90                    | 98.90                    |
| 18               | 98.80 | 99.30                 | 99.30                 | 20               | 3              | 98.70    | 98.70                    | 98.70                    |
| 19               | 99.10 | 99.40                 | 99.40                 | 20               | $\overline{4}$ | 99.20    | 99.10                    | 99.20                    |
| 20               | 98.70 | 99.10                 | 99.10                 | 20               | $\overline{5}$ | 99.00    | 99.20                    | 99.00                    |
| 21               | 99.10 | 99.30                 | 99.30                 | 25               | $\mathbf{1}$   | 98.70    | 98.70                    | 98.70                    |
| 22               | 98.80 | 98.90                 | 98.90                 | 25               | $\overline{2}$ | 99.20    | 99.10                    | 99.20                    |
| 23               | 99.00 | 99.20                 | 99.30                 | 25               | 3              | 98.90    | 98.80                    | 99.00                    |
| 24               | 99.40 | 99.60                 | 99.70                 | 25               | $\overline{4}$ | 99.20    | 99.10                    | 99.20                    |
| 25               | 98.50 | 98.90                 | 99.10                 | 25               | $\overline{5}$ | 98.70    | 98.60                    | 98.70                    |
| 26               | 98.90 | 99.10                 | 99.10                 | 30               | $\mathbf{1}$   | 98.90    | 99.10                    | 98.90                    |
| 27               | 99.00 | 99.30                 | 99.40                 | 30               | $\overline{2}$ | 98.30    | 98.40                    | 98.30                    |
| 28               | 98.40 | 98.80                 | 98.90                 | 30               | 3              | 99.00    | 99.10                    | 99.00                    |
| 29               | 98.30 | 98.60                 | 98.70                 | 30               | $\overline{4}$ | 99.20    | 99.10                    | 99.20                    |
| 30               | 98.60 | 99.00                 | 99.00                 | 30               | $\overline{5}$ | 99.00    | 99.00                    | 99.00                    |

**Tabla F.2.29**: Probabilidades de cobertura en  $\%$  para intervalos de confianza al 99% para  $\ell = 0, \sigma_1^2 = 0.5$  y  $\sigma_2^2 = 1$ .

|    | $\boldsymbol{d}$ | $C_d$ | $\overline{C^{*1}_d}$ | $\overline{C_d^{*2}}$ | $\boldsymbol{d}$ | $\it i$        | $C_{di}$ | $\overline{C_{di}^{*1}}$ | $\overline{C_{di}^{*2}}$ |
|----|------------------|-------|-----------------------|-----------------------|------------------|----------------|----------|--------------------------|--------------------------|
|    | 1                | 98.89 | 99.19                 | 99.40                 | $\bf 5$          | $\mathbf{1}$   | 98.79    | 98.69                    | 98.99                    |
|    | $\overline{2}$   | 98.59 | 98.99                 | 99.09                 | $\overline{5}$   | $\overline{2}$ | 98.69    | 98.69                    | 98.79                    |
|    | 3                | 98.49 | 98.59                 | 98.89                 | $\overline{5}$   | 3              | 99.50    | 99.40                    | 99.70                    |
|    | $\overline{4}$   | 98.69 | 98.89                 | 98.89                 | $\overline{5}$   | $\overline{4}$ | 98.69    | 98.69                    | 99.09                    |
|    | $\overline{5}$   | 98.39 | 98.69                 | 98.99                 | $\overline{5}$   | $\overline{5}$ | 99.09    | 99.19                    | 99.29                    |
|    | $\boldsymbol{6}$ | 99.40 | 99.60                 | 99.70                 | 10               | $\mathbf{1}$   | 98.69    | 98.59                    | 98.99                    |
|    | $\overline{7}$   | 98.69 | 99.09                 | 99.19                 | 10               | $\overline{2}$ | 98.99    | 99.09                    | 99.19                    |
|    | 8                | 98.79 | 99.29                 | 99.19                 | 10               | 3              | 98.79    | 98.69                    | 98.99                    |
|    | 9                | 98.39 | 98.89                 | 99.09                 | 10               | $\overline{4}$ | 99.19    | 98.99                    | 99.50                    |
| 10 |                  | 99.70 | 99.70                 | 99.90                 | 10               | $\overline{5}$ | 99.09    | 99.09                    | 99.09                    |
| 11 |                  | 98.29 | 98.69                 | 98.99                 | 15               | $\mathbf{1}$   | 99.70    | 99.70                    | 99.90                    |
| 12 |                  | 98.49 | 99.09                 | 99.50                 | 15               | $\overline{2}$ | 98.69    | 98.69                    | 98.89                    |
| 13 |                  | 99.19 | 99.19                 | 99.60                 | 15               | 3              | 99.40    | 99.50                    | 99.80                    |
| 14 |                  | 98.29 | 98.79                 | 98.69                 | 15               | 4              | 98.99    | 99.19                    | 99.19                    |
| 15 |                  | 99.09 | 99.60                 | 99.60                 | 15               | $\overline{5}$ | 98.39    | 98.49                    | 98.89                    |
| 16 |                  | 98.89 | 98.89                 | 99.09                 | 20               | $\mathbf{1}$   | 99.29    | 99.40                    | 99.60                    |
| 17 |                  | 98.49 | 98.79                 | 98.99                 | 20               | $\overline{2}$ | 98.89    | 98.79                    | 99.09                    |
| 18 |                  | 98.29 | 99.09                 | 99.29                 | 20               | 3              | 99.19    | 98.99                    | 99.29                    |
| 19 |                  | 98.79 | 99.19                 | 99.50                 | 20               | 4              | 99.09    | 99.19                    | 99.40                    |
| 20 |                  | 98.49 | 98.89                 | 99.29                 | 20               | $\overline{5}$ | 98.69    | 98.69                    | 99.09                    |
| 21 |                  | 98.39 | 98.49                 | 98.59                 | 25               | $\mathbf{1}$   | 99.19    | 99.19                    | 99.50                    |
| 22 |                  | 98.19 | 98.39                 | 98.59                 | 25               | $\overline{2}$ | 98.99    | 99.29                    | 99.19                    |
| 23 |                  | 99.09 | 99.29                 | 99.29                 | 25               | 3              | 98.49    | 98.49                    | 98.59                    |
| 24 |                  | 98.59 | 98.79                 | 98.89                 | 25               | $\overline{4}$ | 99.19    | 99.29                    | 99.40                    |
| 25 |                  | 99.09 | 99.29                 | 99.40                 | 25               | $\overline{5}$ | 99.19    | 99.29                    | 99.19                    |
| 26 |                  | 99.09 | 99.19                 | 99.60                 | 30               | $\mathbf{1}$   | 98.89    | 99.09                    | 99.09                    |
| 27 |                  | 99.09 | 99.29                 | 99.50                 | 30               | $\overline{2}$ | 99.19    | 99.19                    | 99.50                    |
| 28 |                  | 98.39 | 98.89                 | 98.89                 | 30               | 3              | 99.19    | 99.29                    | 99.40                    |
| 29 |                  | 99.09 | 99.60                 | 99.70                 | 30               | $\overline{4}$ | 99.19    | 99.19                    | 99.60                    |
| 30 |                  | 98.99 | 99.40                 | 99.60                 | 30               | $\overline{5}$ | 99.50    | 99.50                    | 99.60                    |

**Tabla F.2.30**: Probabilidades de cobertura en  $\%$  para intervalos de confianza al 99% para  $\ell = 0, \sigma_1^2 = 0.5$  y  $\sigma_2^2 = 2$ .

| $\boldsymbol{d}$ | $C_d$ | $\overline{C^{*1}_d}$ | $\overline{C_d^{*2}}$ | $\boldsymbol{d}$ | $\footnotesize i$ | $C_{di}$ | $\overline{C_{di}^{*1}}$ | $\overline{C_{di}^{*2}}$ |
|------------------|-------|-----------------------|-----------------------|------------------|-------------------|----------|--------------------------|--------------------------|
| $\mathbf{1}$     | 97.60 | 99.20                 | 99.20                 | $\overline{5}$   | $\mathbf{1}$      | 98.80    | 98.60                    | 98.80                    |
| $\overline{2}$   | 97.90 | 98.70                 | 98.80                 | $\overline{5}$   | $\overline{2}$    | 99.30    | 99.10                    | 99.30                    |
| 3                | 98.30 | 99.00                 | 99.00                 | $\overline{5}$   | 3                 | 99.30    | 99.10                    | 99.30                    |
| $\overline{4}$   | 97.80 | 99.00                 | 99.10                 | $\overline{5}$   | $\overline{4}$    | 98.60    | 98.50                    | 98.60                    |
| $\overline{5}$   | 97.50 | 99.00                 | 98.80                 | $\overline{5}$   | $\overline{5}$    | 99.10    | 99.00                    | 99.10                    |
| $\boldsymbol{6}$ | 98.30 | 99.10                 | 99.20                 | 10               | $\mathbf{1}$      | 98.90    | 98.60                    | 98.90                    |
| $\overline{7}$   | 97.70 | 98.90                 | 99.00                 | 10               | $\overline{2}$    | 98.60    | 98.50                    | 98.60                    |
| 8                | 98.00 | 99.50                 | 99.30                 | 10               | 3                 | 98.90    | 99.10                    | 99.00                    |
| 9                | 98.30 | 99.10                 | 98.90                 | 10               | $\overline{4}$    | 98.80    | 98.80                    | 98.80                    |
| 10               | 97.40 | 98.60                 | 98.50                 | 10               | $\overline{5}$    | 99.00    | 98.80                    | 99.00                    |
| 11               | 98.20 | 98.80                 | 98.90                 | 15               | $\mathbf{1}$      | 98.40    | 98.50                    | 98.40                    |
| 12               | 97.60 | 98.50                 | 98.60                 | 15               | $\overline{2}$    | 98.90    | 99.00                    | 98.90                    |
| 13               | 98.10 | 99.20                 | 99.30                 | 15               | 3                 | 98.50    | 98.60                    | 98.50                    |
| 14               | 97.80 | 98.70                 | 98.80                 | 15               | $\overline{4}$    | 99.20    | 99.20                    | 99.20                    |
| 15               | 97.20 | 98.60                 | 98.60                 | 15               | $\overline{5}$    | 98.80    | 98.60                    | 98.80                    |
| 16               | 98.70 | 99.40                 | 99.50                 | 20               | $\mathbf{1}$      | 99.00    | 98.90                    | 99.00                    |
| 17               | 98.10 | 99.10                 | 99.10                 | 20               | $\overline{2}$    | 99.00    | 99.00                    | 99.00                    |
| 18               | 98.60 | 99.30                 | 99.40                 | 20               | 3                 | 98.80    | 98.80                    | 98.80                    |
| 19               | 98.50 | 99.30                 | 99.50                 | 20               | $\overline{4}$    | 99.30    | 99.20                    | 99.30                    |
| 20               | 98.20 | 99.10                 | 99.10                 | 20               | $\overline{5}$    | 99.20    | 99.30                    | 99.20                    |
| 21               | 98.70 | 99.20                 | 99.30                 | 25               | $\mathbf{1}$      | 98.70    | 98.70                    | 98.70                    |
| 22               | 98.50 | 98.90                 | 98.90                 | 25               | $\overline{2}$    | 99.20    | 99.10                    | 99.20                    |
| 23               | 98.50 | 99.30                 | 99.30                 | 25               | 3                 | 98.80    | 98.80                    | 98.90                    |
| 24               | 98.80 | 99.50                 | 99.70                 | 25               | $\overline{4}$    | 99.10    | 99.20                    | 99.20                    |
| 25               | 97.60 | 98.90                 | 99.10                 | 25               | $\overline{5}$    | 98.50    | 98.70                    | 98.50                    |
| 26               | 98.40 | 99.20                 | 99.10                 | 30               | $\mathbf{1}$      | 99.10    | 99.10                    | 99.10                    |
| 27               | 98.50 | 99.30                 | 99.30                 | 30               | $\overline{2}$    | 98.60    | 98.60                    | 98.60                    |
| 28               | 98.30 | 98.80                 | 98.90                 | 30               | 3                 | 99.00    | 99.10                    | 99.10                    |
| 29               | 97.80 | 98.60                 | 98.70                 | 30               | $\overline{4}$    | 98.90    | 99.00                    | 98.90                    |
| 30               | 98.10 | 98.90                 | 99.00                 | 30               | $\overline{5}$    | 98.90    | 99.00                    | 98.90                    |

**Tabla F.2.31**: Probabilidades de cobertura en  $\%$  para intervalos de confianza al 99% para  $\ell = 0, \sigma_1^2 = 1$  y  $\sigma_2^2 = 0.5$ .

| $\boldsymbol{d}$ | $C_d$ | $\overline{C^{*1}_d}$ | $\overline{C^{*2}_d}$ | $\boldsymbol{d}$ | $\dot{\imath}$ | $C_{di}$ | $\overline{C_{di}^{*1}}$ | $\overline{C_{di}^{*2}}$ |
|------------------|-------|-----------------------|-----------------------|------------------|----------------|----------|--------------------------|--------------------------|
| $\mathbf{1}$     | 97.50 | 99.20                 | 99.20                 | $\overline{5}$   | $\mathbf{1}$   | 98.50    | 98.40                    | 98.50                    |
| $\overline{2}$   | 97.60 | 98.70                 | 98.80                 | $\overline{5}$   | $\overline{2}$ | 99.30    | 99.20                    | 99.30                    |
| 3                | 98.20 | 99.00                 | 99.00                 | $\overline{5}$   | 3              | 99.10    | 98.90                    | 99.10                    |
| $\overline{4}$   | 97.80 | 99.00                 | 99.10                 | $\overline{5}$   | $\overline{4}$ | 98.30    | 98.30                    | 98.40                    |
| $\overline{5}$   | 97.40 | 99.00                 | 98.90                 | $\overline{5}$   | $\overline{5}$ | 99.10    | 99.00                    | 99.10                    |
| $\,6$            | 98.30 | 99.10                 | 99.20                 | 10               | $\mathbf{1}$   | 98.80    | 98.70                    | 98.80                    |
| $\overline{7}$   | 97.70 | 99.00                 | 99.10                 | 10               | $\overline{2}$ | 98.60    | 98.60                    | 98.60                    |
| 8                | 97.90 | 99.50                 | 99.30                 | 10               | 3              | 98.70    | 98.80                    | 98.70                    |
| 9                | 98.30 | 99.10                 | 98.90                 | $10\,$           | 4              | 98.80    | 98.70                    | 98.80                    |
| 10               | 97.20 | 98.60                 | 98.50                 | 10               | $\overline{5}$ | 99.30    | 99.10                    | 99.30                    |
| 11               | 98.20 | 98.80                 | 99.00                 | 15               | $\mathbf{1}$   | 98.60    | 98.50                    | 98.60                    |
| 12               | 97.70 | 98.50                 | 98.60                 | 15               | $\overline{2}$ | 98.90    | 98.90                    | 98.90                    |
| 13               | 98.00 | 99.20                 | 99.30                 | 15               | 3              | 98.50    | 98.70                    | 98.50                    |
| 14               | 97.80 | 98.70                 | 98.80                 | 15               | $\overline{4}$ | 99.10    | 99.00                    | 99.10                    |
| 15               | 97.10 | 98.60                 | 98.60                 | 15               | $\overline{5}$ | 98.70    | 98.60                    | 98.70                    |
| 16               | 98.60 | 99.40                 | 99.50                 | 20               | $\mathbf{1}$   | 99.10    | 99.10                    | 99.10                    |
| 17               | 97.90 | 99.10                 | 99.10                 | 20               | $\overline{2}$ | 98.90    | 98.90                    | 98.90                    |
| 18               | 98.40 | 99.30                 | 99.30                 | 20               | 3              | 98.80    | 98.70                    | 98.80                    |
| 19               | 98.40 | 99.30                 | 99.50                 | 20               | $\overline{4}$ | 99.20    | 99.10                    | 99.20                    |
| 20               | 98.10 | 99.10                 | 99.10                 | 20               | $\overline{5}$ | 99.00    | 99.20                    | 99.00                    |
| 21               | 98.70 | 99.20                 | 99.30                 | 25               | $\mathbf{1}$   | 98.70    | 98.70                    | 98.70                    |
| 22               | 98.50 | 98.90                 | 98.90                 | 25               | $\overline{2}$ | 99.20    | 99.10                    | 99.20                    |
| 23               | 98.20 | 99.30                 | 99.30                 | 25               | 3              | 98.70    | 98.80                    | 98.80                    |
| 24               | 98.50 | 99.60                 | 99.70                 | 25               | 4              | 99.20    | 99.10                    | 99.20                    |
| 25               | 97.50 | 98.80                 | 99.10                 | 25               | 5              | 98.70    | 98.60                    | 98.70                    |
| 26               | 98.30 | 99.30                 | 99.10                 | 30               | $\mathbf{1}$   | 98.90    | 99.10                    | 98.90                    |
| 27               | 98.60 | 99.30                 | 99.30                 | 30               | $\overline{2}$ | 98.40    | 98.40                    | 98.40                    |
| 28               | 98.30 | 98.90                 | 98.90                 | 30               | 3              | 99.00    | 99.10                    | 99.00                    |
| 29               | 97.80 | 98.70                 | 98.70                 | 30               | 4              | 99.20    | 99.10                    | 99.20                    |
| 30               | 97.80 | 98.90                 | 99.00                 | 30               | 5              | 99.00    | 99.00                    | 99.00                    |

**Tabla F.2.32**: Probabilidades de cobertura en  $\%$  para intervalos de confianza al 99% para  $\ell = 0, \sigma_1^2 = 1$  y  $\sigma_2^2 = 1$ .

| $\boldsymbol{d}$ | $C_d$ | $\overline{C^{*1}_d}$ | $\overline{C_d^{*2}}$ | $\boldsymbol{d}$ | $\it i$        |          |                          | $\overline{C_{di}^{*2}}$ |
|------------------|-------|-----------------------|-----------------------|------------------|----------------|----------|--------------------------|--------------------------|
|                  |       |                       |                       |                  |                | $C_{di}$ | $\overline{C_{di}^{*1}}$ |                          |
| 1                | 97.70 | 99.10                 | 99.20                 | $\overline{5}$   | $\mathbf{1}$   | 98.60    | 98.50                    | 98.60                    |
| $\overline{2}$   | 98.10 | 98.70                 | 98.70                 | $\overline{5}$   | $\overline{2}$ | 99.30    | 99.20                    | 99.30                    |
| 3                | 98.20 | 99.00                 | 99.00                 | $\overline{5}$   | 3              | 98.80    | 98.90                    | 98.80                    |
| $\overline{4}$   | 97.70 | 99.00                 | 99.10                 | $\overline{5}$   | $\overline{4}$ | 98.50    | 98.40                    | 98.50                    |
| $\overline{5}$   | 97.40 | 98.90                 | 99.00                 | $\overline{5}$   | $\overline{5}$ | 99.00    | 98.90                    | 99.00                    |
| $\boldsymbol{6}$ | 98.40 | 99.10                 | 99.20                 | 10               | $\mathbf{1}$   | 98.60    | 98.60                    | 98.60                    |
| $\overline{7}$   | 97.90 | 99.00                 | 99.10                 | 10               | $\overline{2}$ | 98.80    | 98.70                    | 98.80                    |
| 8                | 97.90 | 99.50                 | 99.30                 | 10               | 3              | 98.70    | 98.80                    | 98.70                    |
| 9                | 98.30 | 99.10                 | 98.90                 | 10               | 4              | 98.90    | 98.90                    | 98.90                    |
| 10               | 97.30 | 98.60                 | 98.60                 | 10               | $\overline{5}$ | 99.30    | 99.20                    | 99.30                    |
| 11               | 98.00 | 98.80                 | 99.00                 | 15               | $\mathbf{1}$   | 98.70    | 98.70                    | 98.70                    |
| 12               | 97.70 | 98.50                 | 98.60                 | 15               | $\overline{2}$ | 98.90    | 98.80                    | 98.90                    |
| 13               | 98.20 | 99.20                 | 99.20                 | 15               | 3              | 98.60    | 98.60                    | 98.60                    |
| 14               | 97.80 | 98.70                 | 98.70                 | 15               | $\overline{4}$ | 99.00    | 98.90                    | 99.00                    |
| 15               | 97.40 | 98.70                 | 98.50                 | $15\,$           | $\overline{5}$ | 98.60    | 98.70                    | 98.60                    |
| 16               | 98.50 | 99.40                 | 99.50                 | 20               | $\mathbf{1}$   | 99.10    | 99.10                    | 99.10                    |
| 17               | 98.00 | 99.20                 | 99.10                 | 20               | $\overline{2}$ | 99.10    | 99.00                    | 99.10                    |
| 18               | 98.70 | 99.30                 | 99.30                 | 20               | 3              | 98.70    | 98.90                    | 98.70                    |
| 19               | 98.50 | 99.30                 | 99.50                 | 20               | $\overline{4}$ | 99.10    | 99.00                    | 99.10                    |
| 20               | 98.10 | 99.10                 | 99.10                 | 20               | $\overline{5}$ | 99.00    | 99.00                    | 99.00                    |
| 21               | 98.70 | 99.20                 | 99.30                 | 25               | $\mathbf{1}$   | 98.80    | 98.70                    | 98.80                    |
| 22               | 98.50 | 98.90                 | 98.90                 | 25               | $\overline{2}$ | 99.30    | 99.20                    | 99.30                    |
| 23               | 98.30 | 99.20                 | 99.30                 | 25               | 3              | 98.70    | 98.80                    | 98.70                    |
| 24               | 98.70 | 99.50                 | 99.60                 | 25               | 4              | 99.20    | 99.20                    | 99.20                    |
| 25               | 97.80 | 98.80                 | 99.10                 | 25               | $\overline{5}$ | 98.80    | 98.80                    | 98.80                    |
| 26               | 98.60 | 99.30                 | 99.20                 | 30               | $\mathbf{1}$   | 99.00    | 99.00                    | 99.00                    |
| 27               | 98.60 | 99.30                 | 99.30                 | 30               | $\overline{2}$ | 98.40    | 98.40                    | 98.40                    |
| 28               | 98.20 | 98.90                 | 99.00                 | 30               | 3              | 99.00    | 99.00                    | 99.00                    |
| 29               | 97.80 | 98.70                 | 98.70                 | 30               | $\overline{4}$ | 99.30    | 99.20                    | 99.30                    |
| 30               | 97.70 | 98.90                 | 99.00                 | 30               | $\overline{5}$ | 99.10    | 99.00                    | 99.10                    |

**Tabla F.2.33**: Probabilidades de cobertura en  $\%$  para intervalos de confianza al 99% para  $\ell = 0, \sigma_1^2 = 1$  y  $\sigma_2^2 = 2$ .

| $\boldsymbol{d}$ | $C_d$ | $\overline{C^{*1}_d}$ | $\overline{C_d^{*2}}$ | $\boldsymbol{d}$ | $\it i$        | $C_{di}$ | $\overline{C_{di}^{*1}}$ | $\overline{C_{di}^{*2}}$ |
|------------------|-------|-----------------------|-----------------------|------------------|----------------|----------|--------------------------|--------------------------|
| $\mathbf{1}$     | 95.20 | 99.20                 | 99.20                 | $\bf 5$          | $\mathbf 1$    | 98.80    | 98.60                    | 98.80                    |
| $\overline{2}$   | 94.60 | 98.70                 | 98.80                 | $\overline{5}$   | $\overline{2}$ | 99.20    | 99.10                    | 99.20                    |
| 3                | 96.80 | 99.00                 | 99.00                 | $\overline{5}$   | 3              | 99.20    | 99.20                    | 99.30                    |
| 4                | 95.00 | 99.00                 | 99.00                 | $\overline{5}$   | 4              | 98.50    | 98.50                    | 98.50                    |
| $\overline{5}$   | 95.70 | 99.10                 | 98.90                 | $\overline{5}$   | $\overline{5}$ | 99.10    | 99.00                    | 99.10                    |
| 6                | 96.40 | 99.00                 | 99.10                 | 10               | $\mathbf{1}$   | 98.90    | 98.60                    | 98.90                    |
| $\overline{7}$   | 96.00 | 99.00                 | 99.00                 | 10               | $\overline{2}$ | 98.60    | 98.50                    | 98.60                    |
| 8                | 96.00 | 99.40                 | 99.30                 | 10               | 3              | 98.80    | 99.10                    | 99.00                    |
| 9                | 96.30 | 99.10                 | 98.90                 | 10               | $\overline{4}$ | 98.80    | 98.80                    | 98.80                    |
| 10               | 94.60 | 98.50                 | 98.60                 | 10               | $\overline{5}$ | 99.00    | 98.80                    | 99.00                    |
| 11               | 95.90 | 98.90                 | 99.00                 | 15               | $\mathbf{1}$   | 98.40    | 98.50                    | 98.40                    |
| 12               | 95.20 | 98.60                 | 98.60                 | 15               | $\overline{2}$ | 98.90    | 99.00                    | 99.00                    |
| 13               | 96.40 | 99.30                 | 99.20                 | 15               | 3              | 98.40    | 98.60                    | 98.50                    |
| 14               | 95.70 | 98.70                 | 98.80                 | 15               | $\overline{4}$ | 99.10    | 99.10                    | 99.20                    |
| 15               | 94.00 | 98.70                 | 98.60                 | 15               | $\overline{5}$ | 98.80    | 98.70                    | 98.80                    |
| 16               | 96.90 | 99.50                 | 99.50                 | 20               | $\,1$          | 99.00    | 98.80                    | 99.00                    |
| 17               | 96.10 | 99.20                 | 99.20                 | 20               | $\overline{2}$ | 99.00    | 99.00                    | 99.00                    |
| 18               | 95.50 | 99.30                 | 99.30                 | 20               | 3              | 98.80    | 98.80                    | 98.80                    |
| 19               | 96.10 | 99.30                 | 99.50                 | 20               | $\overline{4}$ | 99.20    | 99.10                    | 99.20                    |
| 20               | 95.50 | 99.20                 | 99.10                 | 20               | $\overline{5}$ | 99.20    | 99.30                    | 99.20                    |
| 21               | 96.20 | 99.30                 | 99.20                 | 25               | $\mathbf{1}$   | 98.70    | 98.70                    | 98.70                    |
| 22               | 96.30 | 98.80                 | 98.90                 | 25               | $\overline{2}$ | 99.20    | 99.20                    | 99.20                    |
| 23               | 95.40 | 99.30                 | 99.30                 | 25               | 3              | 98.70    | 98.80                    | 98.80                    |
| 24               | 96.50 | 99.40                 | 99.60                 | 25               | 4              | 99.10    | 99.20                    | 99.20                    |
| 25               | 95.20 | 98.90                 | 99.10                 | 25               | $\overline{5}$ | 98.50    | 98.70                    | 98.50                    |
| 26               | 95.80 | 99.30                 | 99.20                 | 30               | $\mathbf{1}$   | 99.10    | 99.00                    | 99.10                    |
| 27               | 96.70 | 99.30                 | 99.30                 | 30               | $\overline{2}$ | 98.60    | 98.60                    | 98.60                    |
| 28               | 95.70 | 98.80                 | 98.90                 | 30               | 3              | 99.00    | 99.20                    | 99.00                    |
| 29               | 95.50 | 98.70                 | 98.80                 | 30               | $\overline{4}$ | 98.90    | 99.00                    | 98.90                    |
| 30               | 95.70 | 98.90                 | 99.00                 | 30               | $\overline{5}$ | 98.90    | 99.00                    | 98.90                    |

**Tabla F.2.34**: Probabilidades de cobertura en  $\%$  para intervalos de confianza al 99% para  $\ell = 0, \sigma_1^2 = 2$  y  $\sigma_2^2 = 0.5$ .

| $\boldsymbol{d}$ | $C_d$ | $\overline{C^{*1}_d}$ | $\overline{C_d^{*2}}$ | $\boldsymbol{d}$ | $\it i$        | $C_{di}$ | $\overline{C_{di}^{*1}}$ | $\overline{C_{di}^{*2}}$ |
|------------------|-------|-----------------------|-----------------------|------------------|----------------|----------|--------------------------|--------------------------|
| 1                | 94.80 | 99.20                 | 99.20                 | $\overline{5}$   | $\mathbf{1}$   | 98.50    | 98.40                    | 98.50                    |
| $\overline{2}$   | 93.70 | 98.60                 | 98.80                 | $\overline{5}$   | $\overline{2}$ | 99.10    | 99.20                    | 99.20                    |
| 3                | 96.20 | 99.00                 | 99.00                 | $\overline{5}$   | 3              | 99.00    | 98.90                    | 99.10                    |
| $\overline{4}$   | 94.10 | 99.00                 | 99.00                 | $\overline{5}$   | $\overline{4}$ | 98.30    | 98.30                    | 98.40                    |
| $\overline{5}$   | 94.80 | 99.10                 | 98.90                 | $\overline{5}$   | $\overline{5}$ | 99.00    | 99.00                    | 99.10                    |
| $\boldsymbol{6}$ | 95.40 | 99.10                 | 99.10                 | 10               | $\mathbf{1}$   | 98.60    | 98.60                    | 98.70                    |
| $\overline{7}$   | 95.40 | 99.00                 | 99.00                 | 10               | $\overline{2}$ | 98.60    | 98.50                    | 98.60                    |
| 8                | 94.80 | 99.40                 | 99.30                 | 10               | 3              | 98.70    | 98.90                    | 98.70                    |
| 9                | 95.50 | 99.10                 | 98.90                 | 10               | $\overline{4}$ | 98.80    | 98.70                    | 98.80                    |
| 10               | 93.90 | 98.50                 | 98.60                 | 10               | $\overline{5}$ | 99.30    | 99.10                    | 99.30                    |
| 11               | 95.10 | 98.90                 | 99.00                 | 15               | $\mathbf{1}$   | 98.60    | 98.50                    | 98.60                    |
| 12               | 93.80 | 98.60                 | 98.60                 | 15               | $\overline{2}$ | 98.90    | 98.90                    | 98.90                    |
| 13               | 95.60 | 99.30                 | 99.20                 | 15               | 3              | 98.50    | 98.70                    | 98.60                    |
| 14               | 94.70 | 98.70                 | 98.80                 | 15               | $\overline{4}$ | 99.10    | 99.00                    | 99.10                    |
| 15               | 92.40 | 98.70                 | 98.50                 | 15               | $\overline{5}$ | 98.80    | 98.70                    | 98.80                    |
| 16               | 96.50 | 99.50                 | 99.50                 | 20               | $\mathbf{1}$   | 99.10    | 99.00                    | 99.10                    |
| 17               | 94.90 | 99.20                 | 99.20                 | 20               | $\overline{2}$ | 98.90    | 98.90                    | 98.90                    |
| 18               | 95.10 | 99.30                 | 99.30                 | 20               | 3              | 98.80    | 98.70                    | 98.80                    |
| 19               | 95.20 | 99.30                 | 99.50                 | 20               | $\overline{4}$ | 99.20    | 99.10                    | 99.20                    |
| 20               | 94.80 | 99.20                 | 99.10                 | 20               | $\overline{5}$ | 99.00    | 99.20                    | 99.10                    |
| 21               | 95.80 | 99.30                 | 99.20                 | 25               | $\mathbf{1}$   | 98.70    | 98.70                    | 98.70                    |
| 22               | 95.70 | 98.80                 | 98.90                 | 25               | $\overline{2}$ | 99.20    | 99.10                    | 99.20                    |
| 23               | 94.50 | 99.30                 | 99.30                 | 25               | 3              | 98.60    | 98.70                    | 98.60                    |
| 24               | 95.60 | 99.40                 | 99.50                 | 25               | $\overline{4}$ | 99.20    | 99.20                    | 99.20                    |
| 25               | 93.70 | 98.90                 | 99.10                 | 25               | $\overline{5}$ | 98.70    | 98.60                    | 98.70                    |
| 26               | 94.50 | 99.30                 | 99.20                 | 30               | $\mathbf{1}$   | 98.90    | 99.10                    | 98.90                    |
| 27               | 96.00 | 99.30                 | 99.30                 | 30               | $\overline{2}$ | 98.30    | 98.40                    | 98.40                    |
| 28               | 95.00 | 98.80                 | 98.90                 | 30               | 3              | 99.00    | 99.00                    | 99.00                    |
| 29               | 94.80 | 98.70                 | 98.80                 | 30               | $\overline{4}$ | 99.20    | 99.10                    | 99.20                    |
| 30               | 95.00 | 98.90                 | 99.00                 | 30               | $\overline{5}$ | 99.00    | 99.00                    | 99.00                    |

**Tabla F.2.35**: Probabilidades de cobertura en  $\%$  para intervalos de confianza al 99% para  $\ell = 0, \sigma_1^2 = 2$  y  $\sigma_2^2 = 1$ .

| $\overline{d}$   | $C_d$ | $\overline{C^{*1}_d}$ | $\overline{C^{*2}_d}$ | $\overline{d}$ | $\dot{\imath}$ | $C_{di}$ | $\overline{C_{di}^{*1}}$ | $\overline{C_{di}^{*2}}$ |
|------------------|-------|-----------------------|-----------------------|----------------|----------------|----------|--------------------------|--------------------------|
| $\mathbf{1}$     | 94.80 | 99.10                 | 99.20                 | $\bf 5$        | 1              | 98.60    | 98.50                    | 98.60                    |
| $\overline{2}$   | 93.30 | 98.60                 | 98.70                 | $\overline{5}$ | $\overline{2}$ | 99.30    | 99.30                    | 99.30                    |
| 3                | 95.90 | 99.00                 | 99.00                 | $\overline{5}$ | 3              | 98.90    | 98.90                    | 98.90                    |
| $\overline{4}$   | 93.80 | 99.00                 | 99.00                 | $\overline{5}$ | $\overline{4}$ | 98.50    | 98.40                    | 98.60                    |
| $\overline{5}$   | 94.60 | 99.10                 | 99.00                 | $\overline{5}$ | $\overline{5}$ | 99.00    | 98.90                    | 99.00                    |
| $\boldsymbol{6}$ | 95.10 | 99.10                 | 99.10                 | 10             | $\mathbf{1}$   | 98.60    | 98.60                    | 98.60                    |
| $\overline{7}$   | 95.00 | 99.00                 | 99.00                 | 10             | $\overline{2}$ | 98.80    | 98.70                    | 98.90                    |
| 8                | 94.50 | 99.40                 | 99.30                 | 10             | 3              | 98.70    | 98.90                    | 98.90                    |
| 9                | 95.30 | 99.10                 | 98.90                 | 10             | 4              | 98.90    | 98.90                    | 98.90                    |
| 10               | 93.50 | 98.60                 | 98.60                 | 10             | $\overline{5}$ | 99.30    | 99.30                    | 99.30                    |
| 11               | 95.00 | 98.90                 | 99.00                 | 15             | $\mathbf{1}$   | 98.70    | 98.70                    | 98.70                    |
| 12               | 93.60 | 98.60                 | 98.60                 | 15             | $\overline{2}$ | 98.80    | 98.90                    | 98.80                    |
| 13               | 95.20 | 99.30                 | 99.30                 | 15             | 3              | 98.60    | 98.60                    | 98.60                    |
| 14               | 94.00 | 98.70                 | 98.80                 | 15             | 4              | 99.00    | 98.90                    | 99.10                    |
| 15               | 92.00 | 98.70                 | 98.60                 | 15             | $\overline{5}$ | 98.50    | 98.60                    | 98.60                    |
| 16               | 95.90 | 99.40                 | 99.50                 | 20             | $\mathbf{1}$   | 99.10    | 99.10                    | 99.10                    |
| 17               | 94.40 | 99.20                 | 99.20                 | 20             | $\overline{2}$ | 99.10    | 99.00                    | 99.10                    |
| 18               | 94.50 | 99.30                 | 99.30                 | 20             | 3              | 98.80    | 98.80                    | 98.80                    |
| 19               | 94.80 | 99.30                 | 99.50                 | 20             | 4              | 99.10    | 99.10                    | 99.10                    |
| 20               | 94.10 | 99.20                 | 99.10                 | 20             | $\overline{5}$ | 99.00    | 99.00                    | 99.00                    |
| 21               | 95.70 | 99.20                 | 99.20                 | 25             | $\mathbf{1}$   | 98.80    | 98.70                    | 98.80                    |
| 22               | 95.40 | 98.90                 | 98.90                 | 25             | $\overline{2}$ | 99.30    | 99.20                    | 99.30                    |
| 23               | 94.20 | 99.20                 | 99.30                 | 25             | 3              | 98.70    | 98.80                    | 98.70                    |
| 24               | 95.40 | 99.40                 | 99.50                 | 25             | 4              | 99.20    | 99.20                    | 99.20                    |
| 25               | 93.70 | 98.90                 | 99.10                 | 25             | $\overline{5}$ | 98.90    | 98.80                    | 98.90                    |
| 26               | 94.10 | 99.30                 | 99.20                 | 30             | 1              | 99.00    | 99.00                    | 99.00                    |
| 27               | 95.40 | 99.30                 | 99.30                 | 30             | $\overline{2}$ | 98.40    | 98.40                    | 98.40                    |
| 28               | 95.10 | 98.80                 | 98.90                 | 30             | 3              | 99.10    | 99.00                    | 99.10                    |
| 29               | 94.70 | 98.70                 | 98.80                 | 30             | $\overline{4}$ | 99.30    | 99.20                    | 99.30                    |
| 30               | 94.80 | 98.90                 | 99.00                 | 30             | $\overline{5}$ | 98.90    | 99.00                    | 99.00                    |

**Tabla F.2.36**: Probabilidades de cobertura en  $\%$  para intervalos de confianza al 99% para  $\ell = 0, \, \sigma_1^2 = 2$  y  $\sigma_2^2 = 2$ .

# F.3. Tablas correspondientes al caso heterocedástico,  $\ell = 1/2$

#### F.3.1. Error cuadrático medio empírico,  $E_d$  y  $E_{di}$

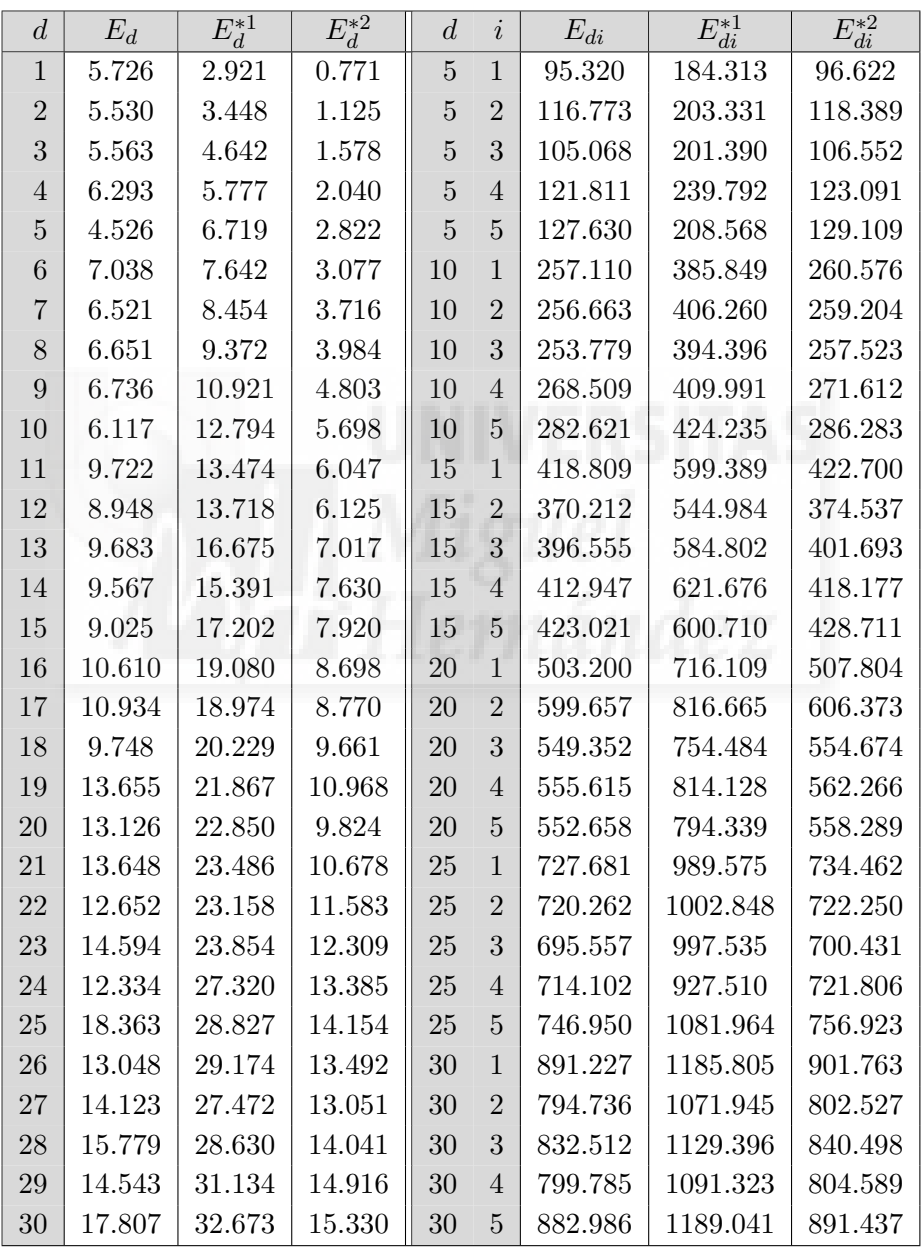

**Tabla F.3.1**: EMSE multiplicados por  $10^7$ para  $\ell = 0.5, \sigma_1^2 = 0.5$  y  $\sigma_2^2 = 0.5$ .

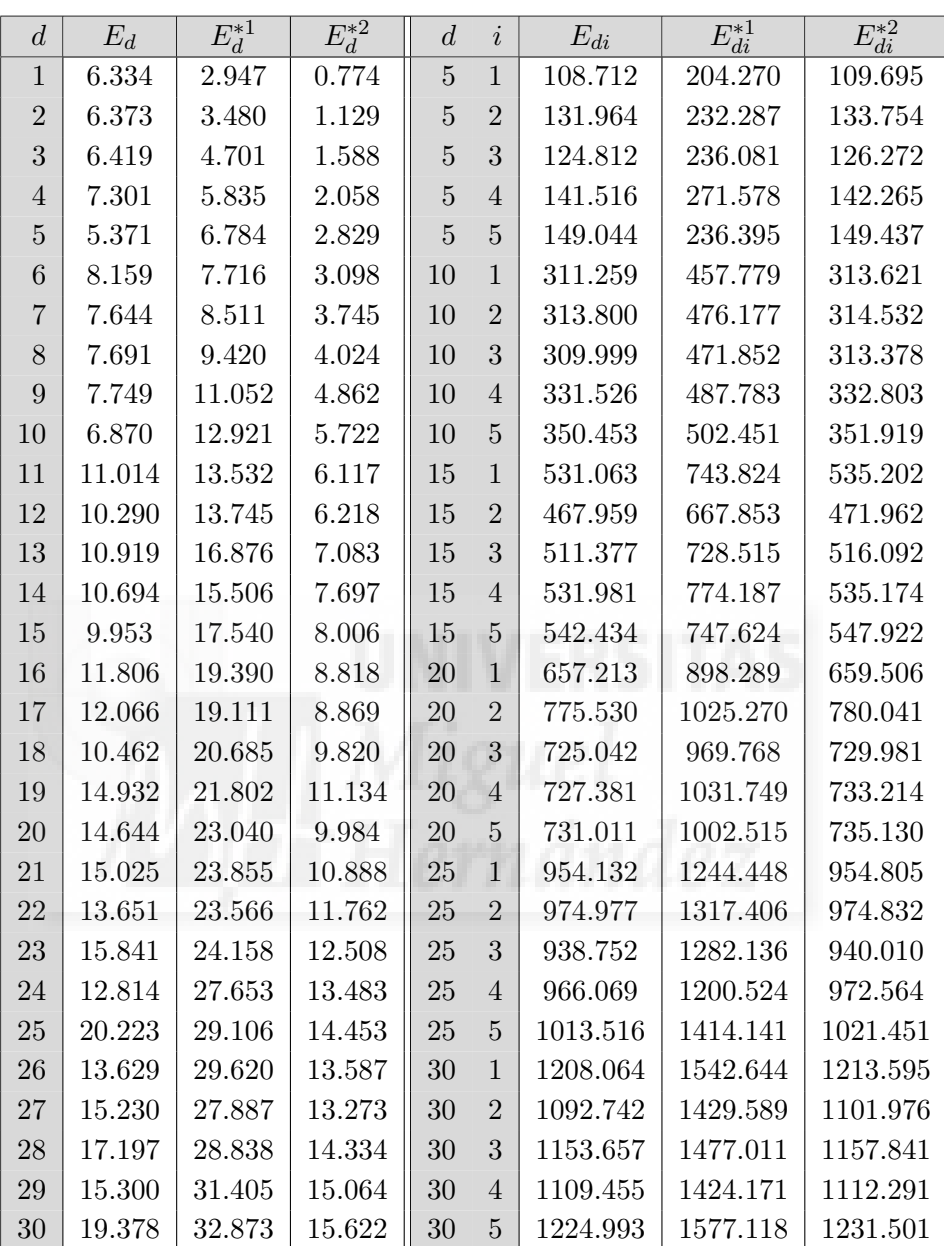

Tabla F.3.2: EMSE multiplicados por  $10^7$ para  $\ell = 0.5, \sigma_1^2 = 0.5$  y  $\sigma_2^2 = 1$ .

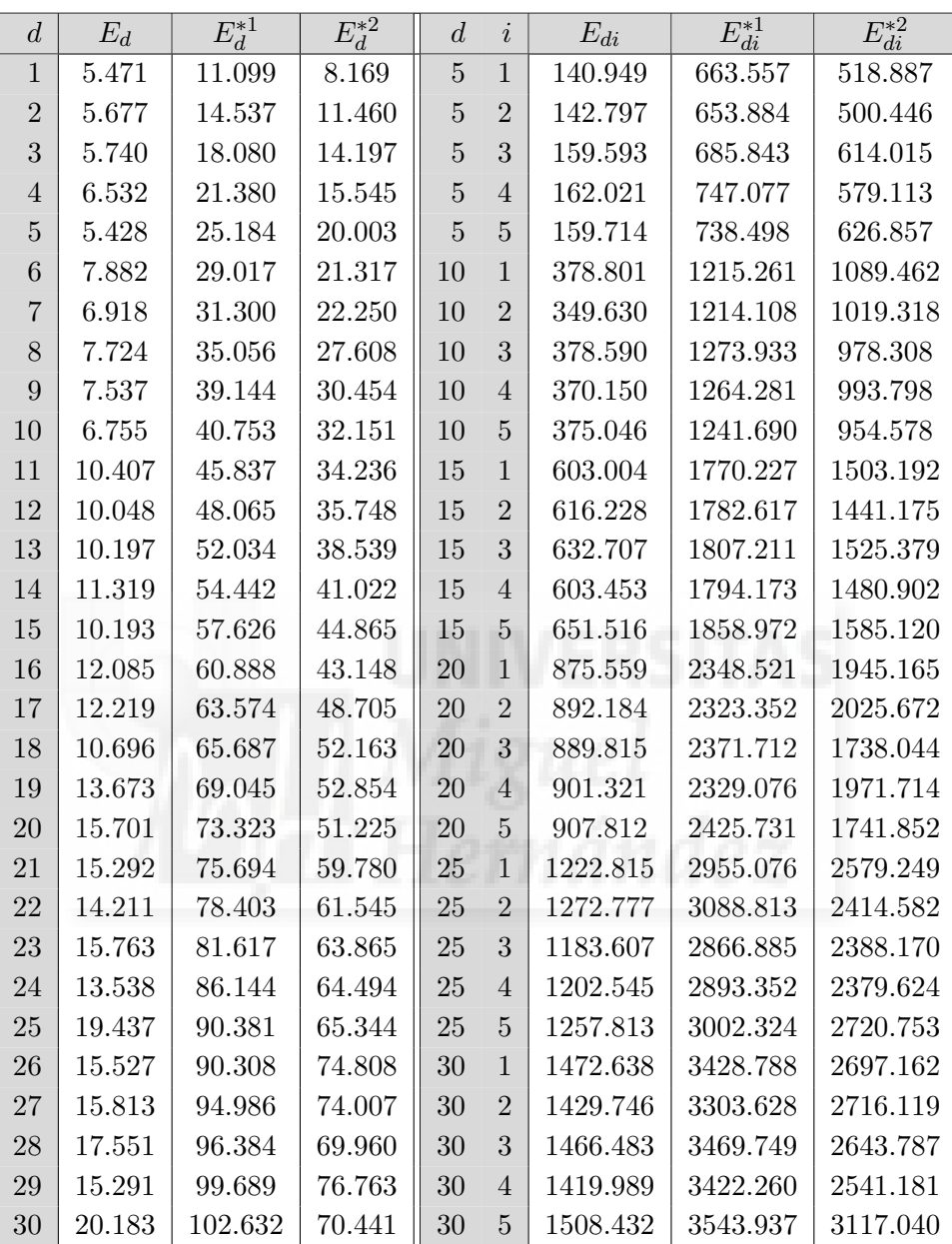

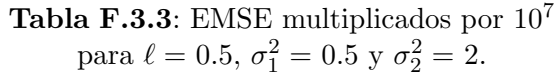

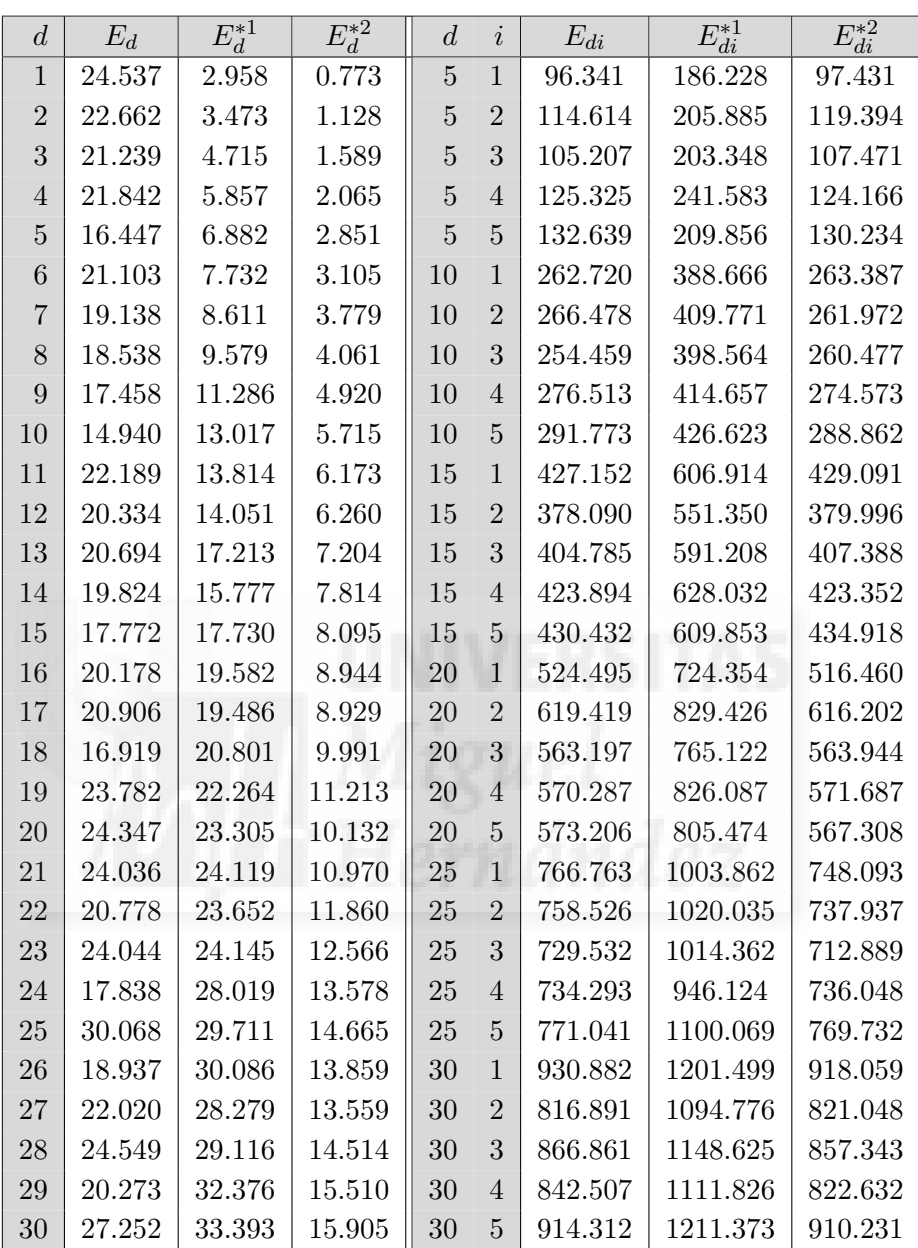

Tabla F.3.4: EMSE multiplicados por  $10^7$ para  $\ell = 0.5, \sigma_1^2 = 1$  y  $\sigma_2^2 = 0.5$ .

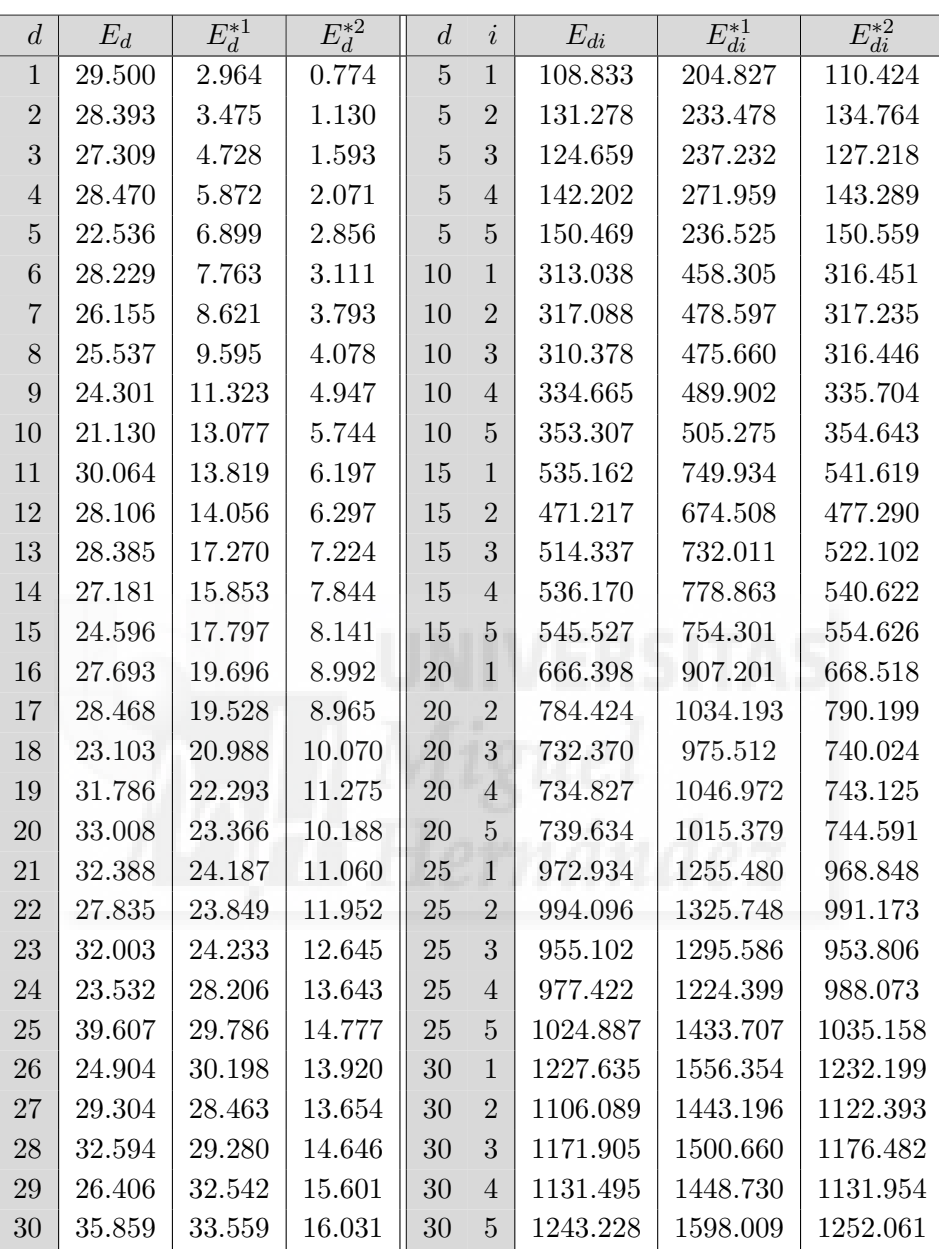

Tabla F.3.5: EMSE multiplicados por  $10^7$ para  $\ell = 0.5, \sigma_1^2 = 1$  y  $\sigma_2^2 = 1$ .

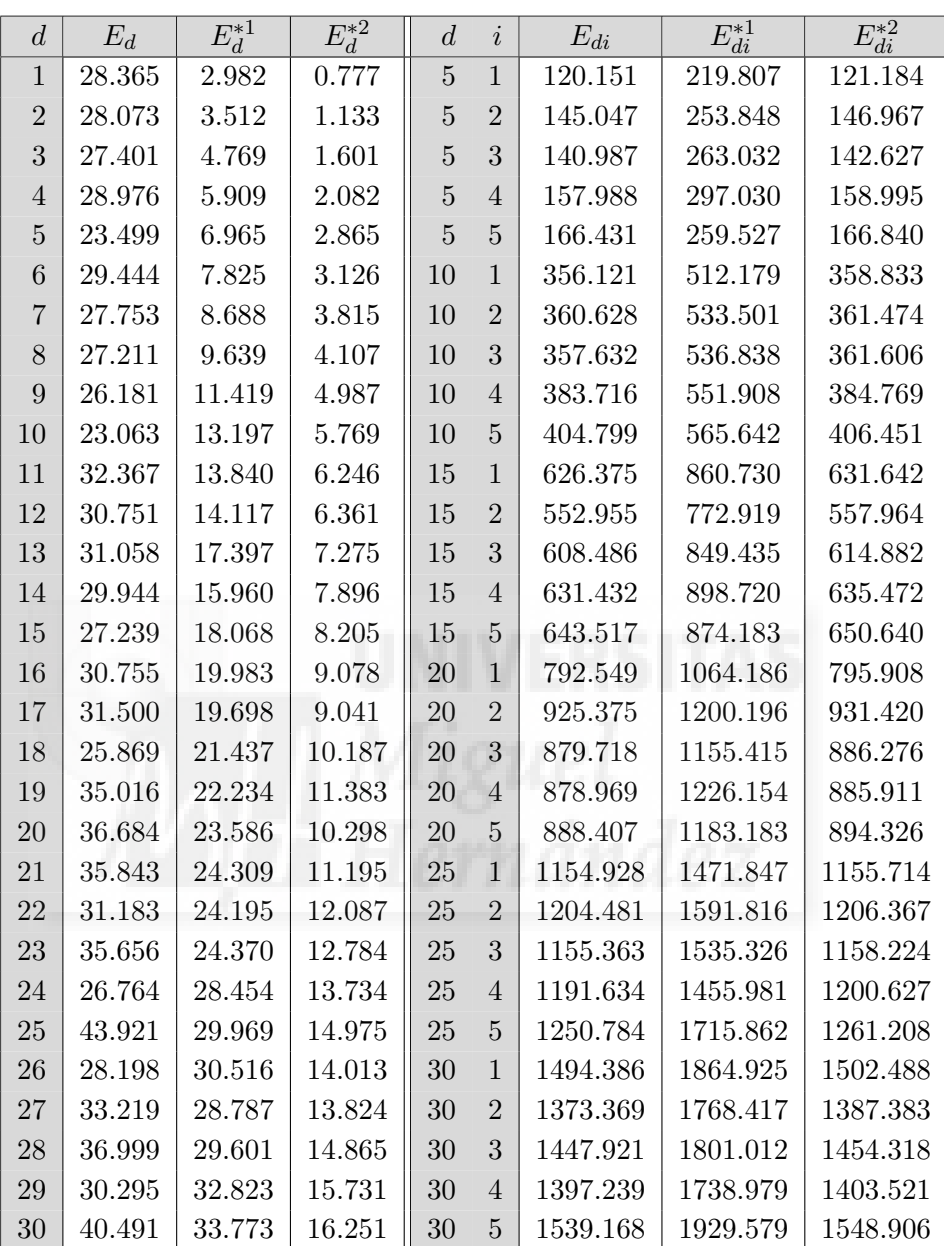

Tabla F.3.6: EMSE multiplicados por  $10^7$ para  $\ell = 0.5, \sigma_1^2 = 1$  y  $\sigma_2^2 = 2$ .

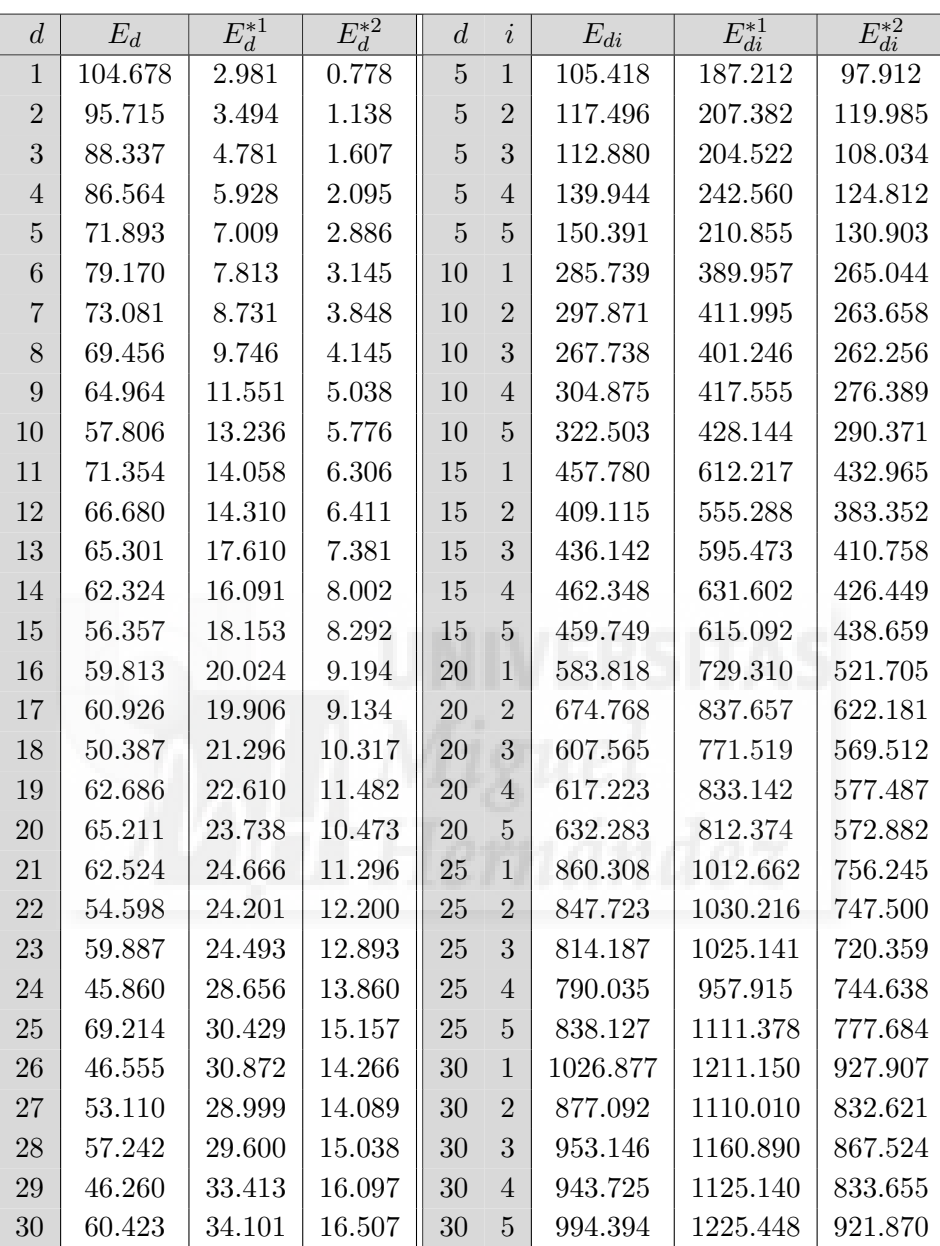

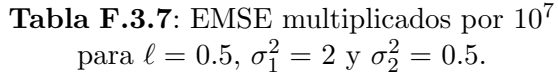

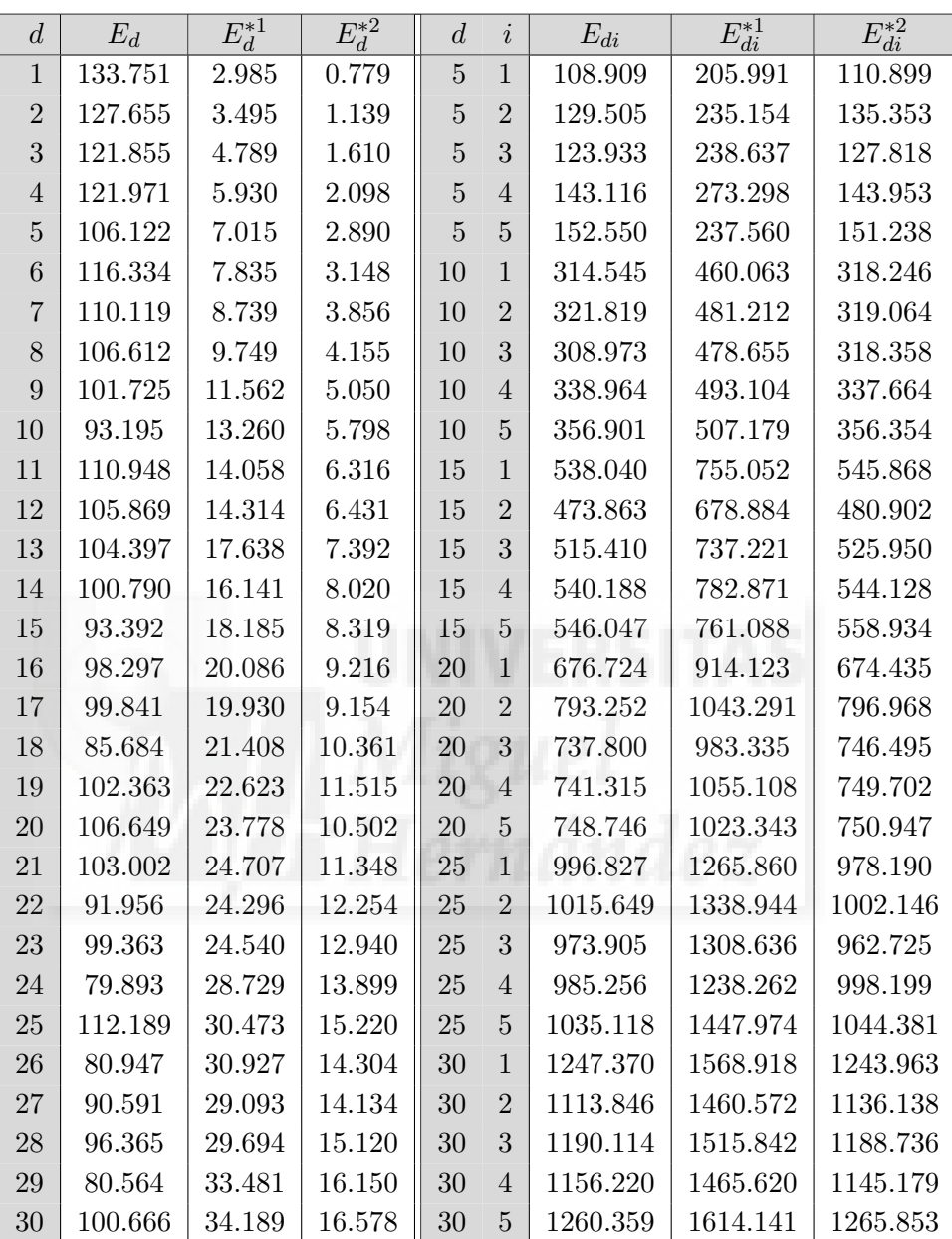

Tabla F.3.8: EMSE multiplicados por  $10^7$ para  $\ell = 0.5, \sigma_1^2 = 2$  y  $\sigma_2^2 = 1$ .

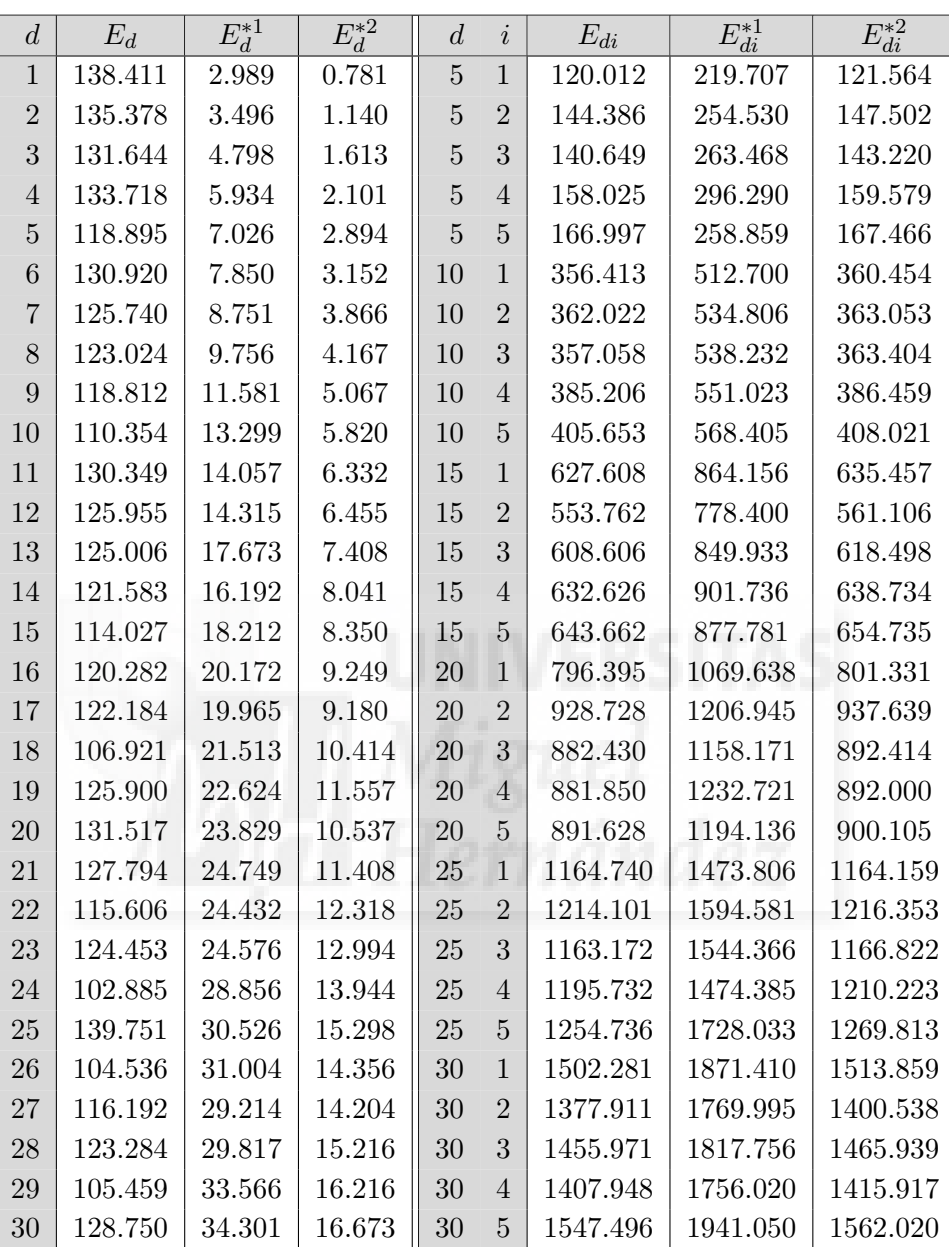

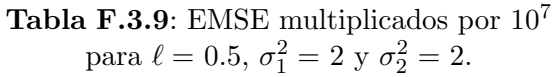

### F.3.2. Sesgo empírico,  $B_d$  y  $B_{di}$

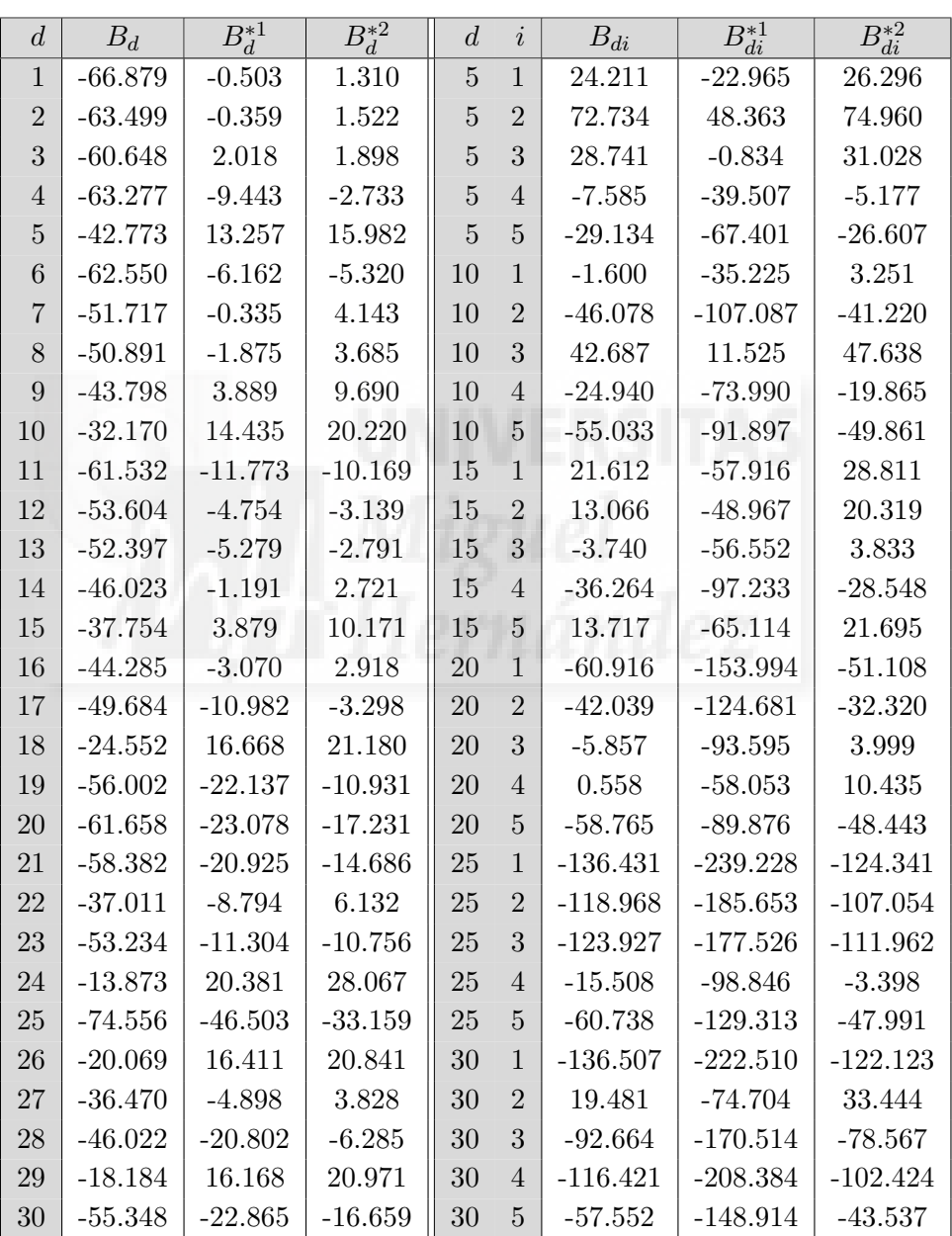

**Tabla F.3.10**: Sesgos multiplicados por  $10^5$ para  $\ell = 0.5, \sigma_1^2 = 0.5$  y  $\sigma_2^2 = 0.5$ .

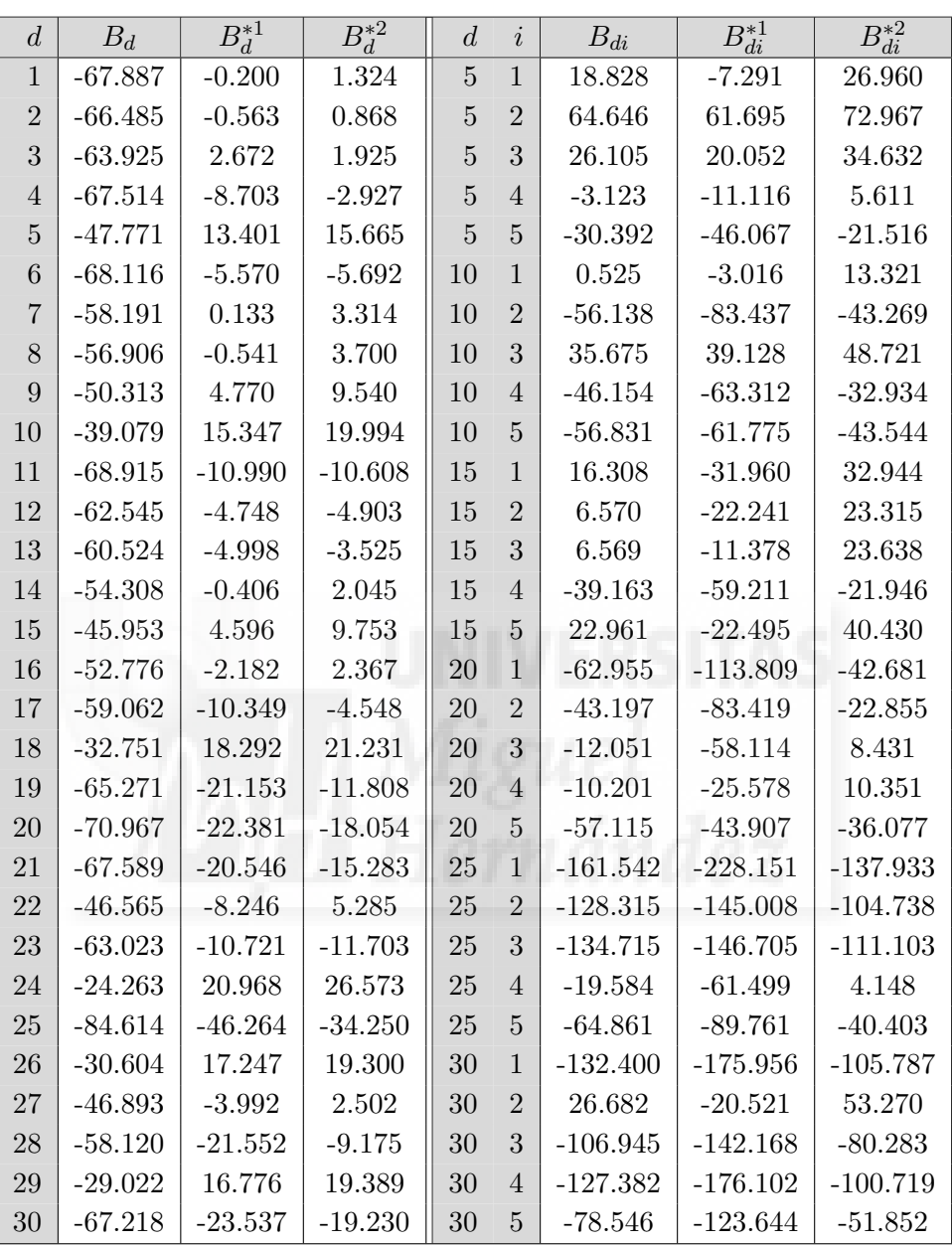

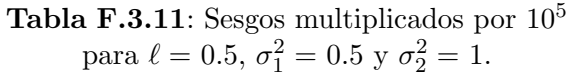
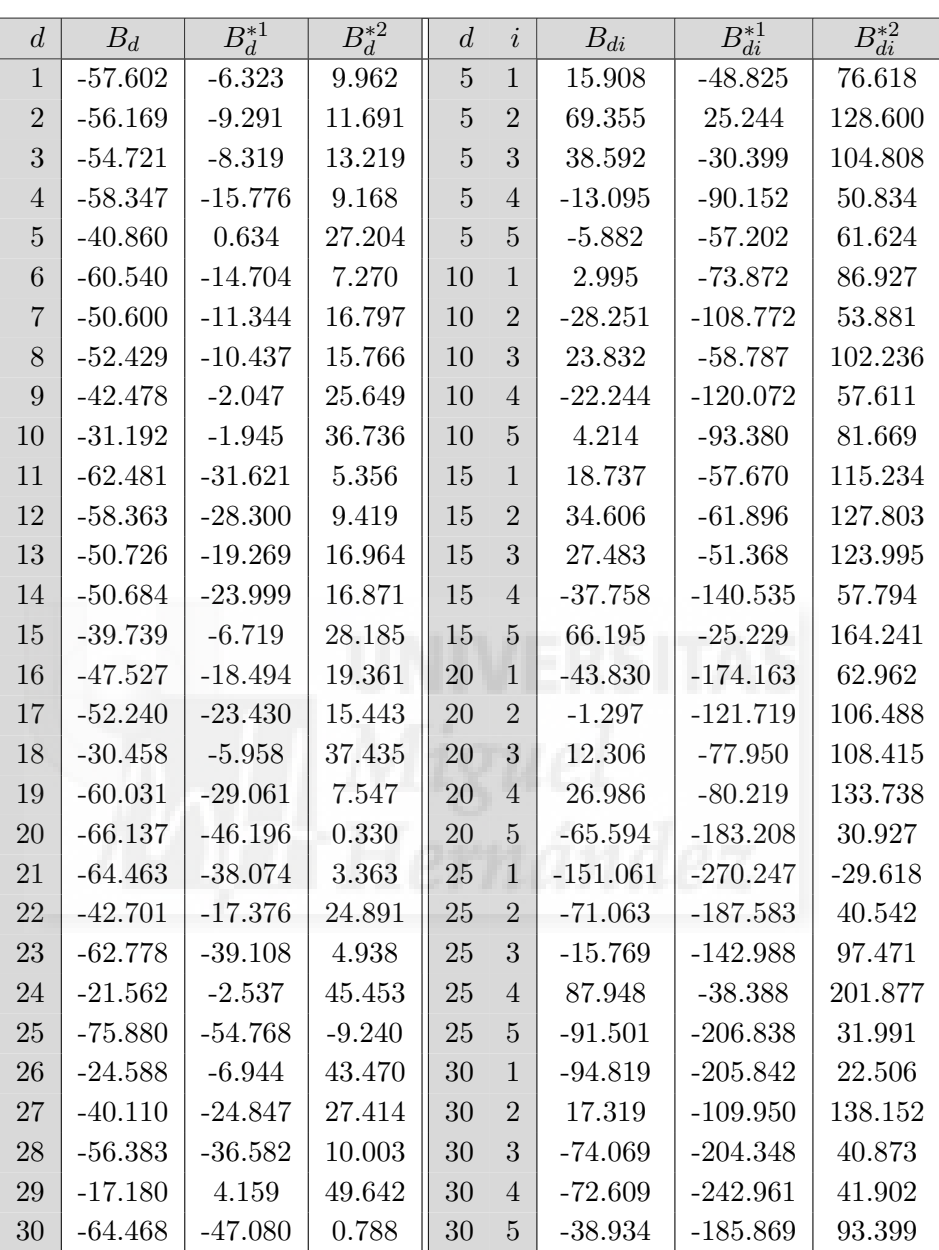

**Tabla F.3.12**: Sesgos multiplicados por  $10^5$ para  $\ell = 0.5, \sigma_1^2 = 0.5$  y  $\sigma_2^2 = 2$ .

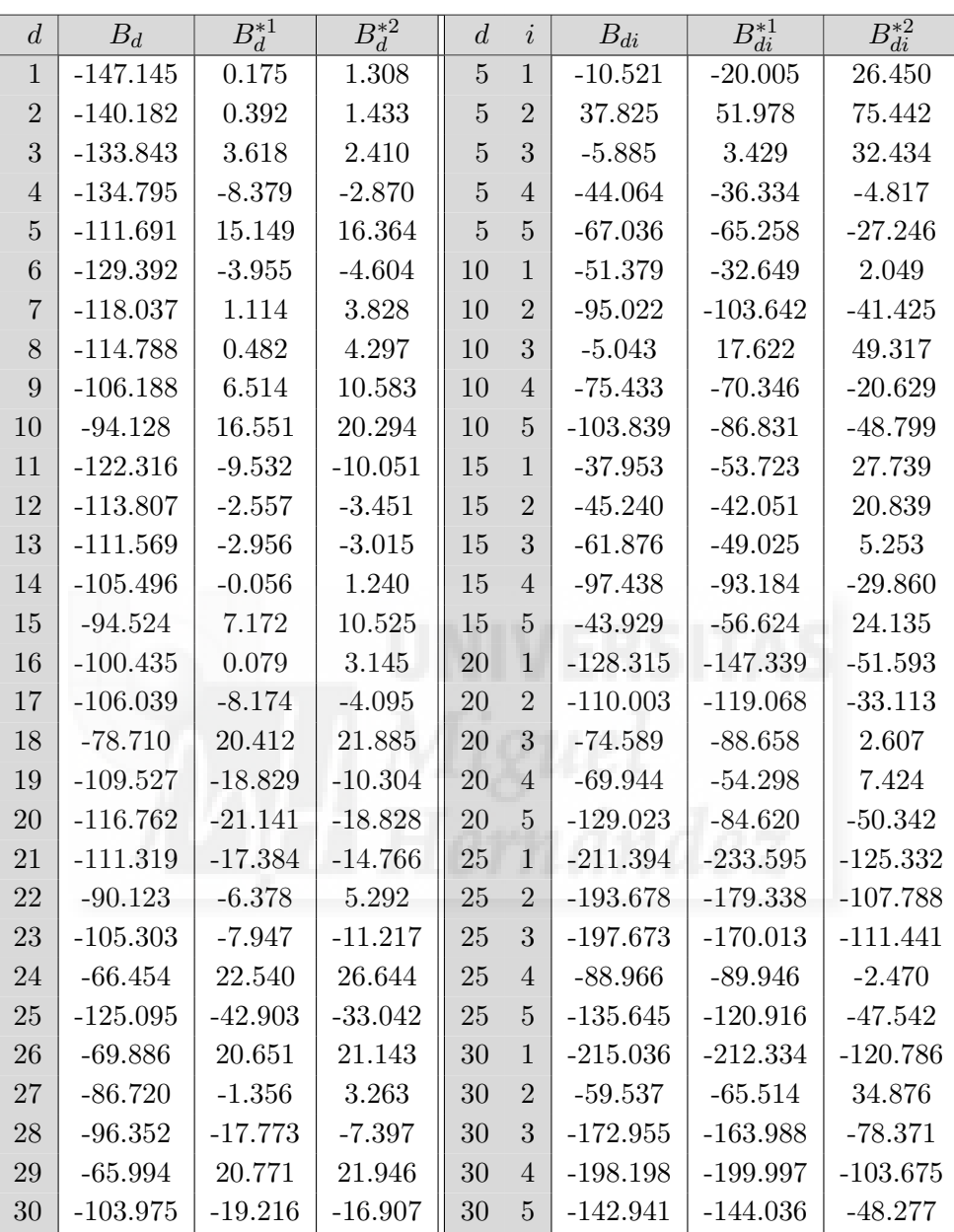

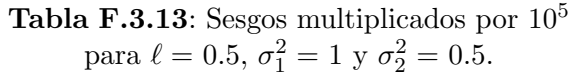

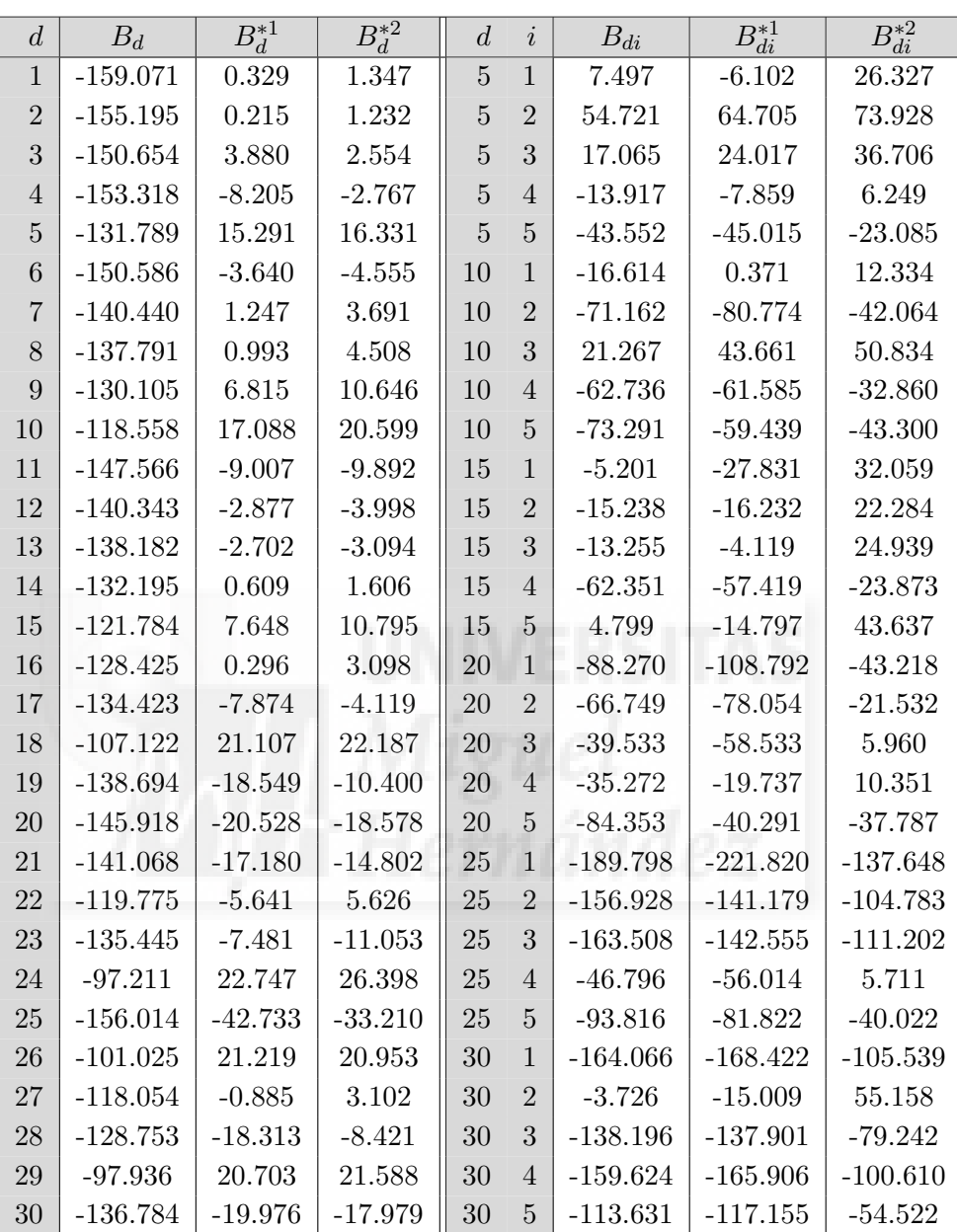

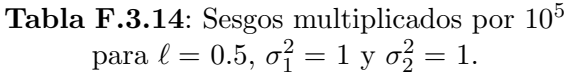

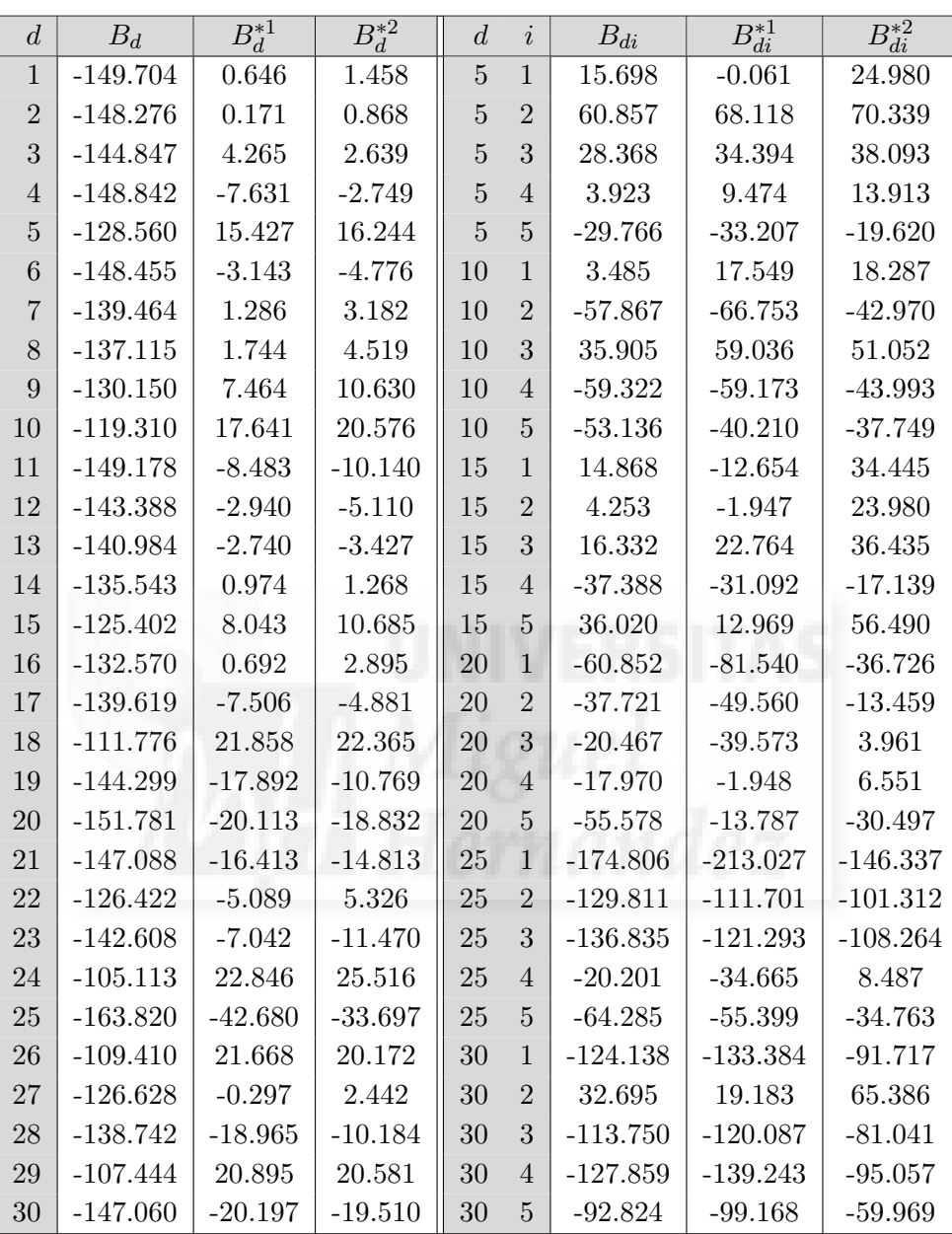

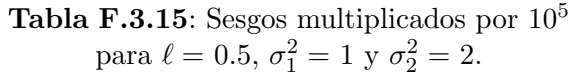

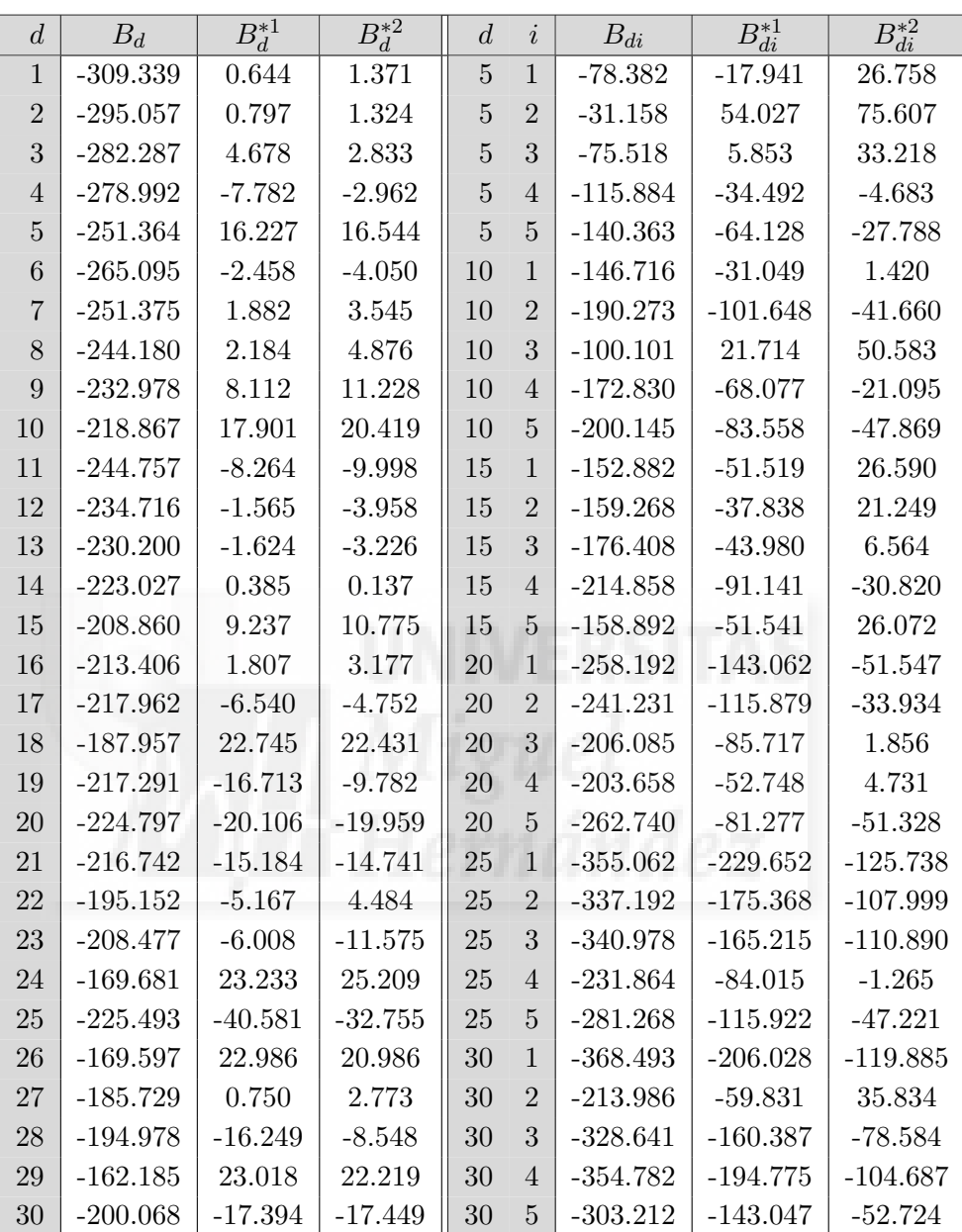

**Tabla F.3.16**: Sesgos multiplicados por  $10^5$ para  $\ell = 0.5, \sigma_1^2 = 2$  y  $\sigma_2^2 = 0.5$ .

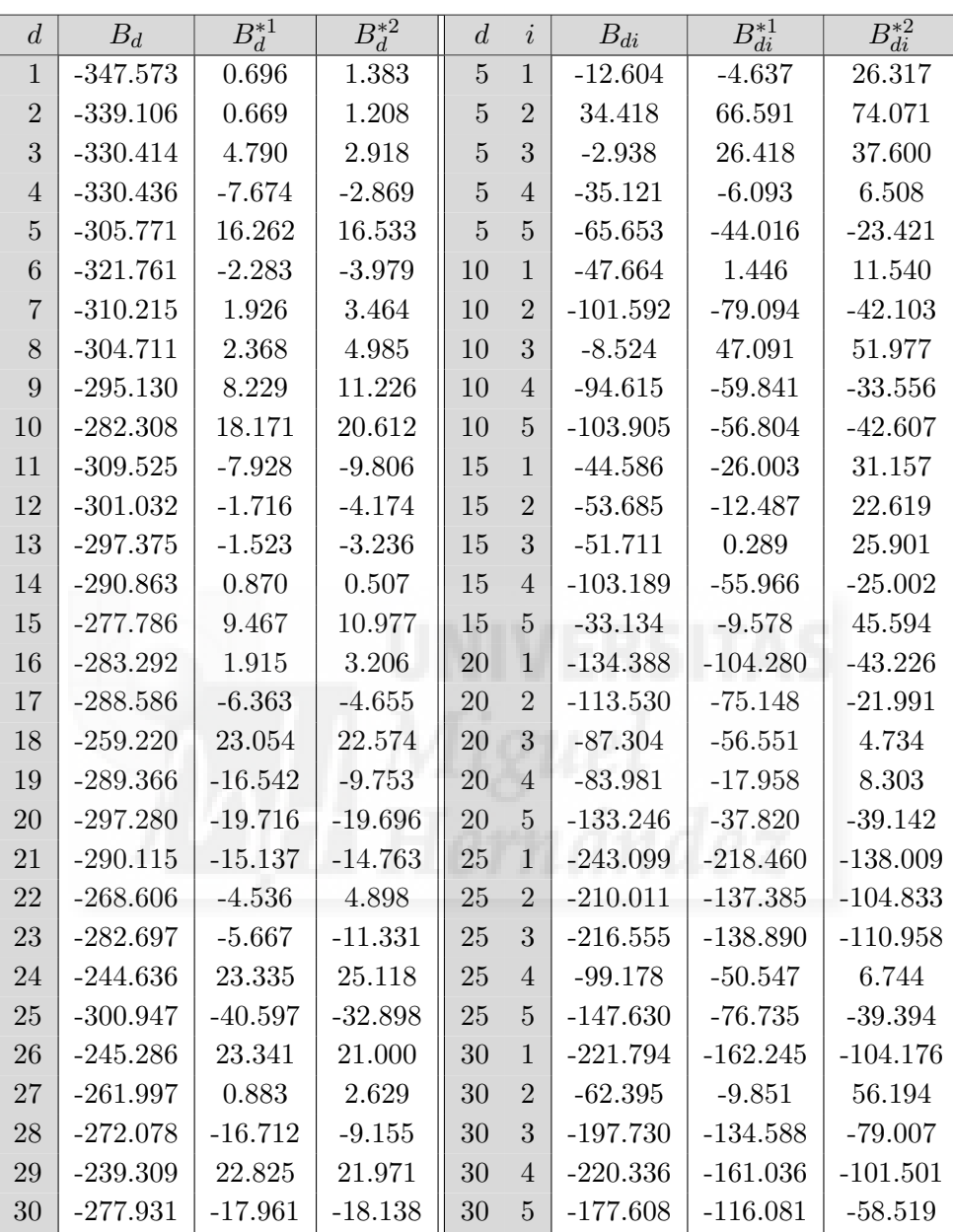

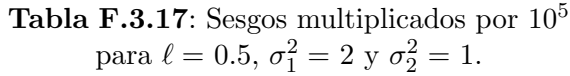

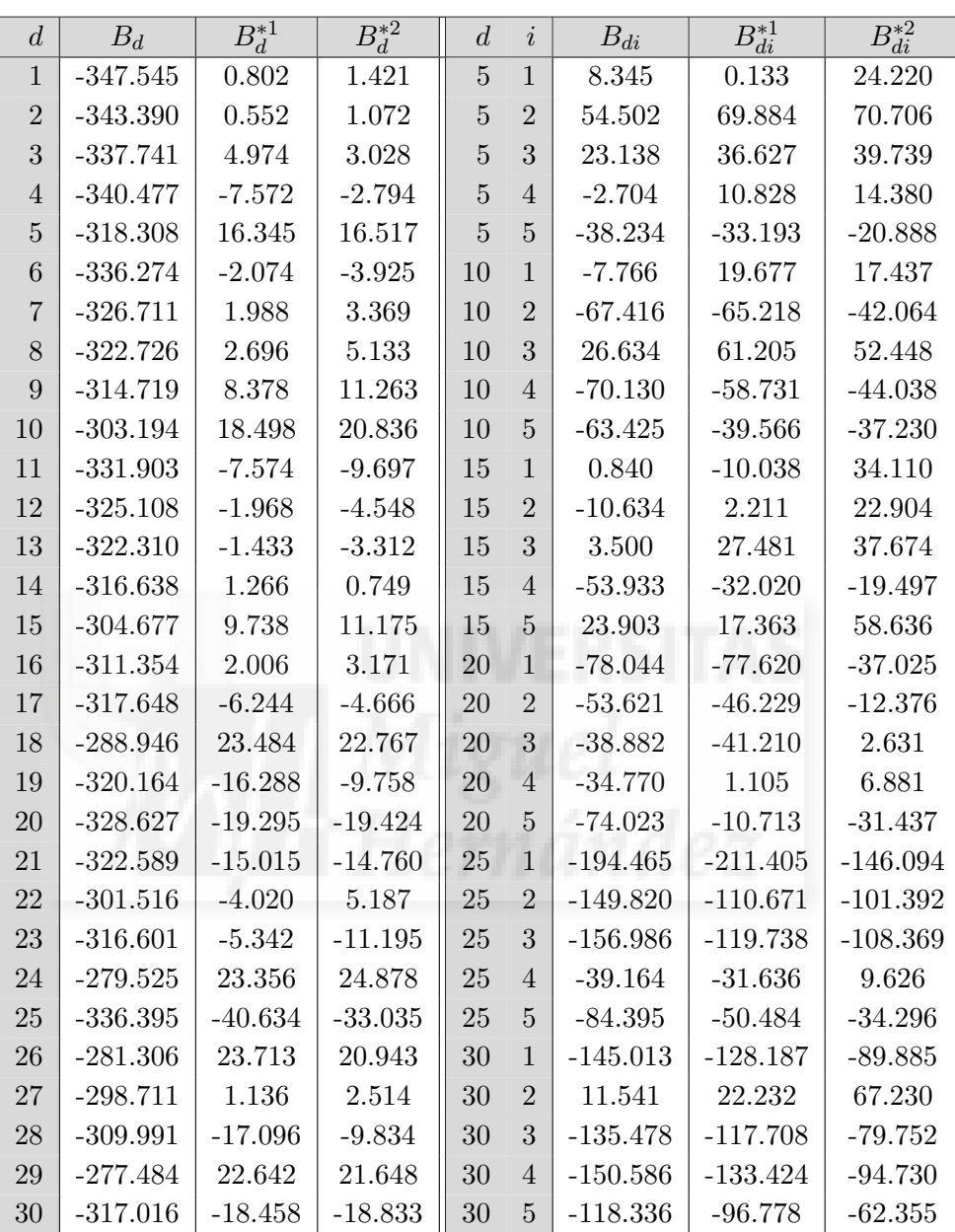

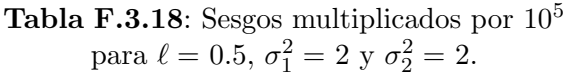

#### F.3.3. Probabilidad de cobertura empírica,  $C_d$  y  $C_{di}$  al 95 %

| $\overline{d}$   | $C_d$ | $C_d^{*1}$           | $\overline{C_d^{*2}}$ | $\boldsymbol{d}$ | $\dot{\imath}$ | $C_{di}$ | $\overline{C_{di}^{*1}}$ | $\overline{C_{di}^{*2}}$ |
|------------------|-------|----------------------|-----------------------|------------------|----------------|----------|--------------------------|--------------------------|
| $\mathbf{1}$     | 94.20 | 94.90                | 94.90                 | $\overline{5}$   | 1              | 94.30    | 94.00                    | 94.30                    |
| $\overline{2}$   | 93.90 | 94.40                | 94.50                 | $\overline{5}$   | $\overline{2}$ | 93.90    | 93.80                    | 93.90                    |
| 3                | 95.10 | 95.80                | 96.00                 | $\overline{5}$   | 3              | 95.90    | 95.60                    | 95.90                    |
| $\overline{4}$   | 93.90 | 95.00                | 94.60                 | $\overline{5}$   | $\overline{4}$ | 94.50    | 94.10                    | $94.50\,$                |
| $\overline{5}$   | 94.10 | 94.70                | 94.60                 | $\overline{5}$   | $\overline{5}$ | 94.90    | 95.00                    | 94.90                    |
| $\boldsymbol{6}$ | 95.60 | 96.00                | 96.00                 | 10               | $\mathbf{1}$   | 94.20    | 94.10                    | 94.30                    |
| $\overline{7}$   | 94.70 | 95.00                | 94.90                 | 10               | $\overline{2}$ | 93.90    | 93.90                    | 93.90                    |
| 8                | 94.90 | 95.10                | 95.30                 | 10               | 3              | 95.20    | 95.00                    | 95.20                    |
| $\overline{9}$   | 95.30 | 95.90                | 96.20                 | 10               | $\overline{4}$ | 95.20    | 95.10                    | 95.20                    |
| 10               | 94.00 | 94.60                | 94.50                 | 10               | $\overline{5}$ | 95.10    | 95.20                    | 95.00                    |
| 11               | 95.40 | 96.00                | 96.10                 | 15               | $\mathbf 1$    | 94.40    | 94.20                    | 94.50                    |
| 12               | 93.80 | 94.10                | 94.10                 | 15               | $\overline{c}$ | 95.40    | 95.50                    | 95.40                    |
| 13               | 96.40 | 96.30                | 96.50                 | 15               | 3              | 94.30    | 94.20                    | 94.30                    |
| 14               | 94.90 | 95.20                | 95.00                 | 15               | $\overline{4}$ | 95.10    | 95.10                    | 95.10                    |
| 15               | 92.70 | 93.20                | 93.30                 | 15               | $\overline{5}$ | 93.60    | 93.60                    | 93.70                    |
| 16               | 96.70 | 96.60                | 96.80                 | 20               | $\mathbf{1}$   | 95.10    | 94.90                    | 95.10                    |
| 17               | 94.20 | 94.60                | 94.30                 | 20               | $\overline{2}$ | 94.20    | 94.10                    | 94.20                    |
| 18               | 95.70 | 96.00                | 96.10                 | 20               | 3              | 94.60    | 94.50                    | 94.60                    |
| 19               | 95.20 | 95.50                | 95.40                 | 20               | $\overline{4}$ | 94.70    | 94.60                    | 94.70                    |
| 20               | 95.00 | 95.30                | 95.10                 | 20               | $\overline{5}$ | 94.90    | 94.70                    | 94.90                    |
| 21               | 95.70 | 95.70                | 95.90                 | 25               | $\mathbf{1}$   | 95.30    | 95.20                    | 95.30                    |
| 22               | 95.50 | 95.90                | 95.50                 | 25               | $\overline{2}$ | 95.40    | 95.20                    | 95.40                    |
| 23               | 95.10 | $\boldsymbol{95.50}$ | 95.20                 | 25               | 3              | 94.50    | 94.50                    | 94.50                    |
| 24               | 95.50 | 95.20                | 95.50                 | 25               | $\overline{4}$ | 95.70    | 95.20                    | 95.70                    |
| 25               | 94.10 | 94.60                | 94.30                 | 25               | $\overline{5}$ | 94.70    | 94.60                    | 94.70                    |
| 26               | 95.20 | 95.40                | 95.50                 | 30               | $1\,$          | 94.80    | 94.60                    | 94.80                    |
| 27               | 95.90 | 96.10                | 96.10                 | 30               | $\overline{2}$ | 94.20    | 94.10                    | 94.20                    |
| 28               | 95.40 | 95.60                | 95.70                 | 30               | 3              | 94.80    | 94.80                    | 94.80                    |
| 29               | 95.80 | 96.00                | 95.80                 | 30               | $\overline{4}$ | 94.80    | 94.60                    | 94.80                    |
| 30               | 94.10 | 94.10                | 94.30                 | 30               | $\overline{5}$ | 94.60    | 94.60                    | 94.60                    |

**Tabla F.3.19**: Probabilidades de cobertura en  $\%$  para intervalos de confianza al 95 % para  $\ell = 0.5, \sigma_1^2 = 0.5$  y  $\sigma_2^2 = 0.5$ .

| $\boldsymbol{d}$ | $C_d$ | $\overline{C^{*1}_d}$ | $\overline{C_d^{*2}}$ | $\boldsymbol{d}$ | $\dot{i}$      | $C_{di}$ | $\overline{C_{di}^{*1}}$ | $\overline{C_{di}^{*2}}$ |
|------------------|-------|-----------------------|-----------------------|------------------|----------------|----------|--------------------------|--------------------------|
| 1                | 94.20 | 94.80                 | 94.80                 | $\overline{5}$   | 1              | 94.00    | 93.90                    | 94.00                    |
| $\overline{2}$   | 93.60 | 94.30                 | 94.50                 | $\overline{5}$   | $\overline{2}$ | 94.20    | 94.20                    | 94.20                    |
| 3                | 95.20 | 96.00                 | 96.00                 | $\overline{5}$   | 3              | 95.50    | 95.60                    | 95.50                    |
| $\overline{4}$   | 93.90 | 94.70                 | 94.60                 | $\overline{5}$   | 4              | 94.40    | 94.20                    | 94.40                    |
| $\overline{5}$   | 94.20 | 94.70                 | 94.80                 | $\overline{5}$   | $\overline{5}$ | 95.00    | 95.00                    | 95.00                    |
| $\boldsymbol{6}$ | 95.50 | 96.00                 | 95.90                 | 10               | $\mathbf{1}$   | 94.00    | 93.80                    | 94.00                    |
| $\overline{7}$   | 94.50 | 94.90                 | 94.90                 | 10               | $\overline{2}$ | 93.40    | 93.20                    | 93.40                    |
| 8                | 94.90 | 95.10                 | 95.20                 | 10               | 3              | 95.10    | 95.20                    | 95.20                    |
| 9                | 95.10 | 95.60                 | 95.90                 | 10               | $\overline{4}$ | 94.90    | 95.10                    | 95.00                    |
| 10               | 93.80 | 94.20                 | 94.70                 | 10               | $\overline{5}$ | 94.80    | 95.20                    | 95.00                    |
| 11               | 95.60 | 95.90                 | 96.00                 | 15               | $\mathbf{1}$   | 94.40    | 94.20                    | 94.40                    |
| 12               | 93.90 | 94.00                 | 94.00                 | 15               | $\overline{2}$ | 95.30    | 95.50                    | 95.30                    |
| 13               | 96.20 | 96.30                 | 96.30                 | 15               | 3              | 94.40    | 94.30                    | 94.40                    |
| 14               | 94.80 | 95.20                 | 95.10                 | 15               | $\overline{4}$ | 95.10    | 95.10                    | 95.10                    |
| 15               | 92.20 | 93.20                 | 93.10                 | 15               | $\overline{5}$ | 93.80    | 93.50                    | 93.80                    |
| 16               | 96.50 | 96.50                 | 96.80                 | 20               | $\mathbf{1}$   | 95.30    | 95.10                    | 95.30                    |
| 17               | 94.20 | 94.50                 | 94.50                 | 20               | $\overline{2}$ | 94.00    | 94.00                    | 94.00                    |
| 18               | 95.70 | 96.00                 | 95.90                 | 20               | 3              | 95.30    | 95.00                    | 95.30                    |
| 19               | 95.00 | 95.20                 | 95.40                 | 20               | $\overline{4}$ | 94.40    | 94.50                    | 94.40                    |
| 20               | 94.70 | 95.20                 | 95.10                 | 20               | $\overline{5}$ | 94.80    | 95.10                    | 94.80                    |
| 21               | 95.80 | 95.90                 | 96.00                 | 25               | $\mathbf{1}$   | 95.30    | 95.30                    | 95.30                    |
| 22               | 95.50 | 95.90                 | 95.50                 | 25               | $\overline{2}$ | 94.80    | 94.80                    | 94.80                    |
| 23               | 95.20 | 95.60                 | 95.50                 | 25               | 3              | 94.40    | 94.40                    | 94.40                    |
| $24\,$           | 95.10 | 95.20                 | 95.30                 | 25               | $\overline{4}$ | 95.90    | 95.80                    | 95.90                    |
| 25               | 94.10 | 94.60                 | 94.40                 | 25               | $\overline{5}$ | 94.70    | 94.90                    | 94.70                    |
| 26               | 95.20 | 95.20                 | 95.30                 | 30               | $\mathbf{1}$   | 94.40    | 94.30                    | 94.40                    |
| 27               | 95.60 | 96.20                 | 96.10                 | 30               | $\overline{2}$ | 94.20    | 94.10                    | 94.20                    |
| 28               | 95.70 | 95.70                 | 96.00                 | 30               | 3              | 94.50    | 94.60                    | 94.60                    |
| 29               | 95.60 | 95.80                 | 95.60                 | 30               | 4              | 94.60    | 94.50                    | 94.60                    |
| 30               | 93.90 | 94.20                 | 94.30                 | 30               | 5              | 94.80    | 94.60                    | 94.80                    |

**Tabla F.3.20**: Probabilidades de cobertura en  $\%$  para intervalos de confianza al 95 % para  $\ell = 0.5, \sigma_1^2 = 0.5$  y  $\sigma_2^2 = 1$ .

| $\boldsymbol{d}$ | $C_d$ | $\overline{C_d^{*1}}$ | $\overline{C_d^{*2}}$ | $\boldsymbol{d}$ | $\it i$        | $C_{di}$ | $\overline{C_{di}^{*1}}$ | $\overline{C_{di}^{*2}}$ |
|------------------|-------|-----------------------|-----------------------|------------------|----------------|----------|--------------------------|--------------------------|
| 1                | 94.46 | 95.16                 | 95.46                 | $\overline{5}$   | $\mathbf{1}$   | 94.05    | 93.75                    | 94.25                    |
| $\overline{2}$   | 93.85 | 94.86                 | 95.16                 | $\overline{5}$   | $\overline{2}$ | 94.25    | 94.05                    | 94.46                    |
| 3                | 95.36 | 95.97                 | 96.37                 | $\overline{5}$   | 3              | 96.07    | 95.87                    | 96.27                    |
| $\overline{4}$   | 95.77 | 96.17                 | 96.17                 | $\overline{5}$   | $\overline{4}$ | 94.05    | 94.25                    | 94.56                    |
| $\overline{5}$   | 93.65 | 93.95                 | 94.15                 | $\overline{5}$   | $\overline{5}$ | 94.86    | 94.96                    | 95.16                    |
| $\boldsymbol{6}$ | 95.36 | 95.77                 | 95.87                 | 10               | $\mathbf{1}$   | 93.95    | 94.05                    | 94.25                    |
| $\overline{7}$   | 94.96 | 95.16                 | 95.46                 | 10               | $\overline{2}$ | 94.15    | 94.46                    | 94.35                    |
| 8                | 94.66 | 95.06                 | 95.26                 | 10               | 3              | 95.56    | 95.56                    | 95.77                    |
| 9                | 93.95 | 94.15                 | 94.25                 | 10               | 4              | 95.06    | 94.76                    | 95.46                    |
| 10               | 94.76 | 94.76                 | 95.36                 | 10               | $\overline{5}$ | 95.26    | 95.16                    | 95.26                    |
| 11               | 94.35 | 94.46                 | 94.86                 | 15               | $\mathbf{1}$   | 95.67    | 95.77                    | 95.97                    |
| 12               | 93.75 | 93.75                 | 94.15                 | 15               | $\overline{2}$ | 95.87    | 95.77                    | 96.07                    |
| 13               | 95.06 | 95.36                 | 95.67                 | 15               | 3              | 94.35    | 94.76                    | 94.76                    |
| 14               | 94.76 | 94.66                 | 94.96                 | 15               | $\overline{4}$ | 94.25    | 94.35                    | 94.56                    |
| 15               | 96.07 | 96.17                 | 96.67                 | $15\,$           | $\overline{5}$ | 93.85    | 94.05                    | 94.35                    |
| 16               | 94.96 | 95.26                 | 95.26                 | 20               | $\mathbf{1}$   | 94.56    | 94.56                    | 94.96                    |
| 17               | 95.06 | 95.46                 | 95.56                 | 20               | $\overline{2}$ | 94.96    | 95.16                    | 95.26                    |
| 18               | 94.96 | 94.86                 | 95.36                 | 20               | 3              | 95.36    | 95.56                    | 95.56                    |
| 19               | 95.16 | 95.06                 | 95.67                 | 20               | $\overline{4}$ | 94.66    | 94.76                    | 94.96                    |
| 20               | 94.66 | 94.76                 | 95.06                 | 20               | $\overline{5}$ | 93.95    | 93.95                    | 94.35                    |
| 21               | 94.86 | 95.16                 | 95.16                 | 25               | $\mathbf{1}$   | 95.67    | 95.77                    | 96.07                    |
| 22               | 93.15 | 93.45                 | 93.55                 | 25               | $\overline{2}$ | 95.67    | 95.36                    | 96.07                    |
| 23               | 94.76 | 94.96                 | 95.36                 | 25               | 3              | 95.56    | 95.36                    | 95.67                    |
| 24               | 94.76 | 95.06                 | 95.26                 | 25               | 4              | 94.86    | 95.16                    | 95.16                    |
| 25               | 95.67 | 95.87                 | 96.07                 | 25               | $\overline{5}$ | 94.96    | 94.76                    | 94.96                    |
| 26               | 95.36 | 95.87                 | 95.87                 | 30               | $\mathbf{1}$   | 95.26    | 95.16                    | 95.67                    |
| 27               | 95.36 | 95.36                 | 95.77                 | 30               | $\overline{2}$ | 94.76    | 94.46                    | 95.06                    |
| 28               | 95.26 | 95.36                 | 95.56                 | 30               | 3              | 94.25    | 94.05                    | 94.46                    |
| 29               | 94.76 | 95.36                 | 95.16                 | 30               | $\overline{4}$ | 95.67    | $\boldsymbol{95.56}$     | 96.17                    |
| 30               | 94.96 | 95.16                 | 95.26                 | 30               | $\overline{5}$ | 94.35    | 94.25                    | 94.66                    |

**Tabla F.3.21**: Probabilidades de cobertura en  $\%$  para intervalos de confianza al 95 % para  $\ell = 0.5, \sigma_1^2 = 0.5$  y  $\sigma_2^2 = 2$ .

| $\boldsymbol{d}$ | $C_d$ | $\overline{C^{*1}_d}$ | $\overline{C_d^{*2}}$ | $\boldsymbol{d}$ | $\it i$        | $C_{di}$ | $\overline{C_{di}^{*1}}$ | $\overline{C_{di}^{*2}}$ |
|------------------|-------|-----------------------|-----------------------|------------------|----------------|----------|--------------------------|--------------------------|
| $\mathbf{1}$     | 93.10 | 94.90                 | 95.00                 | $\overline{5}$   | $\mathbf{1}$   | 94.00    | 94.10                    | 94.10                    |
| $\overline{2}$   | 92.20 | 94.30                 | 94.30                 | $\overline{5}$   | $\overline{2}$ | 93.90    | 94.00                    | 94.00                    |
| 3                | 94.70 | 96.00                 | 96.10                 | $\overline{5}$   | 3              | 95.80    | 95.60                    | 95.80                    |
| $\overline{4}$   | 93.30 | 94.60                 | 94.80                 | $\overline{5}$   | $\overline{4}$ | 94.40    | 94.30                    | 94.60                    |
| $\overline{5}$   | 93.70 | 94.70                 | 94.80                 | $\overline{5}$   | $\overline{5}$ | 94.80    | 94.80                    | 94.90                    |
| $\,6$            | 95.00 | 95.80                 | 96.00                 | 10               | $\mathbf{1}$   | 94.30    | 94.10                    | 94.30                    |
| $\overline{7}$   | 94.30 | 95.10                 | 95.20                 | 10               | $\overline{2}$ | 93.50    | 93.60                    | 93.60                    |
| 8                | 94.70 | 95.40                 | 95.30                 | 10               | 3              | 95.00    | 95.10                    | 95.30                    |
| 9                | 95.40 | 95.80                 | 96.20                 | 10               | 4              | 95.10    | 95.00                    | 95.20                    |
| 10               | 93.20 | 94.20                 | 94.30                 | 10               | $\overline{5}$ | 94.90    | 95.00                    | 94.90                    |
| 11               | 95.30 | 95.80                 | 95.90                 | 15               | $\mathbf{1}$   | 94.40    | 94.20                    | 94.50                    |
| 12               | 93.40 | 94.10                 | 94.00                 | 15               | $\overline{2}$ | 95.50    | 95.50                    | 95.50                    |
| 13               | 96.10 | 96.30                 | 96.20                 | 15               | 3              | 94.30    | 94.30                    | 94.40                    |
| 14               | 94.80 | 95.30                 | 95.00                 | 15               | $\overline{4}$ | 95.00    | 95.00                    | 95.00                    |
| 15               | 91.80 | 92.70                 | 92.80                 | 15               | $\overline{5}$ | 93.60    | 93.50                    | 93.70                    |
| 16               | 96.70 | 96.60                 | 96.80                 | 20               | $\mathbf{1}$   | 95.00    | 94.90                    | 95.00                    |
| 17               | 94.10 | 94.70                 | 94.60                 | 20               | $\overline{2}$ | 94.30    | 94.10                    | 94.40                    |
| 18               | 95.50 | 96.00                 | 95.90                 | 20               | 3              | 94.60    | 94.50                    | 94.60                    |
| 19               | 95.10 | 95.40                 | 95.50                 | 20               | $\overline{4}$ | 94.50    | 94.30                    | 94.90                    |
| 20               | 94.50 | 95.30                 | 95.50                 | 20               | $\overline{5}$ | 94.80    | 94.70                    | 94.90                    |
| 21               | 95.50 | 95.80                 | 96.10                 | 25               | $\mathbf{1}$   | 95.20    | 95.50                    | 95.20                    |
| 22               | 95.10 | 95.40                 | 95.60                 | 25               | $\overline{2}$ | 95.40    | 95.10                    | 95.40                    |
| 23               | 94.80 | 95.40                 | 95.20                 | 25               | 3              | 94.40    | 94.50                    | 94.40                    |
| 24               | 95.60 | 95.60                 | 96.00                 | 25               | 4              | 95.60    | 95.30                    | 95.70                    |
| 25               | 94.30 | 94.80                 | 94.50                 | 25               | $\overline{5}$ | 94.70    | 94.60                    | 94.80                    |
| 26               | 95.10 | 95.40                 | 95.60                 | 30               | $\mathbf{1}$   | 94.70    | 94.50                    | 94.70                    |
| 27               | 95.70 | 95.90                 | 96.00                 | 30               | $\overline{2}$ | 94.20    | 94.00                    | 94.30                    |
| 28               | 95.30 | 95.60                 | 95.70                 | 30               | 3              | 94.80    | 94.60                    | 94.80                    |
| 29               | 95.30 | 95.60                 | 95.70                 | 30               | $\overline{4}$ | 94.70    | 94.50                    | 94.80                    |
| 30               | 93.70 | 94.20                 | 94.30                 | 30               | 5              | 94.60    | 94.50                    | 94.70                    |

**Tabla F.3.22**: Probabilidades de cobertura en  $\%$  para intervalos de confianza al 95 % para  $\ell = 0.5, \sigma_1^2 = 1$  y  $\sigma_2^2 = 0.5$ .

| $\boldsymbol{d}$ | $\mathcal{C}_d$ | $\overline{C^{*1}_d}$ | $\overline{C_d^{*2}}$ | $\boldsymbol{d}$ | $\footnotesize i$ | $C_{di}$ | $\overline{C_{di}^{*1}}$ | $\overline{C_{di}^{*2}}$ |
|------------------|-----------------|-----------------------|-----------------------|------------------|-------------------|----------|--------------------------|--------------------------|
| $\mathbf{1}$     | 93.00           | 95.00                 | 94.90                 | $\overline{5}$   | $\mathbf{1}$      | 94.00    | 93.90                    | 94.00                    |
| $\overline{2}$   | 91.90           | 94.20                 | 94.40                 | $\overline{5}$   | $\overline{2}$    | 93.70    | 94.20                    | 93.80                    |
| 3                | 94.60           | 96.00                 | 95.90                 | $\overline{5}$   | 3                 | 95.70    | 95.60                    | 95.70                    |
| $\overline{4}$   | 93.20           | 94.60                 | 94.80                 | $\overline{5}$   | $\overline{4}$    | 94.40    | 94.20                    | 94.40                    |
| $\overline{5}$   | 93.80           | 94.70                 | 95.00                 | $\overline{5}$   | 5                 | 95.00    | 94.80                    | 95.10                    |
| $\boldsymbol{6}$ | 94.80           | 95.90                 | 95.80                 | 10               | $\mathbf{1}$      | 94.00    | 93.90                    | 94.00                    |
| $\overline{7}$   | 94.10           | 95.10                 | 95.20                 | 10               | $\overline{2}$    | 93.20    | 93.20                    | 93.20                    |
| 8                | 94.20           | 95.20                 | 95.30                 | 10               | 3                 | 94.90    | 95.30                    | 94.90                    |
| 9                | 95.40           | 95.90                 | 96.20                 | 10               | $\overline{4}$    | 94.90    | 94.90                    | 95.00                    |
| 10               | 93.00           | 94.30                 | 94.20                 | 10               | $\overline{5}$    | 94.90    | 95.20                    | 95.00                    |
| 11               | 95.20           | 95.80                 | 95.80                 | 15               | $\mathbf{1}$      | 94.40    | 94.10                    | 94.40                    |
| 12               | 93.20           | 94.00                 | 94.10                 | 15               | $\overline{2}$    | 95.40    | 95.50                    | 95.40                    |
| 13               | 95.80           | 96.30                 | 96.30                 | 15               | 3                 | 94.40    | 94.20                    | 94.40                    |
| 14               | 94.70           | 95.30                 | 95.10                 | 15               | $\overline{4}$    | 95.00    | 95.20                    | 95.00                    |
| $15\,$           | 91.80           | 92.70                 | 92.70                 | 15               | $\overline{5}$    | 93.50    | 93.70                    | 93.60                    |
| 16               | 96.60           | 96.60                 | 96.80                 | 20               | $\mathbf{1}$      | 95.30    | 95.30                    | 95.30                    |
| 17               | 94.20           | 94.80                 | 94.80                 | 20               | $\overline{2}$    | 94.00    | 93.90                    | 94.10                    |
| 18               | 95.30           | 96.10                 | 96.10                 | 20               | 3                 | 94.90    | 94.90                    | 94.90                    |
| 19               | 94.80           | 95.20                 | 95.40                 | 20               | $\overline{4}$    | 94.60    | 94.50                    | 94.70                    |
| 20               | 94.60           | 95.00                 | 95.30                 | 20               | $\overline{5}$    | 94.70    | 95.00                    | 94.70                    |
| 21               | 95.30           | 95.70                 | 96.10                 | 25               | $\mathbf{1}$      | 95.50    | 95.50                    | 95.50                    |
| 22               | 95.00           | 95.50                 | 95.70                 | 25               | $\overline{2}$    | 95.00    | 94.60                    | 95.00                    |
| 23               | 94.60           | 95.50                 | 95.50                 | 25               | 3                 | 94.30    | 94.60                    | 94.30                    |
| 24               | 94.90           | 95.60                 | 95.90                 | 25               | $\overline{4}$    | 95.90    | 95.90                    | 95.90                    |
| 25               | 94.10           | 94.80                 | 94.70                 | $25\,$           | $\overline{5}$    | 94.70    | 94.90                    | 94.70                    |
| 26               | 94.90           | 95.20                 | 95.60                 | 30               | $\mathbf{1}$      | 94.40    | 94.30                    | 94.40                    |
| 27               | 95.70           | 95.90                 | 96.10                 | 30               | $\overline{2}$    | 94.30    | 94.20                    | 94.30                    |
| 28               | 95.40           | 95.60                 | 95.80                 | 30               | 3                 | 94.60    | 94.60                    | 94.80                    |
| 29               | 95.40           | 95.50                 | 95.60                 | 30               | $\overline{4}$    | 94.50    | 94.60                    | 94.50                    |
| 30               | 93.70           | 94.40                 | 94.40                 | 30               | $\overline{5}$    | 94.60    | 94.60                    | 94.70                    |

**Tabla F.3.23**: Probabilidades de cobertura en  $\%$  para intervalos de confianza al 95 % para  $\ell = 0.5, \sigma_1^2 = 1$  y  $\sigma_2^2 = 1$ .

| $\boldsymbol{d}$ | $C_d$ | $\overline{C^{*1}_d}$ | $\overline{C_d^{*2}}$ | $\boldsymbol{d}$ | $\it i$        | $C_{di}$ | $\overline{C_{di}^{*1}}$ | $\overline{C_{di}^{*2}}$ |
|------------------|-------|-----------------------|-----------------------|------------------|----------------|----------|--------------------------|--------------------------|
| $\mathbf{1}$     | 93.10 | 95.00                 | 94.80                 | $\overline{5}$   | $\mathbf{1}$   | 93.80    | 93.90                    | 93.80                    |
| $\overline{2}$   | 91.80 | 94.10                 | 94.50                 | $\overline{5}$   | $\overline{2}$ | 94.60    | 94.50                    | 94.60                    |
| 3                | 94.40 | 96.00                 | 95.90                 | $\overline{5}$   | 3              | 95.60    | 95.70                    | 95.60                    |
| $\overline{4}$   | 93.30 | 94.70                 | 94.70                 | $\overline{5}$   | $\overline{4}$ | 94.40    | 94.00                    | 94.40                    |
| $\bf 5$          | 93.90 | 94.80                 | 94.90                 | $\overline{5}$   | $\overline{5}$ | 95.50    | 95.40                    | 95.50                    |
| $\,6$            | 95.00 | 96.00                 | 95.90                 | 10               | $\mathbf{1}$   | 94.10    | 93.90                    | 94.10                    |
| $\overline{7}$   | 94.00 | 95.00                 | 95.00                 | 10               | $\overline{2}$ | 93.00    | 93.20                    | 93.10                    |
| 8                | 94.20 | 95.40                 | 95.10                 | 10               | 3              | 95.00    | 95.20                    | 95.00                    |
| $9\phantom{.0}$  | 95.30 | 95.80                 | 96.10                 | 10               | $\overline{4}$ | 95.20    | 95.20                    | 95.20                    |
| 10               | 93.20 | 93.90                 | 94.30                 | 10               | $\overline{5}$ | 95.60    | 95.40                    | 95.60                    |
| 11               | 94.80 | 95.90                 | 95.80                 | 15               | $\mathbf{1}$   | 94.60    | 94.40                    | 94.60                    |
| 12               | 93.20 | 93.90                 | 93.90                 | 15               | $\overline{2}$ | 95.60    | 95.70                    | 95.70                    |
| 13               | 95.80 | 96.10                 | 96.30                 | 15               | 3              | 94.60    | 94.50                    | 94.60                    |
| 14               | 94.60 | 95.20                 | 95.40                 | 15               | $\overline{4}$ | 95.40    | 95.30                    | 95.40                    |
| 15               | 91.70 | 92.70                 | 92.60                 | 15               | $\overline{5}$ | 94.10    | 94.00                    | 94.20                    |
| 16               | 96.30 | 96.70                 | 96.80                 | 20               | $\mathbf{1}$   | 94.80    | 95.00                    | 94.90                    |
| 17               | 94.00 | 94.60                 | 94.90                 | 20               | $\overline{2}$ | 94.70    | 94.60                    | 94.70                    |
| 18               | 95.40 | 95.90                 | 96.10                 | 20               | 3              | 95.30    | 94.90                    | 95.40                    |
| 19               | 94.70 | 95.20                 | 95.30                 | 20               | $\overline{4}$ | 95.00    | 94.90                    | 95.00                    |
| 20               | 94.10 | 95.00                 | 95.30                 | 20               | $\overline{5}$ | 95.00    | 95.20                    | 95.00                    |
| 21               | 95.50 | 95.80                 | 96.00                 | 25               | $\mathbf{1}$   | 95.40    | 95.40                    | 95.40                    |
| 22               | 95.10 | 95.70                 | 95.90                 | 25               | $\overline{2}$ | 95.00    | 95.00                    | 95.00                    |
| 23               | 94.70 | 95.50                 | 95.30                 | 25               | 3              | 94.20    | 94.70                    | 94.20                    |
| 24               | 94.80 | 95.60                 | 95.60                 | 25               | 4              | 95.90    | 95.80                    | 95.90                    |
| 25               | 94.30 | 94.60                 | 94.70                 | 25               | $\overline{5}$ | 94.70    | 94.80                    | 94.70                    |
| 26               | 94.60 | 95.10                 | 95.50                 | 30               | $\mathbf{1}$   | 94.10    | 94.10                    | 94.20                    |
| 27               | 95.50 | 95.80                 | 95.90                 | 30               | $\overline{2}$ | 94.00    | 93.90                    | 94.00                    |
| 28               | 95.40 | 95.70                 | 95.80                 | 30               | 3              | 94.40    | 94.30                    | 94.40                    |
| 29               | 95.30 | 95.50                 | 95.50                 | 30               | $\overline{4}$ | 94.90    | 94.70                    | 94.90                    |
| 30               | 93.80 | 94.50                 | 94.70                 | 30               | 5              | 94.80    | 94.50                    | 94.80                    |

**Tabla F.3.24**: Probabilidades de cobertura en  $\%$  para intervalos de confianza al 95 % para  $\ell = 0.5, \sigma_1^2 = 1$  y  $\sigma_2^2 = 2$ .

| $\boldsymbol{d}$ | $C_d$ | $\overline{C^{*1}_d}$ | $\overline{C_d^{*2}}$ | $\boldsymbol{d}$ | $\footnotesize i$ | $C_{di}$ | $\overline{C_{di}^{*1}}$ | $\overline{C_{di}^{*2}}$ |
|------------------|-------|-----------------------|-----------------------|------------------|-------------------|----------|--------------------------|--------------------------|
| $\mathbf{1}$     | 90.10 | 95.00                 | 95.10                 | $\overline{5}$   | $\mathbf{1}$      | 93.90    | 94.10                    | 94.00                    |
| $\overline{2}$   | 90.00 | 94.10                 | 94.30                 | $\overline{5}$   | $\overline{2}$    | 93.70    | 94.00                    | 94.10                    |
| 3                | 93.40 | 95.90                 | 96.10                 | $\overline{5}$   | 3                 | 95.70    | 95.60                    | 95.80                    |
| $\overline{4}$   | 92.00 | 94.70                 | 94.70                 | $\overline{5}$   | $\overline{4}$    | 94.40    | 94.50                    | 94.40                    |
| $\overline{5}$   | 92.60 | 95.00                 | 94.90                 | $\overline{5}$   | $\overline{5}$    | 94.70    | 95.00                    | 94.90                    |
| $\,6$            | 93.80 | 95.80                 | 96.00                 | 10               | $\mathbf{1}$      | 94.00    | 94.10                    | 94.30                    |
| $\overline{7}$   | 92.80 | 95.10                 | 95.00                 | 10               | $\overline{2}$    | 93.20    | 93.80                    | 93.30                    |
| 8                | 92.70 | 95.50                 | 95.50                 | 10               | 3                 | 94.60    | 94.90                    | 94.80                    |
| 9                | 94.50 | 95.90                 | 96.20                 | 10               | $\overline{4}$    | 94.90    | 95.00                    | 95.00                    |
| 10               | 92.20 | 94.00                 | 94.10                 | 10               | $\overline{5}$    | 94.90    | 95.10                    | 95.00                    |
| 11               | 94.10 | 95.70                 | 95.80                 | 15               | $\mathbf{1}$      | 94.40    | 94.40                    | 94.40                    |
| 12               | 92.50 | 94.10                 | 94.20                 | $15\,$           | $\overline{2}$    | 95.30    | 95.70                    | 95.50                    |
| 13               | 95.30 | 96.10                 | 96.10                 | 15               | 3                 | 94.20    | 94.40                    | 94.60                    |
| 14               | 94.00 | 95.20                 | 95.10                 | 15               | $\overline{4}$    | 94.70    | 95.10                    | 95.00                    |
| 15               | 91.60 | 93.10                 | 93.10                 | 15               | $\overline{5}$    | 93.10    | 93.70                    | 93.80                    |
| 16               | 96.10 | 96.80                 | 96.80                 | 20               | $\mathbf{1}$      | 94.90    | 95.00                    | 95.10                    |
| 17               | 93.30 | 94.90                 | 95.00                 | 20               | $\overline{2}$    | 94.10    | 94.50                    | 94.40                    |
| 18               | 95.00 | 96.10                 | 96.10                 | 20               | 3                 | 94.40    | 94.50                    | 94.80                    |
| 19               | 94.50 | 95.60                 | 95.40                 | 20               | $\overline{4}$    | 93.90    | 94.10                    | 94.60                    |
| 20               | 94.20 | 95.30                 | 95.20                 | 20               | $\overline{5}$    | 94.50    | 94.70                    | 94.90                    |
| 21               | 95.10 | 95.80                 | 96.00                 | 25               | $\mathbf{1}$      | 95.00    | 95.50                    | 95.30                    |
| 22               | 94.60 | 95.50                 | 95.50                 | 25               | $\overline{2}$    | 95.20    | 95.00                    | 95.50                    |
| 23               | 94.50 | 95.40                 | 95.40                 | 25               | 3                 | 94.10    | 94.20                    | 94.20                    |
| 24               | 94.70 | 95.60                 | 96.00                 | 25               | $\overline{4}$    | 95.20    | 95.30                    | 95.60                    |
| 25               | 93.90 | 94.80                 | 94.80                 | 25               | $\overline{5}$    | 94.40    | 94.60                    | 94.80                    |
| 26               | 94.40 | 95.30                 | 95.50                 | 30               | $\mathbf{1}$      | 94.60    | 94.40                    | 94.60                    |
| 27               | 95.30 | 95.80                 | 95.70                 | 30               | $\overline{2}$    | 94.00    | 93.90                    | 94.30                    |
| 28               | 94.80 | 95.60                 | 95.60                 | 30               | 3                 | 94.60    | 94.70                    | 94.90                    |
| 29               | 94.80 | 95.60                 | 95.40                 | 30               | $\overline{4}$    | 94.60    | 94.60                    | 95.00                    |
| 30               | 93.70 | 94.60                 | 94.60                 | 30               | $\overline{5}$    | 94.20    | 94.40                    | 94.50                    |

**Tabla F.3.25**: Probabilidades de cobertura en  $\%$  para intervalos de confianza al 95 % para  $\ell = 0.5, \sigma_1^2 = 2$  y  $\sigma_2^2 = 0.5$ .

| $\boldsymbol{d}$ | $C_d$ | $\overline{C^{*1}_d}$ | $\overline{C_d^{*2}}$ | $\boldsymbol{d}$ | $\dot{\imath}$ | $C_{di}$ | $\overline{C_{di}^{*1}}$ | $\overline{C_{di}^{*2}}$ |
|------------------|-------|-----------------------|-----------------------|------------------|----------------|----------|--------------------------|--------------------------|
| 1                | 88.60 | 95.00                 | 95.10                 | $\overline{5}$   | 1              | 94.00    | 94.00                    | 94.00                    |
| $\overline{2}$   | 89.30 | 94.10                 | 94.30                 | $\overline{5}$   | $\overline{2}$ | 93.80    | 94.00                    | 93.80                    |
| 3                | 92.90 | 95.90                 | 95.90                 | $\overline{5}$   | 3              | 95.60    | 95.70                    | 95.70                    |
| $\overline{4}$   | 91.20 | 94.80                 | 94.60                 | $\overline{5}$   | 4              | 94.40    | 94.20                    | 94.50                    |
| $\overline{5}$   | 91.80 | 95.00                 | 94.90                 | $\overline{5}$   | $\overline{5}$ | 94.80    | 94.80                    | 95.00                    |
| $\boldsymbol{6}$ | 92.40 | 95.90                 | 96.00                 | 10               | $\mathbf{1}$   | 93.90    | 93.80                    | 94.00                    |
| $\overline{7}$   | 91.80 | 95.10                 | 95.00                 | 10               | $\overline{2}$ | 93.00    | 93.10                    | 93.00                    |
| 8                | 91.60 | 95.60                 | 95.40                 | 10               | 3              | 94.90    | 95.00                    | 94.90                    |
| $9\phantom{.0}$  | 93.60 | 96.00                 | 96.20                 | 10               | $\overline{4}$ | 95.00    | 94.80                    | 95.00                    |
| 10               | 91.70 | 93.80                 | 94.20                 | 10               | $\overline{5}$ | 95.00    | 95.20                    | 95.00                    |
| 11               | 93.20 | 95.80                 | 95.70                 | 15               | $\mathbf{1}$   | 94.40    | 94.10                    | 94.40                    |
| 12               | 92.00 | 94.00                 | 94.20                 | 15               | $\overline{2}$ | 95.40    | 95.50                    | 95.60                    |
| 13               | 95.00 | 96.10                 | 96.10                 | 15               | 3              | 94.40    | 94.40                    | 94.50                    |
| 14               | 93.50 | 95.20                 | 95.10                 | 15               | $\overline{4}$ | 95.00    | 95.10                    | 95.00                    |
| 15               | 90.60 | 92.90                 | 92.90                 | 15               | $\overline{5}$ | 93.60    | 93.80                    | 93.70                    |
| 16               | 95.60 | 96.80                 | 96.80                 | 20               | $\mathbf{1}$   | 95.10    | 95.20                    | 95.10                    |
| 17               | 92.80 | 94.80                 | 94.80                 | 20               | $\overline{2}$ | 94.10    | 94.20                    | 94.10                    |
| 18               | 94.40 | 96.00                 | 96.20                 | 20               | 3              | 94.80    | 94.80                    | 94.80                    |
| 19               | 94.10 | 95.40                 | 95.40                 | 20               | $\overline{4}$ | 94.80    | 94.60                    | 94.90                    |
| 20               | 93.50 | 95.00                 | 95.20                 | 20               | $\overline{5}$ | 94.60    | 95.10                    | 94.70                    |
| 21               | 94.80 | 95.70                 | 95.90                 | 25               | $\mathbf{1}$   | 95.20    | 95.40                    | 95.50                    |
| 22               | 94.10 | 95.70                 | 95.40                 | 25               | $\overline{2}$ | 94.90    | 94.50                    | 94.90                    |
| 23               | 94.40 | 95.40                 | 95.30                 | 25               | 3              | 94.20    | 94.80                    | 94.50                    |
| 24               | 94.10 | 95.60                 | 95.90                 | 25               | $\overline{4}$ | 95.80    | 95.70                    | 95.80                    |
| 25               | 93.10 | 94.90                 | 94.80                 | 25               | $\overline{5}$ | 94.60    | 94.90                    | 94.60                    |
| 26               | 93.90 | 95.20                 | 95.50                 | 30               | $\mathbf{1}$   | 94.40    | 94.40                    | 94.40                    |
| 27               | 95.10 | 95.80                 | 95.70                 | 30               | $\overline{2}$ | 94.30    | 94.20                    | 94.30                    |
| 28               | 94.40 | 95.60                 | 95.70                 | 30               | 3              | 94.60    | 94.50                    | 94.60                    |
| 29               | 94.60 | 95.60                 | 95.40                 | 30               | 4              | 94.60    | 94.60                    | 94.70                    |
| 30               | 93.00 | 94.70                 | 94.60                 | 30               | 5              | 94.70    | 94.60                    | 94.70                    |

**Tabla F.3.26**: Probabilidades de cobertura en  $\%$  para intervalos de confianza al 95 % para  $\ell = 0.5, \sigma_1^2 = 2$  y  $\sigma_2^2 = 1$ .

| $\boldsymbol{d}$ | $\mathcal{C}_d$ | $\overline{C^{*1}_d}$ | $\overline{C_d^{*2}}$ | $\boldsymbol{d}$ | $\footnotesize i$ | $C_{di}$ | $\overline{C_{di}^{*1}}$ | $\overline{C_{di}^{*2}}$ |
|------------------|-----------------|-----------------------|-----------------------|------------------|-------------------|----------|--------------------------|--------------------------|
| $\mathbf{1}$     | 88.30           | 95.00                 | 95.00                 | $\overline{5}$   | $\mathbf{1}$      | 93.80    | 93.90                    | 93.80                    |
| $\overline{2}$   | 89.10           | 94.10                 | 94.30                 | $\overline{5}$   | $\overline{2}$    | 94.20    | 94.40                    | 94.30                    |
| 3                | 92.70           | 95.90                 | 95.90                 | $\overline{5}$   | 3                 | 95.60    | 95.70                    | 95.60                    |
| $\overline{4}$   | 90.90           | 94.80                 | 94.50                 | $\overline{5}$   | $\overline{4}$    | 94.40    | 94.00                    | 94.40                    |
| $\overline{5}$   | 91.80           | 95.00                 | 95.00                 | $\overline{5}$   | $\overline{5}$    | 95.40    | 95.10                    | 95.40                    |
| $\boldsymbol{6}$ | 92.40           | 95.90                 | 96.00                 | 10               | $\mathbf{1}$      | 94.10    | 93.80                    | 94.10                    |
| $\overline{7}$   | 92.00           | 95.10                 | 94.90                 | 10               | $\overline{2}$    | 92.90    | 93.20                    | 92.90                    |
| 8                | 91.30           | 95.70                 | 95.50                 | 10               | 3                 | 95.10    | 95.20                    | 95.10                    |
| 9                | 93.50           | 96.10                 | 96.20                 | 10               | $\overline{4}$    | 95.10    | 95.20                    | 95.10                    |
| 10               | 91.20           | 93.80                 | 94.10                 | 10               | $\overline{5}$    | 95.60    | 95.40                    | 95.60                    |
| 11               | 92.80           | 95.70                 | 95.80                 | 15               | $\mathbf{1}$      | 94.40    | 94.40                    | 94.70                    |
| 12               | 92.00           | 94.00                 | 94.20                 | 15               | $\overline{2}$    | 95.60    | 95.70                    | 95.60                    |
| 13               | 94.70           | 96.10                 | 96.10                 | 15               | 3                 | 94.50    | 94.40                    | 94.50                    |
| 14               | 93.30           | 95.30                 | 95.20                 | 15               | $\overline{4}$    | 95.30    | 95.30                    | 95.40                    |
| $15\,$           | 90.40           | 93.00                 | 93.00                 | 15               | $\overline{5}$    | 94.10    | 94.00                    | 94.10                    |
| 16               | 95.20           | 96.80                 | 96.80                 | 20               | $\mathbf{1}$      | 95.00    | 95.10                    | 95.10                    |
| 17               | 92.80           | 94.70                 | 95.00                 | 20               | $\overline{2}$    | 94.60    | 94.70                    | 94.60                    |
| 18               | 94.20           | 96.00                 | 96.10                 | <b>20</b>        | 3                 | 95.10    | 95.10                    | 95.10                    |
| 19               | 93.90           | 95.20                 | 95.40                 | 20               | $\overline{4}$    | 94.80    | 95.00                    | 95.00                    |
| 20               | 93.30           | 95.10                 | 95.20                 | $20\,$           | $\overline{5}$    | 95.00    | 95.30                    | 95.00                    |
| 21               | 94.50           | 95.80                 | 95.90                 | 25               | $\mathbf{1}$      | 95.40    | 95.60                    | 95.40                    |
| 22               | 93.90           | 95.60                 | 95.50                 | 25               | $\overline{2}$    | 94.90    | 95.10                    | 94.90                    |
| 23               | 94.40           | 95.50                 | 95.40                 | 25               | 3                 | 94.20    | 94.50                    | 94.20                    |
| 24               | 93.90           | 95.50                 | 95.80                 | 25               | $\overline{4}$    | 96.00    | 96.00                    | 96.00                    |
| 25               | 93.00           | 94.90                 | 94.70                 | $25\,$           | $\overline{5}$    | 94.70    | 94.60                    | 94.70                    |
| 26               | 93.50           | 95.20                 | 95.20                 | 30               | $\mathbf{1}$      | 94.20    | 94.20                    | 94.20                    |
| 27               | 94.60           | 95.80                 | 96.00                 | $30\,$           | $\overline{2}$    | 93.90    | 93.90                    | 94.00                    |
| 28               | 94.60           | 95.60                 | 95.80                 | 30               | 3                 | 94.30    | 94.30                    | 94.30                    |
| 29               | 94.40           | 95.50                 | 95.40                 | 30               | $\overline{4}$    | 94.70    | 94.70                    | 94.90                    |
| 30               | 92.90           | 94.60                 | 94.60                 | 30               | $\overline{5}$    | 94.60    | 94.50                    | 94.90                    |

**Tabla F.3.27**: Probabilidades de cobertura en  $\%$  para intervalos de confianza al 95 % para  $\ell = 0.5, \sigma_1^2 = 2$  y  $\sigma_2^2 = 2$ .

### F.3.4. Probabilidad de cobertura empírica,  $C_d$  y  $C_{di}$  al 99%

| $\boldsymbol{d}$ | $C_d$ | $\overline{C_d^{*1}}$ | $C_d^{*2}$ | $\,d$          | $\dot{\imath}$ | $C_{di}$ | $C_{di}^{*1}$ | $\overline{C_{di}^{*2}}$ |
|------------------|-------|-----------------------|------------|----------------|----------------|----------|---------------|--------------------------|
| $\mathbf{1}$     | 98.80 | 99.10                 | 99.00      | $\overline{5}$ | 1              | 98.50    | 98.80         | 98.50                    |
| $\overline{2}$   | 98.50 | 98.70                 | 98.80      | $\overline{5}$ | $\overline{2}$ | 99.20    | 99.20         | 99.20                    |
| 3                | 98.80 | 99.00                 | 99.00      | $\overline{5}$ | 3              | 99.40    | 99.40         | 99.40                    |
| $\overline{4}$   | 98.70 | 98.90                 | 98.90      | $\overline{5}$ | $\overline{4}$ | 98.60    | 98.50         | 98.50                    |
| $\overline{5}$   | 98.80 | 99.10                 | 99.00      | $\overline{5}$ | $\overline{5}$ | 99.20    | 99.10         | 99.20                    |
| 6                | 98.90 | 99.00                 | 99.00      | 10             | $\mathbf{1}$   | 98.90    | 98.80         | 98.90                    |
| $\overline{7}$   | 98.60 | 98.80                 | 98.90      | 10             | $\overline{2}$ | 98.60    | 98.30         | 98.60                    |
| 8                | 99.10 | 99.30                 | 99.20      | 10             | 3              | 99.10    | 99.30         | 99.20                    |
| 9                | 99.00 | 99.20                 | 99.10      | 10             | $\overline{4}$ | 98.60    | 98.70         | 98.60                    |
| 10               | 98.70 | 98.60                 | 98.70      | 10             | $\overline{5}$ | 98.70    | 98.60         | 98.70                    |
| 11               | 98.90 | 98.80                 | 98.90      | 15             | $\mathbf{1}$   | 98.70    | 98.70         | 98.70                    |
| 12               | 98.60 | 98.80                 | 98.70      | 15             | $\overline{2}$ | 99.10    | 99.10         | 99.10                    |
| 13               | 99.20 | 99.40                 | 99.20      | 15             | 3              | 98.60    | 98.60         | 98.60                    |
| 14               | 98.80 | 98.90                 | 98.90      | 15             | $\overline{4}$ | 99.00    | 99.00         | 99.00                    |
| 15               | 98.50 | 98.70                 | 98.60      | 15             | $\overline{5}$ | 98.70    | 98.70         | 98.70                    |
| 16               | 99.40 | 99.40                 | 99.50      | 20             | $\mathbf{1}$   | 99.10    | 99.00         | 99.10                    |
| 17               | 98.70 | 99.00                 | 98.80      | 20             | $\overline{2}$ | 99.20    | 99.10         | 99.20                    |
| 18               | 99.60 | 99.60                 | 99.60      | 20             | 3              | 98.70    | 98.80         | 98.70                    |
| 19               | 99.20 | 99.30                 | 99.30      | 20             | $\overline{4}$ | 99.00    | 99.00         | 99.00                    |
| 20               | 98.90 | 99.30                 | 99.10      | 20             | $\overline{5}$ | 98.90    | 98.90         | 98.90                    |
| 21               | 99.40 | 99.40                 | 99.40      | 25             | $\mathbf{1}$   | 98.90    | 98.90         | 98.90                    |
| 22               | 99.00 | 98.90                 | 99.00      | 25             | $\overline{2}$ | 99.30    | 99.20         | 99.30                    |
| 23               | 99.40 | 99.50                 | 99.50      | 25             | 3              | 99.00    | 99.00         | 99.00                    |
| 24               | 99.50 | 99.60                 | 99.50      | 25             | $\overline{4}$ | 99.10    | 99.30         | 99.10                    |
| 25               | 98.90 | 98.80                 | 99.20      | 25             | $\overline{5}$ | 98.80    | 98.80         | 98.80                    |
| 26               | 99.20 | 99.10                 | 99.20      | 30             | $\mathbf{1}$   | 98.90    | 98.90         | 98.90                    |
| $27\,$           | 99.10 | 99.10                 | 99.20      | 30             | $\overline{2}$ | 98.50    | 98.70         | 98.50                    |
| 28               | 98.70 | 98.70                 | 98.70      | 30             | 3              | 99.20    | 99.10         | 99.20                    |
| 29               | 99.00 | 99.00                 | 99.00      | 30             | $\overline{4}$ | 99.20    | 99.00         | 99.20                    |
| 30               | 99.00 | 98.90                 | 99.00      | 30             | $\overline{5}$ | 99.00    | 99.00         | 99.00                    |

**Tabla F.3.28**: Probabilidades de cobertura en  $\%$  para intervalos de confianza al 99% para  $\ell = 0.5, \sigma_1^2 = 0.5$  y  $\sigma_2^2 = 0.5$ .

| $\boldsymbol{d}$ | $C_d$ | $\overline{C^{*1}_d}$ | $\overline{C_d^{*2}}$ | $\boldsymbol{d}$ | $\it i$        | $C_{di}$ | $\overline{C_{di}^{*1}}$ | $\overline{C_{di}^{*2}}$ |
|------------------|-------|-----------------------|-----------------------|------------------|----------------|----------|--------------------------|--------------------------|
| 1                | 98.90 | 99.00                 | 99.00                 | $\overline{5}$   | $\mathbf{1}$   | 98.40    | 98.40                    | 98.40                    |
| $\overline{2}$   | 98.40 | 98.70                 | 98.80                 | $\overline{5}$   | $\overline{2}$ | 99.10    | 99.10                    | 99.10                    |
| 3                | 99.00 | 99.00                 | 99.00                 | $\overline{5}$   | 3              | 99.30    | 99.30                    | 99.30                    |
| $\overline{4}$   | 98.70 | 98.90                 | 98.90                 | $\overline{5}$   | $\overline{4}$ | 98.30    | 98.30                    | 98.30                    |
| $\overline{5}$   | 99.00 | 99.10                 | 99.00                 | $\overline{5}$   | $\overline{5}$ | 99.10    | 99.00                    | 99.10                    |
| $\boldsymbol{6}$ | 98.80 | 99.00                 | 99.00                 | 10               | $\mathbf{1}$   | 98.80    | 98.80                    | 98.80                    |
| $\overline{7}$   | 98.60 | 98.90                 | 98.90                 | 10               | $\overline{2}$ | 98.70    | 98.40                    | 98.70                    |
| 8                | 99.10 | 99.40                 | 99.30                 | 10               | 3              | 99.30    | 99.20                    | 99.30                    |
| $\overline{9}$   | 99.00 | 99.20                 | 99.10                 | 10               | 4              | 98.70    | 98.90                    | 98.70                    |
| 10               | 98.70 | 98.70                 | 98.70                 | 10               | $\overline{5}$ | 98.90    | 98.80                    | 98.90                    |
| 11               | 98.80 | 98.70                 | 98.80                 | 15               | $\mathbf{1}$   | 98.70    | 98.70                    | 98.70                    |
| 12               | 98.70 | 98.90                 | 98.80                 | 15               | $\overline{2}$ | 98.90    | 99.00                    | 98.90                    |
| 13               | 99.20 | 99.40                 | 99.20                 | 15               | 3              | 98.50    | 98.60                    | 98.50                    |
| 14               | 98.70 | 98.90                 | 98.90                 | 15               | $\overline{4}$ | 99.10    | 99.30                    | 99.10                    |
| 15               | 98.40 | 98.70                 | 98.50                 | 15               | $\overline{5}$ | 98.70    | 98.60                    | 98.70                    |
| 16               | 99.30 | 99.40                 | 99.30                 | 20               | $\mathbf{1}$   | 99.10    | 99.00                    | 99.10                    |
| 17               | 98.80 | 98.90                 | 98.90                 | 20               | $\overline{2}$ | 99.40    | 99.40                    | 99.40                    |
| 18               | 99.50 | 99.60                 | 99.60                 | 20               | 3              | 99.00    | 99.00                    | 99.00                    |
| 19               | 99.20 | 99.10                 | 99.30                 | 20               | $\overline{4}$ | 98.90    | 98.80                    | 98.90                    |
| 20               | 99.10 | 99.30                 | 99.40                 | 20               | $\overline{5}$ | 98.90    | 98.70                    | 98.90                    |
| 21               | 99.40 | 99.30                 | 99.40                 | 25               | $\mathbf{1}$   | 98.50    | 98.60                    | 98.50                    |
| 22               | 99.00 | 98.90                 | 99.00                 | 25               | $\overline{2}$ | 98.80    | 98.80                    | 98.80                    |
| 23               | 99.40 | 99.50                 | 99.50                 | 25               | 3              | 99.00    | 99.00                    | 99.00                    |
| 24               | 99.40 | 99.60                 | 99.40                 | 25               | 4              | 99.10    | 99.20                    | 99.10                    |
| 25               | 98.80 | 99.00                 | 99.00                 | 25               | $\overline{5}$ | 98.80    | 98.70                    | 98.80                    |
| 26               | 99.20 | 99.10                 | 99.20                 | 30               | $\mathbf{1}$   | 99.10    | 99.10                    | 99.10                    |
| 27               | 99.10 | 99.10                 | 99.20                 | 30               | $\overline{2}$ | 98.80    | 98.90                    | 98.80                    |
| 28               | 98.80 | 98.70                 | 98.80                 | 30               | 3              | 99.10    | 99.20                    | 99.10                    |
| 29               | 99.00 | 99.00                 | 99.00                 | 30               | $\overline{4}$ | 99.00    | 99.10                    | 99.00                    |
| 30               | 98.90 | 99.00                 | 98.90                 | 30               | $\overline{5}$ | 98.90    | 98.90                    | 98.90                    |

**Tabla F.3.29**: Probabilidades de cobertura en  $\%$  para intervalos de confianza al 99 % para  $\ell = 0.5, \sigma_1^2 = 0.5$  y  $\sigma_2^2 = 1$ .

| $\boldsymbol{d}$ | $C_d$ | $\overline{C_d^{*1}}$ | $\overline{C_d^{*2}}$ | $\boldsymbol{d}$ | $\it i$        | $C_{di}$ | $\overline{C_{di}^{*1}}$ | $\overline{C_{di}^{*2}}$ |
|------------------|-------|-----------------------|-----------------------|------------------|----------------|----------|--------------------------|--------------------------|
| 1                | 98.99 | 99.19                 | 99.40                 | $\overline{5}$   | $\mathbf{1}$   | 99.09    | 98.99                    | 99.29                    |
| $\overline{2}$   | 98.59 | 98.99                 | 99.09                 | $\overline{5}$   | $\overline{2}$ | 98.89    | 98.79                    | 99.09                    |
| 3                | 98.59 | 98.59                 | 98.89                 | $\overline{5}$   | 3              | 99.09    | 99.29                    | 99.29                    |
| $\overline{4}$   | 98.79 | 98.89                 | 99.09                 | $\overline{5}$   | $\overline{4}$ | 98.49    | 98.29                    | 98.99                    |
| $\overline{5}$   | 98.49 | 98.49                 | 98.89                 | $\overline{5}$   | $\overline{5}$ | 99.19    | 99.19                    | 99.70                    |
| $6\phantom{.}6$  | 99.40 | 99.40                 | 99.80                 | 10               | $\mathbf{1}$   | 98.79    | 98.89                    | 99.19                    |
| $\overline{7}$   | 98.99 | 99.09                 | 99.40                 | 10               | $\overline{2}$ | 99.19    | 99.29                    | 99.60                    |
| 8                | 98.69 | 98.99                 | 99.19                 | 10               | 3              | 99.19    | 98.99                    | 99.40                    |
| 9                | 99.09 | 99.19                 | 99.29                 | 10               | $\overline{4}$ | 99.09    | 98.79                    | 99.50                    |
| 10               | 99.40 | 99.50                 | 100.00                | 10               | $\overline{5}$ | 98.89    | 98.99                    | 98.89                    |
| 11               | 98.79 | 98.89                 | 99.19                 | 15               | $\mathbf{1}$   | 99.50    | 99.40                    | 99.80                    |
| 12               | 99.19 | 99.09                 | 99.50                 | 15               | $\overline{2}$ | 98.99    | 98.99                    | 99.19                    |
| 13               | 99.19 | 99.29                 | 99.60                 | 15               | 3              | 99.09    | 99.09                    | 99.60                    |
| 14               | 98.79 | 98.79                 | 98.99                 | 15               | $\overline{4}$ | 99.09    | 99.09                    | 99.50                    |
| 15               | 99.09 | 99.29                 | 99.60                 | 15               | $\overline{5}$ | 98.69    | 98.69                    | 99.19                    |
| 16               | 98.79 | 98.69                 | 98.99                 | 20               | $\mathbf{1}$   | 98.79    | 98.89                    | 99.09                    |
| 17               | 98.29 | 98.49                 | 98.59                 | 20               | $\overline{2}$ | 98.89    | 98.89                    | 99.19                    |
| 18               | 98.99 | 98.99                 | 99.29                 | 20               | 3              | 98.99    | 99.09                    | 99.19                    |
| 19               | 98.89 | 99.09                 | 99.50                 | 20               | 4              | 99.50    | 99.60                    | 99.90                    |
| 20               | 99.19 | 99.19                 | 99.50                 | 20               | $\overline{5}$ | 98.59    | 98.49                    | 99.19                    |
| 21               | 98.59 | 98.49                 | 98.79                 | 25               | $\mathbf{1}$   | 99.09    | 99.09                    | 99.50                    |
| 22               | 98.39 | 98.59                 | 98.79                 | 25               | $\overline{2}$ | 99.29    | 99.29                    | 99.80                    |
| 23               | 98.99 | 99.29                 | 99.19                 | 25               | 3              | 98.79    | 98.79                    | 98.99                    |
| 24               | 99.09 | 99.09                 | 99.29                 | 25               | 4              | 99.09    | 99.09                    | 99.40                    |
| 25               | 98.99 | 99.19                 | 99.50                 | 25               | $\overline{5}$ | 99.29    | 99.09                    | 99.29                    |
| 26               | 99.29 | 99.29                 | 99.80                 | 30               | $\mathbf{1}$   | 98.99    | 99.09                    | 99.40                    |
| 27               | 99.29 | 99.29                 | 99.70                 | 30               | $\overline{2}$ | 99.19    | 99.29                    | 99.70                    |
| 28               | 98.69 | 98.79                 | 98.89                 | 30               | 3              | 99.40    | 99.40                    | 99.60                    |
| 29               | 99.50 | 99.50                 | 99.80                 | 30               | 4              | 99.40    | 99.19                    | 100.00                   |
| 30               | 99.19 | 99.29                 | 99.60                 | 30               | $\overline{5}$ | 99.60    | 99.60                    | 99.90                    |

**Tabla F.3.30**: Probabilidades de cobertura en  $\%$  para intervalos de confianza al 99 % para  $\ell = 0.5, \sigma_1^2 = 0.5$  y  $\sigma_2^2 = 2$ .

| $\boldsymbol{d}$ | $C_d$ | $\overline{C^{*1}_d}$ | $\overline{C_d^{*2}}$ | $\boldsymbol{d}$ | $\dot{i}$      | $C_{di}$ | $\overline{C_{di}^{*1}}$ | $\overline{C_{di}^{*2}}$ |
|------------------|-------|-----------------------|-----------------------|------------------|----------------|----------|--------------------------|--------------------------|
| $\mathbf{1}$     | 98.10 | 99.10                 | 99.20                 | $\overline{5}$   | $\mathbf{1}$   | 98.50    | 98.70                    | 98.60                    |
| $\overline{2}$   | 98.40 | 98.90                 | 98.80                 | $\overline{5}$   | $\overline{2}$ | 99.20    | 99.20                    | 99.20                    |
| 3                | 98.60 | 99.00                 | 99.00                 | $\overline{5}$   | 3              | 99.40    | 99.40                    | 99.40                    |
| 4                | 98.60 | 98.90                 | 98.90                 | $\overline{5}$   | 4              | 98.40    | 98.50                    | 98.40                    |
| $\overline{5}$   | 98.60 | 99.10                 | 99.10                 | $\overline{5}$   | $\overline{5}$ | 99.10    | 99.10                    | 99.20                    |
| $\boldsymbol{6}$ | 98.70 | 99.00                 | 99.10                 | 10               | $\mathbf{1}$   | 98.90    | 98.80                    | 98.90                    |
| $\overline{7}$   | 98.50 | 98.70                 | 98.70                 | 10               | $\overline{2}$ | 98.60    | 98.30                    | 98.60                    |
| 8                | 98.70 | 99.30                 | 99.40                 | 10               | 3              | 99.10    | 99.30                    | 99.10                    |
| 9                | 98.90 | 99.00                 | 99.10                 | 10               | $\overline{4}$ | 98.70    | 98.70                    | 98.70                    |
| 10               | 98.50 | 98.60                 | 98.80                 | 10               | $\overline{5}$ | 98.70    | 98.60                    | 98.80                    |
| 11               | 98.80 | 98.90                 | 98.90                 | 15               | $\mathbf{1}$   | 98.60    | 98.70                    | 98.60                    |
| 12               | 98.40 | 98.50                 | 98.50                 | 15               | $\overline{2}$ | 99.00    | 99.10                    | 99.00                    |
| 13               | 99.10 | 99.30                 | 99.30                 | 15               | 3              | 98.70    | 98.60                    | 98.60                    |
| 14               | 98.50 | 98.80                 | 98.80                 | 15               | $\overline{4}$ | 98.90    | 99.10                    | 99.00                    |
| 15               | 98.30 | 98.70                 | 98.50                 | 15               | $\overline{5}$ | 98.70    | 98.70                    | 98.70                    |
| 16               | 99.40 | 99.50                 | 99.50                 | 20               | $\mathbf{1}$   | 99.10    | 99.00                    | 99.20                    |
| 17               | 98.70 | 99.20                 | 99.00                 | 20               | $\overline{2}$ | 99.20    | 99.20                    | 99.20                    |
| 18               | 99.60 | 99.60                 | 99.60                 | 20               | 3              | 98.70    | 98.80                    | 98.70                    |
| 19               | 99.10 | 99.30                 | 99.20                 | 20               | $\overline{4}$ | 99.00    | 99.00                    | 99.00                    |
| 20               | 98.80 | 99.40                 | 99.00                 | 20               | $\overline{5}$ | 98.80    | 98.90                    | 98.90                    |
| 21               | 99.30 | 99.30                 | 99.40                 | 25               | $\mathbf{1}$   | 98.90    | 98.80                    | 98.90                    |
| 22               | 98.80 | 98.80                 | 99.00                 | 25               | $\overline{2}$ | 99.30    | 99.20                    | 99.30                    |
| 23               | 99.30 | 99.50                 | 99.50                 | 25               | 3              | 99.00    | 99.00                    | 99.00                    |
| 24               | 99.40 | 99.50                 | 99.50                 | 25               | $\overline{4}$ | 99.10    | 99.30                    | 99.10                    |
| 25               | 98.70 | 98.90                 | 98.90                 | 25               | $\overline{5}$ | 98.80    | 98.90                    | 98.90                    |
| 26               | 99.10 | 99.10                 | 99.20                 | 30               | $\mathbf{1}$   | 98.90    | 99.00                    | 99.00                    |
| 27               | 99.10 | 99.10                 | 99.10                 | 30               | $\overline{2}$ | 98.50    | 98.60                    | 98.50                    |
| 28               | 98.70 | 98.90                 | 99.00                 | 30               | 3              | 99.20    | 99.20                    | 99.30                    |
| 29               | 98.80 | 99.00                 | 99.00                 | 30               | $\overline{4}$ | 99.10    | 99.00                    | 99.10                    |
| 30               | 98.90 | 98.90                 | 99.00                 | 30               | $\overline{5}$ | 98.90    | 98.90                    | 98.90                    |

**Tabla F.3.31**: Probabilidades de cobertura en  $\%$  para intervalos de confianza al 99% para  $\ell = 0.5, \sigma_1^2 = 1$  y  $\sigma_2^2 = 0.5$ .

| $\boldsymbol{d}$ | $C_d$ | $\overline{C^{*1}_d}$ | $C_d^{*2}$ | $\boldsymbol{d}$ | $\it i$        | $C_{di}$ | $\overline{C_{di}^{*1}}$ | $\overline{C_{di}^{*2}}$ |
|------------------|-------|-----------------------|------------|------------------|----------------|----------|--------------------------|--------------------------|
| $\mathbf{1}$     | 97.90 | 98.90                 | 99.20      | $\overline{5}$   | $\mathbf{1}$   | 98.30    | 98.40                    | 98.30                    |
| $\overline{2}$   | 98.30 | 98.80                 | 98.80      | $\overline{5}$   | $\overline{2}$ | 99.10    | 99.10                    | 99.10                    |
| 3                | 98.50 | 99.00                 | 99.00      | $\overline{5}$   | 3              | 99.30    | 99.40                    | 99.30                    |
| $\overline{4}$   | 98.50 | 98.90                 | 98.90      | $\overline{5}$   | $\overline{4}$ | 98.30    | 98.50                    | 98.30                    |
| $\bf 5$          | 98.50 | 99.20                 | 99.10      | $\overline{5}$   | $\overline{5}$ | 99.10    | 99.00                    | 99.10                    |
| $6\phantom{.}6$  | 98.70 | 99.00                 | 99.00      | 10               | $\mathbf{1}$   | 98.80    | 98.80                    | 98.80                    |
| $\overline{7}$   | 98.50 | 98.80                 | 98.70      | 10               | $\overline{2}$ | 98.70    | 98.60                    | 98.70                    |
| 8                | 98.60 | 99.30                 | 99.40      | 10               | 3              | 99.30    | 99.30                    | 99.30                    |
| 9                | 99.00 | 99.10                 | 99.10      | 10               | $\overline{4}$ | 98.70    | 98.90                    | 98.70                    |
| 10               | 98.40 | 98.70                 | 98.80      | 10               | $\overline{5}$ | 98.90    | 98.80                    | 98.90                    |
| 11               | 98.60 | 98.80                 | 98.90      | 15               | $\mathbf{1}$   | 98.70    | 98.70                    | 98.70                    |
| 12               | 98.30 | 98.60                 | 98.60      | 15               | $\overline{2}$ | 98.90    | 99.00                    | 98.90                    |
| 13               | 99.20 | 99.30                 | 99.30      | 15               | 3              | 98.70    | 98.60                    | 98.70                    |
| 14               | 98.50 | 98.80                 | 98.90      | 15               | $\overline{4}$ | 99.10    | 99.20                    | 99.10                    |
| 15               | 98.30 | 98.70                 | 98.50      | 15               | $\overline{5}$ | 98.70    | 98.60                    | 98.70                    |
| 16               | 99.20 | 99.40                 | 99.40      | 20               | $\mathbf{1}$   | 99.10    | 99.00                    | 99.10                    |
| 17               | 98.80 | 99.10                 | 99.00      | 20               | $\overline{2}$ | 99.40    | 99.40                    | 99.40                    |
| 18               | 99.50 | 99.60                 | 99.60      | 20               | 3              | 99.10    | 99.00                    | 99.10                    |
| 19               | 99.10 | 99.20                 | 99.20      | 20               | $\overline{4}$ | 99.00    | 98.80                    | 99.00                    |
| 20               | 98.70 | 99.40                 | 99.10      | 20               | $\overline{5}$ | 98.90    | 98.80                    | 98.90                    |
| 21               | 99.20 | 99.30                 | 99.30      | 25               | $\mathbf{1}$   | 98.80    | 98.60                    | 98.80                    |
| 22               | 98.70 | 98.80                 | 99.00      | 25               | $\overline{2}$ | 98.90    | 99.00                    | 98.90                    |
| 23               | 99.30 | 99.50                 | 99.50      | 25               | 3              | 99.00    | 98.90                    | 99.00                    |
| 24               | 99.40 | 99.50                 | 99.40      | 25               | $\overline{4}$ | 99.10    | 99.20                    | 99.10                    |
| 25               | 98.50 | 98.90                 | 99.00      | 25               | $\overline{5}$ | 98.80    | 98.80                    | 98.80                    |
| 26               | 99.10 | 99.10                 | 99.20      | 30               | $\mathbf{1}$   | 99.10    | 99.20                    | 99.10                    |
| 27               | 99.10 | 99.10                 | 99.10      | 30               | $\overline{2}$ | 98.80    | 98.80                    | 98.80                    |
| 28               | 98.80 | 99.00                 | 99.10      | 30               | 3              | 99.20    | 99.20                    | 99.20                    |
| 29               | 98.80 | 99.00                 | 99.00      | 30               | $\overline{4}$ | 99.00    | 99.10                    | 99.00                    |
| 30               | 98.80 | 99.00                 | 99.00      | 30               | 5              | 99.10    | 98.90                    | 99.10                    |

**Tabla F.3.32**: Probabilidades de cobertura en  $\%$  para intervalos de confianza al 99% para  $\ell = 0.5, \sigma_1^2 = 1$  y  $\sigma_2^2 = 1$ .

| $\boldsymbol{d}$ | $C_d$ | $\overline{C^{*1}_d}$ | $\overline{C_d^{*2}}$ | $\boldsymbol{d}$ | $\footnotesize i$ | $C_{di}$ | $\overline{C_{di}^{*1}}$ | $\overline{C_{di}^{*2}}$ |
|------------------|-------|-----------------------|-----------------------|------------------|-------------------|----------|--------------------------|--------------------------|
| 1                | 97.90 | 98.90                 | 99.20                 | $\overline{5}$   | $\mathbf{1}$      | 98.20    | 98.40                    | 98.20                    |
| $\overline{2}$   | 98.30 | 98.70                 | 98.80                 | $\overline{5}$   | $\overline{2}$    | 99.20    | 99.00                    | 99.20                    |
| 3                | 98.60 | 99.10                 | 99.00                 | $\overline{5}$   | 3                 | 99.30    | 99.00                    | 99.30                    |
| $\overline{4}$   | 98.50 | 98.90                 | 99.00                 | $\overline{5}$   | $\overline{4}$    | 98.30    | 98.40                    | 98.40                    |
| $\overline{5}$   | 98.30 | 99.20                 | 99.10                 | $\overline{5}$   | $\overline{5}$    | 99.10    | 99.00                    | 99.10                    |
| $\boldsymbol{6}$ | 98.70 | 99.00                 | 99.00                 | 10               | $\mathbf{1}$      | 98.60    | 99.00                    | 98.60                    |
| $\overline{7}$   | 98.50 | 98.90                 | 98.80                 | 10               | $\overline{2}$    | 99.10    | 99.10                    | 99.10                    |
| 8                | 98.70 | 99.30                 | 99.40                 | 10               | 3                 | 99.30    | 99.20                    | 99.30                    |
| 9                | 99.00 | 99.10                 | 99.00                 | 10               | 4                 | 98.90    | 98.90                    | 98.90                    |
| 10               | 98.30 | 98.70                 | 98.80                 | 10               | $\overline{5}$    | 99.10    | 99.00                    | 99.10                    |
| 11               | 98.50 | 98.80                 | 98.80                 | 15               | $\mathbf{1}$      | 98.70    | 98.60                    | 98.70                    |
| 12               | 98.40 | 98.60                 | 98.60                 | 15               | $\overline{2}$    | 99.00    | 99.10                    | 99.00                    |
| 13               | 99.20 | 99.30                 | 99.30                 | 15               | 3                 | 98.60    | 98.70                    | 98.60                    |
| 14               | 98.60 | 98.90                 | 98.80                 | 15               | $\overline{4}$    | 99.00    | 99.20                    | 99.00                    |
| 15               | 98.40 | 98.70                 | 98.60                 | 15               | $\overline{5}$    | 98.70    | 98.90                    | 98.70                    |
| 16               | 99.20 | 99.40                 | 99.40                 | 20               | $\mathbf{1}$      | 99.00    | 99.00                    | 99.00                    |
| $17\,$           | 98.80 | 99.10                 | 99.00                 | 20               | $\overline{2}$    | 99.30    | 99.30                    | 99.30                    |
| 18               | 99.40 | 99.60                 | 99.60                 | 20               | 3                 | 99.00    | 99.10                    | 99.00                    |
| 19               | 99.00 | 99.20                 | 99.20                 | 20               | $\overline{4}$    | 98.80    | 98.80                    | 98.80                    |
| 20               | 98.70 | 99.50                 | 99.20                 | 20               | $\overline{5}$    | 98.70    | 98.40                    | 98.70                    |
| 21               | 99.20 | 99.30                 | 99.20                 | 25               | $\mathbf{1}$      | 98.60    | 98.50                    | 98.60                    |
| 22               | 98.60 | 98.80                 | 98.80                 | 25               | $\overline{2}$    | 99.00    | 99.10                    | 99.00                    |
| 23               | 99.30 | 99.50                 | 99.50                 | 25               | 3                 | 99.00    | 98.90                    | 99.00                    |
| 24               | 99.40 | 99.50                 | 99.40                 | 25               | 4                 | 99.10    | 99.20                    | 99.10                    |
| 25               | 98.50 | 99.00                 | 98.90                 | 25               | $\overline{5}$    | 98.80    | 98.80                    | 98.80                    |
| 26               | 99.10 | 99.10                 | 99.20                 | 30               | $\mathbf{1}$      | 99.10    | 99.20                    | 99.10                    |
| 27               | 99.10 | 99.10                 | 99.10                 | 30               | $\overline{2}$    | 98.80    | 98.70                    | 98.80                    |
| 28               | 98.80 | 99.00                 | 98.90                 | 30               | 3                 | 99.20    | 99.20                    | 99.20                    |
| 29               | 98.80 | 99.00                 | 99.00                 | 30               | $\overline{4}$    | 99.20    | 99.20                    | 99.20                    |
| 30               | 98.90 | 99.00                 | 99.10                 | 30               | $\overline{5}$    | 99.10    | 99.00                    | 99.10                    |

**Tabla F.3.33**: Probabilidades de cobertura en  $\%$  para intervalos de confianza al 99% para  $\ell = 0.5, \sigma_1^2 = 1$  y  $\sigma_2^2 = 2$ .

| $\overline{d}$ | $C_d$ | $\overline{C^{*1}}$<br>$\overline{d}$ | $\overline{C_d^{*2}}$ | $\overline{d}$ | $\dot{\imath}$ | $C_{di}$ | $\overline{C_{di}^{*1}}$ | $\overline{C_{di}^{*2}}$ |
|----------------|-------|---------------------------------------|-----------------------|----------------|----------------|----------|--------------------------|--------------------------|
| $\mathbf{1}$   | 96.20 | 99.10                                 | 99.20                 | $\bf 5$        | 1              | 98.30    | 98.70                    | 98.60                    |
| $\overline{2}$ | 96.50 | 98.90                                 | 98.80                 | $\overline{5}$ | $\overline{2}$ | 99.10    | 99.10                    | 99.20                    |
| 3              | 98.20 | 99.00                                 | 99.00                 | $\overline{5}$ | 3              | 99.40    | 99.40                    | 99.40                    |
| $\overline{4}$ | 97.80 | 98.90                                 | 99.00                 | $\overline{5}$ | $\overline{4}$ | 98.40    | 98.50                    | 98.40                    |
| $\overline{5}$ | 97.40 | 99.30                                 | 99.10                 | $\overline{5}$ | $\overline{5}$ | 99.00    | 99.00                    | 99.20                    |
| 6              | 98.30 | 99.00                                 | 99.00                 | 10             | $\mathbf{1}$   | 98.80    | 98.80                    | 98.90                    |
| $\overline{7}$ | 98.20 | 98.90                                 | 98.70                 | 10             | $\overline{2}$ | 98.60    | 98.50                    | 98.60                    |
| 8              | 98.40 | 99.30                                 | 99.20                 | 10             | 3              | 99.00    | 99.20                    | 99.10                    |
| 9              | 98.70 | 99.00                                 | 99.10                 | 10             | 4              | 98.70    | 98.70                    | 98.70                    |
| 10             | 98.10 | 98.70                                 | 98.80                 | 10             | $\overline{5}$ | 98.60    | 98.70                    | 98.70                    |
| 11             | 98.40 | 98.90                                 | 98.90                 | 15             | $\mathbf{1}$   | 98.60    | 98.50                    | 98.60                    |
| 12             | 98.20 | 98.80                                 | 98.70                 | 15             | $\overline{2}$ | 99.00    | 99.10                    | 99.00                    |
| 13             | 98.70 | 99.20                                 | 99.30                 | 15             | 3              | 98.80    | 98.70                    | 98.80                    |
| 14             | 98.30 | 98.60                                 | 98.70                 | 15             | 4              | 99.00    | 99.10                    | 99.00                    |
| 15             | 98.10 | 98.70                                 | 98.50                 | 15             | $\overline{5}$ | 98.70    | 98.70                    | 98.70                    |
| 16             | 99.10 | 99.50                                 | 99.50                 | 20             | $\mathbf{1}$   | 99.00    | 99.10                    | 99.10                    |
| 17             | 98.90 | 99.20                                 | 99.20                 | 20             | $\overline{2}$ | 99.00    | 99.20                    | 99.30                    |
| 18             | 99.30 | 99.60                                 | 99.60                 | 20             | 3              | 98.60    | 98.70                    | 99.00                    |
| 19             | 98.90 | 99.20                                 | 99.30                 | 20             | $\overline{4}$ | 98.90    | 99.00                    | 99.00                    |
| 20             | 98.50 | 99.30                                 | 98.90                 | 20             | $\overline{5}$ | 98.80    | 99.00                    | 98.80                    |
| 21             | 99.10 | 99.10                                 | 99.20                 | 25             | $\mathbf{1}$   | 98.80    | 98.80                    | 98.90                    |
| 22             | 98.60 | 98.80                                 | 98.80                 | 25             | $\overline{2}$ | 99.20    | 99.20                    | 99.30                    |
| 23             | 99.10 | 99.50                                 | 99.40                 | 25             | 3              | 99.10    | 99.00                    | 99.10                    |
| 24             | 99.40 | 99.50                                 | 99.40                 | 25             | 4              | 99.10    | 99.40                    | 99.10                    |
| 25             | 98.30 | 99.00                                 | 98.80                 | 25             | $\overline{5}$ | 98.80    | 98.90                    | 98.90                    |
| 26             | 99.00 | 99.20                                 | 99.20                 | 30             | 1              | 98.90    | 99.00                    | 99.10                    |
| 27             | 99.00 | 99.10                                 | 99.10                 | 30             | $\overline{2}$ | 98.40    | 98.60                    | 98.40                    |
| 28             | 98.60 | 99.00                                 | 98.90                 | 30             | 3              | 99.20    | 99.20                    | 99.30                    |
| 29             | 98.70 | 99.10                                 | 99.00                 | 30             | $\overline{4}$ | 99.10    | 99.10                    | 99.10                    |
| 30             | 98.80 | 99.00                                 | 99.00                 | 30             | $\overline{5}$ | 98.90    | 98.90                    | 99.00                    |

**Tabla F.3.34**: Probabilidades de cobertura en  $\%$  para intervalos de confianza al 99% para  $\ell = 0.5, \sigma_1^2 = 2$  y  $\sigma_2^2 = 0.5$ .

| $\boldsymbol{d}$ | $C_d$ | $\overline{C_d^{*1}}$ | $\overline{C_d^{*2}}$ | $\boldsymbol{d}$ | $\dot{\imath}$ | $C_{di}$ | $\overline{C_{di}^{*1}}$ | $\overline{C_{di}^{*2}}$ |
|------------------|-------|-----------------------|-----------------------|------------------|----------------|----------|--------------------------|--------------------------|
| $\mathbf{1}$     | 95.40 | 99.10                 | 99.20                 | $\overline{5}$   | $\mathbf{1}$   | 98.20    | 98.50                    | 98.20                    |
| $\overline{2}$   | 96.00 | 98.70                 | 98.80                 | $\overline{5}$   | $\overline{2}$ | 99.10    | 99.00                    | 99.10                    |
| 3                | 97.90 | 99.00                 | 99.00                 | $\overline{5}$   | 3              | 99.30    | 99.40                    | 99.30                    |
| 4                | 97.50 | 99.00                 | 99.00                 | $\overline{5}$   | $\overline{4}$ | 98.30    | 98.40                    | 98.30                    |
| $\overline{5}$   | 97.30 | 99.20                 | 99.10                 | $\overline{5}$   | $\overline{5}$ | 99.10    | 99.00                    | 99.10                    |
| $\boldsymbol{6}$ | 98.20 | 99.00                 | 99.00                 | 10               | 1              | 98.80    | 98.80                    | 98.80                    |
| $\overline{7}$   | 98.00 | 98.90                 | 98.70                 | 10               | $\overline{2}$ | 98.70    | 98.70                    | 98.80                    |
| 8                | 98.10 | 99.30                 | 99.20                 | 10               | 3              | 99.30    | 99.30                    | 99.30                    |
| 9                | 98.30 | 99.00                 | 99.10                 | 10               | $\overline{4}$ | 98.70    | 98.90                    | 98.80                    |
| 10               | 98.00 | 98.80                 | 98.80                 | 10               | $\overline{5}$ | 98.90    | 98.80                    | 98.90                    |
| 11               | 98.40 | 98.80                 | 98.90                 | 15               | $\mathbf{1}$   | 98.60    | 98.70                    | 98.60                    |
| 12               | 98.00 | 98.80                 | 98.70                 | 15               | $\overline{2}$ | 98.90    | 99.00                    | 98.90                    |
| 13               | 98.60 | 99.40                 | 99.30                 | 15               | 3              | 98.70    | 98.70                    | 98.70                    |
| 14               | 98.30 | 98.70                 | 98.70                 | 15               | $\overline{4}$ | 99.10    | 99.20                    | 99.20                    |
| 15               | 98.10 | 98.70                 | 98.50                 | 15               | 5              | 98.70    | 98.60                    | 98.70                    |
| 16               | 98.90 | 99.50                 | 99.50                 | 20               | $\mathbf{1}$   | 99.00    | 99.00                    | 99.00                    |
| 17               | 98.50 | 99.20                 | 99.10                 | 20               | $\overline{2}$ | 99.30    | 99.30                    | 99.40                    |
| 18               | 99.20 | 99.60                 | 99.60                 | 20               | 3              | 99.00    | 99.00                    | 99.10                    |
| 19               | 98.90 | 99.20                 | 99.30                 | 20               | $\overline{4}$ | 98.80    | 98.80                    | 99.10                    |
| 20               | 98.20 | 99.30                 | 99.00                 | <b>20</b>        | $\overline{5}$ | 98.90    | 98.80                    | 98.90                    |
| 21               | 99.10 | 99.10                 | 99.20                 | 25               | 1              | 98.80    | 98.60                    | 98.80                    |
| 22               | 98.50 | 98.80                 | 98.80                 | 25               | $\overline{2}$ | 98.90    | 99.10                    | 98.90                    |
| 23               | 99.00 | 99.50                 | 99.50                 | 25               | 3              | 99.00    | 98.90                    | 99.00                    |
| 24               | 99.40 | 99.50                 | 99.40                 | 25               | $\overline{4}$ | 99.10    | 99.20                    | 99.10                    |
| 25               | 98.10 | 99.00                 | 99.00                 | 25               | 5              | 98.80    | 98.80                    | 98.80                    |
| 26               | 99.00 | 99.20                 | 99.20                 | 30               | $\mathbf{1}$   | 99.10    | 99.20                    | 99.10                    |
| 27               | 99.00 | 99.10                 | 99.10                 | 30               | $\overline{2}$ | 98.60    | 98.70                    | 98.70                    |
| 28               | 98.40 | 99.00                 | 99.00                 | 30               | 3              | 99.20    | 99.20                    | 99.20                    |
| 29               | 98.50 | 99.10                 | 99.00                 | 30               | 4              | 99.10    | 99.10                    | 99.10                    |
| 30               | 98.80 | 99.00                 | 99.00                 | 30               | 5              | 99.00    | 99.00                    | 99.10                    |

**Tabla F.3.35**: Probabilidades de cobertura en  $\%$  para intervalos de confianza al 99% para  $\ell = 0.5, \sigma_1^2 = 2$  y  $\sigma_2^2 = 1$ .

| $\boldsymbol{d}$ | $C_d$ | $\overline{C_d^{*1}}$ | $\overline{C_d^{*2}}$ | $\boldsymbol{d}$ | $\it i$        | $C_{di}$ | $\overline{C_{di}^{*1}}$ | $\overline{C_{di}^{*2}}$ |
|------------------|-------|-----------------------|-----------------------|------------------|----------------|----------|--------------------------|--------------------------|
| 1                | 95.50 | 99.00                 | 99.20                 | $\overline{5}$   | 1              | 98.30    | 98.40                    | 98.30                    |
| $\overline{2}$   | 95.90 | 98.70                 | 98.80                 | $\overline{5}$   | $\overline{2}$ | 99.20    | 99.00                    | 99.20                    |
| 3                | 97.80 | 99.00                 | 99.00                 | $\overline{5}$   | 3              | 99.30    | 99.10                    | 99.30                    |
| $\overline{4}$   | 97.40 | 99.00                 | 99.00                 | $\overline{5}$   | $\overline{4}$ | 98.40    | 98.40                    | 98.40                    |
| $\overline{5}$   | 97.30 | 99.20                 | 99.10                 | $\overline{5}$   | $\overline{5}$ | 99.10    | 99.10                    | 99.10                    |
| $\overline{6}$   | 98.20 | 99.00                 | 99.00                 | 10               | $\mathbf{1}$   | 98.60    | 98.90                    | 98.60                    |
| $\overline{7}$   | 97.80 | 98.90                 | 98.70                 | 10               | $\overline{2}$ | 99.10    | 99.10                    | 99.10                    |
| 8                | 97.80 | 99.40                 | 99.20                 | 10               | 3              | 99.30    | 99.20                    | 99.30                    |
| 9                | 98.10 | 99.10                 | 99.10                 | 10               | $\overline{4}$ | 98.90    | 98.90                    | 98.90                    |
| 10               | 98.00 | 98.80                 | 98.70                 | 10               | $\overline{5}$ | 99.10    | 99.00                    | 99.10                    |
| 11               | 98.20 | 98.80                 | 98.90                 | 15               | $\mathbf{1}$   | 98.70    | 98.60                    | 98.70                    |
| 12               | 97.90 | 98.80                 | 98.60                 | 15               | $\overline{2}$ | 99.00    | 99.10                    | 99.00                    |
| 13               | 98.50 | 99.40                 | 99.30                 | 15               | 3              | 98.60    | 98.70                    | 98.60                    |
| 14               | 98.20 | 98.70                 | 98.70                 | 15               | 4              | 99.10    | 99.10                    | 99.10                    |
| 15               | 97.90 | 98.70                 | 98.50                 | 15               | $\overline{5}$ | 98.70    | 98.80                    | 98.70                    |
| 16               | 98.80 | 99.40                 | 99.50                 | 20               | $\,1$          | 99.00    | 99.00                    | 99.00                    |
| 17               | 98.40 | 99.30                 | 99.20                 | 20               | $\overline{2}$ | 99.30    | 99.30                    | 99.30                    |
| 18               | 99.00 | 99.60                 | 99.60                 | 20               | 3              | 99.00    | 99.10                    | 99.00                    |
| 19               | 98.70 | 99.20                 | 99.30                 | 20               | $\overline{4}$ | 98.90    | 98.80                    | 98.90                    |
| 20               | 98.10 | 99.30                 | 99.10                 | <b>20</b>        | $\overline{5}$ | 98.80    | 98.40                    | 98.80                    |
| 21               | 99.10 | 99.20                 | 99.20                 | 25               | $\mathbf{1}$   | 98.60    | 98.50                    | 98.60                    |
| 22               | 98.40 | 98.80                 | 98.70                 | 25               | $\overline{2}$ | 99.00    | 99.10                    | 99.00                    |
| 23               | 98.80 | 99.50                 | 99.50                 | 25               | 3              | 99.10    | 99.00                    | 99.10                    |
| 24               | 99.40 | 99.40                 | 99.40                 | 25               | $\overline{4}$ | 99.10    | 99.20                    | 99.20                    |
| 25               | 98.10 | 99.00                 | 99.10                 | 25               | $\overline{5}$ | 98.80    | 98.80                    | 98.90                    |
| 26               | 99.00 | 99.20                 | 99.20                 | 30               | $\mathbf{1}$   | 99.20    | 99.20                    | 99.20                    |
| 27               | 99.00 | 99.10                 | 99.10                 | 30               | $\overline{2}$ | 98.80    | 98.70                    | 98.80                    |
| 28               | 98.40 | 99.10                 | 99.00                 | 30               | 3              | 99.20    | 99.20                    | 99.40                    |
| 29               | 98.50 | 99.10                 | 99.10                 | 30               | $\overline{4}$ | 99.20    | 99.20                    | 99.20                    |
| 30               | 98.80 | 99.00                 | 99.00                 | 30               | $\overline{5}$ | 99.10    | 99.10                    | 99.10                    |

**Tabla F.3.36**: Probabilidades de cobertura en  $\%$  para intervalos de confianza al 99% para  $\ell = 0.5, \sigma_1^2 = 2$  y  $\sigma_2^2 = 2$ .

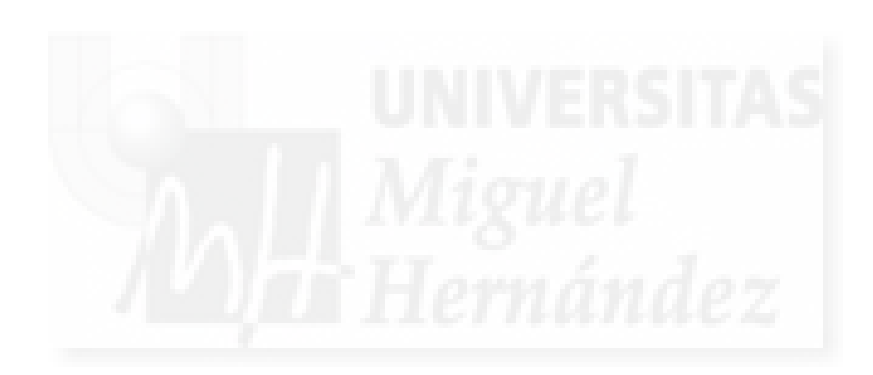

## **Bibliografía**

- Arnold, S. (1981). The Theory of Linear Models and Multivariate Analysis. John Wiley, New York.
- Battese, G. E., Harter, R. M. and Fuller, W. A. (1988), An error component model for prediction of county crop areas using survey and satelite data. Journal of the American Statistical Association, 83, 28–36.
- Das, K., Jiang, J. and Rao, J. N. K. (2004). Mean squared error of empirical predictor. The Annals of Statistics, 32, 818–840.
- Datta, G.S. and Ghosh, M. (1991). Bayesian prediction in linear models: aplications to small area estimation. The Annals of Statistics, 19, 1748–1770.
- Datta, G.S. and Lahiri, P. (2000). A unified measure of uncertainty of estimated best linear unbiased predictors in small area estimation problems. Statistica Sinica, 10, 613–627.
- Demidenko E. (2004). Mixed models, Theory and Applications. John Wiley, New York.
- Dick, P. (1995). Modelling net undercoverage in the 1991 Canadian census, Survey Metho $dology, 21, 45-54.$
- Ericksen, E. P. and Kadane, J. B. (1985). Estimating the population in census year: 1980 and beyond (with discussion). Journal of the American Statistical Association, 80, 98–131.
- Fay, R. E. and Herriot, R. A. (1979). Estimation of income from small places: An application of James-Stein procedures to census data. Journal of the American Statistical Association, 74, 269–277.
- Ghosh, M. and Rao, J.N.K. (1994). Small area estimation: An appraisal. Statistical Science, 9, 55–93.
- Goldstein, H. (2003). Multilevel Statistical Models. Arnold, London.
- González-Manteiga, W., Lombardía M.J., Molina, I., Morales, D. and Santamaría L. (2006). Estimation of the mean squared error of predictors of small area linear parameters under logistic mixed model. Computational Statistics and Data Analysis. **51**, 5, 2720–2733.
- González-Manteiga, W., Lombardía M.J., Molina, I., Morales, D. and Santamaría L. (2008). Bootstrap Mean Squared Error of a Small-Area EBLUP. Journal of Statistical Computation and Simulation. 78, 5, 443–462.
- Graybill, F.A. (1976). Theory and Application of Linear Model. Duxbury, Mass.
- Hall, P. and Maiti, T. (2006a). Nonparametric estimation of mean-squared prediction error in nested-error regression models. Annals of Statistics. 34, 1733–1750.
- Hall, P. and Maiti, T. (2006b). On parametric bootstrap methods for small-area prediction. Journal of the Royal Statistical Society, B, 68, 221–238.
- Henderson, C. R. (1975). Best linear unbiased estimation and prediction under a selection model. Biometrics, 31, 423–447.
- Hocking, R.R. (1985). The Analysis of Linear Models. Brooks/Cole, Pacific Grove, California.
- Jiang, J., Lahiri, P., and Wan, S. (2002). A unified jackknife theory for empirical best prediction with M-estimation. The Annals of Statistics, 30, 1782–1810.
- Jiang, J. and Lahiri, P. (2006). Mixed model prediction and small area estimation. Test, 15, 1–96.
- Jiang, J. (2007). Linear and Generalized Linear Mixed Models and their Applications. Springer-Verlag, New York.
- Kackar, R. and Harville, D. A. (1981). Unbiasedness of two-stage estimation and prediction procedures for mixed linear models. Communications in Statistics–Theory and Methods, Ser. A, 10, 1249–1261.
- Kackar, R. and Harville, D. A. (1984). Approximations for standard errors of estimators of fixed and random effects in mixed linear models. Journal of the American Statistical Association, 79, 853–862.
- Longford, N.T. (1995). Random coefficient models. Clareton Press, London.
- Miller, J. (1977). Asymptotic properties of maximum likelihood estimates in the mixed model analysis of variance. The Annals of Statistics, 5, 746–762.
- National Research Council (2000). Small-area estimates of school-age children in poverty: Evaluation of current methodology. C.F. Citro and G. Kalton (Eds.), Committee on National Statistics, Washington DC: National Academy Press.
- Pfefferman, D. and Barnard, C. (1991). Some new estimators for small area means with applications to the assessment of farmland values. Journal of Business and Economic Statistics, 9, 73–84.
- Pfefferman, D. and Tiller, R. (2005). Bootstrap approximation to prediction MSE for statespace models with estimated parameters. Journal of Time Series Analysis, 26, 893–916.
- Prasad, N. G. N. and Rao, J. N. K. (1990). The estimation of the mean squared error of small-area estimators. Journal of the American Statistical Association, 85, 163-171.
- Rao, C.R. (1973). Linear Statistical Inference and its Applications. John Wiley, New York.
- Rao, J.N.K. (2003). Small area estimation. John Wiley, New-York.
- Rencher, A.C. (2000). *Linear models in Statistics*. John Wiley, New York.
- Searle, S.R. (1971). Linear Models. John Wiley, New York.
- Searle, S.R., Casella, G. and McCullogh, C.E. (1992). Variance components. John Wiley, New-York.
- Seber, G.A.F. (1977). Linear Regression Analysis. John Wiley, New York.
- Stukel, D.M and Rao, J.N.K (1997). Estimation of regression models with nested error structure and unequal error variances under two and three stage cluster sampling. *Statistics* and Probability Letters, 35, 401–407.
- Stukel, D.M and Rao, J.N.K (1999). On small-area estimation under two-fold nested error regression models. Journal of Statistical Planning and Inference, 78, 131–147.
- Ugarte, M.D., Militino, A.F. and Goicoa T. (2009). Benchmarked estimates in small areas using linear mixed models with restrictions Test, in press.
- Valliant, R., Dorfman, A.H. and Royall, R.M. (2000). Finite Population Sampling and Inference. A Prediction Approach. John Wiley, New York.

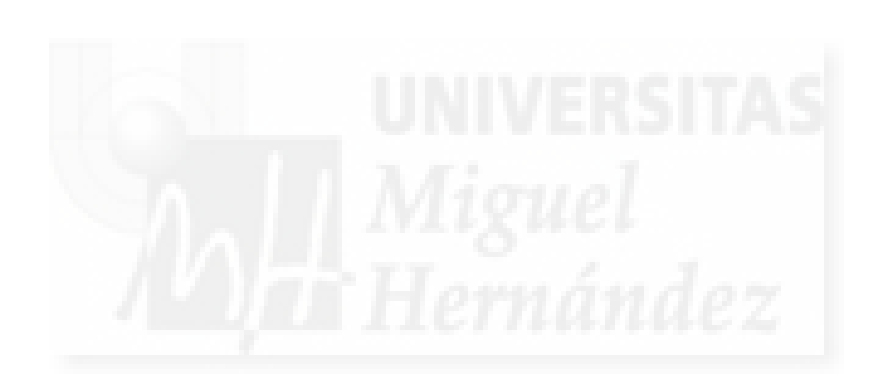

# ´ Indice de figuras

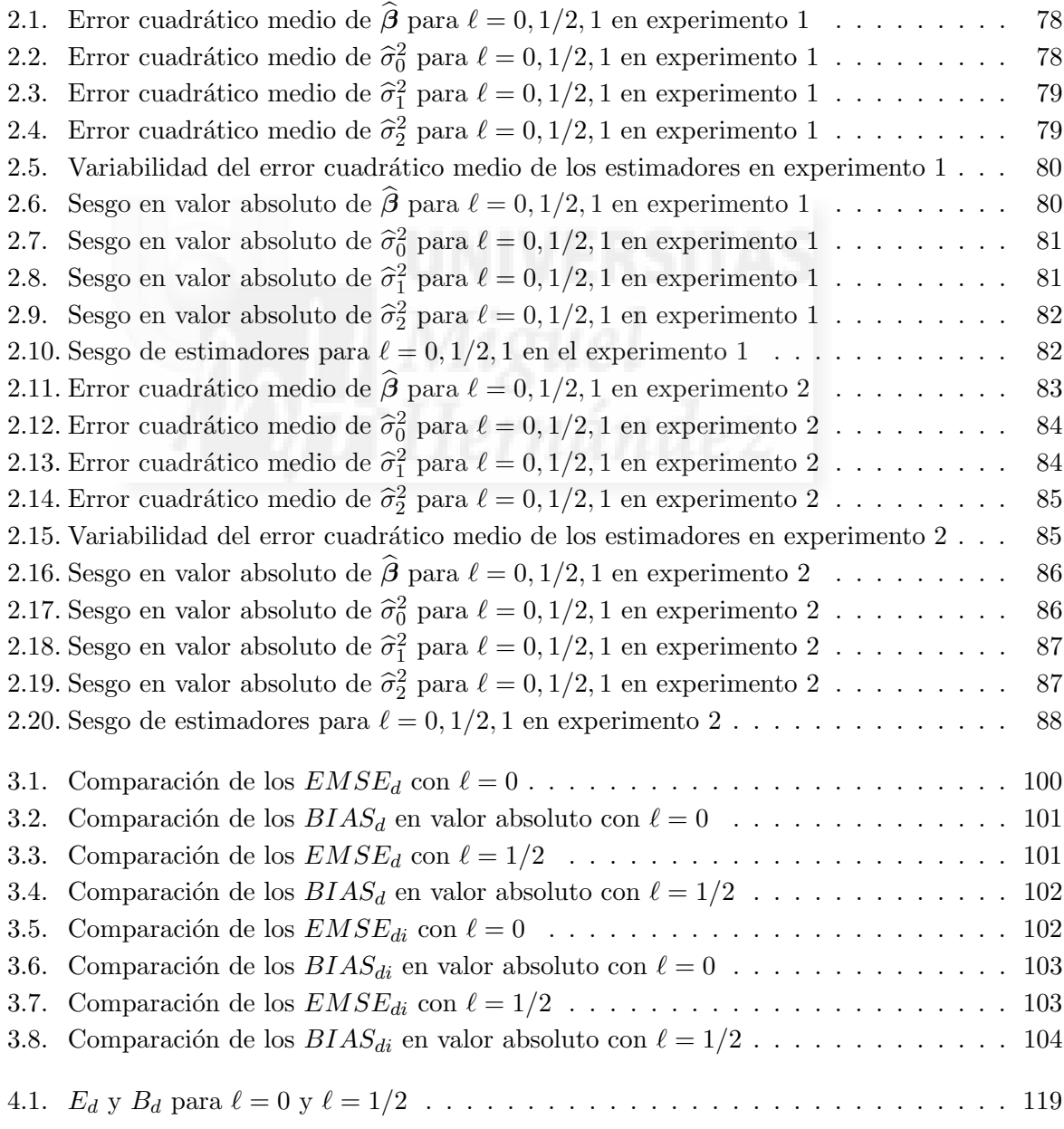

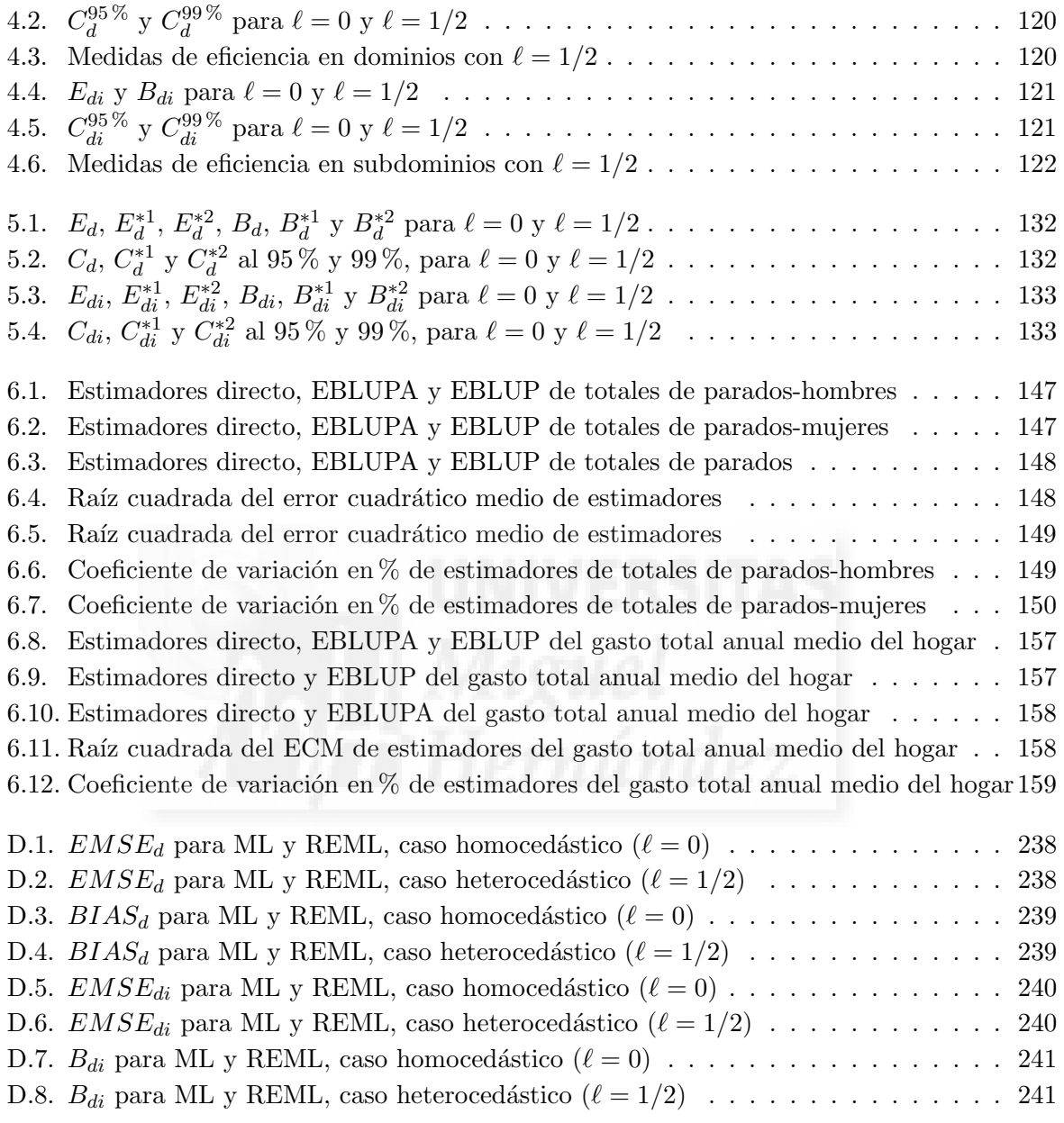

## ´ Indice de tablas

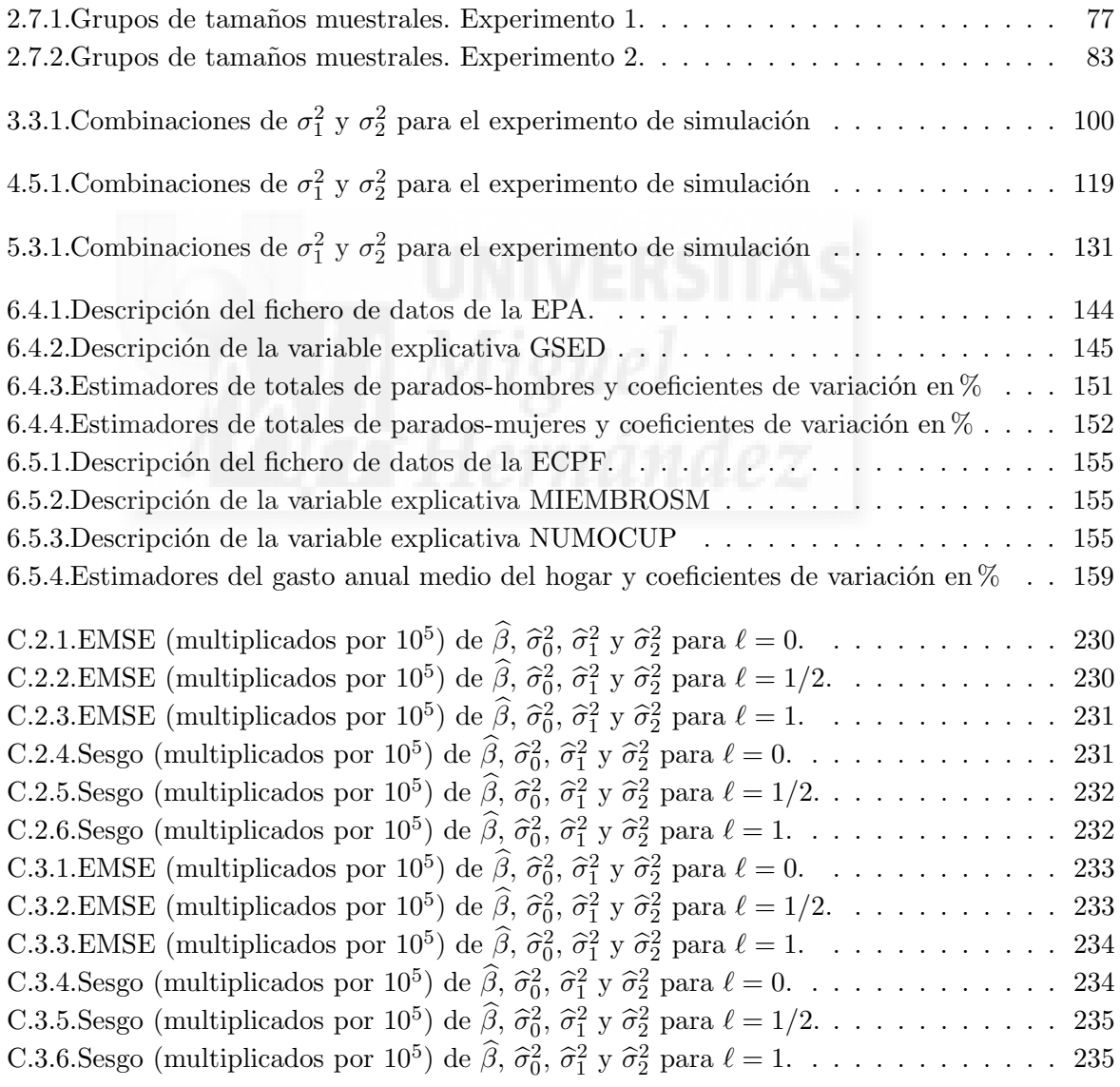

D.3.1. Error cuadrático medio y Sesgo para  $\ell = 0$   $\sigma_1^2 = 0.5$  y  $\sigma_2^2 = 0.5$  (valores multiplicados por 10<sup>3</sup> ) caso REML . . . . . . . . . . . . . . . . . . . . . . . . . . . . . 242

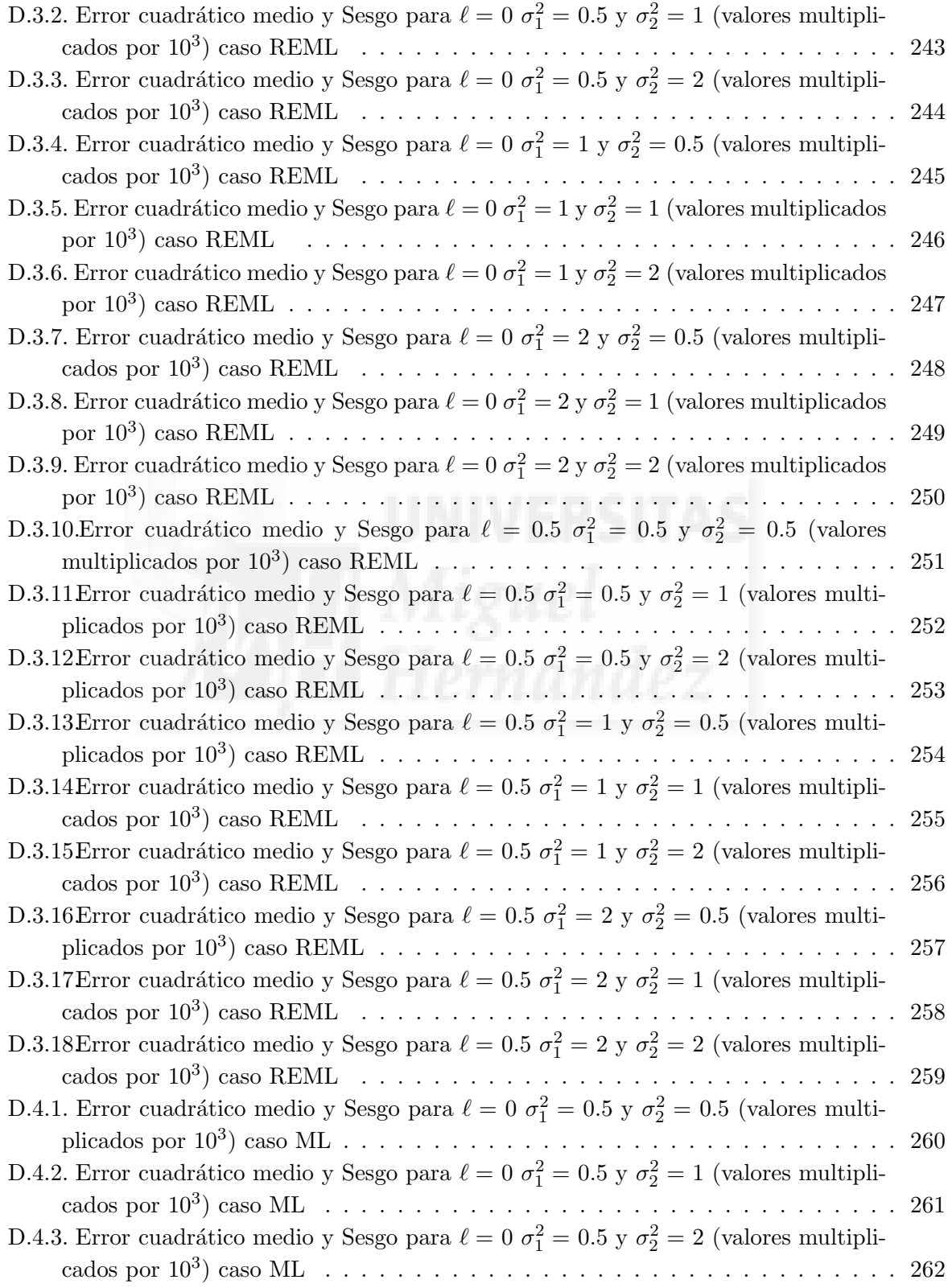

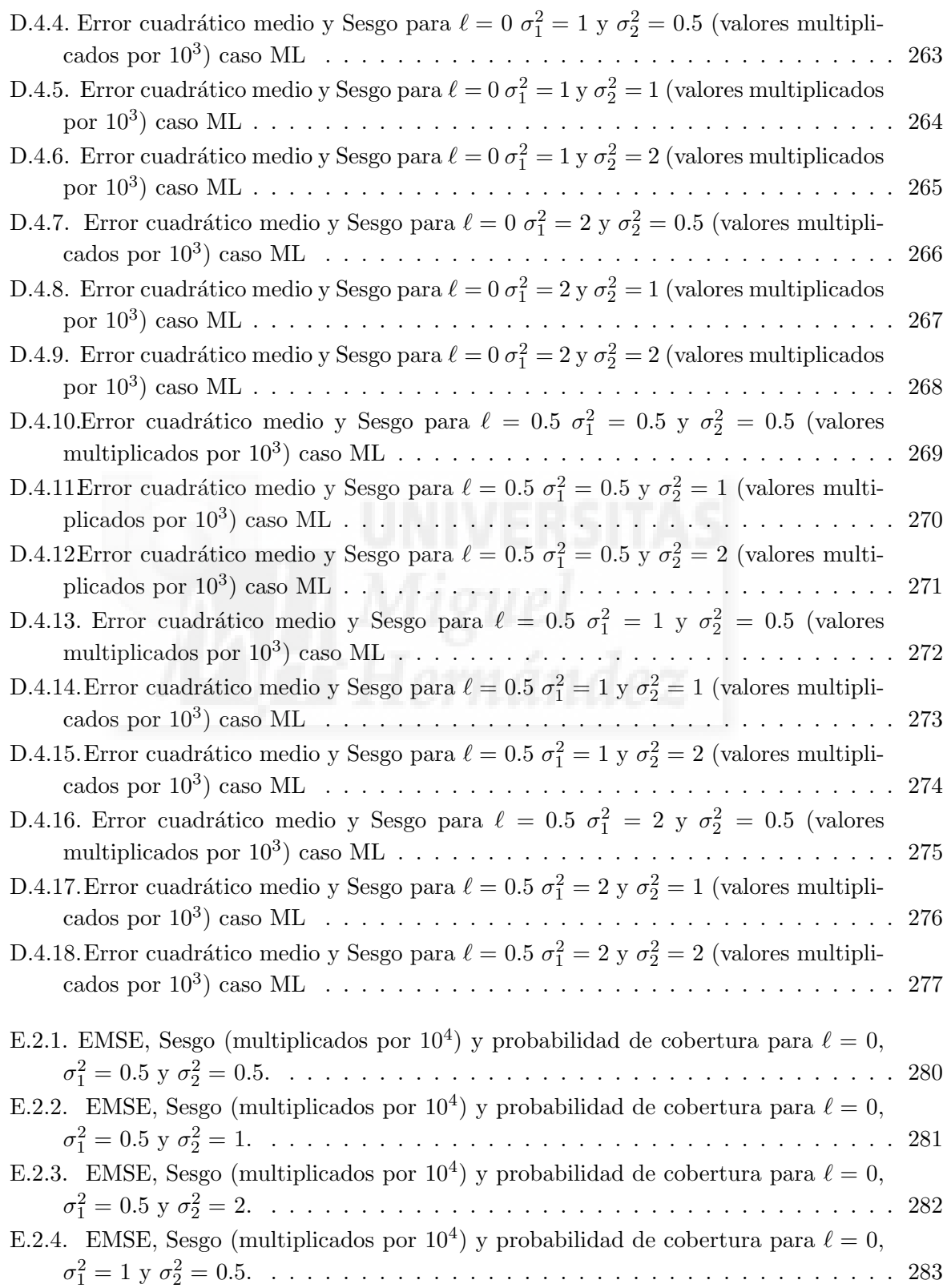

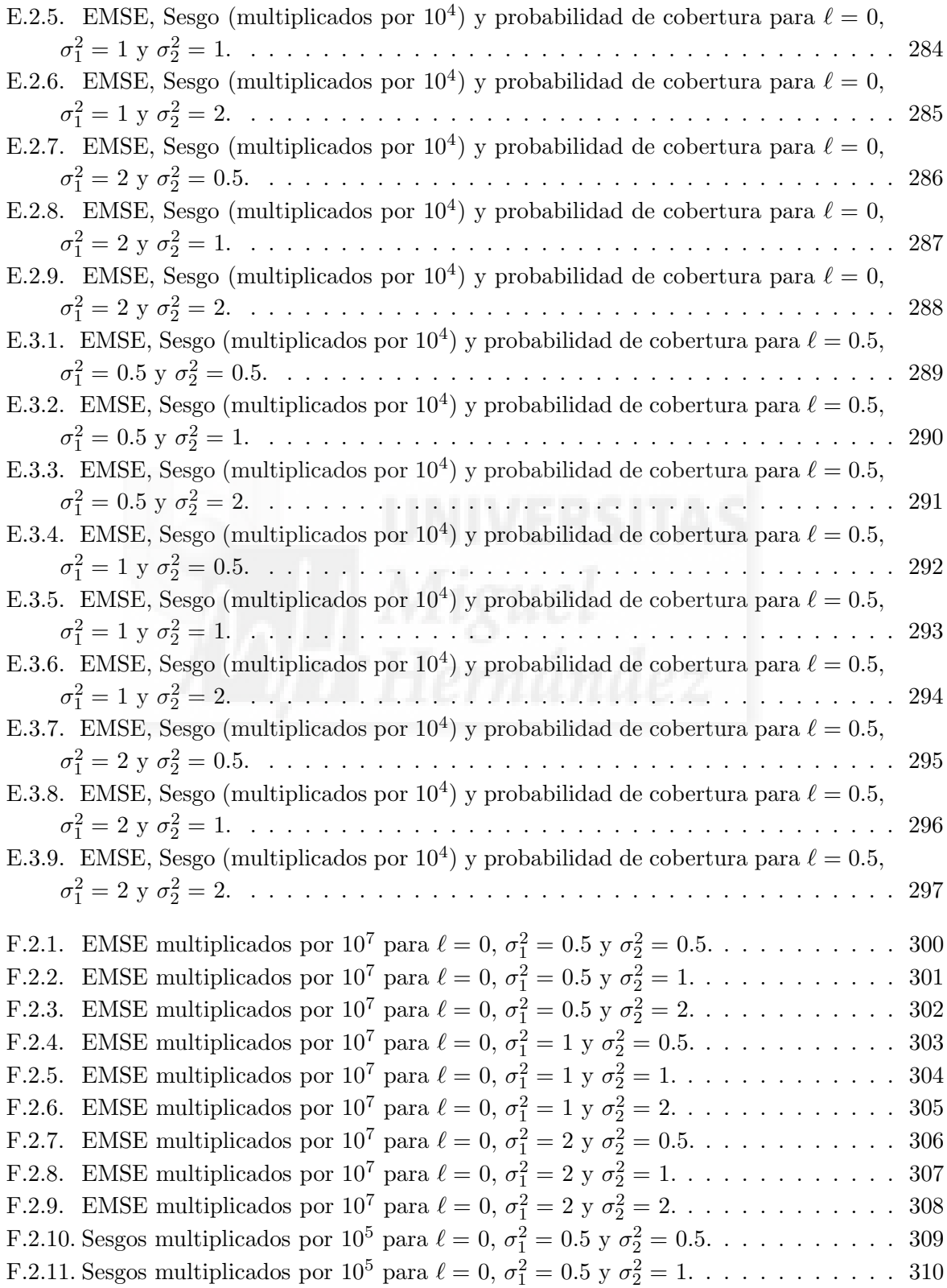
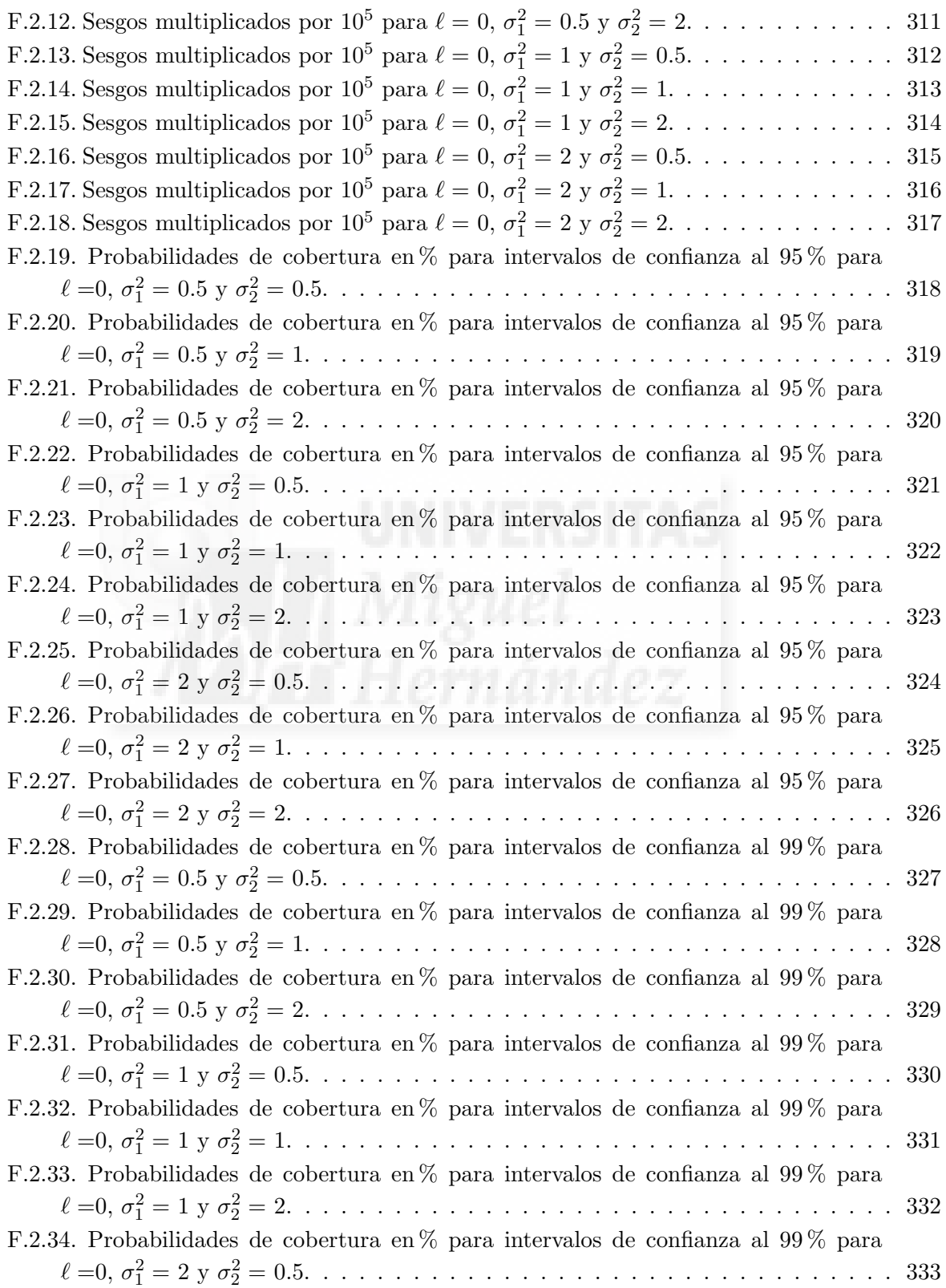

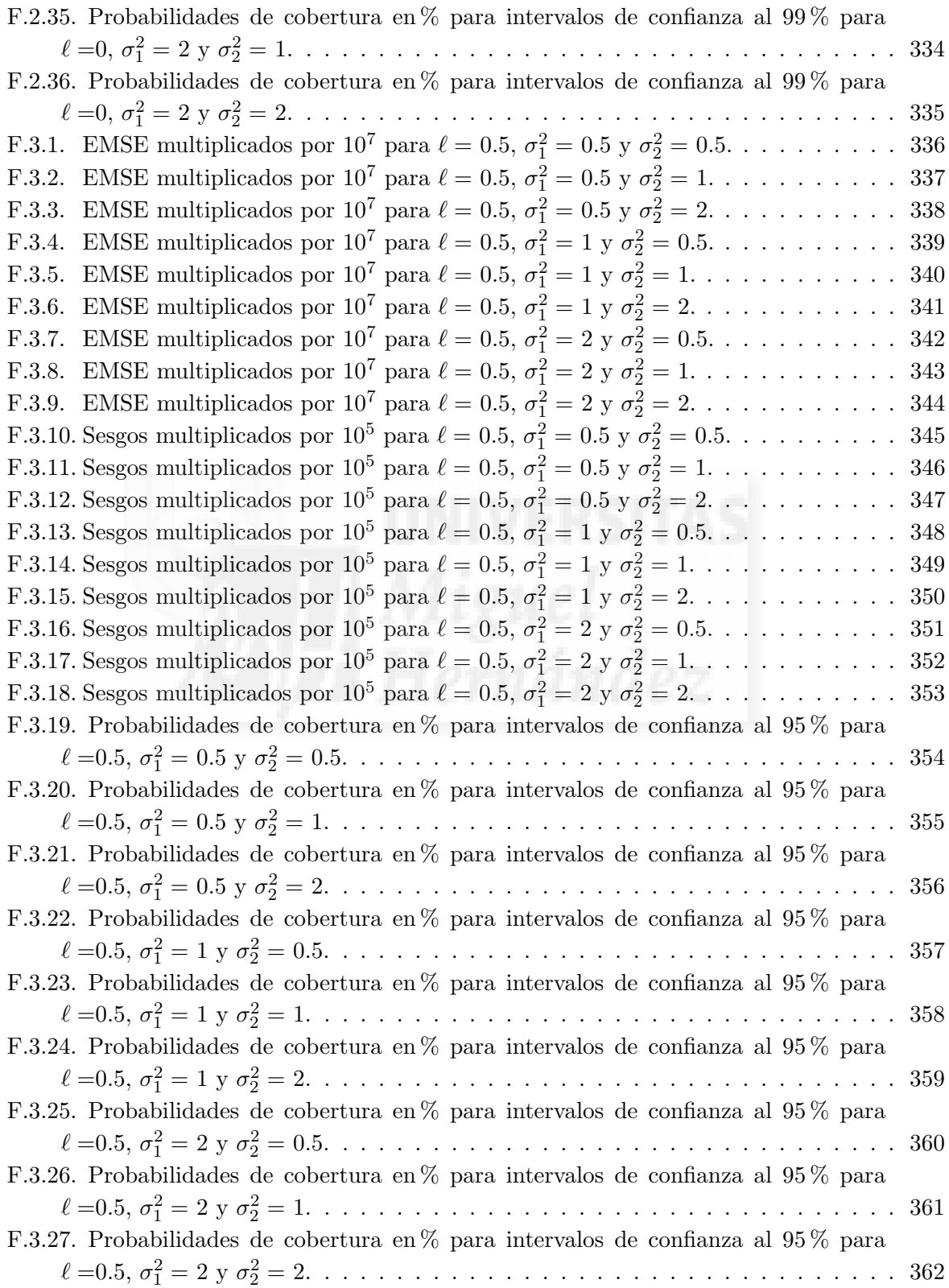

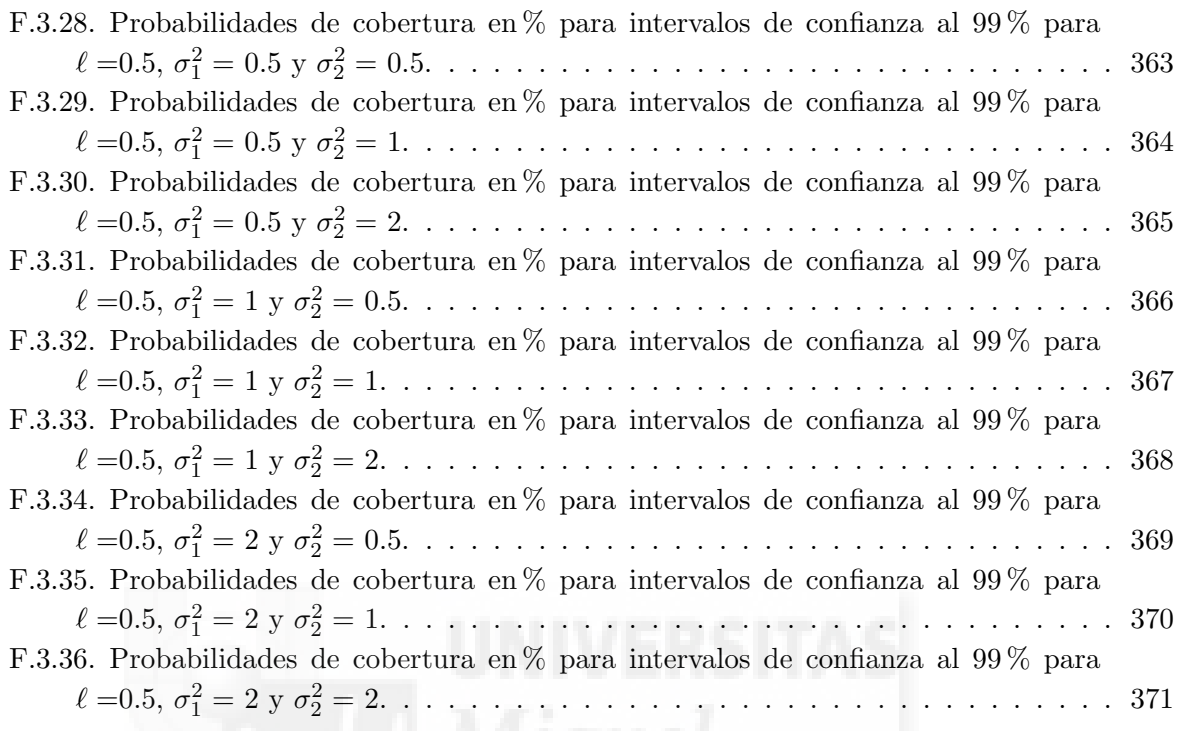